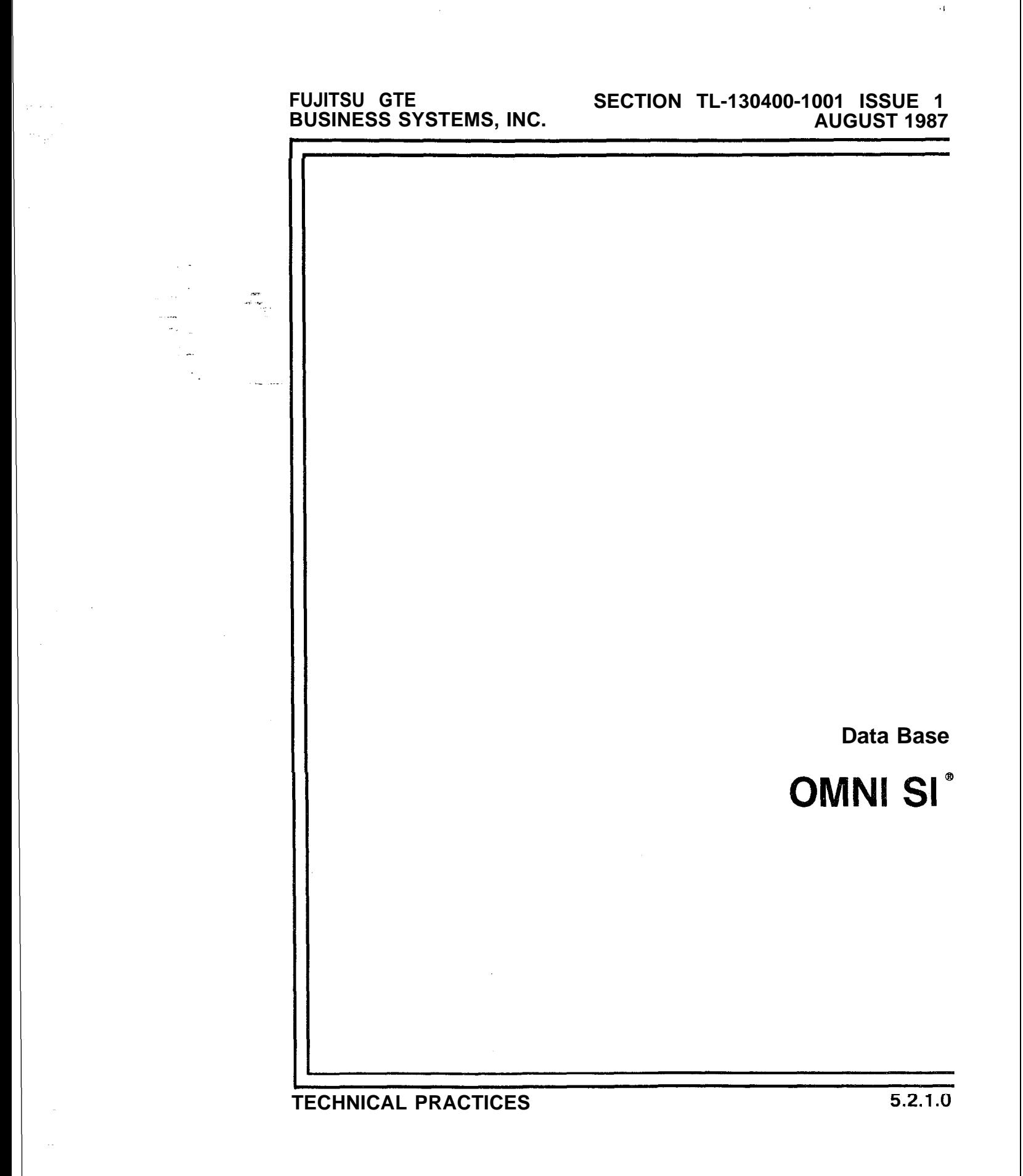

 $\hat{\mathcal{A}}_i$ 

 $\mathcal{D}$ 

**Purpose** This Technical Practice has been prepared for FGBS Employees who operate and maintain the equipment manufactured and sold by Fujitsu GTE Business Systems, Inc. The information in this practice is subject to change and may not be suitable in all situations. Fujitsu GTE Business Systems, Inc. acknowledges that a customer's special requirements or practices may take precedence over those supplied in this practice if a conflict develops during installation or ongoing operation. Fujitsu GTE Business Systems, Inc. hereby disclaims any responsibility or **3** liability for any consequential or inconsequential damages that may result from the use of this practice.

> This document is provided with the understanding that it shall not be copied or reproduced in whole or in part or disclosed to others without the prior written permission of Fujitsu GTE Business Systems, Inc.

Copyright <sup>©1987</sup> by FGBS, Inc.

:.\_.

OMNI SI<sup>®</sup> is a trademark of Fujitsu GTE Business Systems, Inc.

Comm I" is a trademark of Fujitsu GTE Business Systems, Inc.

FlashComm Plus'" is a trademark of Fujitsu GTE Business Systems, Inc.

FeatureComm I<sup>n</sup> is a trademark of Fujitsu GTE Business Systems, Inc.

FeatureComm I'" is a trademark of Fujitsu GTE Business Systems, Inc.

FeatureComm Ill'" is a trademark of Fujitsu GTE Business Systems, Inc.

FeatureComm IV'" is a trademark of Fujitsu GTE Business Systems, Inc.

FeatureComm V'" is a trademark of Fujitsu GTE Business Systems, Inc.

FeatureComm VI'" is a trademark of Fujitsu GTE Business Systems, Inc.

AnswerComm I'" is a trademark of Fujitsu GTE Business Systems, Inc.

AnswerComm II'" is a trademark of Fujitsu GTE Business Systems, Inc.

OMNI IVMS'" is a trademark of Fujitsu GTE Business Systems, Inc.

OMNI ESP" is a trademark of Fujitsu GTE Business Systems, Inc.

APM" is a trademark of Fujitsu GTE Business Systems, inc.

SPM'" is **a** trademark of Fujitsu GTE Business Systems, Inc.

PD-200'" is a trademark of Fujitsu GTE Business Systems, Inc.

CD-100'" is a trademark of Fujitsu GTE Business Systems,lnc.

 $\frac{\partial \mathbf{m}}{\partial \mathbf{r}}$ 

**OMNI SI<sup>®</sup> SVR 5210** This FGBS practice is part of a series of practices for the Technical Practices FGBS OMNI SI, System Version Release 5.2.1 .0. The se FGBS OMNI SI, System Version Release 5.2.1 .0. The series includes the following:

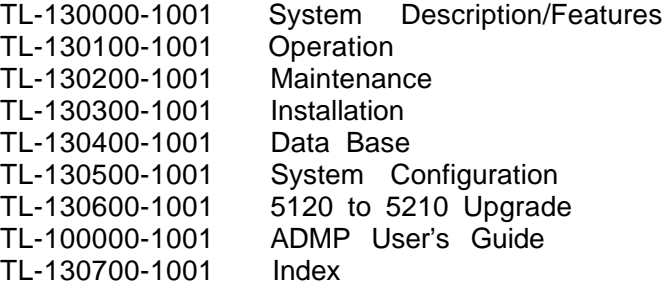

#### THIS PAGE IS INTENTIONALLY LEFT BLANK.

..

 $\frac{1}{2} \frac{1}{2} \frac{$ 

#### **USER RESPONSE/REQUEST FORM**

Send To: Fujitsu GTE Business Systems **Date Submitted:** Publications Manager, Dept. 443 2411 West 14th Street Tempe, Arizona 85281-9904

- 0 Document Number: TL-130400-4001
- 0 Document Title: OMNI SI Data Base

,"

- e &sue Number: 1 Date: August 1987
- **Q** General Comments. Enter Comments concerning overall organization, presentation, or content of this document in the space below.

**Q** Suggested Revisions. Enter specific additions deletions or changes to this document in the space below, or provide a marked up copy of the original document.

Paragraph, Figure, or Table Number Comment

- $\qquad \qquad$ Revision Priority <sup>1:</sup> Service Affecting Problem
	- I-J 2: Potentially Service Affecting Problem
	- **Example 20 3: Administrative, Documentation, and Other Maintenance Problems**
- Please attach a copy of your marked up pages.
- May we contact you concerning your comments?  $\Box$  YES  $\Box$  NO May we send you information on other  $\Box$  YES  $\Box$  NO
- available publications?

Name:

0 Please enter your:

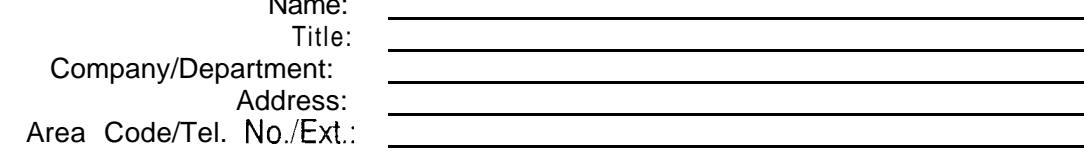

Thank you for your cooperation and comments.

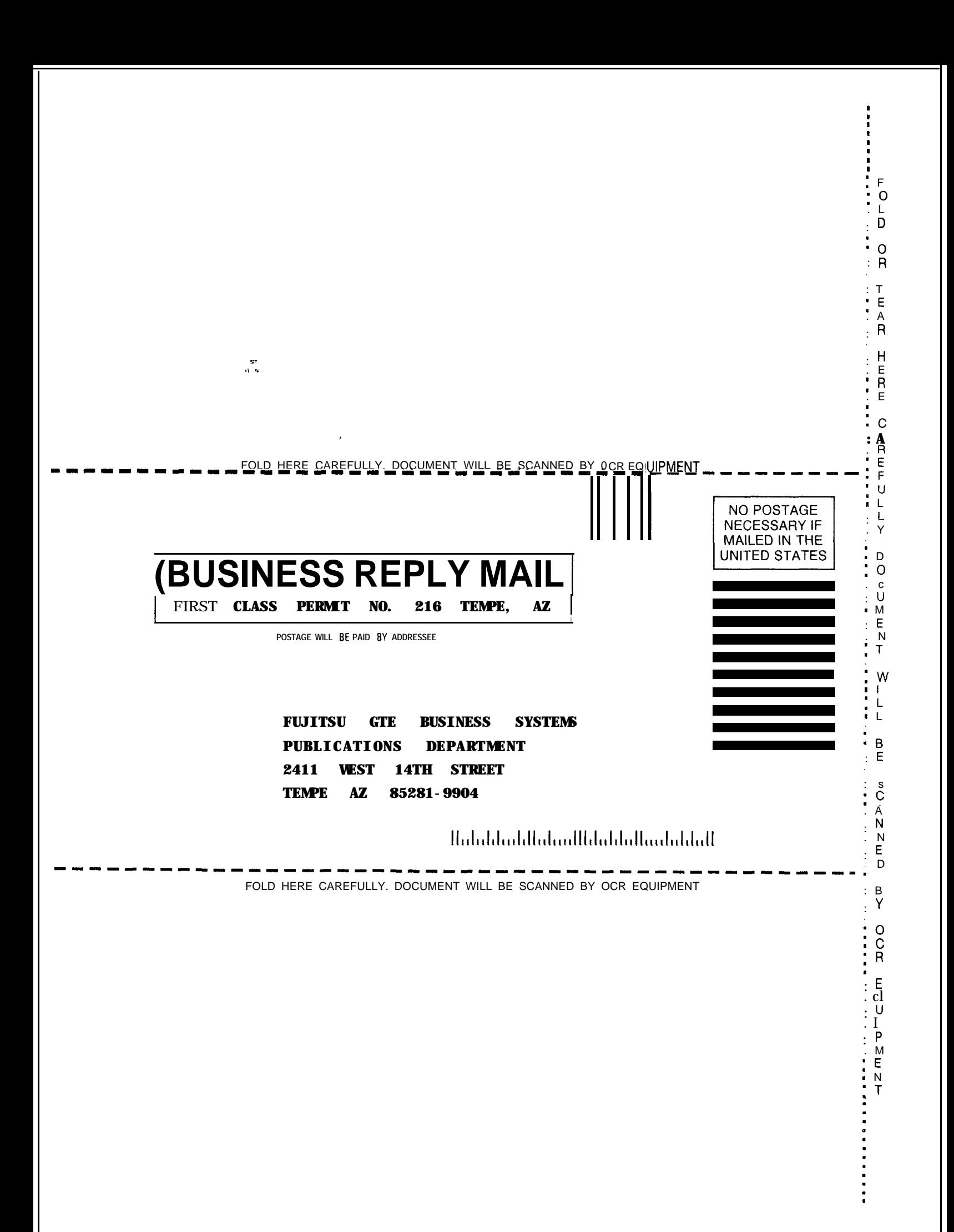

 $\begin{bmatrix} \dot{\gamma} \\ \dot{\gamma}_{1,1,1,1} \end{bmatrix}$ 

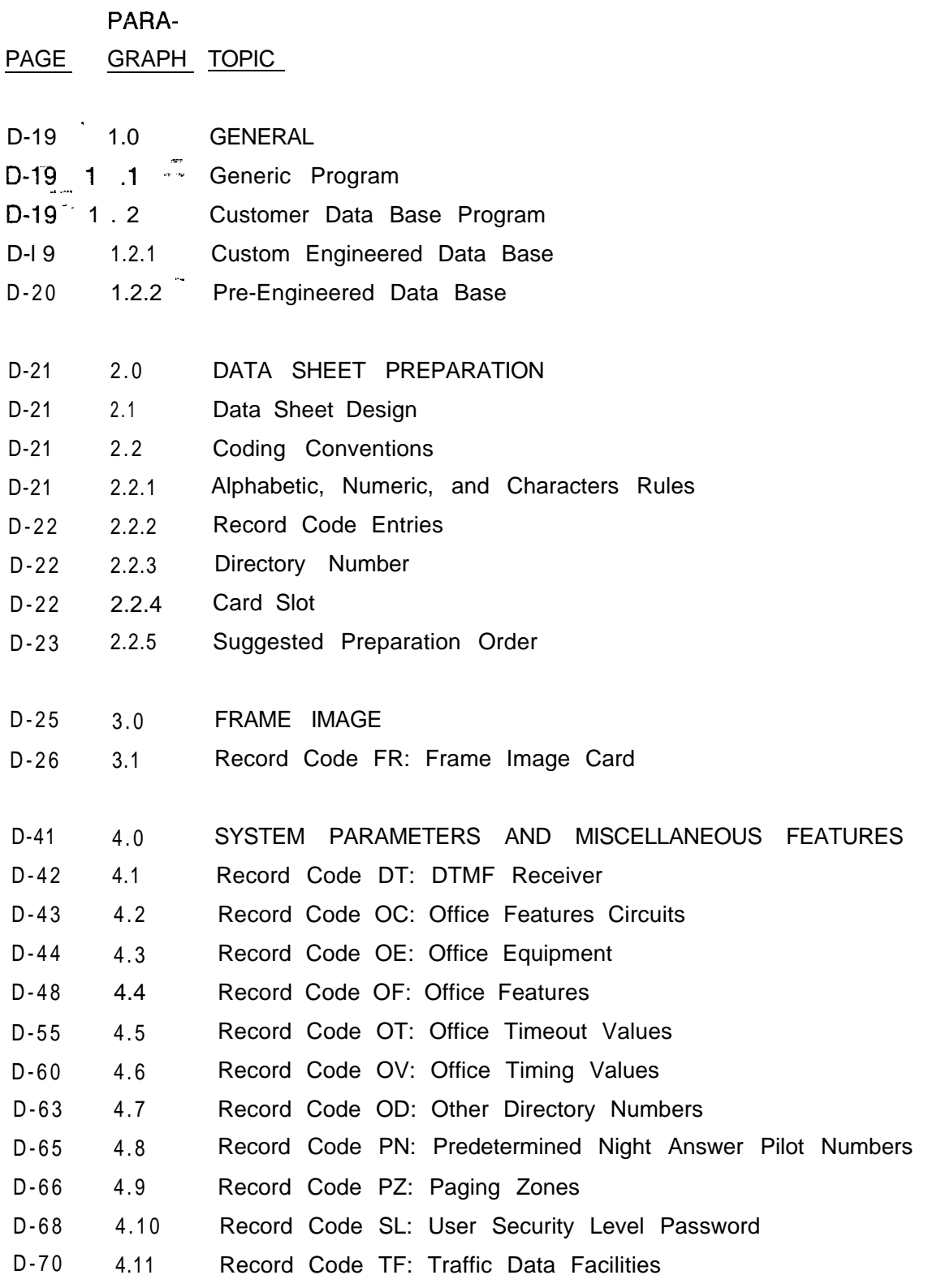

### **TABLE OF CONTENTS**

PARA-

PAGE GRAPH TOPIC

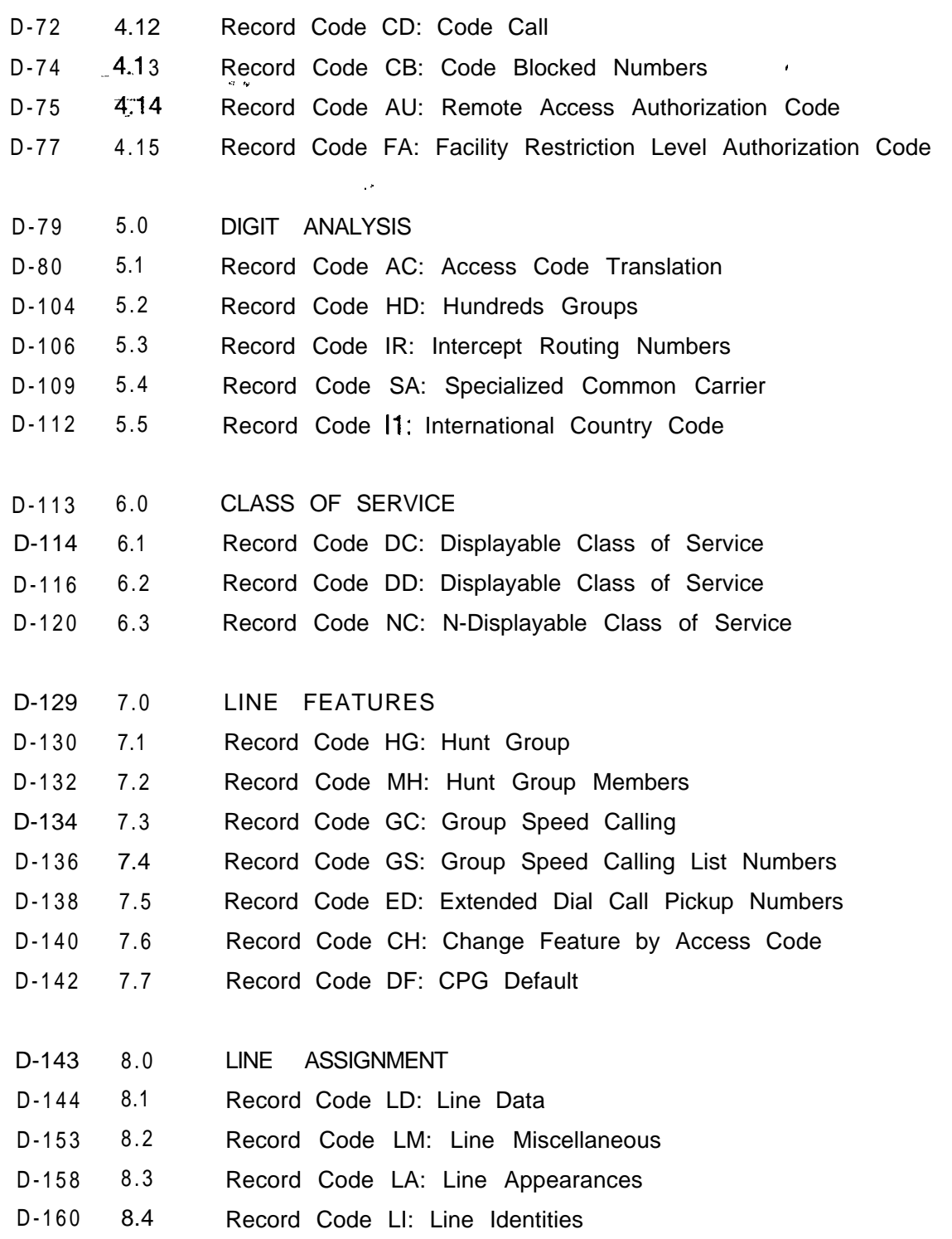

PARA-

 $\label{eq:2} \frac{1}{2} \sum_{i=1}^n \sum_{j=1}^n \frac{1}{2} \sum_{j=1}^n \frac{1}{2} \sum_{j=1}^n \frac{1}{2} \sum_{j=1}^n \frac{1}{2} \sum_{j=1}^n \frac{1}{2} \sum_{j=1}^n \frac{1}{2} \sum_{j=1}^n \frac{1}{2} \sum_{j=1}^n \frac{1}{2} \sum_{j=1}^n \frac{1}{2} \sum_{j=1}^n \frac{1}{2} \sum_{j=1}^n \frac{1}{2} \sum_{j=1}^n \frac{1}{2} \sum_{j=$ 

PAGE GRAPH TOPIC

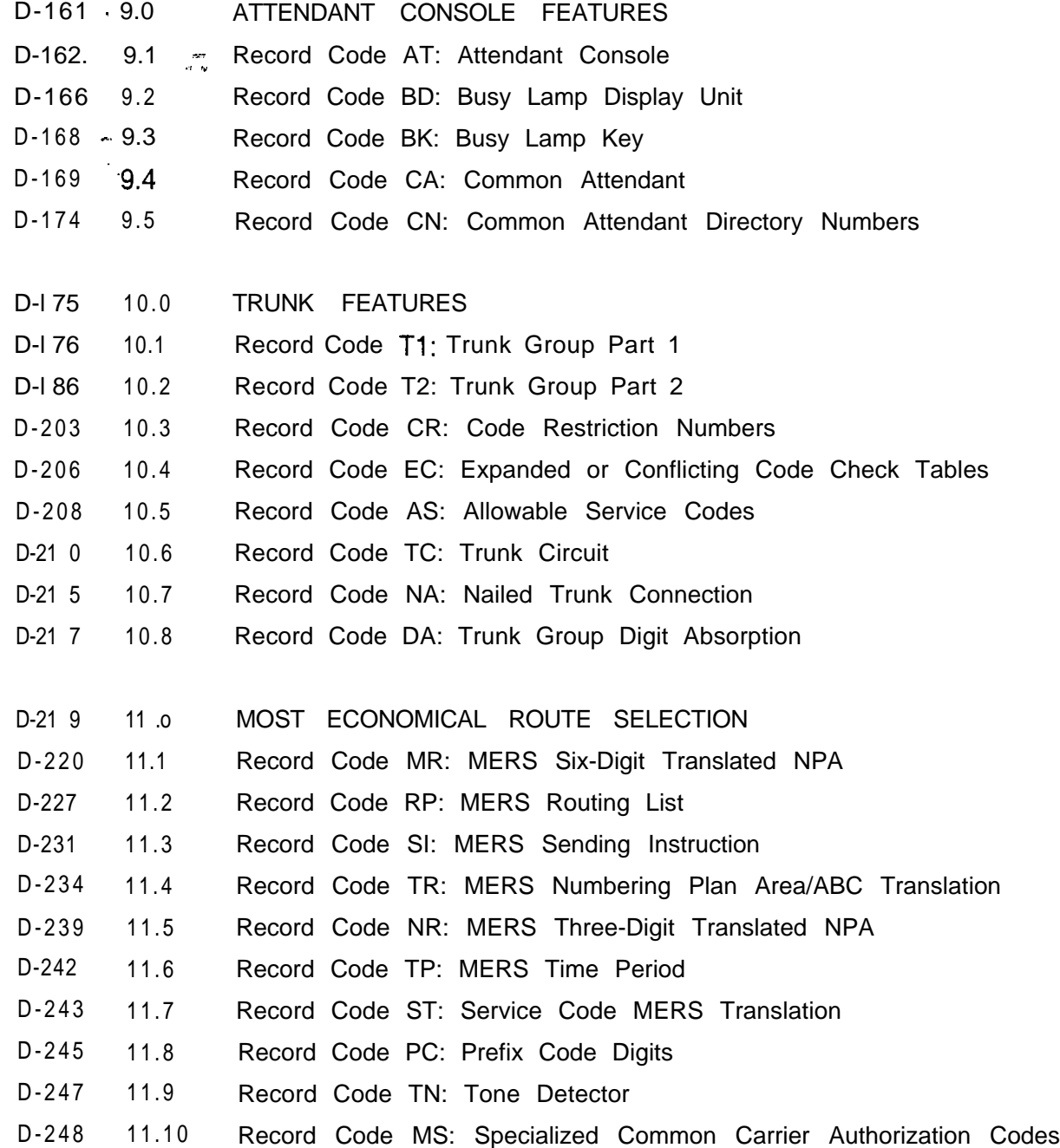

PARA-

#### PAGE GRAPH TOPIC

 $D-249$  11 .11 Record Code LP: Prefix Code Digits for Listed Directory Numbers and Other Applications  $D-250$  11.12 Record Code MO: MERS On-Net Station Numbers and Sending Instruction Values  $\ddot{\phantom{a}}$ D-253 12.0 NETWORKING D-254 12.1 Record Code NT: Private Network Translation D-256 12.2 Record Code TD: Private Network D1/D2 D-259 13.0 MESSAGE DETAIL RECORDER D-260 13.1 Record Code MD: Message Detail Recorder D-262 13.2 Record Code MT: Message Detail Recorder Port D-263 13.3 Record Code Sl: Message Detail Recorder Screening Option 1 D-264 13.4 Record Code S2: Message Detail Recorder Screening Option 2 D-267 14.0 TERMINAL FEATURES D-268 14.7 Record Code CT: Customer Defined Terminal  $D-271$  14.2 Record Code TT: Serial Device D-273 15.0 HEALTH CARE/HOTEL FEATURES D-274 15.1 Record Code HM: Health Care/Motel Miscellaneous D-277 15.2 Record Code KD: Key Entry Display Unit Assignment D-279 15.3 Record Code KS: Key Entry Display Unit Special Function Access D-281 15.4 Record Code MK: Master Key Entry Display Unit D-284 15.5 Record Code PD: Printer Assignment D-286 15.6 Record Code RN: Room Number First Digit Translation D-288 15.7 Record Code CL: Class of Call-Controlled Routing D-290 15.8 Record Code TL: Transaction Record Control D-296 15.9 Record Code AL: Audit Record Control D-301 15.10 Record Code WT: Ward Control

PARA-

PAGE GRAPH TOPIC

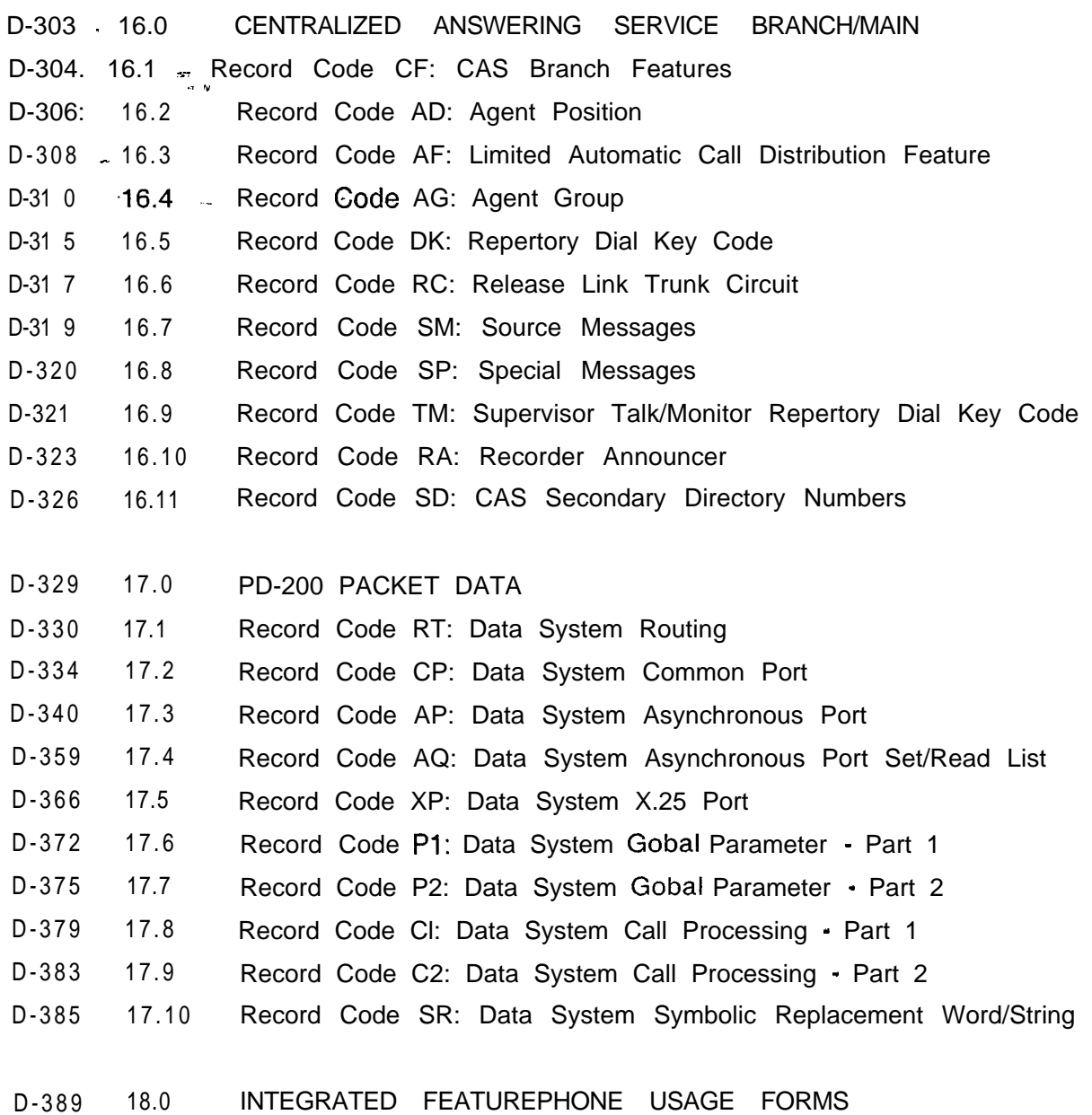

### TABLE OF CONTENTS

PARA-

- PAGE GRAPH TOPIC
- $D-401$  $19.0$ **REFERENCES**

 $\frac{1}{\sqrt{2}}$ 

- $20.0$ CROSS-REFERENCE  $D-403$
- $D 404$ Record Code/Recent Change  $20.1$
- Record Cod&/Form Sequence Number  $D-411$  $20. i$
- Record Code/T Table Number  $D-412$ 20.3
- ERROR MESSAGES  $D-415$  $21.0$
- $21.1$ CPG Error Messages  $D-416$

**PAGE** NUMBER TOPIC FIGURE

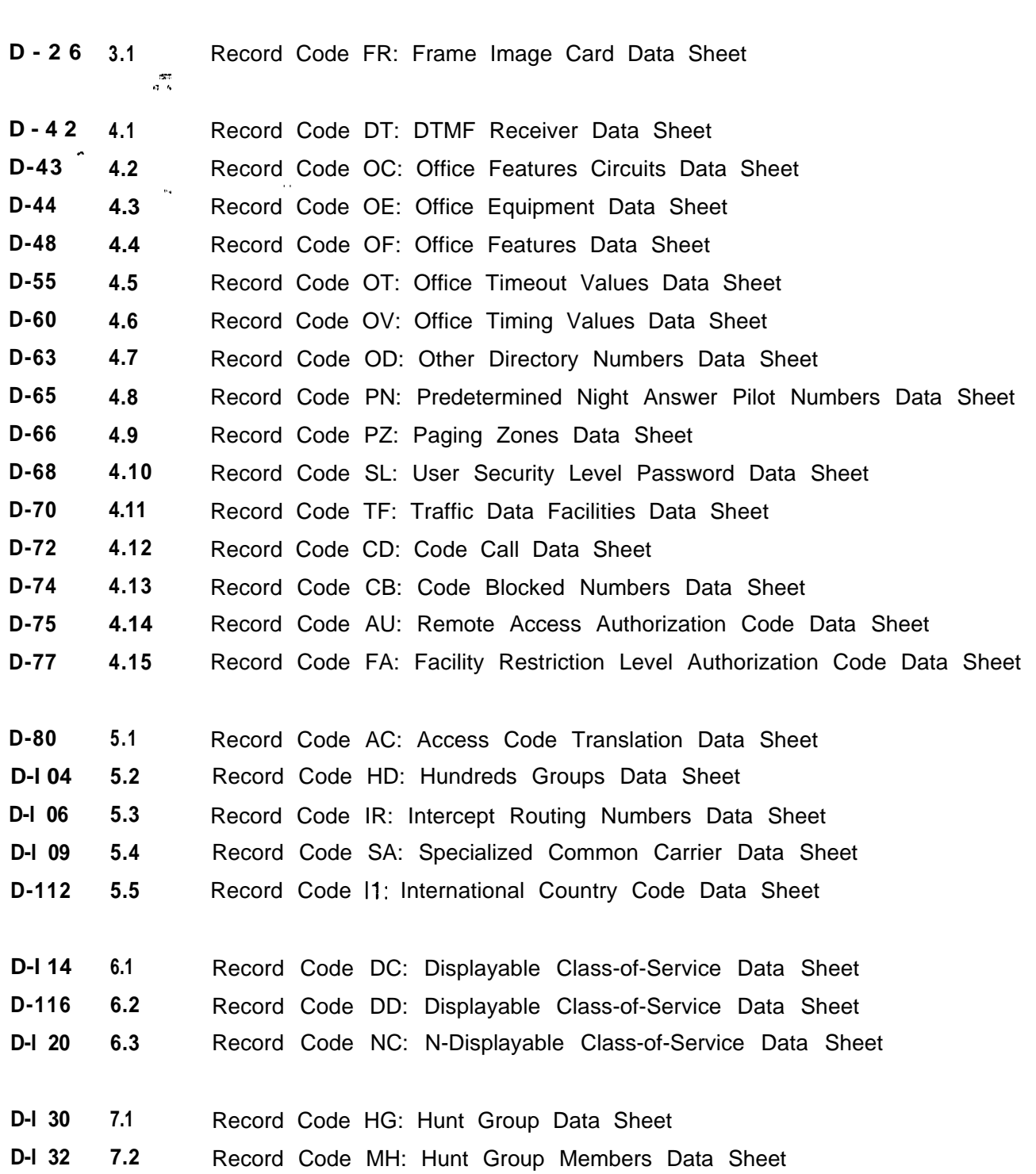

FIGURE

PAGE NUMBER TOPIC

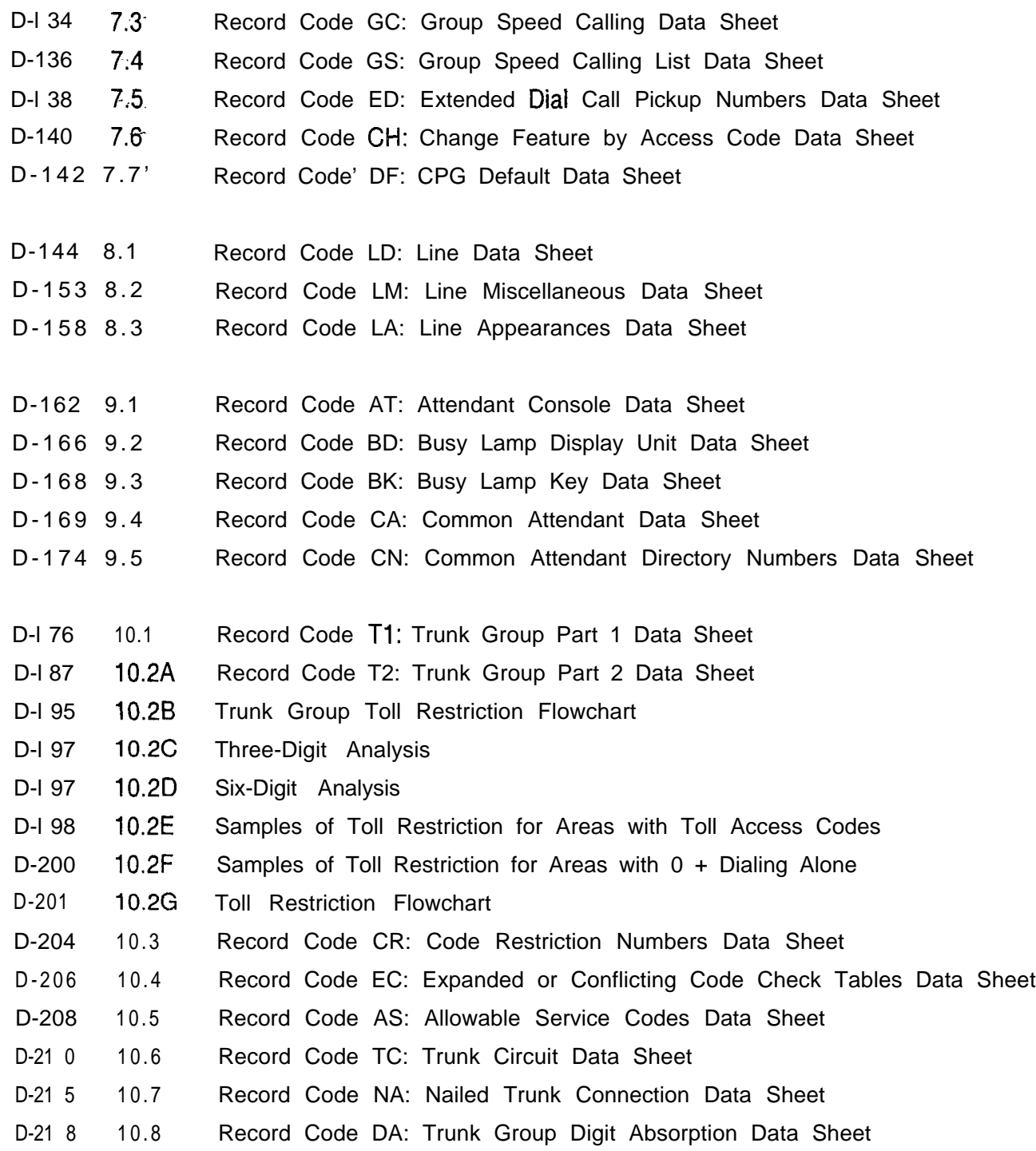

FIGURE

 $\mathcal{L}^{\mathcal{L}}$ 

PAGE NUMBER TOPIC

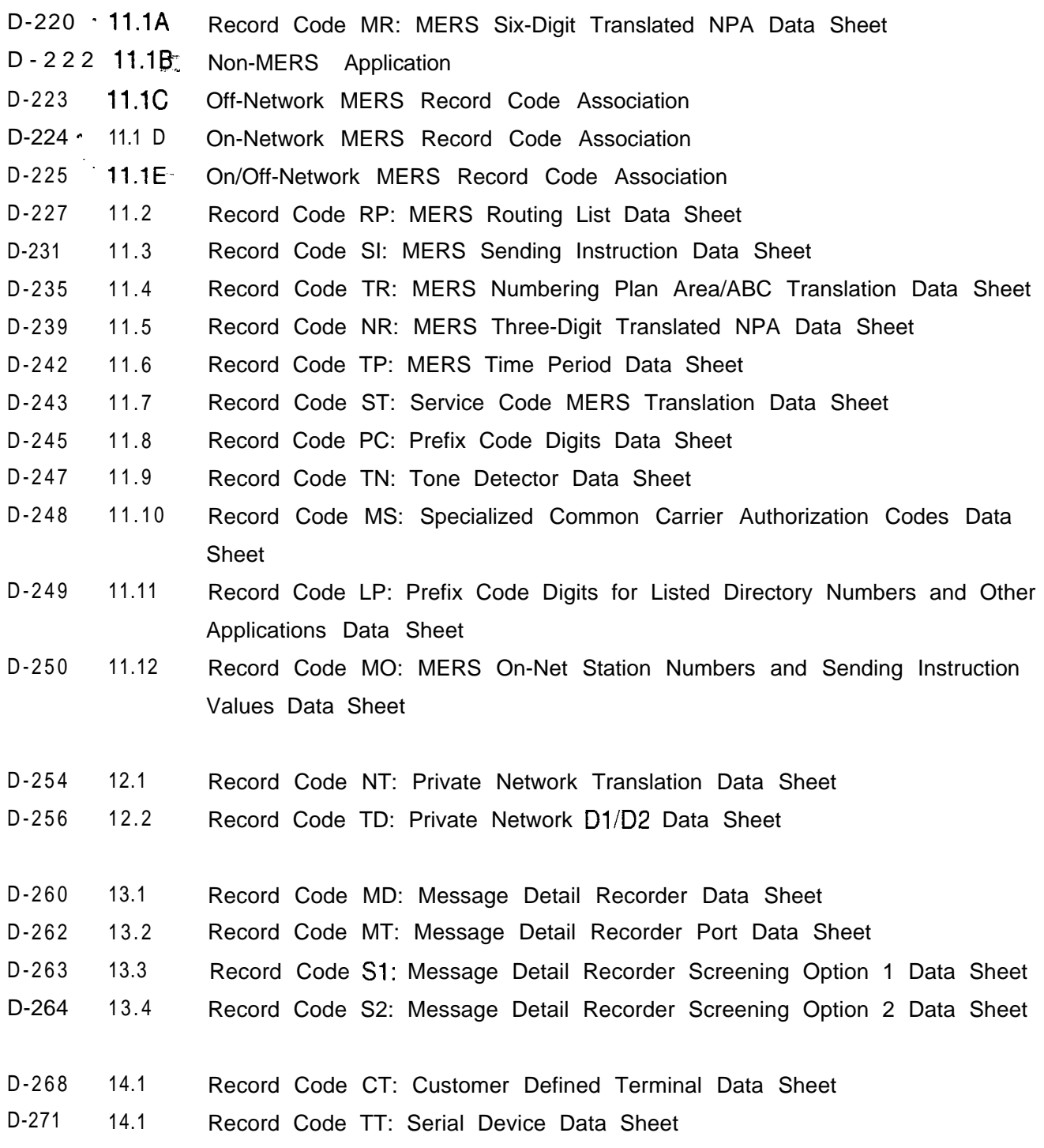

 $\mathcal{A}^{\mathcal{A}}$ 

FIGURE

PAGE NUMBER TOPIC

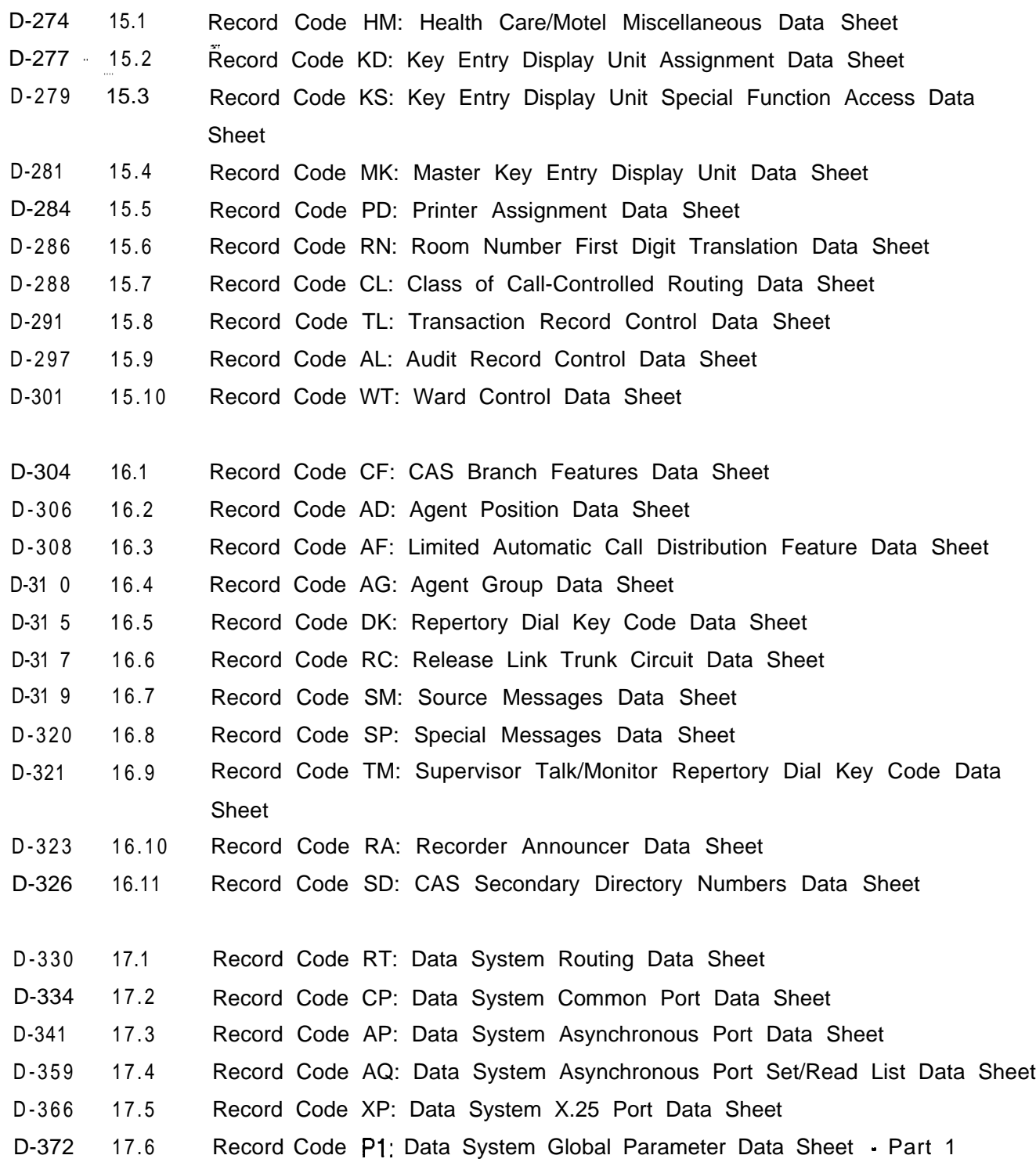

FIGURE PAGE NUMBER TOPIC

D-376 - 17.7 Record Code P2: Data System Global Parameter Data Sheet - Part 2 D-379 17.8 and Record Code Cl: Data System Call Processing Data Sheet - Part 1 '1 \*.. D-383 17.9 Record Code C2: Data System Call Processing Data Sheet - Part 2 D-385 - 17.10 Record Code SR: Data System Symbolic Replacement Word/String Data ' - Sheet '.

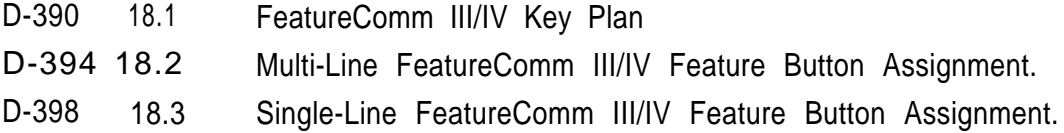

 $\sim 60$  km s  $^{-1}$ 

 $\mathcal{L}(\mathcal{A})$  and  $\mathcal{L}(\mathcal{A})$ 

THIS PAGE IS INTENTIONALLY LEFT BLANK.

### **LIST OF TABLES**

TABLE

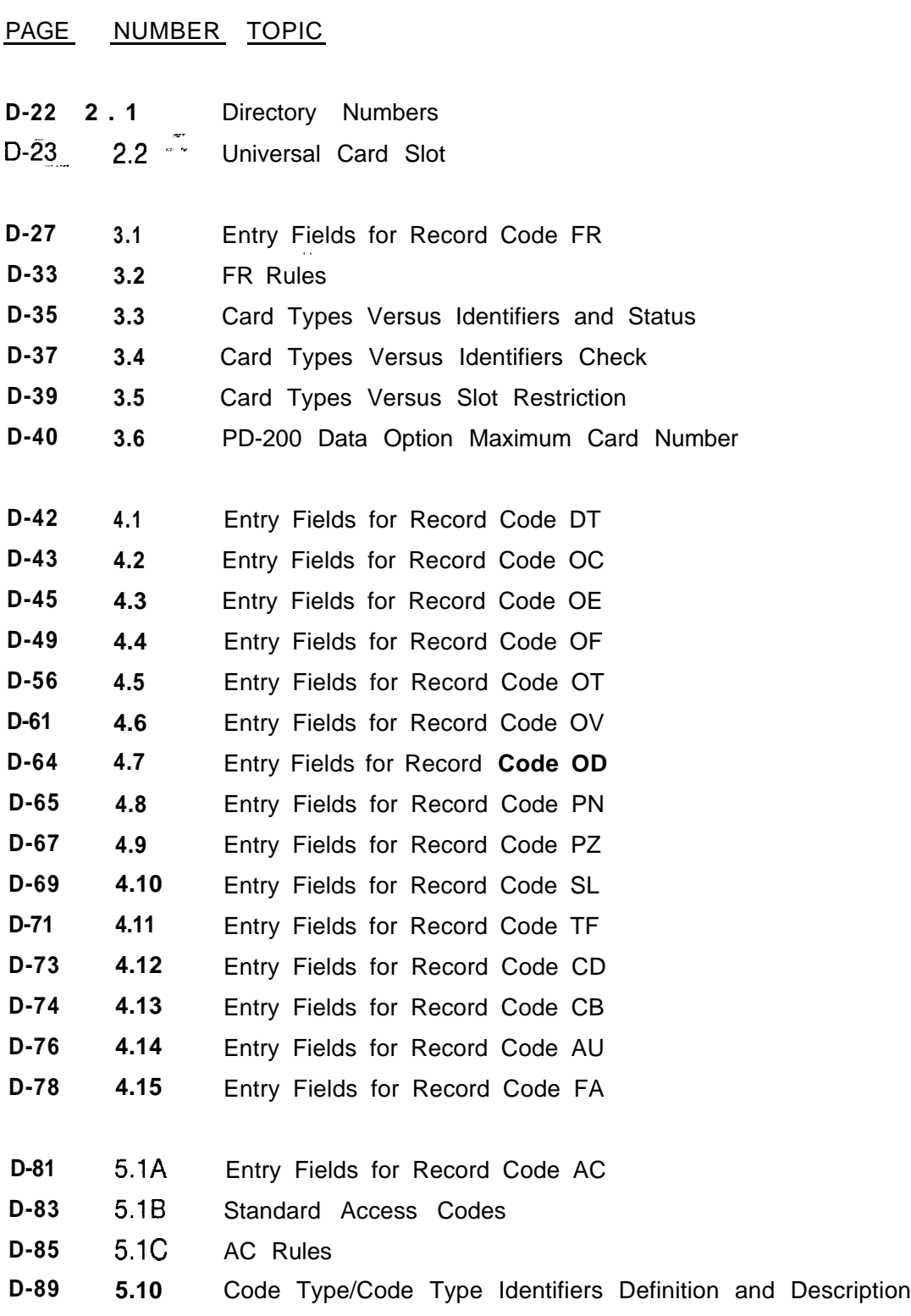

# **LIST OF TABLES**

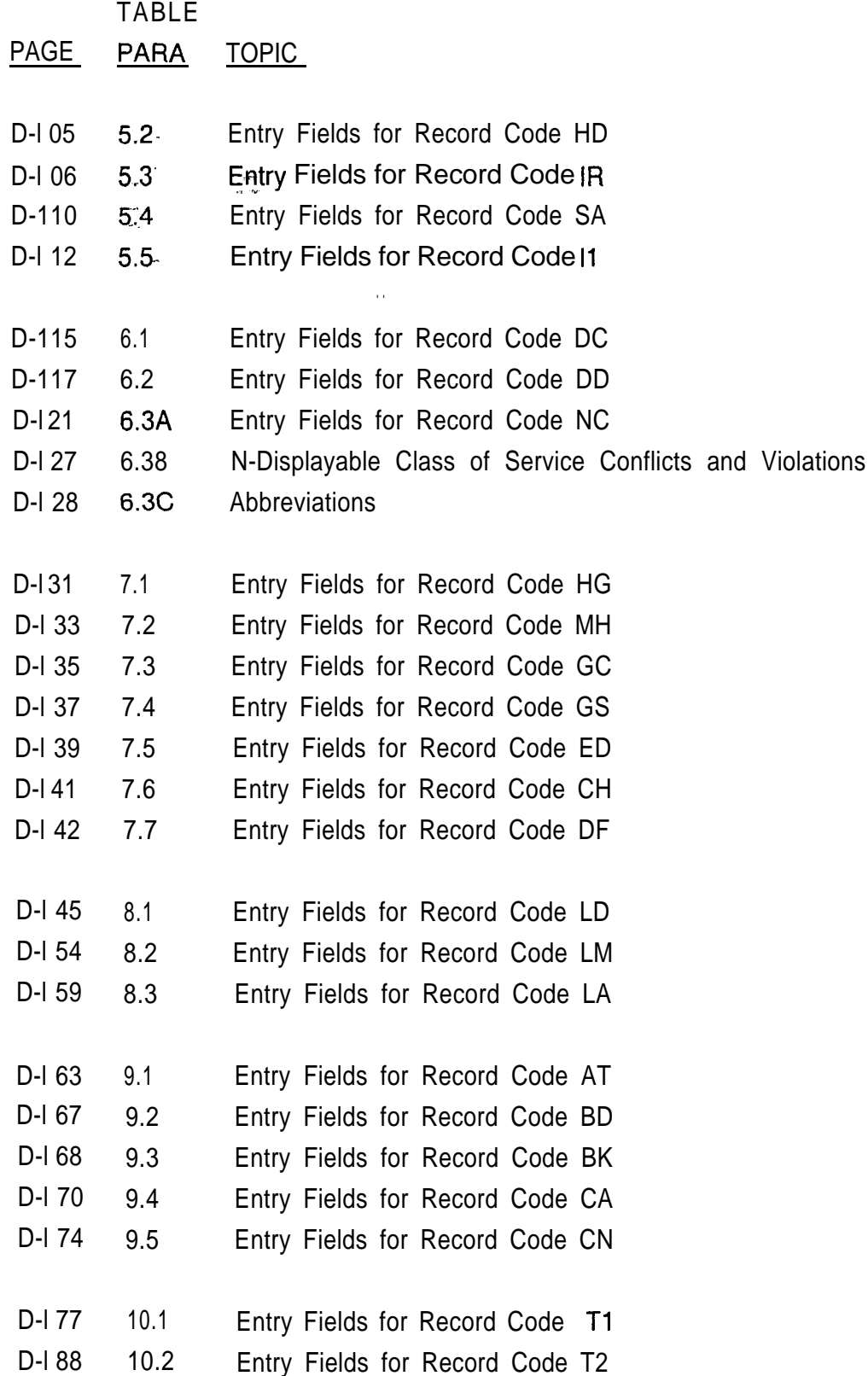

# LIST of TABLES

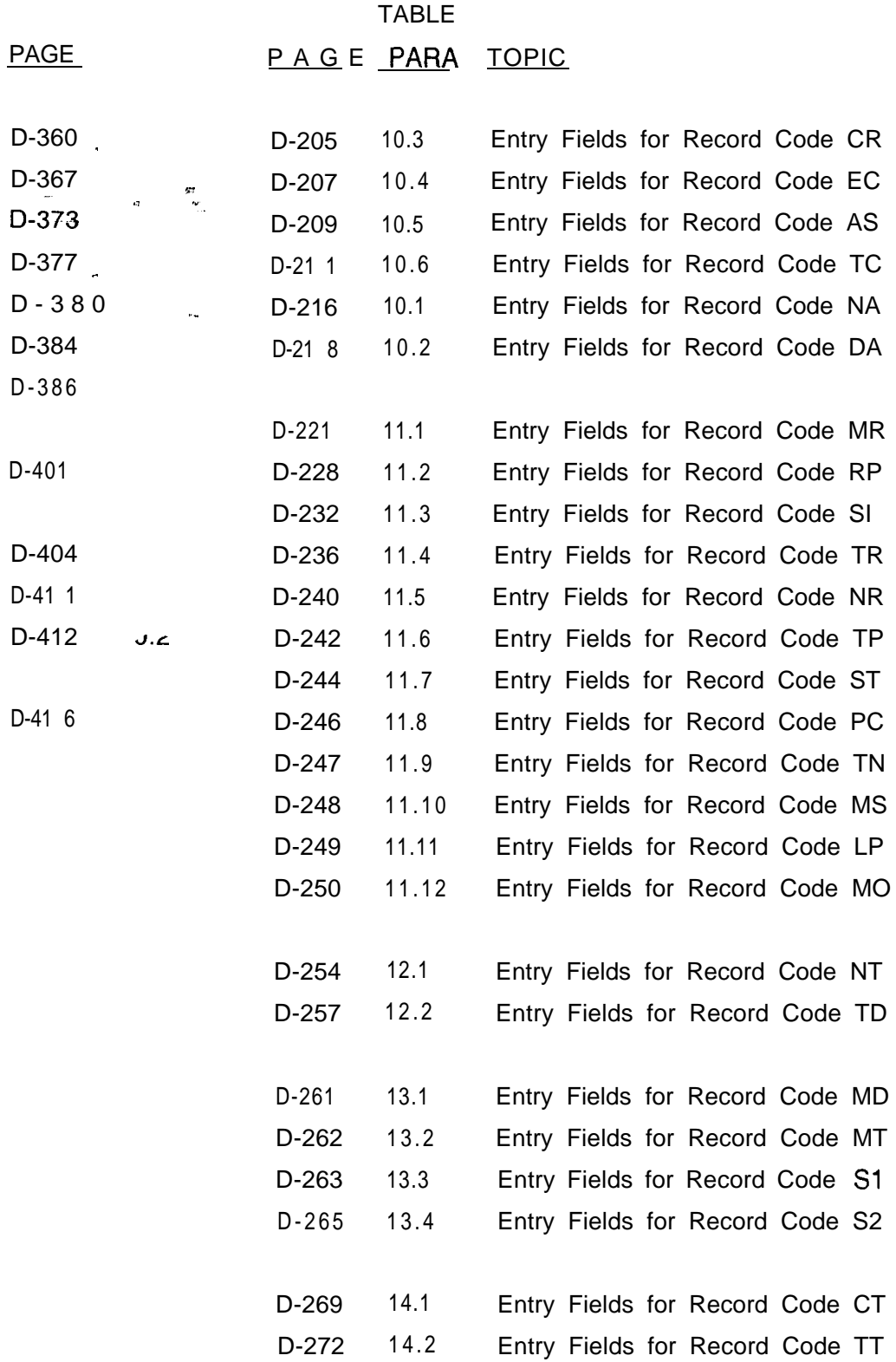

 $\mathbf{I}$ 

**TL-130400-10 TL-130400-1001**

# LIST OF T

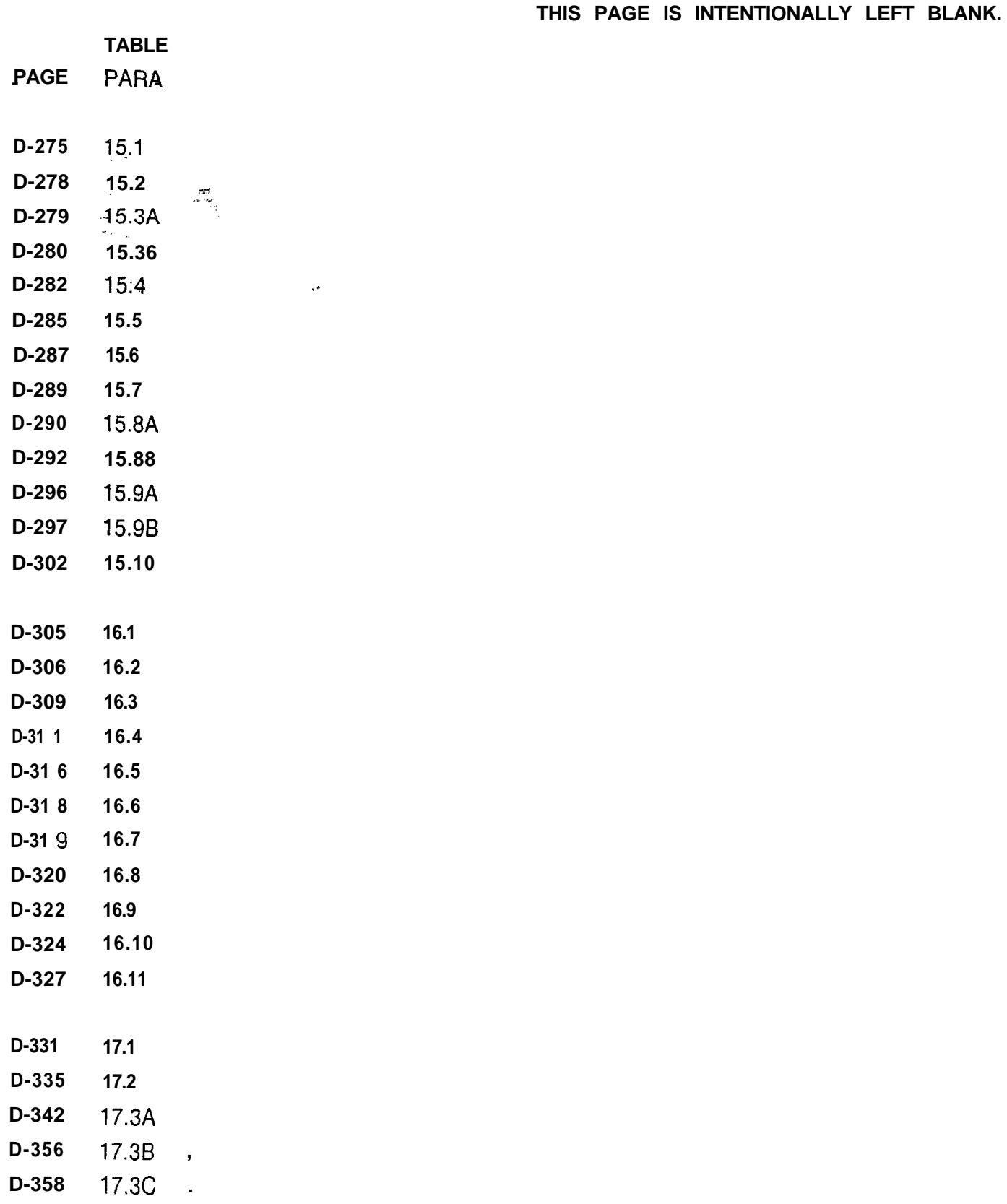

 $\label{eq:3.1} \mathcal{L}_{\text{max}}(\mathbf{u},\mathbf{z}) = \mathbf{v} + \mathbf{v} + \mathbf{v$ 

**GENERAL** 1.0 The Fujitsu GTE Business Systems' OMNI SI is controlled by system software composed of the generic and customer data base programs. The initial and update programming of the data base is performed by the system.

**Generic Program 1.1** The generic program contains the software instructions for all of the features in the system. It is ordered by SVR (System Version Release) along with the system hardware, and its contents are the same at all sites using the same SVR.

**Customer Data Base Program** .I 1.2 The customer data base program contains all of the, equipment, feature, and service parameters for the site. It is programmed for each site before the site is placed in service. Changes to an existing site configuration are made via data base updates, Recent Change, and Manual Recent Change.

> There are two ways of configuring the customer data base, custom engineering or pre-engineering.

#### **Custom Engineered Data Base**

**. . . . -.**

> **1.2.1** Information to be programmed into the custom data base can be sent to FGBS Manufacturing Engineering six weeks before system installation. It is checked, converted into loading format, put onto a floppy disk, and returned to the job site. Once the data is put on the disk, any changes must be entered on site after loading.

Manufacturing Engineering uses CPG (Customer Programming Generator) computer programming to process customer data, i.e., data specific to a job site. The data is entered on data sheets and then processed by the CPG. This document describes the format for all of the software programming data sheets and gives instructions for completing them. Data sheets are divided into related groups of data by record codes. Record codes exist for lines, trunks, Attendant Console(s), features, and the PD-200'" Data Option, as well as other categories.

. . .

 $\frac{d\mathcal{L}^{\perp}}{d-\Delta t}$ 

The CPG produces an error message for all data that is incomplete. It checks for improper data format, invalid data ranges, and data inconsistencies between fields. An engineer from Manufacturing Engineering reviews the CPG program print-outs after each program run. An error message guide describes each error print-out in detail, and the engineer decides on the corrective action to take. If clarification is needed, Marketing Engineering or the site is contacted. The engineer then inputs any changes to the stored data sheet record code infor ation and returns it through the CPG program to recheck fi errors. This procedure is repeated until no errors are found. The data is then converted into system memory format, placed onto a floppy disk, and returned to the job site for loading into the system. . .

**Additional** In addition to the floppy disk, the customer is provided with **Documentation** several documentation listings for the site.

- @ Error Summary Listing. This listing summarizes the errors found in the input data base.
- Customer Programming Records Listing. This listing documents all of the data base programming values contained in the CPG program input. It has approximately the same format as the software data sheets.
- 9 Statistical Summary Listing. This listing summarizes the results of the CPG processing for the site.
- @ Alternate Sorts Listing. The line, trunk, and common port data record codes from the CPG listing are printed in several different orders.
- 0 Cable Pairs Listing. Wire pair color code and cable designations are associated with physical locations for all lines and trunks in the system.
- Customer Memory Tables Listing. This listing shows a formatted print-out of all of the site dependent memory tables and their hexadecimal values.
- **Pre-Engineered** 1.2.2 An alternative to a custom engineered data base is a **Data Base** standard (pre-engineered) data base. The standard data base comes in several sizes with pre-programed values. Loading the standard data base into the system is done at installation. Modifications to the data base can be made on site via Recent Change.

The same type of CPG produced documentation is sent with a pre-engineered data base as is sent with a custom engineered data base. Any data base changes made on site must be added to the CPG.

**DATA SHEET PREPARATION** 2.0 This section contains instructions for providing data base information. Software programming data sheets are required. Data sheets are ordered under part number Fm-41395. A single sheet for each record code is provided, with a maximum of 64 entries per sheet. Because some record codes, such as those for line or trunk circuits, require more entries than can be provided for by one data sheet, copies of the data sheet must be made.

**Data Sheet x- . 1 \* Design**

2.1 The data sheets are designed as keypunch input forms, with each line relating to an 80-column tab card image. If a record code data sheet is not used for a given site, it must be marked "N/A" and sent in as part of the total package of forms.

**Coding Conventions** 2.2 This paragraph provides information for filling in the data sheets. The completed data sheets used for the OMNI SI are referred to as record codes.

**Alphabetic, Numeric, And Characters Rules** 2.2.1 The following rules apply when filling out the data sheets:

- 1 denotes the numeral "one"
- i denotes the letter "eye"
- 2 denotes the numeral "two"
- Z denotes the letter "zee"
- D denotes the letter "dee" (it should not be rounded to look like the numeral 0)
- e U denotes the letter "you"
- Zeros must be slashed  $(0)$  to prevent keypunch errors due to confusing zeros with the letter 0.
- 0 A dash (-) is used within the text to indicate a not applicable condition.
	- A blank entry is interpreted by the keypunch operator as an overlooked field, and you will be contacted for an entry. This will delay completion of the data base.
	- A dash indicates that the field was not overlooked, but requires no entry.
	- When a dash is entered and the field has a default value, that value is assigned by the CPG.

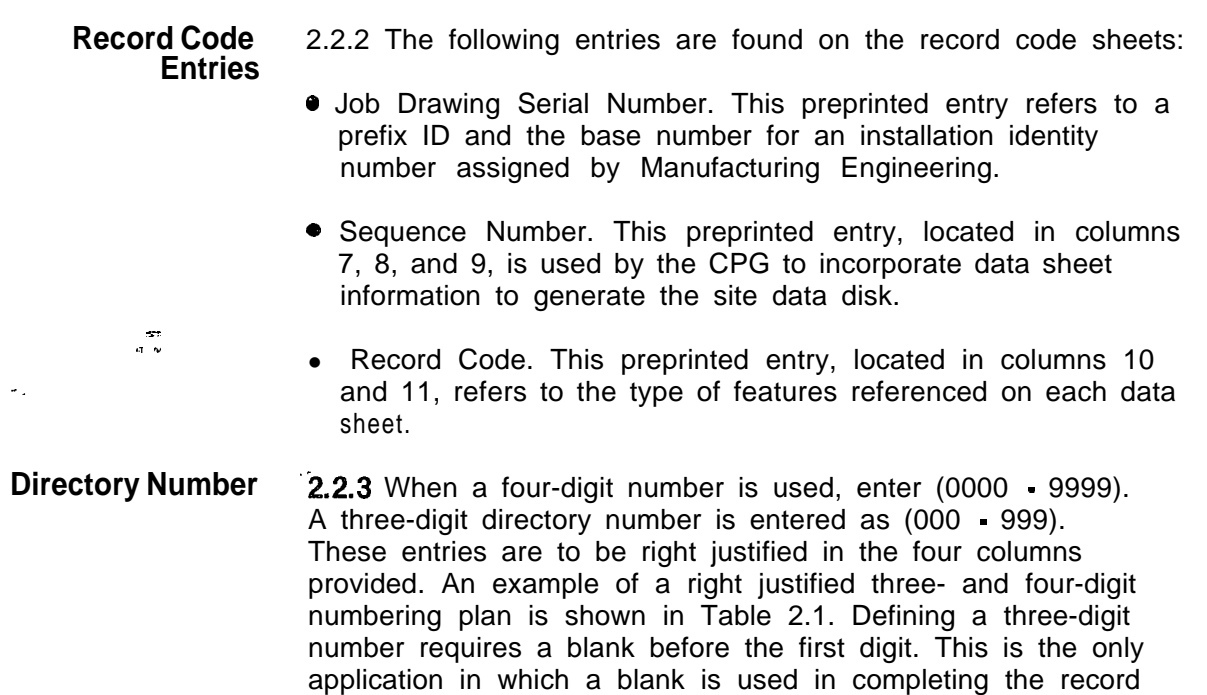

'codes.

### **Table 2.1 Directory Numbers**

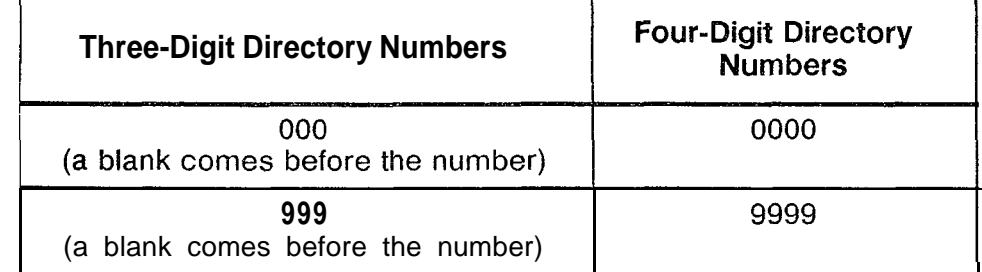

Card Slot 2.2.4 The UCS (Universal Card Slot) to PCS (Physical Card Slot) numbering convention and comparison are given in Table 2.2.

 $\boldsymbol{I}$ 

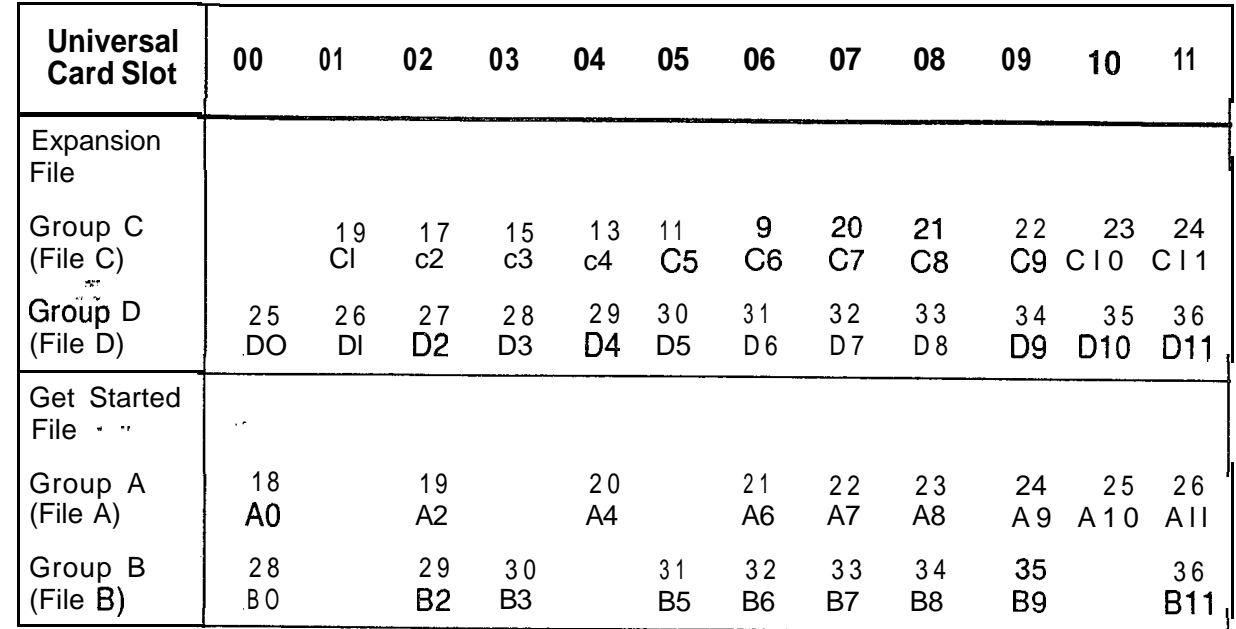

**Table 2.2 Universal Card Slots**

NOTE: Special physical location rules:

- **T1** uses group C card slots C01-C06.
	- Minimally implemented: 12 circuits CO1 , C02, CO3 16 circuits COl, C02, C03, CO4 20 circuits COl, C02, C03, C04, CO5 - Fully implemented:
	- 24 circuits COl, C02, C03, C04, C05, CO6
- @ Off-premises line cards must be engineered as 1.2-inch cards.
- @ Group A card slot 00 can only be used by a DTMF card, a conference card, or cards used to terminate an LPB (Local Packet Bus).

**Suggested Preparation Order** 2.2.5 The arrangement of the record codes for this SVR allows them to be filled out in their existing order.

 $\sim$   $\sim$ 

 $\frac{1}{2}$ 

. The contribution of  $\mathcal{L}_\text{c}$ 

 $\sim$  100

**THIS PAGE IS INTENTIONALLY LEFT BLANK.**

FRAME IMAGE

 $\bar{z}$ 

i<br>Listang<br>Listang

i.

 $\mathcal{A}_\infty$ 

3.0 This section describes Record Code FR. Record Code FR lists the cards that are located in the universal cards slots of a given system.

#### **Record Code FR: Frame Image** Card

3.1 Record Code FR, Figure 3.1, lists the types of cards and the FB (Functional Board) numbers of every occupied universal card slot in the system. Certain data parameters are specified in this record code, depending on the type of card. From one to three data parameters can be required per card. The parameters are coded in three different identifier fields; however, some cards do not require an entry in any of the three fields.

This record code provides a listing of all voice and data cards used in the system. If the PD-200 Data Option is used in the system, cards supporting that feature must be included on this record code. The order in which the cards are listed on the record code does not matter. All cards of a certain FB number can be put together, or the cards can be listed as they appear in the system. When the information from this record code is processed and returned as part of the CPG, all cards will be listed as they appear within the system.

Since the maximum number of card slots in the OMNI SI is 41. the maximum number of entries on this record code is 41. The T tables used for storing the physical location of a card depend on the card type. The various T tables affected for a given card type are listed with the card type descriptions. The physical location is used as an index into Table T6566. Table 3.6 provides information on the maximum number of PD-200 Data Option cards allowed in the system.

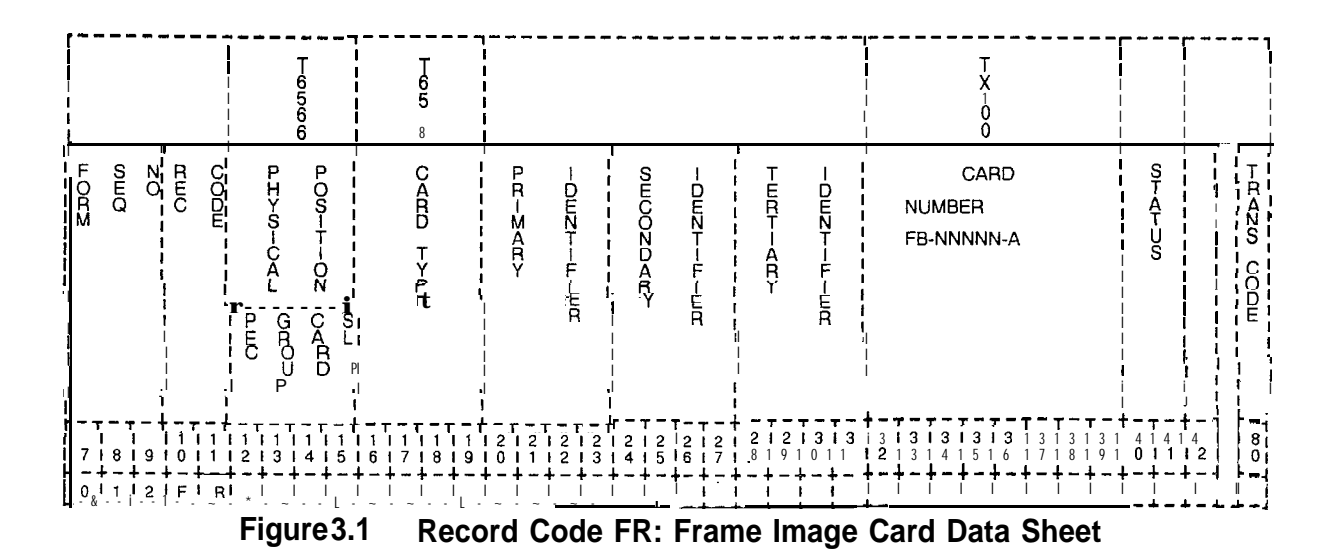

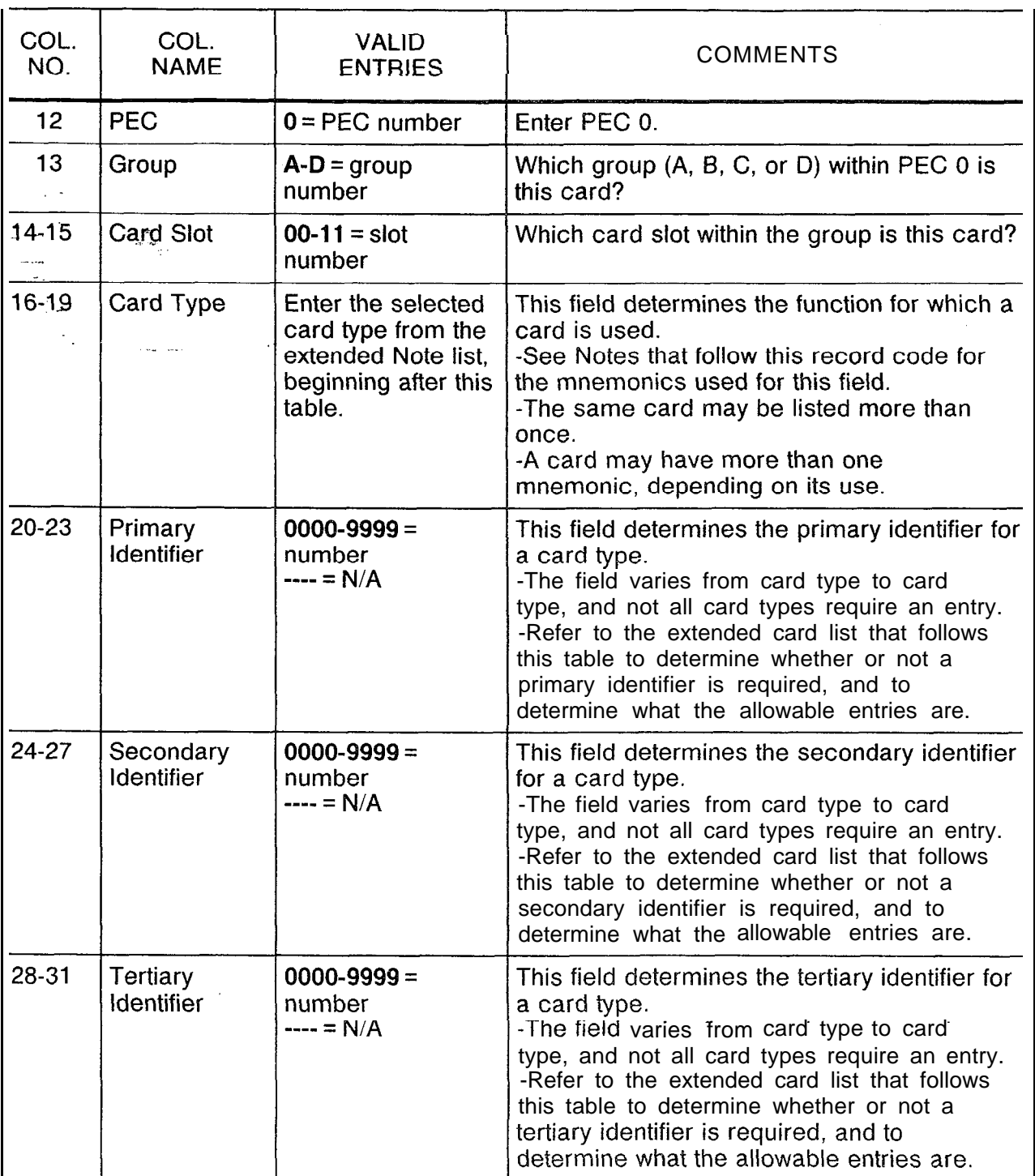

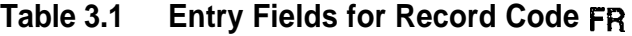

| COL.<br>NO.                     | COL.<br><b>NAME</b>                                 | <b>VALID</b><br><b>ENTRIES</b>                                                                                                    | <b>COMMENTS</b>                                                                                                    |
|---------------------------------|-----------------------------------------------------|----------------------------------------------------------------------------------------------------|----------------------------------------------------------------------------------------------------|
| $32 - 39$<br>$\sigma_{\rm eff}$ | Card FB-<br>Number<br>$\frac{1}{q}$ , $\frac{1}{q}$ | This field entry is<br>the FB number of<br>the card.<br>See comments<br>following Table<br>3.1.<br>Any ASCII<br>characters are<br>allowed. | This field determines the FB number of the<br>card type listed in columns 16-I 9:<br>Voice cards:<br>$AGNT = FB-17209$<br>$AIOD = FB-17276$<br>$ART = FB-17208$<br>$ATTN = FB-17208$<br>$CIP = FB-17225$<br>$CONF = FB-51279$<br>$COT = FB-17202$<br>$DTMF = FB-17203$<br>$DTM1 = FB-17203$<br>DTRK = FB-15278, FB-15280, FB-17277<br>or FB-15277, FB-20718 or FB-17192<br>$DVC = FB-17236$<br>$EMT = FB-17201$<br>$EMT4 = FB-51267$<br>$ERLT = FB-17251$<br>$FP = FB-17254$<br>$FPOP = FB-17250$<br>$ILT = FB-51280$<br>$KEDU = FB-17209$<br>$OFF = FB-17250$<br>$OPI = TR-100119$<br>$PDIC = FB-17210$<br>$POSTS = FB-17254$<br>$RLT = FB-17251$<br>$SM = FB-51279$<br>$TDET = FB-17280$<br>$VCIP = FB-17235$ |
|                                 |                                                     |                                                                                                    | Data cards:<br>$ADMP(-A) = FB-17229$ and<br>$ADMP(-C) = FB-17230$<br>$BT = FB-17227$<br>$DCP = FB-17231$<br>$DCPB = FB-17231$<br>$NIC = FB-17242$<br>$PBE = FB-17227$<br>$PR = FB - 17228$<br>$VP20 = FB-17246$<br>$VP21 = FB-17246$<br>$VPLO = FB-17226$<br>$VPL1 = FB-17226$<br><b>NOTE:</b> FB numbers are repeated for different<br>card types, because the same card can be<br>used for different applications. The card<br>types identify the various uses of the cards.                                                                                                    |

**Table 3.1 Entry Fields for Record Code FR (Continued)**

 $\label{eq:1} \left\langle \mathbf{z}^{\dagger} \cdot \mathbf{x} \right\rangle \mathbf{x} = \left\langle \mathbf{z}^{\dagger} \cdot \mathbf{x}^{\dagger} \right\rangle \mathbf{x} = \left\langle \mathbf{z}^{\dagger} \cdot \mathbf{x}^{\dagger} \right\rangle \mathbf{x} = \left\langle \mathbf{z}^{\dagger} \cdot \mathbf{x}^{\dagger} \right\rangle \mathbf{x}$ 

 $\hat{\mathcal{A}}$ 

 $\hat{r}_i$  is a subsequently  $\hat{r}_i$ 

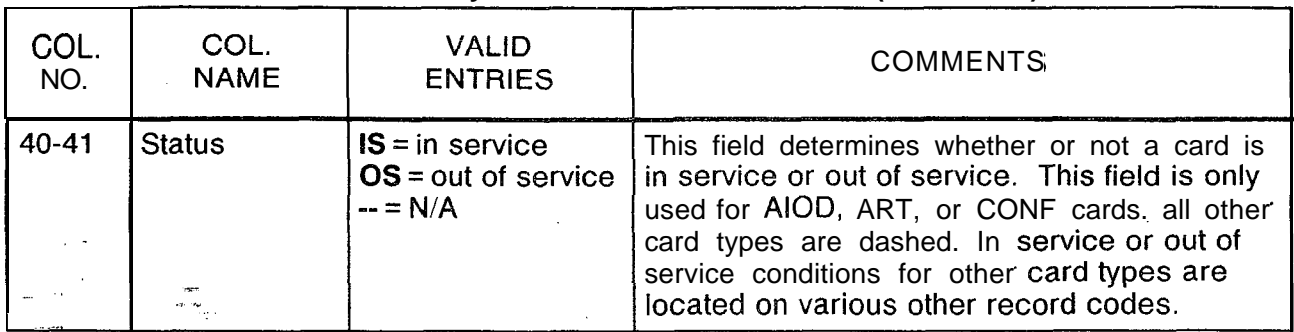

#### **Table 3.1 Entry Fields for Record Code FR (Continued)**

#### **NOTES:**

- ~ . 1. The tables in which the physical location information is stored depend on the card type. For tables initialized, see Note 2. The physical location is used as an index into Table T6566.
	- 2. The maximum number of records is 41.
	- 3 . PD-200 cards are in bold print (see Table 3.6 for system maximum).
	- 4. The specification of Tl spans on Record Code FR requires some explanation. The actual printed circuit boards that make up a TI span in the OMNI SI consist of FB-17192 (T1 B2), FB-20718 (T1S), FB-17277 (SIL), FB-15280 (LCM), and FB-15278 (FDC). These doublewidth cards are placed in physical card slots  $C6/X10$ ,  $C5/X12$ ,  $C4/X14$ , C3/X16, C2/X18 of the Expansion File. None of these card slots corresponds to a universal card slot. An X denotes slots with no connection to the backplane.

The DTRK (Digital Trunk) card types specified on Record Code FR reserve the universal card slots that correspond to the hardware addresses used by the T1 span. Each universal card slot represents four T1 channels. A total of six universal card slots represent the entire T1 span (C01-C06 for the OMNI SI). The last 3 universal card slots representing a T1 span may be used for cards types other than DTRK card types if the full 24  $\top$ 1 channel capability is not required.

- 5 . Several card types in the following list of cards are referred to by relative controlling card number and relative line card number. The following information explains how these numbers are derived.
	- @ Relative controlling card number is derived from tables T7053-X (where  $X = PEC$  number). Each table contains 16 bytes which are numbered 0 to 15. When assigning a relative controlling card number, select an unused entry from one of these tables.
	- e Relative line card number is derived from T2541, 12551, 12561, T2571, T25A1, T2581, T25C4, or T25D1, depending on the PEC number. Each table contains 32 bytes which are numbered O-31. When assigning a relative line card number, select an unused entry from one of these tables.

المواليف والأنابية

Valid card types are as follows:

- **ADMP** Denotes the data system administrative processor cards (one set maximum). The primary identifier is the ADMP number - 0000. The secondary identifier is the ADMP card number - 0000 (ADMP-A) to 0001 (ADMP-C). The tertiary identifier is the controlling UCBIDCP number 0000-0009. Entries are made in T6563, T705A, and T6566.
- **AGNT** Denotes the agent Programmable Attendant Console Electronic Telephone (PACET) data link card (32 maximum). No identifiers are required.
	- AIOD Denotes the AIOD card (1 maximum). Entries are made in T6111, T6131, and T2701. No identifiers are required.
	- ART Denotes asynchronous receiver/transmitter cards (3 maximum). The primary identifier is ART card type - 0009, 0010, or 0011. No other identifier is required. Entries are made in T6111, T6134, T6394, and T639B. Unless the FB-17208-BO card is used, the card may overhang into the next slot.
	- ATTN Denotes attendant BLDU card (3 maximum). No identifiers are required. Unless the FB-17208-BO card is used, the card may overhang into the next slot.
	- **BT** Denotes bus terminator card (for local packet buses associated with packet routers and packet bus extender cards). The primary identifier is packet router number - 0000 to 0001. The secondary identifier is local packet bus/ bus segment combination - 0000 to 0003 is local packet bus 0, bus segments 0 to 3; 0004 to 0007 is local packet bus 1, bus segments 0 to 3. Entries are made in T6562 and T6567. See Table 3.6 for maximum cards allowed.
	- CIP Denotes Featurephone data link card (16 maximum of all Featurephone/Digital Phone data link cards). The primary identifier is relative controlling card number - 0000 to 0015 (see Note 5). No other identifier is required. Entries are made in T7053-0 and T7057-0.
	- CONF Denotes conference card (2 maximum). The primary identifier is conference circuit number - 0000 to 0001. No other identifier is required. Entries are made in T6111, T6131, T2741, and T2742.
	- COT Denotes CO trunk card (16 maximum of all trunk cards). No other identifier is required.
	- **DCP** Denotes data device controlling data UCB card (4 maximum with this SVR). The primary identifier is DCP number - 0000. No other identifier is required. Entries are made in T6565.

**DCPB** Denotes data device controlling data UCB card with a bus terminator (4 maximum). The primary identifier is DCP number - 0000 to 0003. The secondary identifier is packet router number - 0000 to 0004. The tertiary identifier is the LPB (Local Packet Bus) bus segment. Entries are made in T6562 and T6567.

أأعيل الاستخلالا فتتدعوه المداعية

- DTMF Denotes DTMF receiver card with four circuits (8 maximum). No identifiers are required.
- DTRK Denotes digital trunk card (T1 spans). The engineering of digital trunks requires that physical locations corresponding to the hardware addresses used for T1 spans be specified (6 maximum). No identifiers are required.
- DVC'. Denotes data voice control interface processor card (16 maximum of all Featurephone/Digital Phone data link cards, 32 maximum of all line cards). The primary identifier is relative line card number - 0000 to 0031; the secondary identifier is relative controlling card number - 0000 to 0015 (see Note 5). No other identifier is required. Entries are made in T2541, T6561, T7053-0, and T7057-0.
	- EMT Denotes 2-wire E&M trunk card (23 maximum of all trunk cards). No identifiers are required.
	- EMT4 Denotes 4-wire E&M trunk card (23 maximum of all trunk cards). No identifiers are required. (Cable pairs listing must show second cable.)
	- ERLT Denotes E&M trunk card used as release link trunk card (4 maximum). No identifiers are required.
	- F P Denotes Featurephone line card (32 maximum of all line cards). The primary identifier is relative line card number - 0000 to 0031 (see Note 5). No other identifier is required. Entries are made in T2541 and T6561.
	- FPOP Denotes Featurephone off-premises line card (16 maximum of all line cards). The primary identifier is relative line card number - 0000 to 0031 (see Note 5). No other identifier is required. Entries are made in T2541 and T6561.
	- ILT Denotes incoming loop trunk card (23 maximum of all trunk cards). No identifiers are required.
	- KEDU Denotes KEDU/printer card (2 maximum). No identifiers are required.
	- NIC Denotes network interface card (16 maximum). The primary identifier is controlling DCP number (0000 this SVR). No other identifier is required. Entries are made in T6566.

- OFFP Denotes off-premises line card (32 maximum of all line cards). The primary identifier is relative line card number - 0000 to 0031 (see Note 5). No other identifier is required. Entries are made in T2541 and T6561.
- OPI Denotes the OMNI PMS interface card (1 maximum). No identifiers are required.
- **PBE** .<br>. 1 Denotes packet bus extender card (2 maximum). The primary identifier is packet router number - 0000 to 0001. No other identifier is required. Entries are made in T6562 and T6567.
	- PDIC Denotes paging and dictation trunk card (23 maximum of all trunk cards). No identifiers are required. .
	- POTS Denotes regular line card (32 maximum of all line cards). The primary identifier is relative line card number - 0000 to 0031 (see Note 5). No other identifier is required. Entries are made in T2541 and T6561.
	- **PR** Denotes packet router card (2 maximum with this SVR). The primary identifier is packet router number - 0000 to 0001. No other identifier is required. Entries are made in T6562 and T7058-0.
	- RLT Denotes release link trunk card (4 maximum). No identifiers are required.
	- SM Denotes silent monitor card (8 maximum). The primary identifier is silent monitor card number - 0000 to 0007. No other identifier is required. Entries are made in T5344.
	- TDET Denotes SCC tone detector card (8 maximum). No identifiers are required.
	- VCIP Denotes voice control interface processor card (16 maximum of all Featurephone/Digital Phone data link cards (16 maximum of all line cards). The primary identifier is relative line card number - 0000 to 0031 (see Note 5). The secondary identifier is relative controlling card number - 0000 to 0015 (see Note 5). No other identifier is required. Entries are made in T2541, T7053-0, and T7057-0.
	- **VP20** Denotes Voice Packet Line Cards VPLC Mark 2 or VPLC2, type 0, eight circuit (32 maximum of all line cards). The primary identifier is relative line card number - 0000 to 0031 (see Note 5). The secondary identifier depends on card usage as follows:
		- 0 Voice only relative controller card number 0000 to 0015 (see Note 5)
		- 0 Voice and data relative controller card number 0000 to 0015 (see Note 5)
0 Data only - always ----

The tertiary identifier depends on card usage as follows:

- 0 Voice only always 0000
- 0 Voice and data always 0001
- Data only always ----

 $\frac{5}{1}$ . Entries are made in T2541, T6561, T7053-0, and T7057.

- **VP21** Denotes VPLC2, type 1, two circuit (32 maximum of all line cards). The primary identifier is relative line card number - 0000 to 0031 (see Note 5). No other identifier is required. Entries are made in T2541 and T6561.
- **VPLO** Denotes VPLC, type 0, eight circuit (32 maximum of all line cards). The primary identifier is relative line card number - 0000 to 0031 (see Note 5). No other identifier is required. Entries are made in T2541 and T6564.
- **VPLl** Denotes VPLC, type 1, two circuit (32 maximum of all line cards). The primary identifier is relative line card number - 0000 to 0031 (see Note 5). No other identifier is required. Entries are made in T2541 and T6561.

## Table 3.2 FR. Rules

 $I = R-01$  CARD TYPE - PRIMARY, SECONDARY, AND TERTIARY IDENTIFIERS

Consult Table 3.3, Card Types Versus Identifiers and Status, to determine approximate values to specify for each particular card type. This table specifies the valid ranges of the three identifiers and the status given a particular card type.

FR-02 CARD TYPE - PHYSICAL LOCATION

If the card type is DTRK, then the group field must be C since Tl spans can only be installed in this group. Specific card placement restrictions are in effect for the following card types:

BT . PBE . DCPB . PR

والمصابة مصارعتان والمتفاولات والمستند

يتاب المحامل

These cards can only be placed in the following group/slots:

. AOO, AlO, BOO, B09 @ COO, CO9, DOO, DO1 , DlO

FR-50 CARD TYPE - PEC - PRIMARY, SECONDARY, TERTIARY IDENTIFIERS

Consult Table 3.4, Card Types Versus Identifiers Checks, to determine the appropriate values to specify for each particular card type. The table shows the meaning of the primary, secondary, and tertiary identifiers on the FR record and checks that are applicable for each set of card types. Also shown is Table 3.5, Card Types Versus Card Slot Restriction.

## **Table 3.2 FR Rules (Continued)**

FR-51 PHYSICAL LOCATION

- **•** The PEC, group, and slot specified for this card must be unique. PEC always  $= 0$ .
- The DTRK cards must always be assigned from the lowest to the highest slot number without any other type of card residing between the DTRK cards.
- No other type of card can reside in one of the slots required to implement the T1 span which is implied by the input of a DTRK card.
- $\bullet$  The-PEC, group, and slot specified must be valid for the PEC type. PEC always  $= 0$ .
- @ A previous FR-record cannot define a wide card which overhangs into a specified slot.
- <sup>e</sup> The card type specified must not be assigned a physical location to which it is not allowed.

FR-52 PHYSICAL LOCATION

The PEC, group, and slot specified for a card must be unique. PEC always  $= 0$ .

FR-53 CARD TYPE

The data system card types (ADMP, BT, DCP, DCPB, NIC, PR, PBE, VPLO, VPLl, VP20 and VP21) are only allowed in systems with the PD-200 Data Option.

## FR-56 LOCAL PACKET BUS

The minimum local packet bus configuration is a packet router (card type PR) and a bus terminator (card types BT and DCPB) in the primary file (bus 0). A second local packet bus may be added by using a packet bus extender (card type PBE). If the second file is used (bus l), it must contain a bus extender card and terminator card.

FR-57 LOCAL PACKET BUS

All data cards must be placed on a local packet bus segment. The ends of a local packet bus segment are defined by the placement of PR, PBE, and bus terminator cards. All data cards must be placed between a PR or PBE and a bus terminator.

## FR-59 DATA SYSTEM CARD TYPES

If the data option is specified on Record Code OE, then at least one each of the following cards must be defined:

- 0 ADMP
- 0 PR
- 0 BT (DCPB)

FR-60 CARD TYPE - PRIMARY IDENTIFIER

The primary index for SM (Silent Monitor) cards must be continuous (i.e., the SM card numbers must be assigned from 0 to 7 corresponding to the number of SM cards 1 to 8).

## FR-61 PHYSICAL LOCATION

If a controlling DCP (UCB) number is used as the primary identifier for a NIC card, the same number must be used as the primary identifier on a DCP or DCPB card.

FR-62 EXPANSION FILE STATUS

If group C or D is listed in the physical location, Expansion File status on record code OE must be marked equipped.

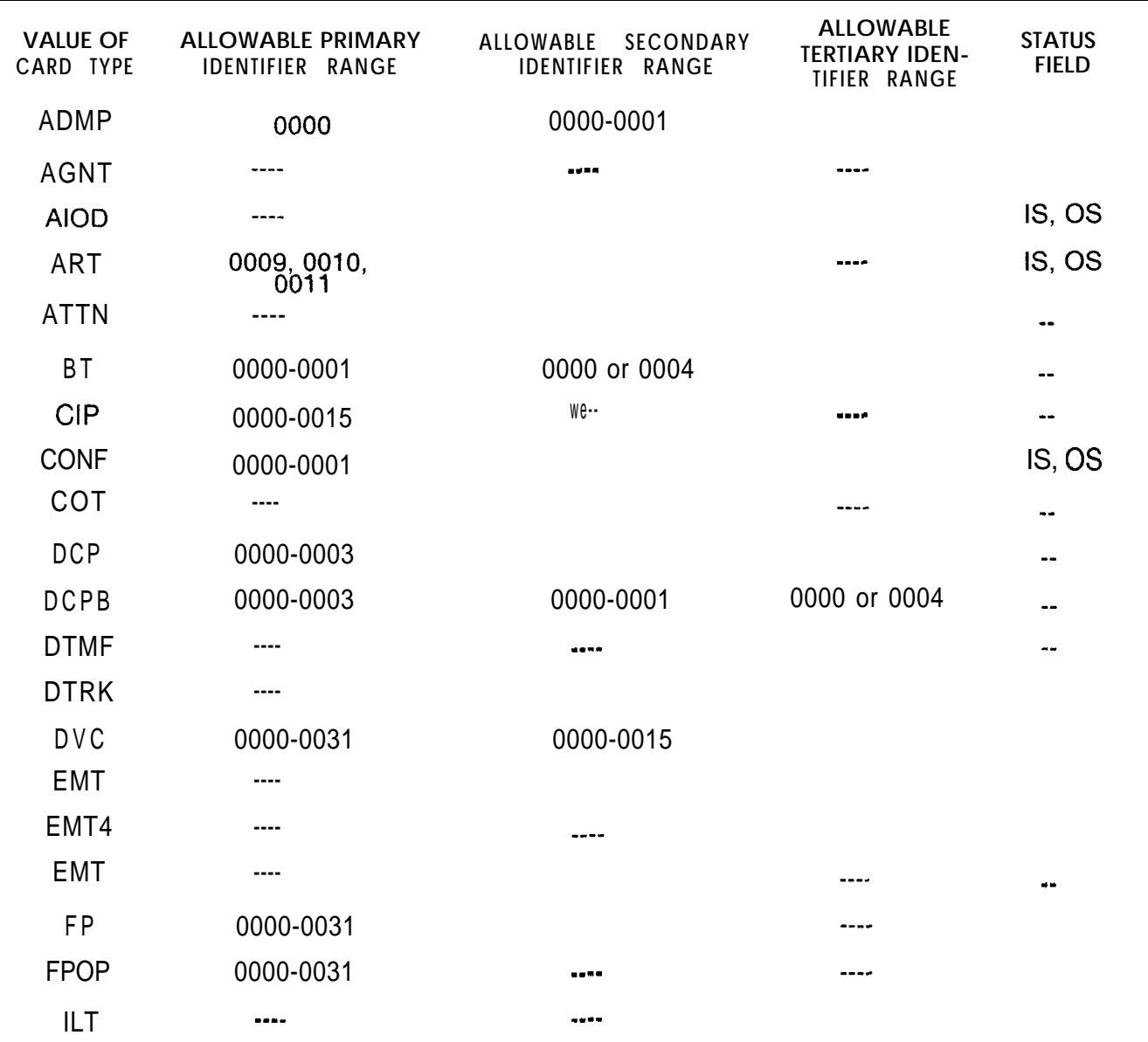

## **Table 3.3 Card Types Versus Identifiers and Status**

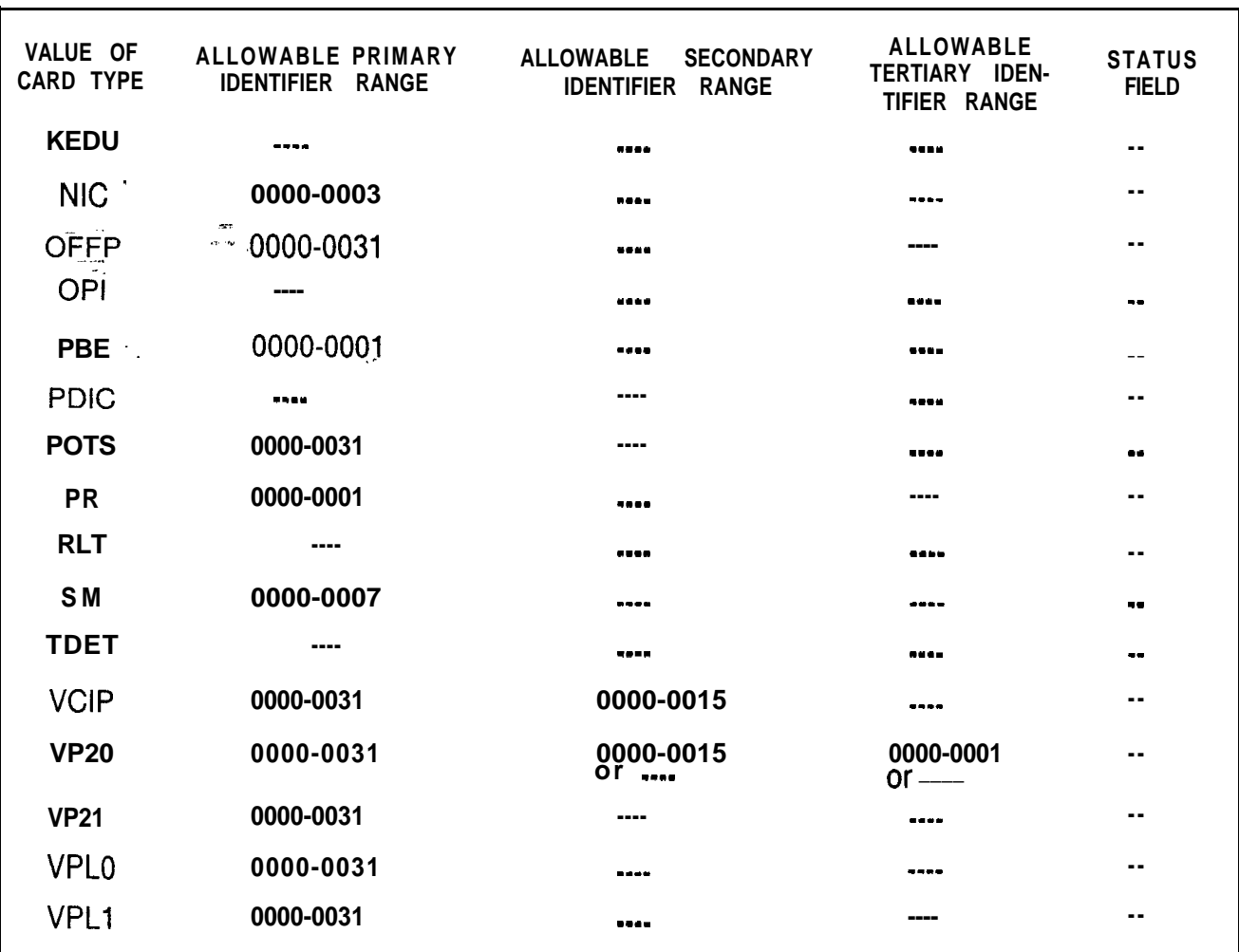

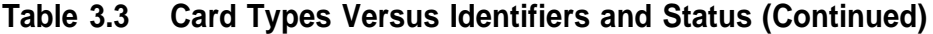

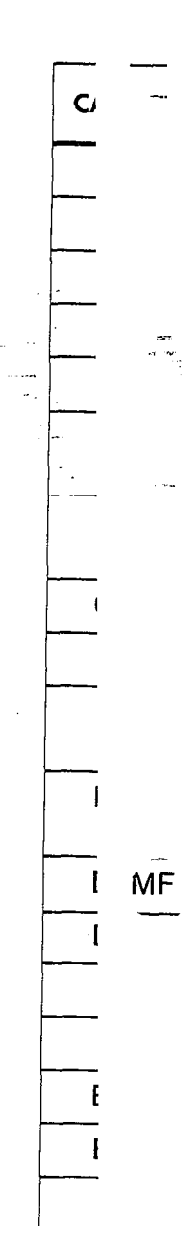

t,

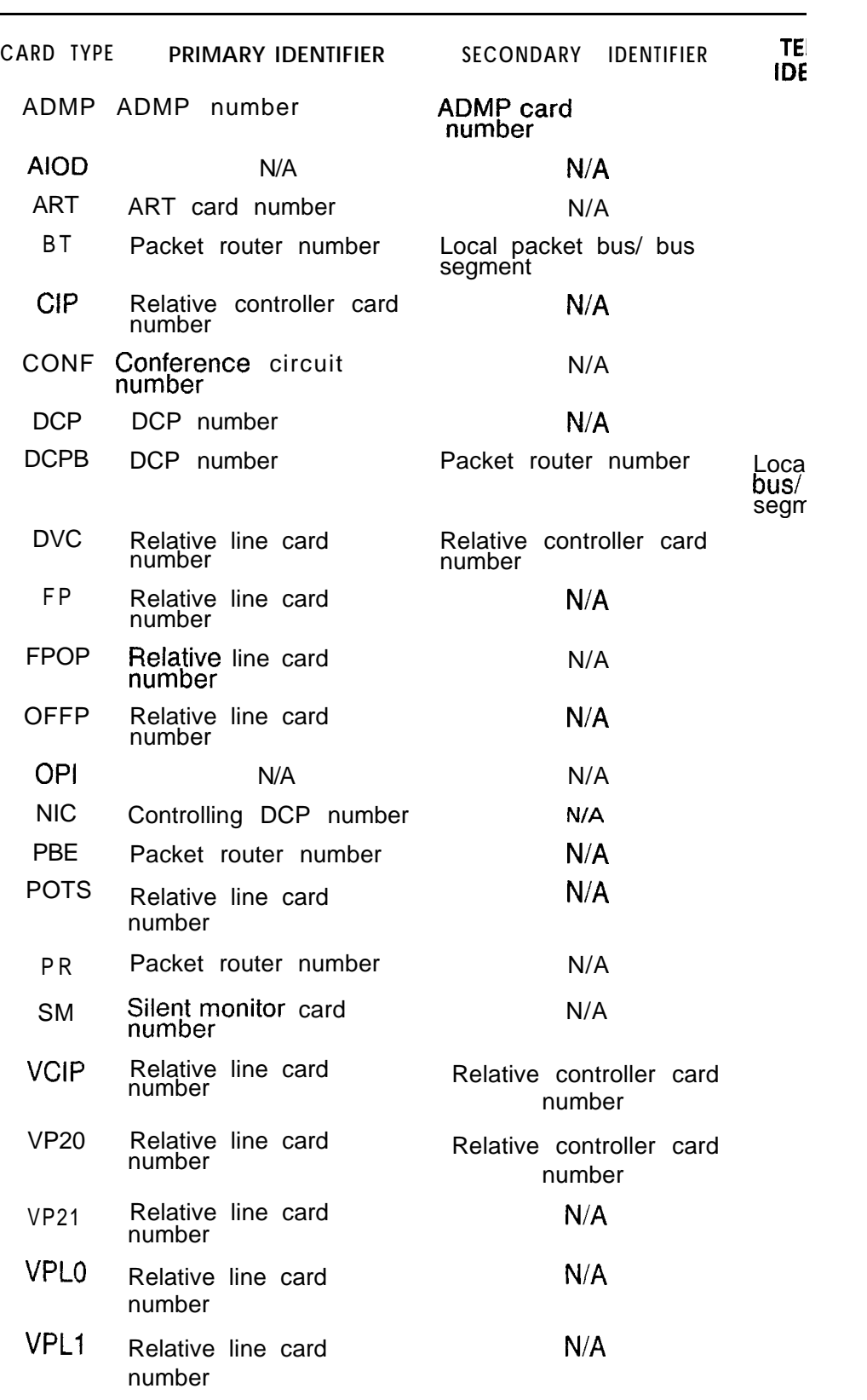

## **Table 3.4 Card Types Versus Identifiers Checks (Continue)**

 $\frac{1}{2}$  ,  $\frac{1}{2}$ 

## TL-130400-1001 TL-130400-1001

-.

-

NOTES:

- Check 1. For card type ADMP. The card number combination
- For card type ART. The  $\lambda$ duplicated. Check 2.
- Check 3. .<br>م ب For card types containing packet bus/ bus segment i DCPB), the packet router r bus/bus segment identifier across any of the card type
- Check 4. For card types containing r information (CIP, DVC, VCI, relative controller card nurr duplicated across any of th
- Check 5. For card type CONF, the cc be duplicated.
- Check 6. For card types containing D and DCPB), the DCP number either of the card types.
- Check 7. For card types containing re information (DVC, FP, FPOP VP21, VPLO, and VPL1), the number cannot be duplicate{
- Check 8. For card type PBE, the pack duplicated.
- Check 9. For card type PR, the packet duplicated.
- Check 10. For card type SM, the silent r duplicated.
- Check 11. For card types AIOD and OPI system is allowed. For card  $\frac{1}{1}$ must appear as the DCP num DCPB.

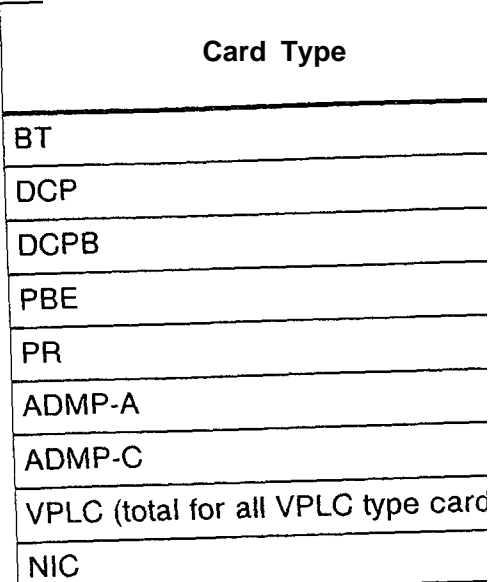

**Table 3.6 PD-200 Data** 

# **FEATURES**

 $\frac{1}{\sqrt{2}}$ 

.

-

. .

**SYSTEM** 4.0 This section describes the record codes required to define **PARAMETERS AND** the various system parameters and miscellaneous features. The **MISCELLANEOUS** following record codes are required:

- Record Code DT defines the location of the system's DTMF cards.
- Record Code OC defines the location of the conference, AIOD, and Music-On-Hold circuit cards.
- Record Code OE defines miscellaneous system data.
- Record Code OF defines additional miscellaneous system data.
- 0 Record Code OT defines timeout intervals.
- Record Code OV defines additional timeout intervals.
- Record Code OD defines non-line circuit directory numbers.
- Record Code PN defines predetermined night answer pilot numbers.
- Record Code PZ defines paging zones.
- Record Code SL defines voice and data passwords.
- 0 Record Code TF defines traffic study parameters.
- Record Code CD defines code calling parameters.
- 0 Record Code CB defines seven- and ten-digit numbers screened by MERS.
- Record Code AU defines remote access authorization codes.
- Record Code FA defines FRL (Facility Restriction Level) authorization codes.

 $\overline{1}$ 

**Record Code DT:** 4.1 Record Code DT, Figure 4.1, defines the location **and DTMF Receiver** status of the system's DTMF (FB-17203) receiver card(s). The system can support a maximum of two DTMF receiver cards with four circuits per card. r---------r---r-r------- T---T-----------------------------------------------~

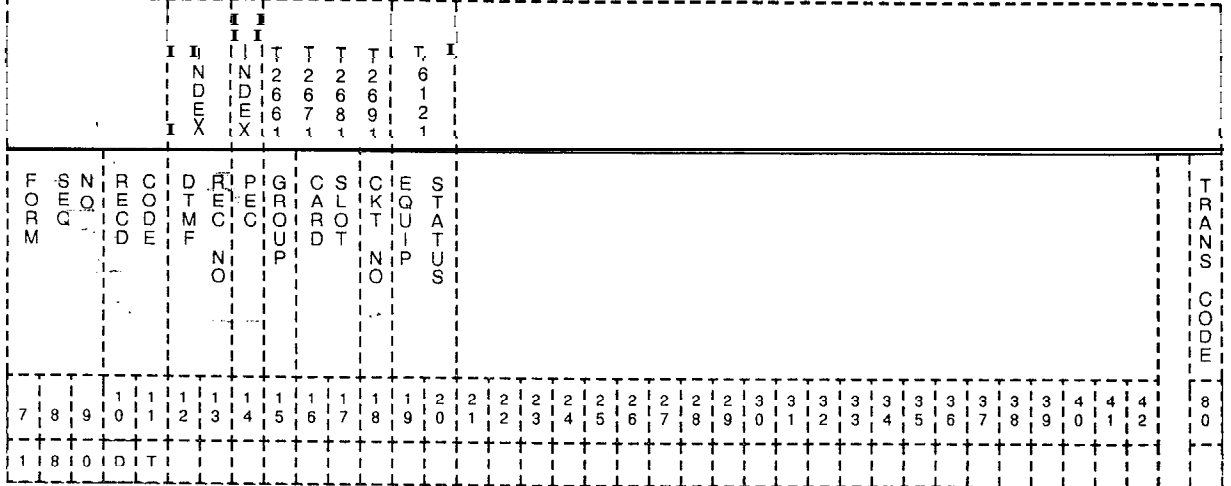

 $\bar{\zeta}_{\rm{max}}$  .

 $\sim 10^{11}$ 

**Figure 4.1 Record Code DT: DTMF Receiver Data Sheet**

| <b>Entry Fields for Record Code DT</b><br>Table 4.1 |  |
|-----------------------------------------------------|--|
|-----------------------------------------------------|--|

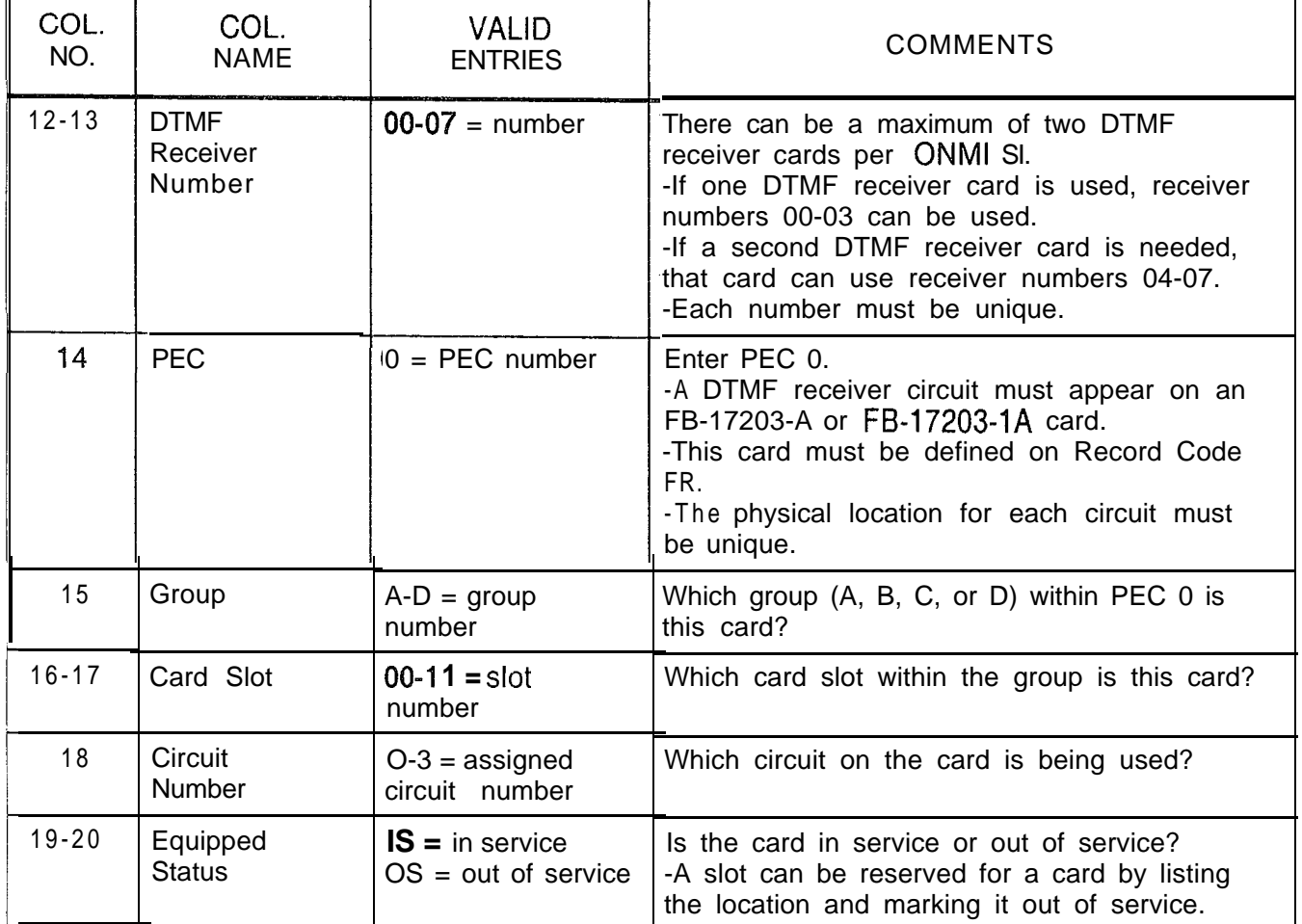

**Record Code OC:** 4.2 **Record Code** OC, Figure 4.2, defines the location and status **Office Features Circuits** of the Music-On-Hold circuit cards.

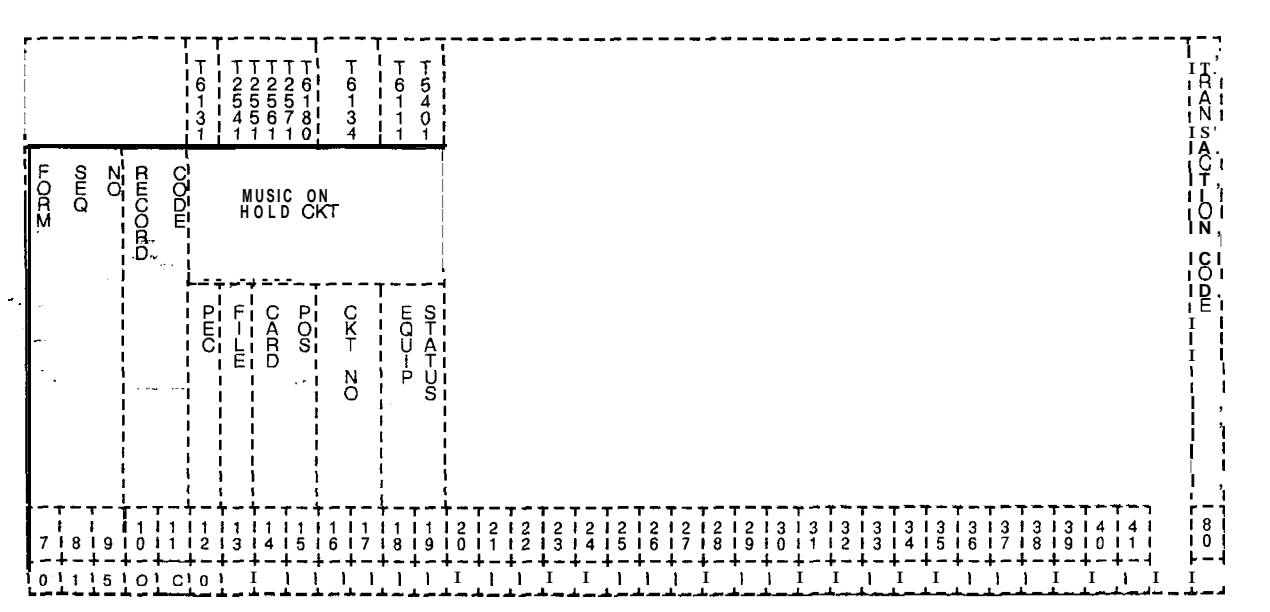

**Figure 4.2 Record Code OC: Office Features Circuits Data Sheet**

**Table 4.2 Entry Fields for Record Code OC**

| COL.<br>NO.     | COL.<br><b>NAME</b>       | <b>VALID</b><br><b>ENTRIES</b>             | <b>COMMENTS</b>                                                                                                    |  |  |  |  |  |  |  |
|-----------------|---------------------------|--------------------------------------------|----------------------------------------------------------------------------------------------------|--|--|--|--|--|--|--|
| 12 <sub>1</sub> | PEC (Music-<br>On-Hold)   | $0 = PEC$ number                           | The S1 has two files called PEC 0.                                                                                                    |  |  |  |  |  |  |  |
| 13              | Group                     | $A-D = group$<br>number                    | Which group (A, B, C, or D) within PEC 0 is<br>this card?                                                                                                    |  |  |  |  |  |  |  |
| $14 - 15$       | <b>Card Slot</b>          | $00 - 11 =$ slot<br>number                 | Which card slot within the group is this card?                                                                                                    |  |  |  |  |  |  |  |
| $16 - 17$       | Circuit<br><b>Number</b>  | $00-07 =$ circuit<br>number                | Which circuit on the card is being used?<br>-This line card must be defined on Record<br>Code FR.                                                                                                    |  |  |  |  |  |  |  |
| $18-19$         | Equipped<br><b>Status</b> | $IS = in$ service<br>$OS = out of service$ | Is the card in service or out of service?<br>-The card used can be the PLCC FB-<br>17524-A or the POPS FB-17250-A.<br>-It is recommended to mark this field OS<br>whether or not the feature is used. |  |  |  |  |  |  |  |

## 4.3 Record Code OE, Figure 4.3, defines miscellaneous office **Record Code OE: Office Equipment** and equipment data.

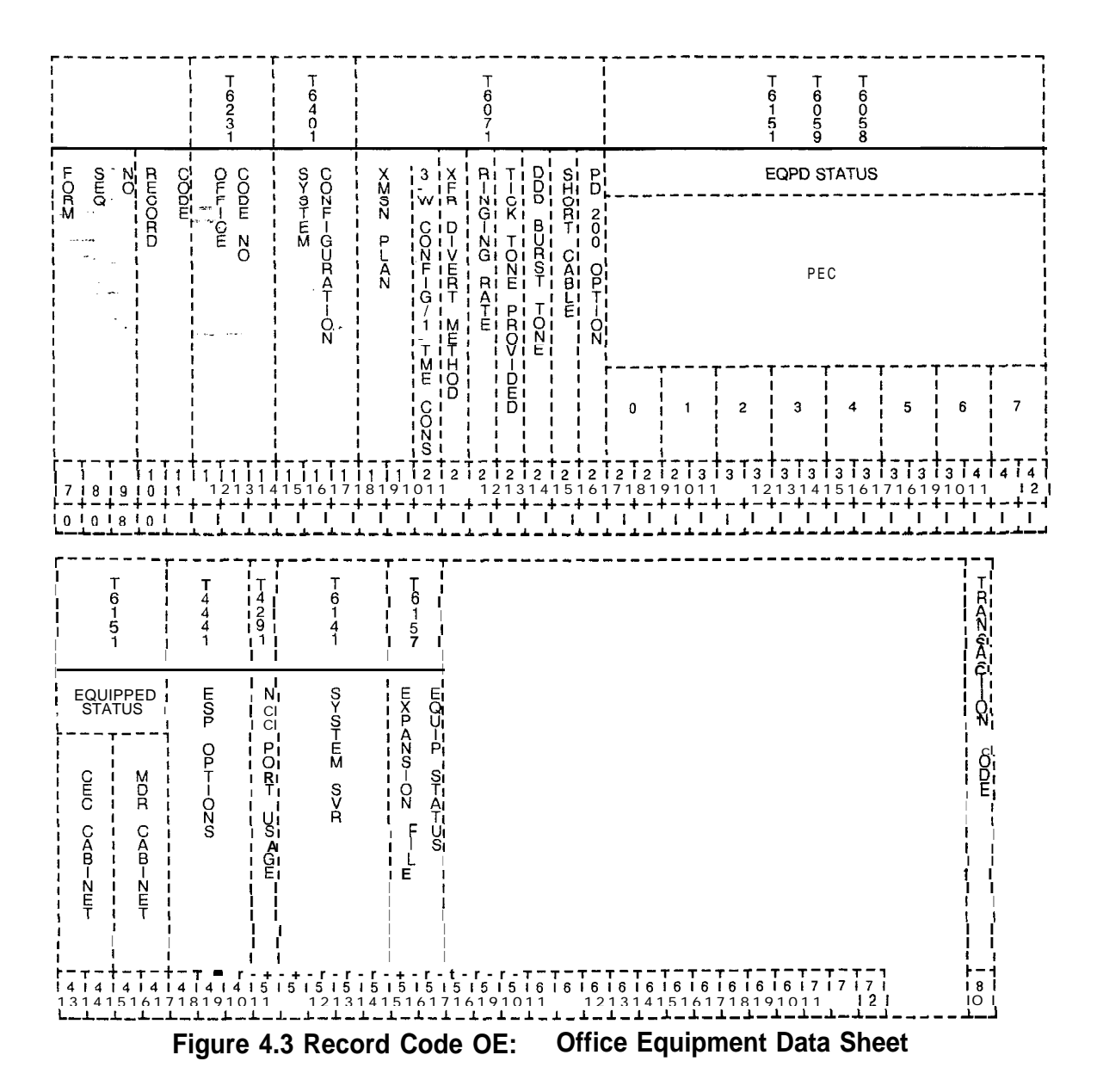

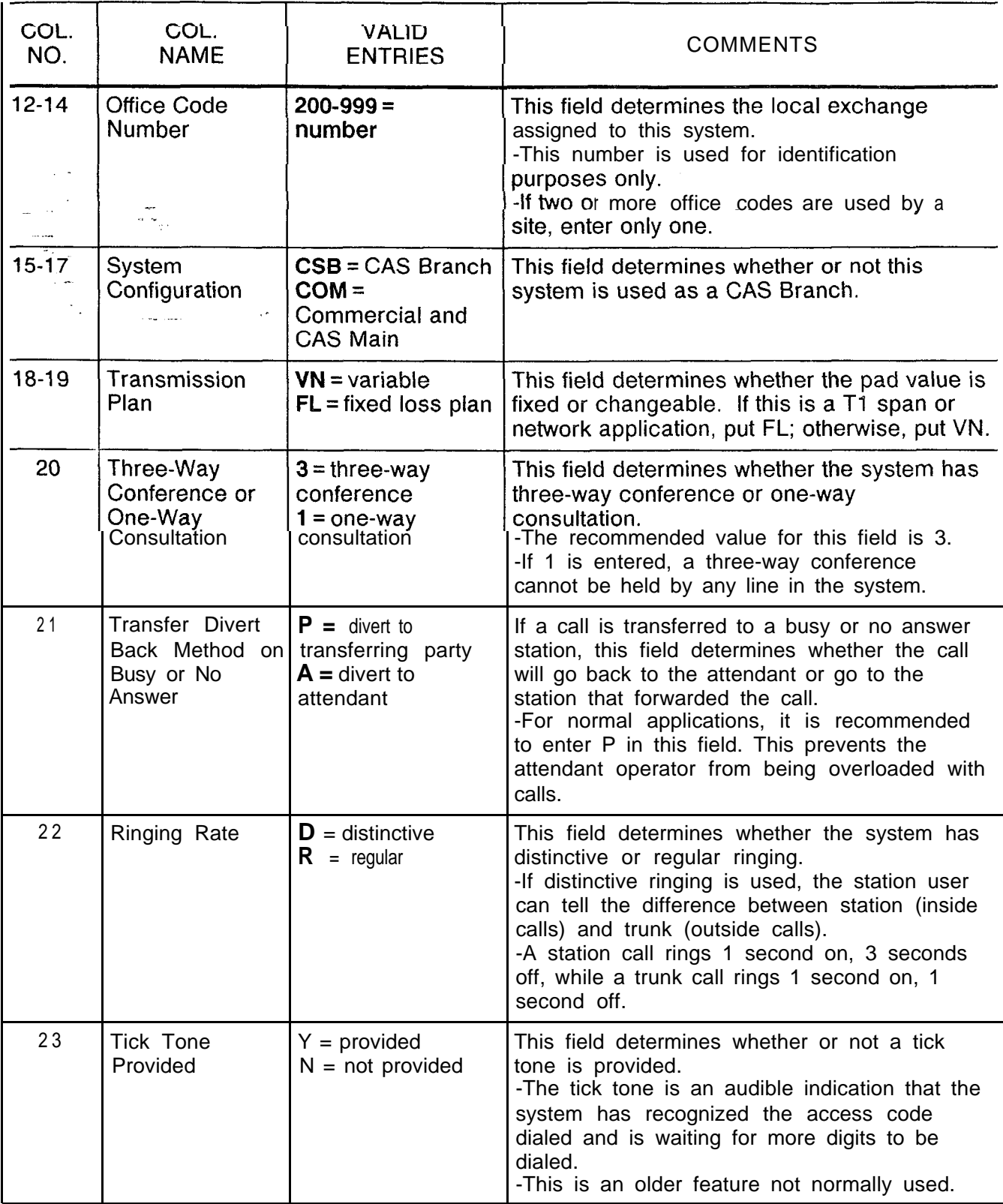

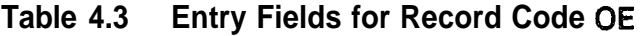

**Table 4.3 Entry Fields for Record Code OE (Continued)**

 $\hat{\psi}$  .

 $\langle 111111\rangle$ 

 $\alpha$  and  $\beta$  and  $\beta$ 

 $\pm 2\epsilon\omega\tau_{\rm eff}$  ,  $\tau_{\rm eff}$  ,  $\tau_{\rm eff}$ 

 $\langle \cdot, \cdot \rangle$ 

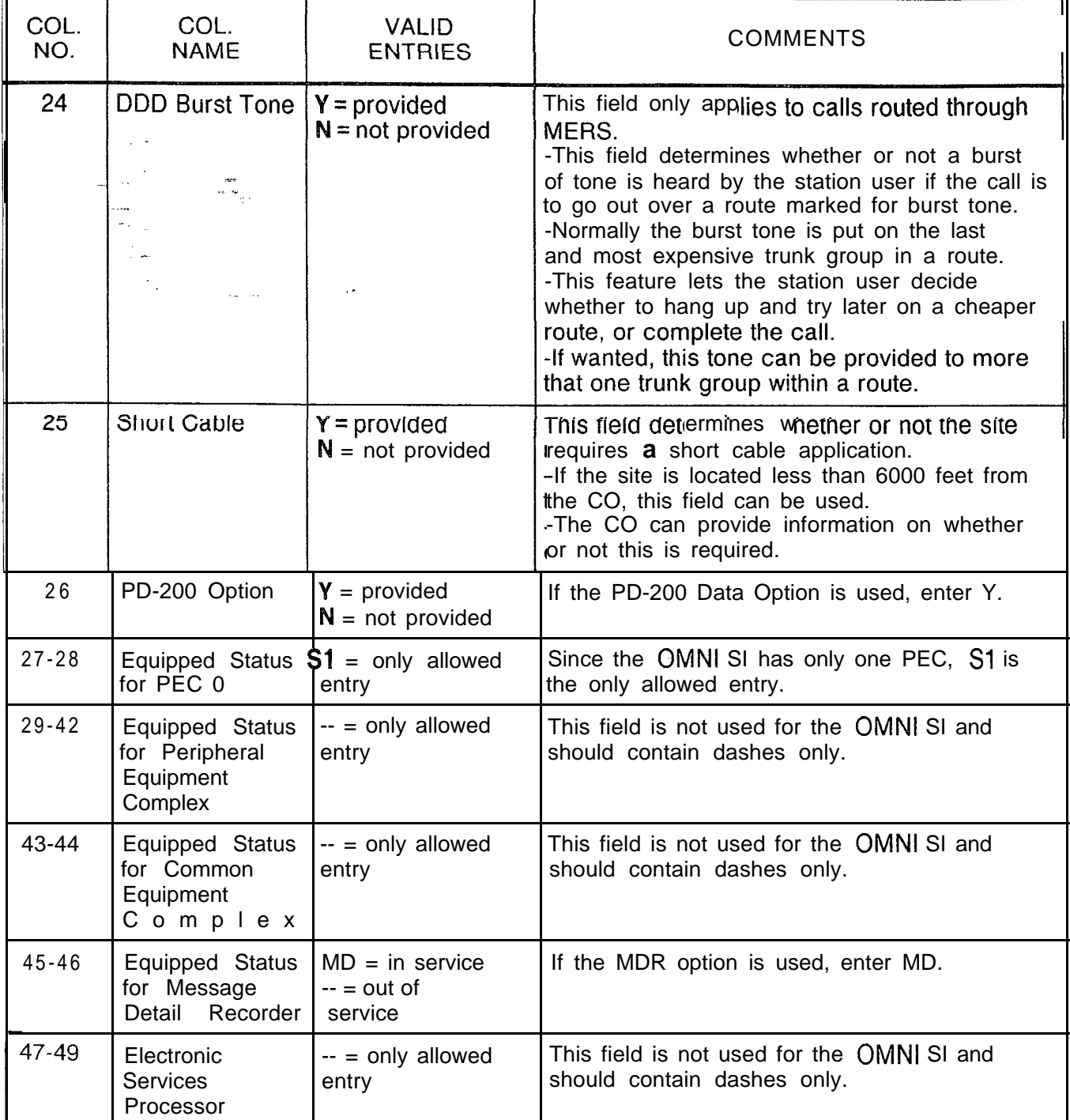

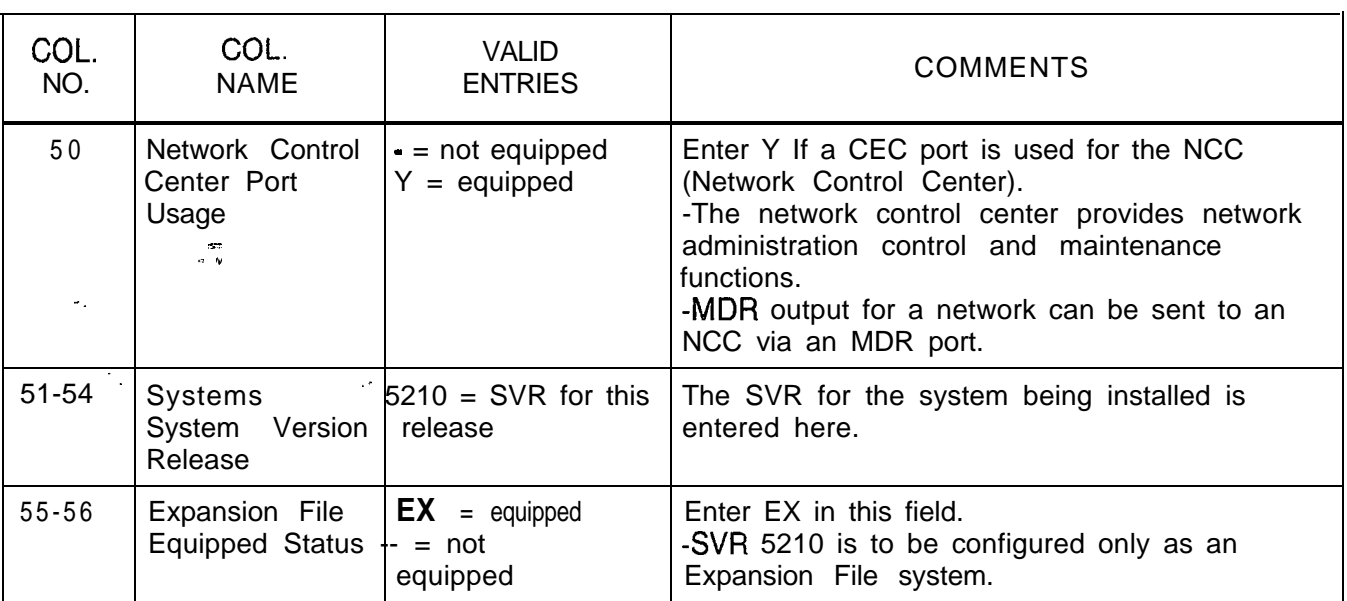

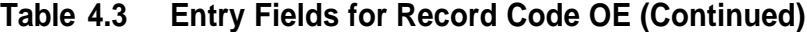

-

### **Record Code OF:** 4.4 Record Code OF, Figure 4.4, provides information about **Office Features** miscellaneous system features.

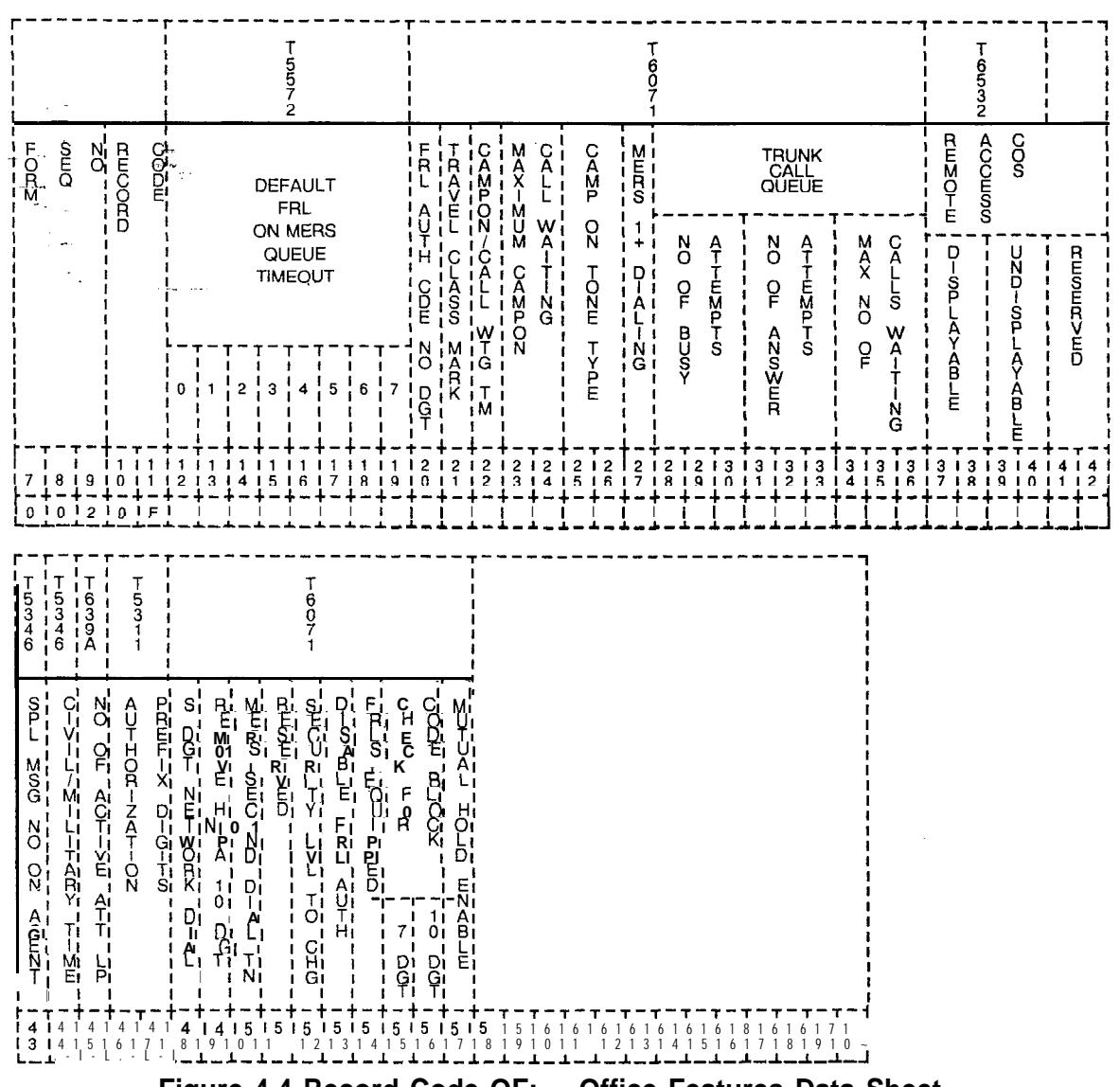

Figure 4.4 Record Code OF: **Office Features Data Sheet** 

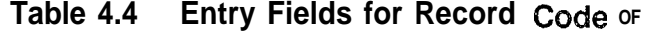

 $\label{eq:1} \mathcal{L}^{\mathcal{L}}(\mathbf{v}) = \mathbf{v} \times \mathbf{v} \times \mathbf{v} \times \mathbf{v} \times \mathbf{v} \times \mathbf{v} \times \mathbf{v} \times \mathbf{v} \times \mathbf{v} \times \mathbf{v} \times \mathbf{v}$ 

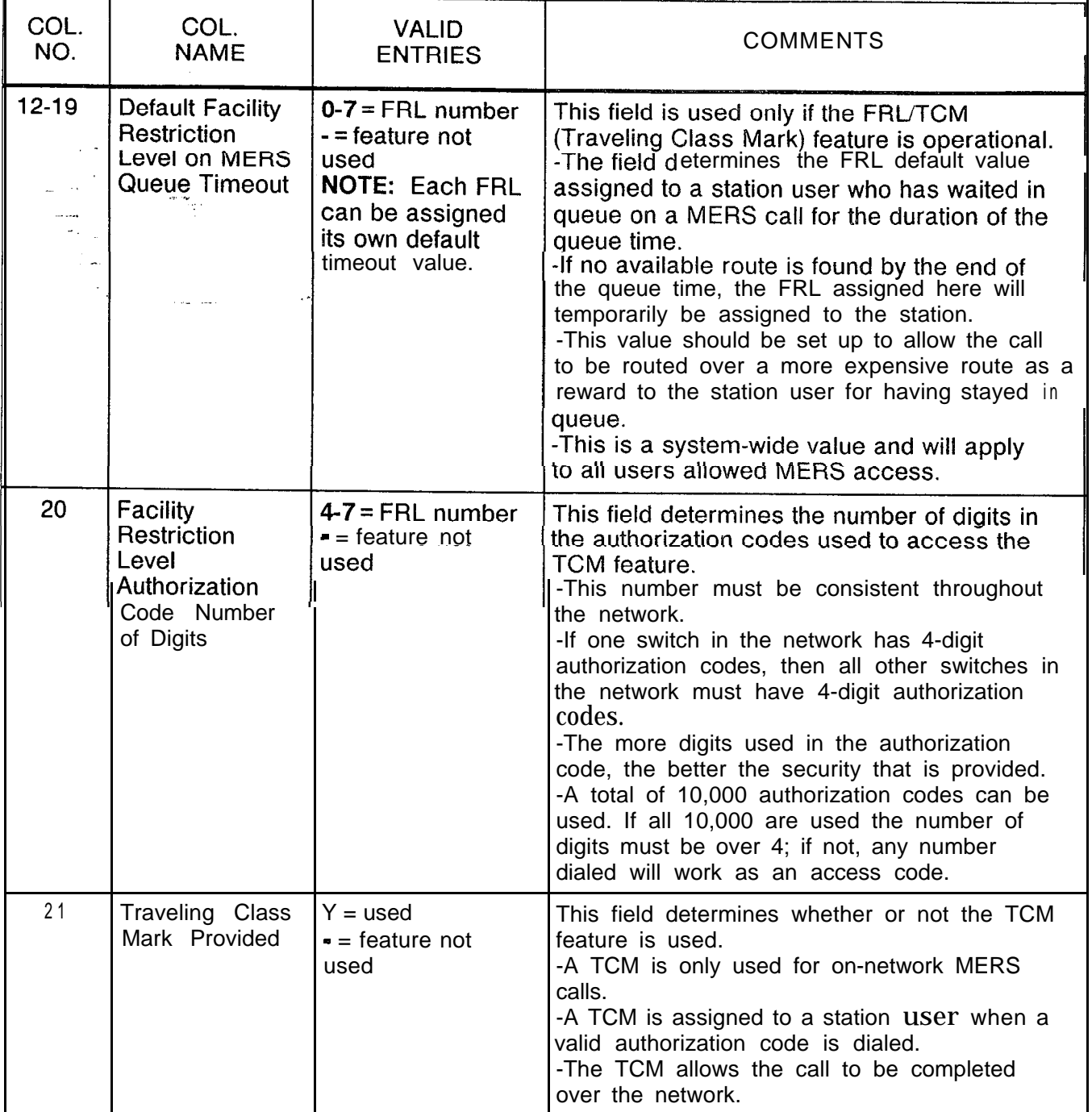

| COL.<br>NO. | COL.<br><b>NAME</b>                                                 | <b>VALID</b><br><b>ENTRIES</b>                                                                                               | COMMENTS                                                                                                    |  |  |  |  |  |
|-------------|---------------------------------------------------------------------|----------------------------------------------------------------------------------------------------|----------------------------------------------------------------------------------------------------|--|--|--|--|--|
| 22          | Camp-on/Call<br><b>Waiting Tone-1</b><br>-7.,<br><b>Congression</b> | $Y = used$<br>$-$ = feature not<br>used<br>$\ddot{\phantom{0}}$                                                              | This field determines whether or not a tone is<br>heard when the camp-on or call waiting<br>feature is activated.<br>-For these features to work, the tone must be<br>provided or the party has no way of knowing<br>that a call is waiting or camped on.<br>-If this field is dashed, then columns 23-26<br>must also be dashed.                                                                                                    |  |  |  |  |  |
| 23-24       | Maximum<br>Camp-on/Call<br>Waiting                                  | $01-20$ = amount<br>allowed<br>$=$ feature not<br>used                                                                       | This field determines the maximum number of<br>camp-on/call waiting calls that can be in<br>effect at the same time per station.<br>-A station that has calls camped on must<br>complete the call-back sequence before<br>calls can be placed. Therefore this number<br>must be kept low, or making calls could be a<br>problem. However, if this field is too low or is<br>set at 1, the attendant could be flooded with<br>calls; 2 or 3 is recommended for this field.<br>-If an entry is made in this field, column 22<br>must be marked Y.<br>MOTE: If stations cannot process calls<br>because of this feature, then the site is a good<br>application for the message center feature. |  |  |  |  |  |
| $25 - 26$   | Camp-on Tone<br>Type                                                | $DD =$ distinctive<br>dial tone<br>$40 = 440$ Hz tone<br>$DT =$ dial tone<br>$80 = 480$ Hz tone<br>$-$ = feature not<br>used | This field determines the type of tone heard<br>when the camp-on/call waiting feature is<br>used.<br>-If an entry is made in this field, column 22<br>must be marked Y.<br>-The recommended value for this field is DD.<br>-If DT is used, the tone heard is the same as<br>the tone heard when the attendant breaks into<br>a conversation.                                                                                                    |  |  |  |  |  |
| 27          | Most<br>Economical<br>Route Selection<br>1 + Dialing                | $Y = 1 + \text{dialing}$ is in<br>effect<br>$= 1 + \text{dialing}$ is<br>not in effect                                       | This field determines whether or not 1 $+$<br>dialing is in effect.<br>-If an NPA (Numbering Plan Area) has<br>conflicting codes, then $1 +$ dialing is required.                                                                                                    |  |  |  |  |  |

**Table 4.4 Entry Fields for Record Code OF (Continued)**

i.

**Table 4.4 Entry Fields for Record Code OF (Continued)**

**-**

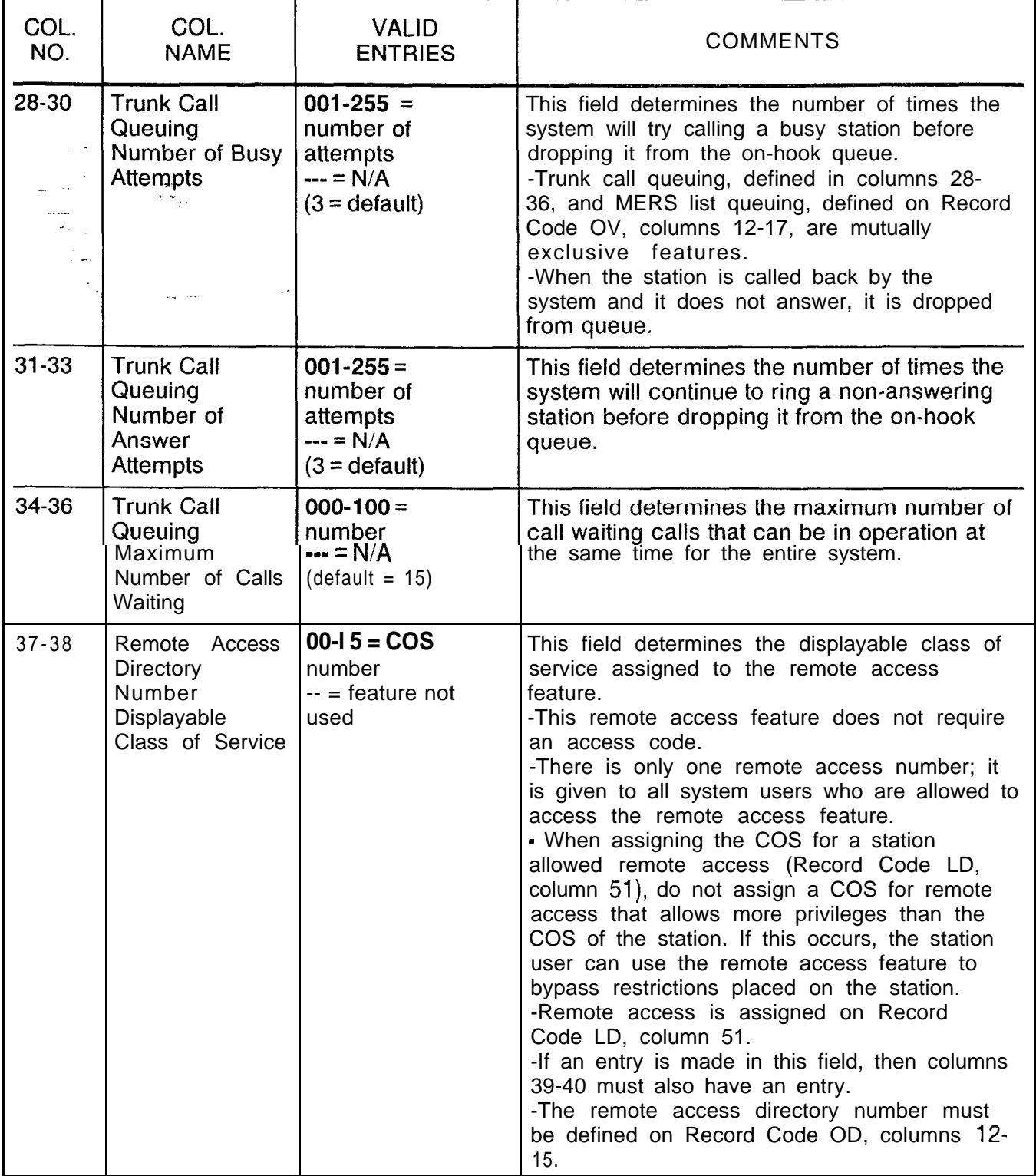

**Table 4.4 Entry Fields for Record Code OF (Continued)**

-

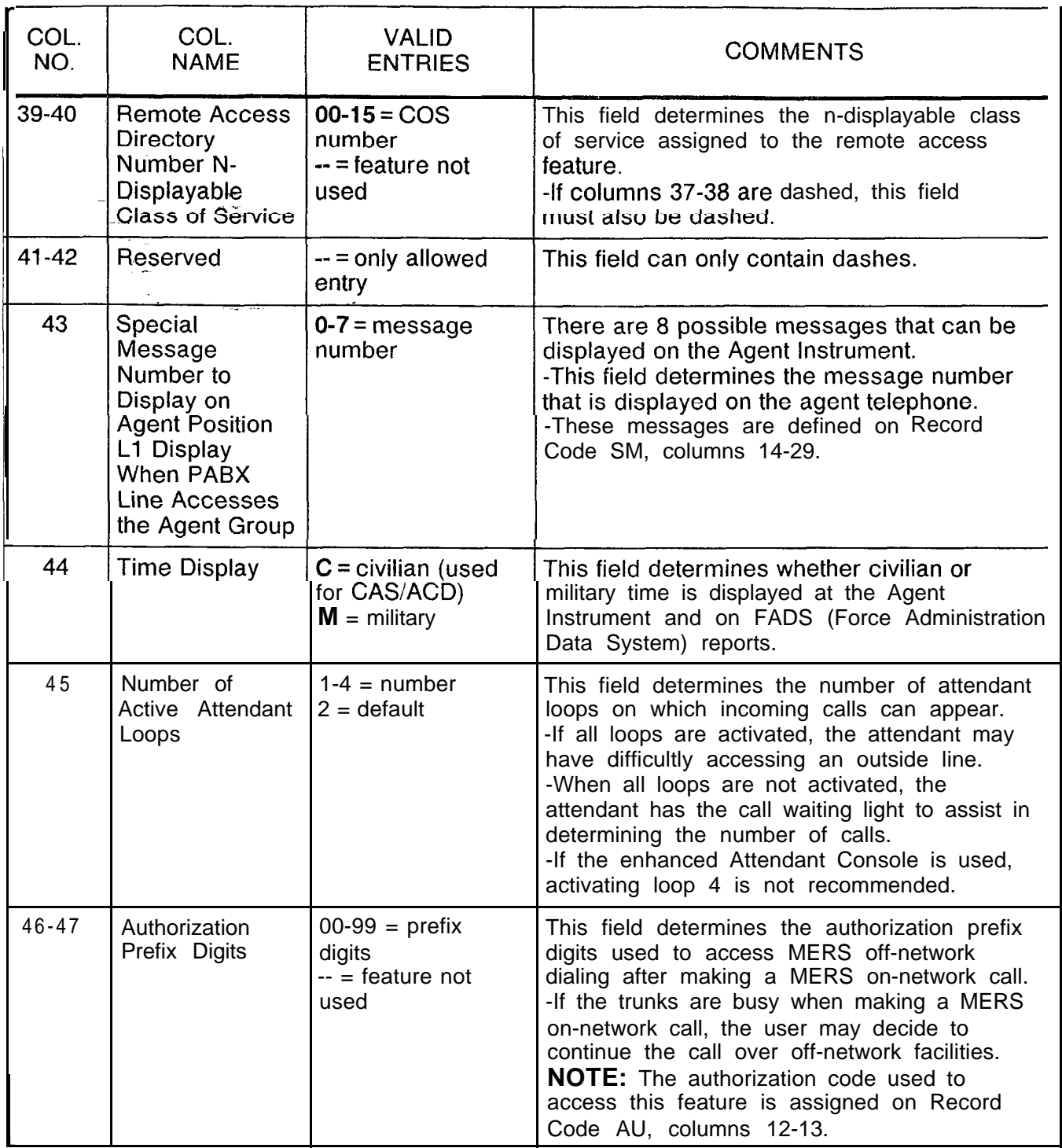

 $\sim$ 

 $\mathbf{r}$ 

| Table 4.4 | <b>Entry Field</b> |
|-----------|--------------------|
|-----------|--------------------|

**Table 4.4 Entry Fields for Record Code OF (Continued)**

- -

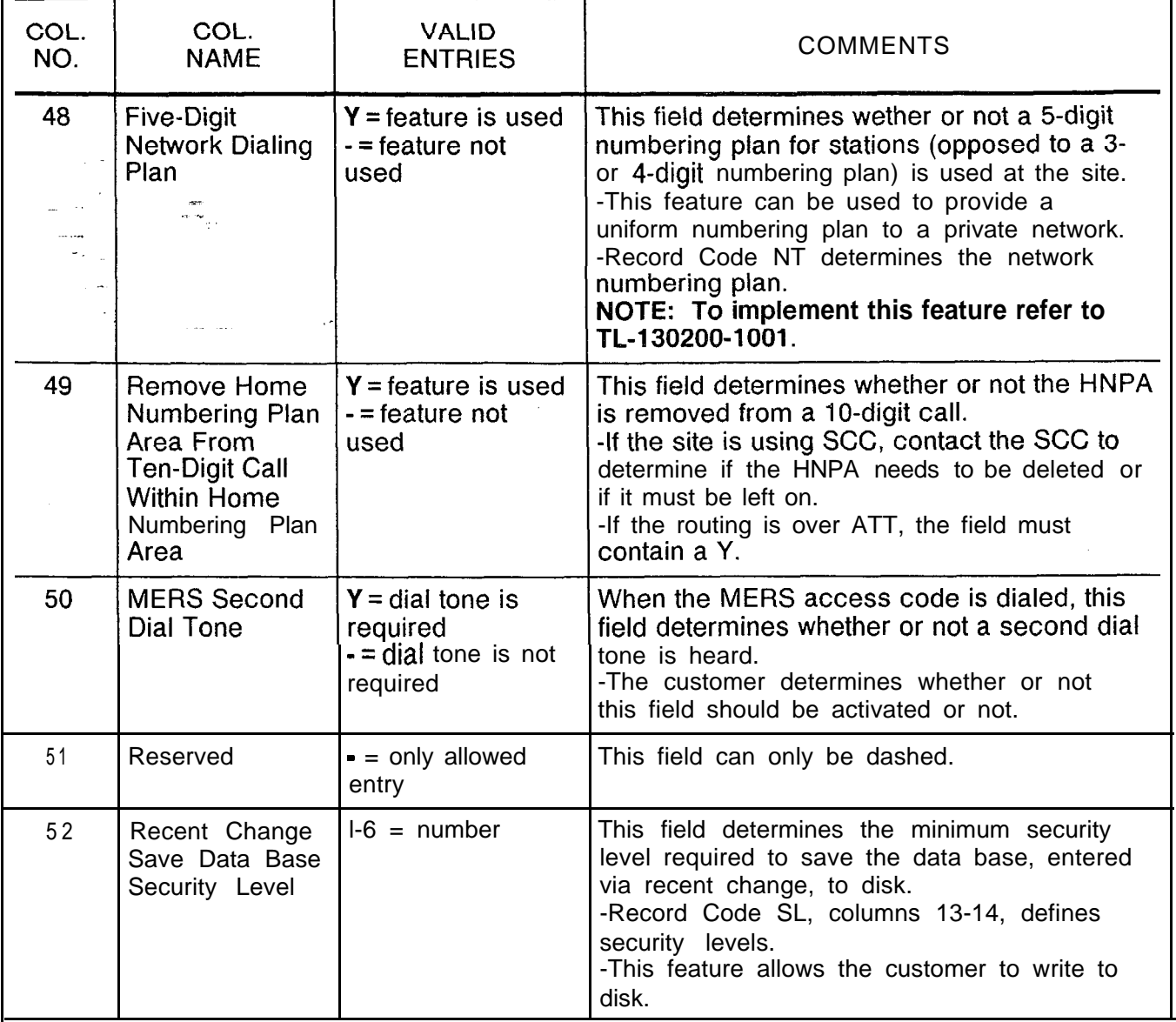

**Table 4.4 Entry Fields for Record Code OF (Continued)**

| COL.<br>NO. | COL.<br><b>NAME</b>                                                                                                    | <b>VALID</b><br><b>ENTRIES</b>                                         | <b>COMMENTS</b>                                                                                                    |  |  |  |  |  |  |  |
|-------------|----------------------------------------------------------------------------------------------------|------------------------------------------------------------------------|----------------------------------------------------------------------------------------------------|--|--|--|--|--|--|--|
| 53          | <b>Disable Facility</b><br>Restriction<br>Level<br>Authorization<br>Code Report<br>tii L<br>$\mu_{\rm{max}} = 1.1\,\mu$ | $Y =$ disable is<br>requested<br>$=$ allow is<br>requested             | This field can only be used if the TCM feature<br>is in effect.<br>-The field determines whether or not an<br>incoming network trunk is required to have an<br>FRL value assigned to it.<br>-This feature can only be used if column 21<br>is marked Y.<br>NOTE: If a remote switch cannot assign an<br>FRL value to an outgoing trunk, the OMNI SI<br>can assign one. This is done on Record<br>Code T1, column 69.<br>-If an incoming default FRL is not assigned<br>by this switch and this field is dashed, the call<br>will still come through.<br>-If the column is marked Y, the incoming<br>trunk is routed to an intercept route. |  |  |  |  |  |  |  |
| 54          | Facility<br>Restriction<br>Level Equipped                                                                               | $Y = FRLs$ are<br>equipped<br>-= FRLs are not<br>equipped              | This field determines whether or not the FRL<br>feature option is equipped in the system.<br>-If the TCM feature is used (see column 21),<br>this column must be marked Y.<br>Column 55 determines whether or not 7-digit<br>screening is to be preformed by MERS call<br>processing.<br>-Column 56 determines whether or not 10-<br>digit screening is to be preformed by MERS<br>call processing.                                                                                                    |  |  |  |  |  |  |  |
| 55-56       | Seven and<br><b>Ten-Digit</b><br><b>Check for Code</b><br><b>Blocking</b>                                               | $Y =$ screening is<br>performed<br>$-$ = screening is<br>not performed |                                                                                                    |  |  |  |  |  |  |  |
| 57          | Mutual Hold<br>Enable                                                                                                   | $Y =$ mutual hold is<br>allowed<br>$=$ mutual hold is<br>not allowed   | This field determines whether or not the<br>system allows the mutual hold feature.<br>-If this feature is activated when two stations<br>are connected, both parties can place each<br>other on hold.<br>-If this feature is not in effect, only the station<br>that originated the call can put the other<br>station on hold.                                                                                                    |  |  |  |  |  |  |  |

## Record Code OT:<br>Off ice Timeout Values

 $\frac{d}{dx}$ 

4.5 Record Code OT, Figure 4.5, defines the timeout intervals required for the various call conditions.

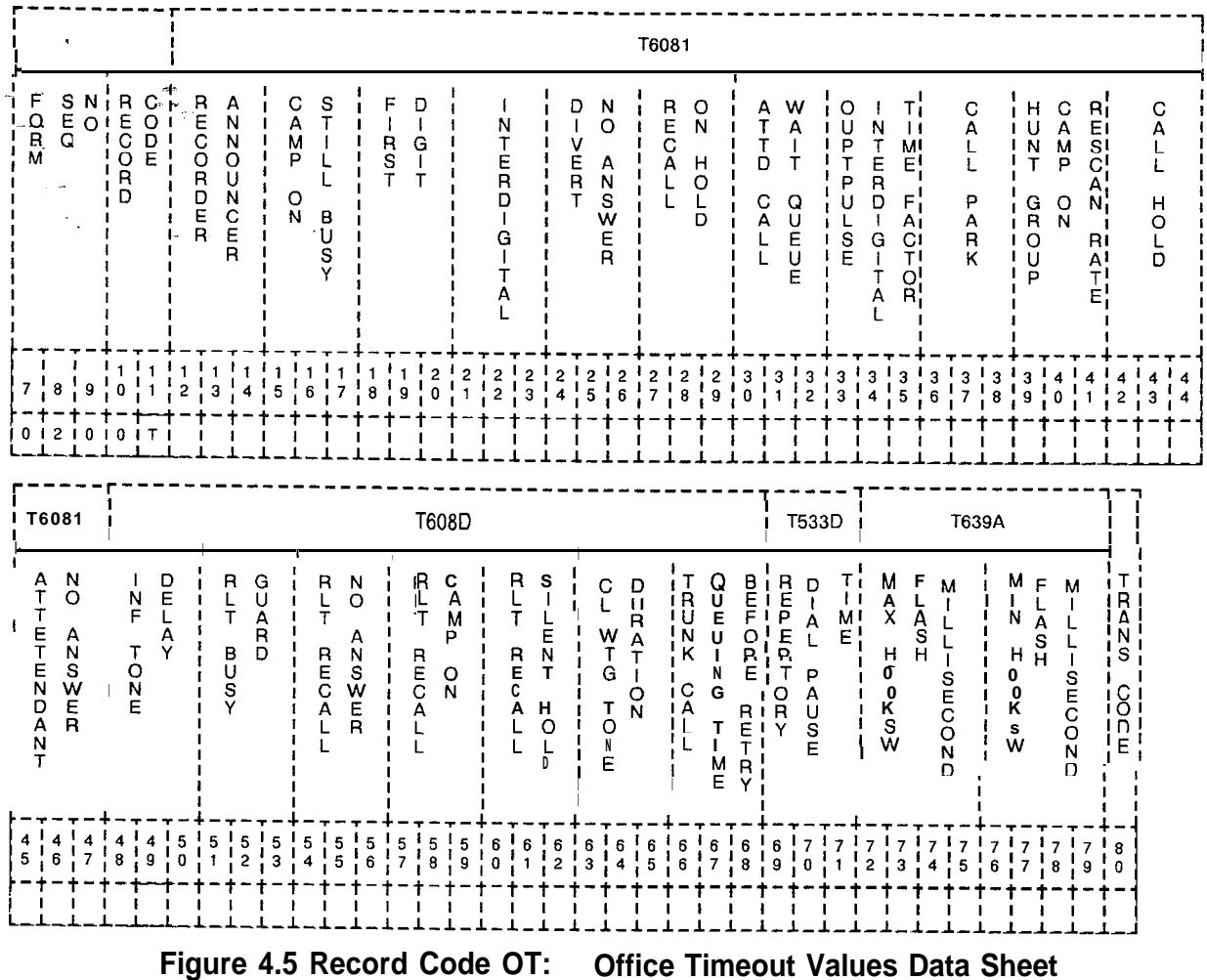

 $\overline{\phantom{a}}$ 

 $\rightarrow$ 

**Table 4.5 Entry Fields for Record Code OT**

| COL.<br>NO. | COL.<br><b>NAME</b>                                  | <b>VALID</b><br><b>ENTRIES</b>                                                                                               | <b>COMMENTS</b>                                                                                                    |  |  |  |  |  |  |  |
|-------------|------------------------------------------------------|----------------------------------------------------------------------------------------------------|----------------------------------------------------------------------------------------------------|--|--|--|--|--|--|--|
| $12 - 14$   | Recorded<br>Announce-<br>ment<br>$\omega_{\rm{max}}$ | 000-255 = time in<br>seconds<br><b>or</b><br>$020 =$<br>suggested value,<br>depending on<br>message length<br>$60 =$ default | When a call is routed to a recorder<br>announcer, this field determines the number of<br>seconds before the call is automatically<br>disconnected after message completion.<br>-The timing value must exceed the length of<br>the message for the complete message to be<br>heard.<br>-It is recommended that this field be made 3<br>seconds longer than the message.                                                                                                    |  |  |  |  |  |  |  |
| $15 - 17$   | Camp-on Still<br><b>Busy</b>                         | $000-255 =$ time in<br>seconds<br>or<br>$045 =$<br>suggested value<br>$30 =$ default                                         | When the attendant camps on to a busy<br>station and the station remains busy, this field<br>determines the number of seconds that pass<br>before the call is returned to the console.                                                                                                    |  |  |  |  |  |  |  |
| 18-20       | <b>First Digit</b><br>Timeout                        | 000-255 = time in<br>seconds<br>or<br>$015 =$<br>suggested value                                                             | This field determines the number of seconds a<br>station user has to dial the first digit of a<br>number.<br>-If a digit is not dialed in this amount of time,<br>the station user is disconnected.<br>-If a station user takes too long to dial,<br>system traffic could be affected and resulting<br>in delays getting system dial tone.<br>-This field is used in conjunction with<br>columns 21-23 (interdigital time) which gives<br>the timeout factor for all remaining digits.<br>-This does not apply to the consoles. |  |  |  |  |  |  |  |
| $21 - 23$   | Interdigital<br>Timeout                              | $000 - 255 =$ time in<br>seconds<br>or<br>$005 =$<br>suggested value                                                         | This field determines the maximum number of<br>seconds a station user can take between<br>dialing station or telephone number digits<br>before system disconnect.<br>-In a MERS application, it is recommended<br>that this value be kept at 005, or the system<br>will take too long to outpulse a call.<br>-This does not apply to the consoles.                                                                                                    |  |  |  |  |  |  |  |
| $24 - 26$   | Divert No<br>Answer Time                             | $000 - 255 =$ time in<br>seconds<br>or<br>$020 =$<br>suggested value<br>$30 =$ default                                       | This field determines the number of seconds a<br>call to a POTS telephone will ring before being<br>forwarded to a no-answer divert destination.<br>-This field should always be less than<br>attendant no- answer time (columns 45-47).<br>-This value is programmable on an individual<br>basis for Integrated Featurephones.                                                                                                    |  |  |  |  |  |  |  |

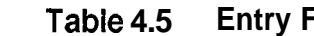

**Tabie 4.5 Entry Fields for Record Code 0T (Continued)**

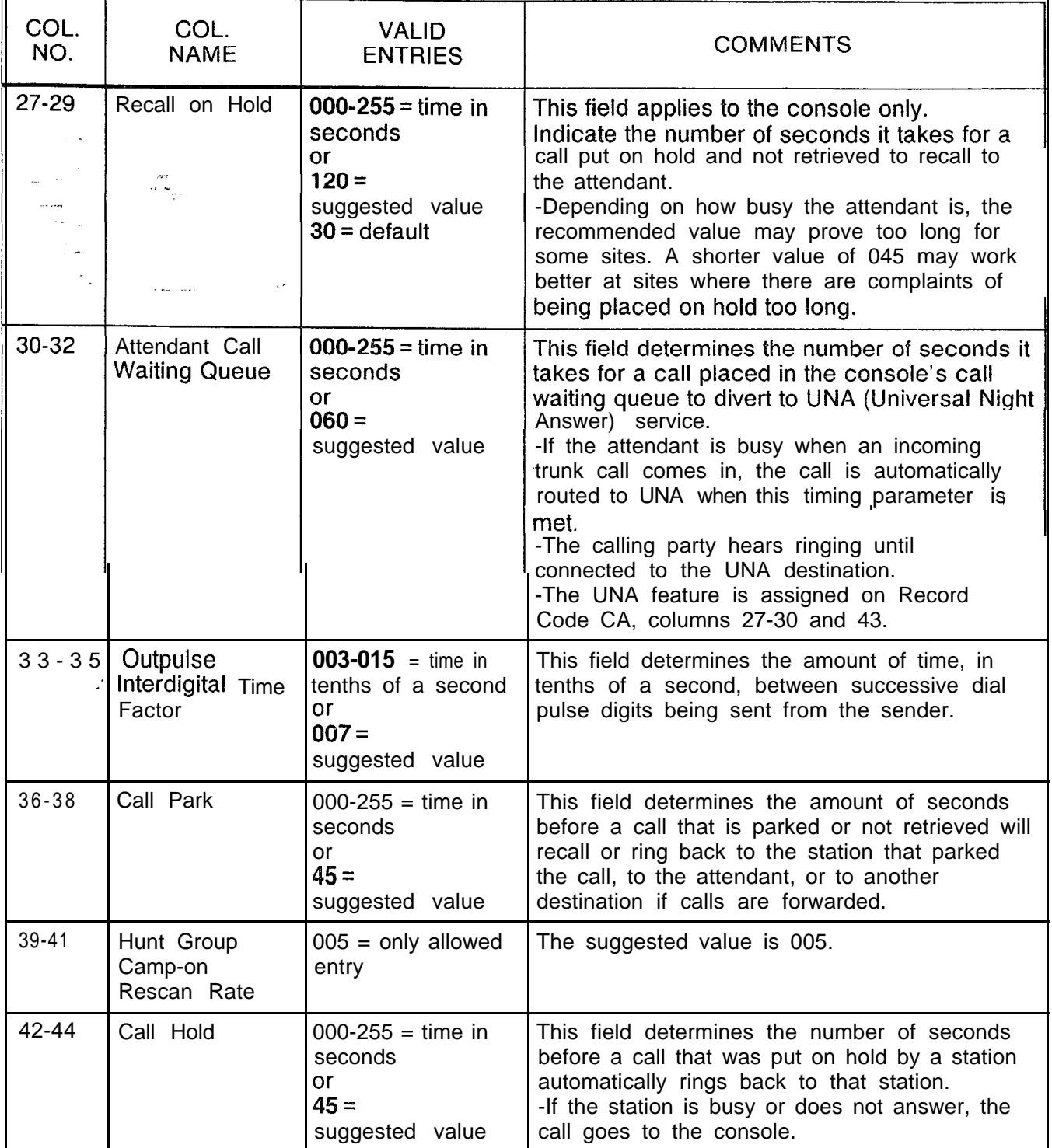

**Table 4.5 Entry Fields for Record Code CT (Continued)**

si programa ne ka

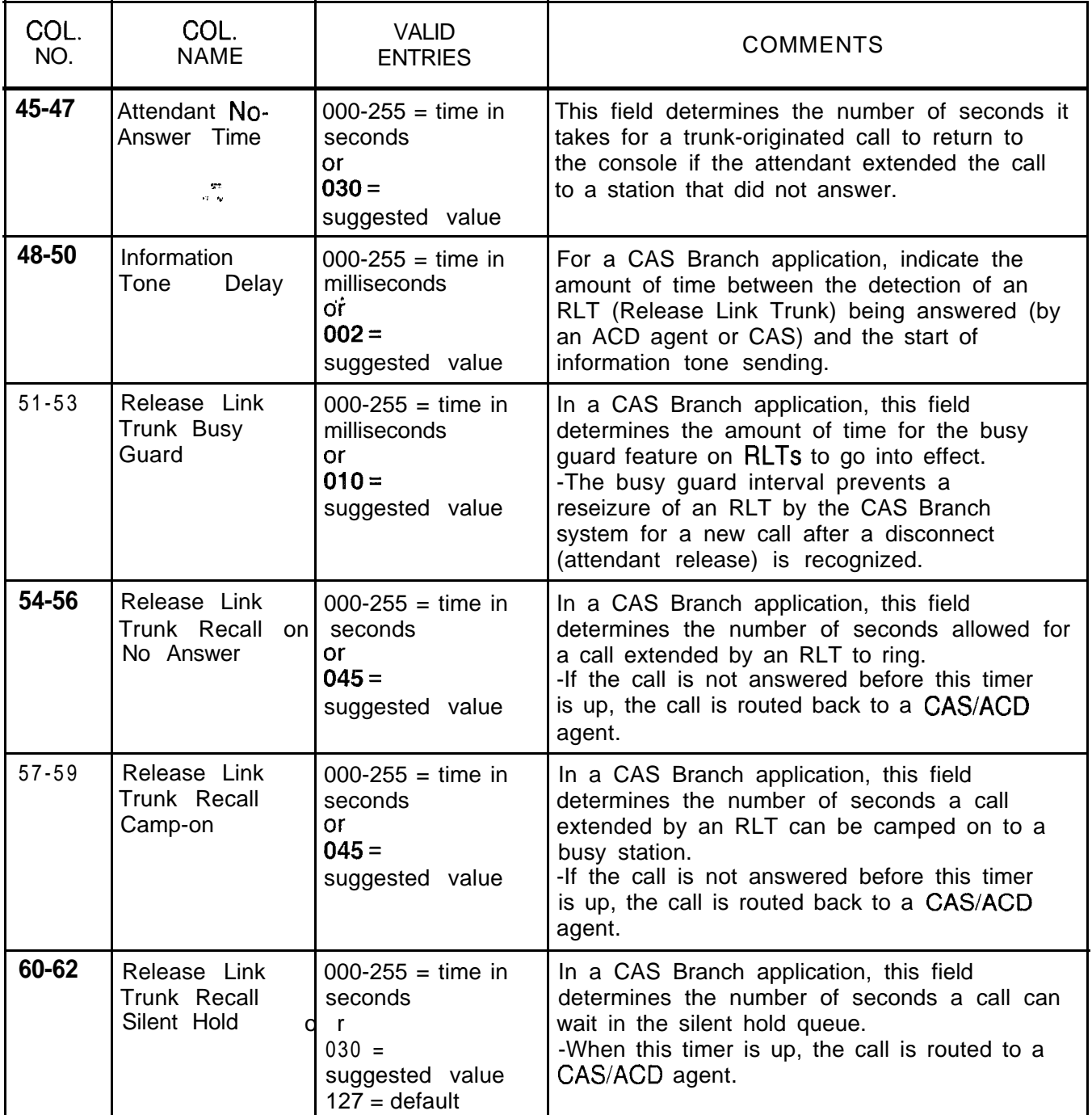

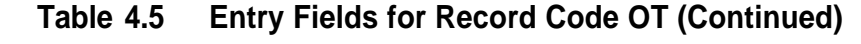

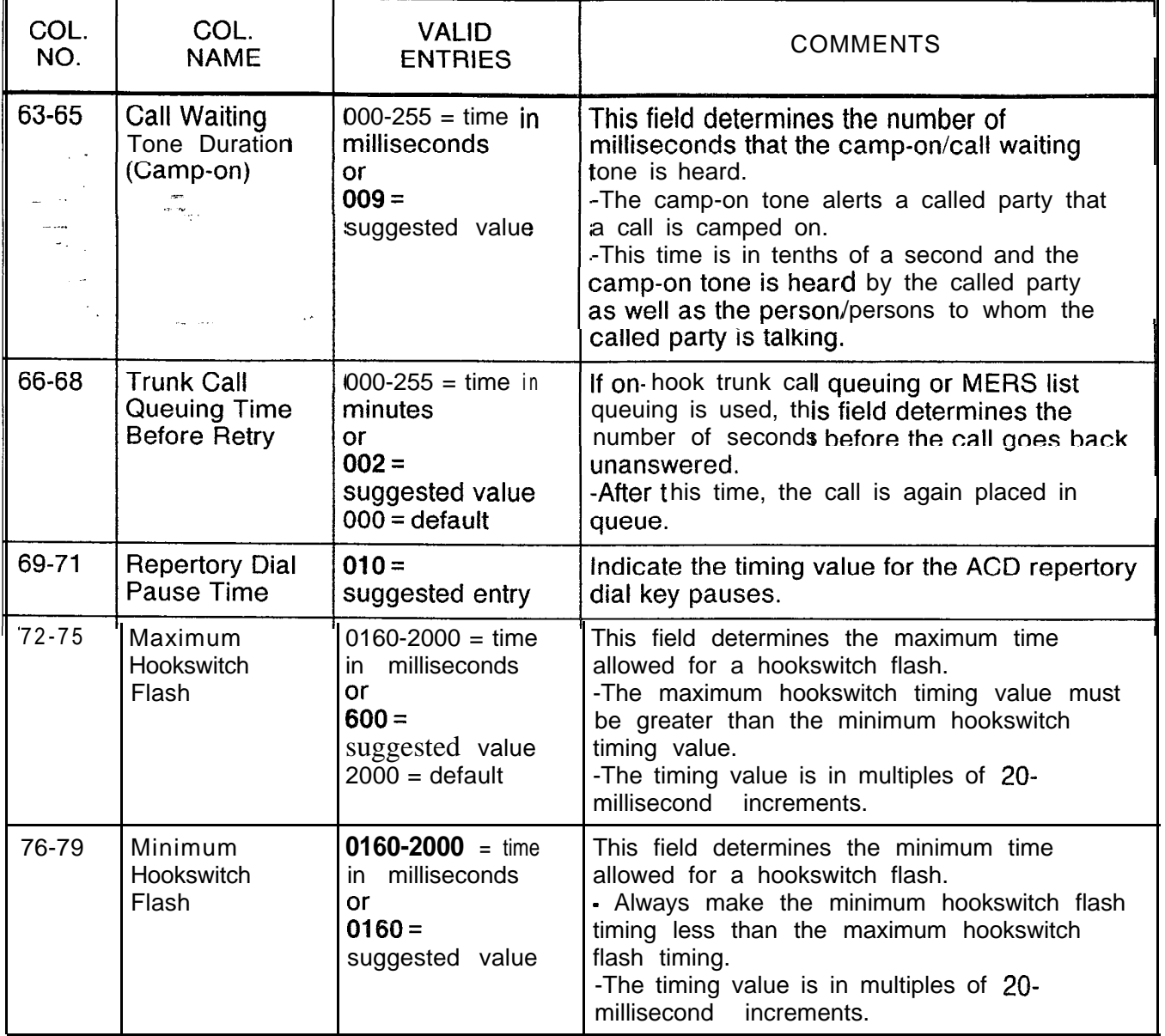

## **Record Code OV: Office Timing Values**

4.6 Record Code OV, Figure 4.6, defines the timing intervals required for the call conditions. This data sheet is basically an extension of the office timing values data sheet, Record Code OT (Figure 4.5).

 $\omega$  is  $\sim 1$ 

الجانب المتحدد المستحدة المسا

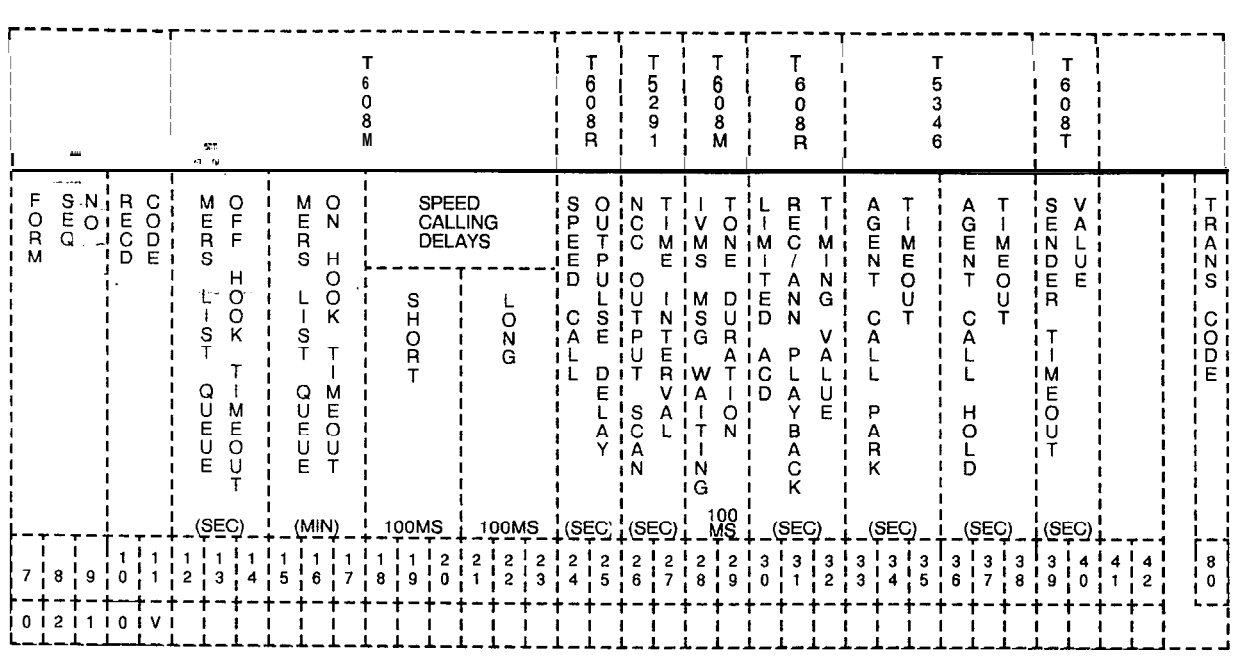

 $\sim$ 

**Figure 4.6 Record Code OV: Office Timing Values Data Sheet**

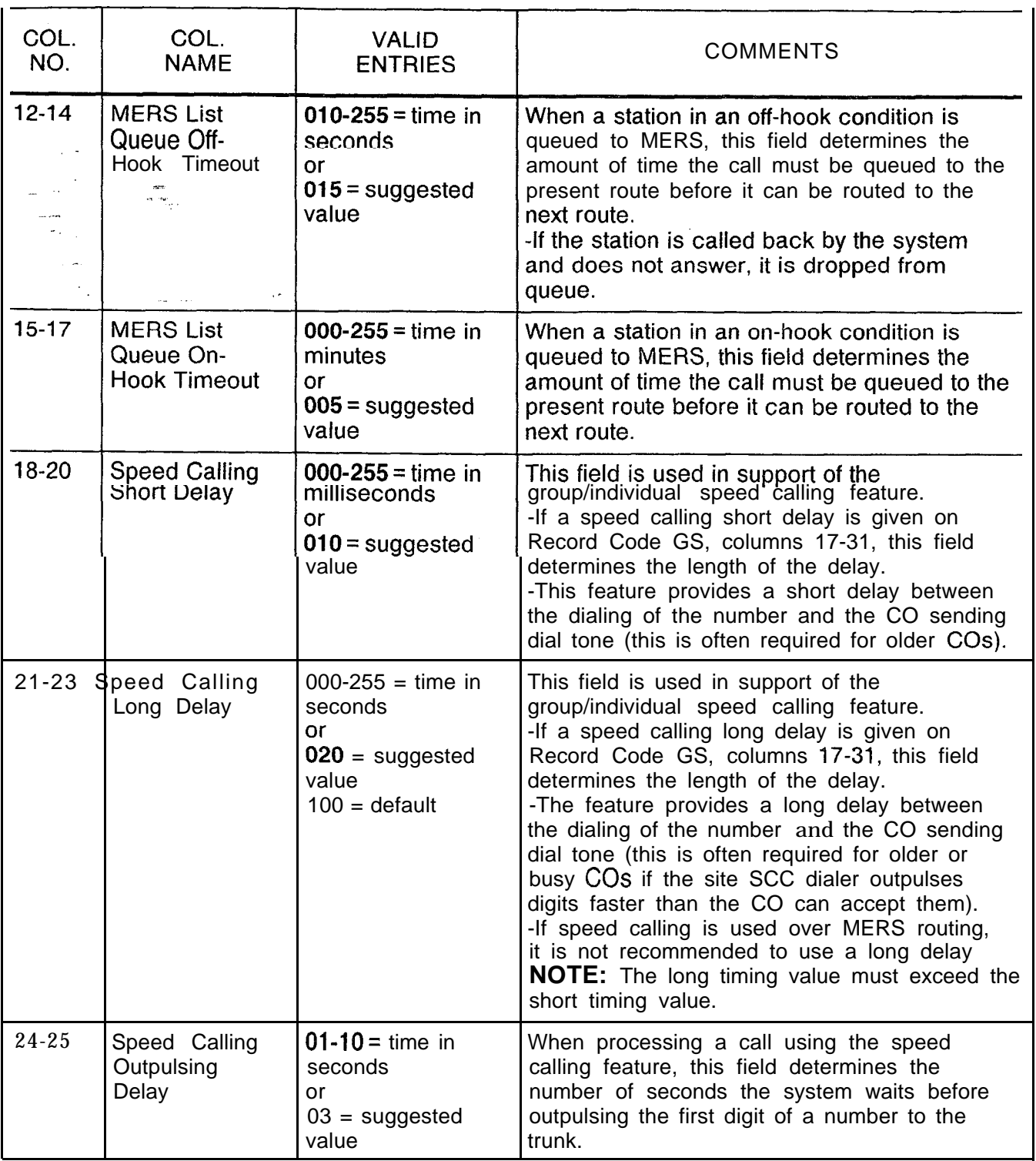

 $\mathsf{l}$ 

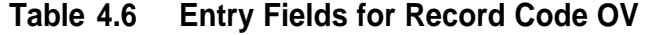

 $\hat{\mathcal{A}}$  and

**Table 4.6 Entry Fields for Record Code OV (Continued)**

| COL.<br>NO. | COL.<br><b>NAME</b>                                                                | <b>VALID</b><br><b>ENTRIES</b>                                                                                                    | <b>COMMENTS</b>                                                                                                    |  |  |  |  |  |  |
|-------------|------------------------------------------------------------------------------------|----------------------------------------------------------------------------------------------------|----------------------------------------------------------------------------------------------------|--|--|--|--|--|--|
| 26-27       | Network Control<br>Center Output<br>Scan Time<br>Interval $\tilde{\mathcal{L}}$    | $5-15$ = seconds<br>$- = N/A$                                                                                                    | If the system scans the NCC (Network Control<br>Center) for any output, this field determines the<br>time between the scans.<br>-This field only applies to a system that is<br>used as an NCC.               |  |  |  |  |  |  |
| $28 - 29$   | Integrating<br>Voice<br>Messaging<br>System<br>Message<br>Waiting Tone<br>Duration | $00 - 20 = \text{time in}$<br>milliseconds<br>or "<br>$02 =$ suggested<br>value                                                         | When the OMNI IVMS <sup>TM</sup> message waiting<br>feature is accessed, this field determines how<br>long the tone will be heard.<br>-This tone indicates that the system is ready<br>to accept the message. |  |  |  |  |  |  |
| 30-32       | Limited ACD<br>Recorder<br>Announcer<br>Playback<br>Timing Value                   | $000 - 255 = \text{time in}$<br>seconds<br>or<br>$016$ = suggested<br>value, depending<br>on the length of the sufficient).<br>message. | This field determines the length of time<br>provided for the recorder announcer<br>message.<br>-This timing value should be set at a greater<br>value than the message (3 seconds longer is                   |  |  |  |  |  |  |
| $33 - 35$   | Agent Call Park<br>Timeout                                                         | $000 - 255 = \text{time in}$<br>seconds<br>or<br>$120 = N/A$<br>$120$ seconds =<br>default                                              | If an ACD agent parks an incoming trunk call<br>on a busy agent or an agent group, this field<br>determines the amount of seconds that the<br>call can be parked before it times out and<br>recalls.          |  |  |  |  |  |  |
| $36 - 38$   | Agent Call Hold<br>Timeout                                                         | $000 - 255 = \text{time in}$<br>seconds<br>or<br>$120 =$ suggested<br>value                                                             | If an ACD agent puts a call on hold, this field<br>determines how long the call can be held<br>before it recalls to the agent.                                                                                |  |  |  |  |  |  |
| 39-40       | Sender<br>Timeout<br>Value                                                         | $03-30 = \text{time in}$<br>seconds<br>or<br>$06 =$ suggested<br>value                                                                  | This field determines the amount of seconds a<br>trunk has to recognize a wink from a remote<br>system or CO to seize a trunk.<br>-This field applies to all trunks in the system.                            |  |  |  |  |  |  |

## **Record Code OD: Other Directory Numbers**

4.7 Record Code OD, Figure 4.7, defines certain types of directory numbers that are not associated with a line circuit.

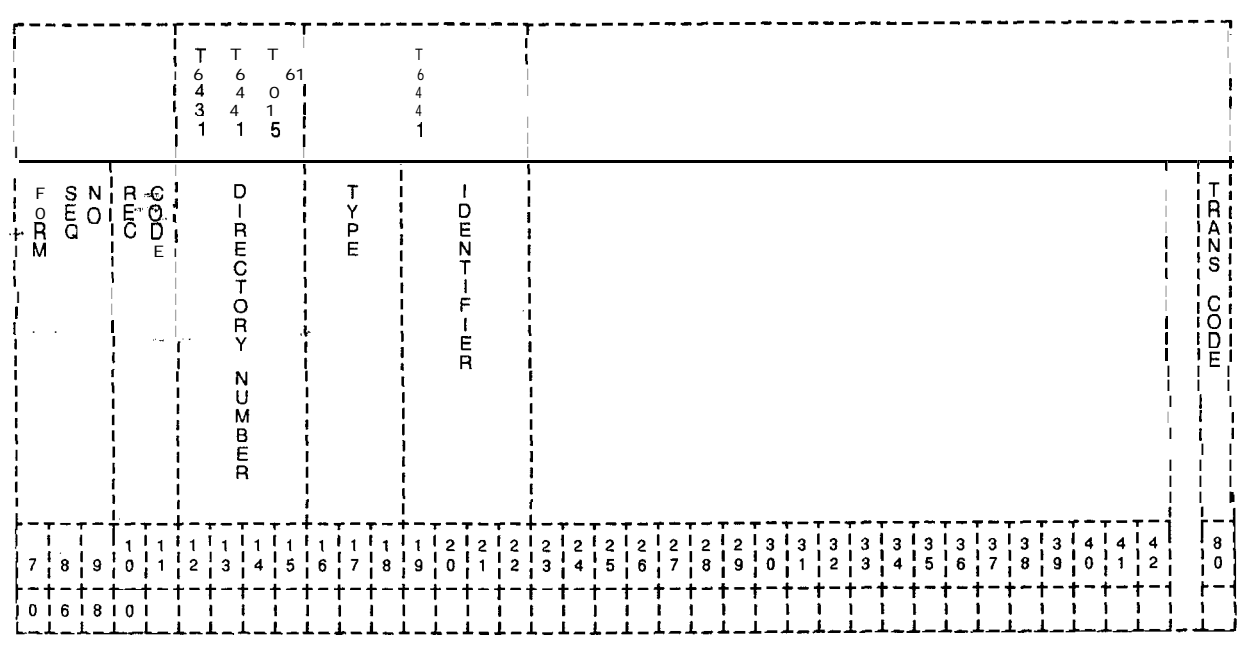

Figure 4.7 Record Code OD:

**Other Directory Numbers Data Sheet** 

COL. COL. VALID COMMENTS NAME NO. **ENTRIES**  $12 - 15$ **Directory** 0000-9999 or This field determines the directory number to **Number** 000-999 for b e used to access the feature defined in three-digit columns 16-l 8. numbers 유  $16-18^{-1}$ Type **MDU =** message This field determines the type of directory deskunattended number. **RMA =** remote -MDU/VMS are both used for IVMS.  $\sim$ access directory -RMA assigns the directory number as a remote access number. number **SPD** = call forward -SPD is used to define a directory number to individual speed that is used to access the remote call call list entry forwarding feature. The directory number  $TGO = satellite$ defined here is used to access an individual access-trunk speed call list. The individual speed calling group outplusing list stores directory numbers for the remote **TGS** = satellite call forwarding feature. Up to 8 directory access-trunk numbers can be created to access all 8 of the group select individual speed calling numbers. **VMS** = IVMS **NOTE:** If the line is a DID line and is allowed (Integrated Voice remote call forwarding, billing to the calling party begins as soon as the call rings at the Messaging System) directory on-site station whether or not the call is number answered at the remote forwarded location. For this reason; it is not recommended to assign the remote call forwarding features to DID lines. 19-22 Code Type  $0000 - 0063 =$ This field determines the code type identifier **Identifier** for the directory number. trunk group number (MDU, -If the directory number type, columns  $16-$ TGS, and VMS) 18, is marked SPD, the numbers 0001-0008  $0000 =$ are pointers to the 8 individual speed calling remote access entries. There are only 8 possible systemwide directory numbers for the remote call directory number (RMA) forwarding feature. However, each user **0001-0008 =** allowed this feature can have up to 8 remote entry number call forwarding numbers stored in an individual (SPD) speed calling list. Since the external call  $XYY = (TGO)$ forward feature works in conjunction with the number of digits to individual speed calling feature, the number of users who can access the feature is limited by outpulse  $(XX = 00-15)$ ; the number of individual speed calling lists. trunk group The system will support a maximum of <sup>31</sup> number ( $W = 00$ individual speed calling lists. If the external call forward feature is used, code type number 63) **110** on Record Code AC must be defined.

**Table 4.7 Entry Fields for Record Code OD**

Predetermined **Night Answer Pilot Numbers** 

hunt group or a station number required for PNA (Predetermined Night Answer) service. A maximum number of 16 hunt<br>groups or station numbers can be assigned for PNA service.

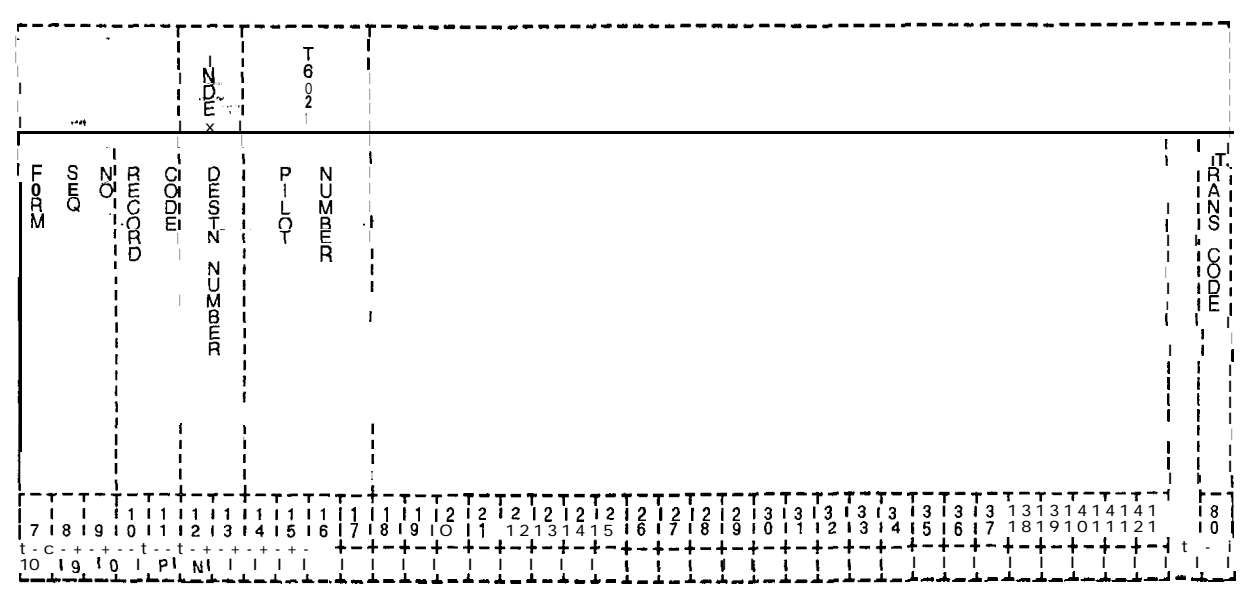

Figure 4.8 Record Code PN: Predetermined Night Answer Pilot Numbers Data Sheet

| COL.<br>NO. | COL.<br><b>NAME</b>          | <b>VALID</b><br><b>ENTRIES</b>                                                                 | <b>COMMENTS</b>                                                                                                    |  |  |  |  |  |  |  |
|-------------|------------------------------|------------------------------------------------------------------------------------------------|----------------------------------------------------------------------------------------------------|--|--|--|--|--|--|--|
| $12 - 13$   | Destination<br><b>Number</b> | $00 - 15 =$ number                                                                             | This field determines the number used to<br>represent the pilot/station number.<br>-The attendant can change the PDN number<br>from the console by entering a number<br>defined here.                                                                                                    |  |  |  |  |  |  |  |
| $14 - 17$   | Pilot/Station<br>Number      | 0000-9999 or<br>000-999 for<br>three-digit<br>numbers<br>right justify three-<br>digit numbers | This field determines the pilot number used.<br>-Any valid directory number (pilot, station, or<br>remote acess number, etc.) can be entered.<br>-This number must also be defined on<br>Record Code TC, columns 37-40 and/or 41-<br>44.<br>-This number must also be defined on<br>Record Code CA, columns 12-15 and/or<br>$16 - 19.$ |  |  |  |  |  |  |  |

**Entry Fields For Record Code PN** Table 4.8

Record Code PZ: 4.9 Record Code PZ, Figure 4.9, defines the paging zones for Paging Zones the system. The attendant and certain system stations can be allowed to access the paging equipment. A station user can access the paging system by dialing an access code and zone number. The attendant can access the paging system by the above method or by depressing the console PAGE button. The card used to support this feature is the FB-17210 card and paging is assigned to circuit 2.

|                                                      |                                        |                       |                                             |                                                          |                                                                               |                     |                                              |                                   |                                                        |                                              | $\cdot$ $\cdot$          |                                 |                                                                                                    |                                                |                                               |                              |                                 |                     |                                                                              |                  |                             |                        | Т<br>$\begin{smallmatrix} 6 \ 0 \end{smallmatrix}$<br>6<br>$\ddagger$ |                                          |                |                                                                     |                                       |                      |                                                          |                                            |                                            |                         |                                |                 |                                                   |                                                                                  |                                |                                                                                        |                                                                                                    |          |
|------------------------------------------------------|----------------------------------------|-----------------------|---------------------------------------------|----------------------------------------------------------|-------------------------------------------------------------------------------|---------------------|----------------------------------------------|-----------------------------------|--------------------------------------------------------|----------------------------------------------|--------------------------|---------------------------------|----------------------------------------------------------------------------------------------------|------------------------------------------------|-----------------------------------------------|------------------------------|---------------------------------|---------------------|------------------------------------------------------------------------------|------------------|-----------------------------|------------------------|-----------------------------------------------------------------------|------------------------------------------|----------------|---------------------------------------------------------------------|---------------------------------------|----------------------|----------------------------------------------------------|--------------------------------------------|--------------------------------------------|-------------------------|--------------------------------|-----------------|---------------------------------------------------|----------------------------------------------------------------------------------|--------------------------------|----------------------------------------------------------------------------------------|----------------------------------------------------------------------------------------------------|----------|
| F<br>$\frac{0}{R}$                                   | Omo                                    | $0 2$ $0 20 0 \pi$    |                                             | C<br>Ŏ<br>D<br>E<br>$\blacksquare$<br>$\pmb{\cdot}$<br>÷ | Z <sub>O</sub> N<br>0                                                         |                     | ρ<br>$A$ <sub>G</sub><br>N<br>$\overline{a}$ | А<br>R<br>E<br>A<br>S             |                                                        | Z<br>ON<br>E<br>1                            | ₽<br>$A$ G<br>N<br>Ĝ     | A<br>REAS                       | 1<br>ŧ<br>-1<br>ł                                                                                                    | z<br>$\overline{N}$<br>2                       | P<br>$\frac{A}{9}$<br>G                       | А<br><b>REA</b><br><b>NS</b> |                                 |                     | z<br>0≤<br>20<br>3                                                           | P<br>$A G - S G$ | А<br>REAS                   | 1<br>$\mathbf{I}$<br>L | z<br><b>DZD</b><br>4                                                  |                                          | PAG-NG         | А<br>RINACO                                                         | ı<br>t<br>J.                          | Z<br>ON<br>E<br>5    | $0 < 0 - 20$                                             | AR<br>S<br>S                               | 1<br>$\pmb{\mathsf{I}}$<br>Ï<br>ı          | N <sub>O</sub> N<br>6   | PAG-NG                         |                 | A<br>R<br>B<br>A<br>S                             | J.<br>$\mathbf I$<br>ı                                                           | MD<br>N<br>E<br>$\overline{7}$ | $Q = Q = Q$                                                                            | ARE<br>S                                                                                                    |          |
| 7<br>2                                               | ł.<br>8<br>3                           | 1<br>9<br>0           | 1<br>1<br>$\mathbf 0$<br>P                  | ı<br>$\mathbf{1}$<br>z                                   | T<br>1<br>3<br>1<br>đ<br>$\overline{c}$                                       | $\overline{2}$<br>3 | ı<br>4                                       | 5<br>0<br>ı<br>5                  | ŧ                                                      | $\frac{1}{1}$<br>3<br>ı<br>6                 | 2<br>J<br>7<br>f         | 1<br>1<br>1<br>ı<br>8           | 3<br>0<br>ر<br>و<br>÷                                                                                                | $\frac{2}{1}$ 1<br>1<br>2<br>0<br>$\mathbf{I}$ | 1<br>2.<br>$\boldsymbol{r}^2$<br>$\mathbf{1}$ | 1<br>$\frac{1}{2}$           | 013<br>$\overline{\bf{3}}$      | Î<br>$\overline{4}$ | $\begin{array}{c} 1 \\ 2 \\ 1 \end{array}$<br>٦                              | 1<br>-1<br>5     | т<br>1<br>$\vec{6}$<br>ı    | 01<br>2<br>7           | $\frac{1}{1}$ 8                                                       | $-7 - 7$<br>31211<br>$\int_{1}^{3.1}$    | $\int_{1}^{3}$ | 0<br>$\overline{\mathbf{1}}$<br>$\overline{1}$<br>J<br>$\mathbf{I}$ | $\overline{1}3$<br>$\frac{3}{2}$<br>U | ' 2<br>$\frac{1}{3}$ | 1<br>$\begin{smallmatrix} 3 \\ 1 \\ 4 \end{smallmatrix}$ | $\begin{array}{c} \n32 \\ 15\n\end{array}$ | ٥<br><sup>3</sup><br>ו                     | 3<br>$\frac{1}{6}$<br>ļ | 2<br>$\tilde{I}$               |                 | 1<br>$\begin{array}{c} 3 \ 8 \ 1 \ 9 \end{array}$ | 3<br>1<br>$\begin{smallmatrix} 1 & 4 \\ 1 & 0 \end{smallmatrix}$<br>$\mathbf{I}$ | $\overline{2}$<br>1            | 1<br>$\begin{smallmatrix} 4 & 4 \\ 1 & 1 \\ 1 & 1 \end{smallmatrix}$<br>$\overline{c}$ | 1<br>3                                                                                                    | $\Omega$ |
|                                                      |                                        |                       |                                             |                                                          | T<br>6<br>0<br>6                                                              |                     |                                              |                                   |                                                        |                                              |                          | ŧ<br>1                          | $\begin{array}{c} 1 \text{ T} \\ 16 \text{ F} \\ 3 \text{ F} \\ 7 \text{ F} \end{array}$<br>$\mathbf{I}$<br>i i<br>× |                                                |                                               |                              |                                 |                     |                                                                              |                  |                             |                        |                                                                       |                                          |                |                                                                     |                                       |                      |                                                          |                                            |                                            |                         |                                |                 |                                                   |                                                                                  |                                |                                                                                        |                                                                                                    |          |
| $\begin{array}{c} 7 \\ 0 \\ 0 \end{array}$<br>E<br>8 | P<br>A<br>G<br>I<br>${\mathsf N}$<br>G | A<br>R<br>E<br>A<br>S | 1<br>$\mathbf I$<br>-1<br>$\mathbf{I}$<br>r | N<br>CO<br>E<br>9                                        | $P_A$ $G_1$<br>$\frac{N}{G}$                                                  |                     | AREA<br>s                                    | 'n<br>$\mathbf I$<br>J.<br>J<br>ı | ATTEND<br>$\begin{array}{c}\nA \\ N \\ T\n\end{array}$ | $\begin{array}{c}\n0 \\ 0 \\ 0\n\end{array}$ | S<br>A<br>R<br>A<br>S    | ı<br>f.                         | ı<br>$\begin{array}{c} i & z \\ i & 0 \\ i & 0 \\ i & E \end{array}$<br>ŢD<br>!āi<br>ד !                             |                                                |                                               |                              |                                 |                     |                                                                              |                  |                             |                        |                                                                       |                                          |                |                                                                     |                                       |                      |                                                          |                                            |                                            |                         |                                |                 |                                                   |                                                                                  |                                |                                                                                        | $T = 1$<br>$T = 1$<br>$T = 1$<br>$T = 1$<br>$T = 1$<br>$T = 1$<br>$T = 1$<br>$T = 1$<br>$T = 1$<br>$T = 1$<br>$T = 1$<br>$T = 1$<br>$T = 1$ | (El      |
| 3<br>4                                               | 2<br>$\frac{1}{1}6$<br>5               |                       | 0<br>$\mathbf{r}_{7}$                       | з<br>$\bf{8}$                                            | 2<br>$\begin{array}{c} 4 \sim 5 \ \mid \ 5 \ \mid \ 9 \ \mid \ 0 \end{array}$ |                     | 0<br>H<br>$\frac{5}{1}$<br>ţ                 | 3<br>-1<br>$\frac{5}{2}$<br>t     | ı<br>$\overline{13}$                                   | 2<br>$\begin{matrix} 5 \\ 1 \end{matrix}$    | 5<br>!<br>$\overline{4}$ | O<br>$\frac{5}{1}$<br>$\bar{5}$ | $\tilde{6}^{6}_{1}$                                                                                                  | $\frac{5}{7}$                                  | $\frac{6}{8}$                                 |                              | $\frac{6}{9}$ , $\frac{6}{9}$ , |                     | $\begin{array}{ c c c c }\n6 & 6 & 6 \\ 1 & 1 & 2 \\ 1 & 1 & 2\n\end{array}$ |                  | $\frac{1}{3}$ $\frac{6}{1}$ | $\frac{6}{4}$          |                                                                       | $\frac{6!}{5!}\frac{6!}{8!}\frac{7!}{7}$ |                | $\frac{7}{1}$ <sup>3</sup>                                          | $\frac{7}{19}$                        | $\frac{7}{1}$ °      |                                                          | $\frac{7!}{1!}$                            | $\begin{array}{c} 7 \\ 2 \\ 1 \end{array}$ | 7<br>3                  | $\frac{7}{4}$<br>$\frac{1}{4}$ | $\frac{7}{1}$ 5 |                                                   |                                                                                  |                                |                                                                                        | $\begin{bmatrix} 8 \\ 6 \\ 1 \end{bmatrix}$ 7 $\begin{bmatrix} 8 \\ 8 \\ 1 \end{bmatrix}$ 9 $\begin{bmatrix} 0 \\ 0 \\ 1 \end{bmatrix}$     |          |

Figure 4.8 Record Code PZ: Paging Zones Data Sheet

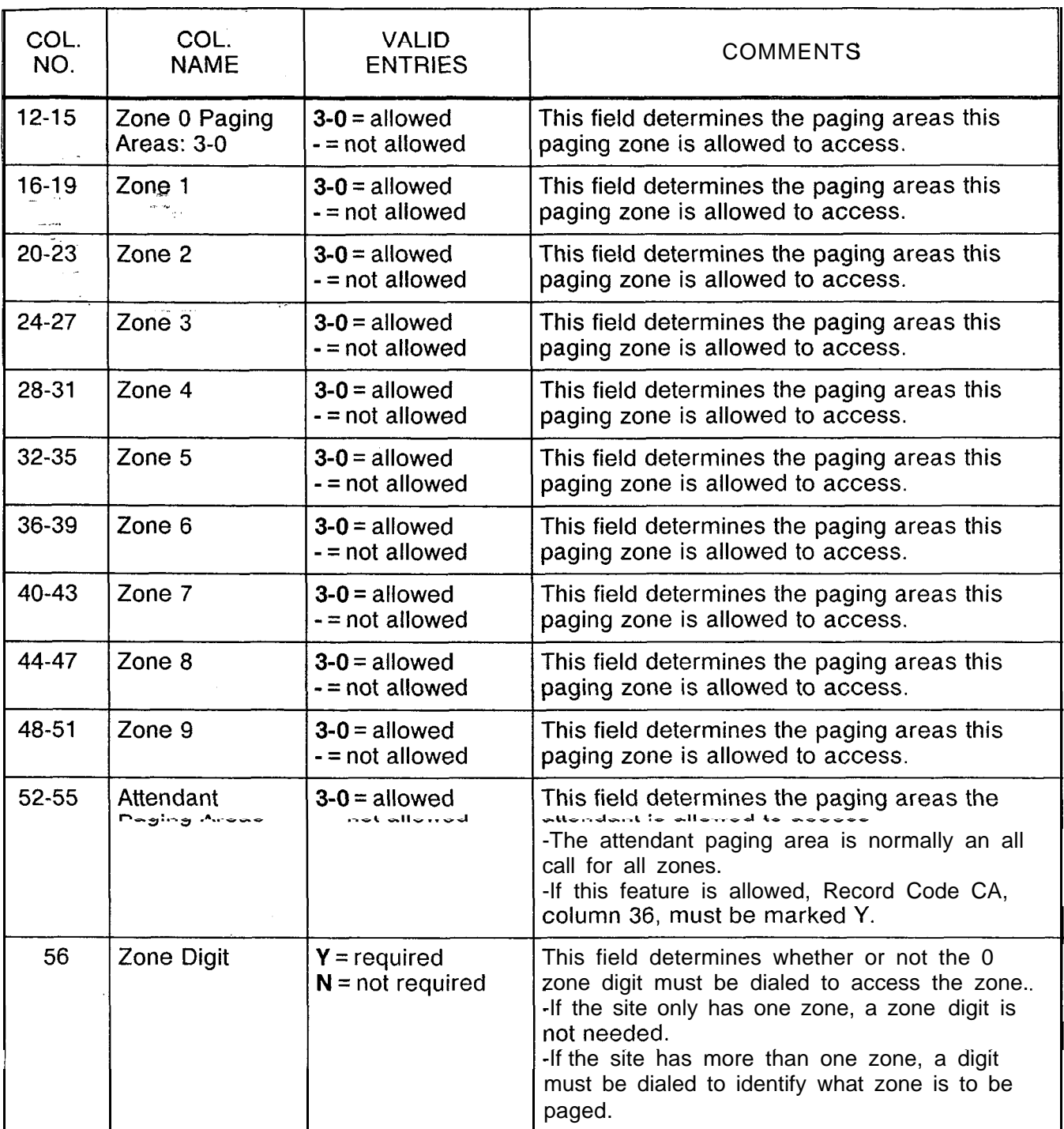

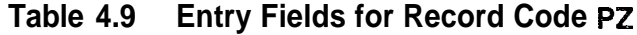

## **Record Code SL: User Security Level Password**

 $\mathbf{r}$ 

4.10 Record Code SL, Figure 4.10, defines passwords to access both the voice and data software of the system. If the system is equipped with the PD-200 Data Option, this record code must be completed for the data security level. To date, eight security levels for voice and six security levels for data have been defined. The user can perform the functions associated with the level accessed, including the functions associated with all lower levels. Use one row per password for the system. Assign to each password the appropriate voice and/or data security level.

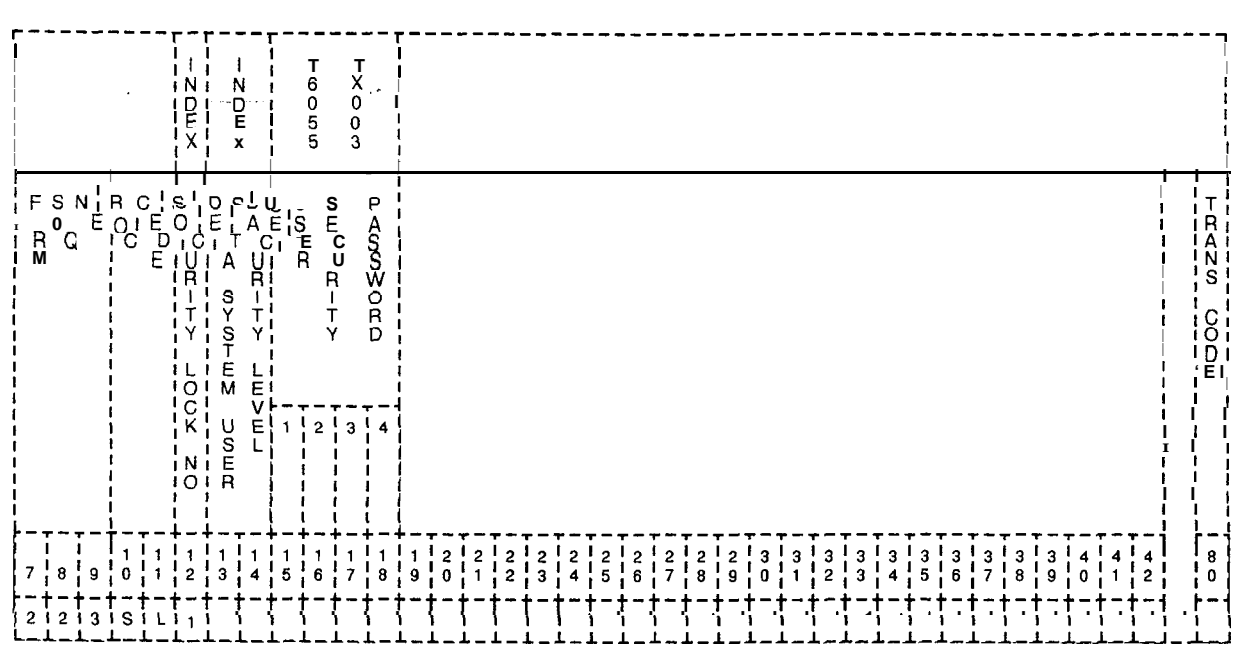

Record Code SL: User Security Level Password Data Sheet Figure 4.10

| COL.<br>NO. | COL.<br><b>NAME</b>                                         | <b>VALID</b><br><b>ENTRIES</b>                                                                                                    | <b>COMMENTS</b>                                                                                                    |
|-------------|-------------------------------------------------------------|----------------------------------------------------------------------------------------------------|----------------------------------------------------------------------------------------------------|
| 12<br>÷.    | Voice Security<br>Level Number<br>$\sim$<br>$\alpha$ $\sim$ | $1-8$ where:<br><b>Level 1</b> = traffic<br>studies, system<br>status, and recent<br>change display<br><b>Level</b> $2 =$ recent<br>change of line<br>functions<br><b>Level</b> $3 =$ feature<br>changes of minor<br>impact<br><b>Level</b> $4 = all recent$<br>change of all<br>features of major<br>impact<br>Level $5=$<br>maintenance<br>request<br><b>Level</b> $6 =$ generic<br>program changes<br>and manual data<br>base changes<br>Levels 7 & 8<br>$=$ reserved | This field determines the voice security level<br>number (I-6) associated with the password<br>defined in columns 15-I 8.<br>-The value level given here defines what<br>functions the user's password accesses.<br>-Column 12 is preprinted <b>on</b> the record code<br>forms.                                                                                  |
| $13 - 14$   | Data System<br>Security Level                               | 00-05 where:<br><b>Level</b> $00 = \text{read}$<br>only access<br>Level $01 =$<br>reserved<br>Level $02 =$<br>reserved<br>Level $03 =$<br>reserved<br><b>Level 04</b> = ability to<br>change the<br>majority of fields<br><b>Level</b> $05 =$ ability to<br>change most<br>fields, but files<br>cannot be deleted                                                                                                    | This field determines the data security level<br>number (I-6) associated with the password<br>defined in columns 15-18.<br>-Each of these levels can be assigned as<br>often as needed to the various voice values<br>(e.g. data level 00 could be assigned to voice<br>$levels$ $I-6$ ).<br>NOTE: Enter -- for N/A if the PD-200 Data<br>Option is not equipped. |
| $15 - 18$   | User Security<br>Password<br>Characters:<br>$-4$            | $0-9$ or $A-Z =$ four<br>characters<br>$\bullet = N/A$                                                                                                    | This field determines the password used to<br>access the system.<br>-Numbers and letters cannot be mixed in this<br>field.                                                                                                    |

**Table 4.10 Entry Fields for Record Code SL**

## 4.11 Record Code TF, Figure 4.11, defines the system parameter requirements for a traffic data study. **Record Code TF: Traffic Data Facilities**

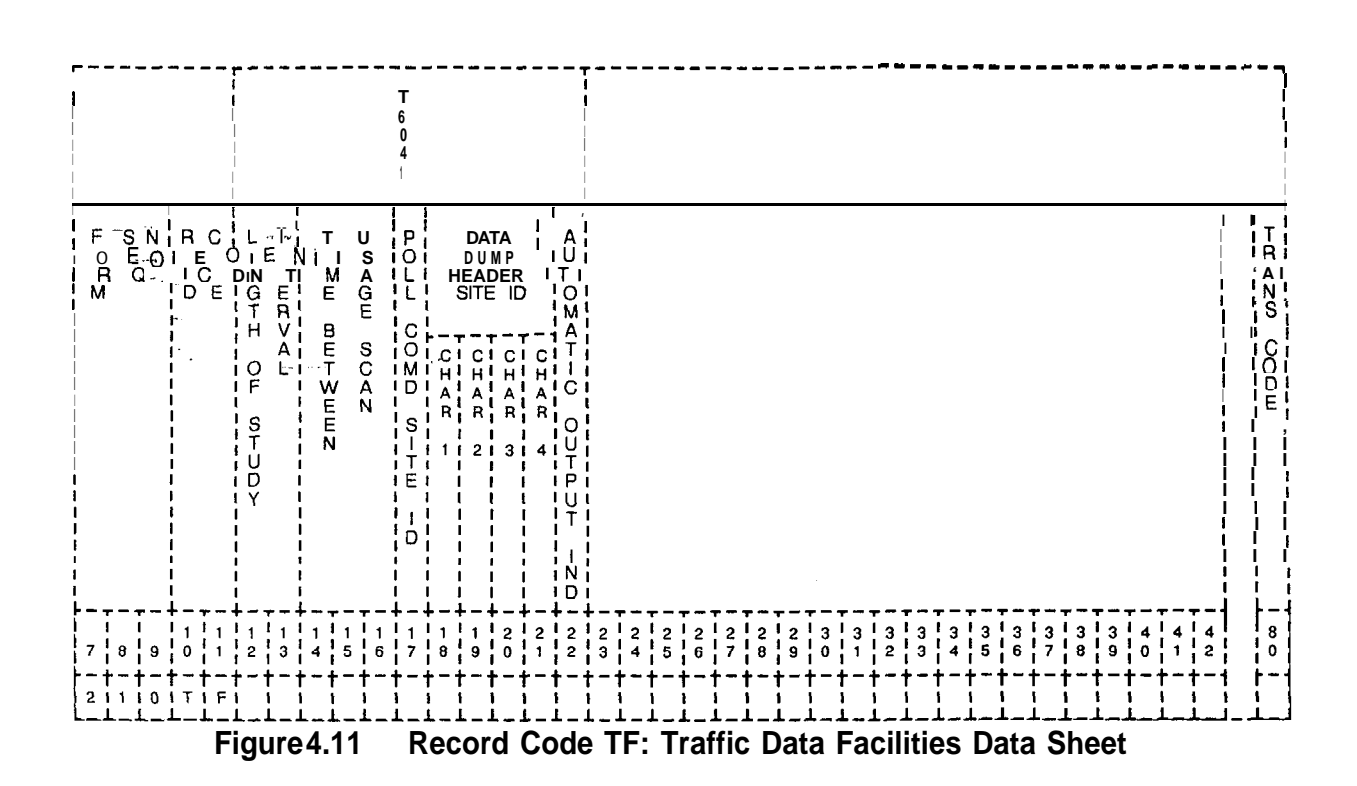
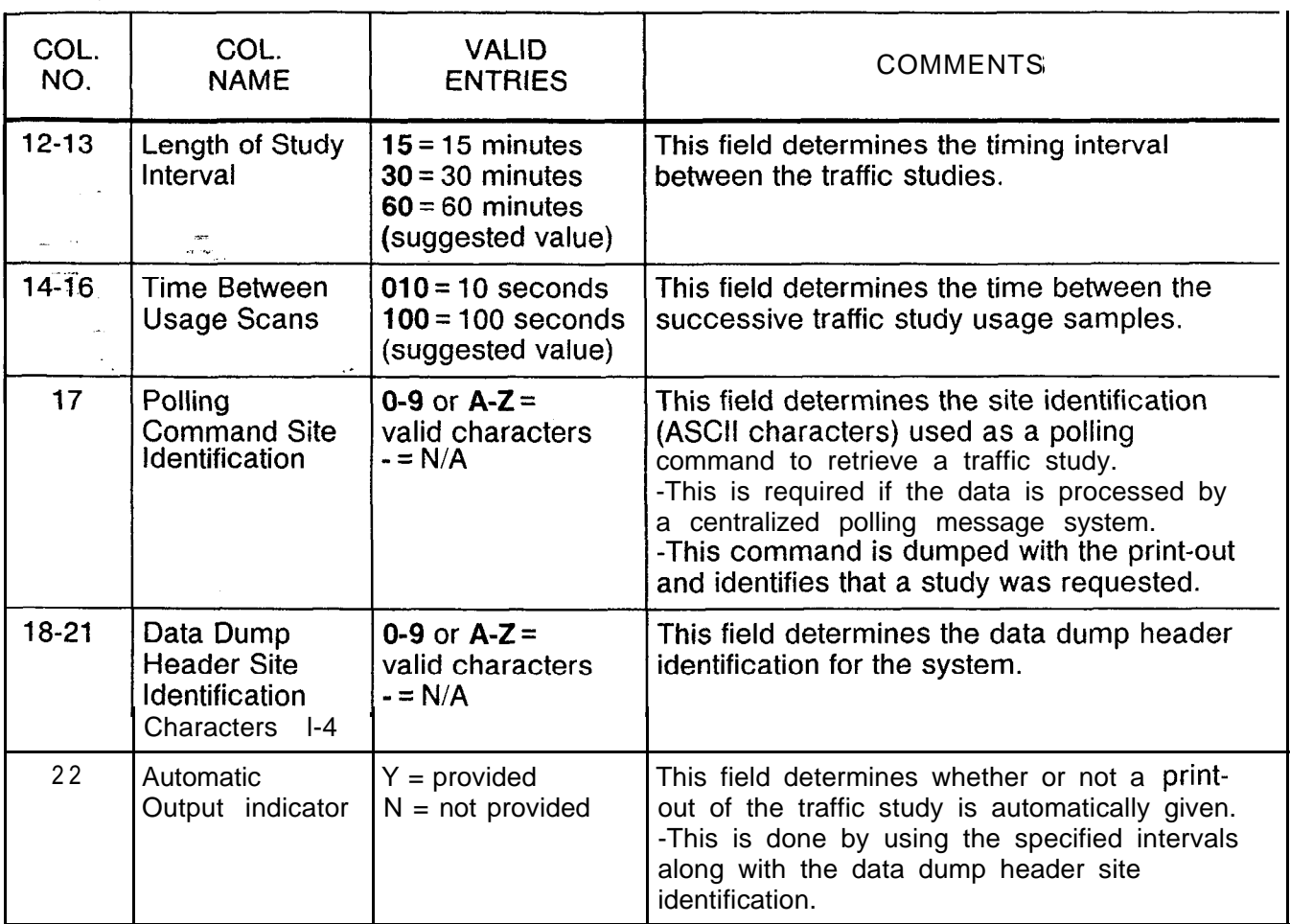

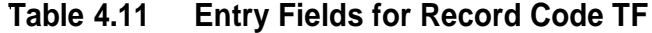

Ĺ,

Marian C

i,

4.12 Record Code CD, Figure 4.12, defines the parameters for **Record Code CD: Code Call** the code calling option. For this feature to work, at least one class of service defined on Record Code DD, columns 26-27, must allow code call access. The card used to support this feature is the FB-17210 card.

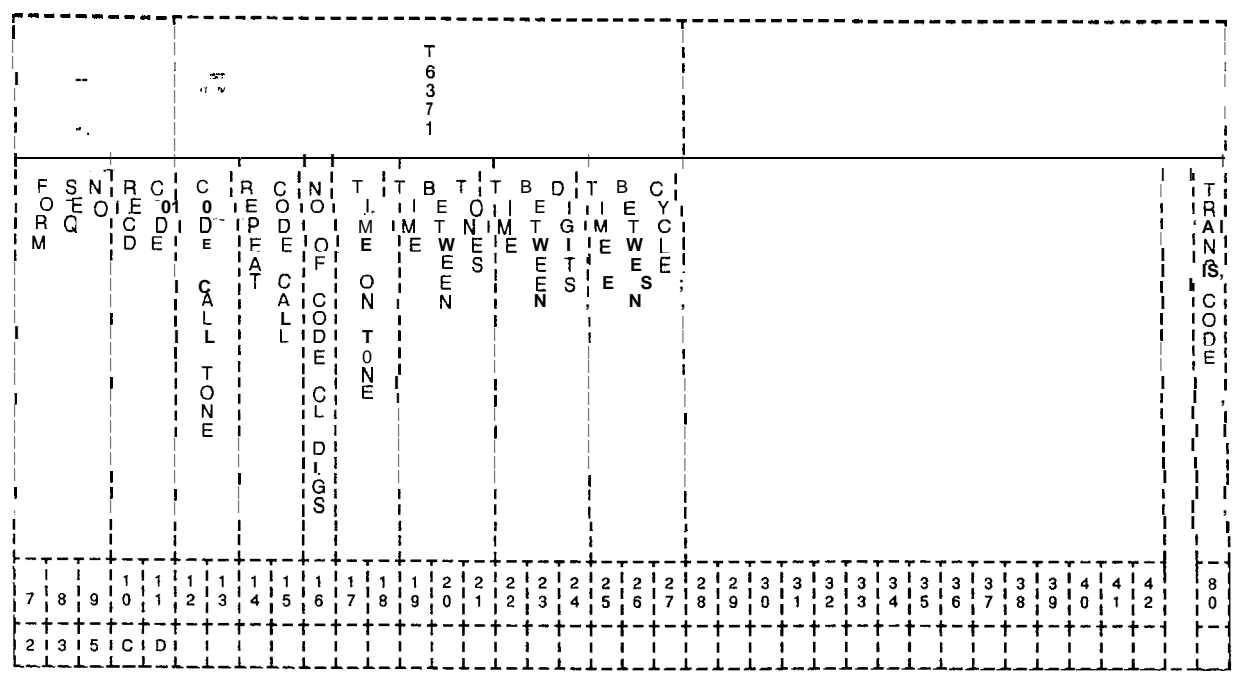

Record Code CD: Code Call Data Sheet Figure 4.12

l.

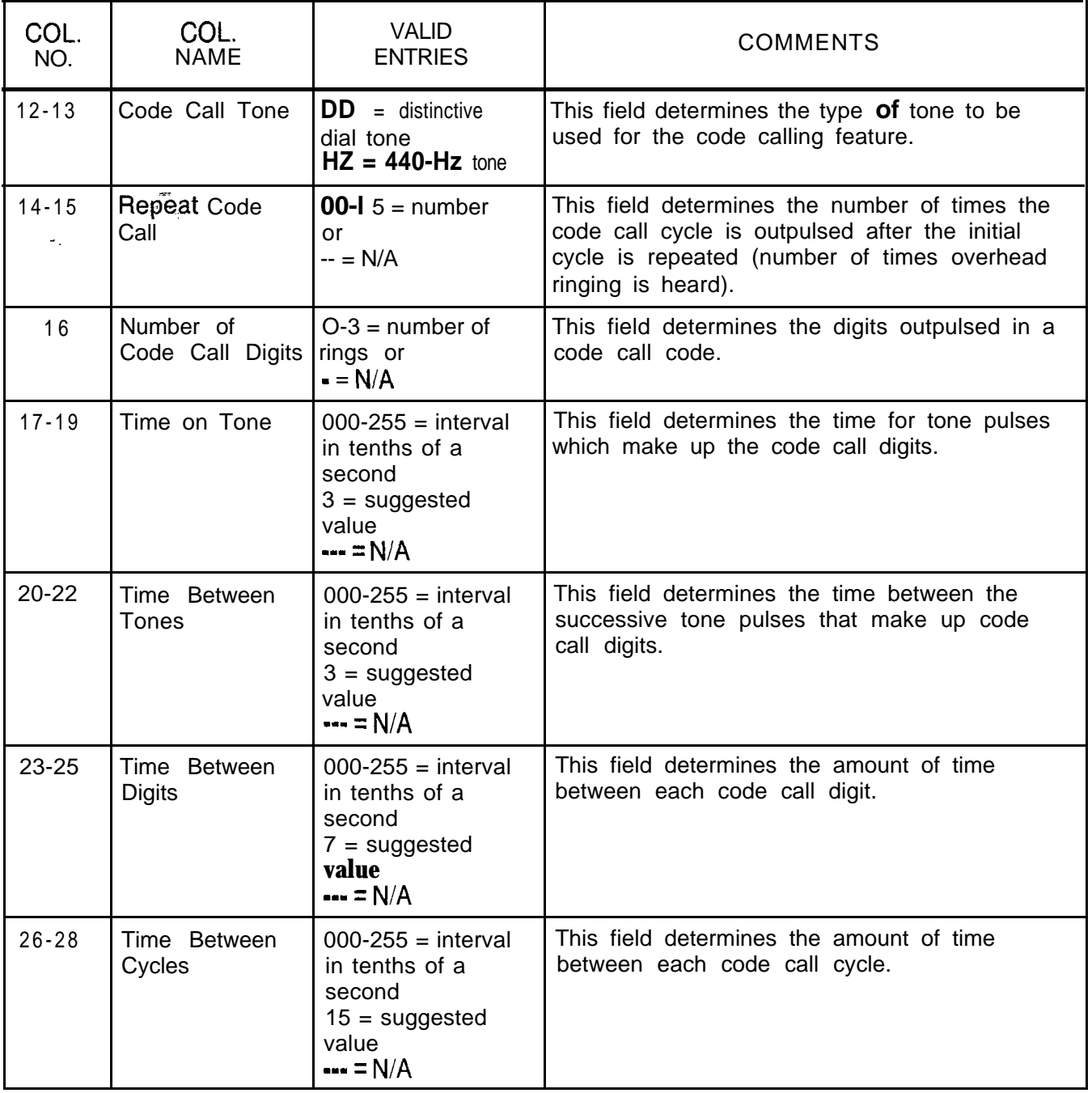

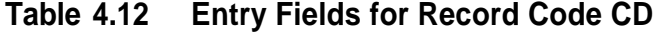

#### **Record Code CB:** Code Blocked 4.13 **Record Code** CB, Figure 4.13, defines the 7-and lo-digit numbers that are screened by **MERS** call processing. Numbers

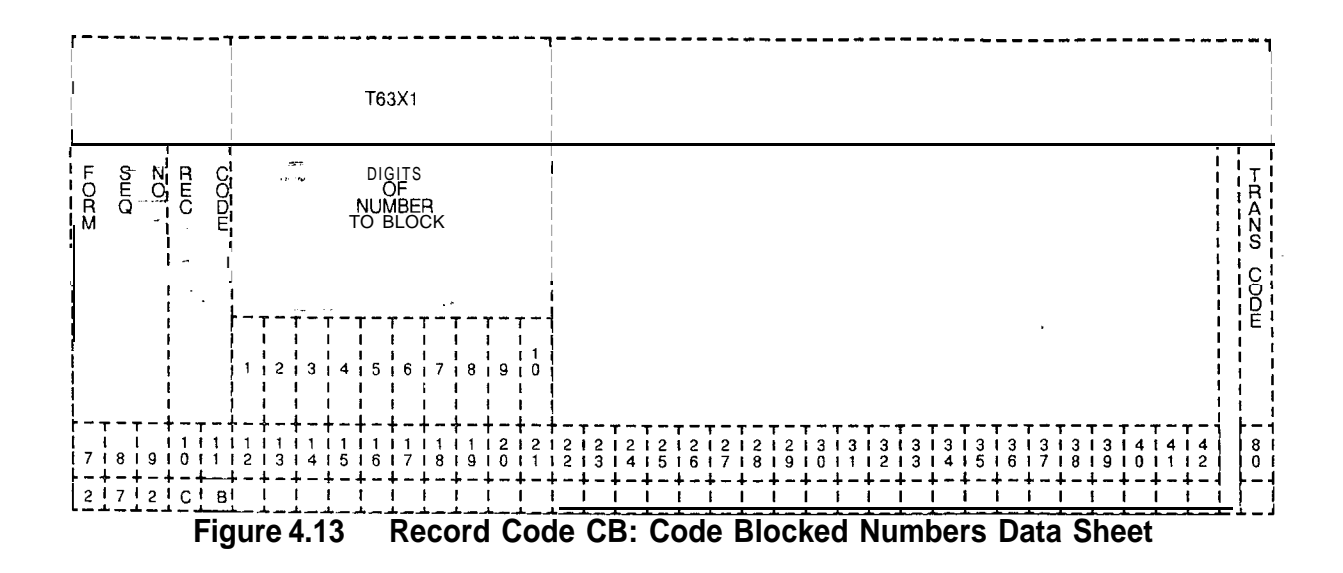

**Table 4.13 Entry Fields For Record Code CB**

| COL.<br>NO.     | COL.<br><b>NAME</b>                       | <b>VALID</b><br><b>ENTRIES</b>                      | <b>COMMENTS</b>                                                                                                    |
|-----------------|-------------------------------------------|-----------------------------------------------------|----------------------------------------------------------------------------------------------------|
| 12 <sub>2</sub> | Code Blocked<br>Number Digit 1<br>to $10$ | 2-9 and $F$ (wild<br>card value of all<br>digits)   | This field determines digit 1                                                                                                    |
| $13-18$         | Code Blocked<br>Number Digit 1<br>to $10$ | $O-9$ and $F$ (wild<br>card)                        | This field determines digits 2-7.                                                                                                    |
| 19-21           | Code Blocked<br>Number Digit 1<br>to $10$ | $O-9$ and $F$ (wild<br>card)<br>0ľ<br>$\cdot$ = N/A | Dashes are coded for 7-digit numbers. If a<br>dash is placed anywhere in columns 19-21,<br>then the rest of the columns in this field must<br>be dashed. |

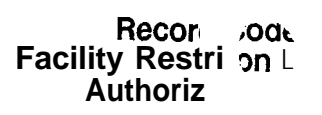

 $\frac{\partial \mathcal{F}}{\partial \mathcal{F}}$ 

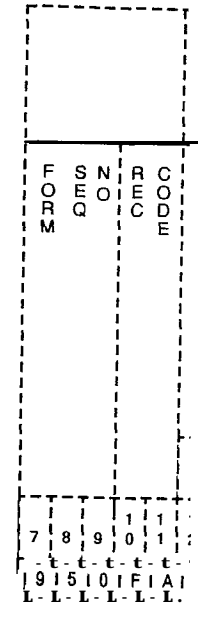

Figure 4.15 F

# TL-1 30400-I 001

## TL-130400-1001

Table 4.15 Entry Fields for !

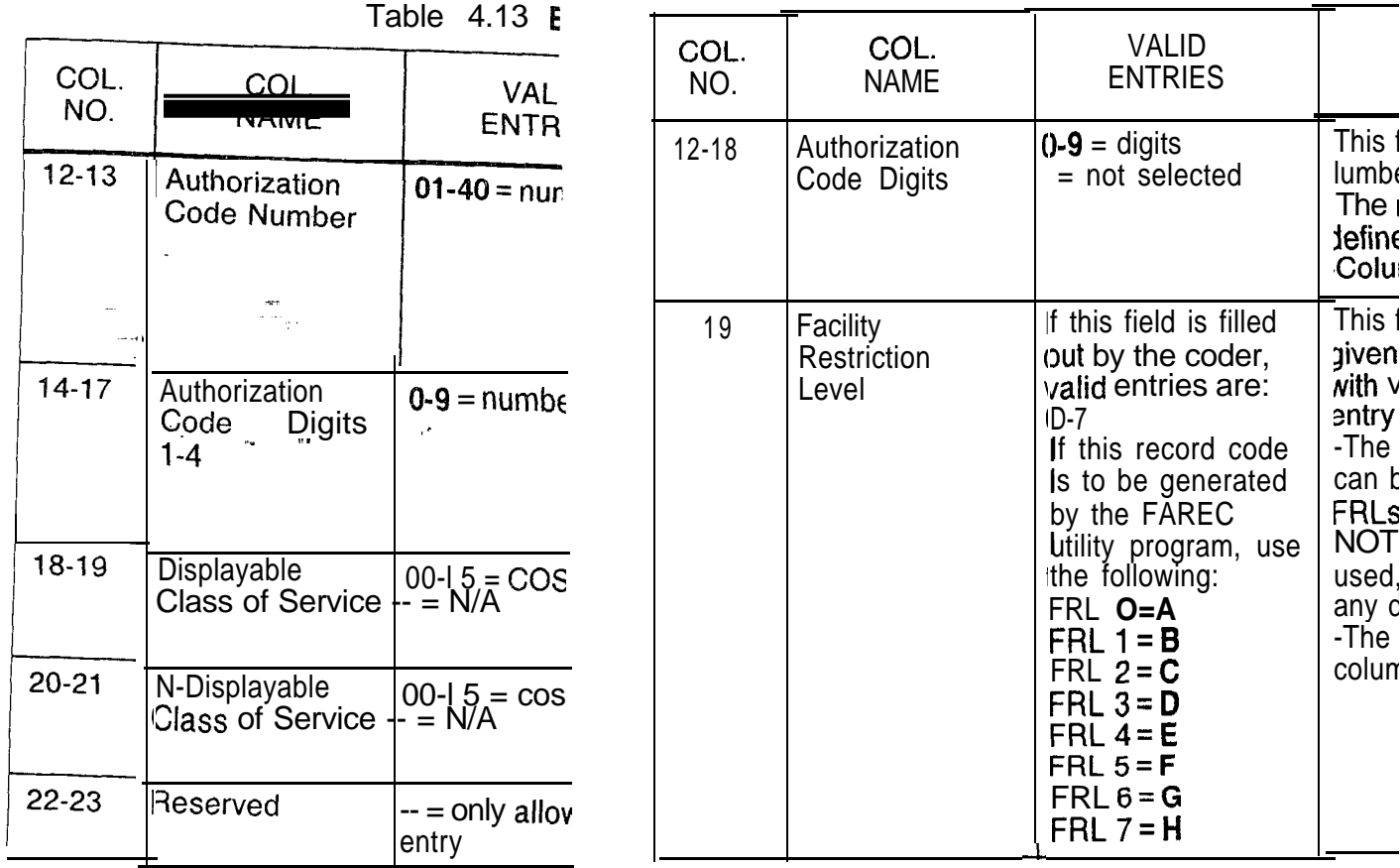

%- ./ ."

**DIGIT** 5.0 This section describes the record codes required to define **ANALYSIS** the various digits used by the system. The following record codes are required:

- Record Code AC defines the system dialing plan and access codes.
- Record Code HD defines the hundreds groups used as system directory numbers.
- Record Code IR defines the system intercept conditions.
- Record Code SA defines non-SCC (Specialized Common , Carrier) codes.
	- \* Record Code I1 defines international country codes for international dialing.

SVR 5210 **<sup>8187</sup> D-79**

**Record Code AC: Access Code Translation**

 $\frac{1}{2}$ 

5.1 Record Code AC, Figure 5.1, defines the dialing plan and access codes used by the system. Any digit can be assigned as a single digit access code, the first digit of a two- or three-digit access code or the first digit of the three- or four-digit station number.

- Once a number is assigned as a single digit access code or the first digit of a station number, it cannot be assigned as the first digit of a two- or three-digit code.
- The last two digits of a three-digit access code cannot be the same as an existing two-digit access code. For example, if a two-digit access of 32 exists, there . cannot be a three-digit access code of  $X32$  (X = O-9, # or  $\star$ ).
	- The last two digits of one three-digit access code cannot be the same as the last two digits of another three-digit access code.

For example, only one three-digit access code ending in **32** can exist.

Stations equipped with DTMF keypads can use the asterisk (\*) and the octothorpe (#) characters for access codes. Access codes and the system numbering plan supported by standard user guides are listed in Table 5.1 B (maximum entries, 156). Additional information can also be found in Table 5.1C.

One or more access codes can be used to precede station numbers for station-to-station calling thus allowing the use of more single digit access codes for special service functions. Refer to Record Code RN, Figure 15.6.

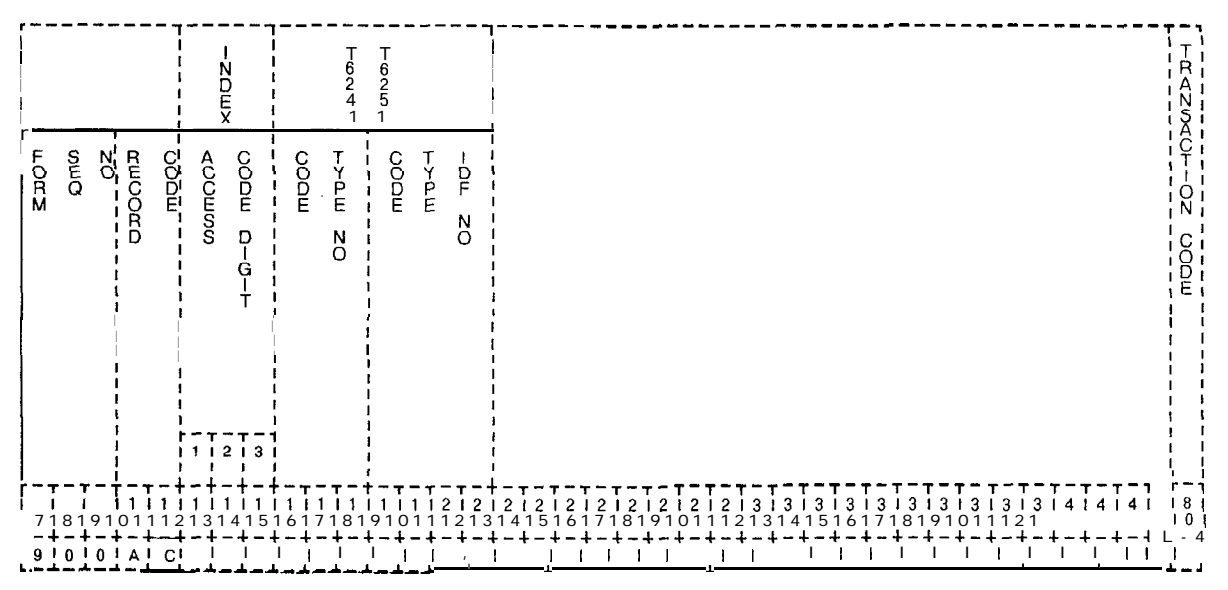

**Figure 5.1 Record Code AC: Access Code Translation Data Sheet**

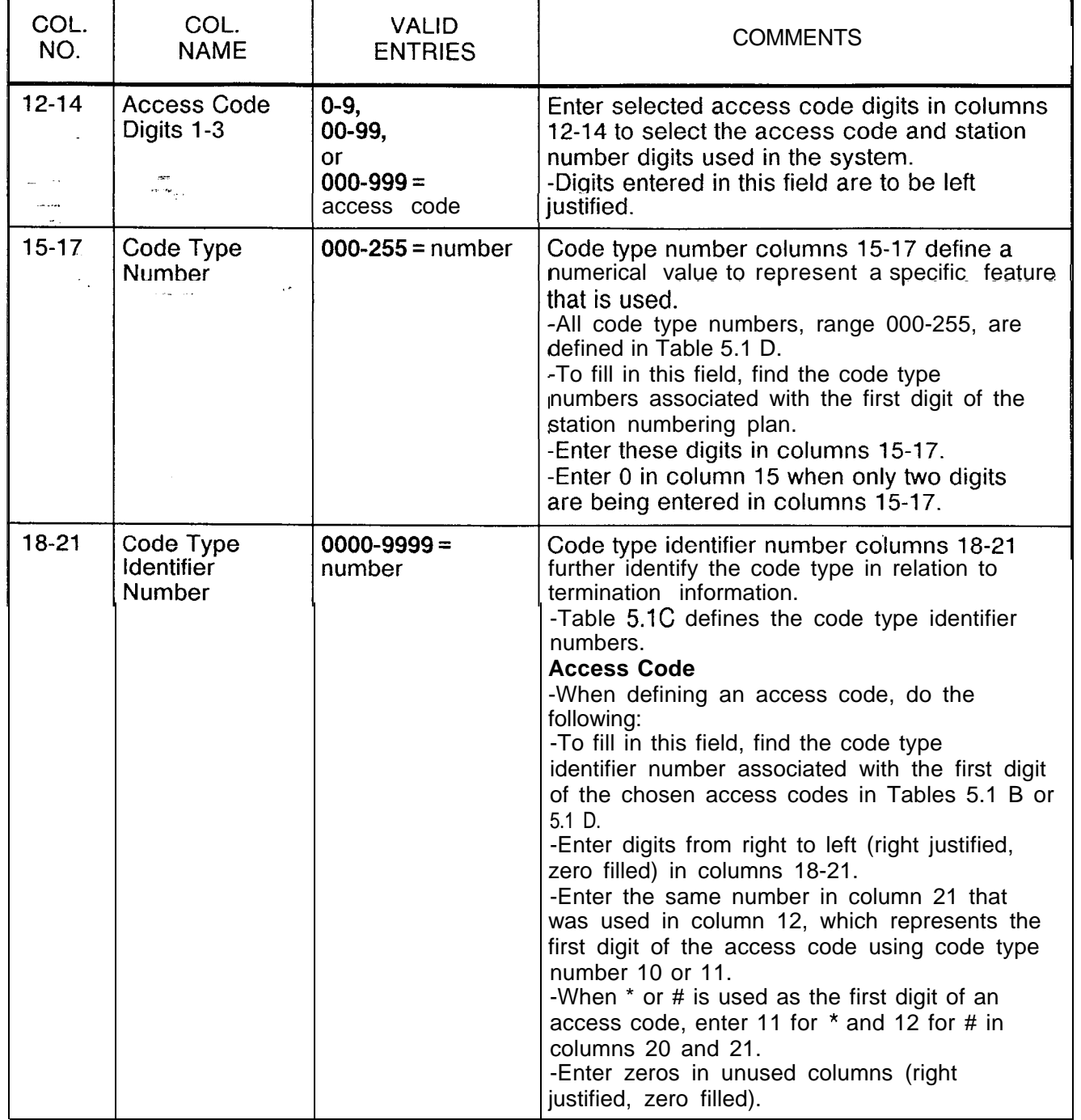

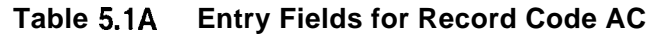

 $\ddot{\phantom{a}}$ 

 $\sim 10$ 

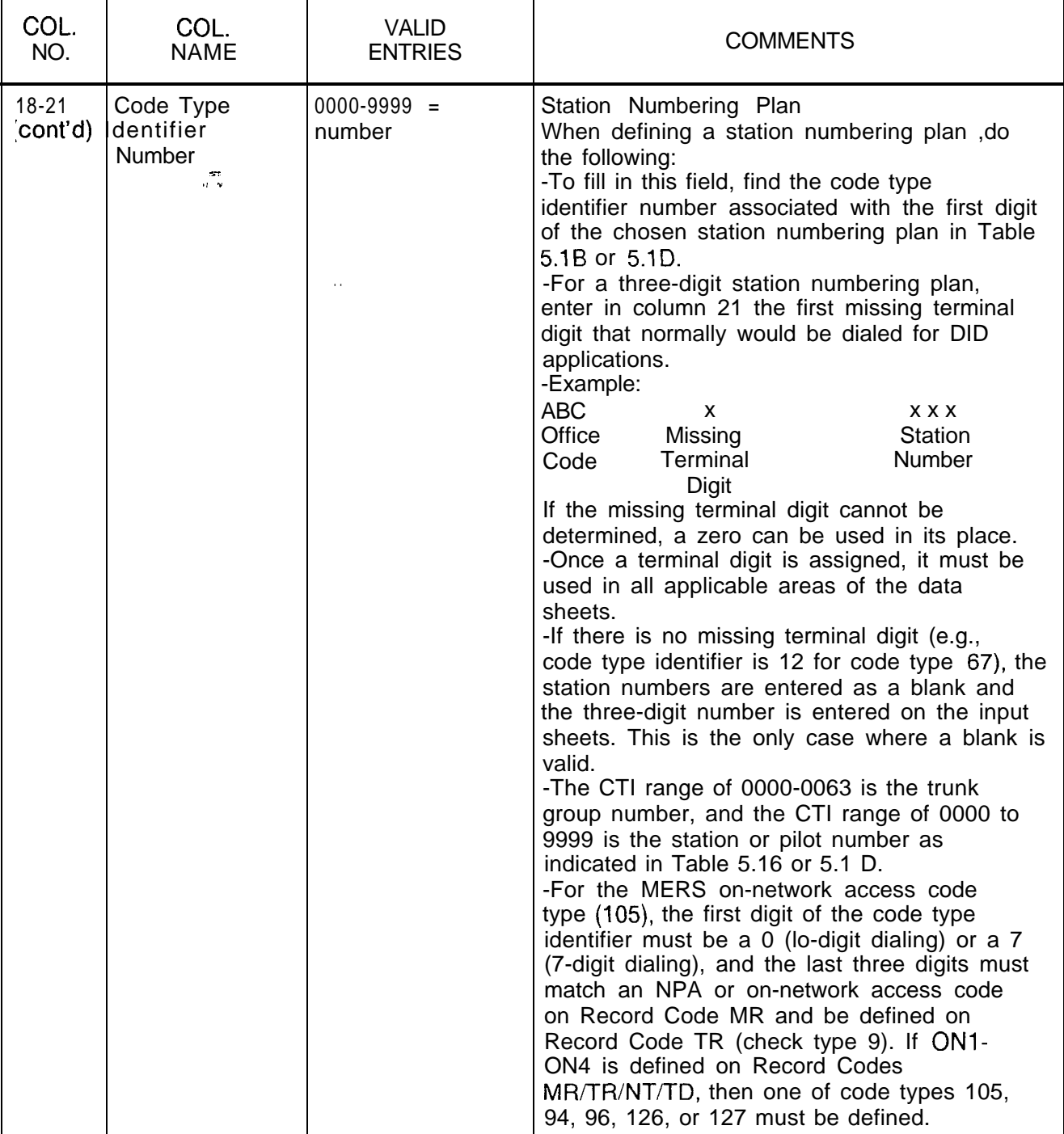

818 SVR 5218 SVR 5218 SVR 5218 SVR 5218 SVR 5218 SVR 5218 SVR 5218 SVR 5218 SVR 5218 SVR 5218 SVR 5218 SVR 52<br>SVR 5218 SVR 5218 SVR 5218 SVR 5218 SVR 5218 SVR 5218 SVR 5218 SVR 5218 SVR 5218 SVR 5218 SVR 5218 SVR 5218 SV

**Table 5.1A Entry Fields for Record Code AC** (Continued)

|                              |                           | Code CT/CTI # DESCRIPTION |                                                                                            |
|------------------------------|---------------------------|---------------------------|--------------------------------------------------------------------------------------------|
| 0<br>1                       |                           | 009 0128<br>067 0012      | Attendant Access<br>Three-digit station numbering system                                   |
| $\overline{\mathbf{c}}$<br>3 | 067 067                   | 0012 0012                 | Three-digit station numbering system<br>Three-digstation mbering system                    |
| 4                            |                           | 067 0012                  | Three-digit station numbering system spare                                                 |
| 1                            | $\sim$<br>$\sigma$ (eq. ) | 067 0015                  | Four-digit station numbering system spare                                                  |
| 2                            |                           | 067 0015                  | Four-digit station numbering system                                                        |
| 3                            |                           | 067 0015                  | Four-digit station numbering system - spare<br>Four-digit station numbering system - spare |
|                              |                           | 067 0015<br>010 0005      | 1 st digit of two-digit feature access                                                     |
| $\frac{4}{5}$ 6 7            |                           | 011 0006                  | Three-digit attendant access codes                                                         |
|                              |                           | 010 0007                  | Two-digit trunk access                                                                     |
| 8                            |                           | 010 0008                  | Additional Trunk Groups (FX, WATS, TIE, SCC, etc.)<br>CO Trunks/MERS (Trunk Group 1)       |
| ð                            | 010                       | 001 0001<br>0011          | 1st digit of two-digit access codes for station features                                   |
| #                            |                           | 010 0012                  | 1st digit of two-digit access codes for station features                                   |
| $\sim$                       |                           | 117 0000                  | Individual Speed Access                                                                    |
| *2                           | 079 021                   | 040 0000<br>0000 0000     | Call Hold<br><b>Executive Reminder Entered</b>                                             |
| $*_{3}$                      |                           |                           | Call Forward Variable (Flexible)                                                           |
| $*_{4}$                      |                           | 024 0000                  | Group Dial Call Pickup                                                                     |
| $5^{\circ}$                  |                           | 025 0000                  | Extended Group Dial Call Pickup                                                            |
| *6<br>$\overline{7}$         |                           | 033 0000<br>057 0000      | Conference<br>Trunk Call On Hook (Queuing)                                                 |
| *8                           |                           | 032 0000                  | Meet Me Conference                                                                         |
| *9                           |                           | 039 0000                  | Call Park                                                                                  |
| $\star$                      |                           | 028 0000                  | Station Camp-On                                                                            |
| $*$ #<br>#0                  | 031                       | 0000<br>118 0000          | Night Answer<br>Individual Speed Change                                                    |
| #2                           |                           | 044 0000                  | Call Hold Answer                                                                           |
| #3                           | 080 020                   | 0000 0000                 | Call Executive Forward Reminder Fixed Canceled                                             |
| #4                           |                           | 026 0000                  | Station Dial Call Pickup                                                                   |
| #5                           |                           | 019 0000                  | Executive Override                                                                         |
| #6<br>#8                     |                           | 013 0000<br>058 0000      | Call Waiting Answer<br>Trunk Call On-Hook (Queuing) Cancel                                 |
| #9                           | 014 043                   | 0000 0000                 | Call Call Waiting Park Answer Originating                                                  |
|                              |                           |                           |                                                                                            |
| $#^{\star}$<br>##            |                           | 029 0000<br>012 0000      | Camp-On Cancel<br>Group Speed Calling                                                      |
| 50                           | 000                       | 0004                      | Automatic Call Distribution Feature Access (Future)                                        |
| 51                           | 121                       | 0000                      | Unstaff Position †                                                                         |
| 52                           |                           | 125 0000                  | Staff Position +                                                                           |
| 53<br>54                     |                           | 122 0000<br>123 0000      | Call Supervisory ACD (Agent) <sup>†</sup><br>Emergency Assistance †                        |
| 55                           | 124                       | 0000                      | Bad Line †                                                                                 |
| 56                           | 047                       | 0000                      | MDR Account Code $\cdot$ CTI must be # of digits used (I-8)                                |
| 57                           |                           | 088 0000                  | <b>Priority Call</b><br>Recorder Announcer - CTI requires REC/AN TRK #                     |
| 58                           |                           | 049 0000                  | XYYY where $X = PEC$ and $YYY = PABX TRK *$                                                |
| 59                           |                           | 000 0004                  | Spare                                                                                      |
|                              |                           |                           |                                                                                            |

**Table 5.18)** Standard Access **Codes**

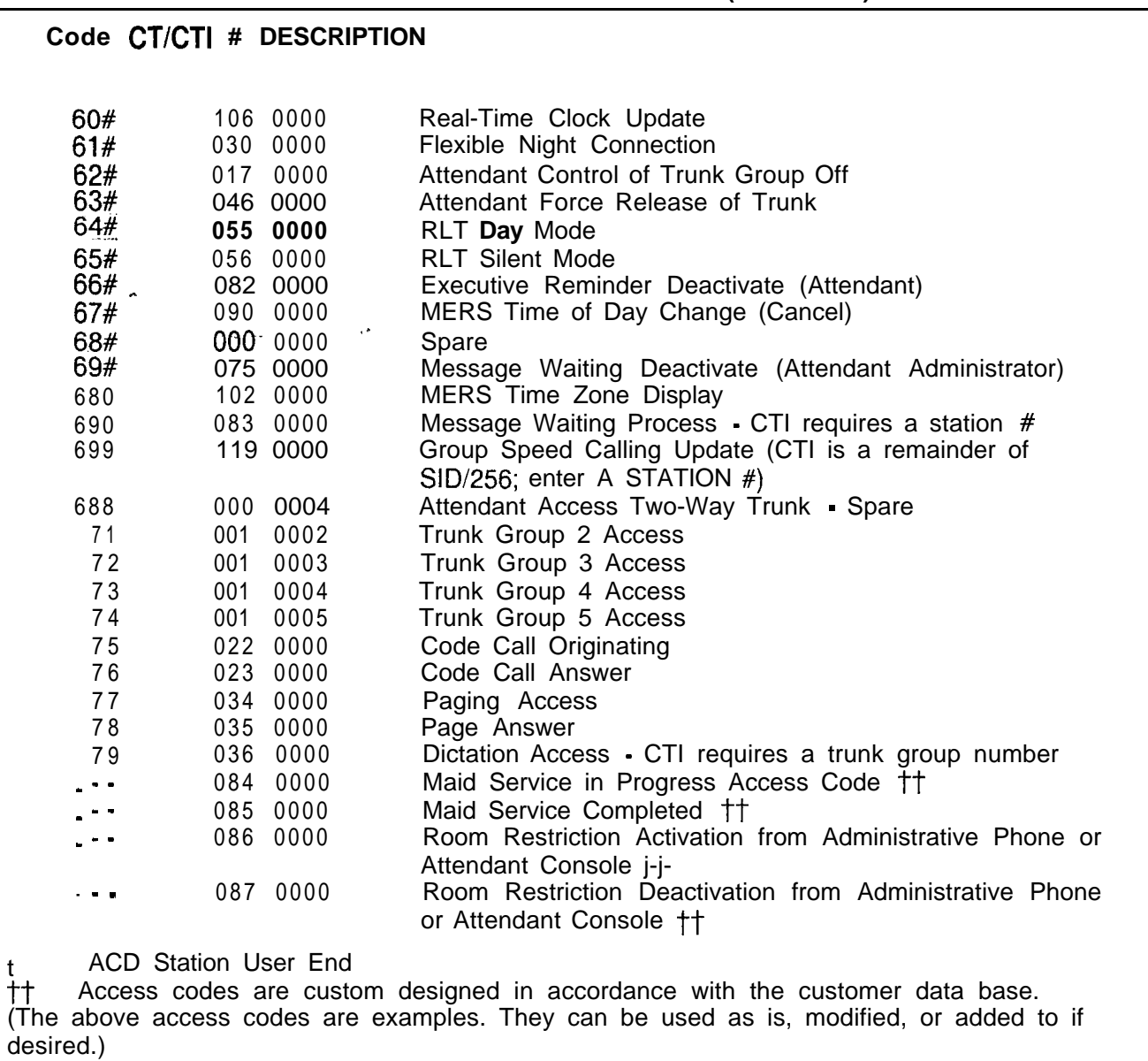

**Table 5.1B Standard Access Codes (Continued)**

 $\frac{1}{2}$ 

 $\Box$ 

#### AC-02 CODE TYPE

좋으셨

A code type must be one of the valid code types shown in Tables 3.1 and 3.3, and must be appropriate for SVR 5210.

#### AC-03 ACCESS CODE

When defining the access code digits., the use of dashes must be consistent. If digit 2 equals  $-$ , then digit 3 must be  $-$ .

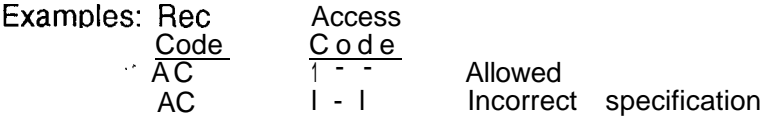

### AC-04 ACCESS CODE - CODE TYPE

Code type 10 indicates the first digit of a two-digit access code. If this code type is used, then digits 2 and 3 must be  $-$ . Only digit 1 can be specified.

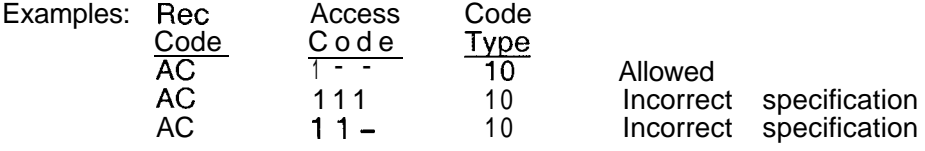

### AC-05 ACCESS CODE - CODE TYPE

Code type 11 indicates the first digit of a three-digit access code. If this code type is used, then digits 2 and 3 must be -. Only digit 1 can be specified.

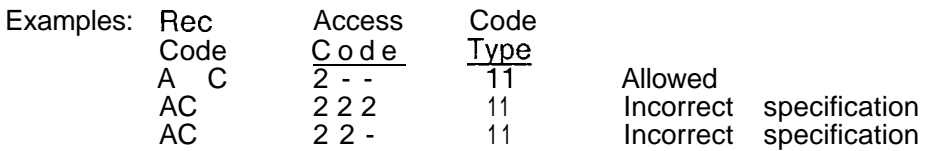

#### AC-51 ACCESS CODE

The access codes must be unique across the AC forms. This also applies to any two-digit combinations.

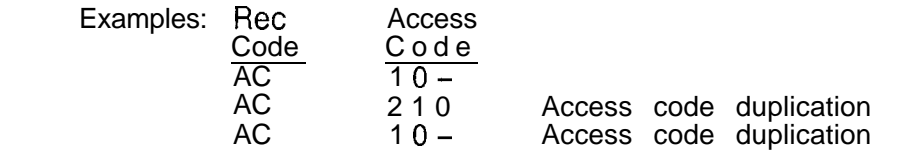

 $\mathbf I$ 

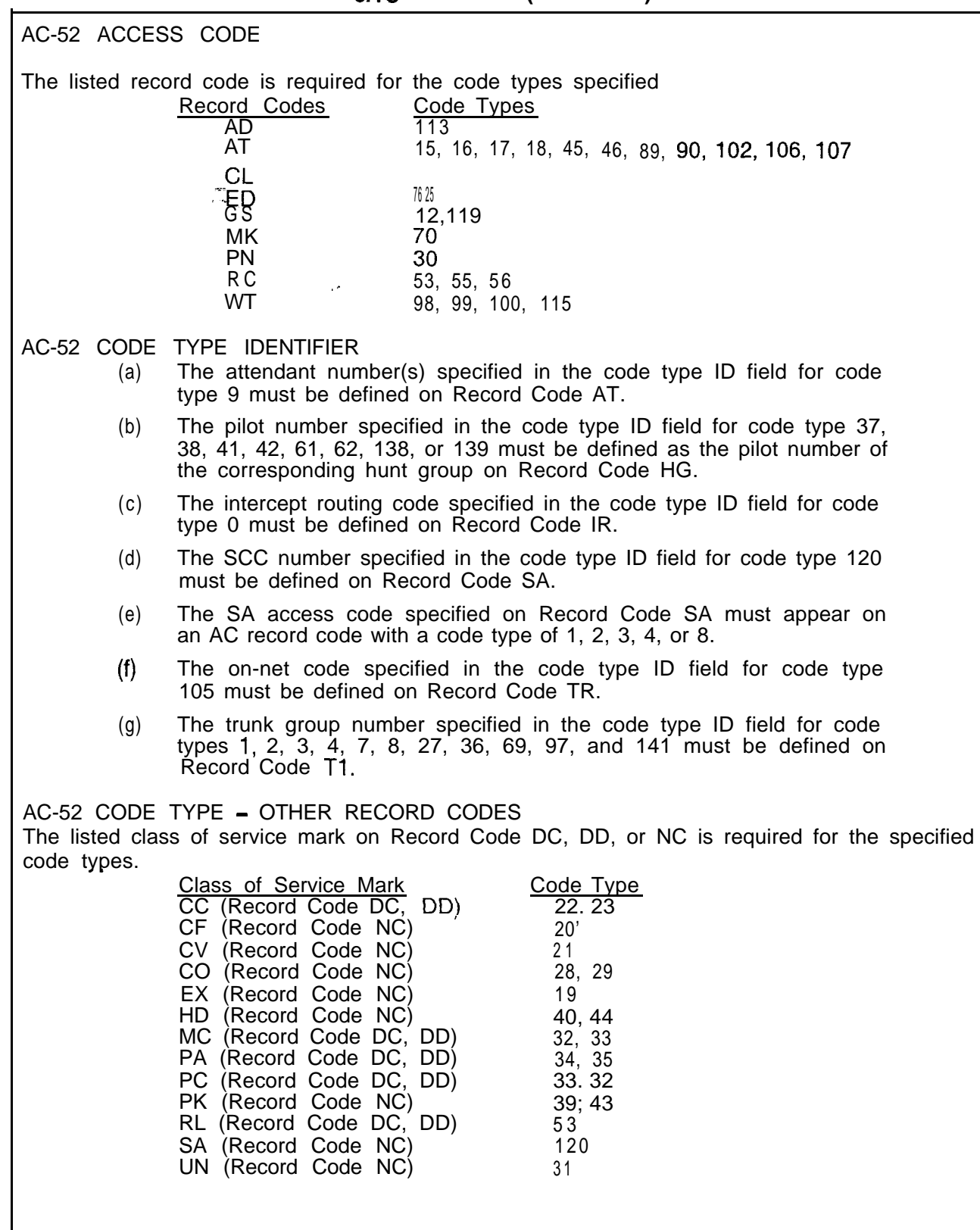

### **Table 5.1C AC Rules (Continued)**

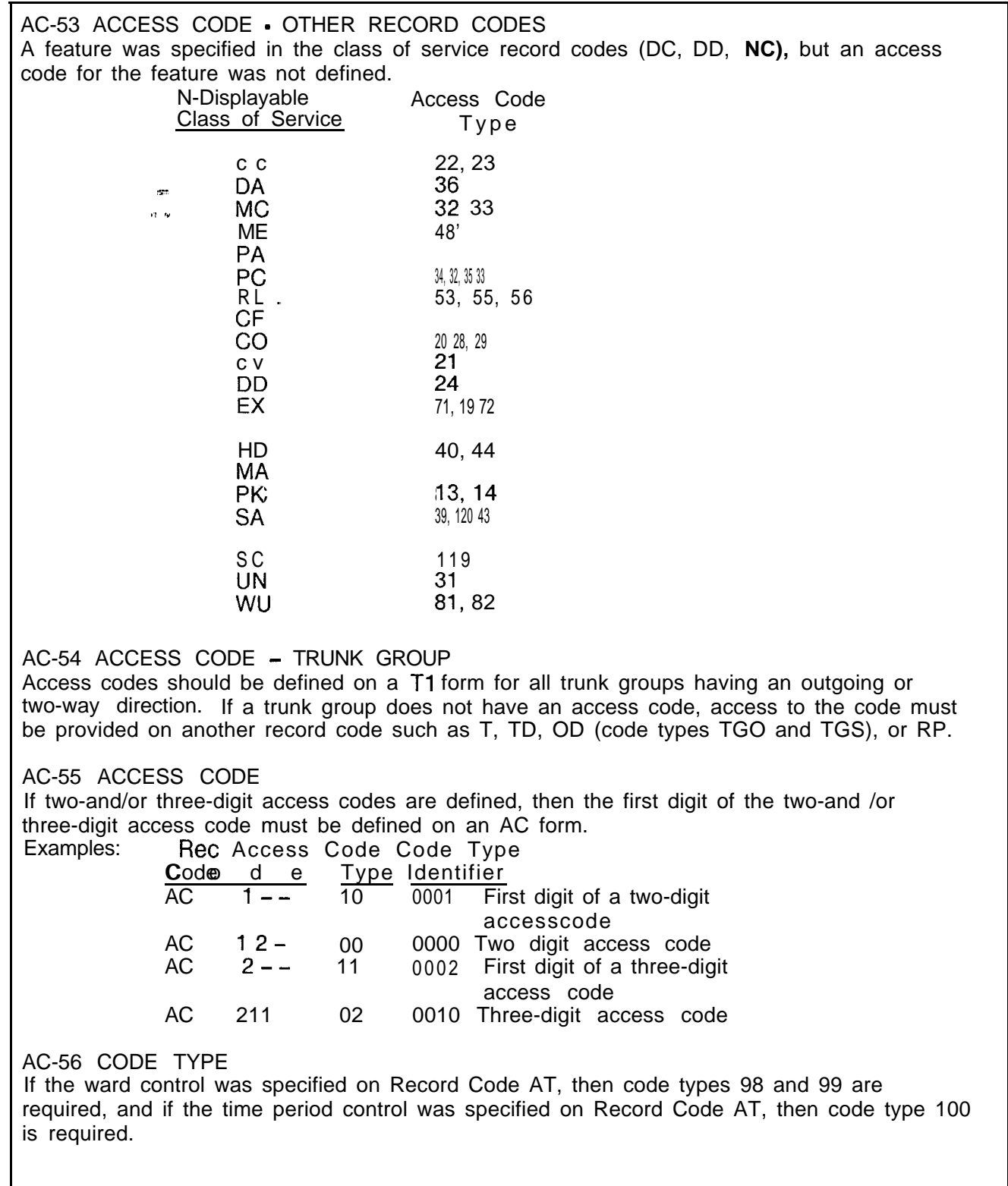

## **Table 5.1C AC Rules (Continued)**

### **Table 5.1C AC Rules (Continued)**

AC-57 CODE TYPE

Code type 007 requires the members of the specified trunk group to have a supervisory outgoing signal value of SO (Seize Out) on Record Code TC.

AC-58 ACCESS CODE - RECORD CODE An access code used on Record Code SA was not found on Record Code AC.

AC-59 'CODE TYPE Code type 066 is the required input on Record Code AC whenever there are RN Record Codes with a code type of 3DG or 4DG.

AC-66 CODE TYPE - MERS An access code must be provided with either code type 094, 096, 105, 126, or 127 for the MERS on-network dialing feature to work properly on Record Code AC-53

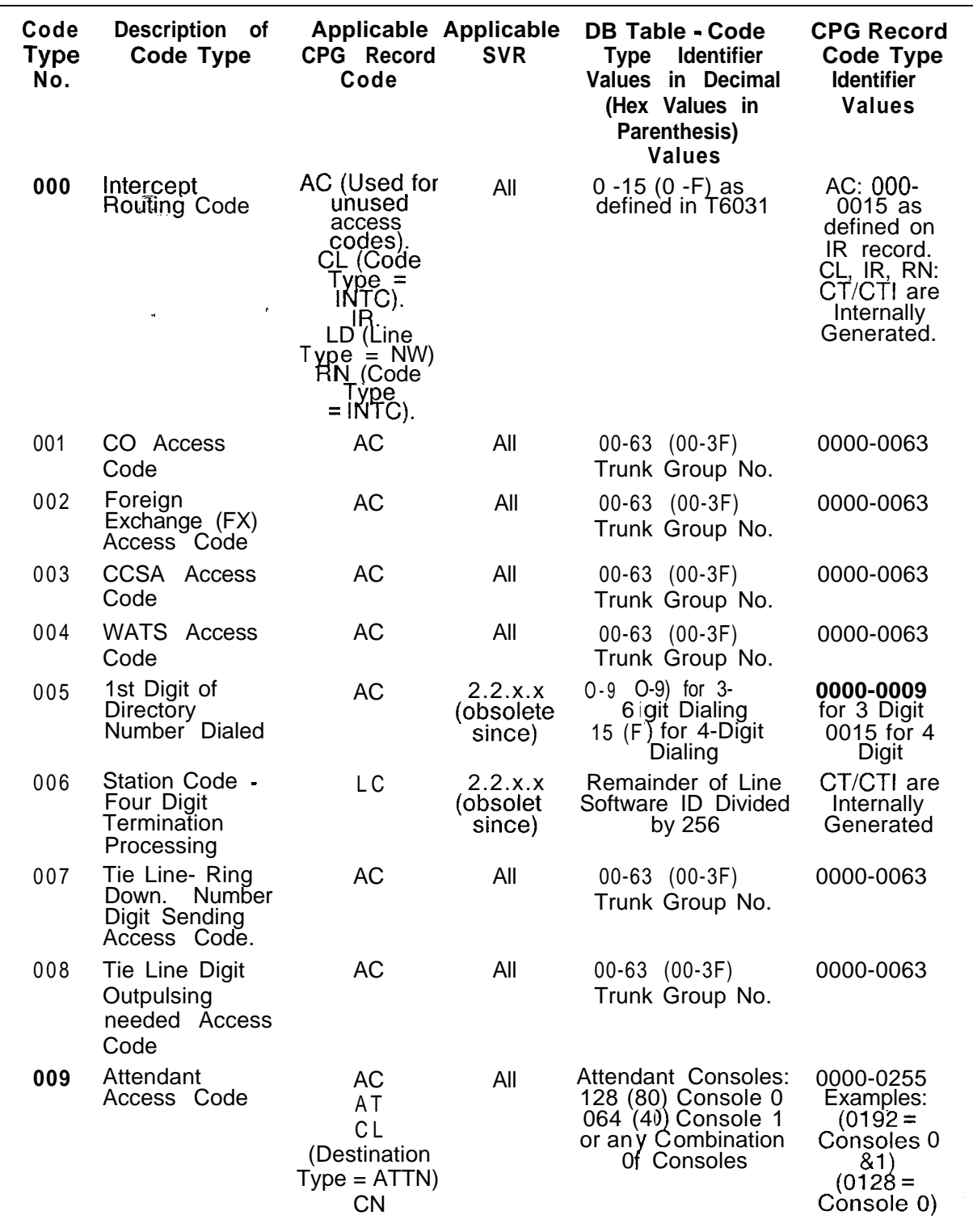

**Table 5.1 D Code Type/Code Type identifiers Definition and Description**

 $\chi^{-1}$ 

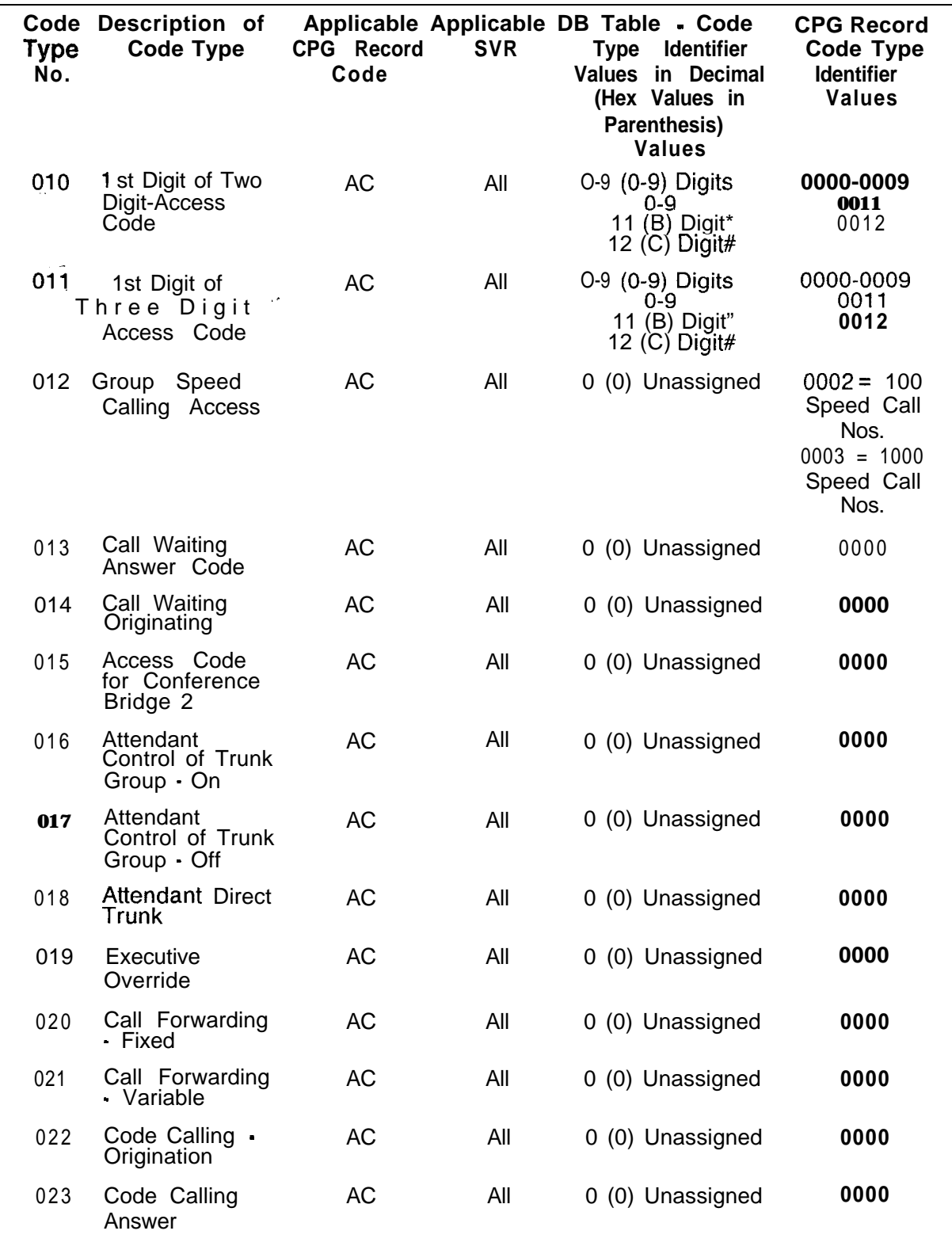

## **Table 5.1D Code Type/Code Type identifiers Definition and Description (Continued)**

| <b>Code Description of</b><br><b>Code Type</b><br><b>Type</b><br>Ño. | <b>CPGRecord</b><br>Code                              | <b>SVR</b> | Applicable Applicable DB Table - Code<br><b>Type Identifier</b><br><b>Values in Decimal</b><br>(Hex Values in<br><b>Parenthesis)</b><br><b>Values</b> | <b>CPG Record</b><br><b>Code Type</b><br><b>Identifier</b><br><b>Values</b>             |
|----------------------------------------------------------------------|-------------------------------------------------------|------------|----------------------------------------------------------------------------------------------------|-----------------------------------------------------------------------------------------|
| 024 - Dial Call Pick- AC<br>up, First Group                          |                                                       | All        | 0 (0) Unassigned                                                                                                    | 0000                                                                                    |
| 025 Dial Call<br>Pickup,<br><b>Extended Group</b>                    | <b>AC</b>                                             | All        | 0 (0) Unassigned                                                                                                    | 0000                                                                                    |
| 026<br>Dial<br><b>Directed</b><br>Call Pickup                        | <b>AC</b>                                             | All        | 0 (0) Unassigned                                                                                                    | 0000                                                                                    |
| 027 CAMA Trunk<br>Group Access<br>Code                               | <b>AC</b>                                             | All        | 00-63 (00-3F)<br>Trunk Group No.                                                                                                    | 0000-0063                                                                               |
| 028<br>$Camp-On$<br>Origination                                      | <b>AC</b>                                             | All        | 0 (0) Unassigned                                                                                                    | 0000                                                                                    |
| 029<br>Camp-on<br>Cancellation                                       | <b>AC</b>                                             | All        | 0 (0) Unassigned                                                                                                    | 0000                                                                                    |
| 030<br>Flexible Night<br>Connection<br>Changes                       | AC                                                    | All        | 0 (0) Unassigned                                                                                                    | 0000                                                                                    |
| Universal Night<br>031<br>Answer Pickup                              | <b>AC</b>                                             | All        | 0 (0) Unassigned                                                                                                    | 0000                                                                                    |
| 032<br>Meet Me<br>Conference                                         | <b>AC</b>                                             | All        | 0 (0) Unassigned                                                                                                    | 0000                                                                                    |
| 033 Progressive<br>Conference                                        | AC                                                    | All        | 0 (0) Unassigned                                                                                                    | 0000                                                                                    |
| Paging Access<br>034<br>Code                                         | <b>AC</b>                                             | All        | 0 (0) Unassigned                                                                                                    | 0000                                                                                    |
| 035 Paging Answer<br>Code                                            | <b>AC</b>                                             | All        | 0 (0) Unassigned                                                                                                    | 0000                                                                                    |
| Dictation<br>036<br>Access Code                                      | <b>AC</b>                                             | All        | $00-63$ $(00-3F)$<br>Trunk Group No.                                                                                                    | 0000-0063                                                                               |
| Station Hunting<br>037<br>Pilot No. -<br>Circular                    | AC<br>HG (Hunt<br>Group Type<br>$= \overline{C}$ IRC) | $A \mid$   | 00-79 (00-4F)<br>Circular Hunt Group<br>Number                                                                                                    | AC:0000 -<br>9999 Hunt<br>Grp Pilot<br>No.<br>HG: CT/CTI<br>is Internal1y<br>Generate d |

**Table 5.1 D Code Type/Code Type Identifiers Definition and Description (Continued)**

| Code Description of<br>Type<br>Code Type<br>No,                                        | CPG Record<br>Code                                   | <b>SVR</b> | Applicable Applicable DB Table - Code<br><b>Identifier</b><br>Type<br>Values in Decimal<br>(Hex Values in<br>Parenthesis)<br><b>Values</b> | <b>CPG Record</b><br>Code Type<br><b>identifier</b><br><b>Values</b>                               |
|----------------------------------------------------------------------------------------|------------------------------------------------------|------------|----------------------------------------------------------------------------------------------------|----------------------------------------------------------------------------------------------------|
| Station Hunting<br>038<br>Pilot No. -<br>Terminal                                      | AC.<br>HG (Hunt<br>Group Type<br>$=$ TERM)           | All        | Remainder of the<br><b>First Line Software</b><br>ID of the Terminal<br>Hunt Group Divided<br>by 256                                       | $AC:0000 -$<br>9999 Hunt<br>Grp <sup>o</sup> ilot No.<br>HG: CT/CTI<br>is Internal1y<br>Generate d |
| 039 Call Park                                                                          | <b>AC</b>                                            | All        | 0 (0) Unassigned                                                                                                    | 0000                                                                                               |
| 040 Call Hold                                                                          | <b>AC</b>                                            | All        | 0 (0) Unassigned                                                                                                    | 0000                                                                                               |
| 041<br><b>Station Hunting</b><br>. Rikt Nr -<br>Circular with<br>Camp-on               | ∸AC<br>HG (Hunt<br>Group Type<br>$= CR(\mathbb{C}P)$ | All        | 00-79 (00-4F)<br>Circular Hunt Group<br><b>Number</b>                                                                                      | AC:0000 -<br>9999 Hunt<br>Grp Pilot, No.<br>HG: CT/CTI<br>is Internal1ry<br>Generate d             |
| 042 Station Hunting<br>Pilot No. -<br>Terminal with<br>Camp-on                         | <b>AC</b><br>HG (Hunt<br>Group Type<br>$= TMCP$      | All        | Remainder of the<br><b>First Line Software</b><br>ID of the Terminal<br>Hunt Group Divided<br>by 256                                       | AC:0000 -<br>9999 Hunt<br>Grp Pilot No.<br>HG: CT/CTI<br>is Internal1ry<br>Generate d              |
| 043 Call Park<br>Answer                                                                | <b>AC</b>                                            | All        | 0 (0) Unassigned                                                                                                    | 0000                                                                                               |
| 044 Call Hold<br>Answer                                                                | <b>AC</b>                                            | All        | 0 (0) Unassigned                                                                                                    | 0000                                                                                               |
| 045<br>Attendant Busy<br>- Idle Check<br>and Setup for<br>Break-in if<br>Trunk is Busy | AC                                                   | All        | 0 (0) Unassigned                                                                                                    | 0000                                                                                               |
| 046<br>Attendant Force<br>Release a<br><b>Trunk</b>                                    | АC                                                   | All        | 0 (0) Unassigned                                                                                                    | 0000                                                                                               |
| Access Code<br>047<br>for Acct. Code<br>for MDR                                        | <b>AC</b>                                            | All        | I-8 (I-8) No. of<br>Digits Used                                                                                                    | $0001 - 0008$                                                                                      |
| 048 MERS Access<br>Code for Off<br>Network Dialing<br>(DDD)                            | AC                                                   | All        | 0 (0) Unassigned                                                                                                    | 0000                                                                                               |

**Table 5.1D Code Type/Code Type Identifiers Definition and Description (Continued)**

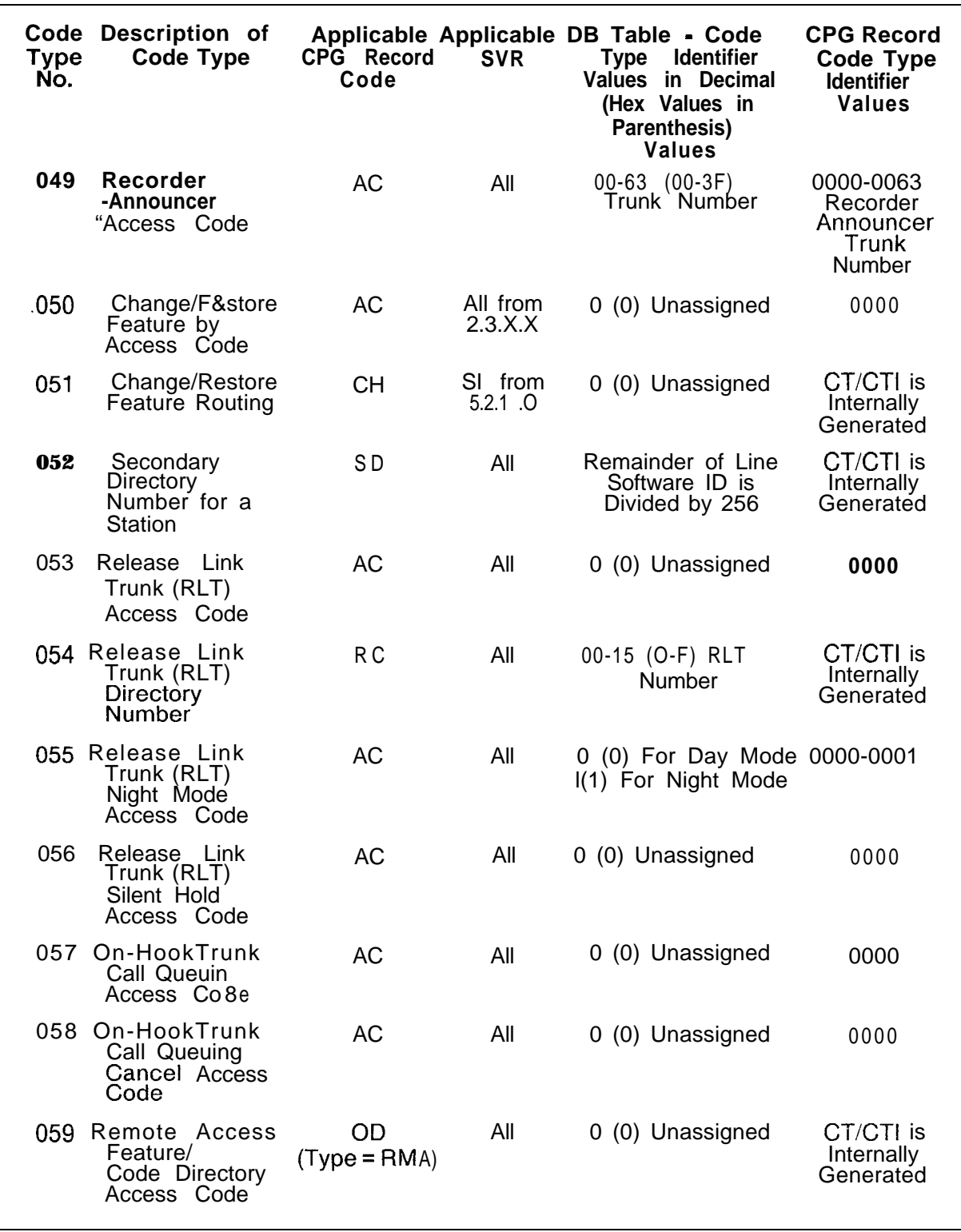

**Table 5.1 D Code Type/Code Type Identifiers Definition and Description (Continued)**

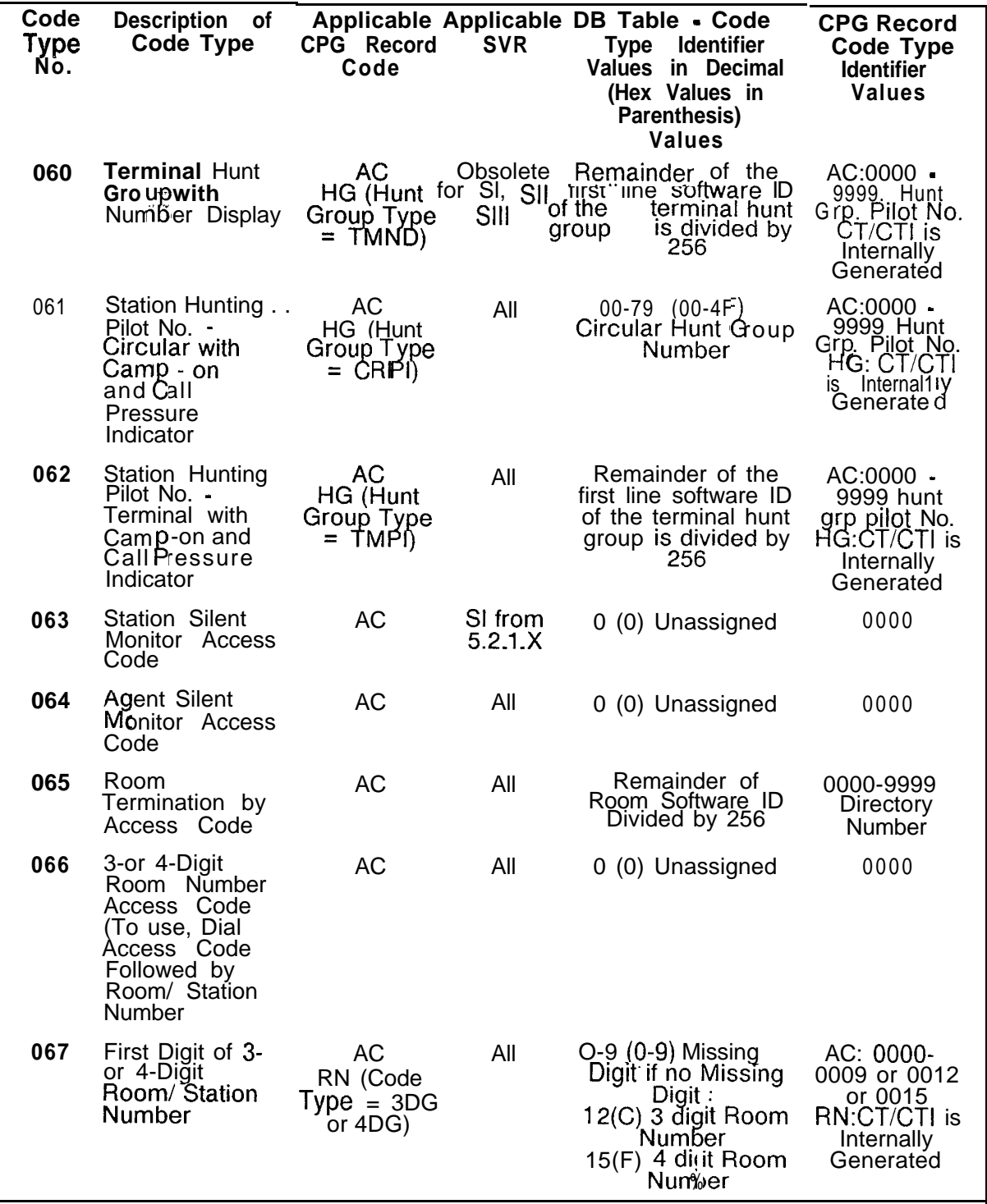

## Table 5.1 D Code Type/Code Type Identifiers Definition and Description (Continued)

 $\langle \zeta \rangle$ 

السيسانيات والتها

 $\sim$   $^{\prime}$ 

 $\sim$ 

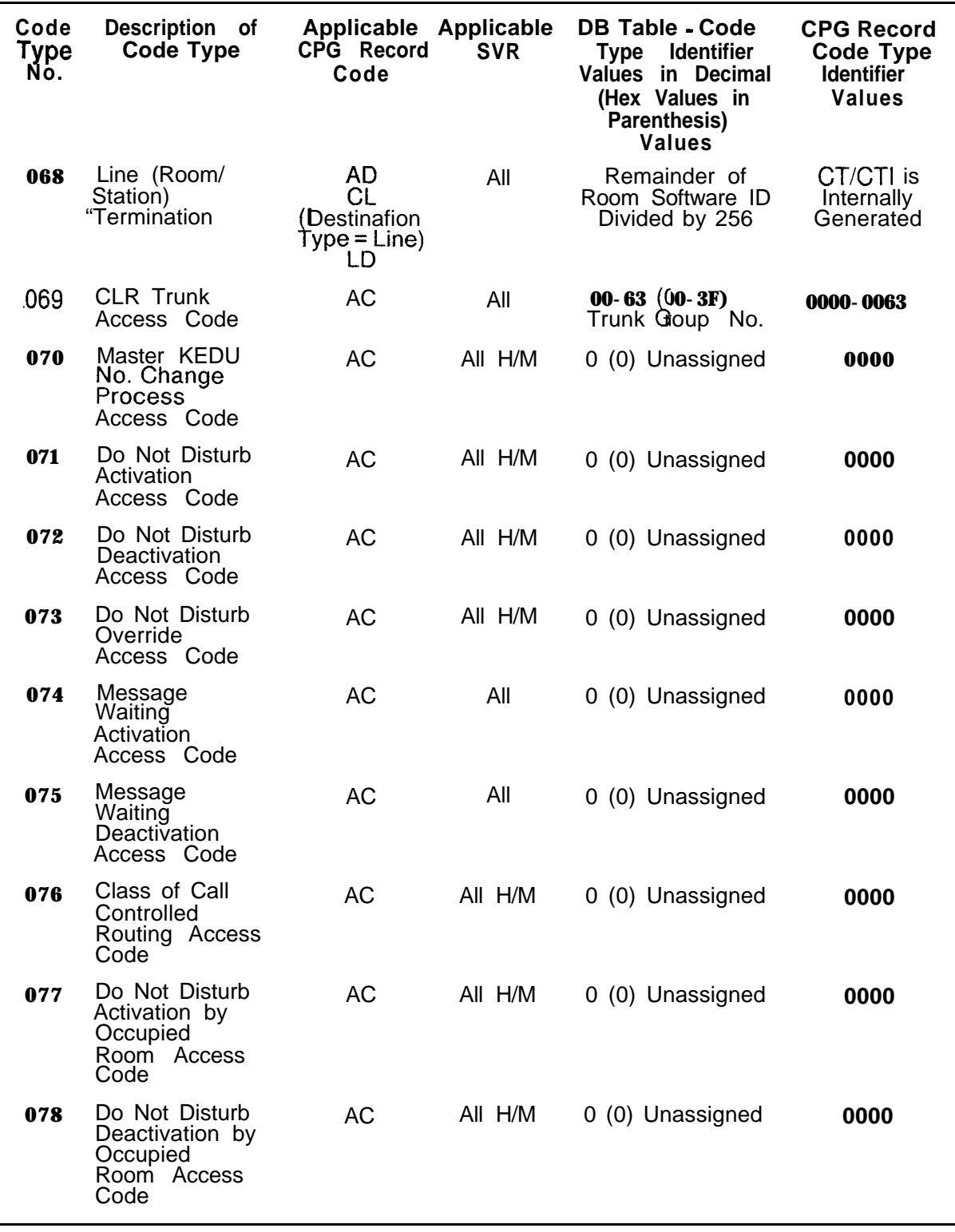

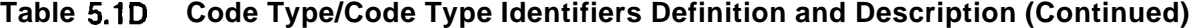

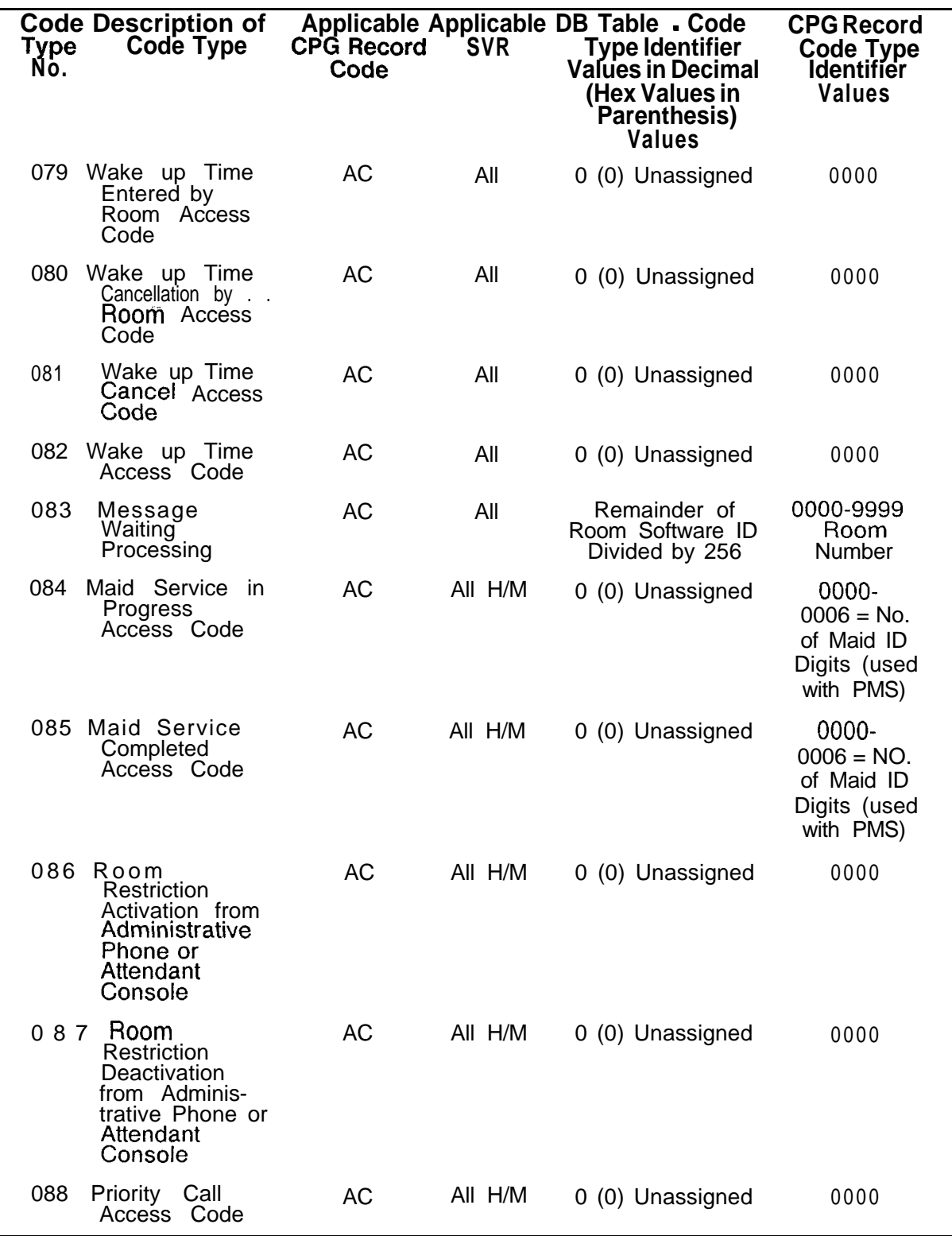

# **Table 5.1D Code Type/Code Type Identifiers Definition and Description (Continued)**

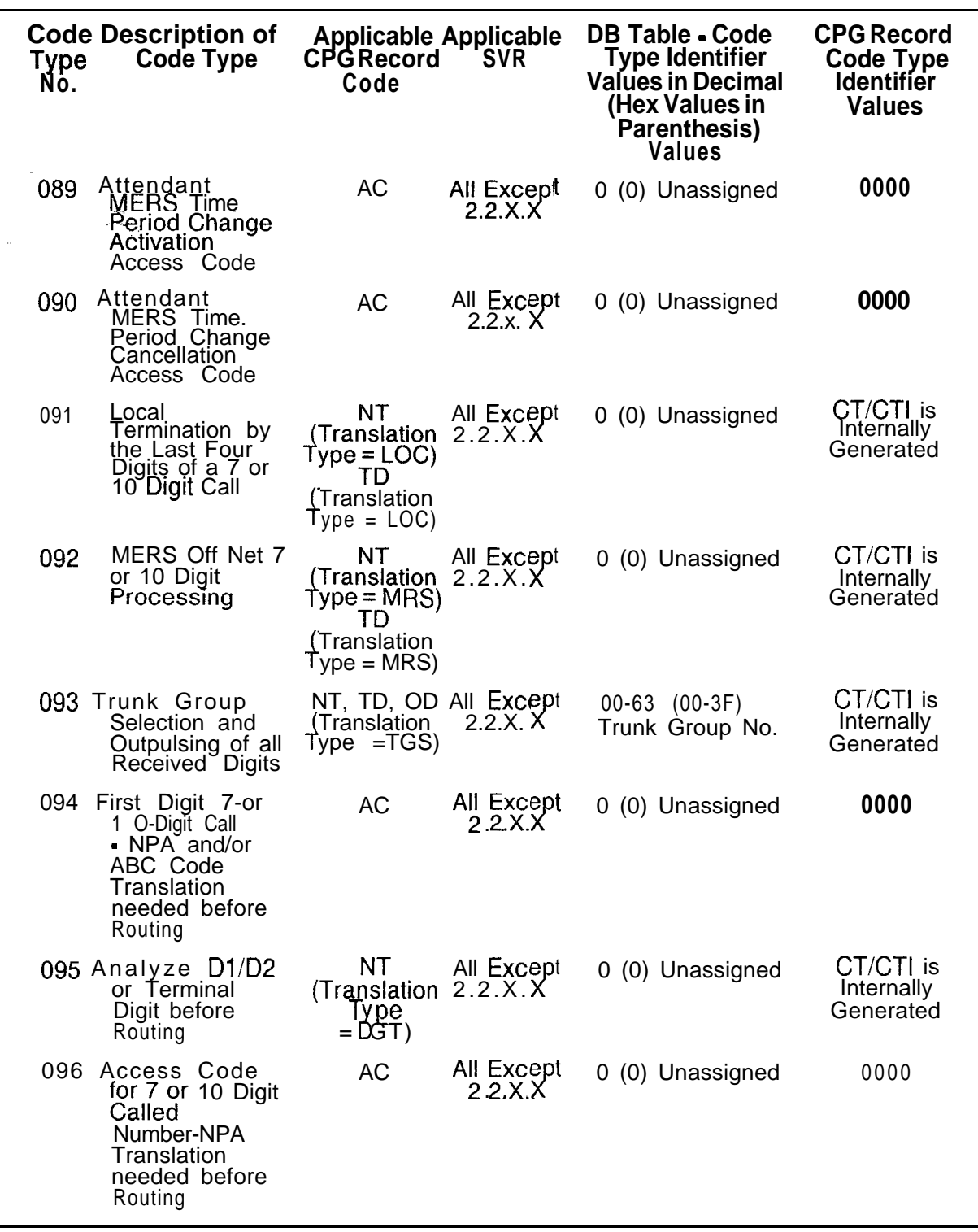

Table 5.1 D Code Type/Code Type Identifiers Definition and Description (Continued)

 $\sim$   $\sim$ 

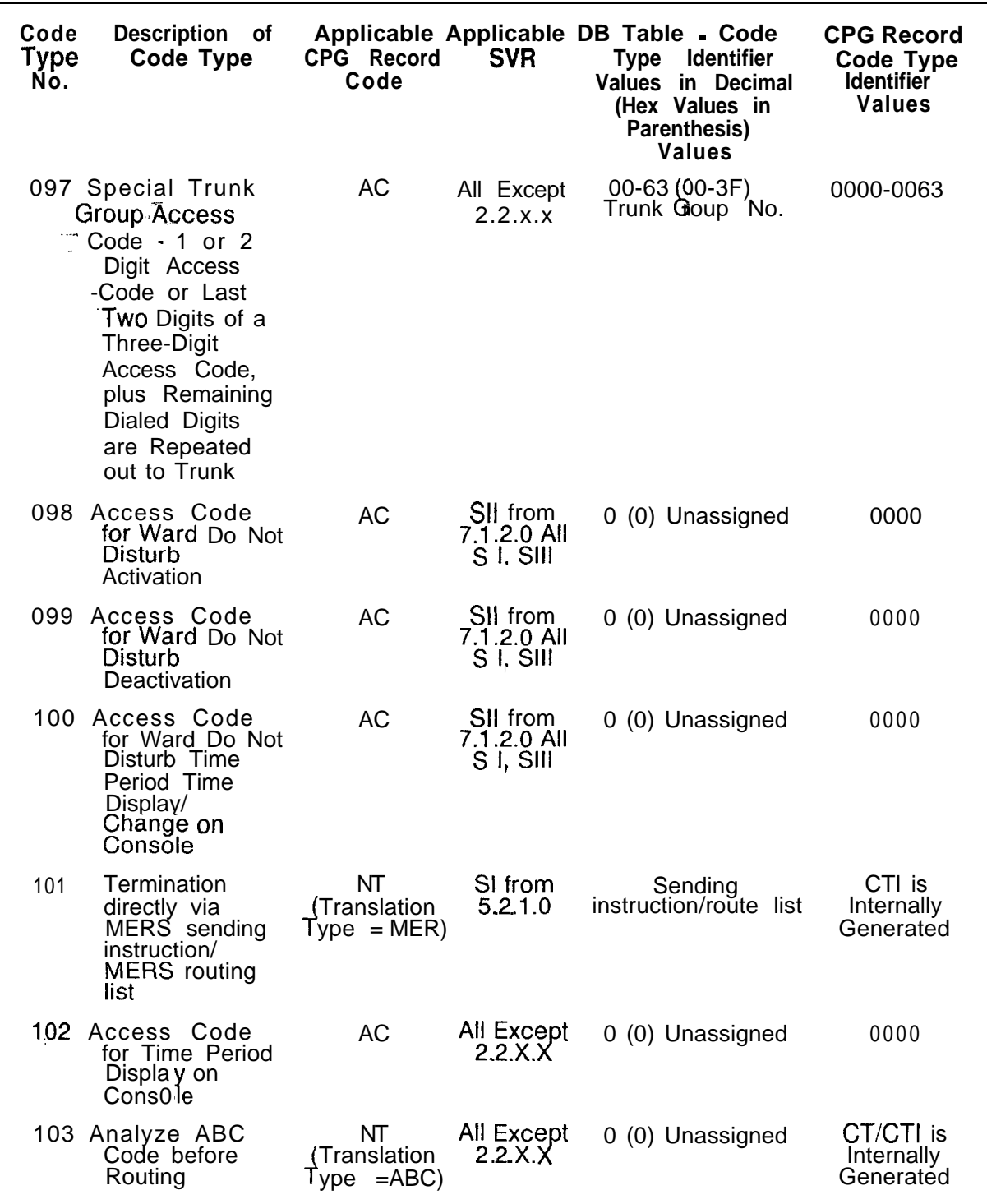

D-98 8187 SVR 5210 SVR 5210 SVR 5210 SVR 5210 SVR 5210 SVR 5210 SVR 5210 SVR 5210 SVR 5210 SVR 5210 SVR 5210 S

**Table 5.1D Code Type/Code Type Identifiers Definition and Description (Continued)**

| <b>Code Description of</b><br>Code Type<br>Туре<br>No.                          | Applicable<br>CPG Record<br>Code                                                                                     | Applicable<br><b>SVR</b>     | <b>DB Table - Code</b><br><b>Type Identifier</b><br><b>Values in Decimal</b><br>(Hex Values in<br>Parenthesis)<br>Values | <b>CPG Record</b><br>Code Type<br><b>Identifier</b><br><b>Values</b>                                                                                                    |
|---------------------------------------------------------------------------------|----------------------------------------------------------------------------------------------------|------------------------------|----------------------------------------------------------------------------------------------------|----------------------------------------------------------------------------------------------------|
| 104 Trunk Group<br>Selection and<br>Outpuise Last<br>'X' Digits<br>$\epsilon$ . | NT<br>(Translation<br>Type<br>$= TGO$<br>OD<br>(Translation<br>Type<br>TGO)<br>ID.<br>(Translation<br>Type<br>= TGO) | All Except<br>2.2.X.X        | Trunk Group 00-63                                                                                                    | CT/CTI is<br>Internally<br>Generated                                                                                                    |
| 105 MERS Access<br>Code for On<br>Network Dialing<br>(Non DDD)                  | <b>AC</b>                                                                                                    | All Except<br>2.2.x.x.       | $I-I$ 5 (1-F) MERS<br>NPA/ABC<br><b>Translation Table</b><br>Numbers I-I 5<br>52.1.X.18.2.2.X.                           | AC: CTI in<br>the Format<br>XYYY<br>Where:<br>$X = 7$ if 7<br>Digits Dialed<br>$X = 0$ if 10<br>Digits Dialed<br>$Y\bar{Y}Y = ON1$ ,<br>ON2, ON3,<br>ON4 as<br>Specified on<br>Record TR |
| 106 Access Code<br>for Real Time<br>Clock Update<br>from Console                | <b>AC</b>                                                                                                    | All Except<br>2.2.X.X        | 0 (0) Unassigned                                                                                                    | 0000                                                                                                    |
| Access Code<br>107  <br>for Real Time<br>Clock Display<br>on Console            | <b>AC</b>                                                                                                    | All Except<br>2 2 X X        | 0 (0) Unassigned                                                                                                    | 0000                                                                                                    |
| MERS On Net<br>108<br>7 or 10 Digit<br>Processing                               | NT<br>(Translation<br>$Type = MRN$<br>TD.<br>(Translation<br>$Type = MRN$                                            | <b>All Except</b><br>22. X.X | 1-4 MERS<br>NPA/ABC<br><b>Translation Table</b><br>$1 - 15$<br>5.2.1.X.18.2.2.X                                          | 0000                                                                                                    |
| <b>VMS Directory</b><br>109<br>Number<br>Direct Access<br>by Station User       | $OD(Type =$<br>VMS)                                                                                                  | SI from<br>5.2.1.0           | $00 - 63(00 - 3F)$<br><b>VMS Trunk Group</b><br>Number                                                                   | CT/CTI is<br>Internally<br>Generated                                                                                                    |

**Code Type/Code Type identifiers Definition and Description (Continued)** Fable 5.1 D

 $\sim$   $\sim$   $\sim$ 

 $\label{eq:3.1} \left\langle \left( \left( \begin{array}{cc} \cos \theta & \sin \theta & \sin \theta & \sin \theta \\ \cos \theta & \cos \theta & \cos \theta \end{array} \right) \right) \right\rangle = \cos \theta \, \left\langle \cos \theta \right\rangle$ 

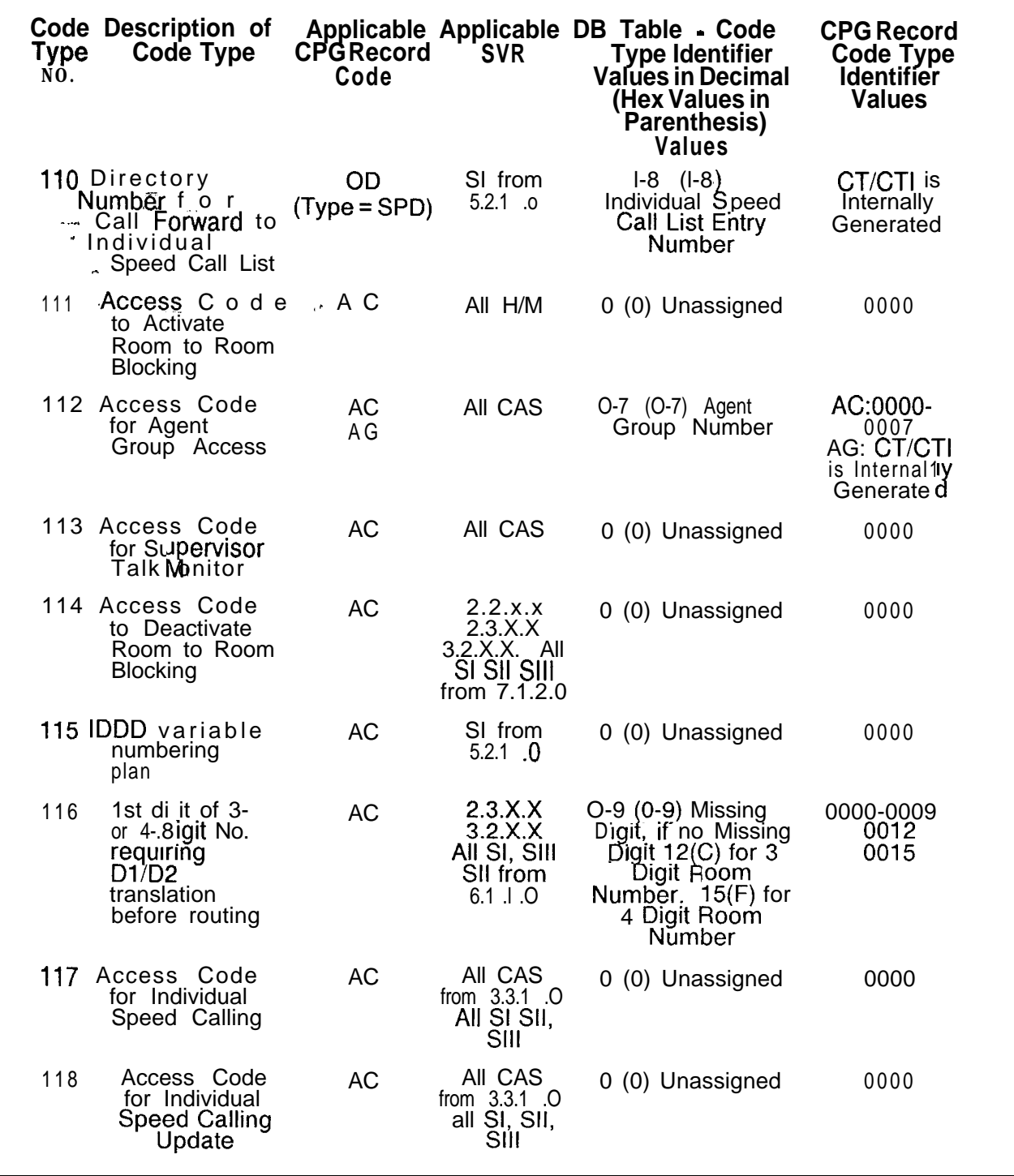

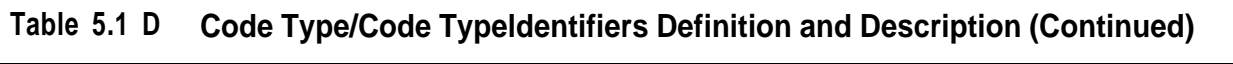

 $\sim$  100  $\pm$  100  $\pm$  100  $\pm$  100  $\pm$  100  $\pm$  100  $\pm$  100  $\pm$  100  $\pm$  100  $\pm$  100  $\pm$ 

 $\mathcal{A}$  and  $\mathcal{A}$  is a subset of the space of the space  $\mathcal{A}$ 

 $\overline{z}$  .  $\overline{z}$ 

and the control of the control of

 $\mathcal{C} \equiv \mathcal{C} \mathcal{A}$  .

| Type<br>No. | <b>Code Description of</b><br><b>Code Type</b>                        | Applicable<br><b>CPGRecord</b><br>Code | Applicable<br><b>SVR</b>                                  | <b>DB Table - Code</b><br><b>Type Identifier</b><br><b>Values in Decimal</b><br>(Hex Values in<br>Parenthesis)<br><b>Values</b> | <b>CPG Record</b><br>Code Type<br><b>Identifier</b><br><b>Values</b>        |
|-------------|-----------------------------------------------------------------------|----------------------------------------|-----------------------------------------------------------|----------------------------------------------------------------------------------------------------|-----------------------------------------------------------------------------|
|             | 119 Access Code<br>for Gropp<br><b>Speed Calling</b><br>Update        | <b>AC</b>                              | All CAS from<br>3.3.1.0 all SI,<br>SII. SIII              | 2 (3) Unassigned                                                                                                    | $0002 = 100$<br>Speed Call<br>No's.<br>$0003 = 1000$<br>Speed Call<br>No's. |
|             | 120 Access Code<br>for Specialized<br>Common<br>Carrier<br>Processing | <b>AC</b>                              |                                                           | All SI, SII, SIII 0-4(0-4) SCC ID<br><b>Number</b>                                                                              | 0000-0004<br>SCC ID<br>Number as<br>Defined on<br><b>SA Record</b>          |
| 121         | Access Code<br>for ACD Agent<br>Unstaff Position                      | <b>AC</b>                              | CAS from<br>3.4.1 O All SIII                              | 0 (0) Unassigned                                                                                                    | 0000                                                                        |
|             | 122 Access Code<br>for ACD Agent<br>Supervisor<br>Assist              | <b>AC</b>                              | CAS from<br>3.4.1 .0 All Sill                             | 0 (0) Unassigned                                                                                                    | 0000                                                                        |
|             | 123 Access Code<br>for ACD Agent<br>Emergency<br>Request              | <b>AC</b>                              | CAS from<br>3.4.1 O All SIII                              | 0 (0) Unassigned                                                                                                    | 0000                                                                        |
|             | 124 Access Code<br>for ACD Agent<br><b>Bad Line Report</b>            | <b>AC</b>                              | CAS from<br>3.4.1 O All SIII                              | 0 (0) Unassigned                                                                                                    | 0000                                                                        |
|             | 125 Access Code<br>for ACD Agent<br><b>Staff Positron</b>             | <b>AC</b>                              | CAS from<br>3.4.1 O All SIII                              | 0 (0) Unassigned                                                                                                    | 0000                                                                        |
| 126         | First Digit of a<br>Flexible<br>Numbering Plan                        | <b>AC</b>                              | CAS from<br>3.3.1.1SII<br>from 6.1 .1 .0<br>All SI, SIII  | 5-10 (5-10)<br>Number of Digits                                                                                                 | 0005-0010                                                                   |
|             | 127 Access Code<br>for Flexible<br>Numbering Plan                     | AC                                     | CAS from<br>3.3.1.1 SII<br>from 6.1 .1 .0<br>All SI, SIII | 5-10 (5-10)<br>Number of Digits                                                                                                 | 0005-0010                                                                   |
|             | 128 Access Code<br>for integrated<br>Feature phone<br>Station Unlock  | <b>AC</b>                              | SII from<br>7.2.1.0<br>All SI SIII                        | 0 (0) Unassigned                                                                                                    | 0000                                                                        |

Table 5.1D Code Type/Code Type Identifiers Definition and Description (Continued)

 $\label{eq:1} \frac{1}{\sqrt{2}}\left(\frac{1}{\sqrt{2}}\right)\frac{1}{\sqrt{2}}\left(\frac{1}{\sqrt{2}}\right)$ 

 $\overline{\phantom{a}}$ 

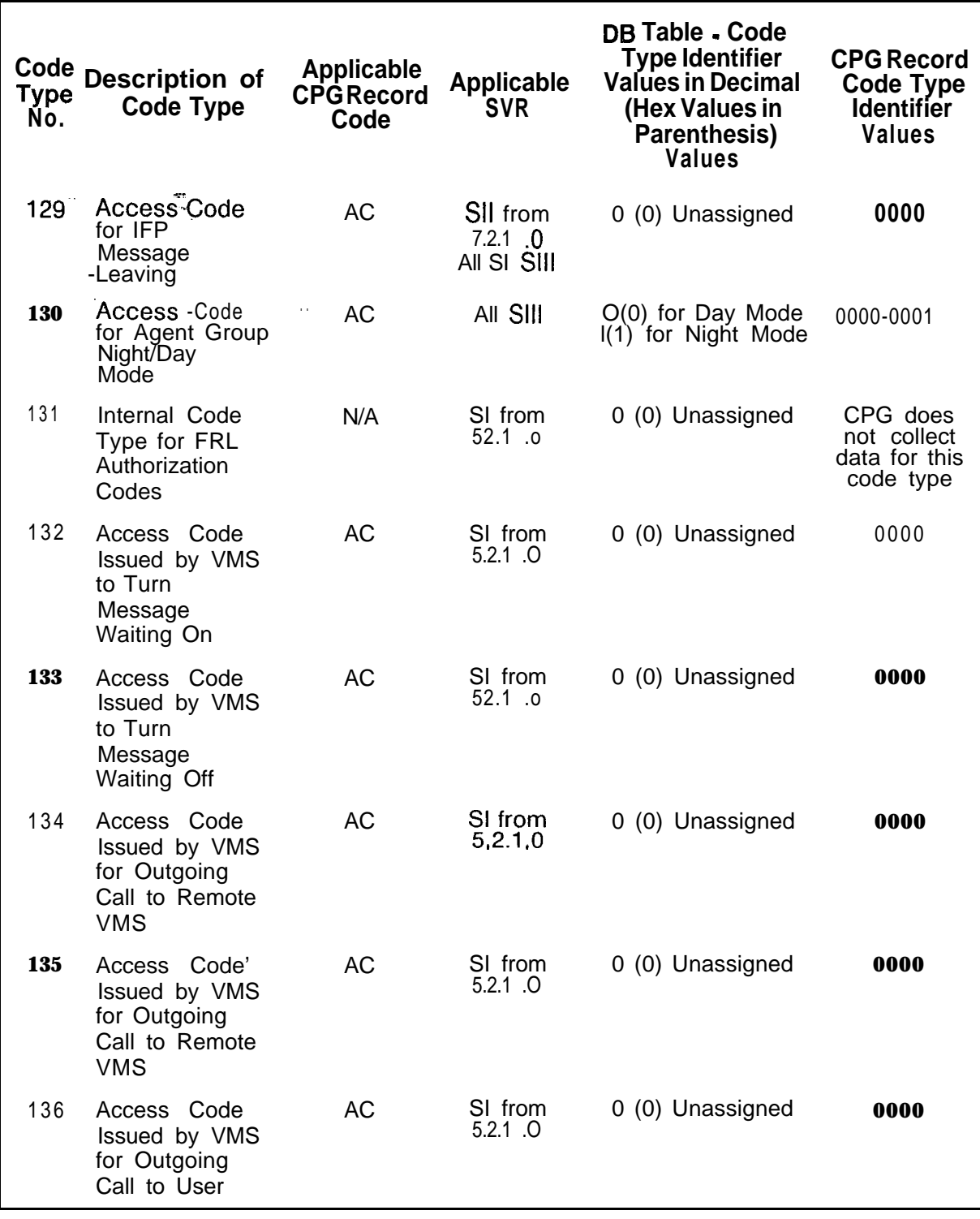

D-l 02 8187 SVR 5210 SVR 5210 SVR 5210 SVR 5210 SVR 5210 SVR 5210 SVR 5210 SVR 5210 SVR 5210 SVR 5210 SVR 5210<br>D-l 02 8187 SVR 5210 SVR 5210 SVR 5210 SVR 5210 SVR 5210 SVR 5210 SVR 5210 SVR 5210 SVR 5210 SVR 5210 SVR 5210

# **Table 5.1 D Code Type/Code Type Identifiers Definition and Description (Continued)**

 $\lambda$  and  $\lambda$  .

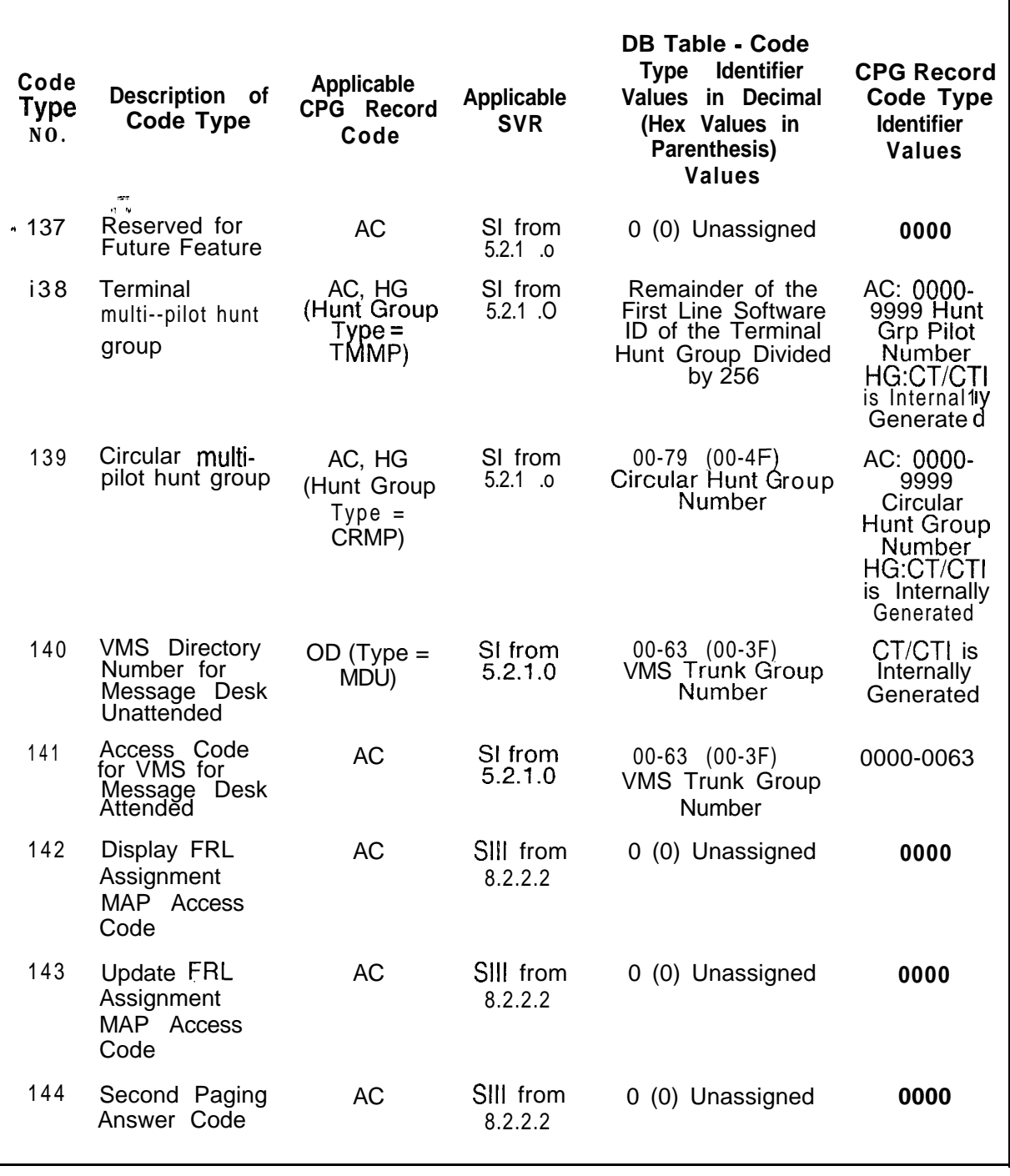

# **<sup>1</sup> rable 5.1D Code Type/Code Type ldentifiers Definition and Description (Continued)**

#### **TL-130400-1001**

**Record Code HD:** 5.2 Record Code HD (Figure 5.2) defines the hundreds groups<br>**Hundreds** Groups used as directory numbers by the system. The number of **Hundreds Groups** used as directory numbers by the system. The number of directory numbers in each hundreds group is also defined. The audit field is used in support of the Hotel/Motel feature that allows hotel staff telephones to be audited while guest telephones are normally not audited.

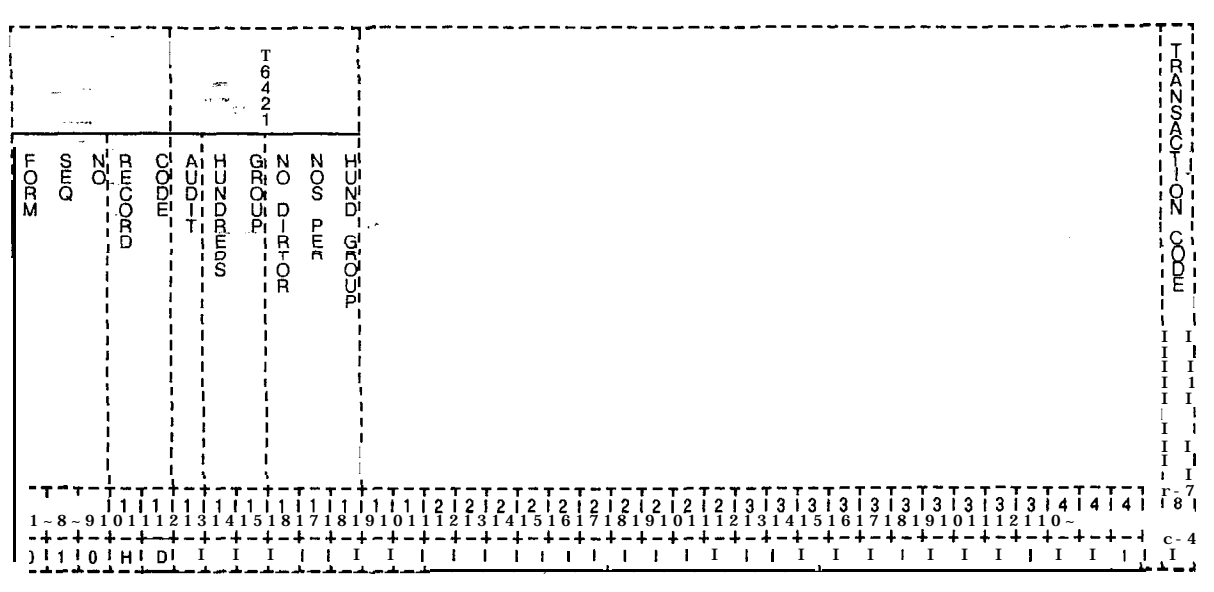

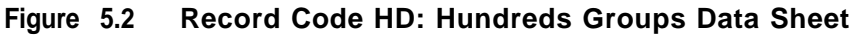

| COL.<br>NO. | COL.<br><b>NAME</b>                                               | <b>VALID</b><br><b>ENTRIES</b>   | <b>COMMENTS</b>                                                                                                    |
|-------------|-------------------------------------------------------------------|----------------------------------|----------------------------------------------------------------------------------------------------|
| 12          | Selected Audit<br>Condition<br>$-27$<br>and the                   | $A =$ audit<br>$N = not$ audited | This field determines whether or not this<br>hundreds group can be audited.<br>NOTE: In a motel application, auditing is<br>provided to quest room telephones.<br>-It is not provided to management and motel<br>operations telephones.                                                                                                    |
|             | 13-1 4 Hundreds<br>Group                                          | $.00-99 =$ number                | This field determines the $D1/D2$ (00-99)<br>combination.<br>-One entry must be made for each hundreds<br>group in the system.<br>NOTE: If three-digit numbers are used,<br>column 13 must be dashed and column 14<br>must contain O-9.                                                                                                    |
| $15 - 17$   | Number of<br>Directory<br>Numbers per<br><b>Hundreds</b><br>Group | <b>005-1</b> 00 = number         | Assign the number of directory numbers,<br>reserved for this hundreds group.<br>-Because Recent Change cannot be used for<br>this field, it is recommended to always set this<br>value at 100. Setting this value at 100 allows<br>for future growth.<br>-It is recommended to build spare numbers<br>into the system. Spare numbers can be used<br>for pilot/phantom numbers. Spare numbers<br>should also be built into the hundreds group<br>numbers to allow for the addition of station<br>lines in the future.<br>-Each hundreds group should reserve 100<br>directory numbers when 25 or less hundreds<br>groups are used: If this number is not a<br>multiple of five, the amount allocated is the<br>next higher multiple of five. |

**Table 5.2 Entry Fields for Record Code HD**

**Record Code IR: Intercept Routing Numbers** 5.3 Record Code IR, Figure 5.3, assigns, intercept conditions for the various call configurations.

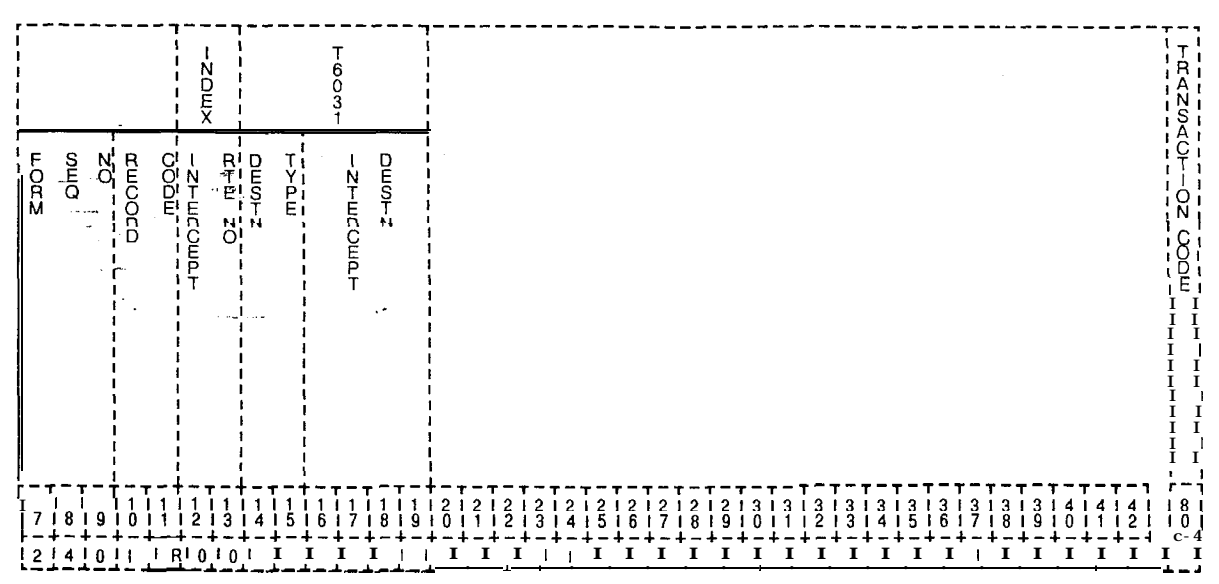

**Figure 5.3 Record Code IR: Intercept Routing Numbers Data Sheet**

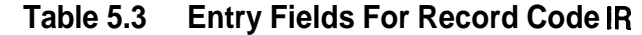

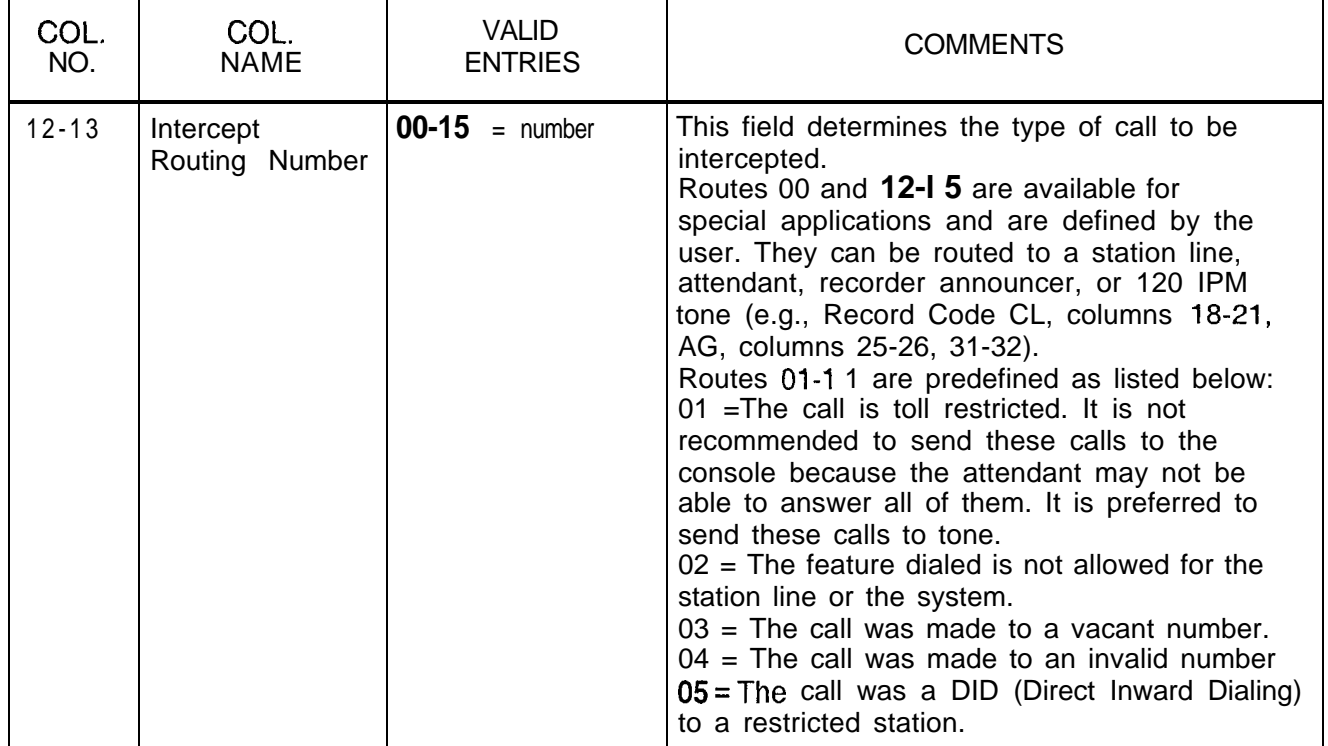

TL-130400-1001

| COL.<br>NO.           | COL.<br><b>NAME</b>                                                    | <b>VALID</b><br><b>ENTRIES</b>                                                                                                    | <b>COMMENTS</b>                                                                                                    |
|-----------------------|------------------------------------------------------------------------|----------------------------------------------------------------------------------------------------|----------------------------------------------------------------------------------------------------|
| $12 - 13$<br>(cont'd) | Intercept<br>Routing Number<br>$-1$<br>$(1 - 1)$<br>$\mathbf{r}^{(k)}$ | $00-15 =$ number                                                                                                    | $06$ = The call cannot be completed due to<br>present call configuration (e.g., the call is in<br>DND (Do Not Disturb).<br>$07$ = The trunk group is restricted by ACOF<br>(Attendant Control Of Facilities).<br>$08 =$ Digit timeout /no dial alarm calls should<br>be routed to the console or a security station.<br>If routed to the console once the key is<br>released, the station number that is causing<br>the alarm is no longer visible on the LCD.<br>$09 =$ Wake-up or appointment reminder<br>answer routing.<br>$10 =$ Recorder announcer for TMPI or CRPI<br>type hunt groups (see Record Code HG).<br>11 = The number called has been changed.<br><b>NOTE:</b> The intercept routing number must be<br>unique across this record code. |
| $14 - 15$             | Destination<br>Type                                                    | $TO = 120$ -IPM<br>tone<br>$LN = line$<br>$AT =$ attendant<br>$RA =$ recorder<br>announcer<br>$TI = Ti$ = trunk<br>$RL$ = release link<br>trunk | This field determines whether the call will<br>intercept to a line, trunk, attendant, tone, or<br>recorder announcer.<br>-If the destination type is AT, it must be<br>defined on Record Code AT, column 12.<br>-If the destination type is RA, the trunk must<br>be defined on Record Code TC, columns 14-<br>16, and marked G in column 45.<br>-If the destination type is LN, it must be<br>defined on Record Code LD, columns 12-15.<br>-If the destination type is TI, the trunk must<br>be defined on Record Code T1, columns 12-<br>13, and must be marked TIE in columns 14-<br>16.                                                                                                    |

**Table 5.3 Entry Fields for Record Code IR (Continued)**

 $\downarrow$ 

### **TL-130400-1001**

| COL.      | COL.                            | <b>VALID</b>                                                                                                    | <b>COMMENTS</b>                                                                                                    |
|-----------|---------------------------------|----------------------------------------------------------------------------------------------------|----------------------------------------------------------------------------------------------------|
| NO.       | <b>NAME</b>                     | <b>ENTRIES</b>                                                                                                    |                                                                                                    |
| $16 - 19$ | Intercept<br>Destination<br>JΓ. | $0000 = \text{tone}$ (TO)<br>$0000 - 9999 =$<br>directory number<br>(LN)<br>$0128 = \text{console } 0$<br>(AT)<br>$0064 = \text{console} 1$<br>(AT)<br>$0192 =$ either of the<br>two consoles<br>$0000 =$ to an RLT<br>(RL)<br>(--00)-(--63)<br>$=$ Tie trunk $(TI)$<br>$XXX =$ recorder<br>announcer (RA)<br>$XXX =$ the trunk<br>number (0000)-<br>(0063) | This field determines the intercept destination<br>of the destination type.<br>-A destination type of TO must have an<br>intercept destination value of 0000.<br>-A destination type of LN must have an<br>intercept destination value of 0000-9999 or if<br>three-digit station numbers are used<br>$(-000)$ $(-999)$ .<br>-A destination type of AT must have an<br>intercept destination value of 0128, 0064 or<br>0192.<br>-A destination type of RL must have an<br>intercept destination value of 0000:<br>-A destination type of TI must have an<br>intercept destination value of (--00)-<br>(--63).<br>-A destination type of RA must have an<br>intercept destination value of (OOOO)-(0063). |

**Table 5.3 Entry Fields for Record Code IR (Continued)**
### **Record Code SA: Specialized CommonCarrier**

5.4 Record Code SA, Figure 5.4, defines the access codes, directory numbers, and authorization codes for up to five SCC (Specialized Common Carrier) networks. When the MERS option is in effect, this record code is not normally used as the SCC(s) will be in the MERS routing. This record code provides SCC information when the SCC is not routed through MERS.

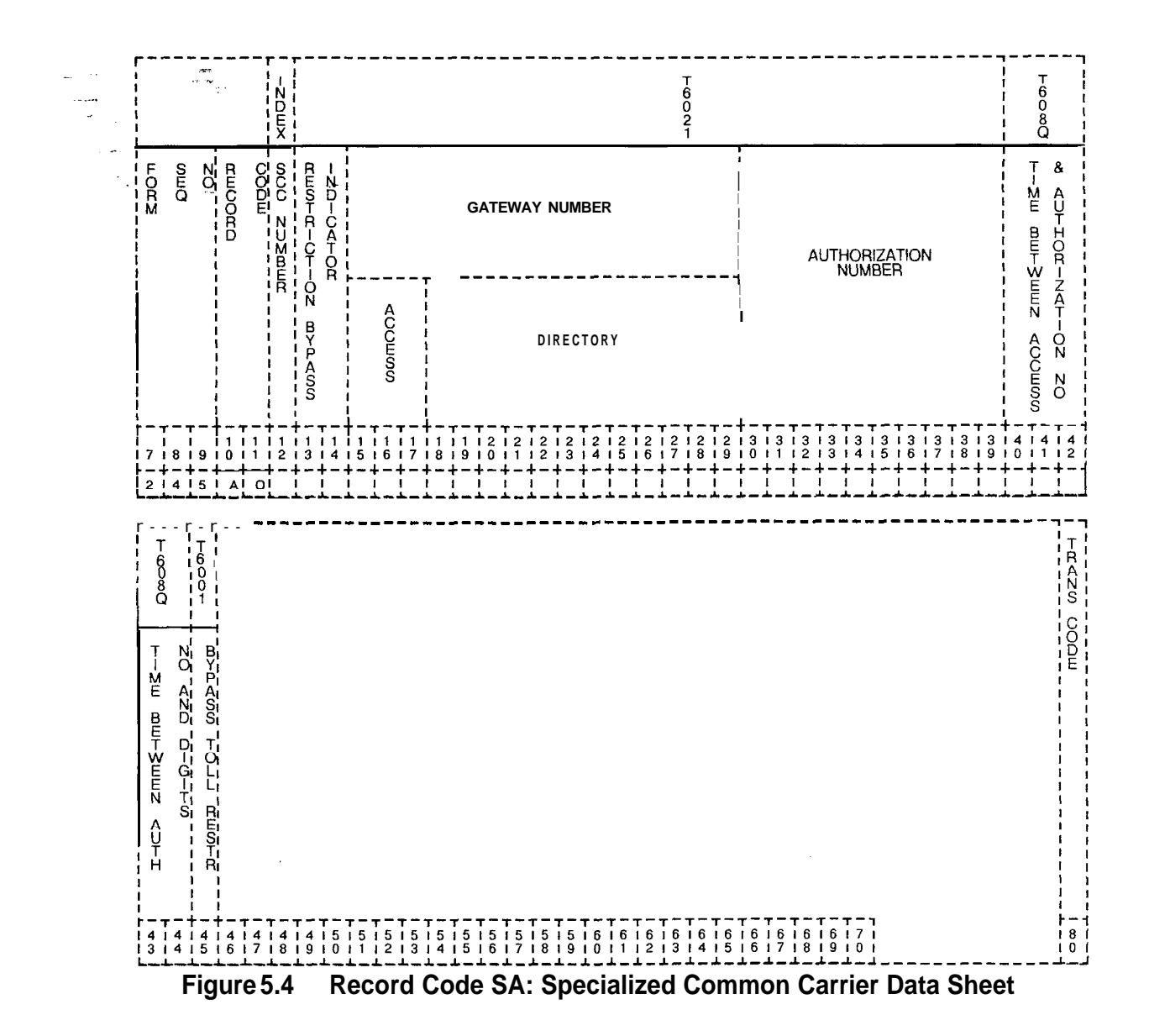

**Table 5.4 Entry Fields for Record Code SA**

| COL.<br>NO. | COL.<br><b>NAME</b>                                                       | <b>VALID</b><br><b>ENTRIES</b>                                                                                                    | <b>COMMENTS</b>                                                                                                    |  |  |  |  |  |
|-------------|---------------------------------------------------------------------------|----------------------------------------------------------------------------------------------------|----------------------------------------------------------------------------------------------------|--|--|--|--|--|
| 12          | <b>SCC Number</b><br>$\sim$                                               | $0-4 =$ number                                                                                                    | This field determines the designation number<br>for the SCC network.<br>-Each SCC identification number must be<br>unique.                                                                                                    |  |  |  |  |  |
| $13-14$     | <b>Directory</b><br><b>Number</b><br>Restriction<br>Bypass -<br>Indicator | $TG =$ bypass trunk<br>group access<br>$TL =$ bypass toll<br>access<br>$BT =$ bypass both<br>$NO = no$ bypass,<br>perform both toll<br>and trunk group<br>restrictions | This field determines the types of bypass that<br>will be performed by the system on calls that<br>are placed over an SCC.<br>-If a trunk is normally restricted from a<br>station user, an entry of TG allows SCC calls<br>to use the restricted trunk.<br>If a station is normally toll restricted, an<br>entry of TL allows SCC calls to be made.<br>- An entry of BT allows for both types of<br>bypass.<br>-If NO is entered in this field, then the SCC<br>call is still subjected to trunk and toll<br>restrictions. |  |  |  |  |  |
| $15-17$     | Gateway<br>Number/Access<br>Code                                          | 0-9, $*, #=$<br>allowable entries<br>for column 15<br>$O-9, *, #, or -$<br>$=$ allowable entries<br>for columns 16<br>and 17<br>$-$ = N/A                              | This field determines the one-, two-, or<br>three-digit access code of the SCC.<br>-This code tells the system that the user<br>wants to access the SCC.<br>-Column 15 cannot be dashed.                                                                                                    |  |  |  |  |  |
| $18 - 29$   | Gateway<br>Number/<br>Directory<br><b>Number</b>                          | 0-9, $*, #$ , L (long<br>pause), S (short<br>pause), or<br>$- = N/A$                                                                                                   | This field gives the directory number that<br>accesses the SCC.<br>-Column 18 cannot be dashed.<br>-This number must be left justified.<br>NOTE: If the SCC feature is used for<br>applications other than SCC where no<br>authorization code is necessary, a pound sign<br>(#) should be entered in column 29.                                                                                                    |  |  |  |  |  |
| $30 - 39$   | Authorization<br>Number                                                   | O-9, $\star$ , #= allowed<br>codes<br>$- = N/A$                                                                                                    | This field gives the authorization code number.<br>-Column 30 cannot be dashed.                                                                                                    |  |  |  |  |  |
| 40-42       | Time Between<br>Access and<br>Authorization<br>Number                     | $000 - 254 = \text{time in}$<br>seconds<br>o r<br>$045 =$ suggested<br>value                                                                                           | This field determines the maximum time<br>between the end of sending an SCC gateway<br>directory number and the start of authorization<br>code.                                                                                                    |  |  |  |  |  |

| COL.<br>NO.                      | COL.<br><b>NAME</b>                                                 | <b>VALID</b><br><b>ENTRIES</b>                                              | <b>COMMENTS</b>                                                                                                    |
|----------------------------------|---------------------------------------------------------------------|-----------------------------------------------------------------------------|----------------------------------------------------------------------------------------------------|
| 43-45<br>$\sim$ $\sim$<br>$\sim$ | Time Between<br>Authorization<br>Number<br>and<br><b>Digits</b>     | $000 - 254 = \text{time in}$<br>seconds<br>or<br>$015 =$ suggested<br>value | This field determines the selected elapsed<br>seconds required between sending the<br>authorization number and the digits.     |
| 46                               | Bypass Toil<br>Restriction<br>Check on Final<br>Directory<br>Number | $Y = required$<br>$N = not required$                                        | This field determines whether or not a bypass<br>of toll restriction is allowed when the final<br>directory number is entered. |

**Table 5.4 Entry Fields for Record Code SA**

 $\hat{\beta}$  , and  $\hat{\beta}$  are  $\hat{\beta}$ 

 $\omega$ 

 $\sim$   $\sim$ 

 $\sqrt{1+\log n}$  ,  $\sqrt{1+\log n}$ 

الأرابيل

القاربية المداورة

L.

وللمستحدث وللمراد

Record Code |1: 5.5 Record Code 11, Figure 5.5, defines the valid international International country codes for MERS (Most Economical Route Selection) Country Code IDDD (International Direct Distant Dialing) processing.

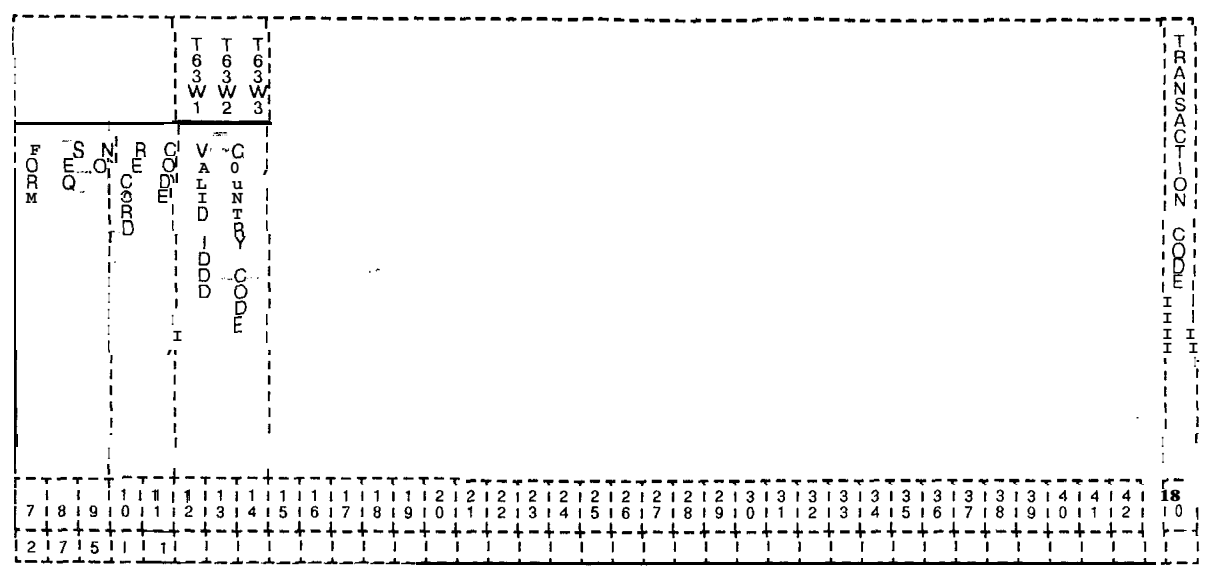

Figure 5.5 Record Code |1; International Country Code Data Sheet

Table 5.5 Entry Fields for Record Code I1

| COL.<br>NO. | COL.<br><b>NAME</b>                                                   | <b>VALID</b><br><b>ENTRIES</b> | <b>COMMENTS</b>                                               |  |  |  |  |  |  |  |
|-------------|-----------------------------------------------------------------------|--------------------------------|---------------------------------------------------------------|--|--|--|--|--|--|--|
| 12          | Valid IDDD<br><b>Country Code</b><br>Digits 1-3:<br>Digit 1           | $O-9$ = number                 | This field determines the valid values for<br>digit 1.        |  |  |  |  |  |  |  |
| $13 - 14$   | Valid IDDD<br><b>Country Code</b><br>Digits $1-3$ :<br>Digits 2 and 3 | $0-9$ or<br>$= N/A$            | This field determines the valid values for<br>digits 2 and 3. |  |  |  |  |  |  |  |

 $\frac{1}{\sqrt{2}}$ 

 $\sim$  $\overline{a}$  **CLASS OF SERVICE** 6.0 This section describes the record codes required to define the system classes of service. The following record codes are required:

- -

- Record Code DC defines the trunk groups allowed for the various classes of service.
- Record Code DD defines the system features allowed for the various classes of service.
- Record Code NC defines additional system features allowed for the various classes of service.

### **Record Code DC: Displavable Class of Service**

6.1 Record Code DC, Figure 6.1, allows system users access to the various trunk groups (00-63) within the system. Sixteen different displayable classes of service are possible.

 $\zeta_{\rm M}$ 

Ri k

A COS provide access to certain trunk features or allows certain types of calls to be made. The classes of service assigned in the system are defined by three different record codes: DC, DD, and NC. Record Code NC defines the n-displayable classes of service. Record Codes DC and DD together define the displayable classes of service. Since there is only one entry field for displayable COS on line, trunk, and feature record codes, Record Codes DC and DD must be used in conjunction with one another. The displayable COS value assigned on Record Code DC also applies to Record Code DD.

On a per-station basis, each station is marked with a displayable COS number and an n-displayable COS (refer to Record Code NC). The displayable and n-displayable COS numbers are displayed at the Attendant Console every time a station accesses the attendant. Table 6.3B provides a crossreference for compatible and noncompatible station features. If remote access authorization codes are used, the COS required must be included in Record Codes DC and NC.

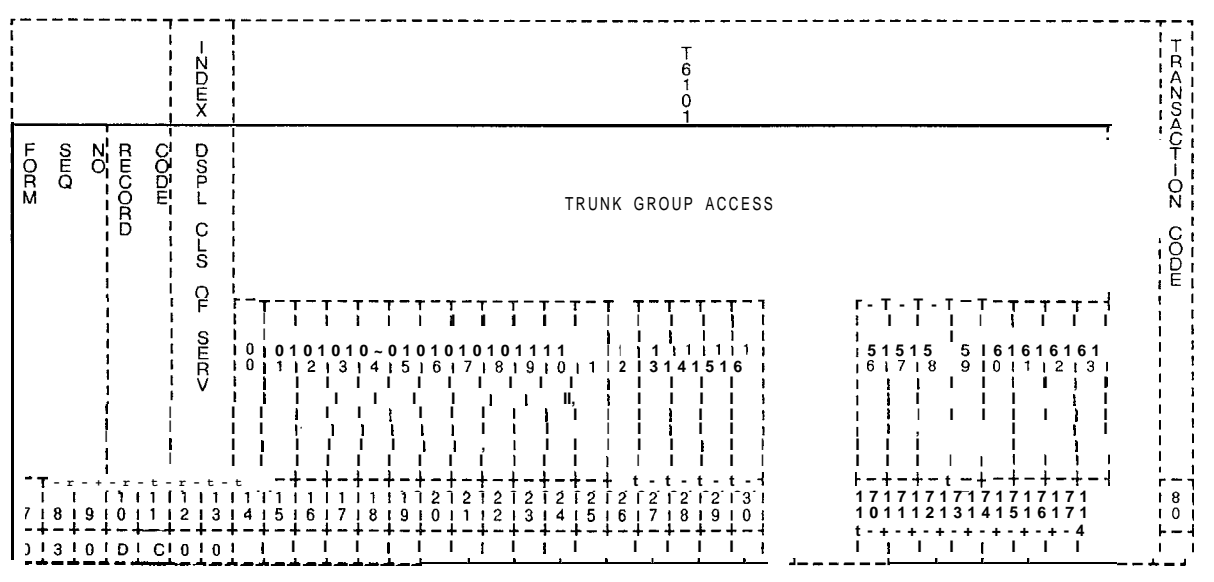

Record Code DC: Displayable Class-of-Service Data Sheet Figure 6.1

l.

a chekan fis

| COL.<br>NO. | COL.<br><b>NAME</b>                                          | <b>VALID</b><br><b>ENTRIES</b>     | <b>COMMENTS</b>                                                                                                    |
|-------------|--------------------------------------------------------------|------------------------------------|----------------------------------------------------------------------------------------------------|
| $12 - 13$   | Displayable<br>Class of Service<br>$-1$<br>$\alpha = \alpha$ | $00-15 =$ number                   | This field determines the number used to refer<br>to this displayable class of service.<br>-It is recommended to use 00 as a default for<br>trunks.<br>-The displayable class-of-service number<br>must be unique across the DC forms.<br><b>NOTE:</b> COS 15 is normally reserved as the<br>COS for maintenance and is allowed access<br>to all trunk groups.                                                                                                    |
| $14 - 77$   | Trunk Group<br>Access                                        | $Y = selected$<br>$=$ not selected | This field determines what trunk groups this<br>displayable COS is allowed to access.<br>-If a large number of CO lines are not<br>allowed to access one another, they can be<br>put in one group. Since access to these lines<br>is through a divert condition and each CO<br>requires its own trunk, the different CO users<br>cannot use each other's CO.<br>-If toll access is indicated on Record Code<br>DD, columns 14-15, then at least one trunk<br>group in the trunk group access field must be<br>marked Y.<br>NOTE: The trunk group access must be<br>compared to Record Code T1 to ensure that<br>each trunk group with outgoing or two-way<br>direction can be accessed. |

**Table 6.1 Entry** Fields for Record Code DC

المستشاف والمحافظ والألام المتابين والمتابع

 $\alpha$  , and  $\alpha$  , and a maximally

 $\omega$  . In the case of  $\omega$  is

# **Class Of Service** code DC.

 $\mathbb{Z}^2$  ,  $\mathbb{Z}^2$  ,  $\mathbb{Z}^2$ 

**Record Code DD:** 6.2 Record Code DD, Figure 6.2, allows access to certain **Displayable** system features. This record code is a continuation of record

Ц.

a a sere terra de la constitución de la constitución de la constitución de la característica de la constitució

| <b>ACCESS</b><br>F<br>E<br>D<br>N<br>E<br>셭<br>ĉ<br>ACCESS<br>Ν<br>И<br>O<br>COUNCIL<br>$\sim$<br>А<br>ί<br>Ερ<br>C<br>SS<br>S<br>F<br><b>DOMOC</b><br>Ν<br>А<br>ō<br>CC<br>SS<br>SS<br>С<br>N<br>E<br>ĉ<br><b>ACCESS</b><br>C<br>$\frac{N}{E}$<br>m<br>H<br>H<br>H<br>H<br>C<br>D<br>Ő<br>R<br><b>CONTIC</b><br>N <sub>E</sub><br>R<br>Ě<br>W<br><b>SER</b><br>R<br>E<br>N<br>E<br>$\overline{2}$<br>2 | <b>Omo</b><br>הסהן<br>הסוג | $\frac{55}{100}$<br>D<br>n | Dop | Ţ.<br>O | ۰. | န့်<br>С | lmm∑ | в<br>g<br>С | D<br>ç | S<br>А<br>O | င်<br>၁၀၀<br>С | P<br>å<br>N<br>G | T6101 | м<br>А<br>N | <b>Murd</b><br>Ŝ<br>ဠ | R | <b>ZUDOS</b> | <b>Surgo</b><br>Q | S | wmx | $\overline{C}$ | <b>NHTS</b><br>Ê | PY<br>P<br>A <sub>1</sub><br>S<br>Ś |  |
|----------------------------------------------------------------------------------------------------|----------------------------|----------------------------|-----|---------|----|----------|------|-------------|--------|-------------|----------------|------------------|-------|-------------|-----------------------|---|--------------|-------------------|---|-----|----------------|------------------|-------------------------------------|--|
|                                                                                                    |                            |                            |     |         |    |          |      |             |        |             |                |                  |       |             |                       |   |              |                   |   |     | R              |                  | 41                                  |  |

**Figure 6.2 Record Code DD: Displayable Class-of-Service Data Sheet**

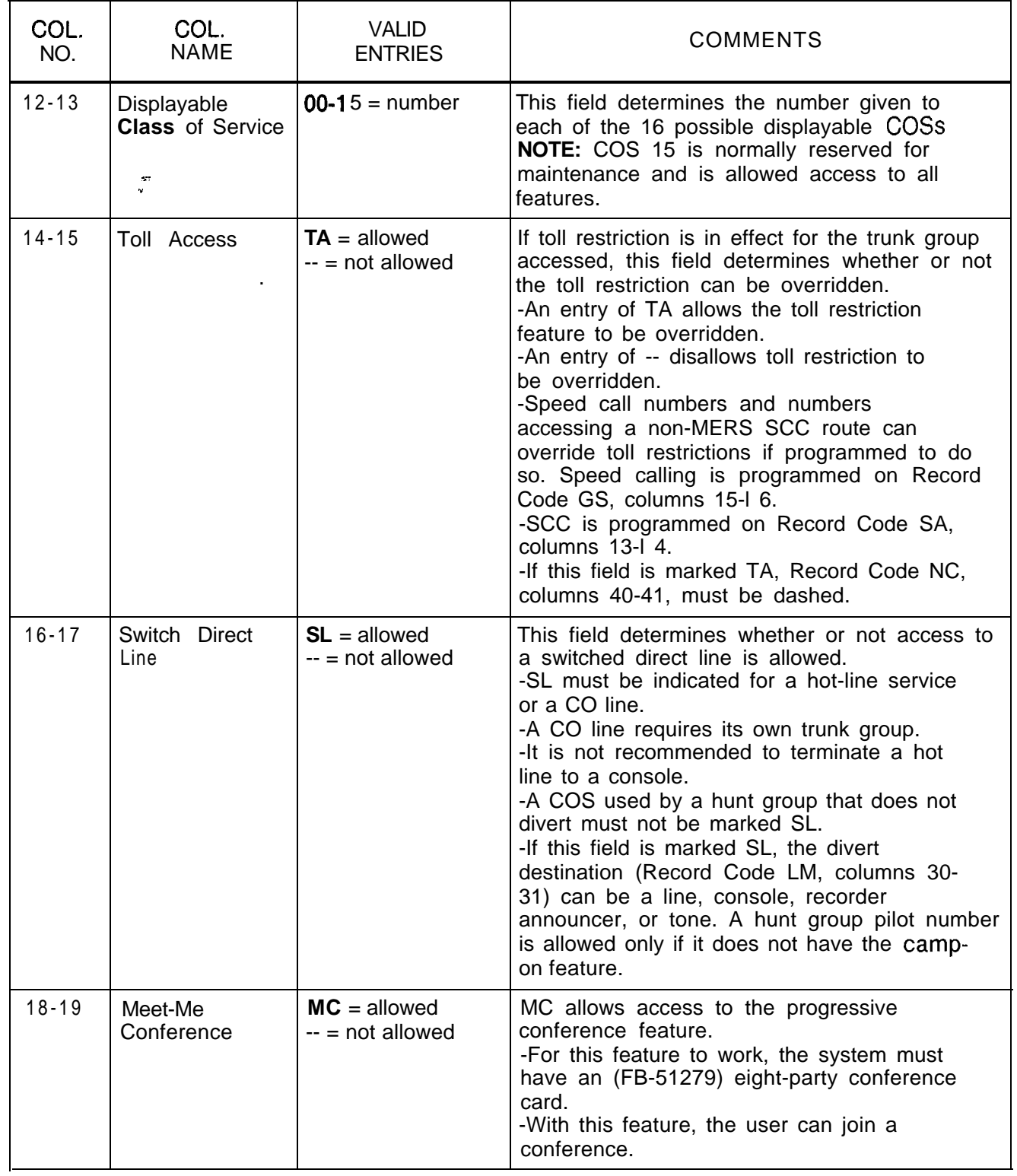

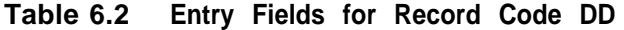

 $\frac{1}{\sqrt{2}}\sum_{i=1}^{n} \frac{1}{\sqrt{2}}\left(\frac{1}{\sqrt{2}}\right)^2$ 

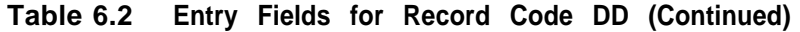

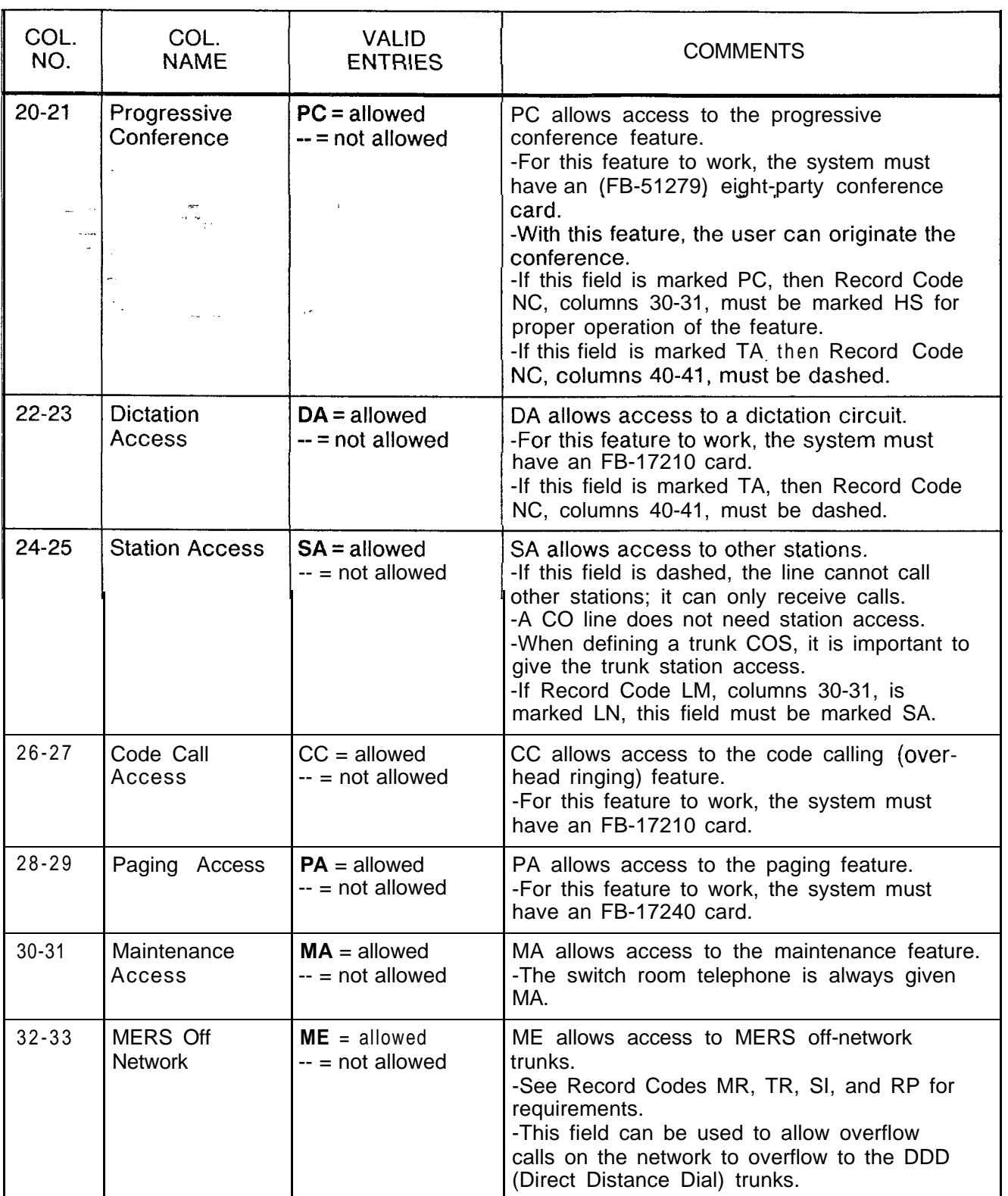

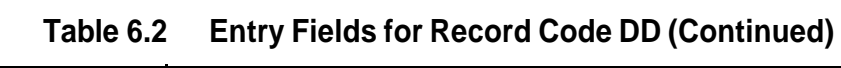

المحتفين المناطق المتحدث والمتحدث والمتحدث المتحدث المتحدث والمحافظ

Į.

 $\hat{z}$  .  $\hat{z}$ 

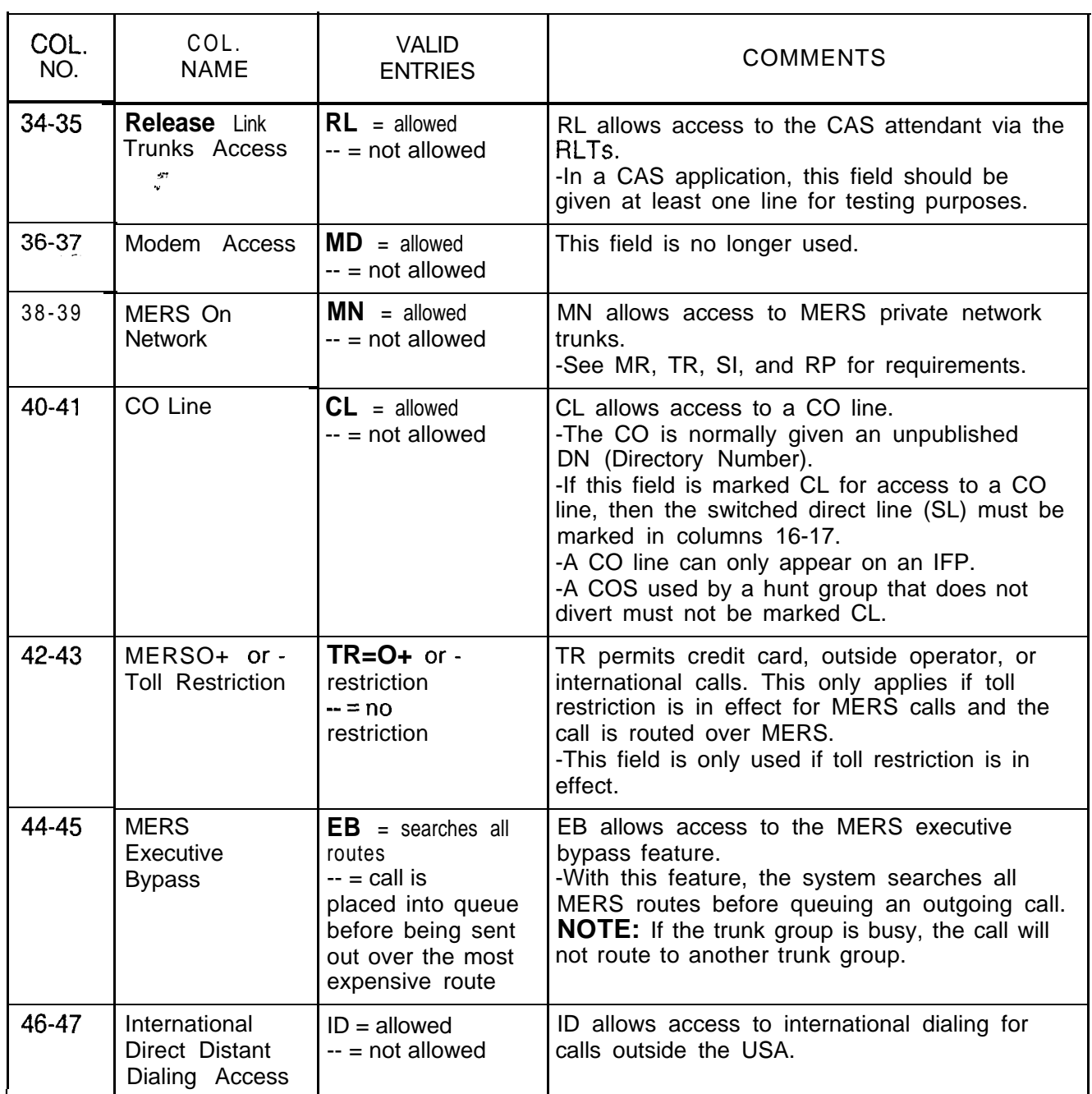

 $\mathbb{Z}^{\mathbb{Z}}$  and

# **Record Code NC:** N-Displayable<br>Class of Service

 $\frac{1}{\sqrt{2}}$ 

6.3 Record Code NC, Figure 6.3, defines the n-displayable COS used to allow or restrict station access to the system features. If remote access authorization codes are used, make sure that Record Codes DC and DD have a field that meets the requirements of that code. Since a class of service is assigned on a line basis not a station basis, the term line user is used as opposed to station user when defining class-of-service features.

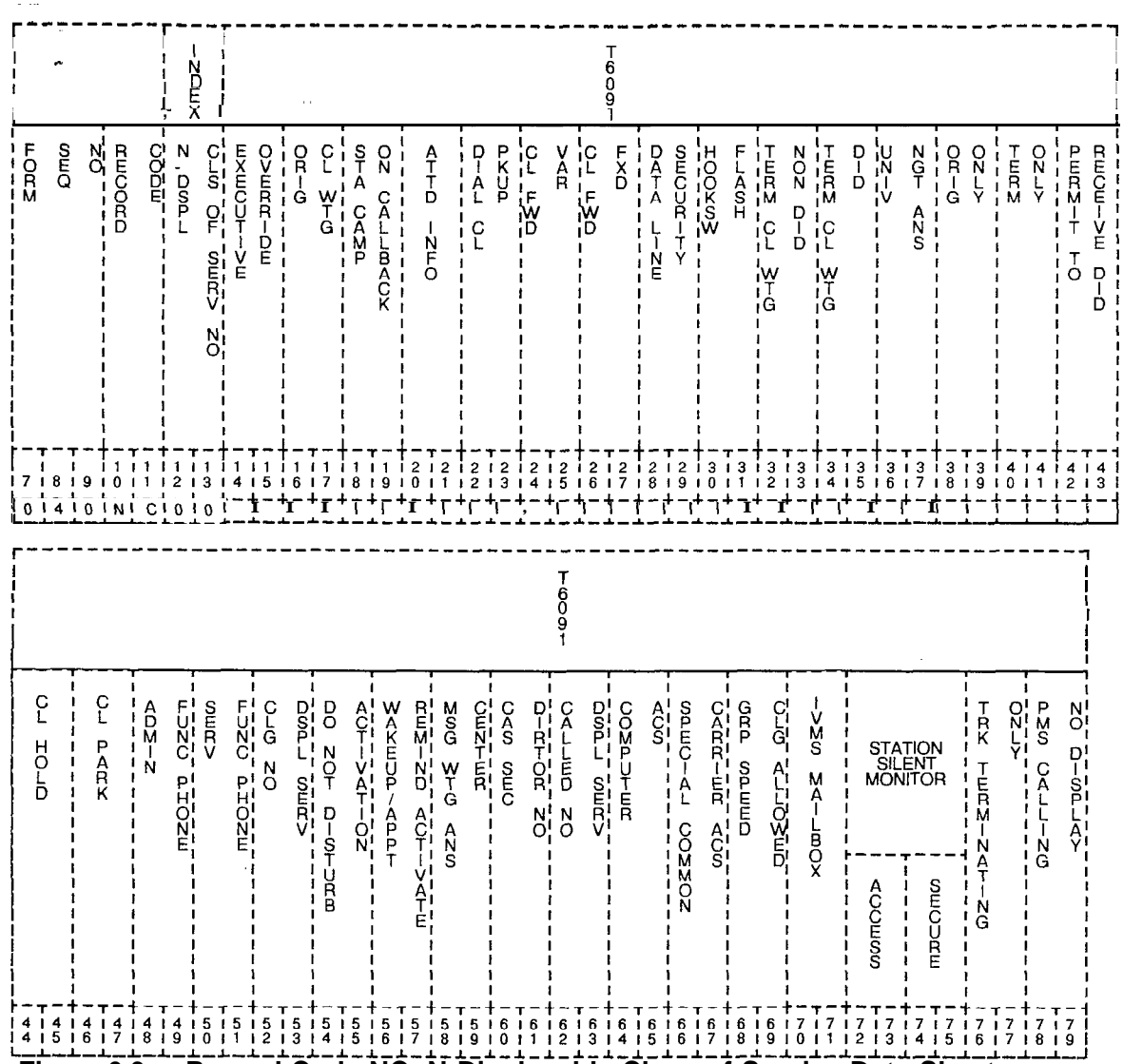

Figure 6.3 Record Code NC: N-Displayable Class-of-Service Data Sheet

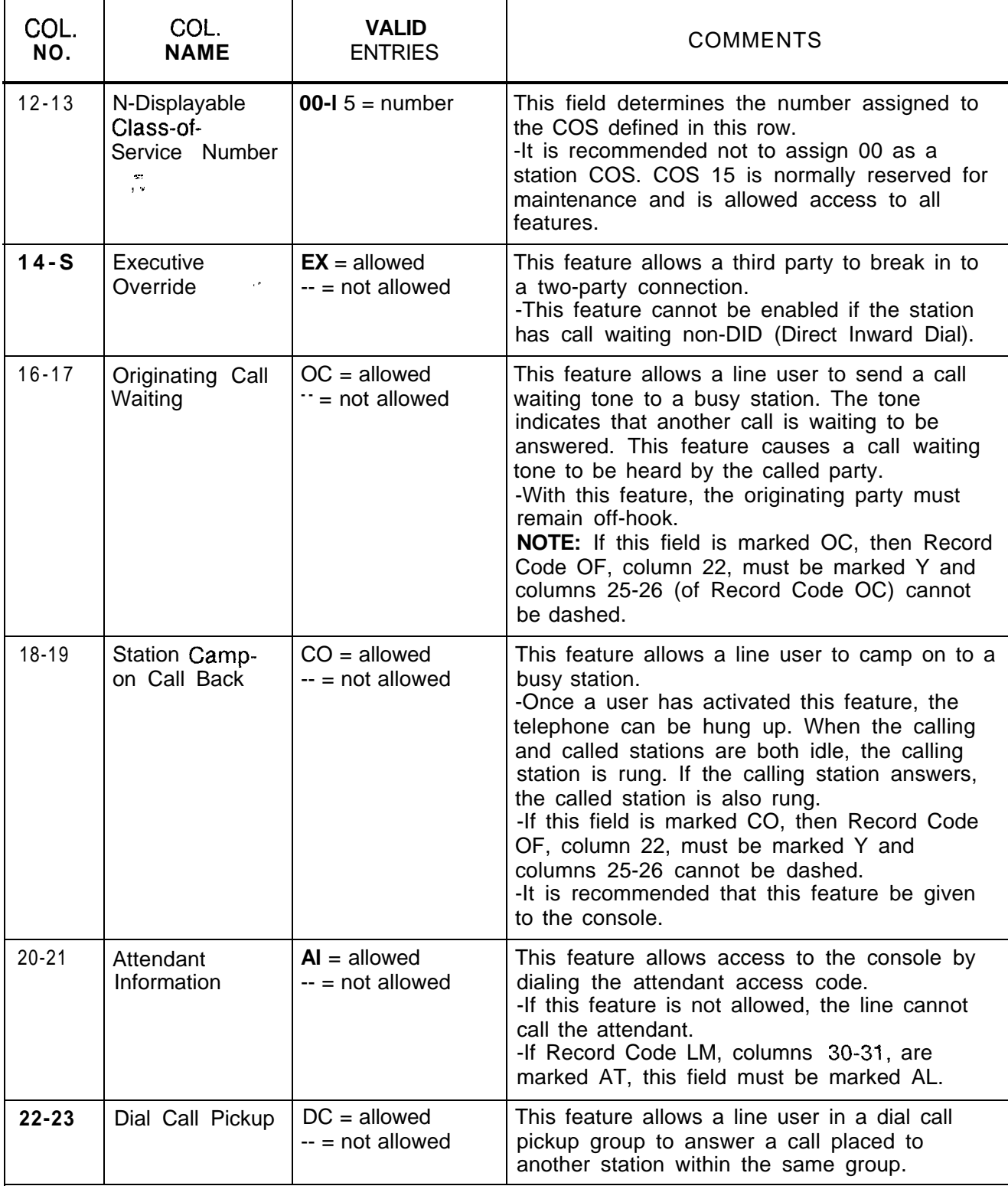

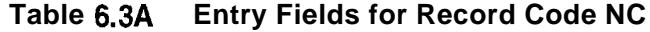

| COL.<br>NO. | COL.<br><b>NAME</b>                                          | <b>VALID</b><br><b>ENTRIES</b>      | <b>COMMENTS</b>                                                                                                    |
|-------------|--------------------------------------------------------------|-------------------------------------|----------------------------------------------------------------------------------------------------|
| 24-25       | Call Forwarding<br>Variable<br>ian<br>History                | $CV = allowed$<br>$-$ = not allowed | Under certain conditions, this feature allows<br>call forwarding automatically to any destination<br>within the system.<br>-This feature overrides system divert and can<br>be changed from the station instrument.<br>NOTE: Never assign this feature to a<br>Featurephone; it is built into the set.                                                                                                    |
| $26 - 27$   | Call Forwarding<br>Fixed                                     | $CF = allowed$<br>$-$ = not allowed | This field allows use of the call forwarding<br>fixed feature. A line is forwarded to a<br>predetermined location when this feature is<br>activated. If the call forwarding variable<br>feature is allowed, that feature provides the<br>ability to override the forwarding condition.<br><b>NOTE:</b> Never assign this feature to a<br>Featurephone.                                                                                                    |
| 28-29       | Data Line<br><b>Security</b>                                 | $DS = allowed$<br>$-$ = not allowed | $-$ e attend $-$<br>: send a camp-on tone<br>to a station with a COS marked DS.<br>-The tone will distort the data being sent.                                                                                                    |
| $30 - 31$   | Hookswitch<br>Flash                                          | $HS = allowed$<br>$= not allowed$   | HS allows a line user to perform a hookswitch<br>flash.<br>-A hookswitch flash is used to access<br>system features. For normal applications, this<br>feature is not required for hot-line service<br>telephones or motel guest room telephones.<br>-When a hot-line service station goes off-<br>hook, the party hears the ringback tone from<br>the station or trunk at the far end being rung.<br>-If this field is marked HS then Record Code<br>DD, columns 20-21, must be marked PC for<br>proper operation of the feature. |
| $32 - 33$   | <b>Terminating Call</b><br><b>Waiting Non-</b><br><b>DID</b> | $TC =$ allowed<br>$-$ = not allowed | This field allows calls to be automatically<br>camped on when the station is busy.<br>-This feature applies to internal calls,<br>console extended calls, and station<br>transferred calls                                                                                                    |
| 34-35       | <b>Terminating Call</b><br><b>Waiting DID</b>                | $TD = allowed$<br>$-$ = not allowed | This field allows DID calls to be camped on<br>automatically when a station is busy.<br><b>NOTE:</b> Never assign this feature to a<br>Featurephone.                                                                                                    |

**Table 6.3A Entry Fields for Record Code NC (Continued)**

 $\label{eq:2.1} \mathcal{L}_{\mathcal{S}} = \mathcal{S}^{\mathcal{S}} = \mathcal{L}_{\mathcal{S}} = \mathcal{L}_{\mathcal{S}} = \mathcal{L}_{\mathcal{S}} \mathcal{L}_{\mathcal{S}} \mathcal{L}_{\mathcal{S}} \mathcal{L}_{\mathcal{S}} \mathcal{L}_{\mathcal{S}} \mathcal{L}_{\mathcal{S}} \mathcal{L}_{\mathcal{S}} = \mathcal{L}_{\mathcal{S}} \mathcal{L}_{\mathcal{S}} \mathcal{L}_{\mathcal{S}} \mathcal{L}_{\mathcal{S}} \mathcal{L}_{\mathcal{S}} \mathcal{L}_{\mathcal{S}}$ 

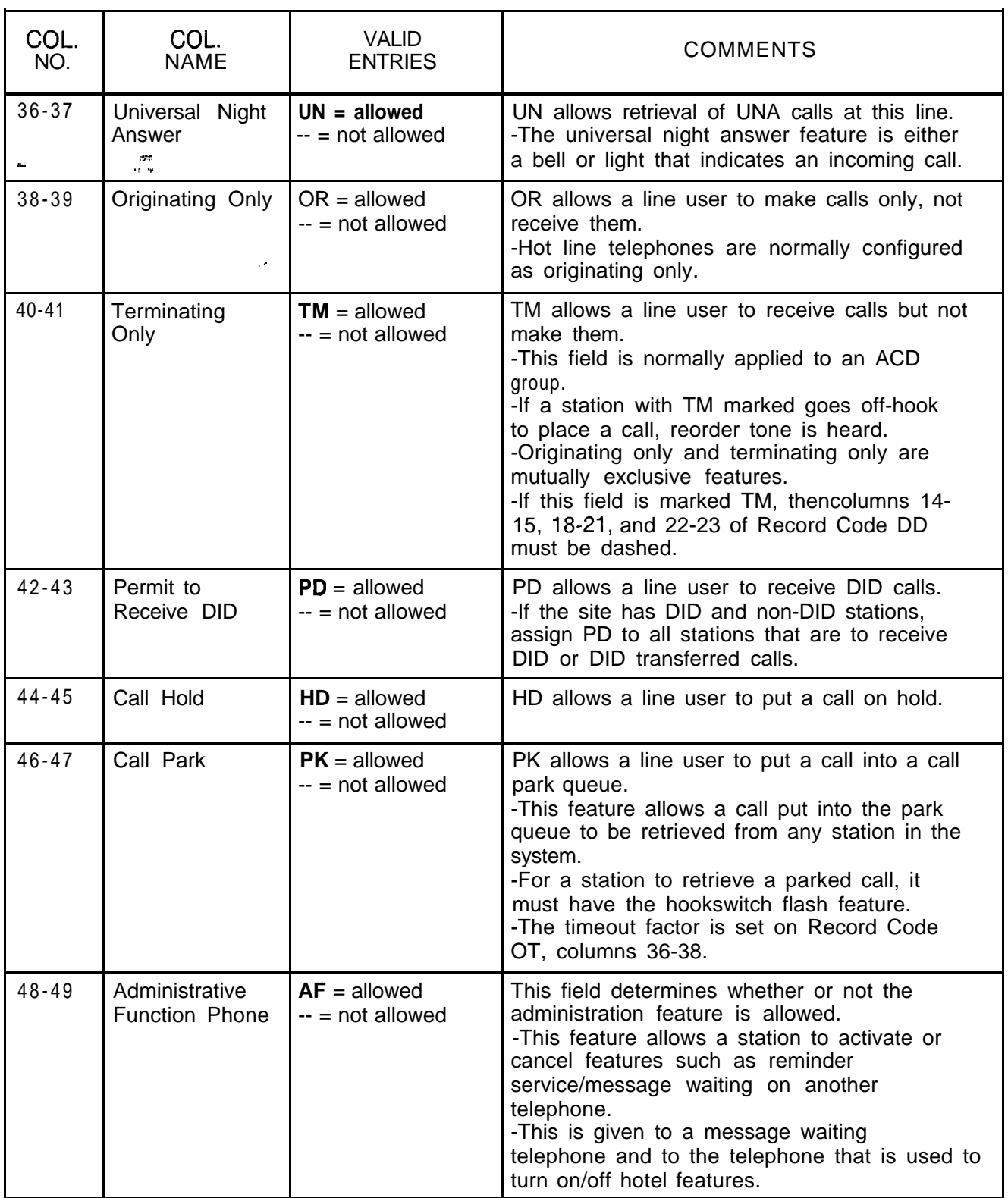

**Table 6.3A Entry Fields for Record Code NC (Continued)**

 $\chi^2 \ll 1$ 

 $\langle \hat{z}_i, \hat{z}_j \rangle$  and  $\langle \hat{z}_j \rangle$ 

<u> Tanzania (h. 18</u>

 $\Delta\vec{r}$  ,  $\vec{r}$ 

و الإسلام <u>المستخدمات</u>

| COL.<br>NO. | COL.<br><b>NAME</b>                            | <b>VALID</b><br><b>ENTRIES</b>      | <b>COMMENTS</b>                                                                                                    |
|-------------|------------------------------------------------|-------------------------------------|----------------------------------------------------------------------------------------------------|
| $50 - 51$   | Service<br>Function Phone<br>$\alpha$ $\alpha$ | $SF = allowed$<br>$-$ = not allowed | This field determines whether or not the<br>service feature is allowed.<br>- A station marked SF will not be blocked if<br>the motel room block feature is in effect.<br>-Room blocking is used in a motel<br>application. Room blocking prevents rooms<br>from calling one another directly. Motel<br>service telephones such as the valet, maid, or<br>food service telephones should not be blocked<br>when room blocking is in effect. These<br>telephones should be marked SF.                                                                                                    |
| $52 - 53$   | Calling Number<br>On Display<br>Phone          | $CN = allowed$<br>$-$ = not allowed | This field determines whether or not the calling<br>number (number of the station placing the call)<br>is displayed on the LCD (Liquid Crystal<br>Display).<br>-Message waiting cannot be activated on<br>calling number display telephones.<br>-This feature is only used for a display<br>telephone.<br>-This feature is normally used in a motel<br>application to indicate what room number is<br>calling.<br>-This telephone can be used as a message<br>center if required.<br>-Called number display service and calling<br>number display phone are mutually exclusive.<br>-If this field is marked CN, then columns 62-<br>63 must be dashed.<br><b>NOTE:</b> Never assign this feature to an IFP. |
| $54 - 55$   | Do Not Disturb<br>Activation                   | $DD =$ allowed<br>$-$ = not allowed | DD allows the DND (Do Not Disturb) feature to<br>be turned off/on from the telephone.<br>-This feature is normally assigned to a POTS<br>telephone in a motel/hospital application for<br>use by guests/patients who want quiet.<br>-In an ACD group, this feature can be<br>assigned to the agent; or the supervisor can<br>put the agent into a work state.<br>-When a telephone is in DND, the calling<br>party hears busy.<br>-On an IFP, this feature can be activated by<br>a button on the telephone or by an access<br>code.                                                                                                    |

**Table 6.3A Entry Fields for Record Code NC (Continued)**

 $\overline{\phantom{a}}$ 

where  $\hat{r}$  is a set of the second contract  $\hat{r}$ 

 $\mathcal{A}^{\prime}$  and  $\mathcal{A}^{\prime}$  and

 $\sim 1.2\%$  . With  $\sim 10^{11}$  , which is a mass for  $\sim 10^4$ 

×.

a series of the mean of the model

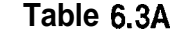

 $\hat{\phi}_k$ 

لتحديث المنادي

 $\mathcal{L}_{\mathcal{A}}$ 

**Entry Fields for Record Code NC (Continued)** 

للمحتف

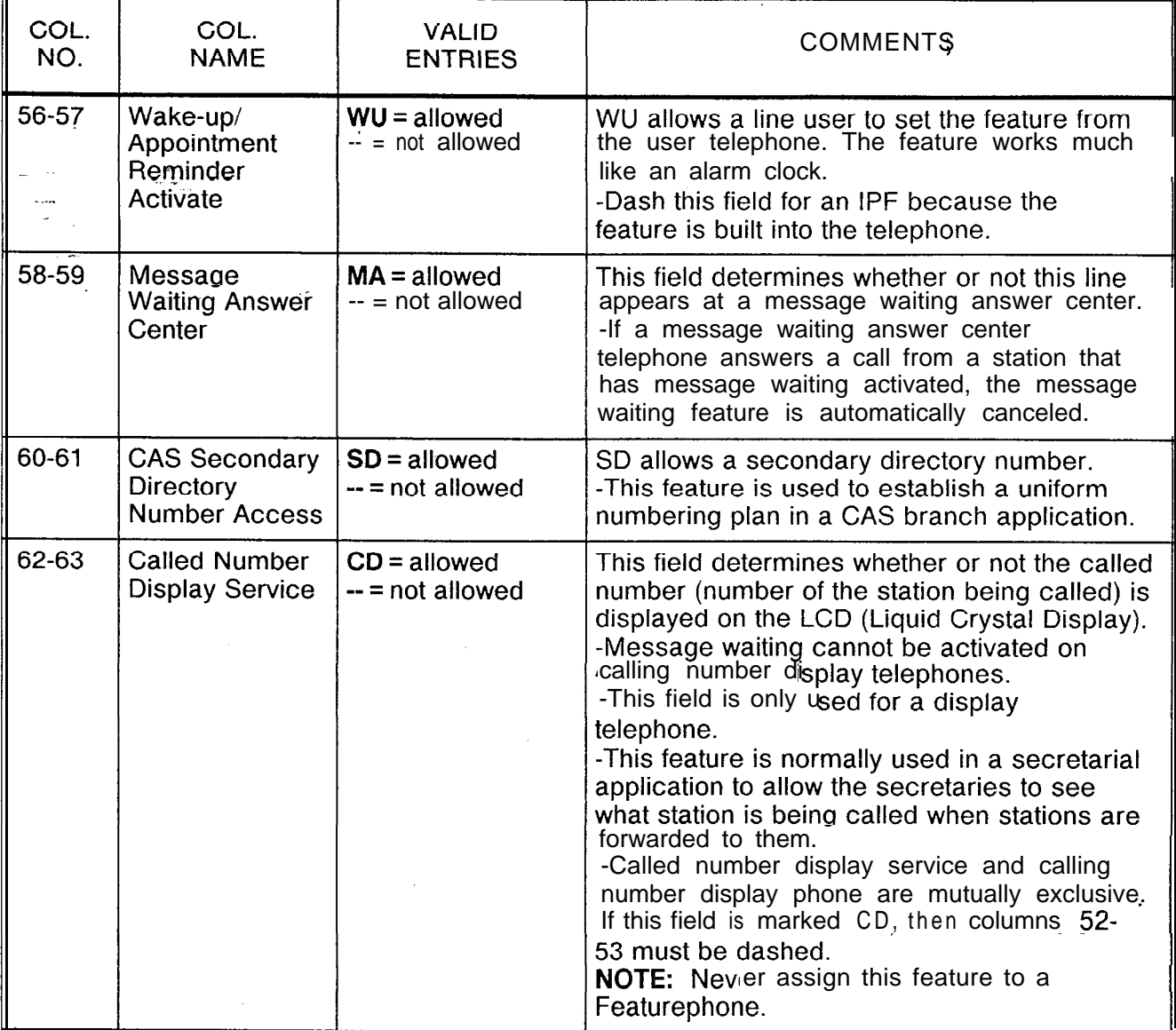

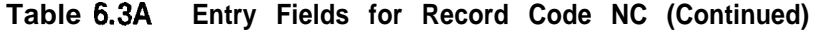

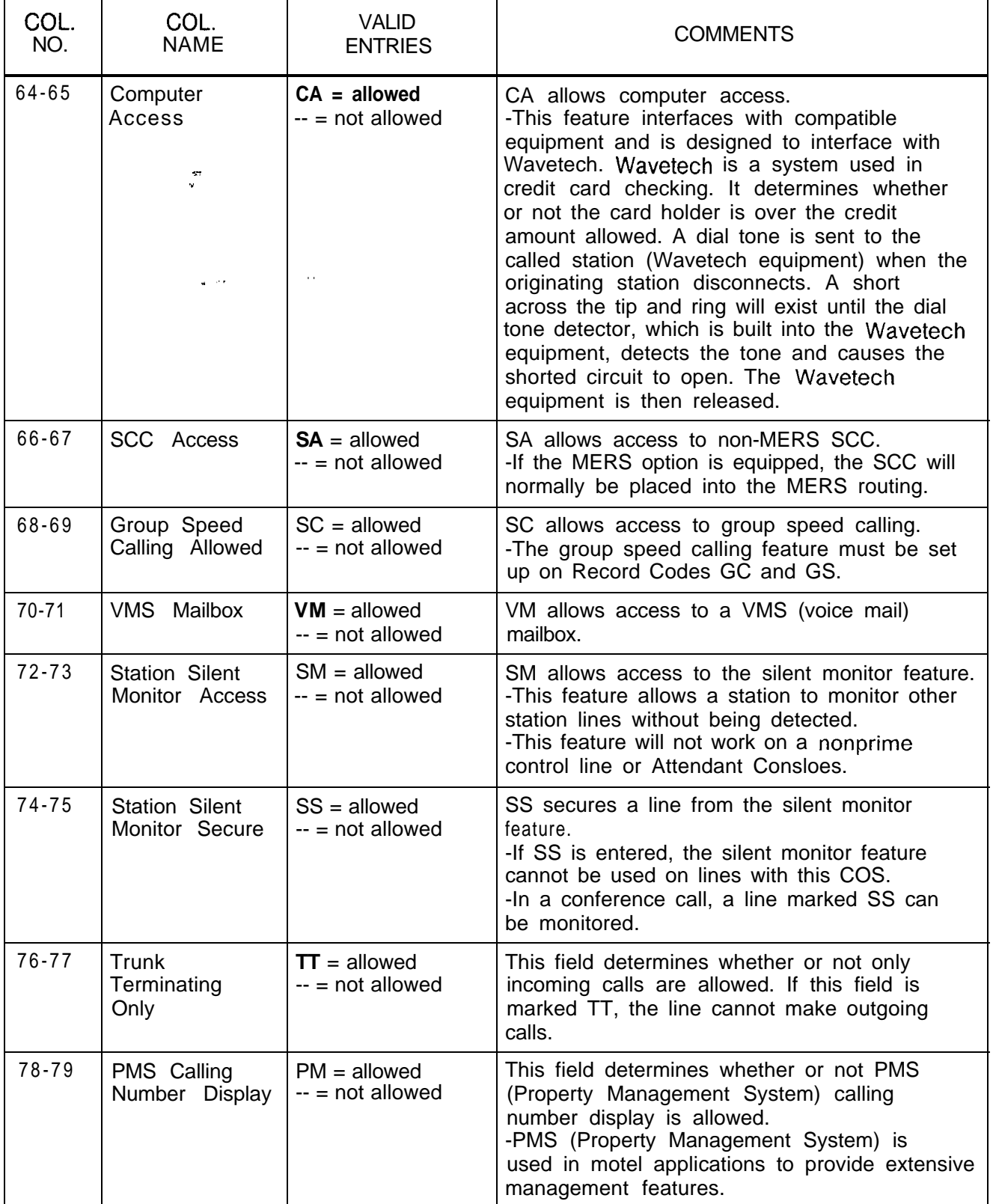

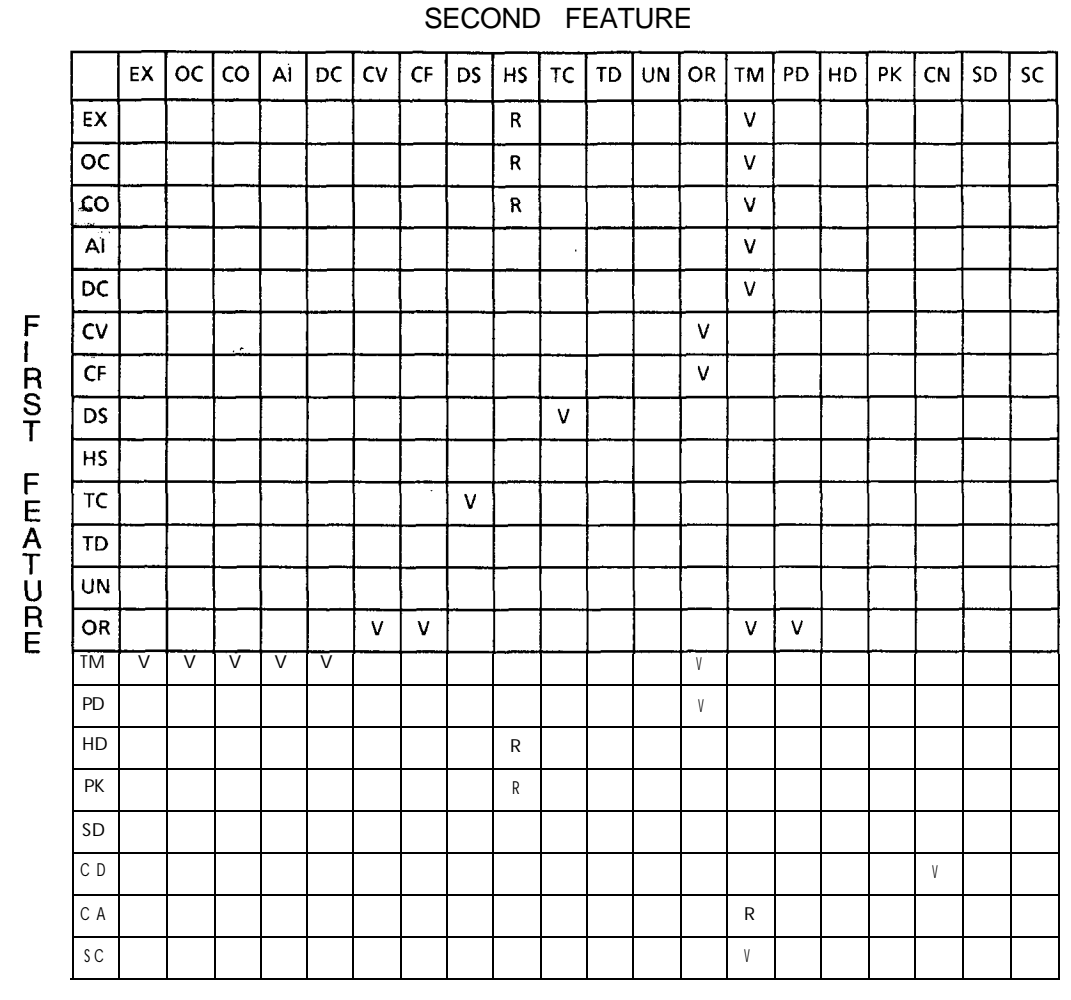

# **Table 6.38 N-Displayable Class of Service Conflicts and Violations**

**KEY:**

 $R =$  The second feature is required for the first feature to operate properly. (Example: EX requires HS.)

 $V =$  Only one or the other of the two features can be specified within the same class of service. (Example: EX conflicts with TM.)

الله المستوفية <u>الس</u>

 $\frac{1}{2}$ 

 $\mathcal{A}$ 

# **Table 6.3C Abbreviations**

المواد والمتواط والمستحدث والمتحدث والمتعاقل والمتقال المتعادل والمتعادل والمستور والمتوادي والمتحدث والمتعادل والمستحدث والمستحدث

المسترداد السائلين والمركبة

a na s

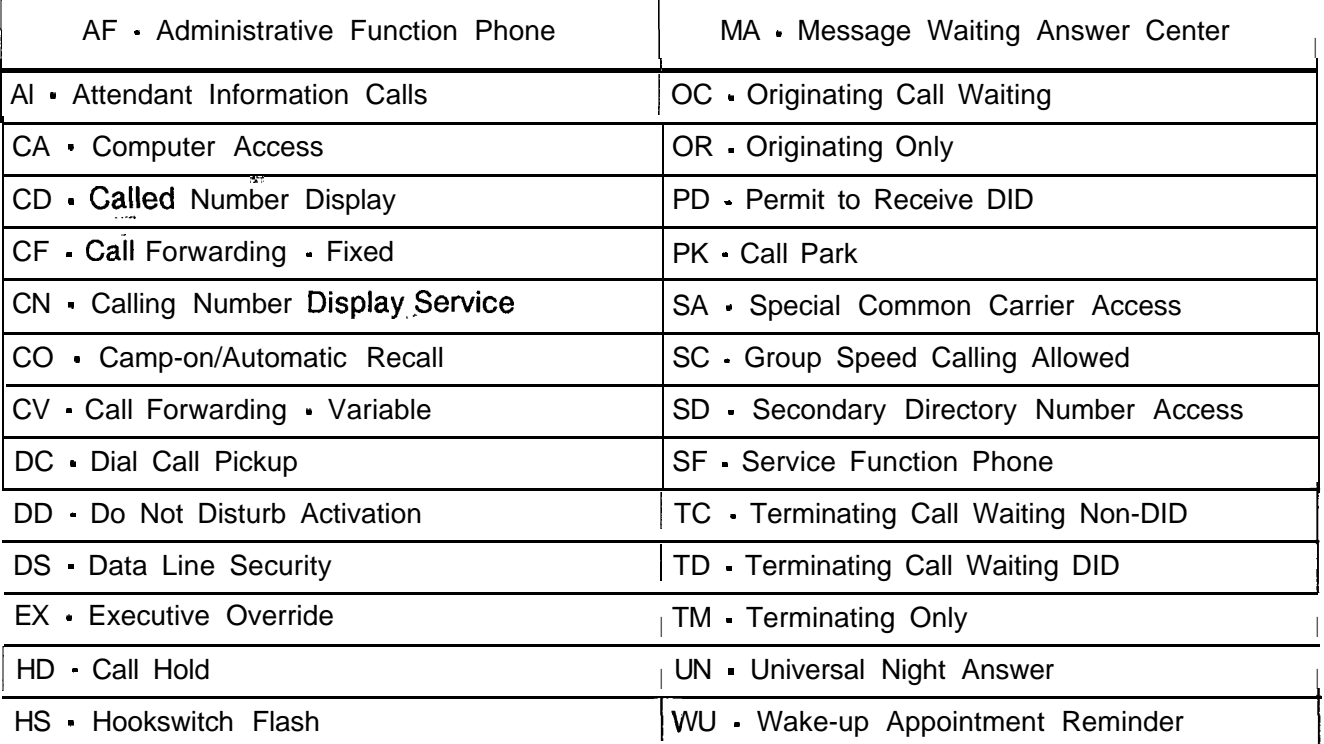

 $\hat{\mathcal{A}}_{\text{max}}$ 

. In a constraint constraint  $\hat{J}_\text{c}$  , and

 $\frac{1}{\sqrt{2}}$ 

 $\sim$ 

**.**

**LINE** 7.0 This section describes the record codes required to **FEATURES** define the various system line features. The following record codes are required:

• Record Code HG defines the station hunt groups.

فتاحيا بالمحرور

- 0 Record Code MH defines the station hunt group members.
- Record Code GC defines the system speed calling groups.
- Record Code GS defines the system speed calling numbers.
- Record Code ED defines the system pickup groups.
- Record Code CH defines the "change feature by access code" feature.
- Record Code DF defines the system default divert condition value.

\_\_ ."

**Record Code HG: 7.1** Record **Code HG,** Figure 7.1, defines the station hunt group<br>**Hunt Group** data requirements. The station hunting feature provides for a ca data requirements. The station hunting feature provides for a call to route to an idle station of a prearranged group of stations. The group of stations is defined by a pilot number. If the PNA (Predetermined Night Answer) and ACD (Automatic Call Distribution) station hunt groups are selected, they must be assigned here.

> The system supports a maximum of 256 hunt groups. Of the total hunt groups supported, no more than 80 can be circular hunt groups. The number of hunt groups remaining for terminal hunt groups is determined by subtracting the number of circular hunt groups used from the allowed total- (e.g., if 80 circular hunt groups are in use, the system can support 136 terminal hunt groups,  $256 - 80 = 136$ ).

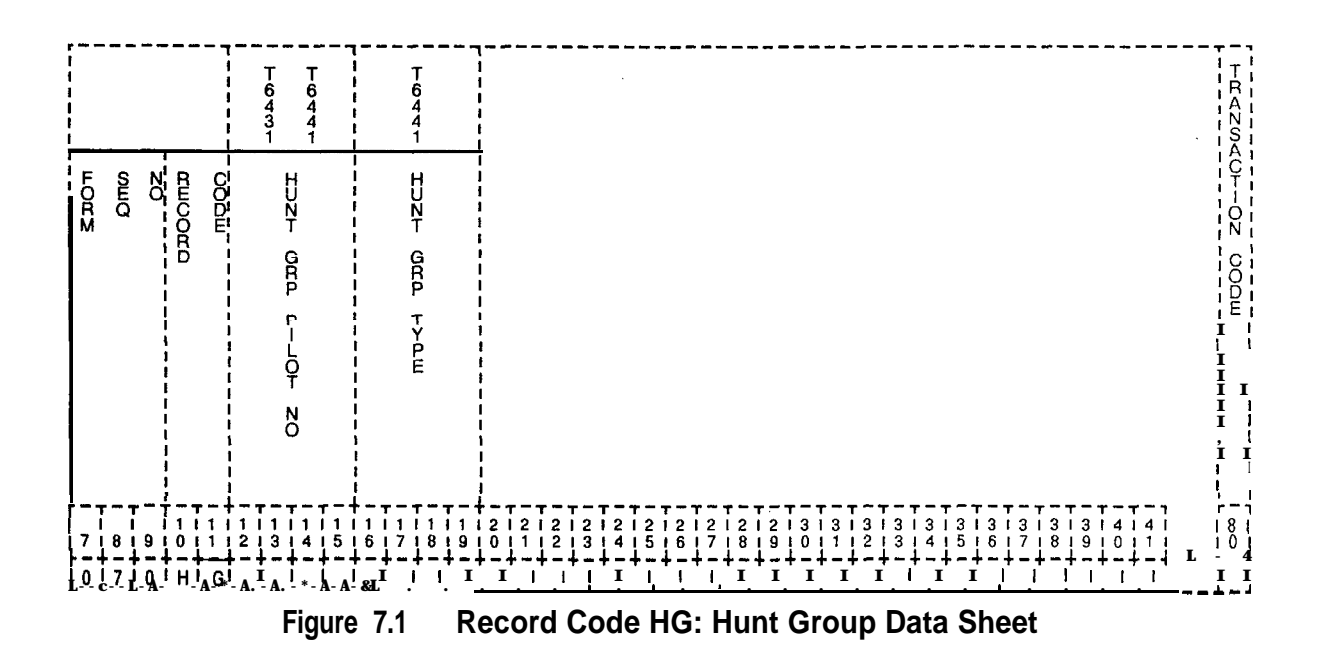

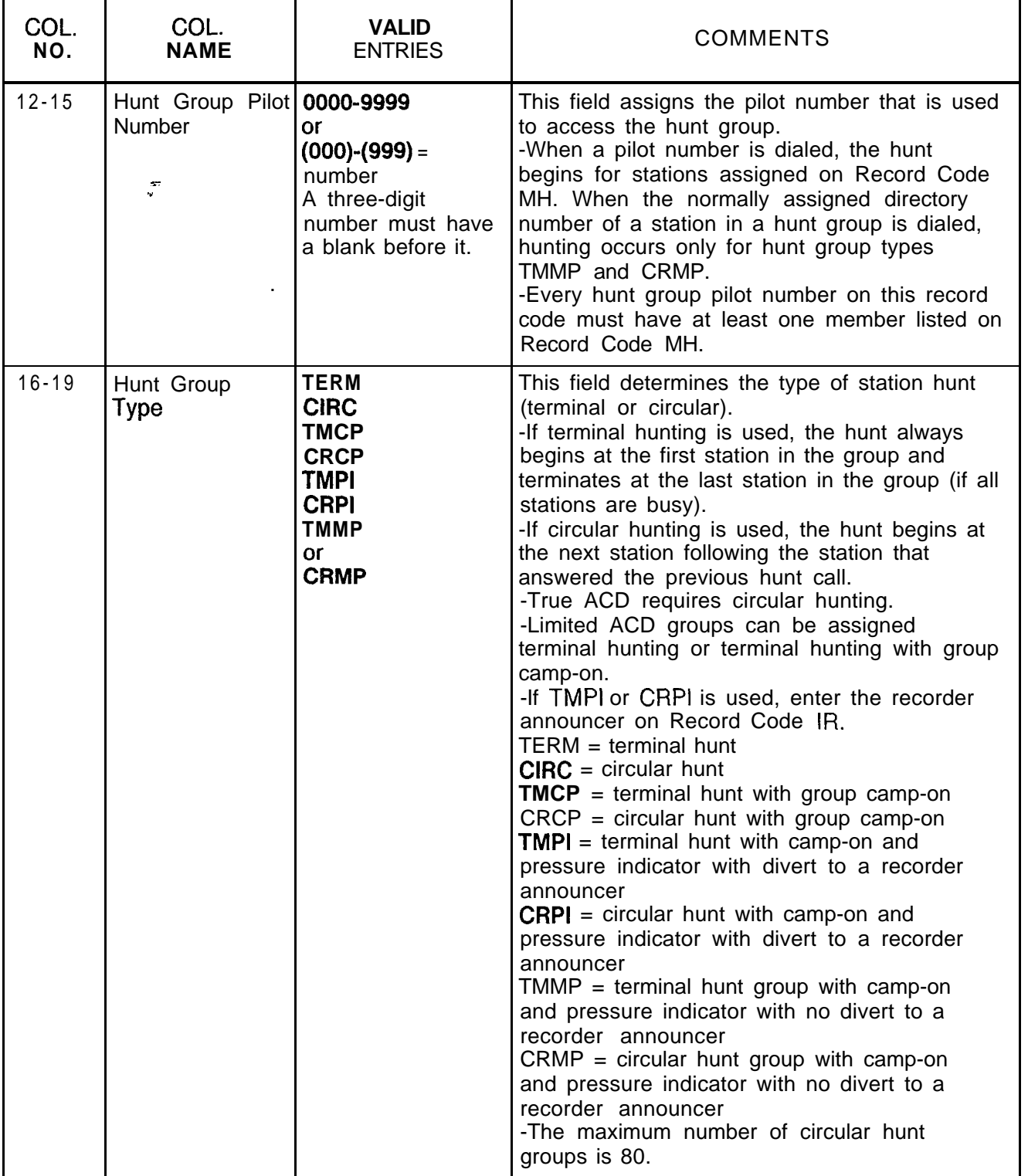

**Table 7.1 Entry Field for Record Code HG**

 $\hat{\alpha}$  ,  $\hat{\beta}$ 

 $\mathcal{A}$  , i.e.  $\mathcal{I} \in \mathcal{A}(\mathcal{I})$ 

 $\hat{L}$  , we can be considered as a sequence of the set of  $\hat{L}$  , we can be

 $\omega$  (i.e.

### **Record Code MH:** 7.2 Record Code MH, Figure 7.2, defines the station member **Hunt Group**<br>**Members** directory numbers for the various hunt group pilot numbers. The order for call attempts to the hunt group members is also defined on this record code. This record code is used in conjunction with Record Code HG.

 $\pm$   $\pm$ 

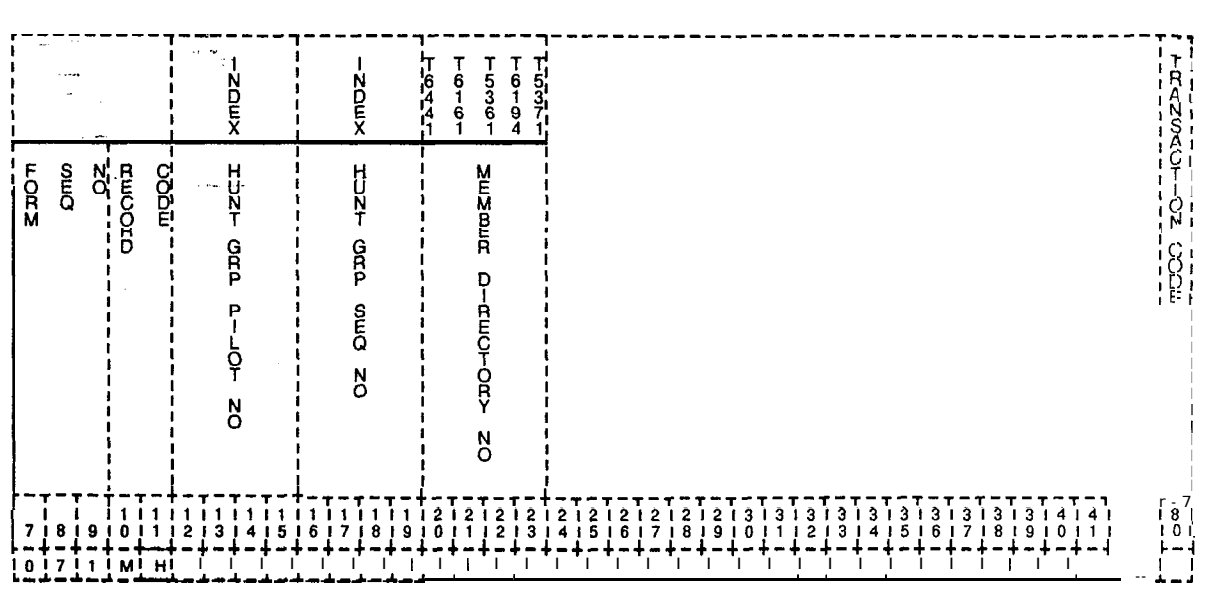

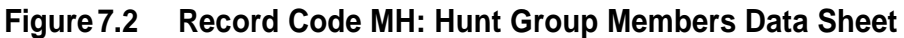

المحادثان المتألف والمتقطوع والمستعمل والمتحقق والمنافر

| COL.<br>NO. | COL.<br><b>NAME</b>                         | <b>VALID</b><br><b>ENTRIES</b>                                                                                            | <b>COMMENTS</b>                                                                                                    |
|-------------|---------------------------------------------|----------------------------------------------------------------------------------------------------|----------------------------------------------------------------------------------------------------|
| $12 - 15$   | Hunt Group Pilot<br><b>Number</b><br>$\sim$ | $ 0000 - 9999  =$<br>number<br>0ľ<br>$(000)-(999) =$<br>number<br>A three-digit<br>number must have<br>a blank before it. | This field assigns the pilot number of the hunt<br>group.<br>-Use phantom numbers for the pilot numbers;<br>this saves the numbering plan for station<br>numbers,<br>-Phantom numbers can be defined on<br>Record Code HD.<br>-The hunt group pilot number must have<br>been defined on Record Code HG.                                                                                                    |
| $16 - 18$   | Hunt Sequence<br><b>Number</b>              | $000 - 255 =$ number                                                                                                    | Start the sequence number within a hunt group<br>with zero and continue in ascending order; no<br>gaps are allowed.                                                                                                    |
| 19-22       | Member<br>Directory<br>Number               | $0000 - 9999 =$<br>number<br>or<br>$(000)-(999) =$<br>number<br>A three-digit<br>number must have<br>a blank before it.   | Make the member directory number a valid<br>line or room number.<br>-A directory number can only be in one hunt<br>group.<br>-A hunt group member cannot be an agent<br>position.<br>-Lines with the following class-of-service<br>features should not be members of a hunt<br>group:<br>from COS Record Code DD, SL (Switched<br>Direct Line)<br>from COS Record Code NC, OR<br>(Originating Only)<br>-Members of a hunt group should not be<br>given a divert condition, with the possible<br>exception of the last member of the hunt<br>group.<br>-Divert conditions are defined on Record<br>Codes LD and LM. |

Table 7.2 Entry Fields for Record Code MH

 $\label{eq:2} \hat{H}(\omega,\lambda)=\sum_{i=1}^n\frac{1}{i}\sum_{j=1}^n\frac{1}{j!}\sum_{j=1}^n\frac{1}{j!}\sum_{j=1}^n\frac{1}{j!}\sum_{j=1}^n\frac{1}{j!}\sum_{j=1}^n\frac{1}{j!}\sum_{j=1}^n\frac{1}{j!}\sum_{j=1}^n\frac{1}{j!}\sum_{j=1}^n\frac{1}{j!}\sum_{j=1}^n\frac{1}{j!}\sum_{j=1}^n\frac{1}{j!}\sum_{j=1}^n\frac{1}{j!}\sum_{j=1}^n\frac{$ 

### **Record Code GC: Group Speed Calling**

7.3 Record Code GC, Figure 7.3, defines the speed calling groups used by the system'. The directory numbers that make up this group or groups are listed on Record Code GS. This record code allows access to portions of or all of the system's group speed calling list. This release allows up to a 1000 telephone numbers in the group speed calling list. .

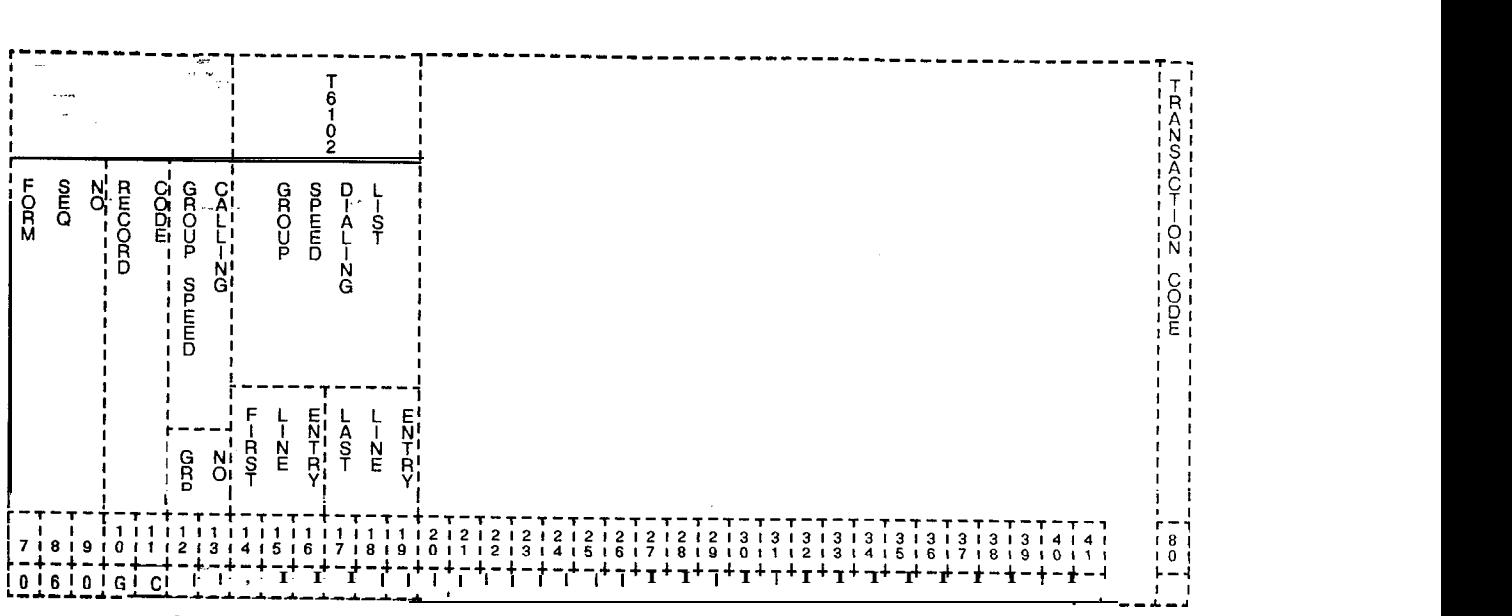

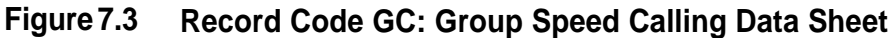

| COL.<br>NO. | COL.<br><b>NAME</b>                                                          | <b>VALID</b><br><b>ENTRIES</b> | <b>COMMENTS</b>                                                                                                    |  |  |  |  |  |
|-------------|------------------------------------------------------------------------------|--------------------------------|----------------------------------------------------------------------------------------------------|--|--|--|--|--|
| $12 - 13$   | Group Number<br>$\overline{a}$                                               | $01-48$ = number               | This field determines the group number for the<br>list.<br>-This number is used on Record Code LD<br>when assigning the speed call list to users.                                                                                                    |  |  |  |  |  |
| $14 - 16$   | <b>Group</b> Speed<br>Calling List<br>Entries<br>$\sim 100$<br>(first entry) | $000 - 999 =$ number           | Columns 14-I 9 determine the range of<br>entries in the group speed calling list that a<br>station user is allowed to access. Columns<br>14-16 are used to list the first entry, and<br>columns 17-I 9 are used to list the last entry.<br>-The range can be as small as a single entry<br>or as large as the whole list.<br>-If needed, several ranges can be listed for<br>the same group. This is done by using the<br>same group number on multiple records.<br>-Ranges must be listed in multiples of four<br>(e.g., 000-003 or 000-175). |  |  |  |  |  |
| $17 - 19$   | <b>Group</b> Speed<br>Calling List<br>Entries<br>(last entry)                | $000 - 999 =$ number           | Columns 14-I 9 determine the range of<br>entries in the group speed calling list that a<br>station user is allowed to access. Columns<br>14-16 are used to list the first entry, and<br>columns 17-I 9 are used to list the last entry.                                                                                                    |  |  |  |  |  |

**Table 7.3 Entry Fields for Record Code GC**

 $\hat{\mathcal{A}}$ 

 $\cdot$ 

### **Record Code GS: Group Speed** 7.4 Record Code GS, Figure 7.4, defines the speed call **Calling List** numbers that make up the group speed calling list. The list can contain a maximum of 1,000 different numbers. **Numbers**

2507

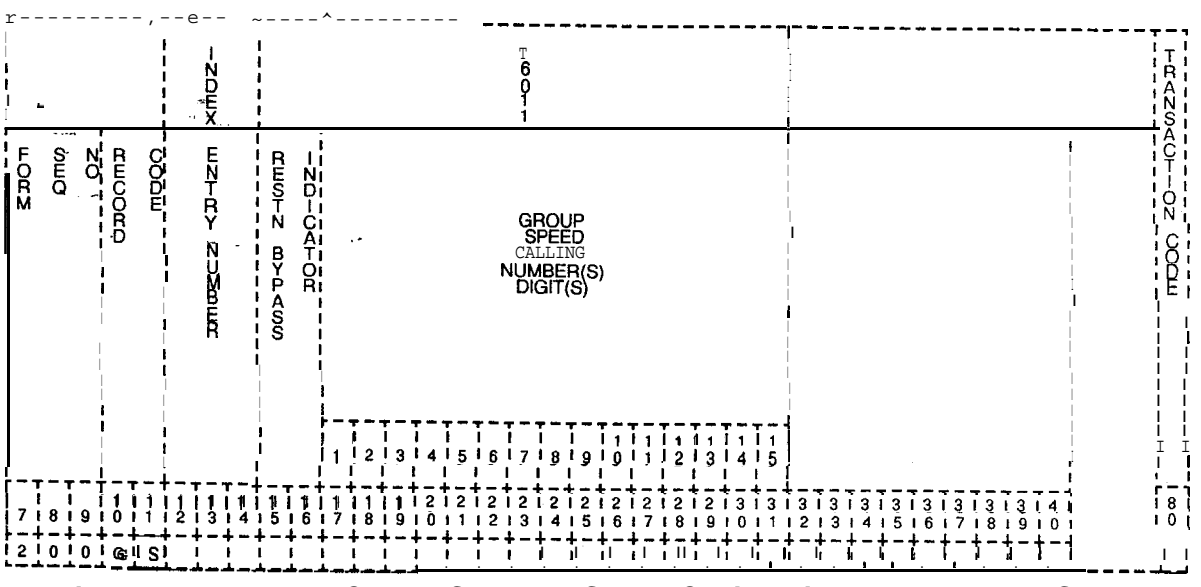

**Figure 7.4 Record Code GS: Group Speed Calling List Numbers Data Sheet**

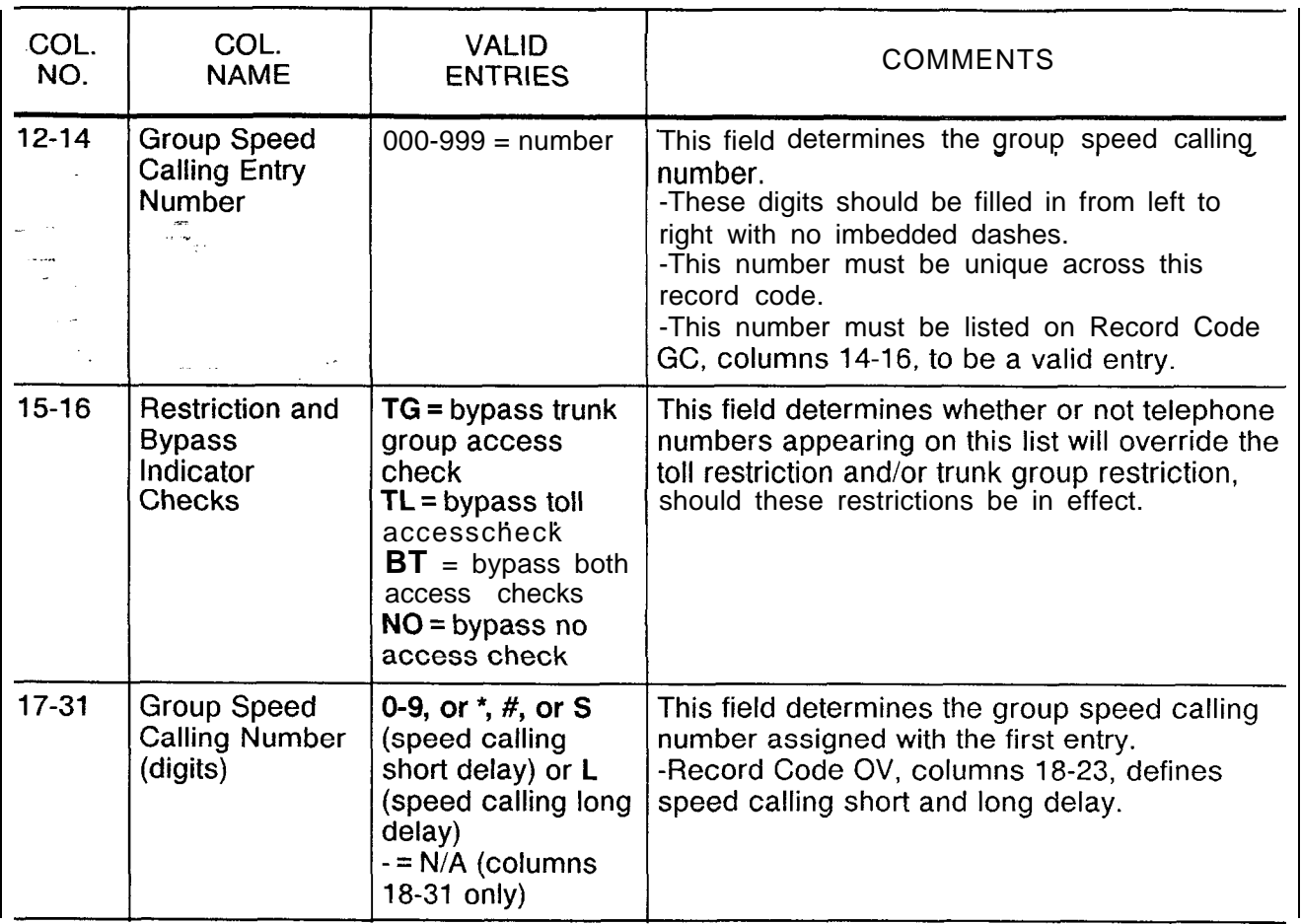

SVR 5210 STR.<br>SVR 5210 STR 5210 STR 5210 STR 5210 STR 5210 STR 5210 STR 5210 STR 5210 STR 5210 STR 5210 STR 5210 STR 5210 ST

**Table 7.4 Entry Fields for Record Code GS**

**Record Code ED: Extended Dial Call Pickup Numbèrs**  7.5 Record Code ED, Figure 7.5, assigns pickup groups to extended dial call pickup groups. The pickup groups that make up the extended dial call pickup groups are set up on this record code. Because the pickup groups are created on this record code, they are not redefined on Record Code LD. If a user is a member of an extended dial call pickup group, Record Code LD only lists the extended dial call pickup group to which the user belongs, not the dial call pickup group. The dial call pickup numbers should be filled in from left to right.

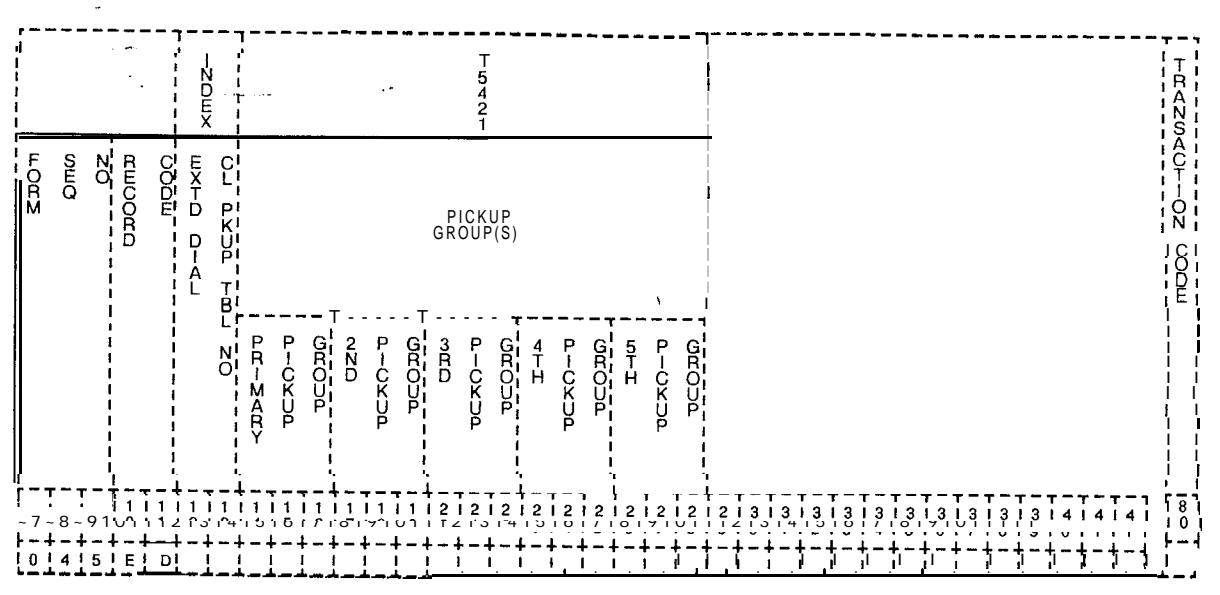

Figure 7.5 Record Code ED: Extended Dial Call Pickup Numbers Data Sheet

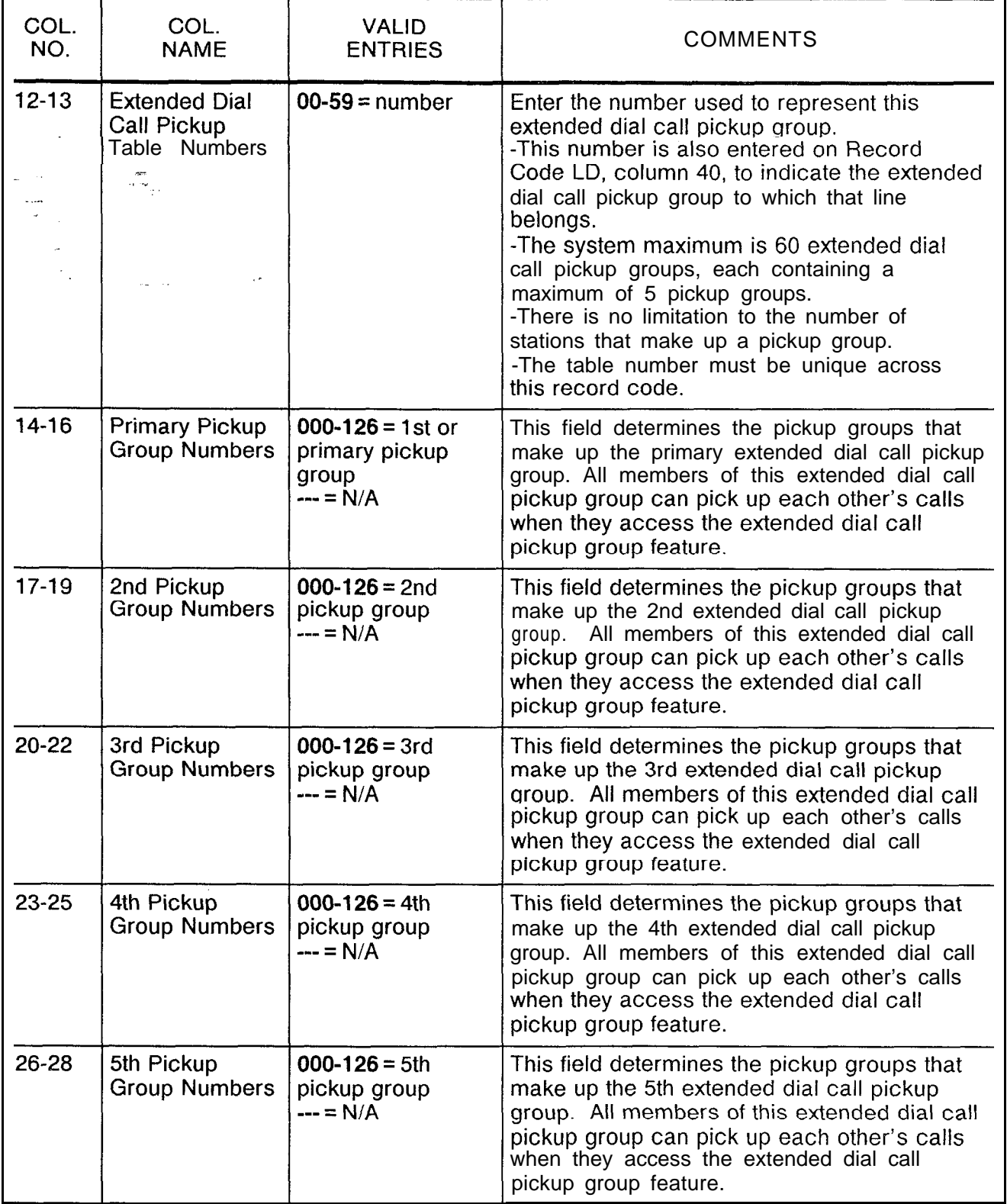

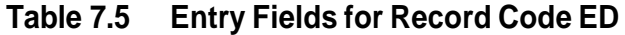

# **Change Feature by Access Code**

."

**Record Code CH:** 7.6 Record Code **Cl-l,** Figure 7.6, determines the feature or destination that will be temporarily changed by the use of an access code. The line always diverts to the alternate destination whenever that route is accessed. What the feature or destination is temporarily changed to is also defined. The access code used to indicate this feature is set up on Record Code AC under code type numbers 50 (change/restore feature by access code) and 51 (change/restore feature routing). This feature is limited to one access code or one directory number per system.

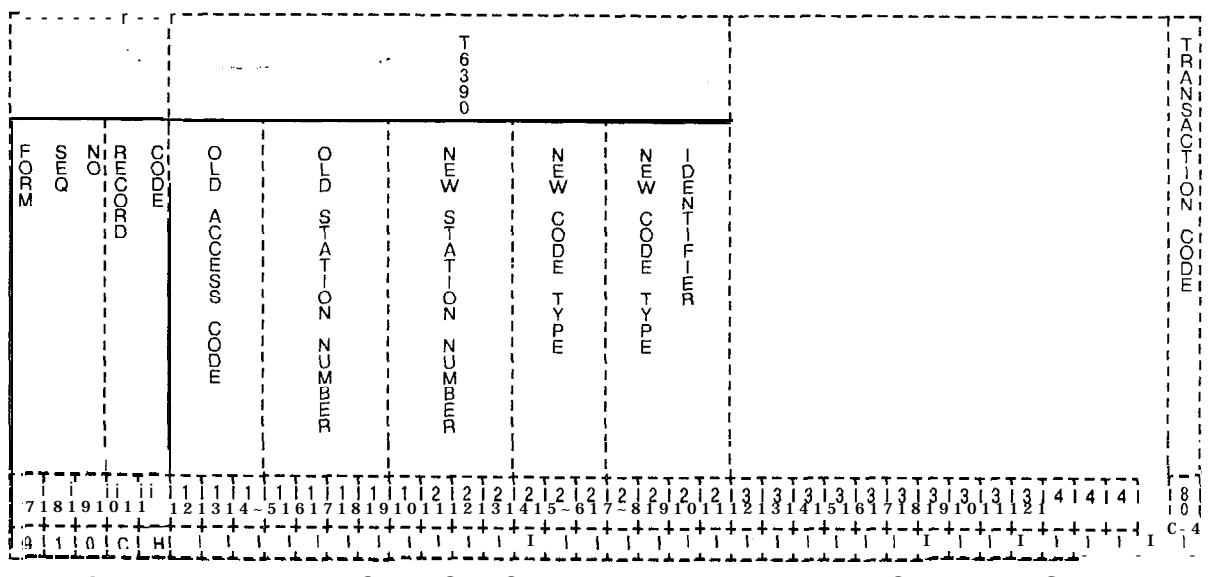

**Figure 7.6 Record Code CH: Change Feature by Access Code Data Sheet**

 $\label{eq:2} \frac{1}{2} \int_{\mathbb{R}^3} \left| \frac{d\mathbf{r}}{d\mathbf{r}} \right| \, d\mathbf{r} \, d\mathbf{r} = \int_{\mathbb{R}^3} \left| \frac{d\mathbf{r}}{d\mathbf{r}} \right| \, d\mathbf{r} \, d\mathbf{r} = \int_{\mathbb{R}^3} \left| \frac{d\mathbf{r}}{d\mathbf{r}} \right| \, d\mathbf{r}$ 

 $\frac{1}{2}$  .

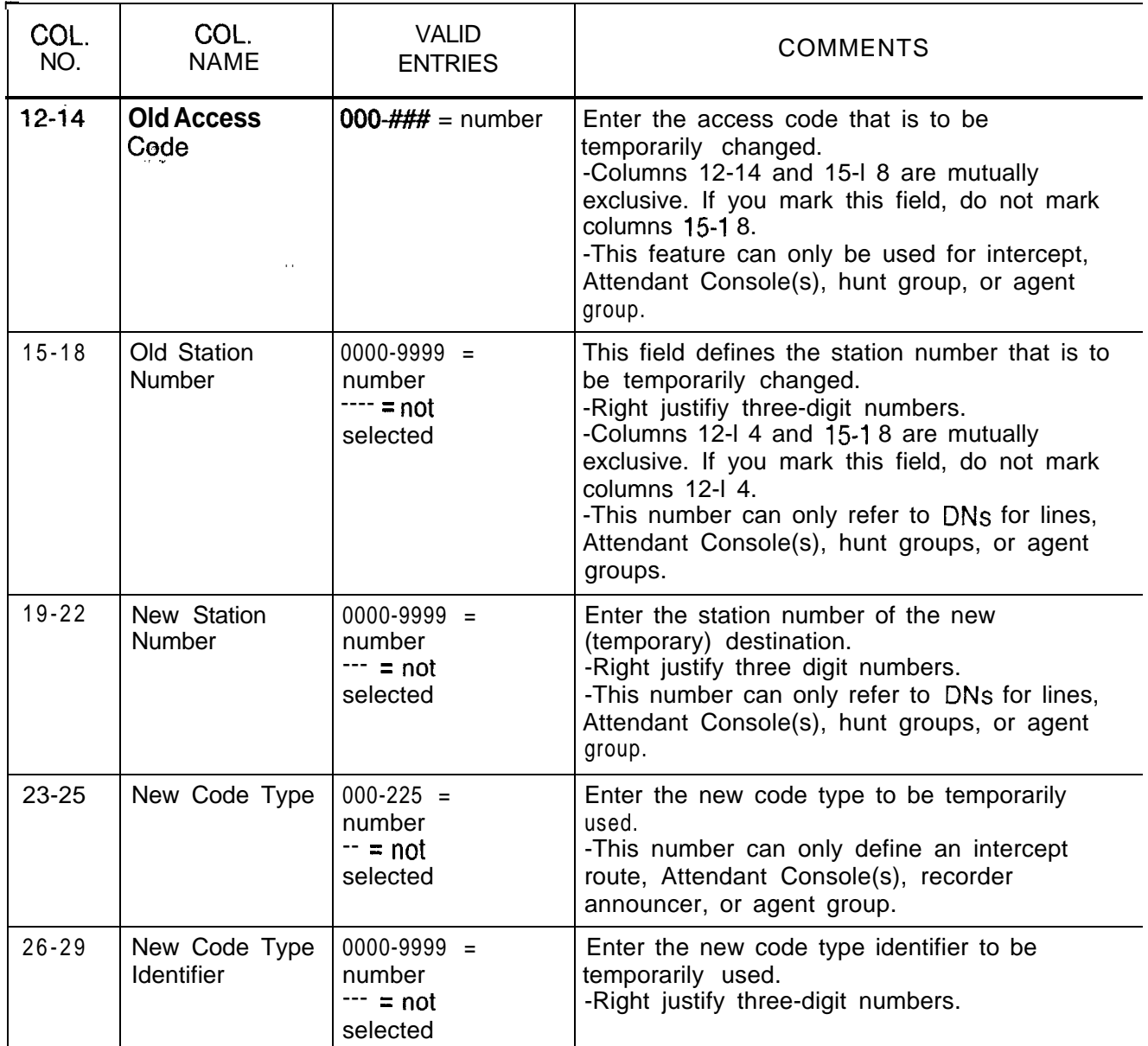

# **Table 7.6 Entry Fields for Record Code CH**

والواقد المداوية والمسا

 $\label{eq:1} \left\langle \phi_{\sigma} \right\rangle = \left\langle \phi_{\sigma} \right\rangle \left\langle \phi_{\sigma} \right\rangle + \left\langle \phi_{\sigma} \right\rangle \left\langle \phi_{\sigma} \right\rangle + \left\langle \phi_{\sigma} \right\rangle \left\langle \phi_{\sigma} \right\rangle \left\langle \phi_{\sigma} \right\rangle \right.$ 

 $\sim 10$ 

**Record Code DF:** 7.7 Record Code DF, Figure 7.7, defines the default line divert **CPG 5efault** condition for lines assigned a divert destination on Record Code LD, **columns 45-48.** 7.7 Record Code DF, Figure 7.7, defines the default line divert LD, columns 45-48.

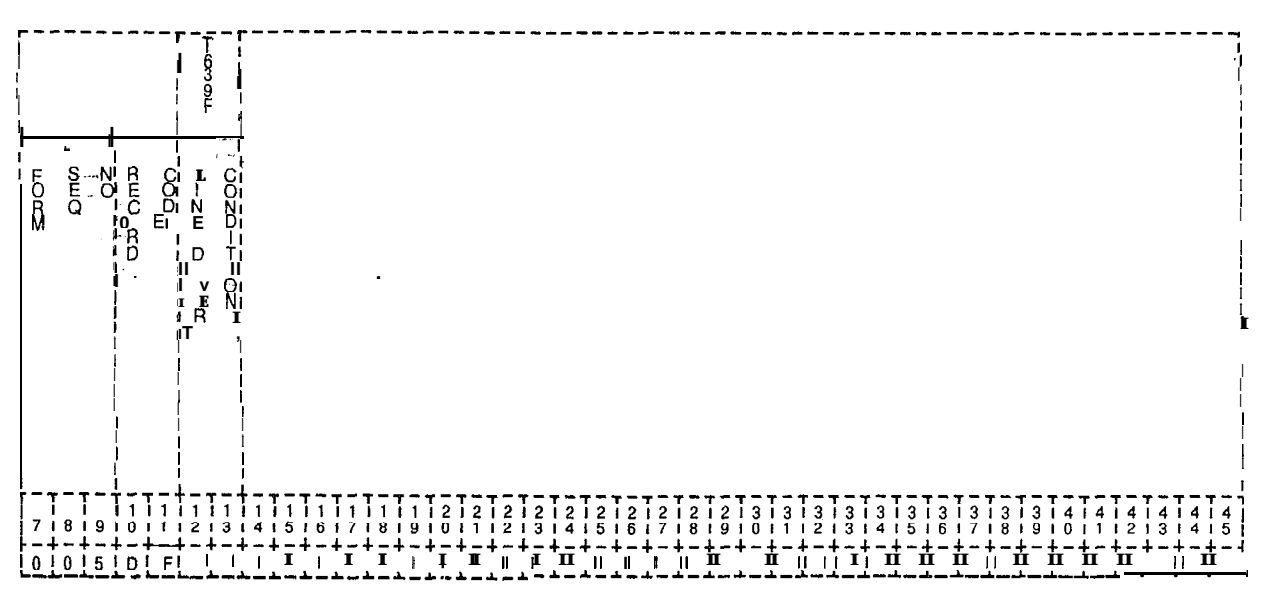

**Figure 7.7 Record Code DF: CPG Default Data Sheet**

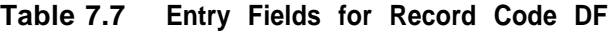

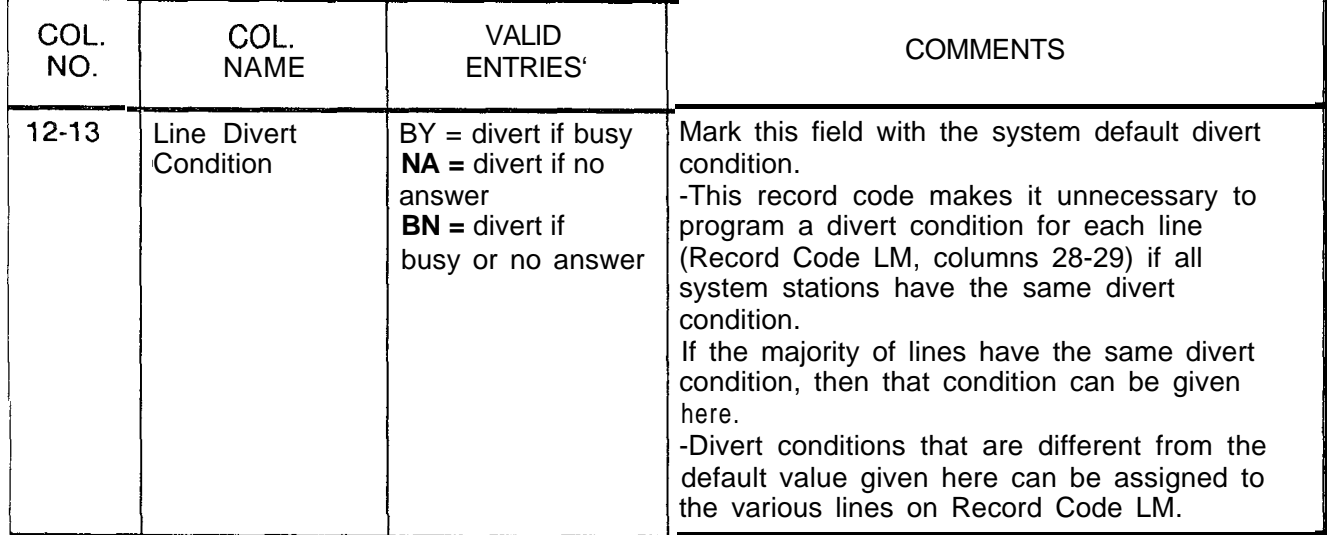

-=- ."

. .

 $\mathbf{I}$ 

**LINE** 8.0 This section describes the record codes required to **ASSIGNMENT** define the various system lines. The following record codes are required:

- Record Code LD defines the primary directory number for all lines in the system and provides additional line information.
- Record Code LM is an extension of Record Code LD.
- Record Code LA defines the various line or DSS (Direct Station Select) appearances.
- Record Code LI is not input by the customer

Record Code LD: 8.1 Record Code LD, Figure 8.1, defines the primary directory Line Data number for every line in the system. If an Analog/Digital Featurephone has additional appearances of control lines such as CO (Central Office), non-primary control, or data lines, an entry on this record code is needed for each line type. Use this record code to route non-working lines to a changed number intercept. Line circuits programmed on the Attendant Console (Record Code AT) or office features circuit (Record Code OC) do not require an entry on Record Code LD. If the sytstem is ist.<br>V equipped with the PD-200 Data Option, this record code must list the APM<sup>"</sup>/SPM" physical location.

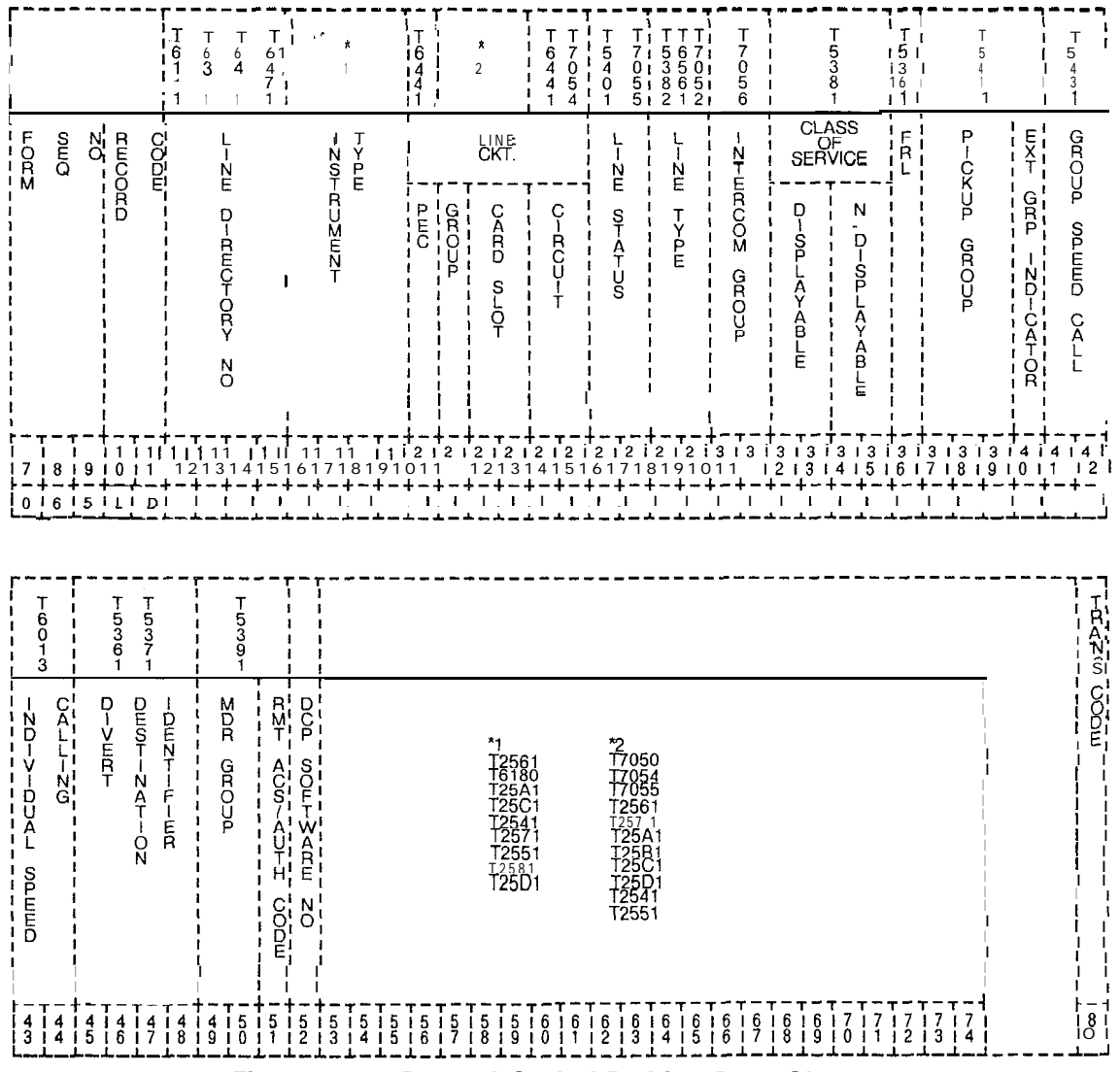

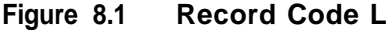

Record Code LB: Line Data Sheet
| COL.<br>NO. | COL.<br><b>NAME</b>                                                                               | <b>VALID</b><br><b>ENTRIES</b>                                                                                                    | <b>COMMENTS</b>                                                                                                    |
|-------------|---------------------------------------------------------------------------------------------------|----------------------------------------------------------------------------------------------------|----------------------------------------------------------------------------------------------------|
| $12 - 15$   | Line Directory<br><b>Number</b><br>$\frac{\partial}{\partial \mathbf{w}}$<br>$\ddot{\phantom{1}}$ | $0000 - 9999 = line$<br>directory number<br>or<br>$000 - 999 =$ three-<br>digit line directory<br>number<br>A three-digit<br>number must have<br>a blank before it.                                                                                                    | Assign the line directory number to the<br>equipped line circuits in the system.<br>-Directory numbers can be chosen in three-<br>and/or four-digit patterns.<br>-Three-digit numbers must be right justified<br>in the four columns provided.<br>- All Instrument/ Line Types (columns 16-<br>19) require an entry in this field except for<br>APM/SPM.<br>-Dashes must be entered in this field if the<br>line is used for an APM or SPM that is used in<br>support of the PD-200 Data Option.<br>-The APMs/SPMs are not accessed by a line<br>number, but by an X.121 address.<br>.-This record code is only used to provide the<br>physical location of the APMs/SPMs within the<br>system.                                      |
| $16 - 19$   | Instrument/Line<br>Type                                                                           | $AIFP = Analog$<br>Integrated<br>Featurephone<br>$D$ IFP = Digital<br>integrated<br>Featurephone<br>$APM =$<br>Asynchronous<br>Packet Manager<br>$SPM =$<br>Synchronous<br>Packet Manager<br>$DFPA = Digital$<br>Integrated<br>Featurephone with<br>Asynchronous<br>Packet Manager<br>$PACT = program-$<br>mable Attendant<br>Console | -An AIFP must appear on an FP or FPOP<br>line card<br>-A DIFP must appear on a VCIP, VPLO,<br>VPL1, VP20 (voice/voice & data), or DVC line<br>card.<br>-An APM must appear on a VPLO, VP20<br>(voice & data or data only), or VP21 line card.<br>-If necessary, an APM can be assigned to a<br>VPL1; however, it is recommended to use the<br>VPLO card, which is designed to support the<br>low-speed APM.<br>-An SPM must appear on a VPLO, VPL1,<br>VP20 (voice & data or data only), or VP21 line<br>card.<br>-APM and SPM should be left justified in the<br>four columns; e.g., APM- and SPM-.<br>-A DFPA must appear on a VP20 (voice $\&$<br>data) line card.<br>-A PACT or POTS must appear on a POTS<br>or OFFP line card. |

**Table 8.1 Entry Fields for Record Code LD**

**Table 8.1 Entry Fields for Record Code LD (Continued)**

| COL.<br>NO.         | COL.<br><b>NAME</b>                                                                            | <b>VALID</b><br><b>ENTRIES</b>                                                     | <b>COMMENTS</b>                                                                                                    |
|---------------------|------------------------------------------------------------------------------------------------|------------------------------------------------------------------------------------|----------------------------------------------------------------------------------------------------|
| $16-19$<br>(cont'd) | Instrument/Line<br><b>Type</b><br>$\frac{\partial \sigma}{\partial \left( \mathbf{w} \right)}$ | $POSTS = standard$<br>telephone<br>instrument line<br>$--- = non-$<br>working line | -A PACT requires a DTMF receiver on<br>Record Code FR.<br>-The maximum number of PACT consoles<br>per system is 16.<br>-A DIFP with line type DA must appear on a<br>DVC card type.<br>-A DIFP with line type DA (columns 28-29 of<br>this record code) must also be marked DA on<br>Record Code NC, columns 28-29 (this allows<br>data line security).                                                                                                    |
| 20                  | <b>PEC</b>                                                                                     | $0 = PEC$ number                                                                   | Enter PEC 0.<br>-If columns 16-19 are marked POTS, PACT,<br>AIFP, DFPA, DIFP, APM, or SPM, columns<br>20-25 must not be dashed.<br>-If columns 16-I 9 are dashed, columns<br>:20-25 must be dashed.<br>-All card locations must be defined on<br><b>IRecord Code FR.</b>                                                                                                    |
| 21                  | Group                                                                                          | $A-D = group$<br>number                                                            | Which group (A, B, C, or D) within the PEC is<br>this card?                                                                                                    |
| $22 - 23$           | <b>Card Slot</b>                                                                               | $00 - 11 =$ slot<br>number                                                         | Which card slot within the group is this card?                                                                                                    |
| $24 - 25$           | <b>Circuit Number</b>                                                                          | $00-07 =$ assigned<br>circuit number                                               | Which circuit on the card is being used?<br>-In order to provided a sequential<br>appearance of line numbers on the CPG (in<br>groups of eight), list all eight circuits of a line<br>card for each group and card slot in the<br>following order: 4, 0, 5, 1, 6, 2, 7, 3.<br>-The reason for this order is that this is the<br>order in which the circuits are connected on<br>the backplane of the system.<br>-The circuit numbers assigned to a digital<br>IFP used for (CD-100 data) voice transfer<br>can only be circuits O-3. Circuits 4-7 are<br>assigned to data connections.<br>-This number must match the limits given to<br>the card type at the specified physical<br>location. |
| $26 - 27$           | <b>Line Status</b>                                                                             | $IS = in$ service<br>$OS = out of service$                                         | Is the line in service or out of service?                                                                                                    |

المقتلة والمتعاصر المرادي

 $\hat{f}$  and  $\hat{f}$  is the contract of the contract of the contract of the contract of  $\hat{f}$ 

 $\label{eq:3.1} \mathcal{L}_{\mathcal{M}}(\mathcal{L}_{\mathcal{M}}) = \mathcal{L}_{\mathcal{M}}(\mathcal{L}_{\mathcal{M}}) = \mathcal{L}_{\mathcal{M}}(\mathcal{L}_{\mathcal{M}}) = \mathcal{L}_{\mathcal{M}}(\mathcal{L}_{\mathcal{M}}) = \mathcal{L}_{\mathcal{M}}(\mathcal{L}_{\mathcal{M}})$ 

**Table 8.1 Entry Fields for Record Code LD (Continued)**

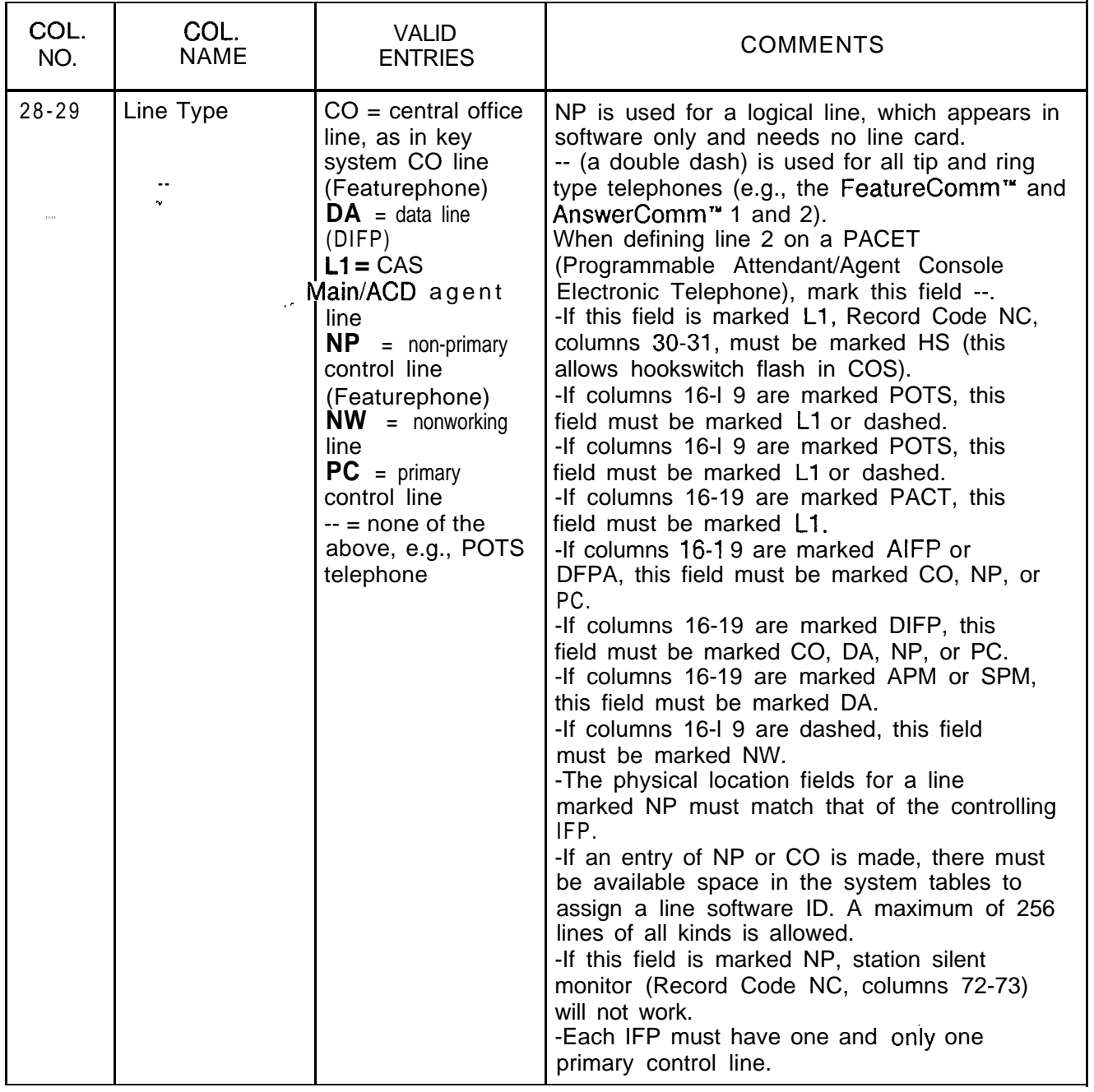

**Table 8.1 Entry Fields for Record Code** LD (Continued)

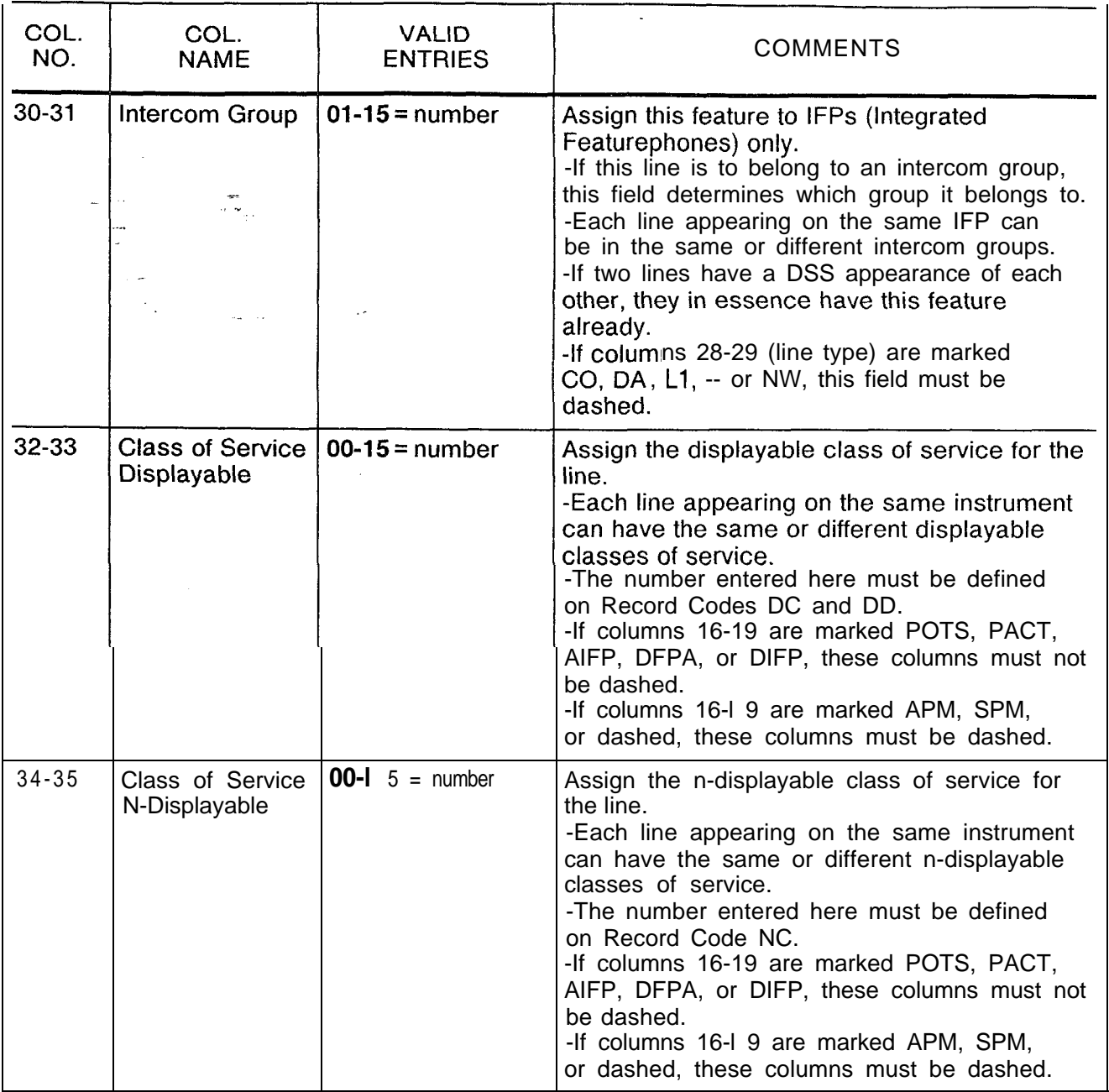

 $\omega$ 

 $\frac{1}{2}$ 

Table 8.1 **Entry Fields for Record Code LD (Continued)** 

 $\sim 10^{11}$  km s  $^{-1}$ 

 $\overline{\phantom{0}}$ 

 $\hat{\alpha}$  .  $\hat{\alpha}$ 

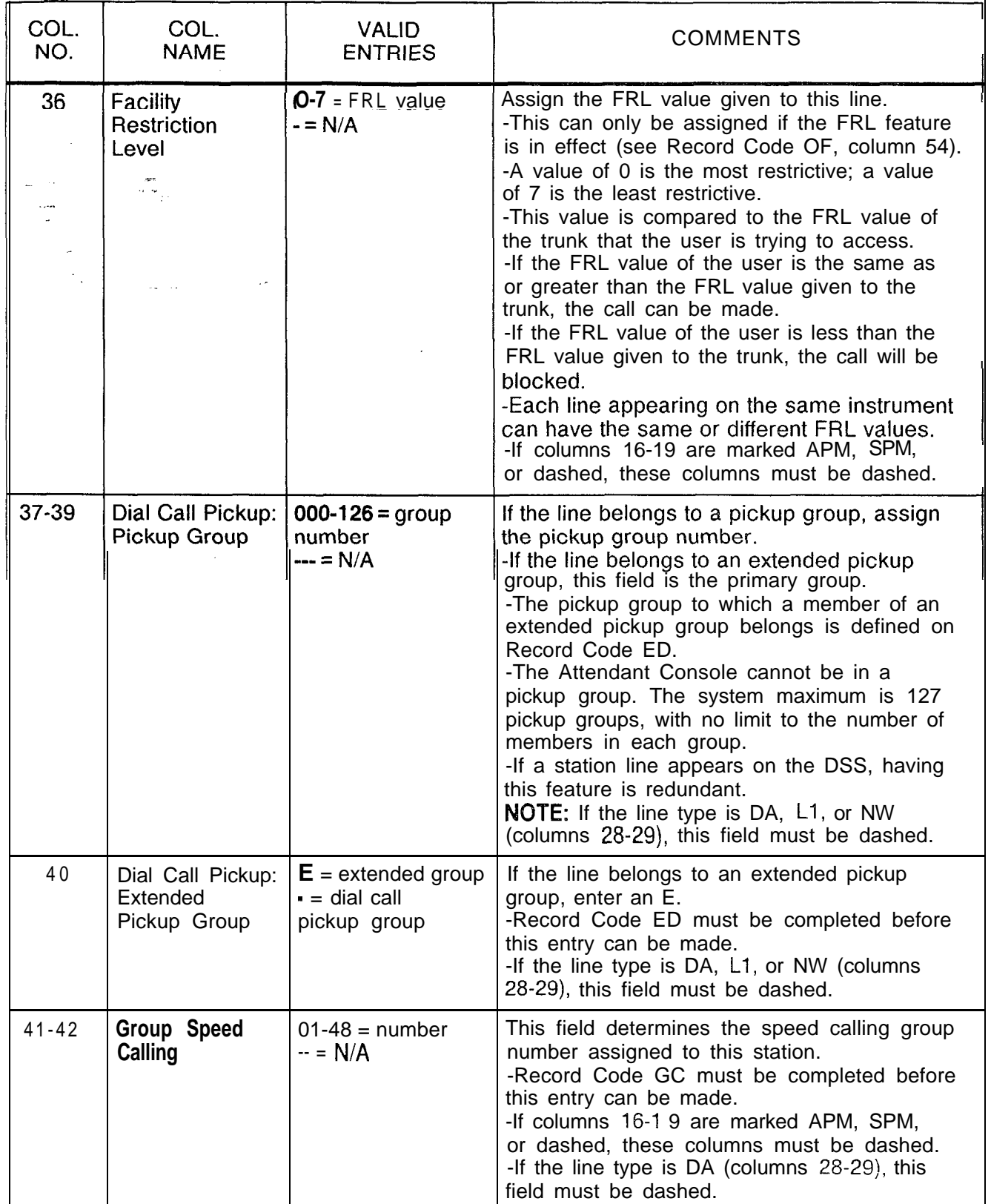

 $\omega_{\rm{max}} \left( \left( \omega_{\rm{max}} \right) \right) \left( \omega_{\rm{max}} \right)$ 

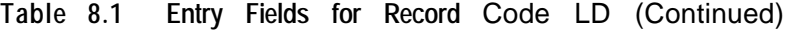

المستشهد المسائل المباري المنافس المنافس المنافس المنافس المنافس المنافس المنافس المنافس المنافس المنافس المنافس

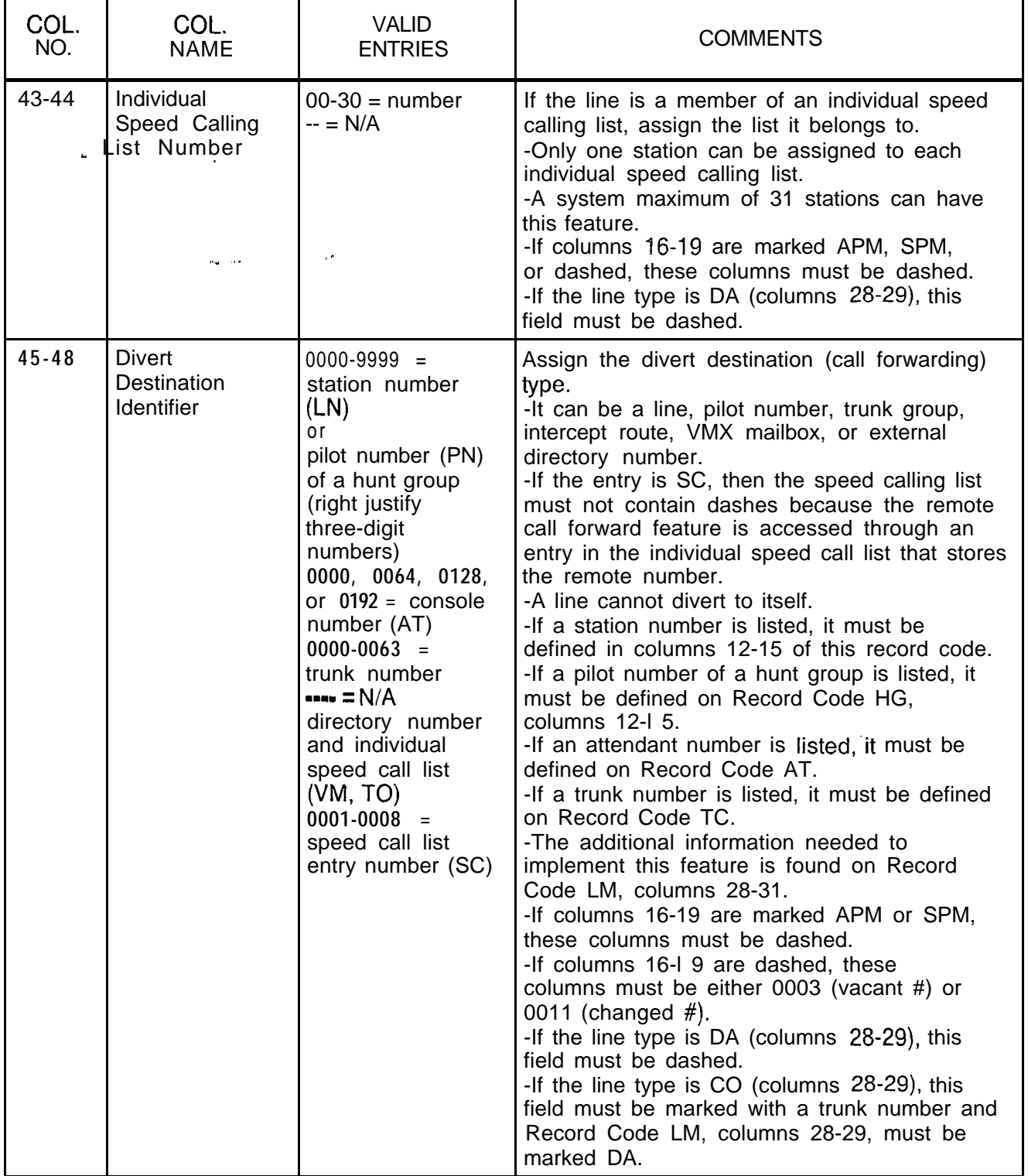

 $\sim$  and  $\sim$   $\sim$ 

 $\tau_{\rm eff}$  and

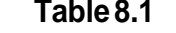

 $\overline{\phantom{a}}$ 

 $\langle \tau, \tau, \tau \rangle$  as we can expect the space of

**Entry Fields for Record Code LD (Continued)** 

| COL.<br>NO. | COL.<br><b>NAME</b>                              | <b>VALID</b><br><b>ENTRIES</b>                                                               | <b>COMMENTS</b>                                                                                                    |
|-------------|--------------------------------------------------|----------------------------------------------------------------------------------------------|----------------------------------------------------------------------------------------------------|
| $49 - 50$   | Message Detail<br>Recorder Work<br>Group Numbers | $00 - 63 =$ group<br>number<br>$- = N/A$<br>$default = 00$                                   | Assign the MDR work group number to the<br>station.<br>-The stations are divided into groups<br>according to the information output required<br>for each group.<br>-MDR work groups are normally arranged in<br>groups of like users for billing purposes (e.g.,<br>all accounting department telephones can be<br>in the same group).<br>-The MDR print-out gives the PDN (Prime<br>Directory Number) of the station.<br>-MDR group 00 is used as the default value<br>and should not be assigned to stations.<br>-If columns 16-19 are marked POTS, PACT,<br>AIFP, DFPA, or DIFP, these columns must not<br>be dashed.<br>-If columns 16-19 are marked APM, SPM,<br>or dashed, these columns must be dashed.                                |
| 51          | Remote Access<br>and<br>Authorization<br>Code    | $R =$ remote access<br>$A =$ authorization<br>code required with<br>remote access<br>$= N/A$ | This field determines whether or not the<br>remote access (or remote access requiring<br>an authorization code) feature can be used<br>from this line.<br>-If an R is entered in this field, then the line<br>can be used for remote access.<br>-If this field is marked with an A, the line can<br>be used for remote access. However, an<br>authorization code is required.<br>-By giving either of these features to a line,<br>the COS normally assigned to this line can be<br>temporarily overridden (e.g., a roving manager<br>could make a toll call from a toll restricted<br>line).<br>-If columns 16-I 9 are dashed, this column<br>must also be dashed.<br>-If the line type is DA (columns 28-29), this<br>field must be dashed. |

 $\sim$   $\sim$ 

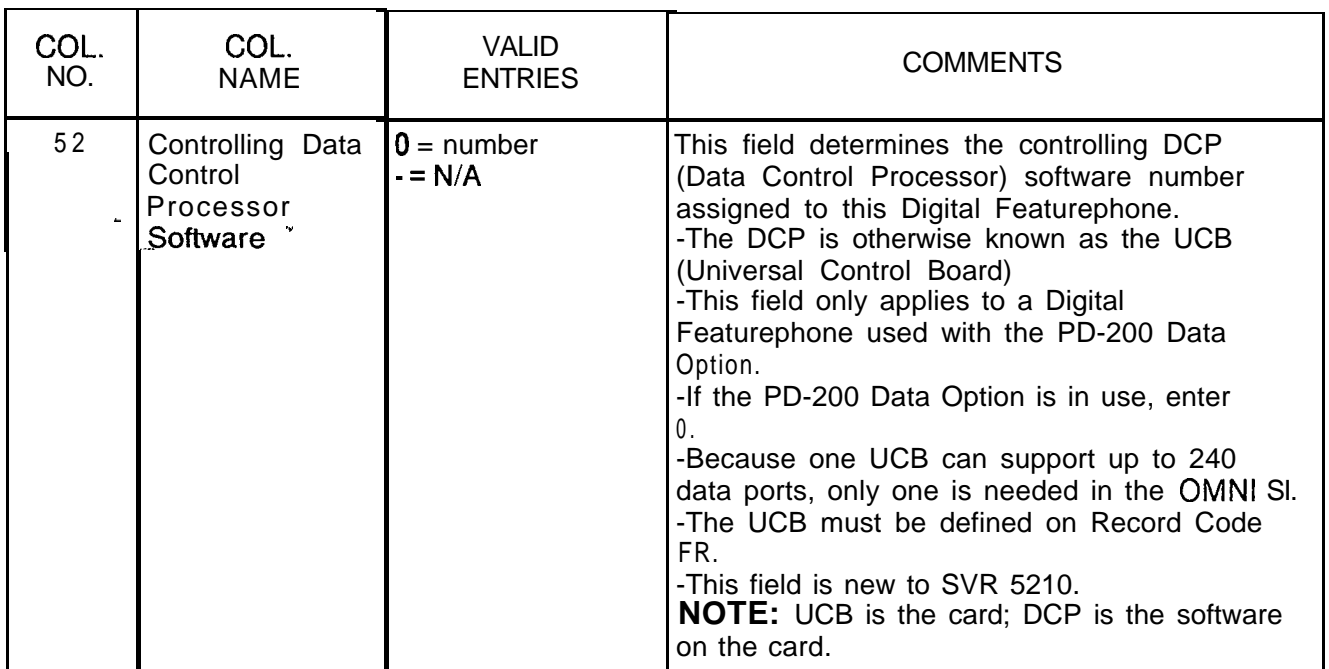

# **Table 8.1 Entry Fields for Record Code LD (Continued)**

, we find a second set of the contract of the set of  $\mathcal{M}$  the set of the second contract in  $\omega$ 

### **Record Code LM: Line Miscellaneous**

%- ."

8.2 Record Code LM, Figure 8.2, is an extension of Record Code LD and provides additional data for lines. Any directory number that appears on this record code must appear on Record Code LD as well. Instrument types APM, SPM, PACET, or ---, as well as line types L1 and NW, never have an LM entry. LM is required for Analog Featurephones (instrument type AIFP). LM is used whenever the signal mode is something other than MX. It is also used if a field on LM is needed to complete the description of a line.

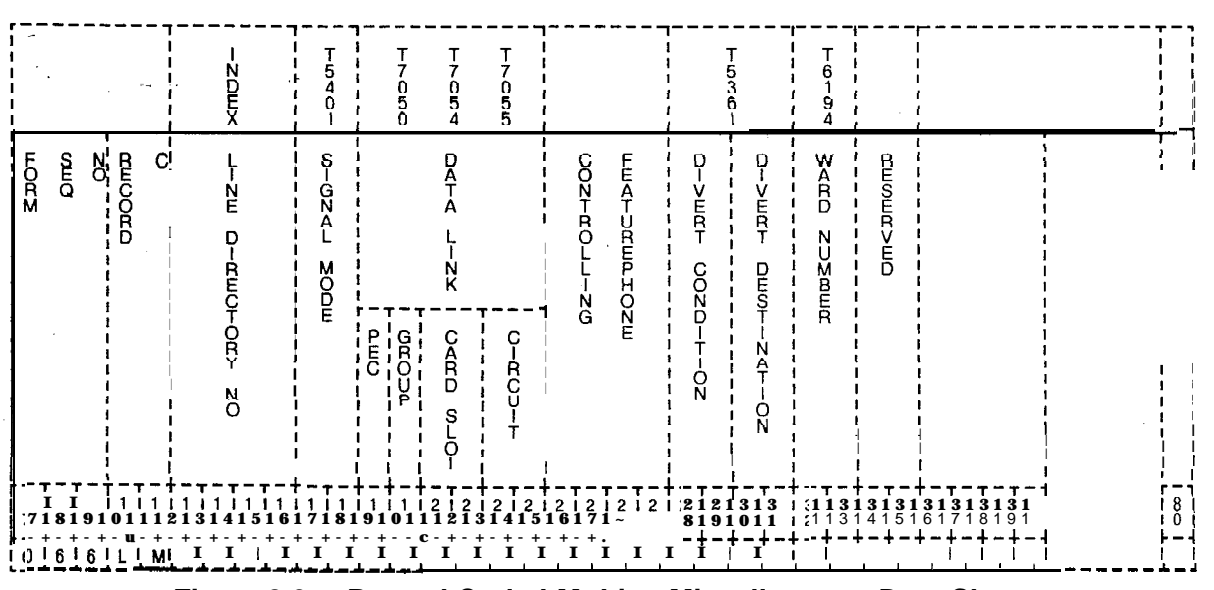

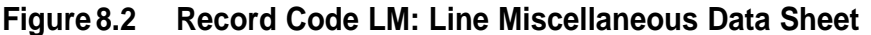

 $\mathbf{I}$ 

| COL.<br>NO. | COL.<br><b>NAME</b>               | <b>VALID</b><br><b>ENTRIES</b>                                                                                                    | <b>COMMENTS</b>                                                                                                    |
|-------------|-----------------------------------|----------------------------------------------------------------------------------------------------|----------------------------------------------------------------------------------------------------|
| $12 - 15$   | <b>Directory</b><br><b>Number</b> | $0000 - 9999 =$<br>four-digit line<br>directory number<br>$000 - 999 =$<br>A three-digit<br>number must have<br>a blank before it.                                                                                                    | Assign the line directory number to the<br>equipped line circuits in the system.<br>-Three-digit numbers must be right justified.                                                                                                    |
| $16 - 17$   | Signal Mode                       | $NO = common$<br>battery lines,<br>originating, hot-<br>line service, or<br>answering only<br>status<br>$DP =$ dial pulse<br>signaling<br>$TC =$ lines requiring<br>touch calling<br>$MX = lines$<br>requiring a mixture<br>of touch calling<br>and dial pulse; or<br>MX can be used in<br>place of DP and<br>TC (MX is used for<br>POTS.<br>Featurephones,<br>and default.) | Assign the line circuit signal mode of the<br>station.<br>-Hot lines use NO type signaling.<br>-Analog and Digital Featurephones use DP<br>type signaling.<br>-If the instrument type (columns 16-19 of<br>Record Code LD) is marked POTS, this field<br>must not be marked DP.<br>-If the instrument type (columns 16-19 of<br>Record Code LD) is marked AIFP or DFPA,<br>this field must be marked DP.<br>-If this field is marked NO, the SCC (non-<br>MERS) access allowed in COS (Record Code<br>NC, columns 66-67) will not work.<br>-If this field is marked NO, the following COS<br>features defined by Record Code DD will not<br>work: toll access, meet-me conference,<br>progressive conference, dictation, paging,<br>maintenance access, modem access, MERS<br>on-net.<br>-If this field is marked NO, the following COS<br>features defined by Record Code NC will not<br>work: executive override, originating call<br>waiting, camp-on/auto recall, attendant<br>information, dial call pickup, call forwarding<br>variable, speed call, universal night answer. |
| 18          | Data Link Card<br>Location: PEC   | $0 = PEC$ number                                                                                                    | -Enter PEC 0.<br>This is the PEC entry for the FB-17225 card<br>that supports the IFPs.<br>-Data link cards are defined for Agent<br>Instruments on Record Code AD.                                                                                                    |

**Yable 8.2 Entry Fields for Record Code LM**

 $\epsilon$  is a single parameter.

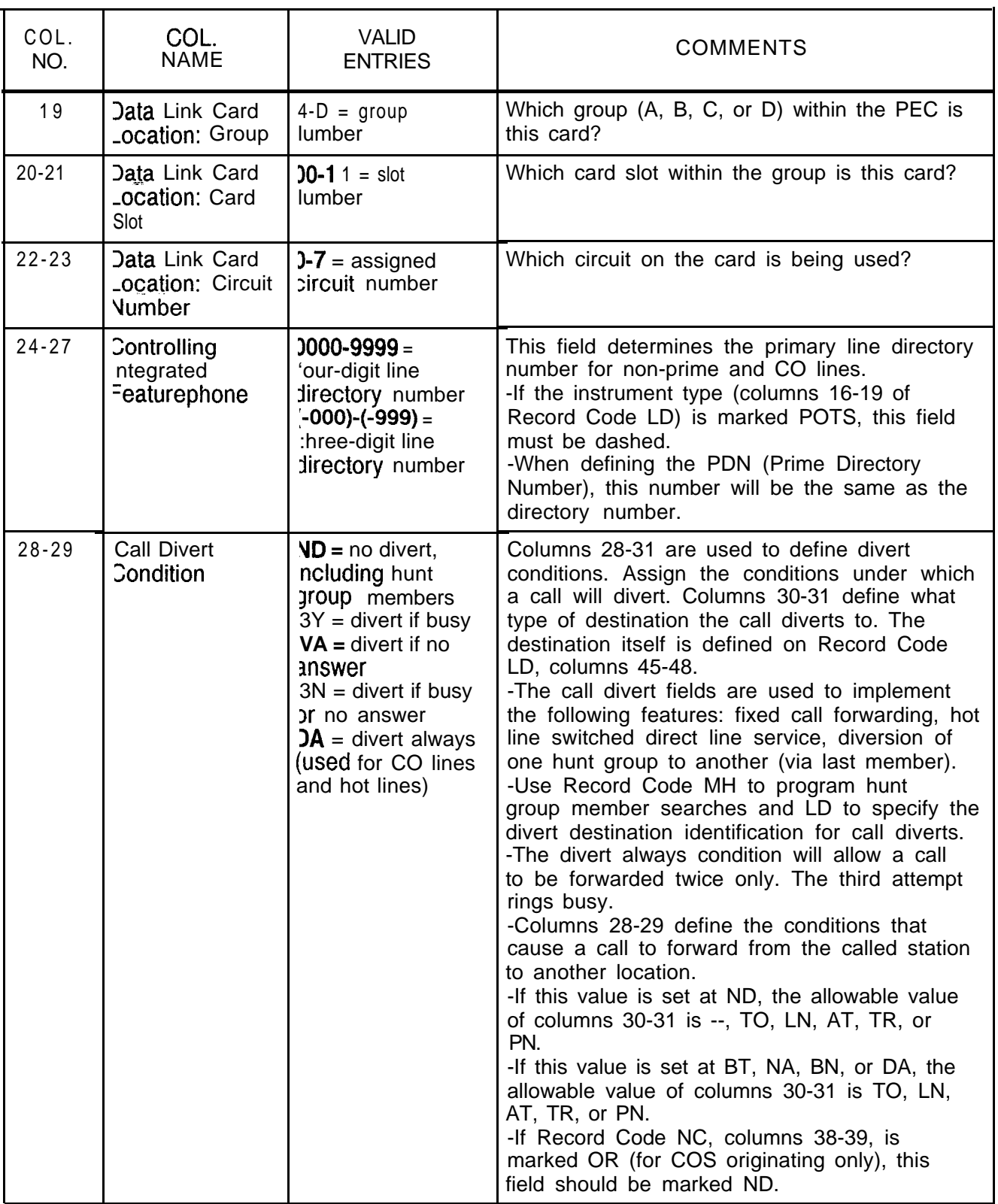

Table 8.2 Entry Fields for Record Code LM (Continued)

 $\mathcal{L}^{\pm}$  .

 $\hat{\rho}$  ,  $\hat{\rho}$ 

r

**Table 8.2 Entry Fields for Record Code LM (Continued)**

| COL.  | COL.                              | <b>VALID</b>                                                                                                    | <b>COMMENTS</b>                                                                                                    |
|-------|-----------------------------------|----------------------------------------------------------------------------------------------------|----------------------------------------------------------------------------------------------------|
| NO.   | <b>NAME</b>                       | <b>ENTRIES</b>                                                                                                    |                                                                                                    |
| 30-31 | <b>Call Divert</b><br>Destination | $VM =$ divert to<br><b>IVMS</b> mailbox<br>$SC =$ divert to<br>speed call list<br>entry<br>$TO =$ divert to 120<br>(IPM) tone<br>$LN =$ divert to<br>another line<br>$AT =$ divert to<br>attendant<br>$TR =$ divert to trunk<br>$PN =$ divert to pilot<br>number of a hunt<br>group<br>$-- N/A$ | Columns 28-31 are used to define divert<br>conditions. This field defines the conditions<br>under which a call will divert. Columns 30-31<br>define the type of destination to which the call<br>diverts. The destination itself is defined on<br>Record Code LD, columns 45-48.<br>-If this value is --, the allowable value of<br>the divert destination identifier (Record Code<br>LD, columns 45-48) is ---- .<br>-If this value is set at TO, the allowable value<br>of the divert destination identifier (Record<br>Code LD, columns 45-48) is 0000.<br>-If this value is set at LN, the allowable value<br>of the divert destination identifier (Record<br>Code LD, columns 45-48) is 0000-9999<br>(station number).<br>-If this value is set at AT, the allowable value<br>of the divert destination identifier (Record<br>Code LD, columns 45-48) is 0064, 0128, or<br>0192.<br>-If this value is set at TR, the allowable value<br>of the divert destination identifier (Record<br>Code LD, columns 45-48) is 0000-0063.<br>-If this value is set at PN, the allowable value<br>of the divert destination identifier (Record<br>Code LD, columns 45-48) is 0000-9999<br>(hunt group pilot number).<br>-If this value is set at SC, the allowable value<br>.of the divert destination identifier (Record<br>Code LD, columns 45-48) is 0001-0008<br>(speed calling list entry number).<br>-If this value is set at VM, the allowable value<br>of the divert destination identifier (Record<br>Code LD, columns 45-48) is ----.<br>If VM is marked, the COS must allow VMS<br>(columns 70-71, Record Code NC). |

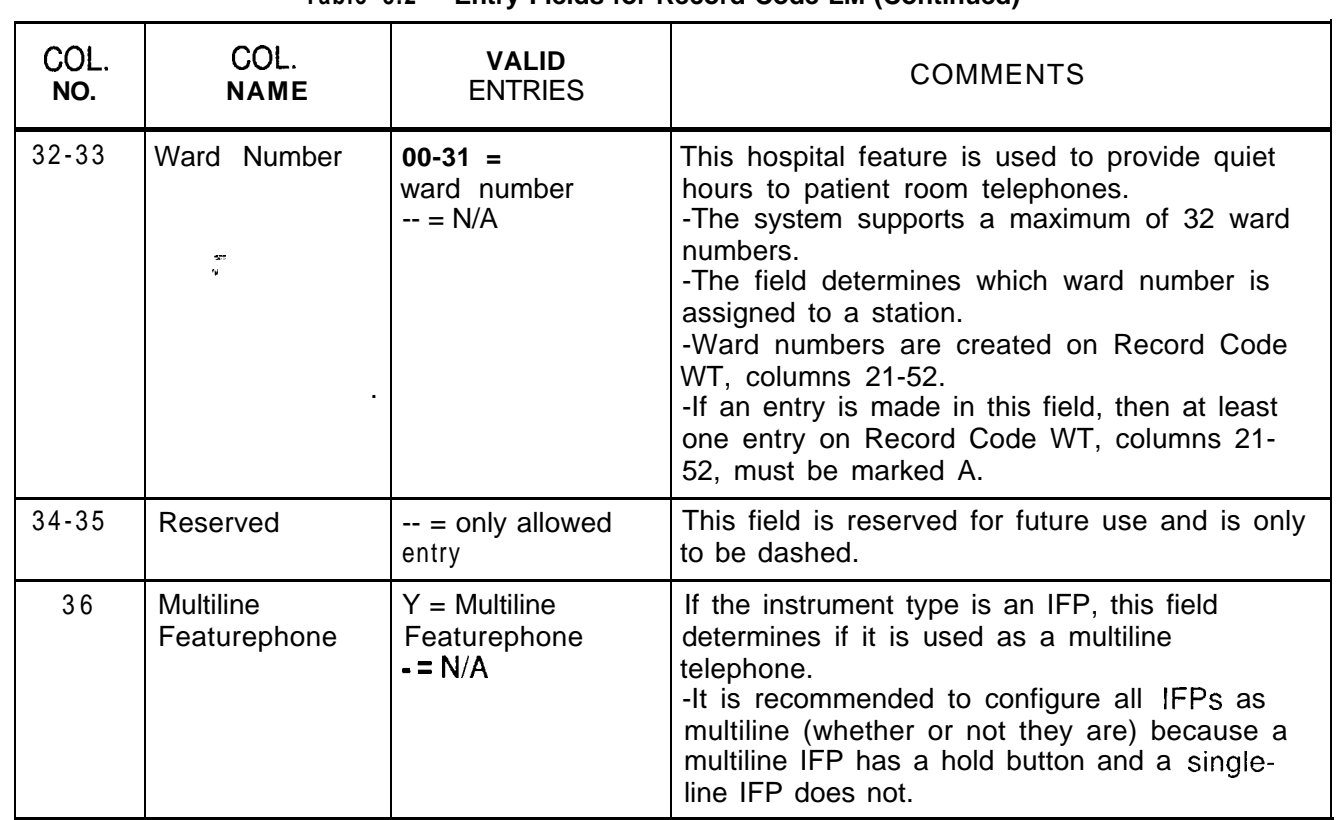

**Table 8.2 Entry Fields for Record Code LM (Continued)**

 $\begin{aligned} \mathbf{y}^{(1)}_{\mathbf{y}} \\ \mathbf{y}^{(1)}_{\mathbf{y}} \end{aligned}$ 

 $\begin{picture}(20,20) \put(0,0){\vector(0,1){10}} \put(15,0){\vector(0,1){10}} \put(15,0){\vector(0,1){10}} \put(15,0){\vector(0,1){10}} \put(15,0){\vector(0,1){10}} \put(15,0){\vector(0,1){10}} \put(15,0){\vector(0,1){10}} \put(15,0){\vector(0,1){10}} \put(15,0){\vector(0,1){10}} \put(15,0){\vector(0,1){10}} \put(15,0){\vector(0,1){10}} \put(15,0){\vector(0$ 

Record Code LA: 8.3 Record Code LA, Figure 8.3, defines all the directory **Line Appearances** numbers that appear as either a line or a DSS (Direct Station Select) on the multiline Integrated Featurephones.

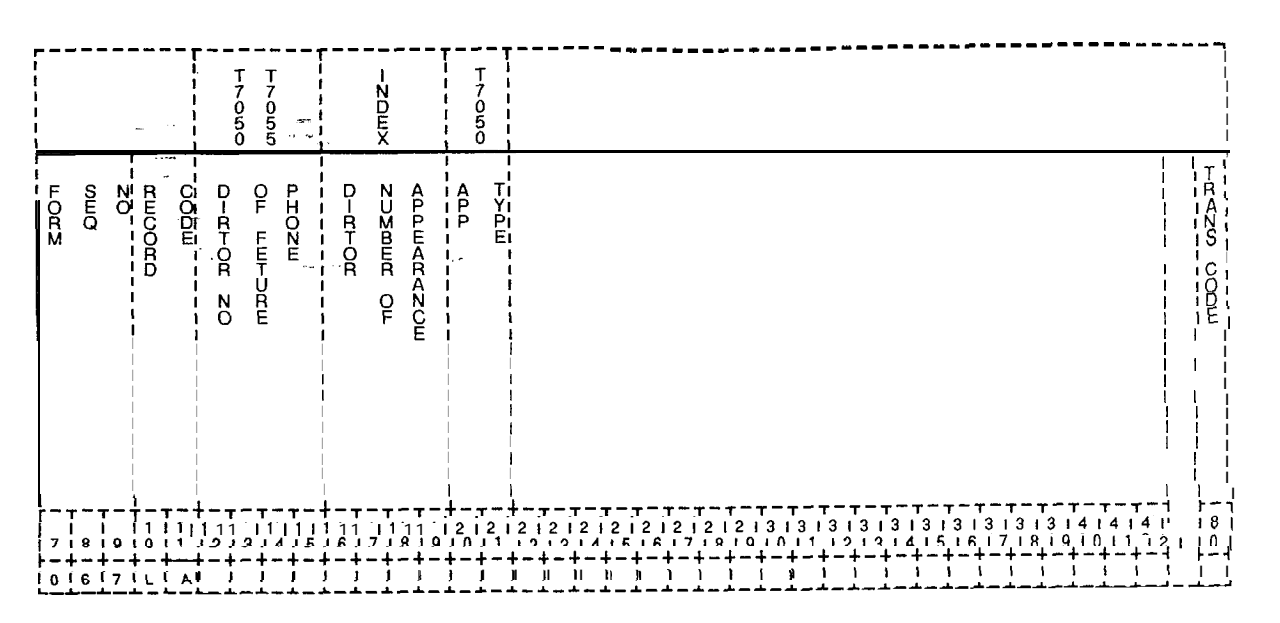

**Figure 8.3 Record Code LA: Line Appearances Data Sheet**

 $\hat{\rho}$  , where  $\hat{\rho}$  is a set of  $\hat{\rho}$  , and  $\hat{\rho}$  is a set of  $\hat{\rho}$  , where  $\hat{\rho}$  is a set of  $\hat{\rho}$ 

| COL.<br>NO. | COL.<br><b>NAME</b>                              | <b>VALID</b><br><b>ENTRIES</b>                                                                        | <b>COMMENTS</b>                                                                                                    |
|-------------|--------------------------------------------------|----------------------------------------------------------------------------------------------------|----------------------------------------------------------------------------------------------------|
| $12 - 15$   | Line Number of<br>the Integrated<br>Featurephone | 0000-9999<br>or<br>$000 - 999 =$<br>number<br>A three-digit<br>number must have<br>a blank before it. | This field determines the multiline IFP line<br>directory number on which the lines or DSSs<br>appear. Right justify three-digit numbers.<br>-Any line appearing in this field must be<br>marked as a multiline IFP on Record Code LM<br>(Y in column 36).<br>-If a line appears on Record Code LA, the<br>CPG defaults to multiline.                                                                                                    |
| $16 - 19$   | Line Number of<br>Appearance                     | 0000-9999<br>o r<br>$000 - 999 =$<br>number                                                           | This field determines the line number of the<br>appearance.<br>Right justify three-digit numbers.                                                                                                    |
| $20 - 21$   | Appearance<br><b>Type</b>                        | $LA = line$<br>appearance<br>(Featurephone<br>only)<br>$DS = DSS$<br>appearance                       | This field determines whether or not the<br>appearance is a line or DSS.<br>-Controlling numbers and logical lines are<br>not to appear on this record code.<br>-A POTS telephone can only appear as a DS<br>(DSS) because a POTS line cannot appear on<br>another phone.<br>-An LA (line appearance) on this record code<br>can only be an Analog or Digital<br>Featurephone.<br>-If a line is defined as a CO line on Record<br>Code LD, it cannot appear as a DS (DSS) on<br>this record code.<br>-A line directory number listed as an<br>appearance must be defined on Record Code<br>LD, columns 12-I 5.<br>-The system supports a maximum of eight<br>appearances (line or DSS) of the same line.<br>-A single-line Featurephone (see Record<br>Code LM, column 36) cannot be a line<br>appearance. |

**Table 8.3 Entry Fields for Record Code LA**

الانتقاء المصورة.<br>الانتقاء المصورة.

ا تيب

 $\mathbb{Z}^2$  .

 $\begin{array}{|c|c|c|c|c|}\hline \rule{0pt}{1.2ex} & \rule{0pt}{2.2ex} & \rule{0pt}{2.2$ 

 $\mathcal{E}^{\text{comp}}$ 

 $\ddot{\phantom{a}}$ 

 $\ddot{\phantom{a}}$ 

فالعام والمتعاد

 $\epsilon_{\rm{max}}$ 

s- ."

**Record Code LI:** 8.3 Record Code LI, is not input by the customer. It is **Line Identities** generated by the reverse CPG to preserve the assignments of internal system identities for re-engineering or documentation purposes.

 $\frac{1}{\sqrt{2\pi}\sqrt{2}}$  . The  $\frac{1}{2}$ 

 $\frac{1}{2} \frac{1}{2} \frac{1}{2} \frac{1}{2}$ 

أأنفر والمتحدث والمحافظ

 $\label{eq:1} \mathcal{L}(\mathcal{M}_\mathrm{c},\mathcal{M}_\mathrm{c},\mathcal{L}^2) = \mathcal{L}(\mathcal{M}_\mathrm{c},\mathcal{L}^2)$ 

 $\frac{1}{2}$ 

 $\frac{1}{\sqrt{2}}$ 

 $\omega_{\rm c}$  .  $\sim$  $\ddotsc$ 

',--

**ATTENDANT** 9.0 This section describes the record codes required to **CONSOLE** define the system Attendant Console(s). The following **CONSOLE** define the system Attendant Console(s). The following<br>**FEATURES** record codes are required: record codes are required:

- $\bullet$  Record Code AT defines the Attendant Console(s).
- Record Code BD defines the location of the BLDU cards.
- Record Code BK defines the KEDU unit number and the keys.
- Record Code CA defines common data for the Attendant Console position(s).
- **.** Record Code CN defines common DNs (Directory Numbers).

**Record Code AT: 9.1** Record Code AT, Figure 9.1, describes the Attendant **Attendant Console** Consoles in the system. The system will support a maximum of two Attendant Consoles .

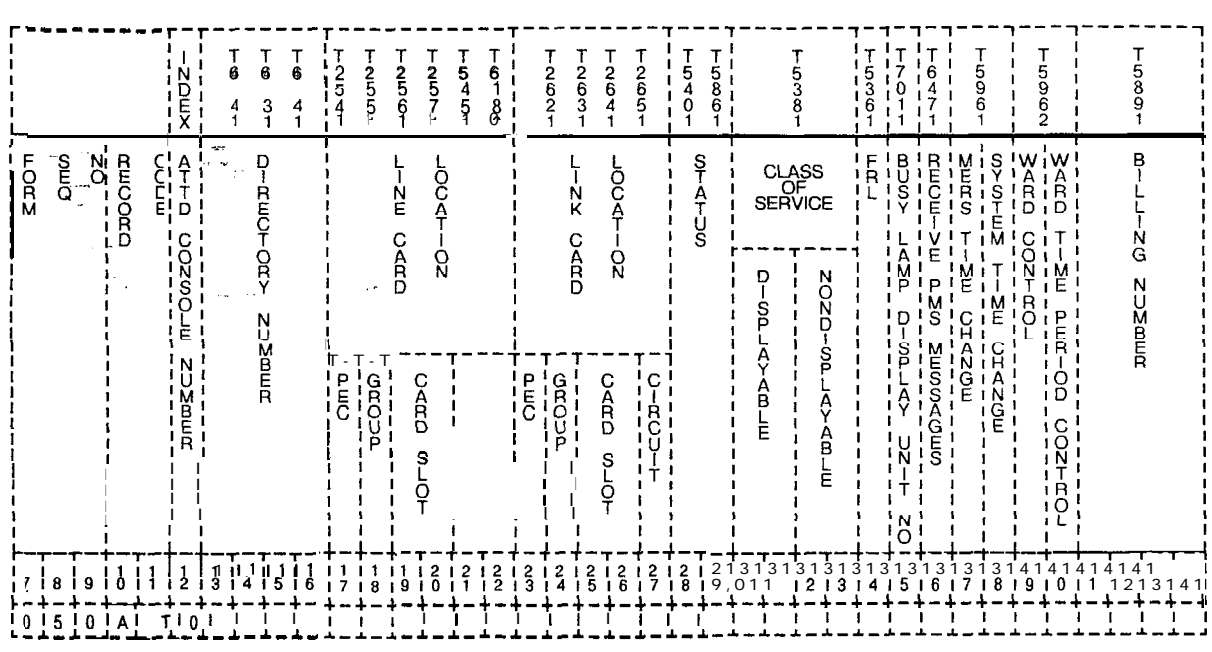

**Figure 9.1 Record Code AT: Attendant Console Data Sheet**

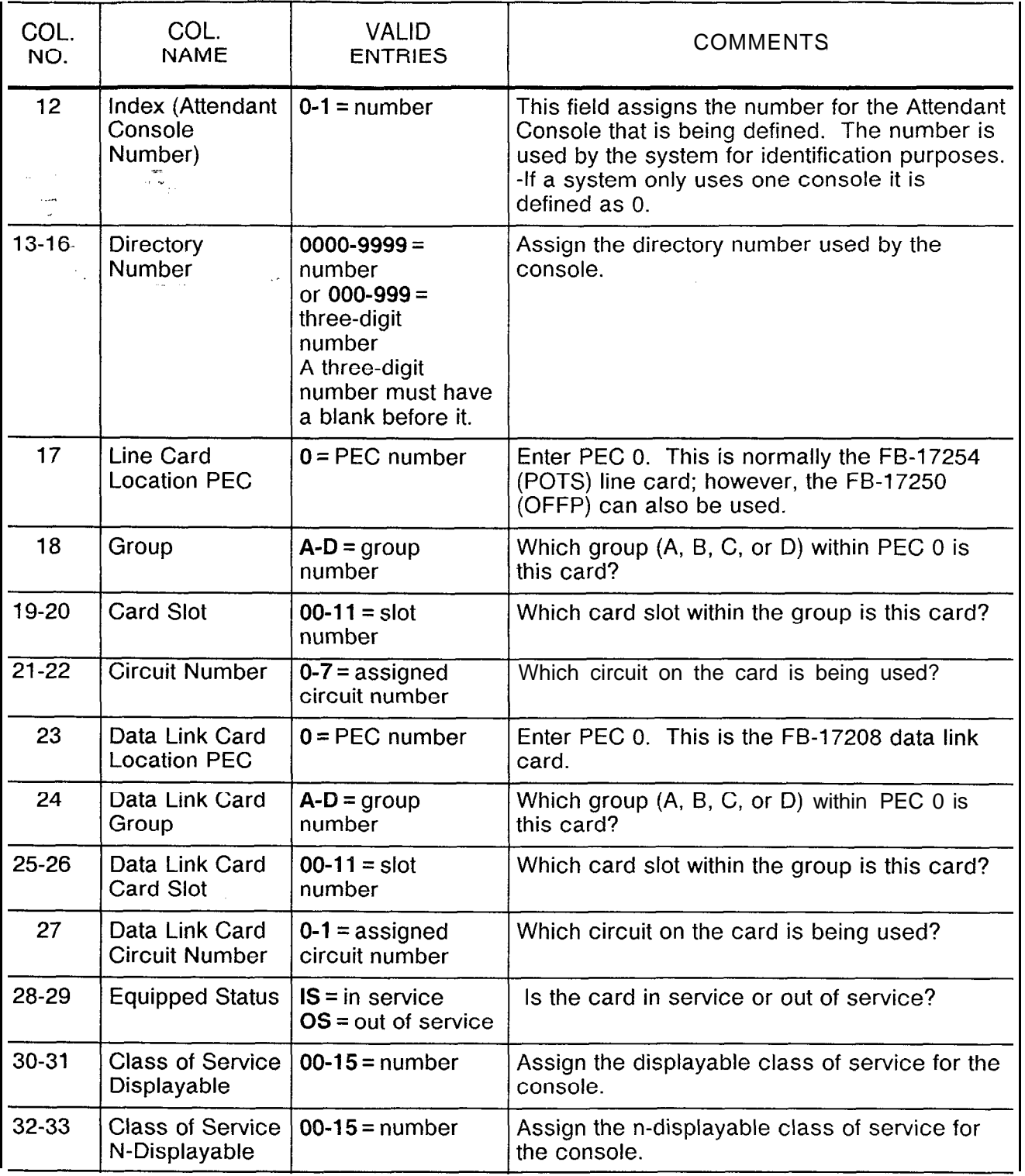

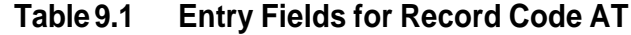

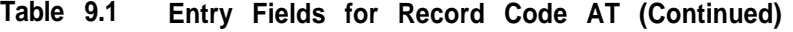

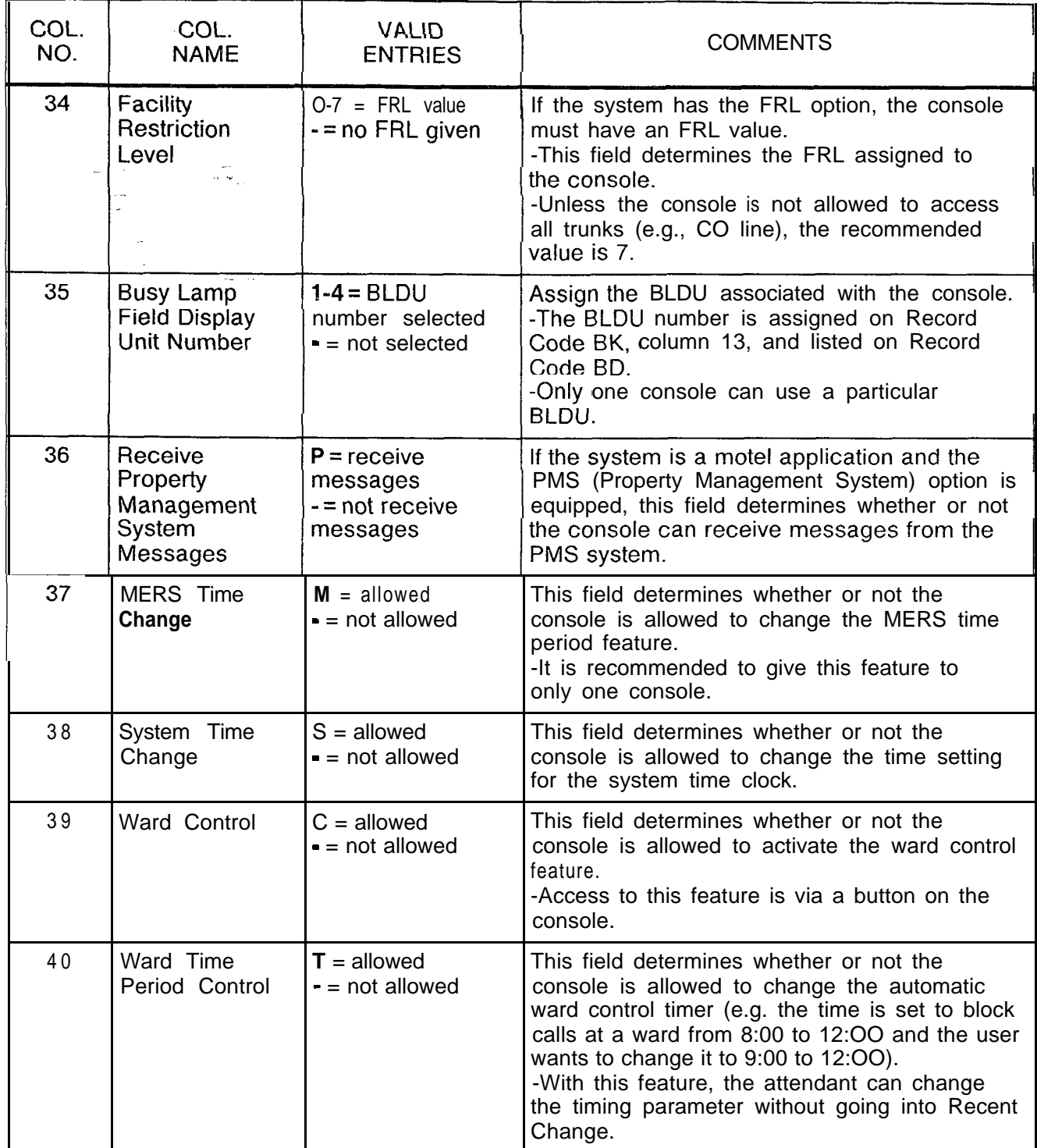

| COL.<br>NO. | COL.<br><b>NAME</b>           | <b>VALID</b><br><b>ENTRIES</b>                | <b>COMMENTS</b>                                                                                                    |  |
|-------------|-------------------------------|-----------------------------------------------|----------------------------------------------------------------------------------------------------|--|
| $41 - 44$   | Billing Number<br>2570<br>i e | $0000 - 9999 =$<br>billing number<br>selected | Assign the billing number used by the console.<br>-If the directory numbers assigned to each<br>console (columns 13-1 6) are different and all<br>consoles are to be billed as one, enter the<br>same billing number for both console 0 and 1.<br>-The MDR records will have this number<br>printed for calls that involve the console.<br>-If required, the system will support different<br>billing numbers for the two consoles. |  |

**Table 9.1 Entry Fields for Record Code AT (Continued)**

**Record Code BD: Busy Lamp Display Unit**

9.2 Record Code BD, Figure 9.2, defines the physical location of the BLDU cards. The system will support a maximum of four BLDUs. Up to four BLDUs can be daisy-chained off the same circuit. The card used to support the BLDU is the FB-17208 card, which is a double-width card. The BLDU parameters cannot be altered by Recent Change.

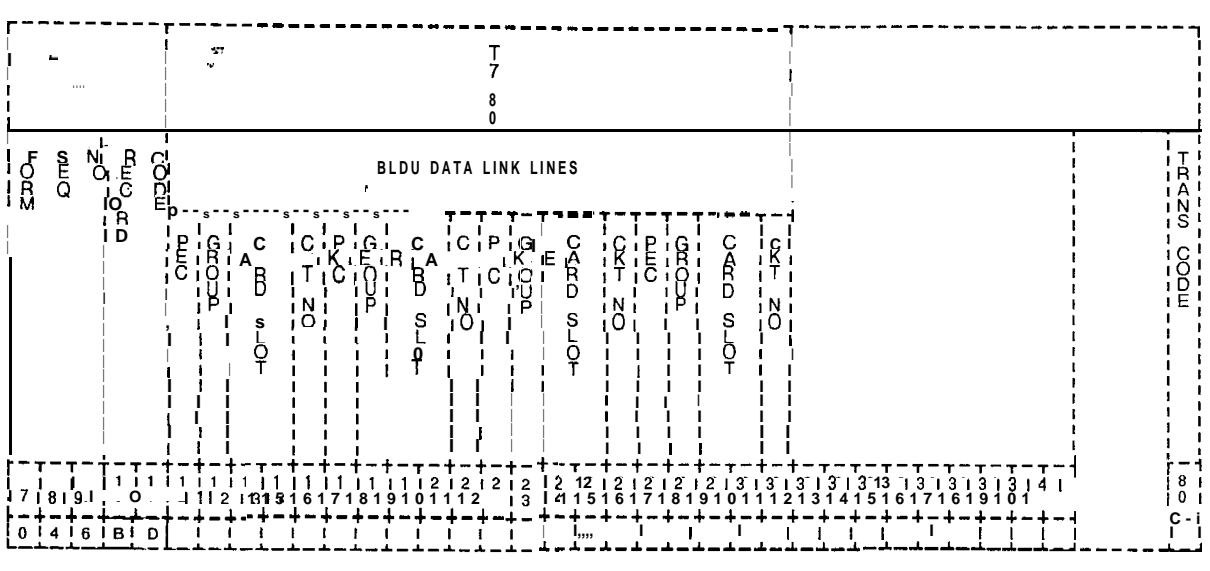

**Figure 9.2 Record Code BD: Busy Lamp Display Unit Data Sheet**

| COL.<br>NO.                                                | COL.<br><b>NAME</b>                                  | <b>VALID</b><br><b>ENTRIES</b>        | <b>COMMENTS</b>                                                                                                    |
|------------------------------------------------------------|------------------------------------------------------|---------------------------------------|----------------------------------------------------------------------------------------------------|
| 12, 17,<br>22 and<br>27                                    | BLDU Data Link  0= PEC number<br>Lines<br><b>PEC</b> |                                       | Enter PEC 0. This is the FB-17208 card.<br>-If column 12 is dashed, columns 13-I 6<br>must be dashed.<br>-If column 12 is marked 0, columns 13-I 6<br>cannot be dashed.<br>-If column 17 is dashed, columns 18-21<br>must be dashed.<br>-If column 17 is marked 0, columns 18-21<br>cannot be dashed.<br>-If column 22 is dashed, columns 23-26<br>must be dashed.<br>-If column 22 is marked 0, columns 23-26<br>cannot be dashed.<br>-If column 27 is dashed, columns 28-31<br>must be dashed.<br>-If column 27 is marked 0, columns 28-31<br>cannot be dashed. |
| 13, 18,<br>23 and<br>28                                    | Group                                                | $A-D = group$<br>number               | Which group (A, B, C, or D) within PEC 0 is<br>this card?                                                                                                    |
| $14 - 15$ ,<br>$19 - 20,$<br>$25 - 26$<br>and<br>$29 - 30$ | Card Slot                                            | $00 - 11 =$ slot<br>number            | Which card slot within the group is this card?                                                                                                    |
| 16,21,<br>26 and<br>31                                     | Circuit Number                                       | 0 or $1 =$ assigned<br>circuit number | Which circuit on the card is being used?                                                                                                    |

**Table 9.2 Entry Fields for Record Code BD**

**Record Code BK:** 9.3 Record Code BK, Figure 9.3, defines the unit number and **Busy Lamp Key** key identification for each BLDU.

-

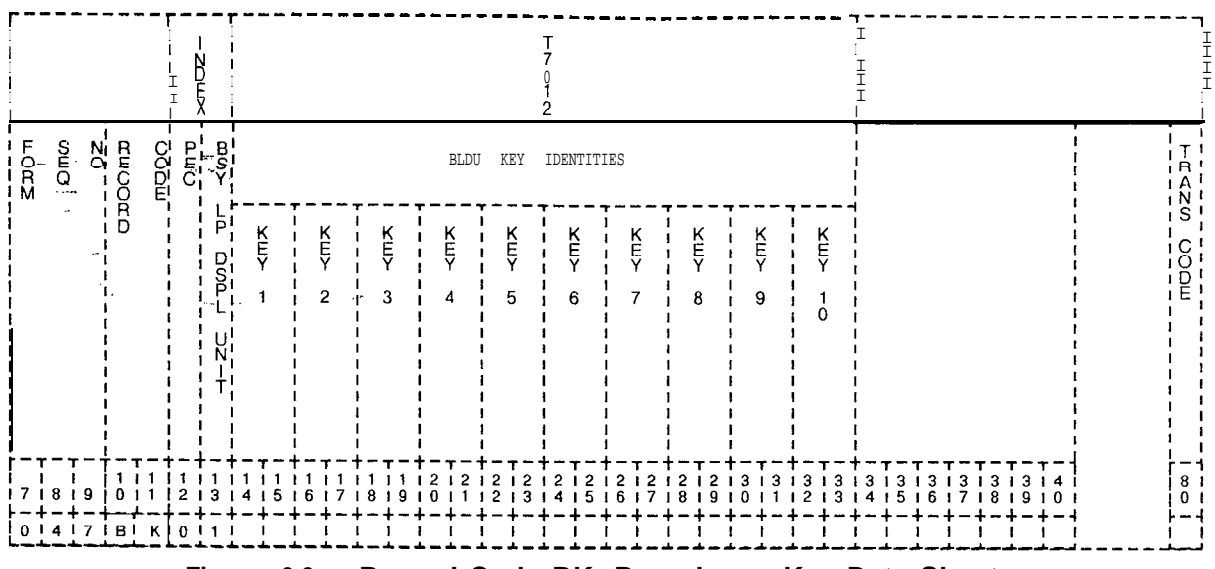

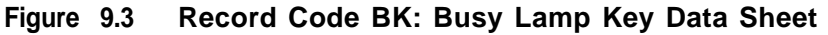

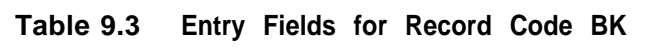

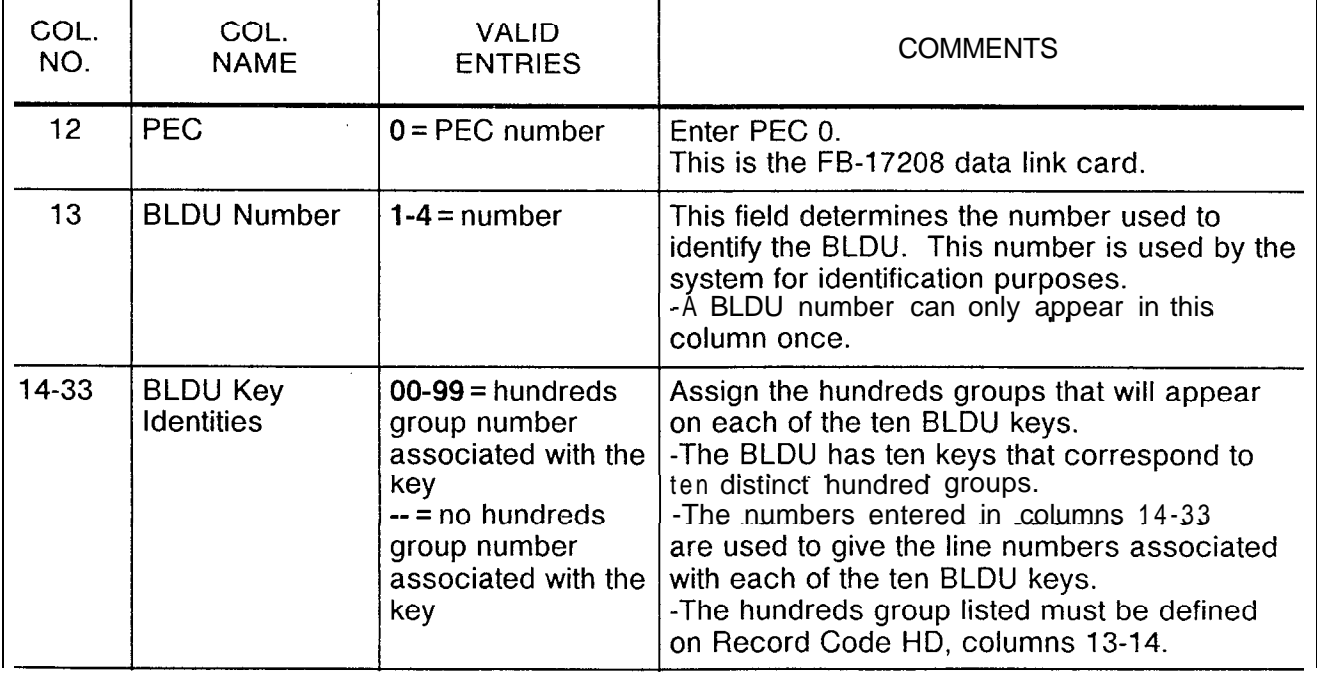

 $\epsilon_{\rm c} = 1$ 

 $\overline{\phantom{a}}$ 

**Record Code CA:** 9.4 Record Code CA, Figure 9.4, defines the common data for **Common Attendant** the attendant positions. There must be at least one entry on Record Code AT before completion of this record code is required.

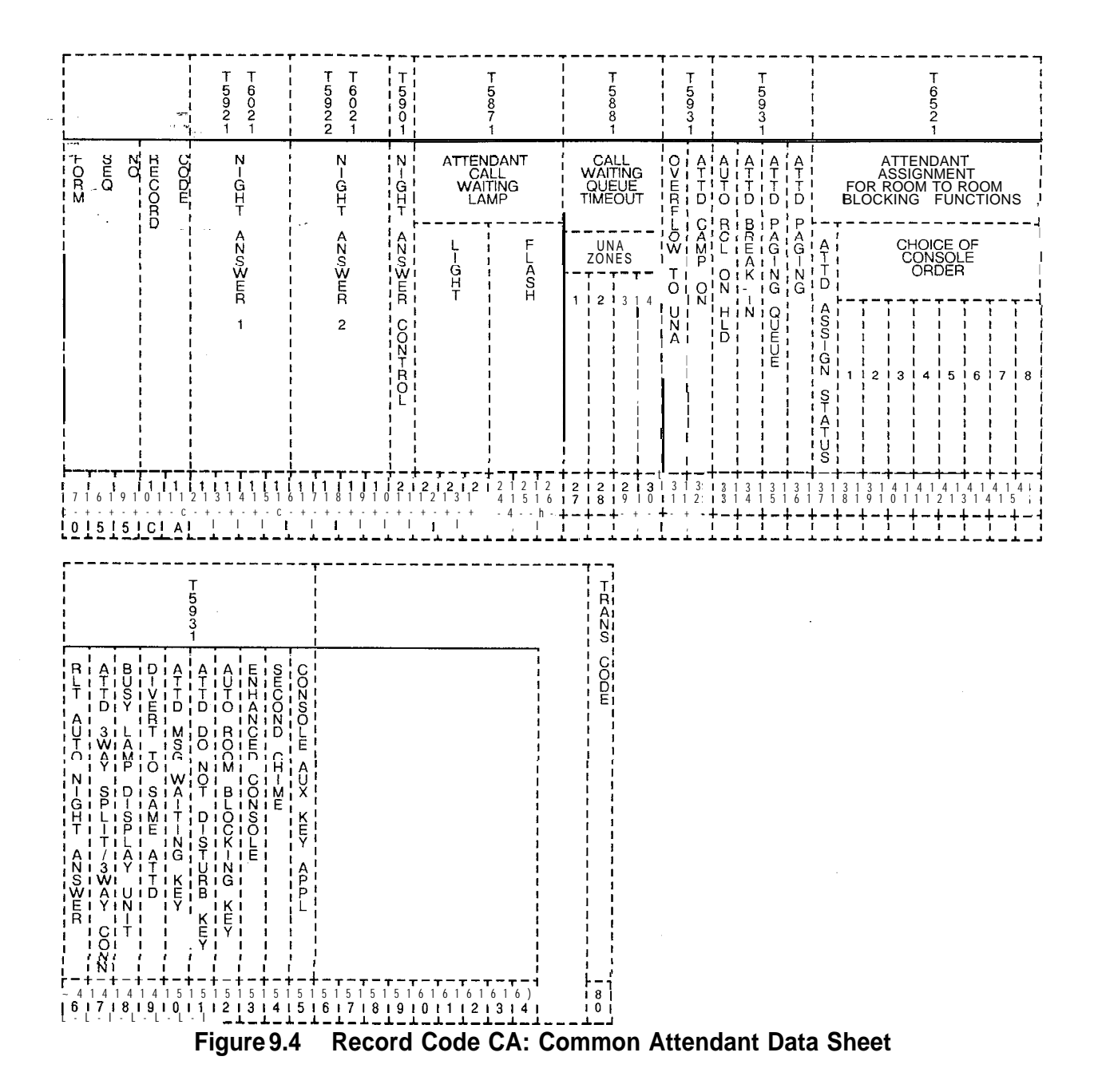

**r**

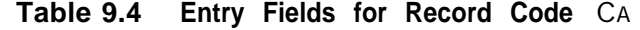

المنابع المنابعة المسارية المنابعة المنابعة المنابعة المنابعة المنابعة المنابعة المنابعة المسارية المنابعة المس

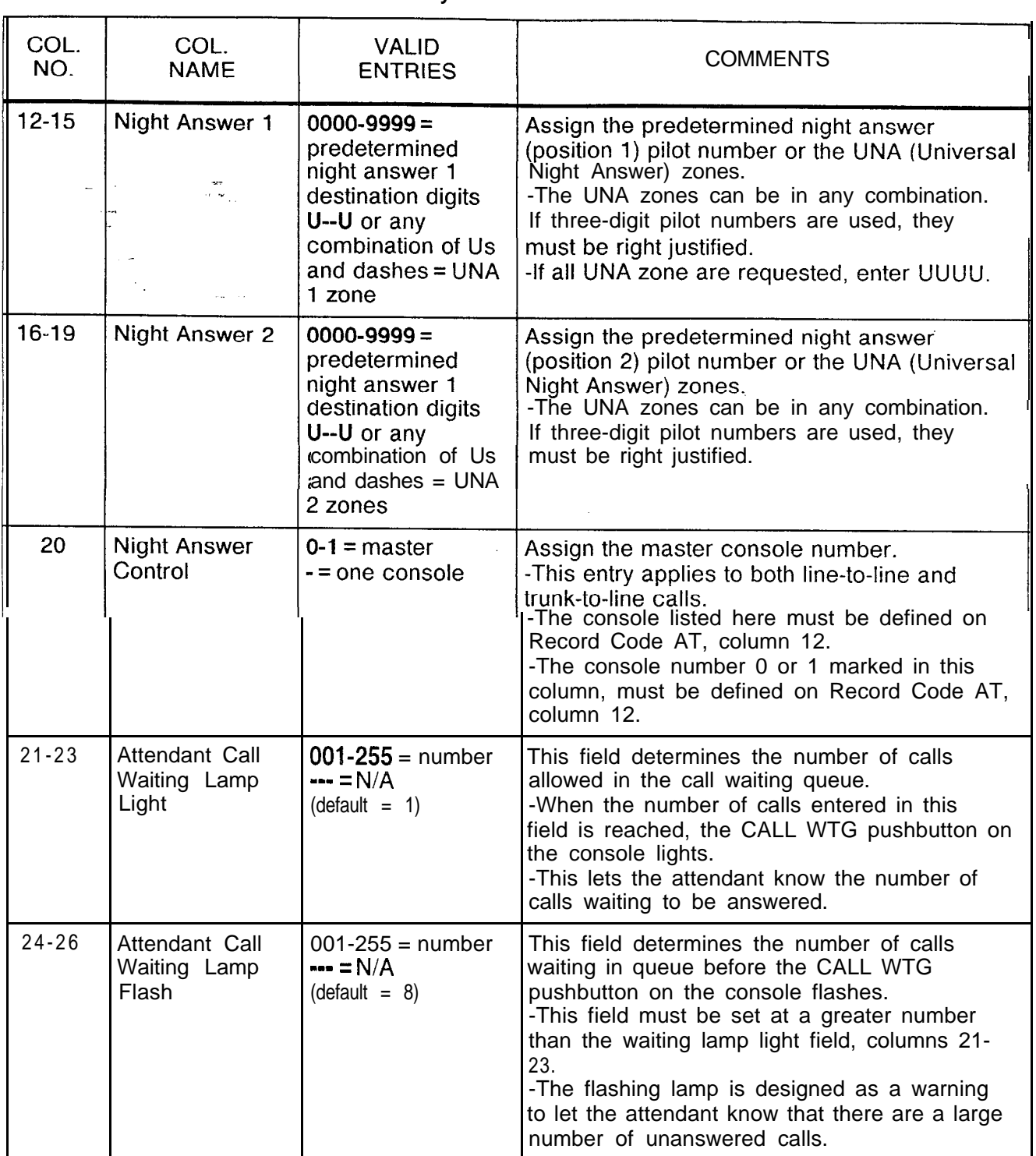

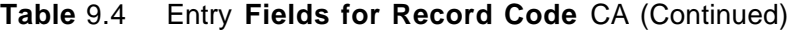

-

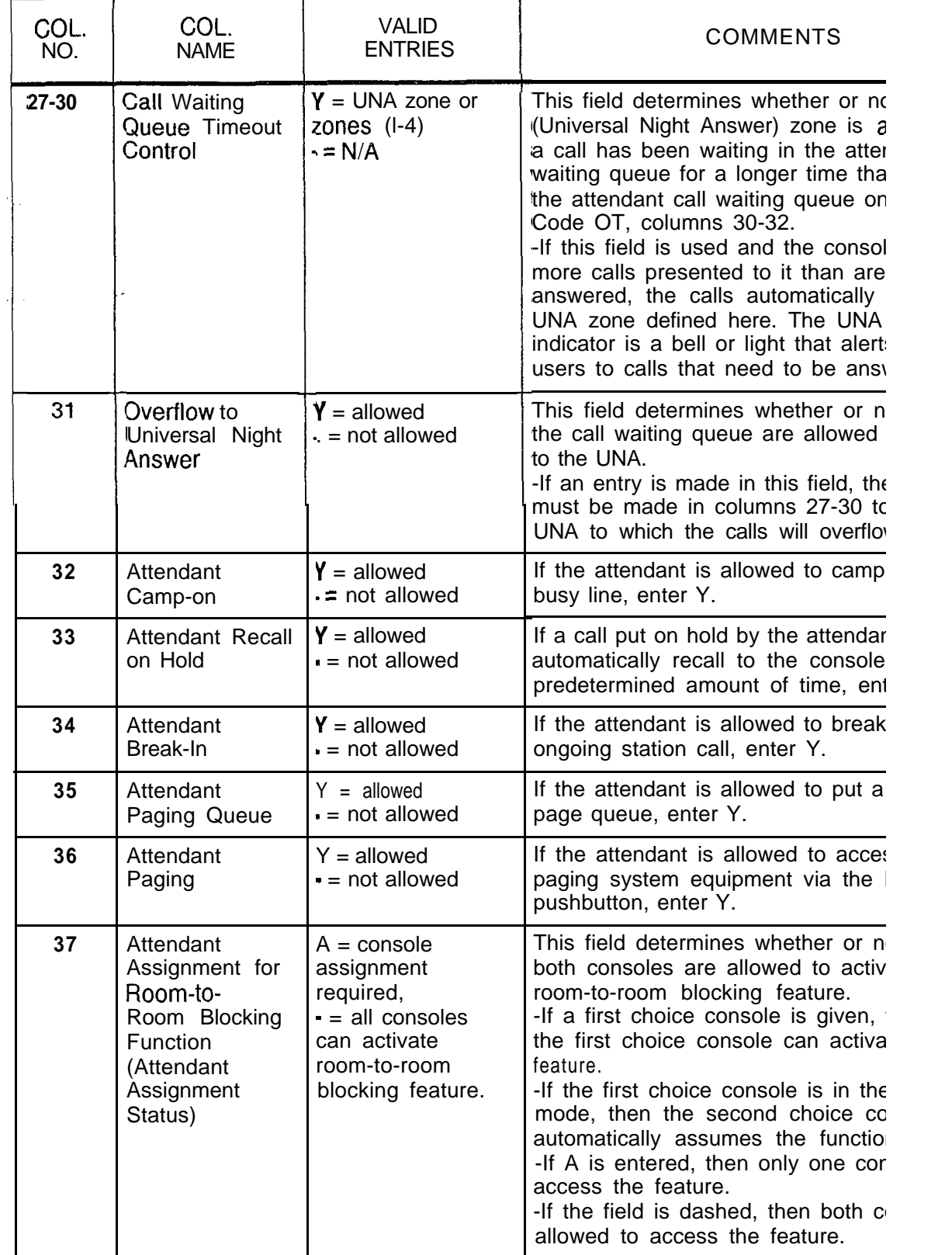

**55**

### TL-13C TL-130400-1001

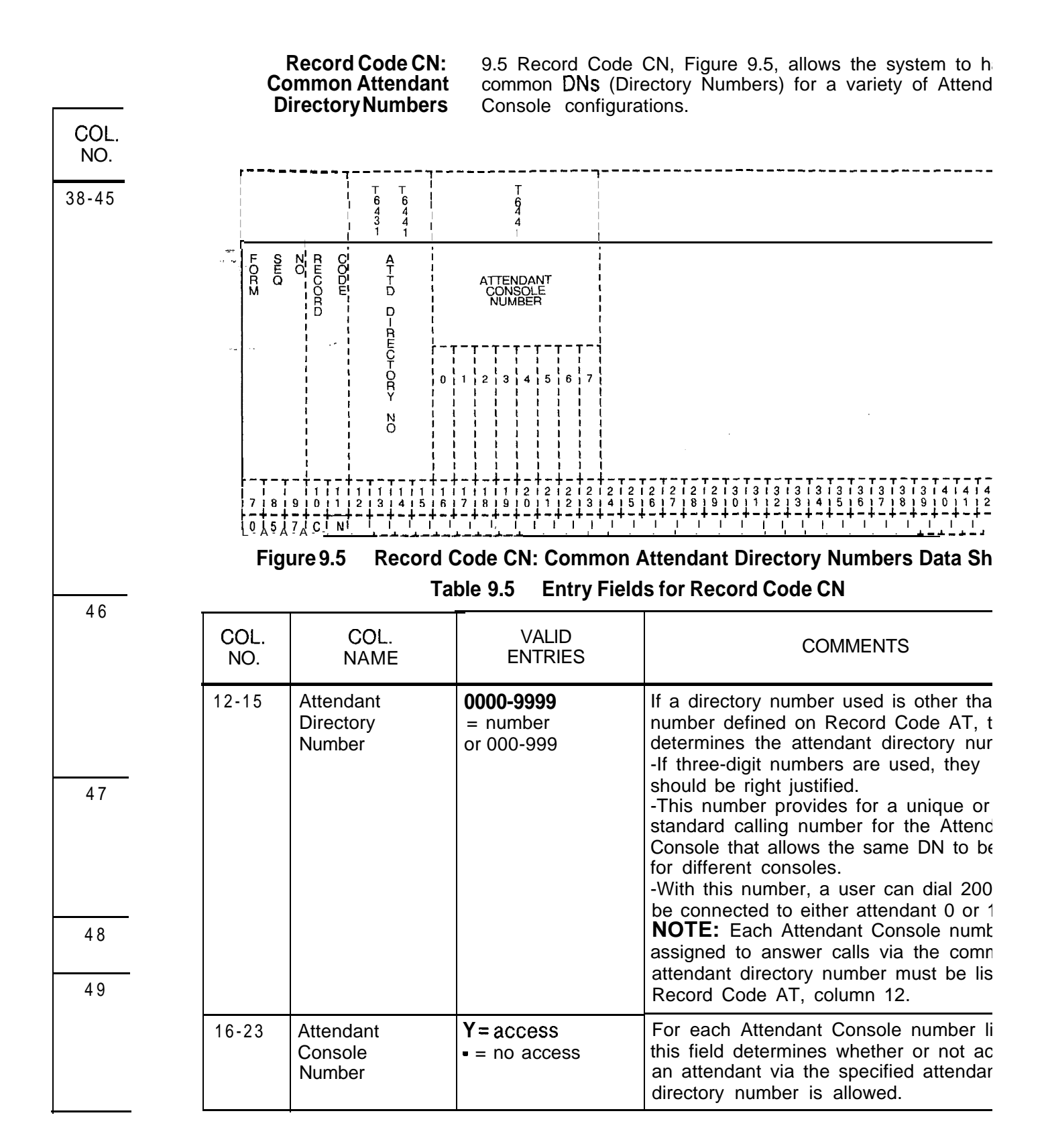

ç.

 $\mathbf{x}_i$ 

**TRUNK 10.0** This section describes the record codes required to **FEATURES** define the various system trunks and their features. The f define the various system trunks and their features. The following record codes are required:

- Record Code T1 defines the system trunk group parameters.
- Record Code T2 defines additional system trunk group parameters.
- . Record Code CR defines system toll restriction.
- Record Code EC defines system expanded toll restriction.
- Record Code AS defines service codes allowed with toll restriction.
	- Record Code TC defines the system trunk group members.
	- Record Code NA defines permanent connection trunks.
	- 0 Record Code DA defines CO digit absorption.

## **Record Code Tl: Trunk Group Part - 1**

10.1 Record Code T1, Figure 10.1, provides parameters that are used to define trunk groups within the system. Record Code T2 also provides parameters for defining trunk groups. Individual trunks that make up the trunk groups are defined on Record Code TC.

where  $\hat{u}$  is a constant  $\hat{u}$  , where  $\hat{u}$  is a constant  $\hat{u}$  , and

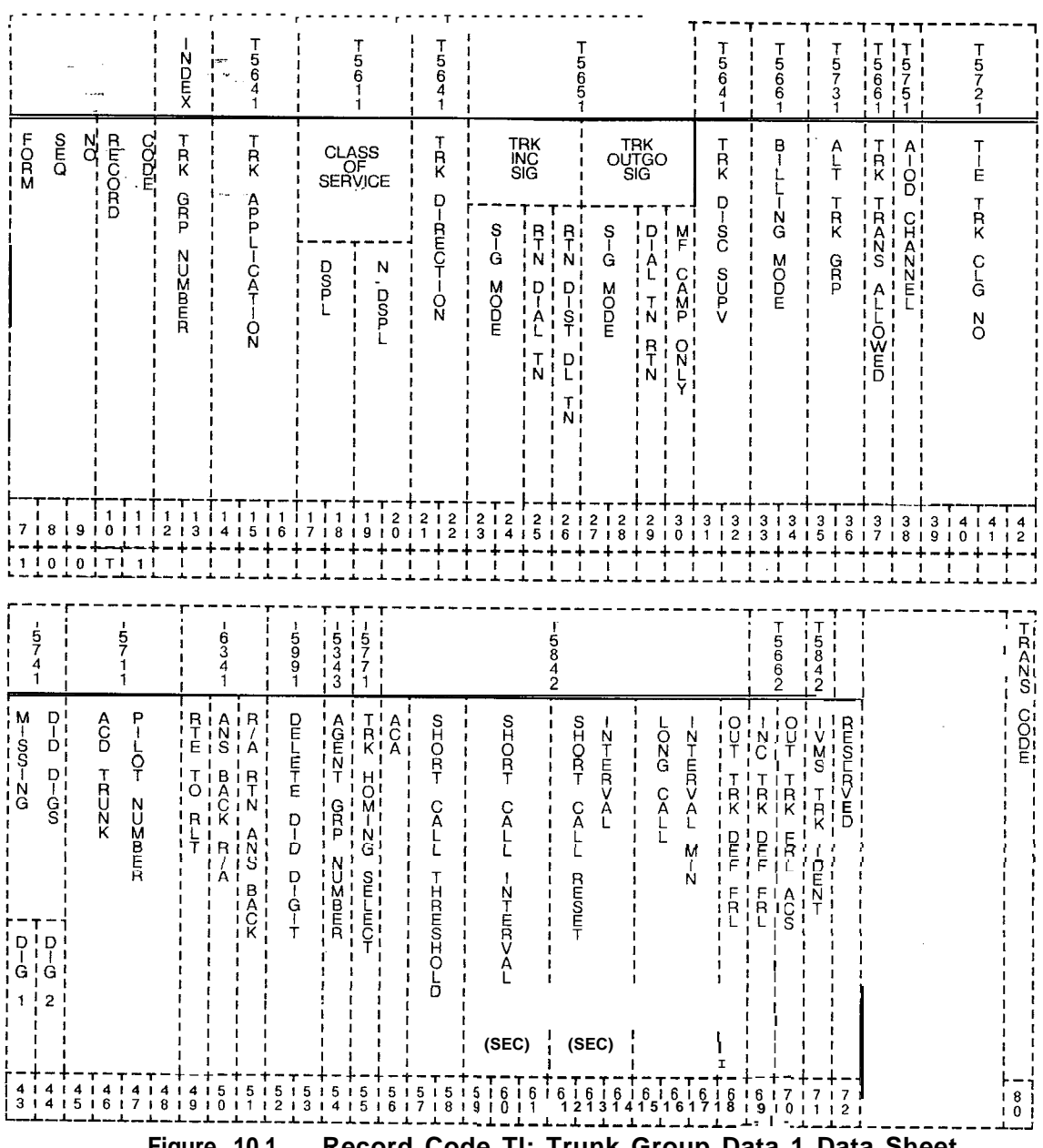

**Figure 10.1 Record Code Tl: Trunk Group Data 1 Data Sheet**

| COL.<br>NO.           | COL.<br><b>NAME</b>                           | <b>VALID</b><br><b>ENTRIES</b>                                                                                                    | <b>COMMENTS</b>                                                                                                    |
|-----------------------|-----------------------------------------------|----------------------------------------------------------------------------------------------------|----------------------------------------------------------------------------------------------------|
| $12 - 13$<br>$\cdots$ | <b>Trunk Group</b><br><b>Number</b><br>$\sim$ | $00-63 =$ number                                                                                                    | This field determines the trunk group number.<br>-An RLT (Release Link Trunk) group does<br>not need trunk group assignment. The<br>combined line and recording trunks are<br>allowed access to the distant toll operator if<br>seizure (loop or E&M) capability is allowed.<br>-The trunk group number must be unique<br>across this record code.<br>- Any trunk group defined here must also be<br>defined on Record Code T2 and have at least<br>one member on Record Code TC.<br>-An incoming RLT from a CAS Branch is not<br>configured as a trunk group. |
| $14 - 16$             | Trunk<br>Application                          | $COT = DID/CO/$<br><b>DOD</b><br>$EXT = FX$<br>$TIE = Tie$<br>$WTS = WATS$<br>$DIC = dictation$<br>access<br>$PAG =$ paging<br>access<br>$NIC = network$<br>interface<br>$REC = recorder$<br>announcer access<br>$CAS =$ centralized<br>attendant service<br>$CLR = combined$<br>line and recording<br>trunks (sometimes<br>used for billing of<br>motel guest<br>rooms) | Assign the type of trunk usage allowed to the<br>trunk group.<br>-The following rules apply to trunk<br>applications:<br>-COS: TIE, COT, FXT, and WTS trunks can<br>be assigned a COS (columns 17-20) if their<br>trunk direction is marked IN or TW (columns<br>$21 - 22$ ).<br>-DIC, PAG, REC, CAS, and CLR trunks<br>cannot be assigned a COS.<br>-If this field is marked DIC, NIC, PAG, or<br>REC, columns 21-50 must be dashed.<br>-The recommended ratio of DID trunks to<br>DID stations is 1 trunk to 10 stations.<br>-REC uses a 2-wire E&M trunk.   |

**Table 10.1 Entry Fields for Record Code Tl**

 $\begin{array}{c} \begin{array}{c} \begin{array}{c} \end{array} \end{array} \end{array}$ 

 $\langle \cdot, \cdot \rangle$  ,  $\langle \cdot, \cdot \rangle$ 

 $\label{eq:1} \left\langle \left( \partial_t \partial_t \phi \right) \right\rangle = \partial_t \left( \left( \partial_t \phi \right) \right) \left( \left( \partial_t \phi \right) \right) \left( \left( \partial_t \phi \right) \right) \left( \left( \partial_t \phi \right) \right)$ 

| Table 10.1 |  |
|------------|--|
|------------|--|

**Entry Fields for Record Code TI (Continued)** 

الموري الموسيق الموسيق المراكب والمراكب والموسيق المستقلة المستولية في المستول المراكب السياسية المواري المراكب

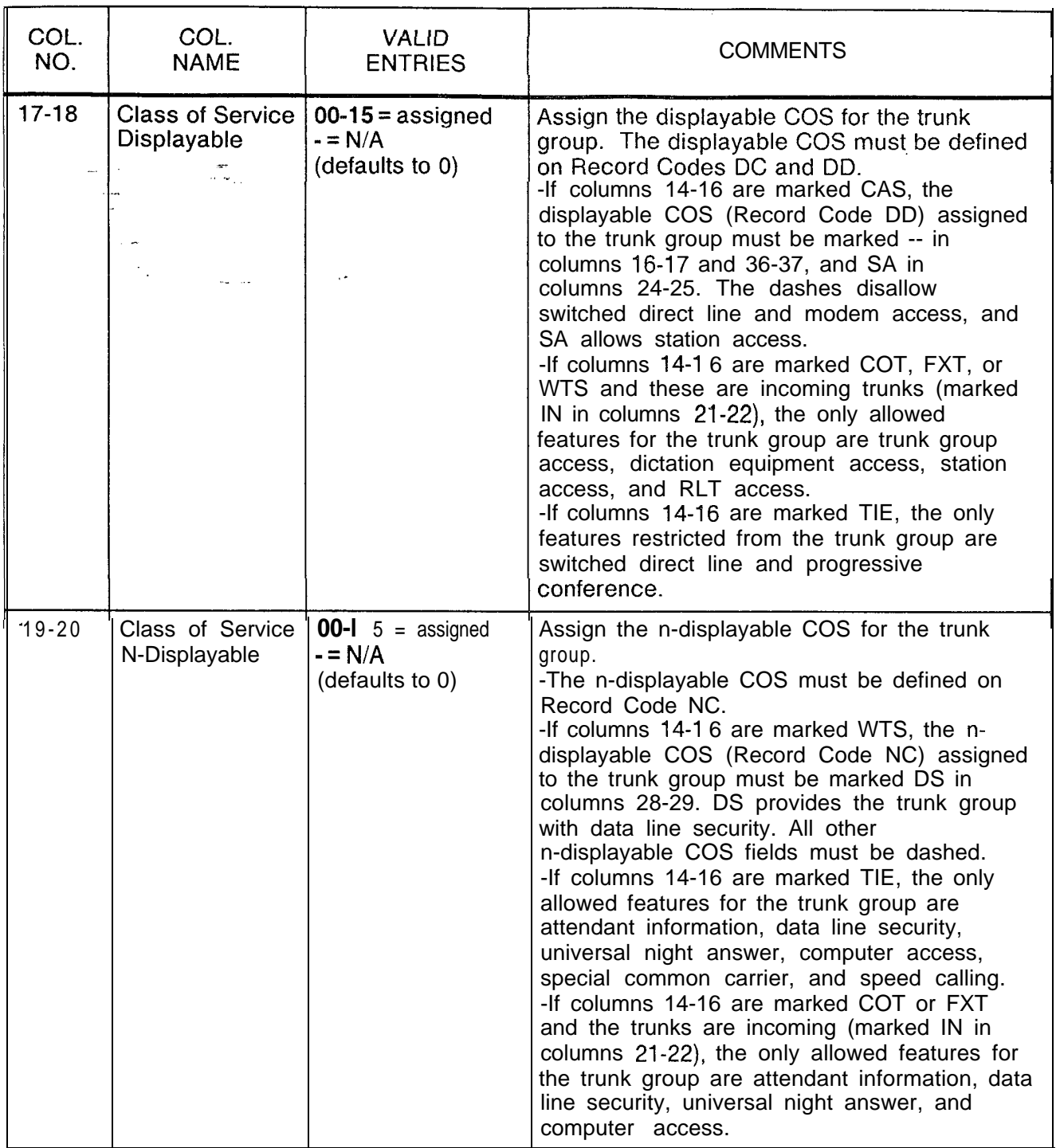

| COL.<br>NO. | COL.<br><b>NAME</b>                                     | <b>VALID</b><br><b>ENTRIES</b>                                                                                                    | <b>COMMENTS</b>                                                                                                    |
|-------------|---------------------------------------------------------|----------------------------------------------------------------------------------------------------|----------------------------------------------------------------------------------------------------|
| $21 - 22$   | <b>Trunk Direction</b><br>$\frac{1}{\sqrt{2}}$          | $OG = outgoing$<br>$IN = incoming$<br>$TW = two way$<br>(recommended for<br>maintenance)<br>$- = N/A$<br>(used for<br>paging/dictation) | Assign the trunk direction for the trunk group.<br>-If this field is marked OG or --, the n-<br>displayable COS for the trunk group must not<br>be marked for speed calling usage (Record<br>Code NC, columns 68-69, must be dashed).<br>-If this field is marked OG or --, columns<br>17-20 must be dashed. If this field is marked<br>IN or TW, columns 17-20 can be dashed or<br>marked with any allowable digit.<br>-If this field is marked TW, columns 23-30<br>must be marked with any valid entry and not<br>dashed.<br>-If this field is marked OG, columns 23-26<br>must be marked with dashes, and columns<br>27-30 can be marked with any valid entry but<br>must not be dashed.<br>-If this field is marked IN, columns 23-26<br>must be marked with any valid entry and not $\Box$<br>dashed, and columns 27-30 must be dashed.<br>-If columns 14-16 are marked CAS, this<br>field must be marked IN. |
| $23 - 24$   | Trunk Incoming<br>Signal:<br>Signaling Mode             | 'DP<br>TC<br><b>MX</b><br>0ľ<br>$-$ = incoming<br>signaling mode                                                                        | Assign the incoming signaling mode for the<br>trunk group.<br>$DP =$ lines that use dial pulse signaling (used<br>for DID and Tie lines)<br>$TC$ = lines that use touch calling signaling<br>$MX =$ lines that can use DP or TC type<br>signaling<br>-- = N/A (used for paging/dictation, hot-line<br>service, recorder announcer, traffic to the<br>attendant, or any answer-only trunk)                                                                                                    |
| 25          | Trunk Incoming<br>Signal:<br><b>Return Dial</b><br>Tone | $Y =$ allowed (Tie<br>only)<br>$= N/A$                                                                                                  | This field determines whether or not the trunk<br>group is allowed incoming return of dial tone.<br>-This field is used by Tie trunk groups only.<br>-When this field is allowed, the incoming<br>trunk receives dial tone from the remote end,<br>indicating that dial tone is coming from the<br>switch.<br>-Columns 25 and 26 are mutually exclusive.                                                                                                    |

**Table 10.1 Entry Fields for Record Code Tl (Continued)**

| COL.<br>NO. | COL.<br><b>NAME</b>                                            | <b>VALID</b><br><b>ENTRIES</b>                                                | <b>COMMENTS</b>                                                                                                    |
|-------------|----------------------------------------------------------------|-------------------------------------------------------------------------------|----------------------------------------------------------------------------------------------------|
| 26          | <b>Trunk Incoming</b><br>Signal:<br>Return<br>Distinctive Tone | $Y =$ allowed<br>$-$ = N/A                                                    | This field determines whether or not the trunk<br>group is allowed incoming return of distinctive<br>dial tone.<br>-This field is sometimes used for remote<br>access.<br>-Columns 25 and 26 are mutually exclusive.<br>-If a $Y$ is entered in this field, an<br>uninterrupted ringing sound is given.                                                                                                    |
| $27 - 28$   | <b>Trunk Outgoing</b><br>Signal:<br><b>Signaling Mode</b>      | <b>DP</b><br><b>TC</b><br><b>MX</b><br>or<br>$-$ = outgoing<br>signaling mode | Assign the outgoing signaling mode for the<br>trunk group.<br>-Dial pulse type signaling must connect to<br>dial pulse type signaling.<br>-Touch calling signaling can connect to<br>touch calling type signaling.<br>$DP =$ lines that use dial pulse signaling<br>$TC$ = lines that use touch calling signaling<br>$MX = lines$ that can use DP or TC type<br>signaling<br>$- = N/A$                                                                                                    |
| 29          | <b>Trunk Outgoing</b><br>Signal: Dial<br><b>Tone Return</b>    | $Y =$ allowed<br>$- = N/A$                                                    | Indicate the trunk group allowed access when<br>outgoing return of dial tone return is required.<br>-This feature only applies to speed calling.<br>-Return dial tone is used when a ground start<br>signal cannot be used as an indication to start<br>outpulsing to a CO. This is normally for loop<br>trunk applications. When the dial tone<br>returned bit is implemented, there is a $6-$<br>second delay between the trunk seizure and<br>the start of outpulsing on speed calls (no<br>matter what trunk type). The dial tone returned<br>bit does not indicate that return of dial tone i: 3<br>the only valid indication from the CO that<br>dialing can begin. Because the system<br>cannot detect dial tone, the time period is<br>used to assure that the CO will normally be<br>ready to accept dialing. |
| 30          | <b>Trunk Outgoing</b><br>Signal: Multi-<br>frequency           | $Y =$ allowed<br>$- = N/A$                                                    | This field is used for CAMA trunks only.<br>-If this field is marked Y, columns 33-34<br>must be marked CM.<br>If columns 14-16 are marked CAS, this field<br>must be dashed.                                                                                                    |

**Table 10.1 Entry Fields for Record Code Tl (Continued)**

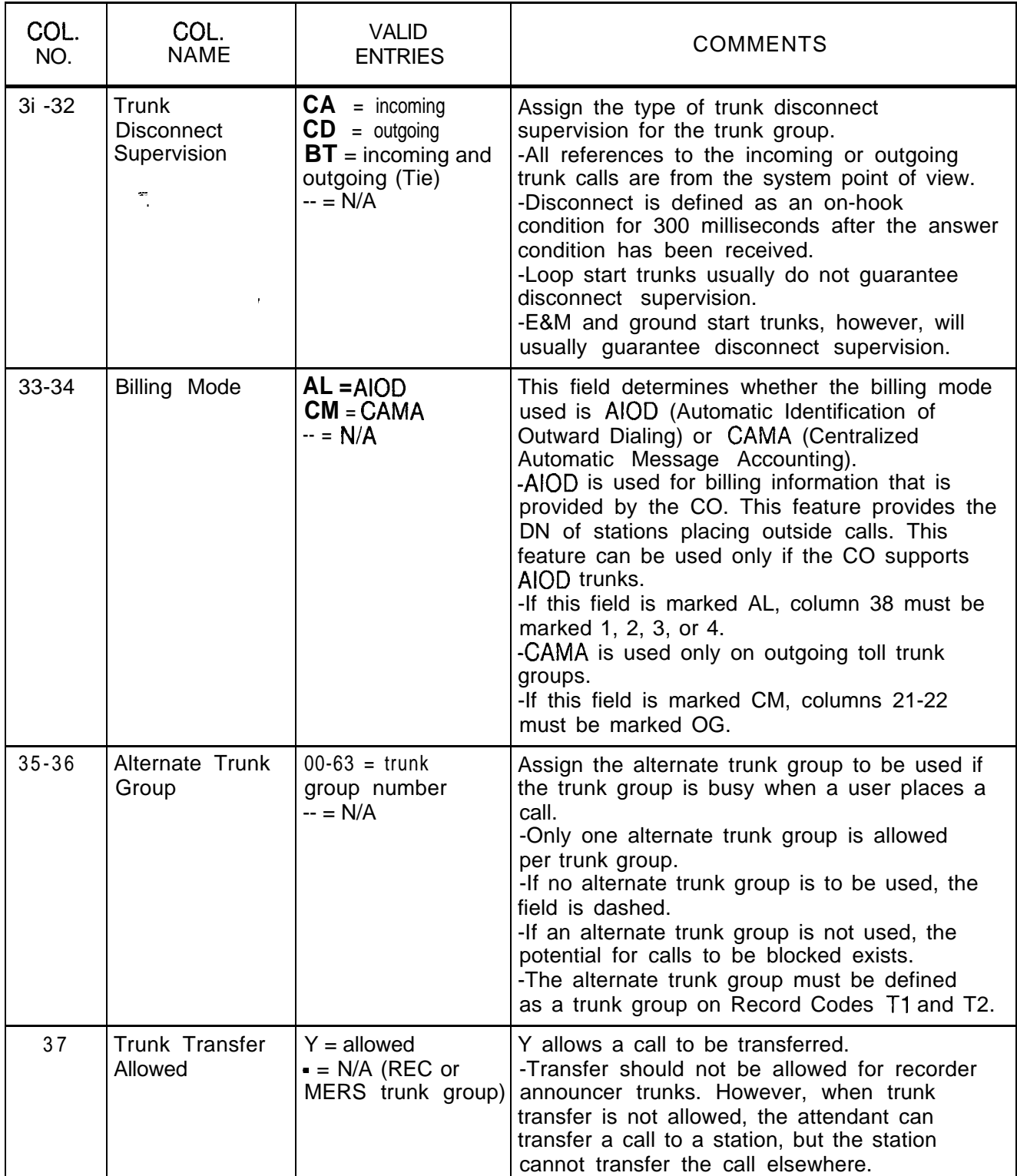

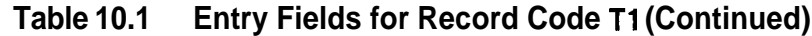

**Table 10.1 Entry Fields for Record Code Tl (Continued)**

| COL.<br>NO. | COL.<br><b>NAME</b>                                                                         | <b>VALID</b><br><b>ENTRIES</b>                                                                 | <b>COMMENTS:</b>                                                                                                    |
|-------------|---------------------------------------------------------------------------------------------|------------------------------------------------------------------------------------------------|----------------------------------------------------------------------------------------------------|
| 38          | <b>AIOD Channel</b><br>inar<br>Historia                                                     | $1-4 =$ if billing<br>mode is Al (AIOD)<br>$-$ = if billing mode<br>is not Al                  | This field determines the channel that is used<br>for the AIOD (Automatic Identification of<br>Outward Dialing) option.<br>-The FB-17276 card has 4 circuits. Circuits<br>1 and 2 are loop; circuits 3 and 4 are E&M.<br>-If the AIOD option is used and no circuit is<br>defined, the default value is circuit 1.<br>-If used, the AIOD card must be defined on<br>Record Code FR.<br>-If this field is marked 1, 2, 3, or 4, columns<br>33-34 must be marked AL.         |
| 39-42       | <b>Tie Trunk</b><br><b>Calling Number</b>                                                   | 0000-9999 or<br>$000 - 999 =$<br>number<br>$--- = N/A$<br>Field applies to Tie<br>trunks only. | This field determines the Tie trunk calling<br>number (CAMA) sending requirements.<br>-This field allows billing identification to the<br>incoming Tie trunk group (arbitrary number).<br>-If this field has an entry of 0000-9999,<br>columns 14-16 must be marked TIE.<br>-However, a Tie trunk may have this field<br>dashed when required.                                                                                                    |
| 43          | Missing DID<br>Digits: Digit 1                                                              | $0 - 9 =$ missing digit<br>$= N/A$                                                             | If fewer digits than are needed are sent from<br>the CO, the first digit can be added here.<br>-This applies to a three-or four-digit<br>number.<br>-When a three-digit station numbering plan<br>is used, the missing terminal digit is the first<br>missing digit and must be specified.<br><b>NOTE:</b> If this field is dashed, column 44 must<br>also be dashed.                                                                                                    |
| 44          | Missing DID<br>Digits: Digit 2                                                              | $0 - 9 =$ missing digit<br>$-$ = N/A                                                           | If fewer digits than are needed are sent from<br>the CO, the second digit can be added here.<br>-This applies to a three-or four-digit<br>number.                                                                                                    |
| 45-48       | <b>Automatic Call</b><br>Distribution/<br>Direct-In Line<br>(ACD/DIL) Trunk<br>Pilot Number | $0000 - 9999 =$<br>number<br>(right justify)<br>three-digit<br>numbers)<br>$--- = N/A$         | If ACD /DIL is used, this field determines the<br>ACD/DIL pilot number to which all calls for the<br>trunk group are directed.<br>-The pilot number does not have to be a pilot<br>number of a station hunting group. If needed<br>a single station can receive limited ACD/DIL<br>calls.<br>-If a single station number is used, the<br>number must be defined on Record Code LD.<br>-When a pilot number is used for ACD calls,<br>it must be defined on Record Code HG. |
| COL.<br>NO.       | COL.<br><b>NAME</b>                                                                         | <b>VALID</b><br><b>ENTRIES</b>                                                     | <b>COMMENTS</b>                                                                                                    |
|-------------------|---------------------------------------------------------------------------------------------|------------------------------------------------------------------------------------|----------------------------------------------------------------------------------------------------|
| 45-48<br>(Cont'd) | <b>Automatic Call</b><br>Distribution/<br>Direct-In Line<br>(ACD/DIL) Trunk<br>Pilot Number | $0000 - 9999 =$<br>number<br>(right justify<br>three-digit<br>numbers)<br>$-- N/A$ | For the limited ACD feature to work properly, it<br>is recommended to use a pilot number from a<br>circular hunt group.<br>-If an entry (other than dashes) is made in<br>this field, columns 23-26 must be dashed.<br>-If an entry (other than dashes) is made in<br>this field, columns 14-16 must be marked<br>CAS, CLR, COT, FXT, TIE, or WTS.<br>-The direction for any of those trunk groups,<br>must be marked IN or TW (columns 21-22). |
| 49                | Route to RLT<br>(Release Link<br>Trunk)                                                     | $Y =$ connect to RLT<br>$=$ connect to<br>local attendant                          | This field determines whether or not incoming<br>seizure is assigned to a trunk group when no<br>incoming signaling (ringdown) is allowed to<br>connect to the RLT (CAS) or to the local<br>Attendant Console.<br><b>NOTE:</b> If the site is a CAS Branch and calls<br>are to be routed to the CAS Main location, this<br>field must be marked Y.                                                                                              |
| 50                | Answer Back<br>Recorder<br>Announcer                                                        | $Y =$ allowed<br>$= N/A$                                                           | This field determines whether or not the trunk<br>group is allowed an answer back signal when<br>any trunk group is routed to a recorder<br>announcer.<br>-This field should be allowed if the trunk<br>group is routed to a recorder announcer. This<br>allows the CO to bill for the time that the<br>calling party is connected to the recording.                                                                                            |
| 51                | Recorder<br>Announcer<br>Return Answer<br><b>Back</b>                                       | $Y =$ allowed<br>$= N/A$                                                           | This field determines the recorder announcer<br>trunk group that is to return an answer back<br>signal when connected to an incoming trunk.<br><b>NOTE:</b> If this field is marked Y, columns 14-<br>16 must be marked REC.                                                                                                    |
| $52 - 53$         | Delete DID<br><b>Digits</b>                                                                 | $01-10$ = number<br>$- = N/A$                                                      | In a DID application, this field determines the<br>number of digits sent from the CO that are to<br>be deleted. This field is used when the CO is<br>sending more digits than needed (e.g., three-<br>digit numbering plan in effect and the CO is<br>sending four digits).                                                                                                    |
| 54                | Agent Group<br><b>Number</b>                                                                | $0-7 = number$<br>$=$ not assigned                                                 | Assign the agent group number for the trunk<br>group.<br>-This field is used only for CAS or full ACD.<br>-If columns 14-16 are marked CAS, this<br>field must specify an agent group O-7.                                                                                                    |

**Table 10.1 Entry Fields for Record** Code **Tl (Continued)**

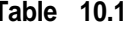

Table 10.1 **Entry** Fields for Record Code T1 (Continued)

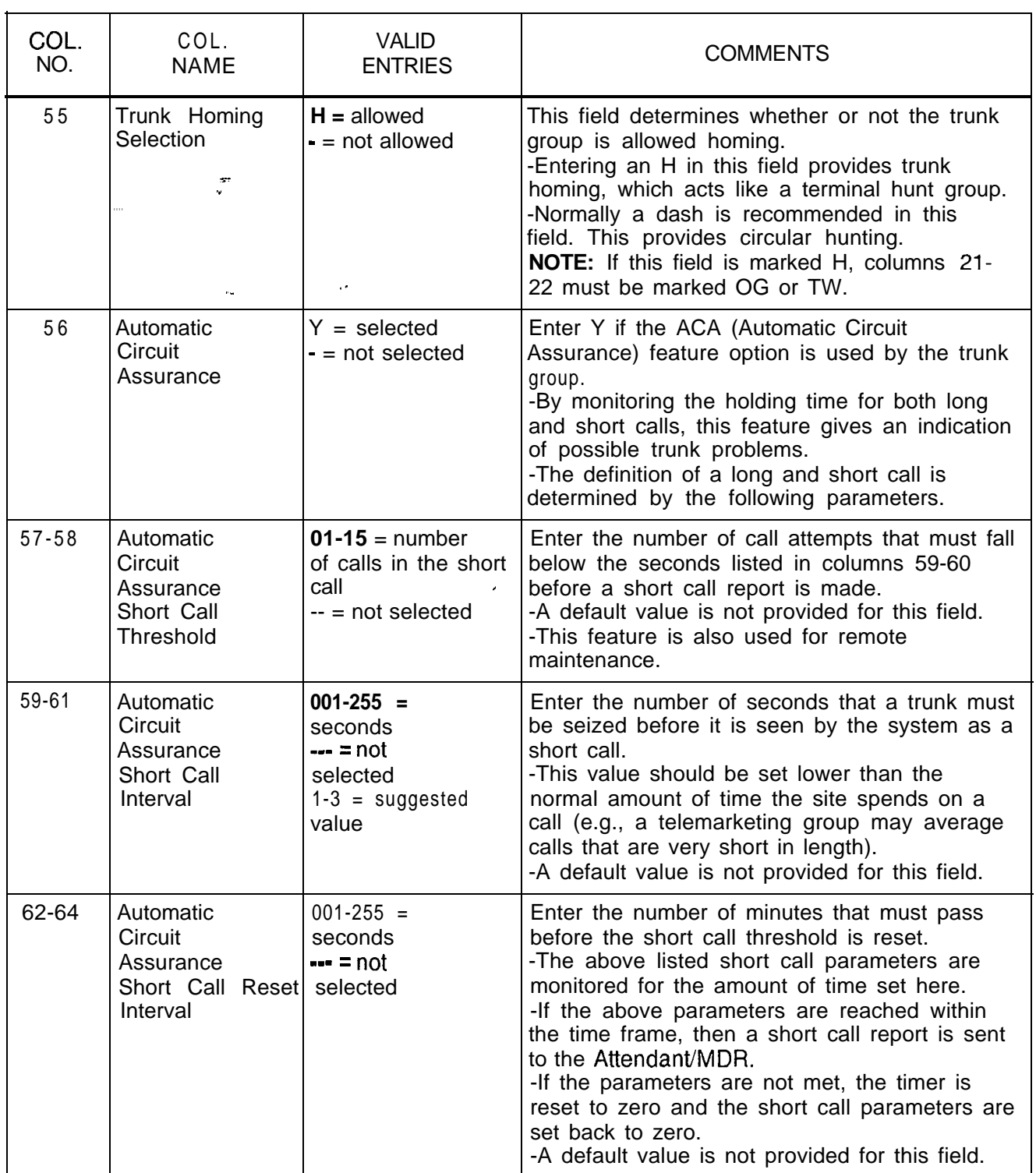

COL. COL. VALID<br>NO. NAME ENTRIES NO. NAME RITRIES COMMENTS 65-67 Automatic **001-255 =** Enter the number of minutes that a trunk must Circuit  $\begin{bmatrix} \text{minutes} \\ \text{Assurance Long } + \cdot = \text{not} \end{bmatrix}$  be seized before a report is made. Assurance Long  $\begin{cases} \text{--} \\ \text{--} \\ \text{--} \end{cases}$  a report is sent to  $\begin{cases} \text{--} \\ \text{--} \end{cases}$  a report is sent to  $\begin{cases} \text{--} \\ \text{--} \end{cases}$  a report is sent to selected **the Attendant/MDR.**  $45 =$  suggested  $\boxed{\phantom{0} }$  This value should be set higher than the value and influence normal amount of time the site spends on a call (e.g., a site that has the data option may be making long data calls). - A default value is not provided for this field. 68  $\blacksquare$  Outgoing Trunk  $\blacksquare Y =$  outpulse FRL  $\blacksquare$  If the trunk group has been given an FRL Group Facility  $\begin{vmatrix} \cdot & \cdot & \cdot \\ - & \cdot & \cdot \\ \cdot & \cdot & \cdot \\ \cdot$ FRL value is outpulsed when an outgoing trunk Level Outpulsed | all is made. **NOTE:** If the FRL option is used, this field will normally be marked Y for Tie trunks connecting two switches in a network. 6 9 7 0 7 1 Incoming Trunk  $\begin{bmatrix} 0.7 \\ = \text{number} \end{bmatrix}$  This field determines the incoming FRL value Group Default  $\left| \cdot \right| = N/A$  (TCM not for the trunk group. Facility equipped) **NOTE:** If a remote network system does not **Restriction** Restriction **have the capability to send an FRL, an FRL** and FRL and FRL, and FRL and FRL and Trunk. value can be given to that incoming trunk. Outgoing Trunk  $\vert 0.7 =$  number | This field determines the FRL value to be Group Facility  $\begin{bmatrix} - & = N/A \\ \end{bmatrix}$  (TCM not outpulsed for the trunk group.<br>Restriction equipped) - The FRL value should only b Restriction equipped) -The FRL value should only be outpulsed for<br>Level to Access equipped) a MERS networking environment. a MERS networking environment. Integrating  $|Y| = |VMS$  trunk Enter Y if the trunk group is used to support  $V$  o i c e  $\vert$  group  $\vert$  = not an IVMS  $\vert$  the IVMS option.  $\epsilon$  = not an IVMS System Trunk trunk group Identifier **72** Reserved  $\left| \cdot \right|$  = only allowed entry This field is not used for this SVR.

**Table 10.1 Entry Fields for Record Code Tl (Continued)**

**Record Code T2: Trunk Group Part - 2**

s- ."

 $\mathbf{r}$ 

10.2 Record Code T2, Figure 10.2A, provides parameters that define trunk groups. This record code is used along with Record Code T1 in defining trunk groups.

Columns 14-28 are only used if toll restriction is in effect. If the trunk group does not have toll restriction, dash columns 14-28. Figures containing flowcharts and examples for toll restriction configurations are included at the end of this record code. Programming information is as follows:

- A flowchart (Figure 10.2B) is included to explain toll restriction. The flowchart assumes that a station classed as toll restricted has dialed the trunk group access code. When toll restriction  $\therefore$  is placed on a trunk group, the flowchart explains the checkpoints that the system uses to determine the type of toll restriction that is to be used.
- Figures 10.2C and 10.2D explain three-digit and six-digit analysis as applied to the system.
- Figures  $10.2E$  and  $10.2F$  show a cross-section of the columns on Record Code T2 that apply to toll and code restriction. The three types of toll and code restriction are categorized and shown in examples.
- $\bullet$  Figure 10.2G is a flowchart that shows how to fill out the various record codes that can be used for toll and code restriction. These record codes are T2, CR, EC, AS, and DA. It is recommended to read the flowchart before completing these record codes.

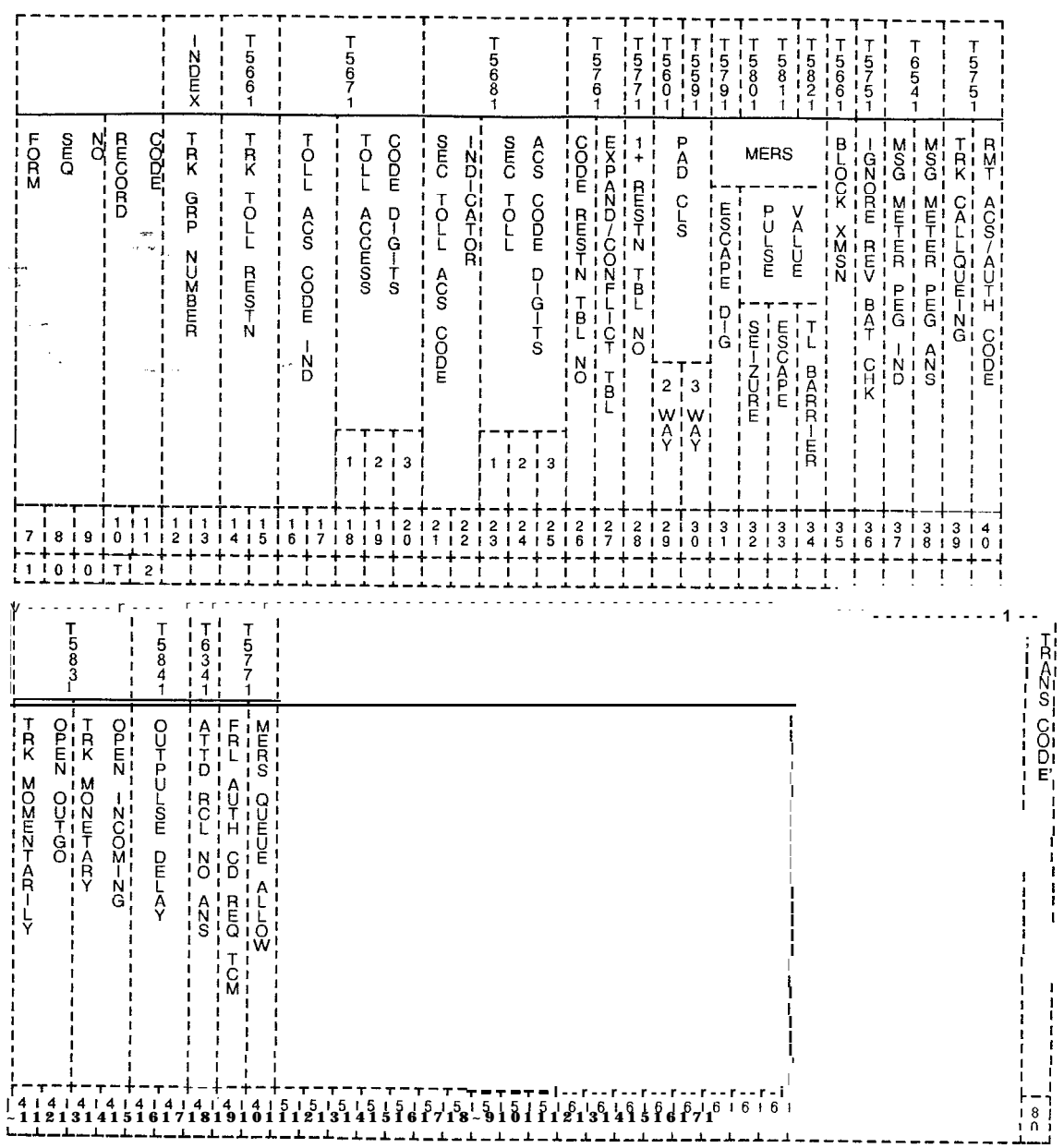

**Figure 10.2A Record Code T2: Trunk Group Data 2 Data Sheet**

| COL.<br>NO. | COL.<br><b>NAME</b>                           | <b>VALID</b><br><b>ENTRIES</b>                                                                                                    | <b>COMMENTS</b>                                                                                                    |
|-------------|-----------------------------------------------|----------------------------------------------------------------------------------------------------|----------------------------------------------------------------------------------------------------|
| $12 - 13$   | Trunk Group<br>Number<br>$\frac{1}{2}$        | $00-63 =$ number                                                                                                    | This field determines the trunk group number.<br>-If Record Code T1, columns 14-16, are<br>marked DIC, PAG, REC, or NIC, columns 14-<br>40 and 45-46 must be dashed.<br>-Each trunk group number on this record<br>code must appear on Record Code T1,<br>columns 12-I 3.<br>-Trunk group numbers must be unique<br>across this record code.                                                                                                    |
| $14 - 15$   | <b>Trunk Toll</b><br>Restriction              | $TL =$ simple toll<br>restriction (three-<br>digit analysis)<br>$ET =$ expanded toll<br>toll restriction<br>(six-digit analysis)<br>$- = N/A$ | Assign the type of toll restriction placed on a<br>trunk group.<br>-TL is used for trunk groups required to<br>analyze the NPA dialed.<br>-ET is used for trunk groups required to<br>analyze the ABCs of the NPA dialed.<br>-If this field is marked ET, column 27 must<br>have an entry.<br>-If this field is marked TL, column 26 must<br>have an entry and columns 27-28 must be<br>dashed.<br>-If this field is marked --, columns 16-28<br>must be dashed.<br>-If a station has a displayable COS that<br>allows toll access, the call will bypass the toll<br>restriction placed on the trunk group.<br>-Toll access is assigned to stations on<br>Record Code DD, columns 14-15, by<br>marking the columns TA. |
| $16-17$     | Toll Access<br>Code Digits:<br>Code Indicator | $NM = number$<br>allowed<br>$OP = operator$<br>permitted<br>$NR = number$<br>restricted<br>$OR = operator$<br>restricted<br>$-$ = allowed     | Fields in columns 16-25 determine the<br>access codes allowed to the toll restricted<br>trunk group. The access codes determined<br>by these fields are $1 + 0 +$ or $0 - A$ n<br>access code of $1 +$ is normally used to access<br>toll trunks. In an NPA with conflicting codes,<br>1 + is always dialed. An access code of $0 +$<br>is used to make an operator assisted toll call.<br>An access code of 0- is used to make a<br>credit card call (or a call that is dialed after<br>the digit 0 is dialed).<br>-Columns 16-20 determine whether or not<br>1 + dialing is allowed.<br>-Columns 21-25 determine whether or not<br>0+ or 0- dialing is allowed.                                                      |

**Table 10.2 Entry Fields for Record Code T2**

 $\mathsf{I}$ 

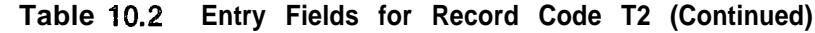

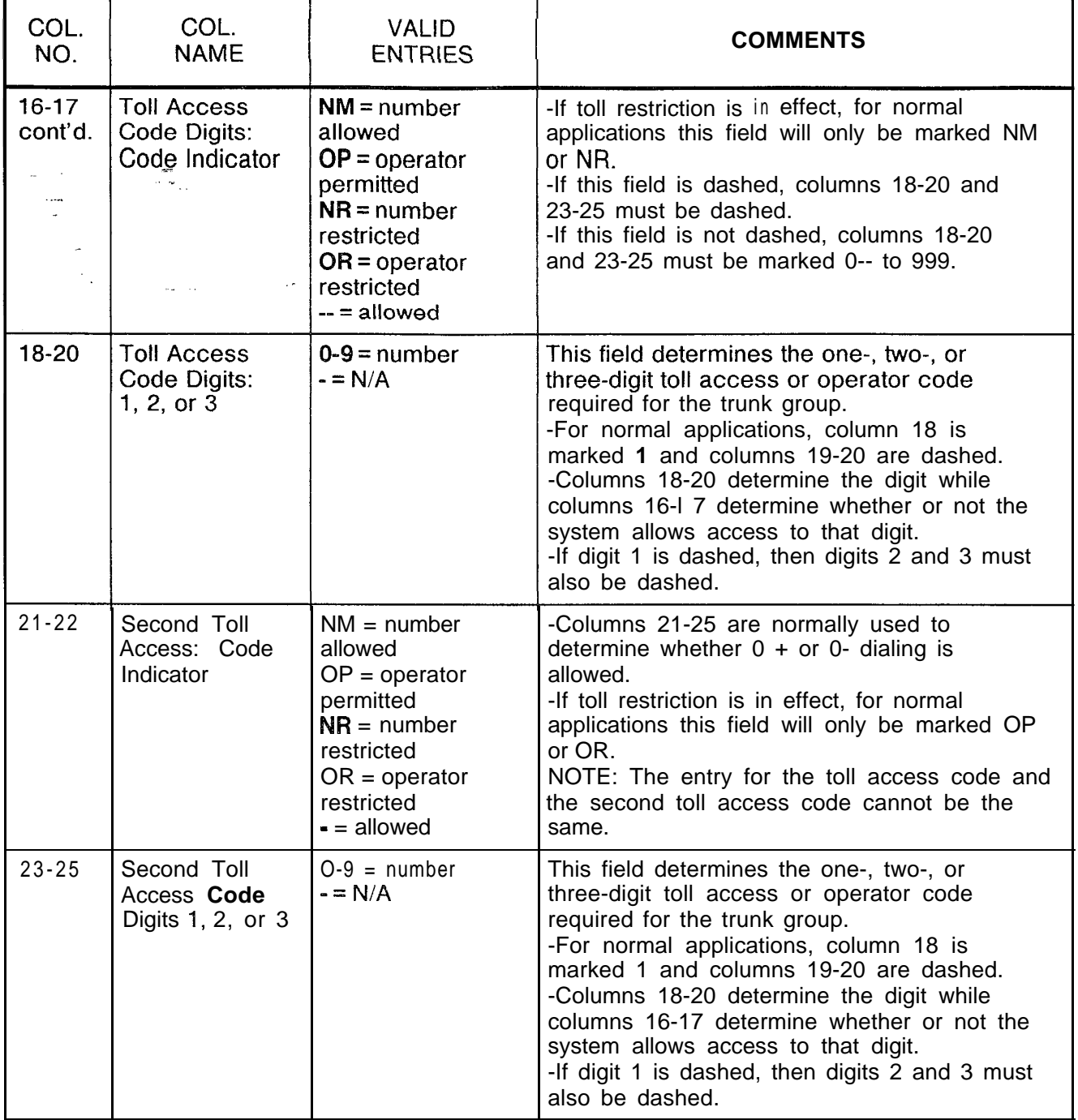

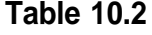

**Entry Fields for Record** Code T2 (Continued)

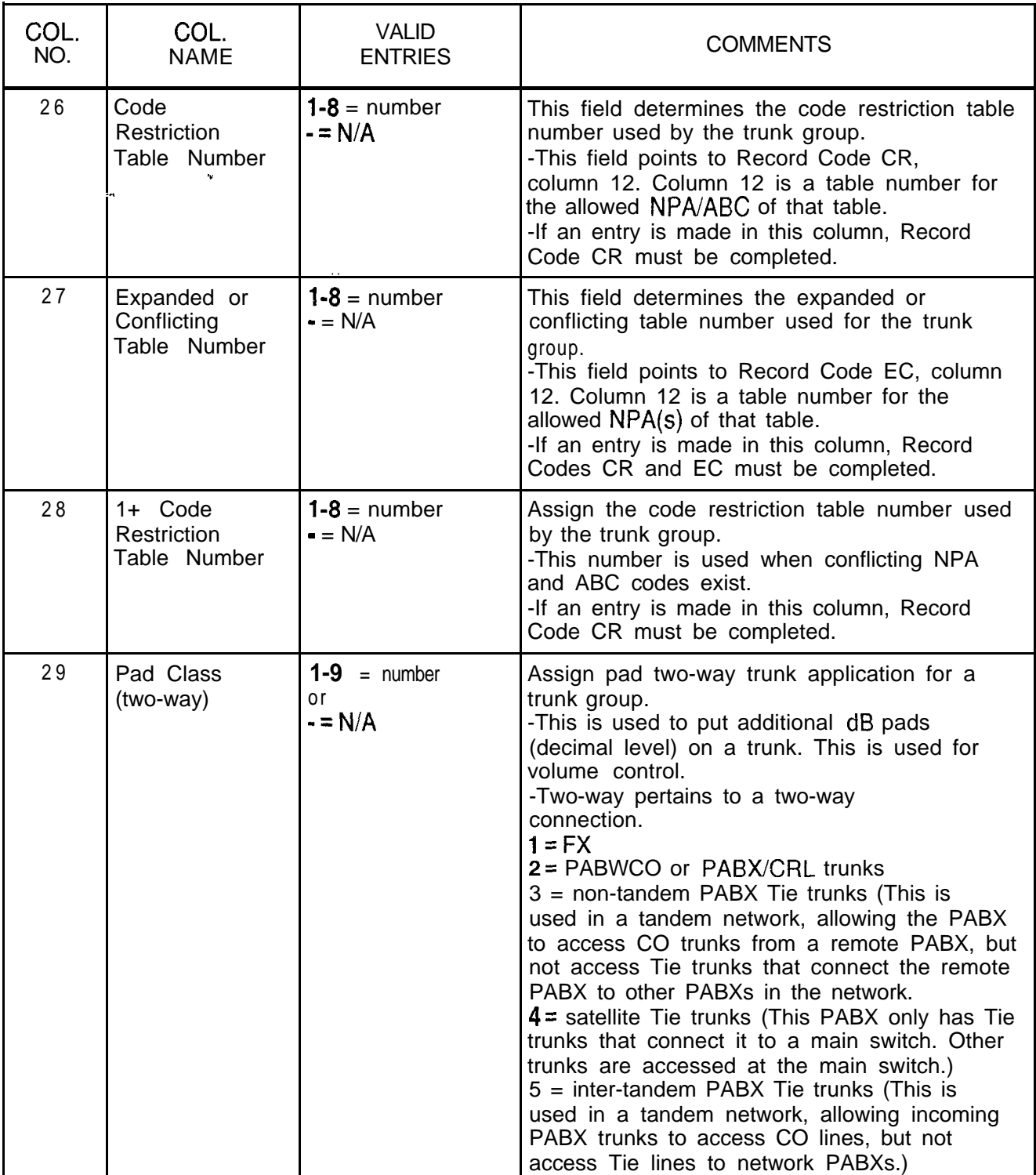

| COL.<br>NO.   | COL.<br><b>NAME</b>                         | <b>VALID</b><br><b>ENTRIES</b>                    | COMMENTS                                                                                                    |
|---------------|---------------------------------------------|---------------------------------------------------|----------------------------------------------------------------------------------------------------|
| 29<br>cont'd. | Pad Class<br>(two-way)<br>ang.<br>Kabupatèn | $1-9$ = number<br>0r<br>$= N/A$                   | $6$ = tandem PABX Tie trunks (This is used in a<br>tandem network, allowing incoming PABX<br>trunks to access CO lines as well as Tie<br>trunks to other PABXs.)<br>$7 =$ class 4 WATS trunks (normally a small CO<br>with limited capabilities)<br>$8 =$ class 5 WATS trunks (This type of CO can<br>provide toll switching.)<br>$9 = \text{conference port}$<br>- = dictation access, recorder announcer<br>access, paging access, or N/A                                                                            |
| 30            | Pad Class<br>(three-way)                    | $\overline{2}$<br>$4 =$ number<br>٥r<br>$-$ = N/A | Assign the two-way trunk pad application<br>assigned for a trunk group. This field is used<br>to put additional dB pads (decimal level) on a<br>trunk for volume control. Three-way pertains<br>to a three-way connection.<br>2 = FX trunks, PABX/CO or PABX/CLR trunks,<br>class 5 WATS trunks<br>$4$ = non-tandem PABX Tie trunks, satellite Tie<br>trunks, inter-tandem PABX Tie trunks,<br>tandem PABX Tie trunks, class 4 WATS trunks<br>= dictation access, recorder announcer<br>access, paging access, or N/A. |
| 31            | MERS Escape<br><b>Digit</b>                 | $O-9$ = digit<br>$= N/A$                          | Assign the code used (number dialed) to<br>access off-network facilities after placing an<br>on-network MERS call.<br>NOTE: If an entry is made in this field, Record<br>Code SI, columns 19 and 23, may require<br>entries.                                                                                                    |
| 32            | <b>MERS</b> Pause<br>Value/Seizure          | $I-5$ = seconds<br>$-$ = N/A                      | After a trunk is seized, this field determines the<br>amount of seconds the system waits before<br>sending the first digit.<br>-This is the pause applied after the escape<br>digit and allows a second dial tone on the<br>homing switch.<br><b>NOTE:</b> If an entry is made in this field, Record<br>Code SI, column 18, may require an entry.                                                                                                    |

**Table 10.2 Entry Fields for Record Code T2 (Continued)**

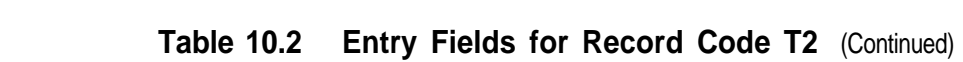

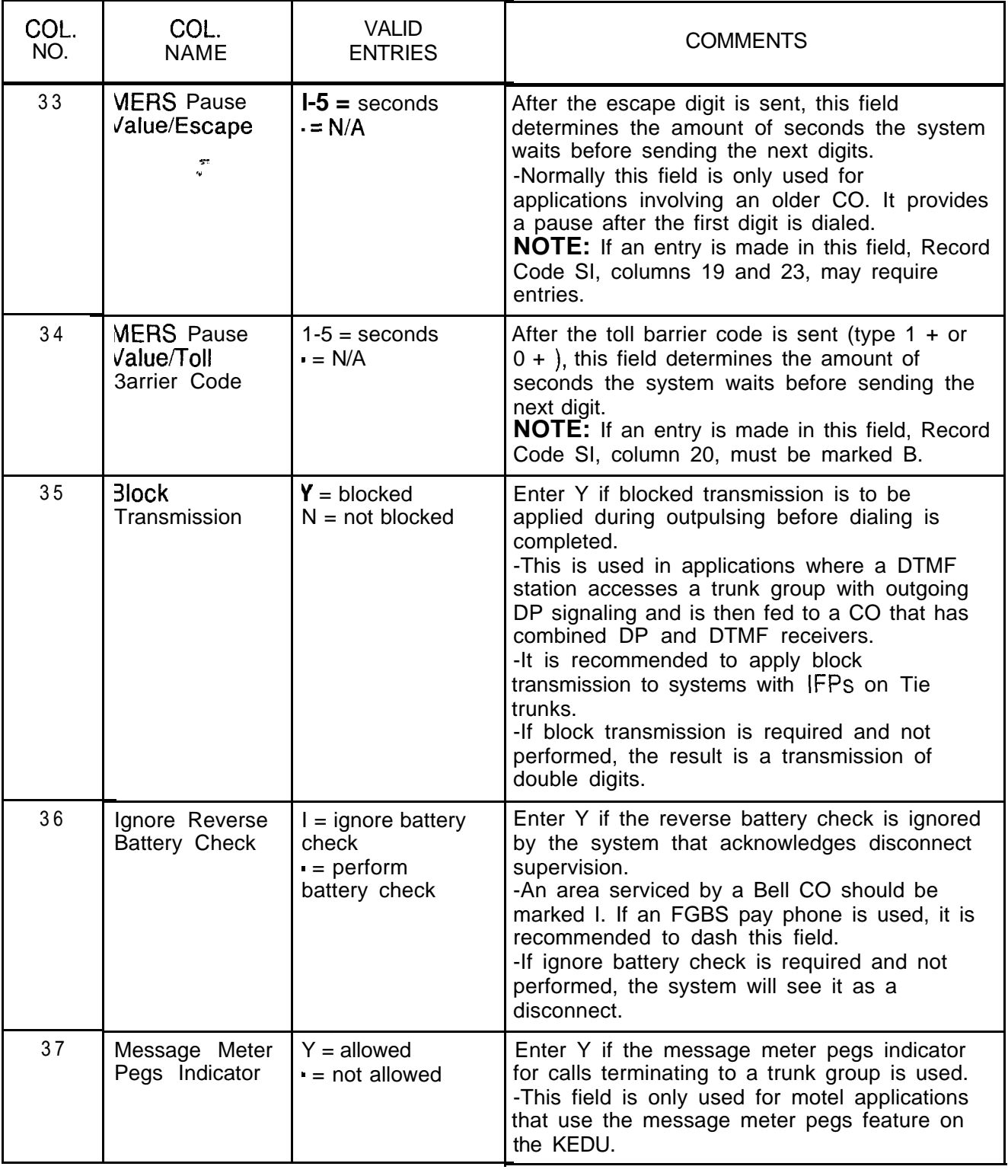

| COL.<br>NO. | COL.<br><b>NAME</b>                                                   | <b>VALID</b><br><b>ENTRIES</b>                                                                           | <b>COMMENTS</b>                                                                                                    |
|-------------|-----------------------------------------------------------------------|----------------------------------------------------------------------------------------------------|----------------------------------------------------------------------------------------------------|
| 38          | Message Meter<br>Pegs on Answer<br>ال میں د                           | $Y =$ allowed<br>$-$ = not allowed                                                                       | Enter Y if the message meter pegs on answer<br>for calls terminating to a trunk group is used.<br>-This field is only used for motel applications<br>that use the message meter pegs feature on<br>the KEDU.                              |
| $39 -$      | <b>Trunk Call</b><br>Queuing                                          | $Y =$ allowed<br>- = not allowed                                                                         | Enter Y if trunk call queuing is allowed.<br>-It is recommended to activate this field if no<br>alternate trunk group is allowed.<br>-If Record Code T1, columns 14-16, are<br>marked CAS, this field must be dashed.                     |
| 40          | <b>Remote Access</b><br>and<br>Authorization<br>Code                  | $R =$ remote access<br>$A =$ authorization<br>code requested<br>with remote<br>access<br>$=$ not allowed | Enter R if the remote access trunk group<br>feature is allowed for 24-hour a day service<br>on this trunk group.<br>Enter A if an authorization code is needed to<br>access the remote access trunk group feature<br>on this trunk group. |
| $41 - 42$   | Trunk<br>Momentarily<br>Open Outgoing                                 | $03-15 =$ time in<br>hundreds of<br>milliseconds                                                         | This field determines the maximum time<br>allowed for a loop to remain open on an<br>outgoing trunk before the call is dropped.<br>-It is recommended to enter 03 in this field.                                                          |
| 43-44       | Trunk<br>Momentarily<br>Open<br>Incoming                              | $02-15 =$ time in<br>hundreds of<br>milliseconds                                                         | This field determines the maximum time for a<br>loop to remain open on an incoming trunk call<br>before the call is dropped.                                                                                                    |
| 45-46       | Outpulsing<br>Delay                                                   | 02- $15 =$ time in<br>$10 = suggested$<br>value                                                          | Assign the time the system waits before<br>100 ms intervals or beginning to send digits on an outgoing trunk.                                                                                                    |
| 47          | Attendant Recall $\mathbb{T}$ = allowed<br>After No Answer<br>Timeout | $N = not allowed$                                                                                        | Enter T if trunk calls recall to the attendant<br>after the no answer timeout parameter is<br>reached.<br>-This timing parameter is set on Record<br>Code OT, columns 45-47.                                                              |

**Table 10.2 Entry Fields for Record Code T2 (Continued)**

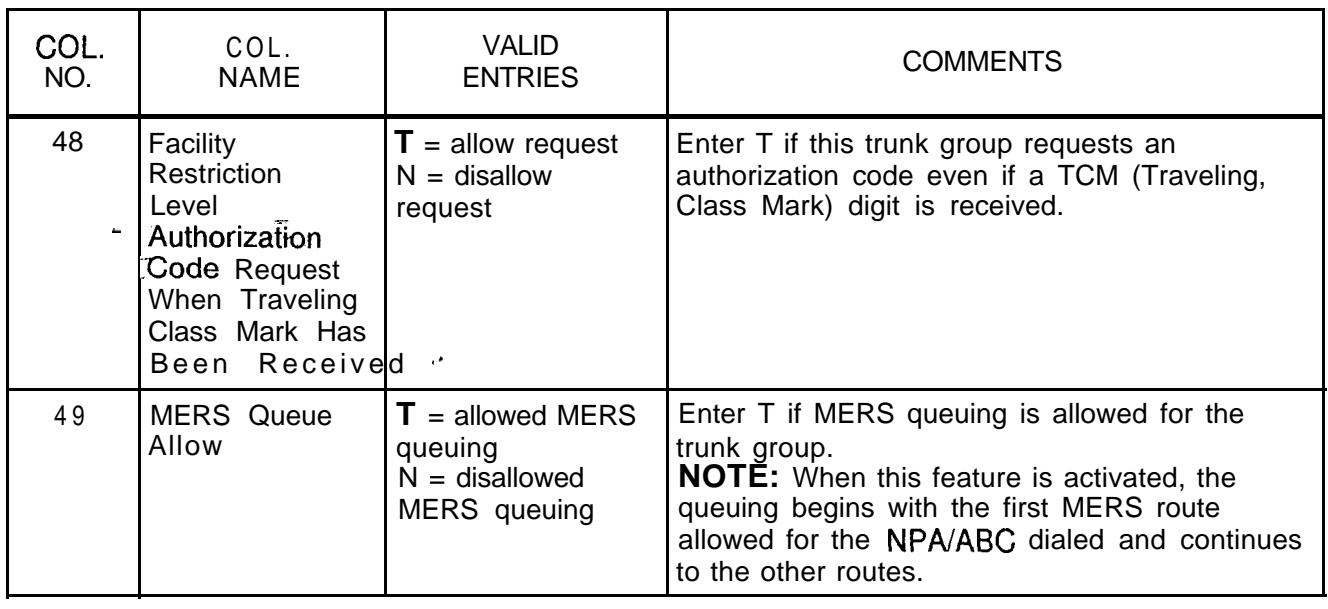

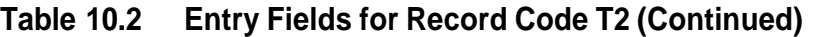

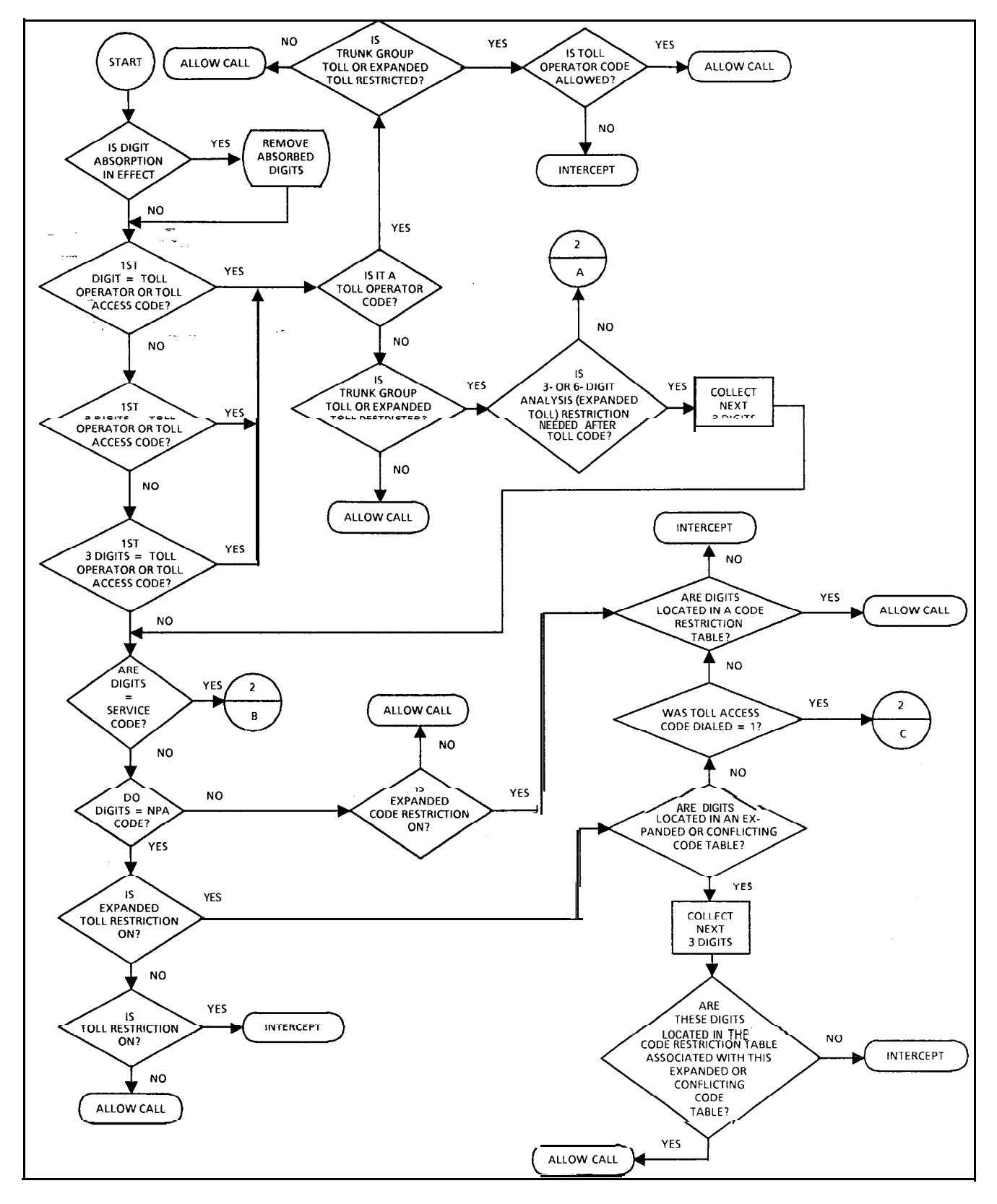

**Figure 10.28 Trunk Group Toll Restriction Flowchart**

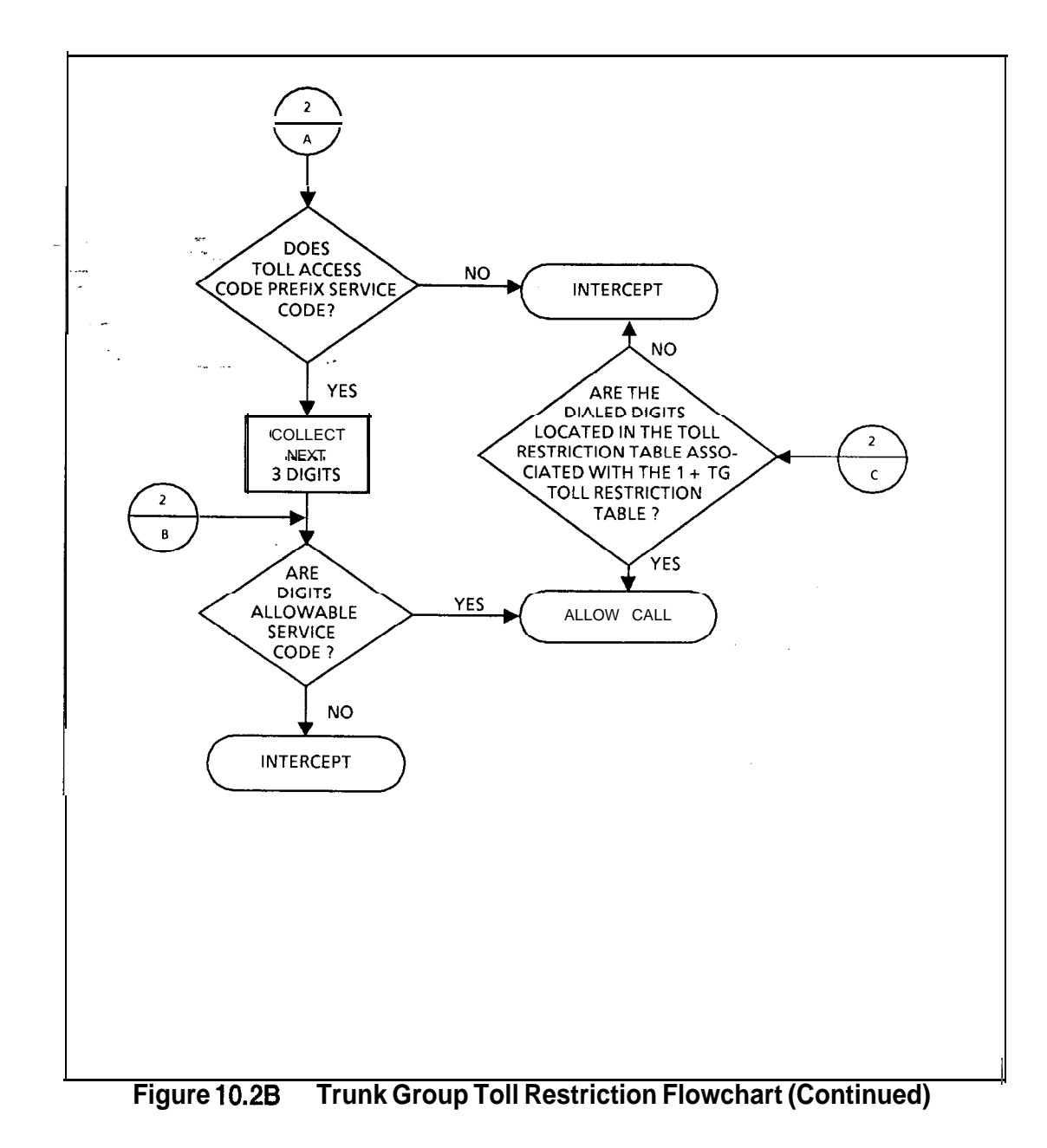

-

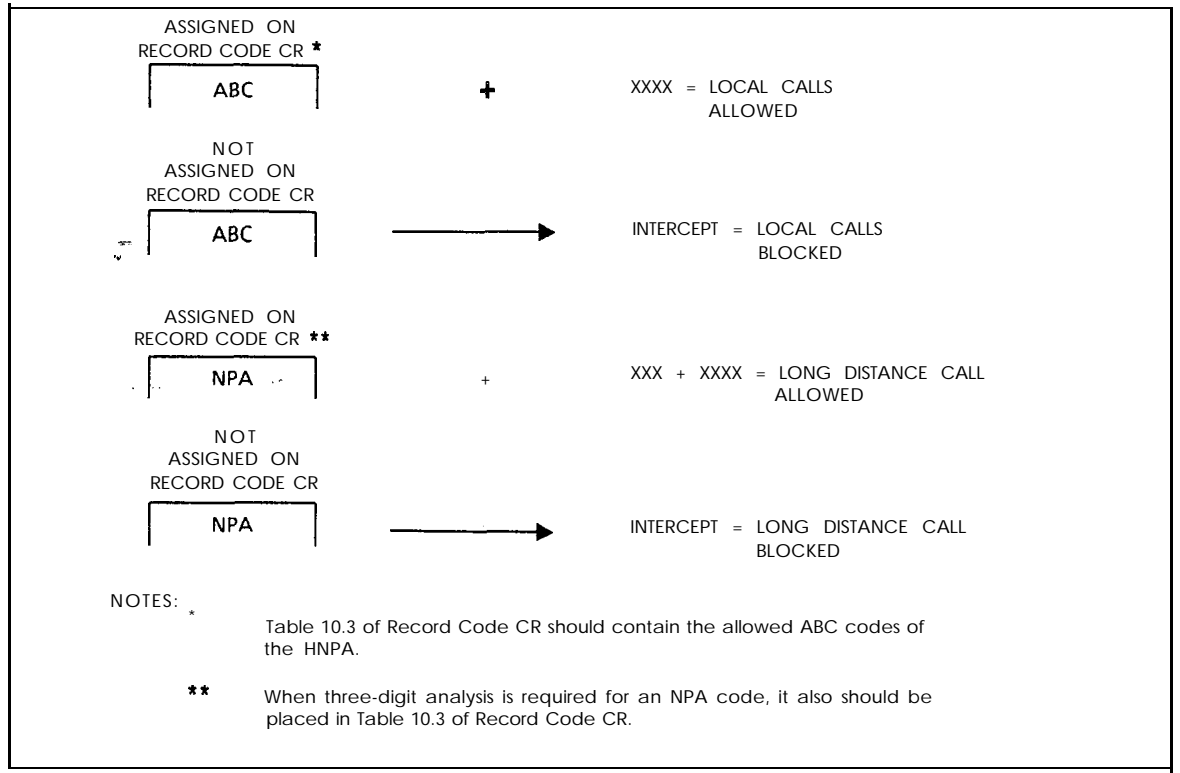

**Figure 10.2C Three-Digit Analysis**

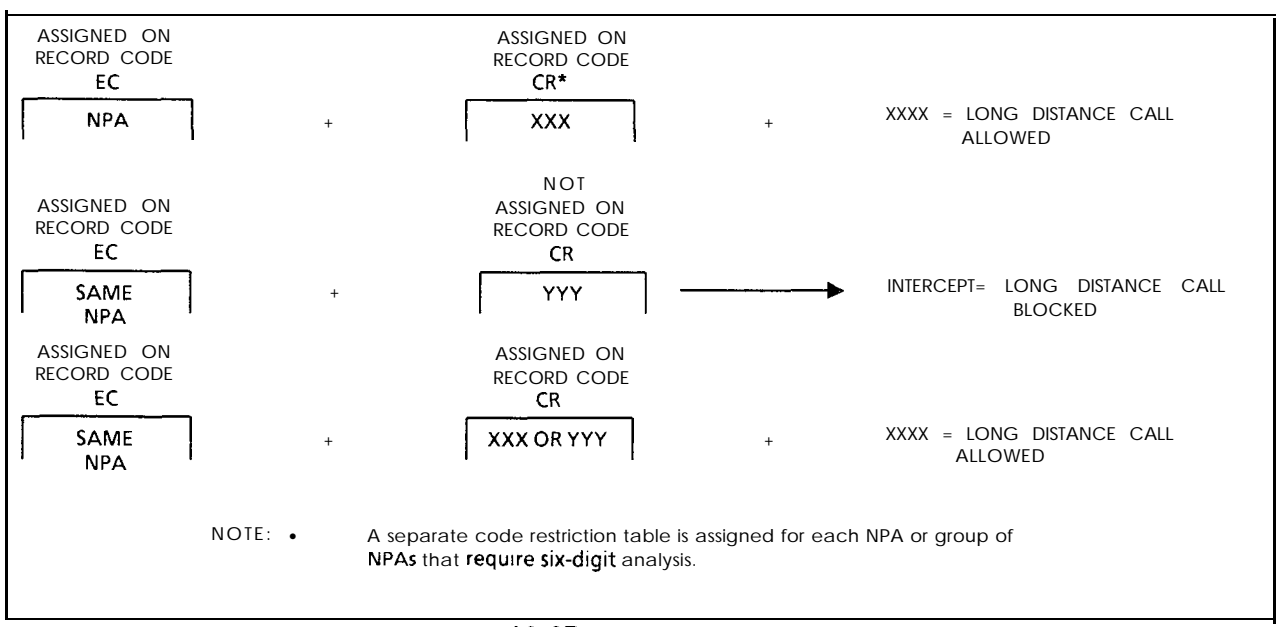

**Figure 10.2D Six-Digit Analysis**

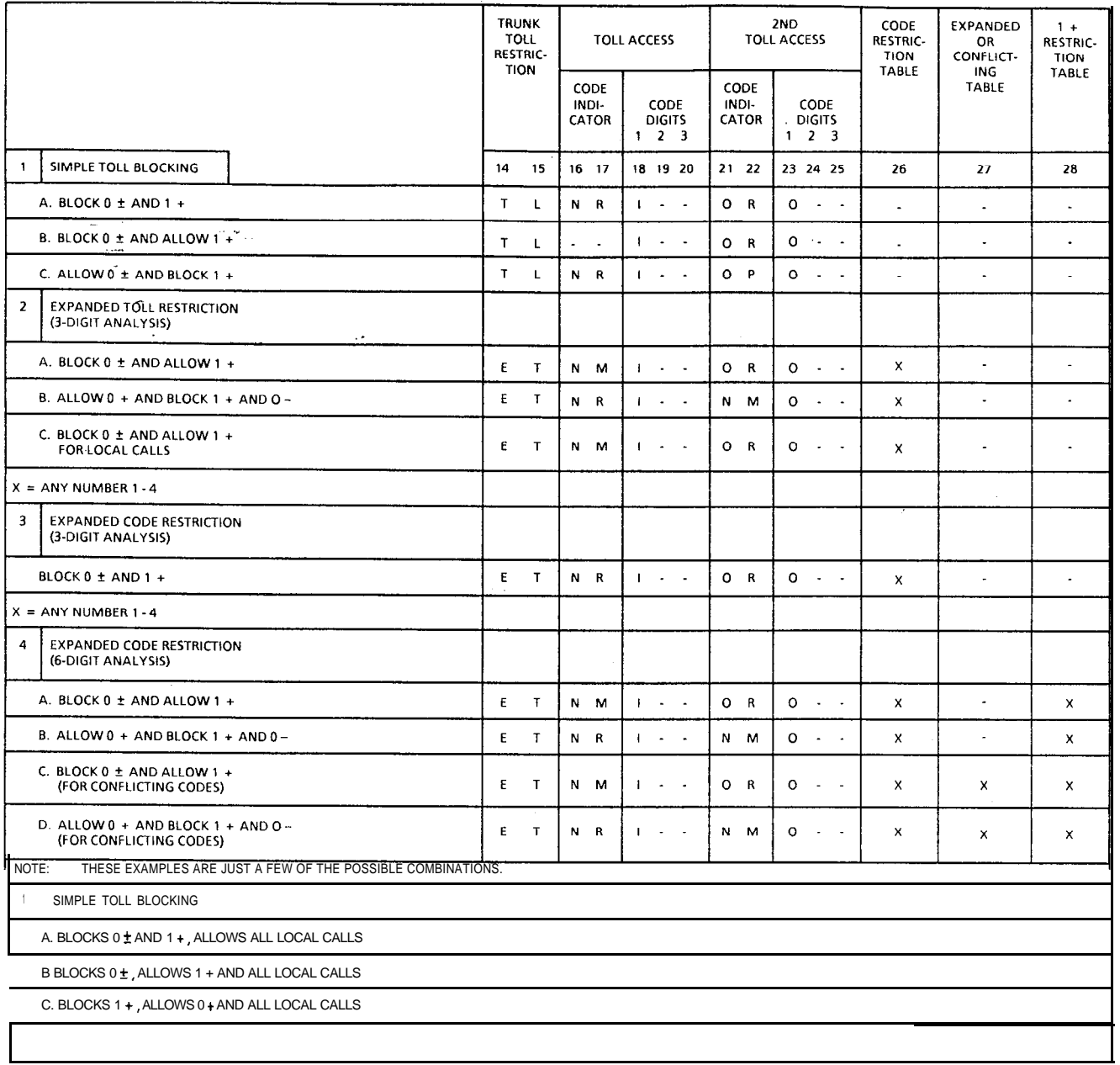

and the communication of the contract of the contract of the contract of the contract of the contract of the contract of the contract of the contract of the contract of the contract of the contract of the contract of the c

the contract of the contract of the contract of

<u>کی رہے کہ ساتھ سے اپنے کے لیے اس کے لیے اس کے لیے اس کے لیے اس کے لیے اس کے لیے اس کے لیے اس کے لیے اس</u>

 $\sim$ 

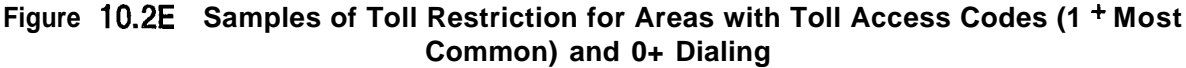

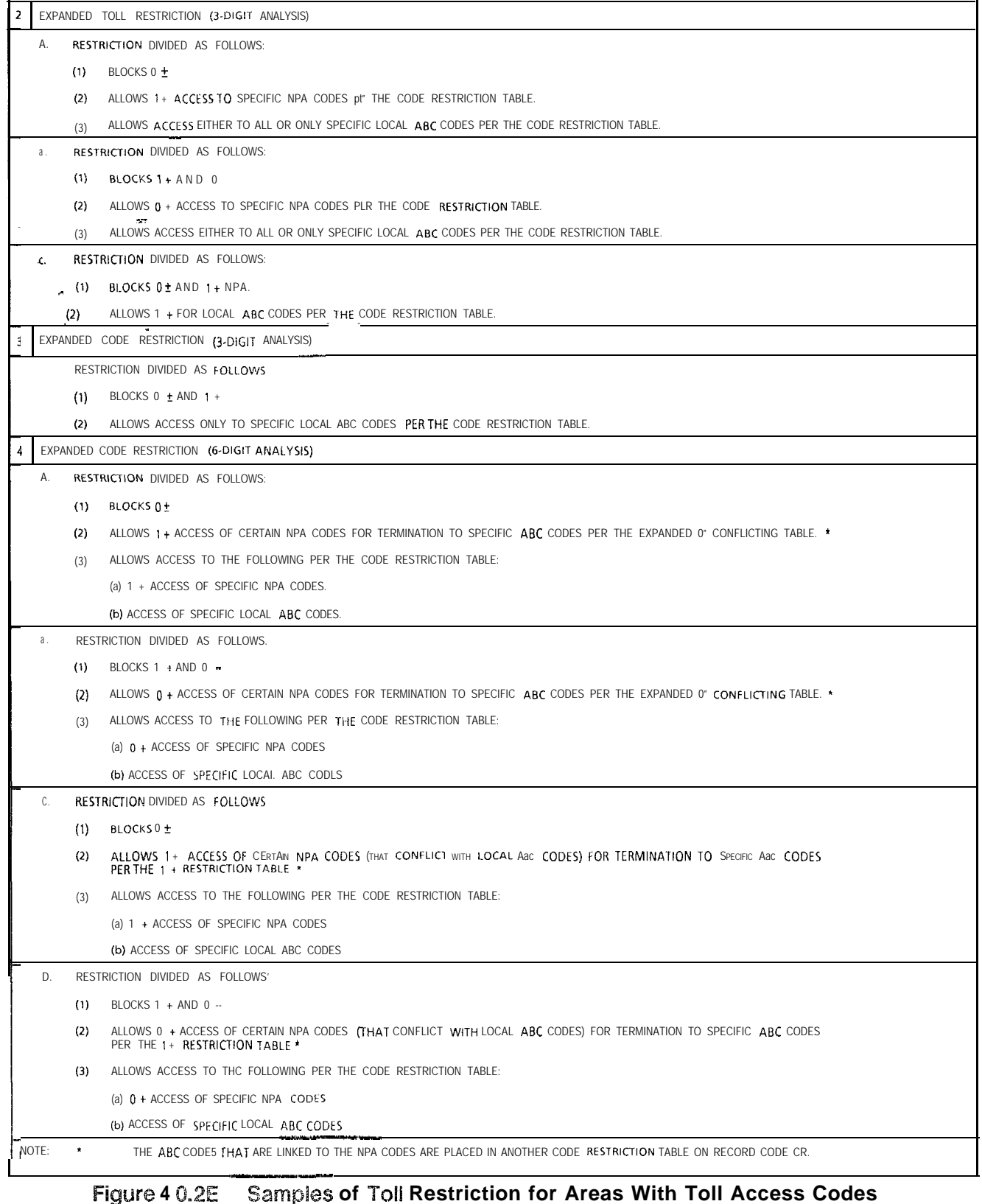

**(I + Most Common) and 0+ Dialing (Continued)**

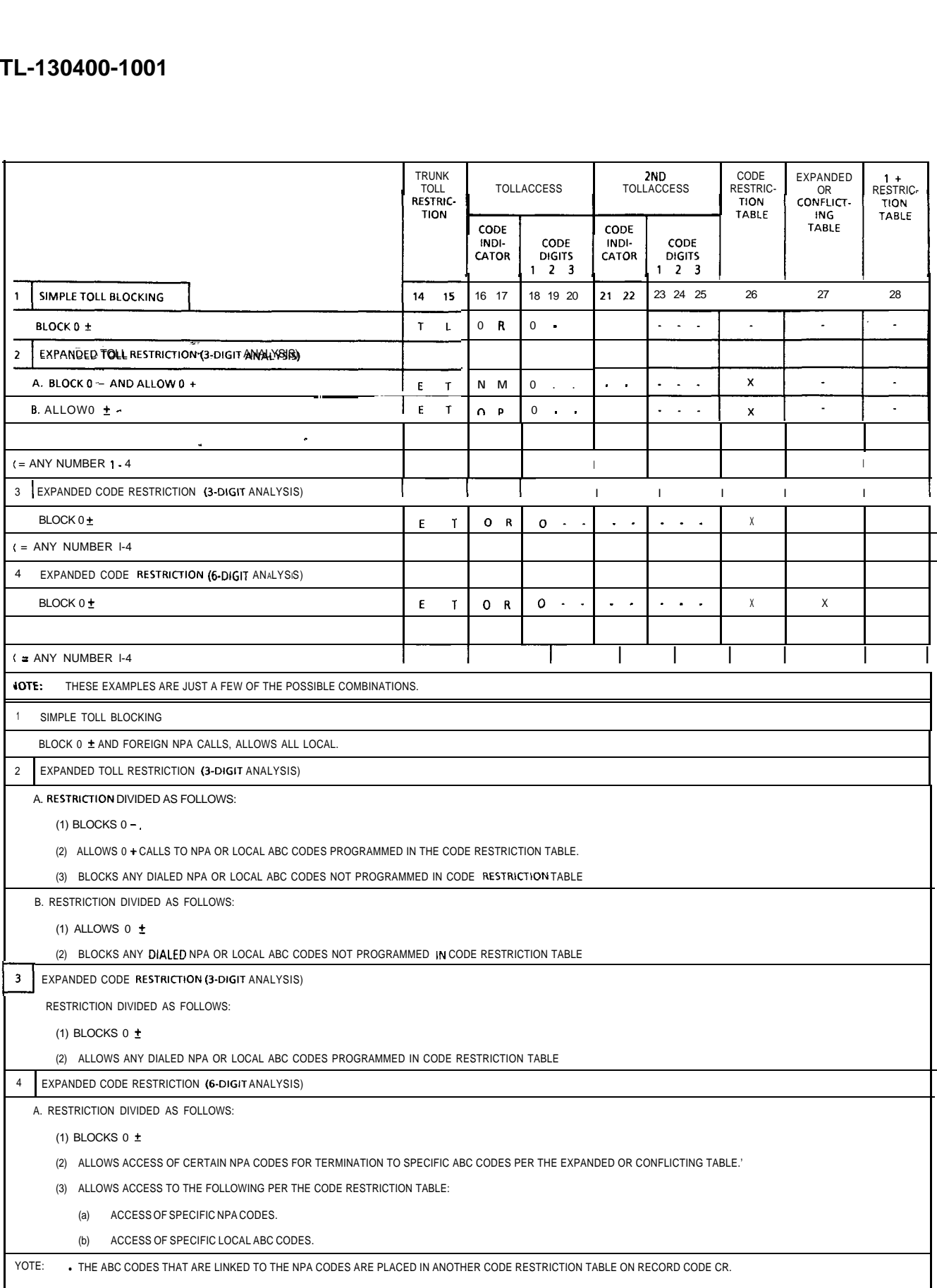

 $\sim$ 

 $\sim$   $\sim$ 

**Figure 10.2F Samples of Toll Restriction for Areas with 0 + Dialing Alone**

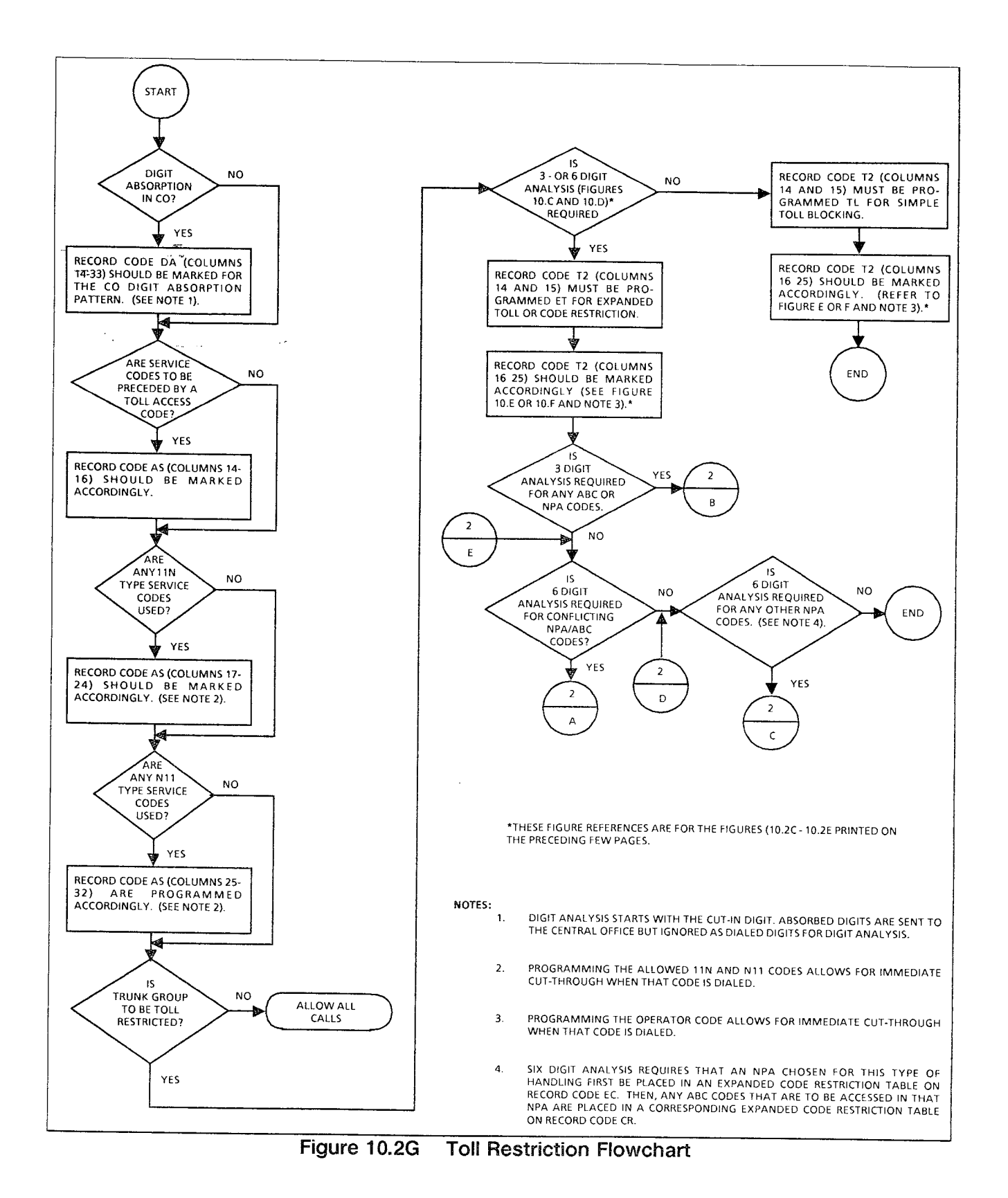

**SVR 5210** 

 $\lambda_{\rm{eq}}$ 

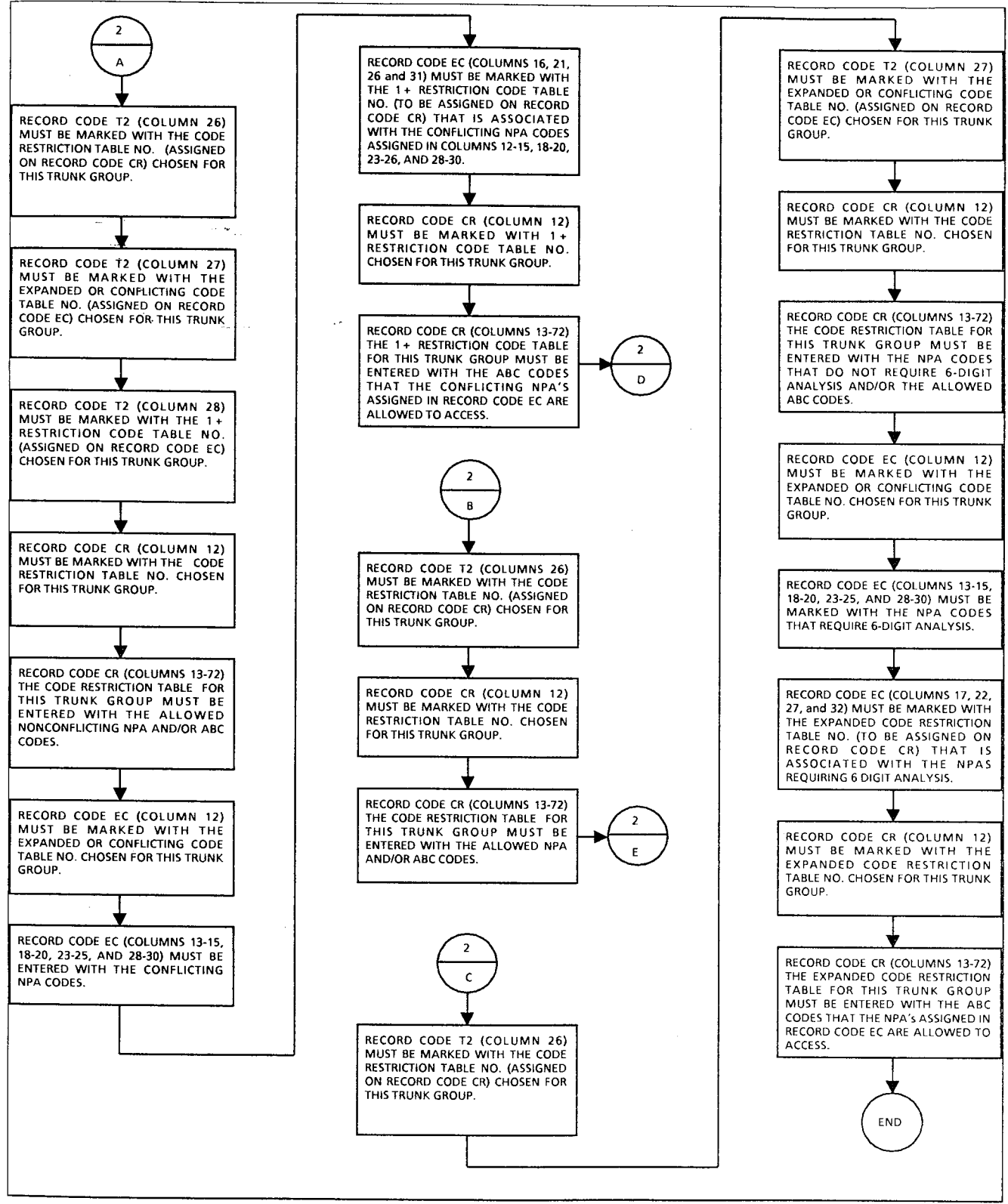

Figure 10.2G **Toll Restriction Flowchart (Continued)** 

and a state

# **Record Code CR: Code Restriction**

..

x- ."

. . . .

**10.3** Record Code CR, Figure 40.3, gives toll restricted stations limited DDD (Direct Distance Dialing) access. A maximum of **Numbers** eight code restriction tables are provided in the system's data base. Each code restriction table can contain up to 1,000 NPA/ABC codes.

> For normal applications, one code restriction table is all that is required, and it is assigned to all applicable trunk groups. This table includes all the allowed ABC codes of the HNPA (Home Numbering Plan Area) and all the FNPA (Foreign Numbering Plan Area) codes. Toll restriction stations accessing a trunk group assigned to this table are allowed to make calls to the NPAs/ABCs that are listed.

NOTE: When a code restriction table is assigned to a trunk group, normal toll restriction checks are expanded. The system allows only toll restricted stations accessing the trunk group to complete calls to codes entered in this table. These can be assigned per trunk group.

If greater flexibility is needed, up to eight tables can be defined with NPA /ABC codes. These tables can be assigned to different trunk groups. Toll restricted stations can be assigned to access only certain trunk groups. Since these trunk groups are only allowed to access certain NPAs/ABCs, the stations are restricted from calling unlisted NPAs/ABCs.

If six-digit analysis is needed for any NPA(s), Record Code EC must also be completed. Six-digit analysis is required for the following reasons:

- An NPA has ABC(s) that are conflicting codes. That is, the ABC has a 0 or 1 as the middle (B) digit.
- @ Cross boundary dialing is in effect (e.g., calls to certain ABCs within an NPA other than the HNPA are dialed/billed as local calls).
- **•** Certain ABC(s) within the NPA will be treated in a different manner than other ABCs. That is, they will be routed differently because some ABCs are local calls while others are toll calls (e.g., an FX line or toll ABCs for the HNPA).

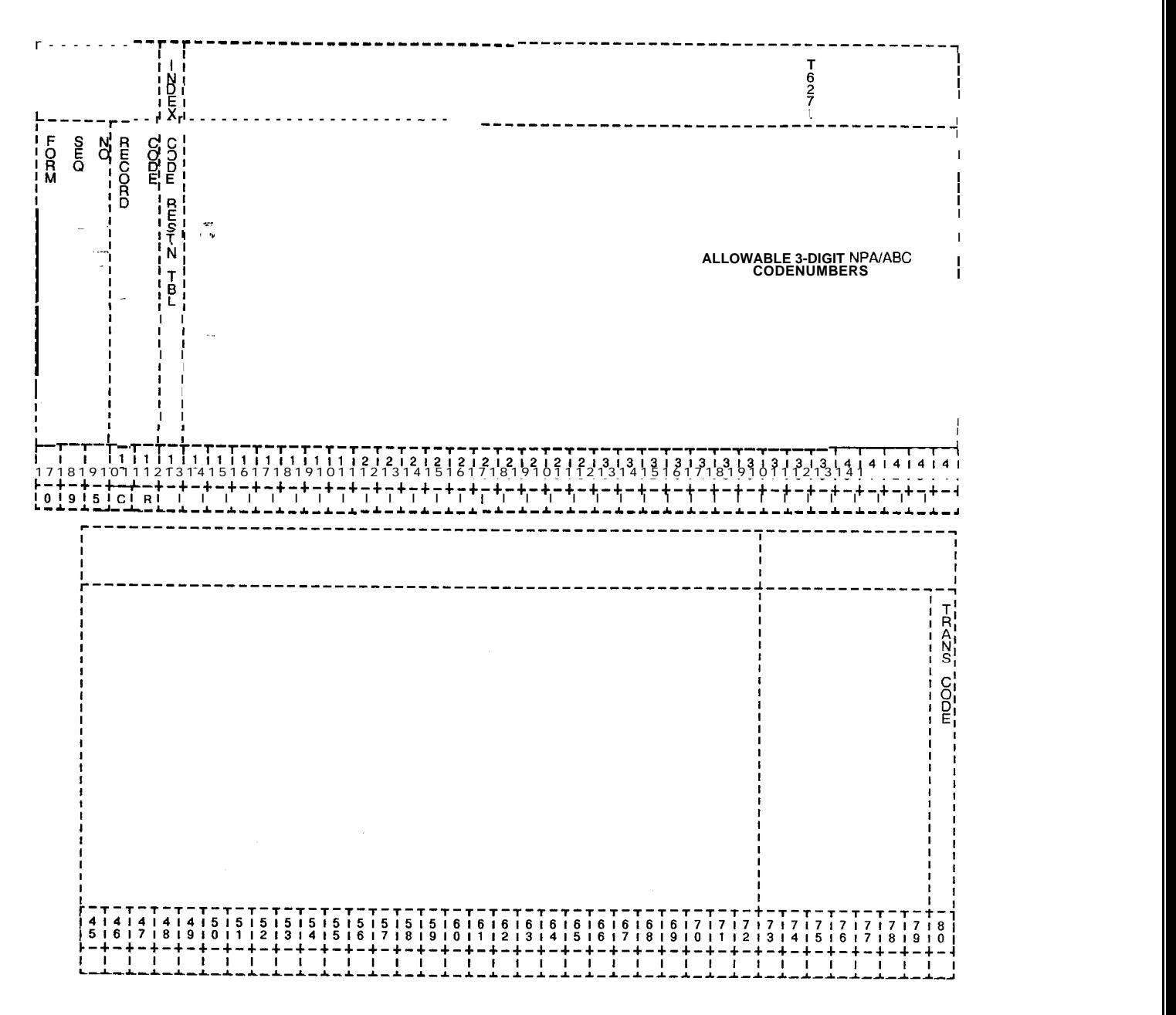

**Figure 10.3 Record Code CR: Code Restriction Numbers Data Sheet**

| COL.<br>NO.  | COL.<br><b>NAME</b>                                                           | <b>VALID</b><br><b>ENTRIES</b>                                                      | COMMENTS                                                                                                    |
|--------------|-------------------------------------------------------------------------------|-------------------------------------------------------------------------------------|----------------------------------------------------------------------------------------------------|
| 12<br>$\sim$ | Code<br><b>Restriction</b><br>Table<br>$-1$                                   | $-8$ = number                                                                       | This field determines the table number<br>assigned to the allowable codes listed in<br>columns 13-72.<br>-This number is used by the system for<br>identification purposes.<br>-A code restriction table with no codes<br>allowed is programmed by entering the code<br>restriction table number in column 12 and<br>dashes for the first entry in columns 13-15.                                                                                                    |
| $13 - 72$    | Allowable<br>Three-Digit<br>Numbering Plan<br>Area/ABC Code<br><b>Numbers</b> | $000 - 999 =$<br>NPA/ABC number<br>$=$ range marker<br>$, = end$ of range<br>marker | This field determines the allowable three-digit<br>code numbers (NPA/ABC) that can be<br>assigned for the possible eight different code<br>restriction tables.<br>-Commas are entered between individual<br>NPA/ABC codes (e.g., 220,474).<br>-Dashes are entered to indicate a series of<br>codes (e.g., 220-229).<br>-Column 72 can only contain a comma.<br>-When a code restriction table is assigned in<br>column 12, the codes are entered in<br>sequence going from left to right across the<br>page. |

**Table 10.3 Entry Fields for Record Code** CR

**Record Code EC: Expanded or Conflicting Code Check Tables**

-=\_

10.4 Record Code EC, Figure 10.4, is used in conjunction with expanded code restriction capabilities. This record code must be set up along with Record Code CR. Expanded code restriction is used to allow access to certain ABC codes within an NPA or for an NPA that has conflicting ABC codes. An ABC code is a conflicting code if it has a 0 or 1 as the middle digit (e.g., ABC = 212).  $\overline{2}$ 12 is an NPA in New York. A 0 or 1 as the middle digit is only applied to NPAs. However, some NPAs have more ABCs than they have numbers to accommodate. In these NPA areas, the ABCs are allowed a 0 or 1 as the middle digit, thereby causing a conflict between the ABC and NPA codes.

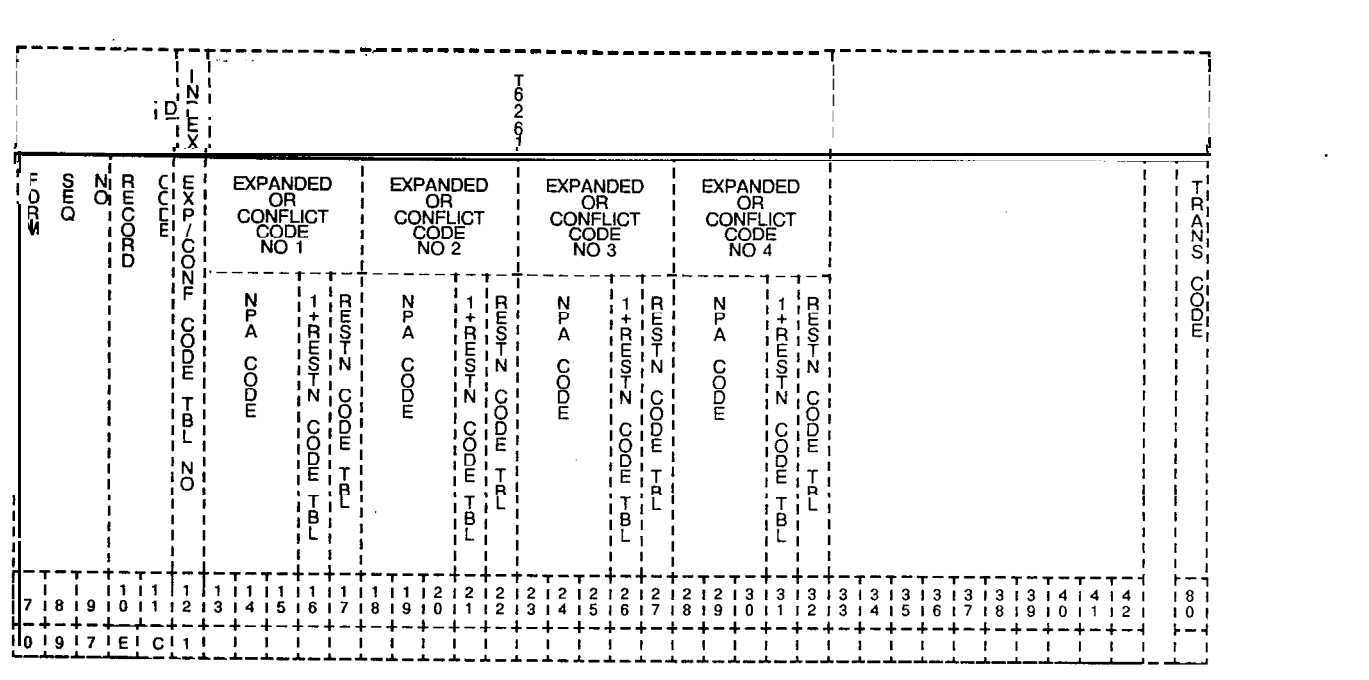

**Figure 10.4 Record Code EC: Expanded or Conflicting Code Check Tables Data Sheet**

| COL.<br>NO.                                                | COL.<br><b>NAME</b>                            | <b>VALID</b><br><b>ENTRIES</b>          | <b>COMMENTS</b>                                                                                                    |
|------------------------------------------------------------|------------------------------------------------|-----------------------------------------|----------------------------------------------------------------------------------------------------|
| 12                                                         | Table Number<br>्या<br>१९७<br>, e              | $1-8 =$ number                          | This field defines the table number of the<br>expanded or conflicting code or codes that<br>are allowed in the system. The table number<br>is used by the system for identification<br>purposes.<br>-This number must be defined on Record<br>Code CR, column 12.<br>-The table number must be unique across<br>this record code.                                                                                                    |
| $13 - 15$ ,<br>$18 - 20,$<br>$23 - 25$<br>and<br>$28 - 30$ | Expanded or<br>Conflicting Code<br>Numbers I-8 | $000-999 = N PA$<br>number<br>$-$ = N/A | Enter the NPA requiring expanded toll<br>restriction.<br>-The NPA codes must be unique on a per<br>table (one EC form) basis.<br>-This field can only contain an NPA.                                                                                                    |
| 16,<br>21,<br>26,<br>and<br>31                             | 1 + Restriction<br>Code Table                  | $1 - 8 =$<br>table number<br>$= N/A$    | This field determines whether or not the NPA<br>listed in preceding columns has conflicting<br>codes.<br>-This field points to Record Code CR,<br>column 12, where the allowed ABCs for the<br>NPA requiring six-digit analysis are listed.<br>-For normal applications, either the<br>1 + restriction code table or the restriction<br>code table will have an entry, not both. There<br>are, however, applications that require an<br>entry in both of these fields (e.g., conflicting<br>codes in an NPA with cross boundary dialing).<br>-If this application exists, fields for $1 +$<br>restriction (16, 21, 26, and/or 31) define the<br>NPA with conflicting codes, and fields 17, 22,<br>27, and/or 32 point to Record Code CR for the<br>ABC listing. |
| 17,<br>22,<br>27,<br>and<br>32                             | Restriction<br>Code Table                      | $1 - 8 =$<br>table number<br>$-$ = N/A  | This field points to Record Code CR, column<br>12, where the allowed ABCs for the NPA<br>requiring six-digit analysis are listed.<br>-1 + restriction code tables and restriction<br>code tables for normal applications are<br>mutually exclusive; however, an entry can be<br>made in each of these fields when required.                                                                                                    |

**Table 10.4 Entry Fields for Record Code EC**

 $\overline{\mathcal{A}}$ 

 $\Box$ 

**Record Code AS: 10.5** Record Code AS, Figure 10.5, defines the service codes<br>**Allowable Service Codes** such as 411, 611, and 911, that the system is allowed to dial. such as 411, 611, and 911, that the system is allowed to dial. This record code is used in conjunction with the toll restriction feature and is applied on a trunk-group by trunk-group basis. If service codes are accessed through MERS, Record Code ST must be used.

دي.<br>د د د د د د د د د د د

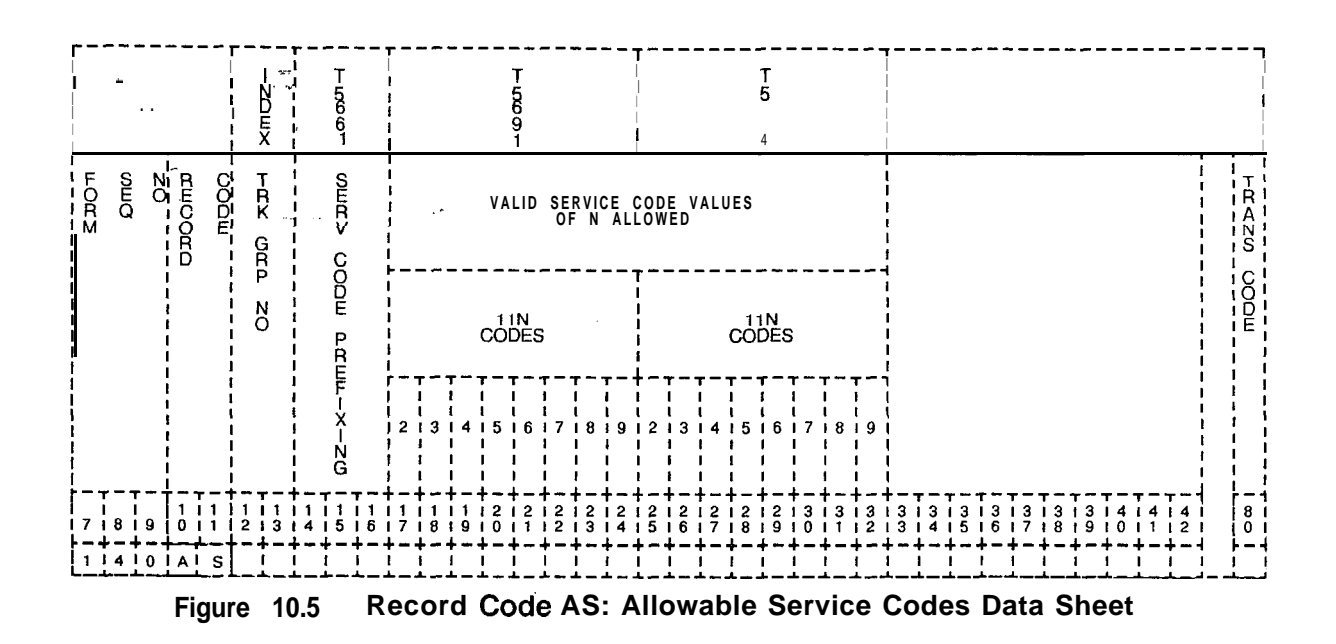

| COL.<br>NO. | COL.<br><b>NAME</b>                                                   | <b>VALID</b><br><b>ENTRIES</b>                                                                                                    | <b>COMMENTS</b>                                                                                                    |
|-------------|-----------------------------------------------------------------------|----------------------------------------------------------------------------------------------------|----------------------------------------------------------------------------------------------------|
| $12 - 13$   | <b>Trunk Group</b><br><b>Number</b><br>$\sim$                         | $00 - 63 =$ trunk<br>group                                                                                                    | This field determines the trunk groups allowed<br>to access the service codes listed in columns<br>$17 - 32$ .<br>-The trunk group listed must be defined on<br>Record Code T1, column 12-I 3.<br>-Each trunk group number defined in<br>columns 12-I 3 must be unique. |
| $14 - 16$   | Service Code<br>Prefixing                                             | $NON = no$ prefixing<br>required<br>$N11 =$ format<br>prefixed<br>$11 N =$ format<br>prefixed<br>$BTH =$ both formats<br>prefixed | Assign the service code prefixing method<br>applied to a toll access code $(1 + etc.)$ dialed<br>before a service code number.                                                                                                    |
| $17 - 24$   | Valid Service<br>Code Values of<br>N Allowable<br>11 N codes 2-<br>9  | $Y =$ allowed<br>$=$ not allowed                                                                                                  | This field determines the allowed dialed digits<br>that follow the digits 11 (e.g., if 112, 113, and<br>114 are allowed, enter a Y in fields 17, 18, and<br>$19$ ).<br>-The 11 N format is seldom found in use<br>today.                                                |
| $25 - 32$   | Valid Service<br>Code Values of<br>N Allowable<br>$N11$ codes 2-<br>9 | $Y =$ allowed<br>$=$ not allowed                                                                                                  | This field determines the allowed leading digits<br>that precede the digits 11 (e.g., if 411, 611,<br>and 911 are allowed, enter a Y in fields 27, 29,<br>and 32).                                                                                                    |

**Table 10.5 Entry Fields for** Record Code **AS**

 $\hat{z} = \hat{z}$ 

**Record Code TC: 10.6** Record Code TC, Figure 10.6, defines the trunk circuit data **Trunk Circuit** required and its related assignment. Dictation/paging, recorder announcer, and NIC (Network Interface Card) circuits require an entry in columns 12-28. All other columns for these cards must contain dashes except when recorder announcer access is required.

ر<br>منابع المنابع المنابع المنابع المنابع المنابع المنابع المنابع المنابع المنابع المنابع المنابع المنابع المنابع

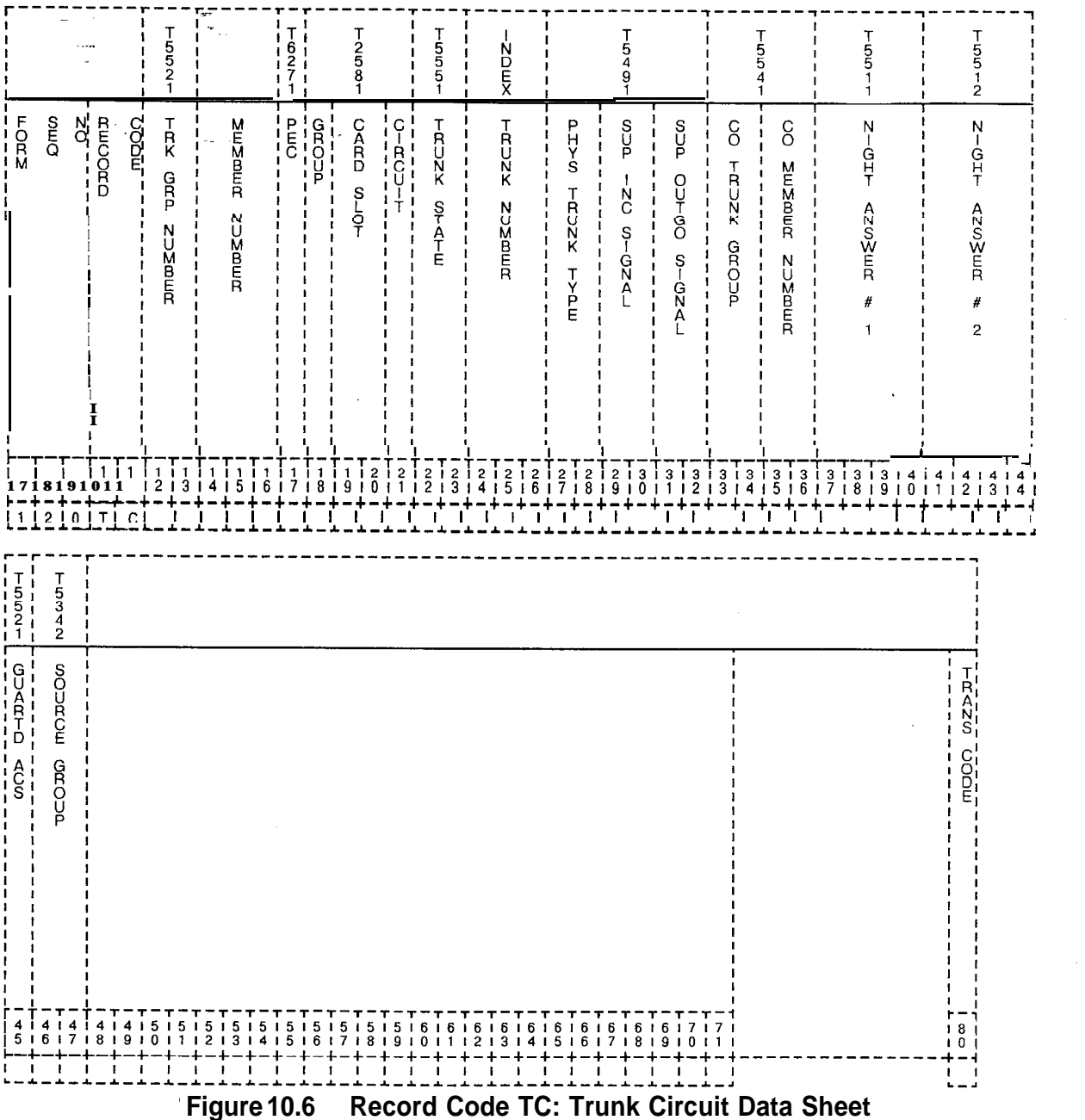

I

| CCL.<br>NO. | COL.<br><b>NAME</b>                 | <b>VALID</b><br><b>ENTRIES</b>                | <b>COMMENTS</b>                                                                                                    |
|-------------|-------------------------------------|-----------------------------------------------|----------------------------------------------------------------------------------------------------|
| $12 - 13$   | <b>Trunk Group</b><br><b>Number</b> | $00 - 63 =$ trunk<br>group number             | This number must be a trunk group defined on<br>Record Code T1, columns 12-I 3.                                                                                                    |
| $14-I6$     | Member<br>Number                    | $000 - 063 =$ trunk<br>group member<br>number | This'field determines the outgoing order of the<br>trunks.<br>-The member numbers for each trunk group<br>must be in sequential order beginning with<br>member zero.<br>-No gaps or duplications are allowed in the<br>number order.                                                                                                    |
| 17          | <b>PEC</b>                          | $0 = PEC$ number                              | Enter PEC 0.<br>-This card must be defined on Record Code<br>FR and must be valid for that trunk type.<br>-Each location for a trunk must be unique.                                                                                                    |
| 18          | Group                               | $A-D = group$<br>number                       | Which group (A, B, C, or D) within PEC 0 is<br>this card?                                                                                                    |
| $19 - 20$   | Card Slot                           | $00 - 11 =$ slot<br>number                    | Which card slot within the group is this card?                                                                                                    |
| 21          | Circuit Number                      | $0-3$ = assigned<br>circuit number            | Which circuit on the card is being used?<br>-There must be at least one trunk circuit<br>defined for each trunk group.<br>-If the trunk group is defined on Record Code<br>T1, columns 14-1 6, as DIC, only circuit<br>position 0 or 1 can be used.<br>-If the trunk group is defined on Record Code<br>T1, columns 14-16, as PAG, only circuit<br>position 2 can be used.<br>-Circuits on the PADIC (Public Address and<br>Dictation) card are assigned as required. This<br>is a wiring option only; no software is needed.<br>The circuits on the dictation/paging card are<br>assigned as follows: circuit 0 dictation, circuit<br>1 dictation, circuit 2 paging.<br>-CAUTION: T1 span cards are programmed<br>in universal card slots in the CPG and not in<br>Recent Change, but they are not physically<br>mounted in these slots.<br>-The T1 cards must be mounted in the PEC<br>files in dedicated card slots as indicated on<br>the file designation strip. |

**Table 10.6 Entry Fields for Record Code TC**

 $\overline{\phantom{a}}$ 

| COL.<br>NO. | COL.<br><b>NAME</b>             | <b>VALID</b><br><b>ENTRIES</b>                                                                                                    | <b>COMMENTS</b>                                                                                                    |
|-------------|---------------------------------|----------------------------------------------------------------------------------------------------|----------------------------------------------------------------------------------------------------|
| 22-23       | Equipped Trunk<br><b>Status</b> | $IS = in$ service<br>$OS = out of service$                                                                                                    | Is the card in service or out of service?                                                                                                    |
| 24-26       | <b>Trunk Number</b>             | $000 - 063 =$<br>number                                                                                                    | This field determines the trunk circuit number.<br>-Each trunk must have a unique number.                                                                                                    |
| $27 - 28$   | <b>Trunk Type</b>               | $GS =$ ground start<br>$LP = loop$ start<br>(dictation/ paging)<br>$EM = EAM$ (Tie and<br>recorder<br>announcer)<br>$LD = loop$ dial,<br>DID, DOD, or Tie | Assign the trunk type associated with the<br>trunk.<br>-If this field is marked EM, then Record Code<br>FR, columns 16-19, must be marked EMT or<br>EMT4.<br>-If this field is marked GS or LD, then Record<br>Code FR, columns 16-1 9, must be marked<br>COT.<br>-If this field is marked LD, then Record Code<br>IFR, columns 16-19, must be defined as ILT.<br>-If this field is marked LP, the trunk must be<br>defined on Record Code FR as a PDIC or as<br>any E&M trunk.<br>-If the trunk is defined on Record Code T1.<br>columns 14-16, as DIC or PAG, this field<br>must be marked LP.<br>-If the trunk is defined on Record Code T1,<br>columns 14-16, as REC, this field must be<br>marked EM.                                   |
| $29 - 30$   | Incoming Signal                 | $WS =$ wink start<br>$DD = delay$ dialing<br>(Tie)<br>$FA = \text{fast access}$<br>$\mathbf{u} = \mathbf{N}/\mathbf{A}$                                   | This field determines the incoming start dial<br>method used for the incoming trunk<br>requirements in a trunk group.<br>-Fast access is used by dial trunk groups<br>from non-delay dial offices or systems.<br>-WS is normally used for E&M, CCSA, or DID<br>trunks that are sent from a stepper CO.<br>- (--) will normally apply to DOD, ground,<br>and loop start trunks.<br>-FA is sometimes used by DID trunks.<br>-If FA is marked, the trunk must be marked<br>IN in columns 21-22 on Record Code T1<br>-If the trunk is defined on Record Code T1,<br>columns 14-16, as DIC, PAG, or REC, this<br>field must be dashed.<br>-If this field is marked FA, then Record Code<br>T1, columns 23-24, can only be dashed or<br>marked DP. |

**Table 10.6 Entry Fields for Record Code TC (Continued)**

| COL.<br>NO. | COL.<br><b>NAME</b>                              | <b>VALID</b><br><b>ENTRIES</b>                                                                                      | <b>COMMENTS</b>                                                                                                    |
|-------------|--------------------------------------------------|----------------------------------------------------------------------------------------------------|----------------------------------------------------------------------------------------------------|
| $31 - 32$   | <b>Dutgoing Signal</b>                           | $ID =$ immediate dial<br>(DOD)<br>$\textsf{NS} =$ wink start<br>$DD =$ delay dialing<br>$SO =$ seize out<br>$= N/A$ | This field determines the outgoing start dial<br>signal method used for outgoing trunk<br>requirements.<br>-WS is used for Tie trunks that have<br>supervision.<br>-DD is used for Tie trunks that do not have<br>supervision.<br>-SO is used for E&M and CO line trunks.<br>-SO must be marked if the trunk is used as a<br>CO line.<br>- (--) is used for DID, ground, or loop start<br>trunks.<br>-If the trunk group is defined on Record Code<br>T1, columns 14-1 6, as DIC, PAG, or REC,<br>this field must be dashed.<br>-If this field is marked ID or SO, then Record<br>Code T1, column 25, must be marked Y to<br>return dial tone. |
| $33 - 34$   | <b>CO Trunk Group</b><br><b>Number</b>           | $IO-99 = the CO$<br>runk group<br>lumber assigned<br>o a system trunk<br><b>Jroup for AIOD</b><br>$= N/A$           | Assign the CO trunk group number assigned<br>to a system trunk group for AIOD.<br>NOTES: If an entry is made in this field, an<br>entry must be made in columns 35-36.<br>-If any entry is made in this field, then Record<br>Code T1, columns 33-34, must be marked Al<br>and column 38 must be marked 1, 2, 3, or 4.                                                                                                    |
| $35 - 36$   | 30 Trunk Group<br><b>Member</b><br><b>Number</b> | $IO-99 = the CO$<br>runk group<br>nember number<br>assigned to a<br>system trunk group<br>or AIOD<br>$= N/A$        | Enter the CO trunk member number assigned<br>to a system trunk circuit for AIOD here.<br>NOTES: If an entry is made in this field, an<br>entry must be made in columns 33-34.<br>-If any entry is made in this field, then Record<br>Code T1, columns 33-34, must be marked Al<br>and column 38 must be marked 1, 2, 3, or 4.                                                                                                    |

**Table 10.6 Entry Fields for Record Code TC (Continued)**

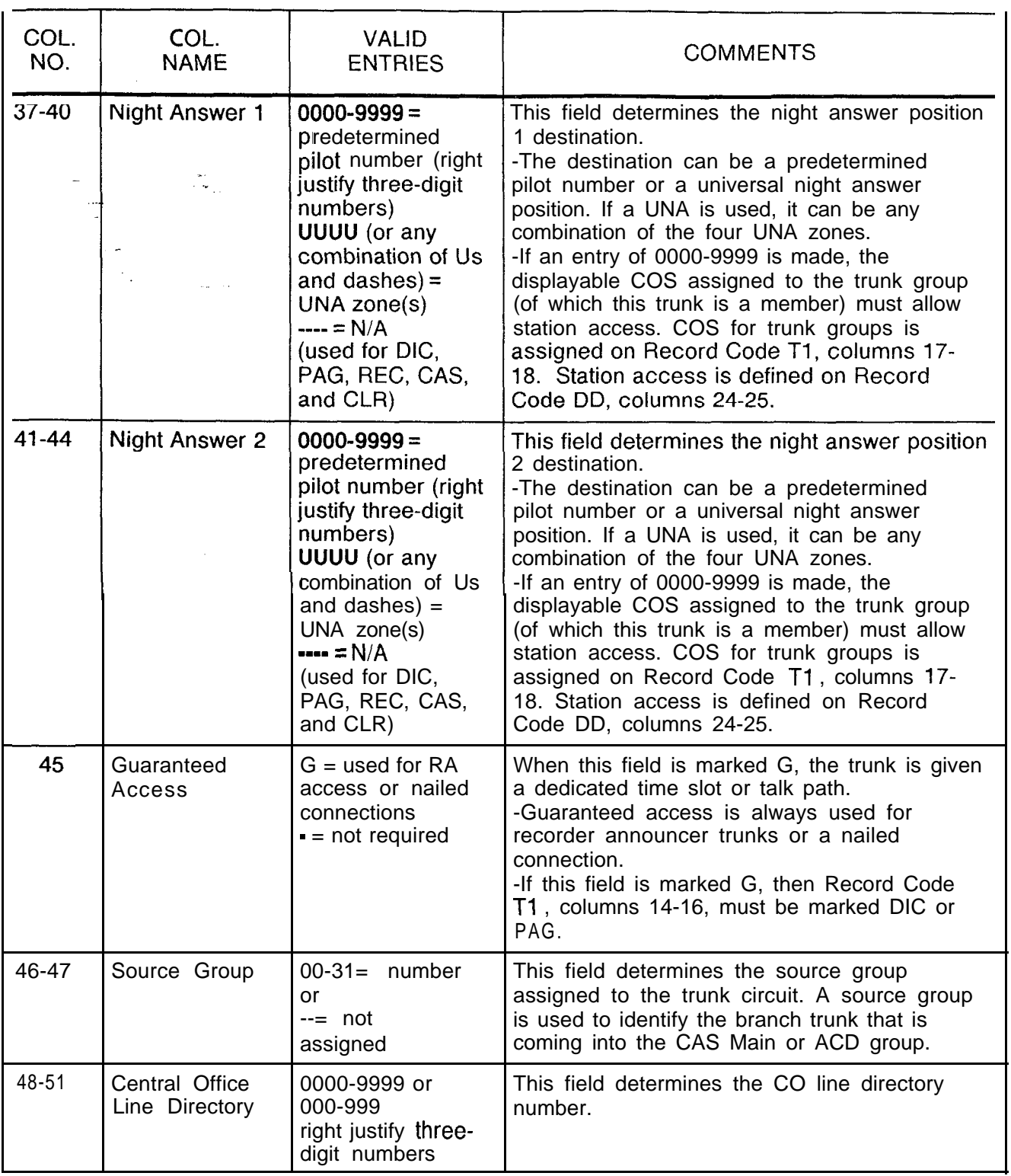

Table 10.6 Entry Fields for Record Code TC (Continued)

- -

## **Record Code NA: Nailed Trunk**

**10.7** Record Code NA, Figure 10.7, defines the permanent connection data between trunk circuits. Information selected **Connection** includes to and from nailed connection data.

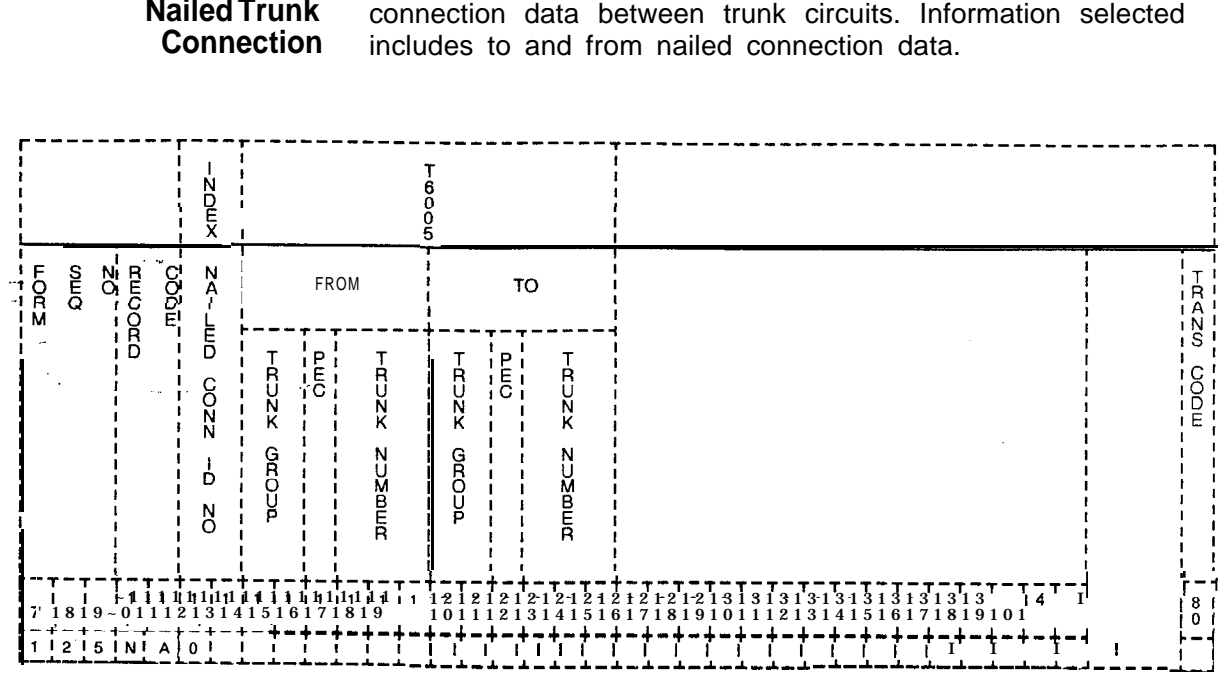

**Figure 10.7 Record Code NA: Nailed Trunk Connection Data Sheet**

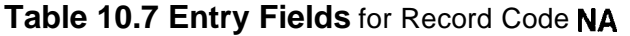

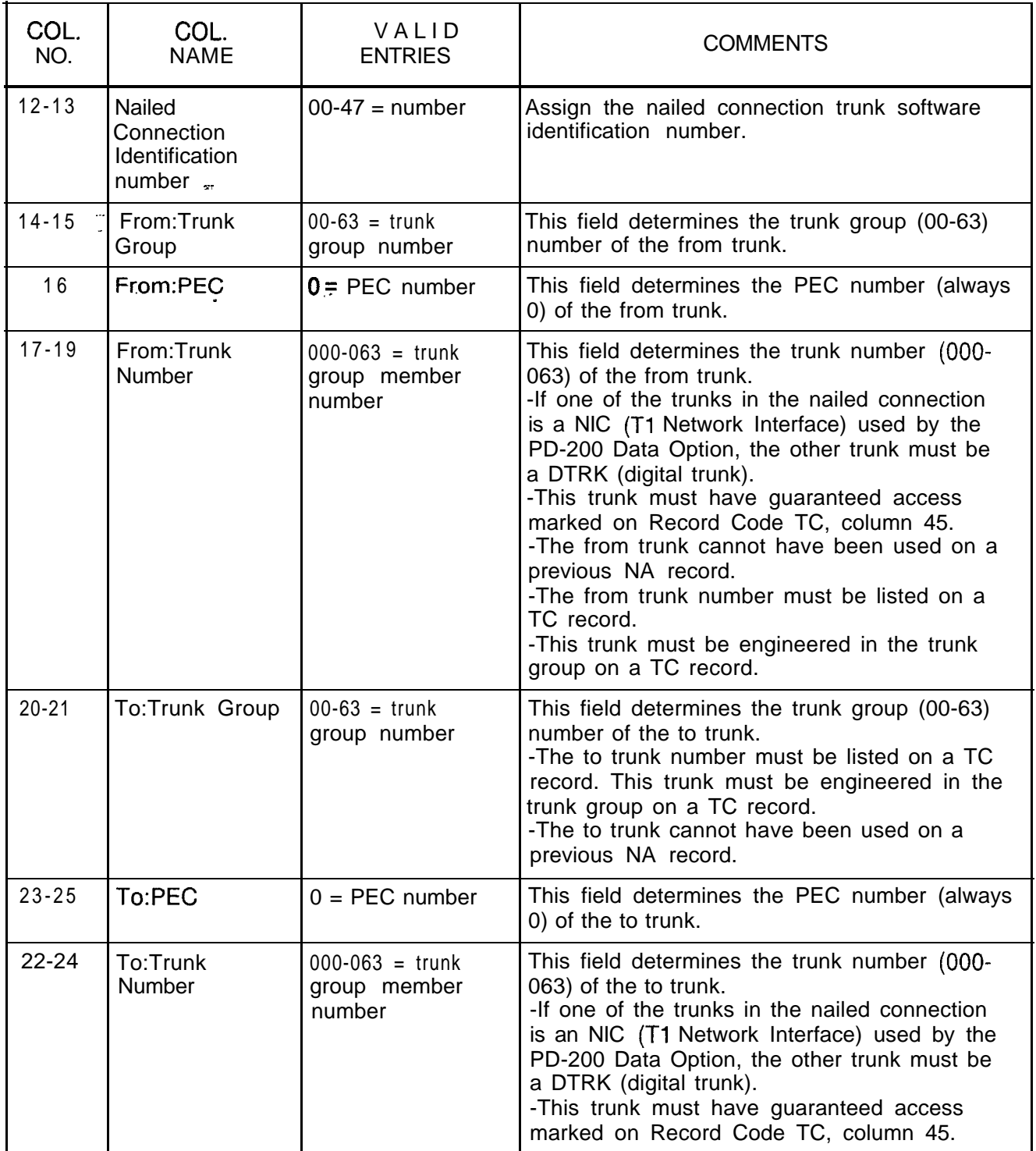

 $\mathcal{L}_{\text{max}}$ 

ä, i<br>Santa

 $\mathbf{r}$ 

**Record Code DA: 10.8** Record Code DA, Figure 10.8, provides for the absorption **Trunk Group** of digits by the CO on a per trunk group basis. Digits are not **Digit Absorption** absorbed but are passed over to the end office and are only monitored by the system. These digits are used by the system to determine the start of an NPA or toll code, which is used to perform code restriction. The NPA or toll code must be sent from a non-common control end office. If the end office has no digit absorption characteristics, this record code need not be used. However, if digit absorption is required, the absorption pattern must be obtained.

> **NOTE:** This record code is only required when toll restriction is used. Use the following guidelines when completing this record code.

- $\bullet$  If a cut-in digit is used, it and all following digits are used for routing information.
- $\bullet$  If an absorbed digit is used, it is ignored and all the following digits are used in routing.
- If absorbed repeatedly, it is repeatedly ignored.

The two types of switches used are the single MDA (Marking Digit Absorption) and the dual MDA-l marking switch.

When a single marking switch is used, two duplicate entries are always needed for a digit code. When a dual marking switch is used, each digit must be analyzed for its absorbed markings. Entries are based on first digit markings and second plus digits.

- Single Marking Switch
	- Two duplicate entries are always required for a dialed digit.
	- Under the appropriate digit value, enter the absorption markings (C, A, or R) in both the first digit action and second plus digits. Refer to first digit action digit value.
- e Double Marking Switch
	- Each digit must be analyzed for its absorbed markings.
	- The analysis is based on the entries (C, A, or R) in the first digit action and second plus digits. Refer to first digit action digit value.

$$
TL-1 30400 - I 001
$$

**r**

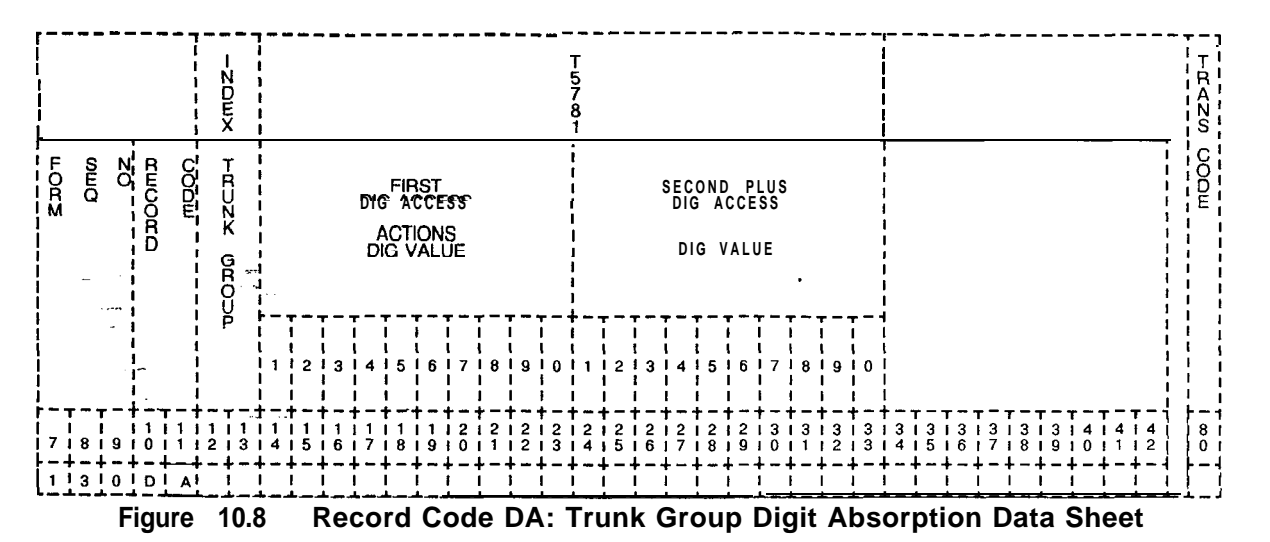

المواريد المواسط المواردة

 $\bar{z}$ 

4f

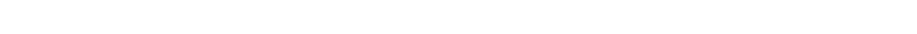

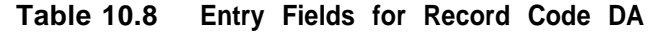

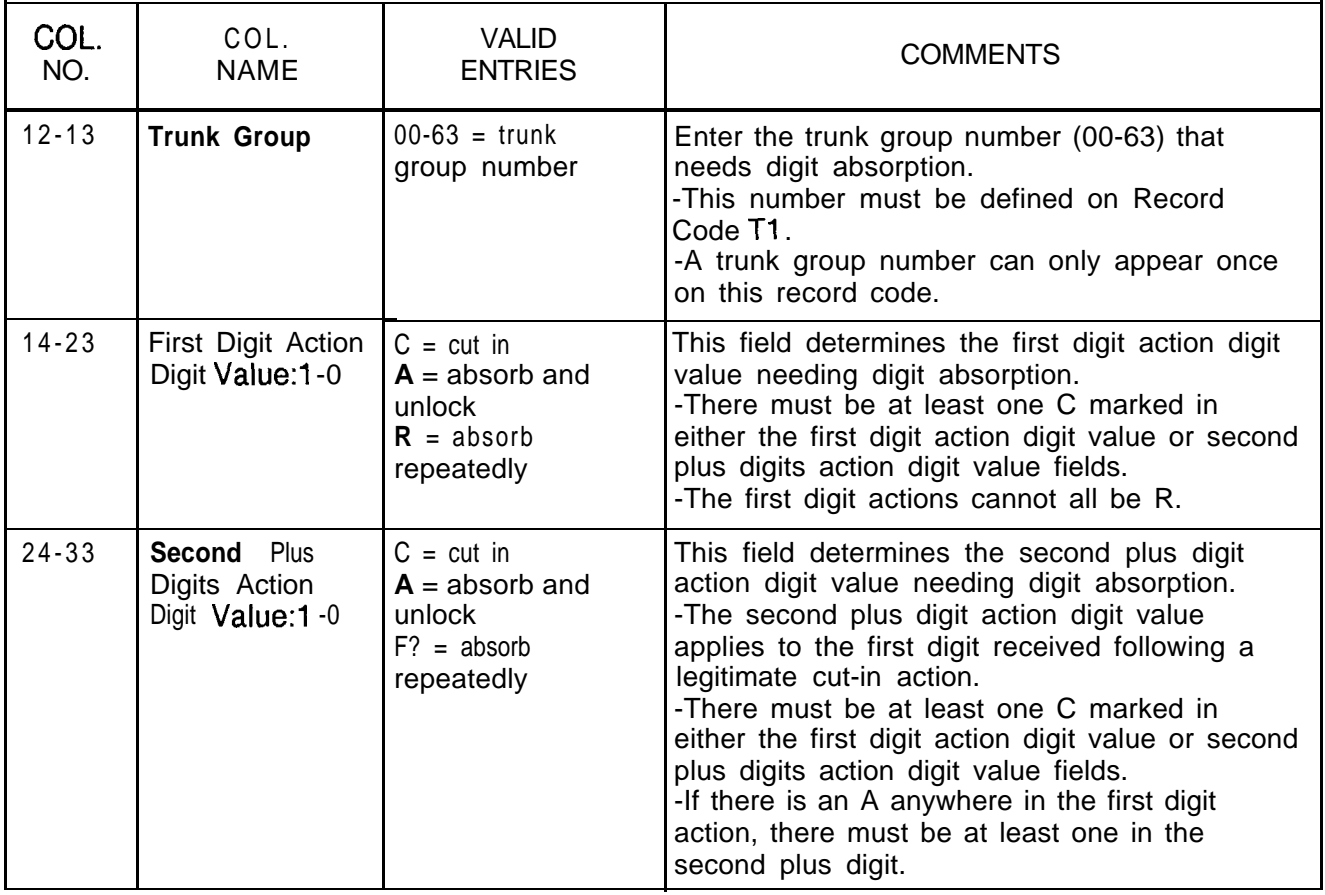

 $B$  B<sup>-21</sup> 8
# **SELECTION**

ing the companies

. . . .

**MOST 11.0** This section describes the record codes required to **ECONOMICAL** define the MERS features. The following record codes **ROUTE** are required:

- Record Code MR defines the  $NPA(s)$  requiring six-digit analysis.
- $\bullet$  Record Code RP defines the routing list.

state and continued and

- Record Code SI defines the trunks allowed by a specific NPA/ABC.
- Record Code TR defines the ABC codes for an NPA that requires six-digit analysis.
- Record Code NR defines the ABC codes for an NPA that does not requires six-digit analysis.
- Record Code TP defines MERS time periods.
- Record Code ST defines the service codes allowed through MERS.
- Record Code PC defines SCC (Specialized Common Carrier) prefix code digits.
- Record Code TN defines the tone detector circuit.
- Record Code MS defines the SCC (Specialized Common Carrier) authorization codes.
- Record Code LP defines the prefix digits for MERS LDN (Listed Directory Number).
- Record Code MO defines station codes requiring a second sending instruction.

### **Record Code MR: MERS Six-Digit Translated NPA**

**11.1** Record Code MR, Figure 11.1A, defines the NPA(s) (Number Plan Area) that is given six-digit analysis through MERS. This is done before calls going to the NPA(s) are routed to outgoing trunks.

The HNPA (Home Number Plan Area) of the site must also be included on this record code. This is because some of the ABCs (or NNXs) within the HNPA will be local and will not have a toll charge, while other ABCs within the HNPA will be foreign and will have a toll charge. Six-digit analysis is used for calls to FNPAs (Foreign Number Plan Areas) that have different rates for calls within that NPA depending on their ABC.

After completing Record Code MR, complete Record Codes RP, SI, and TR. Other record codes for six-digit analysis are optional.

Diagrams following Table 11 .1 provide information for MERS record code completion.

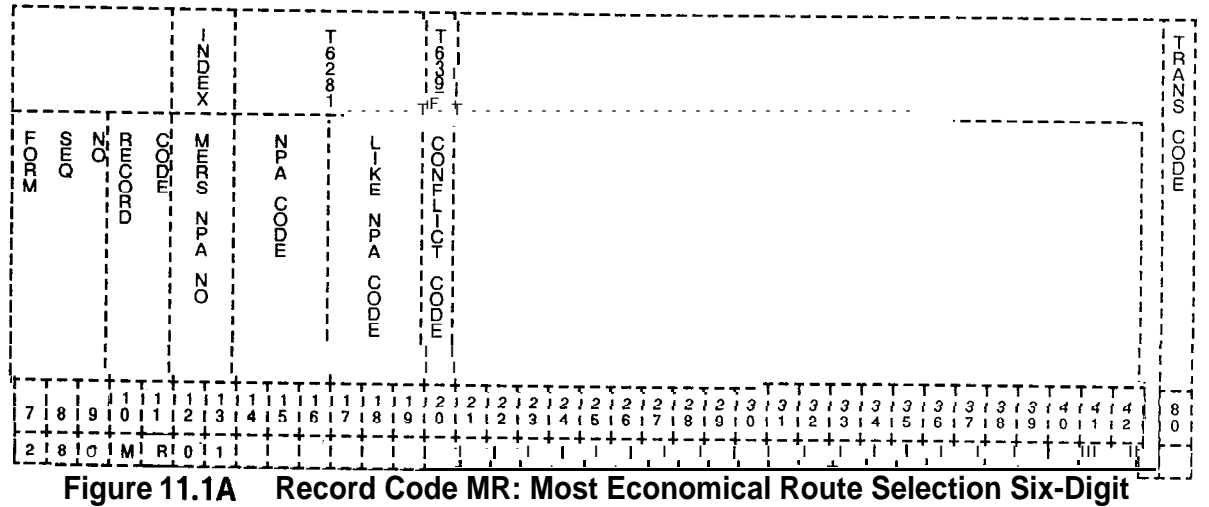

**Translated NPA Data Sheet**

| COL.<br>NO.                                        | COL.<br><b>NAME</b>                                                                       | <b>VALID</b><br><b>ENTRIES</b>                           | <b>COMMENTS</b>                                                                                                    |
|----------------------------------------------------|-------------------------------------------------------------------------------------------|----------------------------------------------------------|----------------------------------------------------------------------------------------------------|
| $12 - 13$<br>$\sim 10^{-1}$<br>$\ddotsc$<br>$\sim$ | Most<br>Economical<br>Route Selection<br>Numbering Plan<br>Area Number<br>$\sim$ $\sigma$ | $01-19 =$ number                                         | This field determines the MERS NPA number<br>code. This number is used by the system for<br>identification purposes.<br>-The entry for 01 must be the HNPA.<br>Entries 02-19 are used by NPAs that need<br>six-digit analysis.<br>-It is recommended to list NPAs used in<br>ascending order from 2-9.<br><b>NOTE:</b> The only valid enties in this field are<br>01-15 (01-19 is misleading).                                                                                                    |
| $14-16$                                            | Numbering Plan<br>Area                                                                    | $200 - 999 = NPA$                                        | This field determines the NPA(s) that require<br>six-digit analysis.<br>-Any NPA that requires six-digit analysis<br>through MERS and is not listed on this record<br>code cannot be routed through the MERS<br>option.<br>-The first NPA listed on this record code<br>must be the HNPA.<br>-The NPAs must be in order. Gaps are not<br>allowed in the NPA numbers.<br>-After listing the HNPA, start with the lowest<br>value FNPA and continue to the highest.<br>-This number must be unique across the<br>record code.                                                                     |
| $17 - 19$                                          | Like Numbering<br>Plan Area Code                                                          | $200 - 999 = like$<br>NPA code<br>$-- N/A$               | This field determines the like NPA codes<br>$(200-999)$ .<br>-A like NPA code is entered if the NPA code<br>given is translated using the ABC codes that<br>are defined on Record Code TR.                                                                                                    |
| 20                                                 | Conflicting Code $Y = six$ -digit                                                         | conflict exists<br>$N = no six-digit$<br>conflict exists | This field determines whether or not a<br>conflicting code exists within this NPA.<br>-A conflicting code condition exists if one or<br>more ABCs within the NPA looks like an NPA.<br>-To look like an NPA, an ABC will have a 0<br>(zero) or a 1 as the center digit (e.g., an ABC<br>of 202 or 212 is a conflicting code because<br>there are also NPAs of 202 and 212. NPA 202<br>is the NPA for Washington D.C., and 212 is an<br>NPA in New York.<br><b>NOTE:</b> If an MR record has a conflicting<br>code, then Record Code OF must be marked<br>Y in column 27 for MERS $1 +$ dialing. |

**Table 11.1 Entry Fields for Record Code MR**

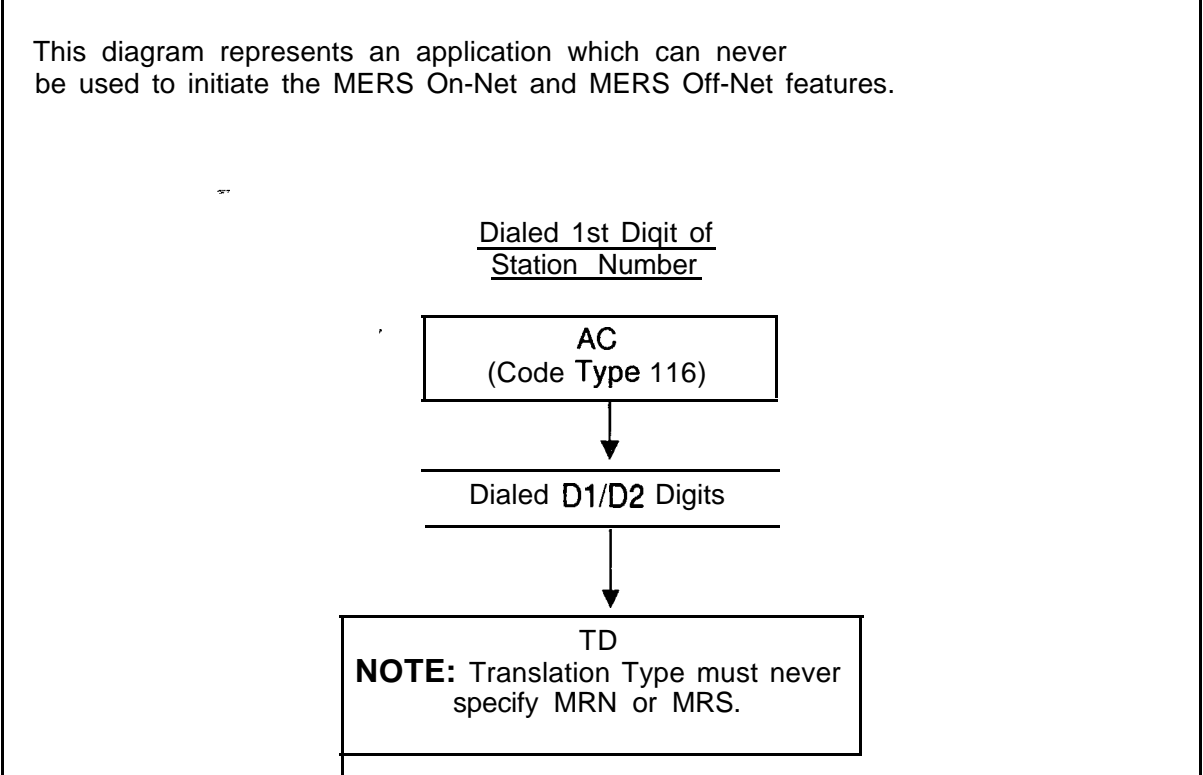

- -

**Figure 11 .l B Non-MERS Application**

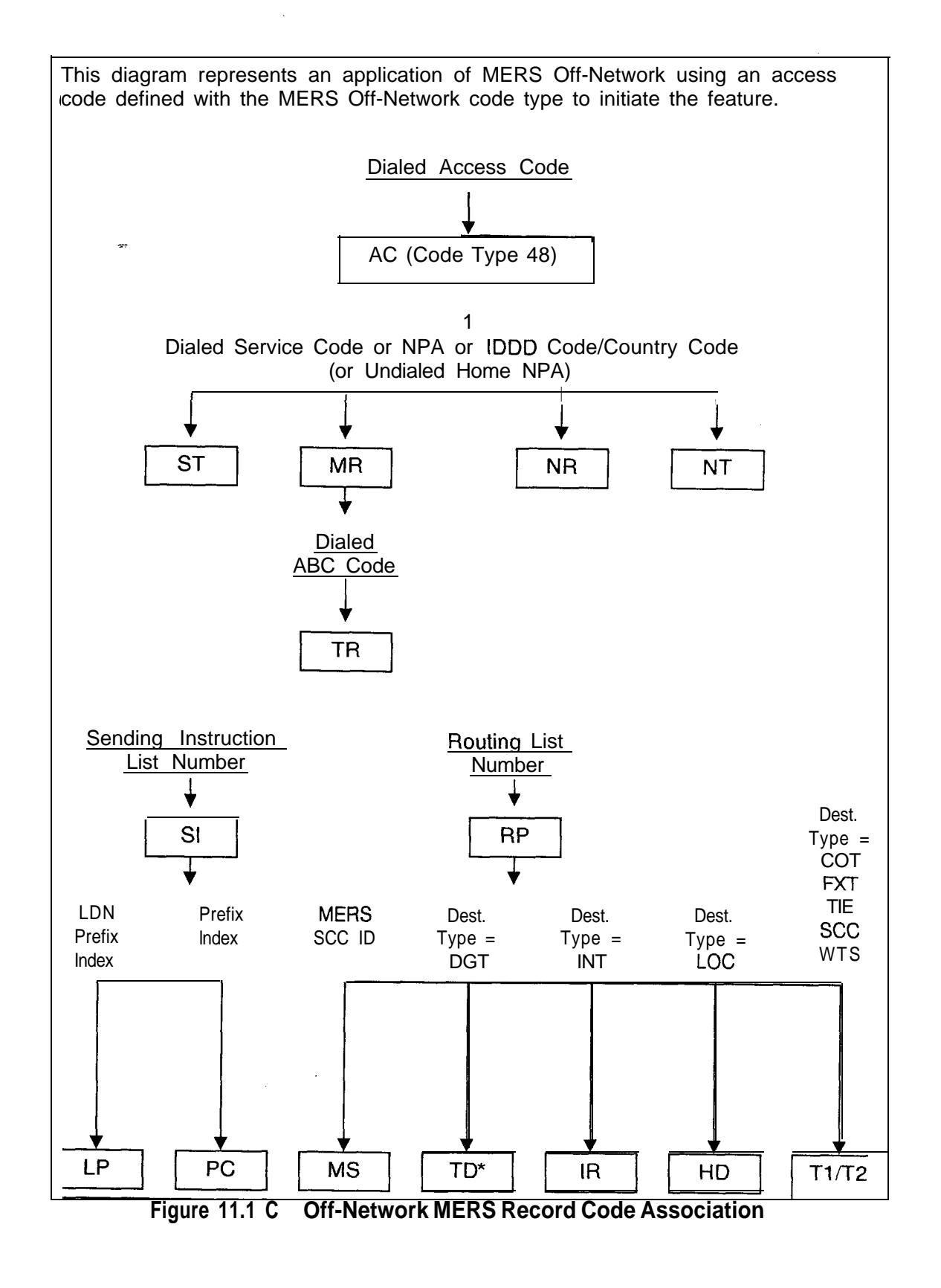

 $\overline{\phantom{a}}$ 

المحاملات والمتاريخ والمتابعة

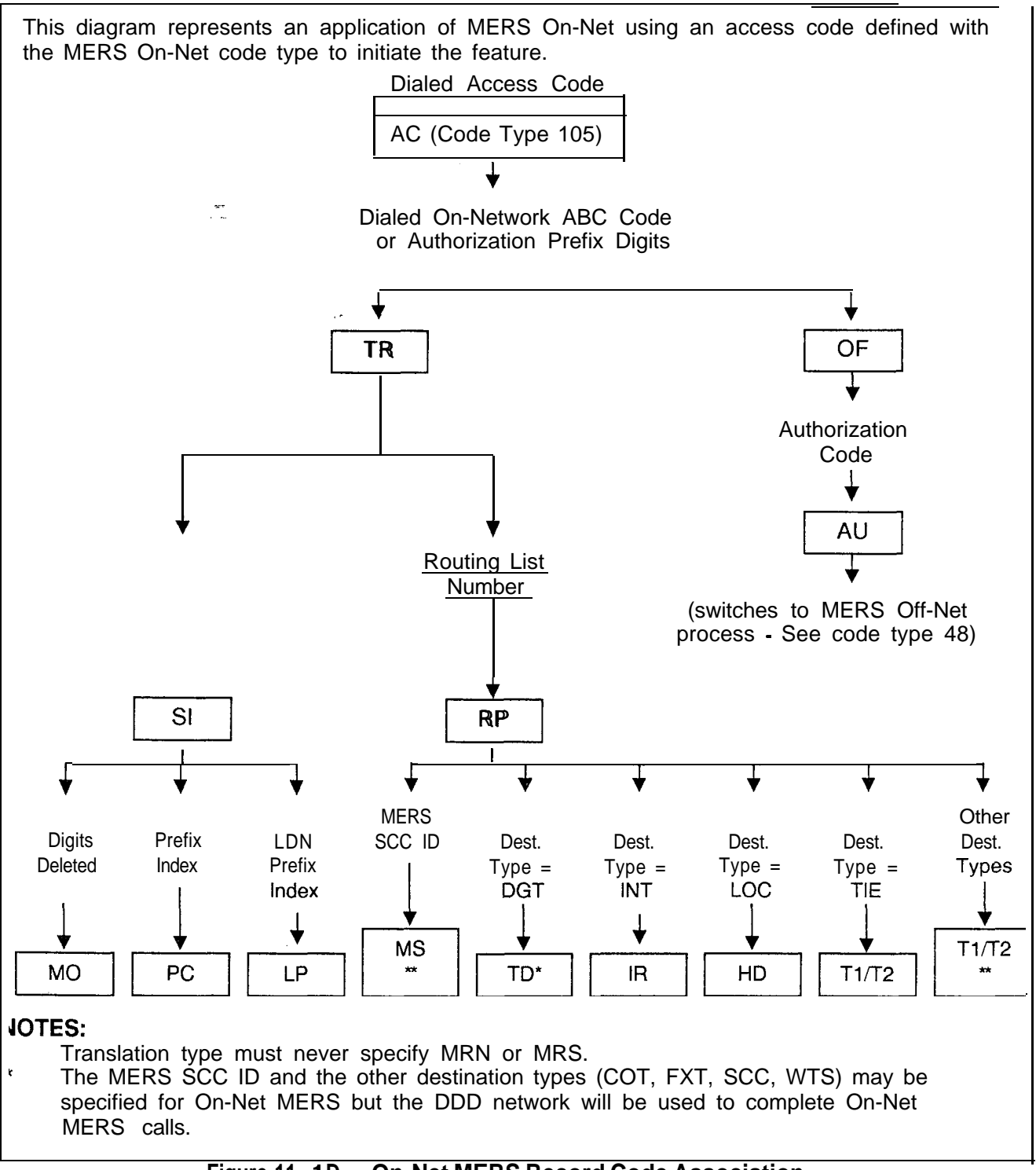

**Figure 11 .l D On-Net MERS Record Code Association**

This diagram represents an application of MERS On-Net and/or MERS Off-Net. An access code defined with the IDDD variable numbering plan, the flexible numbering plan, or the 7-l 0 digit called number can initiate the feature. The 1 st digit of either the flexible  numbering plan or the 7-10 digit called number can also initiate the feature. Dialed Access Code **Dialed 1st Diqit of** Network Numberinq Plan of Network<br>de/Country<br>NT AC (code types 96, 115, AC (code types 96, 126)  $127)$ I Dialed 1st 3 Digits of Network Dialing Plan or IDDD Code/Country Code Trans. Type= MER Trans. Type = DGT Dialed D1/D2 Diqits On-Net/NPA Code t Sending Inst./Routing Specified I Pattern Specified TD I **I** I I Trans. Type = MRN Trans. Type = MRS I I Dialed on-net ABC code Dialed Service Code Or NPA (Or Undialed Home NPA) I I T R S<sub>T</sub> MR 1 NR Dialed ABC Code I TR

I Continued on the Next Page

**Figure ll.lE On/Off-Net MERS Record Code Association**

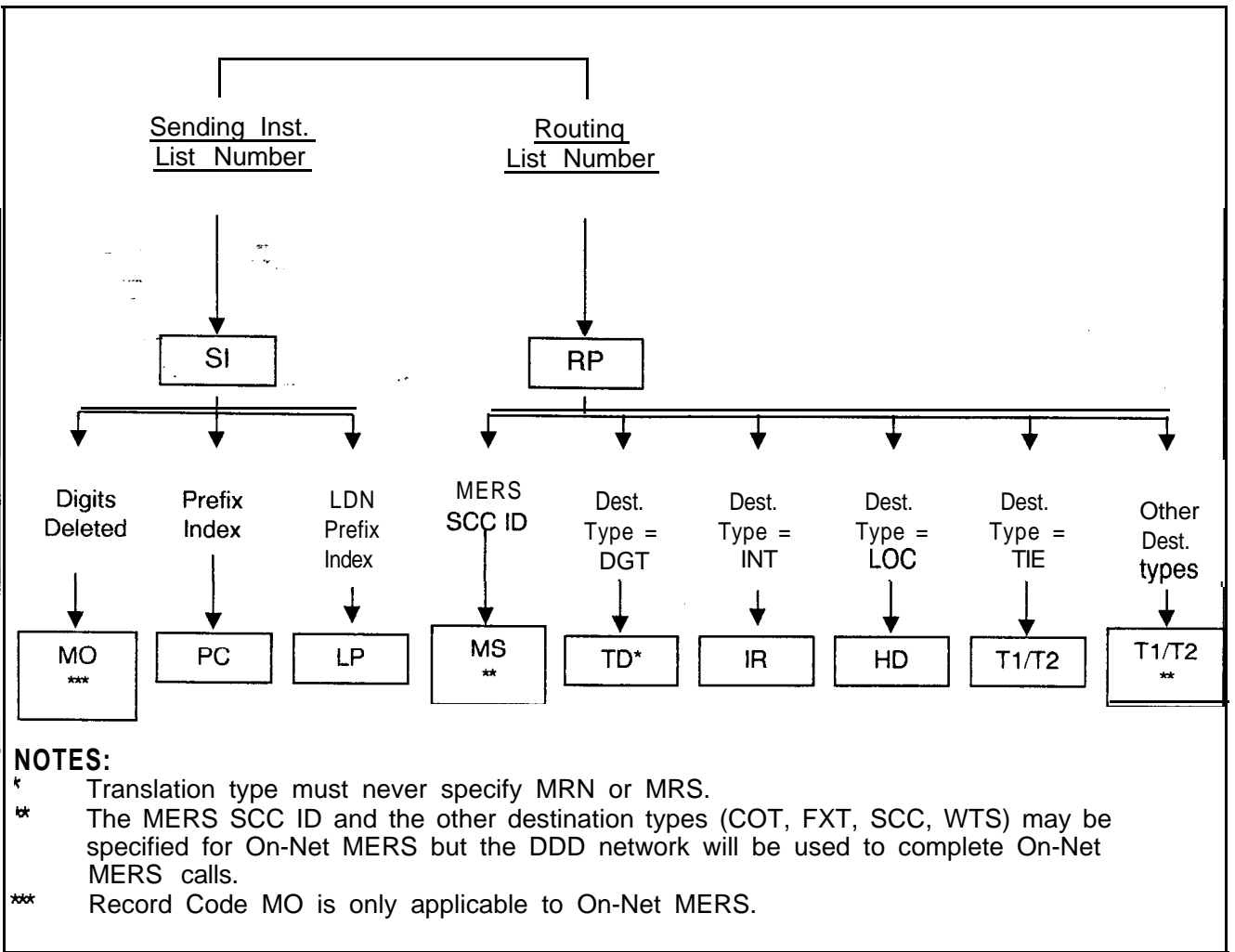

**Figure 11.1 E On/Off-Net MERS Record Code Association (Continued)**

**Record Code RP: 11.2** Record Code RP, Figure 11.2, defines the routing list data, **MERS Routing List** including the trunks to be used by the MERS feature. Any trunks including the trunks to be used by the MERS feature. Any trunks not listed on this record code cannot be accessed by calls using the MERS feature. In addition to listing all trunks to be used for MERS, this record code also lists the trunk order in which calls will go out. The routing list(s) is defined here and assigned to the various NPAs/ABCs on Record Codes TR and NR.

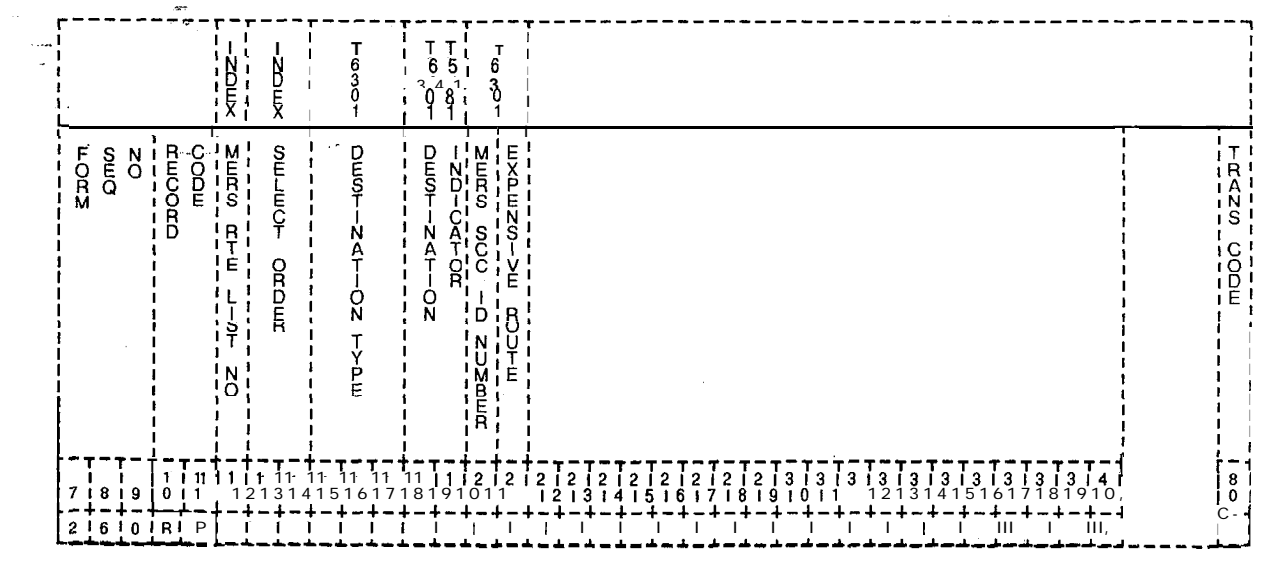

**Figure 11.2 Record Code RP: Most Economical Route Selection Routing List Data Sheet**

j.

 $\hat{\delta} \hat{x}$  and the index except  $\hat{t}$  , i.e.

| COL.<br>NO. | COL.<br><b>NAME</b>         | <b>VALID</b><br><b>ENTRIES</b> | <b>COMMENTS</b>                                                                                                    |
|-------------|-----------------------------|--------------------------------|----------------------------------------------------------------------------------------------------|
| 12          | MERS Routing<br>List Number | $O-7$ = number                 | This field defines the identification number<br>given to a route.<br>-For most applications, only one routing<br>pattern list number is required.<br>-If only one routing pattern is used, enter 0<br>down the row 12 times in column 12.<br>-The 12 entries coincide with the 12 possible<br>sending instructions found on Record Code SI,<br>columns 12-1 3.<br>- All 12 entries must be made whether used<br>or not used. If they are not used, they will be<br>sent to intercept.<br>-When off-network MERS is used, it is<br>normally recommended to use a separate<br>routing pattern list number.<br>-A separate routing pattern list number can<br>be used for local calls.<br>-This number is referred on the following<br>record codes:<br>TR, columns 23, 26, 29 and/or 32<br>NR, columns 20, 23, 26 and/or 29<br>ST, column 19<br>NT, column 30 |
| $13 - 14$   | Select Order                | $1-12$ = number                | This field identifies the trunks that can be used<br>and the order of these trunks for calls placed<br>using this route.<br>-Each routing list/select order combination<br>must be unique across this record code.<br>-The select order must be continuous with no<br>gaps for each routing list.                                                                                                    |

**Table 11.2 Entry Fields for Record Code RP**

 $\sqrt{2}$ 

للمستوعب والمتحدث أقرابه

 $\hat{\psi}$  .

الواسط بلوانية والجلجان

| COL.<br>NO. | COL.<br><b>NAME</b>                                | <b>VALID</b><br><b>ENTRIES</b>                                                                                                    | <b>COMMENTS</b>                                                                                                    |
|-------------|----------------------------------------------------|----------------------------------------------------------------------------------------------------|----------------------------------------------------------------------------------------------------|
| $15 - 17$   | Destination<br><b>Type</b><br>st.                  | $COT = CO$ trunks<br>$\text{FXT}$ = $\text{FX}$ trunks<br>$TIE = Tie$ trunks<br>$WTS = WATS$<br>trunks<br>$INT =$ intercept<br>$LOC = local$<br>termination<br>$DGT = D1/D2$ digit<br>$SCC = specialized$<br>common carrier | This field determines how the trunk group is<br>treated (see columns 17-18).<br>-LOC (Local Termination) is used in a<br>network environment when the system is only<br>to look at the last four digits dialed. Since the<br>first three digits (leading network digits) are all<br>the same, the last four digits dialed determine<br>the network switch to which the call is routed.<br>-If an SCC is used, access to more than one<br>local trunk group can be allowed. By allowing<br>access to more than one local trunk group,<br>the probability of accessing the SCC is<br>greater.<br>-If COT, FXT, WTS, or SCC is entered in this<br>field, then Record Code T2, columns 32, 33<br>and 34, cannot be dashed. It is<br>recommended to set these fields at the lowest<br>possible value. |
| $18 - 19$   | <b>Destination</b><br>Identifier                   | $00 - 63 =$ trunk<br>group number<br>$00-1$ 5 = intercept<br>routing number<br>$-$ = N/A or local<br>termination or<br>D1/D2 digit<br>translation                                                                           | This field determines the trunk group number,<br>for the trunk type defined in columns 14-I 6.<br>-If columns 14-16 are marked LOC or DGT,<br>this field must be dashed.<br>-If columns 14-I 6 are marked INT, this field<br>must be marked 00-15.<br>-If columns 14-16 are marked COT, FXT,<br>SCC, TIE, or WTS, this field must be marked<br>$00 - 63.$<br>-Trunk group numbers must be defined on<br>Record Code T1, columns 12-I 3.<br>-The destination identifier can also be an<br>intercept routing number. This must be<br>defined on Record Code IR, columns 12-13.                                                                                                    |
| 20          | <b>MERS SCC</b><br><b>Identification</b><br>Number | $0-7 = number$<br>$=$ not selected                                                                                                    | If an SCC is included in this route, this field<br>determines which SCC is to be used.<br>-SCCs are identified on Record Code MS,<br>column 12.                                                                                                    |

**Table 11.2 Entry Fields for Record Code RP** (Continued)

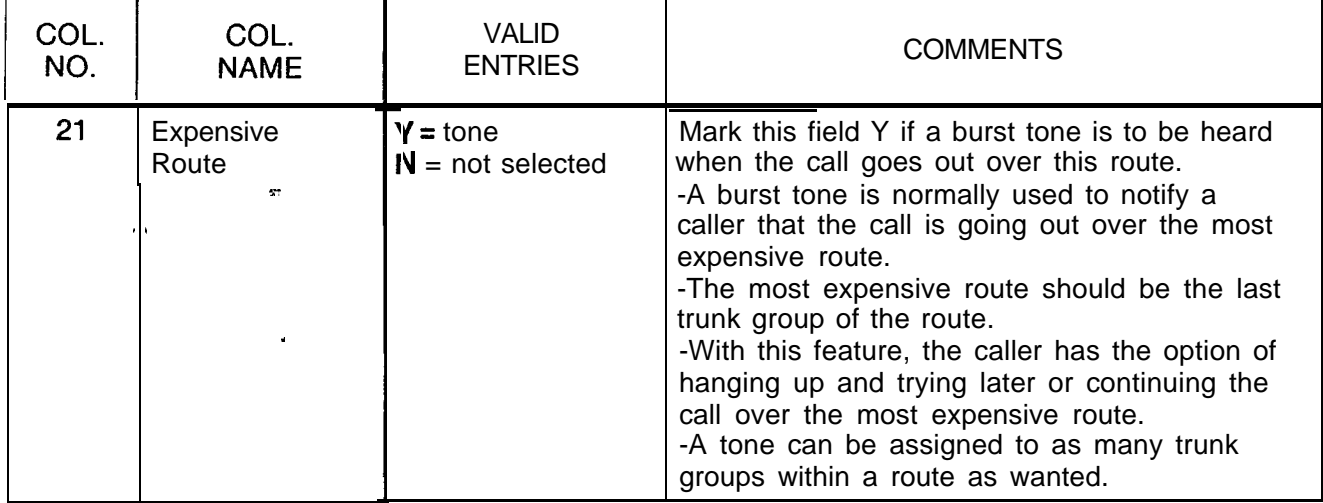

# **Table 11.2 Entry Fields for Record Code RP (Continued)**

**Record Code SI: 11.3** Record Code SI, Figure 11.3, defines the special handling MERS Sending requirements for a trunk group and the trunk group's assigned **Sending** requirements for a trunk group and the trunk group's assigned **Instruction** destination number. Record Code RP defines the routes for **Instruction** destination number. Record Code RP defines the routes for MERS usage. Record Code SI determines what facilities, within a route, can be accessed by a specific NPA/ABC. The sending instructions are defined on this record code and assigned to the various NPAs/ABCs on Record Codes TR and NR.

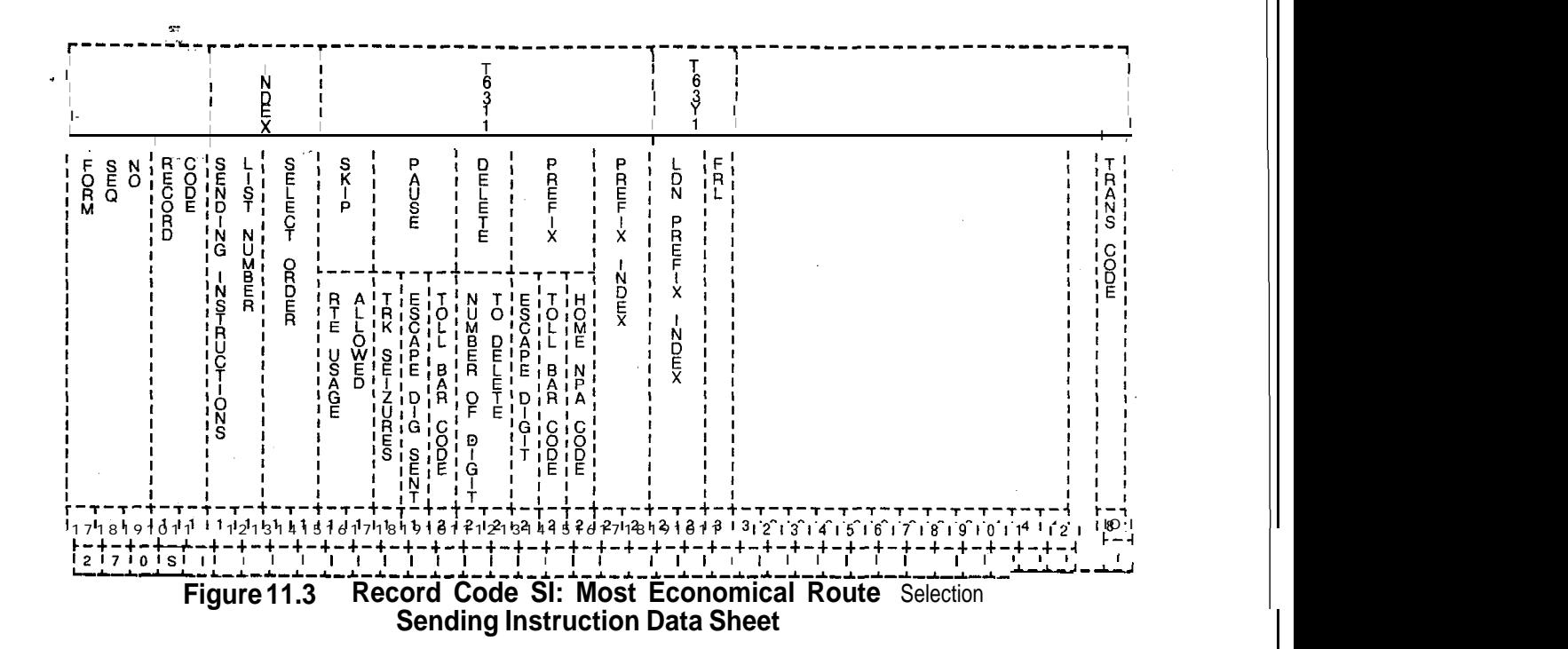

$$
f_{\rm{max}}
$$

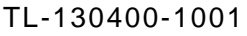

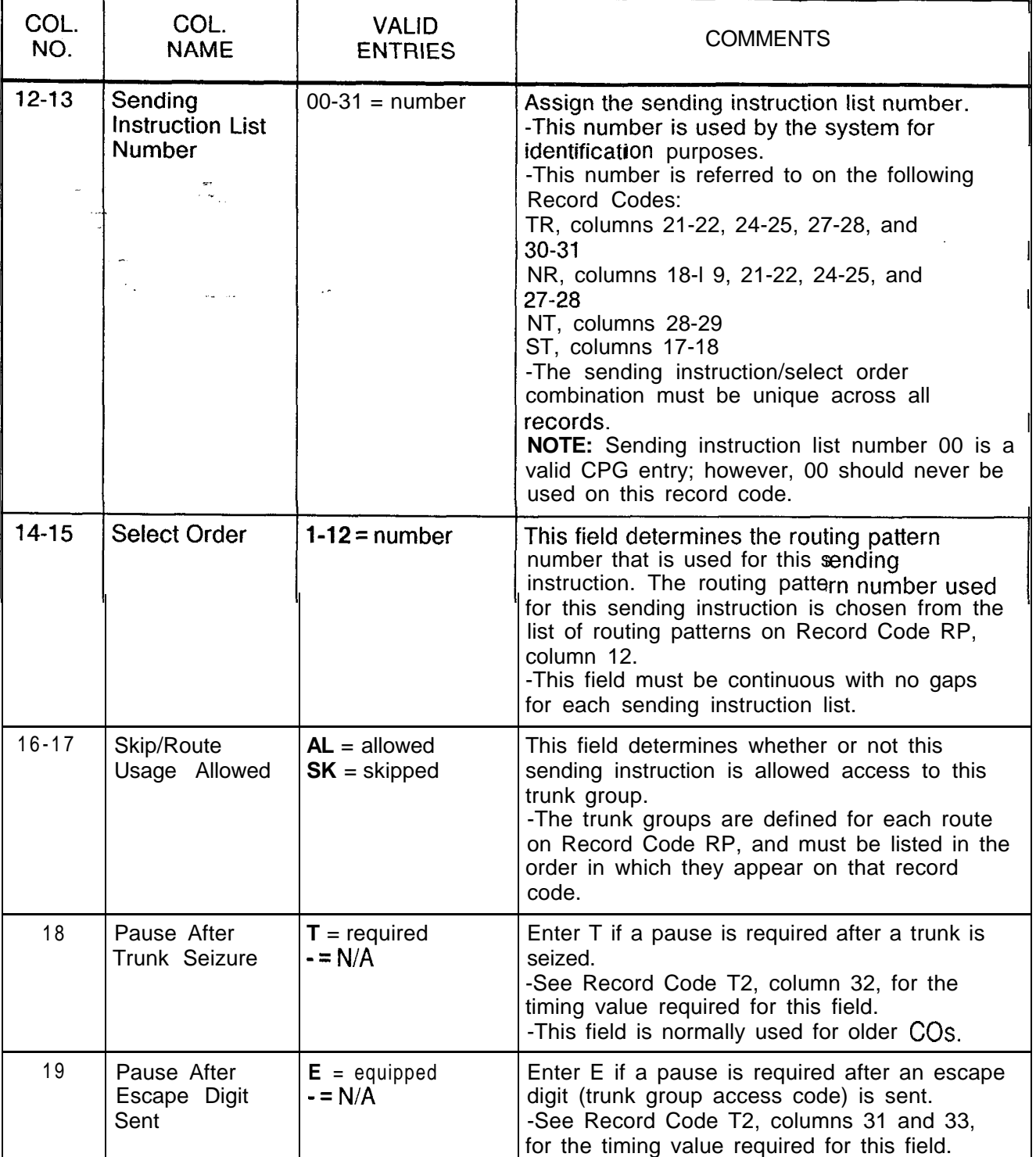

### **Table 11.3 Entry Fields for Record Code St**

 $\overline{\phantom{0}}$ 

 $\sim$   $\sim$ 

 $\hat{\pi}$  , i.e.,  $\hat{\pi}$  ,  $\hat{\pi}$ 

i.

 $\alpha$  ) and  $\alpha$  is a set of

 $\bar{\omega}$ 

| COL.<br>NO. | COL.<br><b>NAME</b>                               | <b>VALID</b><br><b>ENTRIES</b>                  | <b>COMMENTS</b>                                                                                                    |
|-------------|---------------------------------------------------|-------------------------------------------------|----------------------------------------------------------------------------------------------------|
| 20          | Pause After Toll<br><b>Barrier Code</b><br>Sent   | $B = required$<br>- = N/A                       | Enter B if a pause is required after a toll<br>barrier code is sent.<br>-See Record Code T2, column 34, for the<br>timing value required for this field.<br>-The toll barrier code is automatically<br>removed by the MERS feature; if $1 +$ dialing is<br>in effect, it must be added here.  |
| $21 - 22$   | <b>Delete</b>                                     | $01-15 =$ delete<br>- = N/A                     | Indicate the number of digits to delete on this<br>sending instruction (e.g., For an FX call, three<br>digits can be deleted. Since an FX call is<br>routed to only one predetermined NPA, the<br>three digits that make up the NPA are not<br>needed and can be removed from the<br>number). |
| 23          | <b>Prefix Escape</b><br>Digit                     | $E =$ prefixed<br>$= N/A$                       | Enter E if an escape digit (trunk group access<br>group) is required.                                                                                                    |
| 24          | Prefix Toll<br><b>Barrier Code</b><br>Sent        | $B =$ prefixed<br>$= N/A$                       | Enter B if the toll barrier code is to be<br>prefixed.<br>-See Record Code T2, columns 18-20, for<br>the toll barrier code per trunk group.                                                                                                    |
| 25          | Prefix Home<br>Number Plan<br>Area (HNPA)<br>Code | $H = prefixed$<br>$= N/A$                       | Enter H if the HNPA code is to be prefixed.                                                                                                    |
| $26 - 27$   | Prefix Index                                      | $01 - 15$ = prefix<br>index<br>$=$ not selected | This field determines whether or not a prefix<br>index is used. Up to I-1 5 prefix index can<br>used. A prefix index is defined on Record<br>Code PC.                                                                                                    |
| $28 - 29$   | Listed Directory<br>Number Prefix                 | $01-15$ = prefix<br>index<br>$=$ not selected   | Example: This field determines the LDN<br>(Listed Directory Number) prefix index (for<br>other examples, see Record Code LP).<br>-This is defined on Record Code LP.                                                                                                    |
| 30          | Facility<br>Restriction<br>Level                  | $O-7 = FRL$<br>= = not selected                 | If this field is used, it determines the FRL<br>value placed on this sending instruction.<br>NOTE: An application for this field is to block<br>calls, thereby forcing MERS call queuing.                                                                                                    |

**Table 11.3 Entry Fields for Record Code SI (Continued)**

e.

**Record Code TR:** 11.4 Record Code TR, Figure 11.4, lists all of the ABC codes for **MERS Numbering Plan** an NPA that requires six-digit analysis. NPAs that require **MERS Numbering Plan** an NPA that requires six-digit analysis. NPAs that require six-digit analysis are defined on Record Code MR. Any NPA listed on Record Code MR must be listed on this form, including HNPAs.

-

The first entry on this form must be the HNPA. The ABCs local to the HNPA must be listed first. Next list the HNPA's toll ABCs. After all the ABCs for the HNPA are listed, enter all other NPAs appearing on Record Code MR. Begin with the lowest number and work upward (e.g., 212, 401, 813). For all NPAs listed on this record code, first list the local ABCs followed by the toll ABCs.

### . **"NOTES:**

- e An ABC for an NPA can only be listed once, as either a local ABC or a toll ABC.
- ABC codes can be entered either singularly or by groups of consecutive numbers (e.g., 220-275, 277 - ---, 280- 299). Numbers should be entered singularly when they must stand alone (e.g., 220-275, 277 - ---, 280-299). In this example, the numbers 276, 278, and 279 do not exist. Only numbers that contain conflicting codes can jump hundreds groups (e.g., 220-399).
- Both MERS off-network DDD (Direct Distant Dialing) and MERS on-network ABC codes can be listed. When MERS off-network dialing is used, this record code lists the ABC codes for NPAs that require six-digit analysis. When MERS on-network dialing is used, this record code lists the RNX (Remote Numbering Exchange) codes that are dialable threedigit network codes.
- Any ABC for an NPA not listed on this record code cannot be called over the MERS option. Include all ABCs for a given NPA. If denial to a certain ABC is required, that must be done by means of toll restriction.
- Record Code TR allows for three time periods. Time periods 1, 2, and 3 are defined on Record Code TP. Any time not within the ranges defined by time period l-2 or l-3 is considered to be time period 0.

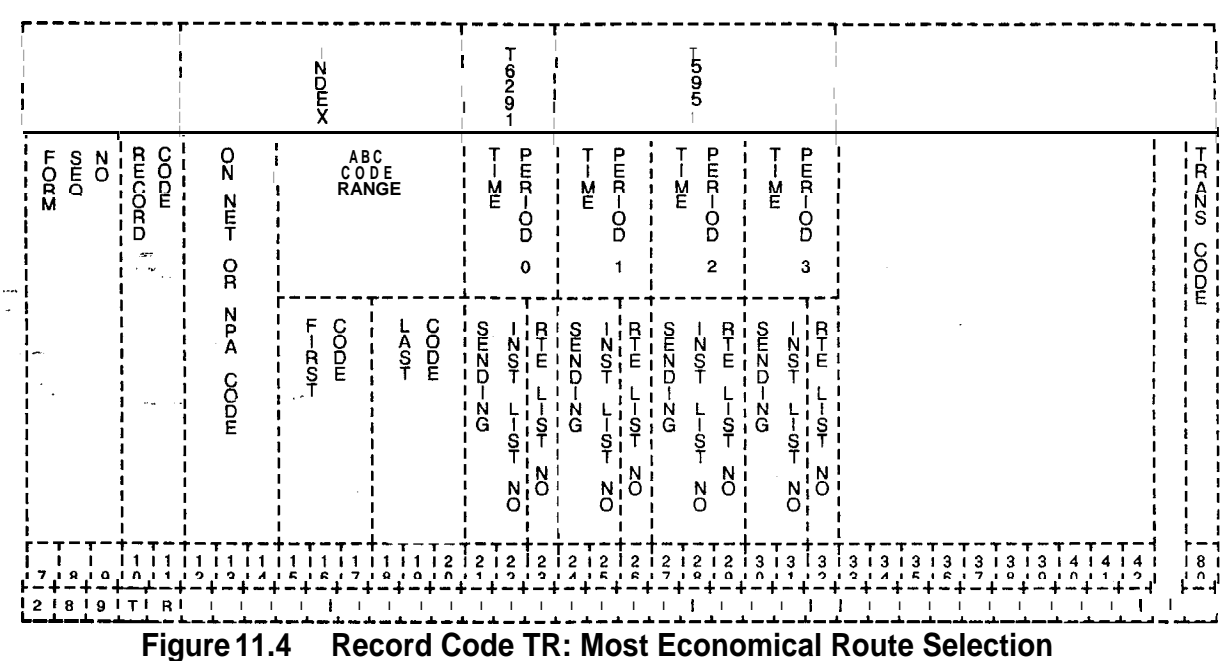

**Numbering Plan Area/ABC Translation Data Sheet**

 $\lambda^{\rm{exp}}$ 

TL-130400-1001

أفار المتحدث المتمر المكسورين

 $\label{eq:1} \lim_{t\to\infty} \mathcal{E}^{(t)}(T^{\alpha}(t))$ 

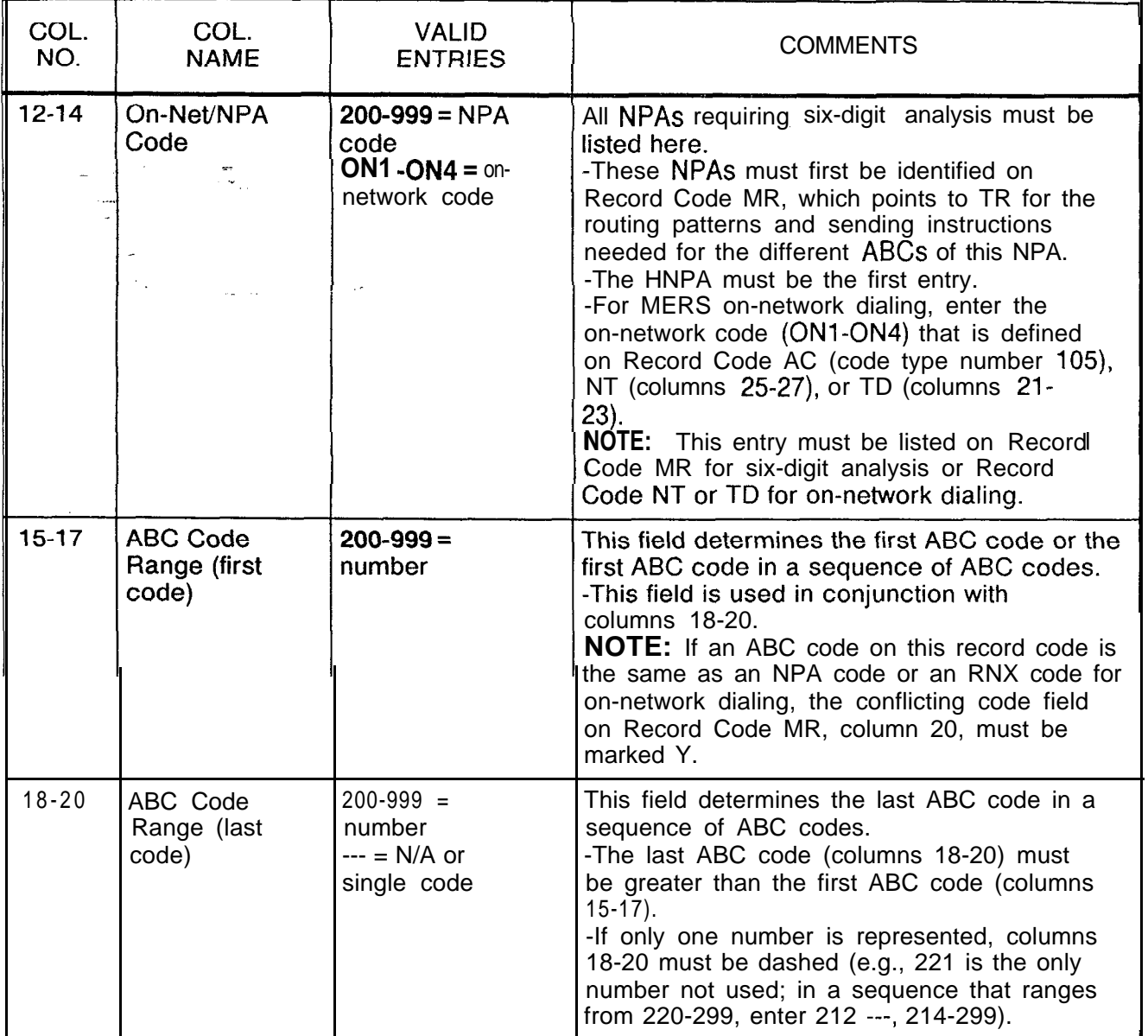

# **Table 11.4 Entry Fields for Record Code TR**

وأراوي والطواوة والأفراط المتكافح

standard with a substant

الأوالي المراجي وكالفريض والأراد

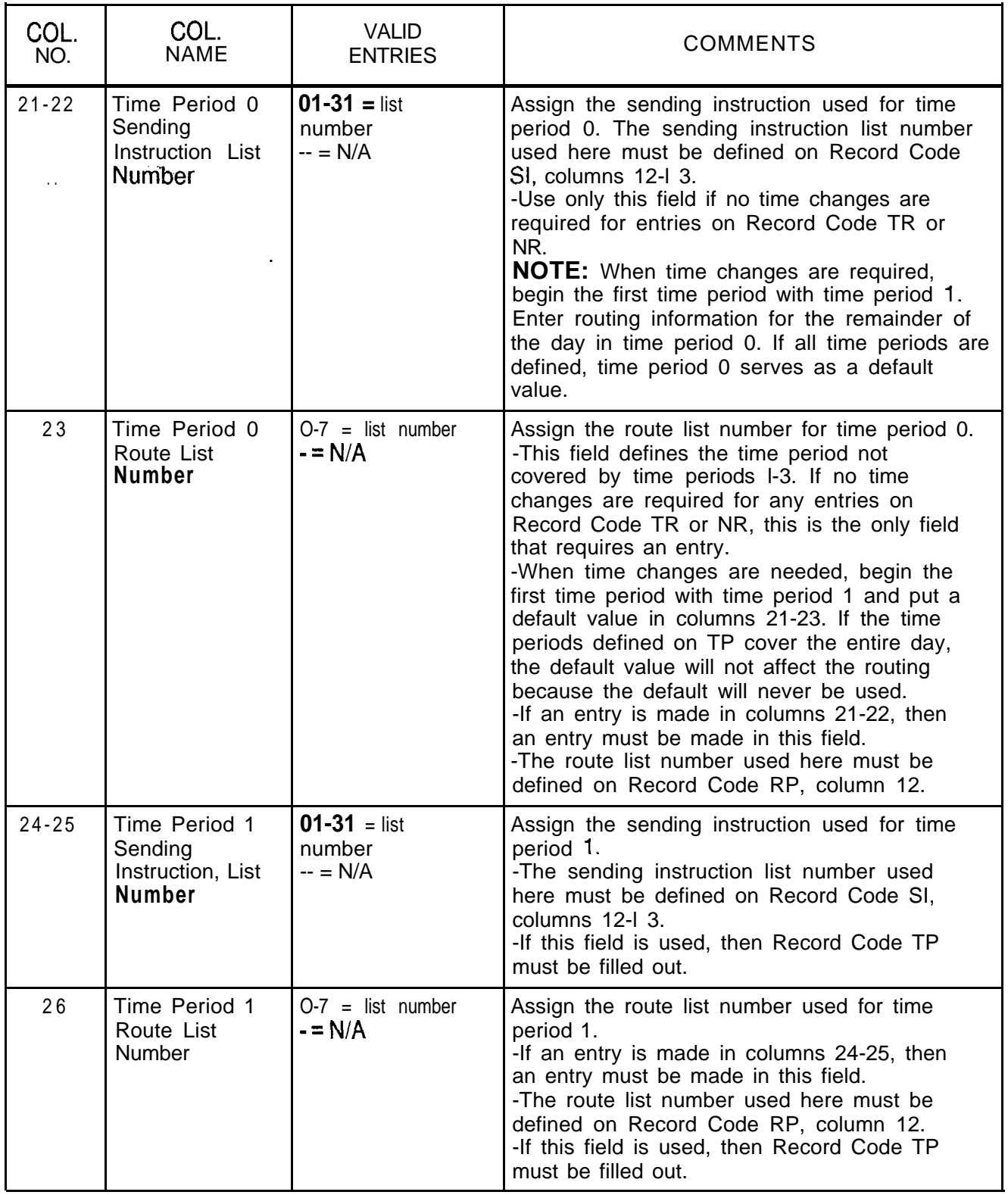

# **Table 11.4 Entry Fields for Record Code TR (Continued)**

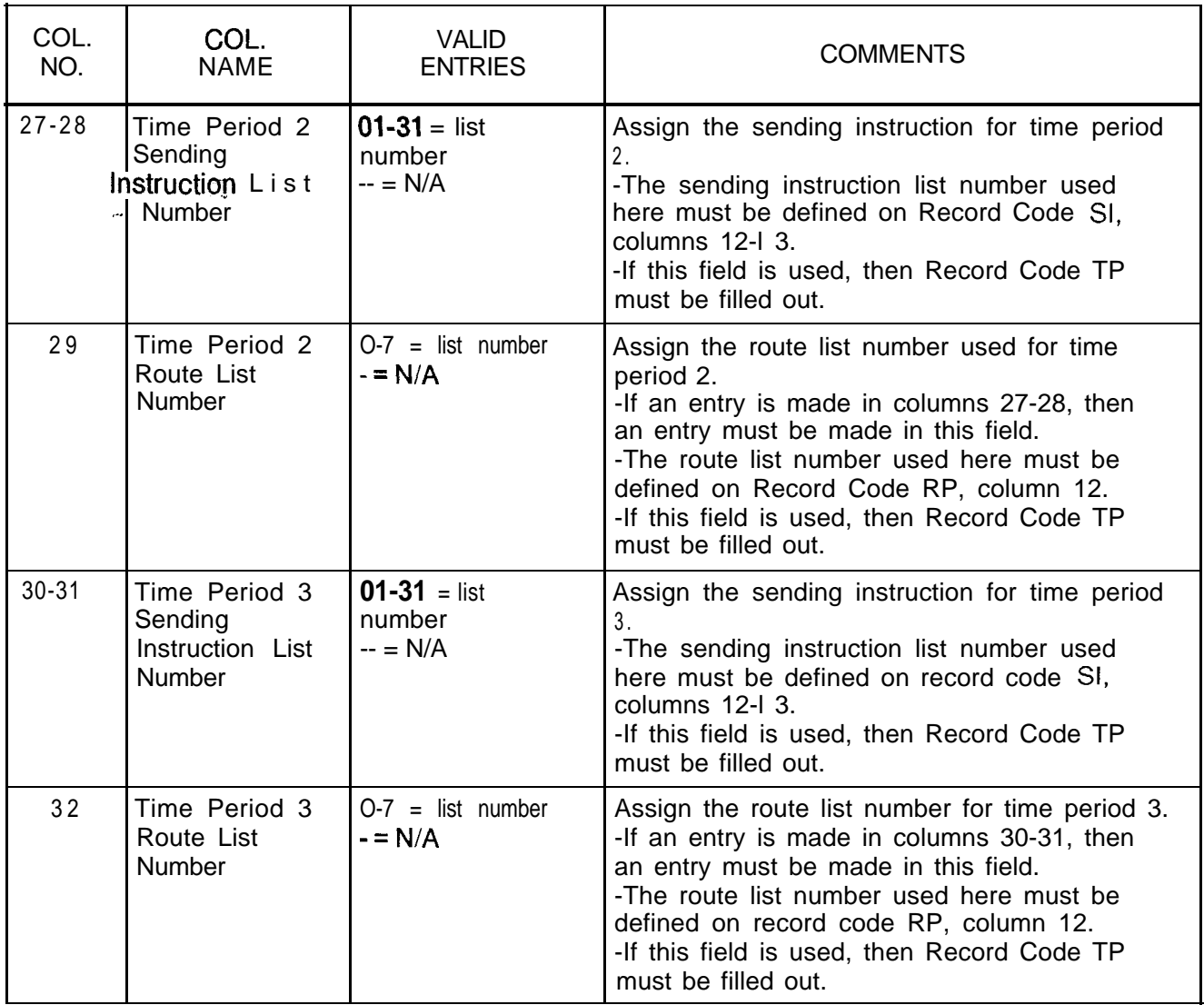

# **Table 11.4 Entry Fields for Record'Code TR (Continued)**

**Record Code NR 11.5** Record Code NR, Figure 11 .5, lists all of the ABC codes for **MERSThree-Digit** NPAs that do not require six-digit analysis. This sheet defines **RSThree-Digit** NPAs that do not require six-digit analysis. This sheet defines<br>Translated NPA the off-network routing for each time period used. The HNPA the off-network routing for each time period used. The HNPA and NPAs requiring six-digit analysis are listed on Record Code TR and must not be listed on this record code. Time periods 0, 1, 2, and 3 are defined on Record Code TP.

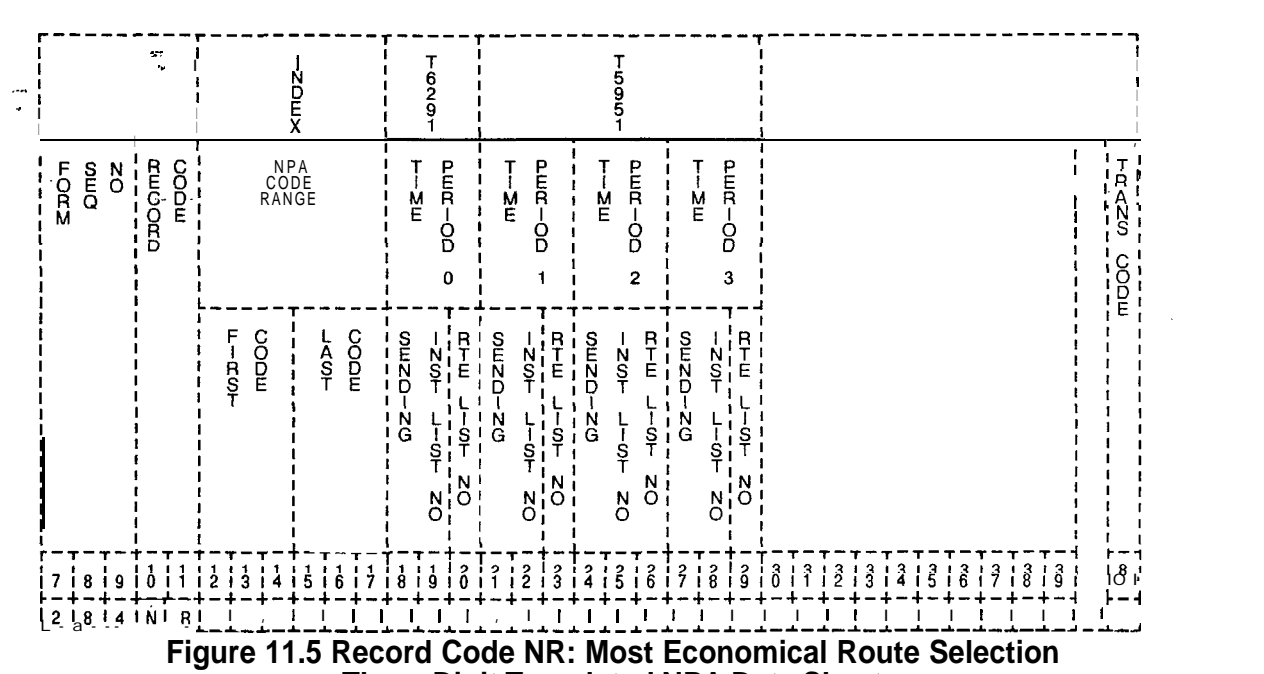

**Three-Digit Translated NPA Data Sheet**

| COL.<br>NO. | COL.<br><b>NAME</b>                                                             | <b>VALID</b><br><b>ENTRIES</b>          | <b>COMMENTS</b>                                                                                                    |
|-------------|---------------------------------------------------------------------------------|-----------------------------------------|----------------------------------------------------------------------------------------------------|
| $12 - 14$   | Number Plan<br>Area Code<br>Range (First<br>Code)<br>$\mathcal{P}_{\text{max}}$ | $200 - 999 = NPA$<br>number             | All NPAs requiring three-digit analysis must<br>be listed here. Any NPA not listed here<br>cannot be called. NPAs needing six-digit<br>analysis are not to appear on this record<br>code.<br>-This field determines either the NPA code or<br>the first NPA code in a sequence of NPA<br>codes.<br>-Any NPA listed in in columns 12-I 7 must<br>not appear on Record Code MR. |
| $15 - 17$   | Number Plan<br>Area Code<br>Range (Last<br>Code)                                | $200 - 999 = N PA$<br>number            | This field determines the last NPA code in a<br>sequence of NPA codes.<br>-The number entered in this field must be<br>greater than the entry in columns 12-14.                                                                                                    |
| $18-19$     | Time Period 0<br>Sending<br>Instruction List<br><b>Number</b>                   | $01-31 =$ sending<br>instruction number | Assign the sending instruction for time period<br>0.<br>-The sending instruction list number must be<br>defined on Record Code SI, columns 12-I 3.                                                                                                    |
| 20          | Time Period 0<br>Routing List<br>Number                                         | $O-7$ = routing list<br>number          | Assign the routing list number for time period<br>0.<br>-The routing pattern list number must be<br>defined on Record Code RP, column 12.                                                                                                    |
| $21 - 22$   | Time Period 1<br>Sending<br>Instruction List<br>Number                          | $01-31 =$ sending<br>instruction number | Assign the sending instruction for time period<br>1.<br>-The sending instruction list number must be<br>defined on Record Code SI, columns 12-13.<br>-Time periods are defined on Record Code<br>TP.                                                                                                    |
| 23          | Time Period 1<br>Routing List<br>Number                                         | $O-7$ = routing list<br>number          | Assign the routing list number for time period<br>1.<br>-The routing pattern list number must be<br>defined on Record Code RP, column 12.                                                                                                    |

**Table 11.5 Entry Fields for Record Code NR**

 $\delta$  is an expression of  $\delta$  . The  $\delta$ 

 $\bar{\phantom{a}}$ 

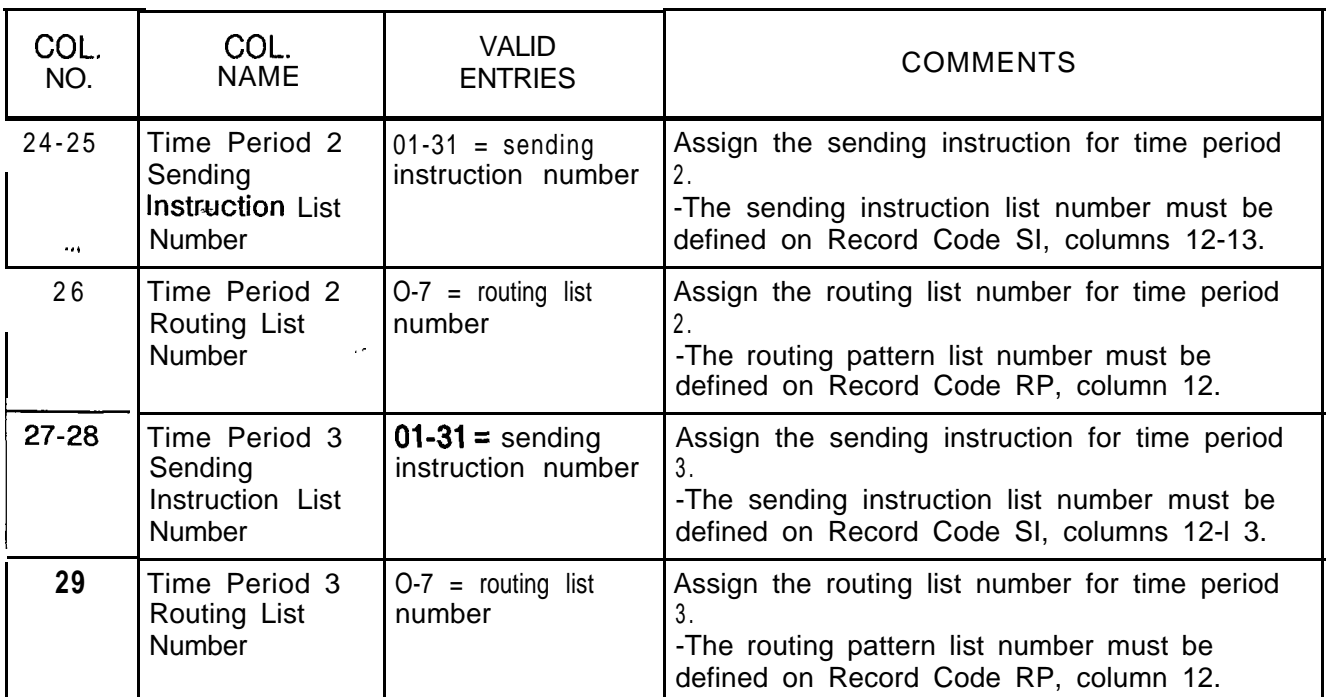

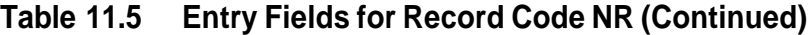

**Record Code TP** 11.6 Record Code TP, Figure 11.6, defines the time of day when **MERS Time Period** each MFRS time period is in effect. Time periods entered on each MERS time period is in effect. Time periods entered on this record code must not overlap one another (e.g., 12:00-4:00,  $5:01-11:00$ ).

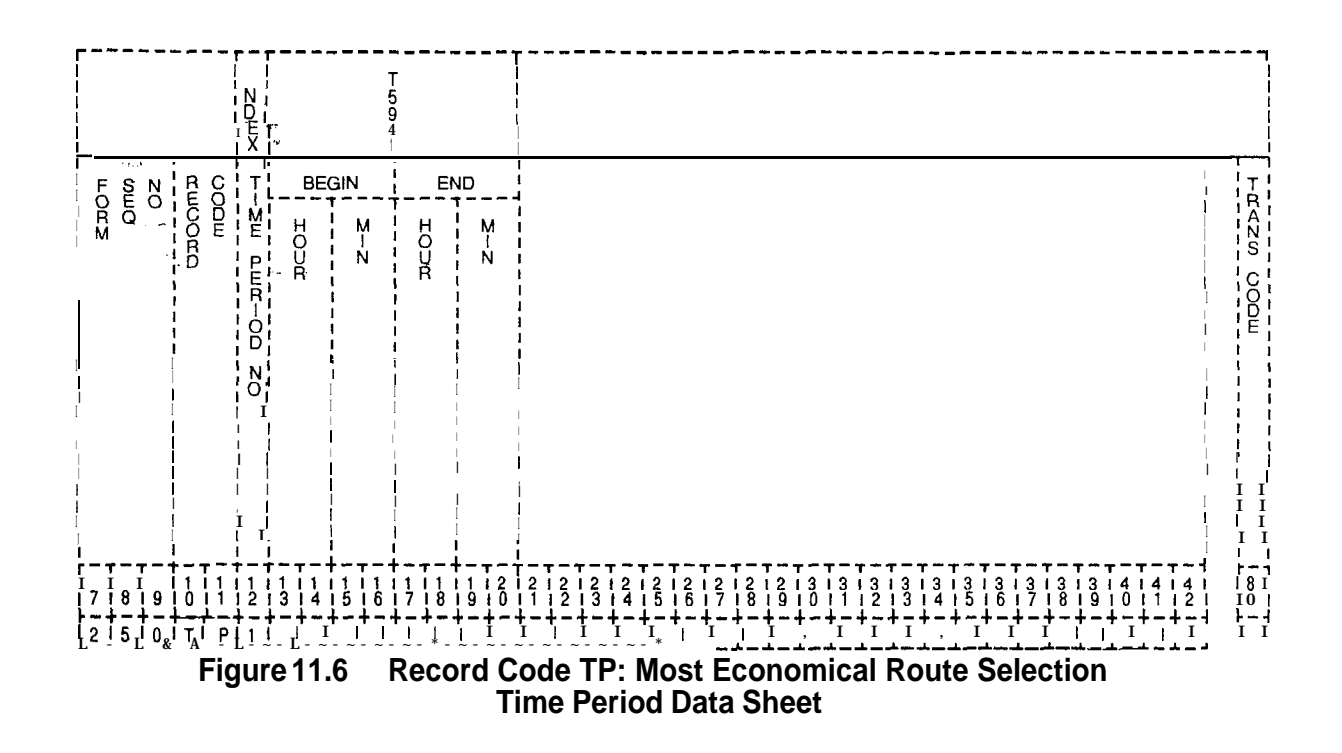

**Table 11.6 Entry Fields for Record Code TP**

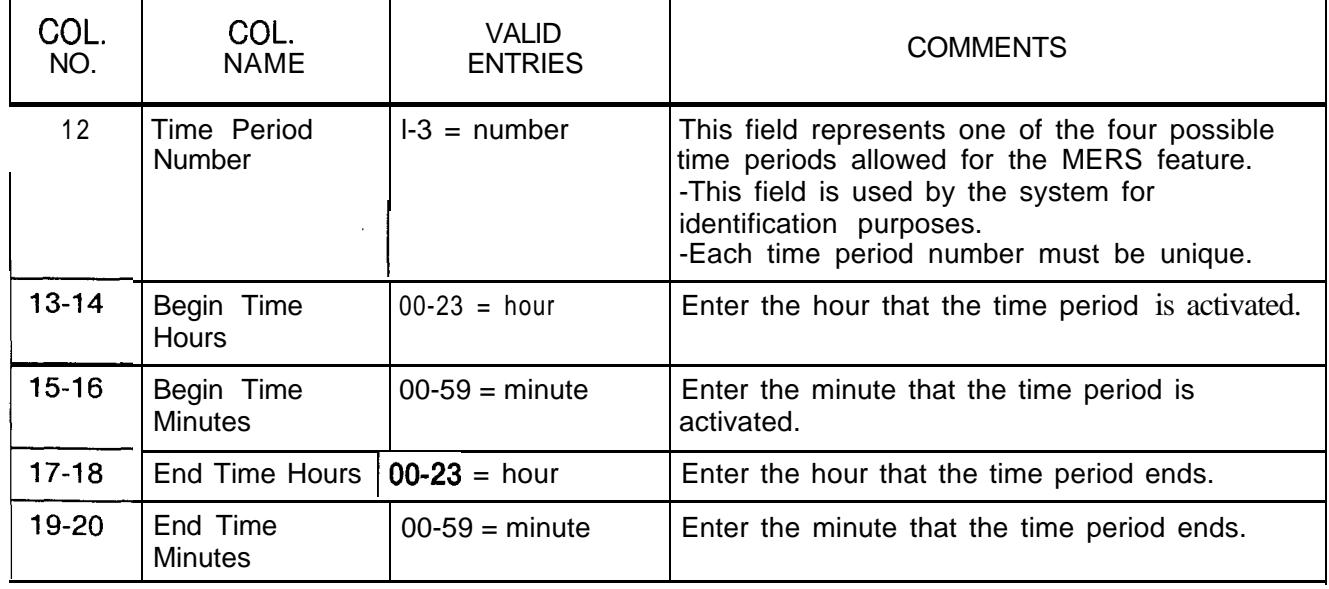

 $\mathcal{A}(\mathbf{x}) = \mathcal{A}(\mathbf{x})$  . The companion

## **Service Code MERS Translation**

划

**Record Code ST: 11.7** Record Code ST, Figure **11.7,** defines the service code translation data for MERS routing, correlating the sending instruction and routing list numbers to the service codes listed.

 $\mathbb{I}$ 

 $\mathcal{A}$ 

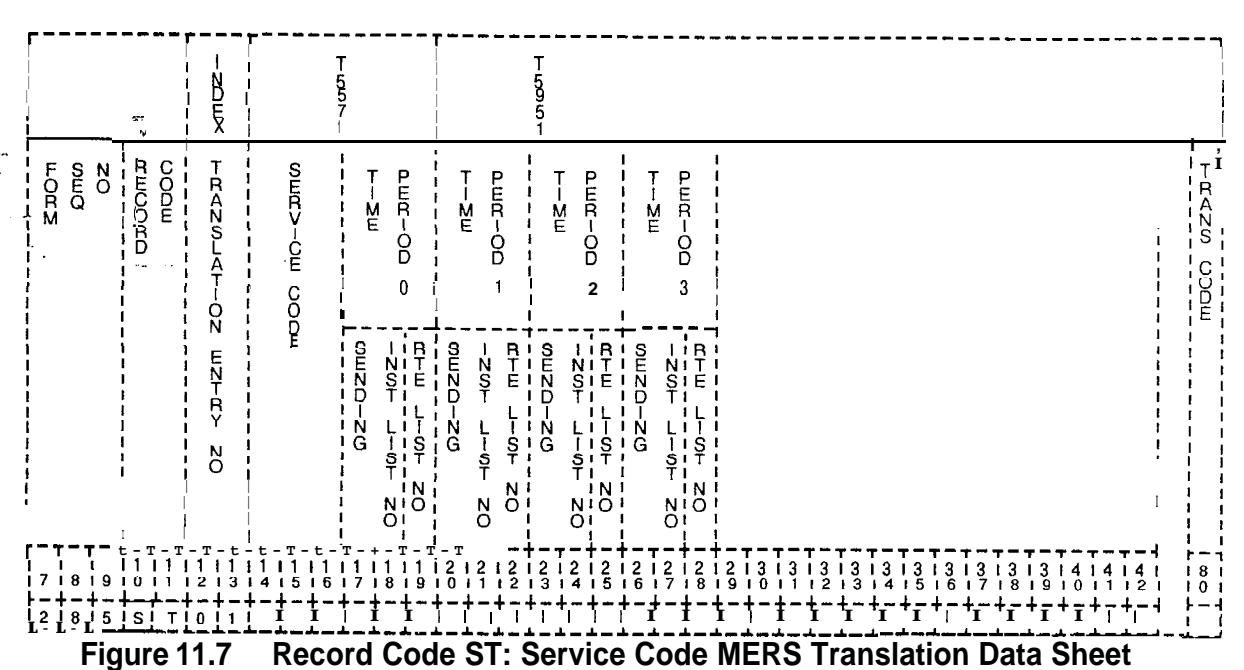

 $\begin{array}{c} \begin{array}{c} \diagup \\ \diagdown \\ \diagdown \end{array} \end{array}$ 

| COL.<br>NO. | COL.<br><b>NAME</b>                       | <b>VALID</b><br><b>ENTRIES</b>                                     | <b>COMMENTS</b>                                                                                                    |
|-------------|-------------------------------------------|--------------------------------------------------------------------|----------------------------------------------------------------------------------------------------|
| $12 - 13$   | Translation<br><b>Entry Number</b><br>Л., | $01 - 20 =$ number<br>$\sim$ $\sigma$                              | This field determines the number given to the<br>translation entry.<br>-This number is used by the system for<br>identification purposes.<br>-This number must be consecutive with no<br>gaps.<br>-Each translation entry number must be<br>unique.                                                                                                    |
| $14-16$     | Service Code                              | <b>11N</b><br><b>N11</b><br>555<br>000<br><b>or</b><br>$00 - \csc$ | Enter the allowed service code here.<br>-Each service code must be unique.<br>-N equals any digit from 2-9.<br>$11 N$ = suffixed service calls allowed<br>$N11$ = prefixed service calls allowed<br>555 = long distance, directory, directory<br>assisted calls allowed<br>000 = local, operator assisted calls allowed<br>00- = toll operator, operator assistance<br>allowed when using equal access (MERS -0<br>and $+ 0$ dialing allowed) |
| $17 - 18$   | Sending<br>Instruction List<br>Number (0) | $00-31 =$ number                                                   | Assign the sending instruction list number for<br>time period 0 here. This must be defined on<br>Record Code SI, columns 17-18.                                                                                                    |
| 19          | Route List<br>Number (0)                  | $0-7$ = number                                                     | Assign the list number for time period 0 here<br>and define it on Record Code RP, columns 19.                                                                                                    |
| $20 - 21$   | Sending<br>Instruction List<br>Number (1) | $00-31 =$ number                                                   | Assign the sending instruction list number for<br>time period 1 here. This must be defined on<br>Record Code SI, columns 17-18.                                                                                                    |
| 22          | Route List<br>Number (1)                  | $0-7 = number$                                                     | Assign the list number for time period 1 here<br>and define it on Record Code RP, columns 19.                                                                                                    |
| $23 - 24$   | Sending<br>Instruction List<br>Number (2) | $00-31 =$ number                                                   | Assign the sending instruction list number for<br>time period 2 here. This must be defined on<br>Record Code SI, columns 17-I 8.                                                                                                    |
| 25          | Route List<br>Number (2)                  | $0-7 = number$                                                     | Assign the list number for time period 2 here<br>and define it on Record Code RP, columns 19.                                                                                                    |
| $26 - 27$   | Sending<br>Instruction List<br>Number (3) | $00-31$ = number                                                   | Assign the sending instruction list number for<br>time period 3 here. This must be defined on<br>Record Code SI, columns 17-I 8.                                                                                                    |
| 28          | Route List<br>Number (3)                  | $0-7 = number$                                                     | Assign the list number for time period 3 here<br>and define it on Record Code RP, columns 19.                                                                                                    |

**Table 11.7 Entry Fields for Record Code ST**

and  $\hat{\mathcal{L}}_{\text{c}}$  ,  $\hat{\mathcal{L}}_{\text{c}}$ 

Â.

**Record Code PC:** 11.8 Record Code PC, Figure **11.8,** defines the MERS prefix digits referenced by the prefix index defined on Record Codes MO and SI. If Record Code RP (associated with MO and SI, which reference the prefix index) specifies SCC identification, Record Code PC must provide the restriction indicator value and digits required to access the SCC.

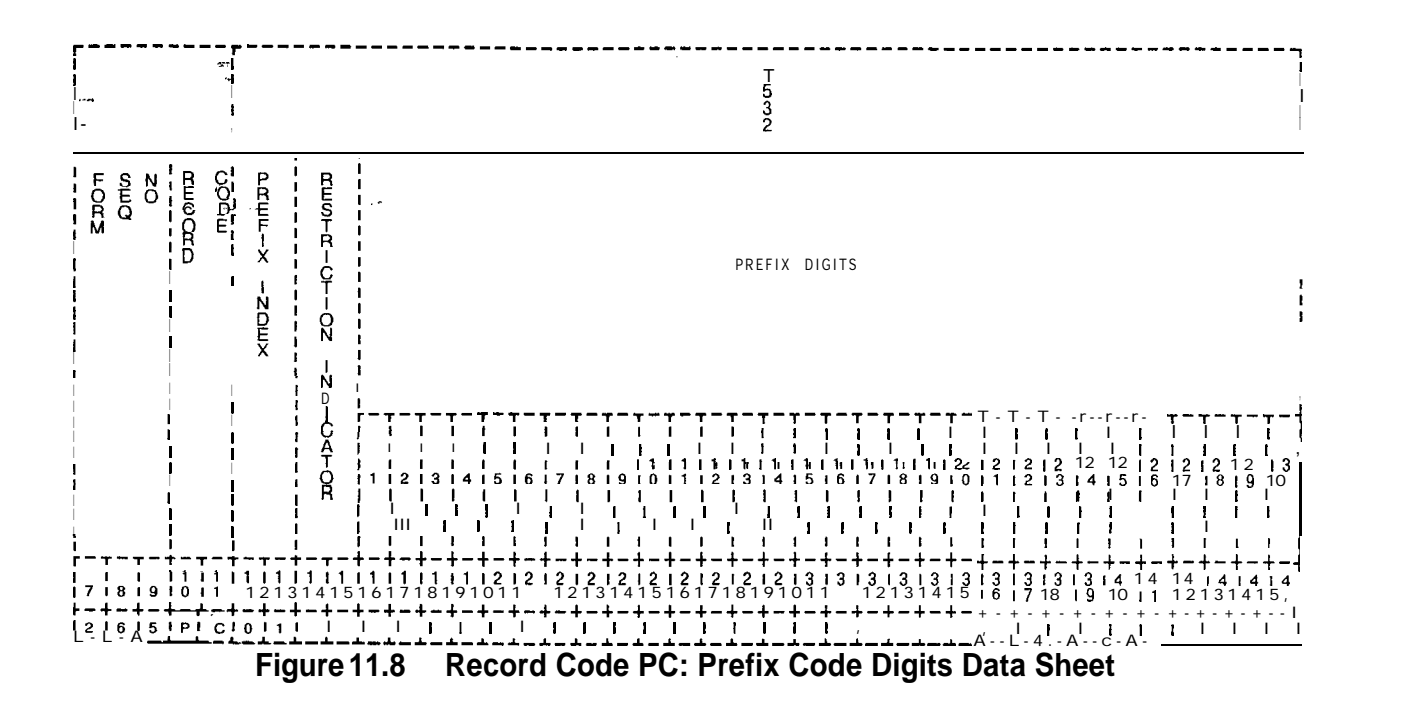

 $\begin{array}{|c|c|} \hline \rule{0pt}{2.5ex} & \rule{0pt}{2.5ex} & \rule$ 

| COL.<br>NO. | COL.<br><b>NAME</b>       | <b>VALID</b><br><b>ENTRIES</b>                                            | <b>COMMENTS</b>                                                                                                    |
|-------------|---------------------------|---------------------------------------------------------------------------|----------------------------------------------------------------------------------------------------|
| $12 - 13$   | Prefix Index<br>57        | $01 - 15 =$ number                                                        | Indicate the prefix index.<br>-This number is used by the system for<br>identification purposes.                                                                                                    |
| $14 - 15$   | Restriction<br>Indicator  | <b>NO</b><br><b>TL</b><br><b>TG</b><br><b>BT</b><br>0r<br>$=$ = indicator | Assign the restriction indicator.<br>-This field is applied only to an SCC dialing<br>pattern.<br>$NO = perform all checks$<br>$TL =$ bypass toll restrictions<br>$TG =$ bypass trunk group access restrictions<br>$BT =$ bypass toll and trunk group access<br>restrictions<br>$-$ = not applicable                                                                                                    |
| $16 - 45$   | Prefix Digits<br>(D1-D30) | $0-9, *, #$<br>A<br>D<br>E<br>or<br>$=$ digits                            | Assign the prefix digits not tied to a trunk<br>group.<br>-Column 16 cannot be dashed.<br>O-9, $*$ , $#$ = telephone digits<br>$A =$ obtain authorization code (SCC only)<br>$D =$ pause. The next two digits specify a<br>pause in increments of 0.5 seconds (SCC<br>only)<br>$E$ = switch to DTMF and recognize tone from<br>SCC if next digit is 1, or switch to DTMF if next<br>digit is 0 (SCC only)<br>-= unused<br>-If the application is not an SCC:<br>$D = a$ short pause<br>$E = a$ long pause |

**Table 11.8 Entry Fields for Record Code PC**

 $\overline{\phantom{a}}$ 

 $\mathbb{E}[\mathbb{E}[\mathcal{A}(\mathbf{a})] \rightarrow \mathbb{E}[\mathcal{A}(\mathbf{a})]$  and  $\mathbb{E}[\mathcal{A}(\mathbf{a})]$ 

**Record Code TN: 11.9** Record Code TN, Figure 11.9, defines the tone detector<br>Tone Detector circuit. The tone detector is used to detect and recognize tone circuit. The tone detector is used to detect and recognize tones issued by an SCC (Specialized Common Carrier) when used as a MERS route.

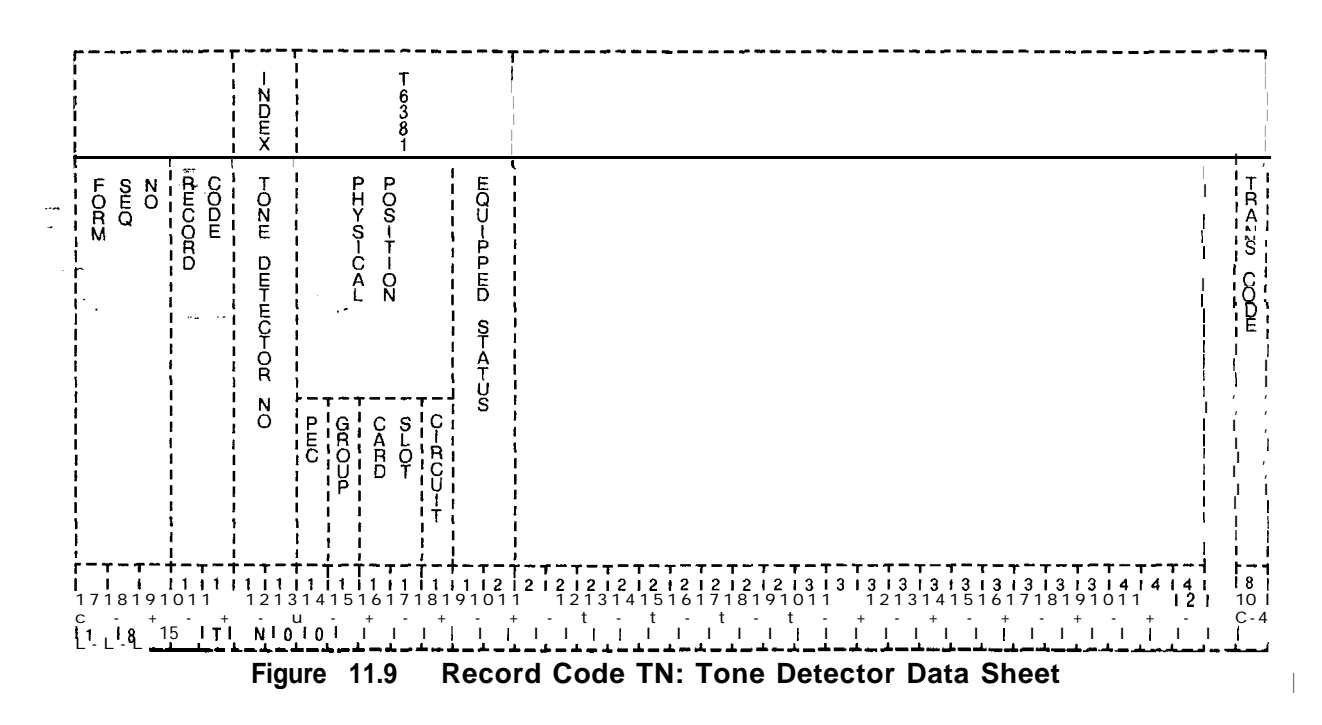

**Table 11.9 Entry Fields for Record Code TN**

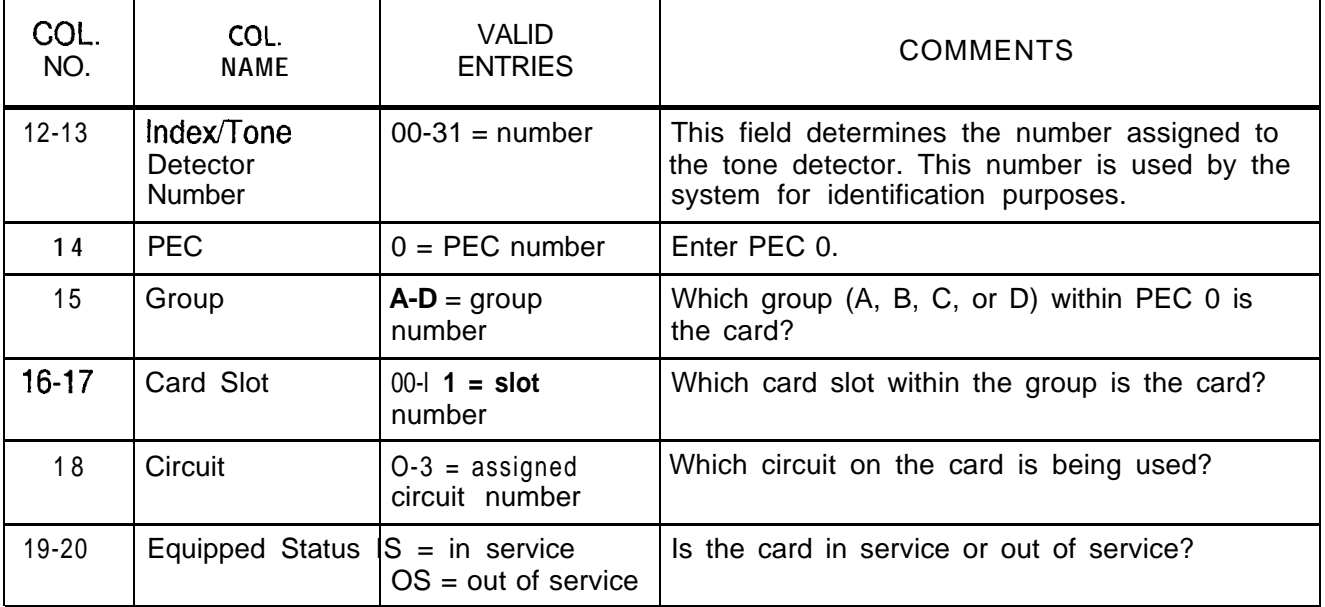

# **Specialized Common Carrier<br>Authorization Codes**

**Record Code MS: 11.10** Record Code MS, Figure 11 .lO, defines the SCC (Specialized Common Carrier) authorization codes required to access the SCCs through MERS. Different SCC authorization codes can be given for each MERS SCC identification or for each MERS SCC identification and MDR (Message Detailed Recorder) work group combination.

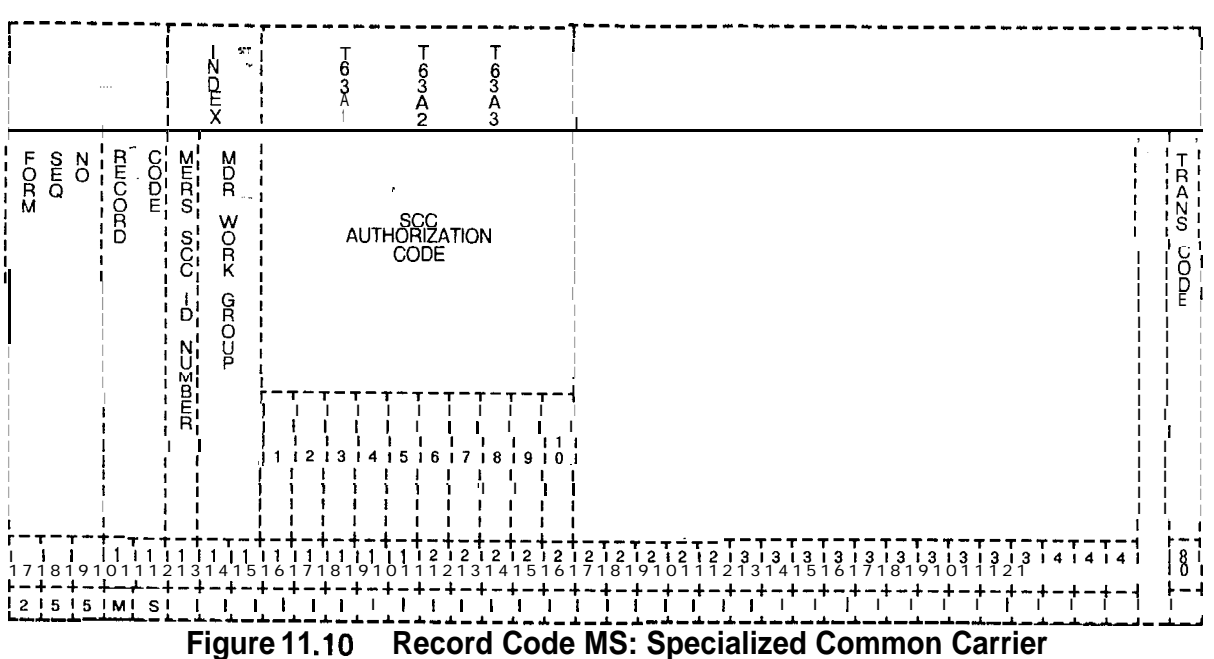

**Authorization Codes Data Sheet**

| COL.<br>NO.     | COL.<br><b>NAME</b>                                | <b>VALID</b><br><b>ENTRIES</b>                | <b>COMMENTS</b>                                                                                                    |
|-----------------|----------------------------------------------------|-----------------------------------------------|----------------------------------------------------------------------------------------------------|
| 12 <sub>2</sub> | <b>MERS SCC</b><br>Identification<br><b>Number</b> | $0 - 7 =$ number                              | This field determines the identification number<br>given to the SCC.<br>-This number is used by the system for<br>identification purposes.                 |
| $13 - 14$       | Message Detail<br>Recorder Work<br><b>Number</b>   | $00-63 =$ number<br>$-$ = not selected        | Enter the MDR work group number given to<br>the SGC.                                                                                                    |
| $15 - 24$       | <b>SCC</b><br>Authorization<br>Code                | 0-9, $*$ , $# =$ number<br>$-$ = not selected | Enter the SCC authorization code used for<br>MERS access.<br>-Column 15 cannot contain a dash. Digits<br>entered into this field are to be left justified. |

**Table 11 .lO Entry Fields for Record Code MS**

**Numbers and Other Applications**

**Record Code LP: 11.11** Record Code LP, Figure 11 .12, specifies up to ten prefix **Prefix Code Digits** digits for MERS LDN (Listed Directory Number) processing and **Prefix Code Digits** digits for MERS LDN (Listed Directory for other prefixing applications.

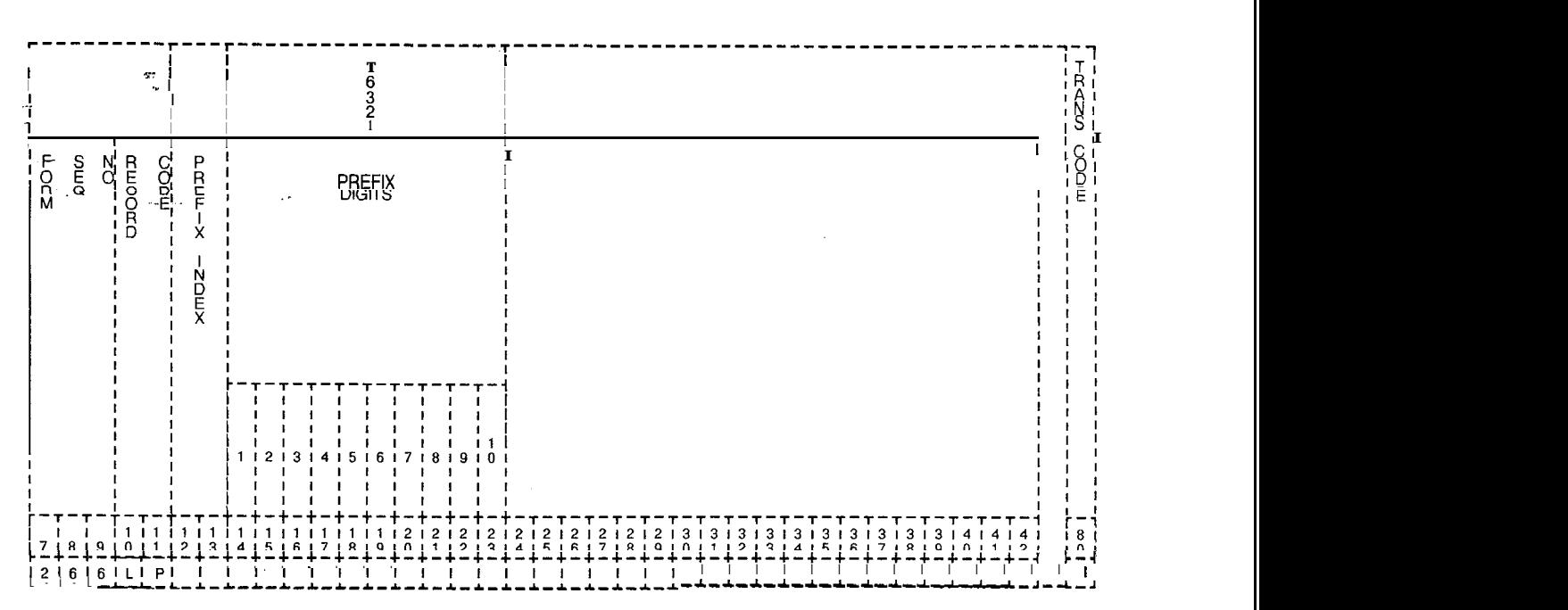

**Figure 11.11 Record Code LP: Prefix Code Digits for Listed Directory Numbers and Other Applications Data Sheet**

| COL.<br>NO. | COL.<br><b>NAME</b>         | VALID<br><b>ENTRIES</b>                                                                                        | <b>COMMENTS</b>                                                                                                    |
|-------------|-----------------------------|----------------------------------------------------------------------------------------------------|----------------------------------------------------------------------------------------------------|
| $12 - 13$   | Prefix Index                | $01 - 5 =$ number                                                                                              | This field determines the prefix index number.<br>-This number is used by the system for<br>identification purposes.                                                                                                    |
| $14 - 23$   | Prefix Digits<br>$(D1-D10)$ | $0-9, * + =$<br>telephone digits<br>$D =$ short pause<br>$E =$ long pause<br>$=$ unused (digits<br>$2-9$ only) | This field determines the selected prefix digits.<br>-Column 14 cannot contain a dash.<br>-If this field has an entry of D, the short<br>pause must be defined on Record Code OV,<br>columns 18-20.<br>-If this field has an entry of E, the long pause<br>must be defined on Record Code OV,<br>columns 21-23. |

**Table 11 .l 1 Entry Fields for Record Code LP**

**Record Code MO: 11.12** Record Code MO, Figure 11.12, lists a set of four-digit MERS On-Net station codes that require a second (replacement) sending **Station Numbers and** instruction application. The station codes are only impacte **tation Numbers and** instruction application. The station codes are only impacted **Sending Instruction** if the MERS on-net process selects a sending instruction that **Fuction** if the MERS on-net process selects a sending instruction that **Values** deletes one or more digits. If the last four dialed digits match **Values** deletes one or more digits. If the last four dialed digits match a station code defined on Record Code MO, the associated sending information will be applied. This allows a MERS on-net trunk group to be used to outpulse a different number of digits based on the station code dialed.

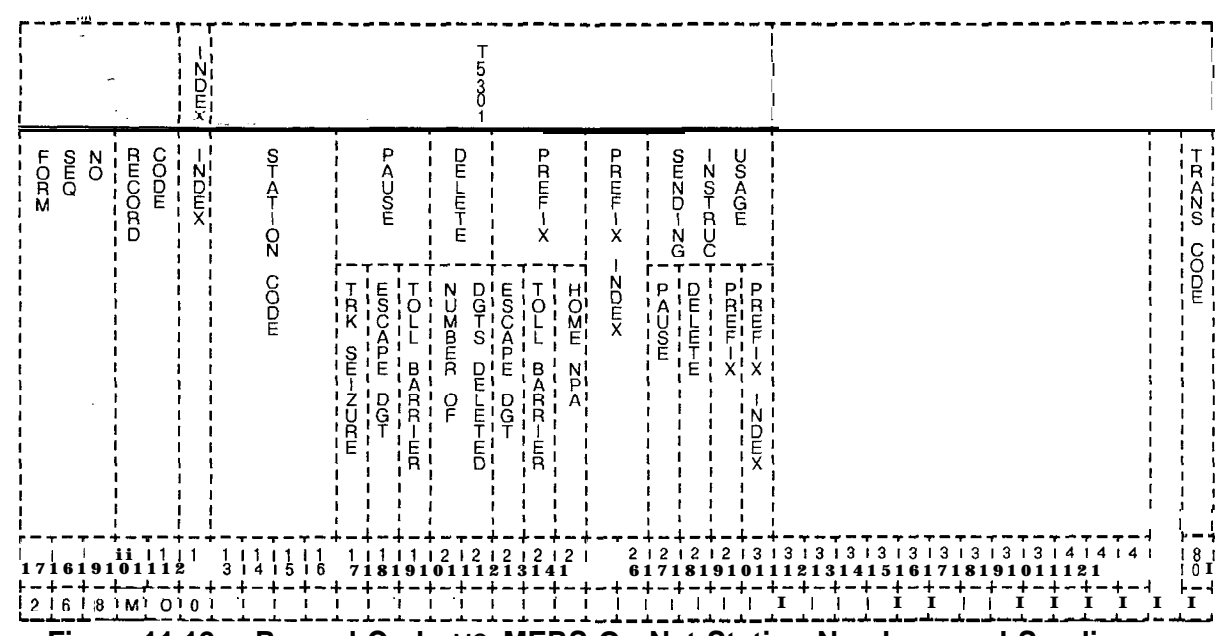

**Figure 11.12 Record Code** MO: **MERS On-Net Station Numbers and Sending instruction Values Data Sheet**

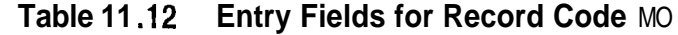

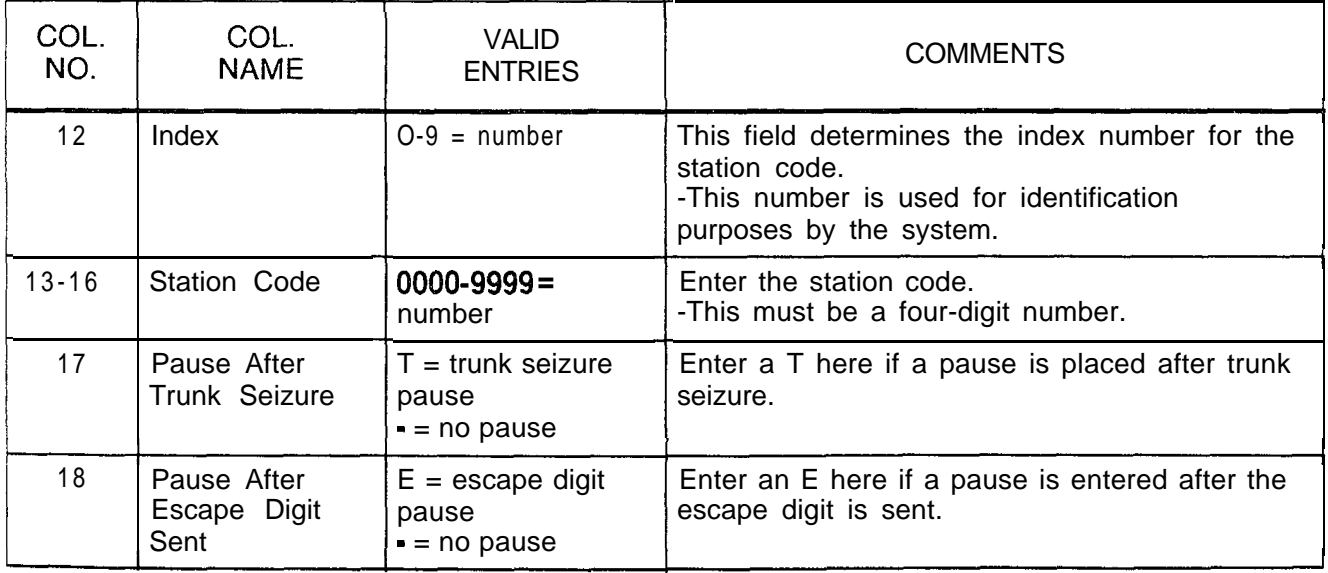

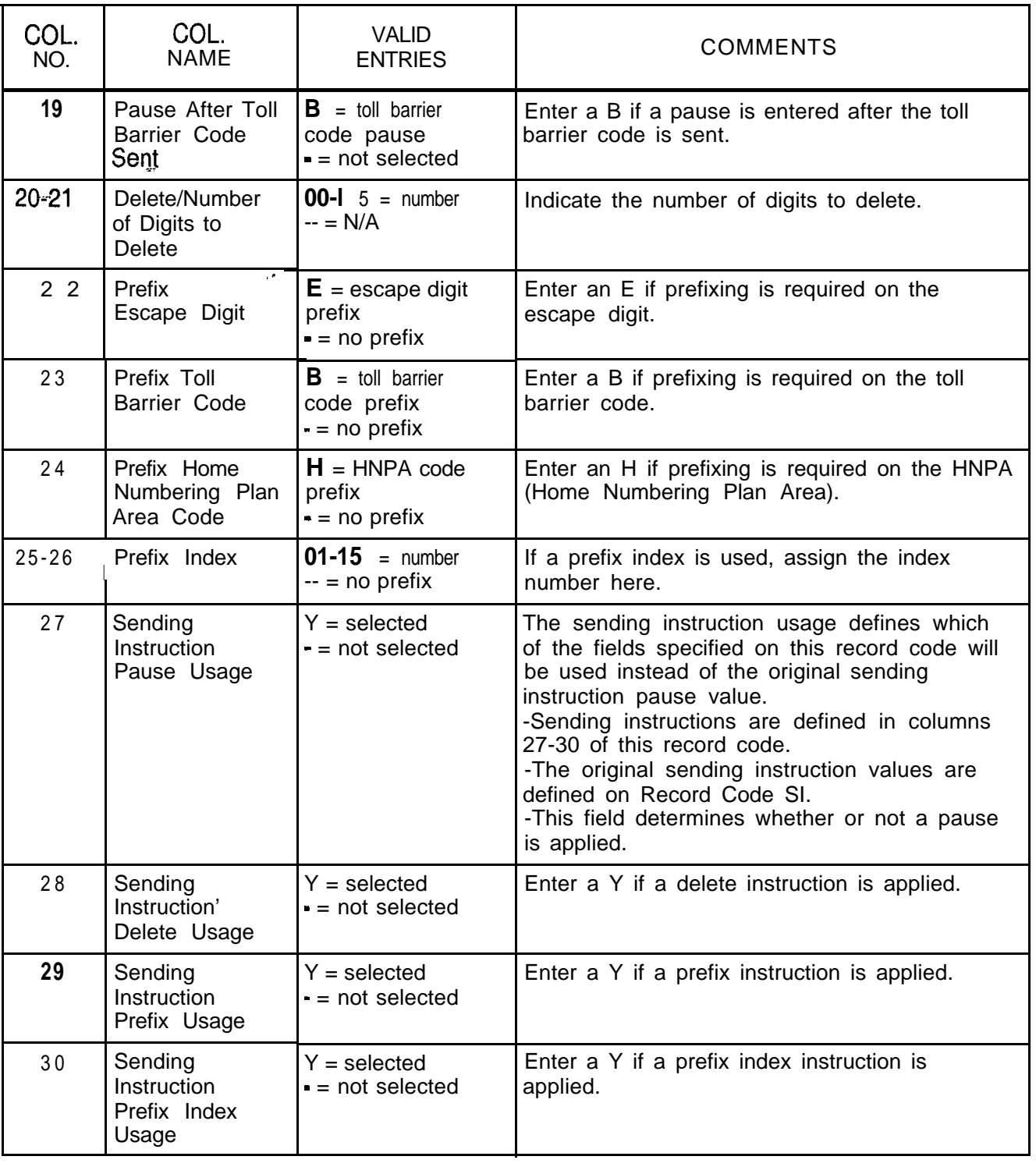

# **Table 11.12 Entry Fields for Record Code MO (Continued)**

 $\frac{1}{2}$ 

**THIS PAGE IS INTENTIONALLY LEFT BLANK.**

 $\frac{1}{27}$ 

 $\mathcal{L}$ 

. .

- .--

**NETWORKING 12.0** This section describes the record codes required to define the various networking features. The following record codes are required:

- Record Code NT defines the routing for private tandem switching networks.
- Record Code TD defines the translation of the digits for a tandem network.

# **Record Code NT: Private Network**

**12.1** Record Code NT, Figure 12.1, defines the first level call Record Code NT, Figure 12.1, defines the first level call routing for private tandem switching networks. Use one record for each RNX (or RNX range) with the same routing

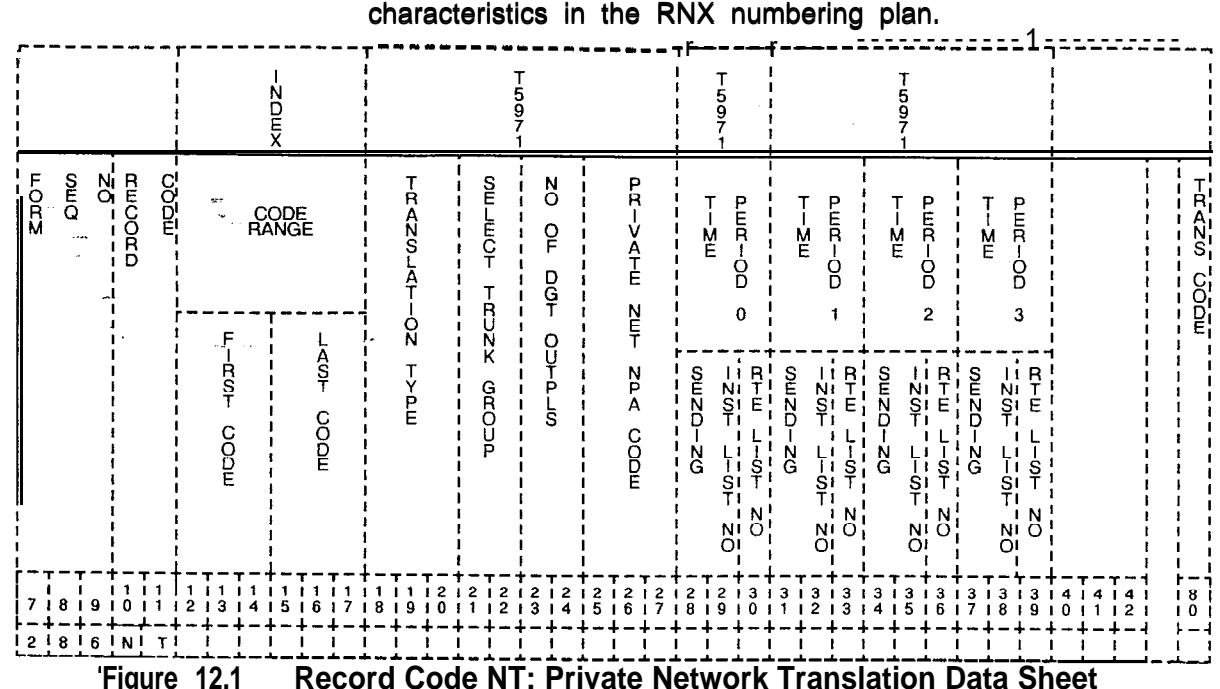

**Table 12.1 Entry Fields for Record Code NT**

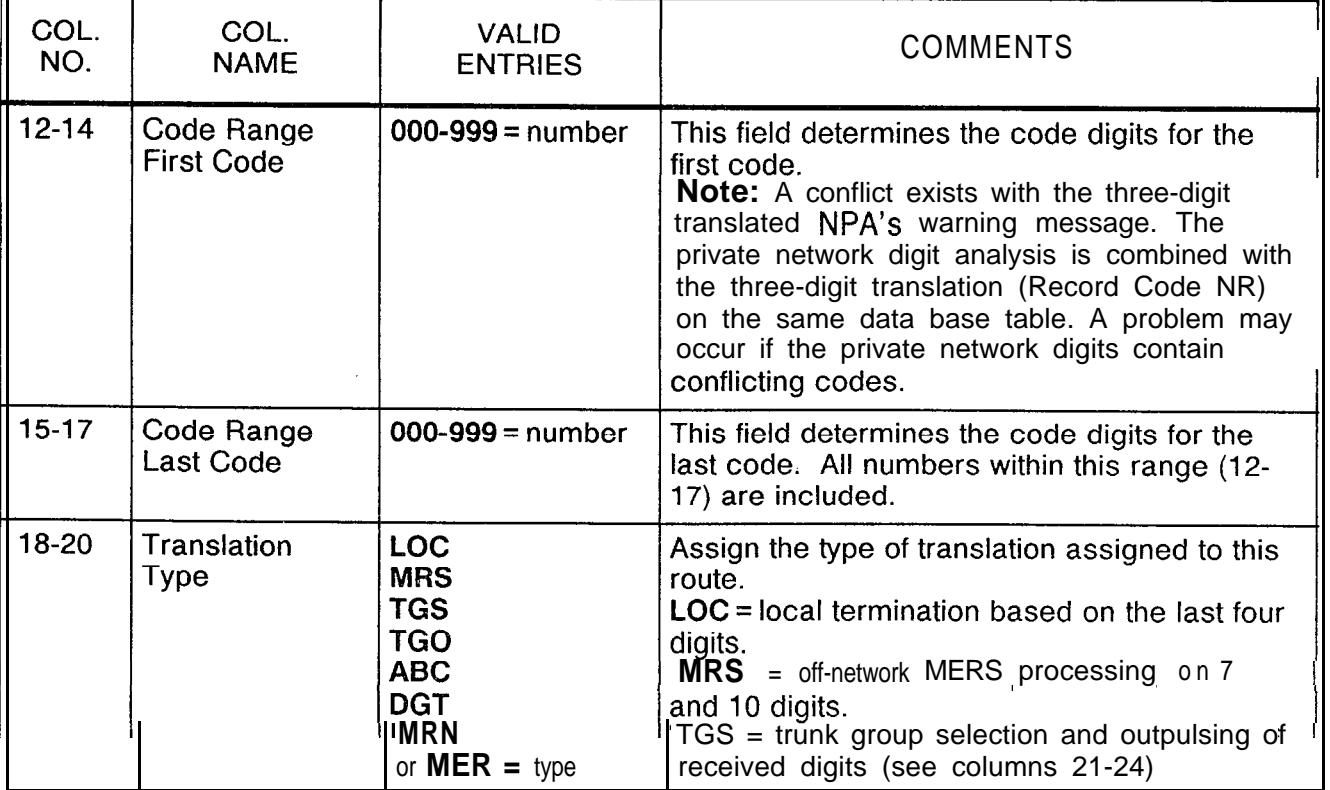
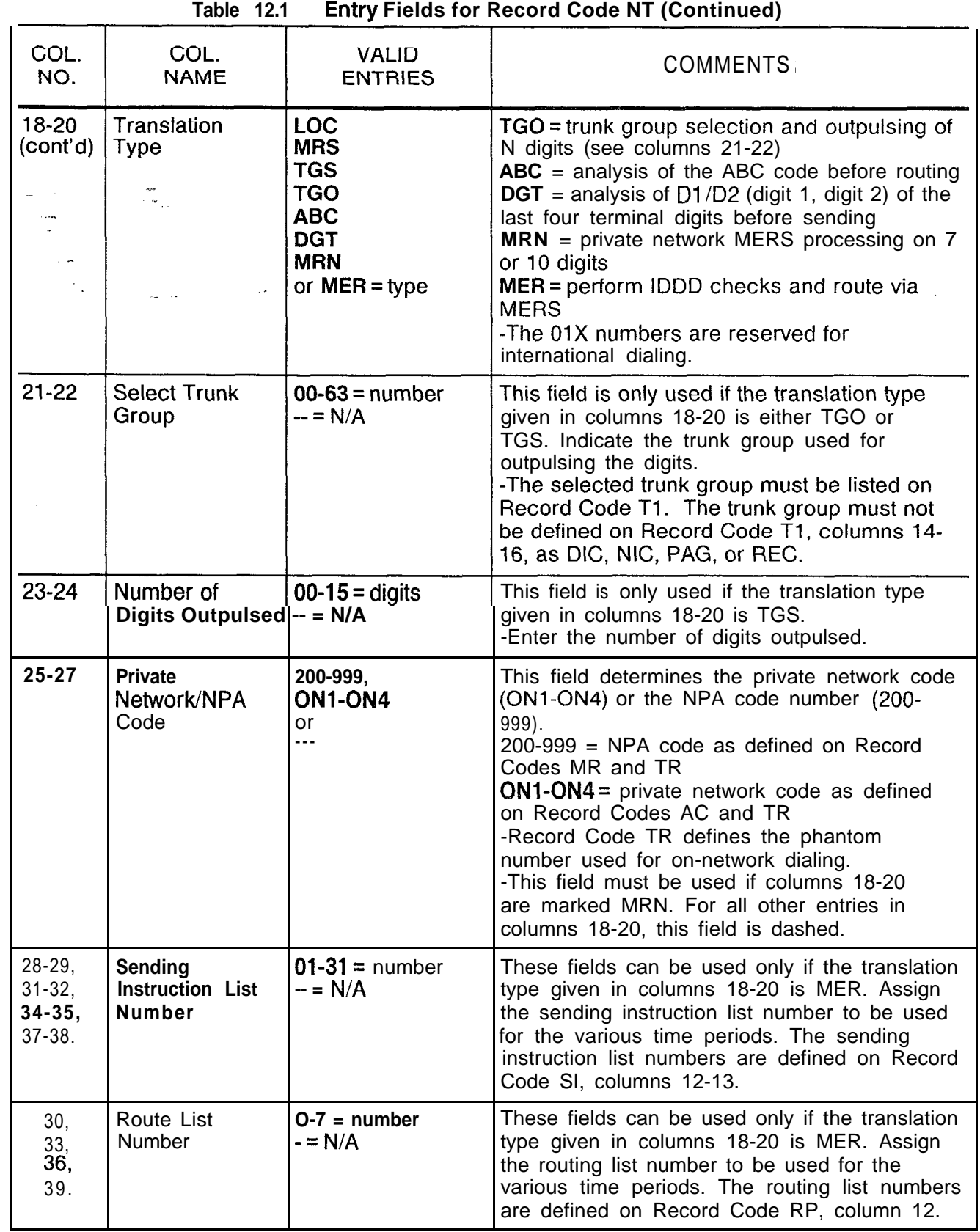

 $\left\langle \left( \phi_{\alpha} \right) \left( \phi_{\beta} \right) \left( \phi_{\alpha} \right) \left( \phi_{\alpha} \right) \left( \phi_{\alpha} \right) \left( \phi_{\alpha} \right) \left( \phi_{\alpha} \right) \left( \phi_{\alpha} \right) \right\rangle \right\rangle$ 

 $\sim$  100 km  $^{-1}$  100

 $\zeta_{\rm c}$  is

 $\label{eq:2.1} \varphi_{\alpha}(\varphi) = \varphi_{\alpha}(\varphi)$ 

 $\left(\begin{smallmatrix} 0 & 0 \\ 0 & 0 \\ 0 & 0 \end{smallmatrix}\right)$ 

 $\frac{d}{dt}$ 

 $\frac{1}{\sqrt{2}}$ 

 $\mathsf{l}$ 

-..

### **Record Code TD: Private Network Dl/D2**

W.

 $\mathbf{r}$ 

**12.2** Record Code TD, Figure 12.2, defines, in a seven- or ten-digit, format, the translation of the digits for a tandem network. These digits are the  $D1/D2$  digits of the four terminal digits (D1, D2, D3, D4).

**NOTE:** There is a conflict with the three-digit translated NPA warning message. The private network digit analysis was combined with the three-digit translation (Record Code NR) in the same data base table. A possible problem exists if the private network digits contain conflicting codes.

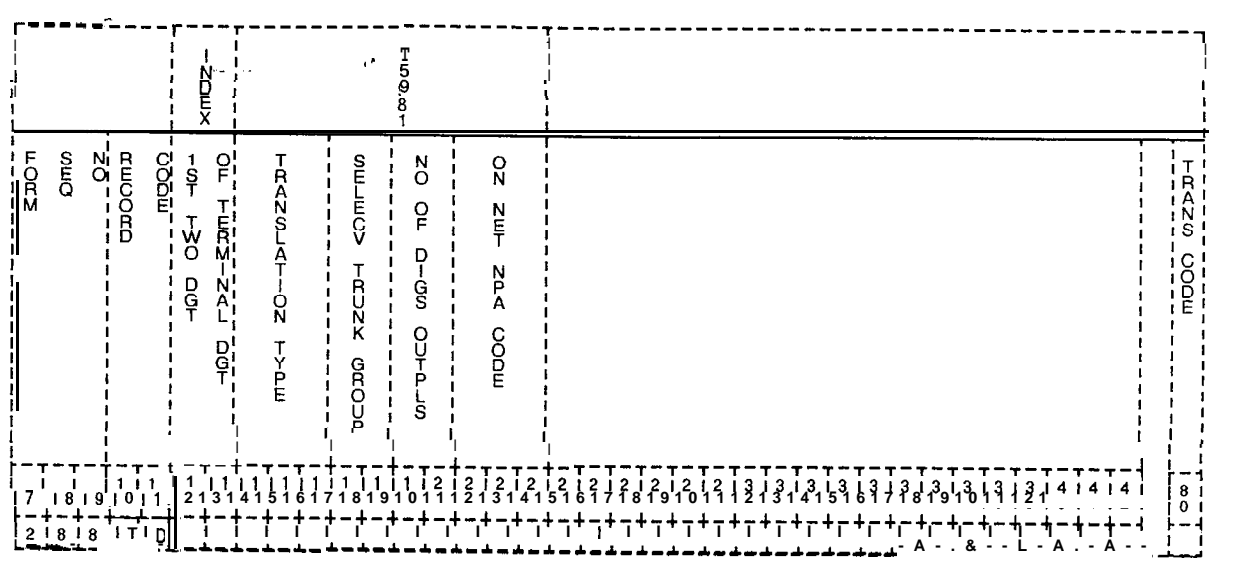

**Figure 12.2 Record Code TD: Private Network Dl/D2 Data Sheet**

سيجوز فرائدتني والمراج

| COL.<br>NO.         | COL.<br><b>NAME</b>                              | <b>VALID</b><br><b>ENTRIES</b>                                           | <b>COMMENTS</b>                                                                                                    |
|---------------------|--------------------------------------------------|--------------------------------------------------------------------------|----------------------------------------------------------------------------------------------------|
| $12 - 13$<br>$-0.1$ | First Two Digits<br>of Terminal<br><b>Digits</b> | $00-99 =$ number                                                         | This field determines the first two digits<br>(D1/D2) of the four terminal digits that require<br>local termination or outpulsing.<br>-The first two digits of the terminal digits must<br>be unique across all TD records.<br>-These digits must correspond to a hundreds<br>group engineered on Record Code HD.<br>-If the first two digits are OX, then both OX<br>and X hundreds groups must not be specified<br>on Record Code HD.<br>-If a number is listed here, the system will<br>process both hundreds groups with the first<br>two digits of OX for this application. |
| $14 - 16$           | Translation<br>Type                              | <b>LOC</b><br><b>MRS</b><br><b>TGS</b><br><b>TGO</b><br>or<br><b>MRN</b> | Indicate the type of translation assigned to the<br>route.<br>$LOC = local termination based on the last four$<br>digits<br>$MRS =$ off-network MERS processing on 7<br>and 10 digits<br>$TGS$ = trunk group selection and outpulsing of<br>all received digits (see columns 17-18)<br>$TGO =$ trunk group selection and outpulsing of<br>last N digits (see columns 17-20)<br>$MRN =$ on-network MERS processing on 7<br>and 10 digits (see columns 21-23)                                                                                                    |
| $17 - 18$           | Select Trunk<br>Group                            | $00-63 =$ number<br>$- = N/A$                                            | This field is only used if the translation type<br>defined in columns 14-I 6 is TGO or TGS.<br>-Assign the trunk group used for outpulsing<br>the digits.<br>-The selected trunk group must be defined<br>on Record Code T1.<br>-The trunk application on Record Code T1<br>for this trunk group cannot have values of DIC,<br>PAG, or REC.                                                                                                    |
| $19 - 20$           | Number of<br>Digits Outplused                    | $00-15 =$ number<br>$- = N/A$                                            | This field is only used if the translation type<br>defined in columns 14-16 is TGO.<br>-The field determines the number of digits<br>outpulsed.<br>-If a five-digit numbering plan is in effect,<br>the number of outpulsed digits must be<br>indicated here.                                                                                                    |

**Table 12.2 Entry Fields for Record Code TD**

المساور المساور والساور والمتحدث والتقارب المعاونة والمتحدثة

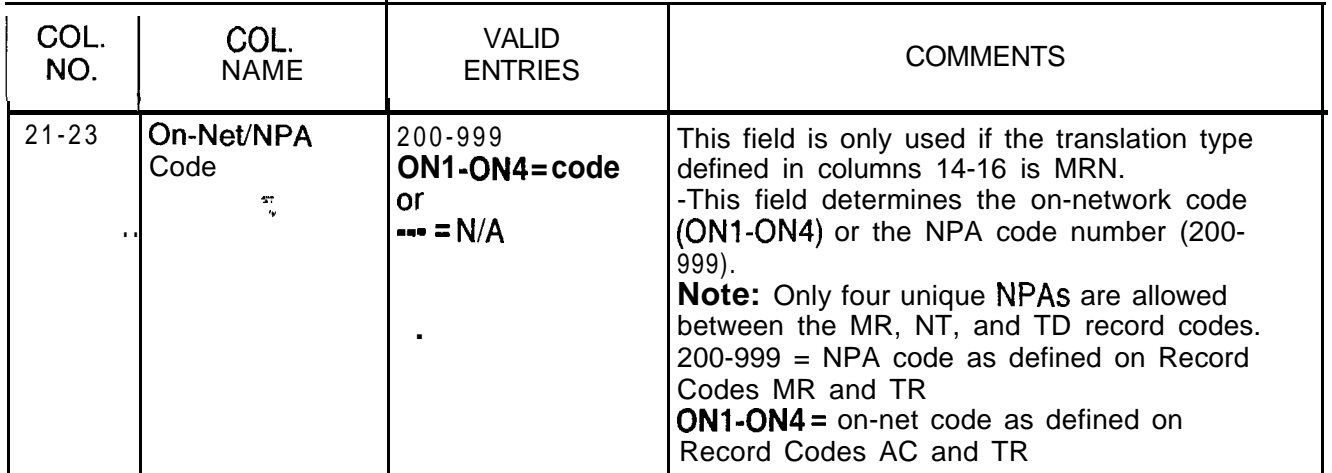

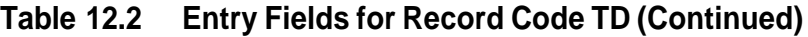

I

 $\sigma$ 

- -

**MESSAGE 13.0** This section describes the record codes required to<br>**DETAIL RECORDER** define the system MDR (Message Detail Recorder) feature define the system MDR (Message Detail Recorder) feature. The following record codes are required:

- Record Code MD defines the requirements for the MDR devices,
- Record Code MT defines the TTY requirements.
- Record Code S1 defines the screening options.
- Record Code S2 defines additional screening options.

# **Recorder**

**Record Code MD: 13.1** Record Code MD, Figure 13.1, defines the requirements for **Message Detail** the MDR devices.

القحا فسأحدث أناكة

 $\mathcal{L}$ 

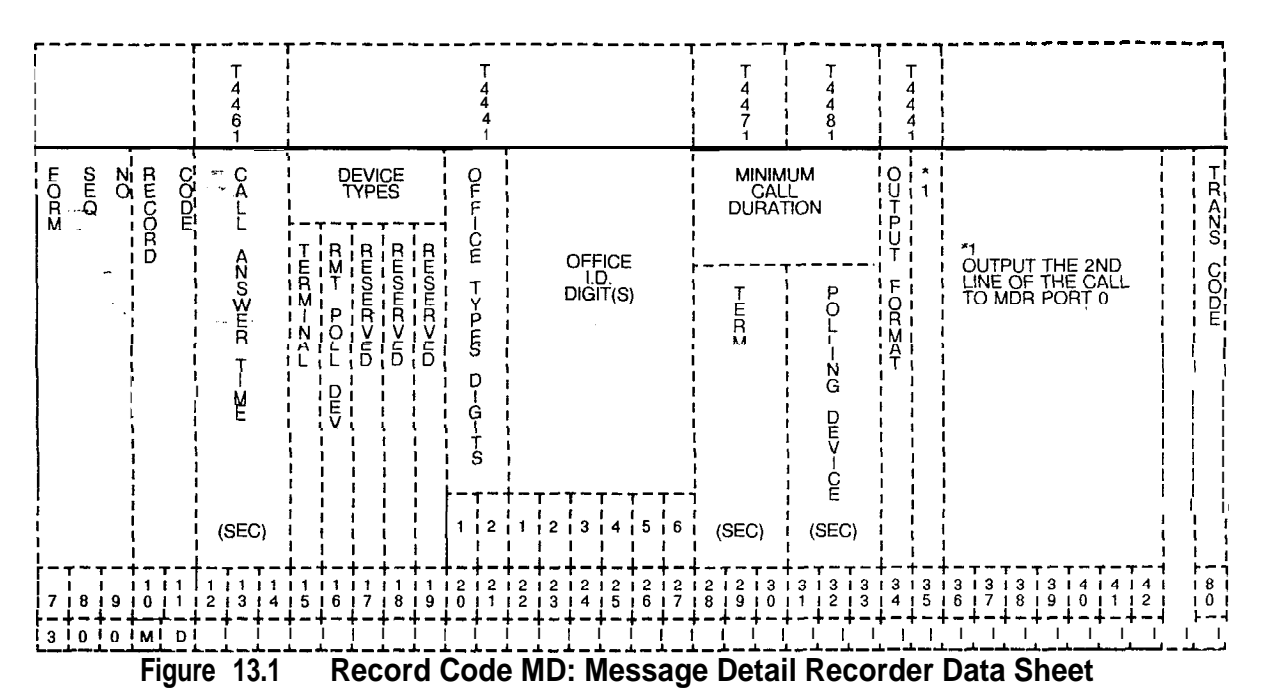

 $\Delta$ 

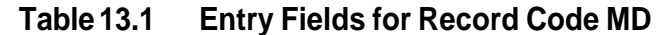

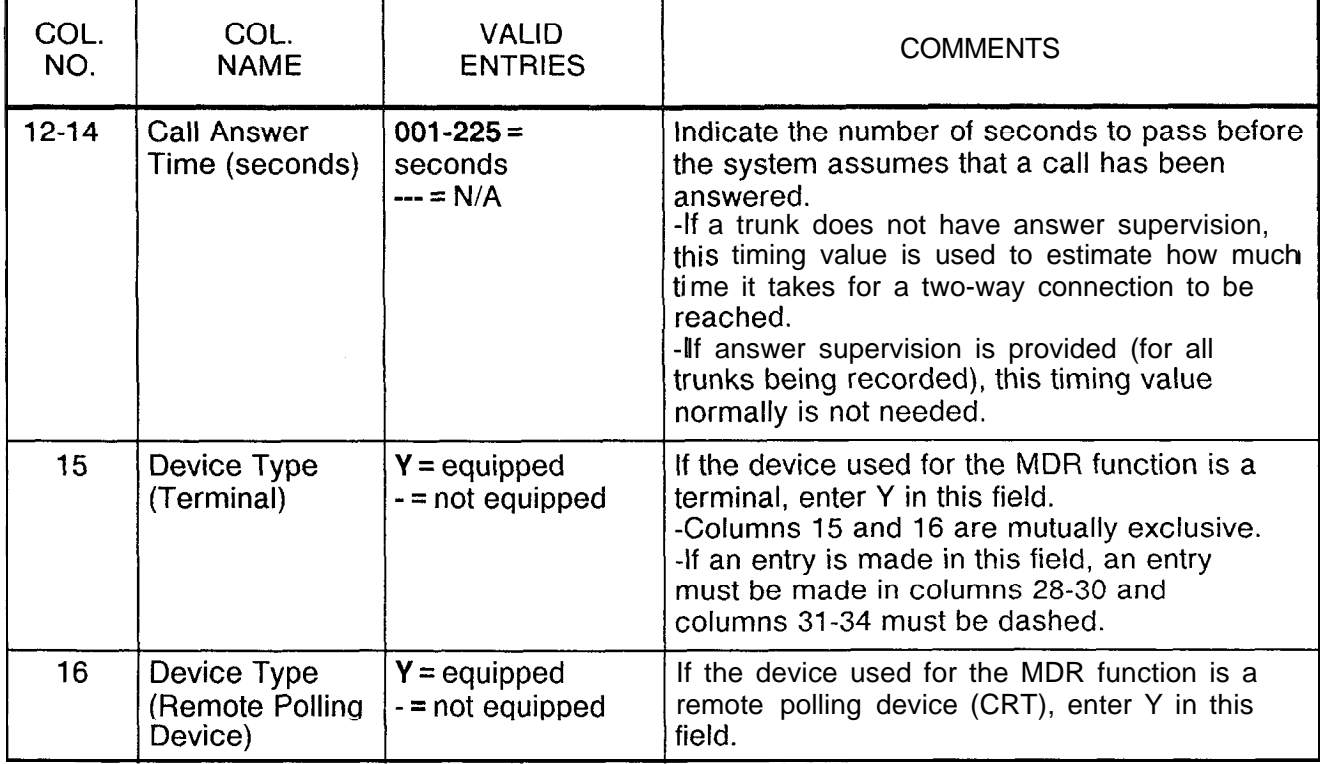

 $\hat{\phi}$  and  $\hat{\phi}$  is a sign of the state of the state of the state  $\hat{\phi}$ 

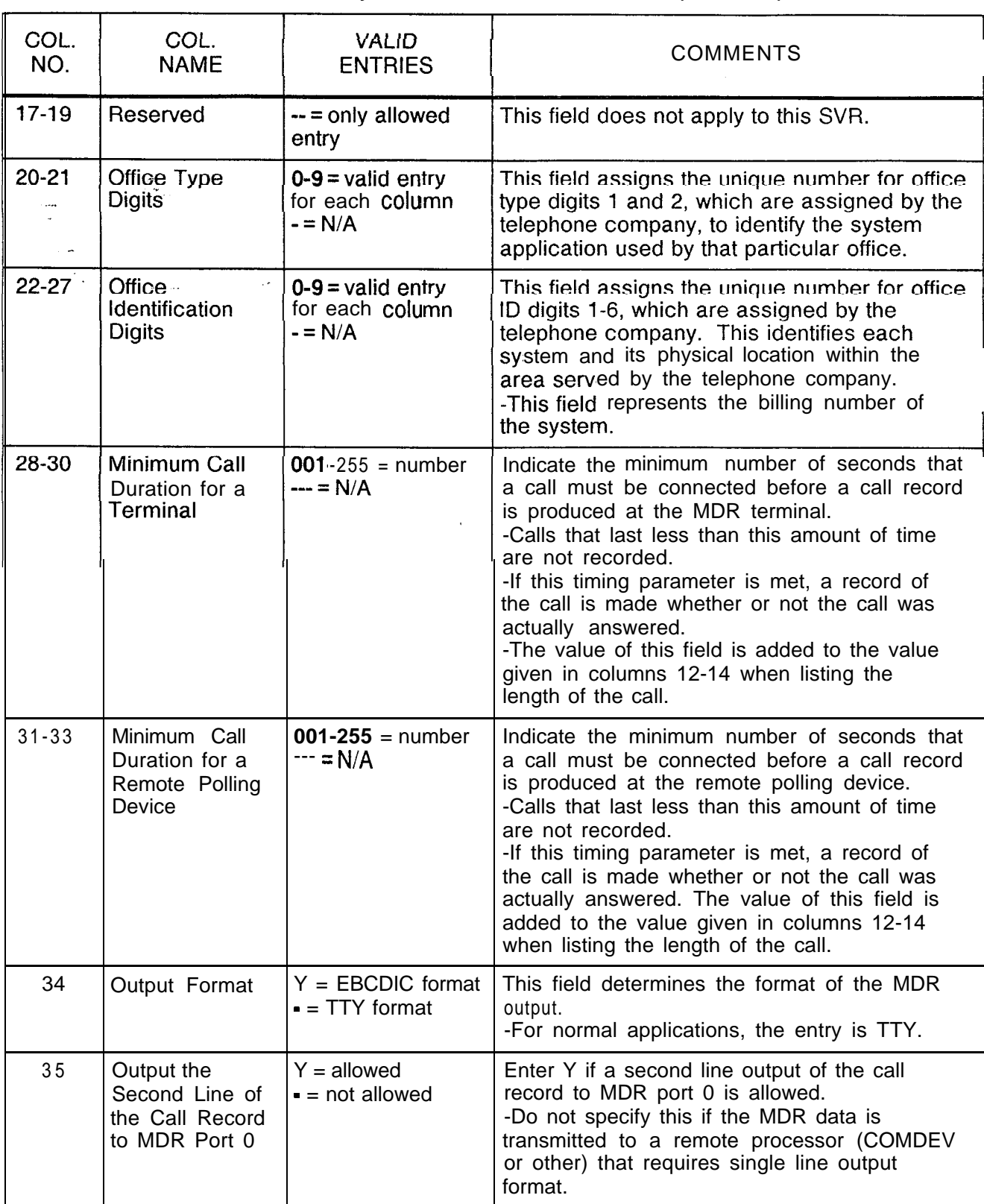

**Table 13.1 Entry Fields for Record Code MD (Continued)**

المتحاسب والمستحسن والمستحدث والمتعارف والمتحدث

 $\hat{\phi}$  is a compact

 $\sim$ 

 $\sim$ 

**Record Code MT: 13.2** Record Code MT, Figure 13.2, defines the requirements for **Message Detail** the MDR (Message Detail Recorder) TTY unit interfacing Recorder Port

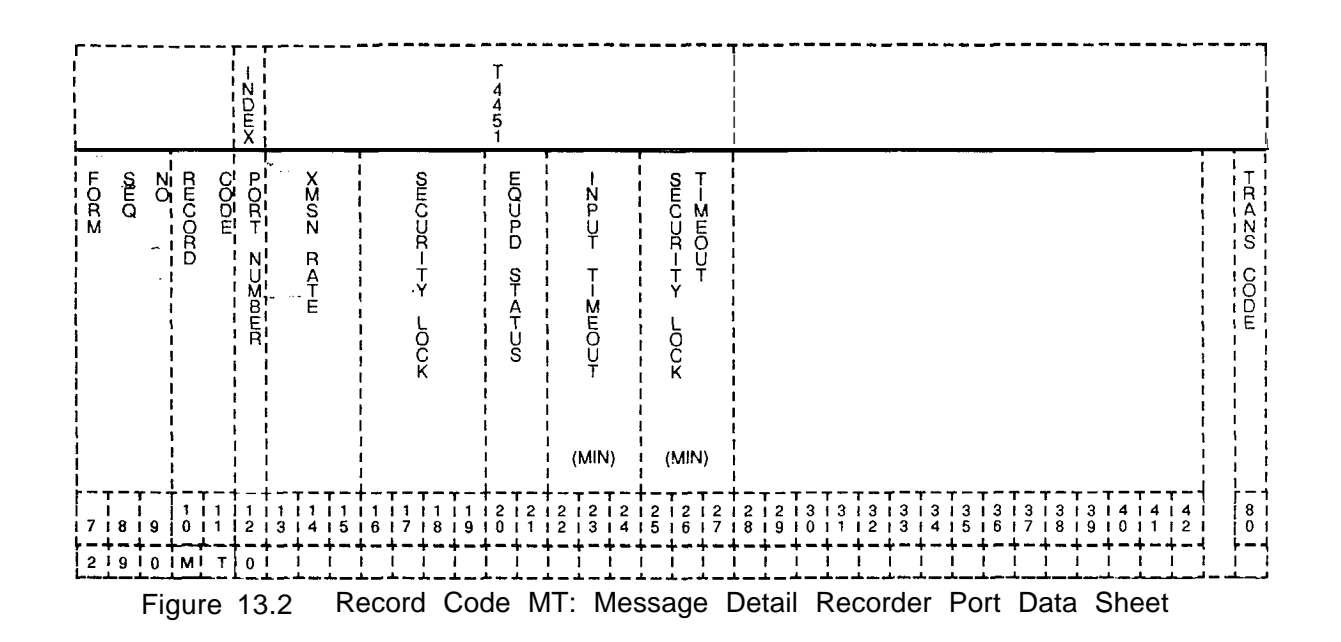

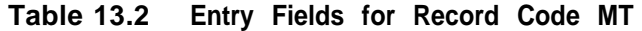

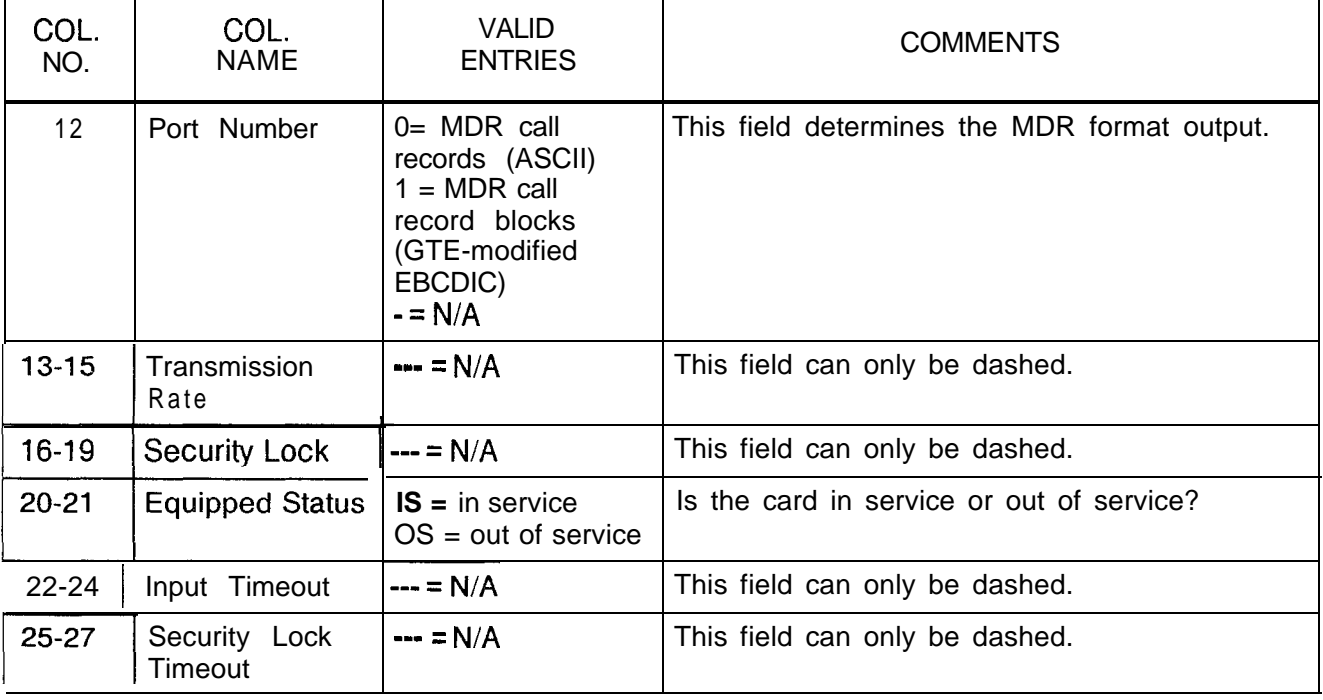

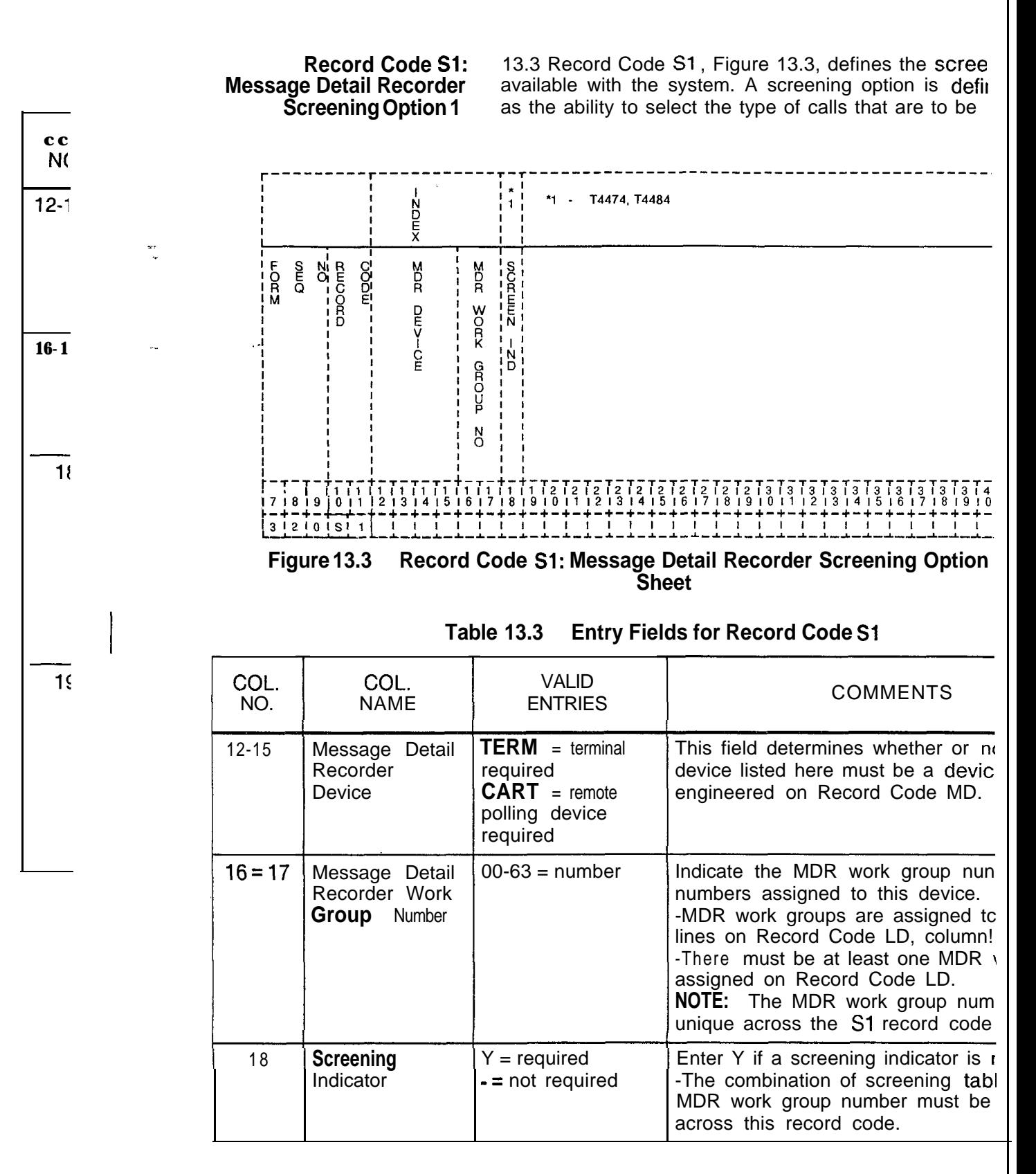

- -

**TL-130400-l TL-130400-1001**

**Recc Message Del Screen**

**THIS PAGE IS INTENTIONALLY LEFT BLANK**

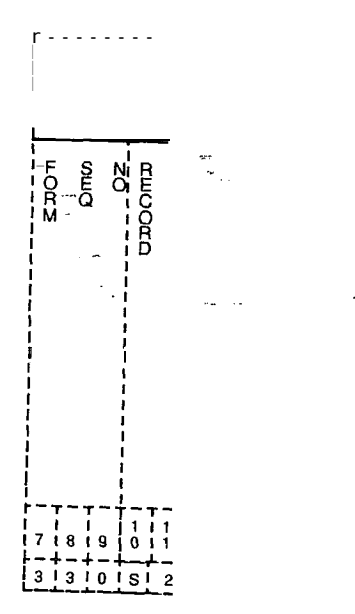

**Figure I 3.r**

**D-264**

-

**TERMINAL** 14.0 This section describes the record codes required to<br>**FEATURES** define the various system miscellaneous terminal features define the various system miscellaneous terminal features. The following record codes are required:

- Record Code CT defines the terminal parameters.
- Record Code TT defines the TTY requirements.

**Record Code CT: 14.1 Record** Code CT, Figure 14.1, allows parameters to be set **Customer Defined** for up to two customer defined terminal types. Record Code CT **r Defined** for up to two customer defined terminal types. Record Code CT<br>Terminal is used when none of the standard terminal types in Record is used when none of the standard terminal types in Record Code TT (Terminal Type), field 0, meets the needs of the application. The various terminal characteristics of the customer defined terminal types are specified in this record code.

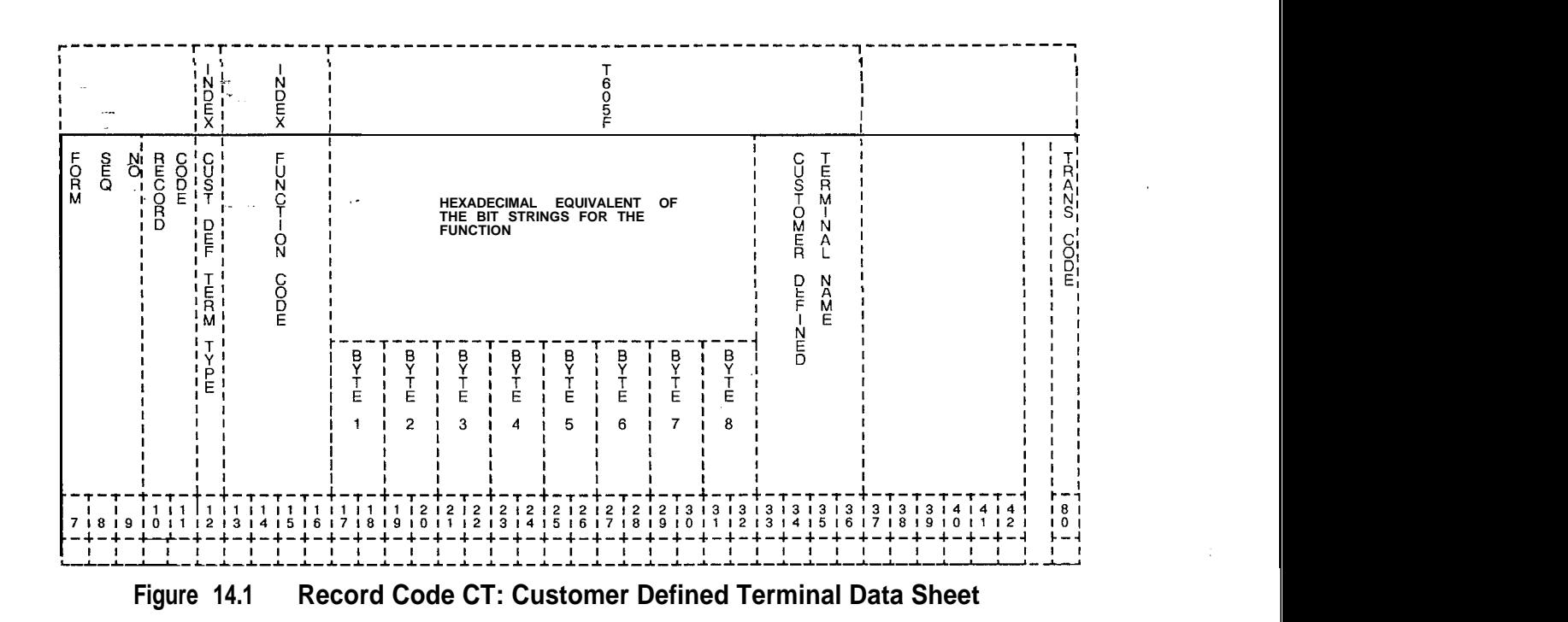

| COL.<br>NO.  | COL.<br><b>NAME</b>                                                                         | <b>VALID</b><br><b>ENTRIES</b>                                                                                                    | <b>COMMENTS</b>                                                                                                    |
|--------------|---------------------------------------------------------------------------------------------|----------------------------------------------------------------------------------------------------|----------------------------------------------------------------------------------------------------|
| 12<br>$\sim$ | Customer-<br>Defined<br>Terminal Type<br>Number                                             | $1-2 = number$                                                                                                    | This field represents the customer defined<br>terminal that is being defined.<br>-This field is used by the system for<br>identification purposes.                                                                                                    |
| $13 - 16$    | Function Code<br>$\epsilon$ .                                                               | $TNAM = terminal$<br>type mnemonic<br>$CLSC = clear$<br>screen characters<br>$ABCC = absolute$<br>cursor control<br>$EEOL = erase to$<br>end of line<br>$E EOP = \text{erase to}$<br>end of page<br>$RVON = reverse$<br>video on<br>$RVOF = reverse$<br>video off<br>$APON = auxiliary$<br>port on<br>$APOF = auxiliary$<br>pot-t off | Indicate the function code of the customer<br>defined terminal.                                                                                                    |
| $17 - 32$    | Hexadecimal<br>Equivalent of the<br><b>Bit Strings for</b><br>the Function<br>$(Bytes 1-8)$ | $00-FF = code$<br>$-$ = not selected                                                                                                    | This field determines the hexadecimal<br>equivalent codes, which represent the one to<br>eight ASCII characters. These characters<br>make up the control sequence or directive that<br>performs the selected function code.<br>-The ABCC function code includes the<br>specification of row and column number<br>position.<br>-Since these values are dynamically<br>provided when needed, non-ASCII<br>placeholder notation indicators are to be used<br>in defining the ABCC function code bytes.<br>These codes are as follows:<br>80 = row number in ASCII notation<br>81 = column number in ASCII notation<br>$90 =$ row number in decimal notion<br>$91 =$ column number in decimal notion<br>-The TNAM function code never specifies the<br>hexadecimal equivalent code bytes. |

Table 14.1 Entry Fields for Record Code CT

 $\alpha$  , and an array of  $\alpha$ 

 $\frac{1}{2}$  ,  $\frac{1}{2}$ 

 $\mathcal{A}$ 

 $\sim$ 

I

 $\left| \left| \left| f \right| \right| \right|$ 

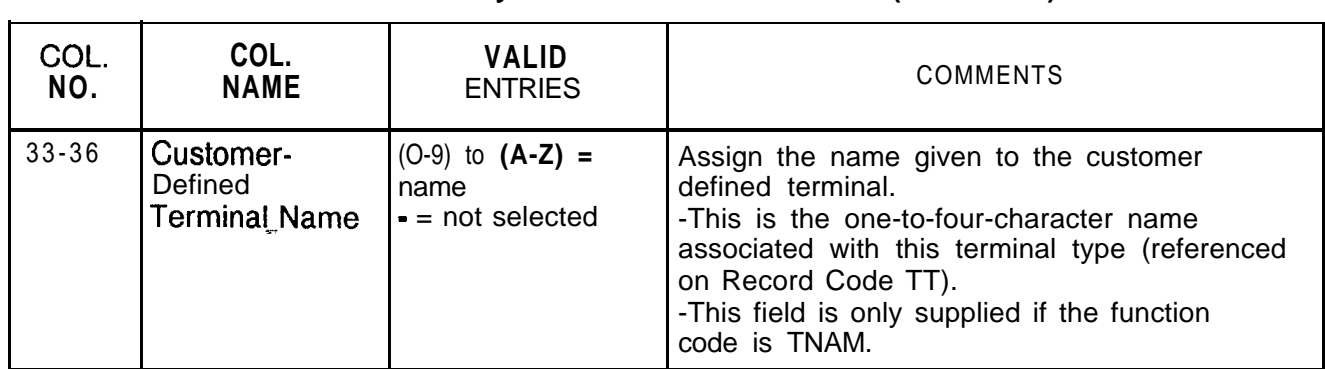

# **Table14.1 Entry Fields for Record Code CT (Continued)**

### **Record Code TT: Serial Device**

14.2 Record Code TT, Figure 14.2, defines the requirements for a TTY unit to interface with the system.

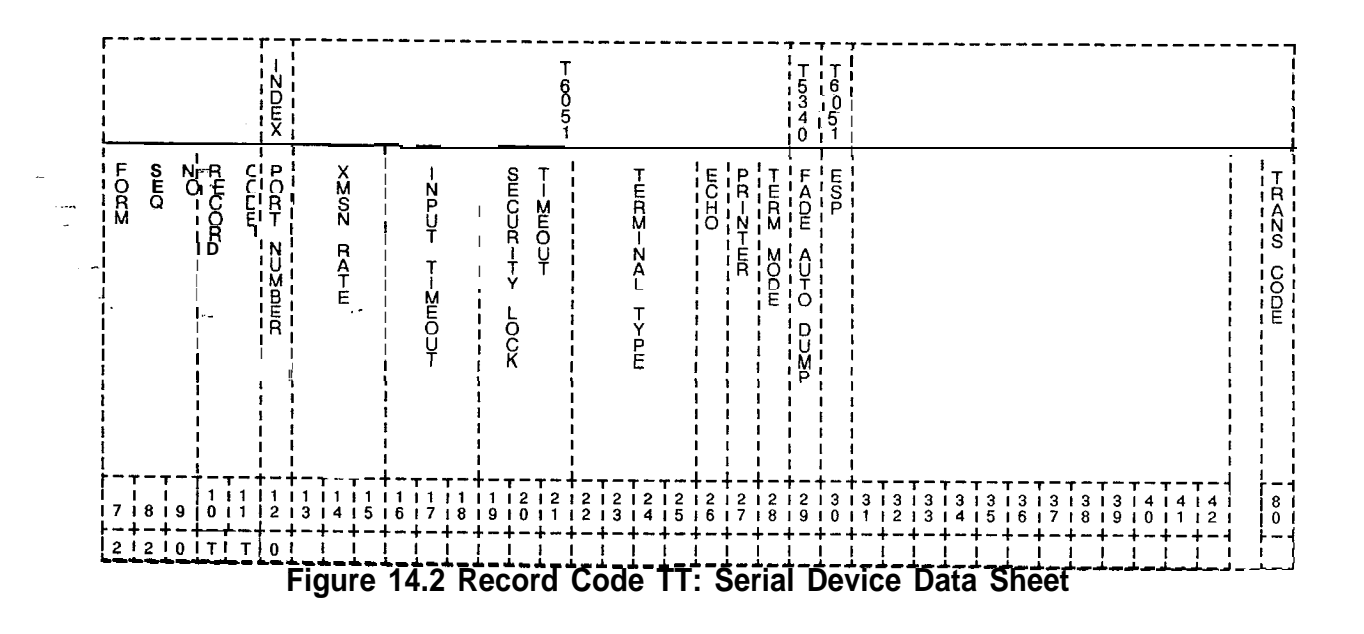

| COL.<br>NO. | COL.<br><b>NAME</b>             | <b>VALID</b><br><b>ENTRIES</b>                                                                                                    | <b>COMMENTS</b>                                                                                                    |
|-------------|---------------------------------|----------------------------------------------------------------------------------------------------|----------------------------------------------------------------------------------------------------|
| 12          | <b>Serial Device</b>            | 0 or $1 =$ number                                                                                                    | This field determines the serial device<br>software port number (0 or 1) that is assigned<br>for the TTY unit.                                                                                                    |
| $13 - 15$   | Transmission<br>Rate<br>÷.,     | $010 = 110$ baud<br>rate<br>$030 = 300$ baud<br>rate<br>$120 = 1,200$ baud<br>rate                                                                                                    | This field determines the transmission rate<br>(characters per second) used by the TTY unit.                                                                                                    |
| $16-18$     | <b>Input Timeout</b>            | 000-225 = time in<br>minutes<br>$060 =$ suggested<br>value                                                                                                    | Indicate the maximum time allowed between<br>characters inputted via the system<br>maintenance terminals before a command is<br>aborted.                                                                                                    |
| 19-21       | <b>Security Lock</b><br>Timeout | $000 - 255 =$ time in<br>minutes<br>$005 =$ suggested<br>value                                                                                                    | Indicate the number of minutes it takes for the<br>system maintenance terminal to lock after the<br>last entry is made from the TTY.                                                                                                    |
| $22 - 25$   | Terminal Type                   | $ADDS = ADDS$<br>Regent 60/<br>Viewpoint 60<br>$DECV = DEC$<br>VT1 00 series<br>$LS31 = Lex$<br>Sieglar ADM31 or<br>ADM32<br>TELE = Televideo<br>900 series<br>$XT 30 = GTE$<br>XT300<br>$TTY=$<br>teletypewriter | Assign the type of terminal to be connected to<br>the output port.<br>-In addition, the customer can define up to<br>two other terminal types (using Record Code<br>$CT$ ).<br>-The customer-defined terminal type must<br>consist of characters as follows: A through Z,<br>0 through 9, -, or blank. |
| 26          | Echo                            | $Y = selected$<br>$N = not selected$                                                                                                    | Enter Y if an echo is used.                                                                                                    |
| 27          | Printer                         | $Y = selected$<br>$N = not selected$                                                                                                    | Enter Y if a printer is used to provide a hard<br>copy.                                                                                                    |
| 28          | Terminal Mode                   | $Y = selected (CRT)$<br>$N = not selected$                                                                                                    | Enter Y if the terminal mode is a CRT.                                                                                                    |
| 29          | FADS System<br>Auto Dump Port   | $Y = selected$<br>$N = not selected$                                                                                                    | Enter Y if if the FADS (Force Administration<br>Data System) is in effect.<br>-This feature is used in conjuction with CAS<br>and provides historical data.                                                                                                    |

**Table 14.2 Entry Fields for Record Code TT**

er.

-..

**HEALTH CARE/ 15.0** This section describes the record codes relied to **HOTEL FEATURES** define the various system health care and hotel features. The following record codes are required:

- Record Code HM defines the miscellaneous hotel features.
- Record Code KD defines the KEDU card location.
- Record Code KS defines the KEDU audit feature.
- Record Code MK defines KEDU special functions.
- Record Code PD defines the KEDU printer card location.
- Record Code RN defines room station access codes.
- Record Code CL defines routing information.
- Record Code TL defines printer information.
- Record Code AL defines additional printer information.
- Record Code WT defines health care ward groups.

 $\omega_{\rm{max}}$ 

 $\sim$ 

 $\sim$  114  $\sim$  115  $\sim$  114  $\sim$ 

**Miscellaneous**

 $\sim 10^4$  km s  $^{-1}$  m  $^{-1}$  km s  $^{-1}$ 

 $\sim$ 

**Record Code HM: 15.1** Record Code HM, Figure 15.1, defines the miscellaneous **Health Care/Motel** system functions of the hotel option.

وجابتهم والكاري ويقيقهم والقيار

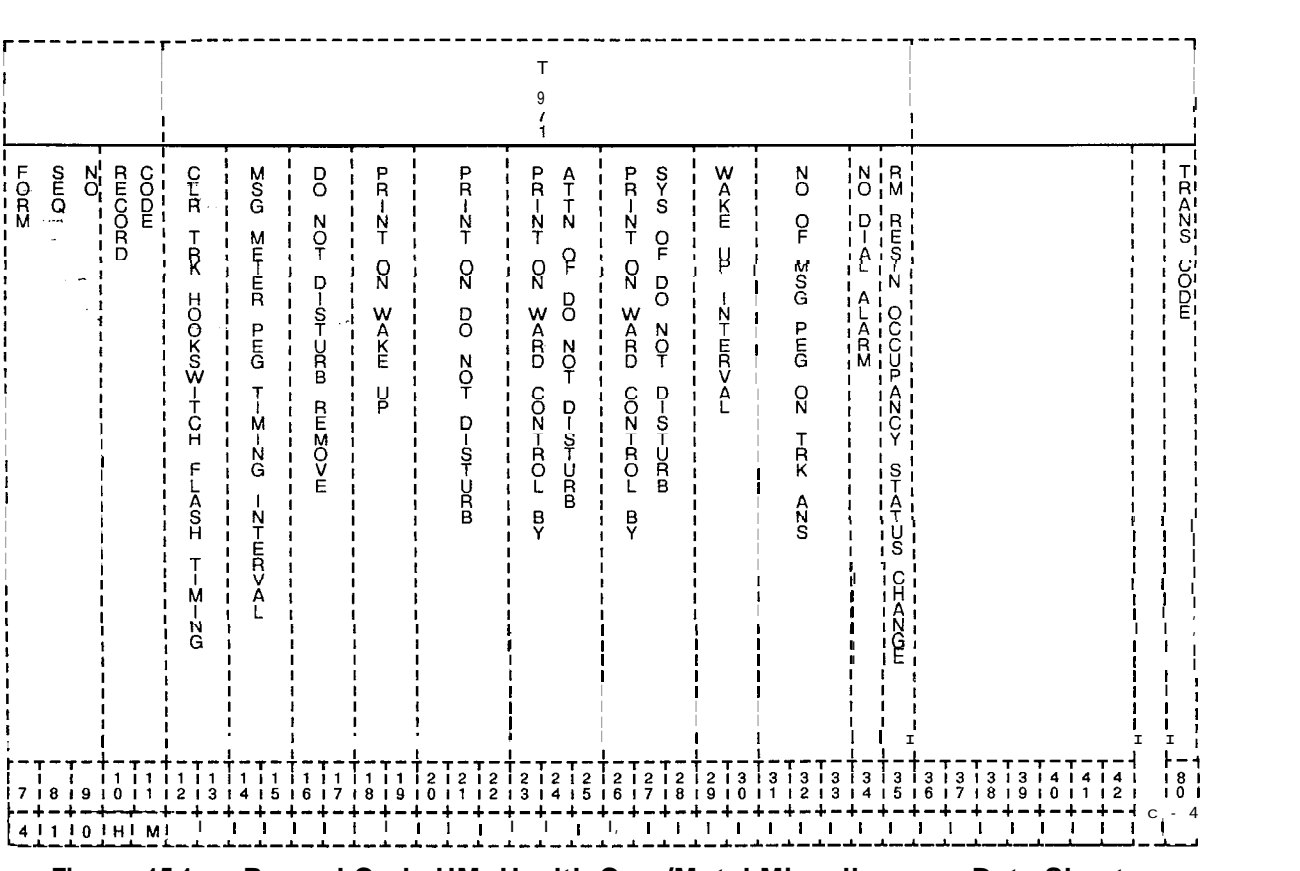

 $\beta$  , we can also associated

**Figure 15.1 Record Code HM: Health Care/Motel Miscellaneous Data Sheet**

للمناسب والأرابط المكافئ

a sa mga mal

 $\mathcal{L}(\mathcal{L}^{\mathcal{L}}(\mathcal{L}^{\mathcal{L}}(\mathcal{L}^{\mathcal{L}}(\mathcal{L}^{\mathcal{L}}(\mathcal{L}^{\mathcal{L}}(\mathcal{L}^{\mathcal{L}}(\mathcal{L}^{\mathcal{L}})))$ 

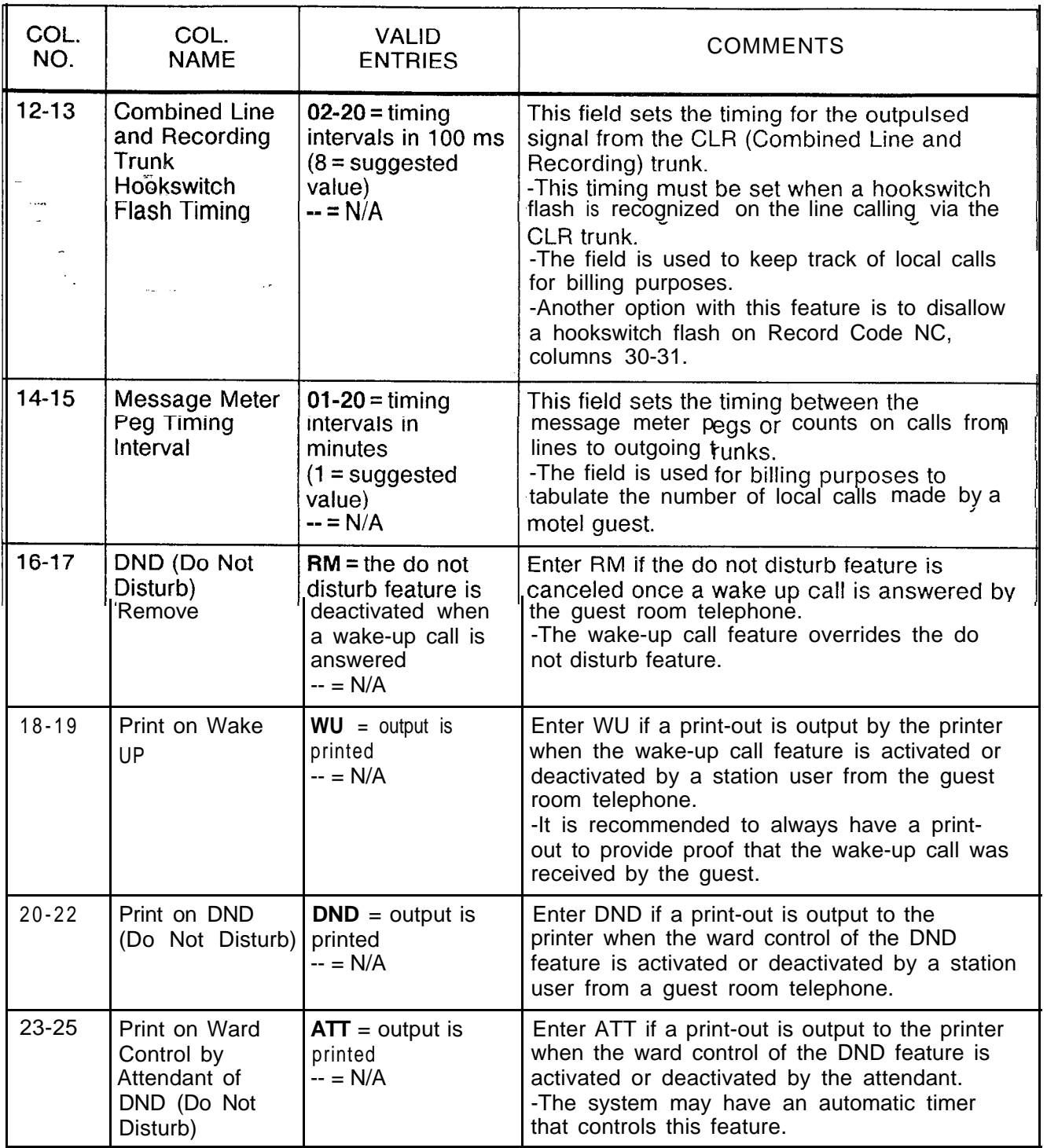

**Table 15.1 Entry Fields for Record Code** #M

and the control of the control of

 $\label{eq:1} \hat{\boldsymbol{\beta}} = \hat{\boldsymbol{\beta}} \hat{\boldsymbol{\alpha}} + \hat{\boldsymbol{\beta}} \hat{\boldsymbol{\beta}} + \hat{\boldsymbol{\beta}} \hat{\boldsymbol{\beta}} + \hat{\boldsymbol{\beta}} \hat{\boldsymbol{\beta}} + \hat{\boldsymbol{\beta}} \hat{\boldsymbol{\beta}}$ 

 $\langle \omega_{\rm{c}} \rangle$  is a signal of  $\gamma$ 

the contract of the contract of the contract of the contract of the contract of the contract of

 $\mathcal{A}^{(k)}$  and  $\mathcal{A}^{(k)}$  and  $\mathcal{A}^{(k)}$ 

**Table 15.1 Entry Fields for Record Code HM (Continued)**

| COL.<br>NO. | COL.<br><b>NAME</b>                                              | <b>VALID</b><br><b>ENTRIES</b>                                                                                                    | <b>COMMENTS:</b>                                                                                                    |
|-------------|------------------------------------------------------------------|----------------------------------------------------------------------------------------------------|----------------------------------------------------------------------------------------------------|
| 26-28       | Print on Ward<br>Control by<br>System on DND<br>(Do Not Disturb) | $SYS = output is$<br>printed<br>$---$ = N/A                                                                                          | Indicate whether or not a print-out is output to<br>the printer when the ward control of the DND<br>feature is activated or deactivated by the<br>system.                                                   |
| 29-30       | Wake-Up<br>Interval                                              | $01-20 = \text{time in}$<br>minutes<br>$(3 =$ suggested<br>value)<br>$- = N/A$                                                       | Indicate the time between wake-up call tries<br>when a wake-up call is placed to a busy or<br>no answer station.                                                                                            |
| $31 - 33$   | Number of<br>Message Pegs<br>on Trunk<br>Answer                  | $001 - 255 =$<br>number of peg<br>counts on trunk<br>answer<br>$- = N/A$<br>$\text{ (default = 1 peg)}$<br>count on trunk<br>answer) | Indicate the number of message pegs or<br>counts that are registered upon trunk answer.<br>-This feature is used to increase the cost of<br>a call.                                                         |
| 34          | No Dial Alarm                                                    | ı Y = no dial alarm<br>activated<br>$=$ no dial alarm<br>not activated                                                               | Enter Y if the no dial alarm feature is<br>activated.                                                                                                    |
| 35          | Room<br>Restriction on<br>Occupancy<br><b>Status Change</b>      | $Y = room station$<br>restriction<br>activated<br>$=$ room station<br>restriction not<br>activated                                   | Enter Y if the system is to automatically<br>restrict a room station from making outside<br>calls when the room status is changed to<br>unoccupied.<br>-This prevents unauthorized use of the<br>telephone. |

Ĵ.

**Record Code KD: 15.2** Record Code KD, Figure 15.2, defines the physical location **Key Entry Display Unit** of the KEDU circuit card(s) and the features that can be<br>**Assignment** activated or deactivated at each KEDU. Becaus of the KEDU circuit card(s) and the features that can be **Assignment** activated or deactivated at each KEDU. Because the maximum number of KEDUs that the OMNI SI will support is two, the maximum number of entries for this record code is two.

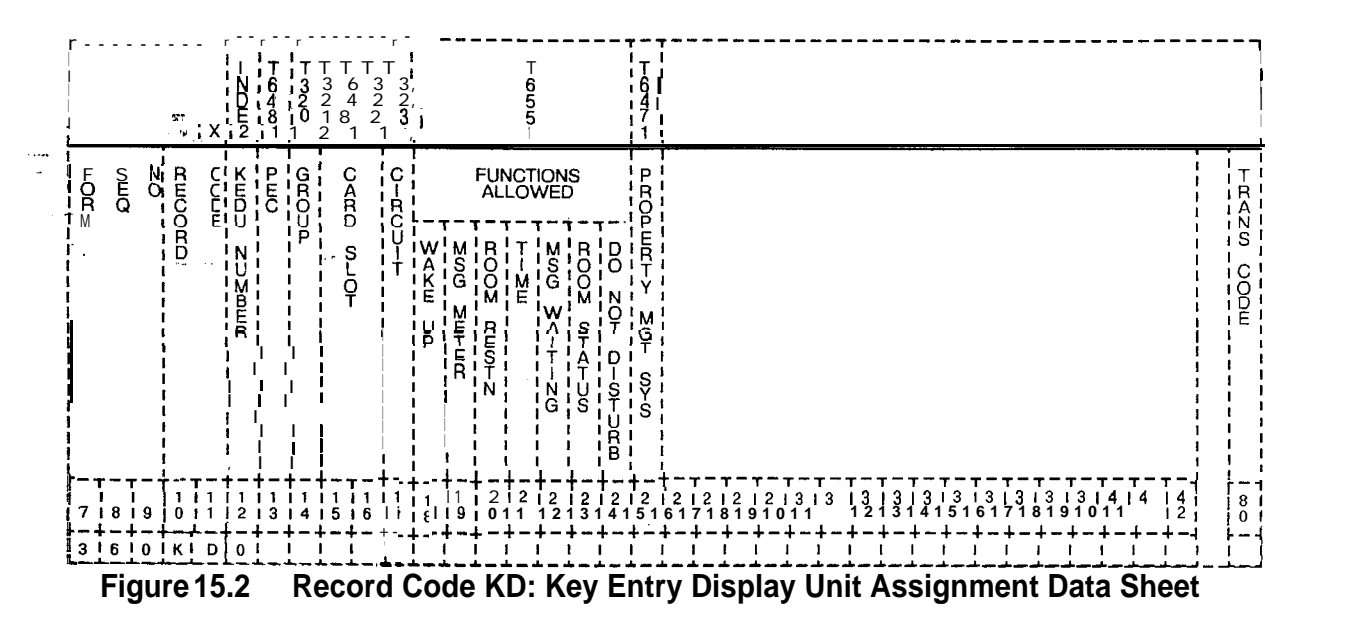

 $\cdot$ 

والمخالفة والمتمار الفرانيا والأعمار عفاقها للمحافظ

**Table 15.2 Entry Fields for Record Code KD**

وجاور والكالم المركب هي 20 القطف و2 و141 م - التي المستود التي ويتي المدينة المتوسط وولف الموقف فقط فالقام والمتحد والمت

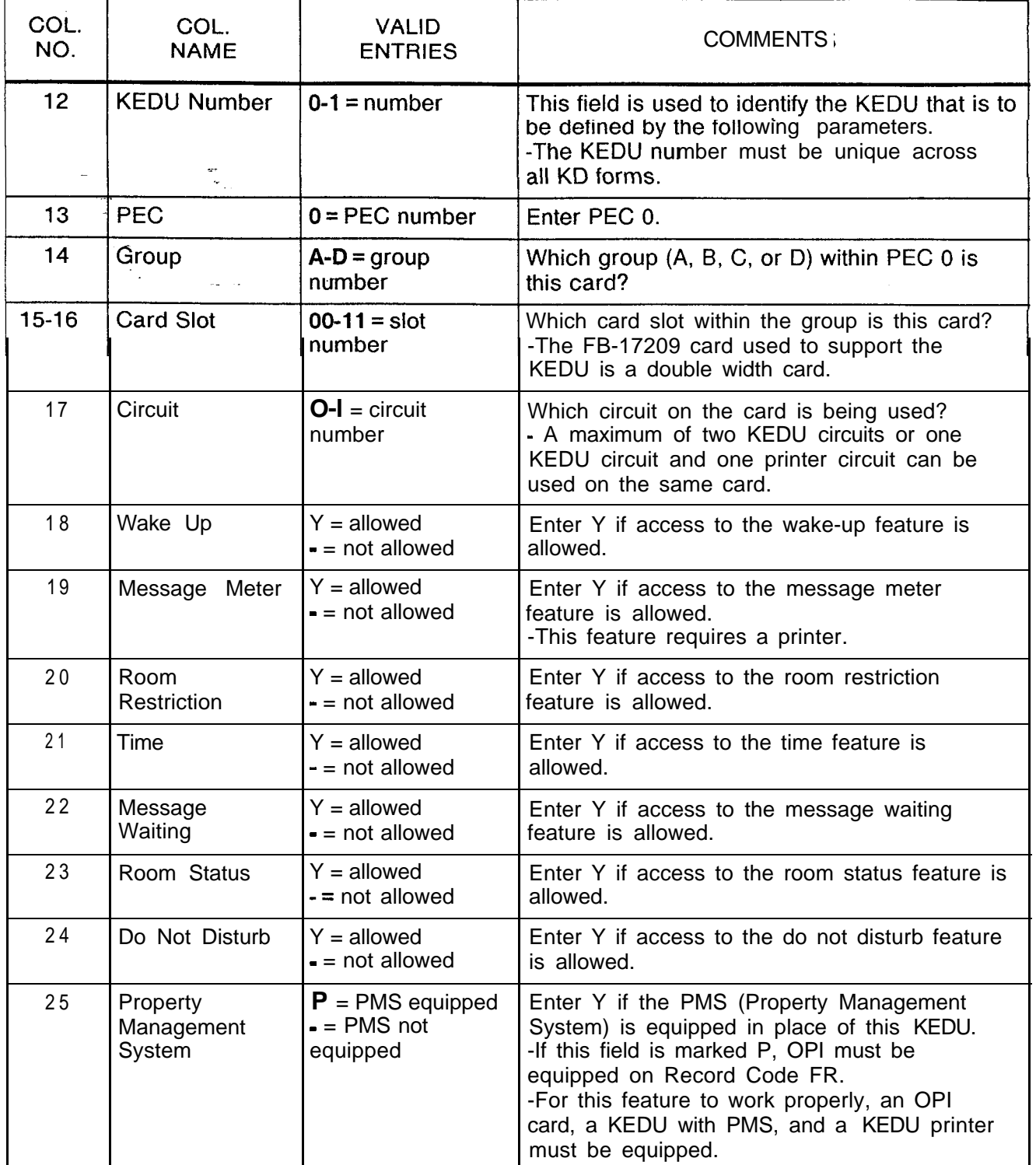

 $\bullet$ 

**Special Function Access**

**Record Code KS: 15.3** Record Code KS, Figure 15.3, defines the special functions performed by the KEDU for the audit feature.

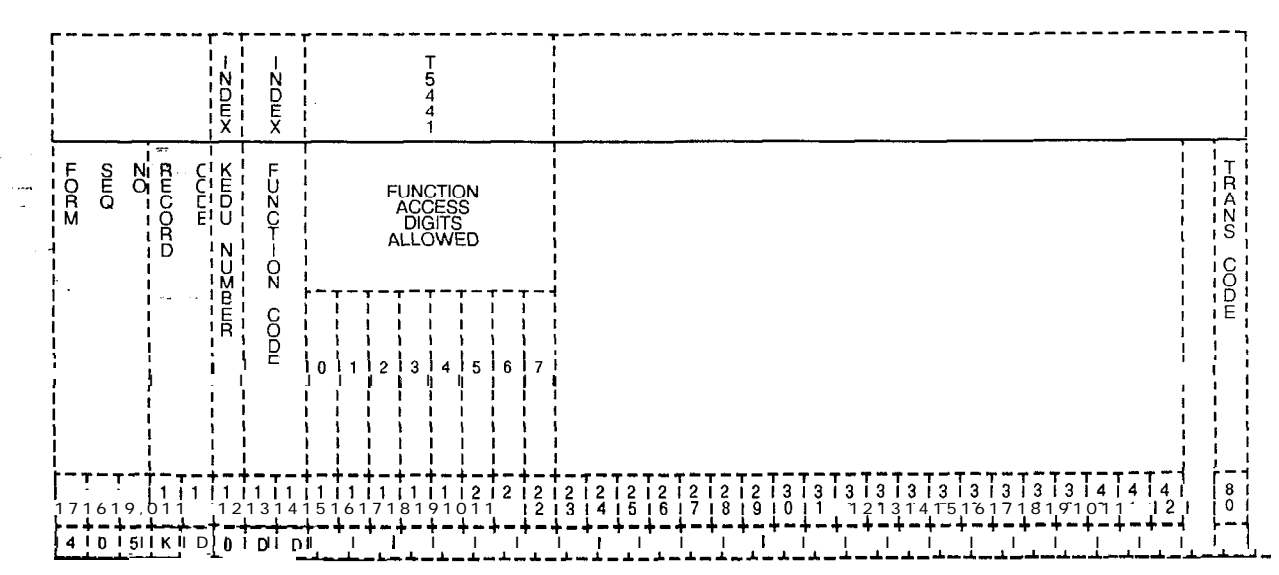

--

**Figure 15.3 Record Code KS: Key Entry Display Unit Special Function Access Data Sheet**

| COL.<br>NO.     | COL.<br><b>NAME</b>  | VALID.<br><b>ENTRIES</b>                                                                                                    | <b>COMMENTS</b>                                                                                                    |
|-----------------|----------------------|----------------------------------------------------------------------------------------------------|----------------------------------------------------------------------------------------------------|
| 12 <sub>2</sub> | <b>KEDU Number</b>   | $0-1 =$ number                                                                                                    | This field is used to identify the KEDU that is to<br>be defined by the following parameters. This<br>number is used by the system for identification<br>purposes.<br>-The KEDU number must be unique across<br>all KD forms. |
| $13 - 14$       | <b>Function Code</b> | $DD =$ do not disturb<br>$MW = message$<br>waiting<br>$RR = room$<br>restriction<br>$WU = wake up$<br>$RS = room$ status<br>$TM = time$<br>$MM = message$<br>meter<br>$AR =$ alarm reset | Indicate whether or not a print-out is provided<br>when the KEDU button associated with this<br>feature is depressed.                                                                                                    |

# **Table 15.3A Entrv Fields for Record Code KS**

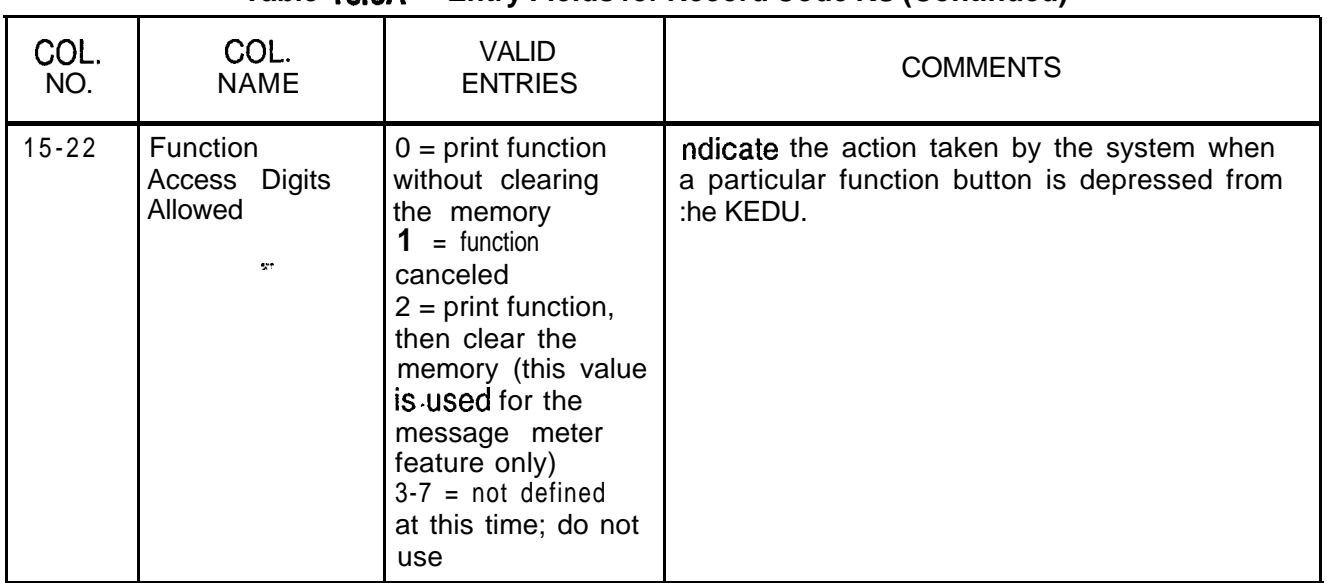

**Table 15.3A Entry Fields for Record Code KS (Continued)**

**NOTE:** If an access digit is indicated for a specific function code, one or more printers must be defined for that function on Record Code AL associated with the KEDU number. See Table 15.3B.

### **Table 15.38 KS Rules**

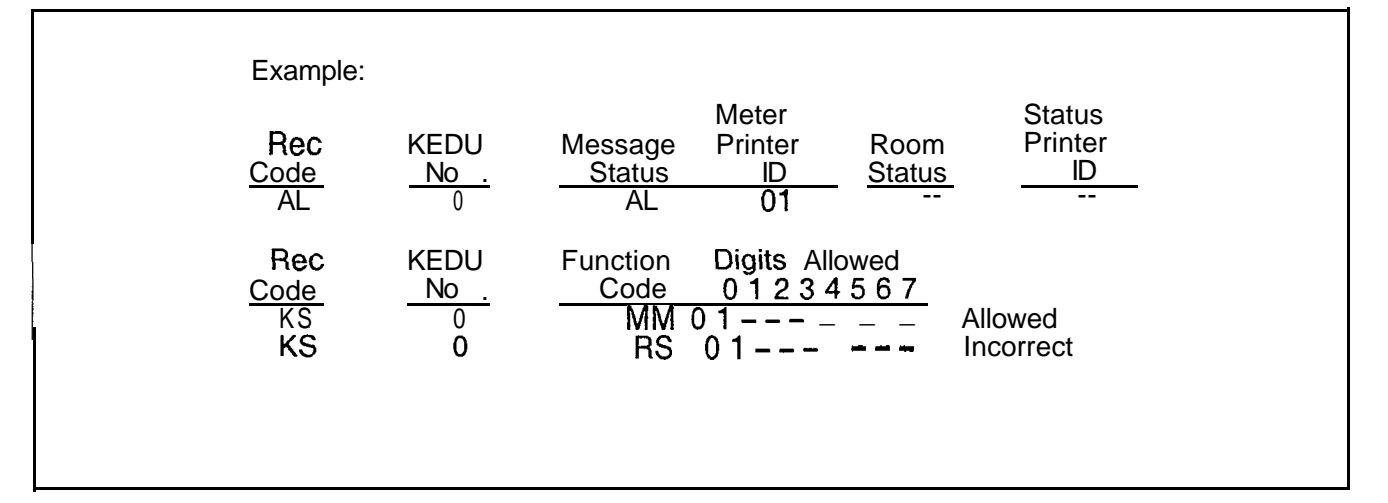

f.

**Record Code MK: 15.4 Record Code MK, Figure 15.4, defines the special functions <b>Master Key Entry** that are assigned to the KEDU. If more than one KEDU is in use, **Display Unit** one must be assigned as a master for contro that are assigned to the KEDU. If more than one KEDU is in use, one must be assigned as a master for control of the features. If only one KEDU is in use, it is assigned as the master KEDU.

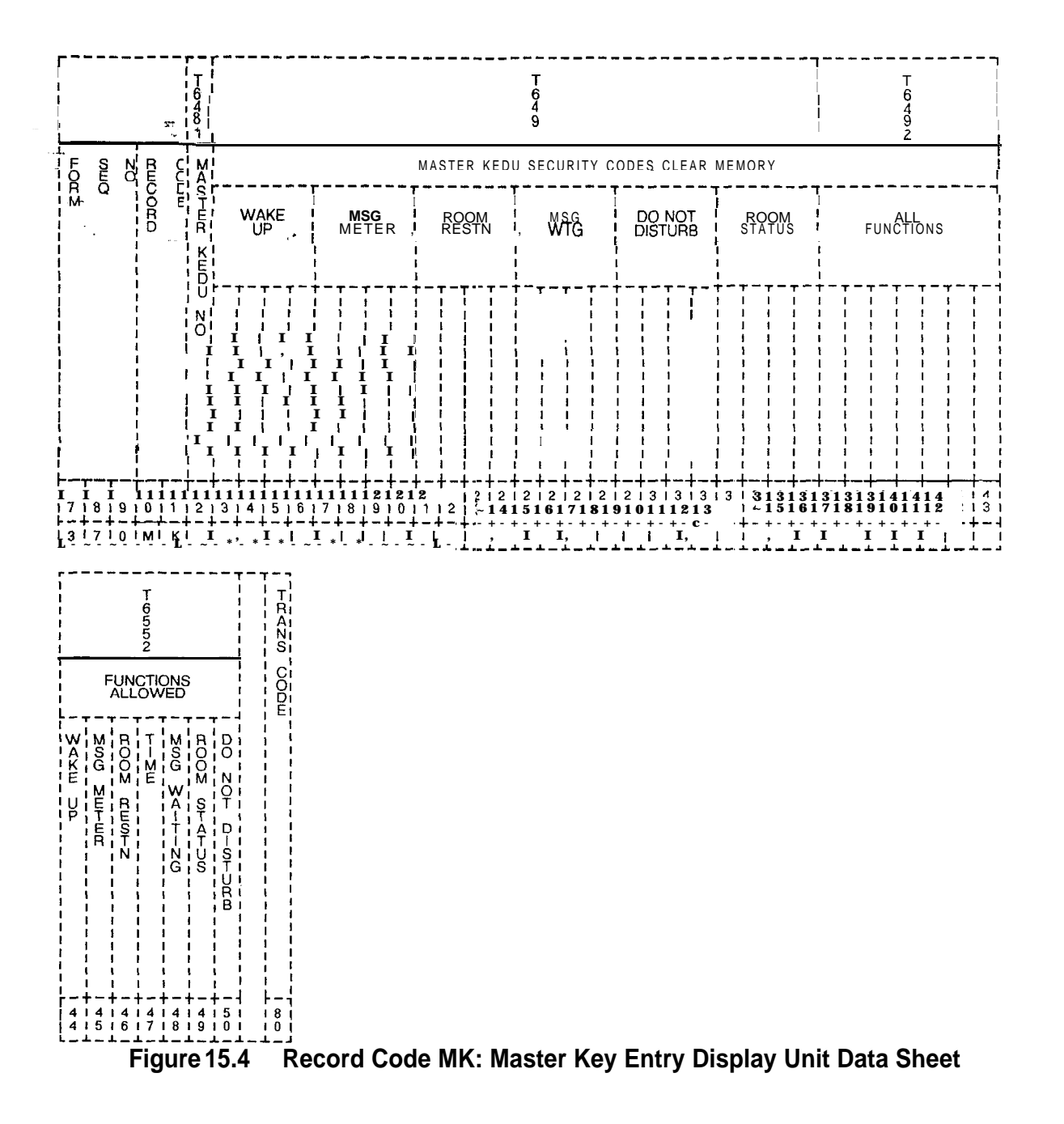

| COL.      | COL.                                                        | <b>VALID</b>                                    | <b>COMMENTS</b>                                                                                                    |
|-----------|-------------------------------------------------------------|-------------------------------------------------|----------------------------------------------------------------------------------------------------|
| NO.       | <b>NAME</b>                                                 | <b>ENTRIES</b>                                  |                                                                                                    |
| 12        | Master KEDU<br><b>Number</b><br>$\mathbb{R}^n$              | $O-I = number$                                  | This field is used to identify the master KEDU,<br>which is defined by the following parameters.<br>The KEDU number must be unique across all<br>KD forms.                                                                       |
| $13 - 16$ | Clear Memory                                                | $0000 - 9999 =$                                 | Assign the security code used by the master                                                                                                    |
|           | Code for Wake                                               | clears memory                                   | KEDU to clear the memory for the wake-up                                                                                                    |
|           | UP                                                          | $--- = N/A$                                     | feature.                                                                                                    |
| $17 - 20$ | Clear Memory                                                | $0000 - 9999 =$                                 | Assign the security code used by the master                                                                                                    |
|           | Code for                                                    | clears memory                                   | KEDU to clear the memory for the message                                                                                                    |
|           | Message Meter                                               | $--- = N/A$                                     | meter feature.                                                                                                    |
| $21 - 24$ | <b>Clear Memory</b>                                         | $0000 - 9999 =$                                 | Assign the security code used by the master                                                                                                    |
|           | Code for Room                                               | clears memory                                   | KEDU to clear the memory for the room                                                                                                    |
|           | Restriction                                                 | $--- = N/A$                                     | restriction feature.                                                                                                    |
| $25 - 28$ | Clear Memory<br>Code for<br>Message<br>Waiting              | $0000 - 9999 =$<br>clears memory<br>$---$ = N/A | Assign the security code used by the master<br>KEDU to clear the memory for the message<br>waiting feature.                                                                                                    |
| 29-32     | Clear Memory                                                | $0000 - 9999 =$                                 | Assign the security code used by the master                                                                                                    |
|           | Code for Do Not                                             | clears memory                                   | KEDU to clear the memory for the do not                                                                                                    |
|           | <b>Disturb</b>                                              | $--- = N/A$                                     | disturb feature.                                                                                                    |
| $33 - 36$ | Clear Memory                                                | $0000 - 9999 =$                                 | Assign the security code used by the master                                                                                                    |
|           | Code for Room                                               | clears memory                                   | KEDU to clear the memory for the room status                                                                                                    |
|           | <b>Status</b>                                               | $-- N/A$                                        | feature.                                                                                                    |
| $37 - 43$ | Clear Memory<br>Code for All<br><b>Functions</b><br>Allowed | $0000 - 9999 =$<br>clears memory<br>$--- = N/A$ | Assign the security code used by the master<br>KEDU to clear the memory for the all functions<br>allowed feature.                                                                                                    |
| 44        | Wake - Up<br>Function<br>Allowed                            | $Y =$ allowed<br>$\cdot$ = not allowed          | Enter Y if the master KEDU is allowed access<br>to the wake-up feature through its control<br>buttons.<br><b>NOTE:</b> If this field is dashed, the security<br>code corresponding to this feature must also<br>be dashed.       |
| 45        | Meter<br>Message<br>Function<br>Allowed                     | $Y =$ allowed<br>$\cdot$ = not allowed          | Enter Y if the master KEDU is allowed access<br>to the message meter feature through its<br>control buttons.<br><b>NOTE:</b> If this field is dashed, the security<br>code corresponding to this feature must also<br>be dashed. |

**Table 15.4 Entry Fields for Record Code MK**

 $\langle x_{\alpha}, \ldots, x_{\alpha} \rangle$  ,  $\alpha$  ,  $\beta$ 

| COL.<br>NO.     | COL.<br><b>NAME</b>                               | <b>VALID</b><br><b>ENTRIES</b>           | <b>COMMENTS</b>                                                                                                    |
|-----------------|---------------------------------------------------|------------------------------------------|----------------------------------------------------------------------------------------------------|
| 46              | Room<br>Restriction<br><b>Function</b><br>Allowed | $Y =$ allowed<br>- = not allowed         | Enter Y if the master KEDU is allowed access<br>to the room restriction feature through its<br>control buttons.<br><b>NOTE:</b> If this field is dashed, the security<br>code corresponding to this feature must also<br>be dashed. |
| 47 <sup>2</sup> | Time Function<br>Allowed                          | $Y =$ allowed<br>$\bullet$ = not allowed | Enter Y if the master KEDU is allowed access<br>to the time feature through its control buttons.<br>NOTE: If this field is dashed, the security<br>code corresponding to this feature must also<br>be dashed.                       |
| 48              | Message<br>Waiting<br><b>Function</b><br>Allowed  | $Y =$ allowed<br>$-$ = not allowed       | Enter Y if the master KEDU is allowed access<br>to the message waiting feature through its<br>control buttons.<br>NOTE: If this field is dashed, the security<br>code corresponding to this feature must also<br>be dashed.         |
| 49              | <b>Room Status</b><br><b>Function</b><br>Allowed  | $Y =$ allowed<br>$=$ not allowed         | Enter Y if the master KEDU is allowed access<br>to the room status feature through its control<br>buttons.<br>NOTE: If this field is dashed, the security<br>code corresponding to this feature must also<br>be dashed.             |
| 50              | Do Not Disturb<br>Function<br>Allowed             | $Y =$ allowed<br>- = not allowed         | Enter Y if the master KEDU is allowed access<br>to the do not disturb feature through its control<br>buttons.<br>NOTE: If this field is dashed, the security<br>code corresponding to this feature must also<br>be dashed.          |

**Table 15.4 Entry Fields for Record Code MK (Continued)**

**Record Code PD:** 15.5 Record Code PD, Figure 15.5, defines the physical location **Printer Assignment** of the printer card circuit(s). It also gives the speed, format, and data transfer information for the printer assigned to support the KEDU. The card used in support of this feature is the FB-17209-A card.

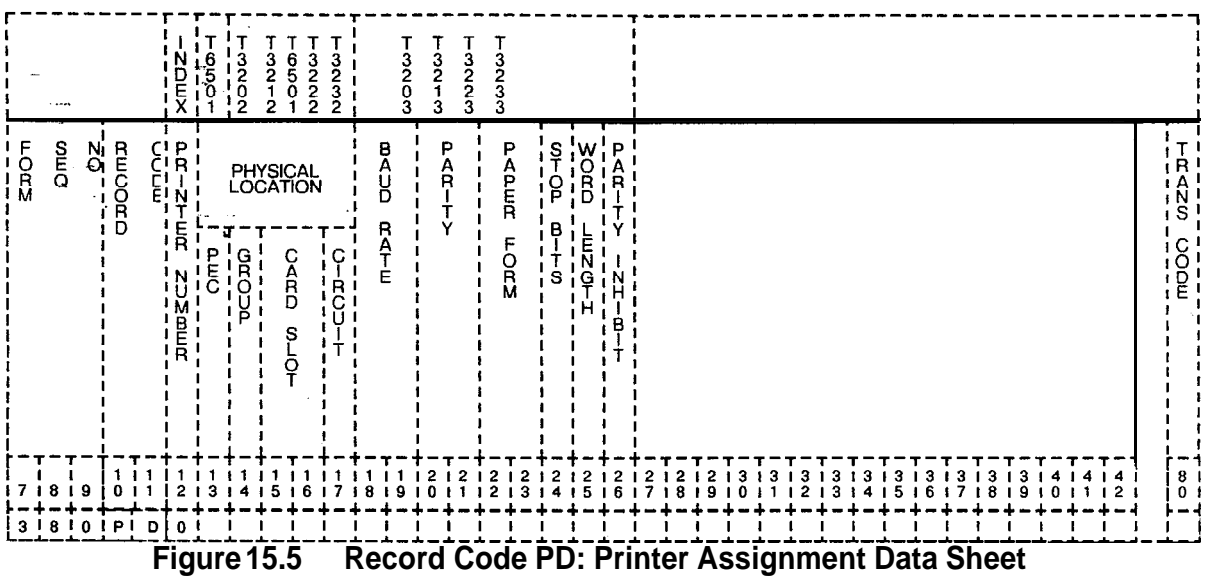

 $\mathsf{I}$ 

| COL.<br>NO. | COL.<br><b>NAME</b>                                | <b>VALID</b><br><b>ENTRIES</b>                                                                                   | COMMENTS                                                                                                    |
|-------------|----------------------------------------------------|----------------------------------------------------------------------------------------------------|----------------------------------------------------------------------------------------------------|
| 12          | <b>Printer Number</b><br>ser.<br>$\sim$ $_{\odot}$ | $0-1 =$ number                                                                                                   | This field identifies the printer number and is<br>used by the system for identification purposes.<br>-The KEDU printer number must be unique<br>across all forms.                     |
| 13          | <b>PEC</b><br>$\epsilon$ $\sigma$<br>بالدارية      | $0 = PEC$ number                                                                                                 | Enter PEC 0.<br>-This card must be defined on Record Code<br>FR.<br>-Each location must be unique.                                                                                     |
| 14          | Group                                              | $A-D = group$<br>number                                                                                          | Which group (A, B, C, or D) within PEC 0 is<br>this card?                                                                                                    |
| $15 - 16$   | <b>Card Slot</b>                                   | $00 - 11 =$ slot<br>number                                                                                       | Which card slot within the group is this card?                                                                                                    |
| 17          | <b>Circuit</b>                                     | $0 - 1 =$ circuit<br>number                                                                                      | Which circuit on the card is being used?<br>-The printer circuit must appear on a KEDU<br>card.                                                                                        |
| $18 - 19$   | <b>Baud Rate</b>                                   | $03 = 300$ baud<br>$- = 1,200$ baud                                                                              | Indicate the baud rate or speed of the printer.<br>-If an Axiom printer is used, this field can be<br>defaulted.                                                                       |
| $20 - 21$   | Parity                                             | $OD = odd$ parity<br>-- = even parity                                                                            | Indicate the parity (used for error detection) of<br>the printer.<br>-If an Axiom printer is used, this field can be<br>defaulted.                                                     |
| $22 - 23$   | Paper Form                                         | $WD = wide print-$<br>out (at least 40-<br>80 columns wide)<br>$-$ = narrow<br>print-out (40-80<br>columns wide) | Indicate the paper form by checking the<br>number of characters that are typed by the<br>printer on a per line basis.<br>-If an Axiom printer is used, this field can be<br>defaulted. |
| 24          | Stop Bit                                           | $2 = two stop bits$<br>$=$ one stop bit                                                                          | Indicate the number of stop bits needed to<br>stop the data flow.<br>-If an Axiom printer is used, this field can be<br>defaulted.                                                     |
| 25          | Word Length in<br><b>Bits</b>                      | $8 =$ eight-bit<br>words<br>$=$ seven-bit<br>words                                                               | Indicate the word length that is sent to the<br>printer.<br>-If an Axiom printer is used, this field can be<br>defaulted.                                                              |
| 26          | Parity Inhibit                                     | $Y =$ printer does not<br>require a parity bit<br>$=$ printer does<br>require a parity bit                       | Enter Y if the printer needs a parity inhibit bit.<br>-If an Axiom printer is used, this field can be<br>defaulted.                                                                    |

**Table 15.5 Entry Fields for Record Code PD**

**Record Code RN: 15.6** Record Code RN, Figure 15.6, indicates when it is **Room Number** necessary to precede a room station number with an access **First Digit Translation** code for room-to-room calling.

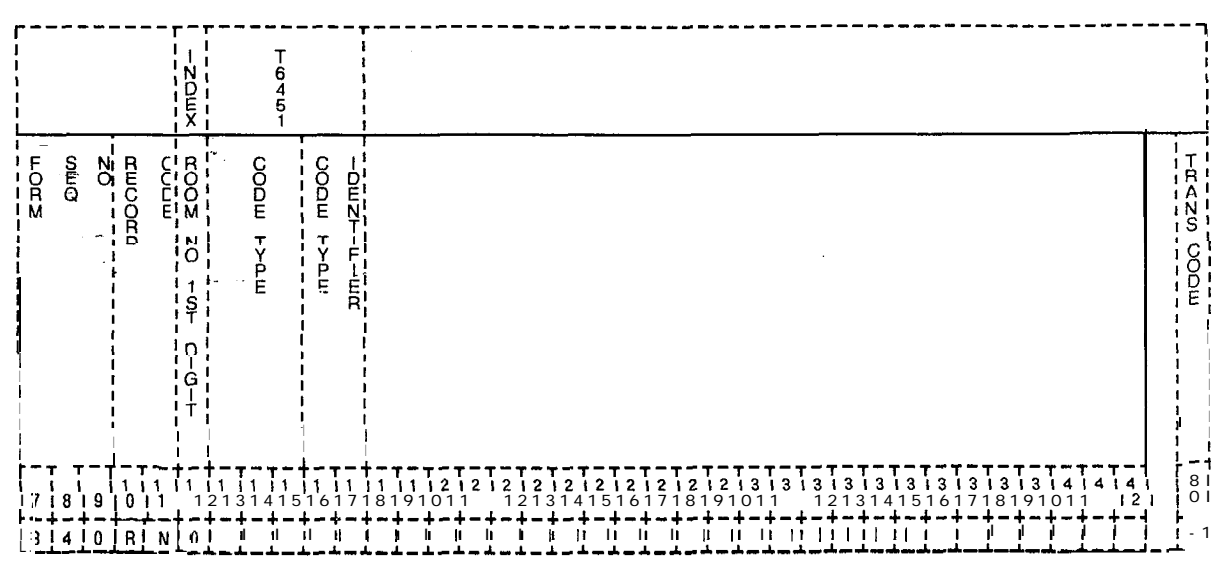

**Figure 15.6 Record Code RN: Room Number First Digit Translation Data Sheet**

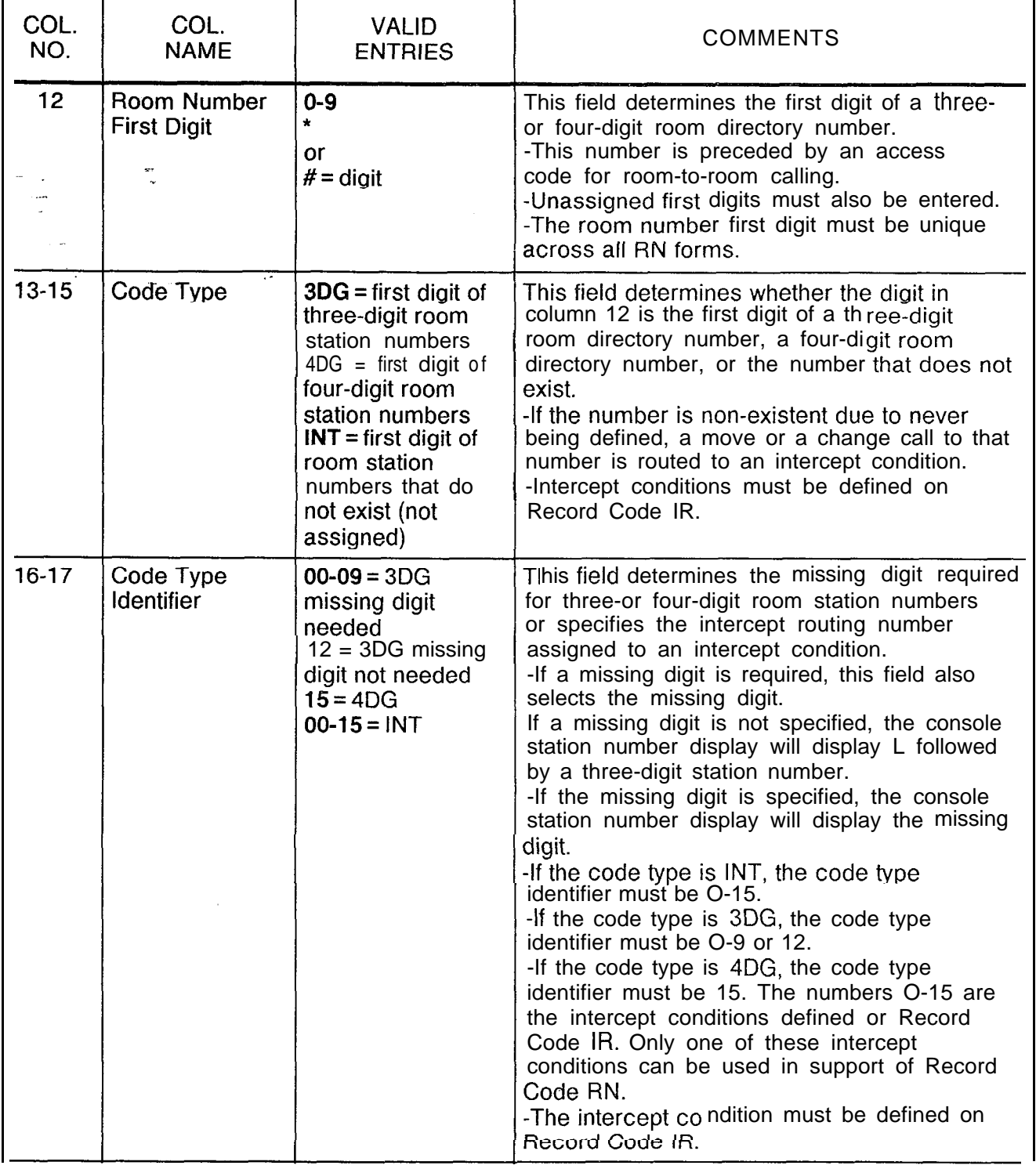

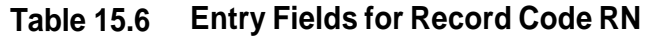

-

**Record Code CL:** 15.7 Record Code CL, Figure 15.7, defines routing information **Class of Call** based on the first two digits (00-99) of the calling station's **Class of Call-** based on the first two digits (00-99) of the calling station's **Controlled Routing** assigned directory number or room number.

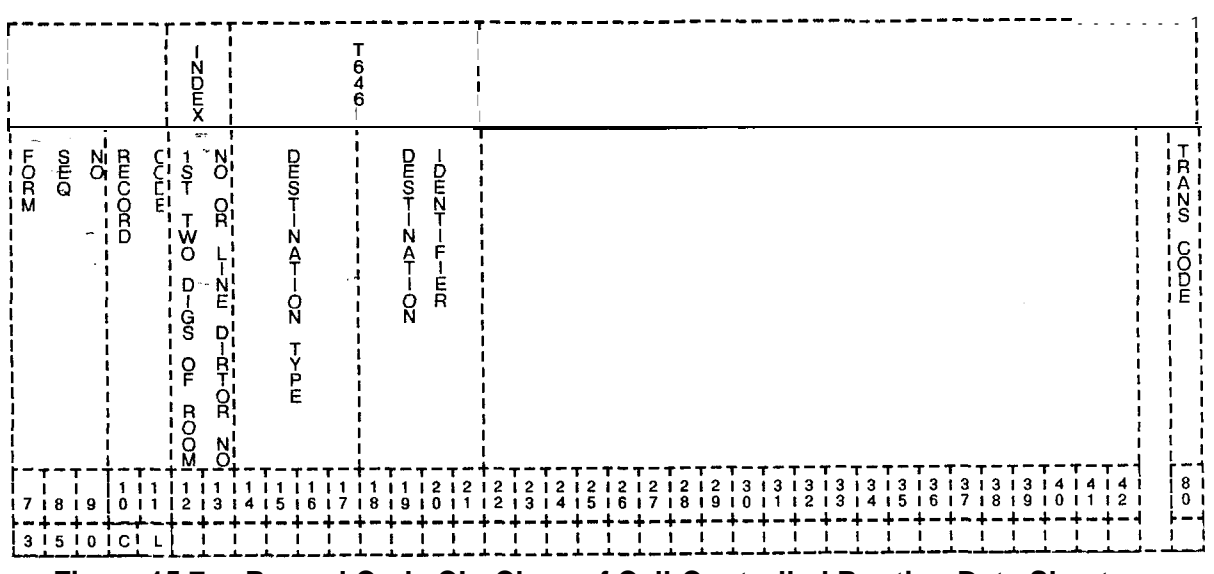

**Figure 15.7 Record Code CL: Class of Call-Controlled Routing Data Sheet**

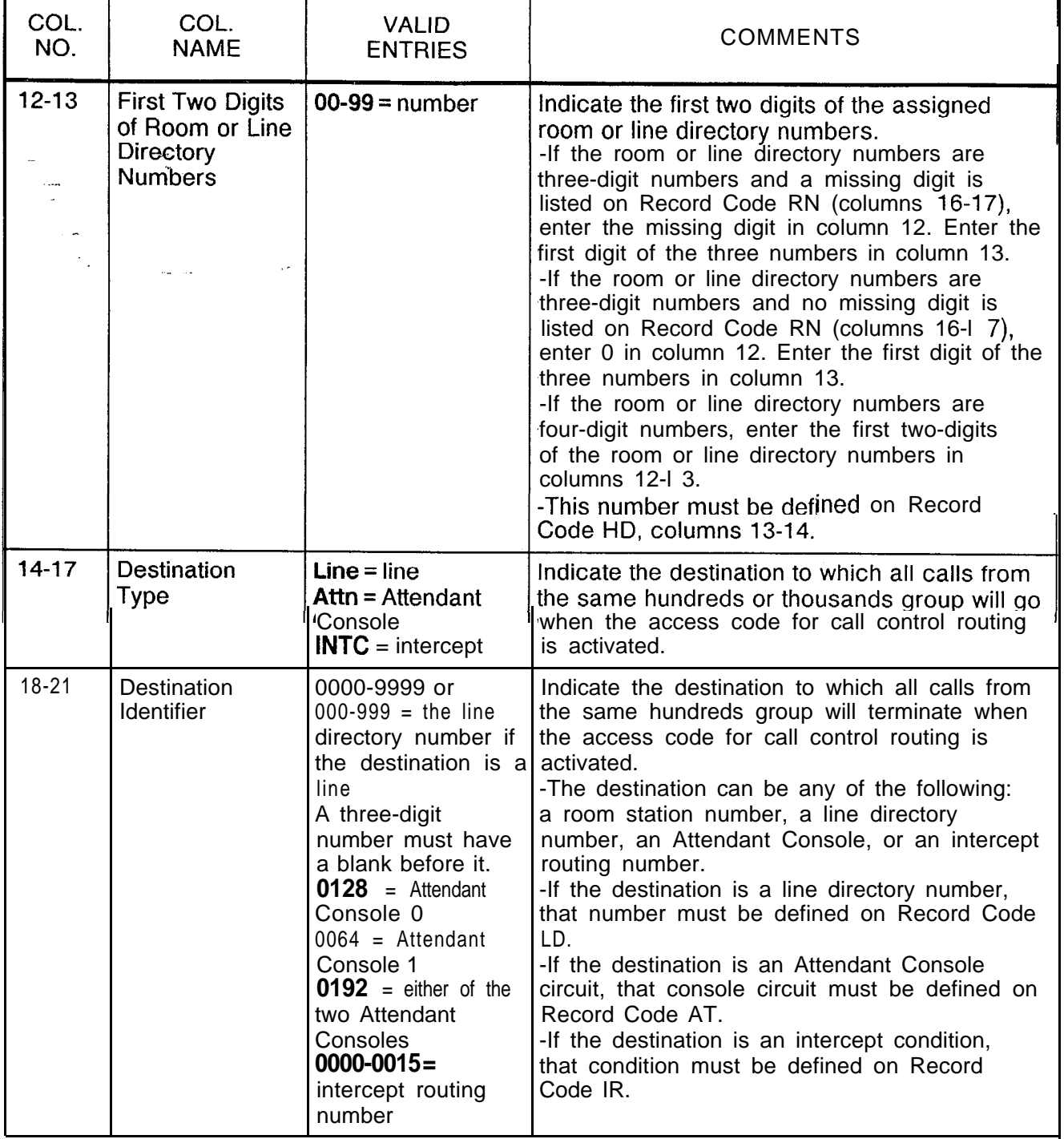

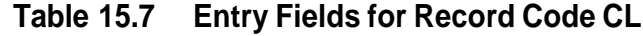

 $\mathbf{r}$ 

**Record Code TL:** 15.8 Record Code TL, Figure 15.8, assigns printers to the Transaction Record function of the transaction record. All printer numbers indi **Record** function of the transaction record. All printer numbers indicated **Control** by the printer identification number must be valid printer number by the printer identification number must be valid printer numbers on a PD form. The four printers are given the following values:

**• Printer No. 0 is assigned value 01.** 

 $\sim$ 

- e Printer No. 1 is assigned value 02.
- $\bullet$  Printer No. 2 is assigned value 04.
- $\mathbf{r}$
- $\bullet$  Printer No. 3 is assigned value 08.

If more than one printer is designated, use Table 15.8A.

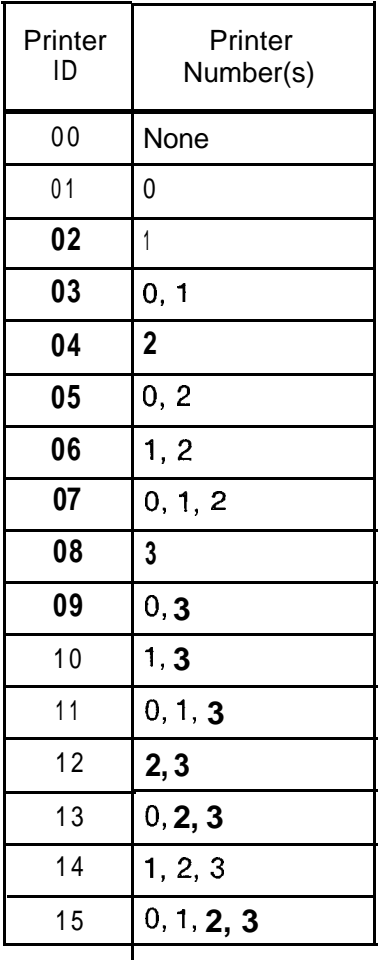

### **Table 15.8A Printer ID Number**

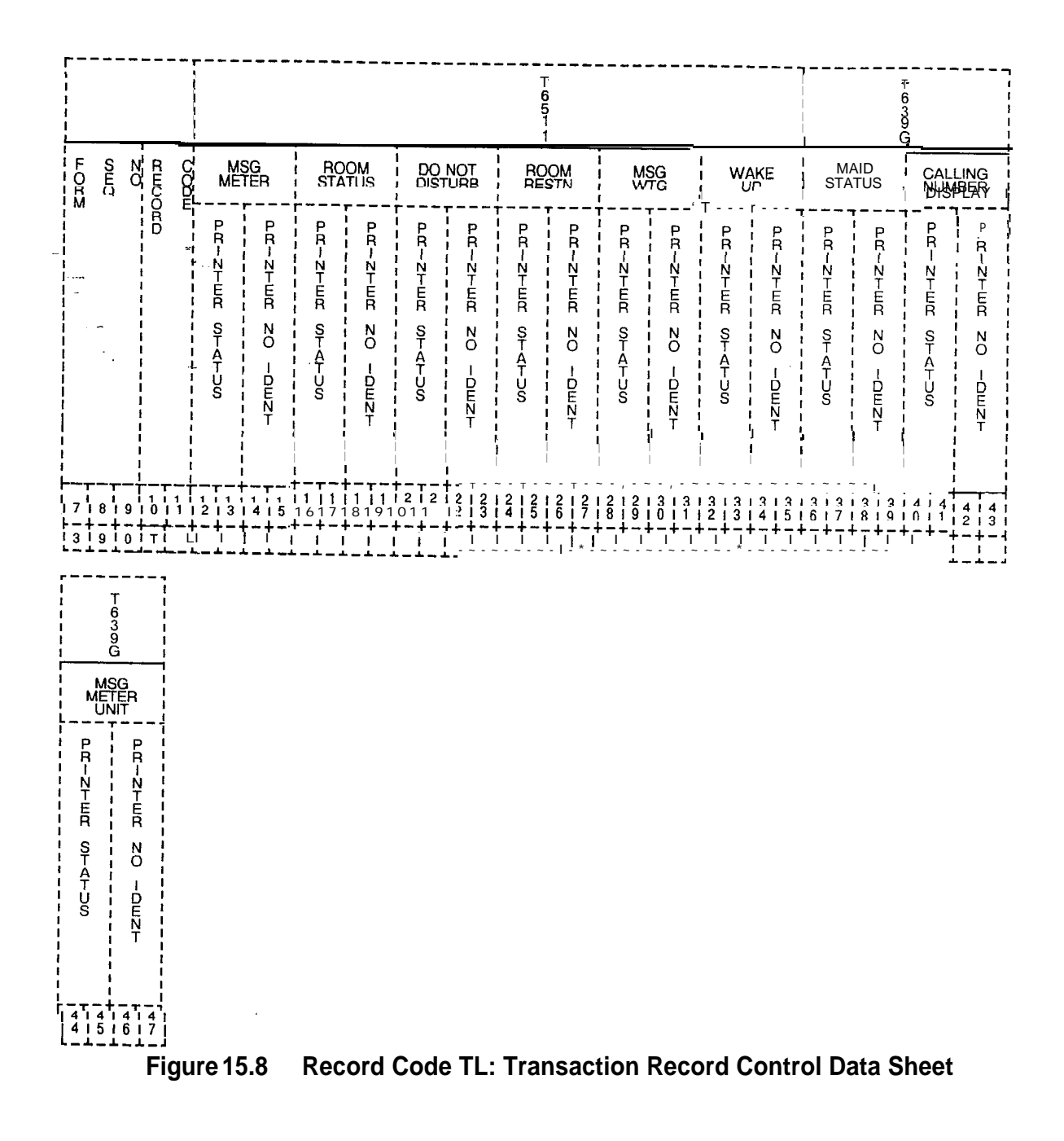

Í,

Ť

TL-I 30400-l 001

r

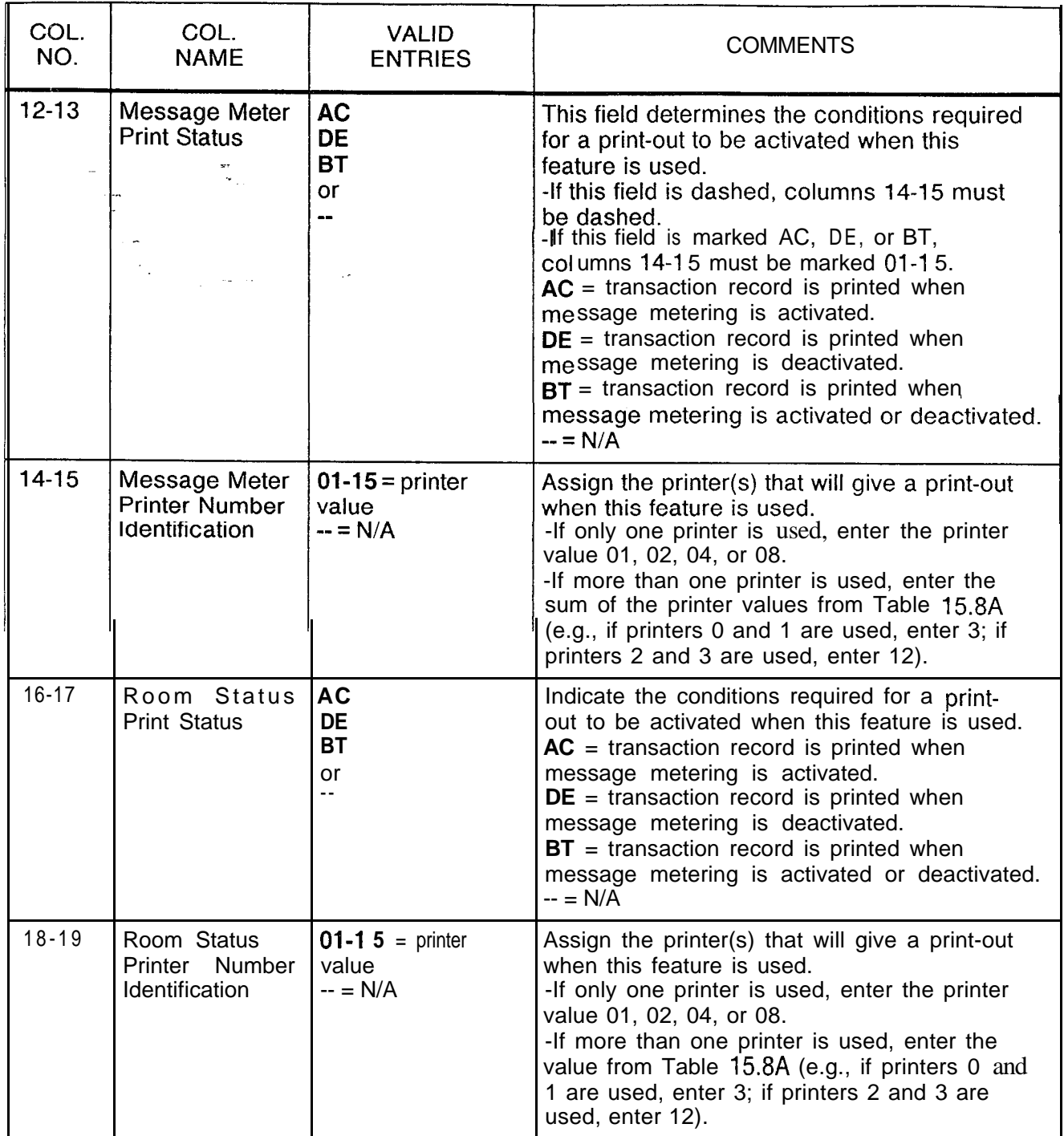

# **Table 15.88 Entry Fields for Record Code TL**

الله - - - - د د د م از الد د د مقداد شده شد شد (البیکه عبد ۱۹۵۸) د اما اما د د د اما معلومات مشاهد

الأمر الجهاز فللأمر من المراكب والمتفاهد فللتنظير من أعداد خاخر المح<u>صل</u>
| <b>Table 15.88</b> |  |
|--------------------|--|
|--------------------|--|

**Table 15.88 Entry Fields for Record Code TL (Continued)**

الإيرانية والأرامي المستقل والمستقل والمتعالم المكافئ المحافظة المحافظ فالمستخدم والمستوات المستحدة المكافأ المكافئة

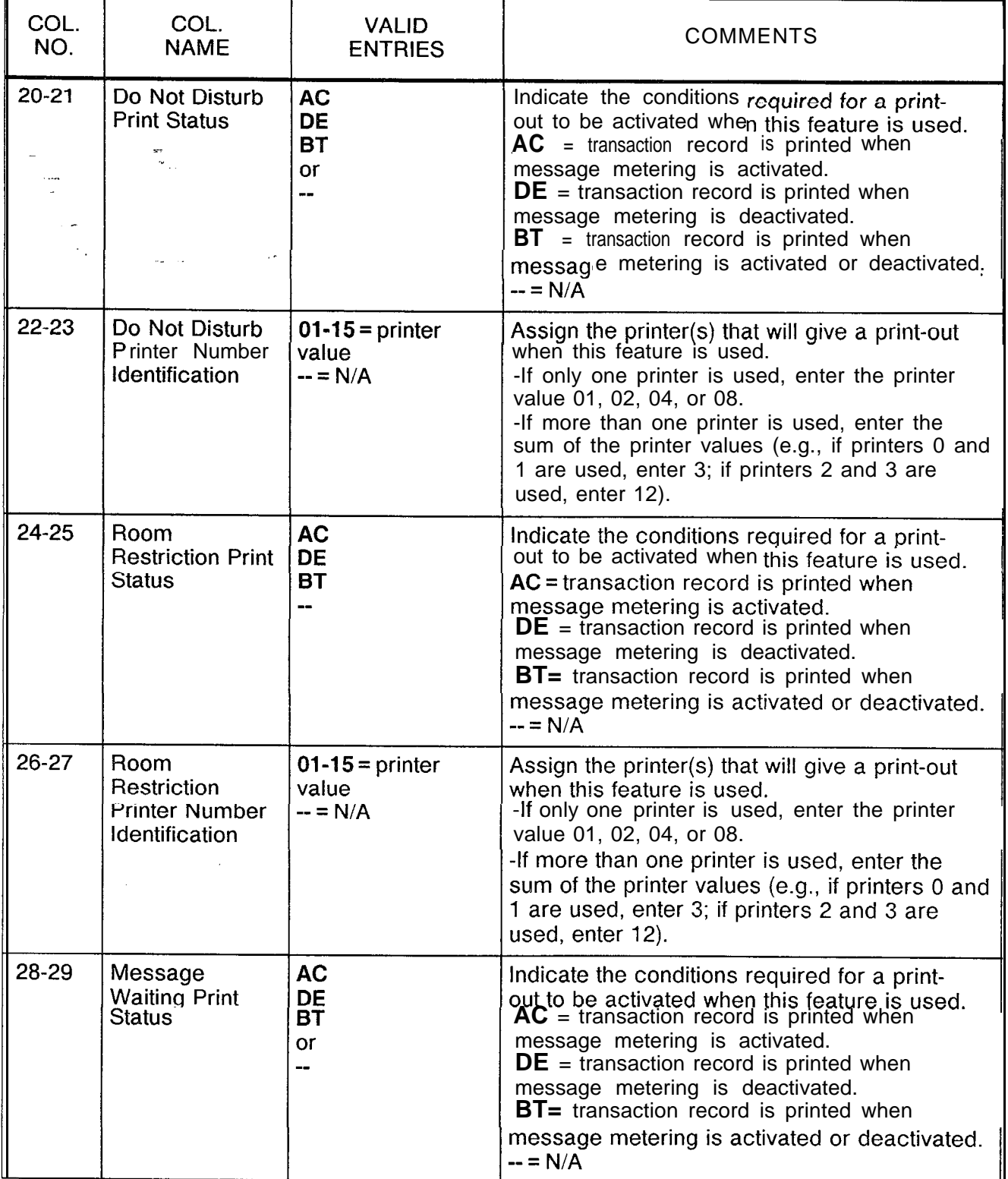

Ź

## TL-l30400-1001

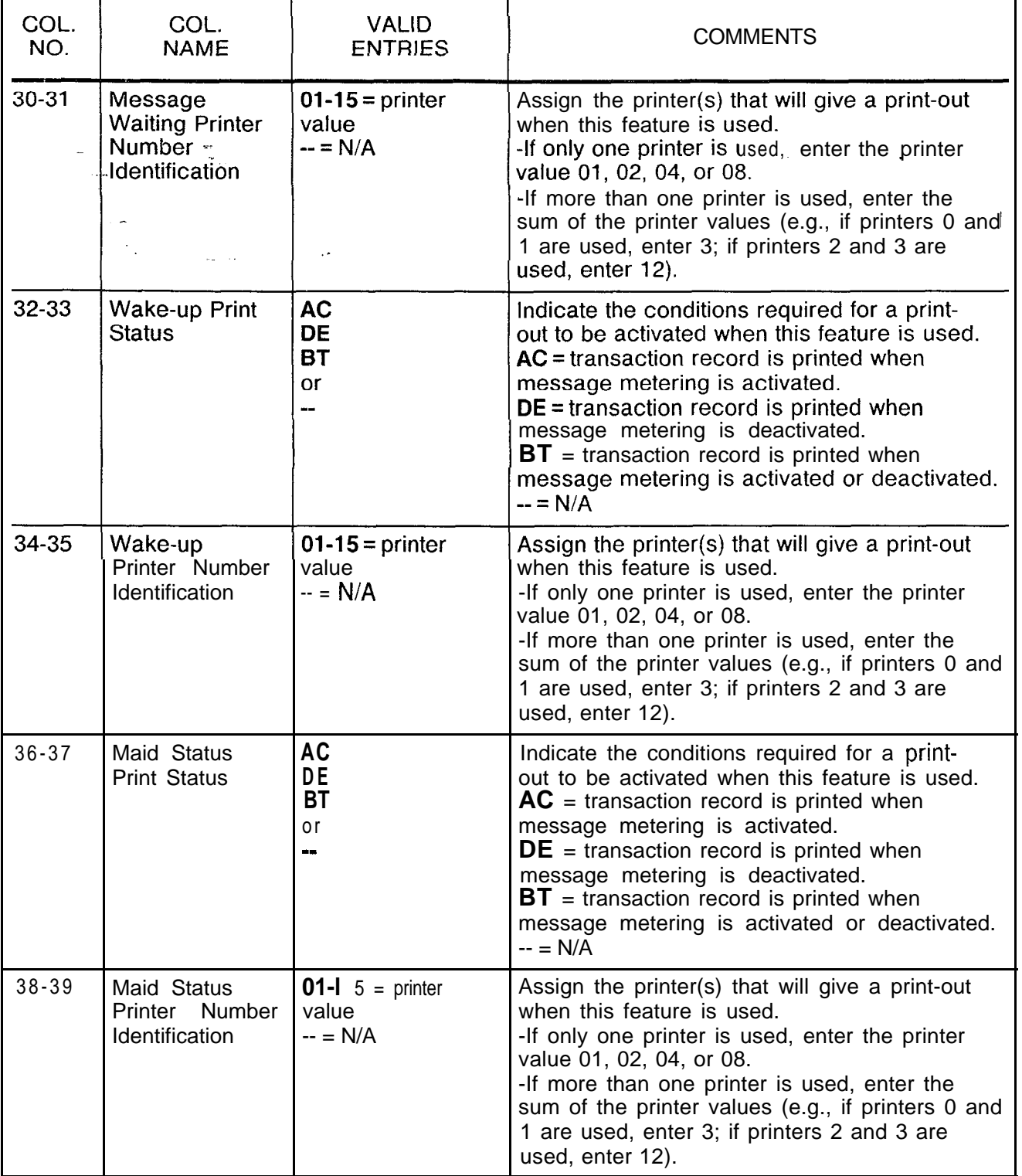

## **Table 15.85 Entry Field for Record Code TL (Continued)**

 $\alpha$  , and  $\alpha$ 

والماروس وتقاليا الحالب الأراقيات والأراد

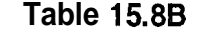

, we have a similar contract to a similar contract  $\mathcal{L}_{\mathcal{A}}$ 

**Entry Fields for Record Code TL (Continued)** 

المتعالم المتمامتات المتحادث والمتحدث المستقطعين فالمستحدث والمحادث والمحادث

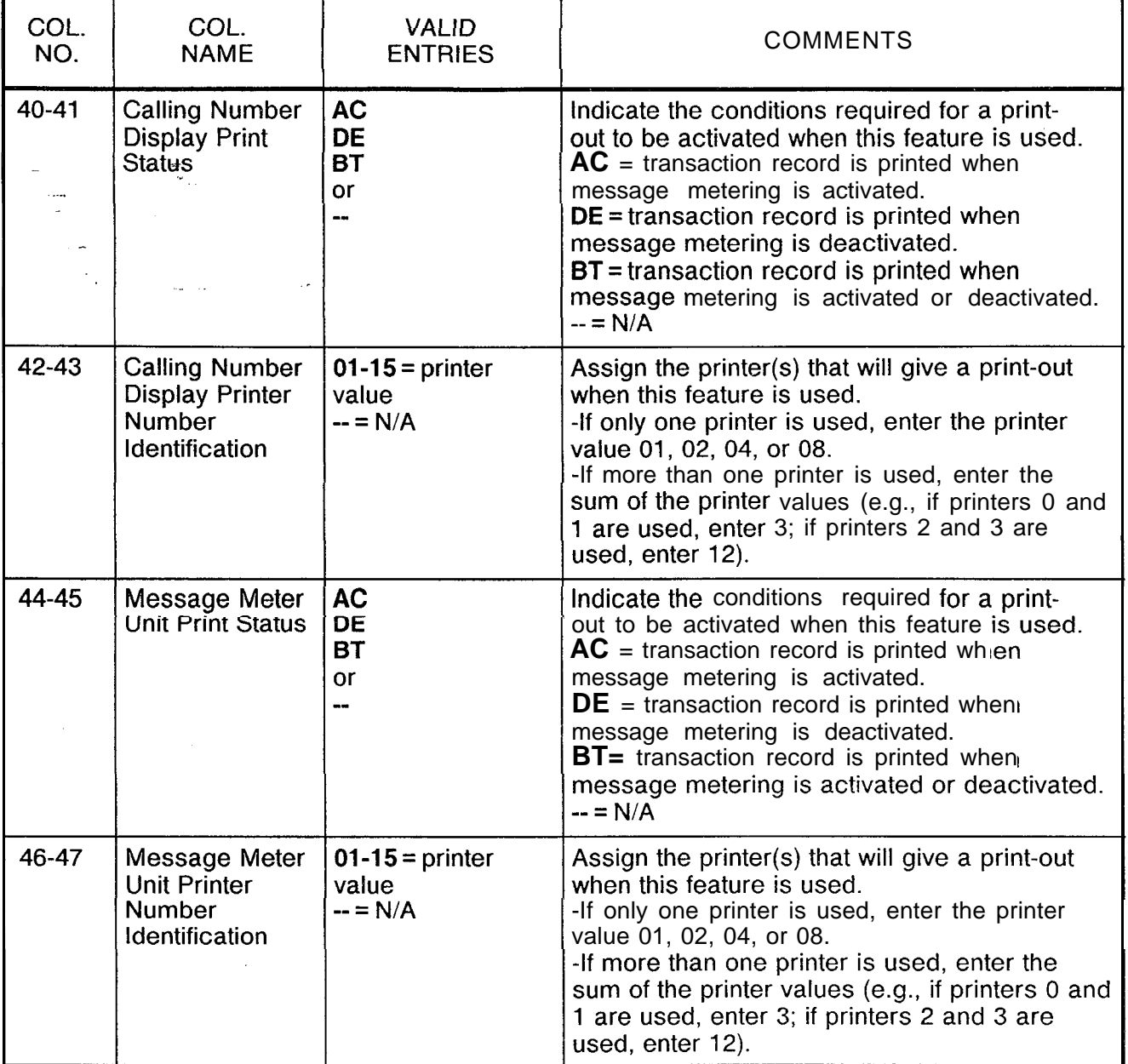

. . . .

÷,

الطبارة فالمحاج المارين للتفصير بالصاحب المار المفاطرات

**Record Code AL:** 15.9 Record Code AL, Figure 15.9, assigns a printer to a KEDU<br>**Audit Record** for the audit functions associated with that KEDU. The printer is **Record** for the audit functions associated with that KEDU. The printer is **Control** assigned the following values: assigned the following values:

- Printer No. 0 is assigned the value 01.
- Printer No. 1 is assigned the value 02.
- Printer No. 2 is assigned the value 04.
- $\bullet$  Printer No. 3 is assigned the value 08.

The printer ID identifies a specific printer number or several printer numbers, depending on the value range entered. If more than one printer is to be designated, use Table 15.9A. Example: printer numbers 0 and 3 have the value of 9. Printer IDs and 'numbers are found in Table 15.9A.

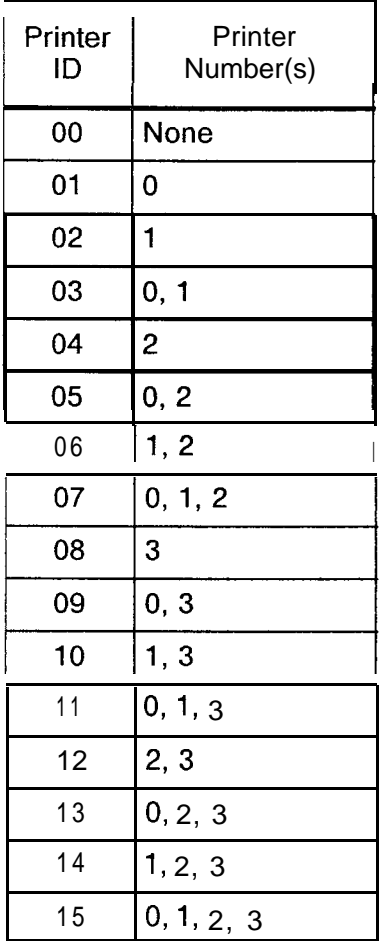

## **Table 15.9A Printer ID Number**

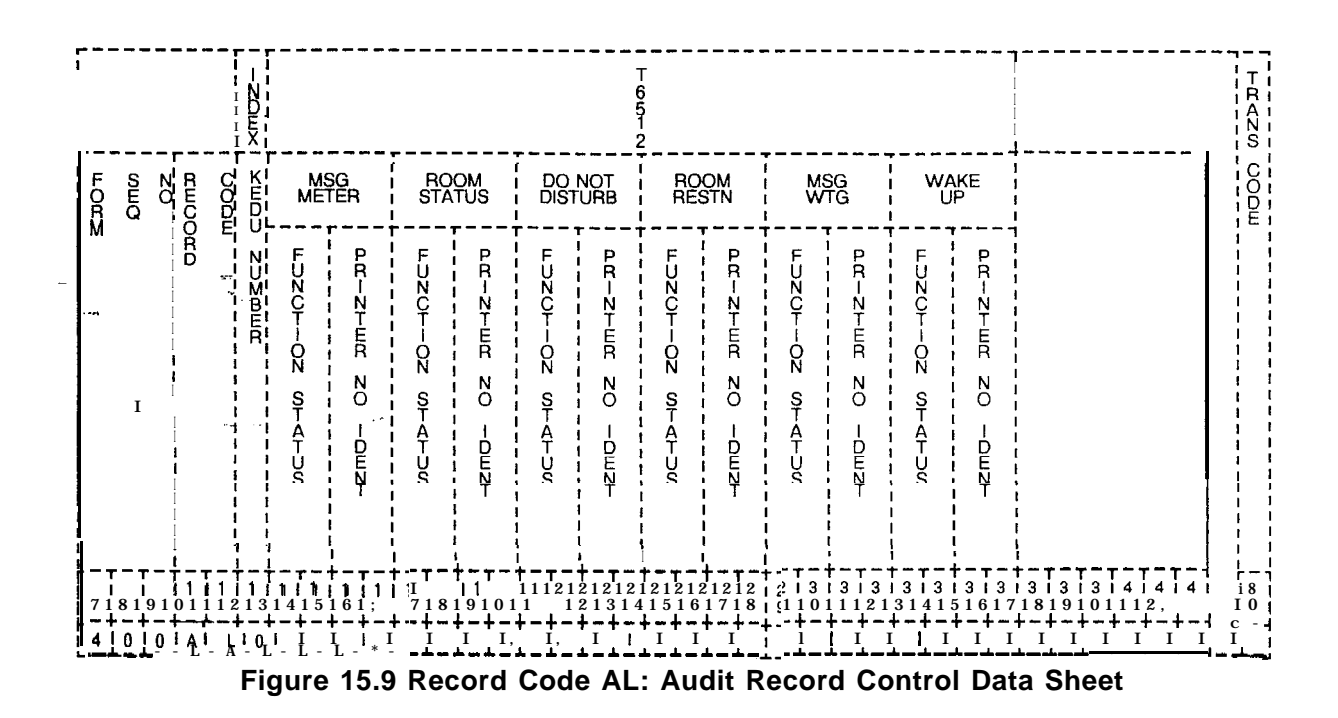

**Table 15.98 Entry Fields for Record Code AL**

| Table 15.98 Entry Fields for Record Code AL |                                         |                                                                                                    |                                                                                                    |
|---------------------------------------------|-----------------------------------------|----------------------------------------------------------------------------------------------------|----------------------------------------------------------------------------------------------------|
| COL.<br>NO.                                 | COL.<br><b>NAME</b>                     | <b>VALID</b><br><b>ENTRIES</b>                                                                                         | <b>COMMENTS</b>                                                                                                    |
| 12                                          | <b>KEDU</b> Number                      | $O-3$ = number                                                                                                    | This field determines the selected KEDU<br>number and is used by the system for<br>identification purposes.<br>-This number must be defined on Record<br>Code KD.                                                                  |
| $13 - 14$                                   | Message Meter<br><b>Function Status</b> | $AL = message$<br>metering<br>information is to be<br>printed<br>$-$ = metering<br>information is not<br>to be printed | Enter AL if the printer(s) can accept message<br>metering information associated with a KEDU.<br>-Columns 15-1 6 indicate which printer(s)<br>will print this information.<br>-If AL is entered, columns 15-16 cannot be<br>dashed |

## TL--l30400-1001

r

 $\ddot{\phantom{a}}$ 

.<br>Videos

 $\hat{\phi}$  .

 $\langle \ldots \rangle$  .

 $\langle \cdot, \cdot \rangle$ 

**Table 15.95 Entry Fields for Record Code AL (Continued)**

 $\Delta\phi$  ,  $\mu$  ,  $\Delta\phi$ 

أأباد مدعا

 $\frac{1}{2}$ 

 $\hat{\mathcal{L}}$ 

a canadistica con solitano del

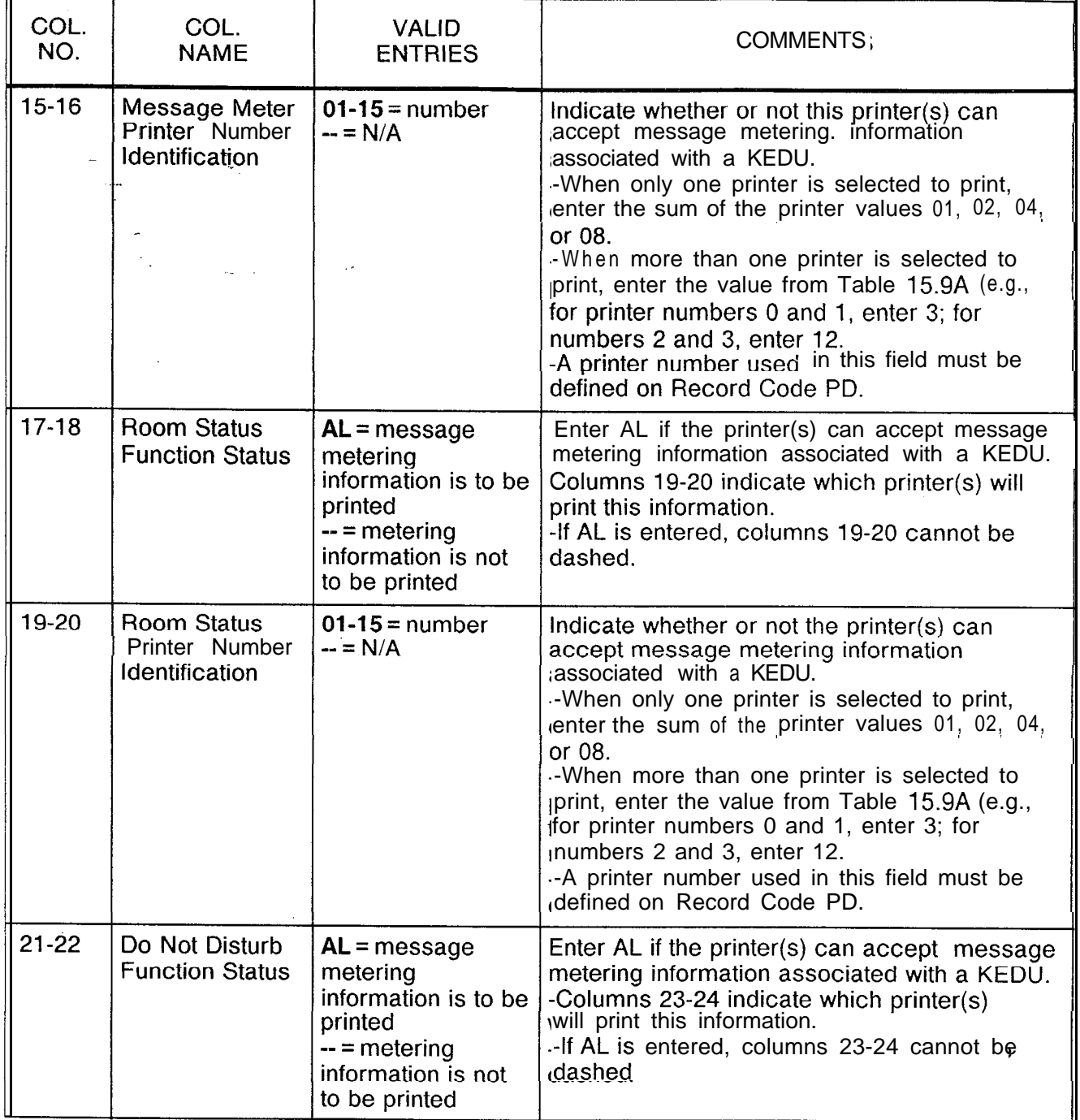

 $\mathcal{L}_{\text{max}} = 1.554$  , and  $\mathcal{L}_{\text{max}}$  , the first state  $\mathcal{L}_{\text{max}}$ 

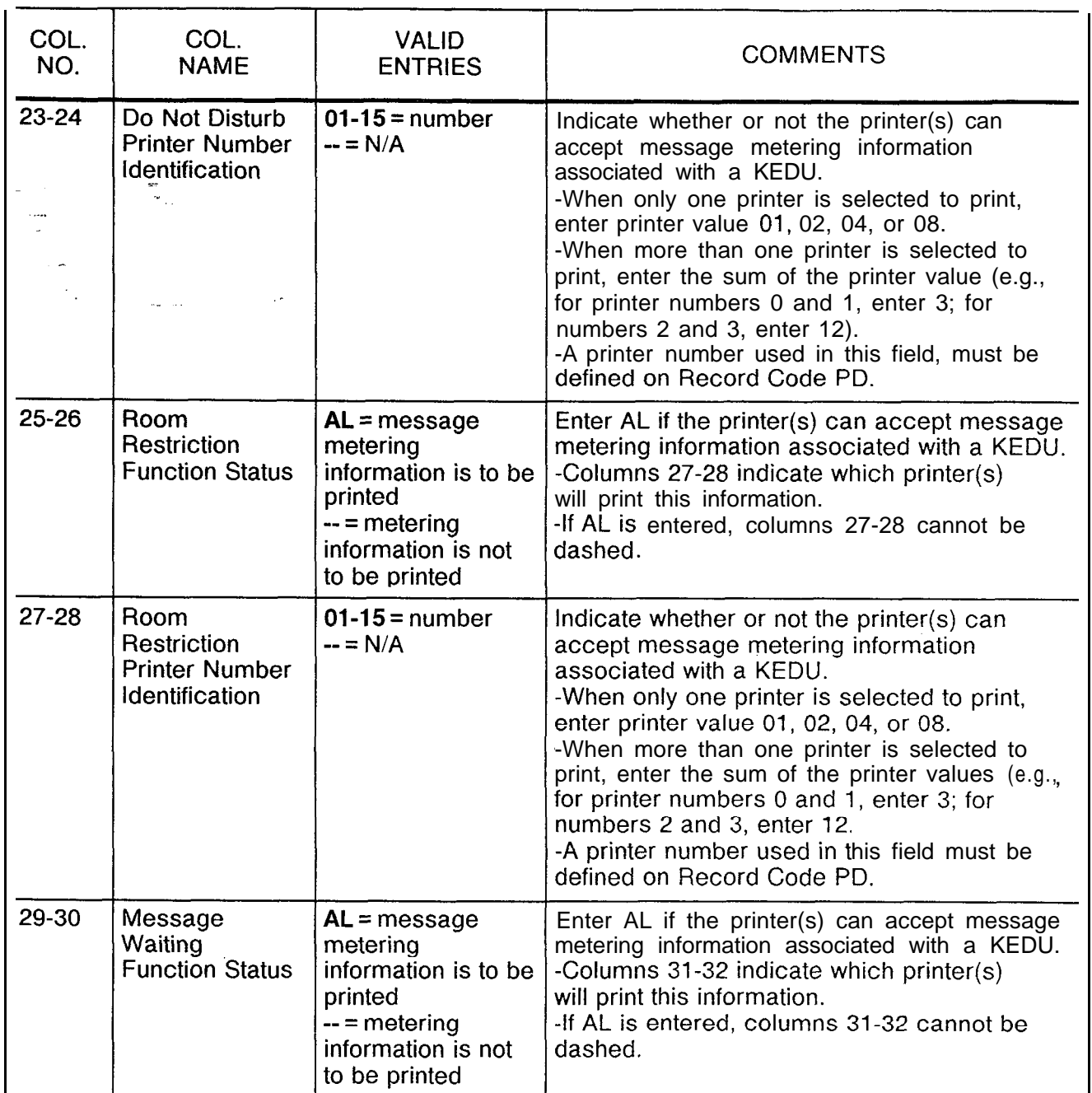

**Table 15.96 Entry Fields for Record Code AL** (Continued)

 $\sim$  and  $\sim$  10  $\mu$  m  $\sim$  10  $\mu$  m  $\sim$  10  $\mu$  m  $\sim$ 

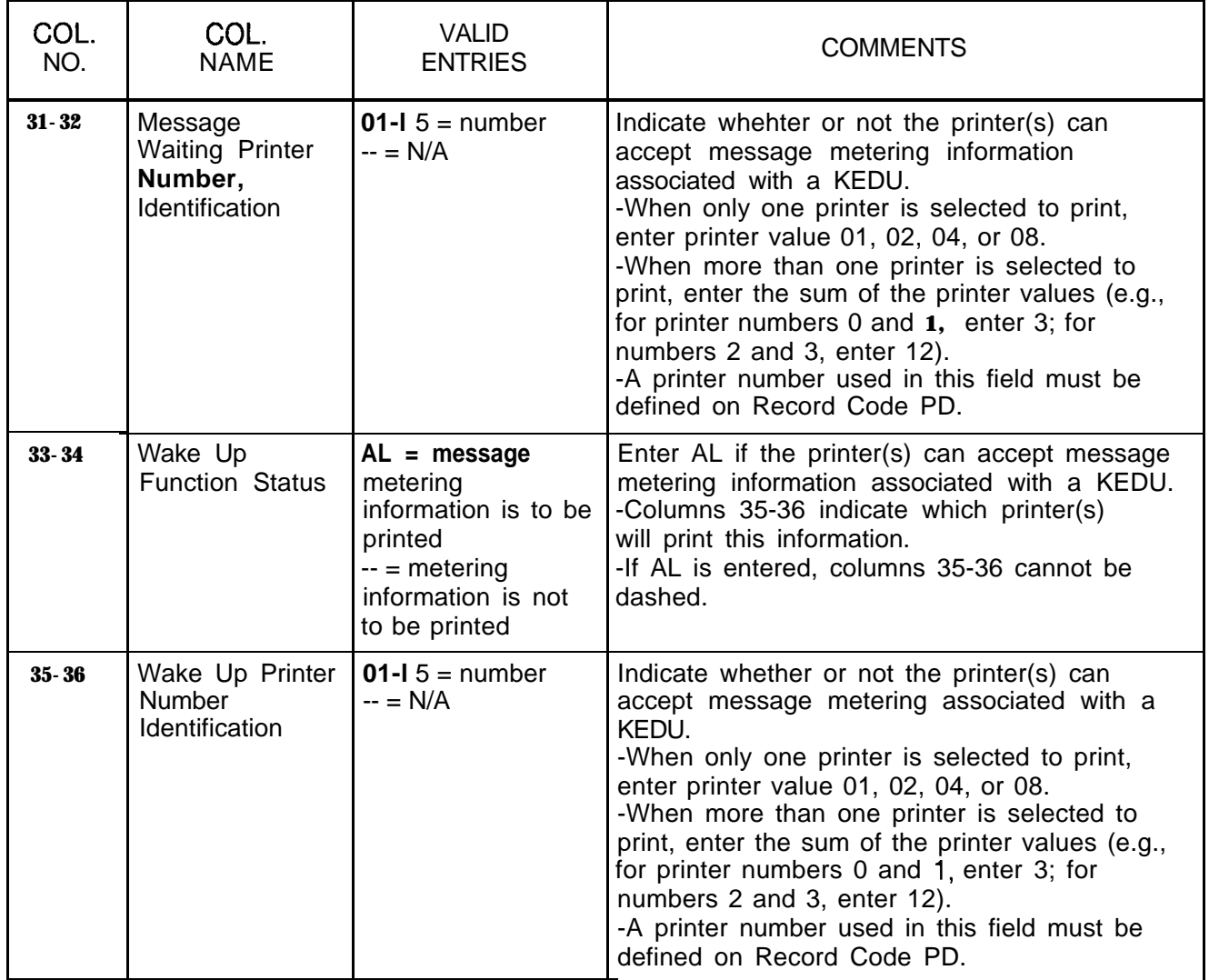

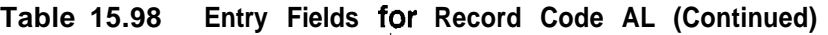

## **Record Code WT: Ward Control**

**15.10** Record Code WT, Figure 15.10, defines the ward groupings for the system. The beginning and ending times that the system will automatically impose the do not disturb feature are also defined. This feature provides quiet time for hospital patient rooms. A maximum of eight time periods can be used for up to 32 ward numbers. Time periods entered on this record code must not overlap one another (e.g.12:00-4:00, 5:01- 11 :OO).

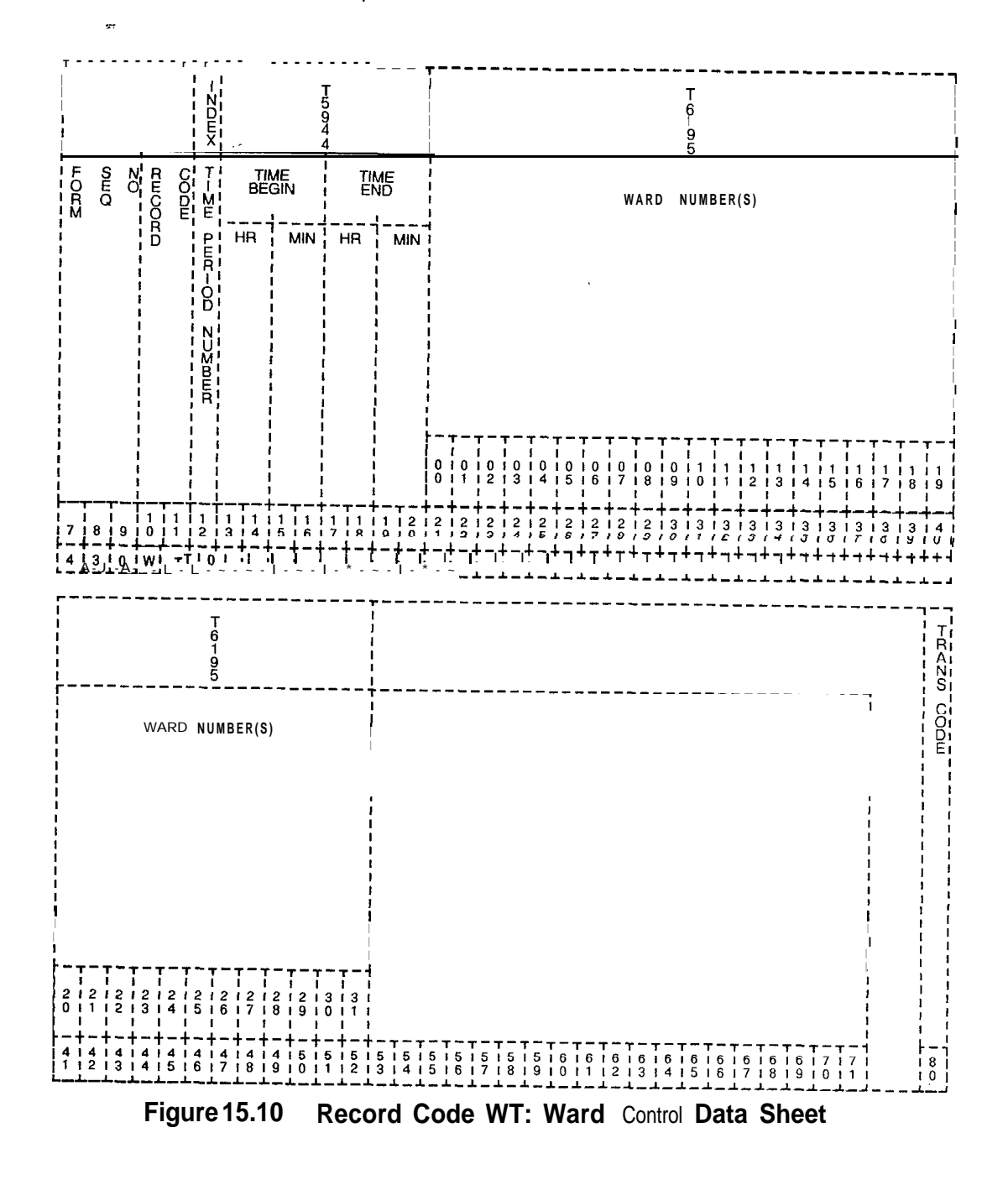

ے میں اس کے اس کے اس کا اس کے اس کے اس کے اس کے اس کے اس کے اس کے اس کے اس کے اس کے اس کے اس کے اس کے اس کے

| COL.<br>NO. | COL.<br><b>NAME</b>                                             | <b>VALID</b><br><b>ENTRIES</b>    | <b>COMMENTS</b>                                                                                                    |
|-------------|-----------------------------------------------------------------|-----------------------------------|----------------------------------------------------------------------------------------------------|
| 12          | Time Period<br><b>Number</b><br>st.<br>$\overline{\phantom{a}}$ | $O-7$ = number                    | This field determines which time period this<br>field is. Up to eight time periods are allowed.<br>-Each time period number must be unique.                                                                                                    |
| $13-14$     | Begin Time by<br>Hour                                           | $00-23$ = number                  | Indicate the hour that this feature, which<br>prevents rooms from being rung, goes into<br>effect.                                                                                                    |
| $15 - 16$   | Begin Time by<br>Minute                                         | $00-59 =$ number                  | Indicate the minute of the hour that this feature<br>goes into effect.                                                                                                    |
| $17 - 18$   | End Time by<br>Hour                                             | $00-23$ = number                  | Indicate the hour that the feature is no longer<br>in effect.                                                                                                    |
| $19 - 20$   | End Time by<br>Minute                                           | $00-59 =$ number                  | Indicate the minute of the hour that this feature<br>is no longer in effect.                                                                                                    |
| $21 - 52$   | Ward Number                                                     | $A =$ allowed<br>$D =$ disallowed | Enter A if the time periods created in columns<br>12-20 are in effect for this ward number.<br>-Ward numbers are assigned to stations on<br>Record Code LM, columns 32-33.<br>-Ward control is assigned to attendants on<br>Record Code AT, columns 39-40.<br>-If allowed, the attendant can change these<br>timing parameters from the console.<br><b>NOTE:</b> If a ward number is listed on Record<br>Code LM, it must also be listed on this record<br>code. |

**Table 15.10 Entry Fields for Record Code WT**

الوالي والمستحقق والمتحدث والكائف والمستعد والمتحدث والمتحدث والمتحدث والمتحدث والمستقطع

# **BRANCH/MAIN**

Y. ."

. .

**CENTRALIZED 16.0** This section describes the record codes required to define the various system CAS (Centralized Answering Service) **SERVICE** features. The following record codes are required:

- Record Code CF defines the system CAS Branch features.
- Record Code AD defines the CAS Main agent position.
- Record Code AF defines ACD recorder announcer access.
- Record Code AG defines agent group characteristics.
- Record Code DK defines repertory dial numbers.
- Record Code RC defines RLT (Release Link Trunks) characteristics.
- Record Code SM defines LCD (Liquid Crystal Display) messages.
- Record Code SP defines supervisor messages.
- Record Code TM defines supervisor repertory dial key.
- Record Code RA defines CAS Main/ACD recorder announcers.
- Record Code SD defines secondary directory numbers.

**Record Code CF: 16.1** Record Code CF, Figure 16.1, defines the CAS Branch CAS Branch Features features used by the system. features used by the system.

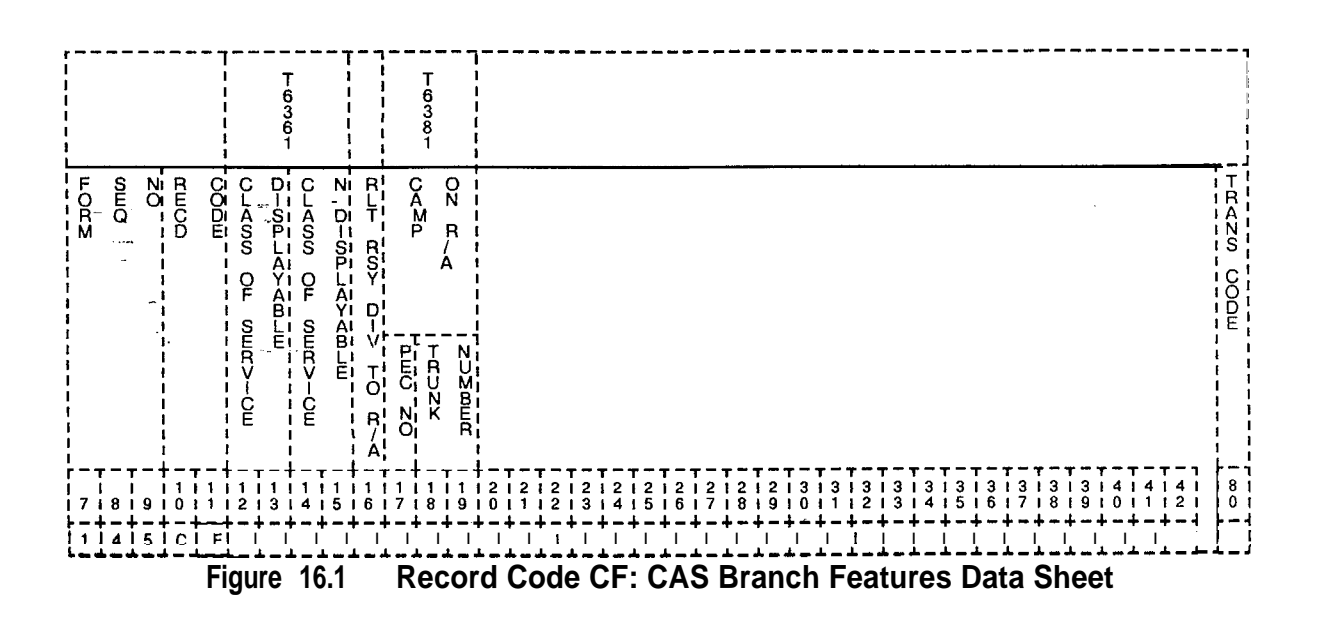

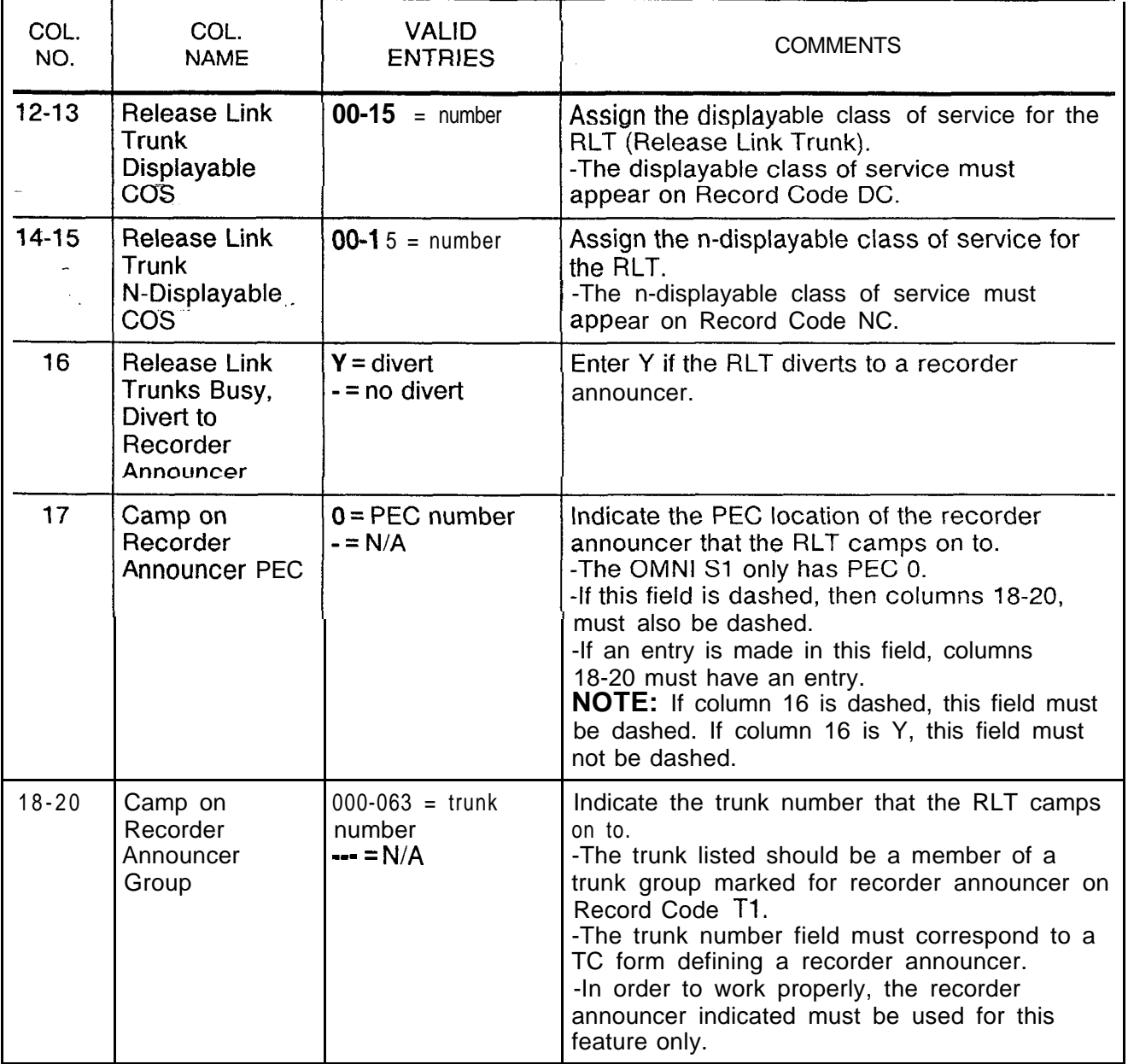

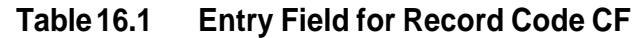

**Record Code AD: 16.2** Record Code AD, Figure 16.2, defines the agent position data required for the CAS Main and ACD operations. The system supports a maximum of 192 agents.

-

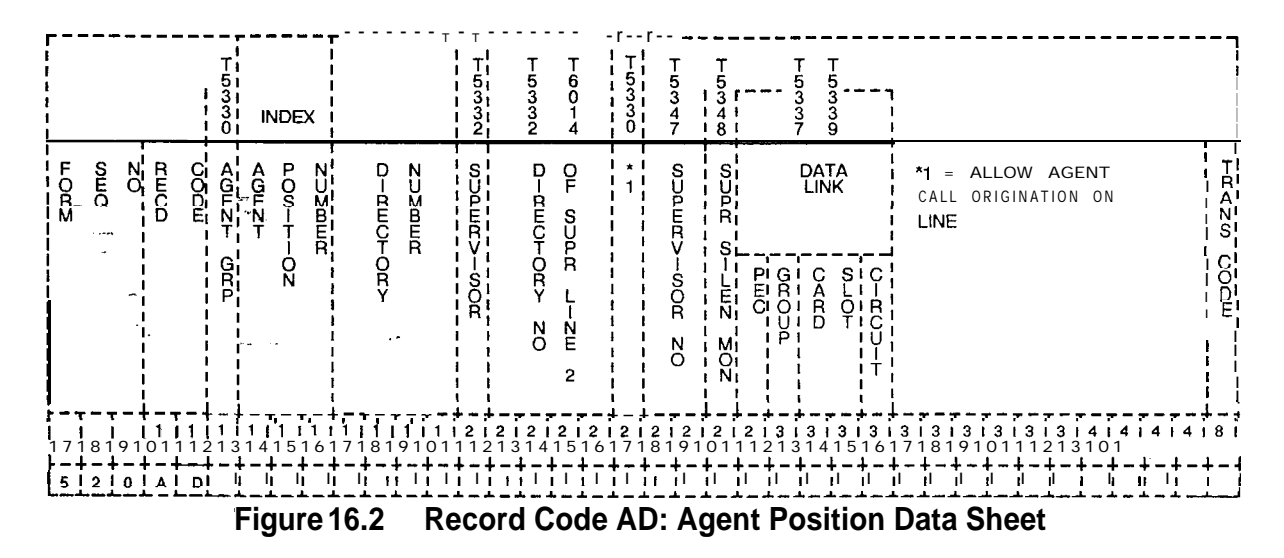

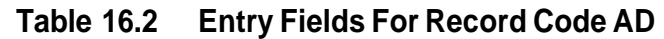

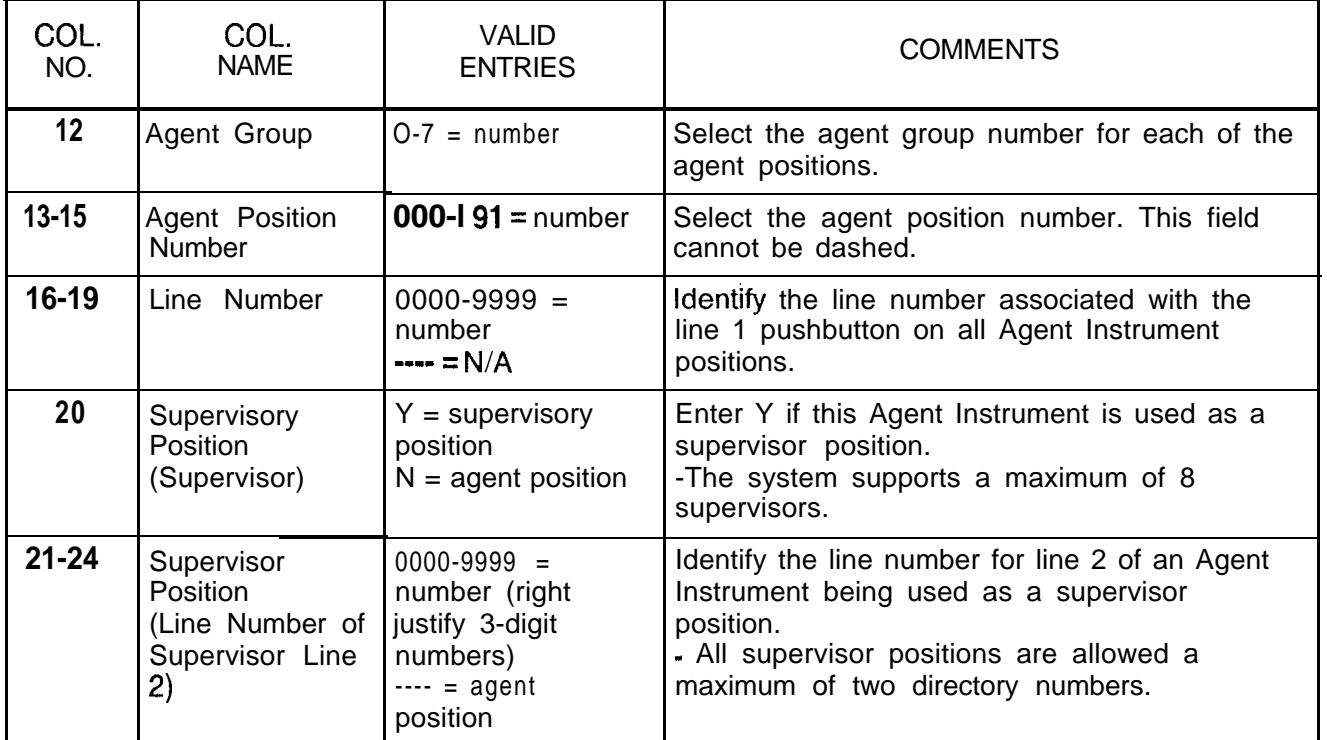

| COL.<br>NO.  | COL.<br><b>NAME</b>                               | <b>VALID</b><br><b>ENTRIES</b>                                                                             | COMMENTS                                                                                                    |
|--------------|---------------------------------------------------|----------------------------------------------------------------------------------------------------|----------------------------------------------------------------------------------------------------|
| 25<br>$\sim$ | Allow Agent to<br>Originate Calls<br>on Line 1    | $A =$ originating<br>calls is allowed on<br>line 1<br>$=$ originating<br>calls is not allowed<br>on line 1 | Enter A if the Agent Instrument can make calls<br>on line 1.<br>NOTE: An Agent Instrument can be assigned<br>up to two directory numbers. If two directory<br>numbers are assigned, it is recommended to<br>disallow outgoing calls on line 1. |
| $26 - 27$    | Supervisor<br>ç.<br>Number                        | $01-08 =$<br>supervisor number                                                                             | Indicate what supervisor number is given to<br>this agent.<br>-The system supports a maximum of 8<br>supervisors per system.                                                                                                    |
| 28           | Supervisor<br>Silent Monitor                      | $Y =$ silent monitor<br>allowed<br>$=$ not selected                                                        | Enter Y if the silent monitor feature can be<br>used.<br>-This feature is used by supervisors only.                                                                                                    |
| 29           | Link Card<br>Location:<br><b>PEC</b>              | $0 = PEC$ number<br>$=$ no selection<br><b>NOTE: Enter PEC</b><br>$\mathbf{0}$ .                           | If the CAS Main/ACD instrument is a PACET<br>(Programmable Attendant/Agent Console<br>Electronic Telephone), use an unused circuit<br>on FB-17209 card.<br>-Fill in the card location here and in columns<br>$30 - 33.$                        |
| 30           | Link Card<br>Location: Group                      | $A-D = group$<br>number                                                                                    | Which group (A, B, C, or D) within PEC 0 is<br>this card?                                                                                                    |
| $31 - 32$    | Link Card<br>Location: Card<br>Slot               | <b>00-I 1 = slot</b><br>number                                                                             | Which card slot within the group is this card?                                                                                                    |
| 33           | Link Card<br>Location: Circuit   number<br>Number | $O-1$ = circuit<br>$=$ no selection                                                                        | Which circuit on the card is being used?                                                                                                    |

**Table 16.2 Entry Fields for Record Code AD (Continued)**

 $\bar{\beta}$ 

## **Record Code AF: Limited Automatic**

ولأمان والمنا

**16.3** Record Code AF, Figure 16.3, defines the ACD trunk group pilot number or numbers allowed access to the recorder **ribution** announcer when all stations are busy. The system supports a<br>**Feature** maximum of four ACD trunk group pilot numbers. maximum of four ACD trunk group pilot numbers.

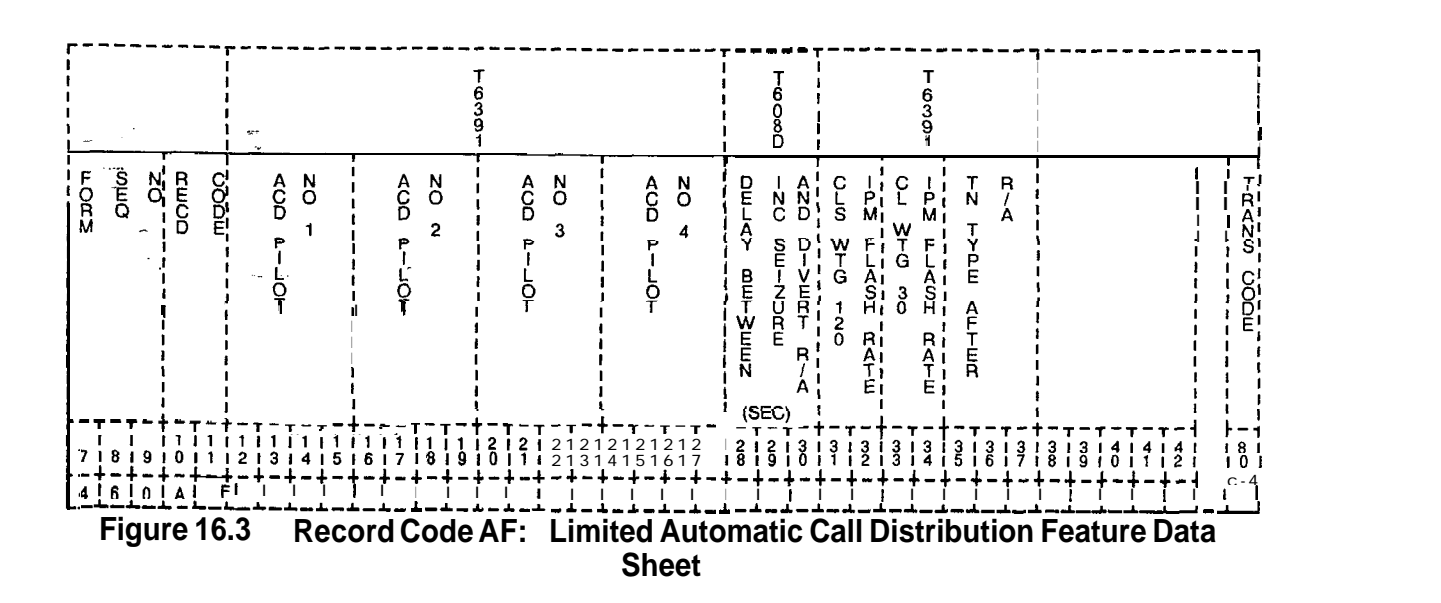

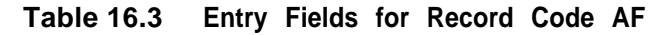

 $\longrightarrow$ 

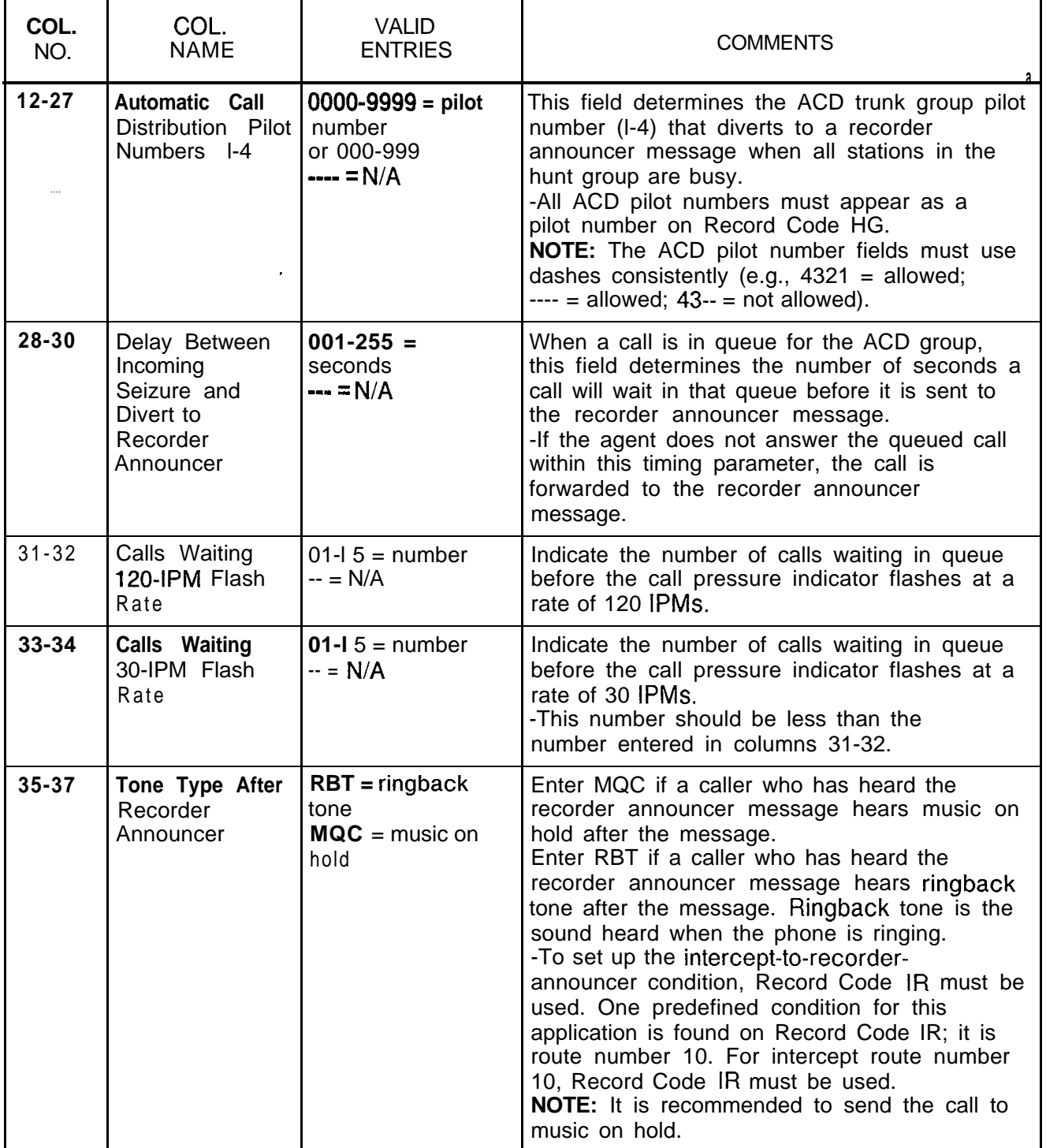

**Record Code AG: 16.4** Record Code AG, Figure 16.4, defines the characteristics of **Agent Group** the agent groups. The system supports a maximum of eight the agent groups. The system supports a maximum of eight agent groups.

--

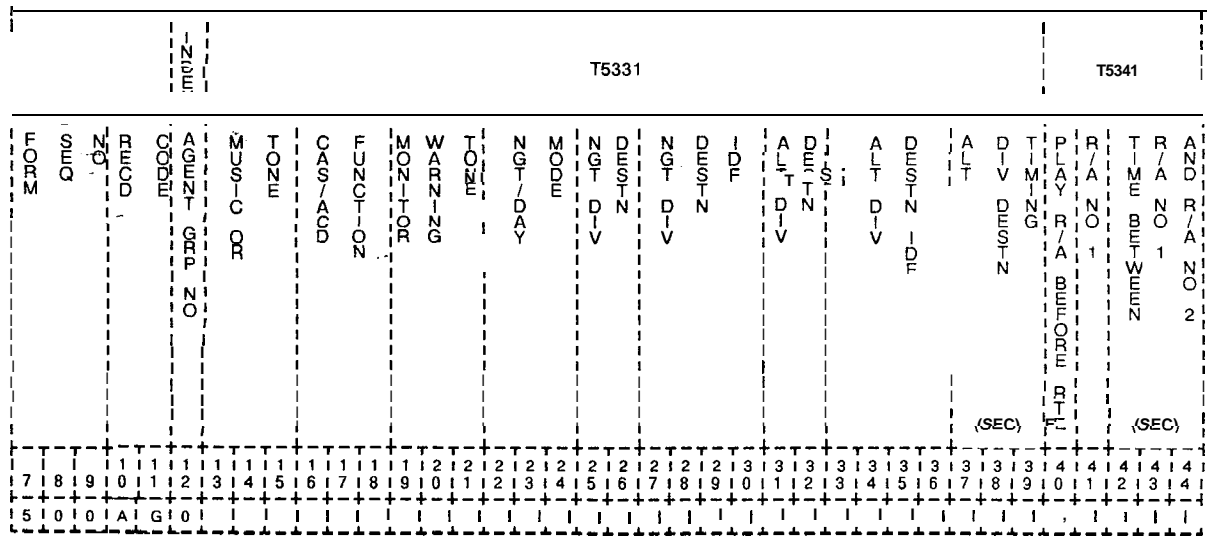

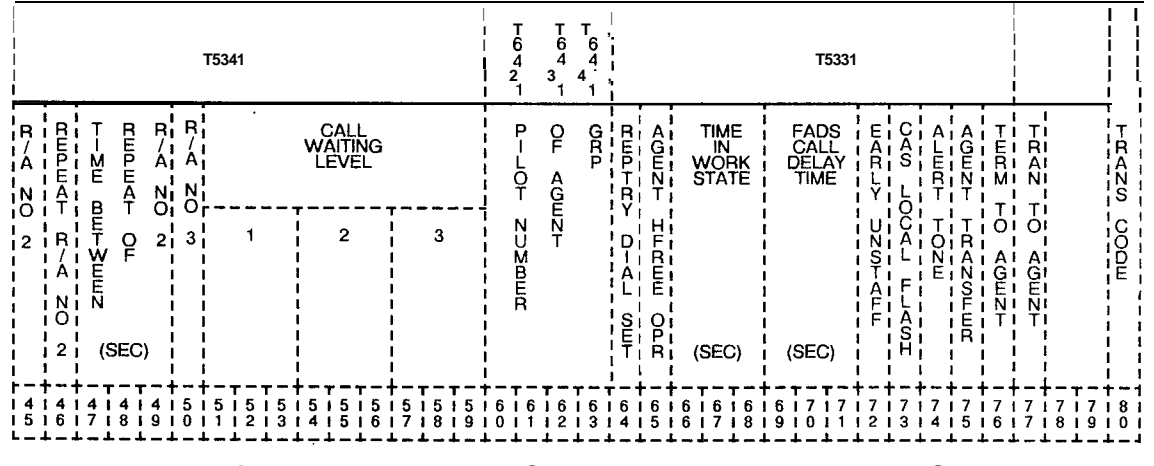

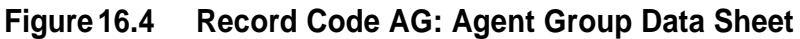

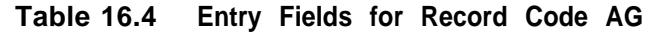

 $\phi_{\rm{eff}}$  , as so one of

 $\sim$   $\sim$   $\sim$   $\sim$ 

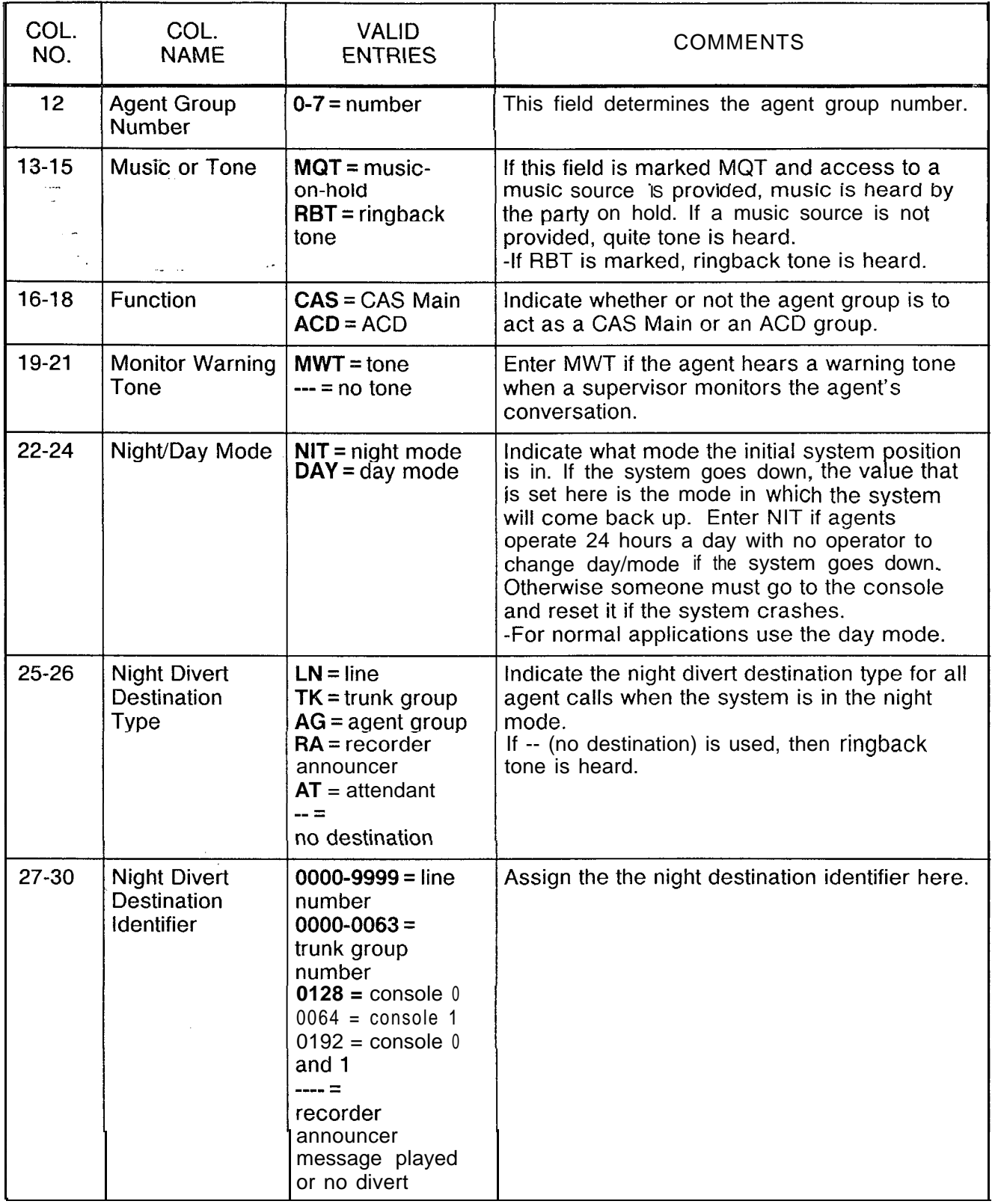

 $\begin{array}{c} \leftarrow \\ \leftarrow \end{array}$ 

 $\frac{1}{2} \left( \frac{1}{2} \frac{1}{2}$ 

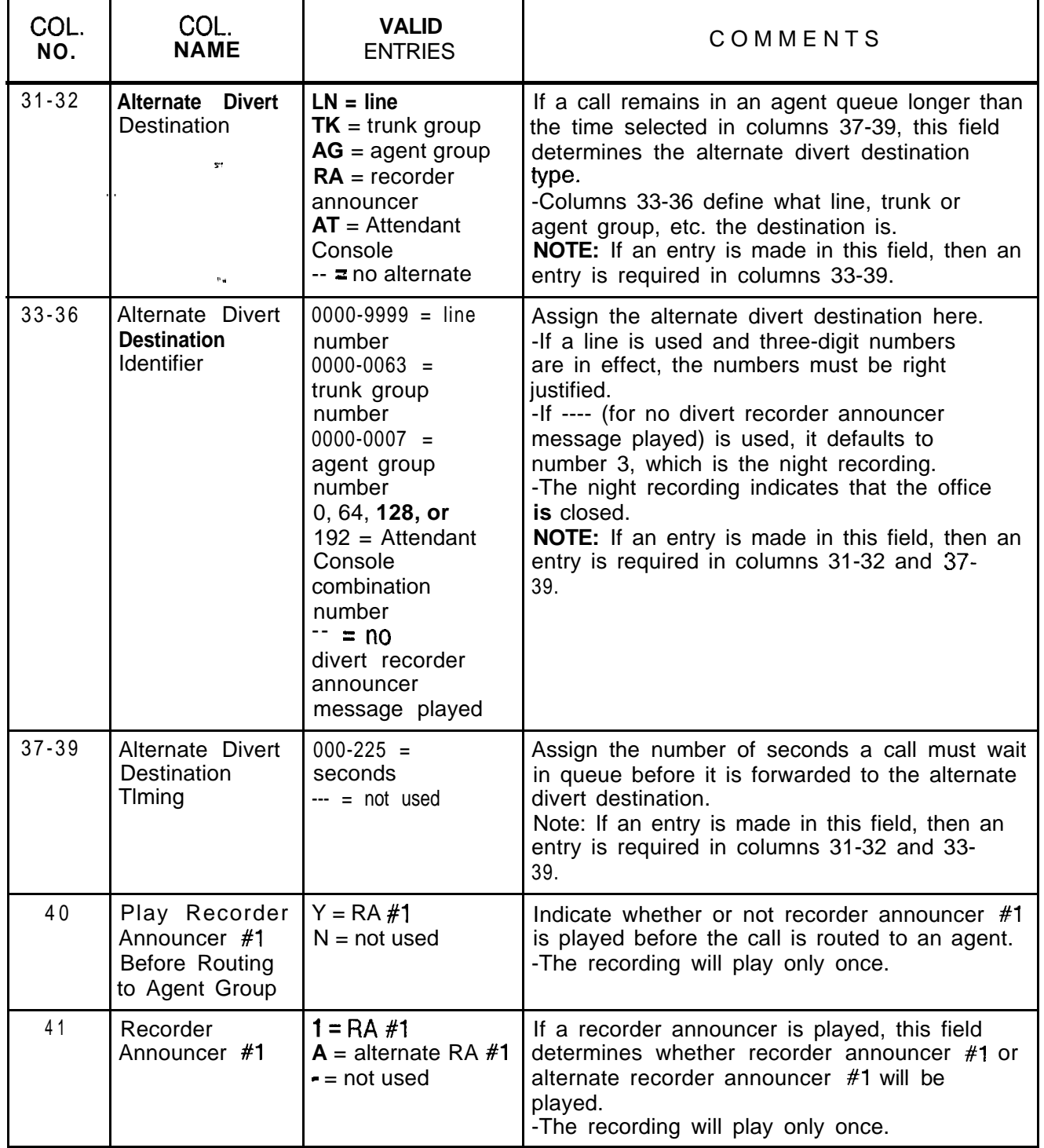

**Table 16.4 Entry Fields for Record Code AG (Continued)**

 $-$ 

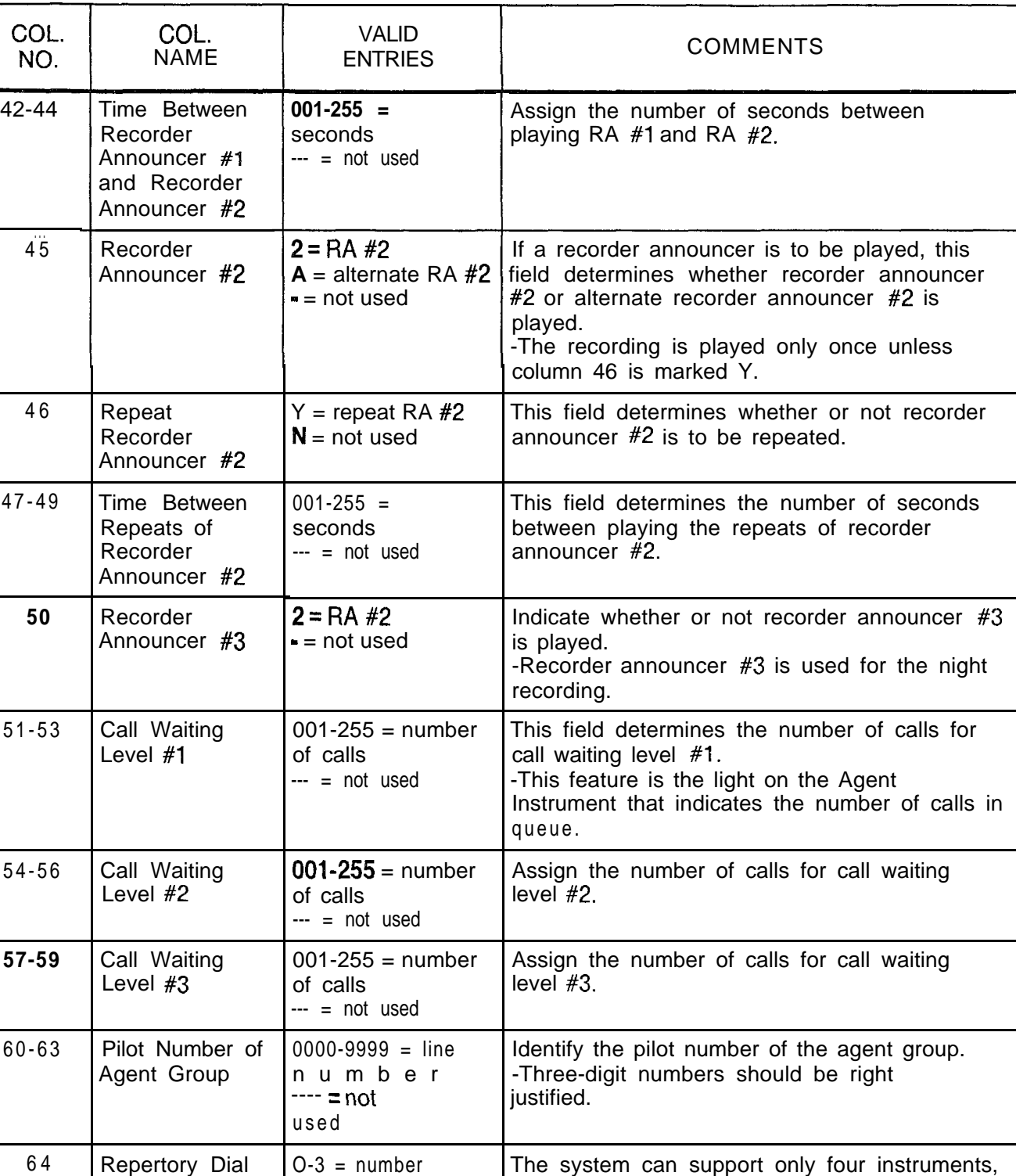

**Table 16.% Entry Fields for Record Code AG (Continued)**

-

Set  $\left| \cdot \right|$  = not used with this feature.

 $\sim$   $\sim$ 

 $\frac{1}{2}$ 

 $\omega$  .  $\tau$ 

**Table 16.4 Entry Fields for Record Code AG (Continued)**

 $\langle \tau_{\rm{max}} \rangle$  .

 $\overline{\phantom{0}}$ 

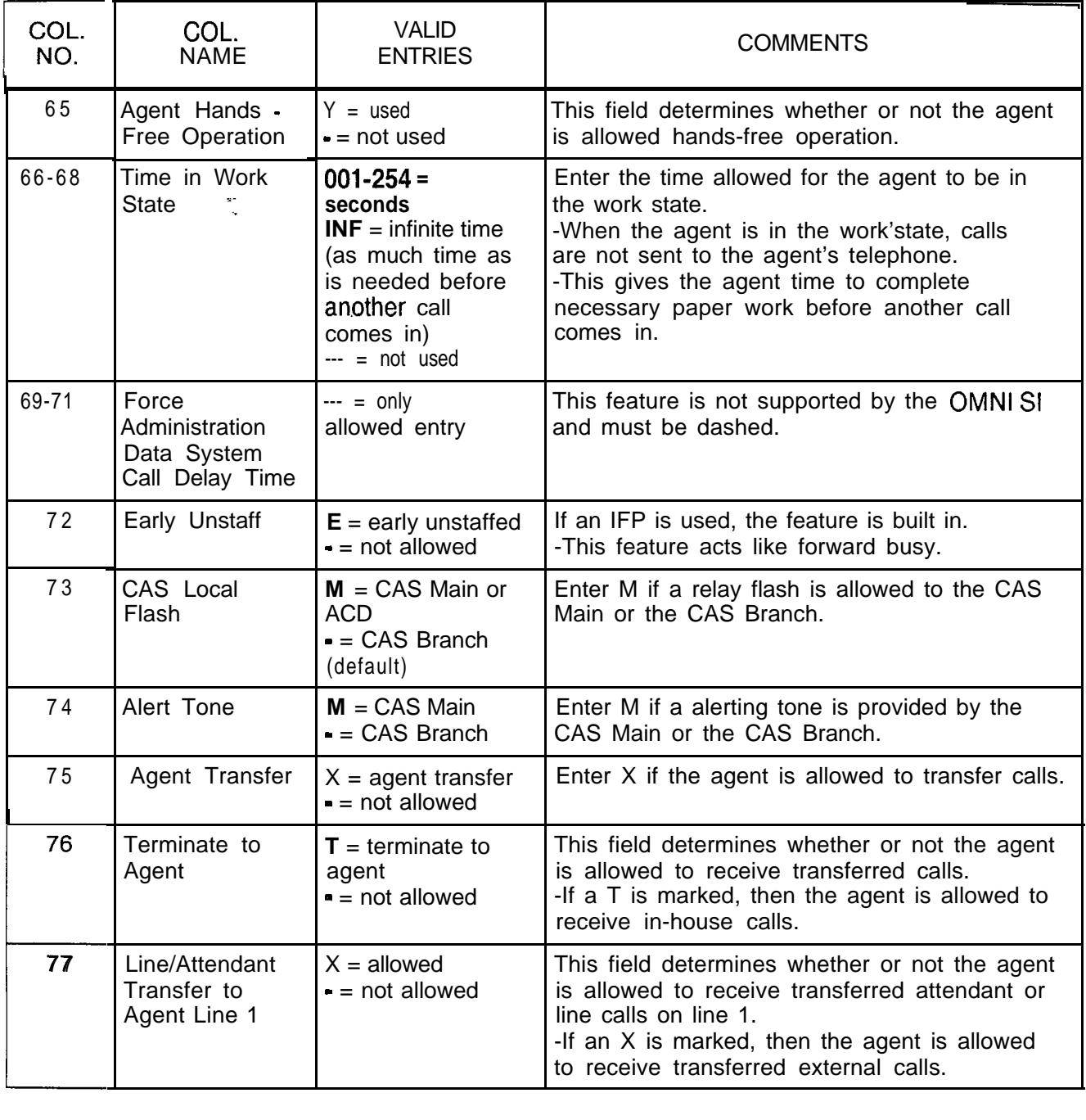

 $\ddot{\phantom{a}}$ 

## **Record Code DK: Repertory Dial Key Code**

 $\sim 10^{11}$  km

**16.5** Record Code DK, Figure **16.5,** defines the set of repertory dial numbers that can be assigned to agent groups. The maximum number of entries for each repertory dial set is 17, corresponding to the repertory dial keys on the CAS Main instrument. If the agent group is ACD, the maximum number of code entries is 16. One entry should be made for each agent group. Use one record for each repertory dial number in each of the sets.

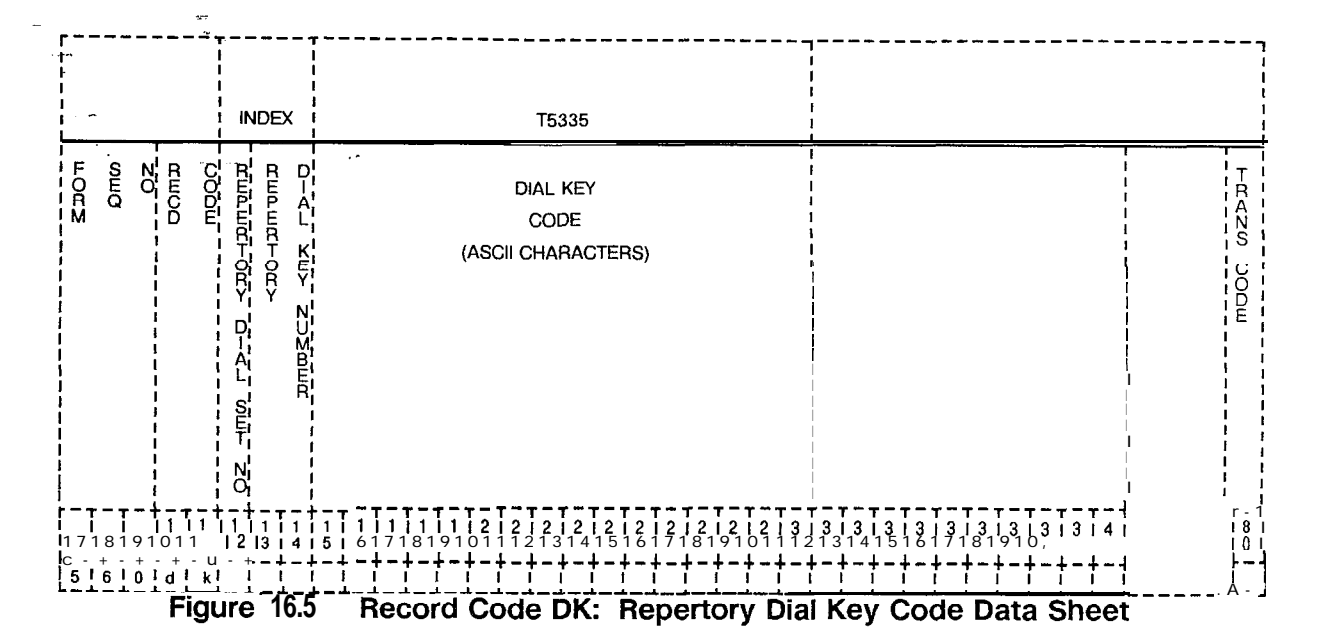

 $\langle$ 

| COL.<br>NO.     | COL.<br><b>NAME</b>         | <b>VALID</b><br><b>ENTRIES</b>                                                                  | <b>COMMENTS</b>                                                                                                    |
|-----------------|-----------------------------|-------------------------------------------------------------------------------------------------|----------------------------------------------------------------------------------------------------|
| 12              | Set Number                  | $O-3$ = number                                                                                  | This field determines the set used.                                                                                                    |
| $13 - 14$<br>e. | Repeat Dial Key<br>Number " | $100-16 =$ number                                                                               | This field determines the repertory dial key.                                                                                                    |
| $15 - 30$       | Dial Key Code               | $A-Z$<br>o - 9<br>- 1<br>?<br>$\equiv$<br>¥<br>#<br>\$<br>$blank =$<br>and<br>allowable entries | Indicate the repertory dial key characters<br>assigned to the indicated dial key.<br>-Each dial key code can be 16 characters.<br>NOTE: The following seven ASCII characters<br>can also be entered in the dial key code:<br>$\&$ = pause<br>(= in character position 1, repertory dial key<br>applies to line 1<br>$=$ in character position 1, repertory dial key<br>applies to line 2<br>$\leq$ = in character position 1, auto connect to<br>line 2 auto disconnect line 2; if active, enter<br>line 1 on hold<br>$>$ = in character position 1, auto connect to<br>line 2 and enter line 1 on hold<br>$% =$ hookswitch flash<br>$@ =$ release |

**Table 16.5 Entry Field for Record Code** DK

## **Record Code RC: Release** Link **Trunk Circuit**

 $\hat{\mathcal{K}}$ 

16.6 Record Code RC, Figure 16.6, defines the trunk characteristics associated with the CAS (Centralized Answering Service) Branch RLTs (Release Link Trunks).

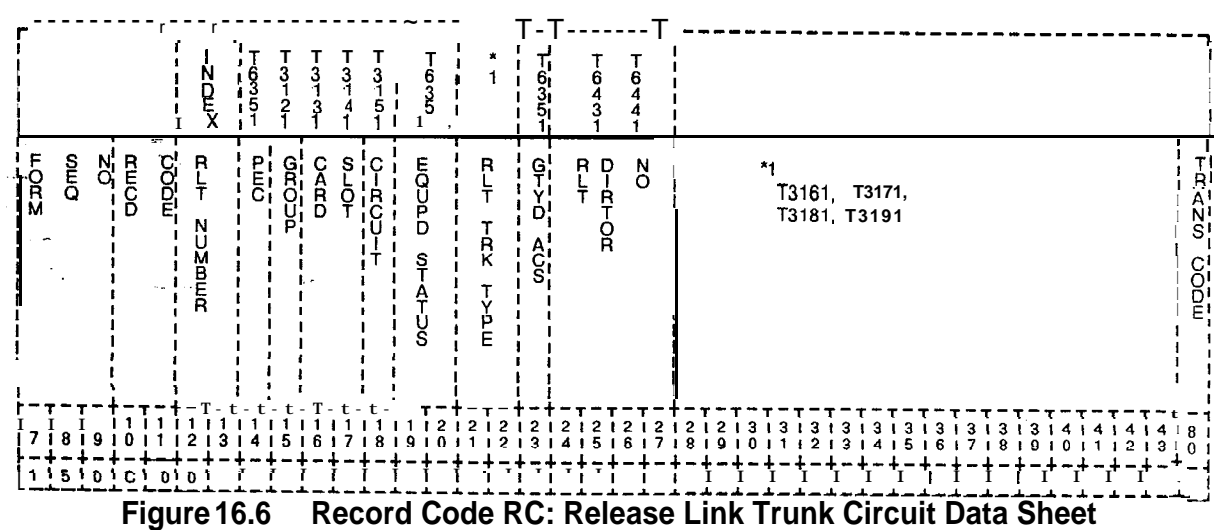

 $\frac{1}{\sqrt{2}}$ 

**Table 16.6 Entry Field for Record Code RC**

الفرسطينية والمتملعين المرادات متهاجها

 $\mathcal{F}_{\mathbf{y}^{k+1}}$ 

 $\sim$   $\sim$ 

 $\sim$ 

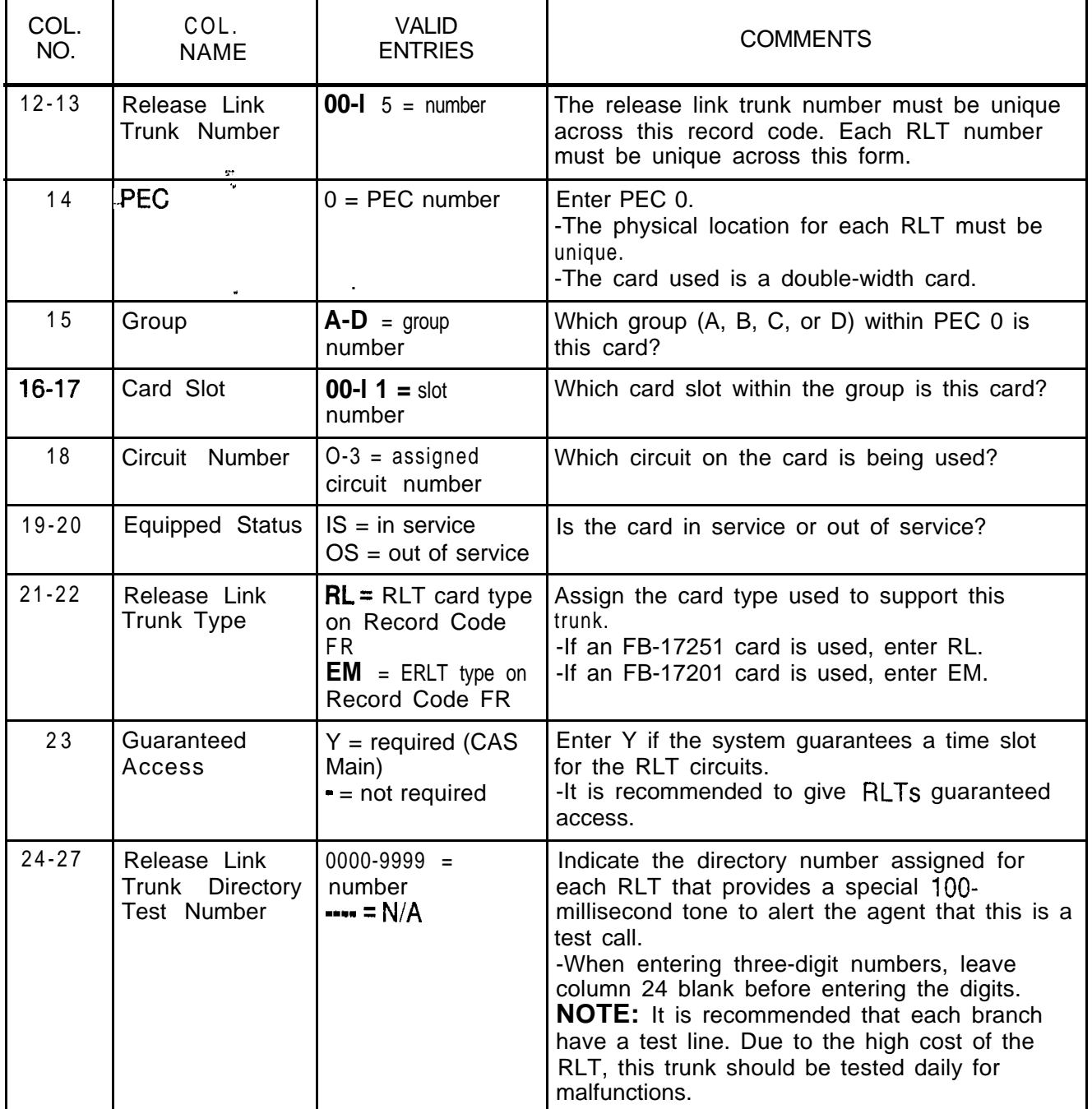

**Record Code SM: 16.7** Record Code SM, Figure 16.7, defines the message that **Source Messages** appears in the LCD (Liquid Crystal Display) of the agent's instrument. These messages are displayed when a call from a source group is routed to an agent.

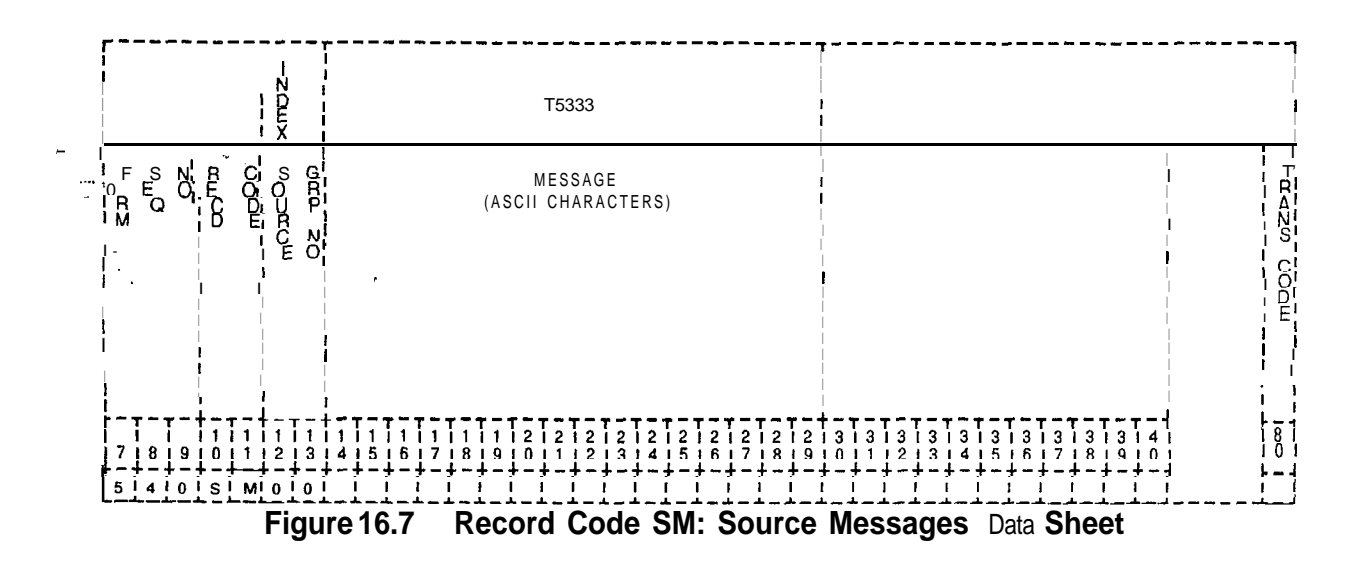

 $\sim$   $\sim$ 

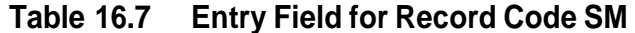

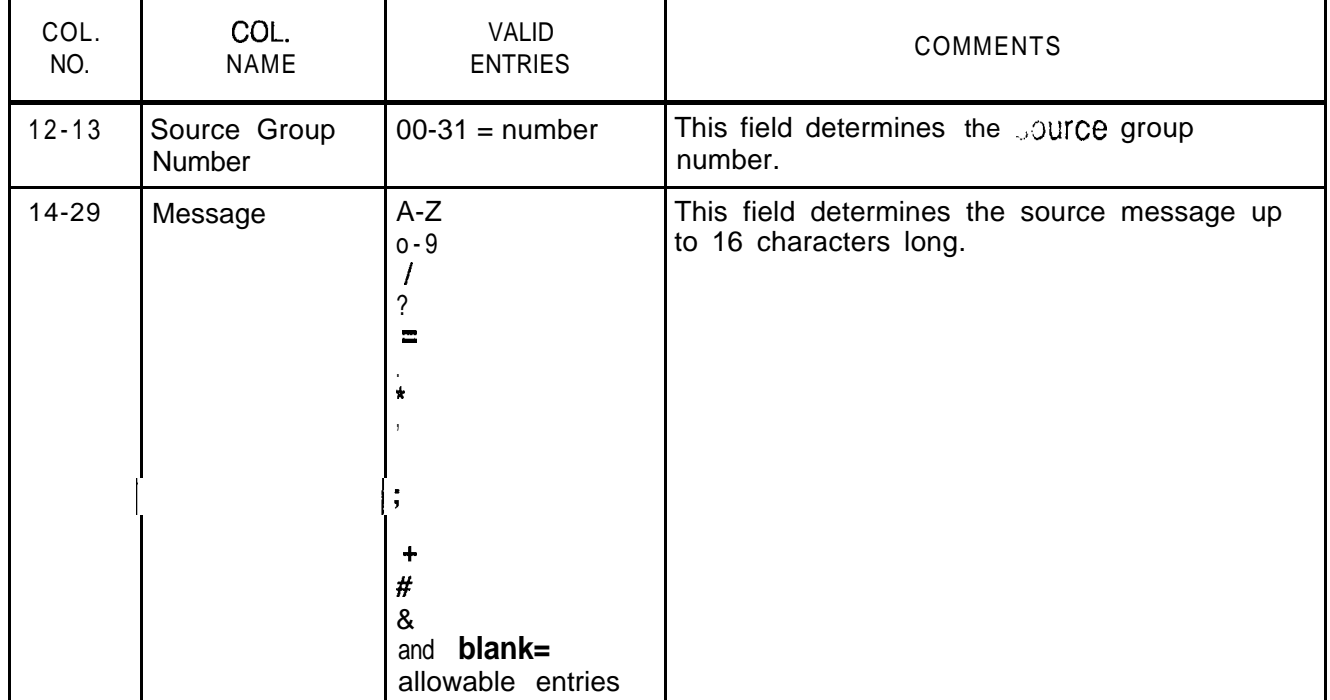

Ť,

**Record Code SP:** 16.8 Record Code SP, Figure 16.8, defines selected messages Special Messages that a supervisor can send to an agent. The system supports a that a supervisor can send to an agent. The system supports a maximum of eight messages.

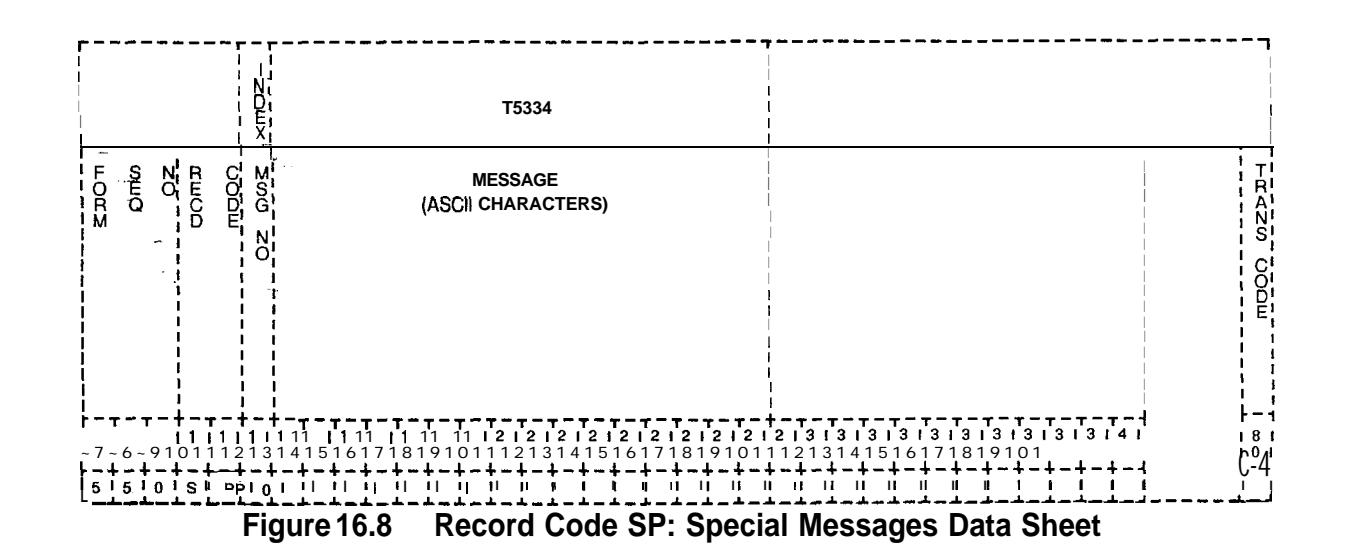

**Table 16.8 Entry Fields for Record Code SP**

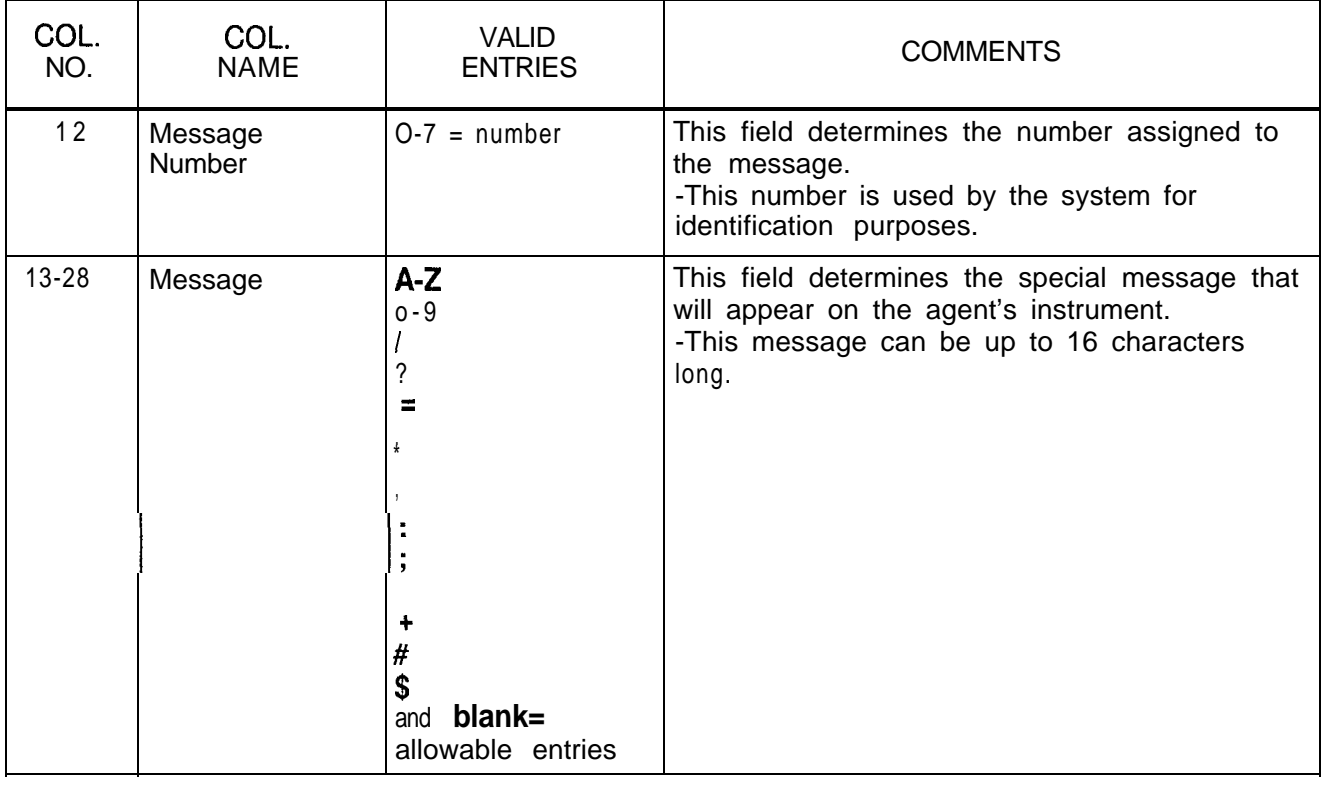

**Repertory Dial<br>Key Code** 

**Service** 

ţ

Teacher and a construction

**Record Code TM:** 16.9 Record Code TM, Figure 16.9, defines the supervisor's **Supervisor Talk/Monitor** repertory dial key code (one maximum). This table has been **Supervisor Talk/Monitor** repertory dial key code (one maximum). This table has been **Repertory Dial** expanded to collect key codes for the silent monitor feature.

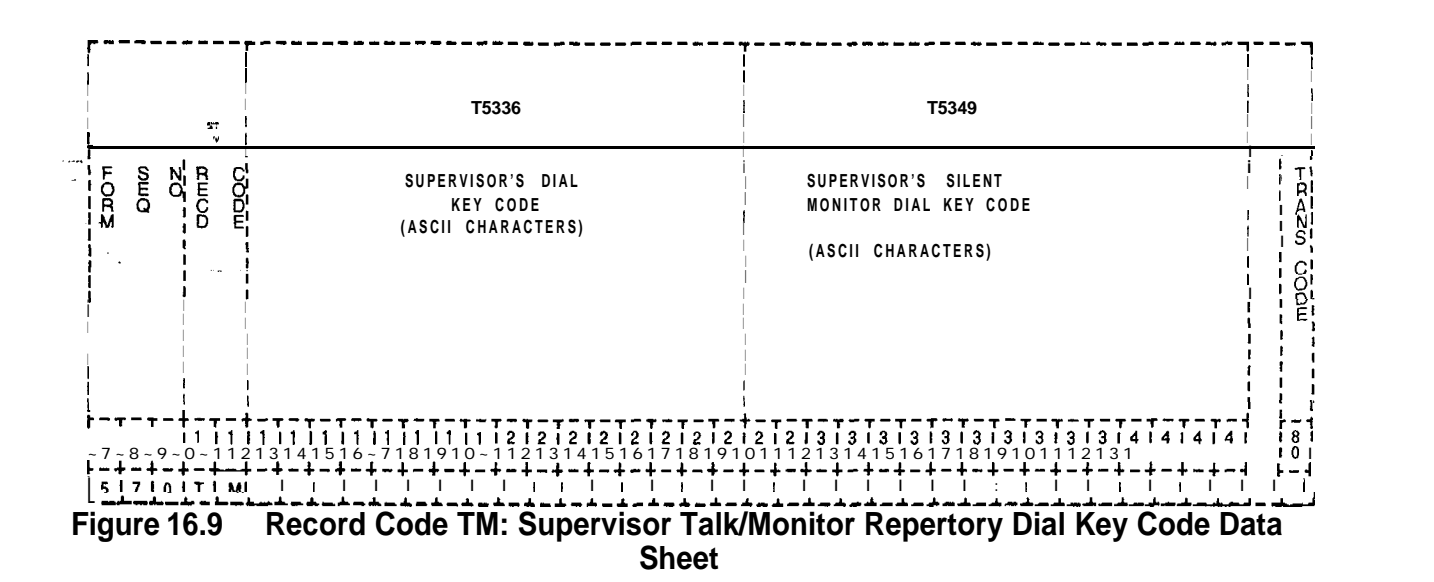

sa caracterist

y.

| COL.<br>NO. | COL.<br><b>NAME</b>                             | <b>VALID</b><br><b>ENTRIES</b>                                                                                                    | <b>COMMENTS</b>                                                                                                    |
|-------------|-------------------------------------------------|----------------------------------------------------------------------------------------------------|----------------------------------------------------------------------------------------------------|
| $12 - 27$   | Supervisor's<br>Dial Key Code<br>s:             | A-Z<br>$0 - 9$<br>7<br>?<br>$\equiv$<br>$\mathbf{r}$<br>+<br>#<br>\$<br>and <b>blank=</b><br>allowable entries                    | This field determines the supervisor's dial<br>repertory key code assigned to the<br>supervisor's talk monitor dial key. The dial<br>key code can be a maximum of 16<br>characters.<br>NOTE: The following special ASCII characters<br>can also be used as entries in the<br>supervisor's dial key code:<br>$\&$ = pause<br>(= in character position 1, repertory dial key<br>applies to line 1<br>$=$ in character position 1, repertory dial key<br>applies to line 1<br>$\le$ = in character position line 1<br>$\ge$ = in character position line 2<br>$% =$ hookswitch flash<br>$\omega$ = release         |
| $28 - 43$   | Supervisor's<br>Silent Monitor<br>Dial Key Code | $A - Z$<br>$O-9$<br>$\prime$<br>$\overline{\phantom{a}}$<br>$\equiv$<br>∗<br>×<br>٠<br>#<br>\$<br>and blank=<br>allowable entries | This field determines the supervisor's dial<br>repertory key code assigned to the<br>supervisor's silent monitor dial key. The dial<br>key code can be a maximum of 16<br>characters.<br><b>NOTE:</b> The following special ASCII characters<br>can also be used as entries in the<br>supervisor's dial key code:<br>$& =$ pause<br>(= in character position 1, repertory dial key<br>applies to line 1<br>$)$ = in character position 1, repertory dial key<br>applies to line 1<br>$\le$ = in character position line 1<br>$>$ = in character position line 2<br>$% =$ hookswitch flash<br>$\omega$ = release |

**Table 16.9 Entry Fields for Record Code TM**

## **Record Code FM: Recorder Announcer**

Ų

**16.10** Record Code RA, Figure 16.10, defines the recorder announcer locations used for CAS Main/ACD functions. The CAS Main/ACD feature supports up to five dedicated recorder announcers; however, only three recorder announcers can be used per agent group. One of these is used as a night recording. The night recording advises that the "office is closed, please call again."

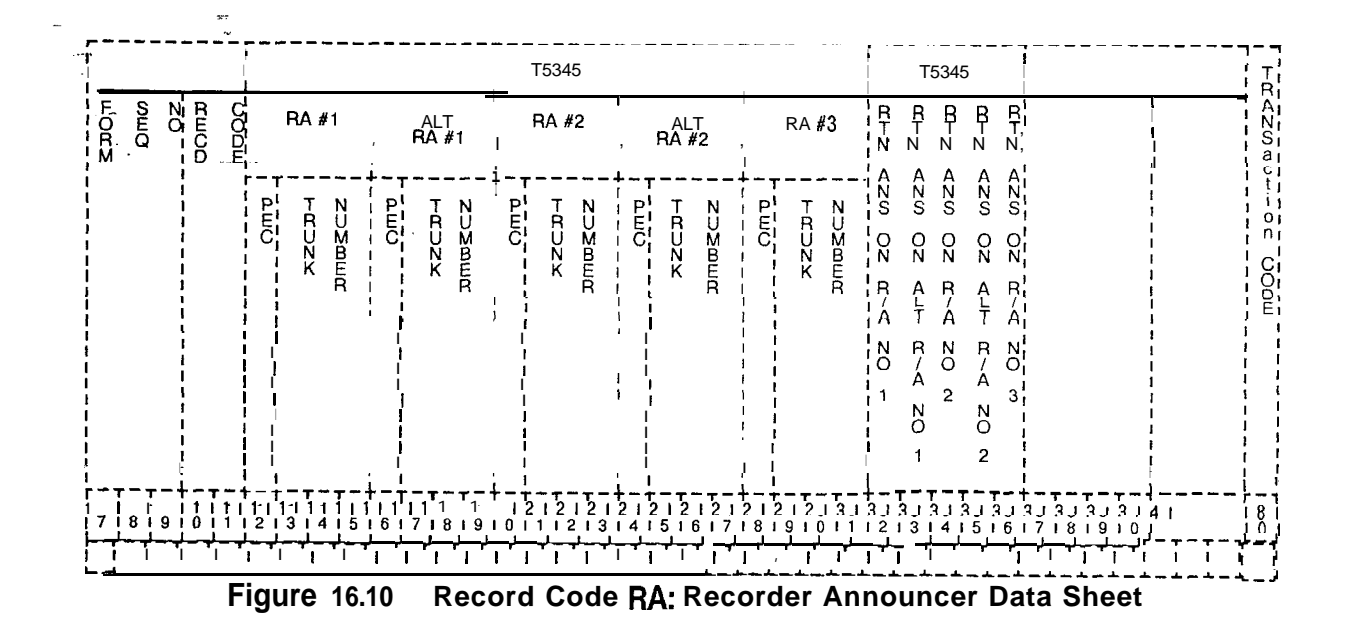

SW 5210 **<sup>8187</sup>** D-323

Ń,

the contract of the contract of the contract of

 $\sim 12.5 \times 10^{11}$ 

the contract of the contract of the contract of the contract of the contract of

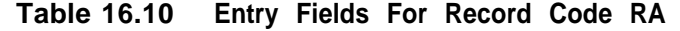

 $\label{eq:1} \mathcal{L}_{\mathcal{A}}(\mathcal{A}) = \mathcal{L}_{\mathcal{A}}(\mathcal{A}) = \mathcal{L}_{\mathcal{A}}(\mathcal{A}) = \mathcal{L}_{\mathcal{A}}(\mathcal{A}) = \mathcal{L}_{\mathcal{A}}(\mathcal{A}) = \mathcal{L}_{\mathcal{A}}(\mathcal{A}) = \mathcal{L}_{\mathcal{A}}(\mathcal{A}) = \mathcal{L}_{\mathcal{A}}(\mathcal{A}) = \mathcal{L}_{\mathcal{A}}(\mathcal{A}) = \mathcal{L}_{\mathcal{A}}(\mathcal{A}) = \mathcal{L}_{\mathcal{A}}(\mathcal{A}) = \mathcal{$ 

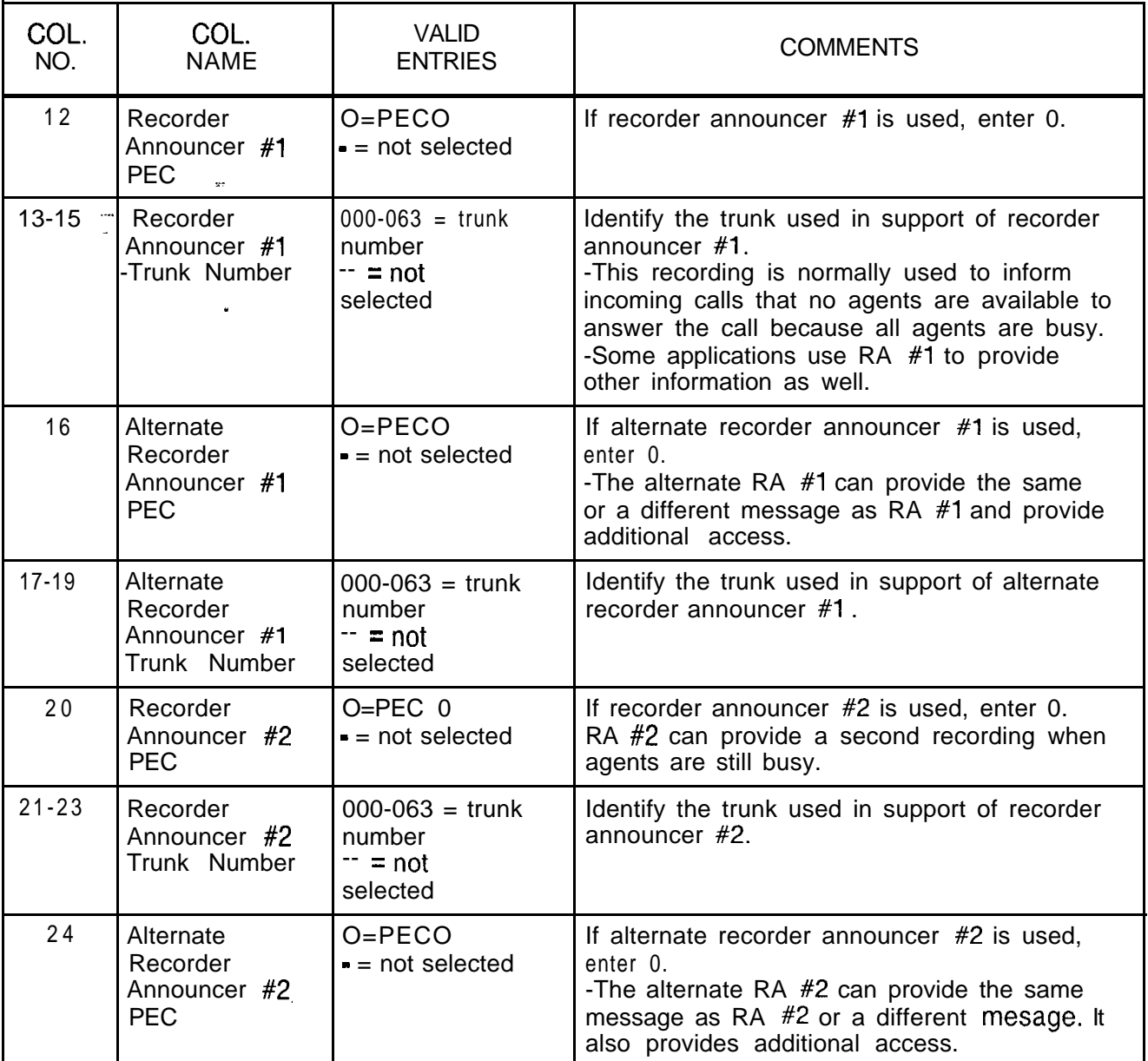

| COL.<br>NO. | COL.<br><b>NAME</b>                                          | <b>VALID</b><br><b>ENTRIES</b>                                 | <b>COMMENTS</b>                                                                                                    |
|-------------|--------------------------------------------------------------|----------------------------------------------------------------|----------------------------------------------------------------------------------------------------|
| $25 - 27$   | Alternate<br>Recorder<br>Announcer #2<br><b>Trunk Number</b> | <b>000-l</b> $27 =$ trunk<br>number<br>$--- = not$<br>selected | Identify the trunk used in support of alternate<br>recorder announcer #2.                                                                                                    |
| 28          | Recorder<br>Announcer #3<br><b>PEC</b>                       | $0 = PEC$ 0<br>$=$ not selected                                | If recorder announcer #3 is used, enter 0.<br>This recorder announcer is used for the night<br>recording.                                                                                                    |
| 29-31       | Recorder<br>Announcer #3<br><b>Trunk Number</b>              | $000 - 127 =$ trunk<br>number<br>$--- = not$<br>selected       | Identify the trunk used in support of recorder<br>announcer #3.                                                                                                    |
| 32          | <b>Return Answer</b><br>on Recorder<br>Announcer #1          | $Y = return answer$<br>$N = not selected$                      | Enter Y if RA #1 has message return answer<br>supervision.<br>-A trunk must be answered before an RA<br>message can be heard (a ringdown central<br>office trunk).<br>-The E&M and DID trunks can be connected<br>to an RA without answer supervision being<br>returned. |
| 33          | Return Answer<br>on Alternate<br>Recorder<br>Announcer #1    | $Y = return answer$<br>$N = not selected$                      | Enter Y if alternate RA $#1$ has message return<br>answer supervision.                                                                                                    |
| 34          | Return Answer<br>on Recorder<br>Announcer #2                 | $Y = return answer$<br>$N = not selected$                      | Enter Y if RA #2 has message return answer<br>supervision.                                                                                                    |
| 35          | Return Answer<br>on Alternate<br>Recorder<br>Announcer #2    | $Y = return answer$<br>$N = not selected$                      | Enter Y if alternate RA #2 has message return<br>answer supervision.                                                                                                    |
| 36          | Return Answer<br>on Recorder<br>Announcer #3                 | $Y = return answer$<br>$N = not selected$                      | Enter Y if RA #3 has message return answer<br>supervision.                                                                                                    |

**Table 16.10 Entry Fields for Record Code RA (Continued)**

**Record Code SD: 16.11** Record Code SD, Figure 16.11, defines the secondary<br>**CAS Secondary** directory numbers of a branch that **are** directed to the primary **CAS Secondary** directory numbers of a branch that **are** directed to the primary **Directory Numbers** directory numbers of that branch. All secondary directory numbers must be unique and cannot be a primary directory number or a pilot number of a station hunt group.

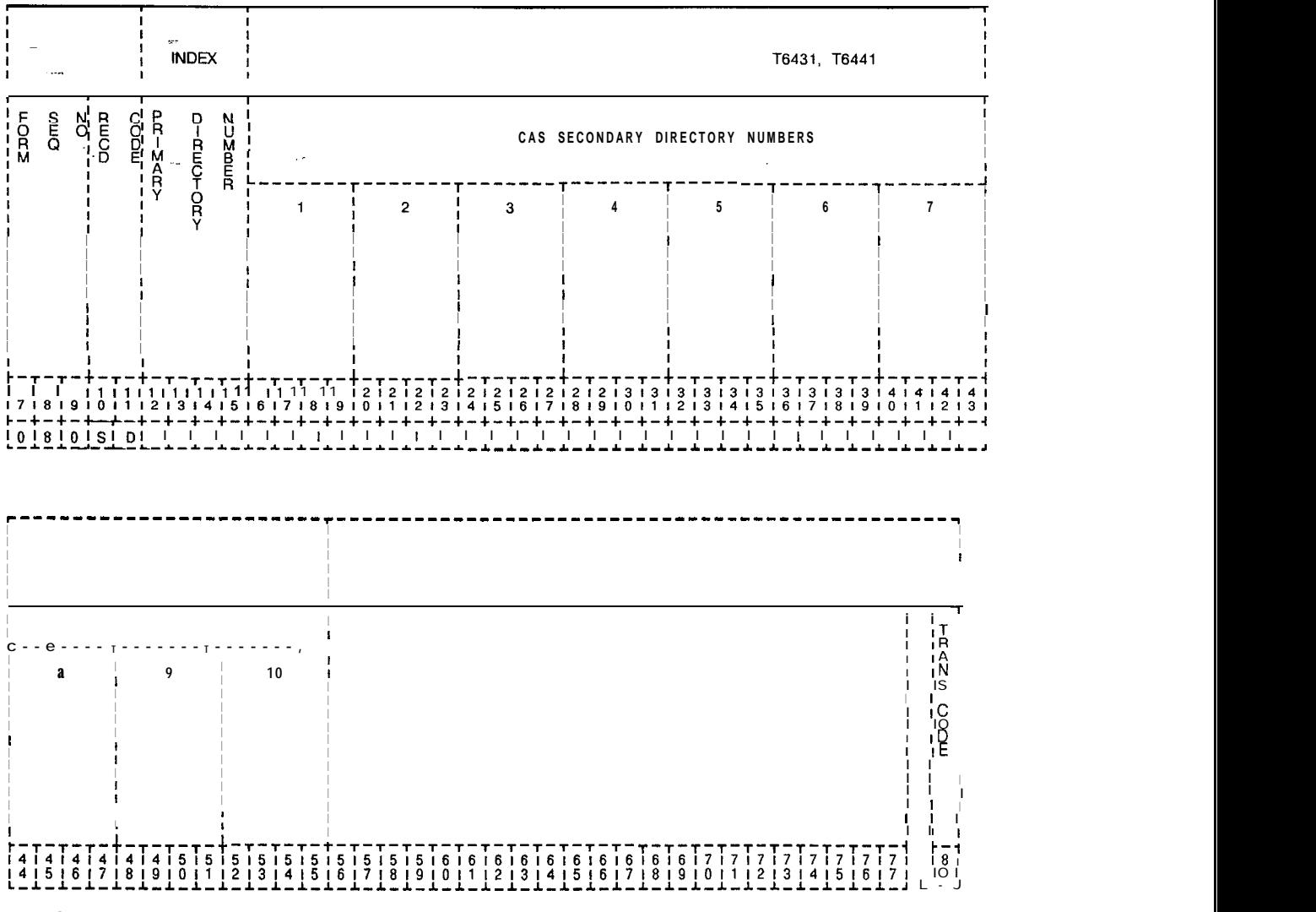

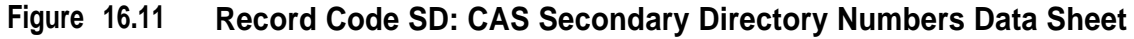

 $\langle z_{\rm S} \rangle = \langle z_{\rm S} \rangle \epsilon_{\rm S} \epsilon_{\rm S}$  ,  $\epsilon_{\rm S} \epsilon_{\rm S}$ 

 $\cdot$ 

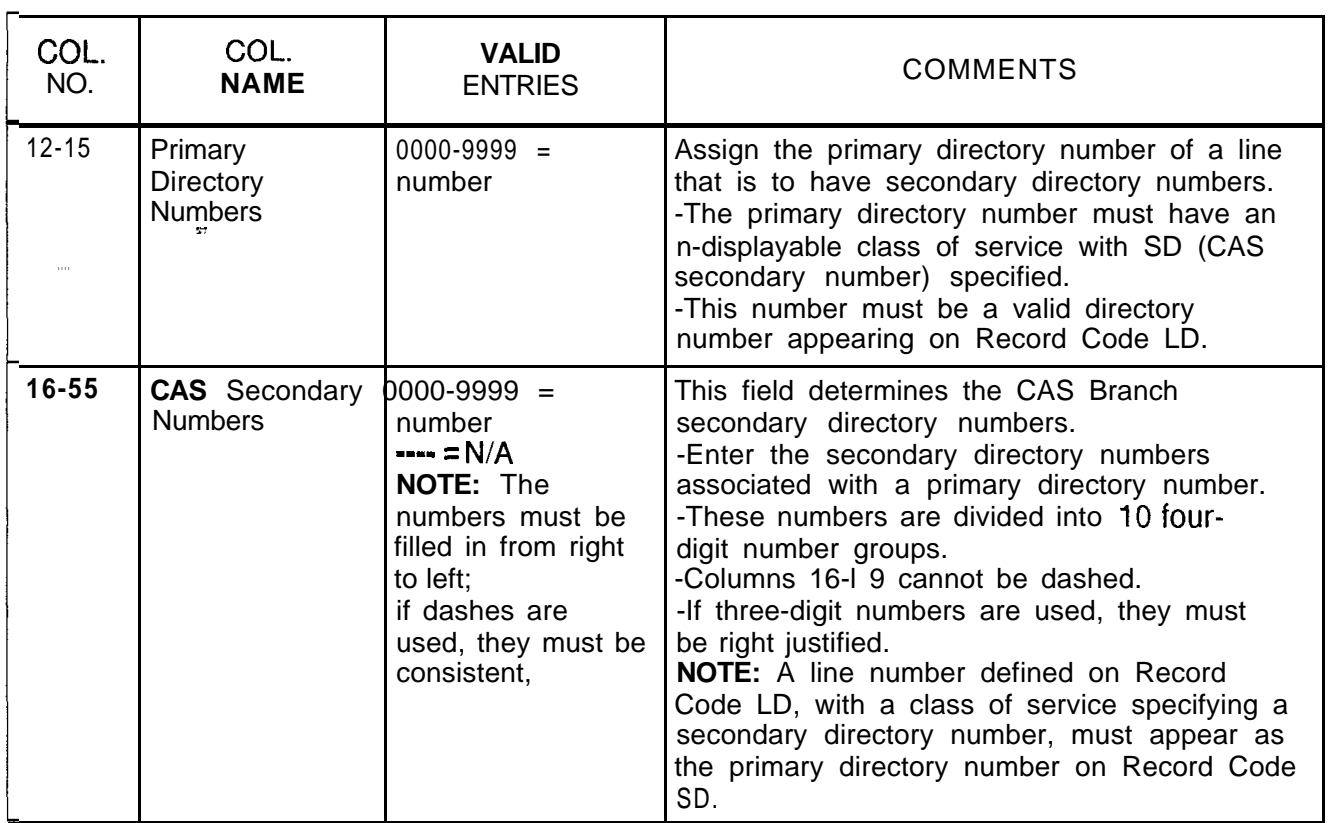

**Table 16.11 Entry Fields for Record Code SD**

الماريك للأرقاب المرارا وللمراجع الفقار ولازمت

 $\sqrt{2\pi}$ 

 $\bar{z}$ 

 $\mathcal{H}^{\pm}$  is a constant of the  $\mathcal{L}^{\pm}$ 

والترابي وستفرغ والأورادي

 $\pi_{\rm{max}}$ 

THIS PAGE IS INTENTIONALLY LEFT BLANK.

المستحسنة والمستحدث والمستند والمستحدث والمستحدث

 $\label{eq:1} \left\langle \left( \hat{z}_{\alpha} \hat{z}_{\alpha} + \hat{y}_{\alpha} \hat{z}_{\alpha}^{\dagger} \hat{z}_{\alpha} \hat{z}_{\alpha} + \hat{y}_{\alpha} \hat{z}_{\alpha} \hat{z}_{\alpha} \hat{z}_{\alpha} \right) \right\rangle$ 

 $\alpha$  , and  $\alpha$  , and
kamat<u>as dal</u> departamente

**PD-200 17.0** This section describes the record codes required to **PACKET DATA** define the various system packet data features. The following record codes are required:

il.<br>Se

- Record Code RT defines the data system routing patterns.
- Record Code CP defines additional call routing information.
- Record Code AP defines the system's APMs (Asynchronous Packet Managers).
- e Record Code AQ defines port parameters that can be modifiec' by another device.
- o Record Code XP defines the system's SPMs (Synchronous Packet Managers).
- Record Code P1 defines the ADMP parameters.
- Record Code P2 defines additional ADMP parameters.
- Record Code CI defines global information.
- Record Code C2 defines additional global information.
- e Record Code SR defines PD-200 speed call numbers.

In addition to the above record codes, FR, LD, and SL must be completed for a data system.

## **Record Code RT: Data System** Routing

**Contract Contract Contract** 

17.1 Record Code RT, Figure 17.1 defines the system numbering plan by groups according to the type of usage. Since each server number represents one type of usage, one entry is required per server number. The sub-port field (columns 29-30) must be dashed for both asynchronous and synchronous (X.25) groups. Primary and secondary destination fields (columns 33-42) are only used if the usage type defined in columns 15-16 is 01 or 02. The primary and secondary destination fields define the VPLC (Voice Packet Line Card) location and the VPLC circuit, which is connected to the associated SPM (Synchronous Packet Manager). Any X.121 address defined on this record code must also be defined on Record Code CP.

**NOTE:** A NIC (Network Interface Card) is treated the same as an SPM (X.25).

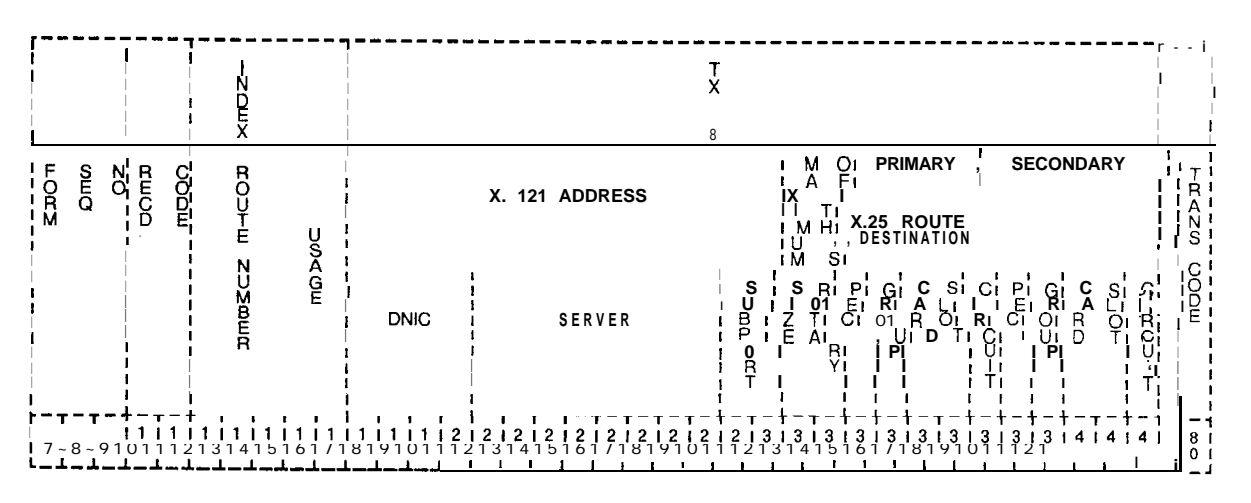

Figure 17.1 Record Code RT: Data System Routing Data Sheet

T-L-1 30400-l 001

| COL.<br>NO. | COL.<br><b>NAME</b>                 | <b>VALID</b><br><b>ENTRIES</b>                            | <b>COMMENTS</b>                                                                                                    |
|-------------|-------------------------------------|-----------------------------------------------------------|----------------------------------------------------------------------------------------------------|
| $12 - 14$   | <b>Index Route</b><br><b>Number</b> | $001 - 126 =$<br>number                                   | This field determines the index route number<br>and is used by the system for identification<br>purposes.                                                                                                    |
| 15-16       | Usage                               | 00<br>01<br>02<br>03<br>04<br>05<br>06<br><b>or</b><br>07 | Indicate the types of devices routed to by this<br>address and how the switch is to send calls to<br>them. This field is generally set to 5 for<br>asynchronous devices. The types are:<br>00= X.25 single line. The device routed to is<br>an X.25 SPM, and only one device can<br>receive calls to this address.<br>$01 = X.25$ load share. Two SPMs can receive<br>calls to this address, and the one with the<br>most current LCN (Logical Channel Number)<br>capacity receives the call. This feature is<br>often used to double the LCN capacity into a<br>single X.25 host or to provide connections into<br>two physical hosts that act as a single virtual<br>host.<br>$02 = X.25$ backup. Two SPMs are also<br>addressed by this type, but the secondary<br>device is used only in cases where the<br>primary cannot be used (either the line is<br>down or it is at LCN capacity). This provides<br>an emergency route to a host via another<br>PD-200 or a PDN (Public Data Network).<br>03 = ADMP. The Administrative Pseudo-<br>Packet Device Handler can be specified in the<br>routing tables. Calls to it are treated like a<br>single line X.25 route, but are sent to the<br>ADMP.<br>04 = asynchronous direct ordered non-rotary<br>groups. Asynchronous devices can be<br>directly addressed by sub-address (digits 13<br>and 14 of the X.121 address can be from 01<br>- 89), the group is built in incrementally<br>increasing sub-address order. Terminals<br>are normally put into this category.<br>05 = Asynchronous, direct-ordered rotary<br>hunt groups. Asynchronous devices can be<br>called directly as above or can be addressed<br>as a group with sub-address 00. When a<br>sub-address is used, the first device<br>available and usable in the group is selected;<br>if it does not answer (e.g., bost ringing<br>timeout), the next available usable device is<br>tried, and so on. |

**Table 17.1 Entry Fields for Record Code RT**

المداد والمهدد

| COL.<br>NO.         | COL.<br><b>NAME</b>             | <b>VALID</b><br><b>ENTRIES</b>                                                    | <b>COMMENTS</b>                                                                                                    |  |  |
|---------------------|---------------------------------|-----------------------------------------------------------------------------------|----------------------------------------------------------------------------------------------------|--|--|
| $15 - 16$<br>cont'd | Usage                           | 0 <sub>0</sub><br>01<br>02<br>03<br>04<br>0 <sub>5</sub><br>06<br><b>Or</b><br>07 | $06 =$ asynchronous, random-ordered non-<br>rotary groups. Asynchronous devices are<br>addressed directly by sub-address 01-89,<br>but the actual order in which the group is built<br>depends only on the order in which the<br>devices are loaded and initialized. Unlike the<br>direct-ordered variety, these groups can<br>have any sub-address (from 01 . 89) no<br>matter what the group size. Direct-ordered<br>groups are limited in sub-address from 01 to<br>size-of-group. Terminals can be configured<br>in this type of group.<br>07 = asynchronous, random-ordered rotary<br>hunt groups. Asynchronous devices are<br>addressable with sub-address 00 or (directly)<br>with any sub-address allowed in the group.                     |  |  |
| $17 - 20$           | X.1 21 Address<br>(DNIC)        | $O-9$ = select<br>$=$ not selected                                                | This field contains the Data Network Identifier<br>Code (DNIC: first 4 digits of the X.121<br>address), the main server address (next 8<br>digits), and port number (last 2 digits).<br>-The full address is structured as DNIC<br>SSSSSSSS PP, where SSSSSSSSS is the 8-<br>digit server number and PP is the sub-<br>address number of the port.<br>-The DNIC will usually be 3110. The server<br>number will identify the PD-200 network end<br>routing group (when data calls are made<br>outside this network e.g., to Telenet).<br>-The network assigns the X.121 sever ID<br>number. The port number is the portion of the<br>address that is used to sequence "ordered"<br>type asynchronous device groups.<br>-Column 17 cannot be dashed. |  |  |
| 21-28               | X.121 Address   O-9<br>(server) | $-$ = not selected                                                                | Indicate the server number of the X.121<br>address used for this route.                                                                                                    |  |  |
| $29 - 30$           | X.1 21 Address<br>(sub-port)    | $- = \text{not}$<br>selected,<br>this is the only<br>allowed entry                | Indicate the sub-port number of the X.121<br>address used for this route.<br>-This field must be dashed.                                                                                                    |  |  |

**Table 17.1 Entry Fields for Record Code RT (Continued)**

 $\mathbb{L}$ 

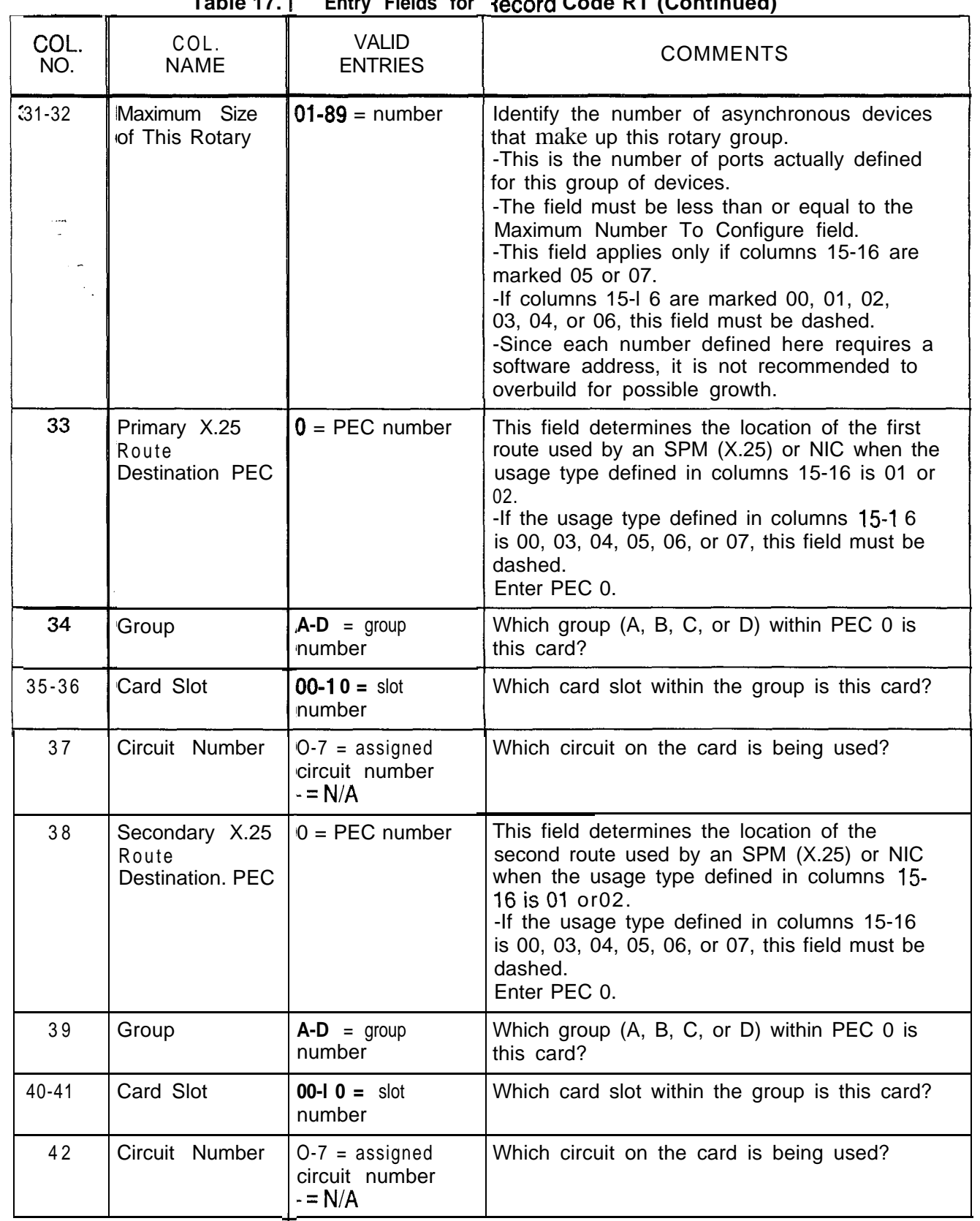

 $\hat{\mathcal{H}}_{\text{max}}(\hat{\mathcal{H}}_{\text{in}})$ 

 $\frac{1}{2}$  .

## **Record Code CP:** 17.2 Record Code CP, Figure 17.2, defines the parameters for Data System the common asynchronous and synchronous (X.25) port **Common Port** attributes. The parameters required by the data system ADMP processor are also defined. The X.121 address is used for data call setup and verification. The system requires an entry in this record code for each of the following:

- $\star$ SPM (Synchronous Packet Manager)
- APM (Asynchronous Packet Manager)
- ADMP (each two-card set)
- NIC (Network Interface Card)

Record Code RT establishes groups of lines by usage; Record Code CP identifies each member of each group. The sub-ports for the asynchronous groups (established on Record Code RT) must be defined here. Sub-ports are never defined for SPMs or NICs. A synchronous (X.25) group can have a maximum of two synchronous members. If a synchronous (X.25) group has two members, both members must have the same X.121 address.

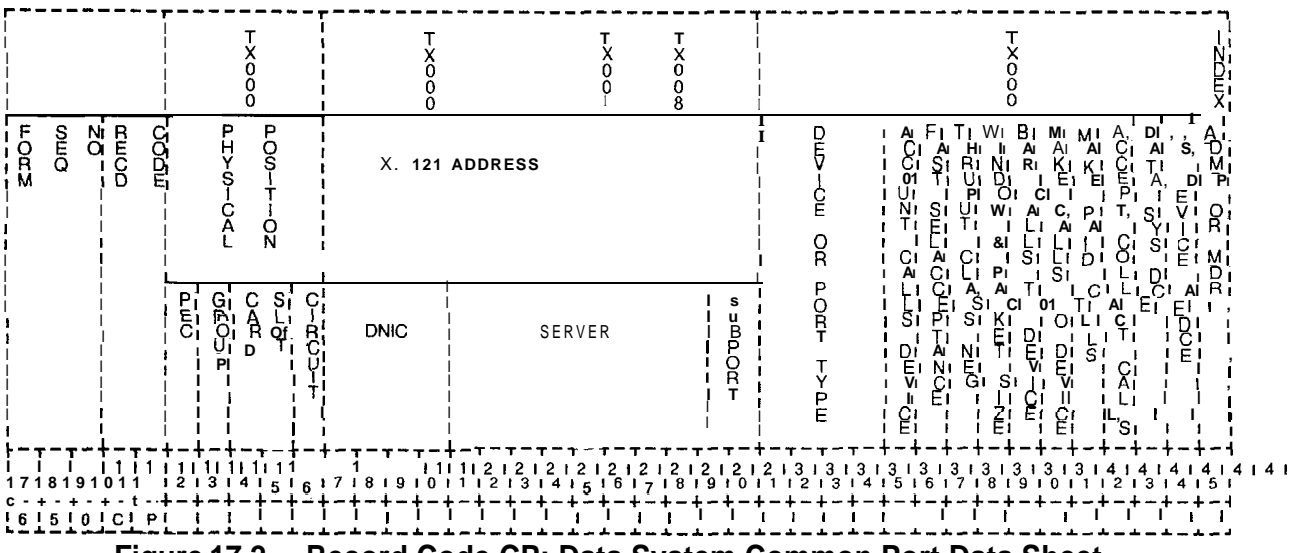

Figure 17.2 Record Code CP: Data System Common Port Data Sheet

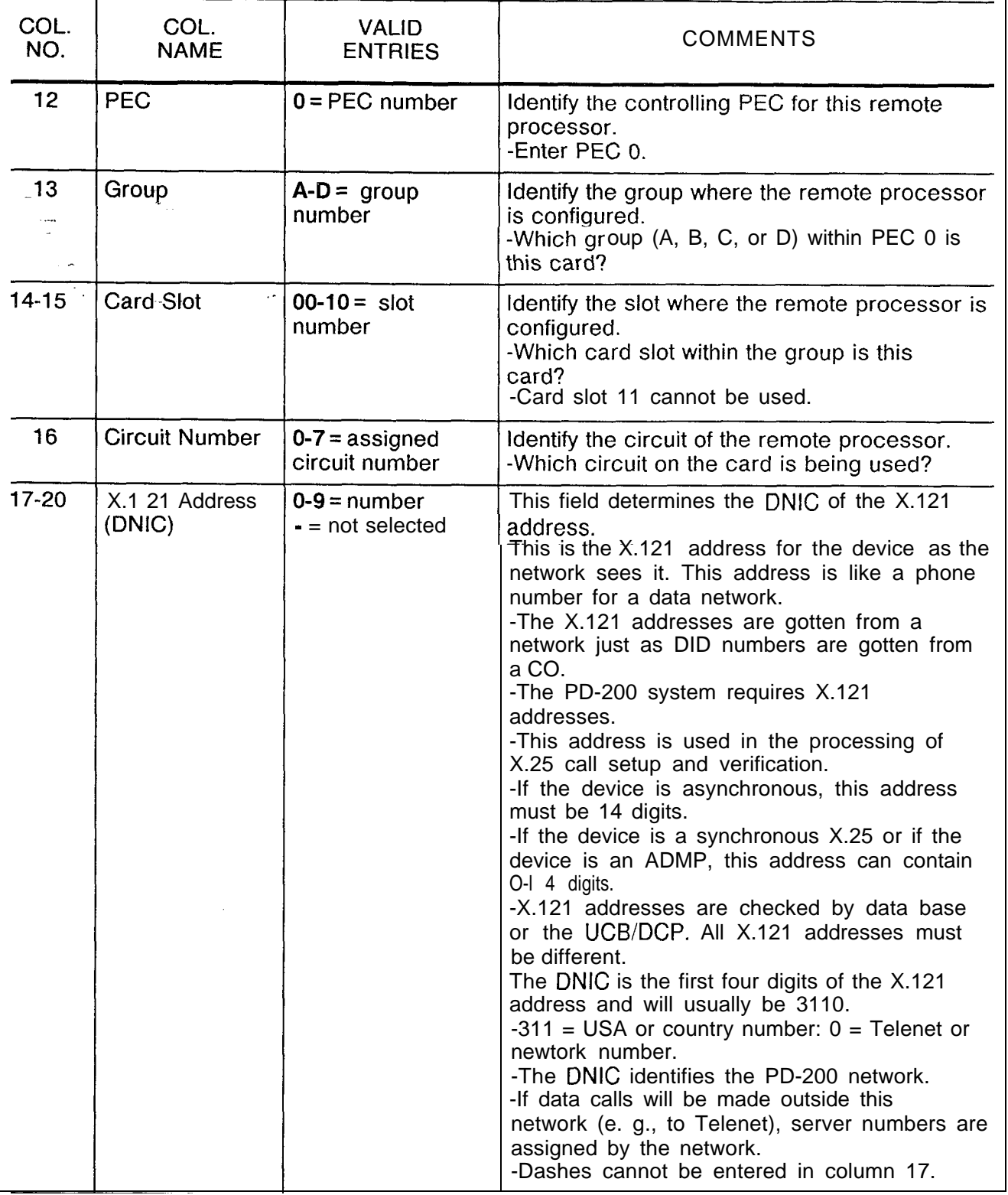

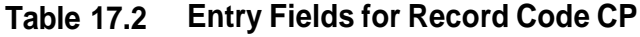

**r**

**Table 17.2 Entry Fields for Record** Code **CP** (Continued)

| COL.<br>NO. | COL.<br><b>NAME</b>                             | <b>VALID</b><br><b>ENTRIES</b>                                         | <b>COMMENTS</b>                                                                                                    |
|-------------|-------------------------------------------------|------------------------------------------------------------------------|----------------------------------------------------------------------------------------------------|
| $21 - 28$   | X.1 21 Address<br>(sever number)<br>ST.         | $O-9$ = number<br>$=$ not selected                                     | identify the sever number of the X.121<br>address.<br>-The sever number is the next eight digits<br>after the DNIC.<br>-The sever number identifies the PD-200<br>routing group.                                                                                                    |
| 29-30       | X.1 21 Address<br>(sub-port)                    | $O-9$ = number<br>$\blacksquare$ not selected                          | Identify the sub-port number of the X.121<br>address.<br>-Only asynchronous devices require an entry<br>in this field.<br>-These last two digits of the X.121 address<br>are the port number and specify the specific<br>device.                                                                                                    |
| $31 - 34$   | Device or Port<br>Type                          | <b>Term</b><br><b>Host</b><br>X.25<br>or<br><b>PX25</b>                | This field determines the type of endpoint<br>device to which the APM or SPM is<br>connected.<br>-If this field is defined as an asynchronous<br>terminal or host, the asynchronous<br>configuration tables will be used. Otherwise,<br>use the X.25 tables.<br>-Term $=$ APM is attached to an asynchronous<br>terminal or modem.<br>-Host =APM is attached to an asynchronous<br>host.<br>$-X.25 =$ SPM is attached to any X.25 device.<br>$-PX25$ = device is an ADMP.<br>NOTE: If columns $31-34$ = PX25, columns<br>14-15 must contain the slot number of the<br>ADMP A card and column 16 must be marked<br>$0$ . |
| 35          | Account Calls<br>From/To This<br>Device         | $Y =$ collected<br>$N = not collected$<br>(always N for<br>ADMP)       | Enter Y if accounting of calls to/from this<br>device is collected.<br>-If this parameter is enabled, an accounting<br>record will be generated.<br>-If both devices involved in a call have this<br>field disabled, no account record will be<br>generated.                                                                                                    |
| 36          | <b>Fast Selected</b><br>Acceptance<br>Supported | $Y = selected$<br>$N = not selected$<br>(always N for<br>asynchronous) | Enter Y if the connected device supports<br>accepting of fast select.<br>-If this is enabled and a fast select call is<br>directed toward this device, that call will be<br>allowed to connect as long as there are no<br>other facility conflicts. Otherwise, the call is<br>cleared.<br>-This field is only used with SPM ports.                                                                                                    |

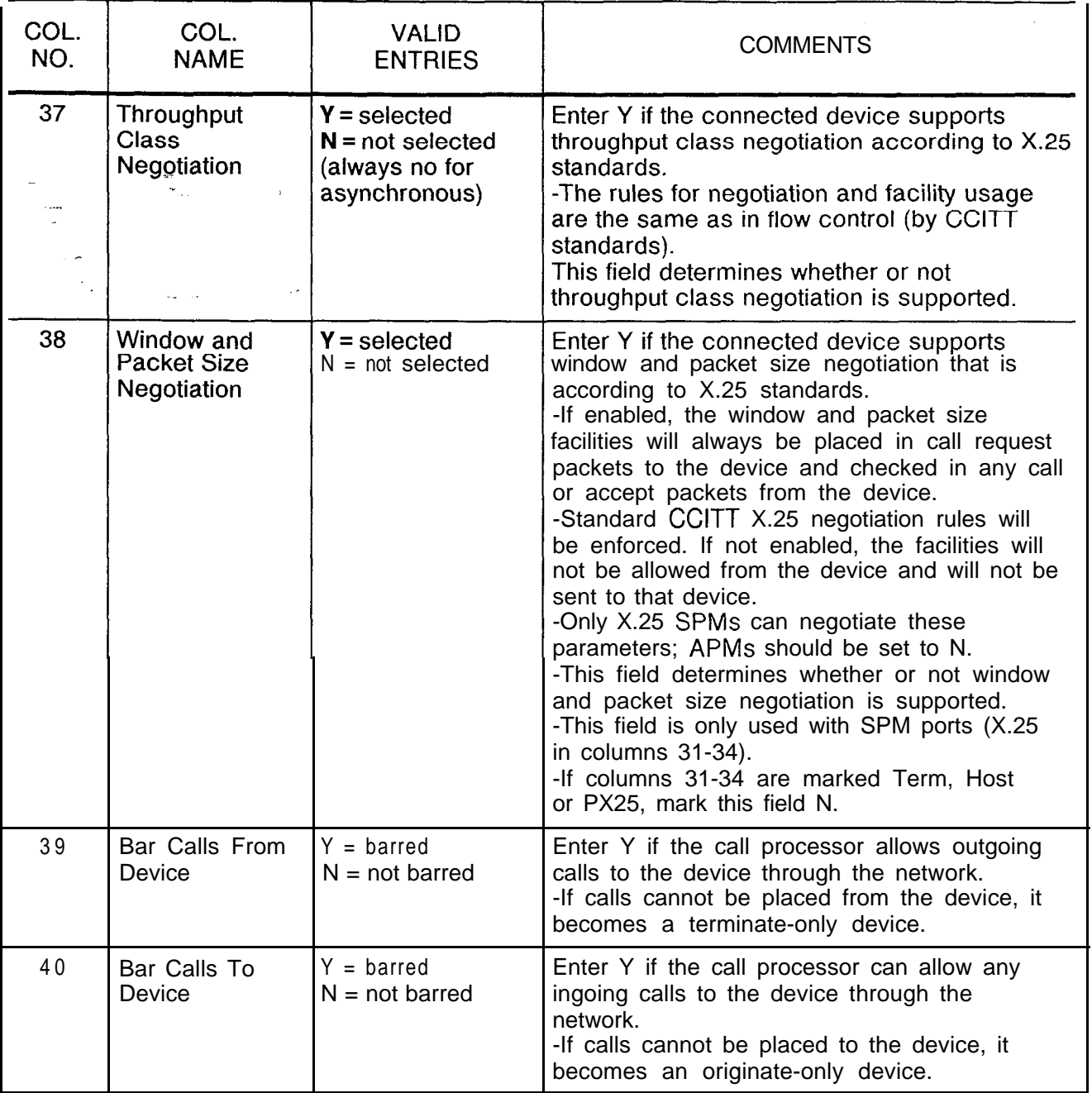

# **Table 17.2 Entry Fields for Record Code CP (Continued)**

| COL.<br>NO. | COL.<br><b>NAME</b>                            | <b>VALID</b><br><b>ENTRIES</b>                                 | <b>COMMENTS</b>                                                                                                    |
|-------------|------------------------------------------------|----------------------------------------------------------------|----------------------------------------------------------------------------------------------------|
| 41          | Make Paid Calls $Y =$ selected<br>÷.           | (always Y for<br>ADMP)<br>$N = not selected$                   | This field is only valid for asynchronous<br>terminals/modems connected to APMs.<br>-The field specifies the charging default for<br>the connect command from this device.<br>-The default is either to make caller paid<br>calls or collect (reverse charge) calls.<br>-This is part of the facility field of the call<br>packet.<br>-If this field is enabled (Y), the default will be<br>the placement of paid calls. This port is billed<br>by the network for calls it originates.<br>-If disabled (N), the default will be collect<br>calls from this device.<br>-The terminal user may enter an R<br>(requesting reverse charging) or a P<br>(requesting paid call) at the end of the connect<br>command and this will always override the<br>default.<br>-If this column is marked Y and column 42 is<br>marked N, the normal connect command will<br>fail to work properly.<br>-Since the host usually pays a call charge,<br>most terminals do not make paid calls. |
| 42          | Accept<br><b>Collect</b><br>Calls              | $Y = selected$<br>(always Y for<br>ADMP)<br>$N = not selected$ | This field specifies whether or not this device<br>is billable.<br>-Billable devices may initiate paid calls (or<br>collect calls) and should accept a call that has<br>the collect facility specified in the call packet.<br>-If this field is enabled (Y), the call processor<br>will allow such calls to the device and this<br>device will have to pay for the call.<br>-Otherwise, calls having the collect (reverse<br>charging) facility are not be able to connect to<br>this device (the call will be cleared).<br>-If this field is marked N, this device may<br>initiate only collect calls.<br>-If this column is marked Y and column 42 is<br>marked N, accounting information will be lost<br>for collect calls.<br>-Y is normally selected.                                                                                                    |
| 43          | Is the Data<br>System<br>Configured as<br>DCE? | $Y = selected$<br>(always Y)<br>$N = not selected$             | Enter Y if the system is configured as a DCE.<br>-Always enter Y for ADMP and NIC.                                                                                                    |

**Table 17.2 Entry Fields for Record Code CP (Continued)**

| COL.<br>NO.    | COL.<br><b>NAME</b>                | <b>VALID</b><br><b>ENTRIES</b>                                                                                                    | <b>COMMENTS</b>                                                                                             |
|----------------|------------------------------------|----------------------------------------------------------------------------------------------------|----------------------------------------------------------------------------------------------------|
| 44<br>$\cdots$ | Is the Data<br>System a DCE?<br>57 | $Y = selected$<br><b>NOTE:</b> Enter Y if<br>SPM is connected<br>to a PDN (Public<br>Data Network)<br>$N = not selected$<br>(usually N) | This field determines if this device is<br>configured as a DCE.                                             |
| 45             | ADMP or MDR                        | $M = MDR$<br>$=$ not connected<br>$MDA = PX25$<br>device                                                                                | Enter M if the port is connected to an MDR.<br>-If columns 31-34 are marked PX25, enter<br>A in this field. |

**Table 17.2 Entry Fields for Record Code CP (Continued)**

 $\omega=12.2\pm2.0$   $\rm{MeV}$ 

 $\ddotsc$ 

 $\hat{f}(\hat{f})$  , we consider the contract of the final function of  $\hat{f}(\hat{f})$ 

.=.

**Record Code AP: 17.3** Record Code AP, Figure 17.3, defines the common **Data System** interface parameters for each APM (Asynchronous Packet **Asynchronous Port** Manager). This record code is only used for asynchrouous Manager). This record code is only used for asynchrouous ports, and an entry for each APM must be found here.

> There are three types of parameters that are defined for each of the terminals or groups of terminals. They are:

- $\bullet$  X.3 parameters
- Local parameters
- Optional subscription parameters

independence of the demandance of

For normal applications, all terminals within the same group (having the same DNIC and server number) have the same parameters, depending on the terminal types.

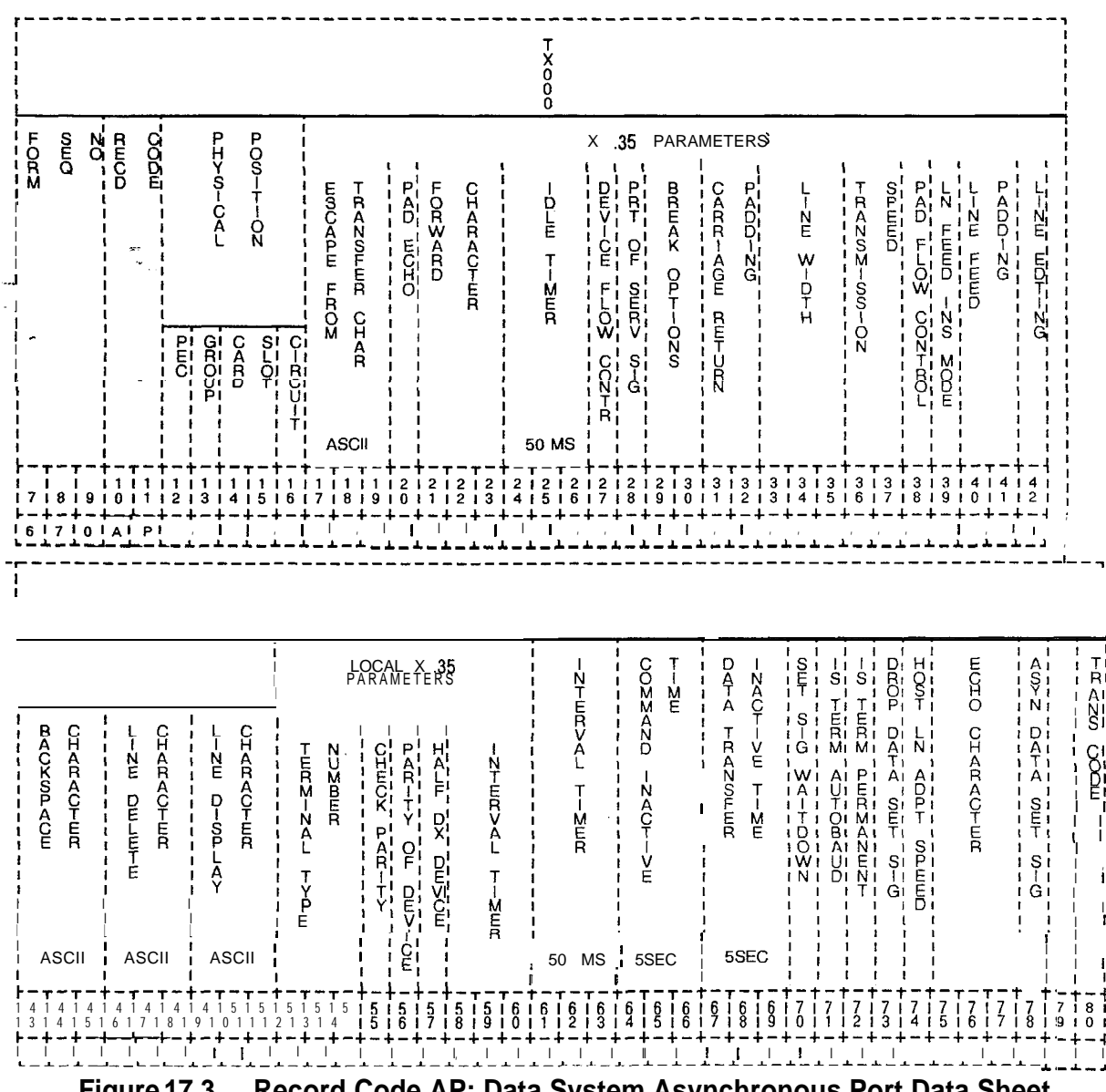

الساعا وواجدوا والمرواة

المرابط وللرواء

 $\frac{\lambda}{\lambda}$  $\hat{\mathcal{A}}$   $\overline{\phantom{0}}$ 

Figure 17.3 Record Code AP: Data System Asynchronous Port Data Sheet

TL-130400-1001

 $\langle$ 

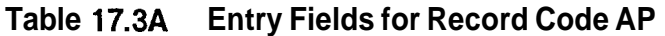

 $\alpha$  and  $\alpha$  and  $\alpha$ 

 $\label{eq:2.1} \mathcal{A}=\left\{ \begin{array}{ll} \mathcal{A} & \text{argmax}_{\mathcal{A}}\left(\mathcal{A}(\mathcal{A})\right) & \text{if} \quad \mathcal{A}(\mathcal{A}) \\ \mathcal{A} & \text{diag}_{\mathcal{A}}\left(\mathcal{A}(\mathcal{A})\right) & \text{if} \quad \mathcal{A}(\mathcal{A}) \end{array} \right.$ 

 $\sim$  100 km and  $\sim$ 

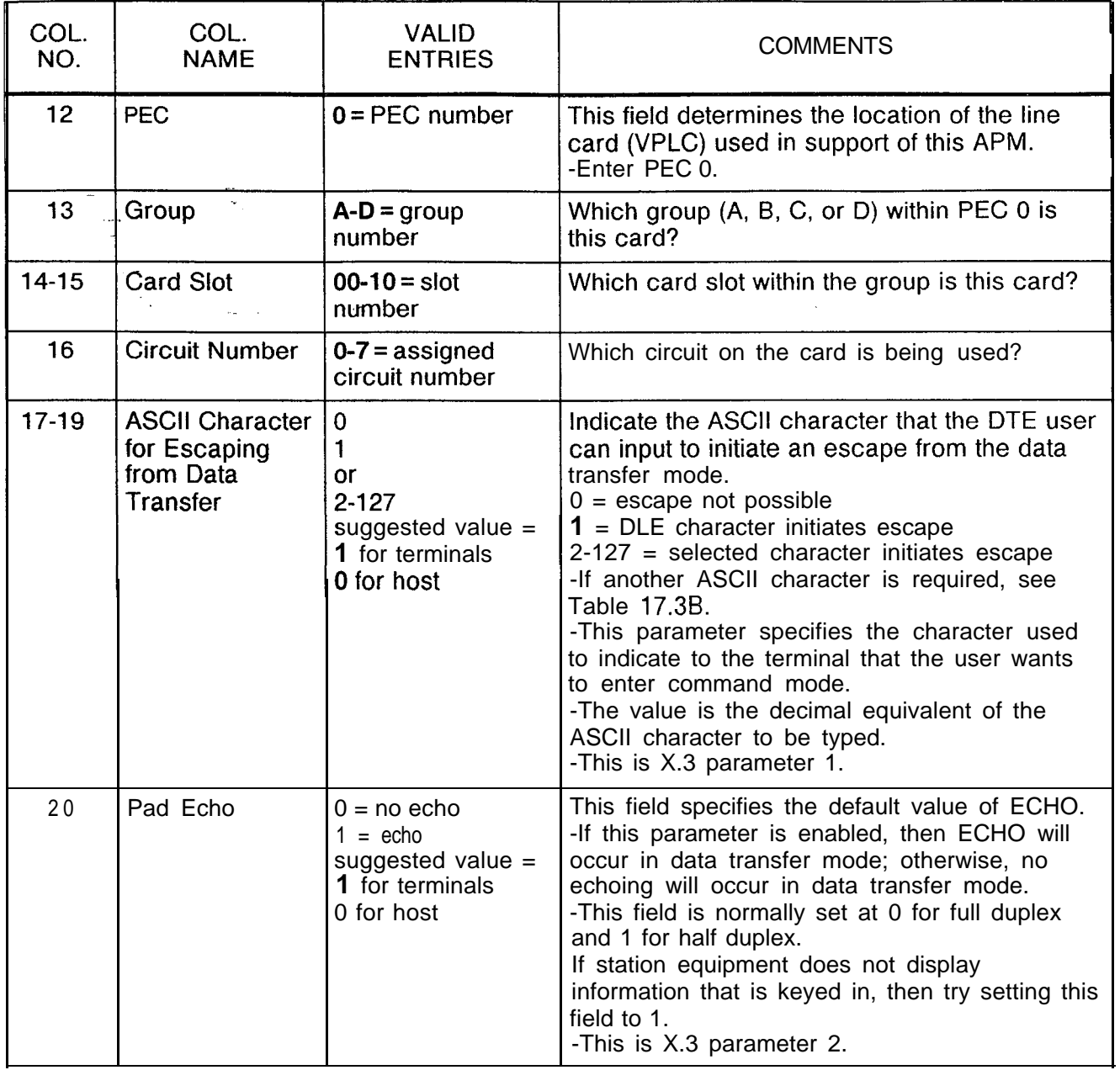

 $\hat{c}$  , and the second contribution of the second contribution of  $\hat{c}$  , where  $\hat{c}$ 

| COL.<br>NO.                             | COL.<br><b>NAME</b>                      | <b>VALID</b><br><b>ENTRIES</b>                                                                                                    | <b>COMMENTS</b>                                                                                                    |
|-----------------------------------------|------------------------------------------|----------------------------------------------------------------------------------------------------|----------------------------------------------------------------------------------------------------|
| $21 - 23$<br>$\mathcal{F}_{\mathbf{q}}$ | Data<br><b>IForwarding</b><br>Characters | $\mathbf 0$<br>$\overline{2}$<br>4<br>8<br>16<br>32<br>64<br>128<br>suggested value $=$<br>2 for terminals<br>0 for host                                               | Indicate a predefined character or set of<br>characters that are typed by the user (DTE) to<br>tell the terminal to transmit/forward a packet.<br>$0 =$ user cannot initiate data forwarding<br>1 = alphanumeric characters $(A-Z, a-z, 0$ -<br>9)<br>$2 =$ carriage return<br>4 = characters ESC, BEL, ENQ, ACK<br>8 = characters DEL, CAN, DC2<br>$16$ = characters ETX, EOT<br>$32$ = characters HT, LF, VT, FF<br>$64$ = a character inserted by the user in user<br>text column 0 or 1 which is not any of the<br>characters listed in O-32 above<br>$128$ = all other characters not mentioned<br>above<br>-This is X.3 parameter 3. |
| $24 - 26$                               | dle Timer                                | $0 =$ data will not be<br>forwarded in the<br>timeout.<br>$l-255 =$ length of<br>delay in 50-ms<br>increments<br>suggested value $=$<br>20 for terminals<br>0 for host | Indicate the allowed interval between input<br>(DTE) characters.<br>-When this interval is exceeded, the timeout<br>causes the forwarding of a packet.<br>-The time is selected in 50-ms increments,<br>so a selection of $2 = 100$ ms.<br>-This field specifies the default value of the<br>idle timer.<br>-This timer clocks the time between<br>characters.<br>-If this timer expires, all of the characters<br>buffered up to that point will be forwarded in a<br>packet.<br>-This is X.3 parameter 4.                                                                                                    |

Table 17.3A Entry Fields for Record Code AP (Continued)

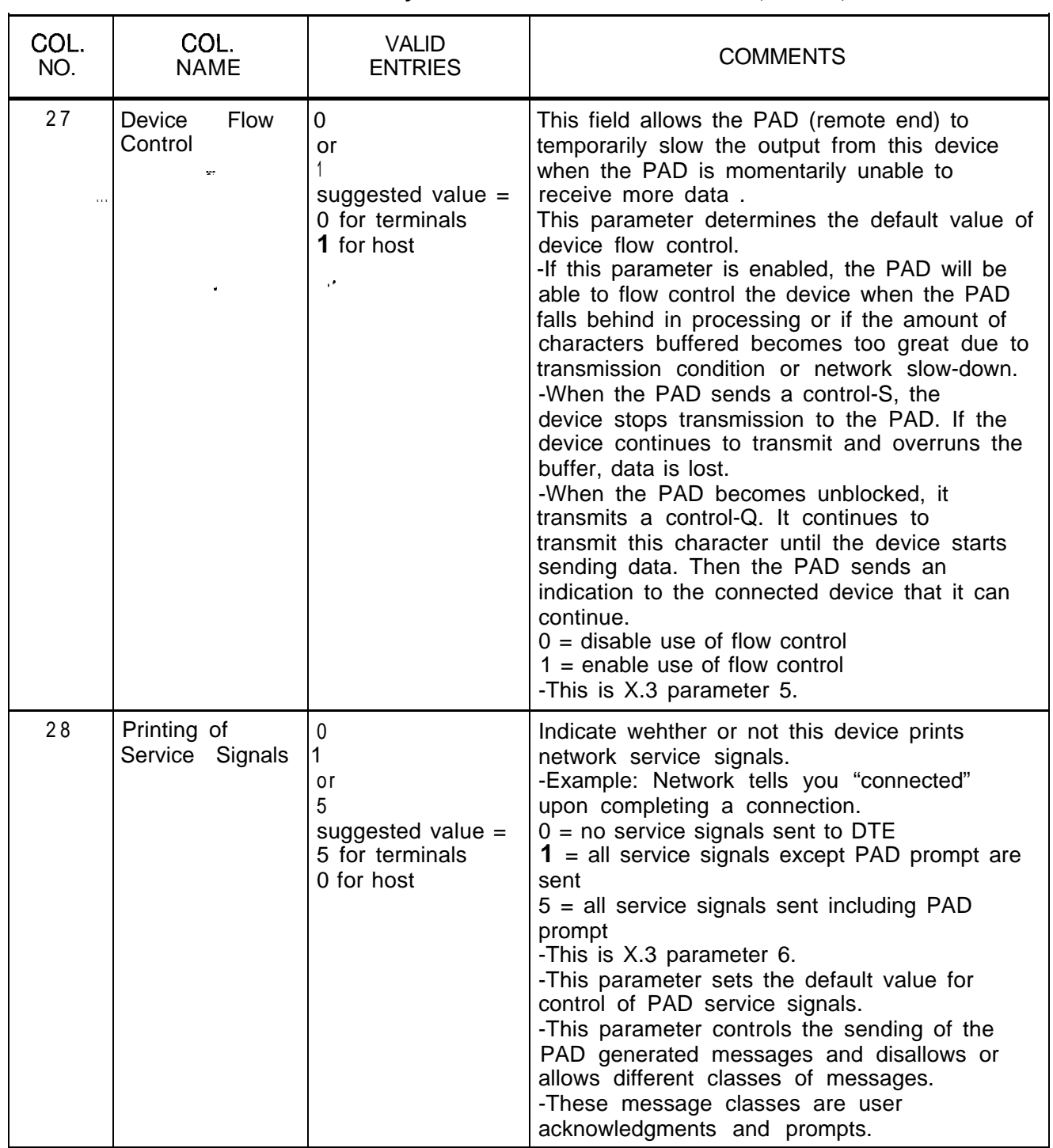

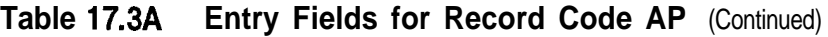

 $\overline{1}$ 

a II

**Table 17.3A Entry Fields for Record Code AP** (Continued)

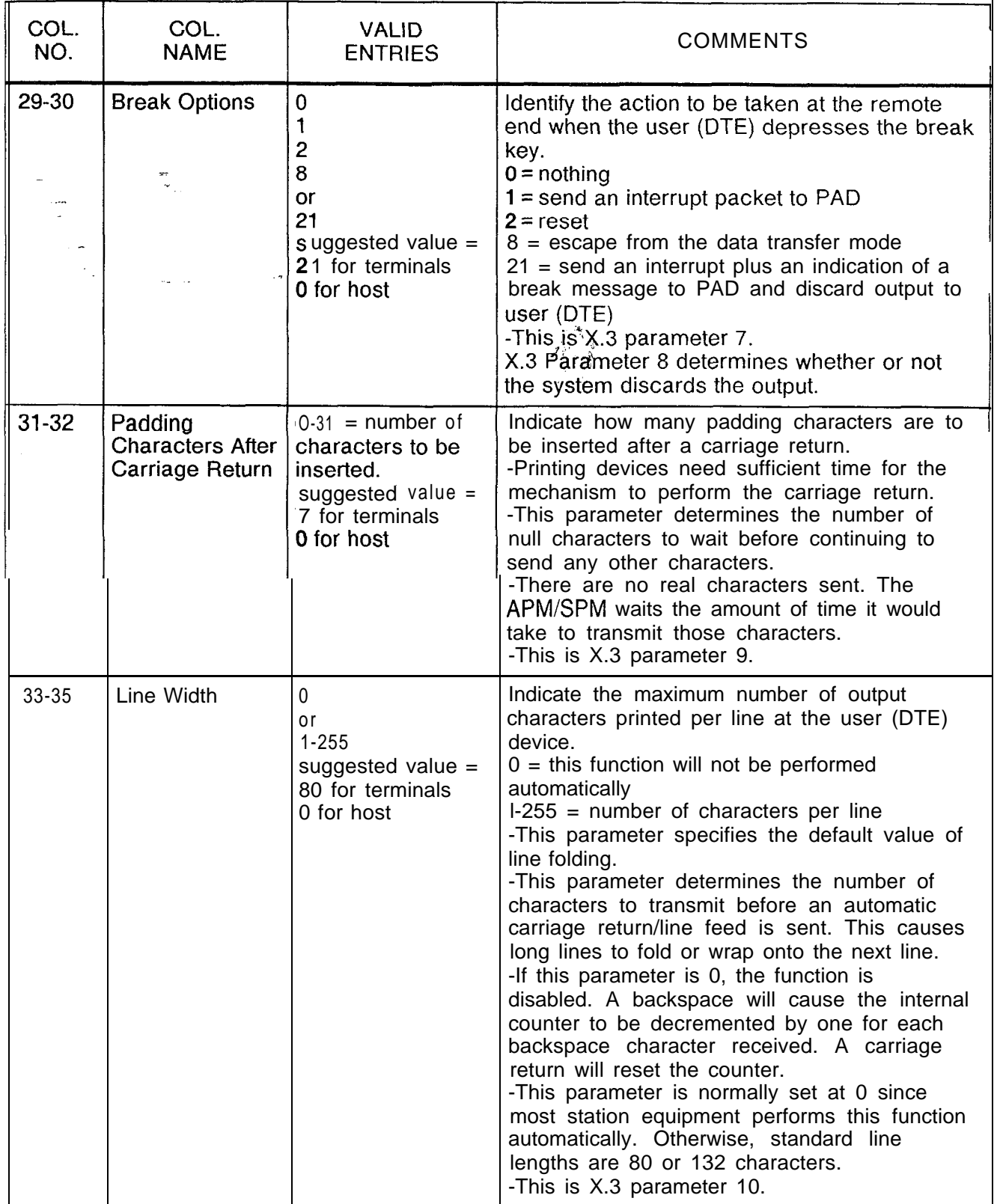

 $\mu$  s over a sign of  $\mu$  ,  $\mu$  ,  $\mu$  ,  $\mu$ 

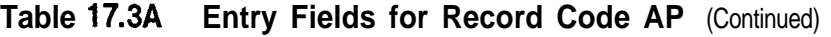

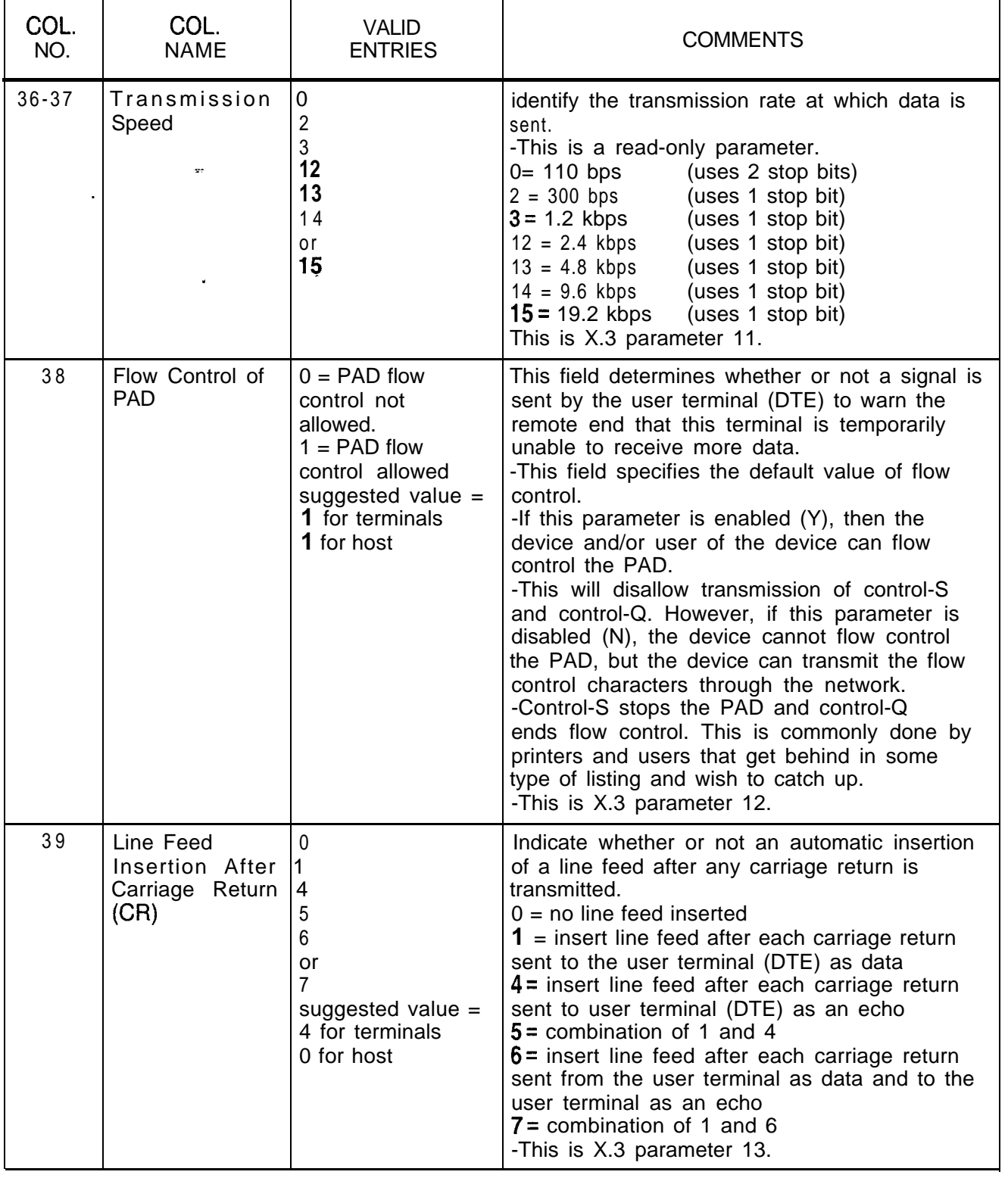

 $\tau_{\rm eff} = \tau_{\rm min}$  in the action  $\lambda$  . In this case,

 $\bar{z}$ 

 $\hat{z}$  . The  $\hat{z}$  -  $\hat{z}$ 

, where  $\hat{a}$  is the contract of the contract of the contract of  $\hat{a}$ 

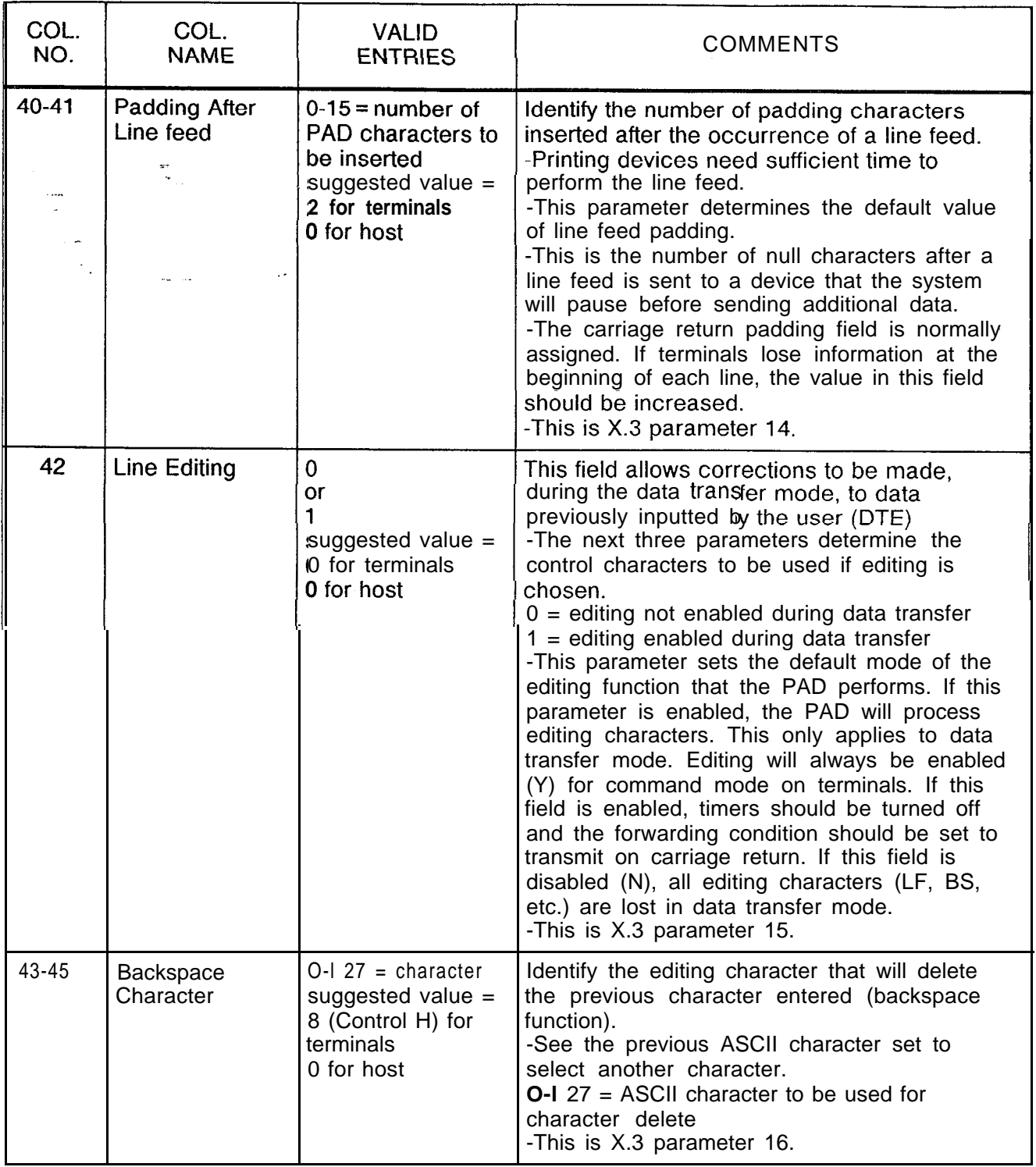

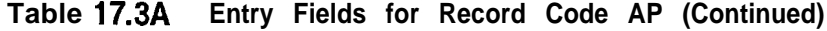

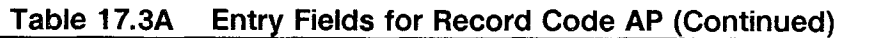

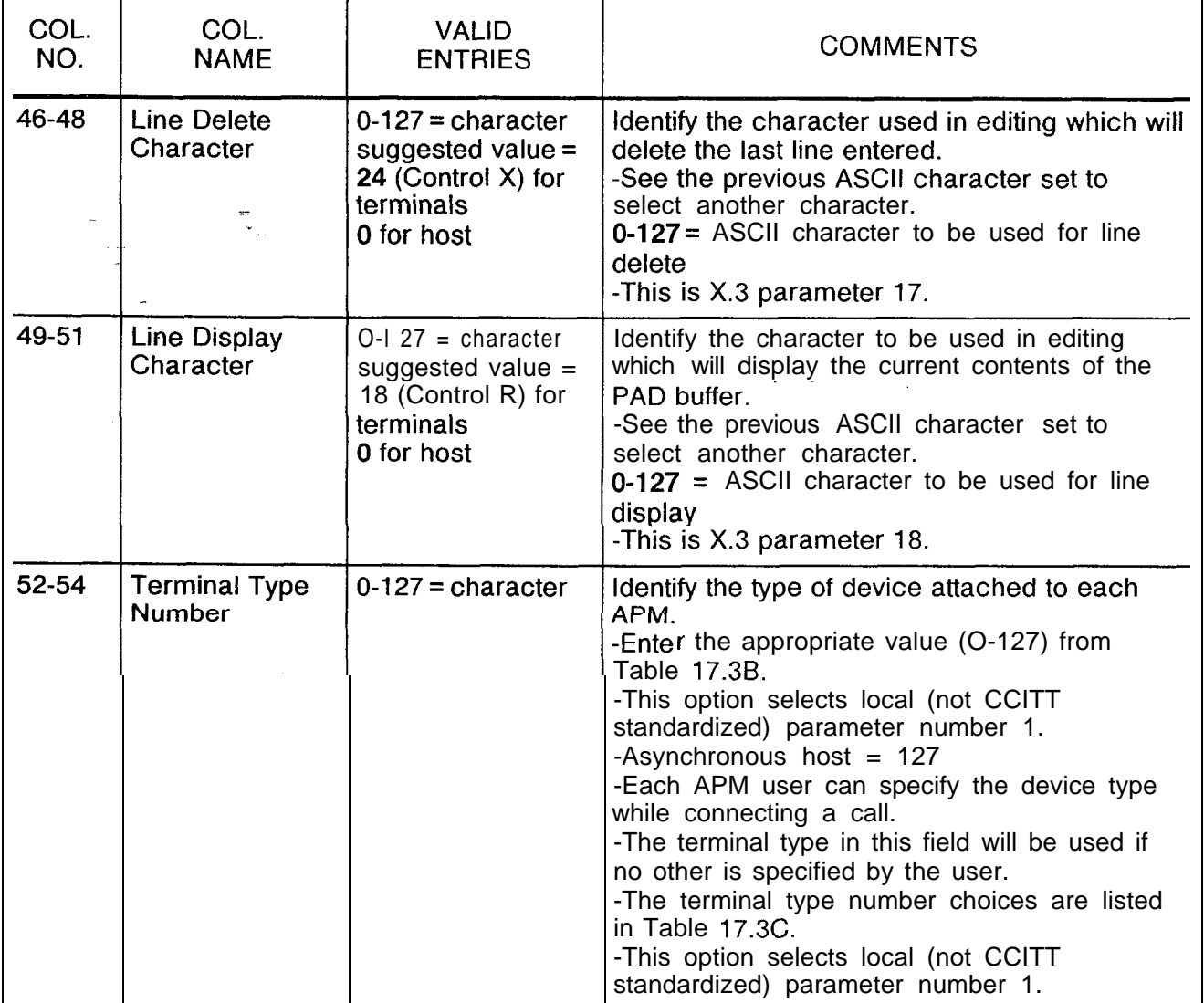

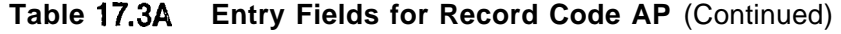

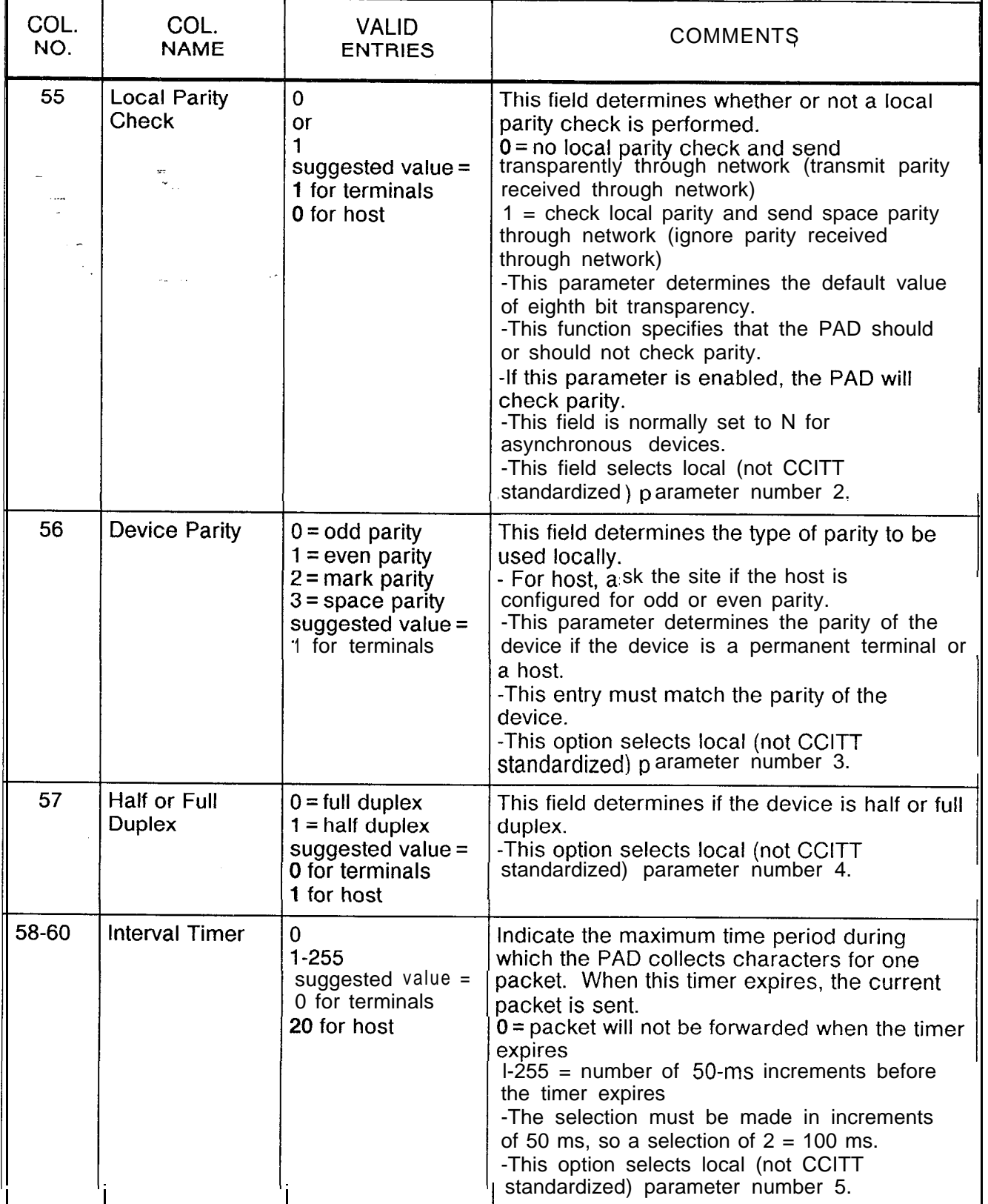

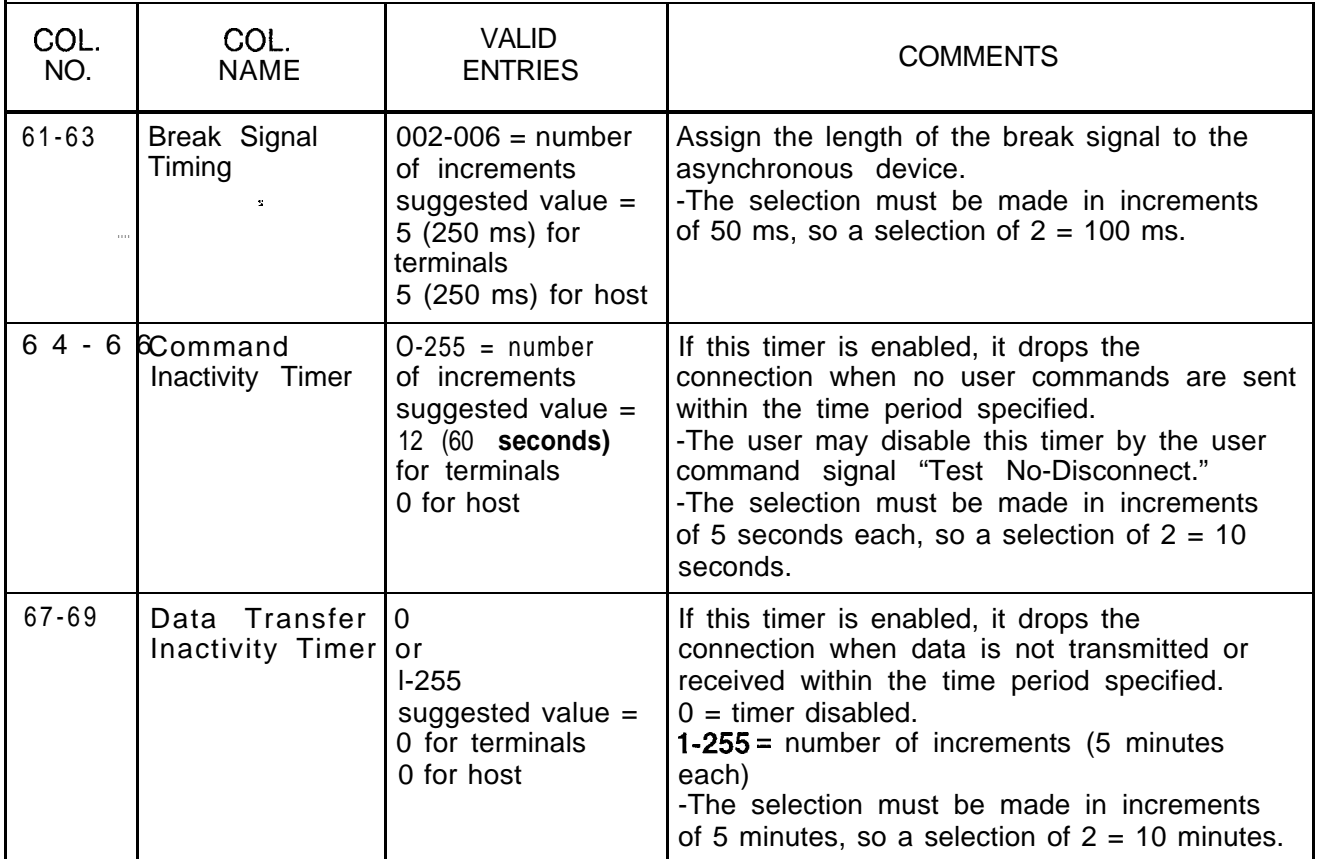

# **Table 17.3A Entry Fields for Record Code AP (Continued)**

 $\lambda$ 

 $\sim$ 

| COL.           | COL.                                                  | <b>VALID</b>                                                                                        | COMMENTS                                                                                                    |
|----------------|-------------------------------------------------------|----------------------------------------------------------------------------------------------------|----------------------------------------------------------------------------------------------------|
| NO.            | <b>NAME</b>                                           | <b>ENTRIES</b>                                                                                      |                                                                                                    |
| 70<br>$\cdots$ | Data Set Signal<br>Wait-Down<br>Timer<br>$\mathbf{v}$ | $Y =$ timer enabled<br>$N =$ timer disabled<br>suggested value $=$<br>Y for terminals<br>N for host | This field determines whether or not this timer<br>is enabled or disabled.<br>-The timer controls the delay between the<br>time when the user disconnects (goes on-<br>hook) and the time when the connection is<br>actually dropped.<br>-If Y is selected (enable), mark Record<br>Code CI, columns 46-48, with the actual<br>delay time.<br>-This configuration parameter determines<br>whether or not the port is configured to use<br>the DSS wait-down option.<br>-This option specifies the use of the<br>disconnect delay timer.<br>-This timer comes into effect any time the<br>PAD disconnects the device (terminal or<br>host). When a PAD drops its DSS, it begins<br>running this timer. When the timer expires,<br>the PAD can continue on to its next DSS<br>state.<br>-This parameter specifies whether or not<br>this timer value can be used.<br>. If this field is enabled, the PAD will use the<br>timer that is defined on Record Code AP,<br>columns 24-26, for APMs or XP, columns<br>60-62, for SPMs; otherwise, no timer will be<br>run. This allows hosts that do not scan their<br>DSS very quickly to catch ports that were<br>remotely disconnected. |

**Table 17.3A Entry Fields for Record Code AP** (Continued)

 $\sim$  $\overline{\phantom{0}}$   $\left\langle \left( \mathbf{q}^{\left(1\right)},\mathbf{q}^{\left(1\right)},\mathbf{q}^{\left(1\right)},\mathbf{q}^{\left(2\right)},\mathbf{q}^{\left(3\right)},\mathbf{q}^{\left(4\right)},\mathbf{q}^{\left(4\right)}\right\rangle \right)$ 

 $\Delta\omega$  and  $\omega$  is a maximum of the contract of

 $\hat{\mathcal{L}}_{\text{max}}$  , and the spectral contract of the state of the spectral contract of

Table 17.3A Entry Fields for Record Code AP (Continued)

المستنصب والمنا

 $\alpha = \alpha$  .

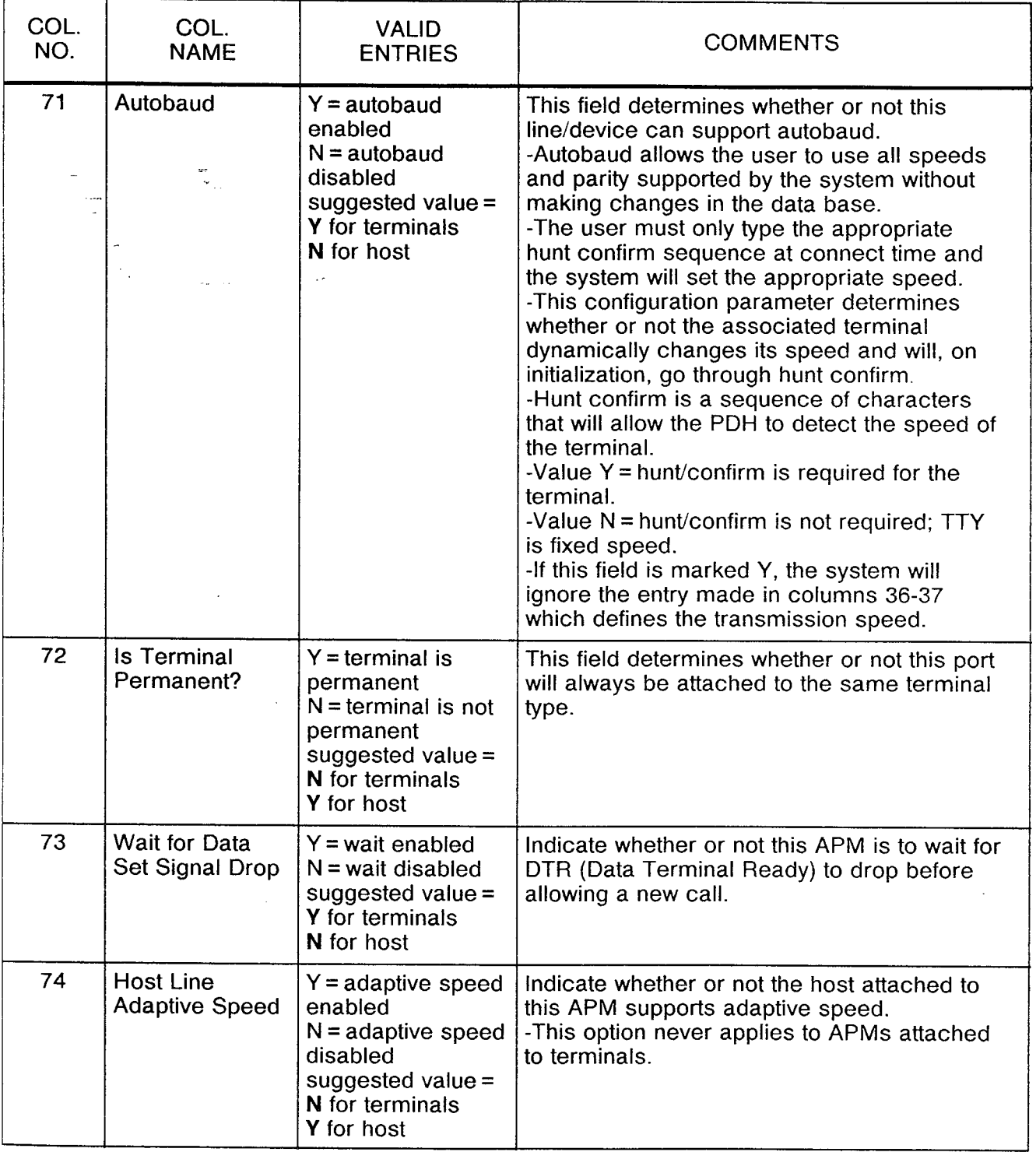

 $\bar{\beta}$ 

 $\bar{\gamma}$ 

 $\sim$ 

 $\int_0^\infty$ 

Table 17.3A Entry Fields for Record Code AP (Continued)

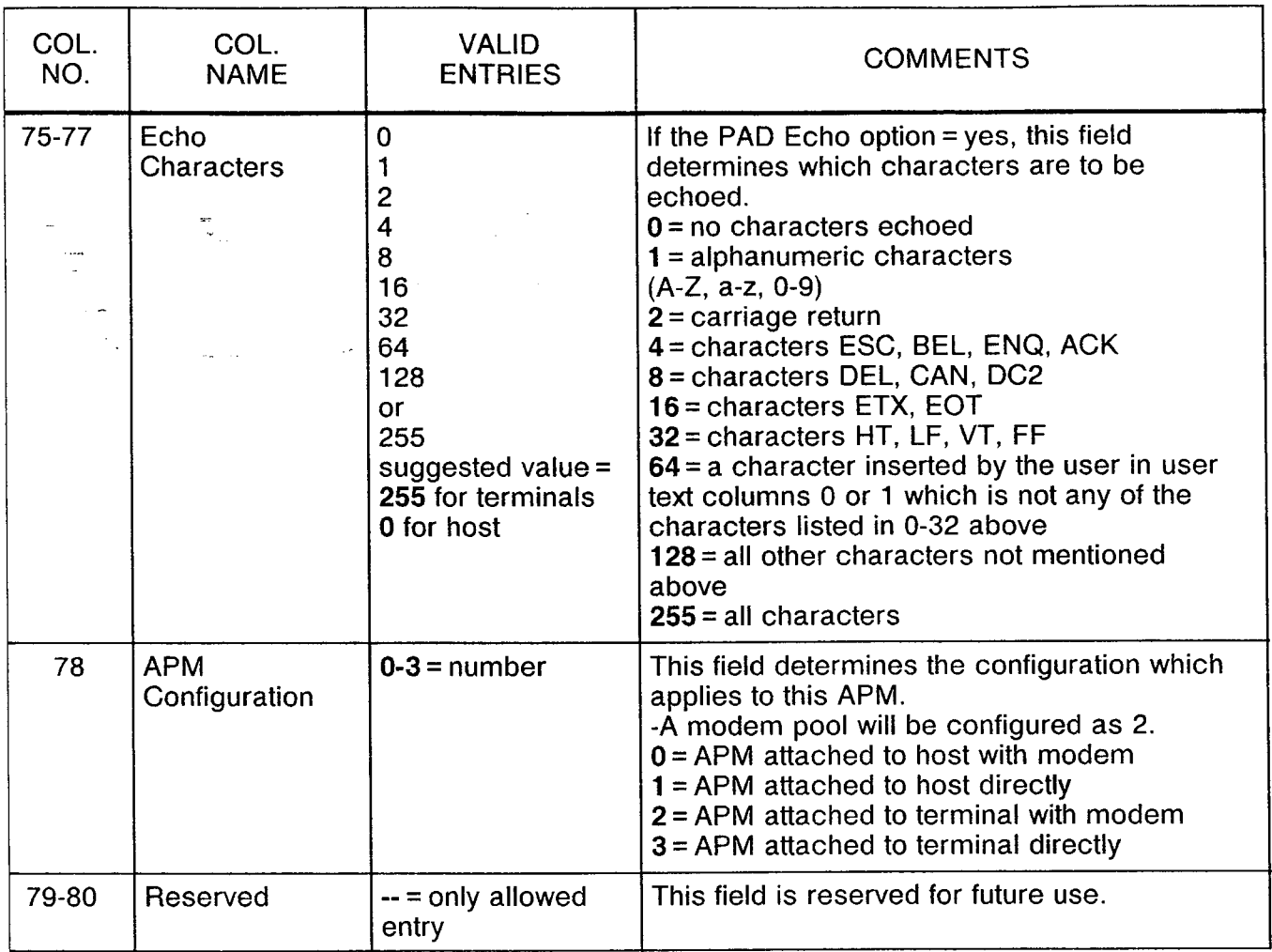

 $\begin{array}{c} \begin{array}{c} \begin{array}{c} \end{array} \\ \begin{array}{c} \end{array} \end{array} \end{array}$ 

 $\overline{\mathcal{L}^{\mathcal{L}}(\mathcal{L}^{\mathcal{L}})}$ 

 $\mathcal{A}^{\mathcal{A}}$ 

 $\hat{\mathcal{L}}_{\text{max}}$  and  $\hat{\mathcal{L}}_{\text{max}}$ 

 $\mathcal{A}_1$  is a commutative

| <b>ASCII</b><br>DEC. NO.  | CHAR.           | <b>MEANING</b>            | <b>ASCII</b><br>DEC. NO. | CHAR.                   | <b>MEANING</b>          |
|---------------------------|-----------------|---------------------------|--------------------------|-------------------------|-------------------------|
| $\overline{c}$            | <b>STX</b>      | Start of text             | 33                       | 1                       | Exclamation mark        |
| 3                         | <b>ETX</b>      | End of text               | 34                       | 11                      | Quotation mark          |
| $\overline{\mathbf{4}}$   | <b>EOT</b>      | End of transmission       | 35                       | $\#$                    | Number sign             |
| $\mathfrak s$<br>$\cdots$ | ĬΕNQ            | Enquiry                   | 36                       | \$                      | Dollar sign             |
| 6                         | <b>ACK</b>      | Acknowledgment            | 37                       | $\%$                    | Percent sign            |
| $\overline{7}$            | <b>BEL</b>      | Bell                      | 38                       | 8                       | Ampersand               |
| 8                         | <b>BS</b>       | Backspace                 | 39                       | $\pmb{\cdot}$           | Apostrophe              |
| $\mathbf 9$               | HT              | Horizontal tab            | 42                       | $\pmb{\star}$           | Asterisk                |
| 10                        | LF              | Line feed                 | 43                       | $\ddot{}$               | Plus sign               |
| 11                        | VT              | Vertical tab              | 44                       | $\pmb{\cdot}$           | Comma                   |
| 12                        | FF.             | Form feed                 | 45                       | $\blacksquare$          | Minus sign or hyphen    |
| 13                        | CR              | Carriage return           | 46                       |                         | Period or decimal point |
| 14                        | <b>SO</b>       | Shift out                 | 47                       | $\sqrt{ }$              | Slash                   |
| 15                        | SI              | Shift in                  | 48                       | $\mathbf 0$             | Zero                    |
| 16                        | <b>DLE</b>      | Data link escape          | 49                       | 1                       | One                     |
| 17                        | DC <sub>1</sub> | Device control 1          | 50                       | $\overline{c}$          | Two                     |
| 18                        | DC <sub>2</sub> | Device control 2          | 51                       | 3                       | Three                   |
| 19                        | DC <sub>3</sub> | Device control 3          | 52                       | 4                       | Four                    |
| 20                        | DC4             | Device control 4          | 53                       | 5                       | Five                    |
| 21                        | <b>NAK</b>      | Negative acknowledgment   | 54                       | 6                       | <b>Six</b>              |
| 22                        | <b>SYN</b>      | Synchronous idle          | 55                       | $\overline{7}$          | Seven                   |
| 23                        | <b>EAPM</b>     | End of transmission block | 56                       | 8                       | Eight                   |
| 24                        | CAN -           | Cancel                    | 57                       | 9                       | Nine                    |
| 25                        | EM              | End of medium             | 58                       | $\ddot{\cdot}$          | Colon                   |
| 26                        | <b>SUB</b>      | Substitute                | 59                       | ÷                       | Semicolon               |
| 27                        | <b>ESC</b>      | Escape                    | 60                       | L                       | Left angle bracket      |
| 28                        | FS.             | File separator            | 61                       | $=$                     | Equal sign              |
| 29                        | GS              | Group separator           | 62                       | L                       | Right angle bracket     |
| 30                        | <b>RS</b>       | Record separator          | 63                       | $\overline{\mathbf{r}}$ | Question mark           |
| 31                        | US.             | Unit separator            | 64                       | @                       | At sign                 |
| 32                        | <b>SP</b>       | Space or blank            | 65                       | A                       | Upper case A            |

Table 17.3B ASCII Character Set

 $\alpha$  and  $\beta$  and

 $\hat{\mathcal{A}}$ 

a de la construcción de la construcción de la construcción de la construcción de la construcción de la construcción de la construcción de la construcción de la construcción de la construcción de la construcción de la const

 $\mathcal{L}^{\mathcal{A}}$  , we have a single

 $\hat{\phi}$  ,  $\hat{\phi}$  ,  $\hat{\phi}$  , and  $\hat{\phi}$ 

| <b>ASCII</b><br><b>DEC.NO</b> | CHAR.          | <b>MEANING</b>            | <b>ASCII</b><br>DEC.NO | CHAR.              | <b>MEANING</b> |  |
|-------------------------------|----------------|---------------------------|------------------------|--------------------|----------------|--|
| 66                            | в              | Upper case B              | 97                     | a                  | Lower-case a   |  |
| 67                            | C              | Upper case C              | 98                     | b                  | Lower-case b   |  |
| 68                            | $\frac{D}{E}$  | Upper case D              | 99                     | c                  | Lower-case c   |  |
| .69                           |                | Upper case E              | 100                    | d                  | Lower-case d   |  |
| 70                            | F              | Upper case F              | 101                    | e                  | Lower-case e   |  |
| 71.                           | G              | Upper case G              | 102                    | $\mathbf{f}$       | Lower-case f   |  |
| 72                            | H              | Upper case H              | 103                    | g                  | Lower-case g   |  |
| 73                            | $\mathbf{I}$   | Upper case I              | 104                    | h                  | Lower-case h   |  |
| 74                            | J              | Upper case J              | 105                    | i                  | Lower-case i   |  |
| 75                            | Κ              | Upper case K              | 106                    | j                  | Lower-case j   |  |
| 76                            | L              | Upper case L              | 107                    | k                  | Lower-case k   |  |
| 77                            | м              | Upper case M              | 108                    | $\mathbf{I}$       | Lower-case I   |  |
| 78                            | N              | Upper case N              | 109                    | m                  | Lower-case m   |  |
| 79                            | $\circ$        | Upper case O              | 110                    | n.                 | Lower-case n   |  |
| 80                            | P              | Upper case P              | 111                    | 0                  | Lower-case o   |  |
| 81                            | Q              | Upper case Q              | 112                    | p                  | Lower-case p   |  |
| 82                            | $\mathsf{R}$   | Upper case R              | 113                    | q                  | Lower-case q   |  |
| 83                            | S              | Upper case S<br>114<br>r. |                        | Lower-case r       |                |  |
| 84                            | T              | Upper case T<br>115       |                        | S.                 | Lower-case s   |  |
| 85                            | U              | Upper case U              | 116                    | t                  | Lower-case t   |  |
| 86                            | $\vee$         | Upper case V              | 117                    | u                  | Lower-case u   |  |
| 87                            | W              | Upper case W              | 118                    | v                  | Lower-case v   |  |
| 88                            | X              | Upper case $X$            | 119                    | w                  | Lower-case w   |  |
| 89                            | Y              | Upper case Y              | 120                    | $\pmb{\mathsf{x}}$ | Lower-case x   |  |
| 90                            | Z              | Upper case Z              | 121                    | y.                 | Lower-case y   |  |
| 91                            | $\overline{1}$ | Left square bracket       | 122                    | z                  | Lower-case z   |  |
| 92                            | $\lambda$      | Back slash                | 123                    | $\Gamma$           | Left brace     |  |
| 93                            | 1              | Right square bracket      | 124                    | L                  | Vertical line  |  |
| 94                            | Λ              | Circumflex or up arrow    | 125                    | $\mathbf{I}$       | Right brace    |  |
| 95                            | V              | Back arrow or underscore  | 126                    | $\int$             | Tilde          |  |
| 96                            | $\mathbf{v}_i$ | Grave accent              | 127                    | <b>DEL</b>         | Delete         |  |

Table 17.3B ASCII Character Set (Continued)

 $\hat{f}$  is a second order of the second  $\hat{f}$ 

 $\beta$  , where  $\beta$  is a mass in the  $\beta$ 

÷,

 $\sim$ 

 $\bar{z}$ 

 $\langle \hat{\sigma}_t \rangle$  , i.e., i.e.,  $\hat{\sigma}_t$ 

| PD-200 DATA<br><b>SYSTEM VALUE</b>          | <b>ID TYPE</b><br><b>TERMINAL MODEL</b>                                                                                                    |                                                                                                    |  |
|---------------------------------------------|----------------------------------------------------------------------------------------------------|----------------------------------------------------------------------------------------------------|--|
| 31                                          | Add Consul 520, 580, 980                                                                                                    | D <sub>1</sub>                                                                                                    |  |
| 31                                          | Add Envoy 620, Regent                                                                                                    | D <sub>1</sub>                                                                                                    |  |
| 80<br>87<br>82                              | <b>Alanthus Data Terminal</b><br>$T-133$<br>$T-300$<br>$T-1200$                                                                                                    | A1<br>A8<br>A3                                                                                                    |  |
| 93                                          | Am-Jacquard Arntext 425                                                                                                    | D <sub>1</sub>                                                                                                    |  |
| 93                                          | Anderson Jacobsen 510                                                                                                    | D <sub>1</sub>                                                                                                    |  |
| 21                                          | Anderson Jacobsen 630                                                                                                    | B <sub>3</sub>                                                                                                    |  |
| 22                                          | Anderson Jacobsen 820,832                                                                                                    | B <sub>3</sub>                                                                                                    |  |
| 26<br>93<br>93<br>93<br>37                  | <b>Generic Terminal</b><br>Anderson Jacobsen 860<br>Apple II<br>Atari 400, 800<br>AT & T Dataspeed 40-1, 40-2, 40-4<br>Beehive Minibee, Microbee                                                                                                    | <b>B1, B2</b><br>B <sub>5</sub><br>D <sub>1</sub><br>D <sub>1</sub><br>D <sub>1</sub><br>D <sub>1</sub>                              |  |
| 5<br>18<br>8                                | <b>Generic Terminal</b><br>Computer Devices CD1 1030<br><b>Computer Devices Teleterm 1132</b><br><b>Computer Devices Miniterm 1200 Series</b>                                                                                                    | $C1-C4$<br>A2<br>D <sub>1</sub><br>A2                                                                                                |  |
| 6<br>19                                     | <b>Generic Terminal</b><br><b>Computer Transceiver Execuport 300</b><br>Computer Transceiver Execuport 1200                                                                                                    | D1, D2<br>A2<br>A <sub>9</sub>                                                                                                    |  |
| 87<br>93<br>93<br>27<br>94<br>28<br>3<br>24 | <b>Generic Terminal</b><br><b>Computer Transceiver Execuport 4000</b><br>CPT 6000, 8000<br>Data Media Elite<br>Datapoint 2200<br>Datapoint 1500, 1800<br>Datapoint 3000, 3300, 3600, 3800<br>Data Products Portaterm<br>Data Terminal & Communications DTC 300, 302 | A1-A9<br>A <sub>8</sub><br>D1<br>D <sub>1</sub><br>D <sub>1</sub><br>D <sub>1</sub><br>D <sub>2</sub><br>A <sub>1</sub><br><b>B3</b> |  |
| 90<br>38                                    | <b>Generic Terminal</b><br>Diablo Hyterm 1550, 1620<br>Digilog 33 & Telecomputer II                                                                                                    | <b>B3-B5</b><br>B <sub>3</sub><br>D <sub>1</sub>                                                                                     |  |

Table 17.3C Terminal Types

 $\hat{\psi}^{(n)} = \hat{\psi}^{(n)} \hat{\psi}^{(n)}$  , where  $\hat{\psi}^{(n)}$  are  $\hat{\psi}^{(n)}$  , where

 $\hat{\pi} = \hat{\pi}^{\dagger} \hat{\pi}$  .

 $\alpha$  ,  $\alpha$ 

 $\phi$  is define

 $\sim$ 

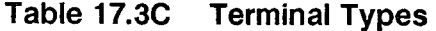

ساريا المراب

 $\sim$ 

 $\hat{\boldsymbol{\beta}}$ 

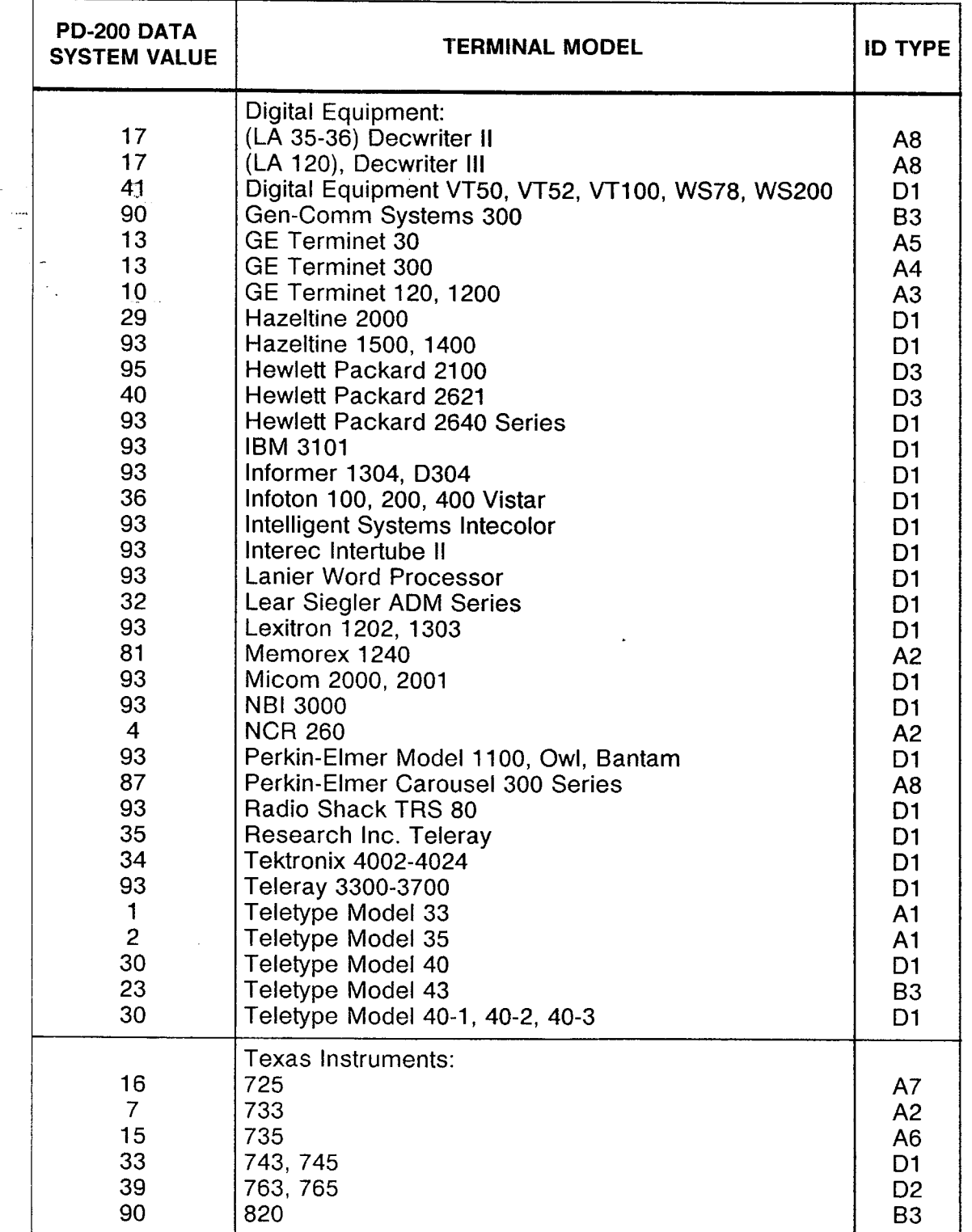

 $\frac{1}{\sqrt{2}}$  $\mathcal{R}_1$ 

 $\ddot{\phantom{a}}$ 

 $\sim$ 

 $\tau$  -  $\varphi$  - and (  $\varphi$  ) and (

| PD-200 DATA<br><b>SYSTEM VALUE</b>                                                                                    | <b>TERMINAL MODEL</b>                                                                                                    |                                                                                                    |
|----------------------------------------------------------------------------------------------------|----------------------------------------------------------------------------------------------------|----------------------------------------------------------------------------------------------------|
| 20                                                                                                    | Trendata 4000 (ASCII)                                                                                                    | <b>B1</b>                                                                                                    |
| 81<br>s÷<br>87<br>ببدد<br>90                                                                                          | Tymshare:<br>110, 212<br>315<br>325                                                                                                    | A2<br>A <sub>8</sub><br><b>B3</b>                                                                                                    |
| 25                                                                                                    | Univac DCT 500                                                                                                    | <b>B2</b>                                                                                                    |
| 93                                                                                                    | Wang 20, 25, 30, 015, 130, 145                                                                                                    | D <sub>1</sub>                                                                                                    |
| 80<br>9<br>12                                                                                                    | <b>Western Union EDT:</b><br>33, 35<br>30, 300<br>1200                                                                                                    | A <sub>1</sub><br>A3<br>A4                                                                                                    |
| 93                                                                                                    | Xerox 800, 850, 860                                                                                                    | D <sub>1</sub>                                                                                                    |
| 90                                                                                                    | <b>Xerox 1700</b>                                                                                                    | B <sub>3</sub>                                                                                                    |
| 127<br>80<br>81<br>82<br>83<br>84<br>85<br>86<br>87<br>88<br>89<br>90<br>93<br>94<br>95<br>91<br>92<br>93<br>94<br>95 | Asynchronous host<br>All Other ID Types<br>All Other ID Types | A <sub>1</sub><br>A1<br>A2<br>A3<br>A <sub>4</sub><br>A <sub>5</sub><br>A <sub>6</sub><br><b>A7</b><br>A <sub>8</sub><br>A9<br><b>B1</b><br><b>B3</b><br>D <sub>1</sub><br>D <sub>2</sub><br>D <sub>3</sub><br><b>B4</b><br><b>B5</b><br>D <sub>1</sub><br>D <sub>2</sub><br>D <sub>3</sub> |

Table 17.3C Terminal Types

 $\sim$ 

 $\alpha$  ,  $\alpha$  ,  $\alpha$  ,  $\alpha$ 

where  $\hat{\alpha}$  is a state of the  $\hat{\beta}$  -scale  $\hat{\beta}$  is a state of  $\hat{\beta}$  , and

 $\mathcal{A}(\mathcal{A})$  , where  $\mathcal{A}(\mathcal{A})$ 

**Record Code AQ: 17.4** Record Code AQ, Figure 17.4, provides a list of parameters **Data System** applied to the remote end of a data call. These parameters **Asynchronous Port** temporarily override the pre-existing parameters of the remo **hronous Port** temporarily override the pre-existing parameters of the remote **Set/Read List** end of a data call while a data call is connected to/from the por end of a data call while a data call is connected to/from the port specified on this record code. This allows the port specified in this record code to control the configuration of its call partner on both incoming and outgoing data calls. The remote port may be reconfigured while the call is set up. It is restored to the original configuration when the call is disconnected.

> This option is normally implemented for host ports; however, any asynchronous or synchronous (X.25) port can be assigned this record code. The following rules apply for this record code:

- Any port defined in columns 12-16 of this record code must have an entry on Record Code CP.
- If the port is asynchronous, it requires an entry on Record Code AP.
- $\bullet$  If the port does not reconfigure the port at the remote end, an entry on this record code is not needed.

The values assigned to the options defined on this record code depend on the requirements of the device which is attached to the port. For parameters that do not need reconfiguration at call setup, enter a dash in the field.

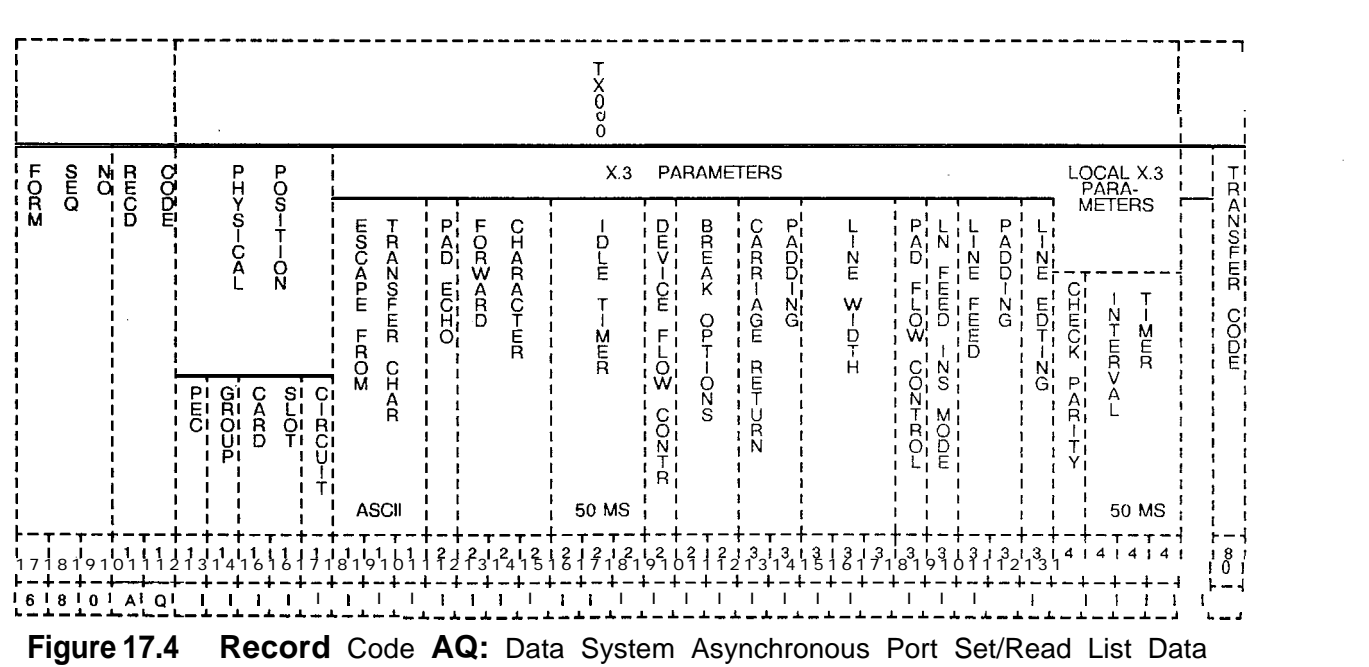

Sheet

| COL.<br>NO. | COL.<br><b>NAME</b>                                        | <b>VALID</b><br><b>ENTRIES</b>      | <b>COMMENTS</b>                                                                                                    |  |
|-------------|------------------------------------------------------------|-------------------------------------|----------------------------------------------------------------------------------------------------|--|
| 12          | <b>PEC</b><br>st.                                          | $0 = PEC$ number                    | This field determines the location of the port.<br>What PEC is this card located in?                                                                                                    |  |
| 13          | Group                                                      | $A-D = group$<br>number             | Which group (A, B, C, or D) within the PEC is<br>this card?                                                                                                    |  |
| $14 - 15$   | Card Slot                                                  | $00 - 10 =$ slot<br>number          | Which card slot within the group is this card?                                                                                                    |  |
| 16          | Circuit Number                                             | $0-7$ = assigned<br>circuit number  | Which circuit on the card is being used?                                                                                                    |  |
| $17 - 19$   | Escape from<br>Data Transfer<br>Character<br>(ASCII Value) | O-I 27                              | Assign the ASCII character that allows a user<br>to stop the flow of data.<br>-This parameter specifies the character that<br>will be received to indicate that the terminal<br>user wants to enter command mode.<br>$0 =$ escape not allowed<br>$1 = DLE$ character initiates escape<br>$2-1$ 27 = decimal representation of selected<br>ASCII character (see ASCII character set<br>table)<br>-This is X.3 parameter 1.                                                                                                    |  |
| 20          | PAD Echo                                                   | $0 = no$ echo<br>$1 =$ echo allowed | Enter 1 if PAD echo is provided.<br>-This field determines the default value of<br>echo. If this parameter is enabled, then echo<br>will occur in data transfer mode; otherwise, no<br>echoing will occur in data transfer mode.<br>Generally, this field should be set to N for full<br>duplex and Y for half duplex. If station<br>equipment displays two of each character, set<br>this field to N. If station equipment does not<br>display information that is keyed in, then try<br>setting this field to Y.<br>-PAD echo provides for all input characters<br>to be echoed back to the device attached<br>during the data transfer mode<br>-This is applied only to full-duplex devices.<br>-This is X.3 parameter 2. |  |

**Table 17.4 Entry Fields for Record Code AQ**

 $\hat{\mathcal{A}}$ 

نسب

| COL.<br>NO. | COL.<br><b>NAME</b>                                      | <b>VALID</b><br><b>ENTRIES</b>                                                             | <b>COMMENTS</b>                                                                                                    |
|-------------|----------------------------------------------------------|--------------------------------------------------------------------------------------------|----------------------------------------------------------------------------------------------------|
| $21 - 23$   | Data forwarding<br>Character<br>st.                      | $\mathbf 0$<br>1<br>$\overline{2}$<br>4<br>8<br>16<br>32<br>64<br>Оr<br>$128 =$ number     | Assign the predefined character or set of<br>characters that are entered on the attached<br>device to begin transmission of a packet.<br>$0 =$ user cannot initate data forwarding<br><b>1</b> = alphanumeric characters $(A-Z, a-z, 0-z)$<br>9)<br>$2$ = carriage return<br>4 = characters ESC, BEL, ENQ, ACK<br>$8 =$ characters<br>$16 =$ characters<br>$32 =$ characters<br>$64 = a$ character inserted by the user in text<br>column 0 or 1, which is not any of the<br>characters listed in O-32 above<br>128 = all other characters not listed above |
| 24-26       | Idle Timer Delay                                         | $0 =$ data not<br>forwarded on<br>timeout<br>$l-255$ = number<br>of $50$ -ms<br>increments | Indicate the allowed intervals between the user<br>input characters.<br>-This field specifies the default value of the<br>idle timer.<br>-This timer clocks the time between<br>characters. If this timer expires, all of the<br>characters buffered up to that point will be<br>forwarded in a packet.<br>-Zero disables this timer.<br>-If this interval is exceeded, the timeout<br>causes the forwarding of a data packet.<br>-The time is selected in 50-ms increments,<br>so a selection of $2 = 100$ ms.<br>-This is X.3 parameter 4.                |
| 27          | <b>Ancillary</b><br><b>Device</b><br>Flow <b>Control</b> | $0 =$ disables flow<br>control<br>$1$ = enables flow<br>control                            | Indicate whether or not the PAD (Packet<br>Assembler Disassembler) can temporarily<br>slow the output from this device when the PAD<br>is unable to receive more data.<br>-This parameter sets the default value of<br>device flow control.<br>-If this parameter is marked 1, the PAD can<br>flow control the device.<br>-Flow control is used when the PAD cannot<br>process data fast enough or when the amount<br>of characters buffered is too great (due to the<br>transmission condition or network slow-<br>down).                                  |

**Table 17.4 Entry Fields for Record Code AQ (Continued)**

ميهود المحاديث والمدادون والمرادي

 $\hat{\phi}(\vec{s})$  ,  $\hat{\phi}$ 

 $\overline{\phantom{a}}$ 

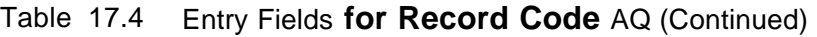

 $\mathcal{F}(\mathcal{A})$  , and the set of the sequence of the set of the set of the set of the set

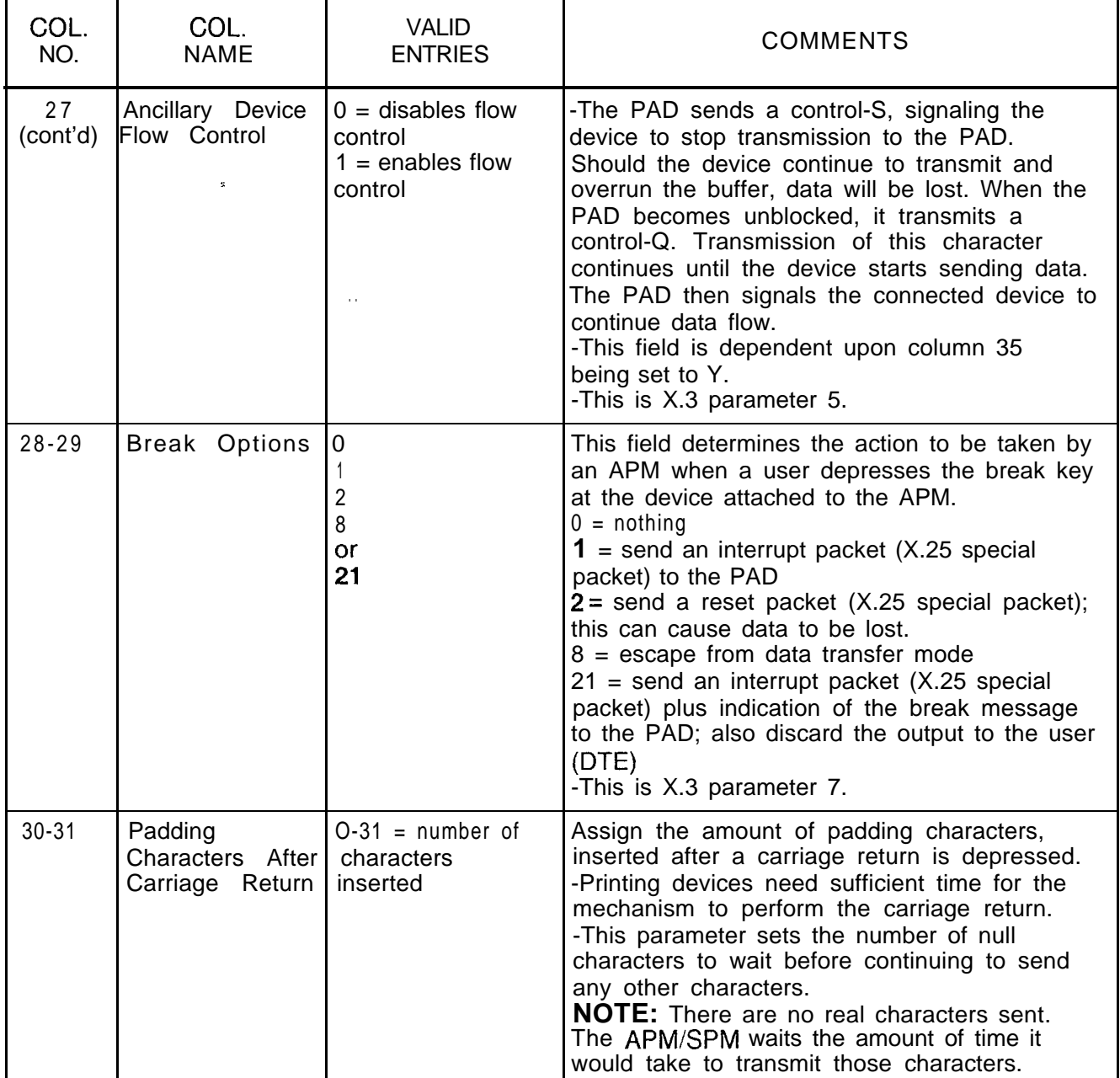

| COL.<br>NO.     | COL.<br><b>NAME</b>                                    | <b>VALID</b><br><b>ENTRIES</b>                                                                | <b>COMMENTS</b>                                                                                                    |
|-----------------|--------------------------------------------------------|-----------------------------------------------------------------------------------------------|----------------------------------------------------------------------------------------------------|
| 32-34<br>$\sim$ | Line Width<br>$\mathbf{S}^{\mathbf{a}}$<br>$\bar{r}$ . | $0 = function$<br>performed<br>automatically<br>$l-255$ = number<br>of characters per<br>line | Assign the the number of output characters to<br>be printed per line at the user device.<br>-This parameter sets the default value of line<br>folding. This determines the number of<br>characters to transmit before an automatic<br>carriage return/line feed is sent. This causes<br>long lines to fold or wrap to the next line. If<br>this field is set at 0, this function is disabled.<br>A backspace will cause the internal counter to<br>be decremented by one for each backspace<br>character received, and carriage return will<br>reset the counter. This field is normally set to<br>0 because most station equipment does this<br>automatically. Otherwise, standard line<br>lengths are 80 or 132 characters.<br>-This is X.3 parameter 10. |
| 35              | Pad Flow<br>Control                                    | $0 =$ PAD flow<br>control not allowed<br>$1 =$ PAD flow<br>control allowed                    | If selected, this field determines that the APM<br>will send a signal when the device attached to<br>it is temporarily unable to receive more data.<br>-This field sets the default value of flow<br>control.<br>-If this field is marked 1, the device and/or<br>user of the device can flow control the PAD.<br>This disallows transmission of control-S and<br>control-Q.<br>-If this field is marked 0, the device cannot<br>flow control the PAD. However, the device<br>can transmit flow control characters through<br>the network.<br>-Control-S stops the PAD and control-Q<br>ends flow control.<br>This is commonly done by printers and users<br>that get behind and need to catch up.<br>-This is X.3 parameter 12.                            |
| 36              | Line Feed After 0<br>Carriage Return<br>(CR)           | Ι1<br>4<br>5<br>6<br>or<br>$7 = number$                                                       | This option allows automatic insertion of a line<br>feed after any carriage return is transmitted.<br>-This parameter sets the default LF (Line<br>Feed) insertion. This causes the PAD to insert<br>an LF character into the transmission stream.<br>$0 = no$ line feed inserted<br>$1$ = insert line feed after each carriage return<br>sent to the user terminal (DTE) as data                                                                                                    |

**Table 17.4 Entry Fields for Record Code AQ** (Continued)

| COL.<br>NO.    | COL.<br><b>NAME</b>                        | <b>VALID</b><br><b>ENTRIES</b>                           | <b>COMMENTS</b>                                                                                                    |
|----------------|--------------------------------------------|----------------------------------------------------------|----------------------------------------------------------------------------------------------------|
| 36<br>(cont'd) | Line Feed After<br>Carriage Return<br>(CR) | 0<br>$\mathbf{1}$<br>4<br>5<br>6<br>Οr<br>$\overline{7}$ | $4$ = insert line feed after each carriage return<br>sent to the user terminal (DTE) as an echo<br>$5$ = combination of (1) and (4)<br>$6$ = insert line feed after each carriage return<br>sent from the user terminal as data, plus to the<br>user terminal as an echo<br>$7 =$ combination of (1) and (6)<br>-This field will usually be set to 0 or 1. If the<br>user's terminal is double spacing lines, this<br>field should be changed to 0. If the user's<br>terminal is overprinting lines, this field should<br>be set to 1.<br>-This is X.3 parameter 13.                                                                                                    |
| 37-38          | Padding After<br>Line Feed                 | $0-15 =$ number of<br>PAD characters to<br>be inserted   | Assign the number of padding characters<br>inserted after the occurrence of a line feed.<br>-Printing devices need sufficient time to<br>perform the line feed.<br>-This parameter sets the default value of line<br>feed padding. It is the amount of null<br>characters after a line feed is sent to a device<br>that the switch will pause before sending<br>additional data. Normally, the carriage return<br>padding field is put in first. If terminals are still<br>losing information at the beginning of each<br>line, the value in this field is increased.<br>-This is X.3 parameter 14.                                                                                                    |
| 39             | <b>Line Editing</b>                        | $\mathbf{0}$<br>or                                       | This option allows corrections to be made,<br>during the data transfer mode, to data<br>previously inputted by the user.<br>-The parameter specifies the default mode of<br>the editing function that the PAD performs.<br>-If this parameter is enabled, the PAD will<br>process editing characters. This only applies<br>to data transfer mode. Editing will always be<br>enabled (1) for command mode on terminals.<br>If this field is enabled, timers should be turned<br>off and the forwarding condition should be set<br>to transmit on carriage return. If this field is<br>disabled, all editing characters (LF, BS, etc.)<br>are lost in data transfer mode.<br>0= editing not enabled during data transfer<br>$1$ = editing enabled during data transfer<br>-This is X.3 parameter 15. |

**Table 17.4 Entry Fields for Record Code AQ (Continued)**
| COL.<br>NO.  | COL.<br><b>NAME</b>                | <b>VALID</b><br><b>ENTRIES</b>     | <b>COMMENTS</b>                                                                                                    |
|--------------|------------------------------------|------------------------------------|----------------------------------------------------------------------------------------------------|
| 40<br>$\sim$ | <b>LocalParity</b><br>Check<br>st. | $\mathbf 0$<br>٥r<br>$1 = number$  | Indicate whether or not a local parity check is<br>performed.<br>-This parameter sets the default value of<br>eighth bit transparency. This determines if the<br>PAD checks the parity bit. If enabled, the PAD<br>will check parity. Normally, this field is set at 0<br>for asynchronous devices.<br>$0 =$ no local parity check and send<br>transparently through the network (transmit<br>parity received through the network)<br>$1$ = check local parity and send space parity<br>through the network (ignore parity received<br>through the network)<br>-This is local parameter 2. |
| $41 - 43$    | Interval Timer                     | $\bf{0}$<br>or<br>$l-255 = number$ | Indicate the maximum time period during<br>which the PAD collects characters for one<br>packet.<br>-When this timer expires, the current packet<br>is sent.<br>• The selection must be made in increments<br>of 50 ms, so a selection of $2 = 100$ ms.<br>$0 =$ packet will not be forwarded when timer<br>expires<br>$1-255$ = number of 50-ms increments before<br>timer expires                                                                                                    |

**Table 17.4 Entry Fields for Record Code AQ (Continued)**

 $\overline{\phantom{a}}$ 

 $\langle \Sigma_{\alpha} \rangle \langle \langle \widetilde{S} \widetilde{S} \widetilde{S} \rangle \langle \mathcal{L} \rangle \langle \mathcal{L} \rangle \langle \mathcal{L} \mathcal{L} \rangle \langle \mathcal{L} \rangle \langle \mathcal{L} \rangle \langle \widetilde{S} \rangle \langle \widetilde{S} \rangle$ 

 $\sim 10^{11}$  and  $\sim 10^{11}$  and  $\sim$ 

 $\sim 10^{-1}$ 

 $\sim$ 

**Record Code XP:** 17.5 Record Code XP, Figure 17.5, defines the parameters<br>Data System required to describe the X.25 port attributes. An XP record<br>x.25 Port required for every SPM (Synchronous Packet Manager) on t required to describe the X.25 port attributes. An XP record is required for every SPM (Synchronous Packet Manager) on the system. One is also required for the ADMP. The parameters below specify situations where the SPM ports must be configured differently than the ADMP ports. If this is not specified, configure the ADMP ports the same as SPM ports.

-

NOTE: For an ADMP (defined as PX25 in Record Code CP, columns 31 through 34), enter the PEC and slot position of the ADMP-A card. For an SPM, enter the slot position of the associated line card.

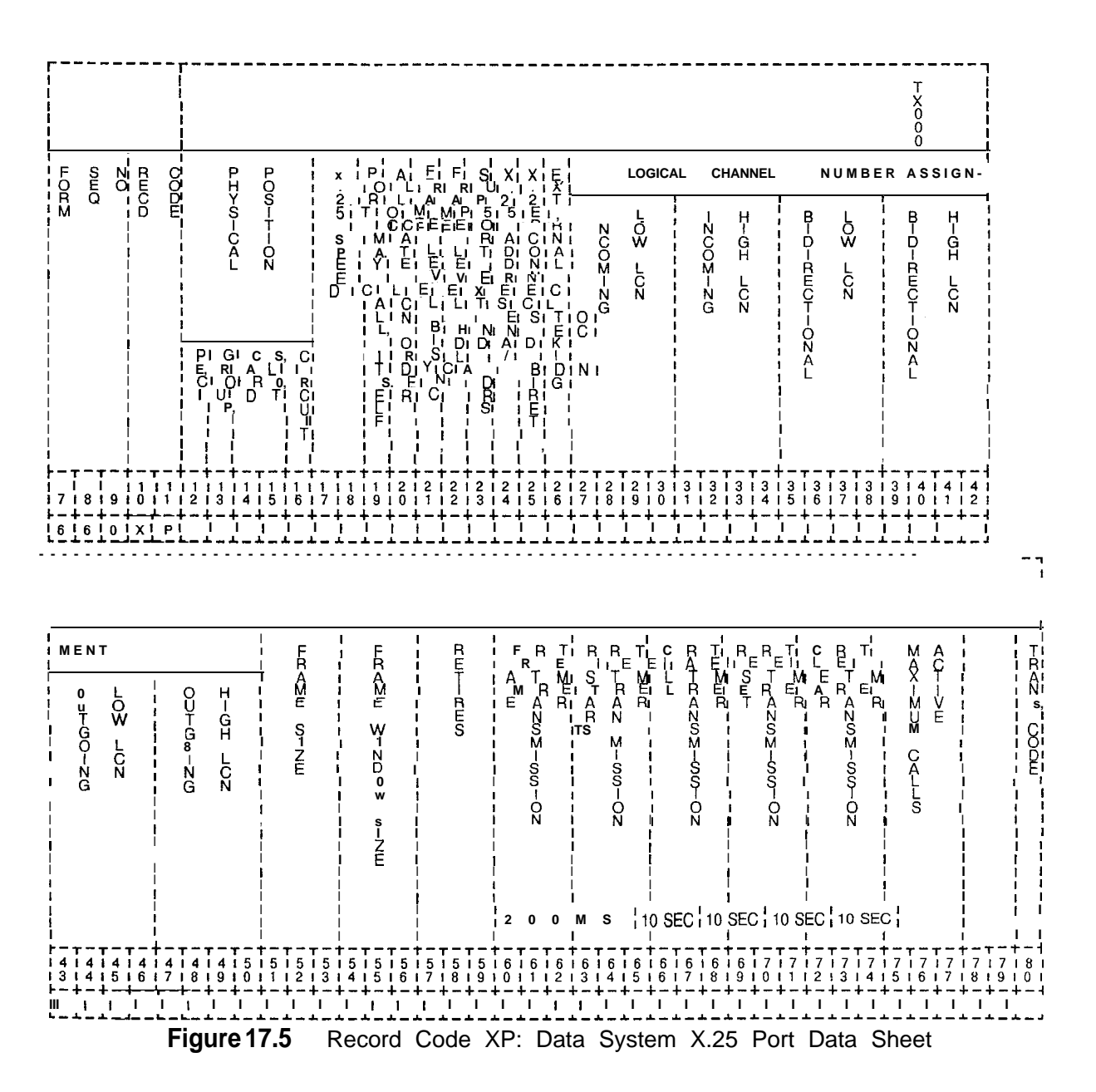

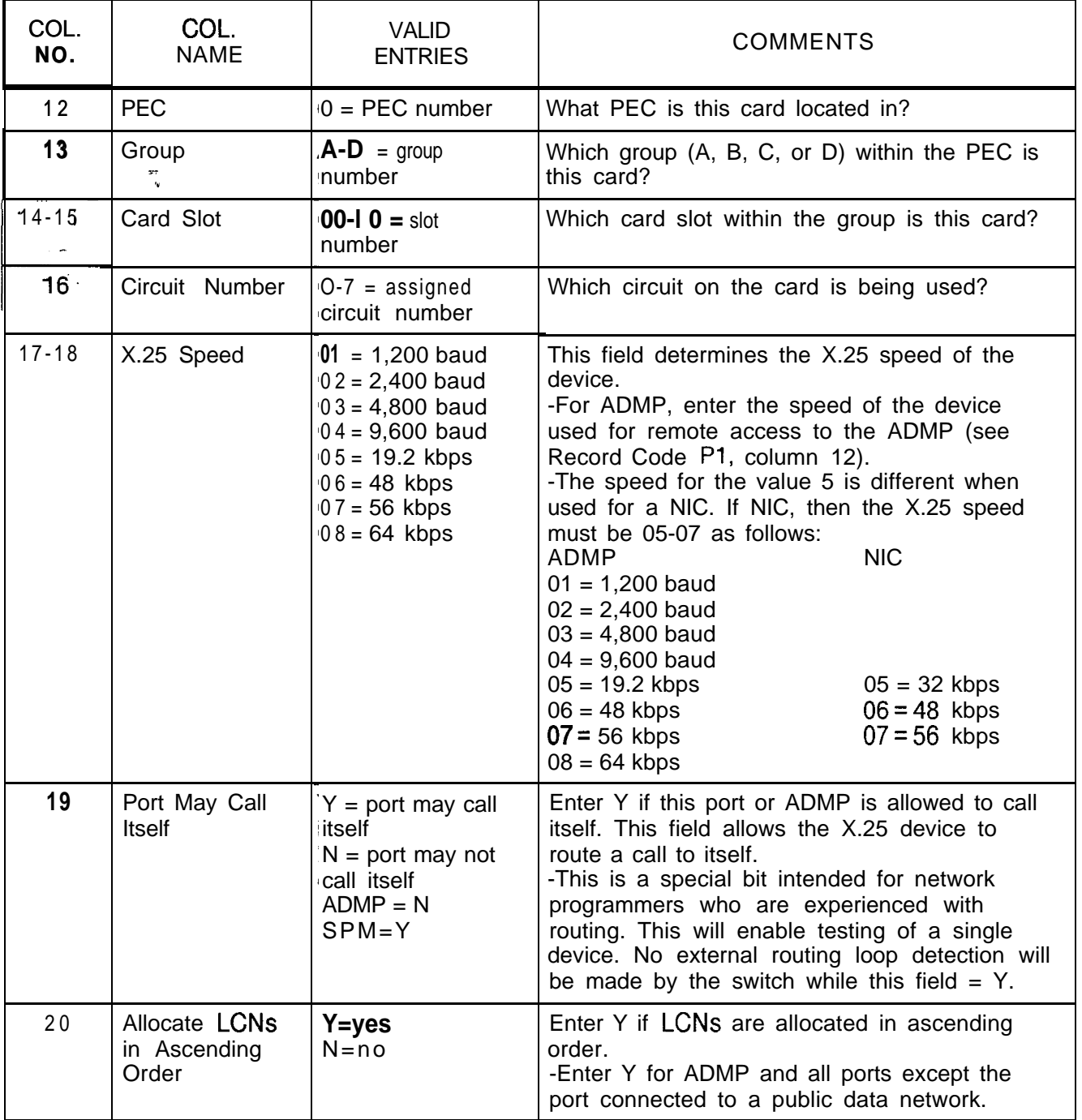

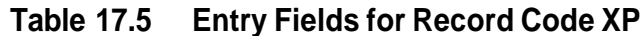

 $\overline{\phantom{a}}$ 

 $\bar{\nu}$ 

 $\sim$ 

Table **17.5 Entry Fields for Record Code XP (Continued)**

المواريد الداريات

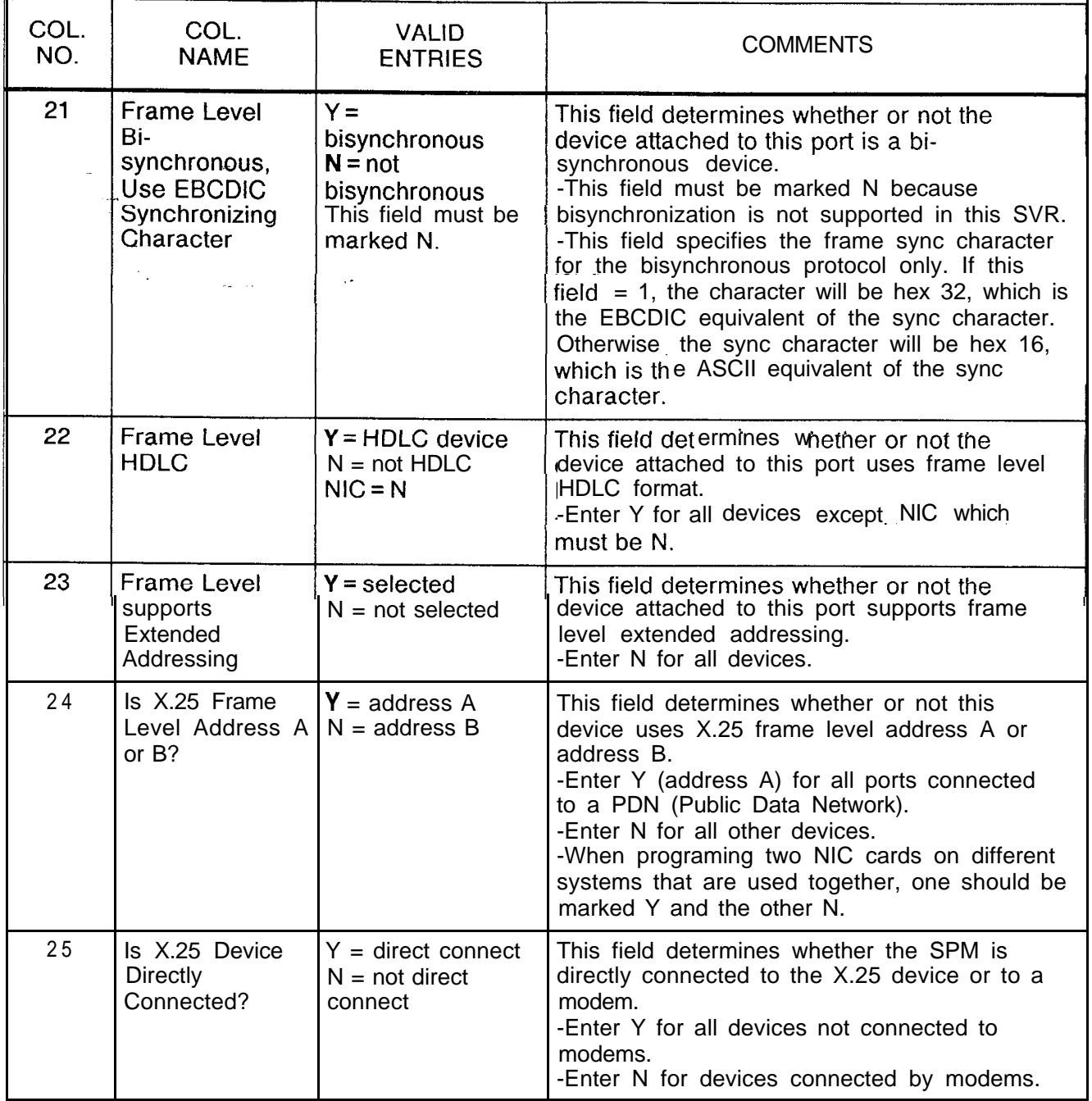

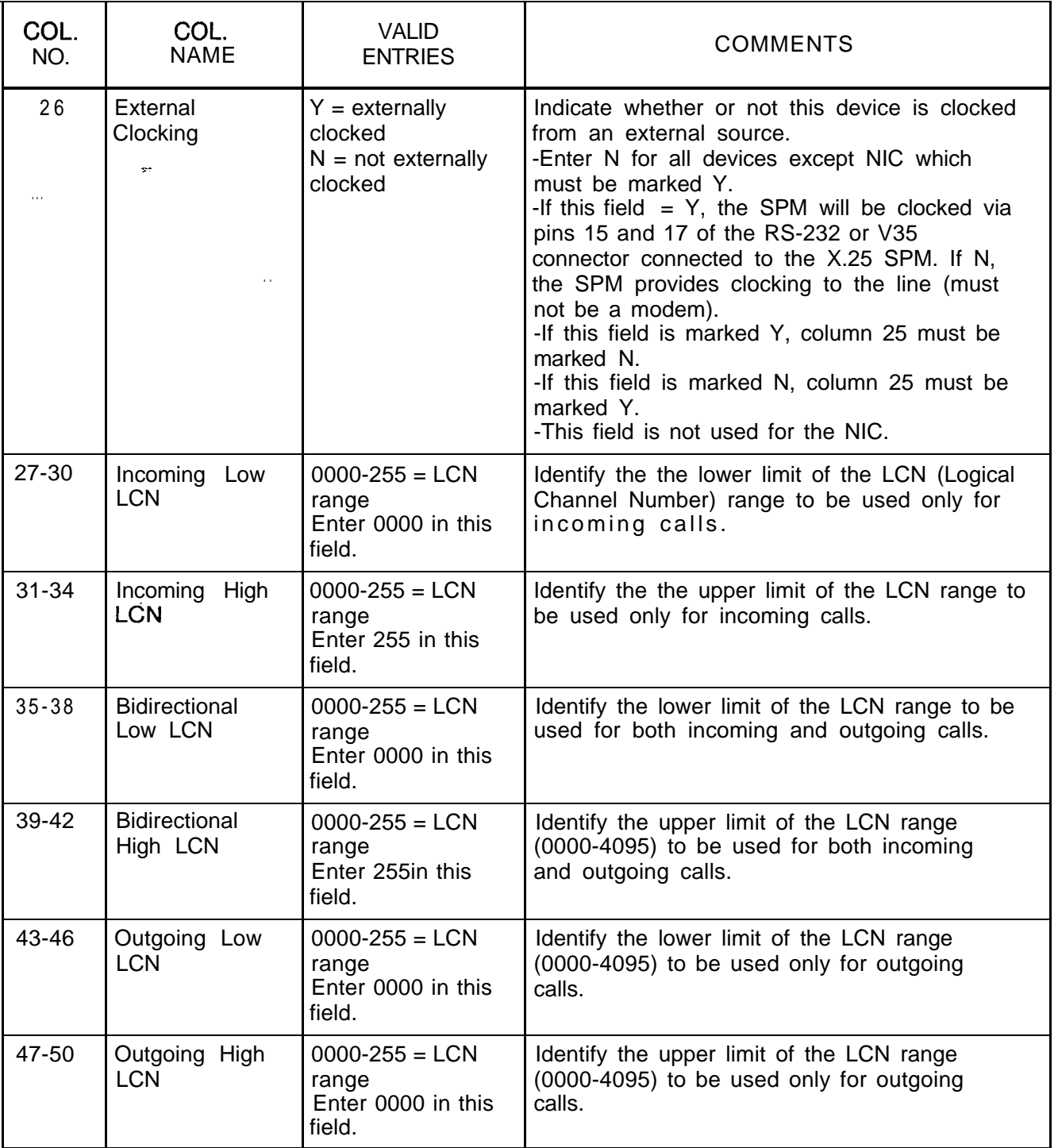

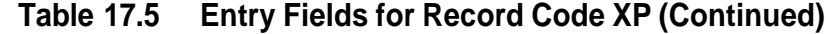

 $\overline{\phantom{a}}$ 

, where  $\alpha$  is a matrix of the state  $\alpha$ 

 $\left\langle \hat{x}_{\tau} \hat{z}_{\tau} \hat{z}_{\tau} \hat{z}_{\tau} \hat{z}_{\tau} \right\rangle$  ,  $\hat{z}_{\tau}$  ,  $\hat{z}_{\tau}$ 

| COL.<br>NO. | COL.<br><b>NAME</b>                                | <b>VALID</b><br><b>ENTRIES</b>                                       | <b>COMMENTS</b>                                                                                                    |
|-------------|----------------------------------------------------|----------------------------------------------------------------------|----------------------------------------------------------------------------------------------------|
| $51 - 53$   | Frame Size<br>y,                                   | $000 - 007$<br>suggested value =<br>005                              | This field determines the frame size or number<br>of bits per packet.<br>$000 = 16$<br>$001 = 32$<br>$002 = 64$<br>$003 = 128$<br>$004 = 256$<br>$005 = 512$<br>$006 = 1,024$<br>$007 = 2,048$                                                                                                    |
| $54 - 56$   | Frame Window<br><b>Size</b>                        | $001 - 27 =$ window<br>size<br>suggested<br>value = $007$            | Identify the maximum number of<br>unacknowledged frames that can be sent or<br>received at one time. This can range from 1<br>to 7 (module 8) if extended addressing is not<br>used.<br>-If extended addressing is used, then this<br>field could range from 1 to 127 (module 128).<br>-Extended addressing is not supported in this<br>release, so only values from I-7 should be<br>used in this field.                                                                            |
| $57 - 59$   | <b>Retries</b>                                     | 000-031<br>suggested value $=$<br><b>10</b> for all ports            | This field determines the number of frame<br>level retransmissions of any packet type<br>before that packet is considered<br>untransmittable.<br>-This causes an error condition that is dealt<br>with by the X.25 SPM. This corresponds to<br>CCITT X.25 N2 parameter.                                                                                                    |
| $60 - 62$   | Frame<br>Retransmission<br>Timer (200-<br>ms)      | 01<br>02<br>04<br>10<br>20<br>30<br>or<br>50                         | Indicate the time for frame retransmission<br>(002-255) (multiples of 200 ms).<br>-The X.25 speed is set in columns 17-18.<br>-If $X.25$ speed = 1,200 baud, enter 50.<br>-If $X.25$ speed = 2,400 baud, enter 30.<br>-If $X.25$ speed = 4,800 baud, enter 20.<br>-If $X.25$ speed = 9,600 baud, enter 10.<br>-If $X.25$ speed = 19.2 kbps, enter 04.<br>-If $X.25$ speed = 48 kbps, enter 02.<br>-If X.25 speed = 56 kbps, enter $01$ .<br>-If X.25 speed = $64$ kbps, enter $01$ . |
| 63-65       | Restart<br>Retransmission<br>Timer<br>(1 O-second) | $002 - 063 = \text{timer}$<br>range<br>Enter 006 for all<br>devices. | This field determines the time limit between a<br>restart indication and a restart confirmation.<br>This value is specified in increments of 10<br>seconds.                                                                                                    |

**Table 17.5 Entry Fields for Record Code XP (Continued)**

الموارد المستحدث المتعقد والمعادل والمستحدث المستحدث المستحدث المتحدث المتحدث المتحدث المتحدث المتحدث المتحدث

المتعرض والمستحدثة المتحدثة والمتحدث

| COL.<br>NO. | COL.<br><b>NAME</b>                                           | <b>VALID</b><br><b>ENTRIES</b>                                                                      | <b>COMMENTS</b>                                                                                                    |
|-------------|---------------------------------------------------------------|----------------------------------------------------------------------------------------------------|----------------------------------------------------------------------------------------------------|
| 66-68       | Call<br>Retransmission range<br>Timer<br>(1 &Second)          | $002 - 063 = \text{timer}$<br>Enter 018 for all<br>devices.                                         | This field determines the timing factor for<br>retransmitting calls.<br>-This value is specified in increments of 10<br>seconds.                                                                                       |
| 69-71       | Reset<br>Retransmission range<br>Timer<br>(1 O-Second)        | $002 - 063 = \text{timer}$<br>Finter 006 for all<br>devices.                                        | This field determines the timing factor for<br>sending resets.<br>-This value is specified in increments of 10<br>seconds.<br>-When a reset is sent, an acknowledgment<br>must be received before the timer runes out. |
| 72-74       | Clear<br>Retransmission <i>range</i><br>Timer<br>(1 O-Second) | $002 - 063 = \text{timer}$<br>Enter 006 for all<br>devices.                                         | This field determines the timing factor for<br>retransmitting clear signals.<br>-This value is specified in increments of 10<br>seconds.                                                                               |
| $75 - 77$   | Maximum Calls<br>Active                                       | $000-063 =$<br>maximum calls<br>Enter 005 for<br><b>ADMP</b><br>Enter 255 for all<br>other devices. | This field determines the maximum number of<br>active calls.                                                                                                    |

**Table 17.5 Entry Fields for Record Code XP (Continued)**

 $\omega = \omega_{\rm eff}$ 

i.

**Record Code P1:** 17.6 Record Code P1, Figure 17.6, defines the parameters **Data System** required by the data system ADMP processor. The PI Rec **Data System** required by the data system ADMP processor. The PI Record **Global Parameter -** Code will contain only one record. Code will contain only one record. **Part 1**

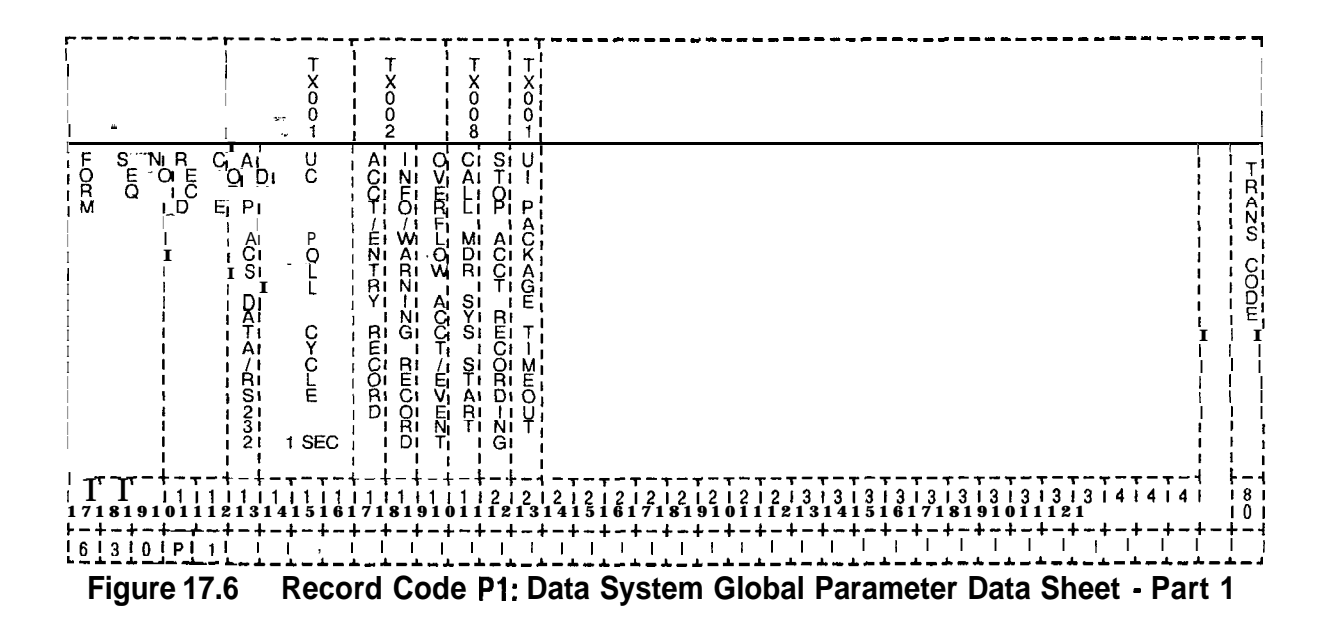

| COL.<br>NO.        | COL.<br><b>NAME</b>                                       | <b>VALID</b><br><b>ENTRIES</b>                                                                                                    | COMMENTS                                                                                                    |
|--------------------|-----------------------------------------------------------|----------------------------------------------------------------------------------------------------|----------------------------------------------------------------------------------------------------|
| 12<br>$\mathbf{r}$ | ADM P Access<br>from Data<br>Network and<br><b>RS-232</b> | $Y = yes$<br>$N = nQ$                                                                                                    | This field determines whether or not the ADMP<br>user interface can be accessed from ports<br>other than the ADMP maintenance terminal.<br>-This field allows or disallows access to the<br>ADMP from the data network.                                                                                                    |
| $13 - 15$          | Universal<br>Controller Board<br>Polling Cycle            | $000 - 255 =$ number<br>of seconds for<br>polling<br>suggested value $=$<br>$10$ to 15 seconds<br>-suggested entry<br>is 5 seconds | This field determines how often the ADMP<br>should poll the UCB to check its operation.<br>-The selection must be made in increments<br>of 1 second, so $005 = 5$ seconds.<br>-This field is the number of seconds which<br>elapse before polling all UCBs again.<br>-If this value is 20, the ADMP UCB poller<br>runs through the list of UCBs, polling each of<br>them. This is repeated after waiting 20<br>seconds. |
| 16                 | Account/Event<br>Record Report<br>Type                    | $0 =$ accounts<br>$1 =$ events<br>$2 = events/$<br>accounts separate<br>$3 = events/$<br>accounts<br>combined                      | Identify what type of report is printed.<br>-"Event" reports relate to malfunctions of the<br>system and "account" reports relate to has to<br>do with call acounting.<br>-Because there are two types of reports, they<br>are normally sent to different locations (2).                                                                                                    |
| 17                 | Information/<br>Warning Record<br>Report Type             | $=$ only allowed<br>entry                                                                                                    | Not used in this SVR.<br>$0 =$ warning<br>$1 = information$<br>$2 =$ information/ warning separate<br>$3 =$ information/ warning combined                                                                                                    |
| 18                 | Overflow<br>Account/Event<br>Record Report<br>Type        | $=$ only allowed<br>entry                                                                                                    | Not used in this SVR.<br>$0 =$ overflow accounts<br>$1$ = overflow events/accounts<br>$2$ = overflow events/accounts separate<br>$3 =$ overflow events/accounts combined                                                                                                    |
| 19                 | Call MDR on<br>System Startup                             | $Y = selected$<br>$N = not selected$                                                                                               | The suggested entry is Y if MDR is to report<br>account/events/information/warning to the<br>ADMP.                                                                                                    |

**Table 17.6 Entry Fields for Record Code Pl**

| COL.<br>NO. | COL.<br><b>NAME</b>                       | <b>VALID</b><br><b>ENTRIES</b>                                       | <b>COMMENTS</b>                                                                                                    |
|-------------|-------------------------------------------|----------------------------------------------------------------------|----------------------------------------------------------------------------------------------------|
| 20          | Stop Account<br>Recording on<br>File Full | $Y = stop recording$<br>$N =$ overwrite old<br>accounting<br>records | This field determines the action that is taken<br>when the file is full.<br>$Y =$ recording is stopped when the event file is<br>full<br>$N =$ overwrite the oldest event record<br>-This currently impacts systems where event<br>reports are saved until a device calls the<br>ADMP.<br>-Up to 4,000 event reports can be saved<br>simultaneously.<br>-It is recommended to enter an N in this field;<br>this keeps the most recent information.                                                                                                    |
| 21          | User Inter-face<br>Package<br>Timeout     | $Y =$ timeout<br>$N = no$ timeout                                    | This field determines whether or not the user<br>interface package timeout is used.<br>-The user interface package timeout is the<br>timeout applied when the ADMP terminal is in<br>the UI (User Interface) mode. The UI mode is<br>listed within the system table which is listed<br>within the table edit.<br>-If no entry is made from the ADMP terminal<br>keyboard within 10 minutes, the system<br>automatically cancels the UI mode and returns<br>to the diagnostic mode.<br>-The timeout value for this field is a<br>predetermined 10 minutes and cannot be<br>changed. |

**Table 17.6 Entry Fields for Record Code Pl (Continued)**

s

. . . .

**Record Code P2: 17.7** Record Code P2, Figure 17.7, defines the parameters **Data System** required by the data system ADMP processor. Record Codes **Global Parameter -** P1 and P2 define the type of report the ADMP generates **Solution Parameter -** P1 and P2 define the type of report the ADMP generates **Part 2** and the destination for sending these reports. The ADMF and the destination for sending these reports. The ADMP can generate accounting records and event records. Accounting and events are stored in files.

> Only one P2 record will exist for each ADMP report type; therefore, this record code will contain a maximum of two records. The two types are account and event. If a P2 record is missing for either of the two types, that particular type of report is not generated by ADMP.

The ADMP records can be reported to an RS-232C connection that is linked to the ADMP maintenance console or a specified X.121 incoming or outgoing address (columns 27 through 42). If the destination is an outgoing X.121, the ADMP maintains a permanent connection to this port, which is specified in the following' X.121 address. That port can never be assigned to a user. The recommended configuration is outgoing to an X.121 address and use a dedicated device.

If the destination is incoming, the ADMP waits for a call from the port specified in the following X.121 address (and reports only to that port). Since the ADMP cannot initiate a disconnect, the originating end controls this call. It is suggested that the incoming X.121 address be assigned only for this purpose.

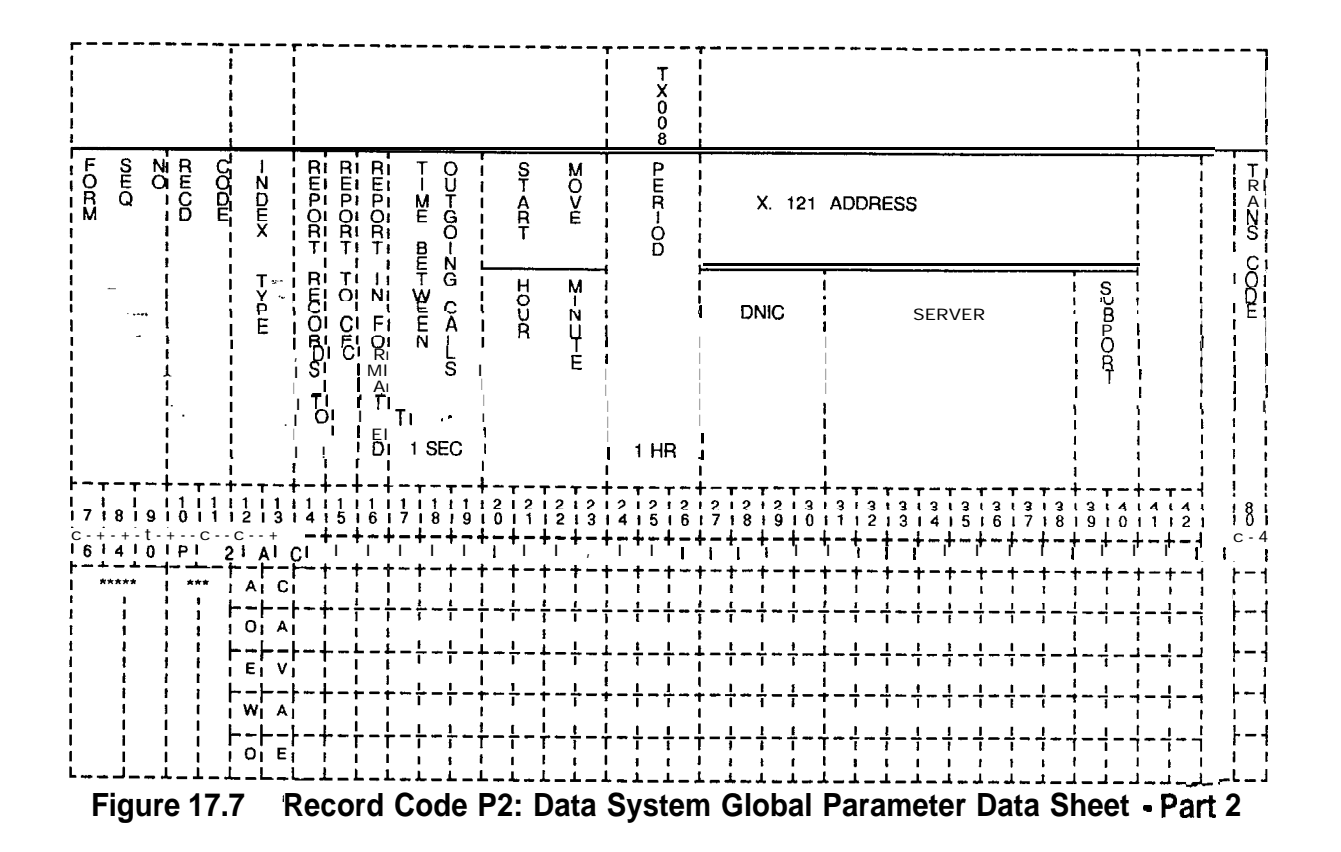

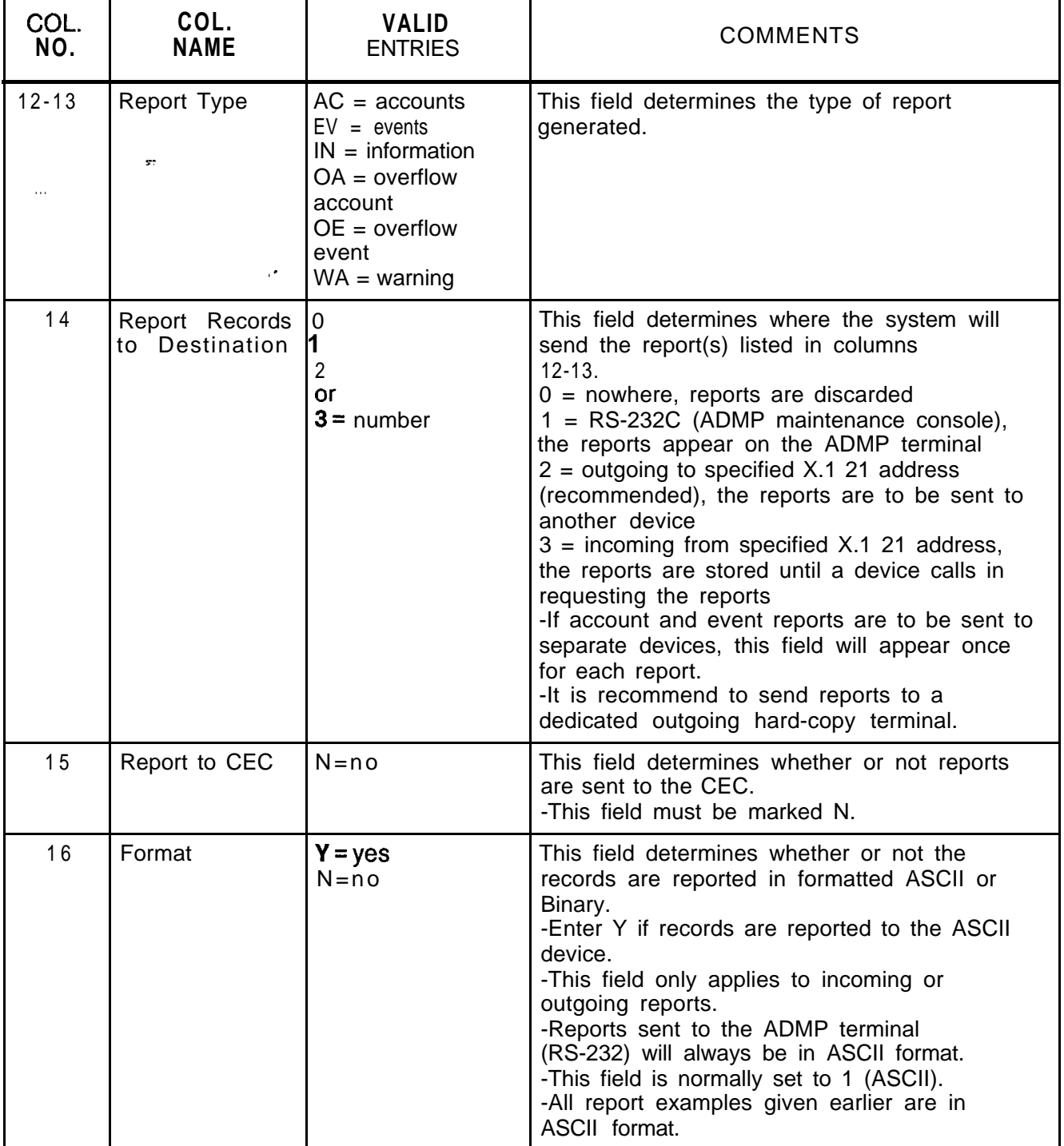

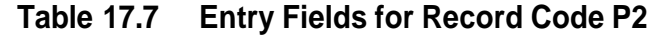

 $\sim$   $\sim$ 

 $\label{eq:2.1} \frac{1}{\sqrt{2}}\left(\frac{1}{\sqrt{2}}\right)^{2} \left(\frac{1}{\sqrt{2}}\right)^{2} \left(\frac{1}{\sqrt{2}}\right)^{2} \left(\frac{1}{\sqrt{2}}\right)^{2} \left(\frac{1}{\sqrt{2}}\right)^{2} \left(\frac{1}{\sqrt{2}}\right)^{2} \left(\frac{1}{\sqrt{2}}\right)^{2} \left(\frac{1}{\sqrt{2}}\right)^{2} \left(\frac{1}{\sqrt{2}}\right)^{2} \left(\frac{1}{\sqrt{2}}\right)^{2} \left(\frac{1}{\sqrt{2}}\right)^{2} \left(\$ 

**Table 17.7 Entry Fields for Record Code P2 (Continued)**

 $\sim 1$ 

القاربا فقاربه المستقرة الطرام سالم ساما

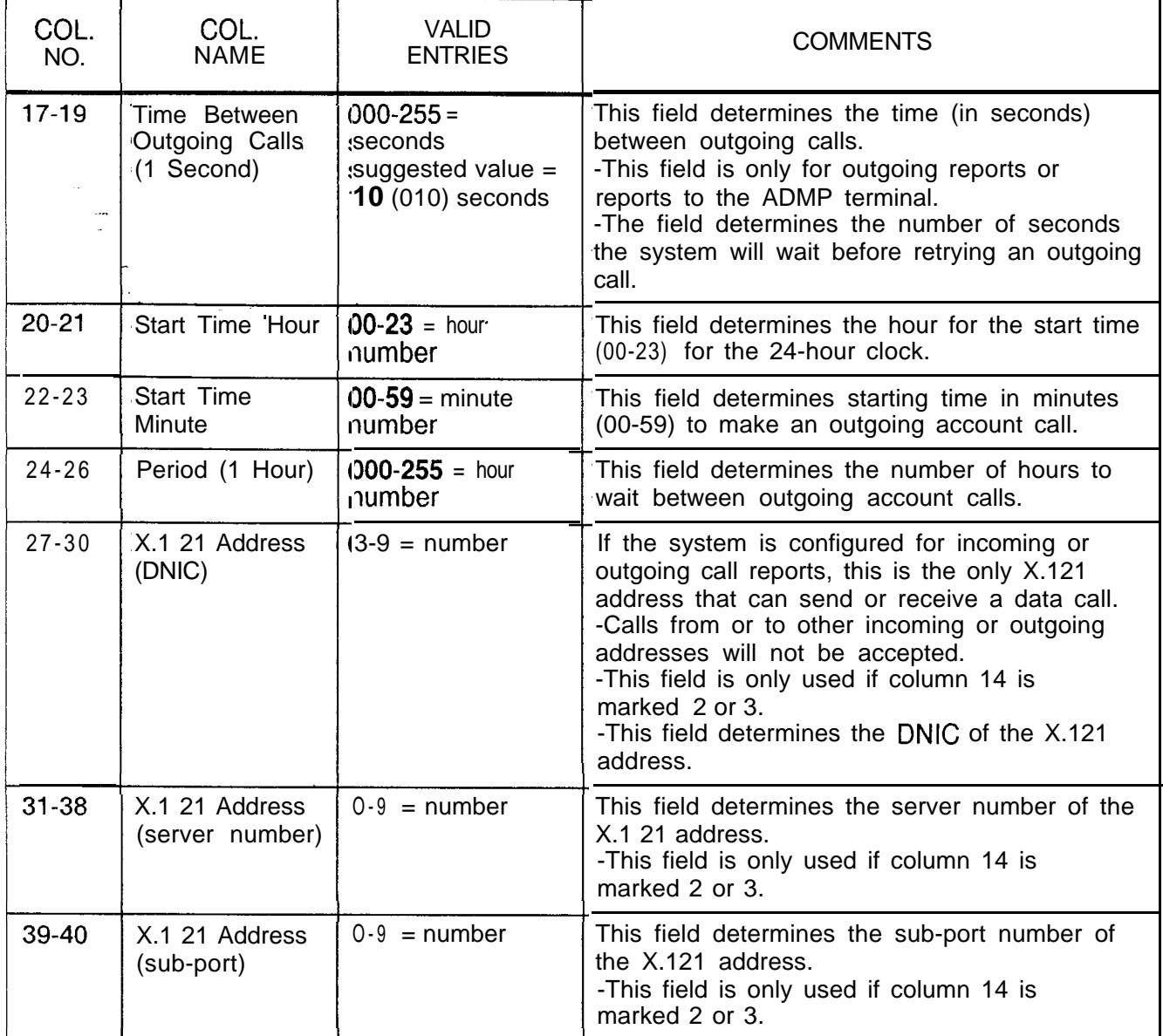

# **Call Processing - system. Data Part 1**

L.  $\bar{\mathcal{A}}$  .

**Record Code Cl: 17.8** Record Code Cl, Figure 17.8, defines the global **Data System** information for call processing. One record is required information for call processing. One record is required per

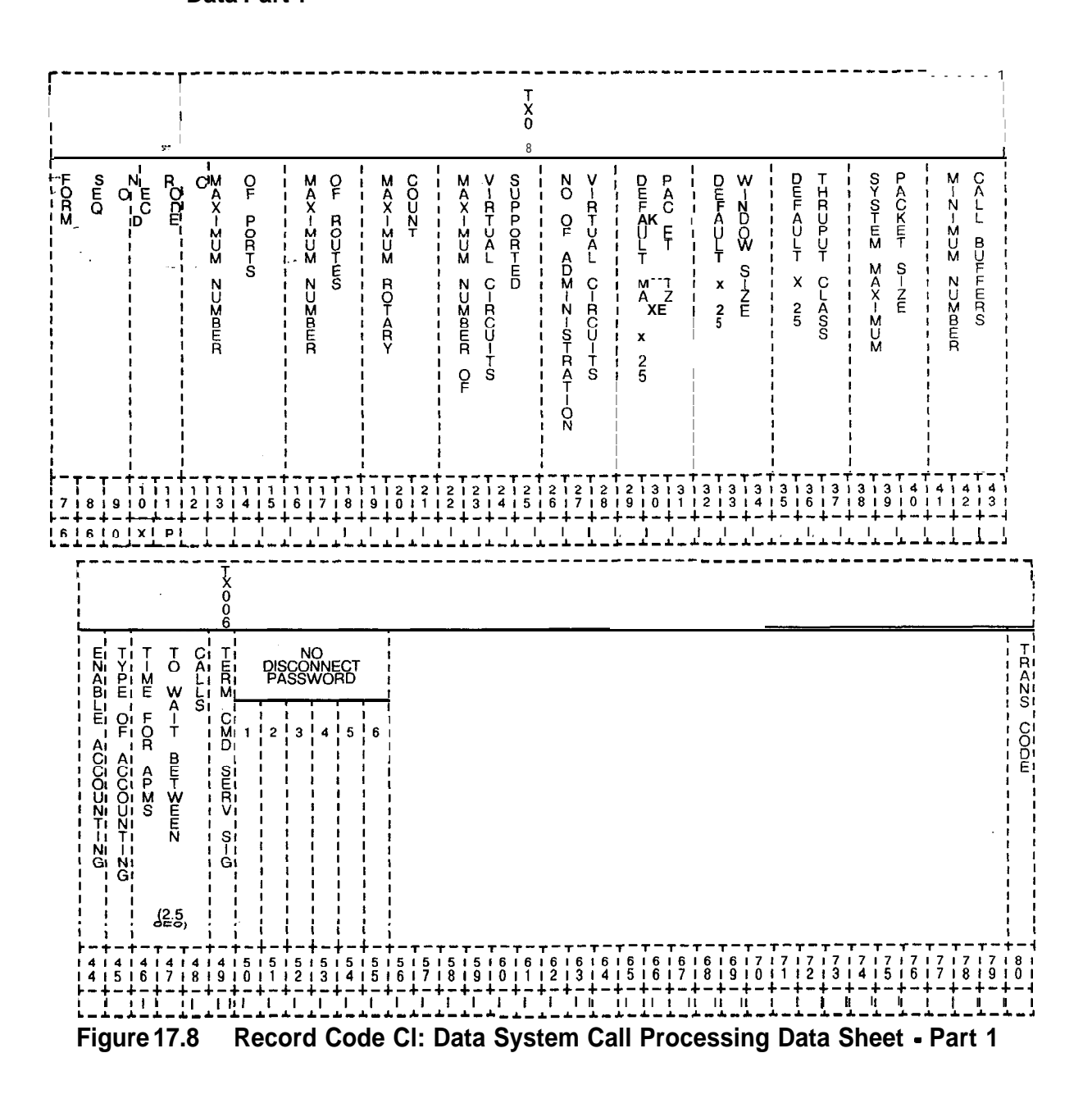

| COL.<br>NO. | COL.<br><b>NAME</b>                                   | <b>VALID</b><br><b>ENTRIES</b>                                     | <b>COMMENTS</b>                                                                                                    |
|-------------|-------------------------------------------------------|--------------------------------------------------------------------|----------------------------------------------------------------------------------------------------|
| $12 - 15$   | <b>Maximum</b><br>Number of Ports                     | 0001-0960<br>suggested value $=$<br>maximum allowed<br>for release | This field determines the maximum number of<br>ports configured in the system including the<br>ADMP port.                                                                                                    |
| $16-18$     | <b>Maximum</b><br>Number of<br>Routes <b>Alle</b>     | 000-127<br>suggested value<br>$=$ maximum<br>allowed for release   | Indicate the maximum number of routing<br>records entered in the system.<br>-See Record Code RT, columns 12-14.<br>-If a call is placed to an X.121 address<br>designated for a rotary type routing record<br>(Record Code RT, columns 15-1 6), it will try<br>devices in this routing group until either an idle<br>device is found, all devices in this routing<br>record are tried, or the number of devices<br>specified in this field are tried (whichever<br>occurs first). |
| 19-21       | Maximum<br><b>Rotary Count</b>                        | 000-255<br>suggested value $=$<br>3                                | This field determines the maximum number of<br>tries to be made to a rotary hunt group.<br>-When a free port in a rotary is allocated to a<br>call and there is no answer, the call<br>processing will allocate another free port to<br>try.<br>-This option defines the number of free ports<br>the call is tried on before the call is rejected.<br>This is to avoid unnecessary repetition of tries<br>when a device connected to the rotary hunt<br>group cannot be reached.  |
| $22 - 25$   | Maximum<br>Number of<br>Virtual Circuits<br>Supported | 0005-1000<br>suggested value =<br>1000                             | This field determines the the maximum<br>number of virtual circuits (i.e., active calls) that<br>can be supported by the system at any one<br>time                                                                                                    |
| $26 - 28$   | Number of<br>Administrative<br>Virtual Circuits       | suggested value $=$<br>5                                           | This field determines the number of virtual<br>circuits to be allocated to exclusive<br>administrative.<br>-This field allows the system administrator to<br>reserve virtual circuits for ADMP usage (no<br>restriction on incoming or outgoing).                                                                                                    |

**Table 17.8 Entry Fields for Record Code Cl**

| COL.<br>NO. | COL.<br><b>NAME</b>                         | <b>VALID</b><br><b>ENTRIES</b>                                                                                                    | <b>COMMENTS</b>                                                                                                    |
|-------------|---------------------------------------------|----------------------------------------------------------------------------------------------------|----------------------------------------------------------------------------------------------------|
| 29-31       | Default<br>Maximum X.25<br>Packet Size      | $004 = 16$ bytes<br>$005 = 32$ bytes<br>$006 = 64$ bytes<br>$007 = 128$ bytes<br>$008 = 256$ bytes<br>$009 = 512$ bytes<br>$010 = 1024$ bytes<br>suggested value $=$<br>007 | This is the default X.25 data packet maximum<br>size to be used when packet size negotiation<br>is not in effect.<br>-Codes are CCITT standard.<br>-This value is used when packet size<br>negotiation is not in effect (see Record Code<br>CP, column 38).                                                                                                    |
| 32-34       | Default X.25<br>Window Size                 | $001-007$ = number                                                                                                    | This field determines the default window size<br>used for X.25 calls that do not use window<br>size negotiation.<br>-This is the window size used when the<br>window size negotiation is not in effect (see<br>Record Code CP, column 38).                                                                                                    |
| $35 - 37$   | Default X.25<br>Throughput<br><b>Class</b>  | $003 - 015$<br>suggested value $=$<br>8                                                                                                    | This field allows X.25 throughput class<br>negotiation.                                                                                                    |
| 38-40       | System<br><b>Maximum</b><br>Packet Size     | 004-015<br>This value should<br>always be 10.                                                                                                    | This field determines the maximum valid X.25<br>data packet size that the Netlink can support.<br>-The default is 10 and should be treated as a<br>constant.                                                                                                    |
| $41 - 43$   | Minimum<br>Number Of Call<br><b>Buffers</b> | $000 - 255$<br>suggested value $=$<br>25                                                                                                    | This field determines the minimum number of<br>call buffers to be maintained by the system.<br>-This field is used by the switch to self-limit<br>the number of calls active at any one time.<br>-It is only checked for new,<br>non-administrative calls in order to limit<br>typing up system resources.                                                                            |
| 44          | Enable<br>Accounting                        | $Y = Yes$<br>$N = No$<br>suggested value $=$<br>Y                                                                                                    | This field determines whether or not<br>accounting is enabled.<br>-This field is set in the switch version of the<br>table by messages sent from the Account<br>Administrator table.<br>-If delays are being experienced, or for some<br>other reason accounting is to be temporarily<br>suspended, this bit is reset and the type of<br>accounting field (column 45) remains intact. |

**Table 17.8 Entry Fields for Record Code Cl (Continued)**

| COL.<br>NO. | COL.<br><b>NAME</b>                                    | <b>VALID</b><br><b>ENTRIES</b>                                | <b>COMMENTS</b>                                                                                                    |
|-------------|--------------------------------------------------------|---------------------------------------------------------------|----------------------------------------------------------------------------------------------------|
| 45          | Type of<br>Accounting to<br>Perform                    | $0 - 2$<br>suggested value $=$<br>$\overline{2}$              | This field determines the type of data call<br>accounting performed by the system.<br>-This field is only valid when column 44 is Y.<br>0= no accounting, statistics are kept only on a<br>per-port basis<br>$1 = X.25$ accounting, APM-to-APM calls are<br>not accounted for<br>$2 =$ full accounting, all calls are to be<br>accounted for<br>-For values 1 or 2, column 35 on Record<br>Code CP is checked for each device, and if<br>both devices indicate "no accounting" for that<br>port, then no accounting record is generated. |
| 46-48       | Time of<br>Accounting to<br>Perform                    | $002 - 255$<br>suggested value $=$<br>8 (i.e., 20<br>seconds) | This field determines the time for an APM to<br>wait between calls.<br>-The value is in 2.5 second increments.<br>-This value is used when the value in column<br>73 of Record Code AP is Y.                                                                                                    |
| 49          | <b>Terminal</b><br>Command<br>Service Signal<br>Prompt | $@ =$ Suggested<br>character                                  | This character is displayed as a prompt by the<br>terminal when in the command mode.<br>-This character will tell the user to enter a<br>command.<br>-The valid character set includes all ASCII<br>characters with a decimal value from 33 to<br>127.<br>-This prompt should be a printable ASCII<br>character, except "(" (ASCII 5B Hex) and ")"<br>(ASCII 5D Hex).                                                                                                    |
| $50 - 55$   | No Disconnect<br><b>Password</b>                       | see comments                                                  | This password allows a terminal user to<br>remain in command mode indefinitely without<br>timeout disconnect.<br>-The password should be a printable ASCII<br>character string.<br>-The password should not contain "(" (ASCII<br>5B Hex) and ")" (ASCII 5D Hex).<br>-This password is used with the terminal user<br>command "Test No Disconnect."                                                                                                    |

**Table 17.8 Entry Fields for Record Code Cl (Continued)**

 $\mathcal{A}(\mathbf{z})$  ,  $\mathcal{A}(\mathbf{z})$  ,  $\mathcal{A}(\mathbf{z})$  ,  $\mathcal{A}(\mathbf{z})$ 

**Record Code C2: Data System** 17.9 Record Code C2, Figure 17.9, provides the global **Call Processing** information for data call processing. The "Private Herald" is displayed when an asynchronous terminal is connected to its **Data - Part 2** local APM. The "Profile Identifier" is displayed to request terminal characteristics identification. One 'record is required per system.

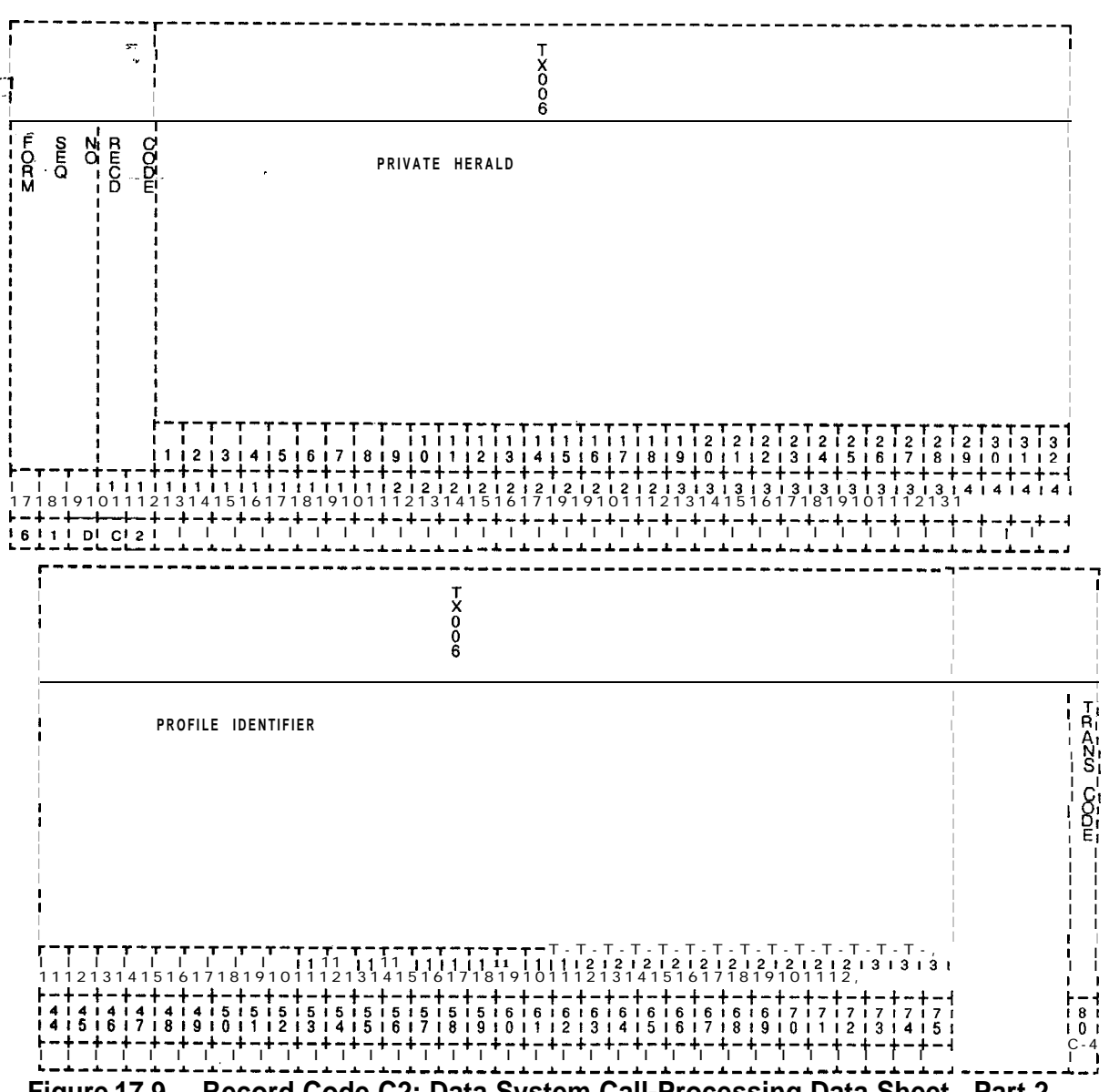

**Figure 17.9 Record Code C2: Data System Call-Processing Data Sheet - Part 2**

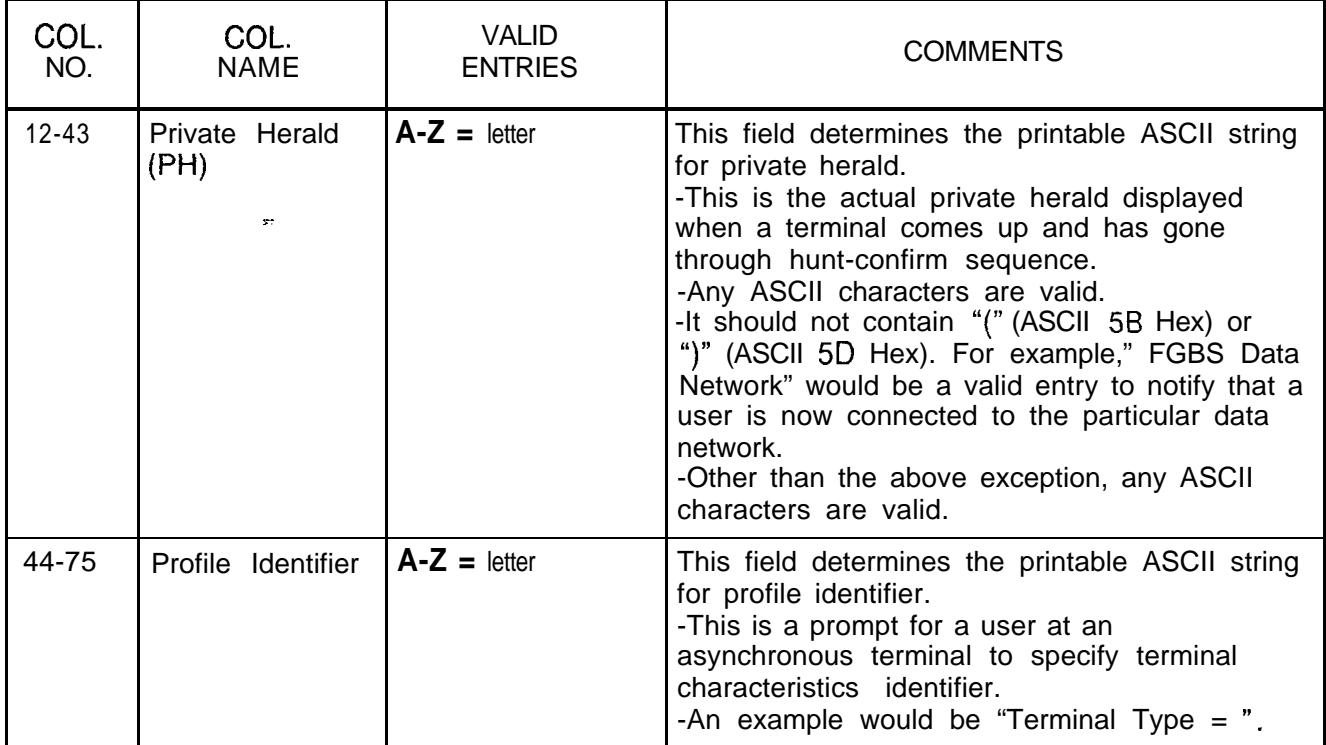

## **Table 17.9 Entry Fields for Record Code C2**

 $\hat{\mathbf{r}}$ 

### **Record Code SR:** Data System **Symbolic Replacement Word/String**

**17.10** Record Code SR, Figure 17.10, provides mapping of symbolic user terminal input to actual terminal commands. A maximum of 8 records are allowed. This is the only optional record code for the PD-200 data feature.

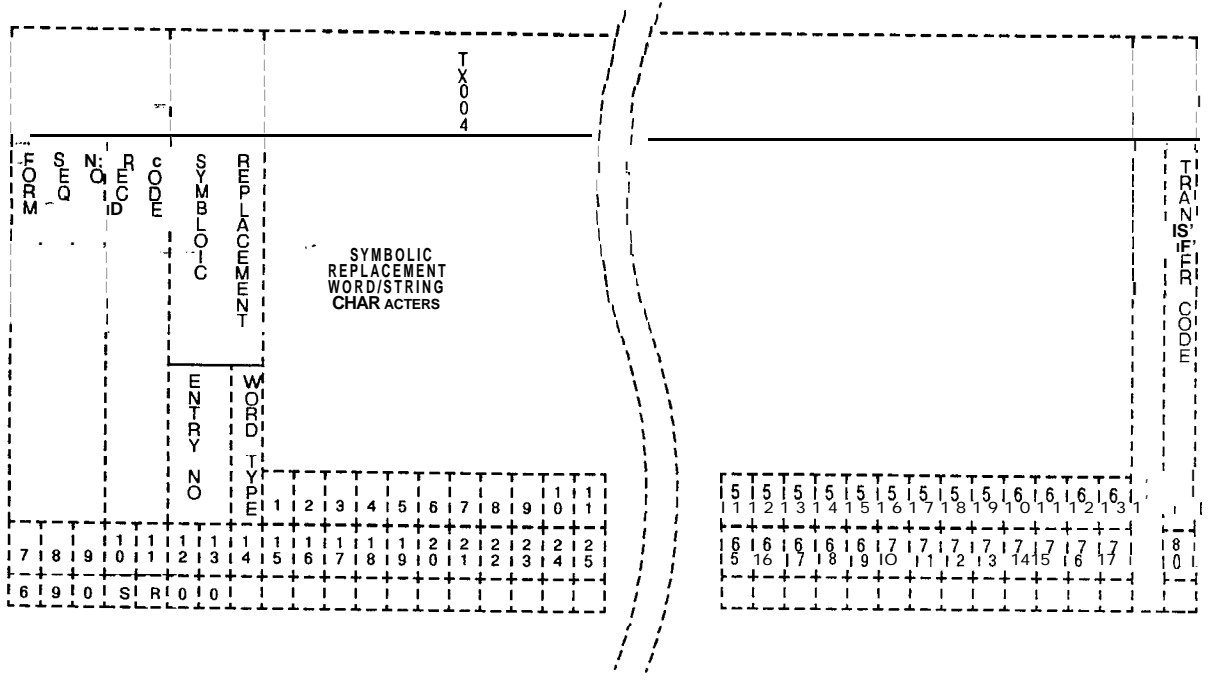

-

**Figure 17.10 Record Code SR: Data System Symbolic Replacement Word/String** Data Sheet

<u> 1989 - Andrea Station Barbon (h. 1989)</u>

| COL.<br>NO. | COL.<br><b>NAME</b>                     | <b>VALID</b><br><b>ENTRIES</b> | <b>COMMENTS</b>                                                                                                    |
|-------------|-----------------------------------------|--------------------------------|----------------------------------------------------------------------------------------------------|
| $12 - 13$   | Symbolic<br>Replacement<br>Entry Number | $00-8 =$ number                | This field defines a unique number that is<br>associated with the symbolic replacement<br>data entry found in columns 15-77.                                                                                                    |
| 14          | Symbolic<br>Replacement<br>Word Type    | 0<br>o r<br>1<br>$\cdot$       | This field determines the type of symbolic<br>replacement that is to be used.<br>$-0$ = normal replacement. When this field is<br>marked with a 0, the symbolic character string<br>is taken as equivalent to a command. The<br>replacement string and the command are<br>defined in columns 15-77. The system<br>replaces the word with the specified character<br>string when the word is encountered in a user<br>input. Normal replacement is used to define<br>commands other than X.1 21 addresses.<br>These commands are input by the user to the<br>terminal and are used to perform certain<br>functions (e.g., $S =$ Stat, user's name =<br>Help).<br>$-1$ = address replacement. When this field is<br>marked with a 1, the symbolic character string<br>is taken as equivalent to an X.121 address.<br>The replacement string and the X.121 address<br>are defined in columns 15-77. The data<br>system replaces the word with the X.121<br>address specified in this record. It also<br>replaces the X.121 address with the specified<br>word whenever it has to output a message<br>containing the particular address. For<br>example, "Computer 70300271 ". When a<br>user types "C Computer" at a terminal during<br>the command mode, the system replaces<br>"Computer" with "70300271" and the<br>command will actually be "C 70300271".<br>Also, the system output "70300271<br>Disconnected" is printed to terminal as<br>"Computer Disconnected". |

**Table 17.10 Entry Fields for Record Code SR**

والقليل الأنباء

i vije

| COL.      | COL.                                                 | <b>VALID</b>   | <b>COMMENTS</b>                                                                                                    |
|-----------|------------------------------------------------------|----------------|----------------------------------------------------------------------------------------------------|
| NO.       | <b>NAME</b>                                          | <b>ENTRIES</b> |                                                                                                    |
| $15 - 77$ | Symbolic<br>Replacement<br>Word/String<br>Characters | $A-Z = letter$ | This field determines the symbolic<br>replacement word and the symbolic<br>replacement string.<br>-The format of this field is as follows:<br>-First, enter the symbolic replacement word<br>in ASCII characters. This enrty must start in<br>the first open field and can contain any<br>printable characters (no control or space<br>characters). The entry is followed by a single<br>space. The space informs the Call Handler<br>CH where the symbolic replacement word<br>ends and the symbolic replacement string<br>starts.<br>-Second, leave a blank space and then enter<br>the symbolic replacement string. The<br>symbolic replacement string can contain any<br>character sequence at all including spaces<br>and commas, but cannot contain any control<br>characters. For example, COMP C 30100123,<br>COMP is the keyword that the CH would look<br>for in the user's command line and, if found,<br>would be replaced by C 30100123.<br>NOTES: The symbolic replacement word<br>must be entered first.<br>-The symbolic replacement word cannot<br>contain any space.<br>-Enter one space after the symbolic<br>replacement word; then enter the actual<br>command string. For example: If the string is<br>MAIL C 70300442, then the word MAIL can be<br>used instead of the string C 70300442.<br>-In this example, 70300442 is the server<br>number of the X.121 address. |

**Table 17.10 Entry Fields for Record Code SR (Continued)**

 $\frac{1}{2}$ 

 $\hat{u}$  , and  $\hat{u}$  , and

 $\hat{f}$  is the contribution of the contribution of the contribution of the contribution of  $\hat{f}$ 

**THIS PAGE IS INTENTIONALLY LEFT BLANK.**

 $\sim$ 

 $\mathcal{A}$ 

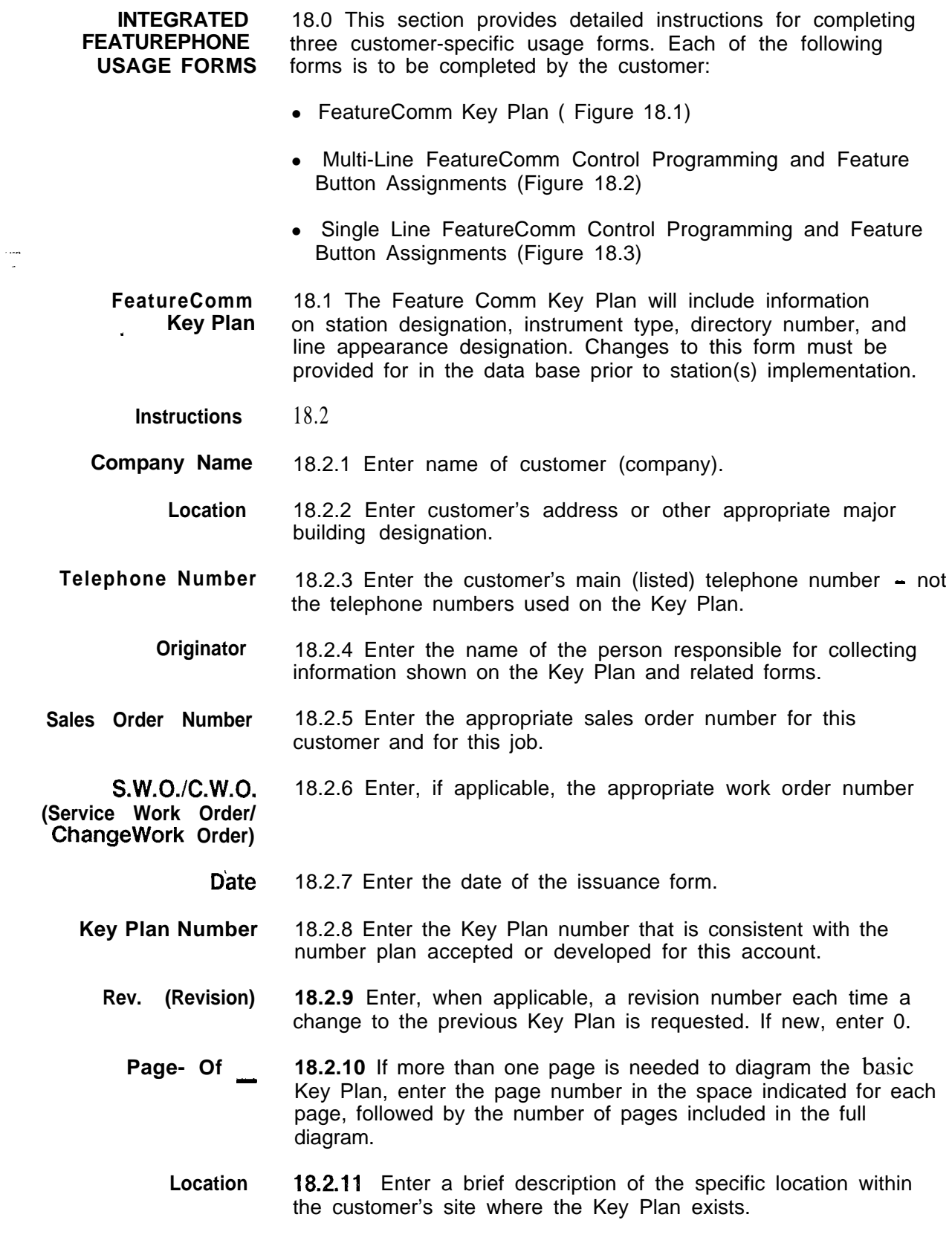

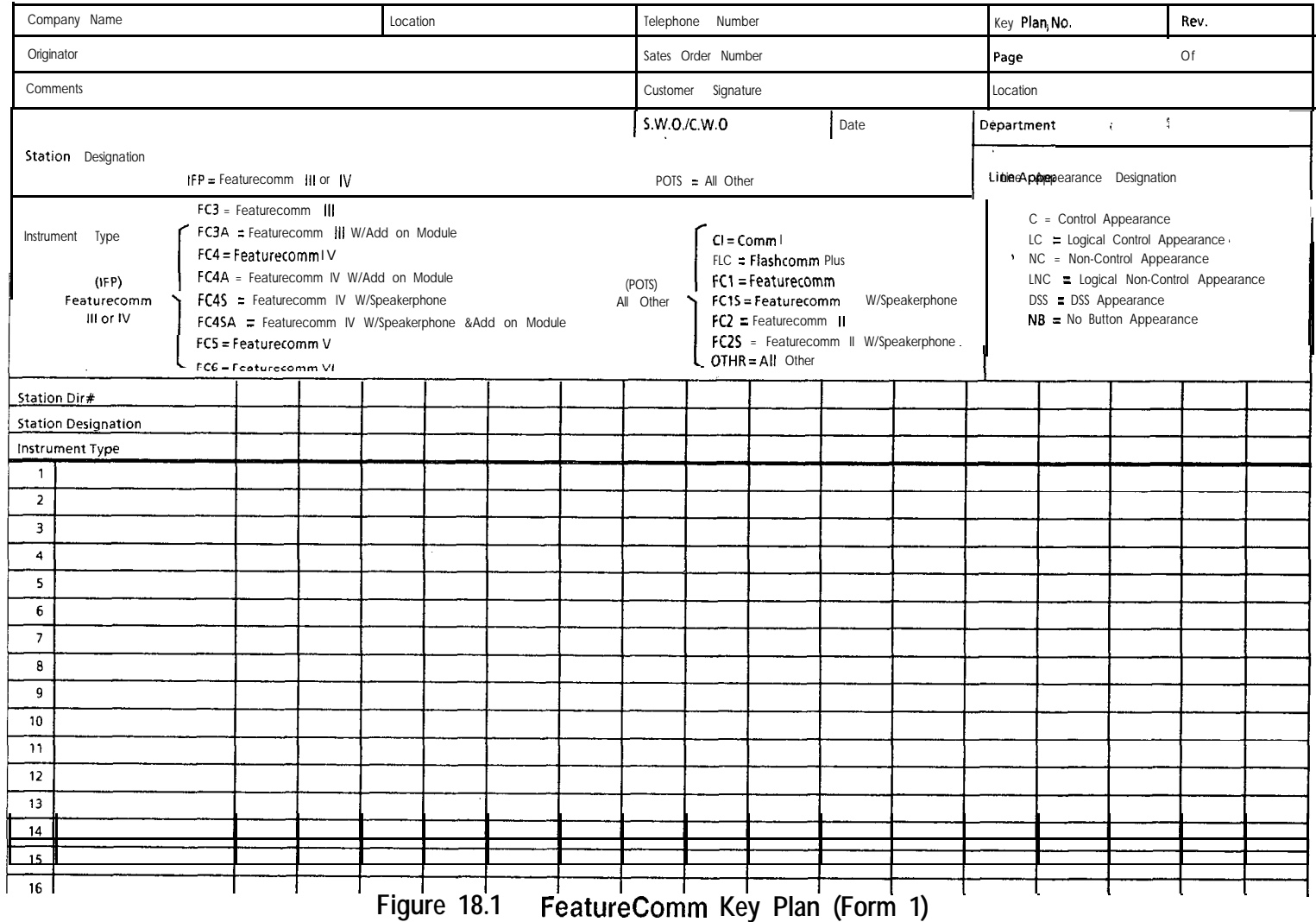

**D-390 5210** 

**Department 18.2.12** Enter, if known, the specific name of the customer's department where the Key Plan exists.

**Station Dir # (Station Directory Number)** 18.2.13 As the first entry in each of the vertical columns on the diagram, enter the PABX directory number specifically assigned to that station and considered the prime directory number for that station

### **Station Designation s- 18.2.14** As the second entry in each vertical column on the diagram, enter either:

- POTS (non-integrated and all other telephones)
- AIFP (Analog Integrated Featurephone)
- DIFP (Digital Integrated Featurephone)
- DFP/APM (Digital Integrated Featurephone with APM)

This properly designates the type of station hardware to be used. It also indicates the type of line equipment and software needed in the PABX to implement the line appearance.

- **Instrument Type 18.2.15** As the third entry in each vertical column on the diagram, enter a specific destination from the list (as shown in Figure 18.1) to indicate the kind of station equipment involved. If the previous entry in Station Designation was IFP, only those equipment codes shown for IFP should be entered. If the previous entry in Station Designation was POTS, only those equipment codes shown for POTS should be entered. Instruments not specifically represented for POTS should be shown as Other.
- **Line Appearance Designation** 18.2.16 The horizontal entries on the Key Plan diagram are used to individually show the relationship of each directory number to each instrument involved in the Key Plan. In the Line Appearance Designation list, several different mnemonics or codes are used to describe how and why each line or directory number appears at each station. There are six different codes. These codes are as follows:
	- e C (Control Appearance). The use of code C indicates a programmed line button appearance of the directory number at a station that has the right to privacy or control of that directory number.
	- LC (Logical Control Appearance). The use of code LC indicates a programmed line button appearance of a software only or logical directory number at a station that has the right to privacy or control of that logical directory number.
	- NC (NonControl Appearance). The use of code NC indicates a programmed line button appearance of the directory number at a station that does not have the right to privacy or control of that directory number.

**. .**

• LNC (Logical Non-Control Appearance). The use of code LNC indicates a programmed line button appearance of a software only or logical directory number at a station that does not have the right to privacy or control of that logical directory number.

- -

**NOTE:** The use of the four previous codes (C, LC, NC, and LNC) is limited to appearances of directory numbers under the control of IFP (FeatureComm) only.

- DSS (Dialing Station Select). The use of code DSS indicates a programmed DSS button appearance of the directory number that is under control of a POTS telephone or IFP. This is the only way a standard POTS line circuit can appear on an IFP. A DSS button is used to answer calls and automatically dial the directory number only. The LED (Light Emitting Diode) associated with the DSS button also provides line status. Outgoing calls cannot be originated via a DSS button.
- NB (No Button Appearance). The use of code NB indicates the termination of a directory number at a single-line telephone where no button is allowed or provided. When the code is used in conjunction with an IFP station, control for the directory number is assumed to be at that station.

### **NOTES:**

- o An IFP controlled line is limited to a maximum of eight line button and DSS button appearances.
- 0 Only one control appearance is allowed per directory number.
- 0 The prime directory number for a multi-line IFP will automatically be downloaded from the PABX software to the IFP when the telephone is initialized (plugged in) and will appear on feature button number 8 (bottom button, first row nearest keypad).
- o Feature button number 5 on a multi-line IFP will automatically be downloaded for hold when the telephone is initialized.
- Any changes on the Key Plan must be provided for in the PABX data base prior to implementation at the station(s).

**Multi-Line Feature-** 18.3 The Multi-line FeatureComm Feature Button **Comm III/IV Feature** Assignments (Figure 18.2) include information on line selection **Button Assignments** preference (incoming and outgoing), feature button number and functional assignment, and button label information.

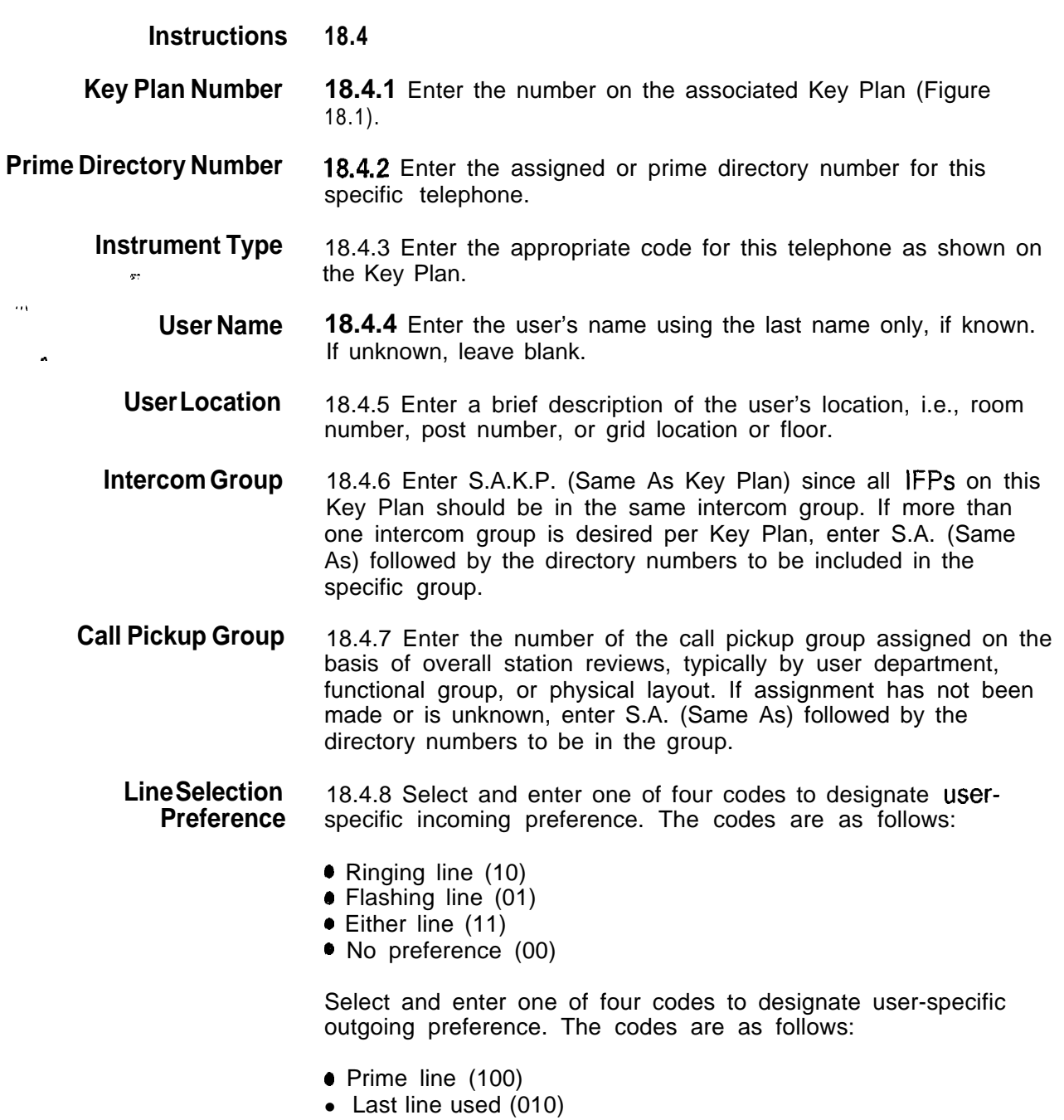

- Any idle line (001)
- No preference (000)

**NOTE:** No entry in the area will cause the use of the default code for preference. The default code is l-O-1 -0-O.

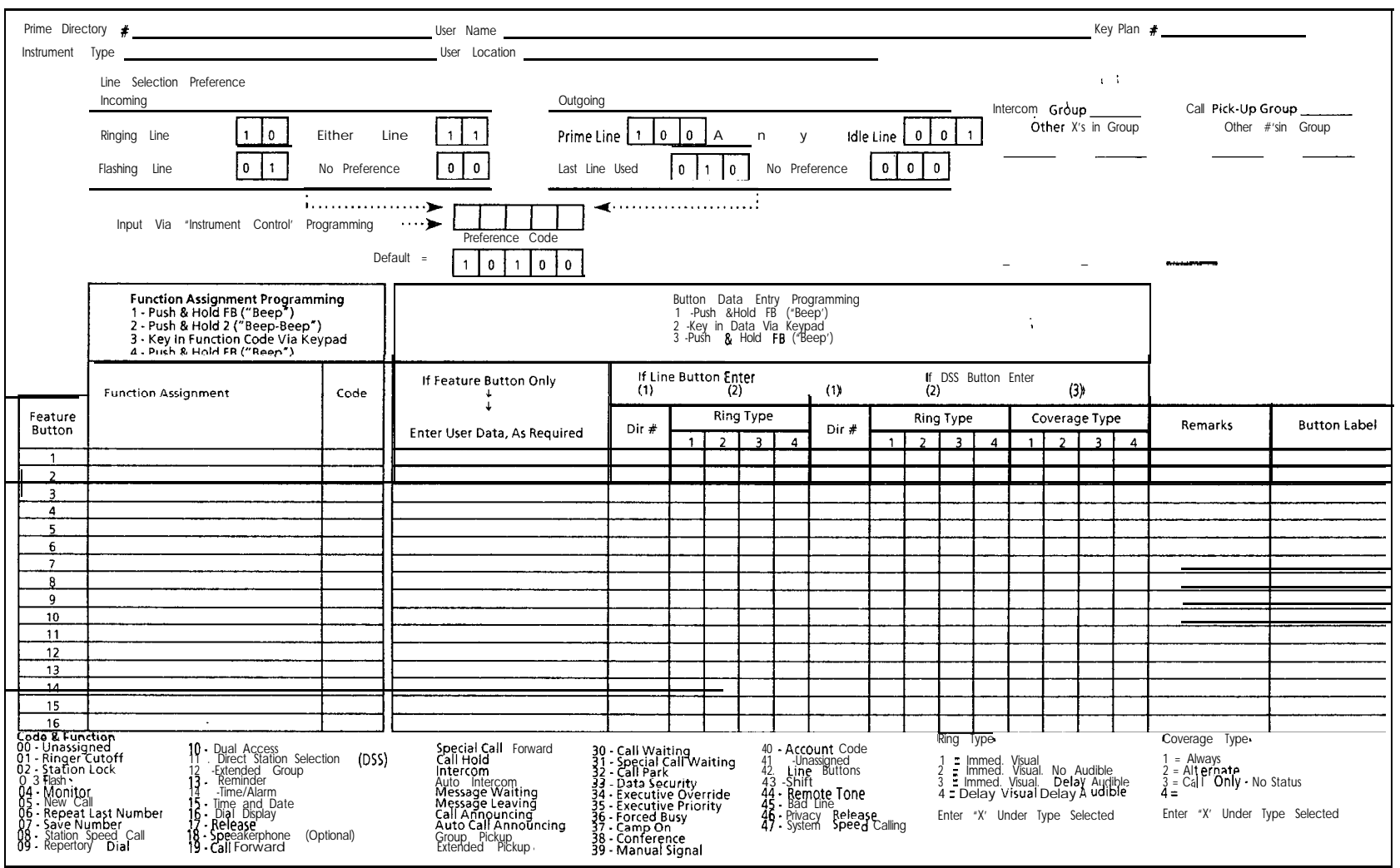

Figure 18.2 Multi-Line FeatureComm Feature Button Assignments (Form 2)

**Feature Button 18.4.9** The number shown in this column designates the feature button to be used to assign and program the desired functions on this specific IFP. Physically, the buttons are numbered starting with the row of buttons nearest the keypad, starting at the top of the row and proceeding downward in order, i.e., button number 1 is the top button in the first row; button number 9 is the top button in the second row.

> **NOTE:** A FeatureComm II has one row of buttons (8) and the FeatureComm IV has two rows of buttons (16).

. . .

**Function Assignment** 18.4.10 Enter the name of the function or feature to be assigned to the designated button. Examples of 47 feature and function descriptions are shown at the bottom of Figure 18-2.

> Code **18.4.11** Enter the two-digit code corresponding to the feature or function shown in the previous column. Examples of 47 codes are shown at the bottom of Figure 18-2.

### **Feature Button Data 18.4.12** If the following functions or features have been selected, additional information about the feature button needs to be entered:

- Station speed calling
- Repertory dial
- Dual access
- $\bullet$  Reminder
- 0 Time and date
- $\bullet$  Call forward
- Special call forward
- Auto intercom
- Message waiting
- Special call waiting
- Manual signal

If the information is known at the time of form preparation, enter it in the column under the heading "If Feature Button Only". If the information is not available, the user must be alerted at the time of user training and/or telephone installation to add the appropriate information. Consult the User's Manual or Programming Manual as necessary.

If the feature button has been designated a line button, enter the directory number and ring type of the line in the column under "If Line Button Enter". If the feature button has been designated **a** DSS button, enter the directory number, ring type, and coverage type of the line in the column under the heading of "If DSS Button Enter". Examples of the ring and coverage types are summarized at the bottom of Figure 18.2. Consult the User's Manual or Programming Manual for detailed input directions as necessary.

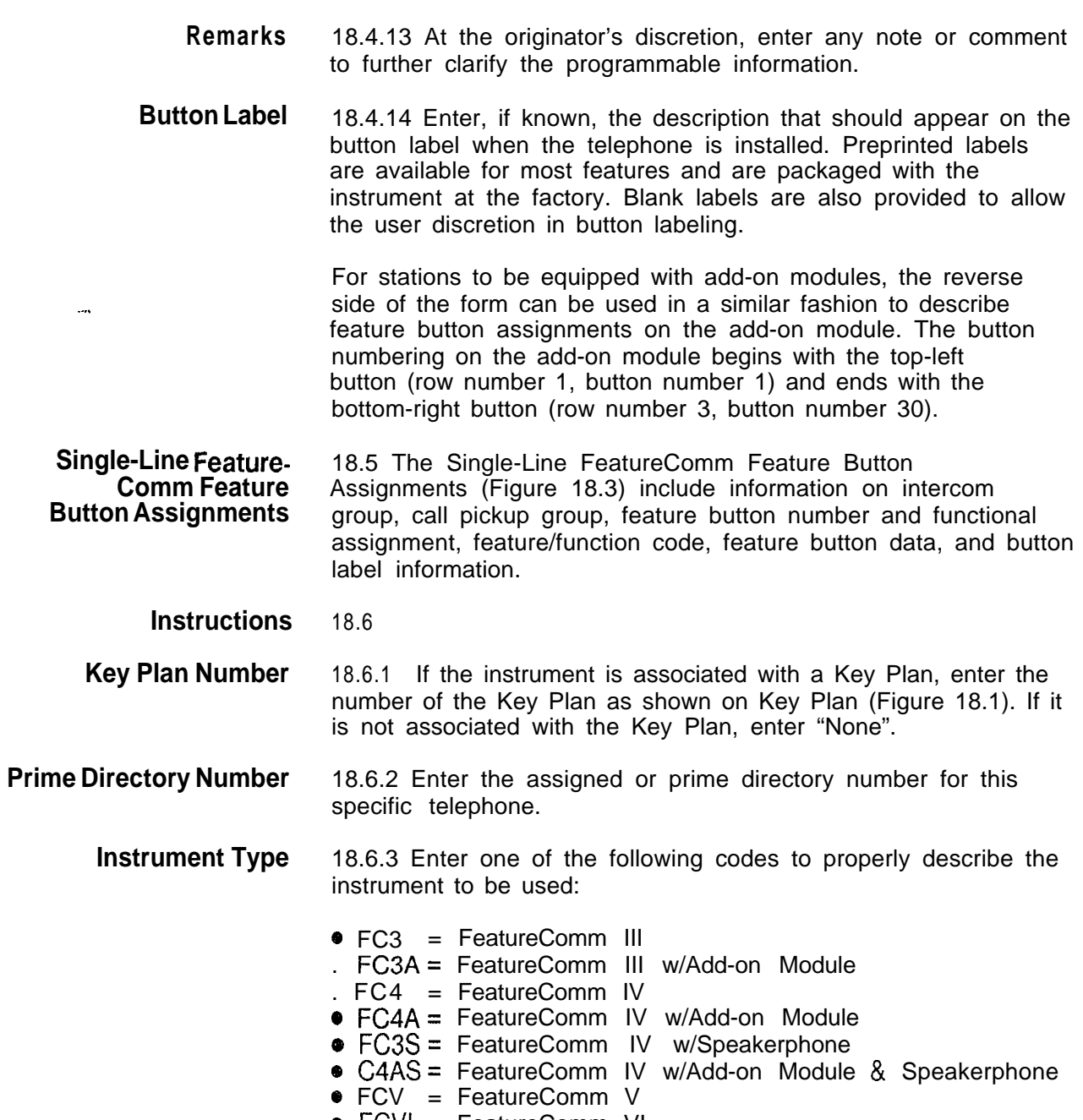

المشهر المستحدث ومراجع والمتوارد المراجع المراجع

<sup>Q</sup> FCVI = FeatureComm VI

- **User Name** 18.6.4 Enter user's name using last name only, if known. If unknown, leave blank.
- **User Location** 18.6.5 Enter a brief description of user's location, i.e., room number, post number, or grid location or floor.
- **Intercom Group s-** 18.6.6 Enter S.A.K.P. (Same As Key Plan) since all IFPs on this Key Plan should be in the same intercom group. If more than one intercom group is desired per Key Plan, enter S.A. (Same As) followed by the directory numbers to be included in the specific group.
- **Call Pickup Group** 18.6.7 Enter the number of the call pickup group assigned on the basis of overall station reviews, typically by user department, functional group, or physical layout. If assignment has not been made or is unknown, enter S.A. (Same As) followed by the directory numbers to be in the group
	- **Feature Button 18.6.8** The number shown in this column designates the feature button to be used to assign and program the desired functions on this specific IFP. Physically, the buttons are numbered in order, starting at the top-left button (row number 1, button number 1) and ending with the bottom-right button (row number 2, button number 16).
- **Function Assignment** 18.6.9 Enter the name of the function or feature to be assigned to the designated button. Examples of 47 feature and function descriptions are shown at the bottom of Figure 18 3.
	- **Code** 18.6.10 Enter the two-digit code corresponding to the feature or function shown in the previous column. Examples of 47 codes are shown at the bottom of Figure 18 3.

**. . .**

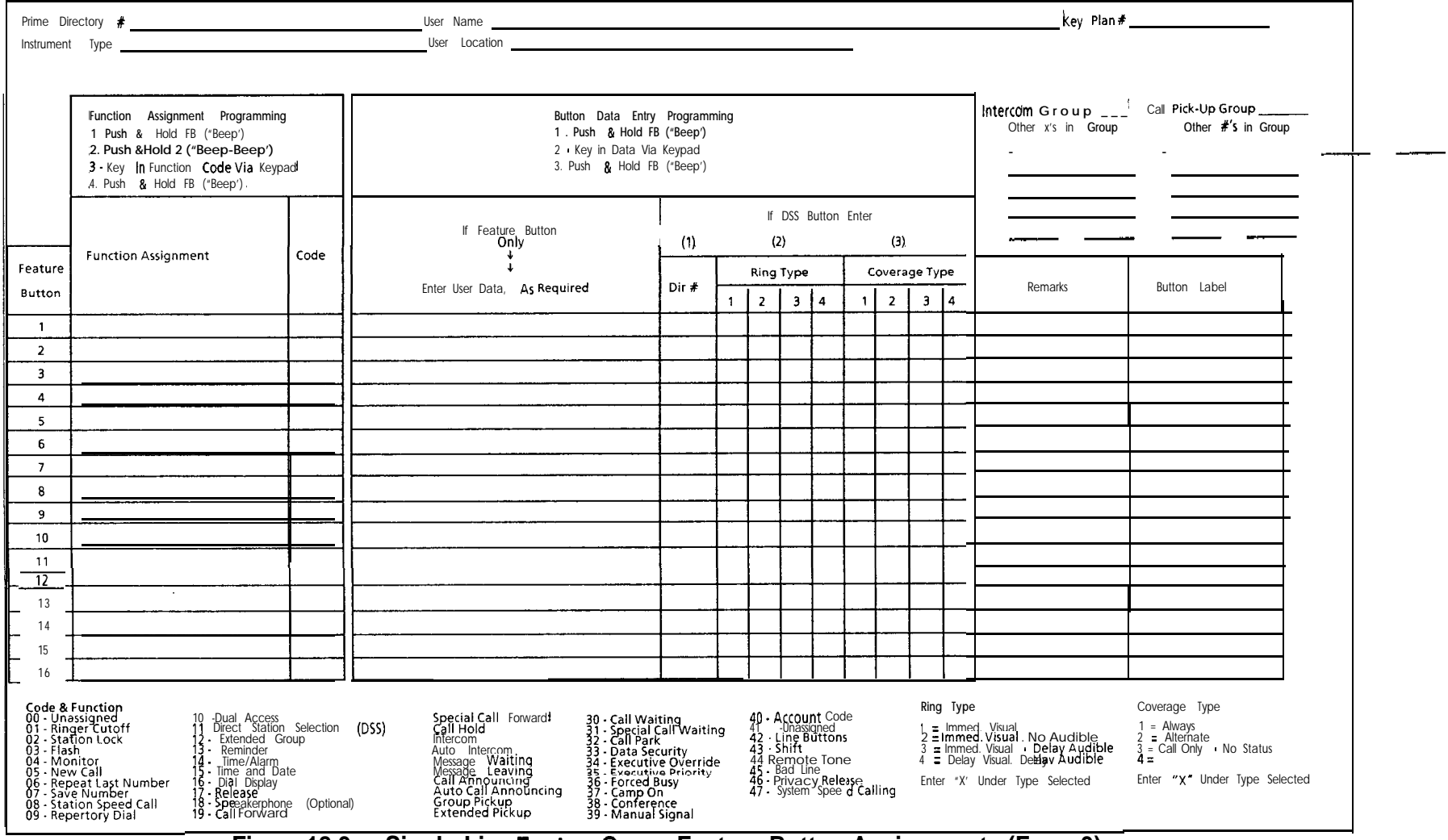

**Figure 18.3 Single-Line FeatureComm Feature Button Assignments (Form 3)**

**D-398 8/87** 

**Feature Button Data** 18.6.11 If the following functions or features have been selected, additional information about the feature button needs to be entered:

- **Station speed calling**
- $\bullet$  Repertory dial
- Dual access
- Reminder
- $\bullet$  Time and date
- $\bullet$  Call forward
- Special call forward
- Auto inercom
- $\bullet$  Message waiting
- Special call waiting
- Manual signal

If the information is known at the time of form preparation, enter it in the column under the heading "If Feature Button Only". If the information is not available, the user must be alerted at the time of user training and/or telephone installation to add the appropriate information. Consult the User's Manual or Programming Manual as necessary.

If the feature button has been designated a DSS button, enter the directory number, ring type, and coverage type of the line in the column under the heading of "If DSS Button Enter". As a reminder, line buttons are not allowed on single-line configured FeatureComm III/IV telephones. Examples of the ring and coverage types are summarized at the bottom of Figure 18.3. Consult the User's Manual or Programming Manual for detailed input directions as necessary.

For stations to be equipped with add-on modules, the reverse side of the form may be used in a similar fashion to describe feature button assignments on the add-on module. The button numbering on the add-on module begins with the top-left button (row number 1, button number 1) and ends with the bottom-right button (row number 3, button number 30). Also, line buttons cannot be assigned or programmed on the add-on module.

**Remarks 18.6.12** At the originator's discretion, enter any note or comment to further clarify the programmable information.

. . .

i.

**Button Label 18.6.13** Enter, if known, the description that should appear on the button label when the telephone is installed.

- -

Preprinted labels are available for most features and are packaged with the instrument at the factory. Blank labels are also provided to allow user discretion in button labeling.

Upon completion, this form, along with the Key Plan and Multi-Line Feature Button Assignments, if applicable, must be sent to the persons responsible for the following tasks:

- PABX Data Base Generation and Maintenance
- 0 Station Installation
- ,-\* Customer Training
**REFERENCES 19.0** The following reference documents (Table 19.1) complement/supplement the information provided in this practice:

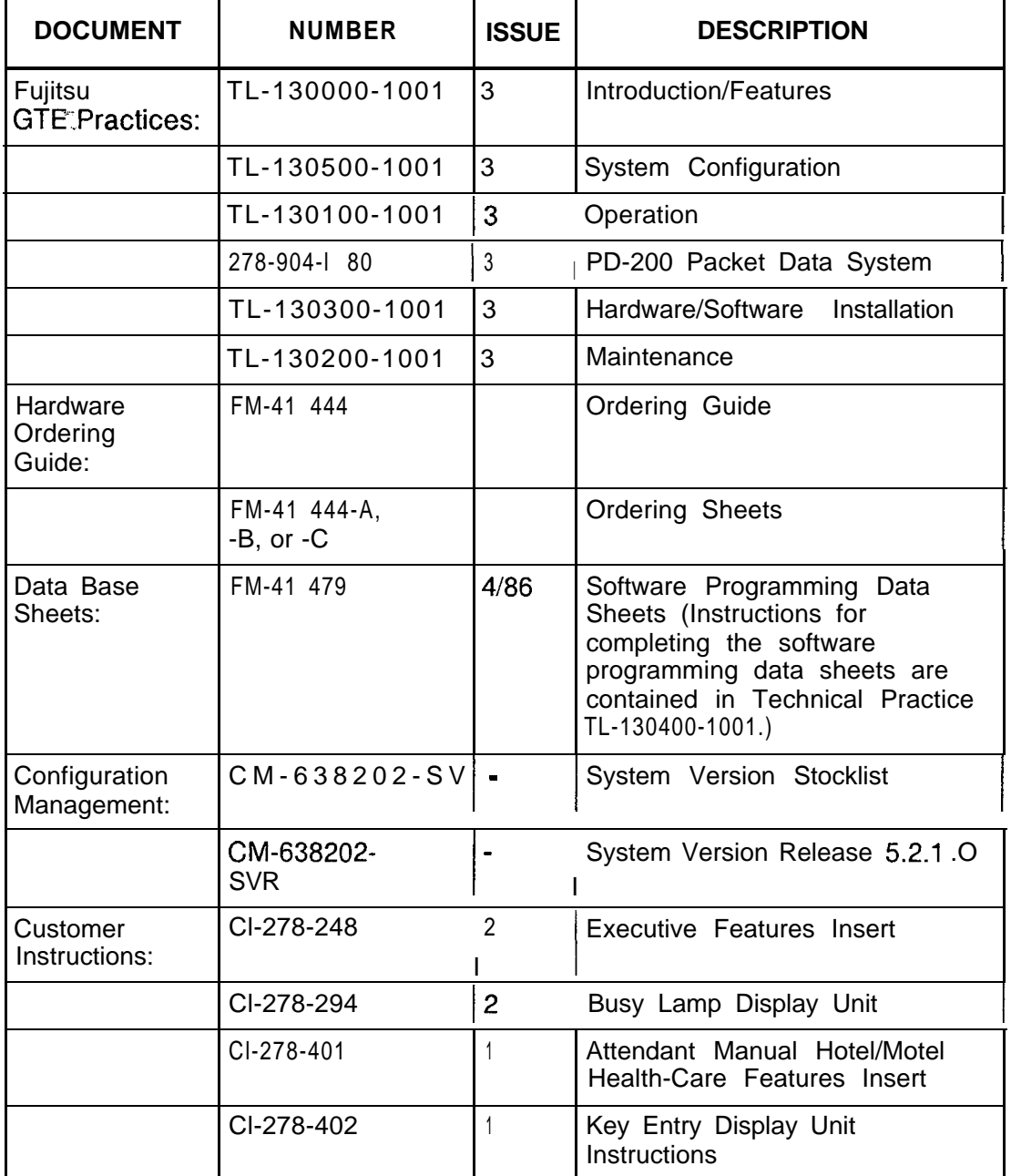

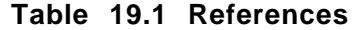

| <b>DOCUMENT</b>           | <b>NUMBER</b><br>$\mathcal{L}$ | <b>ISSUE</b>   | <b>DESCRIPTION</b>                                                                 |
|---------------------------|--------------------------------|----------------|------------------------------------------------------------------------------------|
|                           | CI-278-403                     | 1              | <b>Administrative Station</b><br>Hotel/Motel Health-Care<br><b>Features Insert</b> |
|                           | CI-278-407                     | $\overline{2}$ | CAS and ACD Agent Instrument                                                       |
| Customer<br>Instructions: | CI-278-408                     | $\overline{2}$ | <b>ACD Single Line Agent</b><br>Instructions                                       |
| ÷.,                       | CI-278-409                     | $\mathbf{1}$   | <b>OMNI Series Station User's</b><br>Guide                                         |
|                           | CI-278-41 0                    | $\mathbf{1}$   | <b>OMNI Series Attendant Manual</b>                                                |
|                           | CI-278-41 1                    | $\mathbf{1}$   | Maid Service Features Insert                                                       |
|                           | CI-278-41 2                    | $\mathbf{1}$   | <b>OMNI Series Generic Station</b><br>User's Guide (No Access Codes<br>Included)   |
|                           | CI-278-417                     | $\mathbf{1}$   | Asynchronous Packet Manager<br>User's Guide                                        |
|                           | $Cl-278-418$                   | $\mathbf{1}$   | Integrated Voice Messaging<br>System User's Guide                                  |
|                           | CI-473-365                     | $\overline{1}$ | FeatureComm V/VI Handbook<br>for CD-100 Data                                       |
|                           | CI-473-366                     | $\mathbf{1}$   | FeatureComm V/VI User's<br>Manual (Voice Features Only)                            |
|                           | CI-473-395                     | $\mathbf{1}$   | FeatureComm V/VI Handbook<br>for PD-200 Data                                       |
|                           | CI-473-396                     | $\mathbf{1}$   | FeatureComm V/VI User's<br>Manual for PD-200 Data                                  |
|                           | CI-473-397                     | 1              | OMNI FeatureComm Handbook<br>(Voice Features Only)                                 |
|                           | CI-473-398                     | 1              | OMNI FeatureComm User's<br>Manual (Voice Features Only)                            |
|                           | CI-473-51 9                    | $\overline{1}$ | FeatureComm Quick Reference<br>Guide                                               |

**Table 19.1 References (Continued)**

#### **CROSS REFERENCE**

راويها ويحاورنا والتوارد ووعام

 $\Delta_{\rm{H}}$  ,  $\Delta_{\rm{H}}$  ,

20.0 This section provides cross-references to other documents which may prove useful in configuring the data base.

**Record Code Number to Recent Change Number** 20.1 Table 20.1 provides a cross-reference of the record code numbers to Recent Change numbers. When the Recent Change number pertains to a specific record code column number, the column number is included.

**Record Code =: Number to Form Sequence Number**

**-..**

20.2 Table 20.2 provides a cross-reference of the record code numbers to the form sequence numbers.

**Record Code Number to T Table Number** 20.3 Table 20.2 provides a cross-reference of the record code numbers to the T table numbers.

**r**

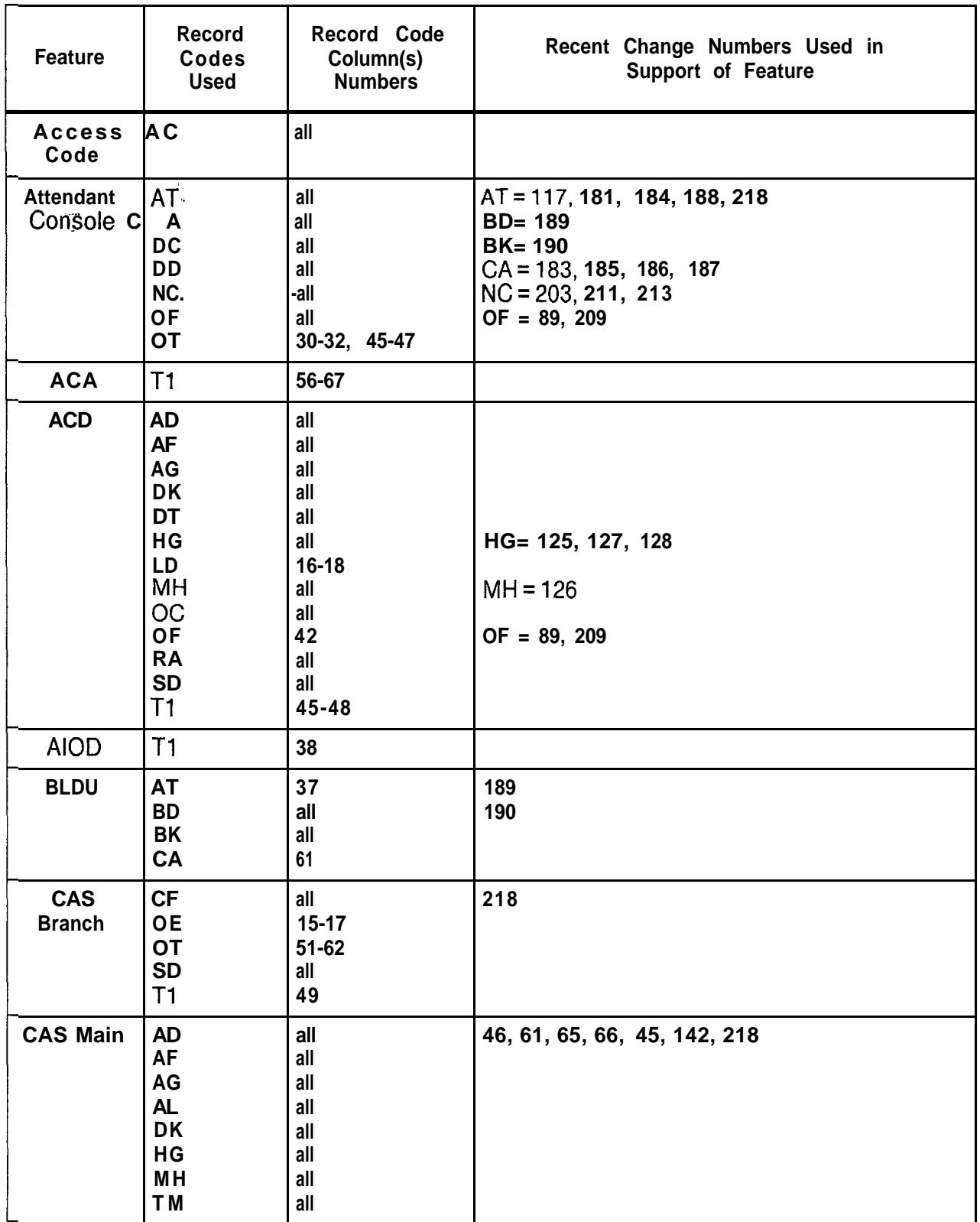

## **Table 20.1 Cross Reference of Features to Record Codes and Recent Change**

| Feature                          | Record<br>Codes<br>Used                                                     | Record Code<br>Column(s)<br><b>Numbers</b>                                         | Recent Change Numbers Used in<br>Support of Feature                                               |
|----------------------------------|-----------------------------------------------------------------------------|------------------------------------------------------------------------------------|---------------------------------------------------------------------------------------------------|
| CAS Main<br>(Cont'd)<br>ò,<br>w. | 0E<br>0T<br>$RC -$<br><b>SM</b><br><b>SP</b><br>T1<br>ТM                    | 14, 15, 17<br>$48 - 62$<br>all<br>all<br>all<br>$14-16, 49$<br>all                 |                                                                                                   |
| $CD-100$                         | FR<br>LD                                                                    | all<br>all                                                                         | $FR = 215$                                                                                        |
| CO line                          | D <sub>D</sub><br>LD<br>LM<br>ТC                                            | 16-1 7, 40-41<br>$45 - 48$<br>28-29, 30-31<br>$31 - 32$                            |                                                                                                   |
| Code Call                        | <b>CD</b>                                                                   | all                                                                                |                                                                                                   |
| Confer-<br>ence Calls            | D <sub>D</sub>                                                              | 18-19, 20-21                                                                       | $DD = 213$                                                                                        |
| <b>COS</b>                       | AT<br>AU<br>D <sub>C</sub><br>D <sub>D</sub><br>LD<br><b>NC</b><br>0F<br>T1 | $33 - 36$<br>$18 - 21$<br>all<br>all<br>$32 - 35$<br>all<br>$38 - 41$<br>$17 - 20$ | $DC = 211, 213$<br>$DD = 166, 211, 213$<br>$LD = 112, 114$<br>NC= 167, 212, 214<br>$OF = 89, 209$ |
| Customer<br>Defined<br>Terminal  | <b>CT</b>                                                                   | all                                                                                |                                                                                                   |
| Dial Call<br>Pickup              | ED<br>LD<br><b>NC</b>                                                       | $22 - 23$<br>37-39, 40<br>$22 - 23$                                                | $ED = 135, 136, 137, 138, 139, 140$                                                               |
| Dictation<br>Access              | DC<br>D <sub>D</sub><br>T1                                                  | allowed trunks<br>$22 - 23$<br>$14 - 16$                                           |                                                                                                   |
| <b>FADS</b>                      | <b>OE</b><br><b>SL</b><br><b>TT</b>                                         | $47 - 49$<br>12, 15-18<br>29                                                       |                                                                                                   |
| Five-Digit<br>Dialing            | <b>OE</b><br>NT                                                             | 48<br>$23 - 24$                                                                    |                                                                                                   |

**Table 20.1 Cross Reference of Features to Record Codes and Recent Change**

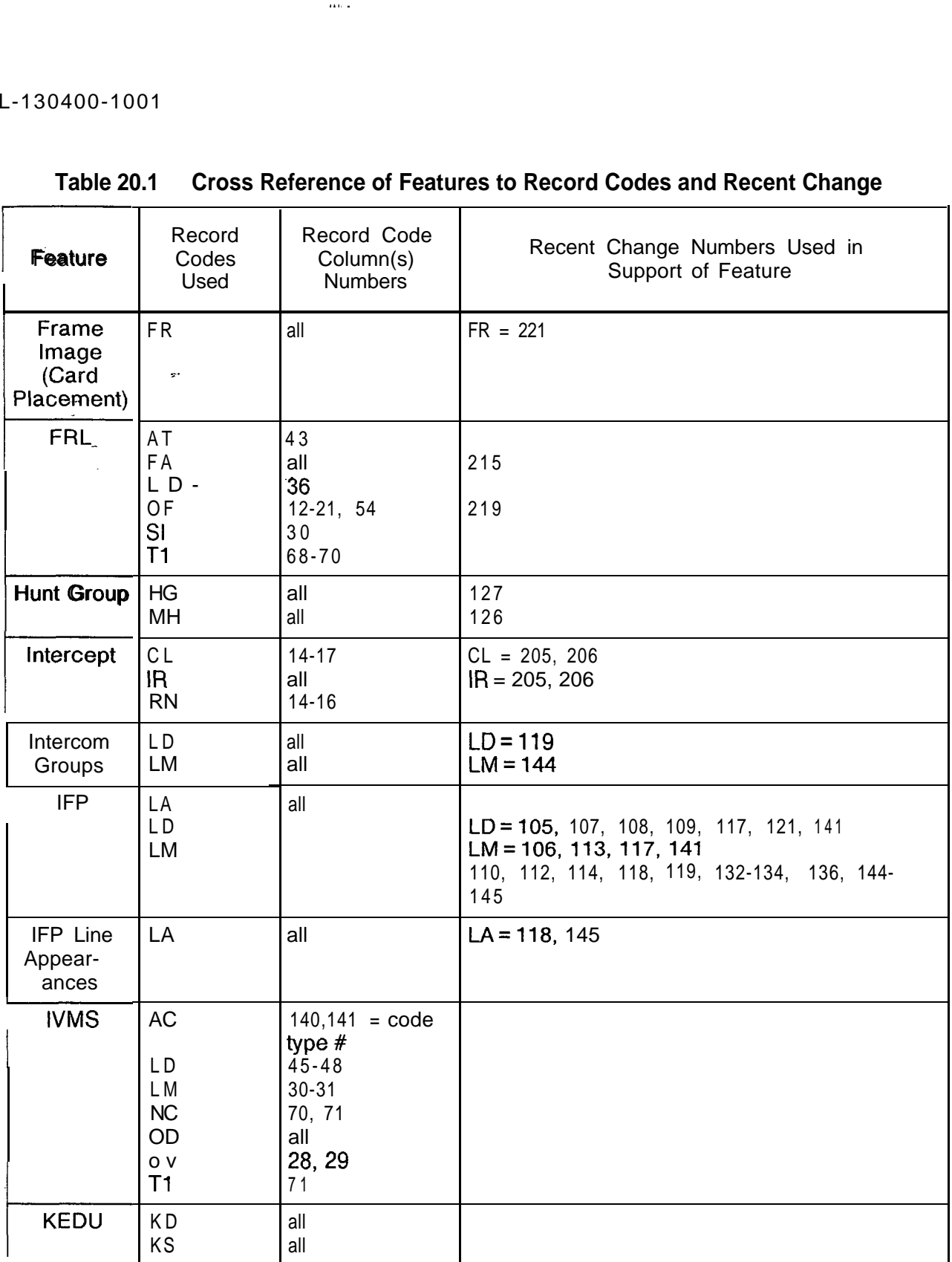

..~

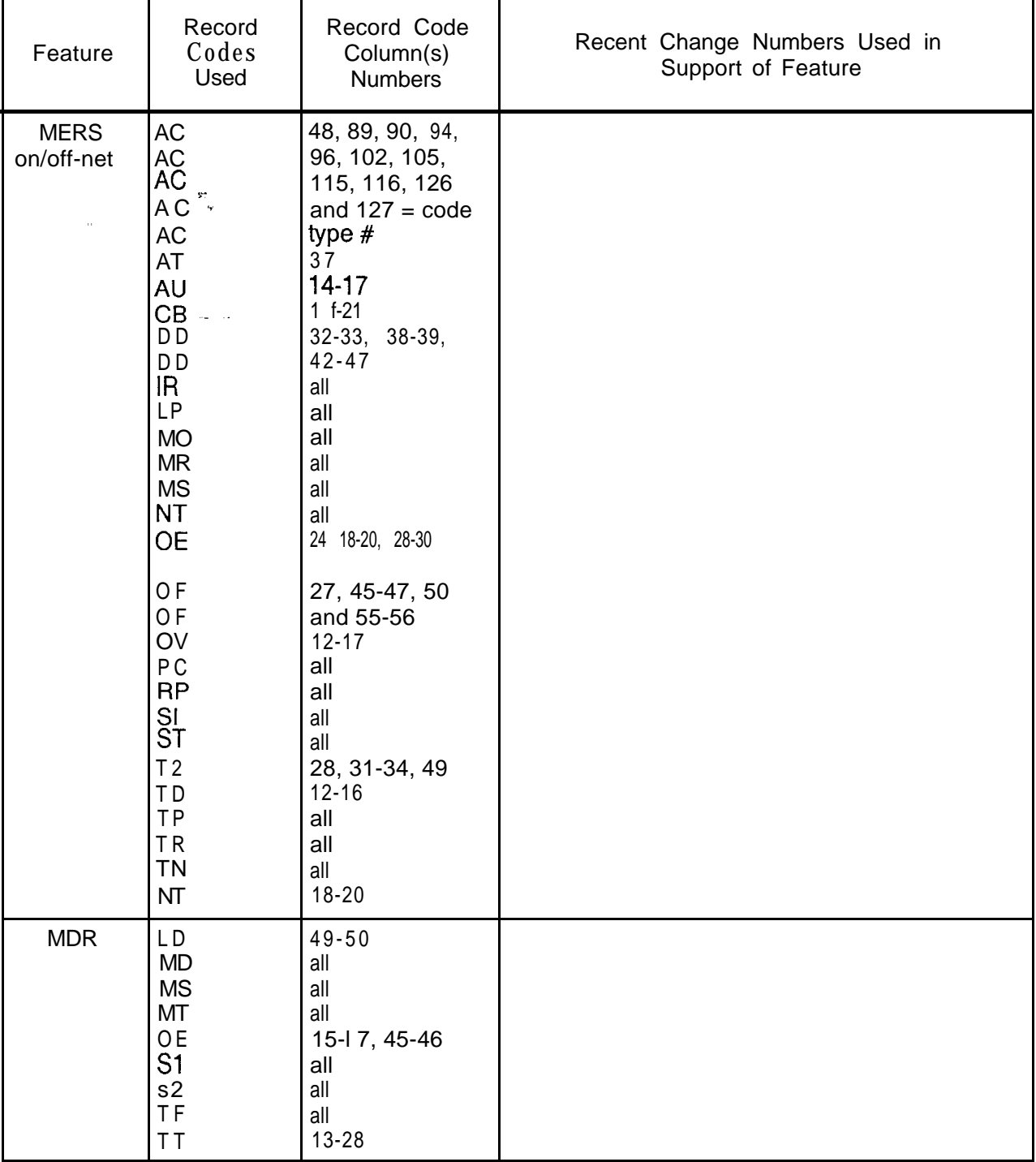

اب

المنافذ والتساكس والمنافذ المساريات المنافذ والتواصل والمنافذ المتناسبة أقلالا

الفوجا ووزار التربيق الكسا مكانيه شامر للفرير للتربيب

na ama a sa sa sa bailte

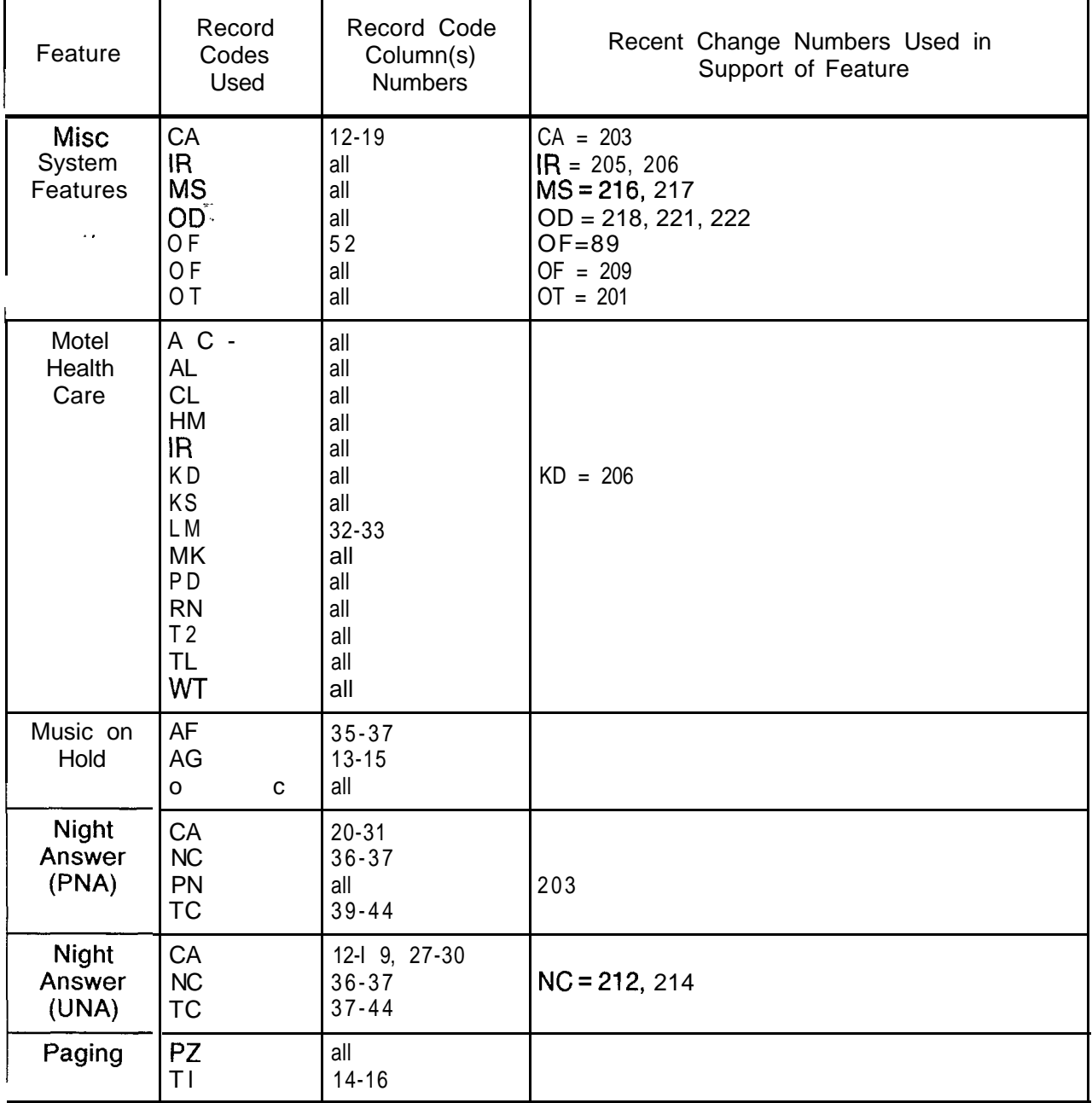

-.. -

 $\bar{\bar{z}}$ 

 $\mathcal{A}^{\mathcal{A}}$  $\frac{1}{\sqrt{2}}$ 

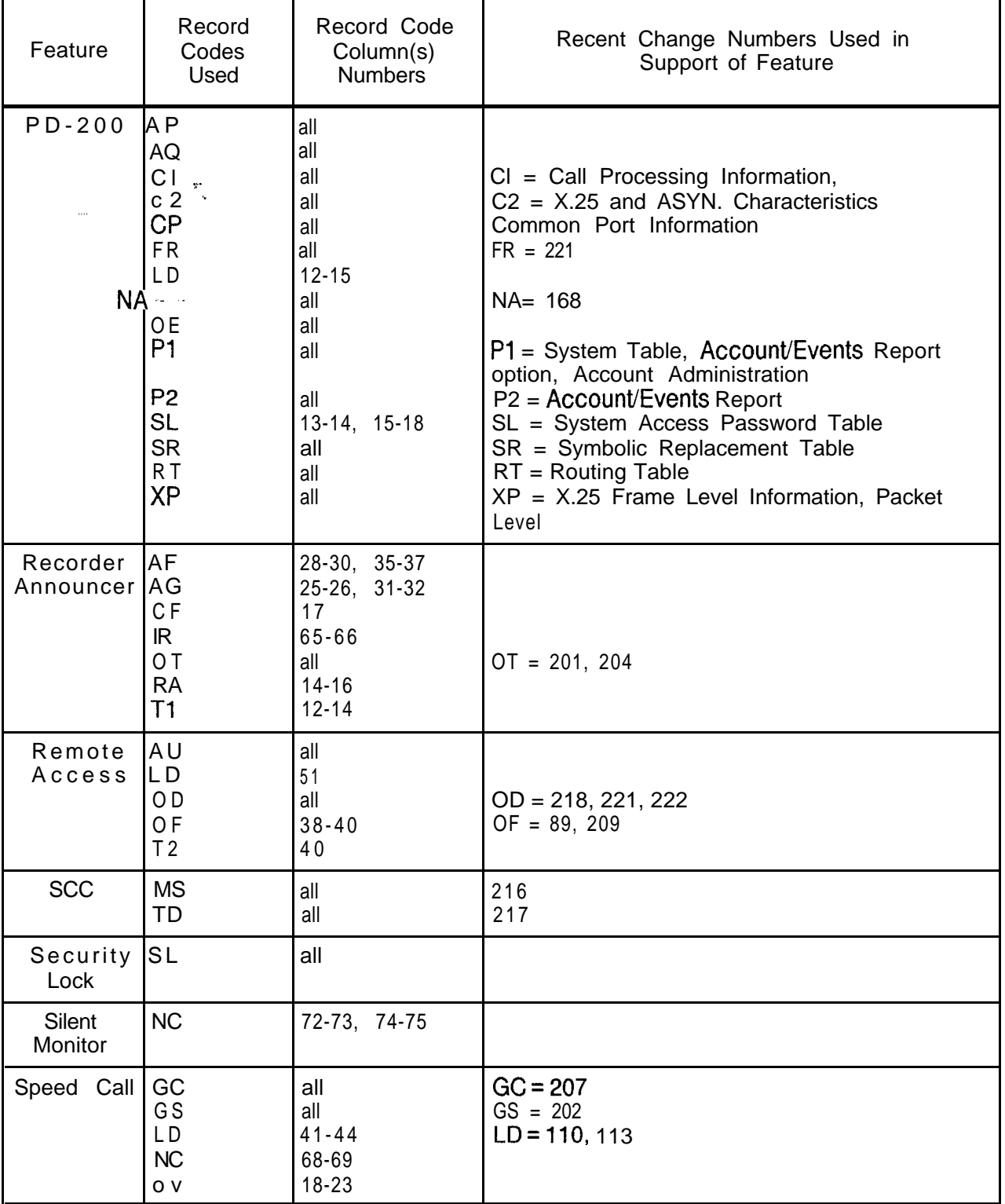

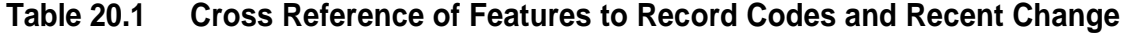

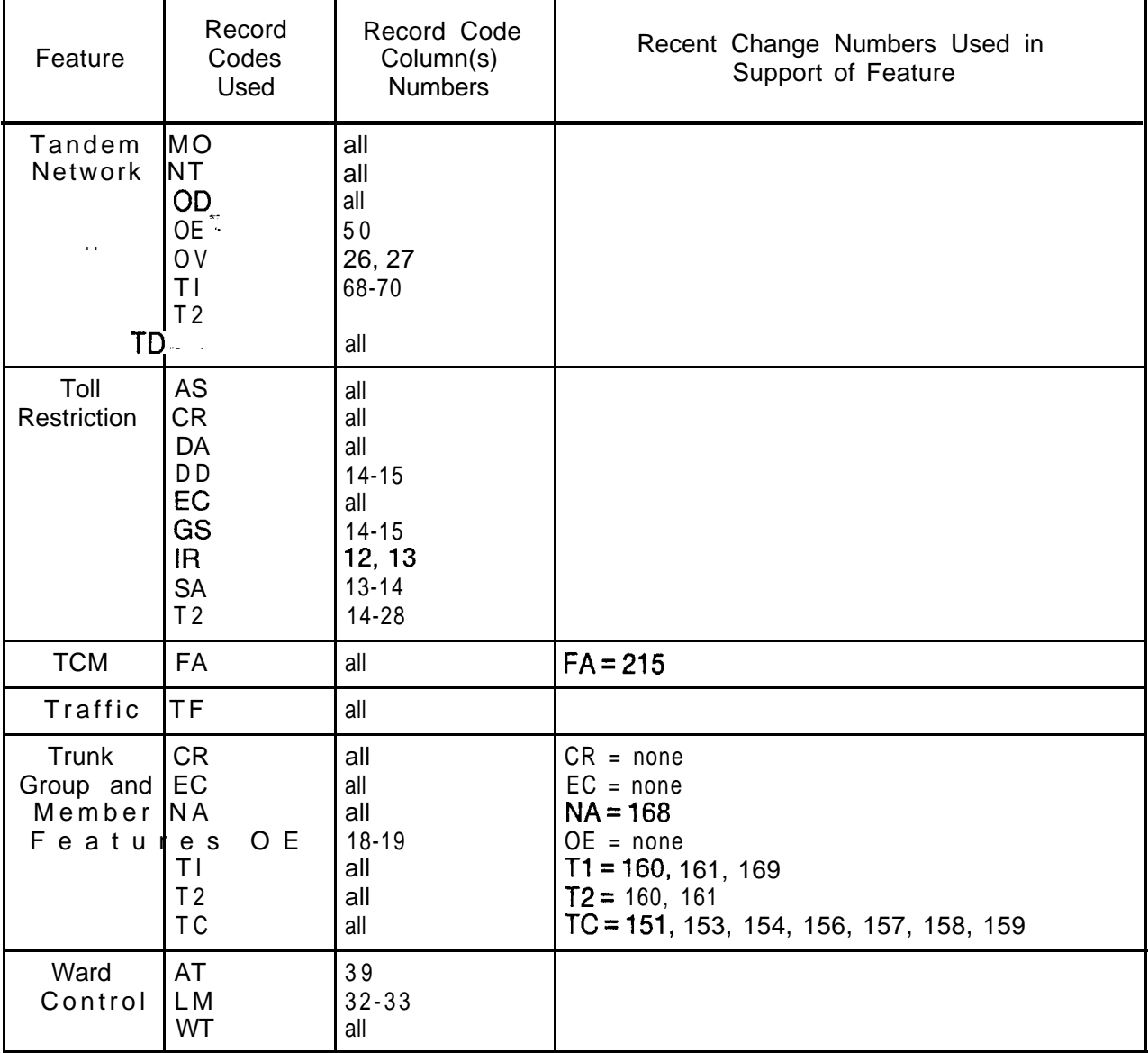

| <b>Record</b><br>Code    | <b>Form Sequence</b><br><b>Number</b> | <b>Record</b><br>Code | <b>Form Sequence</b><br>Number |  |
|--------------------------|---------------------------------------|-----------------------|--------------------------------|--|
| $\mathsf{AC}$            | 900                                   | ΜK                    | 370                            |  |
| AD                       | 520                                   | <b>MO</b>             | 268                            |  |
| AF                       | 460                                   | <b>MR</b>             | 280                            |  |
| AG                       | 500                                   | <b>MS</b>             | 255                            |  |
| AP                       | 400<br>ř,                             | MT                    | 290                            |  |
| ÄQ                       | 670 680                               | NA NC                 | 040 125                        |  |
|                          |                                       |                       |                                |  |
| AS                       | 140                                   | <b>NT</b>             | 284                            |  |
| <b>AT</b>                | 050                                   | OC                    | 286                            |  |
| AU                       | 310                                   |                       | 015                            |  |
| BD'                      | $\ddot{\phantom{0}}$<br>$-046$        | O <sub>D</sub>        | 068                            |  |
| BK                       |                                       |                       |                                |  |
| CA                       | 047 055                               | OF OF                 | 001 002                        |  |
| CB                       | 272                                   | OT                    | 020                            |  |
| CD                       | 235                                   | OV                    | 021                            |  |
| C F                      | 145                                   | P <sub>1</sub>        | 630                            |  |
| <b>CH</b>                | 910                                   | P <sub>2</sub>        | 640                            |  |
| <b>CL</b>                | 350                                   | P <sub>C</sub>        | 265                            |  |
| CN                       | 057                                   | P <sub>D</sub>        | 380                            |  |
| <b>CP</b>                | 650                                   | PZ                    | 230                            |  |
| CR                       | 095                                   | <b>RA</b>             | 495                            |  |
| C T                      | 215                                   | R <sub>C</sub>        | 150                            |  |
| $\mathsf{C}\mathsf{I}$   | 600                                   | <b>RN</b>             | 340                            |  |
| c2                       | 610                                   | RP                    | 260                            |  |
| DA                       |                                       | <b>RT</b>             |                                |  |
| DC                       | 030 130                               | S <sub>2</sub>        | 620 320                        |  |
| DD                       | 031                                   | SA                    | 330                            |  |
| D <sub>F</sub>           | 005                                   |                       | 245                            |  |
| DK                       | 560                                   | <b>SD</b>             | 080                            |  |
| D T                      | 180                                   | SI                    | 270                            |  |
| $\mathsf{E}\,\mathsf{C}$ | 097                                   | <b>SL</b>             | 223                            |  |
| ED                       | 045                                   | <b>SM</b>             | 540                            |  |
| FA                       | 950                                   | <b>SP</b>             | 550                            |  |
| <b>FR</b>                |                                       |                       |                                |  |
| GC                       | 012 060                               | SR ST                 | 690 285                        |  |
| G <sub>S</sub>           | 200                                   | T1                    | 100                            |  |
| HD                       | 010                                   | T <sub>2</sub>        | 110                            |  |
| HG                       | 070                                   | T <sub>C</sub>        | 120                            |  |
| HM                       | 410                                   | TD                    | 288                            |  |
| IR.                      | 240                                   | TF                    | 210                            |  |
| <b>KD</b>                | 360                                   | <b>TL</b>             | 390                            |  |
| KS                       | 405                                   | <b>TM</b>             | 570                            |  |
| LA                       | 067                                   | <b>TN</b>             | 185                            |  |
| LD                       | 065                                   | <b>TP</b>             | 250                            |  |
| $\mathsf{L}$             | 013                                   | <b>TR</b>             | 289                            |  |
| LM                       | 066                                   | <b>TT</b>             | 220                            |  |
| <b>LP</b>                | 266                                   | <b>WT</b>             | 43                             |  |
| <b>MD</b>                | 300                                   | <b>XP</b>             | 660                            |  |
| MH                       | 071                                   |                       |                                |  |

**Table 20.2 Form Sequence Number for the Various Record Codes**

 $\overline{\phantom{0}}$ 

**r**

 $\hat{\pi}$  ,  $\hat{\pi}$ 

 $\sim$  $\sim$   $\sim$ 

| T Table<br>Number | Record<br>Code(s)         | T Table<br>Number | Record<br>Code(s) | T Table<br>Number | Record<br>Code(s)        | T Table<br>Number | Record<br>Code(s)    |
|-------------------|---------------------------|-------------------|-------------------|-------------------|--------------------------|-------------------|----------------------|
| <b>TX000</b>      | AP, C1,<br>CP, XP         | T26H1             | --                | T3191             | <b>RC</b>                | T5321             | PC, RC               |
| <b>TX001</b>      | <b>CP, P1</b>             | T2621             | <b>AT</b>         | T3201             | <b>KD</b>                | T533D             | OT                   |
| <b>TX002</b>      | P <sub>1</sub>            | T2631             | <b>AT</b>         | T3202             | PD                       | T5330             | <b>AD</b>            |
| <b>TX003</b>      | <b>SL</b>                 | T2641             | <b>AT</b>         | T3203             | PD                       | T5331             | AG                   |
| <b>TX004</b>      | <b>SR</b>                 | T2651             | <b>AT</b>         | T3211             | <b>KD</b>                | T5332             | <b>AD</b>            |
| <b>TX005</b>      | RT                        | T2661             | DT                | T3212             | PD                       | T5333             | <b>SM</b>            |
| <b>TX006</b>      | C1, C2                    | T2671             | DT                | T3213             | PD                       | T5334             | <b>SP</b>            |
| <b>TX007</b>      | --                        | T2681             | DT                | T3221             | <b>KD</b>                | T5335             | DK                   |
| <b>TX008</b>      | CP, P1,<br>P <sub>2</sub> | T2691             | DT                | T3222             | PD                       | T5336             | <b>TM</b>            |
| <b>TX009</b>      | FA                        | T2701             | <b>FR</b>         | T3223             | <b>PD</b>                | T5337             | <b>AD</b>            |
| <b>TX010</b>      | FA                        | T2711             | <b>FR</b>         | T3231             | KD                       | T5338             | $\ddotsc$            |
| <b>TX100</b>      | <b>FR</b>                 | T2721             | <b>FR</b>         | T3232             | PD                       | T5339             | <b>AD</b>            |
| T25A1             | <b>FR</b>                 | T2731             | <b>FR</b>         | T3233             | <b>PD</b>                | T534A             |                      |
| T25B1             | <b>FR</b>                 | T2741             | <b>FR</b>         | T4441             | MD, OE                   | T534D             | шш.                  |
| T25C1             | FR                        | T2742             | <b>FR</b>         | T4451             | MT                       | T5340             | TT                   |
| T25D1             | <b>FR</b>                 | T2751             | <b>FR</b>         | T4461             | <b>MD</b>                | T5341             | AG                   |
| T2541             | AT, OC                    | T2752             | $-$               | T4471             | <b>MD</b>                | T5342             | <b>TC</b>            |
| T2551             | AT, OC                    | T2761             | FR                | T4472             | $\overline{\phantom{a}}$ | T5343             | T <sub>1</sub>       |
| T2561             | AT, OC                    | T2762             | <b>FR</b>         | T4473             | S <sub>2</sub>           | T5344             | <b>FR</b>            |
| T2571             | AT, OC                    | T2771             | <b>FR</b>         | T4474             | S1, S2                   | T5345             | <b>RA</b>            |
| T2581             | <b>TC</b>                 | T2772             | --                | T4481             | <b>MD</b>                | T5346             | OF, OV,<br><b>RA</b> |
| T26A1             | <b>FR</b>                 | T3121             | <b>RC</b>         | T4482             | $\overline{a}$           | T5347             | <b>AD</b>            |
| T26B1             | FR.                       | T3131             | <b>RC</b>         | T4483             | S <sub>2</sub>           | T5348             | <b>AD</b>            |
| <b>T26C1</b>      | <b>FR</b>                 | T3141             | RC                | T4484             | S1, S2                   | T5349             | <b>TM</b>            |
| T26D1             | <b>FR</b>                 | T3151             | <b>RC</b>         | T4491             | --                       | T5361             | AT, LD,<br>LM, MH    |
| <b>T26E1</b>      | $\sim$ $\sim$             | T3161             | <b>RC</b>         | T5291             | OE, OV                   | T5371             | LD, MH               |
| T26F1             | $\overline{\phantom{a}}$  | T3171             | <b>RC</b>         | T5301             | <b>MO</b>                | T5381             | AT, LD               |
| T26G1             | $\overline{\phantom{a}}$  | T3181             | <b>RC</b>         | T5311             | OF                       | T5382             | LD                   |

**Table 20.3 Record Code/T Table Cross-Reference**

| T Table<br>Number | Record<br>Code(s)        | Table<br>Τ<br>Number | Record<br>Code(s) | Table<br>Τ<br>Number | Record<br>Code(s)        | T Table<br>Number | Record<br>Code(s)         |
|-------------------|--------------------------|----------------------|-------------------|----------------------|--------------------------|-------------------|---------------------------|
| T5391             | <b>LD</b>                | T5671                | T <sub>2</sub>    | T5931                | CA                       | T6061             | PZ                        |
| T5401             | AT, LD,<br>LM, OC        | T5681                | T <sub>2</sub>    | T5941 TTP            |                          | T6071             | OE, OF                    |
| T5411             | LD                       | T5691                | <b>AS</b>         | T5944                | <b>WT</b>                | T608D             | AF, OT                    |
| T5421             | ED                       | T5701                | AS                | T5951                | NR. TR                   | T608M             | OV                        |
| T5431             | LD                       | T5711                | T <sub>1</sub>    | T5961                | AT                       | T608Q             | <b>SA</b>                 |
| T5441             | KS.                      | T5721                | TI                | T5962                | AT                       | T608R             | OV                        |
| T5451             | AT                       | T5731                | TI                | T5971                | <b>NT</b>                | T608T             | OV                        |
| T5471             | T <sub>C</sub>           | T5741                | TI                | T5981                | <b>TD</b>                | T6081             | OT                        |
| T5481             | RP                       | T5751                | <b>TI, T2</b>     | T5991                | TI                       | T6091             | <b>NC</b>                 |
| T5491             | T <sub>C</sub>           | T5761                | T2                | T6001                | <b>SA</b>                | T6101             | DC, DD                    |
| T5511             | TC                       | T5771                | <b>T1, T2</b>     | T6005                | NA, RP                   | T6102             | GC                        |
| T5512             | <b>TC</b>                | T5781                | DA                | T6011                | GS                       | T611D             | $\overline{\phantom{a}}$  |
| T5521             | <b>TC</b>                | T5791                | T <sub>2</sub>    | T6012                | <b>SA</b>                | T6111             | OC                        |
| T5531             | $\overline{\phantom{a}}$ | T5801                | T <sub>2</sub>    | T6013                | LD                       | T6121             | DT                        |
| T5541             | T <sub>C</sub>           | T5811                | T <sub>2</sub>    | T6014                | AD                       | T6131             | OC                        |
| T5551             | <b>TC</b>                | T5821                | T <sub>2</sub>    | T6015                | OD                       | T6134             | OC                        |
| T5571             | <b>ST</b>                | T5831                | T <sub>2</sub>    | T6021                | ¢A, DT,<br>PN, SA        | T6141             | $-$                       |
| T5572             | OF                       | T5841                | T <sub>2</sub>    | T6031                | IR                       | <b>T6151</b>      | <b>OE</b>                 |
| T5591             | T <sub>2</sub>           | T5842                | TI                | T6041                | <b>TF</b>                | T6161             | <b>MH</b>                 |
| T5601             | T <sub>2</sub>           | T5861 A              | $\top$            | T60466               |                          | T6180             | AT, LD,<br>O <sub>C</sub> |
| T5611             | T <sub>1</sub>           | T5871 ¢              | $\mathsf{A}$      | T605D                |                          |                   | T6194 $LD$ , LM,<br>MH    |
| T5621             | --                       | T5881                | CA                | <b>T605F</b>         | <b>CT</b>                | T6195 W T         |                           |
| T5631             | --                       | T5891                | AT                | T6051                | <b>TT</b>                | T6211             |                           |
| T5641             | T1                       | T5901                | CA                | T6053                | $\overline{\phantom{a}}$ | T6221 -           | $\blacksquare$            |
| T5651I            | T1                       | T5911                | <b>CA</b>         | T6055                | <b>SL</b>                | T6231 0           | E                         |
| T5661             | AS, T1,<br>T2            | T5921                | CA                | T6058                | <b>OE</b>                | T6241 A           | $\mathsf{C}$              |
| T5662             | T1                       | T5922                | CA                | T6059                | <b>OE</b>                | T6251 A           | $\mathsf{C}$              |
|                   |                          |                      |                   |                      |                          |                   |                           |

**Table 20.3 Record Code/T Table Cross-Reference**

 $\label{eq:2} \mathcal{L} = \mathcal{L} \left( \mathcal{L} \mathcal{L} \mathcal{L$ 

 $\frac{1}{\sqrt{2}}\sum_{i=1}^{n-1}\frac{1}{\sqrt{2}}\left(\frac{1}{\sqrt{2}}\right)^{i}$ 

 $\begin{bmatrix} 1 \\ 1 \\ 1 \end{bmatrix}$ 

| <b>T</b> Table<br>Number | Record<br>Code(s) | T Table<br>Number | Record<br>Code(s)               | <b>T</b> Table<br>Number | Record<br>Code(s)        | T Table<br>Number | Record<br>Code(s) |
|--------------------------|-------------------|-------------------|---------------------------------|--------------------------|--------------------------|-------------------|-------------------|
| T6261                    | EC                | <b>T639F</b>      | DF, MR                          | T6551                    | KD.                      | T7012-0           | <b>BK</b>         |
| T6271                    | CR, TC            | T639G             | <b>TL</b>                       | T6552                    | <b>MK</b>                | T7012-1           | <b>BK</b>         |
| T6281                    | <b>MR</b>         | T6390             | <b>CH</b>                       | T6561                    | LD                       | T7012-2           | <b>BK</b>         |
| T6291                    | NR, TR            | T6391             | <b>AF</b>                       | T6562                    | <b>FR</b>                | T7012-3           | <b>BK</b>         |
| T63A1                    | <b>MS</b>         | T6394             | <b>FR</b>                       | T6563                    | <b>FR</b>                | T7012-4           | <b>BK</b>         |
| T63A2                    | <b>MS</b>         | T6395             | $\overline{\phantom{a}}$        | T6564                    | LD                       | T7012-5           | <b>BK</b>         |
| T63A3                    | <b>MS</b>         | T6401             | <b>OE</b>                       | T6565                    | $\overline{\phantom{a}}$ |                   |                   |
| T63B1                    | <b>TN</b>         | T6411             | LD                              | T6566                    | <b>FR</b>                | T7012-6           | <b>BK</b>         |
| T63W1                    | 1                 | T6421             | AG, HD                          | T6567                    | FR                       | T7012-7           | <b>BK</b>         |
| T63W2                    | 11                | T6431             | CN.<br>HG, LD,<br>MH,<br>OD, SD | T7010-0                  | <b>BD</b>                | T705A             | <b>FR</b>         |
| T63W3                    | 1                 | T6441             | CN,<br>HG, LD,<br>MH,<br>OD, SD | T7010-1                  | <b>BD</b>                | T705B-0           | <b>OE</b>         |
| T63X1                    | <b>CB</b>         | T6451             | <b>RN</b>                       | T7010-2                  | <b>BD</b>                | T7050             | LA, LM            |
| T63Y1                    | SI                | T6461             | <b>CL</b>                       | T7010-3                  | <b>BD</b>                | T7052             | LD                |
| T6301                    | <b>RP</b>         | T6471             | AT,<br>HM,<br>KD, LD            | T7010-4                  | <b>BD</b>                | T7054             | LD, LM            |
| T6311                    | SI                | T6481             | --                              | T7010-5                  | <b>BD</b>                | T7055             | LA, LD            |
| T6321                    | TC, LP            | T6482             | <b>KD</b>                       | T7010-6                  | <b>BD</b>                | T7056             | LD                |
| T6331                    | TC                | T6491             | МK                              | T7010-7                  | <b>BD</b>                | T7059             | <b>OE</b>         |
| T6341                    | <b>T1, T2</b>     | T6492             | <b>MK</b>                       | T7011-0                  | AT                       | T808Q             | <b>SA</b>         |
| T6351                    | <b>RC</b>         | T6501             | <b>PD</b>                       | T7011-1                  | AT                       |                   |                   |
| T6361                    | <b>CF</b>         | T6511             | TL                              | T7011-2                  | AT                       |                   |                   |
| T6371                    | CD, PZ            | T6512             | <b>AL</b>                       | T7011-3                  | AT                       |                   |                   |
| T6381                    | CF, TN            | T6521             | CA                              | T7011-4                  | AT                       |                   |                   |
| T639A                    | OF, OT            | T6531             | AU                              | T7011-5                  | AT                       |                   |                   |
| T639B                    | FR.               | T6532             | <b>OF</b>                       | T7011-6                  | <b>AT</b>                |                   |                   |
| T639D                    | <b>CH</b>         | T6541             | T <sub>2</sub>                  | T7011-7                  | AT                       |                   |                   |

**Table 20.3 Record Code/T Table Cross-Reference**

**CPG ERROR MESSAGES 21.0** Table 21 .l describes the error messages that are detected by the CPG program. These massages are used to correct the errors that are generated in a CPG run.

..

| <b>CPG ERROR</b><br><b>MESSAGES</b> | <b>TITLE</b>                                                                | <b>DESCRIPTION OF MESSAGES</b>                                                                                                    |
|-------------------------------------|-----------------------------------------------------------------------------|----------------------------------------------------------------------------------------------------|
| <b>AC-02</b>                        | <b>CODE TYPE</b><br><b>NOT DEFINED</b>                                      | A CODE TYPE MUST BE ONE OF THE VALID CODE<br>TYPES AS SHOWN IN THE CODE SYMBOL MODULE<br>AND BE APPROPRIATE FOR THE SVR.                                                                   |
| $AC=02$                             | <b>VALUE OF</b><br><b>SECOND</b><br><b>ELEMENT TOO</b><br><b>SMALL</b>      |                                                                                                    |
| <b>AC-02</b>                        | VALUE OF<br><b>SECOND</b><br><b>ELEMENT TOO</b><br>LARGE                    |                                                                                                    |
| <b>AC-02</b>                        | <b>ELEMENTS</b><br><b>HAVE</b><br><b>INCOMPATIBLE</b><br><b>VALUES</b>      |                                                                                                    |
| <b>AC-02</b>                        | <b>SECOND</b><br><b>ELEMENT</b><br><b>CONTAINS</b><br><b>IINVALID VALUE</b> | <b>CODE TYPE-CODE TYPE IDENTIFIER</b><br>THE CODE TYPE IDENTIFIER SPECIFIED IS<br>INAPPOPRIATE FOR THE CODE TYPE.<br>SEE THE CODE SYMBOL MODULE FOR VALID VALUES<br>FOR EACH CODE TYPE.    |
| AC-03                               | <b>VALUES TO BE</b><br>FILLED LEFT TO<br><b>RIGHT</b>                       | IN DEFINING THE ACCESS CODE DIGITS, THE USE OF<br>DASHES MUST BE CONSISTENT. IF DIGIT 2 is '-'.<br>THEN DIGIT 3 MUST BE '-'.                                                               |
| <b>AC-04</b>                        | <b>ACCESS CODE</b><br>AND CODE<br><b>TYPE CONFLICT</b>                      | A CODE TYPE OF '10' INDICATES THE FIRST DIGIT OF<br>A TWO-DIGIT ACCESS CODE.<br>IF USING THIS CODE TYPE, THEN DIGIT 2 AND DIGIT 3<br>MUST BE '-'. ONLY DIGIT 1 CAN BE SPECIFIED.           |
| <b>AC-05</b>                        | ACCESS CODE<br><b>AND CODE</b><br><b>TYPE CONFLICT</b>                      | A CODE TYPE OF '11' INDICATES THE FIRST DIGIT OF<br>A THREE-DIGIT ACCESS CODE.<br>IF USING THIS CODE TYPE, THEN DIGIT 2 AND DIGIT 3<br>MUST BE '-'. ONLY DIGIT 1 CAN BE SPECIFIED.         |
| <b>AC-51</b>                        | <b>ACCESS CODE</b><br><b>ERROR</b>                                          | THE ACCESS CODES MUST BE UNIQUE ACROSS THE<br>AC RECORDS. THIS ALSO APPLIES TO ANY TWO-<br>DIGIT COMBINATIONS.<br><b>ACCESS</b><br>CODE<br>$10 -$<br>210<br><b>ACCESS CODE DUPLICATION</b> |
| <b>AC-52</b>                        | A REQUIRED<br><b>RECORD TYPE</b><br><b>NOT FOUND</b>                        |                                                                                                    |

Table 21.1 CPG Error Messages

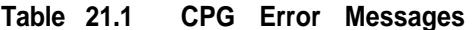

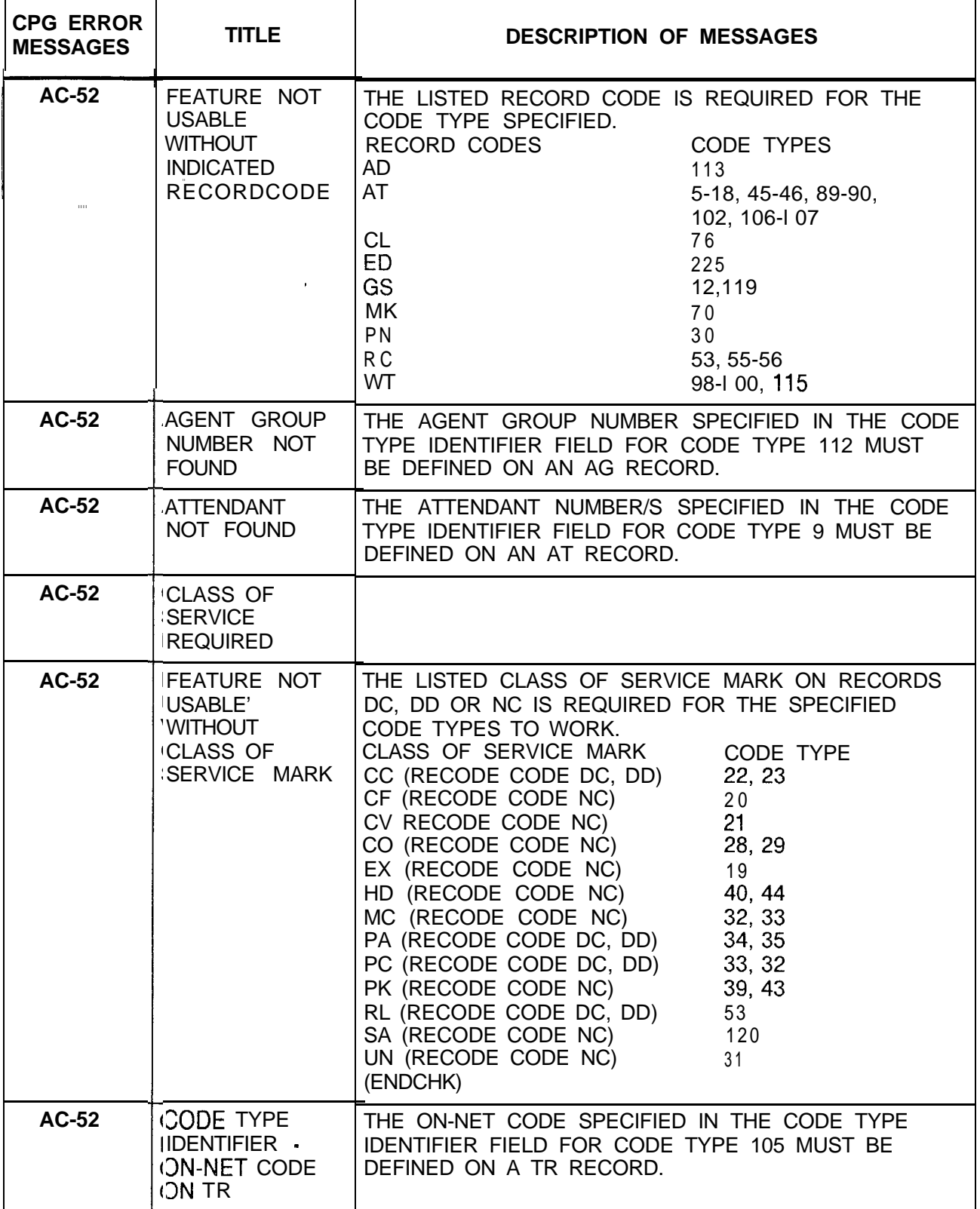

| <b>CPG ERROR</b><br><b>MESSAGES</b> | <b>TITLE</b>                                                              | DESCRIPTION OF MESSAGES                                                                                                    |
|-------------------------------------|---------------------------------------------------------------------------|----------------------------------------------------------------------------------------------------|
| <b>AC-52</b>                        | <b>FIELD</b><br><b>CONFLICTS</b><br>WITH TRUNK<br><b>APPL</b>             | THE TRUNK GROUP SPECIFIED IN THE CODE TYPE<br>IDENTIFIER FIELD FOR CODE TYPES 1, 2, 4, 7, 8, 36,<br>AND 69 MUST BE DEFINED WITH A COMPATIBLE<br>TRUNK APPLICATION ON A T1 RECORD.                                                   |
| AC-52                               | <b>INTERCEPT</b><br><b>ROUTING CODE</b><br><b>NOT FOUND</b>               | THE INTERCEPT ROUTING CODE SPECIFIED IN<br>THE CODE TYPE IDENTIFIER FIELD FOR CODE TYPE 0<br>MUST BE DEFINED ON AN IR RECORD.                                                                                                    |
| $AC-52$                             | <b>INVALID CODE</b><br><b>TYPE FOR SA</b><br><b>ACCESS CODE</b>           | THE SA ACCESS CODE SPECIFIED ON AN SA RECORD<br>MUST APPEAR ON AN AC RECORD WITH A CODE<br>TYPE OF 1, 2, 3, 4, OR 8.                                                                                                    |
| <b>AC-52</b>                        | <b>INVALID PILOT</b><br><b>NUMBER</b><br><b>SPECIFICA-</b><br><b>TION</b> | THE PILOT NUMBER SPECIFIED IN THE CODE TYPE<br>IDENTIFIER FIELD FOR CODE TYPES 37, 38, 41, 42, 61,<br>62,138, OR 139 MUST BE DEFINED AS THE PILOT<br>NUMBER OF THE CORRESPONDING HUNT GROUP ON<br>THE HG RECORD.<br>(TABGEN/GENDIG) |
| AC-52                               | REFERENCED<br>TRUNK IS NOT A I<br><b>RECORDER</b><br><b>ANNOUNCER</b>     | THE TRUNK NUMBER SPECIFIED IN THE CODE TYPE<br>IDENTIFIER FOR CODE TYPE 49 MUST BE DEFINED ON<br>T1 AND TC RECORDS AS A RECORDER ANNOUNCER.                                                                                         |
| AC-52                               | <b>SCC NUMBER</b><br><b>NOT FOUND</b>                                     | THE SCC NUMBER SPECIFIED IN THE CODE TYPE<br><b>IDENTIFIER FIELD FOR CODE TYPE 120 MUST BE</b><br>DEFINED ON AN SA RECORD.                                                                                                    |
| <b>AC-52</b>                        | <b>TRUNK GROUP</b><br><b>NOT FOUND</b>                                    | THE TRUNK GROUP NUMBER SPECIFIED IN THE CODE<br>TYPE IDENTIFIER FIELD CODE TYPES 1, 2, 3, 4, 7, 8.<br>27, 36, 69, 97, AND 141 MUST BE DEFINED ON A T1<br>RECORD.                                                                    |

Table 21.1 CPG Error Messages

| <b>CPG ERROR</b><br><b>MESSAGES</b> | <b>TITLE</b>                                                                                   | <b>DESCRIPTION OF MESSAGES</b>                                                                                                    |
|-------------------------------------|------------------------------------------------------------------------------------------------|----------------------------------------------------------------------------------------------------|
| <b>AC-53</b><br>$\mathbb{R}^{n}$    | CLASS OF<br>SERVICE/<br>ACCESS CODE<br><b>ERROR</b>                                            | A FEATURE WAS SPECIFIED IN THE CLASS OF<br>SERVICE RECORD CODES (DC, DD, NC),<br>BUT AN ACCESS CODE FOR THE FEATURE WAS NOT<br>DEFINED.                                                                                                    |
|                                     |                                                                                                | DISPLAYABLE ACCESS CODE<br>CLASS OF SERVICE TYPE<br>22,23<br>DA<br>36<br>32,33<br>MC<br>ME<br>48<br><b>PA</b><br>34,35<br>PC FOR<br>32,33<br>RL.<br>53,55,56                                                                                                    |
|                                     |                                                                                                | N-DISPLAYABLE ACCESS CODE<br>CLASS OF SERVICE TYPE<br><b>CF</b><br>20<br>CO<br>28,29<br>21<br>C V<br>D <sub>C</sub><br>24<br>D D<br>71,72<br>EX<br>19<br>HD<br>40,44<br>MA<br>83<br>13,14<br>O C<br><b>PK</b><br>39,43<br><b>SA</b><br>120<br>SC<br>119<br><b>UN</b><br>31<br>81,82<br>w u |
|                                     |                                                                                                | (ENDCHK)                                                                                                    |
| <b>AC-54</b>                        | NO ACCESS<br>CODE FOUND<br>FOR TRUNK<br>GROUP. NO<br>ACCESS FOUND<br>FOR TRUNK<br><b>GROUP</b> | ACCESS CODES SHOULD BE DEFINED FOR ALL<br>TRUNK GROUPS HAVING A DIRECTION OF OUTGOING<br>OR TWO-WAY ON A T1 RECORD.<br>IF A TRUNK GROUP DOES NOT HAVE AN ACCESS<br>CODE, ACCESS TO IT MUST BE PROVIDED ON<br>ANOTHER RECORD CODE SUCH AS NT, TD, LS, OR<br>RP.<br>(ENDCHK)                 |

**Table 21.1 CPG Error Messages (Continued)**

 $\label{eq:1} \mathcal{L}_{\text{max}}(\mathbf{r},\mathbf{r}) = \mathcal{L}_{\text{max}}(\mathbf{r},\mathbf{r}) = \mathcal{L}_{\text{max}}(\mathbf{r},\mathbf{r})$ 

 $\alpha_{\rm c}$  and  $\alpha_{\rm c}$ 

| <b>CPG ERROR</b><br><b>MESSAGES</b> | <b>TITLE</b>                                                                     |                          |                                                 |                 | <b>DESCRIPTION OF MESSAGES</b>                                                                                             |                                                                                           |
|-------------------------------------|----------------------------------------------------------------------------------|--------------------------|-------------------------------------------------|-----------------|----------------------------------------------------------------------------------------------------|-------------------------------------------------------------------------------------------|
| AC-55<br>$\sim$ - $\sim$            | <b>FIRST DIGIT</b><br><b>CONFLICTS OR</b><br><b>NOT DEFINED</b><br>rt<br>N       | REC<br>CODE.             | DEFINED ON AN AC RECORD.<br>ACCESS CODE<br>CODE | <b>TYPE</b>     | DEFINED, THEN THE FIRST DIGIT OF THE TWO<br>AND/OR THREE DIGIT ACCESS CODE MUST BE<br><b>CODETYPE</b><br><b>IDENTIFIER</b> | IF TWO AND/OR THREE DIGIT ACCESS CODES ARE                                                |
|                                     |                                                                                  | <b>AC</b>                | $1 -$                                           | 10              | 0001                                                                                                    | FIRST DIGIT OF<br>A TWO DIGIT<br>ACCESS CODE                                              |
|                                     |                                                                                  | <b>AC</b>                | $12 -$                                          | $00\,$          | 0000                                                                                                    | TWO DIGIT<br>ACCESS CODE                                                                  |
|                                     |                                                                                  | <b>AC</b>                | $2 -$                                           | 11              | 0002                                                                                                    | FIRST DIGIT OF<br>A THREE DIGIT                                                           |
|                                     |                                                                                  | <b>AC</b>                | 211                                             | 02 <sub>2</sub> | 0010                                                                                                    | ACCESS CODE<br>THREE DIGIT<br><b>ACCESS CODE</b>                                          |
| <b>AC-56</b>                        | <b>REQUIRED</b><br><b>CODE TYPE</b><br><b>NOT FOUND</b>                          | IS REQUIRED.<br>(ENDCHK) |                                                 |                 | IF WARD CONTROL WAS SPECIFIED ON AN AT<br>RECORD, THEN CODE TYPES 98 AND 99 ARE                                            | REQUIRED, AND IF TIME PERIOD CONTROL WAS<br>SPECIFIED ON AN AT RECORD, THEN CODE TYPE 100 |
| <b>AC-57</b>                        | CODE TYPE 007<br><b>REQUIRES</b><br><b>SUPY OTG</b><br>SIGNAL OF SO              | (ENDCHK)                 |                                                 |                 | AN ACCESS CODE WITH CODE TYPE 7 MUST<br>A SUPERVISORY OUTGOING SIGNAL OF 'SO'.                                             | REFERENCE A TRUNK GROUP WITH TRUNKS HAVING                                                |
| <b>AC-58</b>                        | <b>SA ACCESS</b><br><b>CODES MUST</b><br>APPEAR ON AC                            | (ENDCHK)                 | FOUND ON AN AC RECORD.                          |                 |                                                                                                    | AN ACCESS CODE USED ON AN SA RECORD WAS NOT                                               |
| AC-59                               | CODE TYPE 066<br><b>REQUIRED</b>                                                 | (ENDCHK)                 | A CODE TYPE OF 3DG OR 4DG.                      |                 | CODE TYPE 66 IS REQUIRED INPUT ON AN AC                                                                                    | RECORD WHE NEVER THERE-ARE RN RECORDS WITH                                                |
| AC-60                               | A VMS DIR. NO.<br>ON OD<br><b>REQUIRES</b><br><b>CERTAIN CODE</b><br>TYPES ON AC | (ENDCHK)                 |                                                 |                 | CODE TYPES 132, 133, 134, AND 136 (THE VMS<br>RECORD WITH A VMS DIRECTORY NUMBER.                                          | COMMAND ACCESS CODES) ARE REQUIRED INPUT<br>ON AN AC RECORD WHENEVER THERE IS AN OD       |
| AC-63                               | <b>SILENT</b><br><b>MONITOR CARD</b><br>SM, NOT<br><b>IEQUIPPED ON</b><br>FR.    | FR RECORD.               |                                                 |                 | FOR SILENT MONITOR ACCESS CODE (64),                                                                                       | A SILENT MONITOR CARD (SM) MUST APPEAR ON AN                                              |

**Table 21.1 CPG Error Messages (Continued)**

 $\overline{\phantom{a}}$ 

 $\bar{\Box}$ 

 $\hat{\rho}$  ,  $\hat{\rho}$  ,  $\hat{\rho}$ 

 $\hat{\mathcal{O}}(\hat{\mathcal{O}})$  is a<br>function of a signal polynomial

 $\hat{\mathcal{A}}$ 

 $\hat{\mathcal{A}}$ 

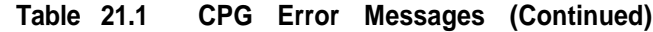

 $\hat{u}^{(1)}$  , where  $\hat{v}^{(1)}$  is the set of the constant  $\hat{u}^{(1)}$  , where  $\hat{u}^{(1)}$  is a mean

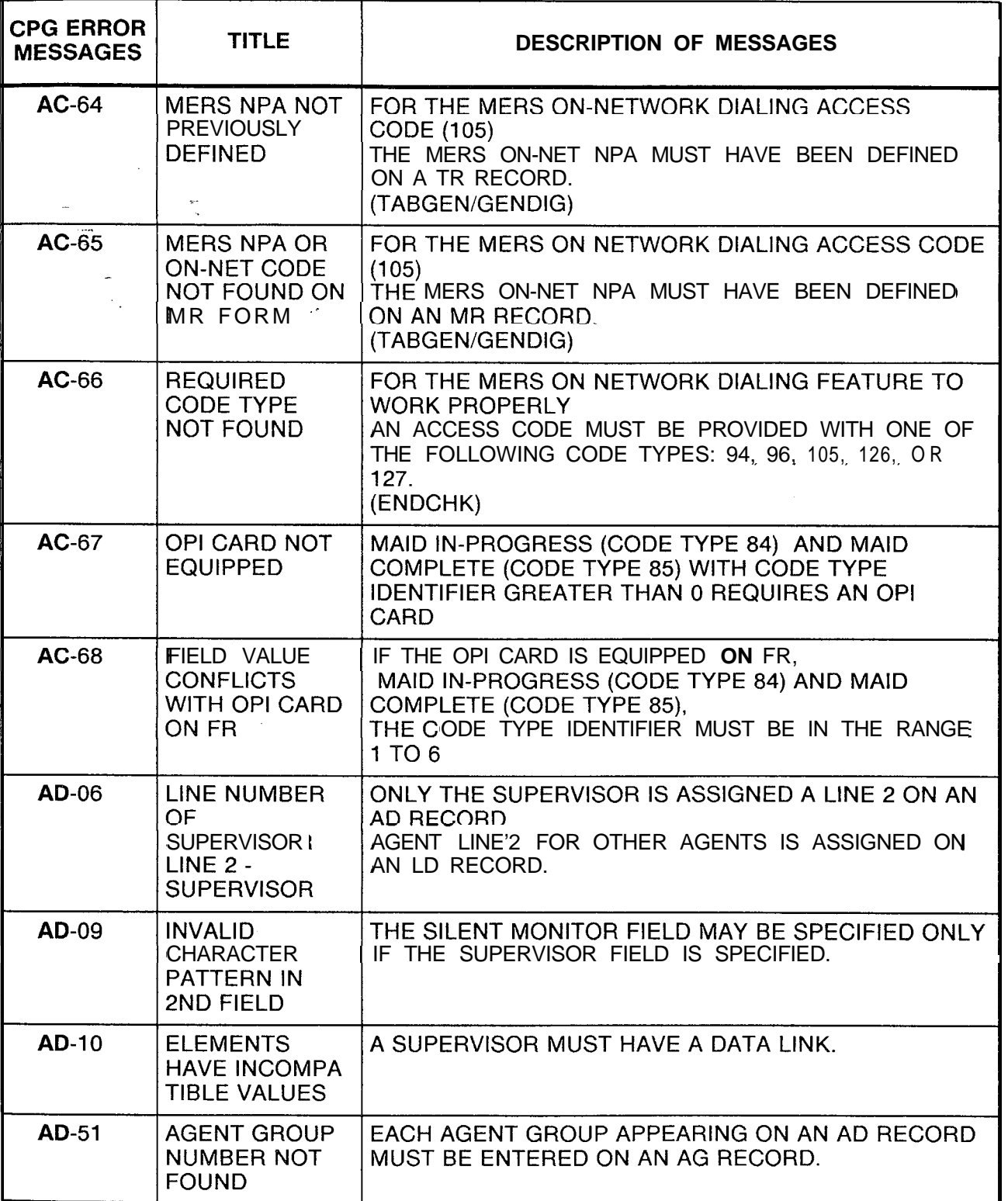

and a set of the set of the set of  $\mathcal{O}(\mathcal{E}_\mathcal{A})$  , we have

| <b>CPG ERROR</b><br><b>MESSAGES</b> | <b>TITLE</b>                                                                                             | <b>DESCRIPTION OF MESSAGES</b>                                                                                                    |
|-------------------------------------|----------------------------------------------------------------------------------------------------|----------------------------------------------------------------------------------------------------|
| AD-52                               | <b>DUPLICATE</b><br><b>AGENT</b><br><b>POSITION</b><br><b>NUMBER</b>                                     | EACH AGENT NUMBER MUST BE UNIQUE.                                                                                                    |
| <b>AD-56</b>                        | <b>CARD TYPE</b><br>DEFINED ON FR<br><b>INCOMPATIBLE</b><br><b>WITH INCOMING</b><br><b>CARD TYPE</b>     |                                                                                                    |
| AD-56                               | <b>FUNCTION OF</b><br><b>CARD NOT</b><br>ALLOWED FOR<br><b>CARD TYPE</b><br>DEFINED ON<br><b>FORM FR</b> | DATA LINK PHYSICAL LOCATION<br>THE PEC, GROUP, SLOT, AND CIRCUIT FUNCTION<br>SPECIFIED IS INVALID FOR THE CARD TYPE DEFINED<br>ON FR (FOR THIS PEC TYPE).<br>AN AGENT DATA LINK MUST APPEAR ON AN AGENT<br>CARD.<br>IIF THE CARD TYPE IN THE MESSAGE IS "OVER",<br>THAT INDICATES THAT A CARD IN THE PREVIOUS<br>LOCATION IS A WIDE CARD AND<br>IT OVIERHANGS INTO THIS PYHSICAL LOCATION ON<br>FR. |
| AD-56                               | NONEXISTENT<br><b>PHYSICAL</b><br><b>LOCATION</b>                                                        | DATA LINK PHYSICAL LOCATION<br>THE PEC, GROUP, SLOT, AND CIRCUIT SPECIFIED IS<br>NOT VALID FOR THIS PEC TYPE.                                                                                                    |
| AD-56                               | <b>PHYSICAL</b><br><b>LOCATION NOT</b><br>DEFINED ON<br>RECORD CODE<br>FR.                               | DATA LINK PHYSICAL LOCATION<br>THE PEC, GROUP, AND SI OT SPECIFIED WAS NOT<br>DEFINED ON AN FR RECORD.                                                                                                    |
| <b>AD-56</b>                        | <b>PHYSICAL</b><br><b>LOCATION</b><br><b>PREVIOUSLY</b><br><b>FILLED</b>                                 | DATA LINK PHYSICAL LOCATION<br>THE PEC, GROUP, SLOT, AND CIRCUIT SPECIFIED FOR<br>THE AGENT DATA LINK MUST BE UNIQUE.                                                                                                    |
| <b>AD-58</b>                        | <b>REQUIRED</b><br>VALUE NOT<br>FOUND ON<br><b>LISTED FORM</b>                                           | THE LINE NUMBER OF SUPERVISOR LINE 2 MUST BE<br>A VALID ENTRY ON AN LD RECORD.                                                                                                    |
| AD-59                               | FUNCTION OF<br>AGENT GROUP<br>MUST BE ACD IF<br>DATA LINK<br>EQUIP IS .                                  | SELF - EXPLANATORY                                                                                                    |

**Table 21.1 CPG Error Messages (Continued)**

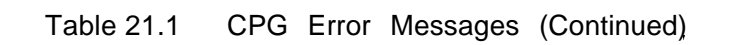

 $\sim$ 

 $\sim$ 

 $\sim$ 

n in

 $\langle \cdot \rangle$  ,  $\langle \cdot \rangle$ 

 $\alpha$  :  $\sim$ 

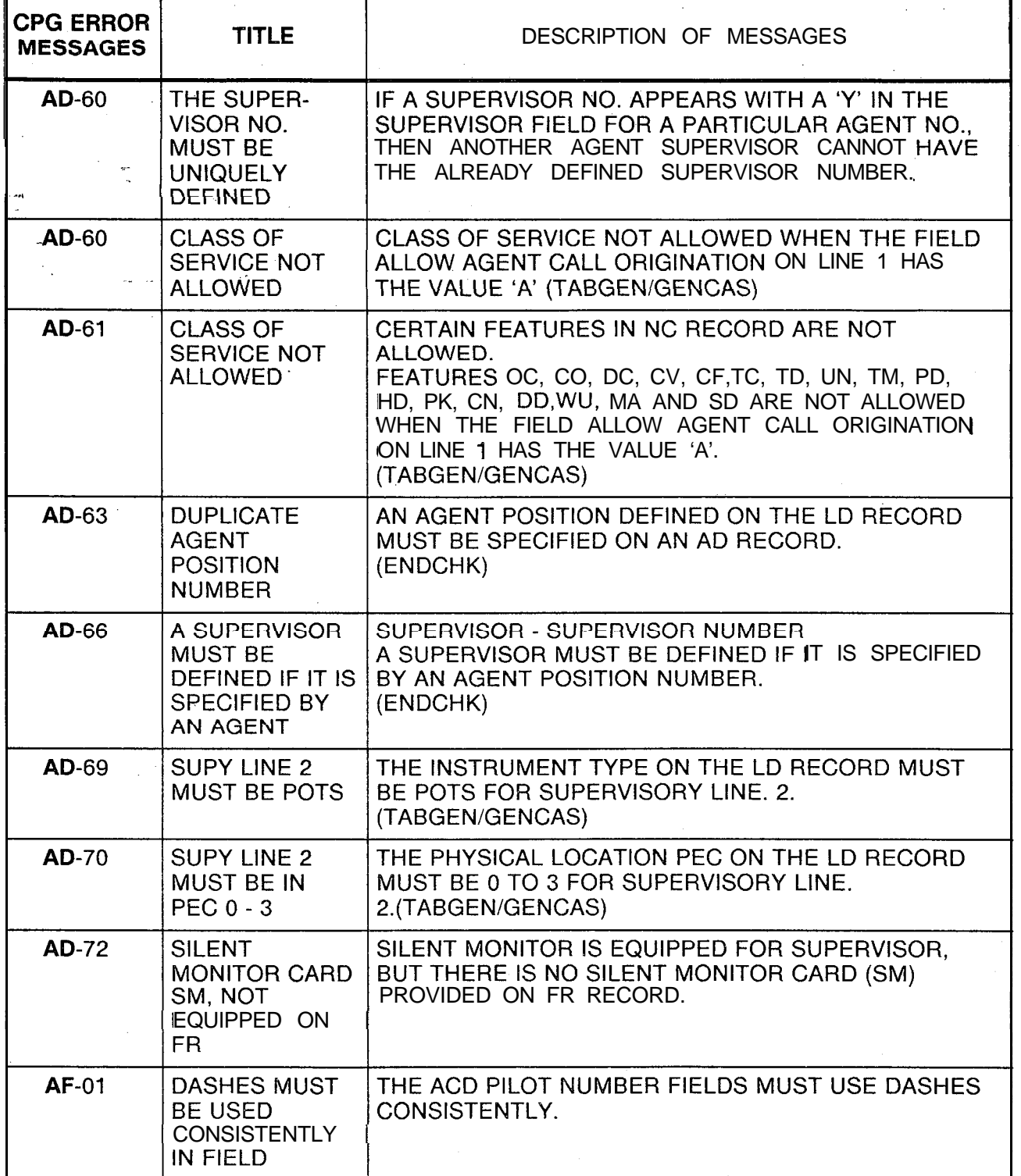

r

محامين والمتفاعل والمستقل

| <b>CPG ERROR</b><br><b>MESSAGES</b> | <b>TITLE</b>                                                                | <b>DESCRIPTION OF MESSAGES</b>                                                                                                    |
|-------------------------------------|-----------------------------------------------------------------------------|----------------------------------------------------------------------------------------------------|
| $AF-02$                             | DASHES MUST<br>BE USED<br><b>CONSISTENTLY</b><br>IN FIELD                   | THE 9TH ART CARD MUST USE DASHES<br>CONSISTENTLY.                                                                                               |
| $AF-03$                             | <b>ELEMENTS</b><br><b>HAVE</b><br><b>INCOMPATIBLE</b><br><b>VALUES</b>      | CHECK ON EQUIPPED STATUS<br>IF PEC, GROUP, AND CARD SLOT FIELDS ARE<br>DASHES, THEN THE EQUIPPED STATUS MUST BE 'N'.                            |
| $AF-51$                             | <b>PHYSICAL</b><br><b>LOCATION</b><br><b>PREVIOUSLY</b><br><b>FILLED</b>    | THE 9TH ART CARD MUST CONTAIN A UNIQUE<br>PHYSICAL LOCATION.                                                                                    |
| AF-51                               | <b>NONEXISTENT</b><br><b>PHYSICAL</b><br><b>LOCATION</b>                    | THE CARD WAS ASSIGNED TO A NONEXISTENT<br>PHYSICAL LOCATION.                                                                                    |
| $AF-51$                             | CARD OVER-<br>HANGS INTO A<br><b>PREVIOUSLY</b><br>FILLED SLOT              | THIS CARD IS AN OVERSIZED CARD AND IS TRYING<br>TO FILL TWO SLOTS.<br>OF THE TWO SLOTS IT FILLS,<br>THE RIGHT HAND ONE HAS ALREADY BEEN FILLED. |
| <b>AF-51</b>                        | <b>PREVIOUS</b><br><b>CARD</b><br><b>OVERHANGS</b><br><b>INTO THIS SLOT</b> | THE CARD TO THE LEFT OF THIS SLOT IS AN<br>OVERSIZED CARD.<br>THE RIGHT HALF OF THAT CARD FILLS THIS SLOT.                                      |
| <b>AF-52</b>                        | INVALID PILOT<br><b>NUMBER</b><br><b>SPECIFICATION</b>                      | THE PILOT NUMBER SPECIFIED IN THE ACD PILOT<br>NUMBERS 1 THRU 4 MUST APPEAR AS A PILOT<br>NUMBER ON AN HG RECORD.                               |
| AF-53                               | PEC NUMBER IS<br>NOT EQUIPPED                                               | THE PEC NUMBER SPECIFIED MUST BE MARKED<br>EQUIPPED ON THE OF RECORD.                                                                           |
| $AG-01$                             | NIGHT DAY<br>MODE - NIGHT<br><b>DIVERT</b><br><b>DESTINATION</b>            | IF NIGHT MODE IS SPECIFIED,<br>THEN A NIGHT DIVERT DESTINATION MUST BE<br>SPECIFIED.                                                            |

**Table 21.1 CPG Error Messages (Continued)**

 $\mathcal{A}$  , we can consider the  $\mathcal{A}=\mathcal{A}$ 

 $\hat{\beta}$  , and  $\hat{\beta}$  , and  $\hat{\beta}$ 

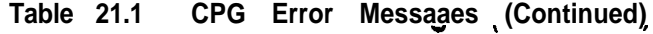

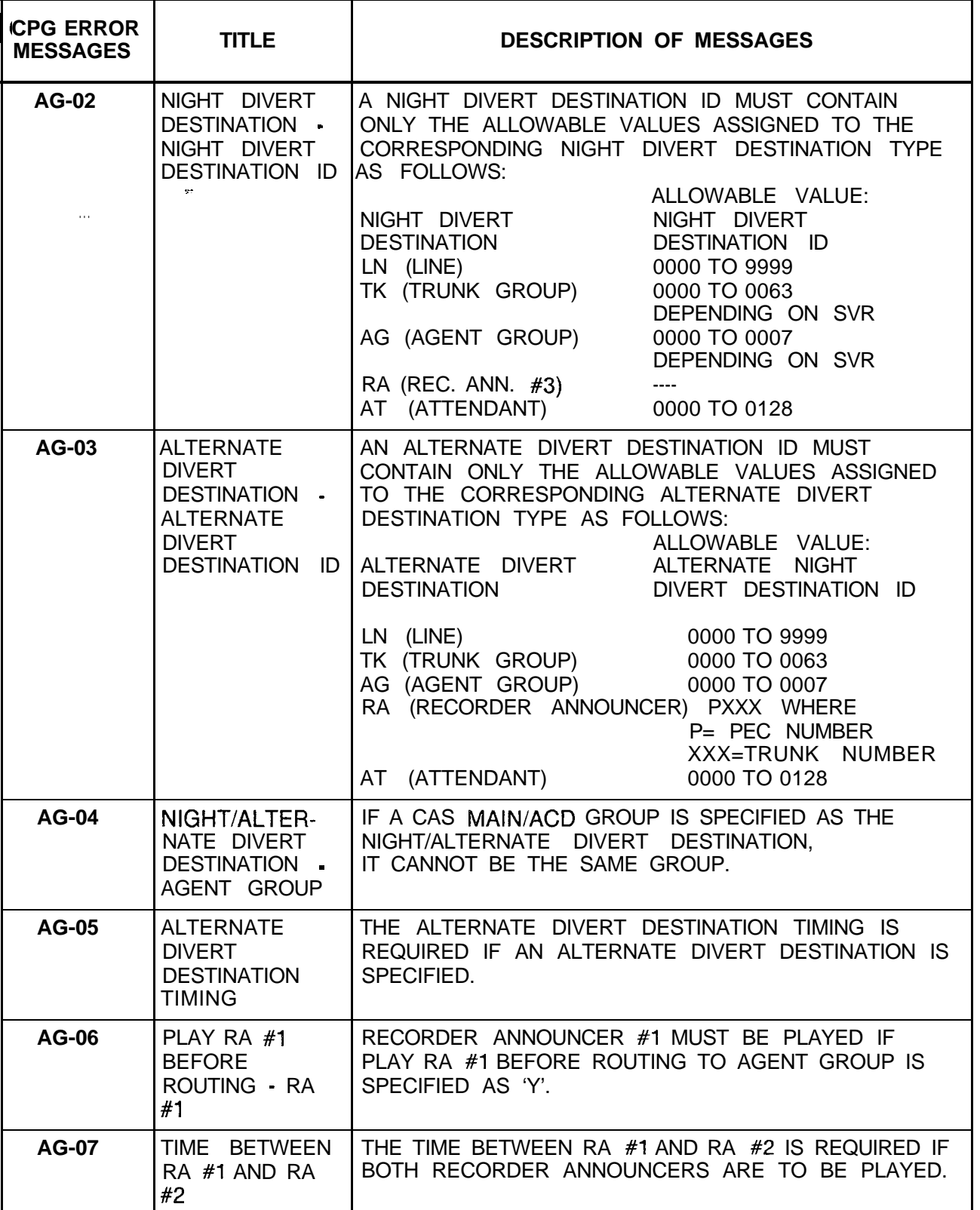

 $\sim$ 

, the case of the contract of the constraints of the contract of the  $\sigma$ 

| <b>CPG ERROR</b><br><b>MESSAGES</b> | <b>TITLE</b>                                                                                   | DESCRIPTION OF MESSAGES                                                                                                    |
|-------------------------------------|------------------------------------------------------------------------------------------------|----------------------------------------------------------------------------------------------------|
| $AG-08$                             | TIME BETWEEN<br>REPEAT OF RA<br>#2                                                             | IF RA #2 IS TO BE REPEATED,<br>THEN THE TIME BETWEEN REPEAT OF RA #2 MUST<br><b>BE SPECIFIED</b>                                                                               |
| <b>AG-09</b><br>$\sim 100$          | <b>CALL WAIT</b><br>LEVEL 1 - CALL<br>WAIT LEVEL 2 -<br><b>CALL WAIT</b><br>LEVEL <sub>3</sub> | CALL WAIT LEVEL 2 MUST BE GREATER THAN CALL<br>WAIT LEVEL 1. CALL WAIT LEVEL 3 MUST BE GREATER<br>THAN CALL WAIT LEVEL 2.                                                      |
| <b>AG-10</b>                        | <b>AGENT</b><br>HANDS-FREE<br><b>OPERATION -</b><br>TIME IN WORK<br><b>STATE</b>               | IF AGENT HANDS-FREE OPERATION IS NOT<br>SPECIFIED ('N'),<br>THEN TIME IN WORK STATE VALUE MUST BE DASHED.                                                                      |
| <b>AG-11</b>                        | <b>FUNCTION -</b><br>TIME IN WORK<br><b>STATE</b>                                              | IF THE FUNCTION IS 'CAS'.<br>THEN A TIME IN WORK STATE VALUE MUST BE<br>DASHED.                                                                                                |
| <b>AG-12</b>                        | <b>FUNCTION -</b><br>CAS LOC<br><b>FLASH/AGENT</b><br>TRANSFER/<br><b>ALERT TONE</b>           | IF THE FUNCTION IS ACD, THEN CAS LOC FLASH,<br>AGENT TRANSFER, AND ALERT TONE CANNOT BE<br>SPECIFIED.<br>CAS LOC FLASH, AGENT TRANSFER, AND ALERT<br>TONE DO NOT APPLY TO ACD. |
| <b>AG-13</b>                        | <b>AGENT</b><br><b>TRANSFER -</b><br><b>CAS LOC</b><br><b>FLASH/ALERT</b><br><b>TONE</b>       | IF AGENT TRANSFER IS SPECIFIED, THEN CAS LOC<br>FLASH AND ALERT TONE MUST BE SPECIFIED.                                                                                        |
| $AG-14$                             | <b>ELEMENTS</b><br><b>HAVE</b><br><b>INCOMPATIBLE</b><br><b>VALUES</b>                         | IF RECORDER ANNOUNCER ('RA') IS SPECIFIED AS<br>NITE DIVERT DESTINATION,<br>THEN RA #3 MUST NOT BE DASHED.                                                                     |
| AG-51                               | <b>RECORDCODE</b><br>TYPE NOT<br><b>FOUND</b>                                                  |                                                                                                    |
| AG-51                               | AGENT GROUP<br>NUMBER NOT<br><b>FOUND</b>                                                      | EACH AGENT GROUP ASSIGNED TO A TRUNK GROUP<br>ON A T1 RECORD MUST APPEAR ON AN AG RECORD.<br>(INTER & ENDCHK)                                                                  |
| AG-52                               | <b>DUPLICATE</b><br>AGENT GROUP<br><b>NUMBER</b>                                               | THE AGENT GROUP NUMBER ON EACH AG RECORD<br>MUST BE UNIQUE.                                                                                                    |

Table 21.1 CPG Error Messages (Continued)

 $\label{eq:1} \hat{\psi}^{\dagger}(\hat{\theta}) = \hat{\psi}^{\dagger}(\hat{\theta}) + \hat{\psi}^{\dagger}(\hat{\theta}) + \hat{\psi}^{\dagger}(\hat{\theta}) + \hat{\psi}^{\dagger}(\hat{\theta}) + \hat{\psi}^{\dagger}(\hat{\theta})$ 

 $\sim$   $\sim$ 

 $\bar{z}$ 

 $\sim 100$  mass.

| $I$ and $I$ is $I$<br>UU LIIUI MESSAYES (UUIKIIKEU) |                                                                 |                                                                                                    |
|-----------------------------------------------------|-----------------------------------------------------------------|----------------------------------------------------------------------------------------------------|
| <b>CPG ERROR</b><br><b>MESSAGES</b>                 | <b>TITLE</b>                                                    | <b>DESCRIPTION OF MESSAGES</b>                                                                                                    |
| AG-53<br>$\mathbf{r}$ .                             | NIGHT DIVERT<br>DESTINATION ID                                  | IF A NIGHT DIVERT DESTINATION ID IS SPECIFIED, IT<br>MUST EXIST:<br>I.E., IT MUST ALSO BE ENTERED ON AN APPROPRIATE<br><b>RECORD AS FOLLOWS:</b><br>NIGHT DIVERT CORRESPONDING<br>DESTINATION ID REQUIRED RECORD<br>L D<br>LN LINE NUMBER |
|                                                     |                                                                 | TK TRUNK GROUP NUMBER T1 AND T2<br>AG AGENT GROUP NUMBER AG<br>RA ---- (REC. ANN. #3) RA<br>AT ATTENDANT MASK AT<br>$\sim 10^{-10}$ and $\sim 10^{-10}$<br><b>NONE</b>                                                                    |
| <b>AG-54</b>                                        | ALTERNATE<br><b>DIVERT</b>                                      | IF AN ALTERNATE DIVERT DESTINATION ID IS<br>SPECIFIED, IT MUST EXIST;<br>DESTINATION ID   I.E., IT MUST ALSO BE ENTERED ON AN<br>APPROPRIATE RECORD AS FOLLOWS:<br>ALTERNATE DIVERT CORRESPONDING                                         |
|                                                     |                                                                 | DESTINATION ID REQUIRED RECORD<br>LN LINE NUMBER<br>L D<br>TK TRUNK GROUP NUMBER T1 AND T2<br>AG AGENT GROUP NUMBER AG<br>RA PEC AND TRUCK NUMBER TC<br>OF RECORDER/ANN<br>AT ATTENDANT MASK<br><b>AT</b><br><b>NONE</b>                  |
| <b>AG-55</b>                                        | FUNCTION NOT<br>SAME AS THE<br><b>DIVERTING</b><br><b>GROUP</b> | IF A CAS MAIN/ACD GROUP IS SPECIFIED AS THE<br>NIGHT/ALTERNATE DIVERT DESTINATION,<br>IT MUST HAVE THE SAME FUNCTION AS THE<br>DIVERTING GROUP;<br>I.E. BOTH MUST BE CAS OR BOTH MUST BE ACD.<br>(ENDCHK)                                 |

**Table 21.1 CPG Error Messages (Continued)**

 $\mathcal{L}(\frac{1}{2\pi} \mathcal{L}(\mathcal{L})) = \frac{1}{2\pi} \mathcal{L}(\mathcal{L})$ 

| <b>CPG ERROR</b><br><b>MESSAGES</b> | <b>TITLE</b>                                                                    |                                                                                                    | <b>DESCRIPTION OF MESSAGES</b>                                                                 |
|-------------------------------------|---------------------------------------------------------------------------------|----------------------------------------------------------------------------------------------------|------------------------------------------------------------------------------------------------|
| AG-56                               | FIELD DOES<br>NOT HAVE<br><b>REQUIRED</b><br><b>VALUE</b><br>$\mathbf{g}^{\pm}$ | AG RECORD REQUIRE CERTAIN FIELDS TO BE<br>VALUE SPECIFIED:<br>THE REQUIREMENTS ARE AS FOLLOWS:                                                                                            | RA #1, RA #2 AND RA #3 FIELDS IF SPECIFIED ON AN<br>EQUIPPED ON AN RA RECORD, DEPENDING ON THE |
|                                     |                                                                                 | FIELD AND VALUE<br>ON AG RECORD                                                                                                    | VALUES REQUIRED<br>ON RA RECORD                                                                |
|                                     |                                                                                 | RA #1:1<br>$\mathsf{A}$<br>RA #2:2<br>$\mathsf{A}$<br>RA #3:3<br>$\mathsf{A}$                                                                                                    | <b>RA#1</b><br>ALT RA #1<br><b>RA#2</b><br>ALT RA #2<br>RA #3<br>ALT RA $#3$                   |
| <b>AL-01</b>                        | <b>ELEMENTS</b><br><b>HAVE</b><br><b>INCOMPATIBLE</b><br><b>VALUES</b>          |                                                                                                    |                                                                                                |
| <b>AL-01</b>                        | ELEMENT 2 IS<br><b>MEANINGLESS</b><br><b>SPECIFICATION</b>                      |                                                                                                    |                                                                                                |
| <b>AL-01</b>                        | 2ND FEATURE<br>REQUIRED IF<br><b>FIRST</b><br><b>SPECIFIED</b>                  | <b>FUNCTION STATUS • PRINTER ID</b><br>THERE ARE CERTAIN VALUES REQUIRED IN THE<br>PRINTER ID FIELD DEPENDING ON THE FUNCTIONS<br>STATUS VALUE:<br><b>FUNCTION</b><br>ALLOWABLE VALUES OF |                                                                                                |
|                                     |                                                                                 | <b>STATUS</b><br>AL<br>$\ddotsc$                                                                                                    | PRINTER NUMBER ID<br>$01 - 15$                                                                 |
| <b>AL-51</b>                        | KEDU NUMBER<br>NOT FOUND                                                        | THE SPECIFIED KEDU NUMBER MUST BE A VALID<br>KEDU NUMBER ON A KD RECORD.                                                                                                    |                                                                                                |

**Table 21.1 CPG Error Messages (Continued)**

e<br>Transferansi

, we consider the state of the set of  $\Delta$  , and  $\Delta$  , and  $\Delta$  , and an expected  $\Delta$ 

| <b>CPG ERROR</b><br><b>MESSAGES</b> | <b>TITLE</b>                                                                                  | <b>DESCRIPTION OF MESSAGES</b>                                                                                                    |
|-------------------------------------|-----------------------------------------------------------------------------------------------|----------------------------------------------------------------------------------------------------|
| <b>AL-52</b>                        | <b>PRINTER</b><br>NUMBER NOT<br><b>FOUND</b><br>$\mathcal{G}^{\bullet}$                       | THE PRINTER ID IDENTIFIES A SPECIFIC PRINTER<br>NUMBER OR SEVERAL PRINTER NUMBERS<br>DEPENDING ON THE VALUE RANGE ENTERED.<br>ALL PRINTER NUMBERS INDICATED BY THE PRINTER<br>ID MUST BE VALID PRINTER NUMBERS ON A PD<br>RECORD.                                                                                                    |
|                                     |                                                                                               | <b>PRINTER</b><br><b>PRINTER</b><br>ID<br>NUMBER(S)<br>0<br><b>NONE</b><br>0<br>2<br>3<br>0,1<br>4<br>$\overline{2}$<br>5<br>0,2<br>6<br>1,2<br>$\overline{7}$<br>0, 1, 2<br>8<br>3 <sup>1</sup><br>9<br>0,3<br>10<br>1,3<br>11<br>0, 1, 3<br>12<br>2,3<br>13<br>0,2,3<br>14<br>1,2,3<br>15<br>0, 1, 2, 3                                                                                                    |
| AP-52                               | CARD TYPE<br>DEFINED ON FR<br><b>INCOMPATIBLE</b><br>WITH FCN OF<br><b>INCOMING</b><br>CARD   |                                                                                                    |
| AP-52                               | <b>CARD TYPE</b><br>DEFINED ON FR<br><b>INCOMPATIBLE</b><br>WITH INCOMING<br><b>CARD TYPE</b> |                                                                                                    |
| AP-52                               | FUNCTION OF<br>CARD NOT<br>ALLOWED FOR<br>CARD TYPE<br>DEFINED ON<br><b>FORM FR</b>           | PHYSICAL LOCATION<br>THE PEC, GROUP, SLOT AND CIRCUIT FUNCTION<br>SPECIFIED IS INVALID FOR THE CARD TYPE DEFINED<br>ON FR (FOR THIS PEC TYPE). ASYNCHRONOUS PORT<br>MUST APPEAR ON A VPLO, VPL1, VP20 (VOICE OR<br>VOICE AND DATA) OR VP21 CARD. (PHYLOC)<br>IF THE CARD TYPE IN THE MESSAGE IS "OVER"<br>THAT INDICATES THAT A CARD IN THE PREVIOUS<br>LOCATION IS A WIDE CARD AND IT OVERHANGS INTO<br>THIS PHYSICAL LOCATION ON FR. |

**Table 21.1 CPG Error Messages (Continued)**

والجواري والمحارب والمتعاطي والمساريح ومنهجا المحارم

 $\sim 140$  km  $^{-1}$ 

 $\sim$ 

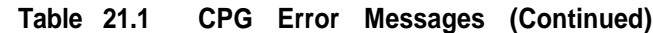

-

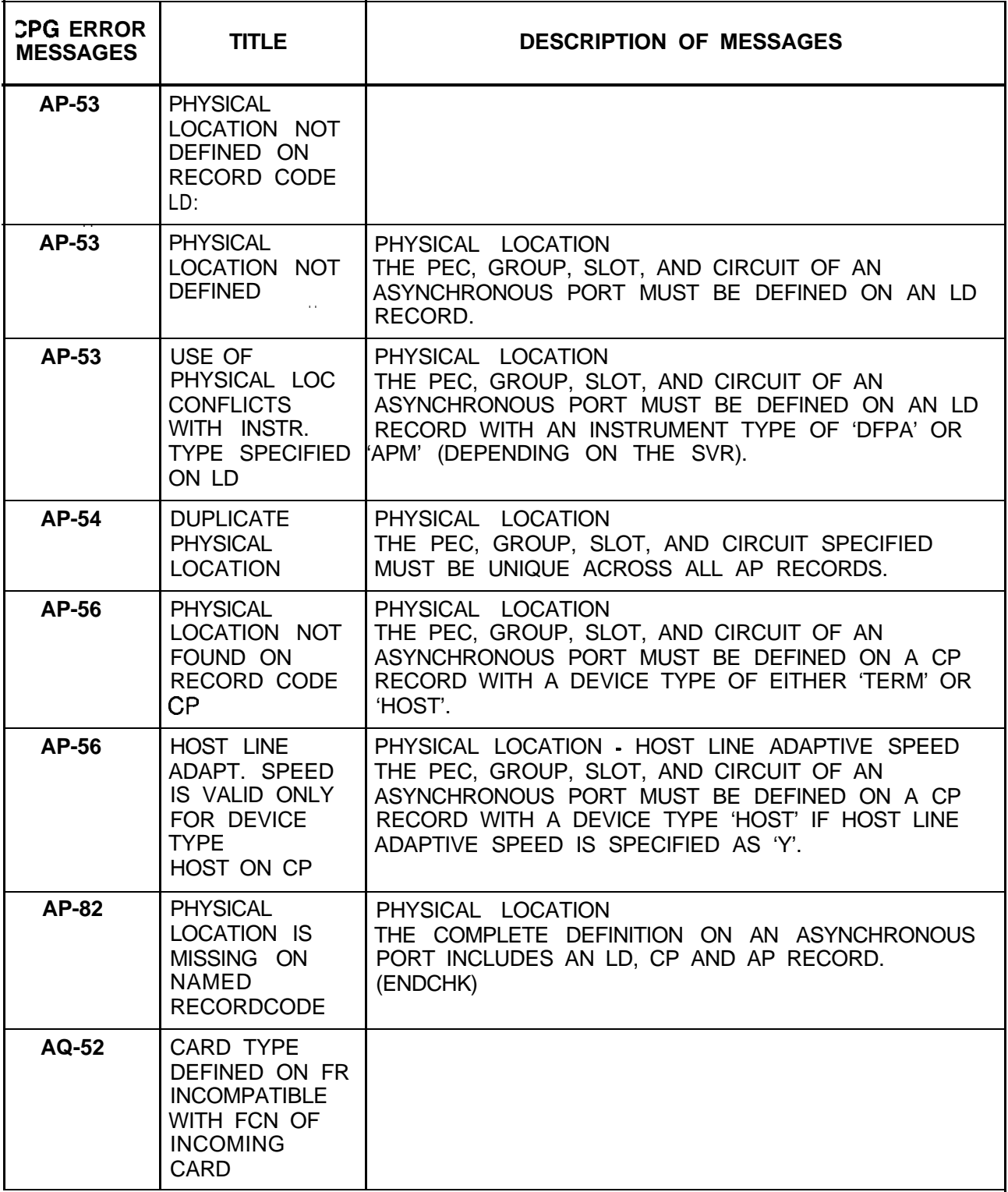

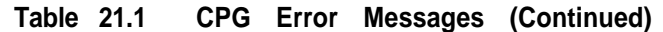

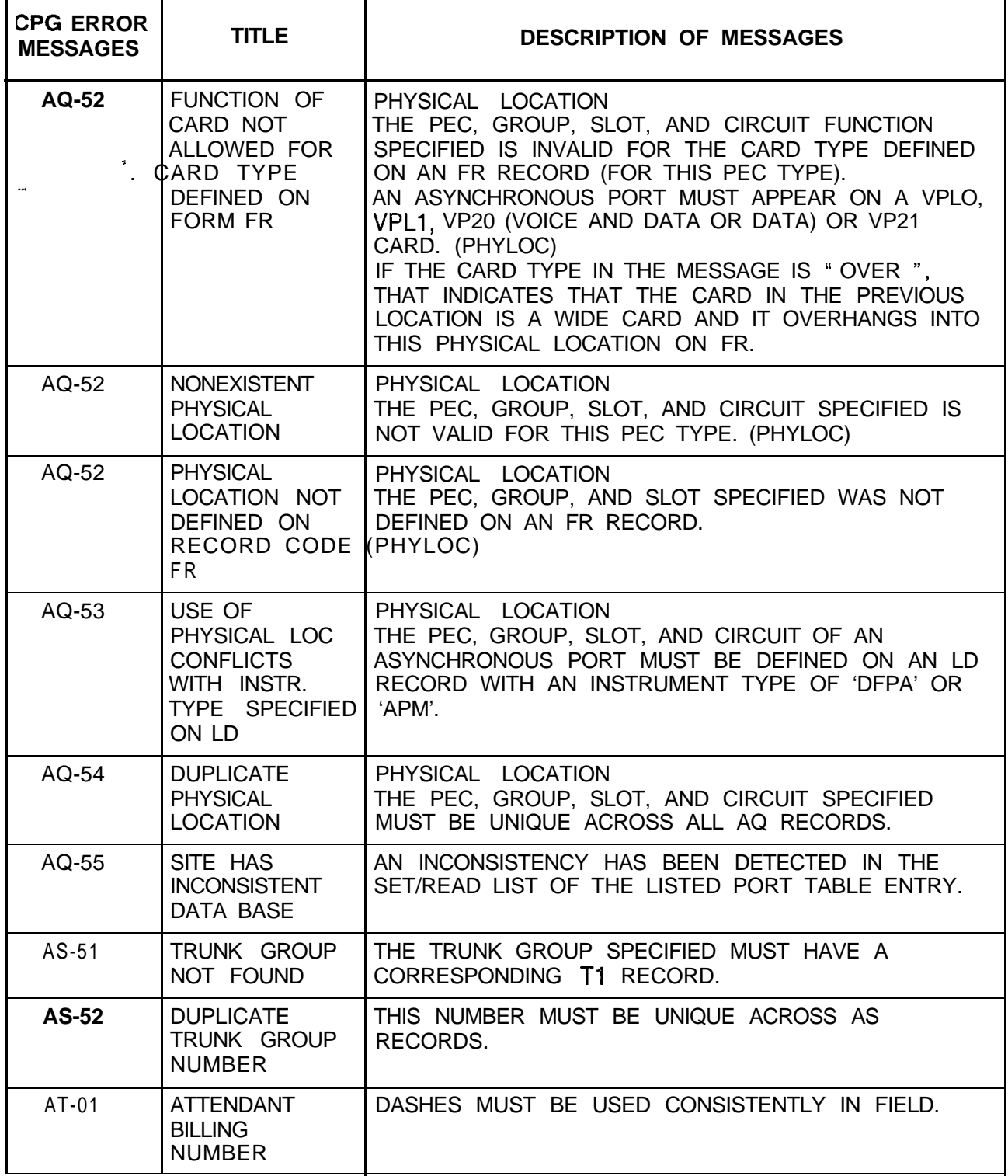

where  $\hat{\theta}$  is a subsequently in the set of the  $\hat{\theta}$ 

 $\hat{\mathcal{L}}_{\text{max}}$  and  $\hat{\mathcal{L}}_{\text{max}}$  are  $\hat{\mathcal{L}}_{\text{max}}$  . The contract of

| <b>CPG ERROR</b><br><b>MESSAGES</b> | <b>TITLE</b>                                                                       | <b>DESCRIPTION OF MESSAGES</b>                                                                                                    |
|-------------------------------------|------------------------------------------------------------------------------------|----------------------------------------------------------------------------------------------------|
| AT-03                               | PEC PEC<br>INDICATED BY<br>THE CONSOLE                                             | THE ATTENDANT BILLING NUMBER MUST BE IN THE<br>SAME PEC AS INDICATED BY THE CONSOLE.                                                                                               |
| <b>AT-04</b>                        | SECOND FIELD<br>PATTERN MUST<br>BE SPECIFIED IF<br>FIRST FIELD IS<br>Y.            |                                                                                                    |
| <b>AT-04</b>                        | <b>SECOND</b><br><b>ELEMENT</b><br><b>CONTAINS</b><br>INVALID VALUE                |                                                                                                    |
| <b>AT-04</b>                        | <b>INVALID</b><br><b>CHARACTER</b><br>PATTERN IN<br>2ND FIELD                      | PROGRAMMABLE ATTENDANT CONSOLE -<br>PROGRAMMABLE SWITCHES ONLY ONE TYPE OF<br>CONSOLE MAY BE USED ON THE SYSTEM<br>(I.E., STANDARD AND PROGRAMMABLE SWITCHES<br>MAY NOT CO-EXIST). |
| AT-05                               | VALUE OF<br><b>SECOND</b><br>ELEMENT TOO<br><b>SMALL</b>                           |                                                                                                    |
| AT-05                               | VALUE OF<br><b>SECOND</b><br>ELEMENT TOO<br>LARGE                                  | ATTENDANT NUMBER - PEC<br>THE PLACEMENTS OF ATTENDANTS IN THE PECS ARE<br>AS FOLLOWS:<br>ATTENDANT NUMBER<br><b>PEC</b><br>0 TO 1<br>0<br>2 TO 3<br>2<br>4 TO 5                    |
| AT-06                               | SECOND<br><b>ELEMENT</b><br><b>CONTAINS</b><br>INVALID VALUE                       | 3<br>6 TO 7<br>EQUIPPED STATUS - LINE STATUS<br>IF THE EQUIPPED STATUS OF THE DATA LINK IS<br>IS/OS, THE LINE STATUS OF LINE DATA MUST BE THE<br>SAME OR --.                       |
| <b>AT-07</b>                        | CKT MUST BE 0<br>IF PROGRAM-<br><b>MABLE</b><br><b>ATTENDANT</b><br>CONSOLE IS '-' | CIRCUIT - PROGRAMMABLE ATTENDANT CONSOLE<br>IF PROGRAMMABLE ATTENDANT CONSOLE IS<br>DASHED,<br>THEN THE CIRCUIT OF THE DATA LINK MUST BE 0.                                        |
| $AT-51$                             | <b>DUPLICATE</b><br><b>ATTENDANT</b><br><b>CONSOLE</b><br><b>NUMBER</b>            | THE ATTENDANT NUMBER MUST BE UNIQUE ACROSS<br>THE AT RECORDS.                                                                                                    |

**Table 21.1 CPG Error Messages (Continued)**

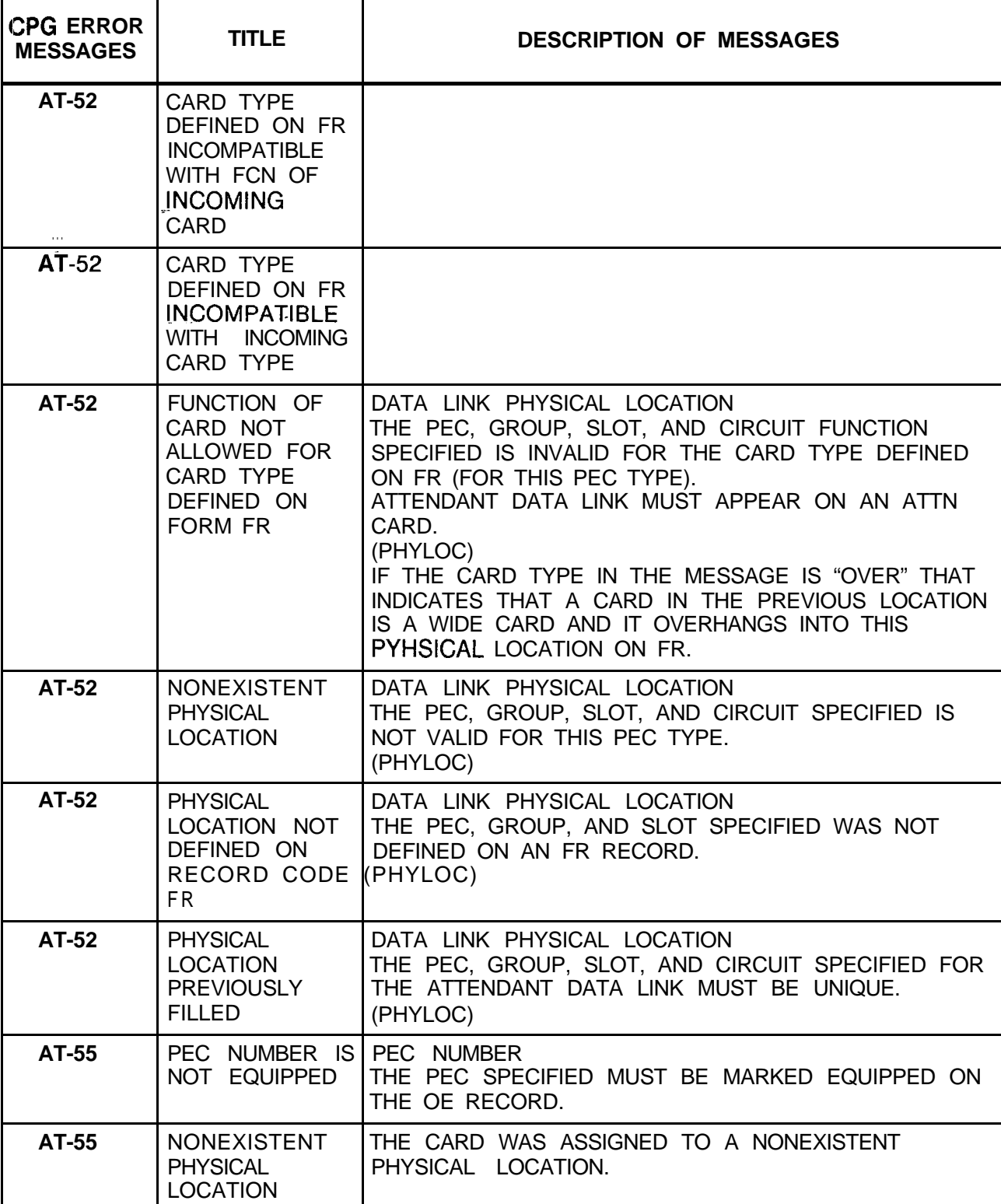

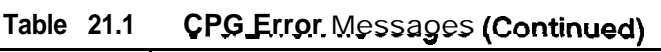

**r**

المكتب المتقط والمحارب المشقور

| <b>CPG ERROR</b><br><b>MESSAGES</b> | <b>TITLE</b>                                                                                              | <b>DESCRIPTION OF MESSAGES</b>                                                                                                    |
|-------------------------------------|----------------------------------------------------------------------------------------------------|----------------------------------------------------------------------------------------------------|
| AT-55                               | <b>CARD</b><br><b>OVERHANGS</b><br>INTO A<br><b>PREVIOUSLY</b><br>FILLED SLOT                             | THIS CARD IS AN OVERSIZED CARD AND IS TRYING<br>TO FILL TWO SLOTS. OF THE TWO SLOTS IT FILLS.<br>THE RIGHT HAND ONE HAS ALREADY BEEN FILLED.                                                                                  |
| AT-55                               | <b>PREVIOUS</b><br><b>CARD</b><br><b>OVERHANGS</b><br>INTO THIS SLOT                                      | THE CARD TO THE LEFT OF THIS SLOT IS AN<br>OVERSIZED CARD. THE RIGHT HALF OF THAT CARD<br>FILLS THIS SLOT.                                                                                                    |
| AT-56                               | PEC/BLDU NOT<br><b>FOUND</b>                                                                              | THE PEC AND BLDU SPECIFIED DID NOT HAVE A<br>CORRESPONDING BK RECORD.                                                                                                    |
| AT-58                               | PEC NUMBER<br>NOT FOUND ON<br>BD.                                                                         | THE BLDU NUMBER SPECIFIED ON AN AT RECORD<br>MUST HAVE AN EQUIPPED STATUS ON A BD RECORD.                                                                                                    |
| AT-59                               | <b>DUPLICATE</b><br>PEC/BLDU<br><b>NUMBER</b>                                                             | ONLY ONE ATTENDANT CONSOLE CAN USE A<br>PARTICULAR BLDU.                                                                                                    |
| AT-60                               | ALL AT FORMS<br>MUST HAVE<br>ONLY ONE TYPE<br>OF CONSOLE                                                  | ONLY ONE TYPE OF CONSOLE MAY BE USED ACROSS<br>ALL AT RECORDS.<br>(ENDCHK)                                                                                                    |
| AT-61                               | <b>CARD TYPE</b><br>DEFINED ON FR<br><b>INCOMPATIBLE</b><br>WITH FCN OF<br><b>INCOMING</b><br><b>CARD</b> |                                                                                                    |
| $AT-61$                             | CARD TYPE<br>DEFINED ON FR<br><b>INCOMPATIBLE</b><br>WITH INCOMING<br><b>CARD TYPE</b>                    |                                                                                                    |
| $AT-61$                             | FUNCTION OF<br>CARD NOT<br>ALLOWED FOR<br>CARD TYPE<br>DEFINED ON<br><b>FORM FR</b>                       | LINE PHYSICAL LOCATION<br>THE PEC, GROUP, SLOT AND CIRCUIT FUNCTION<br>SPECIFIED IS INVALID FOR THE CARD TYPE DEFINED<br>ON FR (FOR THIS PEC TYPE).<br>ATTENDANT LINE MUST APPEAR ON A POTS OR OFFP<br>LINE CARD.<br>(PHYLOC) |

**Table 21.1 CPG Error Messages (Continued)**

الان الإبراهي والإستطاعي هو بريمانية الوقائم الأمعام المتحملة من من من المناسب التي يتأثر المتحدة "المتحدة الم

 $\mathcal{L}_{\text{max}}$ 

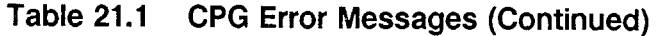

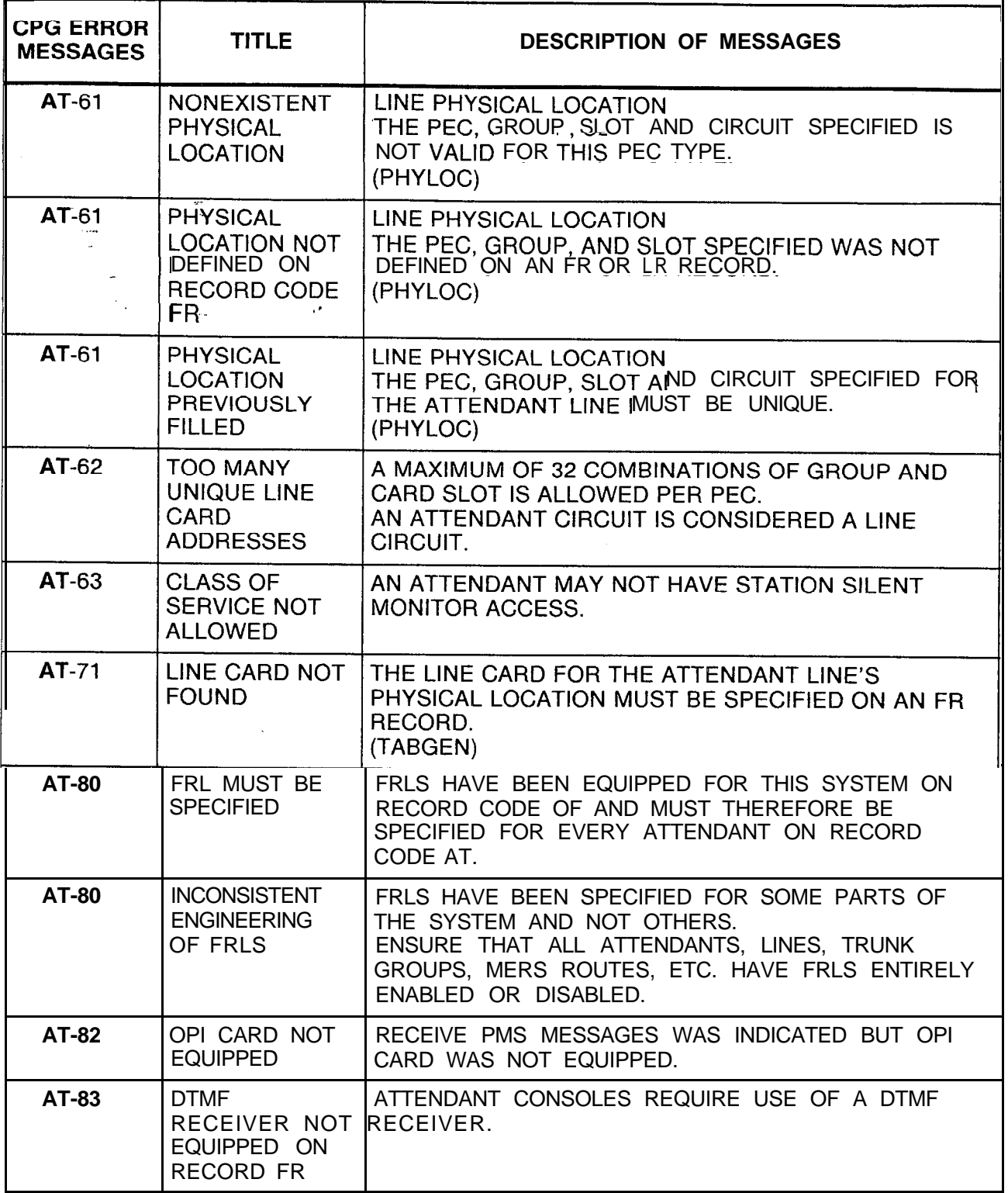

| <b>CPG ERROR</b><br><b>MESSAGES</b> | <b>TITLE</b>                                                                                       | <b>DESCRIPTION OF MESSAGES</b>                                                                                                    |
|-------------------------------------|----------------------------------------------------------------------------------------------------|----------------------------------------------------------------------------------------------------|
| <b>AU-51</b>                        | <b>DUPLICATE</b><br><b>AUTHORIZATIO</b><br>N CODE<br><b>NUMBER</b>                                 | THE AUTHORIZATION CODE NUMBER MUST BE<br>UNIQUE ACROSS ALL AU RECORDS.                                                                                                    |
| <b>AU-52</b>                        | <b>CLASS OF</b><br>SERVICE NOT<br><b>DEFINED</b>                                                   | THE DISPLAYABLE CLASS OF SERVICE NUMBER MUST<br>BE DEFINED ON A DC RECORD.                                                                                                    |
| $AU - 53$                           | CLASS OF<br>SERVICE NOT<br><b>DEFINED</b>                                                          | THE N-DISPLAYABLE CLASS OF SERVICE NUMBER<br>MUST BE DEFINED ON AN NC RECORD.                                                                                                    |
| <b>BD-01</b>                        | <b>SECOND</b><br><b>ELEMENT</b><br><b>CONTAINS</b><br>INVALID VALUE                                | PEC GROUP CARD SLOT CIRCUIT<br>DASHES MUST BE USED CONSISTENTLY ACROSS THE<br>ENTIRE PHYSICAL LOCATION (PEC, GROUP, CARD<br>SLOT, CIRCUIT).<br>IF ANY OF THE FIELDS CONTAIN DASHES, THEN ALL<br>MUST BE DASHED.<br>IF ONE OF THE FIELDS IS SPECIFIED (NONDASHED),<br>THEN ALL MUST BE SPECIFIED. |
| <b>BD-51</b>                        | CARD TYPE<br>DEFINED ON FR<br><b>INCOMPATIBLE</b><br>WITH FCN OF<br><b>INCOMING</b><br><b>CARD</b> |                                                                                                    |
| <b>BD-51</b>                        | CARD TYPE<br>DEFINED ON FR<br><b>INCOMPATIBLE</b><br>WITH INCOMING<br>CARD TYPE                    |                                                                                                    |
| <b>BD-51</b>                        | <b>NONEXISTENT</b><br>PHYSICAL<br><b>LOCATION</b>                                                  | PHYSICAL LOCATION<br>THE PEC, GROUP, SLOT AND CIRCUIT SPECIFIED IS<br>NOT VALID FOR THIS PEC TYPE.<br>(PHYLOC)                                                                                                    |
| <b>BD-51</b>                        | <b>PHYSICAL</b><br>LOCATION NOT<br>DEFINED ON<br>RECORD CODE<br>FR.                                | PHYSICAL LOCATION<br>THE PEC, GROUP, AND SLOT SPECIFIED WAS NOT<br>DEFINED ON AN FR RECORD.<br>(PHYLOC)                                                                                                    |

**Table 21.1 CPG Error Messages (Continued)**

فللأمر والمحارب والمتحدث المساري والمتحدث والمحارب
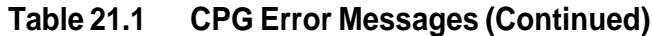

-.

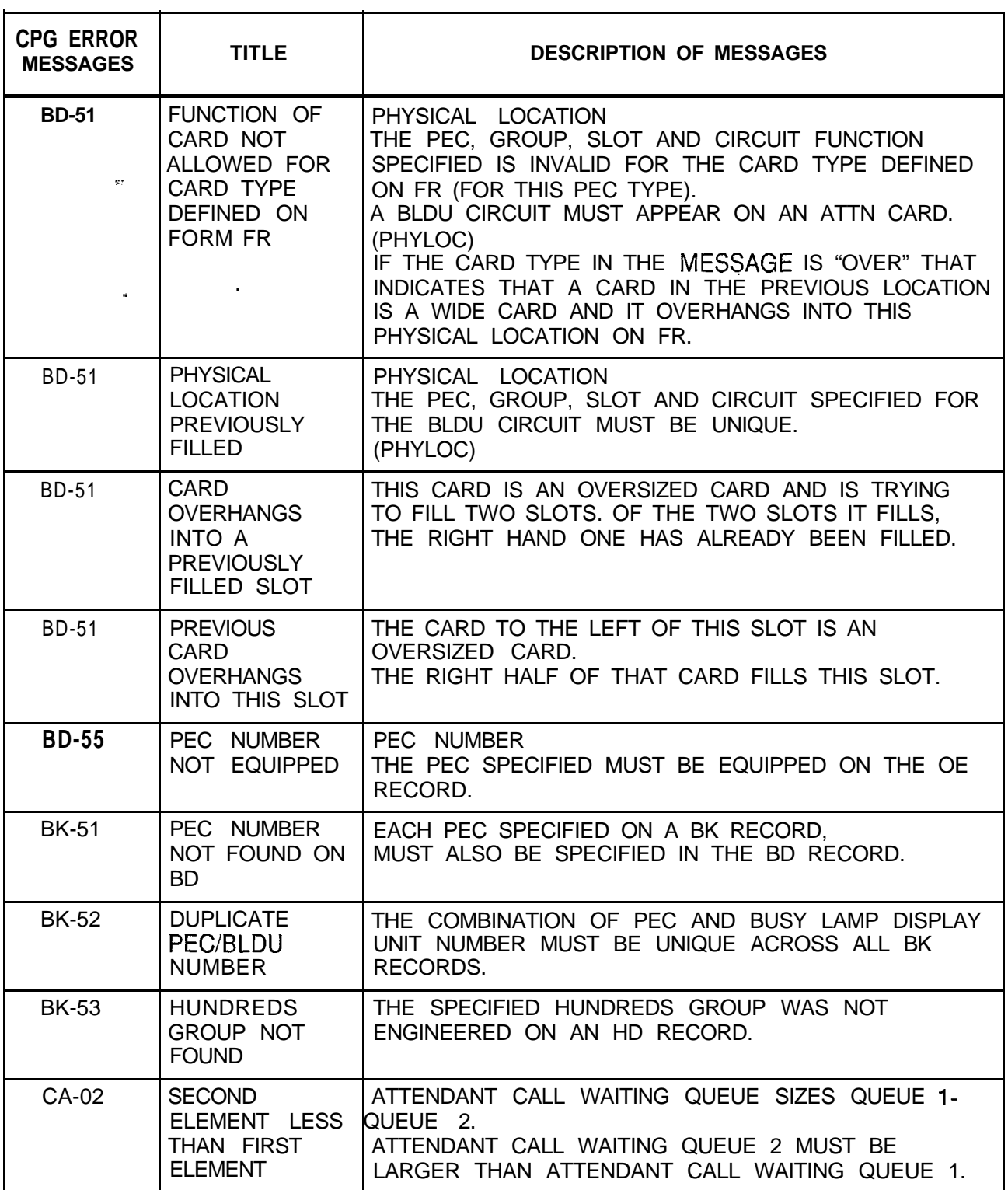

| <b>CPG ERROR</b><br><b>MESSAGES</b> | <b>TITLE</b>                                                             | <b>DESCRIPTION OF MESSAGES</b>                                                                                                    |
|-------------------------------------|--------------------------------------------------------------------------|----------------------------------------------------------------------------------------------------|
| <b>CA-04</b>                        | ONLY ONE<br>FIELD CAN BE<br><b>SPECIFIED</b>                             | NIGHT ANSWER POSITIONS 1 AND 2 PNA<br>DESTINATION NUMBER - UNA ZONES ONLY ONE OF<br>THESE FIELDS CAN BE SPECIFIED.<br><b>PNA</b><br><b>DEST</b><br><b>UNA</b><br><b>ZONES</b><br><b>NO</b><br>----<br>02<br>ALLOWED<br>$\sim$ $-$<br><b>UU--</b><br><b>ALLOWED</b><br><b>INCORRECT</b><br>15<br>UUUU |
| <b>CA-05</b>                        | DASHES MUST<br>BE USED<br><b>CONSISTENTLY</b><br><b>IN FIELD</b>         | IF THE ATTENDANT ASSIGNMENT STATUS IS DASH,<br>THEN THE CHOICE OF CONSOLE ORDER FIELDS<br>MUST ALL BE DASHES.                                                                                                    |
| <b>CA-51</b>                        | <b>ATTENDANT</b><br>NOT FOUND                                            | THE ATTENDANT MARKED FOR NIGHT ANSWER<br>CONTROL MUST APPEAR ON AN AT RECORD.                                                                                                    |
| <b>CA-52</b>                        | <b>HUNDREDS</b><br><b>GROUP NOT</b><br><b>FOUND</b>                      | THE FIRST TWO DIGITS OF DIRECTORY NUMBER<br>FIELDS SHOULD BE VALID NUMBERS<br>CORRESPONDING TO THE DIRECTORY NUMBERS IN<br>USE.                                                                                                    |
| CA-56                               | A REQUIRED<br><b>RECORD TYPE</b><br>NOT FOUND                            | IF A CA RECORD IS SUPPLIED AT LEAST ONE AT<br>RECORD MUST BE SUPPLIED ALSO.                                                                                                    |
| <b>CA-57</b>                        | P N A<br><b>DESTINATION</b><br><b>NUMBER</b>                             | THE PNA DESTINATION NUMBER SPECIFIED MUST BE<br>A VALID PNA DESTINATION NUMBER DEFINED ON A<br>PN RECORD.                                                                                                    |
| <b>CA-57</b>                        | TOO MANY PNA<br><b>PILOT</b><br><b>NUMBERS</b>                           | MORE THAN THE SVR MAXIMUM NUMBER OF UNIQUE<br>PNA PILOT NUMBERS HAVE BEEN USED.                                                                                                    |
| <b>CA-58</b>                        | <b>ATTENDANT</b><br>NOT FOUND                                            | IF AN ATTENDANT NUMBER IS SPECIFIED IN ANY OF<br>THE EIGHT CHOICES OF CONSOLE FIELDS,<br>THAT NUMBER MUST BE A VALID ATTENDANT<br>CIRCUIT NUMBER DEFINED ON AN AT RECORD.                                                                                                    |
| <b>CB-01</b>                        | <b>INVALID</b><br>RECORD CODE<br>- DIGITS<br><b>INCONSISTENT</b>         | CODE BLOCKED DIGITS 8 . 10 MUST BE ENTIRELY<br>DASHED OR NOT DASHED AT ALL.                                                                                                    |
| <b>CB-50</b>                        | $7/1$ O-DIGIT<br>CHECKING NOT<br>SPECIFIED ON<br><b>RECORDCODE</b><br>0F | IF A 7-DIGIT CODE BLOCKED NUMBER IS SPECIFIED<br>THEN 7-DIGIT CHECKING MUST BE ENABLED ON<br>RECORD CODE OF.<br>IF A 10-DIGIT CODE BLOCKED NUMBER IS SPECIFIED<br>THEN 10-DIGIT CHECKING MUST BE ENABLED ON<br>RECORD CODE OF.                                                                       |

**Table 21.1 CPG Error Messages (Continued)**

 $\bar{L}$  $\sim$ 

 $\mathcal{A}$  , we have a set of the set of the set of the  $\mathcal{A}$ 

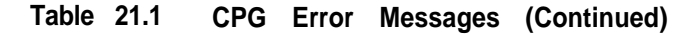

 $\hat{u}$  , we assume that the set of  $\hat{u}$ 

 $\lambda$  , and a second contribution

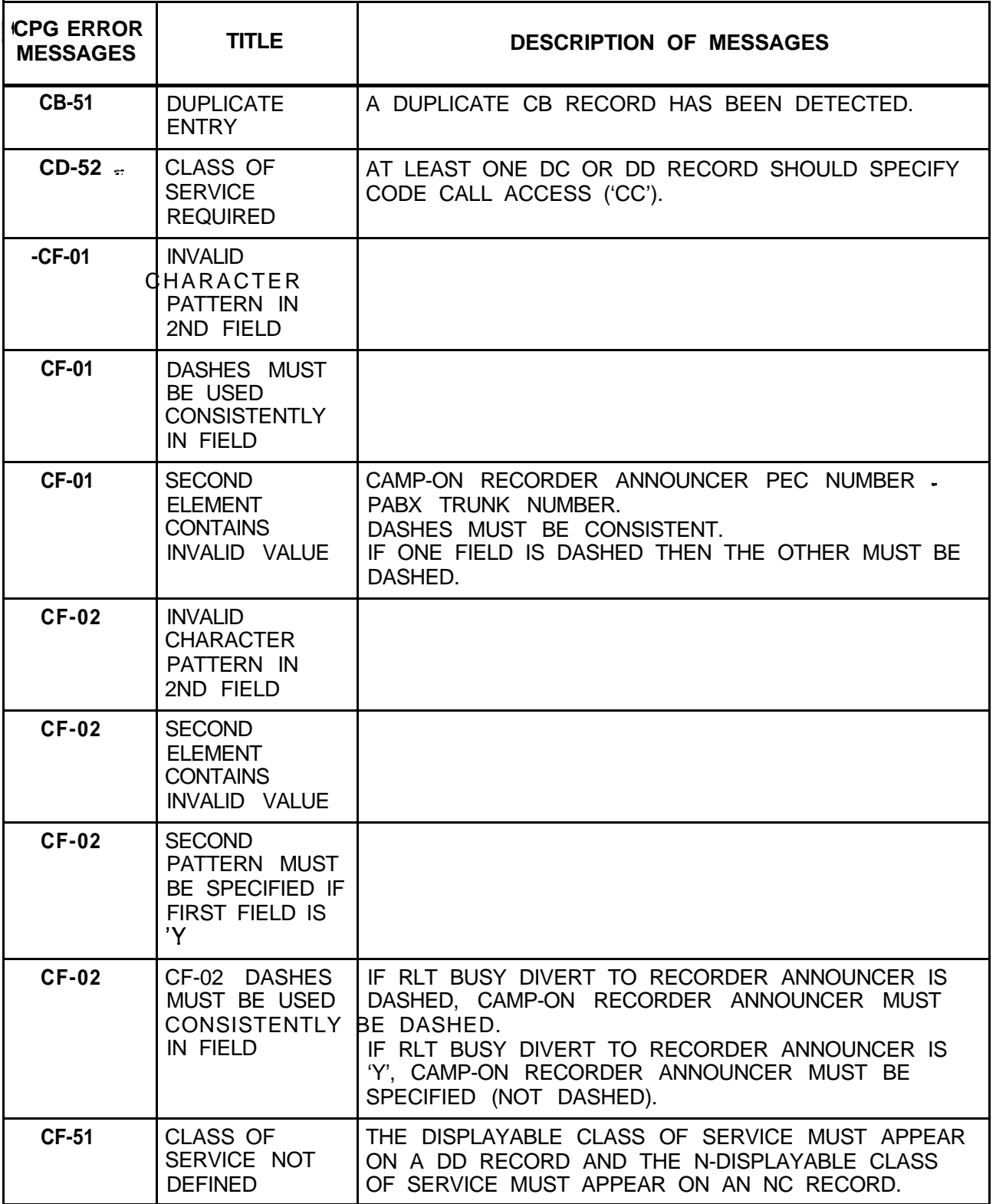

 $\frac{1}{2}$ 

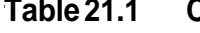

and a construction of the contract of the state of the contract of the completely

**Table 21.1 CPG Error Messages (Continued)**

 $\label{eq:2} \mathcal{L} = \left\{ \mathcal{L} \left( \mathcal{L} \right) \right\} \times \mathcal{L} \left( \mathcal{L} \right) = \mathcal{L} \left( \mathcal{L} \left( \mathcal{L} \right) \right) \times \mathcal{L} \left( \mathcal{L} \right) \times \mathcal{L} \left( \mathcal{L} \right) \times \mathcal{L} \left( \mathcal{L} \right) \times \mathcal{L} \left( \mathcal{L} \right) \times \mathcal{L} \left( \mathcal{L} \right) \times \mathcal{L} \left( \mathcal{L} \right) \times \mathcal{L} \$ 

 $\mathcal{A}_\mathrm{c}$ 

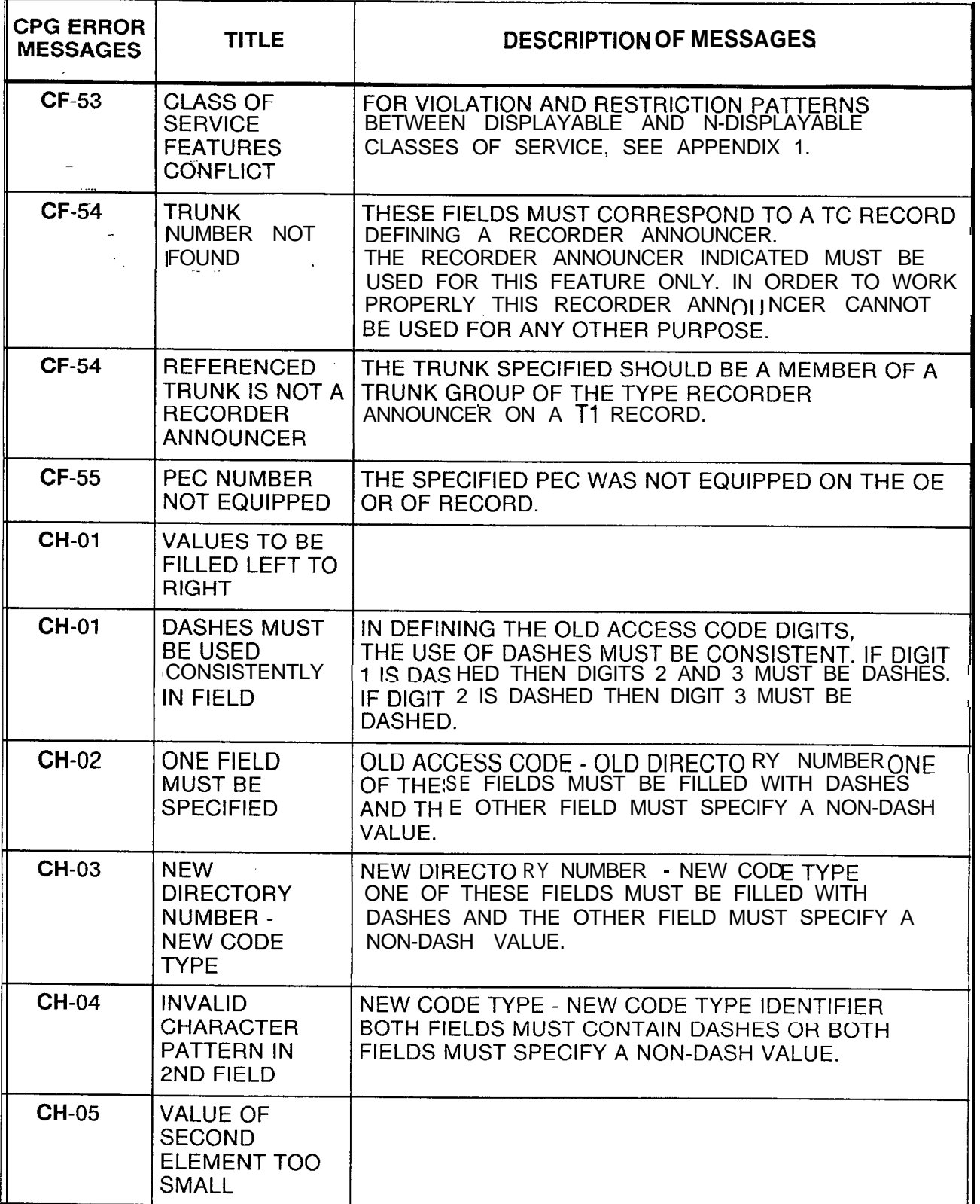

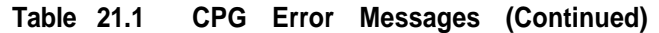

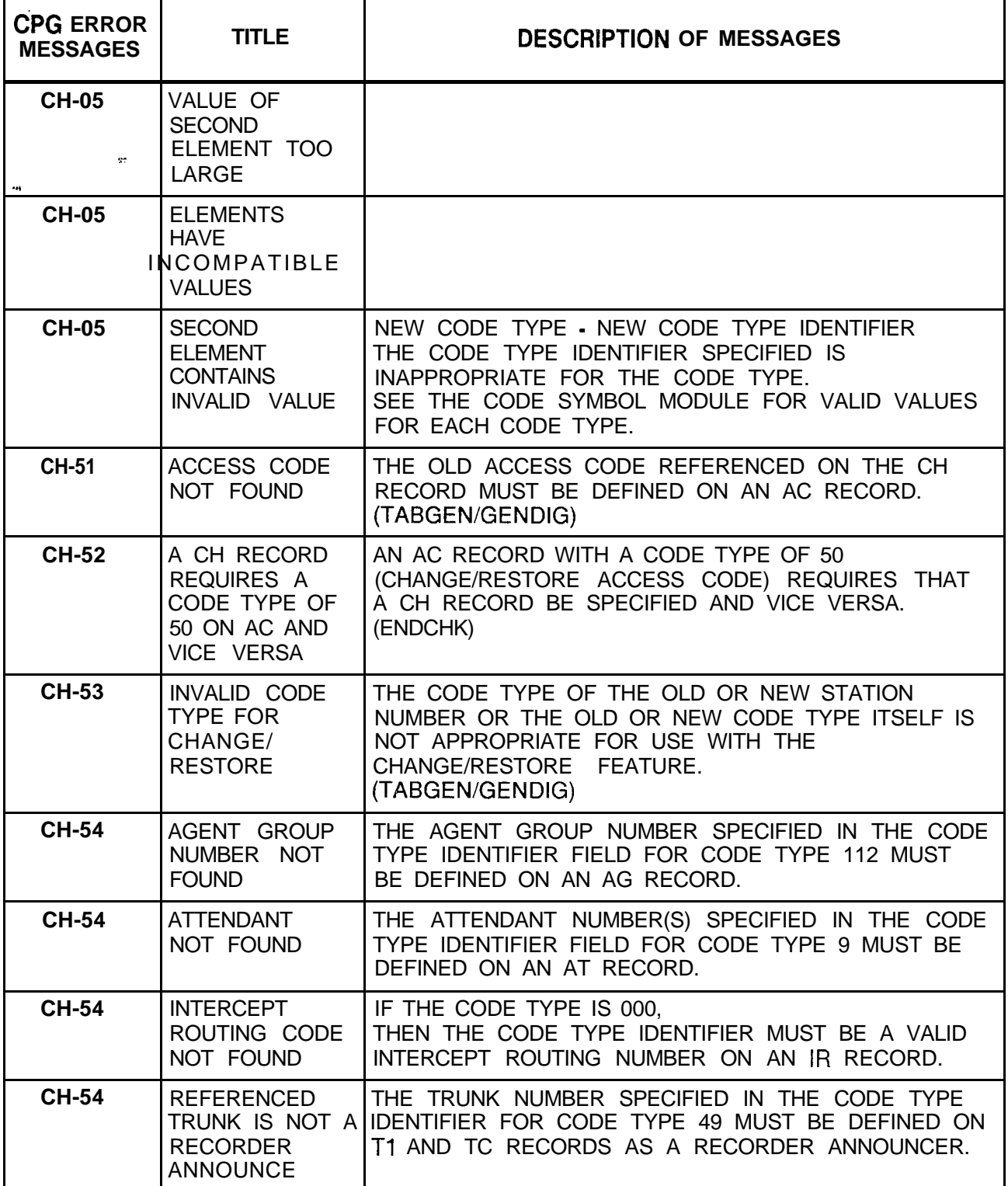

| <b>CPG ERROR</b><br><b>MESSAGES</b> | <b>TITLE</b>                                                    | <b>DESCRIPTIONOFMESSAGES</b>                                                                                                    |
|-------------------------------------|-----------------------------------------------------------------|----------------------------------------------------------------------------------------------------|
| <b>CL-01</b>                        | <b>VALUE OF</b><br><b>SECOND</b><br>ELEMENT TOO<br><b>SMALL</b> |                                                                                                    |
| $CL-01$                             | <b>VALUE OF</b><br><b>SECOND</b><br>ELEMENT TOO<br>LARGE        | DESTINATION TYPE - DESTINATION IDENTIFIER<br>CERTAIN VALUES IN THE DESTINATION TYPE FIELD<br>REQUIRE SPECIFIC VALUES OR RANGE OF VALUES IN<br>THE DESTINATION IDENTIFIER FIELD:<br>DESTINATION<br><b>DESTINATION</b><br><b>IDENTIFIER</b><br><b>TYPE</b><br>-----------                                                                                                    |
|                                     |                                                                 | LINE<br>0000-9999<br><b>ATTN</b><br>0001-0255<br><b>INTC</b><br>0000-0015                                                                                                    |
| <b>CL-51</b>                        | <b>REQUIRED</b><br><b>VALUE NOT</b><br><b>FOUND</b>             | <b>DESTINATION TYPE - DESTINATION IDENTIFIER</b><br>1. IF THE DESTINATION TYPE IS 'LINE',<br>THE DESTINATION IDENTIFIER VALUE SPECIFIED<br>MUST BE A VALID LINE STATION NUMBER DEFINED<br>ON AN LD RECORD.<br>2. IF THE DESTINATION TYPE IS 'ATTN'.<br>THE DESTINATION IDENTIFIER VALUE SPECIFIED<br>MUST BE A VALID ATTENDANT CIRCUIT DEFINED<br>ON AN AT RECORD.<br>3. IF THE DESTINATION TYPE IS 'INTC',<br>THE DESTINATION IDENTIFIER VALUE SPECIFIED<br>MUST BE A VALID INTERCEPT ROUTING NUMBER<br>DEFINED ON AN IR RECORD. |
| $CL-52$                             | <b>DUPLICATE</b><br><b>FIRST TWO</b><br><b>DIGITS</b>           | THE FIRST TWO DIGITS WERE ALREADY SPECIFIED<br>ON A PREVIOUS CL RECORD.                                                                                                    |
| $CL-53$                             | <b>HUNDREDS</b><br><b>GROUP NOT</b><br><b>FOUND</b>             | THE SPECIFIED HUNDREDS GROUP WAS NOT<br>ENGINEERED ON AN HD RECORD.                                                                                                    |
| <b>CL-56</b>                        | <b>HUNDREDS</b><br>GROUP <sup>-</sup><br><b>CONFLICT</b>        | FOR A TWO DIGIT ENTRY OF THE FORM '0X',<br>IHUNDREDS GROUP 'OX' AND 'X' EXIST AT THE SITE.<br>BOTH WILL USE THE SAME CL ENTRY.                                                                                                    |
| <b>CN-51</b>                        | <b>ATTENDANT</b><br><b>NOT FOUND</b>                            | A SPECIFIED ATTENDANT WAS NOT ENGINEERED ON<br>AN AT RECORD.                                                                                                    |

**Table 21.1 CPG Error Messages (Continued)**

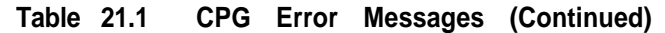

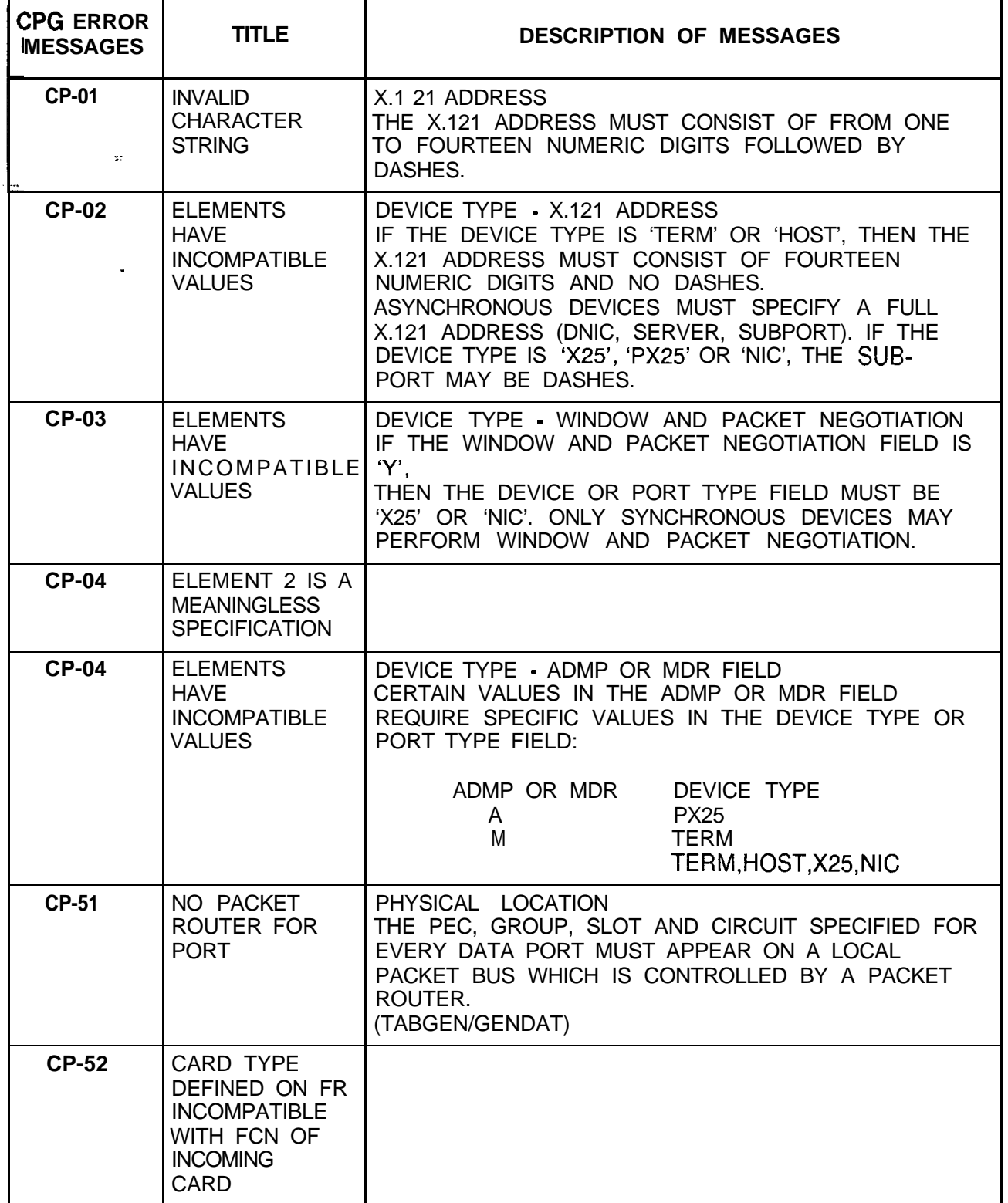

Ė

| <b>CPG ERROR</b><br><b>MESSAGES</b> | <b>TITLE</b>                                                                           | <b>DESCRIPTION OF MESSAGES</b>                                                                                                    |
|-------------------------------------|----------------------------------------------------------------------------------------|----------------------------------------------------------------------------------------------------|
| <b>CP-52</b><br>$\sim 100$          | CARD TYPE<br>DEFINED ON FR<br><b>INCOMPATIBLE</b><br>WITH INCOMING<br><b>CARD TYPE</b> |                                                                                                    |
| CP-52 -                             | FUNCTION OF<br>CARD NOT<br><b>ALLOWED FOR</b><br>CARD TYPE<br>DEFINED ON<br>FORM FR    | PHYSICAL LOCATION<br>THE PEC, GROUP, SLOT AND CIRCUIT FUNCTION<br>SPECIFIED IS INVALID FOR THE CARD TYPE DEFINED<br>ON FR (FOR THIS PEC TYPE).<br>DEVICE TYPE TERM MUST APPEAR ON A VPLO, VPL1.<br>VP20 (DATA OR VOICE AND DATA), OR VP21 CARD.<br>DEVICE TYPE HOST MUST APPEAR ON A VPLO, VPL1,<br>VP20 (DATA OR VOICE AND DATA), OR VP21 CARD.<br>DEVICE TYPE X25 MUST APPEAR ON A VPLO, VPL1,<br>VP20 (DATA OR VOICE AND DATA), OR VP21 CARD.<br>DEVICE TYPE PX25 MUST APPEAR ON AN ADMP<br>CARD.<br>DEVICE TYPE NIC MUST APPEAR ON A NIC CARD.<br>(PHYLOC)<br>IF THE CARD TYPE IN THE MESSAGE IS "OVER", THAT<br>INDICATES THAT A CARD IN THE PREVIOUS LOCATION<br>IS A WIDE CARD AND IT OVERHANGS INTO THIS<br>PHYSICAL LOCATION ON FR. |
| <b>CP-52</b>                        | <b>NONEXISTENT</b><br><b>PHYSICAL</b><br><b>LOCATION</b>                               | PHYSICAL LOCATION<br>THE PEC, GROUP, SLOT AND CIRCUIT SPECIFIED IS<br>NOT VALID FOR THIS PEC TYPE.<br>(PHYLOC)                                                                                                    |
| <b>CP-52</b>                        | <b>PHYSICAL</b><br>LOCATION NOT<br>DEFINED ON<br>RECORD CODE<br>FR.                    | PHYSICAL LOCATION<br>THE PEC, GROUP, AND SLOT SPECIFIED WAS NOT<br>DEFINED ON AN FR RECORD.<br>(PHYLOC)                                                                                                    |
| <b>CP-53</b>                        | <b>PHYSICAL</b><br>LOCATION NOT<br>DEFINED ON<br><b>RECORD CODE</b><br>LD              |                                                                                                    |
| <b>CP-53</b>                        | <b>PHYSICAL</b><br>LOCATION NOT<br><b>DEFINED</b>                                      |                                                                                                    |

**Table 21.1 CPG Error Messages (Continued)**

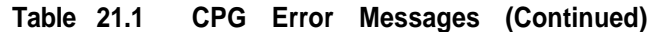

 $\bar{\omega}$ 

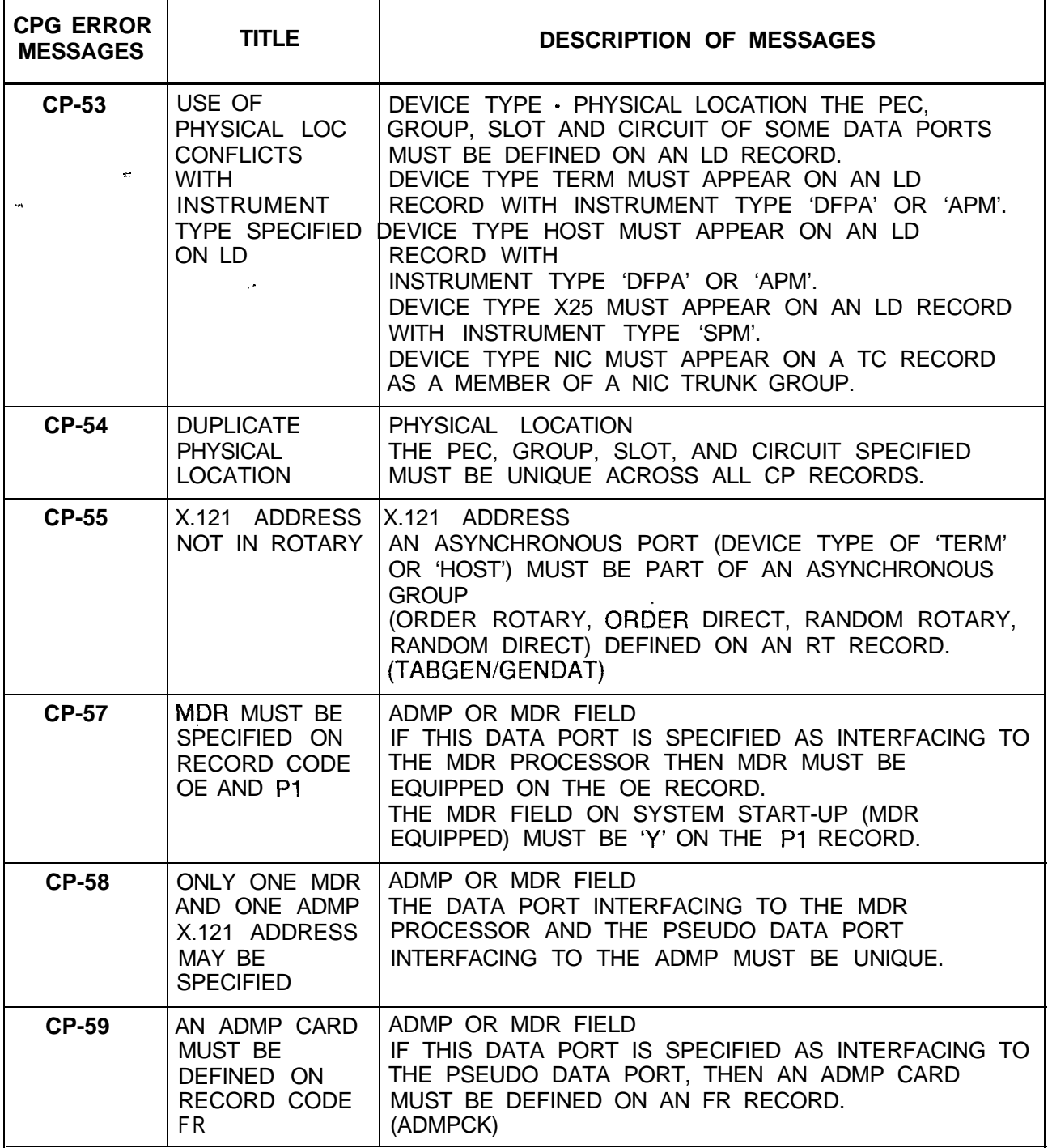

 $\langle\tau_{\rm{max}}\rangle$  , and  $\tau_{\rm{max}}$ 

 $\sim$ rida da ka $\sim$ 

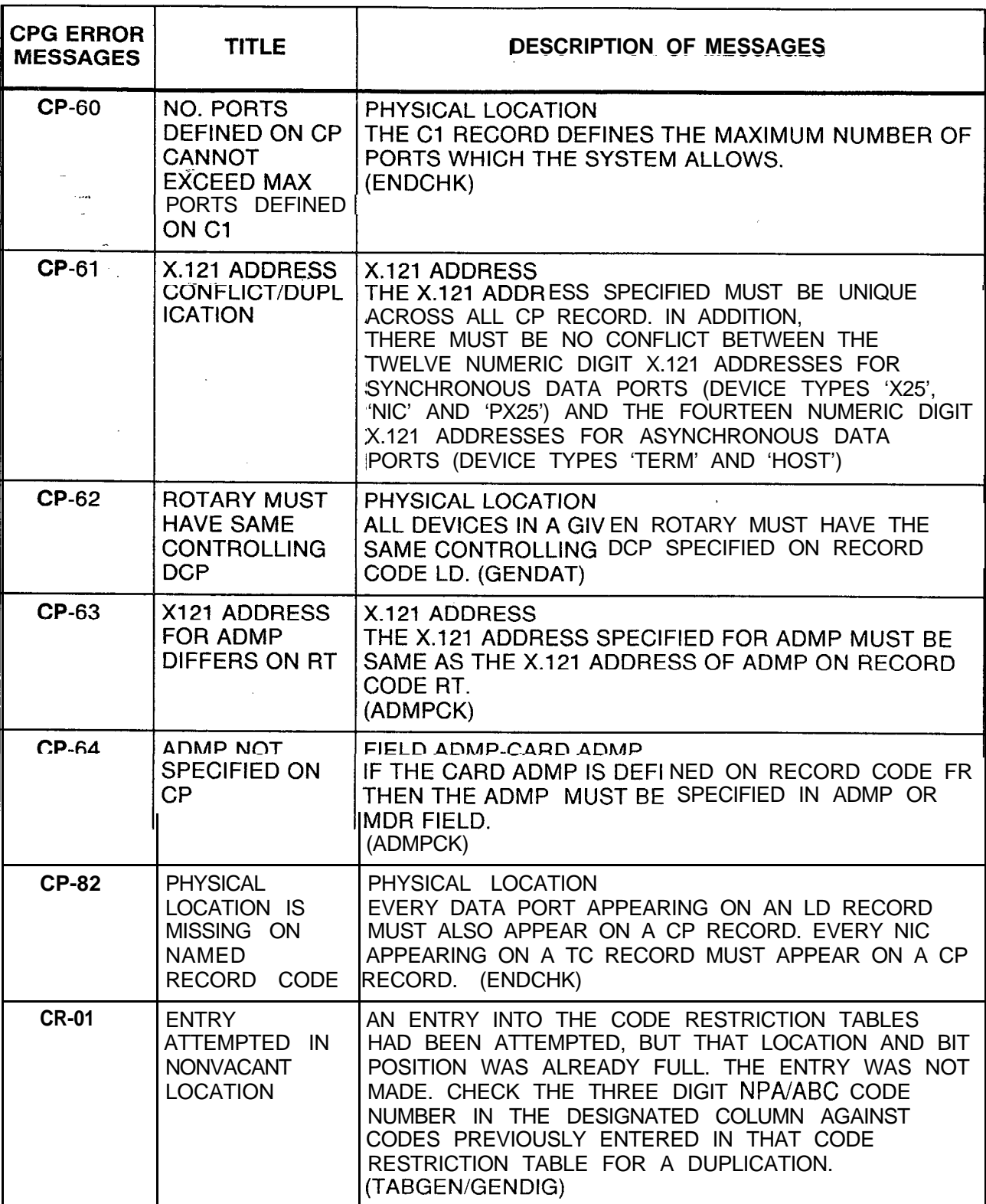

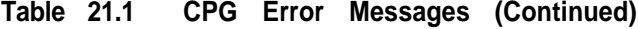

 $\tau$  -sums.

 $\overline{\phantom{m}}$ 

 $\mathcal{L}(\mathbf{x})$  is an arbitrary

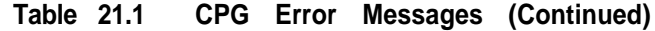

 $\hat{J}$  , the space of the component contract mass and mass of  $\hat{J}$  ,  $\hat{J}$ 

 $\frac{1}{2}$ 

 $\overline{\phantom{a}}$ 

 $\sim$ 

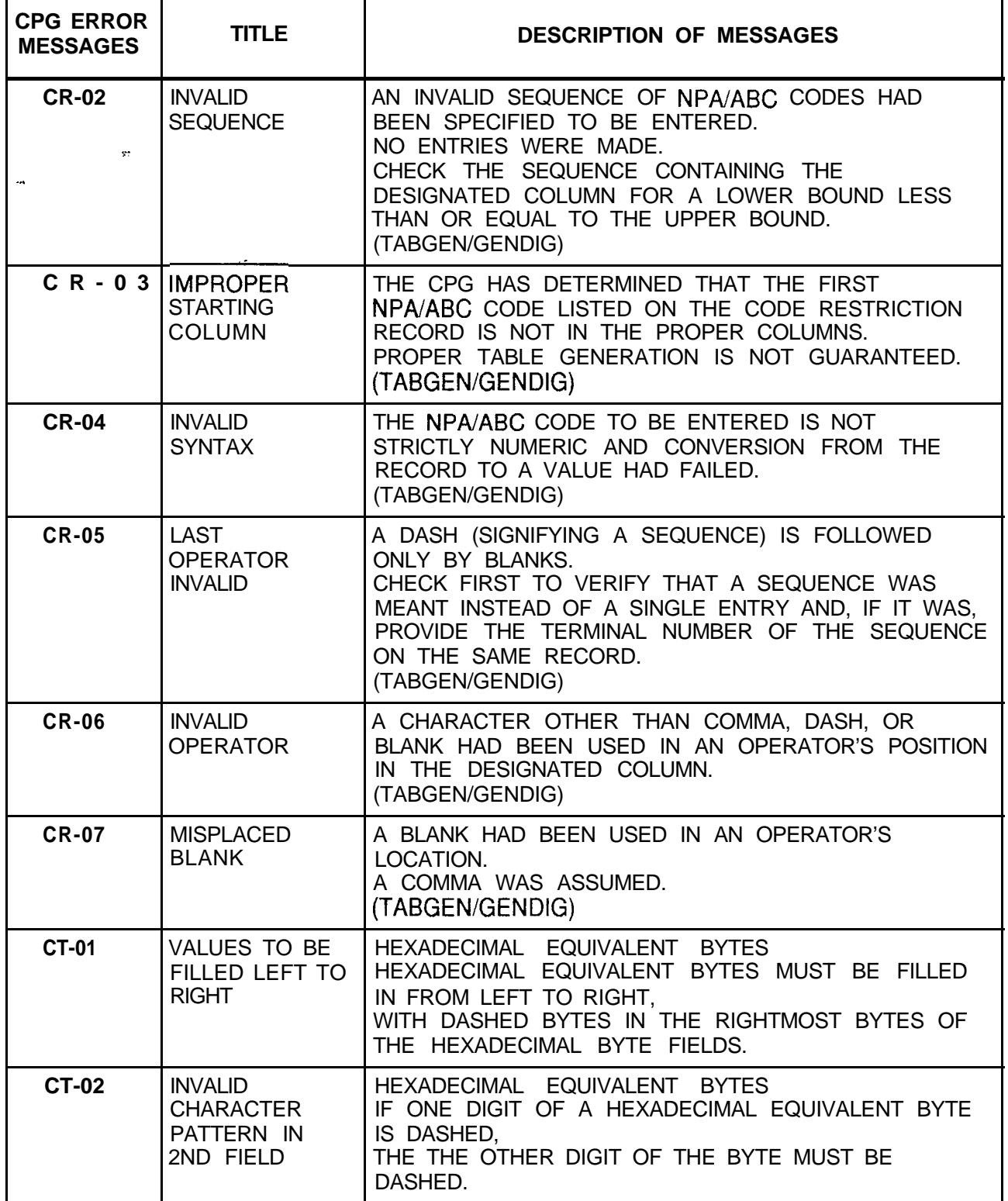

| <b>CPG ERROR</b><br><b>MESSAGES</b> | <b>TITLE</b>                                                               | <b>DESCRIPTION OF MESSAGES</b>                                                                                                    |
|-------------------------------------|----------------------------------------------------------------------------|----------------------------------------------------------------------------------------------------|
| <b>CT-03</b><br>$\sim$              | FOR FUNCTION<br>CODE, TNAM,<br>BYTES I-8<br>MAY NOT BE<br><b>SPECIFIED</b> | FUNCTION CODE - HEXADECIMAL EQUIVALENT<br><b>BYTES</b><br>IF THE FUNCTION CODE IS 'TNAM',<br>THEN THE HEXADECIMAL EQUIVALENT BYTES MAY<br>NOT BE SPECIFIED.                                                                                                    |
| CT-04.                              | ELEMENT 2 IS<br><b>MEANINGLESS</b><br><b>SPECIFICATION</b>                 |                                                                                                    |
| <b>CT-04</b>                        | <b>ELEMENTS</b><br><b>HAVE</b><br><b>INCOMPATIBLE</b><br><b>VALUES</b>     | FUNCTION CODE - HEXADECIMAL EQUIVALENT<br><b>BYTES</b><br>IF THE FUNCTION CODE IS 'TNAM',<br>THEN THE CUSTOMER DEFINED TERMINAL NAME<br>MUST BE SPECIFIED.<br>IF THE FUNCTION CODE IS NOT 'TNAM', THEN THE<br>CUSTOMER DEFINED TERMINAL NAME MUST BE<br>DASHED. |
| <b>CT-50</b>                        | DUPLICATE TTY<br>NO. AND<br><b>FUNCTION</b><br>CODE NOT<br><b>ALLOWED</b>  | TERMINAL TYPE NUMBER - FUNCTION CODE<br>THE TERMINAL TYPE NUMBER AND FUNCTION CODE<br>COMBINATION CANNOT BE DUPLICATED.                                                                                                    |
| <b>CT-51</b>                        | FCN CODES OF<br>CLSC, ABCC,<br>EEOL, AND<br><b>EEOP</b><br><b>REQUIRED</b> | FUNCTION CODE<br>THE FOLLOWING FUNCTION CODES ARE REQUIRED<br>FOR COMPLETENESS OF A CUSTOMER-DEFINED<br>TERMINAL: 'CLSC', 'ABCC', 'EEOL', AND<br>'EEOP'.(ENDCHK)                                                                                                |
| <b>DA-01</b>                        | <b>INVALID</b><br><b>CHARACTER</b><br>PATTERN IN<br>2ND FIELD              | FIRST DIGIT ACTIONS - SECOND PLUS DIGITS<br>THERE MUST BE AT LEAST ONE 'C' ACROSS BOTH OF<br>THESE FIELDS.                                                                                                    |
| <b>DA-02</b>                        | <b>INVALID</b><br><b>CHARACTER</b><br>PATTERN IN<br>2ND FIELD              | FIRST DIGIT ACTIONS - SECOND PLUS DIGITS<br>IF THERE IS AN 'A' ANYWHERE IN THE FIRST DIGIT<br>ACTIONS,<br>THERE MUST BE AT LEAST ONE 'C' IN THE SECOND<br>PLUS DIGITS.                                                                                          |
| <b>DA-03</b>                        | <b>INVALID</b><br><b>CHARACTER</b><br>PATTERN IN<br>2ND FIELD              | FIRST DIGIT ACTIONS CANNOT BE ALL 'R'.                                                                                                    |

**Table 21.1 CPG Error Messages (Continued)**

 $\sim$ 

 $\mathcal{A}^{\mathcal{A}}$  , and  $\mathcal{A}^{\mathcal{A}}$  , and  $\mathcal{A}^{\mathcal{A}}$  , and  $\mathcal{A}^{\mathcal{A}}$  , and  $\mathcal{A}^{\mathcal{A}}$ 

 $\sigma_{\rm c}$  and  $\sigma_{\rm c}$ 

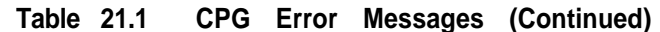

 $\Delta\omega_{\rm eff}$  , we then some constant in the constant in a second constant of  $\omega_{\rm eff}$ 

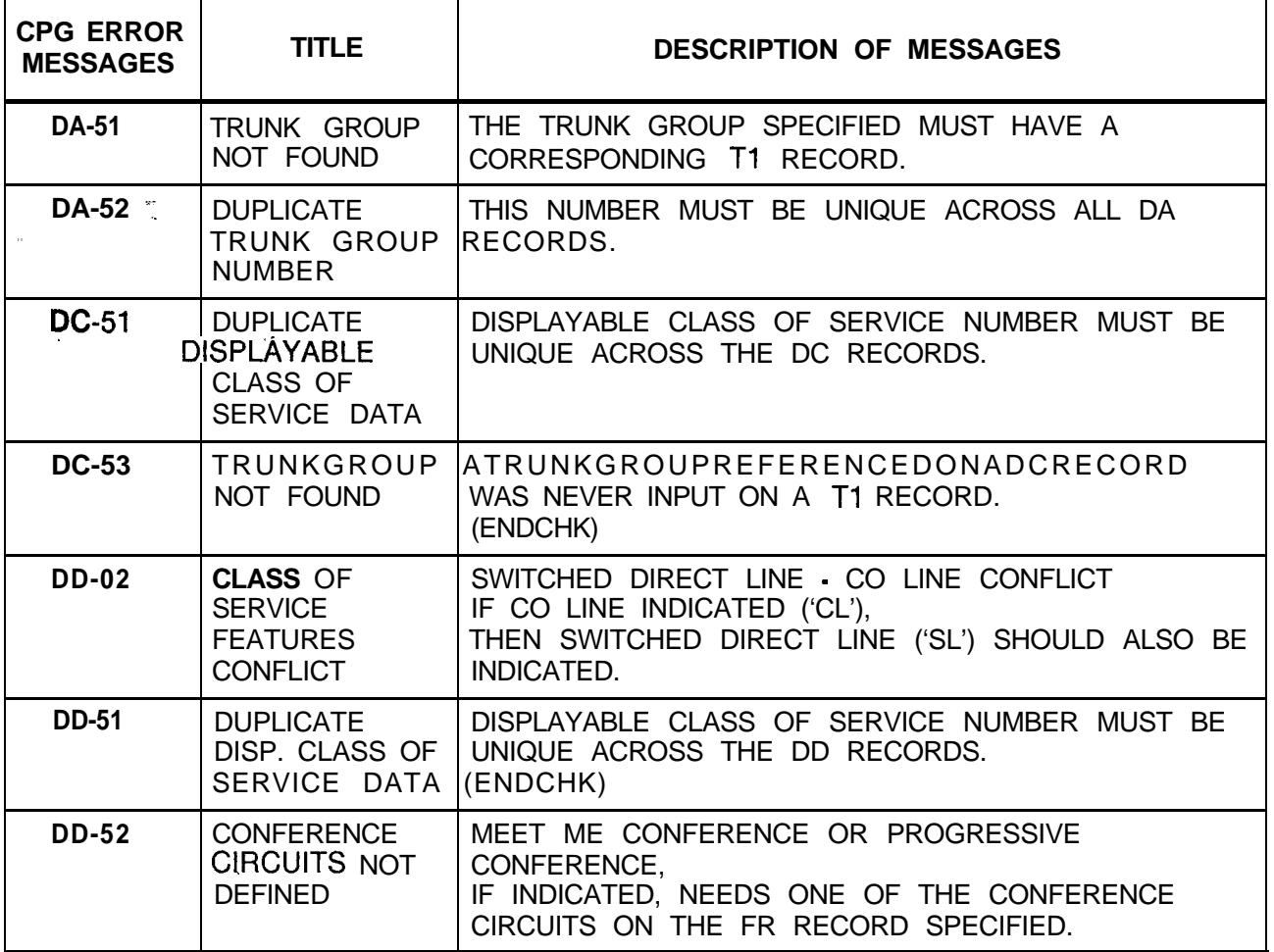

|                                     | Table 21.1                                                                                   | CPG Error Messages (Continued)                                                                                                    |  |  |
|-------------------------------------|----------------------------------------------------------------------------------------------|----------------------------------------------------------------------------------------------------|--|--|
| <b>CPG ERROR</b><br><b>MESSAGES</b> | <b>TITLE</b>                                                                                 | <b>DESCRIPTION OF MESSAGES</b>                                                                                                    |  |  |
| <b>DD-53</b>                        | TOLL ACCESS<br>-TRUNK<br><b>GROUP ACCESS</b><br><b>CONFLICT</b>                              | IF TOLL ACCESS IS INDICATED ('TA') THEN AT LEAST<br>ONE TRUNK GROUP IN THE TRUNK GROUP ACCESS<br>FIELD ON RECORD DC SHOULD BE 'Y'.                                                                                                    |  |  |
| <b>DD-54</b>                        | <b>CLASS OF</b><br>SERVICE NOT<br>DEFINED                                                    | A DISPLAYABLE CLASS OF SERVICE REFERENCED ON<br>THE DD RECORD MUST BE DEFINED ON A DC<br>RECORD.                                                                                                    |  |  |
| <b>DK-53</b>                        | <b>IDUPLICATE</b><br>AGENT GROUP/<br><b>IREPERTORY</b><br><b>IDIAL KEY</b><br><b>INUMBER</b> | EACH COMBINATION OF AGENT GROUP AND<br>REPERTORY DIAL KEY NUMBER MUST BE UNIQUE.                                                                                                    |  |  |
| <b>DT-01</b>                        | <b>VALUE OF</b><br><b>SECOND</b><br><b>IELEMENT TOO</b><br><b>SMALL</b>                      |                                                                                                    |  |  |
| <b>DT-01</b>                        | <b>'VALUE OF</b><br><b>SECOND</b><br>ELEMENT TOO<br>LARGE                                    | DTMF RECEIVER NUMBER - PEC REQUIREMENTS<br>VALUE OF<br><b>VALUE OF</b><br>DTMF RECEIVER<br><b>PEC</b><br>$0 - 7$<br>0<br>$8 - 15$<br>$\overline{2}$<br>$16 - 23$<br>3<br>$24 - 31$<br>$\overline{4}$<br>32-39<br>(SVR 8.2.X.X. ONLY)<br>$5\overline{)}$<br>(SVR 8.2.X.X. ONLY)<br>$40 - 47$<br>(SVR 8.2.X.X. ONLY)<br>$6\,$<br>$48 - 55$<br>$\overline{7}$<br>(SVR 8.2.X.X. ONLY)<br>56-63<br>RECEIVER NUMBER - PEC<br><b>REQUIREMENTS</b> |  |  |

**Table 21.1 CPG Error Messages (Continued)**

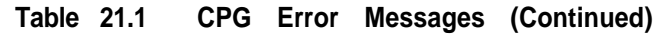

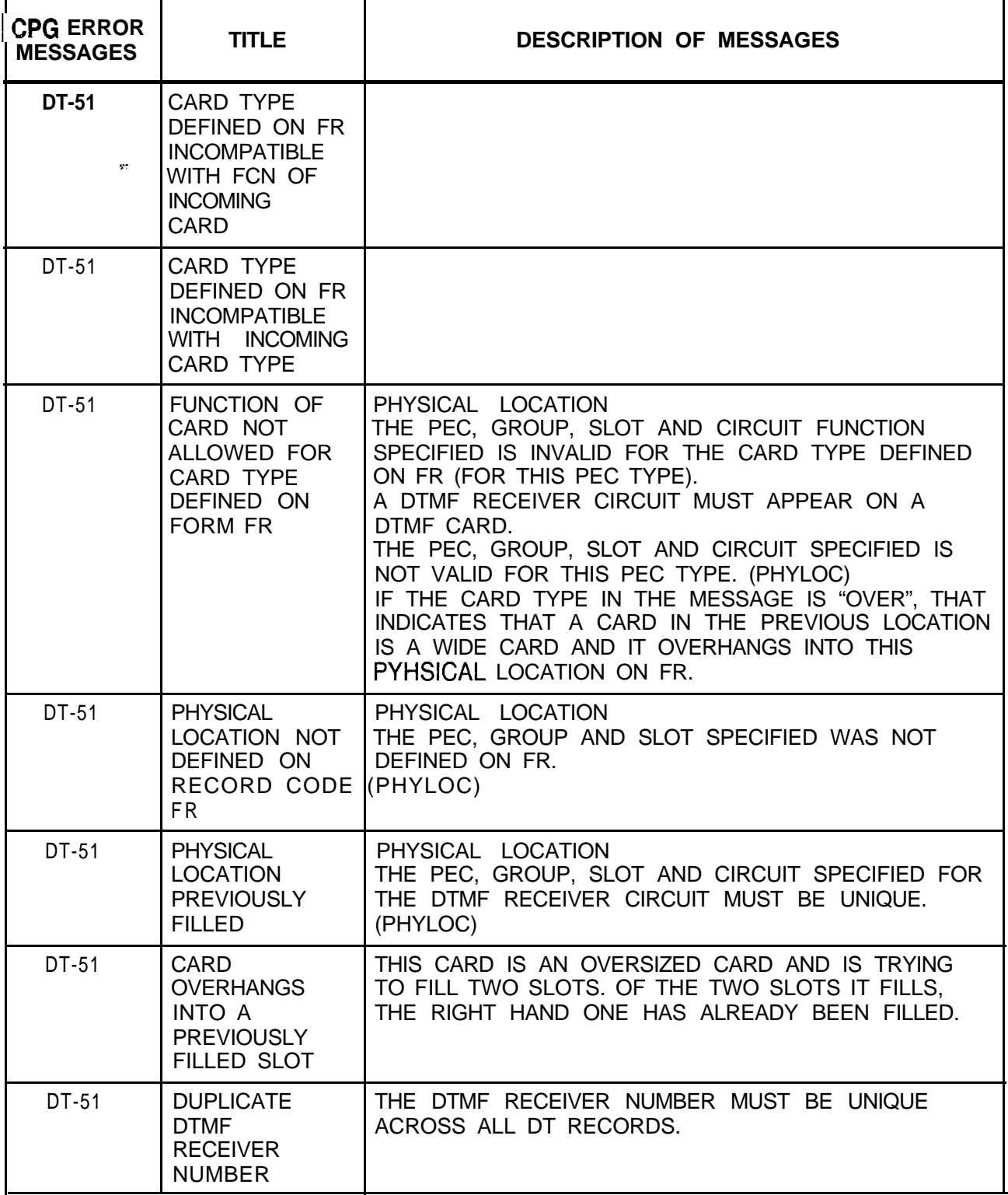

**r**

| <b>CPG ERROR</b><br><b>MESSAGES</b> | <b>TITLE</b>                                                                                  | <b>DESCRIPTION OF MESSAGES</b>                                                                                                    |
|-------------------------------------|-----------------------------------------------------------------------------------------------|----------------------------------------------------------------------------------------------------|
| $DT-57$                             | <b>DUPLICATE</b><br><b>DTMF</b><br><b>RECEIVER</b><br><b>NUMBER</b>                           | THE DTMF RECEIVER NUMBER MUST BE UNIQUE<br>ACROSS ALL DT RECORDS.                                                                                                    |
| <b>DT-58</b>                        | PEC NUMBER<br>NOT EQUIPPED                                                                    | THE PEC NUMBER SPECIFIED MUST BE MARKED<br>EQUIPPED ON THE OE RECORD.                                                                                                    |
| $EC-01$                             | SECOND <sup>1</sup><br><b>ELEMENT</b><br><b>EQUALS FIRST</b><br><b>ELEMENT</b><br>(NPA CODES) | NPA CODES MUST BE UNIQUE ON A PER TABLE<br>(ONE EC RECORD) BASIS                                                                                                    |
| <b>EC-03</b>                        | <b>ELEMENTS</b><br><b>HAVE</b><br><b>INCOMPATIBLE</b><br><b>VALUES</b>                        |                                                                                                    |
| <b>EC-03</b>                        | ELEMENT 2 IS<br><b>MEANINGLESS</b><br><b>SPECIFICATION</b>                                    |                                                                                                    |
| <b>EC-03</b>                        | 2ND FEATURE<br>REQUIRED IF<br><b>FIRST</b><br><b>SPECIFIED</b>                                | 1 + RESTRICTION TABLE • RESTRICTION CODE TABLE<br>ONLY ONE OR THE OTHER OF THESE MAY BE<br>SPECIFIED FOR EACH NPA CODE ENTERED.<br>BOTH CANNOT BE SPECIFIED.<br>HOWEVER, BOTH MAY BE DASHED IF DESIRED |
| <b>EC-51</b>                        | <b>DUPLICATE</b><br>CODE CHECK<br>TABLE NUMBE                                                 | THE TABLE NUMBER MUST BE UNIQUE ACROSS THE<br>EC RECORDS.                                                                                                    |
| <b>EC-53</b>                        | <b>CODE</b><br><b>RESTRICTION</b><br>TABLE NOT<br><b>FOUND</b>                                | THESE TABLE NUMBERS MUST BE DEFINED ON A CR<br>RECORD.                                                                                                    |
| <b>ED-01</b>                        | VALUES TO BE<br>FILLED LEFT TO<br><b>RIGHT</b>                                                | PICKUP GROUP NUMBERS SHOULD BE FILLED IN<br>FROM LEFT TO RIGHT.                                                                                                    |
| ED-51                               | <b>DUPLICATE</b><br>EXTENDED DIAL<br>CALL PICKUP<br><b>TABLE</b>                              | THIS NUMBER MUST BE UNIQUE ACROSS THE ED<br>RECORDS.                                                                                                    |

**Table 21.1 CPG Error Messages (Continued)**

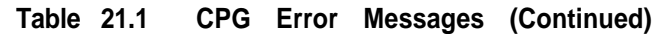

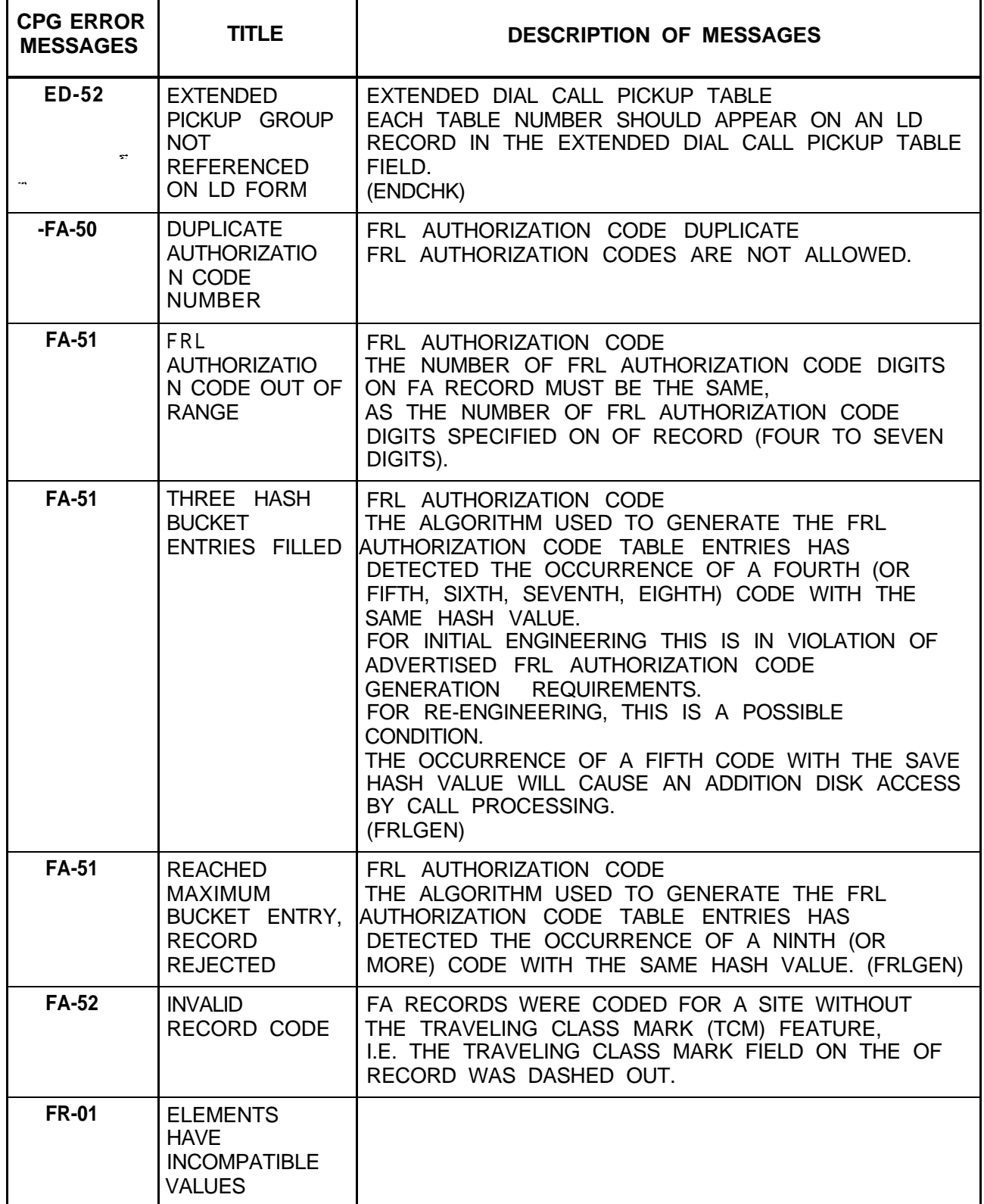

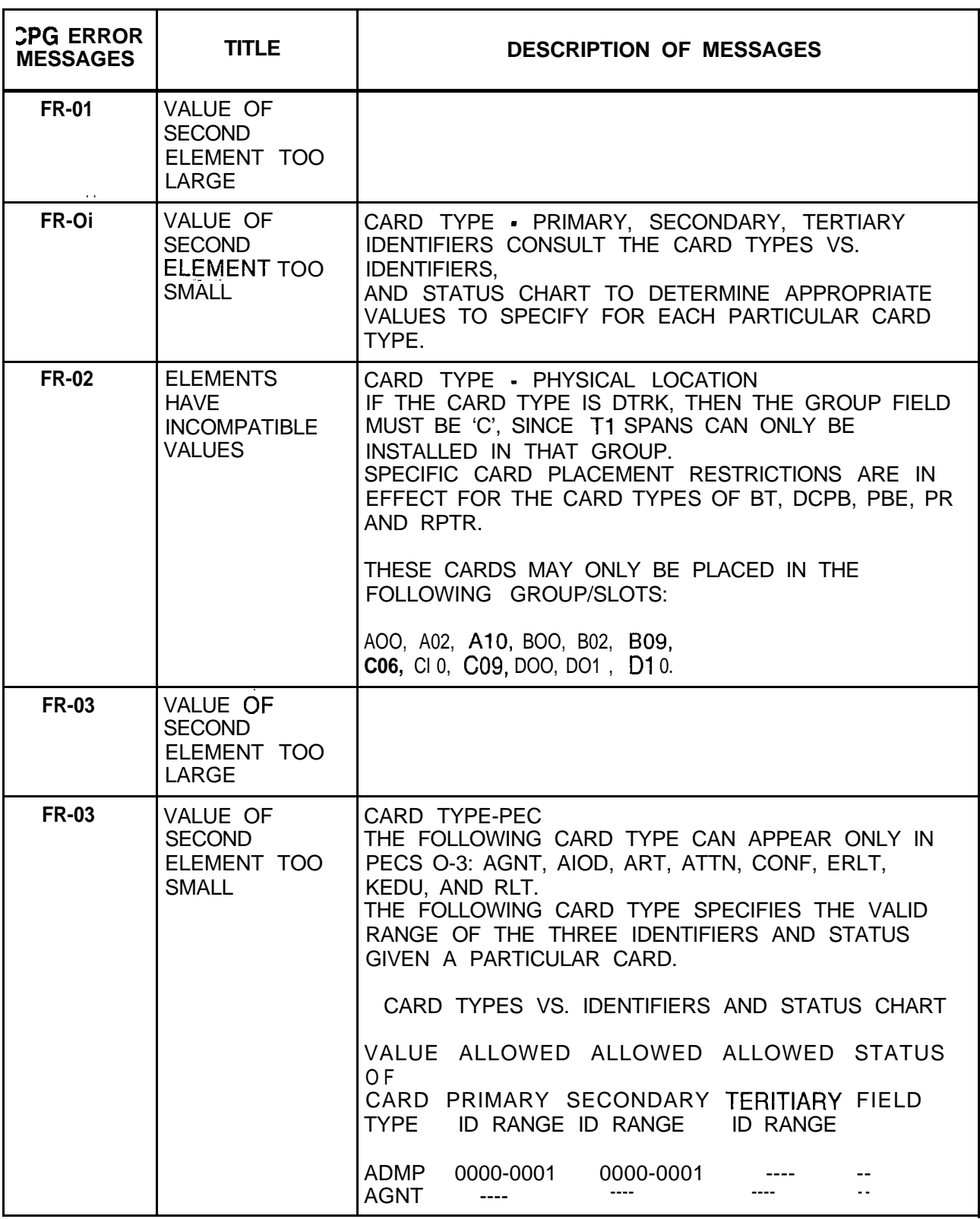

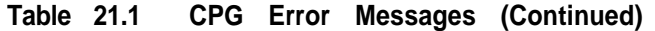

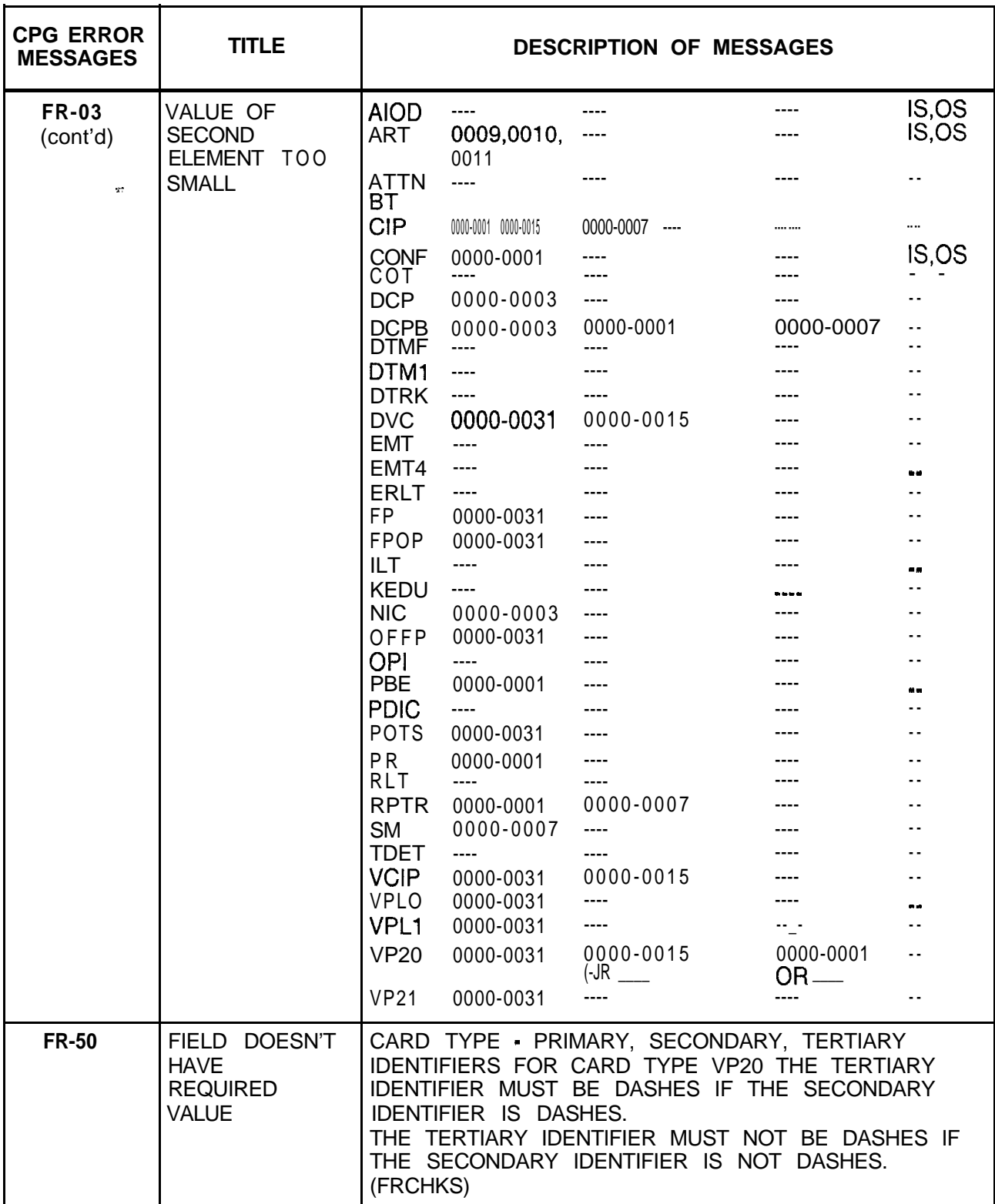

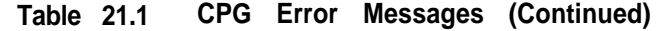

| <b>CPG ERROR</b><br><b>MESSAGES</b> | <b>TITLE</b>                                                  | <b>DESCRIPTION OF MESSAGES</b>                                                                                                    |
|-------------------------------------|---------------------------------------------------------------|----------------------------------------------------------------------------------------------------|
| <b>FR-50</b>                        | CARD TYPE -<br>PEC &<br><b>IDENTIFIERS</b><br><b>CONFLICT</b> | CARD TYPE - PEC - PRIMARY, SECONDARY,<br>TERTIARY IDENTIFIERS.                                                                                                    |
|                                     | $\sim 10^{-1}$                                                | CONSULT THE CARD TYPES VS. IDENTIFIERS CHECKS<br>CHART TO DETERMINE APPROPRIATE VALUES TO<br>SPECIFY FOR EACH PARTICULAR CARD TYPE.<br>THE CHART STATES THE MEANING OF THE PRIMARY,<br>SECONDARY AND TERTIARY IDENTIFIERS ON THE FR<br>RECORD AND THE CHECKS FOR EACH SET OF CARD<br>TYPES.                                                                                                    |
|                                     |                                                               | CHECK 1: FOR CARD TYPE ADMP -THE ADMP<br>NUMBER AND THE ADMP CARD NUMBER<br>COMBINATION CANNOT BE DUPLICATED.                                                                                                    |
|                                     |                                                               | CHECK 2: FOR CARD TYPE ART - THE ART CARD<br>NUMBER CANNOT BE DUPLICATED.                                                                                                    |
|                                     |                                                               | CHECK 3: FOR CARD TYPES CONTAINING PACKET<br>ROUTER NUMBER AND LOCAL PACKET BUS NUMBER<br>INFORMATION (BT, DCPB AND RPTR) - THE PEC, THE<br>PACKET ROUTER NUMBER AND THE LOCAL PACKET<br>BUS NUMBER COMBINATION CANNOT BE<br>DUPLICATED ACROSS ANY OF THE CARD TYPES.<br>FOR THE REVISED CONFIGURATION, THE PACKET<br>ROUTER NUMBER AND BUS SEGMENT COMBINATION<br>CANNOT BE DUPLICATED ACROSS ANY OF THE CARD<br>TYPES. |
|                                     |                                                               | CHECK 4: FOR CARD TYPES CONTAINING RELATIVE<br>CONTROLLER CARD NUMBER INFORMATION (CIP,<br>DVC, VCIP, AND VP20)<br>THE PEC AND RELATIVE CONTROLLER CARD<br>NUMBER COMBINATION CANNOT BE DUPLICATED<br>ACROSS ANY OF THE CARD TYPES.                                                                                                    |
|                                     |                                                               | CHECK 5: FOR CARD TYPE CONF -THE<br>CONFERENCE CIRCUIT NUMBER CANNOT BE<br>DUPLICATED.                                                                                                    |
|                                     |                                                               | CHECK 6: FOR CARD TYPES CONTAINING DCP<br>NUMBER INFORMATION (DCP AND DCPB)<br>THE DCP CANNOT BE DUPLICATED ACROSS EITHER<br>OF THE CARD TYPES.                                                                                                    |
|                                     |                                                               | CHECK 7: FOR CARD TYPES CONTAINING RELATIVE<br>LINE CARD NUMBER INFORMATION (DVC, FP, FPOP,<br>OFFP, POTS, VCIP, VPLO, VPL1, VP20 AND VP21)<br>THE PEC AND RELATIVE LINE CARD NUMBER CANNOT<br>BE DUPLICATED ACROSS ANY OF THE CARD TYPES.                                                                                                    |

**Table 21.1 CPG Error Messages (Continued)**

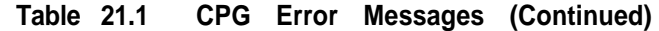

 $\sim$  0.000 km s  $^{-1}$ 

 $\langle \phi \rangle$  is a simple of  $\phi$ 

 $\sim 100\,M_\odot$  and  $\sim 100\,M_\odot$ 

 $\rightarrow$   $\rightarrow$ 

المتحاد

 $\label{eq:1} \begin{array}{c} \mathcal{L}^{\mathcal{A}} \\ \mathcal{L}^{\mathcal{A}} \\ \mathcal{L}^{\mathcal{A}} \end{array}$ 

 $\sim$ 

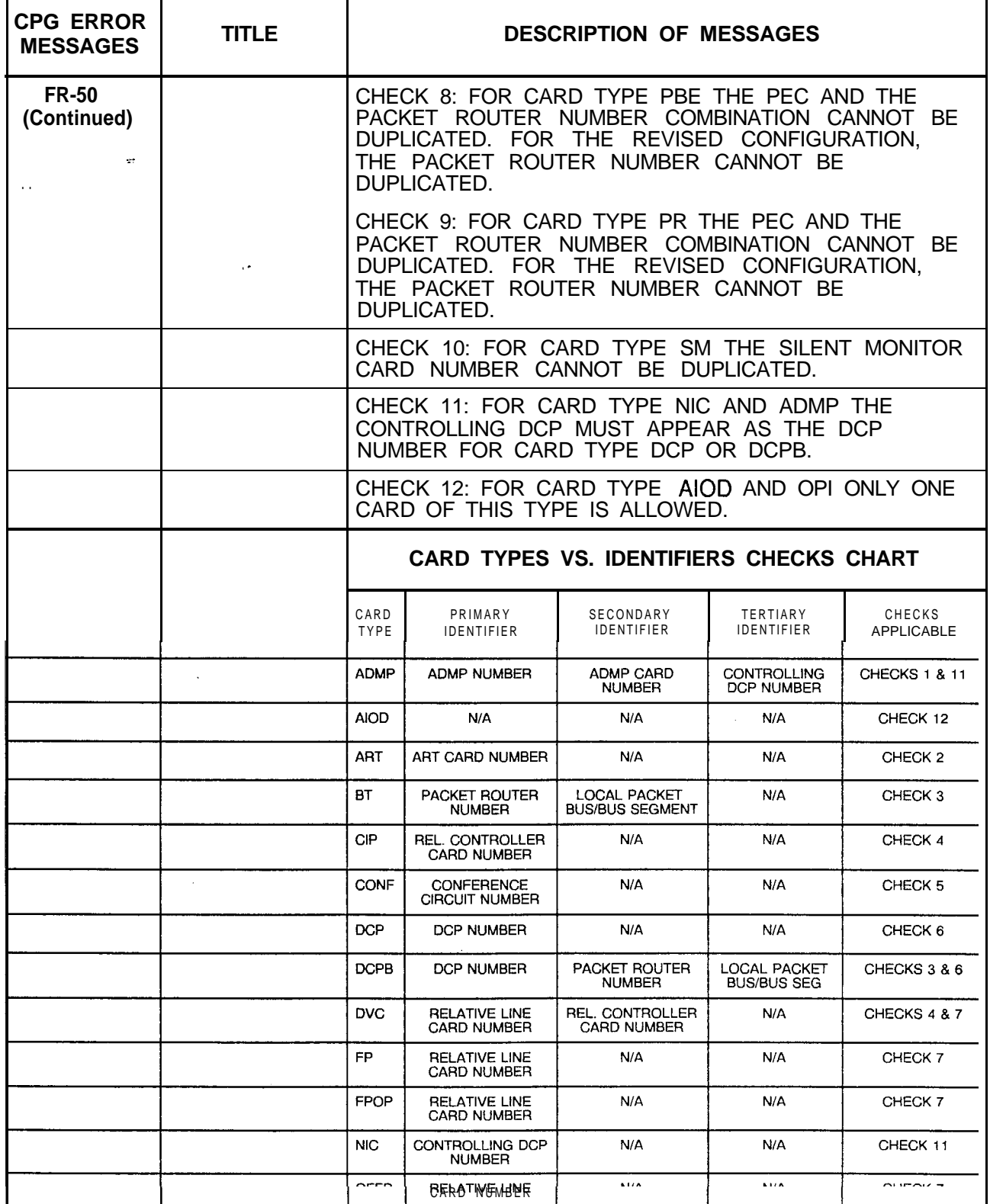

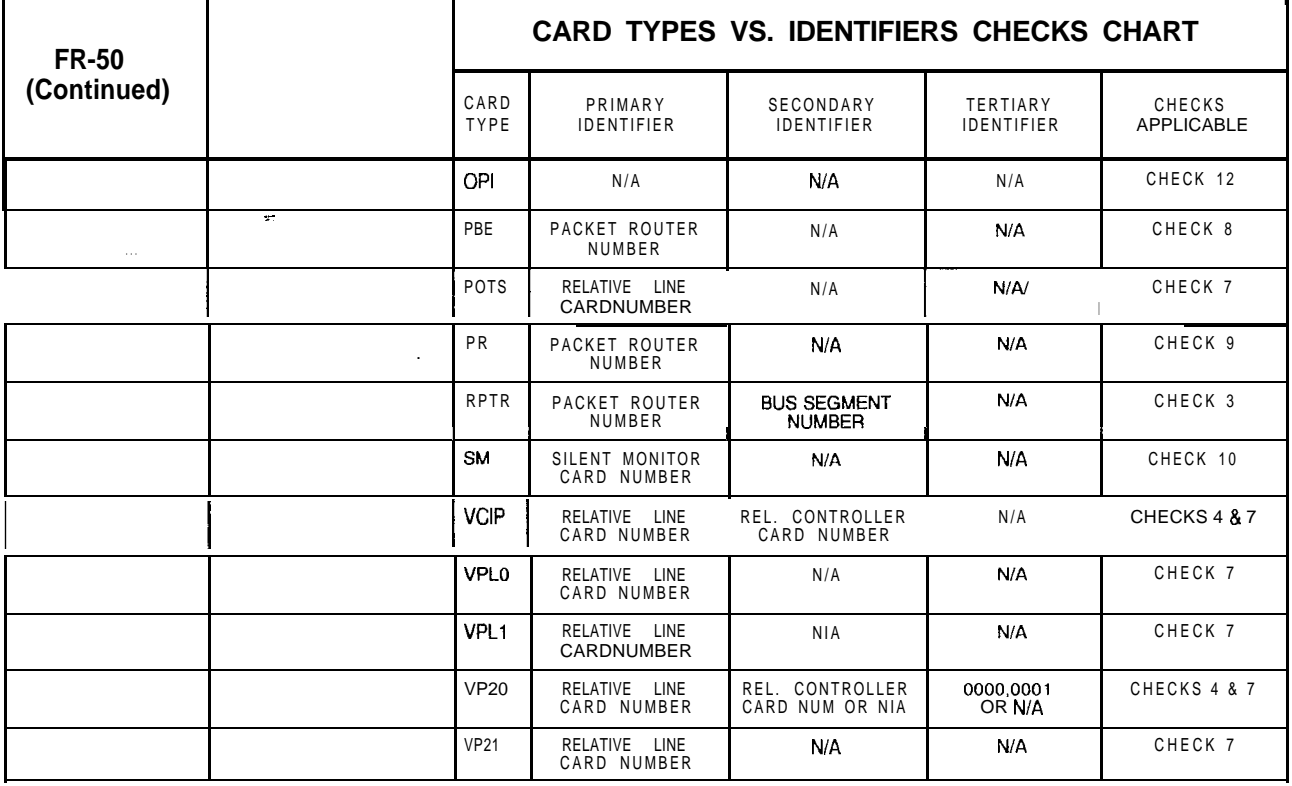

## **Table 21.1 CPG Error Messages (Continued)**

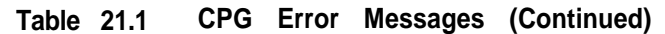

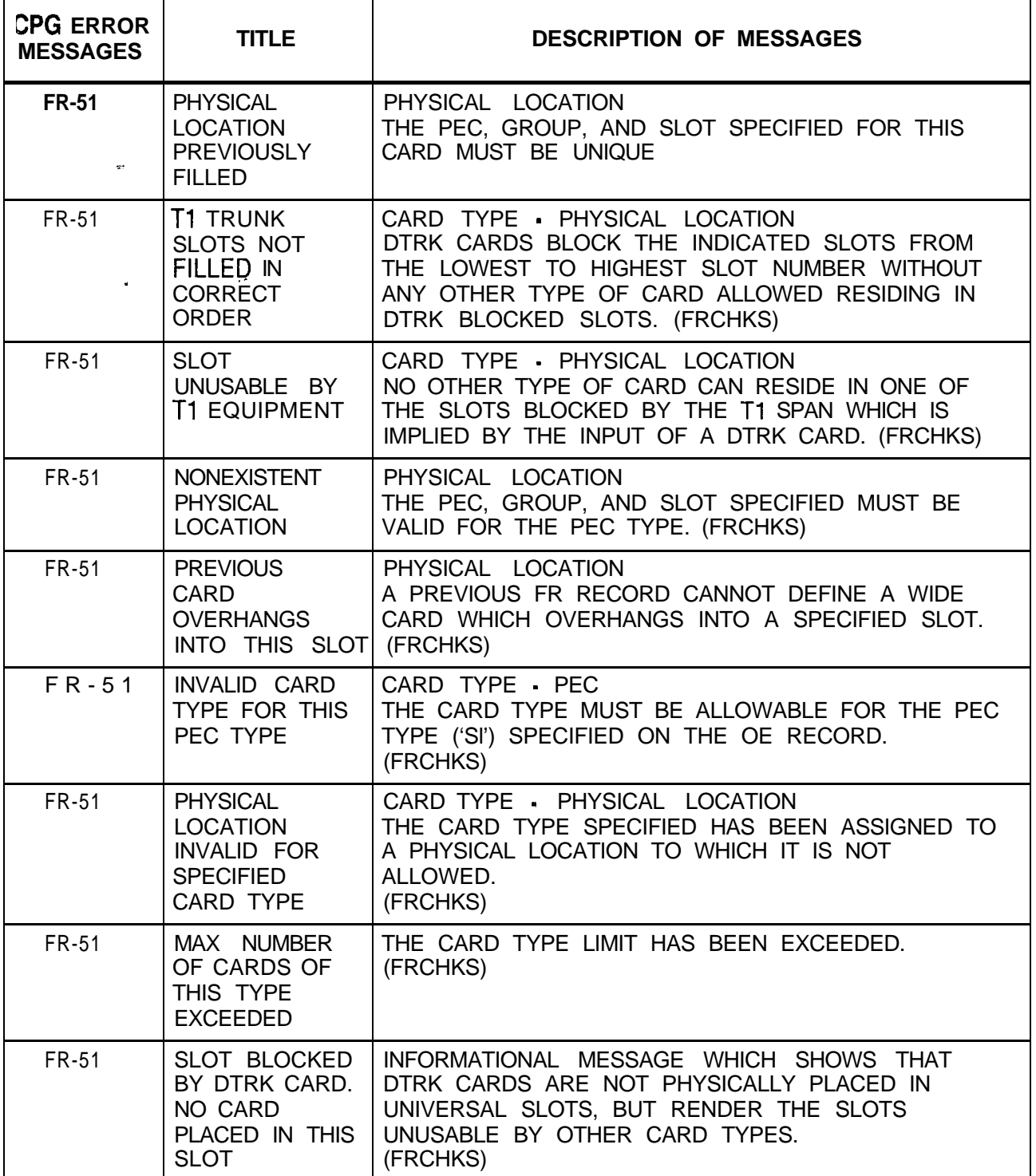

| <b>CPG ERROR</b><br><b>MESSAGES</b> | <b>TITLE</b>                |                     |                                                                 | <b>DESCRIPTION OF MESSAGES</b>                  |                                                                |
|-------------------------------------|-----------------------------|---------------------|-----------------------------------------------------------------|-------------------------------------------------|----------------------------------------------------------------|
| FR-52                               | <b>DUPLICATE</b>            | PHYSICAL LOCATION   |                                                                 |                                                 |                                                                |
|                                     | <b>PHYSICAL</b><br>LOCATION |                     | THE PEC, GROUP AND SLOT SPECIFIED FOR A CARD<br>MUST BE UNIQUE, |                                                 |                                                                |
| $\cdots$                            |                             |                     | <b>CARD TYPES VS. CARD SLOT RESTRICTION CHART - PART 1</b>      |                                                 |                                                                |
|                                     | $\epsilon$ .                | CARD<br><b>TYPE</b> | VALID GTD1000<br><b>GROUP/SLOTS</b>                             | VALID OMNI-SII<br><b>GROUP/SLOTS;</b>           | <b>VALID OMNI-SI</b><br><b>GROUP/SLOTS</b>                     |
|                                     |                             | <b>ADMP</b>         | <b>NONE</b>                                                     | NONE:                                           | ALL EXCEPT A00                                                 |
|                                     |                             | <b>AGNT</b>         | ALL EXCEPT AOO,<br>BOO, COO & D00                               | ALL EXCEPT<br>A <sub>10</sub> & C <sub>10</sub> | ALL EXCEPT A00                                                 |
|                                     |                             | <b>AIOD</b>         | ALL EXCEPT AOO,<br>BOO, COO & D00                               | <b>ONLY A01 &amp; CO1</b>                       | ALL EXCEPT A00                                                 |
|                                     |                             | <b>ART</b>          | ALL EXCEPT AOO.<br>BOO, COO & DOO                               | <b>ALL EXCEPT</b><br>AI0 & C10                  | ALL EXCEPT A00                                                 |
|                                     |                             | <b>ATTN</b>         | ALL EXCEPT AOO,<br>BOO, COO & D00                               | ALL EXCEPT<br>A10 & C10                         | ALL EXCEPT A00                                                 |
|                                     |                             | <b>BT</b>           | <b>NONE</b>                                                     | <b>NONE</b>                                     | A00, A02, A10,<br>B00, B02, B09,<br>C06, C10,<br>D00, D01, D10 |
|                                     |                             | <b>CIP</b>          | ALL EXCEPT AOO,<br><b>BOO, COO &amp; D00</b>                    | <b>ALL EXCEPT</b><br>A10 & CI0                  | ALL EXCEPT A00                                                 |
|                                     |                             | <b>CONF</b>         | ALL                                                             | ALL                                             | <b>ALL</b>                                                     |
|                                     |                             | COT                 | ALL EXCEPT AOO,<br>BOO, COO & DOO                               | <b>ALL EXCEPT</b><br>A10 & CI0                  | ALL EXCEPT A00                                                 |
|                                     |                             | <b>DCP</b>          | <b>NONE</b>                                                     | <b>NONE</b>                                     | <b>ALL</b>                                                     |
|                                     |                             | <b>DCPB</b>         | <b>NONE</b>                                                     | <b>NONE</b>                                     | A00, A02, A10,<br>BOO, B02, B09,<br>C06, C10,<br>DOO, DO1, D10 |
|                                     |                             | <b>DTMF</b>         | <b>ALL</b>                                                      | <b>ALL</b>                                      | <b>ALL</b>                                                     |
|                                     |                             | DTM <sub>1</sub>    | <b>ALL</b>                                                      | <b>ALL</b>                                      | <b>NONE</b>                                                    |
|                                     |                             | <b>DTRK</b>         | A01 THRU 106<br>B01 THRU B06                                    | A02 THRU A07<br><b>B02 THRU B07</b>             | C 01 - C 06                                                    |
|                                     |                             | <b>DVC</b>          | <b>NONE</b>                                                     | <b>NONE</b>                                     | ALL EXCEPT A00                                                 |

Table 21.1 CPG Error Messages (Continued)

 $\hat{\mathcal{J}}_{\mu\nu}$ 

والمتكفأ فالمواقب فلأنهض والمحاولة والمحاولة والمحافظ والمحافظ والمحاولة والمحاولة والمحاولة

 $\label{eq:2.1} \begin{split} \mathcal{L}_{\mathcal{F}}(\mathbf{r},\mathbf{r}) = \mathbf{r}_{\mathcal{F}}(\mathbf{r},\mathbf{r}) + \mathbf{r}_{\mathcal{F}}(\mathbf{r},\mathbf{r}) + \mathbf{r}_{\mathcal{F}}(\mathbf{r},\mathbf{r}) + \mathbf{r}_{\mathcal{F}}(\mathbf{r},\mathbf{r}) + \mathbf{r}_{\mathcal{F}}(\mathbf{r},\mathbf{r}) \\ & \times \mathbf{r}_{\mathcal{F}}(\mathbf{r},\mathbf{r}) + \mathbf{r}_{\mathcal{F}}(\mathbf{r},\mathbf{r}) + \mathbf$ 

| <b>FR-52</b> |            | CARD TYPES VS. CARD SLOT RESTRICTION CHART - PART 2 |                                                                      |                                                 |                                                                 |
|--------------|------------|-----------------------------------------------------|----------------------------------------------------------------------|-------------------------------------------------|-----------------------------------------------------------------|
| (Continued)  |            | CARD<br><b>TYPE</b>                                 | VALID GTD1000<br><b>GROUP/SLOTS</b>                                  | <b>VALID OMNI-SII</b><br><b>GROUP/SLOTS</b>     | <b>VALID OMNI-SI</b><br><b>GROUP/SLOTS</b>                      |
| 27           |            | EMT                                                 | ALL EXCEPT AOO,<br>BOO, COO, & D00                                   | ALL EXCEPT<br>A10 & CI0                         | ALL EXCEPT A00                                                  |
| $\sim$       |            | EMT4                                                | ALL EXCEPT AOO,<br>BOO, COO, & D00                                   | ALL EXCEPT<br>A10 & CI0                         | ALL EXCEPT A00                                                  |
|              | $\epsilon$ | <b>ERLT</b>                                         | ALL EXCEPT AOO,<br>BOO, COO, & D00                                   | <b>ALL EXCEPT</b><br>A10 & CI0                  | ALL EXCEPT A00                                                  |
|              |            | F <sub>P</sub>                                      | ALL EXCEPT AOO.<br>BOO, COO, & D00                                   | ALL EXCEPT<br>A10 & CI0                         | ALL EXCEPT A00                                                  |
|              |            | <b>FPOP</b>                                         | ALL EXCEPT AOO,<br>BOO, COO, &D00                                    | ALL EXCEPT<br>A <sub>10</sub> & C <sub>10</sub> | ALL EXCEPT A00                                                  |
|              |            | <b>ILT</b>                                          | ALL EXCEPT AOO,<br>BOO, COO, &D00                                    | ALL EXCEPT<br>A10 & CI0                         | ALL EXCEPT A00                                                  |
|              |            | <b>KEDU</b>                                         | ALL EXCEPT AOO.<br>BOO, COO, C07,<br>C08, C09, DOO,<br>D07, D08, DO9 | ALL EXCEPT<br>A <sub>10</sub> & C <sub>10</sub> | ALL EXCEPT A00                                                  |
|              |            | <b>NIC</b>                                          | <b>NONE</b>                                                          | <b>NONE</b>                                     | ALL EXCEPT A00                                                  |
|              |            | <b>OFFP</b>                                         | ALL EXCEPT AOO,<br>BOO, COO, & D00                                   | ALL EXCEPT<br>A10 & CI0                         | ALL EXCEPT A00                                                  |
|              |            | OPI                                                 | <b>NONE</b>                                                          | <b>NONE</b>                                     | ALL EXCEPT A00                                                  |
|              |            | <b>PBE</b>                                          | <b>NONE</b>                                                          | <b>NONE</b>                                     | A00, A02, A10,<br>BOO, B02, B09,<br>C06, C10,<br>DOO, D01, D10  |
|              |            | <b>PDIC</b>                                         | ALL EXCEPT AOO,<br>BOO, COO, & D00                                   | ALL EXCEPT<br>A10 & CI0                         | ALL EXCEPT A00                                                  |
|              |            | <b>POTS</b>                                         | ALL EXCEPT AOO,<br>BOO, COO, & D00                                   | <b>ALL EXCEPT</b><br>A10 & CI0                  | ALL EXCEPT A00                                                  |
|              |            | <b>PR</b>                                           | <b>NONE</b>                                                          | <b>NONE</b>                                     | AOO, A02, Al 0,<br>BOO, B02, B09,<br>C06, C10,<br>DOO, D01, D10 |
|              |            | <b>RLT</b>                                          | ALL EXCEPT AOO,<br>BOO, COO, & D00                                   | ALL EXCEPT<br>A10 & CI0                         | ALL EXCEPT A00                                                  |
|              |            | <b>RPTR</b>                                         | <b>NONE</b>                                                          | <b>NONE</b>                                     | AOO, A02, A10,<br>BOO, B02, B09,<br>C06, C10,<br>DOO, D01, D10  |
|              |            | <b>SM</b>                                           | ALL EXCEPT AOO,<br>BOO, COO, & D00                                   | ALL EXCEPT<br>A10 & CI0                         | ALL EXCEPT A00                                                  |

**Table 21.1 CPG Error Messages (Continued)**

 $\hat{\lambda}$  as

a is

 $\left\langle \right\rangle$ 

 $\label{eq:1} \hat{\rho}(\hat{\rho}) = \hat{\rho}(\hat{\rho})$ 

 $\sim 10^{11}$ 

 $\sqrt{1+\beta}$  ,  $\beta$ 

 $\ddot{}$  $\langle \rangle_{\rm{tot}}$  $\frac{1}{2}$  or

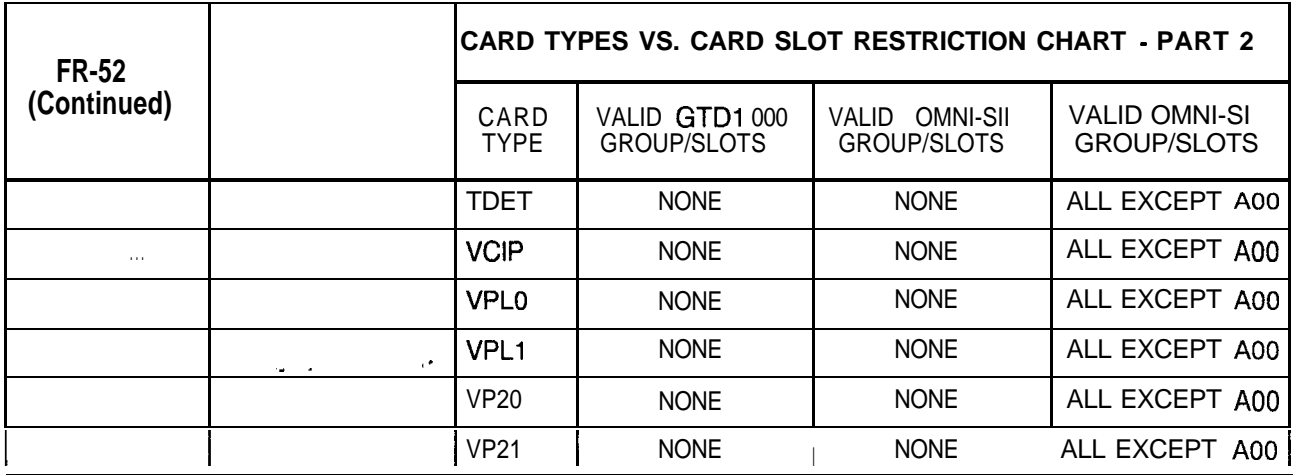

## **Table 21.1 CPG Error Messages (Continued)**

- -

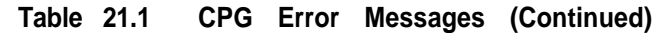

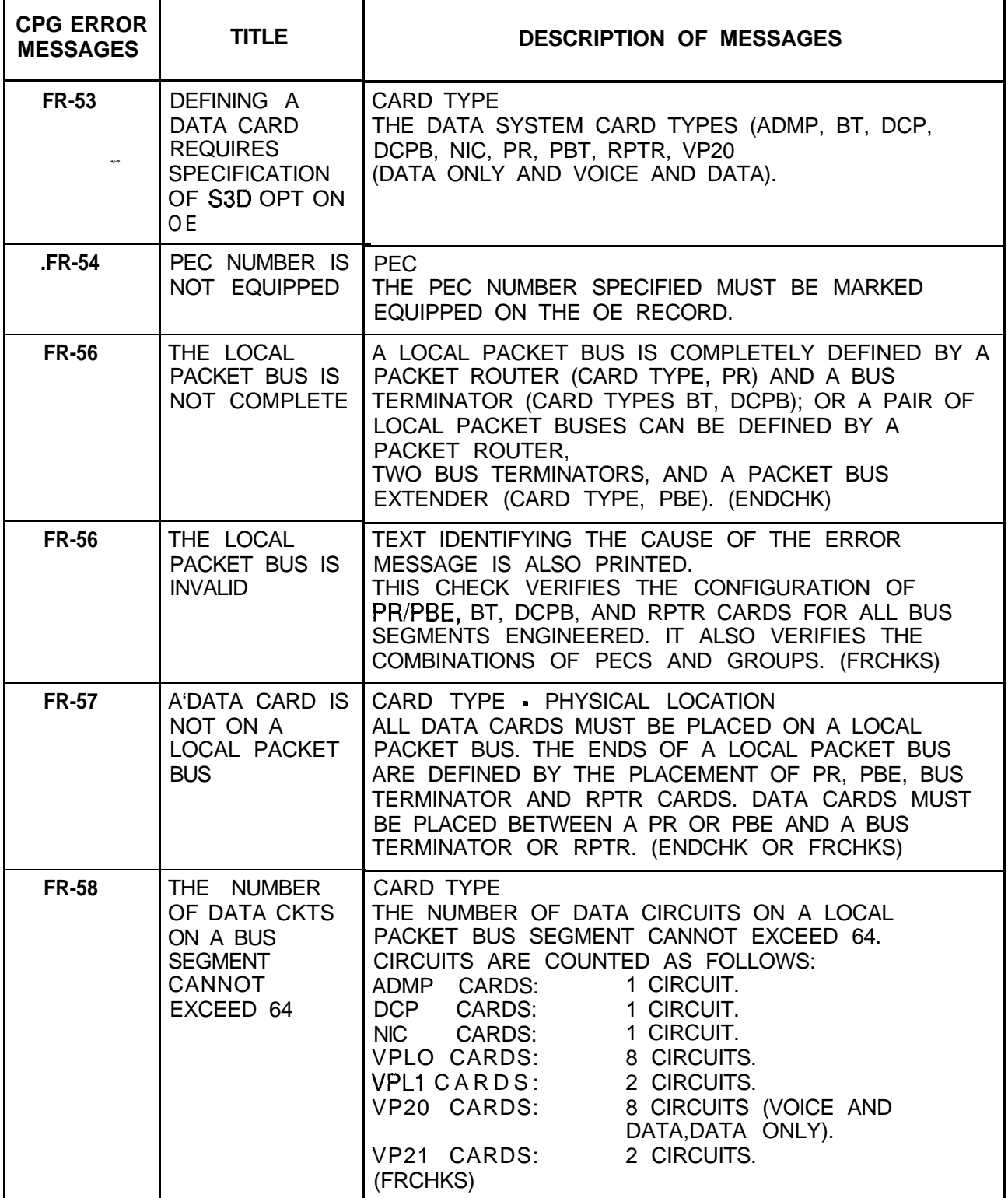

 $\omega_{\rm{eff}}=1.05$  k

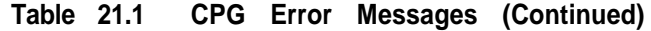

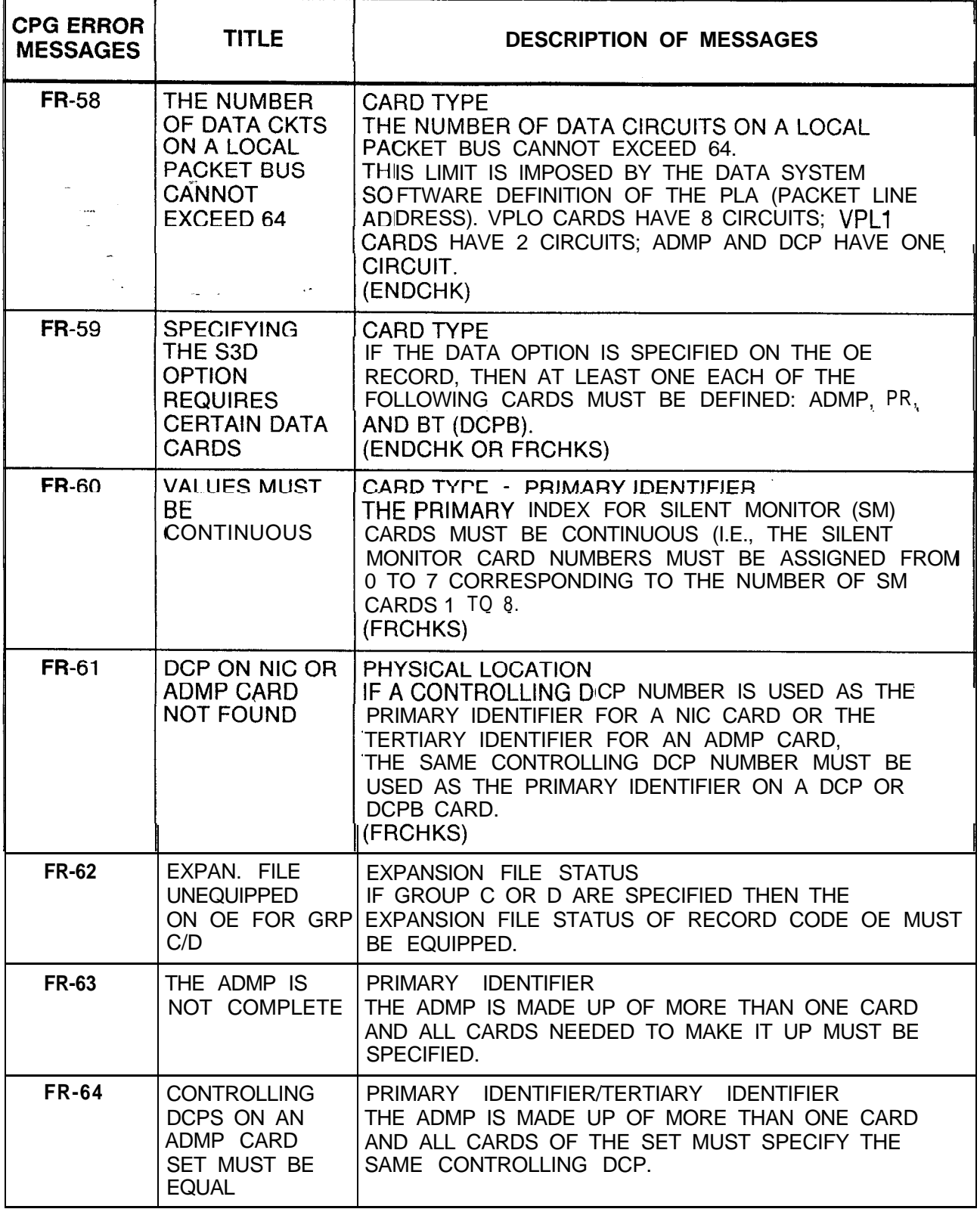

 $\mathcal{L}_{\mathcal{L}}$ 

 $\hat{S}^{(1)}$  and  $\hat{S}^{(2)}$  are the spin of the spin of the spin of the spin of the spin of  $\hat{S}^{(1)}$ 

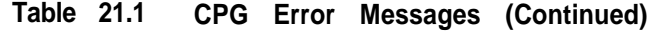

where  $\alpha$  is the mass of the second contract of  $\alpha$ 

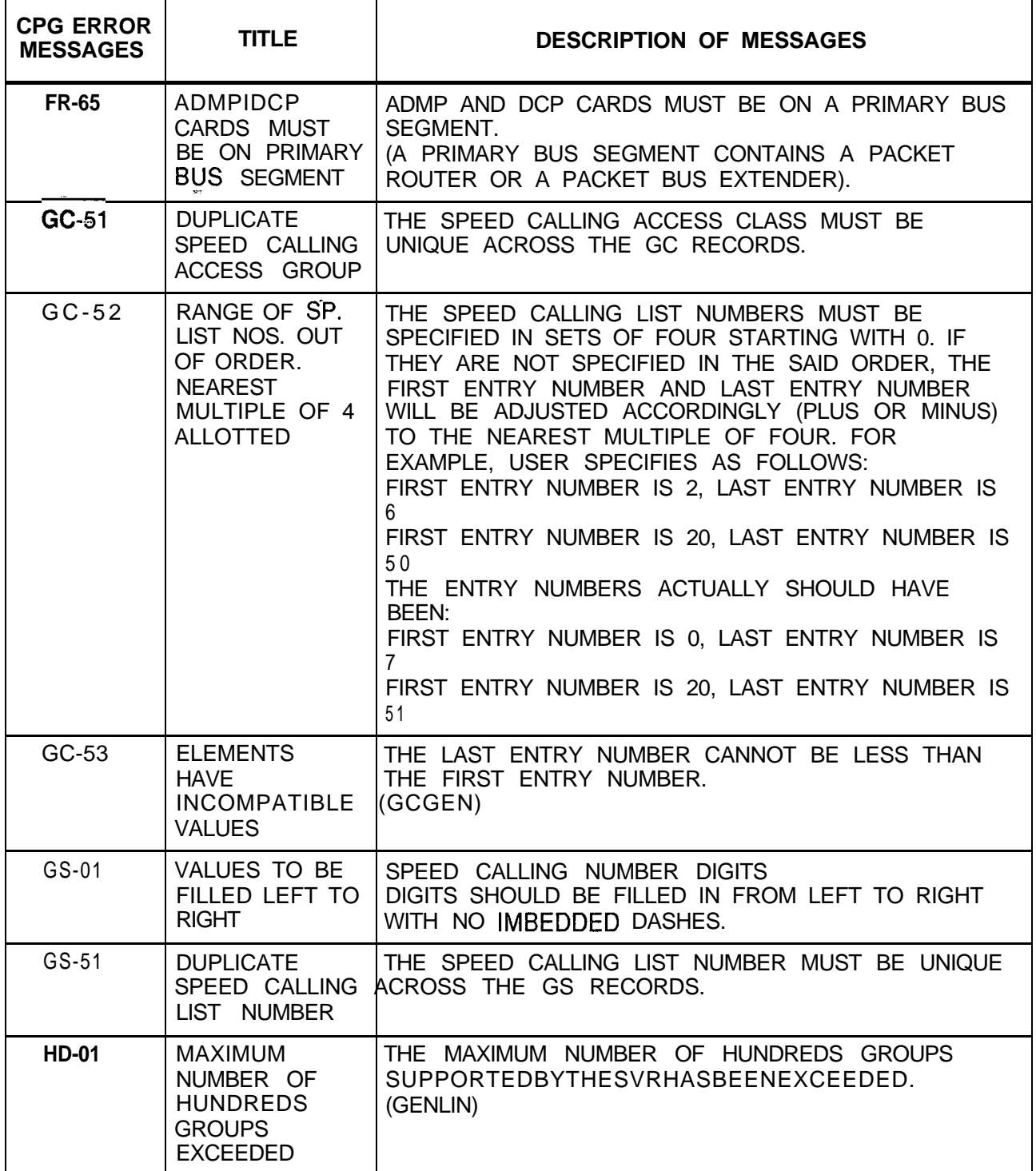

 $\langle \phi \rangle$  and  $\langle \phi \rangle$  are  $\langle \phi \rangle$  and  $\langle \phi \rangle$ 

| <b>CPG ERROR</b><br><b>MESSAGES</b> | <b>TITLE</b>                                                                                | <b>DESCRIPTION OF MESSAGES</b>                                                                                                    |
|-------------------------------------|---------------------------------------------------------------------------------------------|----------------------------------------------------------------------------------------------------|
| <b>HD-02</b>                        | <b>MAXIMUM</b><br><b>NUMBER OF</b><br><b>DIRECTORY</b><br><b>NUMBERS</b><br><b>EXCEEDED</b> | THE MAXIMUM NUMBER OF DIRECTORY NUMBERS<br>SUPPORTED BY THE SVR HAS BEEN EXCEEDED.<br>(TABGEN/GENLIN)                                                                                                    |
| <b>HD-51</b>                        | <b>DUPLICATE</b><br><b>HUNDREDS</b><br><b>GROUP</b>                                         | THE SPECIFIED HUNDREDS GROUP WAS ALREADY<br>ENGINEERED ON A PREVIOUS HD RECORD.                                                                                                    |
| <b>HG-56</b>                        | <b>TOO MANY</b><br><b>CIRCULAR</b><br><b>HUNT GROUPS</b>                                    | THE MAXIMUM NUMBER OF CIRCULAR HUNT GROUPS<br>SUPPORTED BY THE SVR HAS BEEN EXCEEDED.<br>(TABGEN/GENLIN)                                                                                                    |
| <b>IR-03</b>                        | <b>VALUE OF</b><br><b>SECOND</b><br>ELEMENT TOO<br><b>SMALL</b>                             |                                                                                                    |
| <b>IR-03</b>                        | <b>VALUE OF</b><br><b>SECOND</b><br><b>ELEMENT TOO</b><br>LARGE                             | DESTINATION TYPE - INTERCEPT DESTINATION<br>ALLOWABLE VALUES OF<br><b>VALUE OF</b><br><b>IDESTINATION TYPE</b><br>INTERCEPT DESTINATION<br>TO l<br>0000<br>0000-9999 (A ROOM NUMBER)<br>LN.<br>0001-0255 (ANY COMBINATION OF<br>AT<br>THE EIGHT ATTENDANTS)<br><b>RA</b><br>0000-0127<br>PEC AND TRUNK NUMBER,<br>XYW, WHERE X IS PEC AND<br>YYY IS TRUNK NUMBER<br>RL 0000-0000 (RLT NUMBER)<br>0000-0031 OR 0063 (TIE TRUNK GROUP<br>TL<br><b>NUMBER</b> |
| $IR-51$                             | <b>DUPLICATE</b><br><b>INTERCEPT</b><br><b>ROUTING</b><br><b>NUMBER</b>                     | INTERCEPT ROUTING NUMBER MUST BE UNIQUE<br>ACROSS THE IR RECORDS.                                                                                                    |
| $IR-53$                             | <b>REQUIRED</b><br>VALUE NOT<br>FOUND ON<br><b>LISTED FORM</b>                              |                                                                                                    |
| $IR-53$                             | <b>ATTENDANT</b><br>NOT FOUND                                                               |                                                                                                    |
| $IR-53$                             | RLT NUMBER<br>NOT FOUND                                                                     |                                                                                                    |

**Table 21.1 CPG Error Messages (Continued)**

 $\phi(\cdot)$  ,  $\phi(\cdot)$  are space,<br>when  $\phi(\cdot)$  are space  $\phi(\cdot)$  and<br>  $\phi(\cdot)$ 

 $\sim$   $\sim$ 

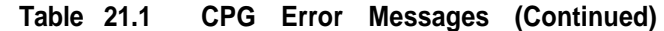

 $\hat{\tau} = \hat{\tau}$  , and

 $\sim$ 

المستخدم المستخدمات المتحدة المستخدمات المستخدمات المستخدمات المستخدمات المستخدمات المستخدمات المستخدمات

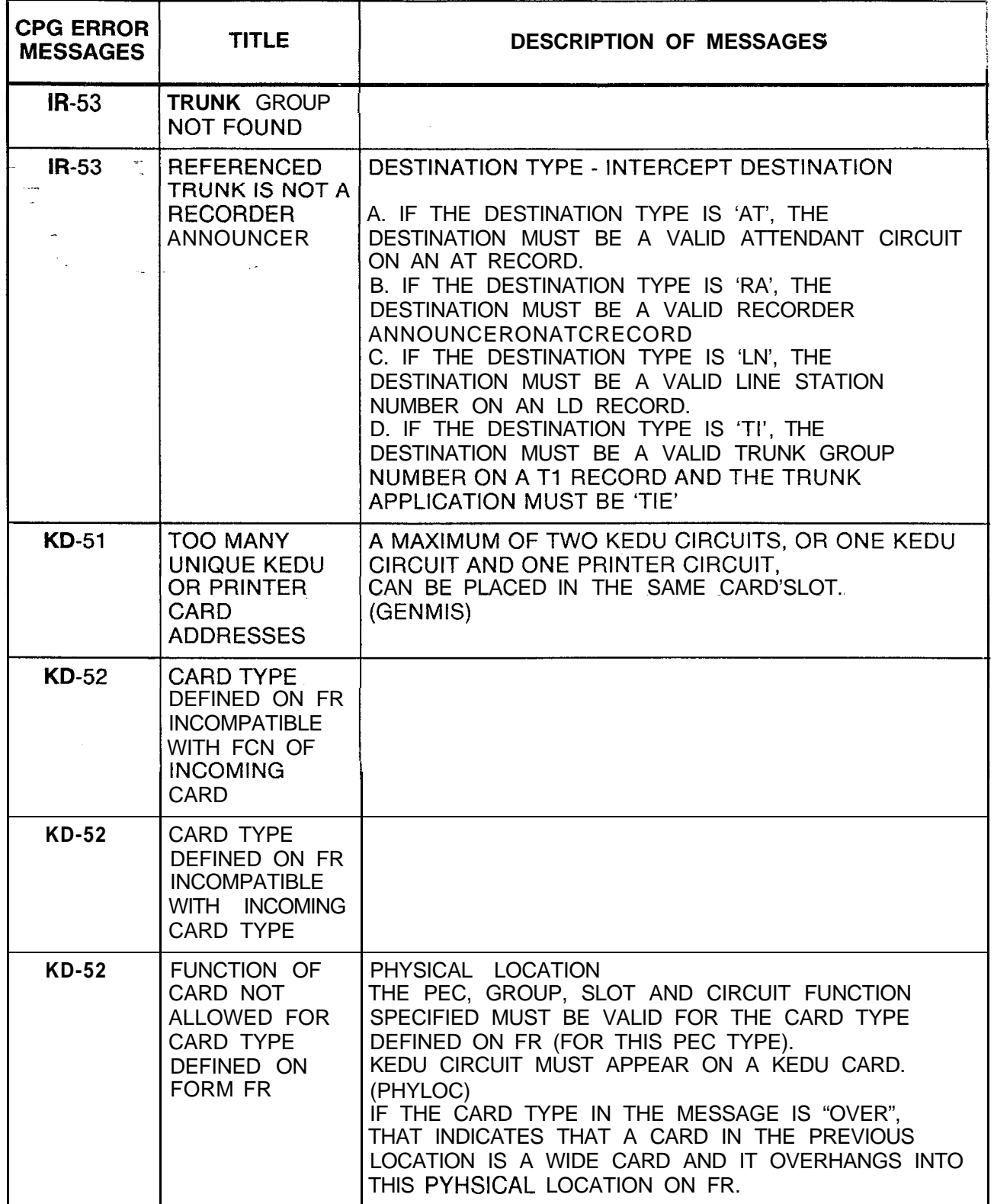

'n

**r**

| <b>CPG ERROR</b><br><b>MESSAGES</b> | <b>TITLE</b>                                                                             | <b>DESCRIPTION OF MESSAGES</b>                                                                                                    |
|-------------------------------------|------------------------------------------------------------------------------------------|----------------------------------------------------------------------------------------------------|
| <b>KD-52</b>                        | <b>NONEXISTENT</b><br><b>PHYSICAL</b><br><b>LOCATION</b><br>$\mathbf{r}$                 | PHYSICAL LOCATION<br>THE PEC, GROUP, SLOT AND CIRCUIT SPECIFIED<br>MUST BE VALID FOR THIS PEC TYPE.<br>(PHYLOC)                              |
| <b>KD-52</b>                        | <b>PHYSICAL</b><br><b>LOCATION NOT</b><br><b>DEFINED ON</b><br><b>RECORD CODE</b><br>FR. | PHYSICAL LOCATION<br>THE PEC, GROUP AND SLOT SPECIFIED MUST BE<br>DEFINED ON FR.<br>(PHYLOC)                                                 |
| <b>KD-52</b>                        | PHYSICAL<br><b>LOCATION</b><br><b>PREVIOUSLY</b><br><b>FILLED</b>                        | PHYSICAL LOCATION<br>THE PEC, GROUP, SLOT AND CIRCUIT SPECIFIED FOR<br>THE KEDU CIRCUIT MUST BE UNIQUE.<br>(PHYLOC)                          |
| <b>KD-52</b>                        | CARD<br>OVERHANGS;<br><b>INTO A</b><br><b>IPREVIOUSLY'</b><br><b>FILLED SLOT</b>         | THIS CARD IS AN OVERSIZED CARD AND IS TRYING<br>TO FILL TWO SLOTS. OF THE TWO SLOTS IT FILLS.<br>THE RIGHT HAND ONE HAS ALREADY BEEN FILLED. |
| <b>KD-52</b>                        | <b>PREVIOUS</b><br><b>CARD</b><br><b>OVERHANGS</b><br><b>INTO THIS SLOT</b>              | THE CARD TO THE LEFT OF THIS SLOT IS AN<br><b>OVERSIZED CARD.</b><br>THE RIGHT HALF OF THAT CARD FILLS THIS SLOT.                            |
| <b>KD-53</b>                        | <b>DUPLICATE</b><br><b>KEDU NUMBER</b>                                                   | THE KEDU NUMBER MUST BE UNIQUE ACROSS ALL<br>KD RECORDS.                                                                                     |
| <b>KD-54</b>                        | PEC NUMBER IS<br>NOT EQUIPPED                                                            | THE PEC NUMBER SPECIFIED MUST BE MARKED<br>EQUIPPED ON THE OE OR OF RECORD.                                                                  |
| <b>KD-55</b>                        | OPI CARD NOT<br><b>EQUIPPED</b>                                                          | THE PMS EQUIPPED FIELD IS SPECIFIED FOR THE<br>KEDU, BUT THE OPI CARD IS NOT EQUIPPED OF FR.                                                 |
| <b>KD-56</b>                        | ONLY ONE<br>KEDU MAY<br>HAVE PMS                                                         | THE PMS EQUIPPED FIELD IS SPECIFIED FOR THE<br>MORE THAN ONE KEDU.                                                                           |
| <b>KD-57</b>                        | OPI CARD ON<br>FR REQUIRES<br>KEDU WITH<br><b>PMS</b>                                    | FOR THE PMS FEATURE TO WORK PROPERLY, BOTH<br>AN OPI CARD AND A KEDU WITH PMS ARE REQUIRED.<br>(ENDCHK)                                      |
| <b>KD-58</b>                        | PMS KEDU<br><b>REQUIRES</b><br>PRINTER ON<br>THE SAME<br><b>CARD</b>                     | FOR THE PMS FEATURE TO WORK PROPERLY, A<br>PRINTER MUST BE ENGINEERED WITH THE PMS<br>KEDU.<br>(ENDCHK)                                      |

**Table 21.1 CPG Error Messages (Continued)**

 $\blacksquare$ 

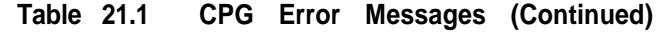

a seria de la del 1970 de 1980 de la construcción de la construcción de la construcción de la construcción de

 $\mathbf{x}_{\mathrm{obs}}$ 

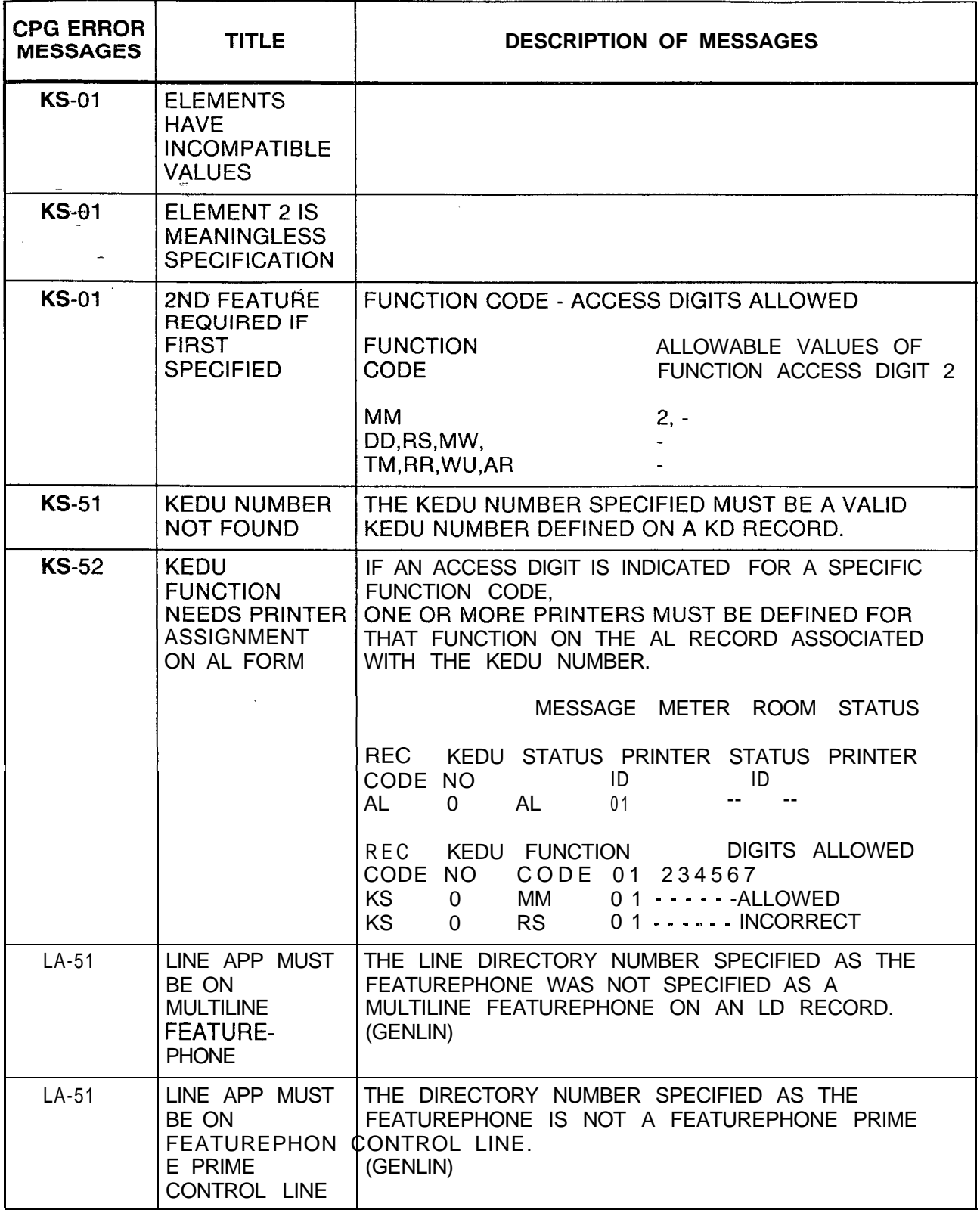

**r**

| <b>CPG ERROR</b><br><b>MESSAGES</b> | <b>TITLE</b>                                                                             | <b>DESCRIPTION OF MESSAGES</b>                                                                                                    |  |  |
|-------------------------------------|------------------------------------------------------------------------------------------|----------------------------------------------------------------------------------------------------|--|--|
| $LA-52$                             | <b>INVALID LINE</b><br><b>APPEARANCE</b>                                                 | THE LINE DIRECTORY NUMBER SPECIFIED AS THE<br>APPEARANCE WAS NOT SPECIFIED ON AN LD<br>RECORD OR A POTS LINE WAS SPECIFIED.<br>(GENLIN)                                                                                                    |  |  |
| $LA-53$                             | <b>CO LINE MAY</b><br><b>NOT HAVE DSS</b><br><b>APPEARANCES</b>                          | THE LINE DIRECTORY NUMBER SPECIFIED AS THE<br>DSS APPEARANCE WAS SPECIFIED AS A CO LINE ON<br>AN LD RECORD.<br>(GENLIN)                                                                                                    |  |  |
| $LA-54$                             | MORE THAN<br><b>MAXIMUM</b><br>NUMBER OF<br><b>LINE</b><br><b>APPEARANCES</b>            | THE LINE DIRECTORY NUMBER SPECIFIED AS THE<br>APPEARANCE OCCURRED AS A LINE APPEARANCE<br>MORE TIMES THAN THE SYSTEM SVR ALLOWS.<br>(GENLIN)                                                                                                    |  |  |
| $LA-55$                             | <b>DUPLICATE</b><br><b>LINE</b><br><b>APPREARANCE</b>                                    | THE LINE DIRECTORY NUMBER SPECIFIED AS THE<br>APPEARANCE WAS SPECIFIED AS AN IDENTICAL<br>APPEARANCE ON THE FEATUREPHONE ON A<br>PREVIOUS LA RECORD.<br>(GENLIN)                                                                                                    |  |  |
| $LA-56$                             | <b>LINE</b><br><b>APPEARANCES</b><br>MUST BE IN<br><b>SAME PEC</b>                       | THE LINE DIRECTORY NUMBER SPECIFIED AS THE<br>APPEARANCE AND THE LINE DIRECTORY NUMBER<br>SPECIFIED AS THE FEATUREPHONE MUST BE IN THE<br>SAME PEC.<br>(GENLIN)                                                                                                    |  |  |
| $LA-57$                             | <b>MULTILINE</b><br><b>FEATUREPHON</b><br>E DOES NOT<br><b>HAVE LA</b><br><b>RECORDS</b> | A MULTILINE FEATUREPHONE ENGINEERED ON AN LD<br>RECORD DID NOT HAVE ANY LINE APPEARANCES<br>ENGINEERED FOR IT ON AN LA RECORD.<br>THIS IS A WARNING MESSAGE SINCE SOME TYPES OF<br>LINE APPEARANCES ARE ENGINEERED ON LD<br>RECORDS AND AN LA RECORD IS A DUPLICATE<br><b>ENTRY FOR DOCUMENTATION PURPOSES.</b><br>(TABGEN) |  |  |
| $LA-58$                             | <b>FEATUREPHON</b><br><b>E ENGINEERING</b><br><b>LIMITS</b><br><b>EXCEEDED</b>           | THE LIMITS ON THE NUMBER OF TIMES ANY<br>DIRECTORY NUMBER MAY APPEAR ON A DATA LINE<br>CARD WERE EXCEEDED.<br>(FPCHKS)                                                                                                    |  |  |
| $LA-59$                             | <b>MULTILINE</b><br><b>FEATUREPHON</b><br>E CONFLICTS<br><b>WITH LM</b><br><b>RECORD</b> | IF THE FEATUREPHONE WITH APPEARANCES ON IT<br>HAS AN LM RECORD.<br>THEN THE MULTILINE FEATUREPHONE FIELD ON LM<br>MUST BE 'Y'.<br>(GENLIN)                                                                                                    |  |  |

Table 21.1 CPG Error Messages (Continued)

 $\mathcal{A}^{\mathcal{A}}$  ,  $\mathcal{A}^{\mathcal{A}}$ 

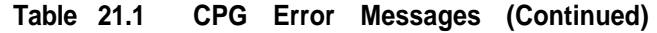

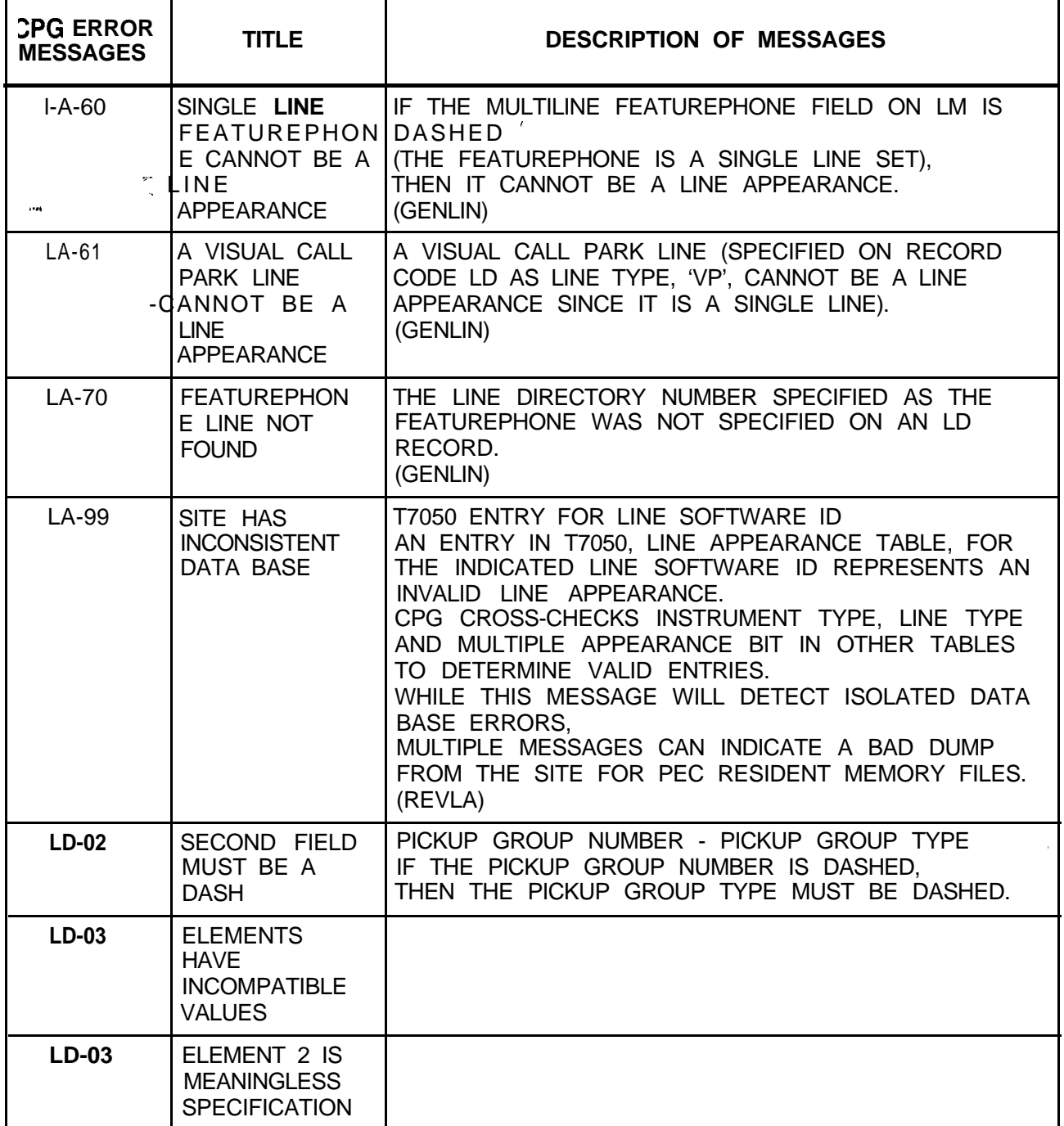

 $\hat{\varphi}$  , i.e.

| <b>CPG ERROR</b><br><b>MESSAGES</b> | <b>TITLE</b>                                                                                                    | <b>DESCRIPTION OF MESSAGES</b>        |                                                      |
|-------------------------------------|----------------------------------------------------------------------------------------------------|---------------------------------------|------------------------------------------------------|
| $LD-03$                             | 2ND FEATURE<br>1S                                                                                                    | DIVERT CONDITION - DIVERT DESTINATION |                                                      |
|                                     | <b>MEANINGLESS</b><br><b>SPECIFICATION</b>                                                                                           | VALUE OF<br>DIVERT CONDITION          | ALLOWABLE VALUE OF<br>DIVERT DESTINATION             |
|                                     |                                                                                                    | <b>ND</b><br>BY, NA, BN, OR DA        | --,TO,LN,AT,RA/TR,RM,PN<br>TO, LN, AT, RA/TR, RM, PN |
| $LD-04$                             | ELEMENT 2 IS<br><b>MEANINGLESS</b><br><b>SPECIFICATION</b><br><b>ELEMENTS</b><br><b>HAVE</b><br><b>INCOMPATIBLE</b><br><b>VALUES</b> |                                       |                                                      |
| $LD-04$                             | <b>ELEMENTS</b><br><b>HAVE</b><br><b>INCOMPATIBLE</b><br><b>VALUES</b>                                                               |                                       |                                                      |
| $LD-04$                             | 2ND FEATURE<br><b>IS</b><br><b>MEANINGLESS</b><br><b>SPECIFICATION</b>                                                               |                                       |                                                      |
| $LD-04$                             | <b>SECOND</b><br><b>ELEMENT</b><br><b>CONTAINS</b><br>INVALID VALUE                                                                  |                                       |                                                      |
| $LD-04$                             | VALUE OF<br><b>SECOND</b><br>ELEMENT TOO<br>LARGE                                                                                    |                                       |                                                      |

**Table 21.1 CPG Error Messages (Continued)**

 $\hat{\pi}$  ,  $\hat{\pi}$  ,  $\hat{\pi}$
۰,

| <b>CPG ERROR</b><br><b>MESSAGES</b> | <b>TITLE</b>                                                             |                                                                                                    | <b>DESCRIPTION OF MESSAGES</b>                                                                                                    |
|-------------------------------------|--------------------------------------------------------------------------|----------------------------------------------------------------------------------------------------|----------------------------------------------------------------------------------------------------|
| $LD-04$                             | <b>VALUE OF</b><br><b>SECOND</b><br>ELEMENT TOO<br><b>SMALL</b>          | DIVERT DESTINATION - DIVERT DESTINATION<br><b>IDENTIFIER</b>                                                                            |                                                                                                    |
| $\Delta$                            |                                                                          | <b>VALUE OF</b><br>DIVERT DESTINATION                                                                                                   | ALLOWABLE VALUES OF<br>DIVERT DESTINATION<br><b>IDENTIFIER</b>                                                                                                    |
|                                     |                                                                          | --<br><b>TO</b><br>LN                                                                                                    | <br>0000<br>0000-9999 (A STATION<br>NUMBER)                                                                                                    |
|                                     |                                                                          | AT                                                                                                    | 0001-0255 (ANY<br>COMBINATION OF THE8<br>ATTENDANTS)                                                                                                    |
|                                     |                                                                          | <b>RA</b>                                                                                                    | XYYY (PEC NO. AND<br>TRUNK NO.) WHERE: $X =$<br>PEC NUMBER $YYY =$<br>TRUNK NUMBER                                                                                                    |
|                                     |                                                                          | <b>TR</b>                                                                                                    | XYYY (PEC NO. AND<br>TRUNK NO.) WHERE: $X =$<br>PEC NUMBER $YYY =$<br>TRUNK NUMBER                                                                                                    |
|                                     |                                                                          | PN                                                                                                    | 0000-9999 (HUNT GROUP<br>PILOT NUMBER)                                                                                                    |
|                                     |                                                                          | <b>SC</b>                                                                                                    | 0001-0008 (SPEED<br>CALLING LIST ENTRY<br>NUMBER)                                                                                                    |
|                                     |                                                                          | VM.<br>THE DIVERT DESTINATION IS CODED ON THE LM<br>RECORD, WHILE THE DIVERT DESTINATION<br>IDENTIFIER IS STILL CODED ON THE LD RECORD. |                                                                                                    |
| $LD-09$                             | <b>SECOND</b><br><b>ELEMENT</b><br><b>EQUALS FIRST</b><br><b>ELEMENT</b> | LINE NUMBER - DIVERT DESTINATION IDENTIFIER<br>THESE NUMBERS MUST BE DIFFERENT.                                                         |                                                                                                    |
| $LD-12$                             | THE TWO<br><b>ELEMENTS</b><br>MUST HAVE<br>THE SAME<br><b>VALUE</b>      | LINE LOCATION PEC - DATA LINK LOCATION PEC<br>MATCH.<br>RECORD FOR AN AGENT PACET INSTRUMENT,<br>THE LD RECORD.                         | THE PEC NUMBER OF THE DATA LINK AND THE PEC<br>NUMBER OF THE LINE'S PHYSICAL LOCATION MUST<br>THE DATA LINK PEC IS CODED ON THE LM RECORD<br>FOR AN ANALOG FEATUREPHONE AND ON THE AD<br>WHILE THE LINE LOCATION PEC IS STILL CODED ON |
| $LD-13$                             | <b>ILLEGAL CARD</b><br><b>SLOT</b>                                       | FEATUREPHONE DATA LINK CARDS MAY NOT BE                                                                                                 | PLACED IN UNIVERSAL SLOT 04 OF FILES C AND D.                                                                                                    |

**Table 21.1 CPG Error Messages (Continued)**

**TL-130400-1001**

| <b>CPG ERROR</b><br><b>MESSAGES</b> | <b>TITLE</b>                                                                | <b>DESCRIPTION OF MESSAGES</b>                                                                                                    |
|-------------------------------------|-----------------------------------------------------------------------------|----------------------------------------------------------------------------------------------------|
| $LD-14$                             | DASHES MUST<br>BE USED<br><b>CONSISTENTLY</b><br>IN FIELD                   | DESCRIPTION OF DATA LINK AND LINE LOCATION<br>THE DATA LINK AND LINE LOCATION FIELDS MUST BE<br>ALL DASHES OR ALL FIELDS MUST BE SPECIFIED.                                                                                                    |
| $LD-15$                             | <b>ELEMENTS</b><br><b>HAVE</b><br><b>INCOMPATIBLE</b><br><b>VALUES</b>      |                                                                                                    |
| $LD-15$                             | ELEMENT 2 IS<br><b>MEANINGLESS</b><br><b>SPECIFICATION</b>                  | AGENT POSITION NUMBER - INSTRUMENT TYPE<br>IF THE AGENT POSITION NUMBER IS DASHES THEN<br>THE INSTRUMENT TYPE CANNOT BE 'PACT';<br>IF THE AGENT POSITION NUMBER IS NOT DASHES<br>THEN THE INSTRUMENT TYPE MUST BE 'POTS' OR<br>'PACT'.                                                                                                    |
| $LD-16$                             | <b>INSTRUMENT</b><br>TYPE OTHER<br>FIELDS (ON<br>RECORD CODES<br>LD AND LM) | · INSTRUMENT TYPE = 'POTS':<br>1) THE LINE TYPE MUST BE 'L1' OR '--'.<br>2) THE CARD LOCATION AND CIRCUIT MUST NOT BE<br>DASHED.<br>3) THE CLASS OF SERVICE FIELDS MUST NOT BE<br>DASHED.<br>4) THE MDR WORK GROUP FIELD MUST BE DASHED.<br>5) THE CONTROLLING DCP FIELD MUST BE DASHED.<br>6) THE SIGNALLING MODE MUST NOT BE 'FP' (LM -<br>LD CHECK).<br>7) THE DATA LINK MUST BE DASHED (LM - LD<br>CHACK)<br>8) THE CONTROLLING FEATUREPHONE FIELD MUST<br>BE DASHED (LM - LD CHECK)<br>9) THE MULTILINE FEATUREPHONE FIELD MUST BE<br>DASHED (LM - LD CHECK). |

**Table 21.1 CPG Error Messages (Continued)**

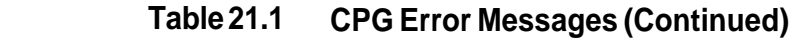

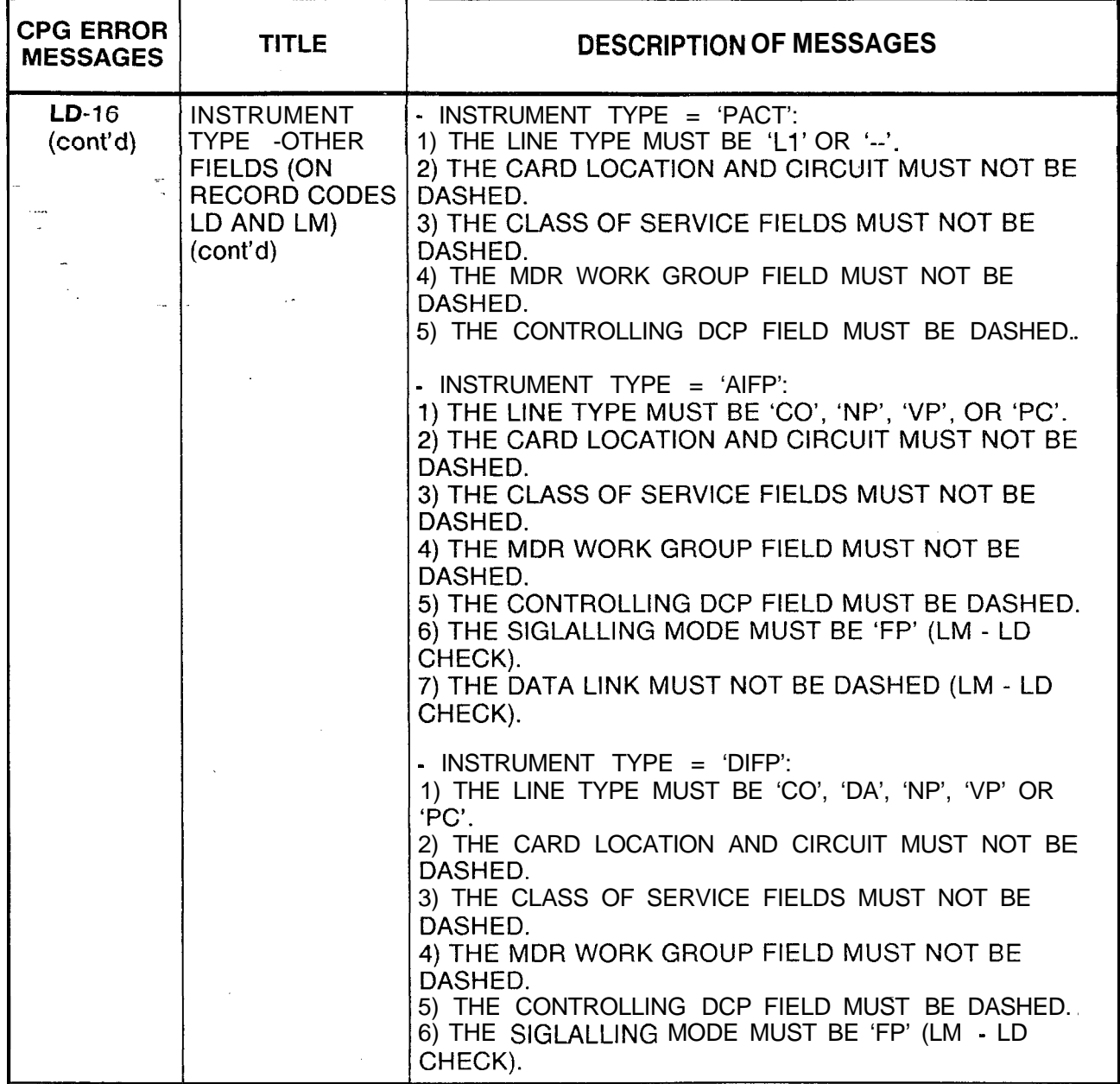

## **TL-130400-1001**

 $\label{eq:3} \frac{1}{\sqrt{2}}\sum_{i=1}^n\sum_{j=1}^n\sum_{j=1}^n\sum_{j=1}^n\sum_{j=1}^n\sum_{j=1}^n\sum_{j=1}^n\sum_{j=1}^n\sum_{j=1}^n\sum_{j=1}^n\sum_{j=1}^n\sum_{j=1}^n\sum_{j=1}^n\sum_{j=1}^n\sum_{j=1}^n\sum_{j=1}^n\sum_{j=1}^n\sum_{j=1}^n\sum_{j=1}^n\sum_{j=1}^n\sum_{j=1}^n\sum_{j=1}^n\sum_{j=$ 

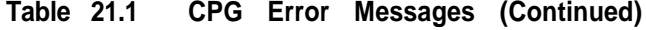

والمتها والمحام والتهاوي والمحاملة والمحافظ

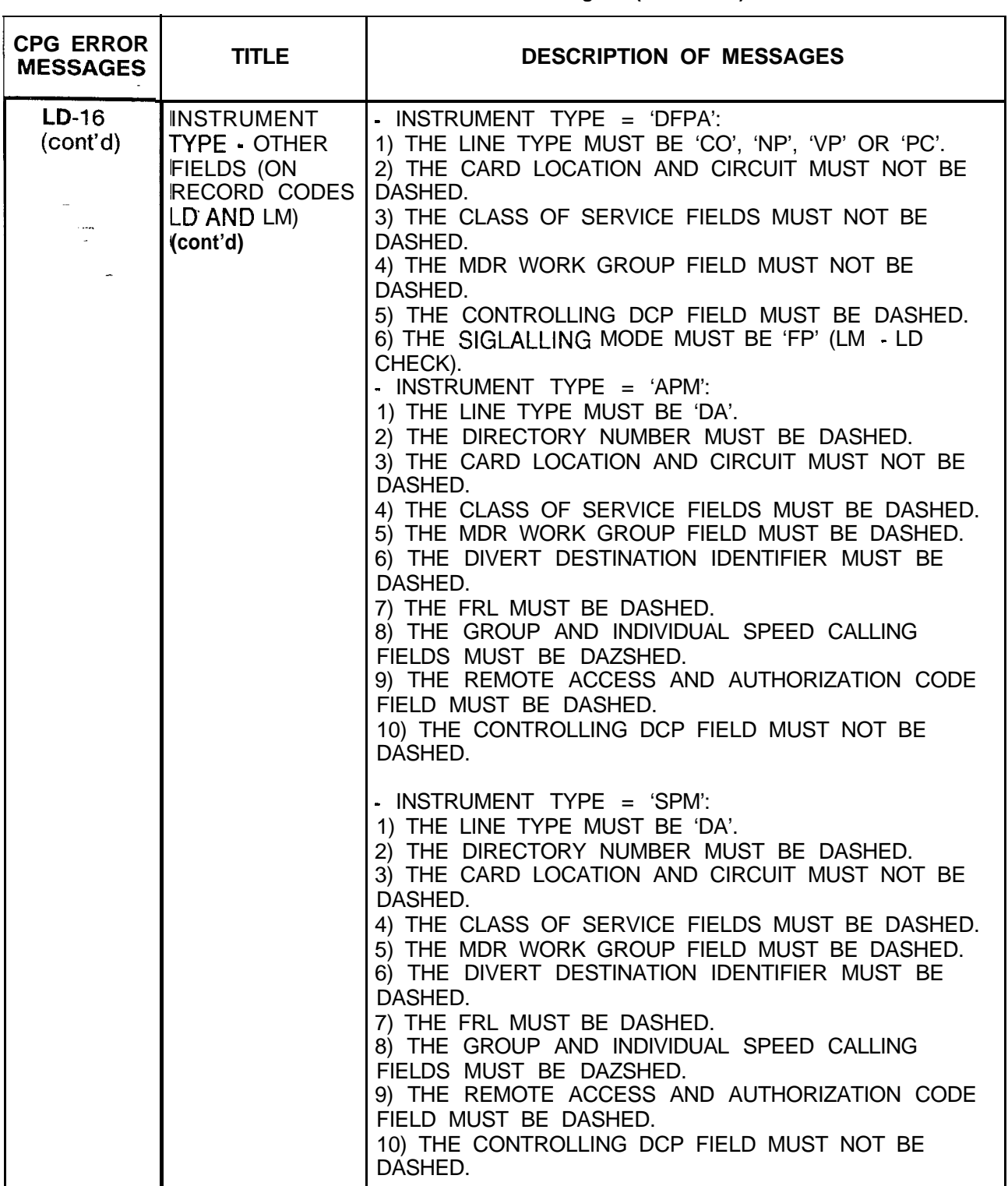

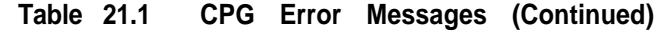

 $\frac{1}{2}$  . The contract of the contract of the contract of the contract of  $\mathcal{O}$ 

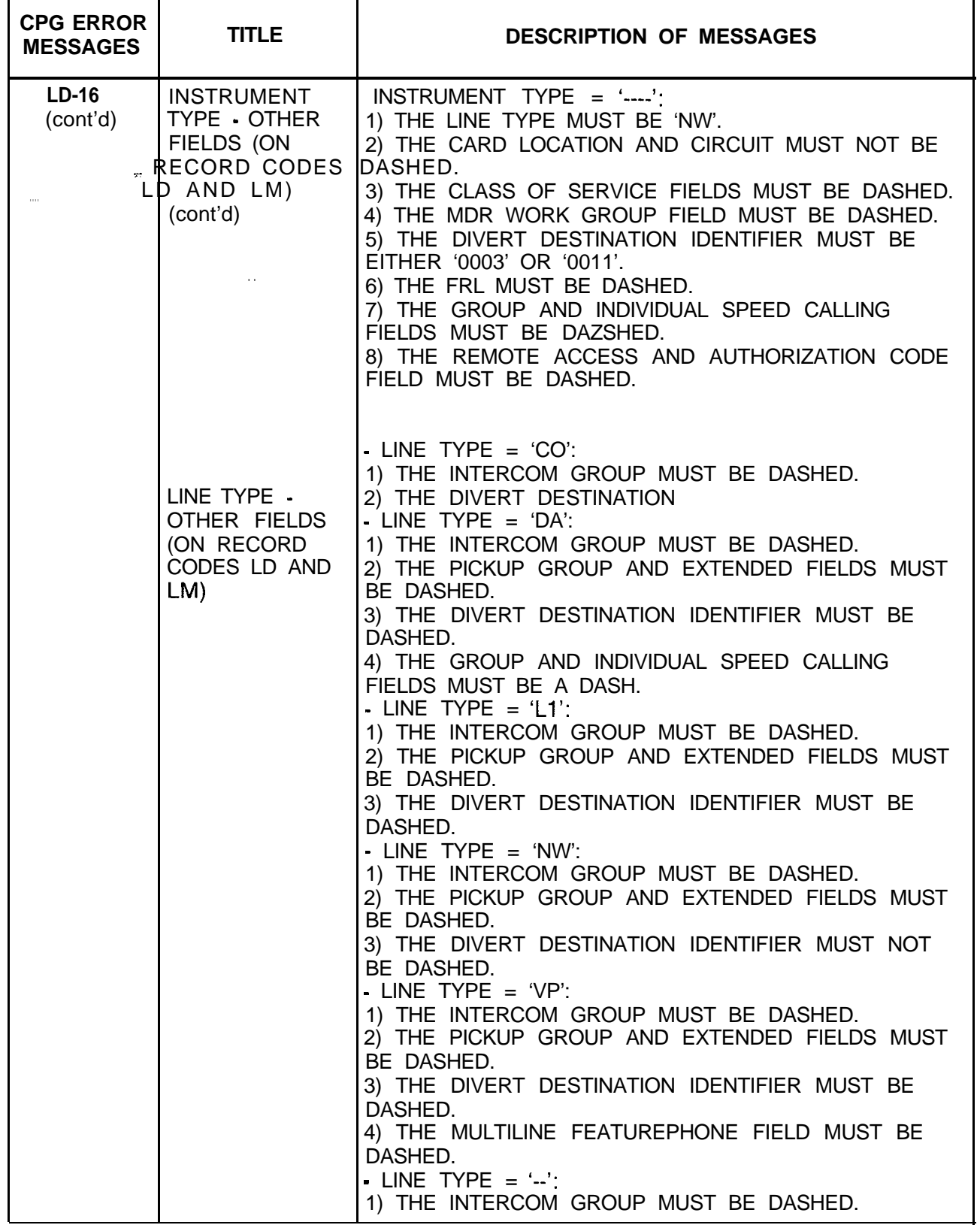

ř

TL-130400-1001

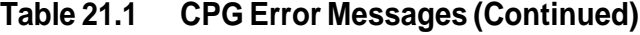

 $\delta$  and the second state is a fixed in the second of  $\delta$  ,  $\delta$ 

 $\sim$  1000 and  $\sim$  1000 m  $\sim$  1000 m  $\sim$  1000 m  $\sim$  1000 m  $\sim$  1000 m  $\sim$  1000 m  $\sim$ 

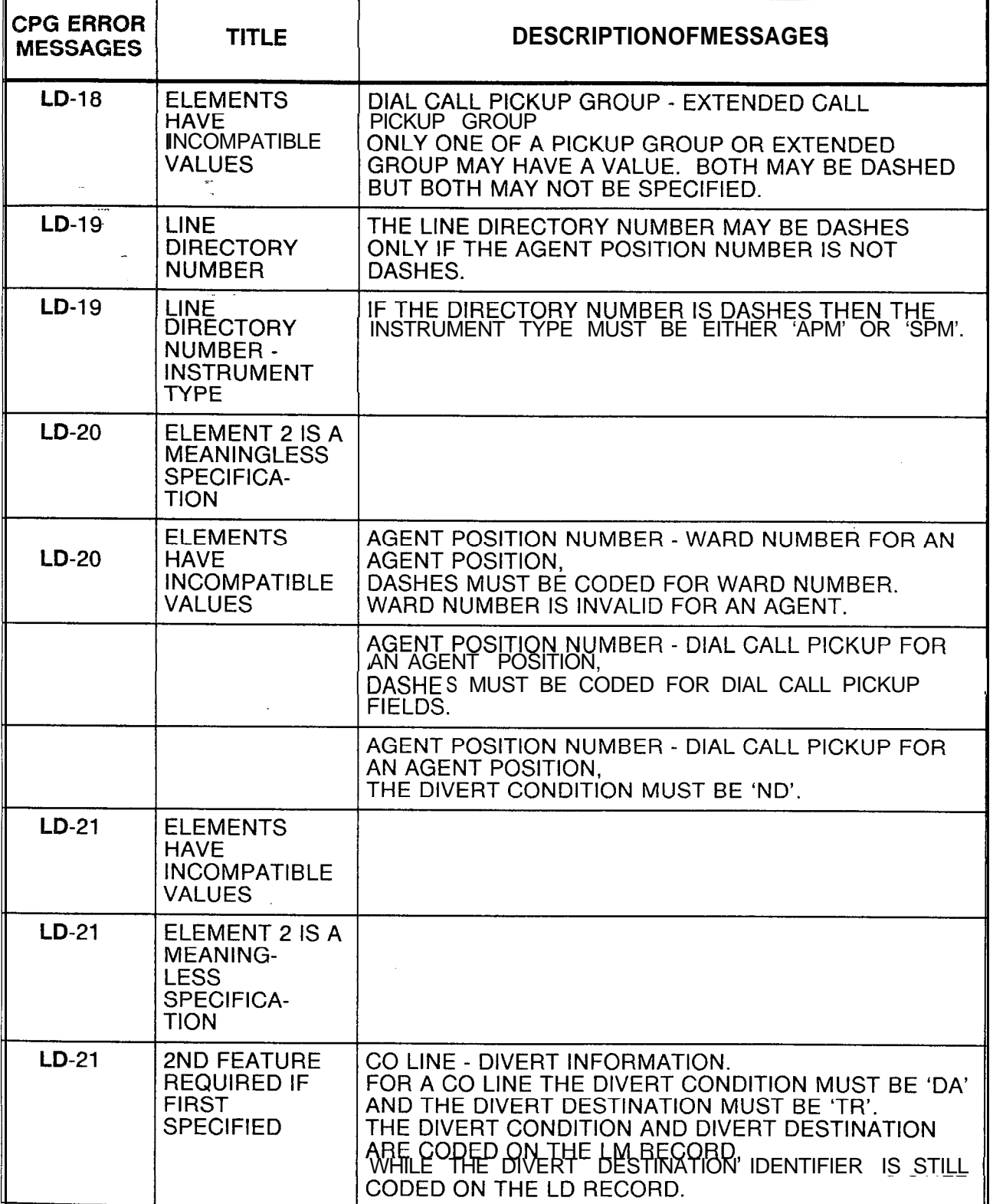

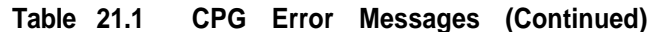

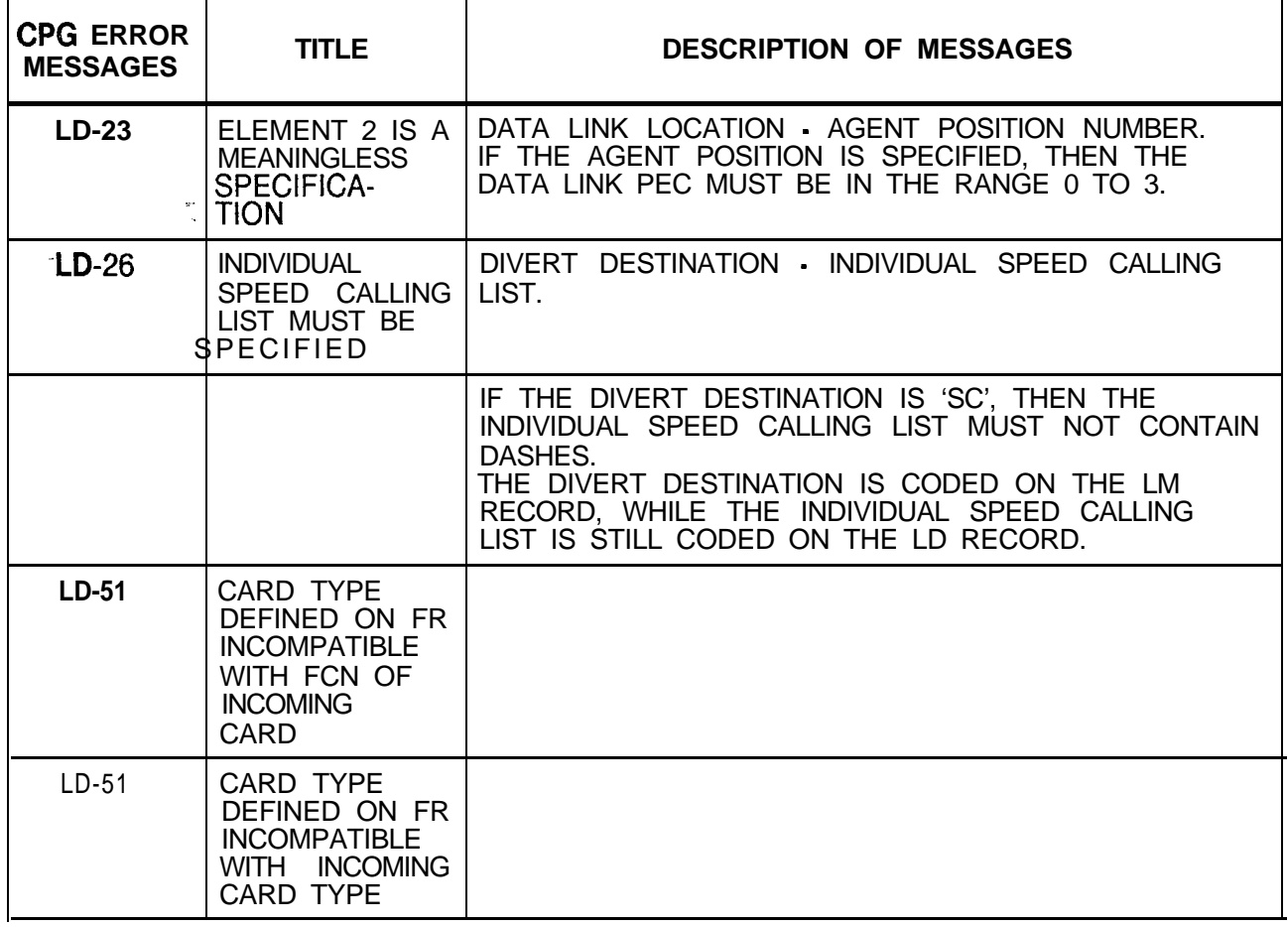

| <b>CPG ERROR 1</b><br><b>MESSAGES</b>                                                    | <b>TITLE</b>                                                                         | <b>DESCRIPTION OF MESSAGES</b>                                                                                                    |
|------------------------------------------------------------------------------------------|--------------------------------------------------------------------------------------|----------------------------------------------------------------------------------------------------|
| $LD-51$                                                                                  | FUNCTION OF<br><b>CARD NOT</b><br>ALLOWED FOR<br><b>CARD TYPE</b>                    | LINE LOCATION<br>THE PEC, GROUP, SLOT, AND CIRCUIT FUNCTION<br>SPECIFIED IS INVALID FOR THE CARD TYPE DEFINED<br>ON FR (FOR THIS PEC TYPE).                                           |
| $\frac{1}{\sqrt{2}}\frac{1}{\sqrt{2}}\frac{1}{\sqrt{2}}$<br>$\mathcal{O}(\mathcal{L}^2)$ | DEFINED ON<br><b>FORM FR</b>                                                         | A LINE WITH INSTRUMENT TYPE 'DIFP' MUST APPEAR.<br>ON A VCIP, DVC OR VP20 (VOICE OR VOICE AND DATA)<br>LINE CARD.                                                                     |
|                                                                                          | <b>Service Administration</b>                                                        | A LINE WITH INSTRUMENT TYPE 'DATD' MUST<br>APPEAR ON A DVC LINE CARD.                                                                                                    |
|                                                                                          |                                                                                      | A LINE WITH INSTRUMENT TYPE 'DIFP' AND LINE<br>TYPE OF 'DA' MUST APPEAR ON A DVC LINE CARD.                                                                                           |
|                                                                                          |                                                                                      | A LINE WITH INSTRUMENT TYPE 'AIFP' MUST APPEAR<br>ON A FP OR FPOP LINE CARD.                                                                                                    |
|                                                                                          |                                                                                      | A LINE WITH INSTRUMENT TYPE 'PACT' OR 'POTS'<br>MUST APPEAR ON A POTS OR OFFP LINE CARD.                                                                                              |
|                                                                                          |                                                                                      | A LINE WITH INSTRUMENT TYPE 'APM' OR 'SPM'<br>MUST APPEAR ON A VPLO, VPL1, VP20 (VOICE AND<br>DATA OR DATA), OR VP21 LINE CARD.                                                       |
|                                                                                          |                                                                                      | A LINE WITH INSTRUMENT TYPE 'DFPA' MUST<br>APPEAR ON A VP20 (VOICE AND DATA) LINE CARD.                                                                                               |
|                                                                                          |                                                                                      | (PHYLOC)<br>IF THE CARD TYPE IN THE MESSAGE IS "OVER"<br>THAT INDICATES THAT A CARD IN THE PREVIOUS<br>LOCATION IS A WIDE CARD AND IT OVERHANGS INTO<br>THIS PHYSICAL LOCATION ON FR. |
|                                                                                          |                                                                                      | LINE LOCATION<br>THE PEC, GROUP, SLOT AND CIRCUIT FUNCTION<br>SPECIFIED IS INVALID FOR THE CARD TYPE DEFINED<br>ON FR.                                                                |
|                                                                                          |                                                                                      | A LINE WITH INSTRUMENT TYPE 'DATD' MUST<br>APPEAR ON A DVC LINE CARD.                                                                                                    |
|                                                                                          |                                                                                      | A LINE WITH INSTRUMENT TYPE 'POTS' MUST<br>APPEAR ON A POTS OR OFFP LINE CARD.                                                                                                    |
| $LD-51$                                                                                  | <b>INEFFICIENT</b><br>USE OF VPL1<br>CARD FOR<br><b>INSTRUMENT</b><br>TYPE SPECIFIED | LINE LOCATION<br>INSTRUMENT TYPE 'APM' IS PERMITTED ON A VPI 1<br>LINE CARD.<br>HOWEVER IT IS A SLOW SPEED DEVICE WHICH<br>NORMALLY IS ASSIGNED TO A VPLO LINE CARD.<br>(PHYLOC)      |

**Table 21.1 CPG Error Messages (Continued)**

4

 $\mathcal{L}_{\text{int}}$ 

 $\frac{1}{2}$ 

المستحدث

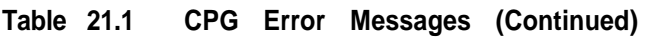

 $\frac{1}{2}$ 

.<br>. . . . . . . .

 $\label{eq:1} \mathcal{L}_{\mathcal{S}}(\mathbf{x}_t) = \mathcal{L}_{\mathcal{S}}(\mathbf{x}_t) = \mathcal{L}_{\mathcal{S}}(\mathbf{x}_t) = \mathcal{L}_{\mathcal{S}}(\mathbf{x}_t) = \mathcal{L}_{\mathcal{S}}(\mathbf{x}_t) = \mathcal{L}_{\mathcal{S}}(\mathbf{x}_t) = \mathcal{L}_{\mathcal{S}}(\mathbf{x}_t) = \mathcal{L}_{\mathcal{S}}(\mathbf{x}_t)$ 

÷.

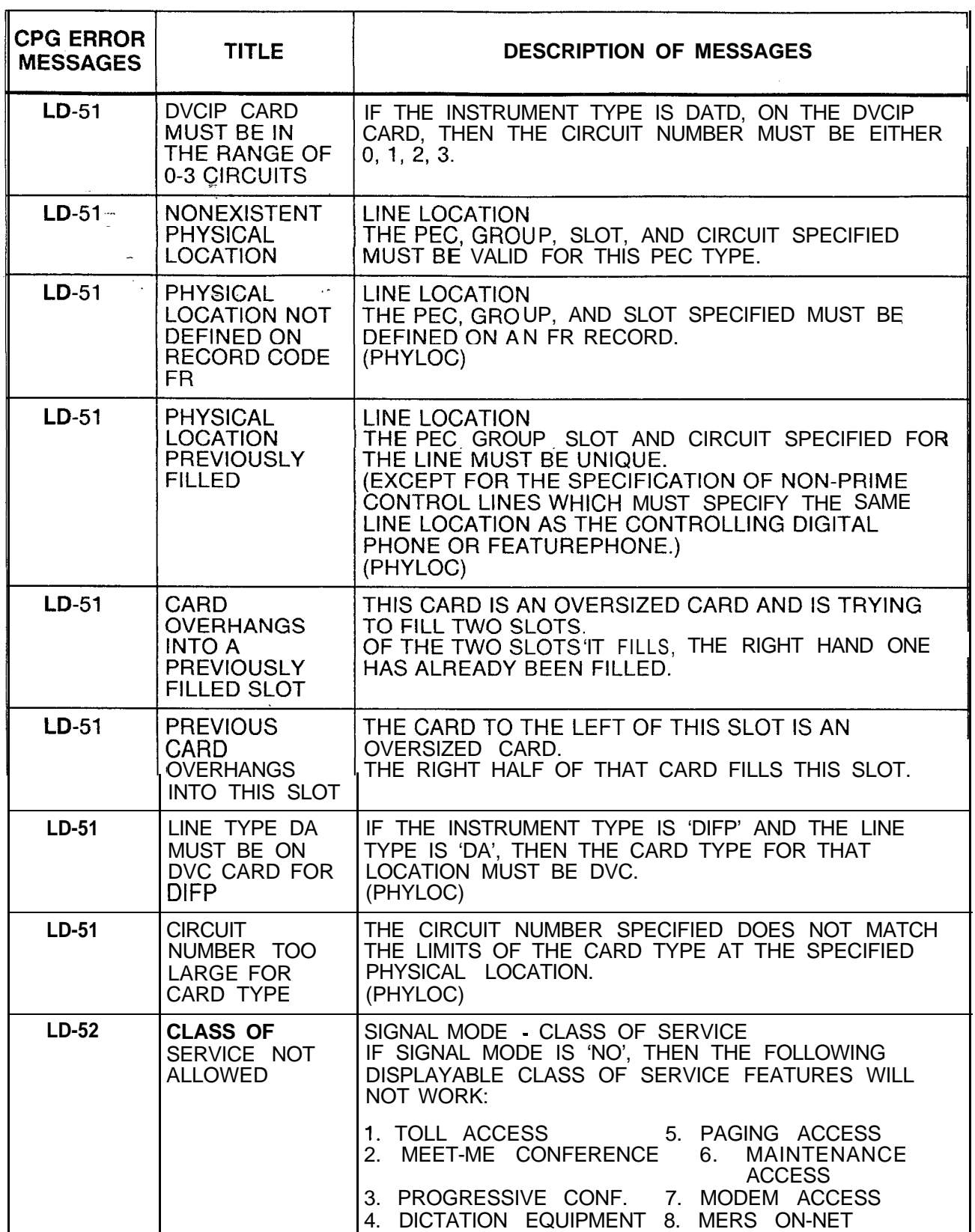

| <b>CPG ERROR</b><br><b>MESSAGES</b> | <b>TITLE</b>                                            | <b>DESCRIPTIONOFMESSAGES</b>                                                                                                    |
|-------------------------------------|---------------------------------------------------------|----------------------------------------------------------------------------------------------------|
|                                     |                                                         | IF SIGNAL MODE = 'NO', THE FOLLOWING<br>N-DISPLAYABLE CLASS-OF-SERVICE FEATURES<br><b>WILL NOT WORK:</b>                                                                                                    |
| $\sim$                              | se<br>A                                                 | 1. EXECUTIVE OVERRIDE 5. DIAL CALL PICKUP<br>2. ORIG. CALL WAITING 6. CALL FORWARDING-<br><b>VAR</b>                                                                                                    |
| $\frac{1}{2}$                       |                                                         | 3. CAMP-ON/AUTO RECALL 7. SPEED CALLING<br>4. ATT. INFO CALLS 8. UNIVERSAL NITE ANS.                                                                                                    |
|                                     |                                                         | IF THE SIGNAL MODE IS SOMETHING OTHER THAN<br>'FP' THEN THE FOLLOWING DISPLAYABLE CLASS OF<br>SERVICE FEATURE WILL NOT WORK:                                                                                                    |
|                                     |                                                         | 1. CO LINE                                                                                                    |
| $LD-53$                             | <b>CLASS OF</b><br><b>SERVICE</b><br><b>CONFLICT</b>    | <b>CLASS OF SERVICE</b><br>FOR CHECKS ON VIOLATIONS AND REQUIREMENTS<br>BETWEEN DISPLAYABLE AND N-DISPLAYABLE<br><b>CLASSES OF SERVICE.</b>                                                                                          |
| $LD-54$                             | <b>CLASS OF</b><br>SERVICE NOT<br><b>DEFINED</b>        | <b>CLASS OF SERVICE</b><br>ALL DISPLAYABLE CLASSES OF SERVICE MUST<br>APPEAR ON DD RECORDS.<br>ALL N-DISPLAYABLE CLASSES OF SERVICE MUST<br>APPEAR ON NC RECORDS.                                                                    |
| $LD-55$                             | <b>CLASS OF</b><br><b>SERVICE</b><br><b>CONFLICT</b>    | <b>CLASS OF SERVICE - DIVERT INFORMATION</b><br>IF THE N-DISPLAYABLE CLASS OF SERVICE<br>SELECTED INCLUDES THE ORIGINATING ONLY ('OR') FEATURE, THE DIVERT CONDITIONS 'BY', 'NA', 'BN',<br>AND 'DA' WILL BE MEANINGLESS.<br>(DIVERT) |
| $LD-57$                             | CLASS OF<br><b>SERVICE</b><br>CONFLICT IF<br>HUNT GROUP | CLASS OF SERVICE - DIVERT INFORMATION<br>FOR LINES WHICH DO NOT DIVERT (BUT WHICH ARE<br>IN A HUNT GROUP) THE DISPLAYABLE CLASS OF<br>SERVICE MUST NOT INCLUDE SWITCH DIRECT LINE<br>('SL') OR CO LINE ('CL').                       |

**Table 21.1 CPG Error Messages (Continued)**

-. -

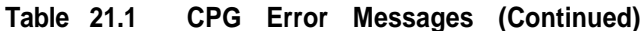

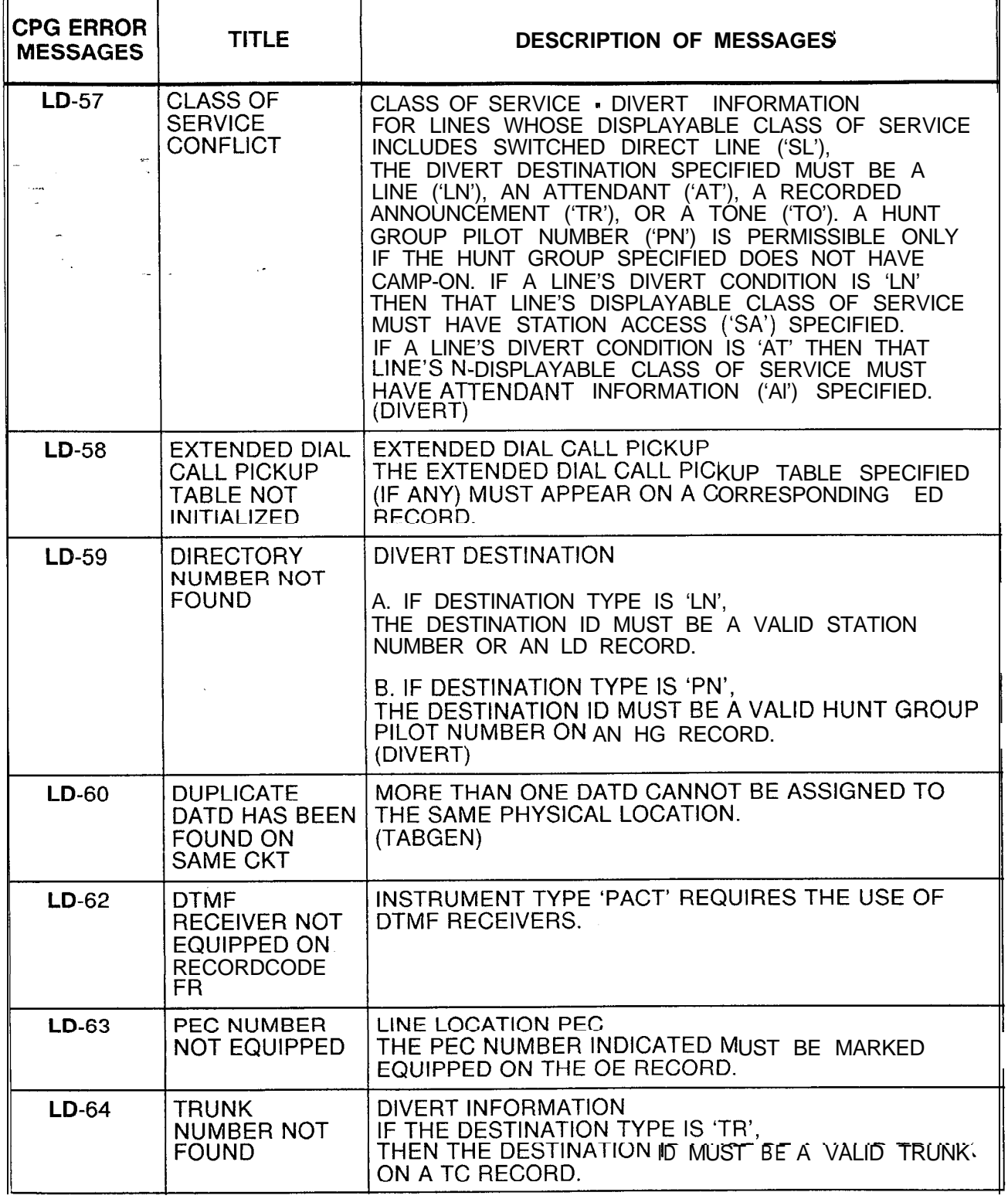

| <b>CPG ERROR</b><br><b>MESSAGES</b> | <b>TITLE</b>                                                                                              | <b>DESCRIPTIONOFMESSAGES</b>                                                                                                    |
|-------------------------------------|----------------------------------------------------------------------------------------------------|----------------------------------------------------------------------------------------------------|
| $LD-64$                             | <b>ATTENDANT</b><br><b>NOT FOUND</b><br>×.                                                                | DIVERT INFORMATION<br>IF THE DESTINATION TYPE IS 'AT',<br>THEN THE DESTINATION ID MUST BE A VALID<br>ATTENDANT OR ATTENDANTS ON AT RECORDS.<br>(DIVERT)                                                                                                    |
| $LD-65$                             | <b>DUPLICATE</b><br><b>SPEED CALLING</b><br><b>LIST</b>                                                   | <b>SPEED CALLING</b><br>THE INDIVIDUAL SPEED CALL LIST LINK MUST BE<br>UNIQUE PER PEC AND IN THE RANGE 0 TO 30.                                                                                                    |
| LD-66                               | FIELD DOESN'T<br><b>HAVE</b><br><b>REQUIRED</b><br><b>VALUE</b>                                           | SIGNAL MODE - CLASS OF SERVICE<br>IF AN LD RECORD CONTAINS AN N-DISPLAYABLE<br>CLASS OF SERVICE WHICH ALLOWS SCC ACCESS,<br>THEN THE SIGNAL MODE ON THE LD RECORD MUST<br>BE 'TC' OR 'MX' OR 'FP'.                                                                                                    |
| $LD-67$                             | <b>CARD TYPE</b><br>DEFINED ON FR<br><b>INCOMPATIBLE</b><br>WITH FCN OF<br><b>INCOMING</b><br><b>CARD</b> |                                                                                                    |
| $LD-67$                             | <b>CARD TYPE</b><br>DEFINED ON FR<br><b>INCOMPATIBLE</b><br><b>WITH INCOMING</b><br><b>CARD TYPE</b>      |                                                                                                    |
| LD-70                               | <b>FEATURE-</b><br><b>PHONE LINE</b><br><b>NOT FOUND</b>                                                  | CONTROLLING FEATUREPHONE<br>THE LINE NUMBER USED AS A CONTROLLING<br>FEATUREPHONE MUST BE ENGINEERED AS A LINE<br>ON AN LD RECORD.<br>(TABGEN)                                                                                                    |
| $LD-71$                             | LINE CARD NOT<br><b>FOUND</b>                                                                             | LINE LOCATION<br>THE LINE CARD BEING ASSIGNED MUST BE<br>SPECIFIED ON AN FR OR LR RECORD<br>(DEPENDENT ON THE SVR).<br>(GENLIN)                                                                                                    |
| $LD-72$                             | CANNOT<br>ASSIGN LINE ID                                                                                  | INSTRUMENT TYPE / LINE TYPE<br>THERE MUST BE SPACE AVAILABLE IN THE SYSTEM<br>TABLES TO ASSIGN A LINE SOFTWARE ID IN THE<br>GIVEN PEC FOR ANY 'BDML', 'DDML', 'DTML', OR<br>'FPML' LINE CONTROLLED BY ANOTHER DIGITAL<br>PHONE OR FEATUREPHONE OR ANY LINES WITH A<br>LINE TYPE OF 'NP' OR 'CO'.<br>A MAXIMUM OF 256 LINES OF ALL KINDS IS ALLOWED<br>PER PEC. |

**Table 21.1 CPG Error Messages (Continued)**

(GENLIN)

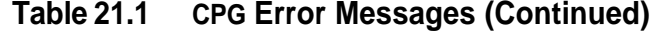

 $\hat{f}$  , the component of the space of the components of the space of  $\hat{f}$  , where

 $\hat{J}$  , and an expected  $\hat{J}$  , we can be a second constraint of  $\hat{J}$ 

 $\hat{\mathcal{A}}$ 

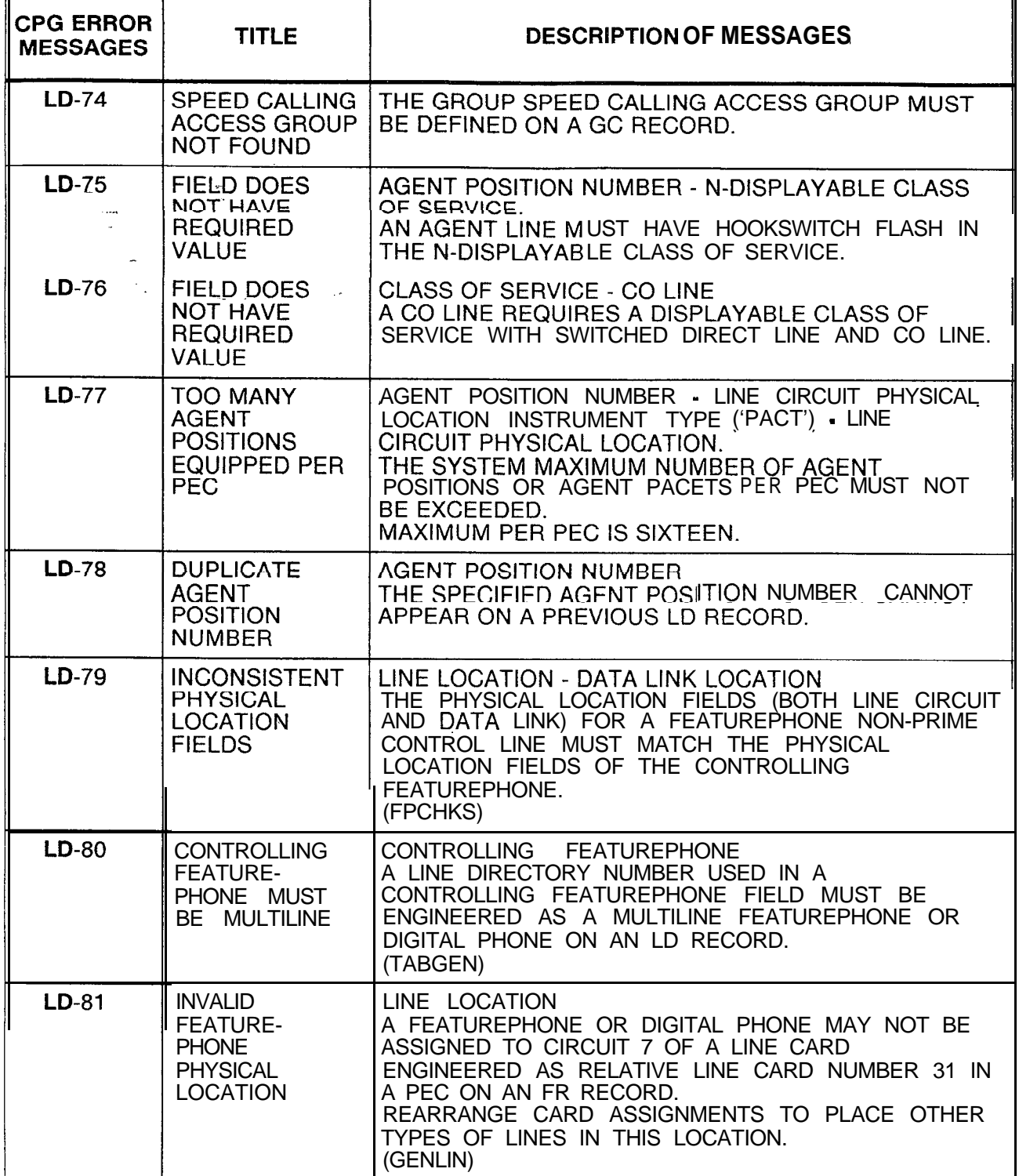

Ē

| <b>CPG ERROR</b><br><b>MESSAGES</b> | <b>TITLE</b>                                                                                               | <b>DESCRIPTION OF MESSAGES</b>                                                                                                    |
|-------------------------------------|----------------------------------------------------------------------------------------------------|----------------------------------------------------------------------------------------------------|
| $LD-82$<br>$\sim$                   | <b>PHYSICAL</b><br><b>LOCATION</b><br>DEFINED ON LD<br>IS MISSING ON<br><b>NAMED</b><br><b>RECORD CODE</b> | INSTRUMENT TYPE<br>IF THE INSTRUMENT TYPE ON AN LD RECORD IS A<br>DATA DEVICE ('ARM', 'SPM', OR 'DFPA'), THE<br>APPROPRIATE CP AND AP, AQ OR XP RECORDS MUST<br>BE INPUT FOR THE SAME PORT.<br>(ENDCHK) |
| $LD-83$ .                           | <b>CLASS OF</b><br>SERVICE NOT<br>ALLOWED <sup>'</sup>                                                     | A FEATUREPHONE NON-PRIME CONTROL LINE MAY<br>NOT HAVE STATION SILENT MONITOR ACCESS.                                                                                                    |
| $LD-84$                             | <b>TRUNKS</b><br>DIVERTED TO<br>BY CO LINE<br>MUST HAVE<br>SUPY OTG $=$<br>s o                             | A TC RECORD MUST SPECIFY SUPERVISORY<br>OUTGOING SIGNAL OF 'SO' FOR A TRUNK DIVERTED<br>TO BY A CO LINE.<br>(DIVERT)                                                                                    |
| LD-85                               | A LINE CANNOT<br>DIVERT TO<br><b>ITSELF</b>                                                                | THE DIVERT DESTINATION OF A LINE CANNOT BE<br><b>ITSELF.</b><br>(DIVERT)                                                                                                    |
| $LD-86$                             | <b>CONTROLLING</b><br>DCP NUMBER<br>NOT DEFINED<br>ON RECORD<br><b>CODE FR</b>                             | DCP NUMBER<br>THE DCP NUMBER REFERENCED IN THE LD RECORD<br>MUST BE DEFINED ON AN FR RECORD.                                                                                                    |
| <b>LD-87</b>                        | PC LINE TYPE<br>MISSING OR<br>EXTRA FOR<br><b>FEATURE-</b><br><b>PHONE</b>                                 | EVERY FEATUREPHONE MUST HAVE ONE AND ONLY<br>ONE PRIME CONTROL LINE.<br>(FPCHKS)                                                                                                    |
| <b>LD-88</b>                        | <b>FEATURE-</b><br><b>PHONE</b><br><b>ENGINEERING</b><br><b>LIMITS</b><br><b>EXCEEDED</b>                  | THE LIMITS PER CARD OR PER PEC HAVE BEEN<br>EXCEEDED.<br>(FPCHKS)                                                                                                    |
| LD-89                               | FRL MUST BE<br><b>SPECIFIED</b>                                                                            | FRLS HAVE BEEN EQUIPPED FOR THIS SYSTEM ON<br>RECORD CODE OF AND MUST THEREFORE BE<br>SPECIFIED FOR EVERY LINE ON RECORD CODE LD.                                                                       |
| LD-89                               | <b>INCONSISTENT</b><br><b>ENGINEERING</b><br>OF FRLS                                                       | FRLS HAVE BEEN SPECIFIED FOR SOME PARTS OF<br>THE SYSTEM AND NOT OTHERS.<br>ENSURE THAT ALL ATTENDANTS, LINES, TRUNK<br>GROUPS, MERS ROUTES, ETC. HAVE FRLS ENTIRELY<br>ENABLED OR DISABLED.            |

**Table 21.1 CPG Error Messages (Continued)**

 $\mathcal{P}^{\bullet}(\mathbb{R})$ 

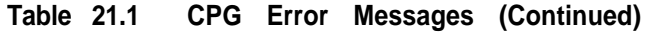

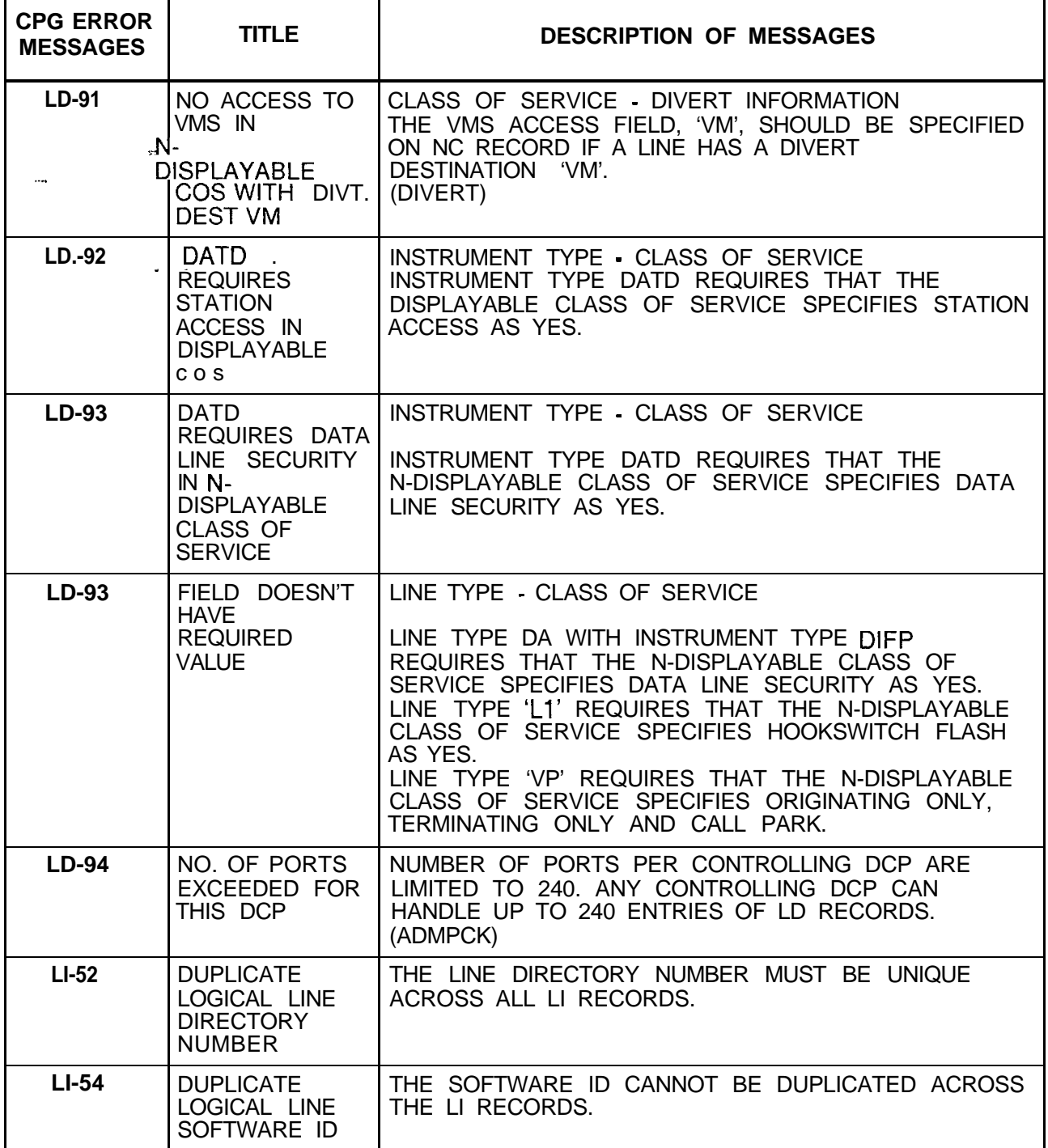

F

| <b>CPG ERROR</b><br><b>MESSAGES</b> | TITLE                                                                                                    | <b>DESCRIPTIONOFMESSAGES</b>                                                                                                    |
|-------------------------------------|----------------------------------------------------------------------------------------------------|----------------------------------------------------------------------------------------------------|
| $LI-51$                             | <b>SID CONFLICT</b><br>y.                                                                                 | A LINE CARD HAS ALREADY BEEN PLACED IN THE<br>SAID PHYSICAL LOCATION. THE LOGICAL LINE<br>SOFTWARE ID CANNOT BE PRESERVED.<br>(NOTE: THE SOFTWARE ID OF A LINE NUMBER ON<br>LD RECORD CODE WHICH IS NOT A LOGICAL LINE, IS<br>THE SAME AS THAT GIVEN TO A LOGICAL LINE ON LI<br>RECORD. CHECK LINE CARD ADDRESS TABLE (T2541)<br>WITH THE PEC AND LINE CARD NO. PRINTED WITH<br>THE ERROR MESSAGE).<br>(GENLIN) |
| $LI-52$                             | NO CORRE-<br>SPONDING LD<br><b>RECORD FOR LI</b>                                                          | EVERY LI RECORD MUST HAVE A CORRESPONDING<br>LD RECORD.<br>(GENLIN)                                                                                                    |
| $LM-01$                             | DASHES MUST<br><b>BE USED</b><br><b>CONSISTENTLY</b><br>IN FIELD                                          | THE DATA LINK FIELDS MUST BE ALL DASHES OR ALL<br>FIELDS MUST BE SPECIFIED.                                                                                                    |
| <b>LM-02</b>                        | <b>ELEMENTS</b><br><b>HAVE</b><br><b>INCOMPATIBLE</b><br><b>VALUES</b>                                    | 74 - Jul                                                                                                    |
| $LM-02$                             | ELEMENT 2 IS<br><b>MEANINGLESS</b><br><b>SPECIFICATION</b>                                                |                                                                                                    |
| $LM-02$                             | 2ND FEATURE<br>IS<br><b>MEANINGLESS</b><br><b>SPECIFICATION</b>                                           | DIVERT CONDITION - DIVERT DESTINATION<br>VALUE OF<br>ALLOWABLE VALUE OF<br>DIVERT CONDITION DIVERT DESTINATION<br>ND<br>--, TO, LN, AT, RA/TR, RM, PN<br>TO, LN, AT, RA/TR, RM, PN<br>BY, NA, BN, OR DA                                                                                                    |
| $LM-51$                             | <b>CARD TYPE</b><br>DEFINED ON FR<br><b>INCOMPATIBLE</b><br>WITH FCN OF<br><b>INCOMING</b><br><b>CARD</b> |                                                                                                    |
| $LM-51$                             | CARD TYPE<br>DEFINED ON FR<br><b>INCOMPATIBLE</b><br>WITH INCOMING<br><b>CARD TYPE</b>                    |                                                                                                    |

**Table 21.1 CPG Error Messages (Continued)**

 $\alpha$  , and an analysis of  $\alpha$ 

 $\sim$ 

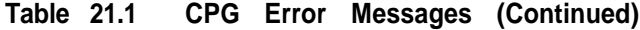

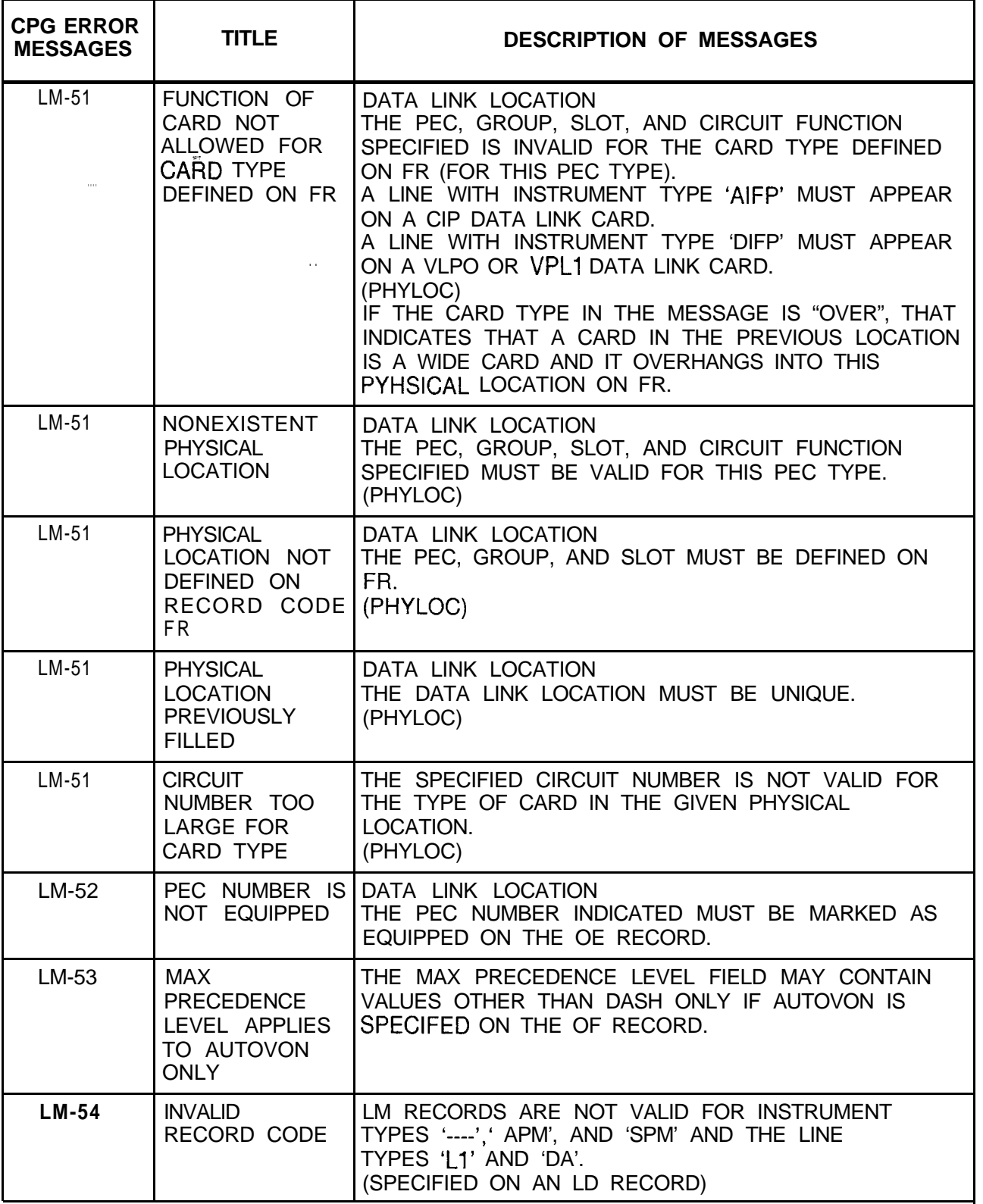

Á.

Ê

| <b>CPG ERROR</b><br><b>MESSAGES</b> | <b>TITLE</b>                                                                                               | <b>DESCRIPTIONOFMESSAGES</b>                                                                                                    |
|-------------------------------------|----------------------------------------------------------------------------------------------------|----------------------------------------------------------------------------------------------------|
| $LM-54$<br>$\sim$                   | <b>AGENTS</b><br><b>CANNOT HAVE</b><br>AN LM RECORD                                                        | THE AGENT DATA LINK IS COLLECTED ON THE AD<br>RECORD, NOT THE LM RECORD. NO FIELDS ON THE<br>LM RECORD APPLY TO AGENTS.                                                                                                    |
| LM-55                               | <b>VALID LM</b><br>RECORD NOT<br><b>FOUND WHEN</b><br>REQUIRED -                                           | AN LM RECORD IS REQUIRED FOR INSTRUMENT TYPE<br>'AIFP'.<br>(FPCHKS)                                                                                                    |
| <b>LM-56</b>                        | <b>INVALID</b><br><b>CONTROLLING</b><br><b>FEATURE-</b><br><b>PHONE</b>                                    | THE CONTROLLING FEATUREPHONE MUST BE A<br>FEATUREPHONE PRIME CONTROL LINE WITH THE<br>SAME LINE CIRCUIT AND DATA LINK.<br>CIRCUIT PHYSICAL LOCATIONS AS THE DIRECTORY<br>NUMBER ON THE LM RECORD BEING CONTROLLED.<br>(FPCHKS)                                                                                     |
| $LM-57$                             | <b>MULTILINE</b><br><b>FEATURE-</b><br><b>PHONE</b><br><b>CONFLICTS</b><br><b>WITH LM</b><br><b>RECORD</b> | IF THE FEATUREPHONE HAS NON-PRIME CONTROL<br>OR CO LINES ON RECORD CODE LD, THE MULTILINE<br>FEATUREPHONE FIELD ON RECORD CODE LM MUST<br>BE 'Y' IF AN LM RECORD IS PROVIDED FOR THE<br>FEATUREPHONE PRIME CONTROL LINE.<br>(GENLIN)                                                                               |
| <b>LM-58</b>                        | <b>DIVERT</b><br><b>CONDITION</b><br><b>IMUST BE ND</b>                                                    | WHEN A DIRECTORY NUMBER IS DEFINED ON LD AS<br>A FEATUREPHONE, THEN THE DIVERT CONDITION ON<br>LM MUST BE ENTERED AS AN 'ND' (NO DIVERT)<br>EXCEPT WHEN THE LINE TYPE IS 'CO' (ON LD) OR<br>THE FEATUREPHONE IS A MEMBER OF A HUNT<br>GROUP.                                                                       |
| $LrvI-59$                           | DATA LINK OF<br><b>127 NOT</b><br><b>ALLOWED</b>                                                           | A FEATUREPHONE'S OR DIGITAL FEATUREPHONE'S<br>CONTROLLER MAY NOT BE ASSIGNED TO CIRCUIT 7<br>OF A CONTROLLING CARD (CIP) ENGINEERED AS<br>RELATIVE CONTROLLING CARD NUMBER 15 ON AN FR<br>RECORD, SINCE THIS WILL RESULT IN A DATA LINK<br>NUMBER OF 127.<br>THE VALID RANGE FOR DATA LINK NUMBERS IS 0 TO<br>126. |
| $MD-01$                             | <b>ELEMENTS</b><br><b>HAVE</b><br><b>INCOMPATIBLE</b><br>VALUES                                            |                                                                                                    |
| <b>MD-01</b>                        | ELEMENT 2 IS<br><b>MEANINGLESS</b><br><b>SPECIFICATION</b>                                                 |                                                                                                    |

**Table 21.1 CPG Error Messages (Continued)**

.<br>Ngjarje

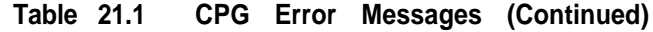

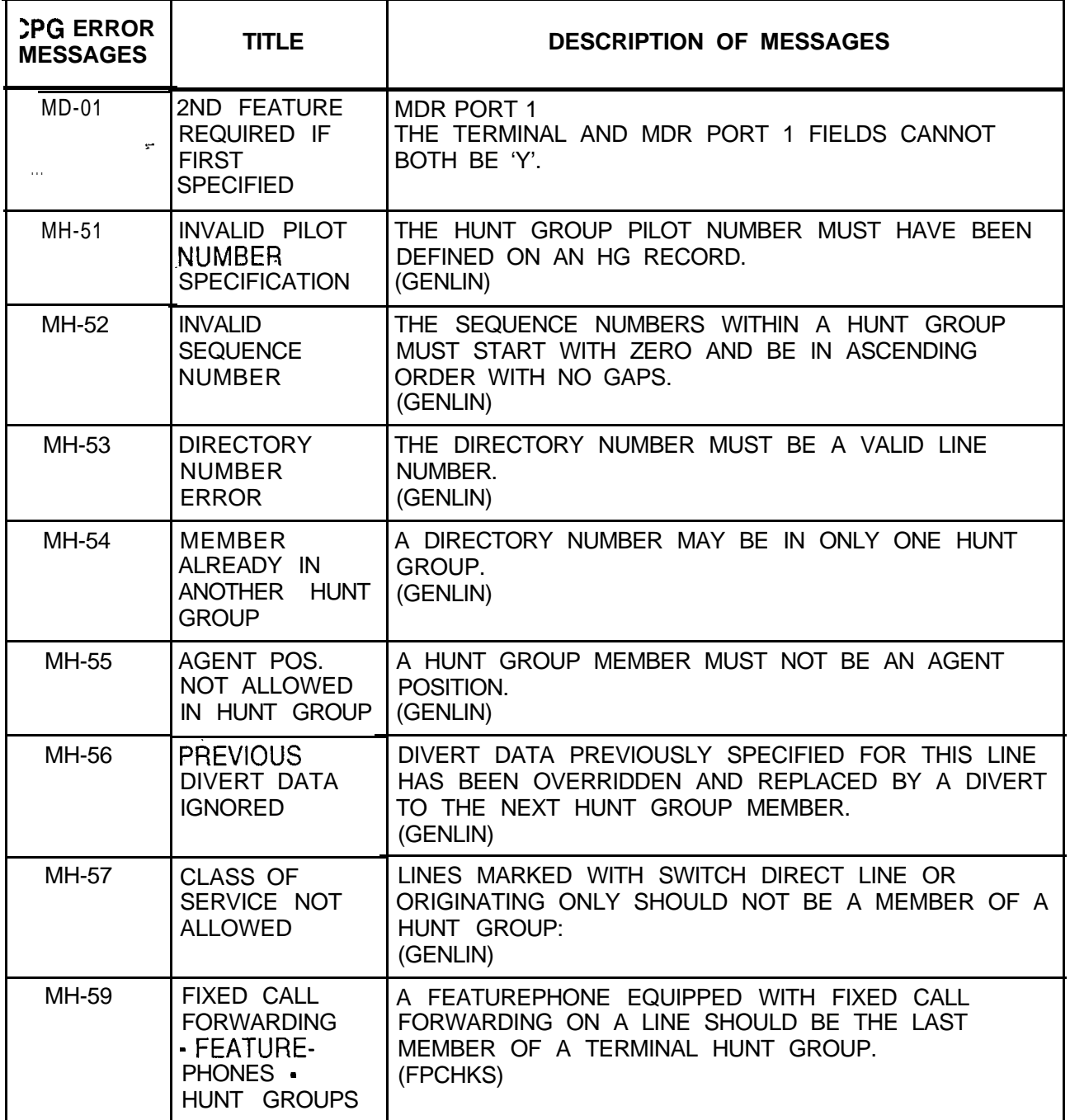

..

<u> Terminal de la pro</u>

| <b>CPG ERROR</b><br><b>MESSAGES</b> | <b>TITLE</b>                                     | <b>DESCRIPTION OF MESSAGES</b>                                                                                                    |
|-------------------------------------|--------------------------------------------------|----------------------------------------------------------------------------------------------------|
| $MI-01$                             | <b>INVALID</b><br>MONITOR MODE<br><b>COMMAND</b> | AN INVALID MONITOR MODE COMMAND HAS BEEN<br>SPECIFIED.<br>ONLY THE FOLLOWING MONITOR COMMANDS ARE<br><b>AVAILABLE:</b><br><b>OPTIONS</b><br><b>RUN</b><br><b>SAVE</b><br><b>PRINT</b><br><b>END</b>                                                                                                    |
| MI-01                               | END OF FILE<br><b>DETECTED</b>                   | CPG WILL PRODUCE THIS ERROR MESSAGE IF NO<br>'END' MONITOR COMMAND IS ENTERED.                                                                                                    |
| $MI-02$                             | INVALID OPTION<br><b>COMMAND</b>                 | AN INVALID OPTION COMMAND HAS BEEN SPECIFIED.<br>THE FOLLOWING OPTIONS ARE AVAILABLE<br>(DEPENDING UPON SVR):<br>BATCH/TSO - MODE TO BE RUN UNDER.<br>TABLES/NOTABLES - SPECIFIES WHETHER THE<br>TABLE LISTING SHOULD BE PRINTED.<br>SORT/NOSORT - SORT THE INPUT FILE ON<br>RETRIEVAL FROM PANVALET.<br>HALT/NOHALT - CONTROLS USER INTERACTION<br>DURING A FORWARD PROCESS.<br>INREC= - SPECIFIES THE PANVALET SOURCE FOR<br>THE INPUT RECORD FILE.<br>TITLE = - SPECIFIES THE TITLE FOR THE OFFICE<br>RECORD LISTINGS.<br>SITENO = - SPECIFIES THE SITE DRAWING NUMBER<br>FOR THE<br>OFFICE RECORD LISTINGS.<br>ALT/NOALT - CONTROLS GENERATION OF ALL<br>ALTERNATE SORT LISTING.<br>CART/NOCART - CONTROLS WHETHER INPUT<br>RECORDS OR A DATA BASE ARE INPUT TO THE CPG. |

**Table 21.1 CPG Error Messages (Continued)**

 $\mathcal{A}$ 

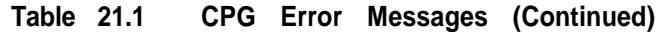

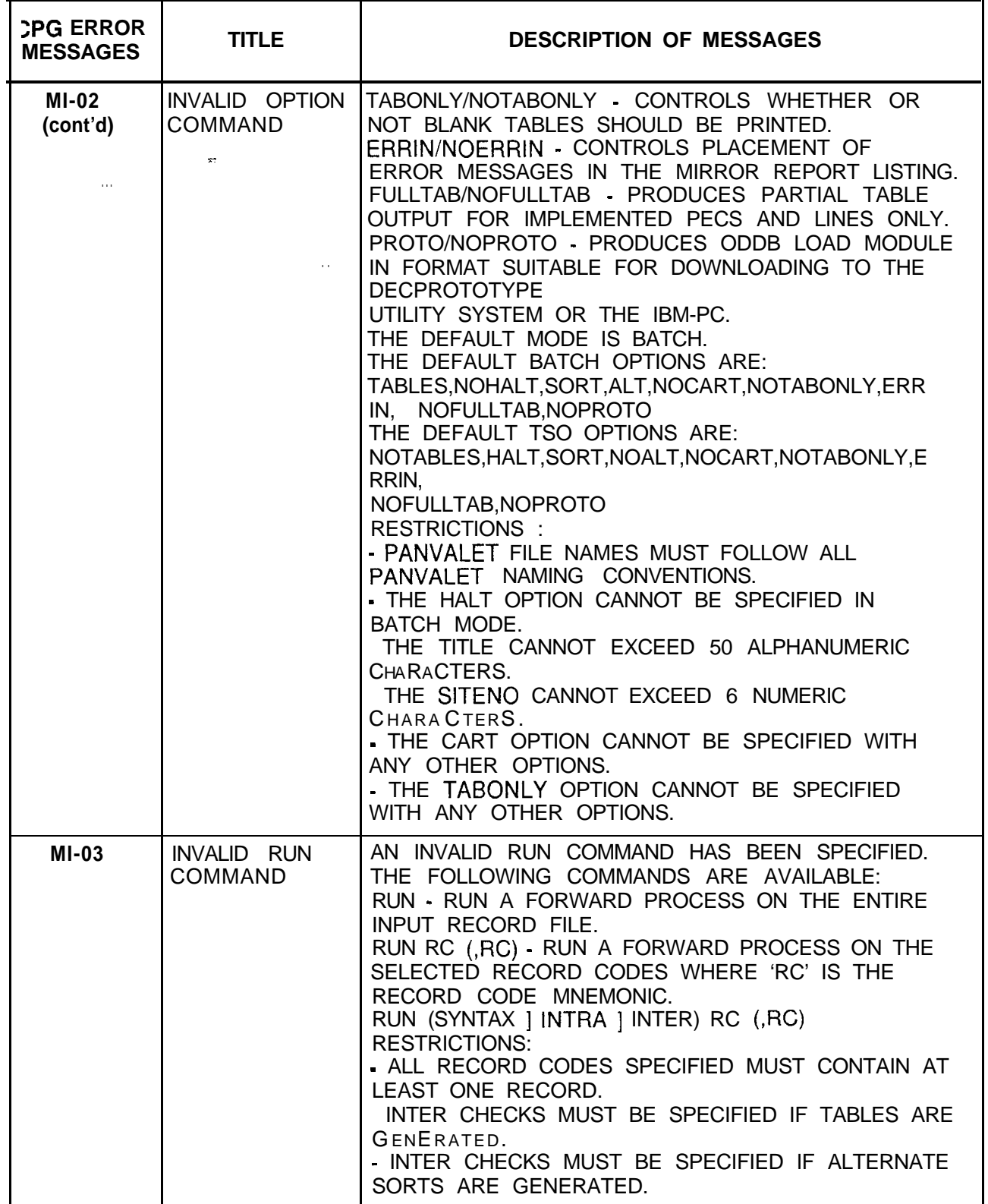

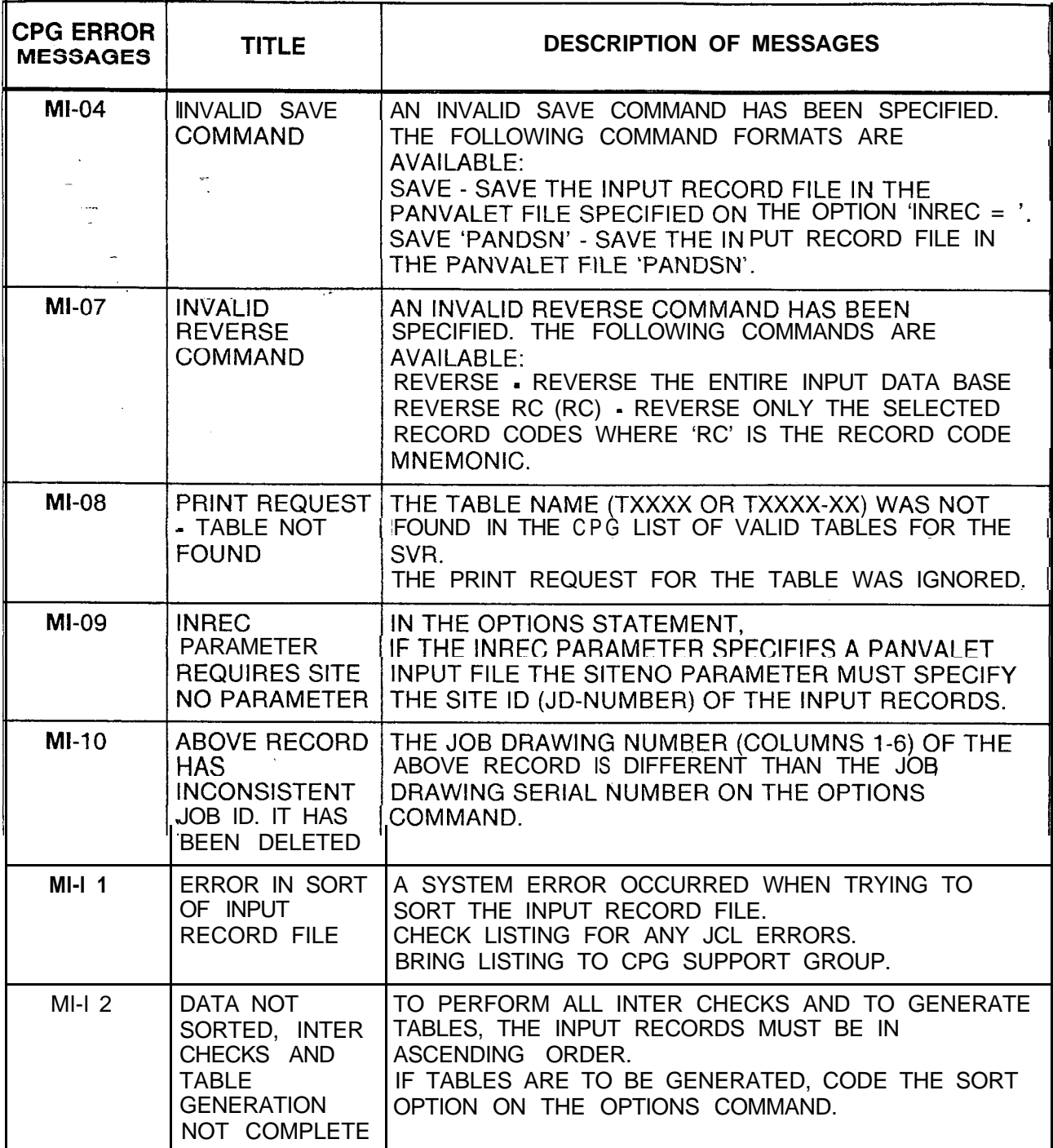

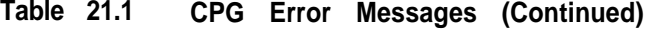

 $\hat{L}^{(1)}$  .

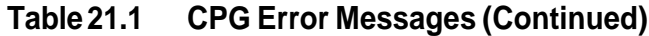

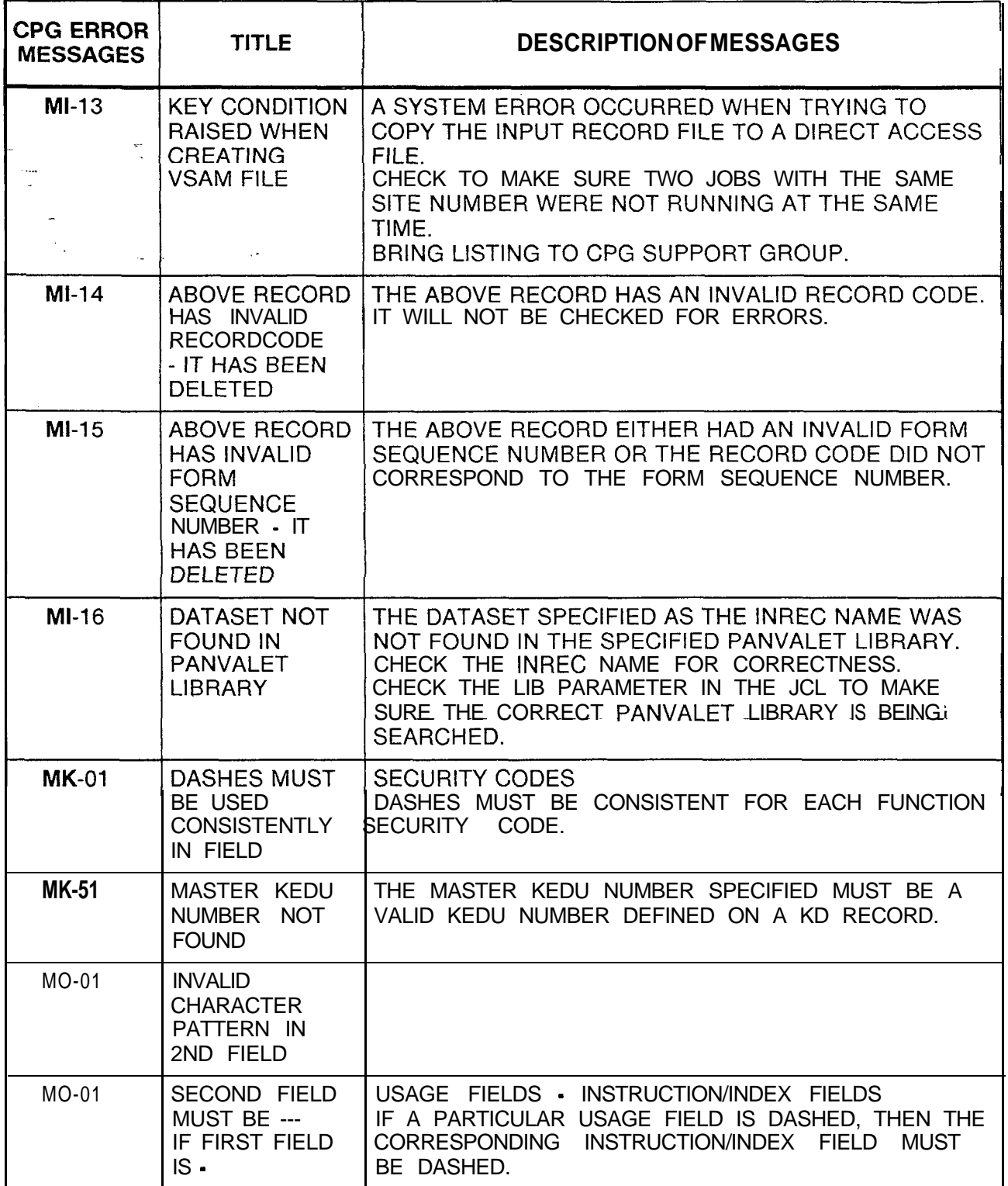

| <b>CPG ERROR</b><br><b>MESSAGES</b> | <b>TITLE</b>                                                                 | <b>DESCRIPTIONOFMESSAGES</b>                                                                                                    |
|-------------------------------------|------------------------------------------------------------------------------|----------------------------------------------------------------------------------------------------|
| <b>MO-50</b>                        | PREFIX INDEX<br>NOT FOUND ON<br>PC FORM                                      | PREFIX INDEX<br>IF A PIREFIX INDEX IS SPECIFIED ON AN MO RECORD,<br>THEN IT SHOULD BE SPECIFIED ON A PC RECORD<br>TOO.                                                                                                    |
| <b>MR-01</b>                        | <b>ELEMENTS</b><br><b>HAVE</b><br><b>INCOMPATIBLE</b><br>VALUE               |                                                                                                    |
| <b>MR-01</b>                        | ELEMENT 2 IS<br><b>MEANINGLESS</b><br><b>SPECIFICATION</b>                   |                                                                                                    |
| <b>MR-01</b>                        | <b>2ND FEATURE</b><br><b>REQUIRED IF</b><br><b>FIRST</b><br><b>SPECIFIED</b> |                                                                                                    |
| <b>MR-01</b>                        | <b>VALUE OF</b><br><b>SECOND</b><br>ELEMENT TOO<br><b>SMALL</b>              |                                                                                                    |
| <b>MR-01</b>                        | <b>VALUE OF</b><br><b>SECOND</b><br>ELEMENT TOO<br>LARGE -                   | ON-NET CODE RESTRICTION<br>ON-NET MERS CODES MUST BE NUMBERED FROM<br>20 TO 23.                                                                                                    |
| <b>MR-01</b>                        | <b>INVALID</b><br><b>CHARACTER</b><br>PATTERN IN<br>2ND FIELD                | ON-NET CODE ALLOWABLE VALUES<br>ALLOWABLE VALUES FOR AN ON-NET CODE ARE<br>'ON1' TO 'ON4'. WHEN 'ON1' TO 'ON4' ARE SPECIFIED.<br>THEN THE CONFLICT CODE MUST BE 'N'.                                                                                                    |
| <b>MR-51</b>                        | <b>DUPLICATE</b><br><b>MERS NPA</b><br><b>NUMBER</b>                         | THE MERS NPA NUMBER MUST BE UNIQUE ACROSS<br>ALL MR RECORDS.                                                                                                    |
| <b>MR-51</b>                        | <b>ONLY 4 UNIQUE</b><br>NPAS ALLOWED                                         | ONLY FOUR NPAS ARE ALLOWED IN THE NPA CODE<br>FIELD WITH A LIKE-NPA CODE FIELD OF DASHES.<br>CONSOLIDATE THE NPAS USING THE LIKE NPA.<br>(GENDIG)                                                                                                    |
| <b>MR-52</b>                        | <b>ALL NPAS</b><br><b>CONTAIN</b><br><b>CONFLICT</b><br><b>CODES</b>         | DUE TO TABLE CONSTRAINTS ONLY FOUR SETS OF<br>NPA AND ABC CODES ARE ALLOWED FOR MERS<br>ROUTING. ONE OF THESE TABLES IS USED FOR 3-<br>DIGIT NPA TRANSLATION, SO THE REMAINING THREE<br>TABLES MAY BE USED FOR 6-DIGIT TRANSLATION<br>CONTAINING CONFLICT CODES.<br>CONSOLIDATE THE NPAS USING THE LIKE NPA.<br>(GENDIG) |

**Table 21.1 CPG Error Messages (Continued)**

rate.

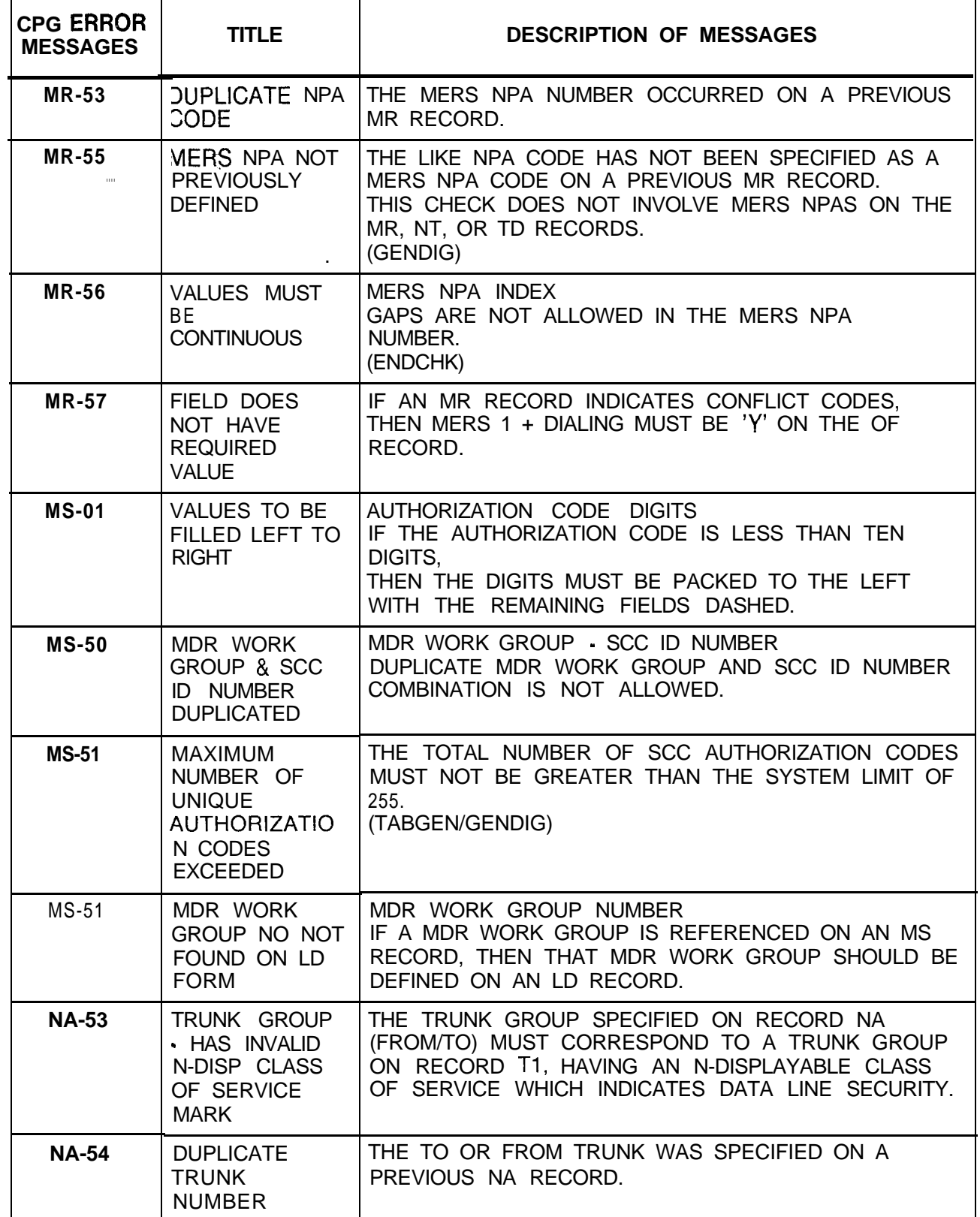

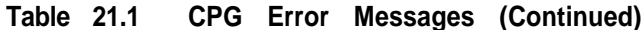

-:

TL-130400-1001

| <b>CPG ERROR</b><br><b>MESSAGES</b> | <b>TITLE</b>                                                                  | <b>DESCRIPTION OF MESSAGES</b>                                                                                                    |
|-------------------------------------|-------------------------------------------------------------------------------|----------------------------------------------------------------------------------------------------|
| <b>NA-55</b>                        | <b>TRUNK</b><br><b>NUMBER NOT</b><br><b>FOUND</b>                             | THE TO OR FROM TRUNK NUMBER MUST BE<br>SPECIFIED ON A TC RECORD.                                                                                                    |
| <b>NA-56</b>                        | TRUNK IS NOT<br>IN SPECIFIED<br><b>TRUNK GROUP</b>                            | THE SPECIFIED TRUNK WAS NOT ENGINEERED IN<br>THE TRUNK GROUP ON A TC RECORD.                                                                                                    |
| <b>NA-57</b>                        | <b>PEC NUMBER IS</b><br><b>NOT EQUIPPED</b>                                   | THE SPECIFIED PEC NUMBER MUST BE MARKED AS<br>EQUIPPED ON THE OE OR OF RECORD.                                                                                                    |
| <b>NA-58</b>                        | <b>TRUNK MUST</b><br><b>HAVE</b><br><b>GUARANTEED</b><br><b>ACCESS</b>        | ANY TRUNK USED IN A NAILED CONNECTION MUST<br>SPECIFY GUARANTEED ACCESS ON RECORD CODE<br>TC.                                                                                                    |
| <b>NA-59</b>                        | <b>INVALID NAILED</b><br><b>CONNECTION</b>                                    | IF ONE TRUNK IN THE NAILED CONNECTION IS A NIC<br>THEN THE OTHER TRUNK MUST BE A DTRK OR NIC.                                                                                                    |
| <b>NA-60</b>                        | <b>REQUIRED</b><br><b>VALUE NOT</b><br><b>FOUND ON</b><br><b>ILISTED FORM</b> | <b>PEC - TRUNK NUMBER</b><br>EVERY NIC TRUNK MUST APPEAR IN A NAILED<br>CONNECTION ON AN NA RECORD.<br>A NIC AT THE INDICATED PEC AND TRUNK NUMBER<br>APPEARED ON A TC RECORD BUT NO<br>CORRESPONDING NA RECORD WAS ENTERED. |
| <b>NC-01</b>                        | <b>ELEMENTS</b><br><b>HAVE</b><br><b>INCOMPATIBLE</b><br><b>IVALUE</b>        |                                                                                                    |
| <b>NC-01</b>                        | ELEMENT 2 IS<br><b>MEANINGLESS</b><br><b>SPECIFICATION</b>                    |                                                                                                    |
| <b>NC-51</b>                        | DUPLICATE N-<br><b>DISPLAYABLE</b><br><b>CLASS OF</b><br>SERVICE DATA         | N-DISPLAYABLE CLASS OF SERVICE NUMBER MUST<br>BE UNIQUE ACROSS THE NC RECORDS. FOR<br>VIOLATION AND RESTRICTION PATTERNS BETWEEN<br>DISPLAYABLE AND N-DISPLAYABLE CLASSES OF<br>SERVICE, SEE APPENDIX 1.                     |

**Table 21.1 CPG Error Messages (Continued)**

ang na

l.

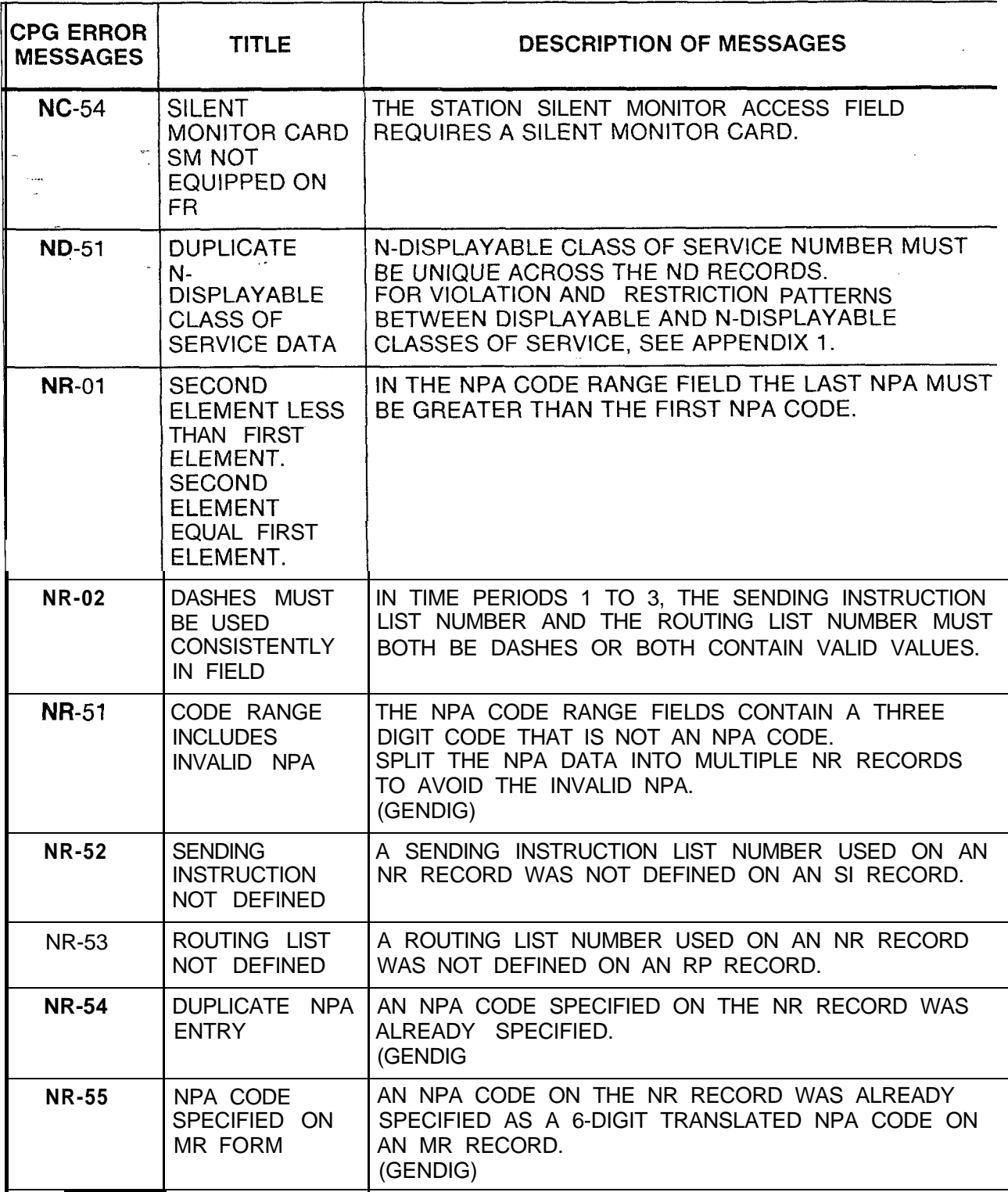

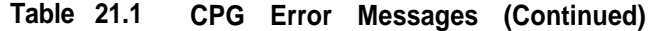

.

| <b>CPG ERROR</b><br><b>MESSAGES</b> | <b>TITLE</b>                                                                                                    | <b>DESCRIPTIONOFMESSAGES</b>                                                                                                    |
|-------------------------------------|----------------------------------------------------------------------------------------------------|----------------------------------------------------------------------------------------------------|
| <b>NR-56</b>                        | <b>TIME PERIOD</b><br><b>DATA</b><br><b>REQUIRED</b>                                                                | THE TIME PERIOD WAS SPECIFIED ON A TP RECORD.<br>THEREFORE DATA FOR THE INDICATED TIME PERIOD<br>IS REQUIRED ON THE NR RECORD.                                                                                                    |
| <b>NR-57</b>                        | <b>TIME PERIOD</b><br><b>NOT FOUND</b>                                                                              | THE NR RECORD SPECIFIED VALUES FOR A TIME<br>PERIOD WHICH WAS NOT SPECIFIED ON A TP<br>RECORD.                                                                                                    |
| <b>NR-58</b>                        | <b>TIME PERIOD.</b><br><b>VALUES MUST</b><br><b>MATCH ACROSS</b><br>ALL RECORDS                                     | IF SEVERAL NR AND TR RECORDS HAVE THE SAME<br>SENDING INSTRUCTION LIST NUMBER AND ROUTING<br>LIST NUMBER FOR TIME PERIOD 0,<br>THEY MUST ALSO HAVE IDENTICAL VALUES FOR TIME<br>PERIODS 1, 2, AND 3.                                                                                                    |
| <b>NR-59</b>                        | <b>ROUTE</b><br>LIST/SEND<br>INSTR DO NOT<br><b>HAVE SAME</b><br><b>NUMBER OF</b><br><b>SELECT</b><br><b>ORDERS</b> | A ROUTING LIST SENDING INSTRUCTION<br>COMBINATION DOES NOT MATCH IN THE NUMBER OF<br>SELECT ORDER.<br>IT IS POSSIBLE TO HAVE ERRONEOUS VALUES IN THE<br>ROUTING LIST OR SENDING INSTRUCTIONS IF THEY<br>DO NOT HAVE THE SAME NUMBER OF SELECT<br>ORDERS.                                                          |
| <b>NR-60</b>                        | # OR * BEING<br><b>OUTPULSED ON</b><br>NON-DTMF<br><b>TRUNK GROUP</b>                                               | A ROUTING LIST SENDING INSTRUCTION<br><b>COMBINATION ASSOCIATES A TRUNK GROUP</b><br>((RECORD CODES RP AND T1) WITH AN OUTGOING<br>SIGNALING MODE OF 'DP' OR '--' WITH A PREFIX<br>IINDEX (RECORD CODES St, LP AND/ OR PC) THAT<br>SPECIFIES THE OUTPULSING OF DIGITS # AND/OR<br>$\epsilon \not\propto \epsilon$ |
| <b>NT-01</b>                        | <b>ELEMENTS</b><br><b>HAVE</b><br><b>INCOMPATIBLE</b><br><b>VALUES</b>                                              |                                                                                                    |
| <b>NT-01</b>                        | ELEMENT 2 IS<br><b>MEANINGLESS</b><br><b>SPECIFICATION</b>                                                          |                                                                                                    |

**Table 21.1 CPG Error Messages (Continued)**

 $\frac{1}{2} \frac{1}{2} \frac{1}{2}$ 

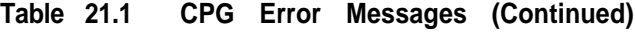

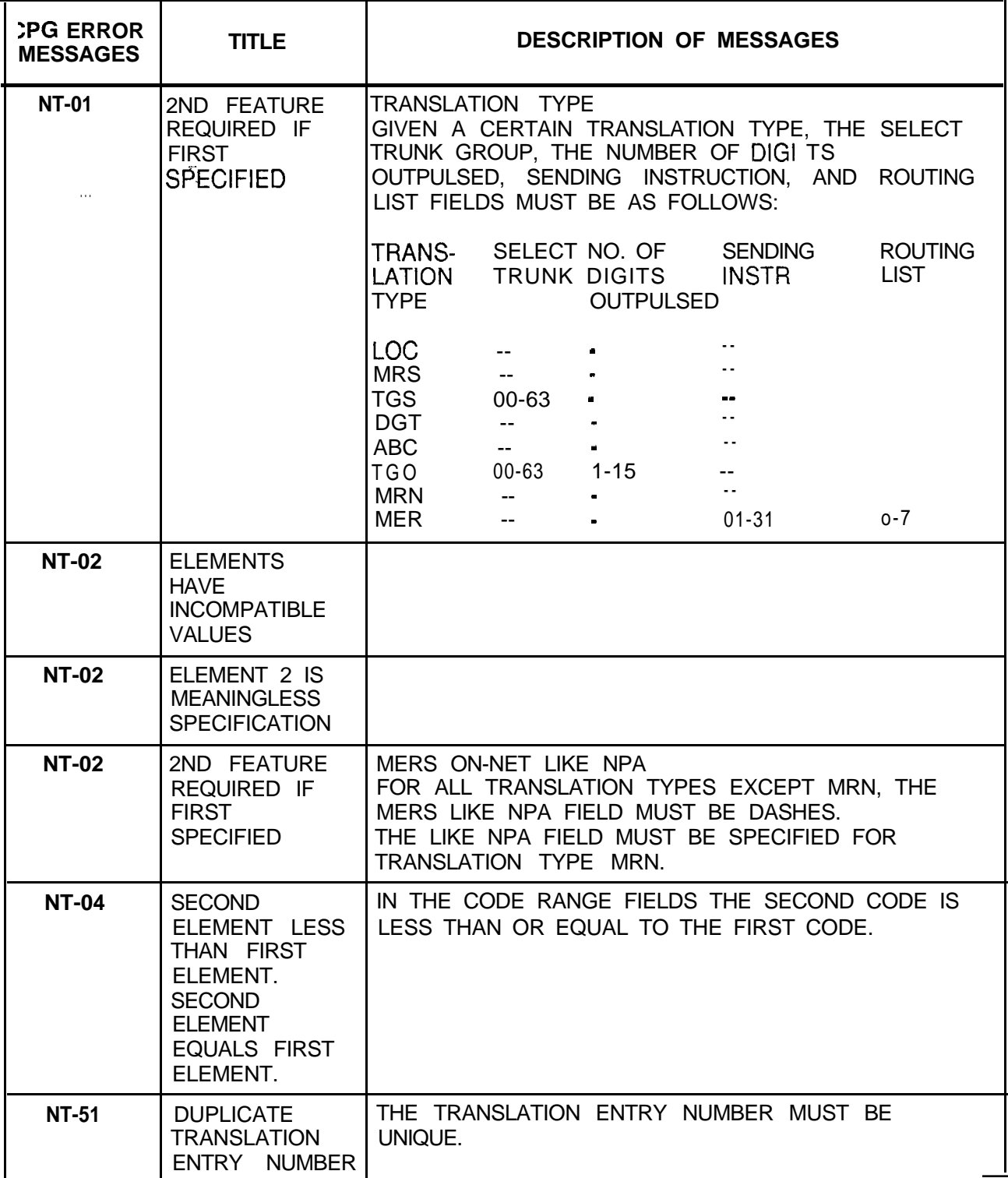

 $\langle z \rangle$ 

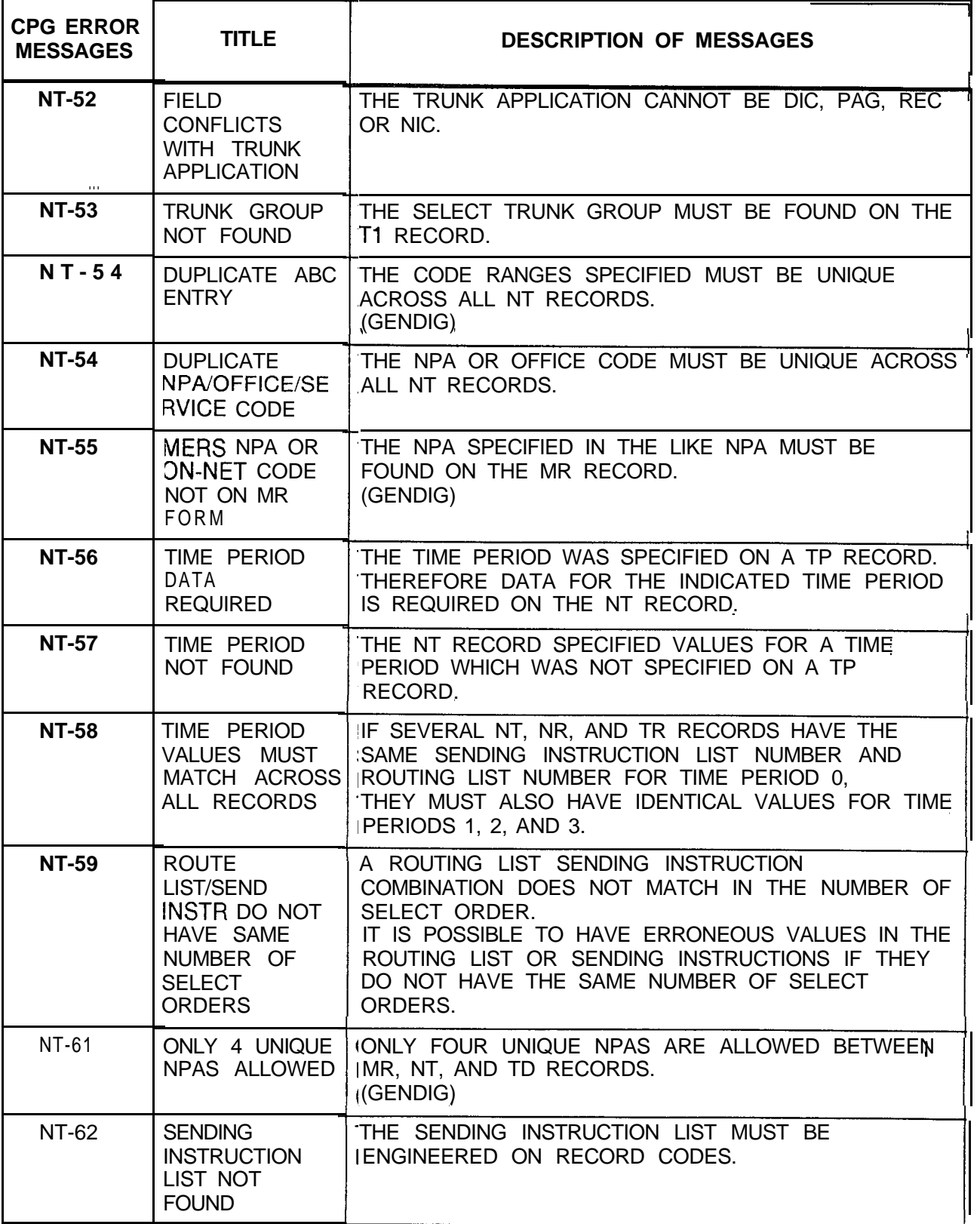

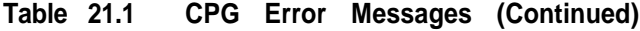

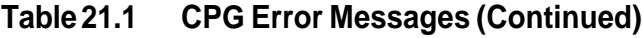

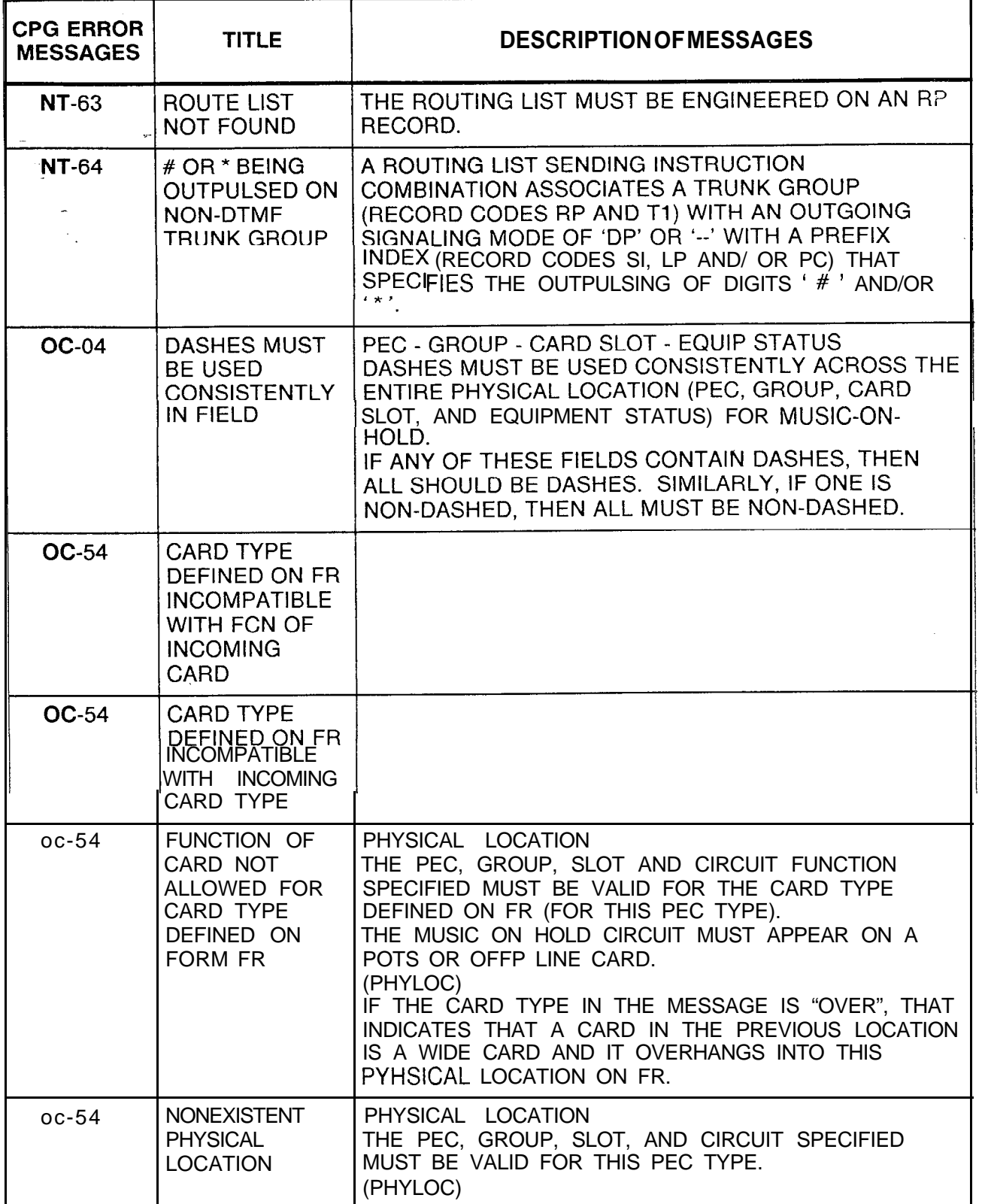

| <b>CPG ERROR</b><br><b>MESSAGES</b> | <b>TITLE</b>                                                                                | <b>DESCRIPTIONOFMESSAGES</b>                                                                                                    |
|-------------------------------------|---------------------------------------------------------------------------------------------|----------------------------------------------------------------------------------------------------|
| OC-54                               | <b>PHYSICAL</b><br><b>LOCATION NOT</b><br><b>DEFINED ON</b><br>RECORD CODE<br>FR.           | PHYSICAL LOCATION<br>THE PEC, GROUP, AND SLOT SPECIFIED MUST BE<br>DEFINED ON FR.<br>(PHYLOC)                                                            |
| $OC-54 -$                           | <b>PHYSICAL</b><br>LOCATION<br><b>PREVIOUSLY</b><br><b>FILLED</b>                           | PHYSICAL LOCATION<br>THE PEC, GROUP, SLOT AND CIRCUIT SPECIFIED FOR<br>THE MUSIC ON HOLD CIRCUIT MUST BE UNIQUE.<br>(PHYLOC)                             |
| <b>OC-54</b>                        | <b>CARD</b><br><b>OVERHANGS</b><br><b>INTO A</b><br><b>PREVIOUSLY</b><br><b>FILLED SLOT</b> | THIS CARD IS AN OVERSIZED CARD AND IS TRYING<br>TO FILL TWO SLOTS. OF THE TWO SLOTS IT FILLS.<br>THE RIGHT HAND ONE HAS ALREADY BEEN FILLED.             |
| <b>OC-54</b>                        | <b>PREVIOUS</b><br><b>CARD</b><br><b>OVERHANGS</b><br>INTO THIS SLOT                        | THE CARD TO THE LEFT OF THIS SLOT IS AN<br>OVERSIZED CARD. THE RIGHT HALF OF THAT CARD<br>FILLS THIS SLOT.                                               |
| <b>OC-55</b>                        | <b>PEC NUMBER</b>                                                                           | THE PEC NUMBER SPECIFIED MUST BE MARKED<br>EQUIPPED ON THE OE RECORD.                                                                                    |
| <b>OC-71</b>                        | LINE CARD NOT<br><b>FOUND</b>                                                               | THE MUSIC ON HOLD CIRCUIT IS CONSIDERED A LINE<br>CIRCUIT.<br>A LINE CARD FOR THE MUSIC ON HOLD CIRCUIT WAS<br>NOT SPECIFIED ON AN FR RECORD<br>(PHYLOC) |
| <b>OD-01</b>                        | VALUE OF<br><b>SECOND</b><br>ELEMENT TOO<br>LARGE                                           |                                                                                                    |

**Table 21.1 CPG Error Messages (Continued)**

i<br>Signa

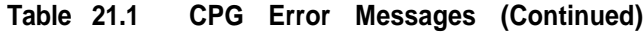

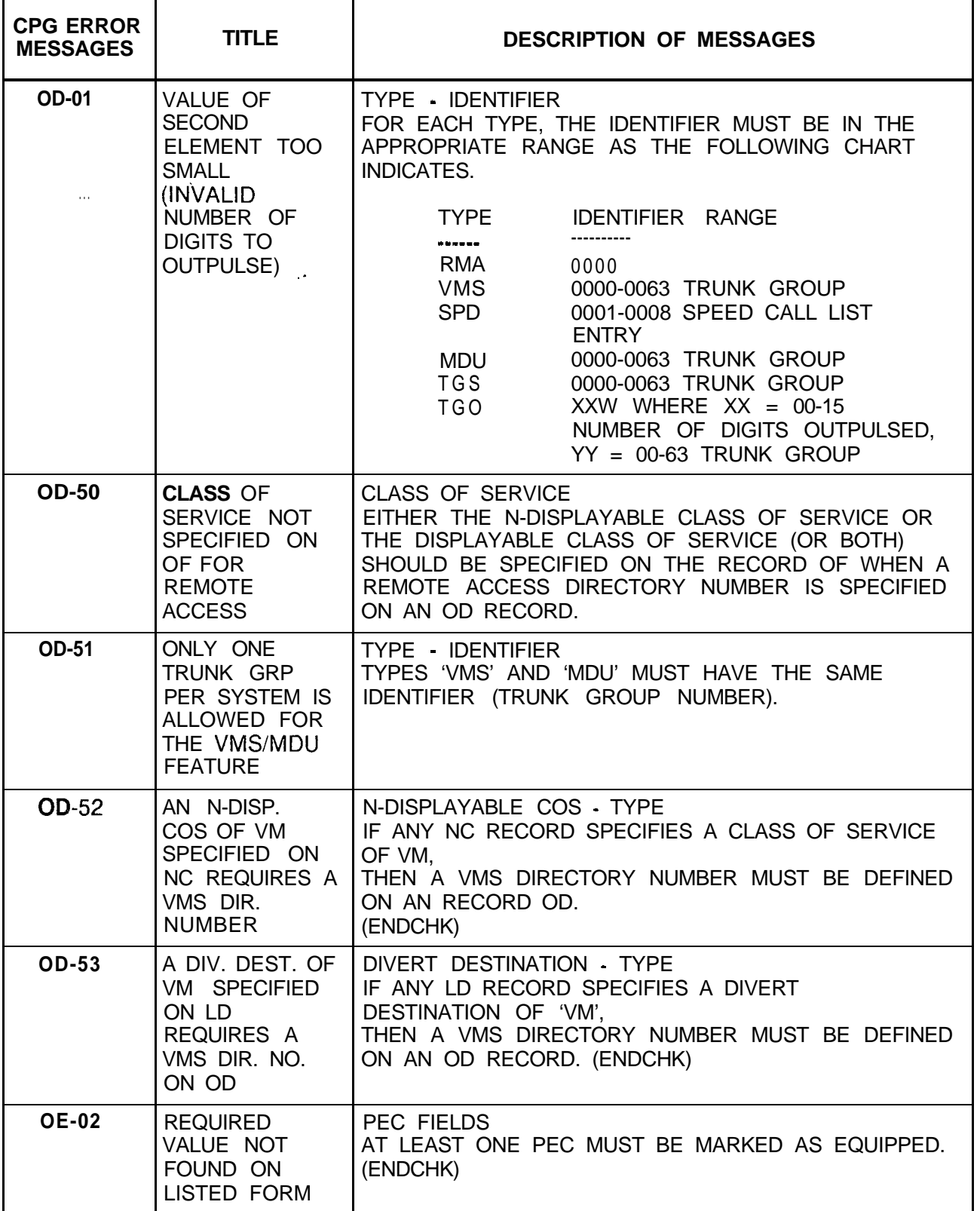

| <b>CPG ERROR</b><br><b>MESSAGES</b> | <b>TITLE</b>                                                                     | <b>DESCRIPTION OF MESSAGES</b>                                                                                                    |
|-------------------------------------|----------------------------------------------------------------------------------|----------------------------------------------------------------------------------------------------|
| <b>OE-51</b><br>$\sim 10^{-1}$      | IF ESP IS<br>EQUIPPED ON<br>OE, PORT 1 ON<br><b>MT-MUST BE</b><br><b>PRESENT</b> |                                                                                                    |
| $OE-5-I$                            | <b>REQUIRED</b><br>DATA NOT<br><b>FOUND</b>                                      | IF THE ESP IS EQUIPPED ON THE OE RECORD, THEN<br>AN MT RECORD WITH PORT 1 MUST BE PRESENT.<br>(ENDCHK)                                                                                    |
| <b>OE-52</b>                        | IF ESP IS<br>EQUIPPED ON<br>OE, TRANS.<br>RATE ON MT<br><b>MUST BE 2400</b>      |                                                                                                    |
| <b>OE-52</b>                        | FIELD DOESN'T<br><b>HAVE</b><br><b>REQUIRED</b><br><b>VALUE</b>                  | IF THE ESP IS EQUIPPED ON THE OE RECORD, THEN<br>THE TRANSMISSION RATE FOR PORT 1 ON THE MT<br>RECORD MUST BE 2400 BAUD.<br>(ENDCHK)                                                      |
| <b>OE-53</b>                        | IF ESP IS<br>EQUIPPED ON<br>OE, MDR PORT<br>1 ON MD MUST<br>BE SPECIFIED         |                                                                                                    |
| <b>OE-53</b>                        | FIELD DOESN'T<br><b>HAVE</b><br><b>REQUIRED</b><br><b>VALUE</b>                  | IF THE ESP IS EQUIPPED ON THE OE RECORD, THEN<br>THE MDR PORT 1 ON MD MUST BE SPECIFIED ON THE<br>MD RECORD.<br>(ENDCHK)                                                                  |
| <b>OF-09</b>                        | DASHES MUST<br>BE USED<br><b>CONSISTENTLY</b><br>IN FIELD                        | CAMP-ON/CALL WAITING TONE - CAMP-ON TONE<br><b>TYPE</b><br>IF CAMP-ON/CALL WAITING TONE IS DASHED,<br>THEN THE CAMP-ON TONE TYPE MUST BE DASHES.                                          |
| <b>OF-I 0</b>                       | <b>REQUIRED</b><br>VALUE NOT<br>FOUND ON<br><b>LISTED FORM</b>                   | AT LEAST ONE PEC MUST BE MARKED AS EQUIPPED.<br>(ENDCHK)                                                                                                    |
| <b>OF-I1</b>                        | <b>SECOND</b><br><b>ELEMENT</b><br><b>CONTAINS</b><br>INVALID VALUE              | TRAVELING CLASS MARK - FRL AUTHORIZATION<br>CODE NUMBER OF DIGITS.<br>IF THE TRAVELING CLASS MARK FIELD IS DASHED,<br>THEN THE FRL AUTHORIZATION CODE NUMBER OF<br>DIGITS MUST BE DASHED. |

**Table 21.1 CPG Error Messages (Continued)**

 $\bar{\mathcal{L}}$ 

e artist

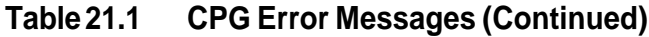

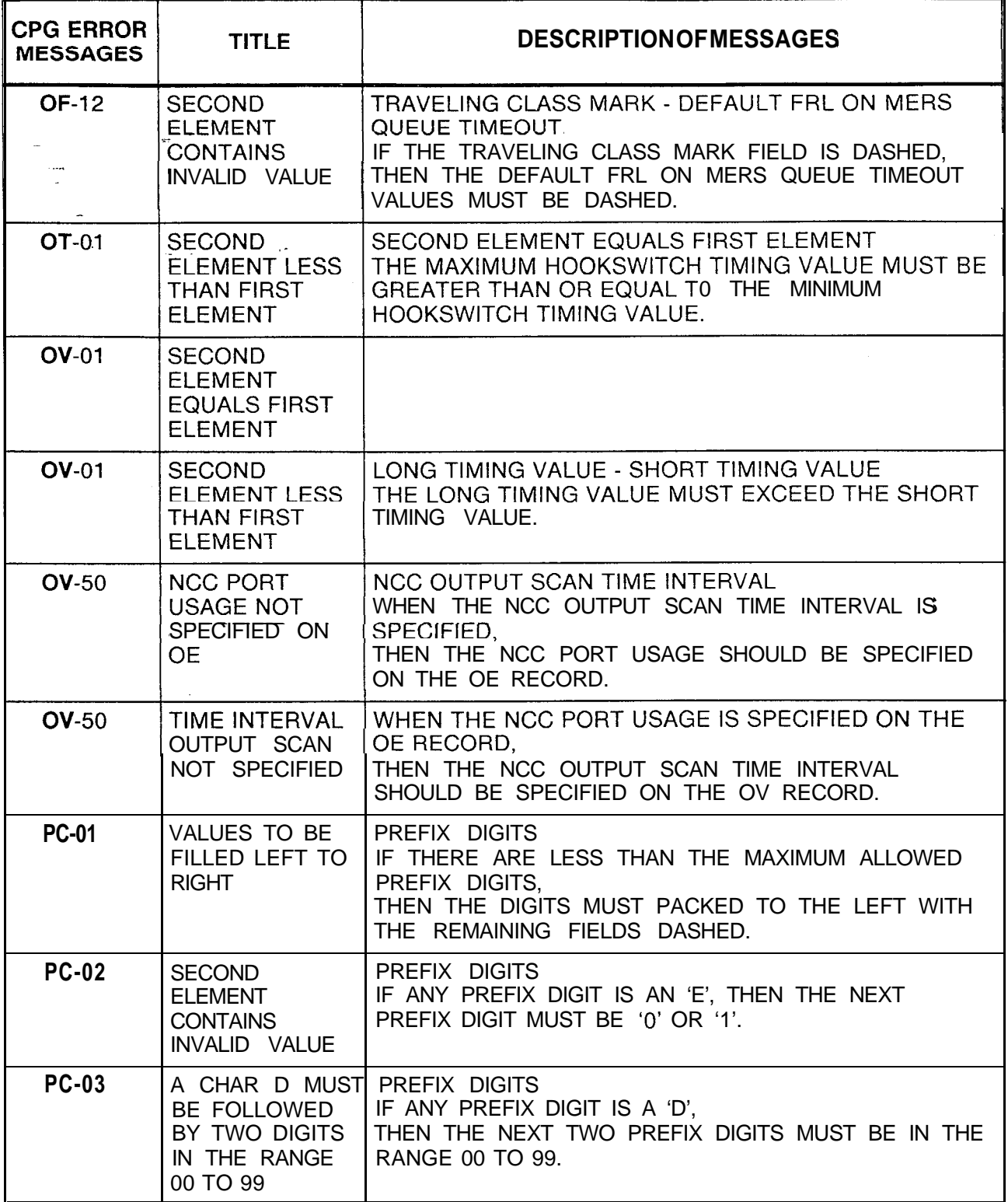

 $\sim$ 

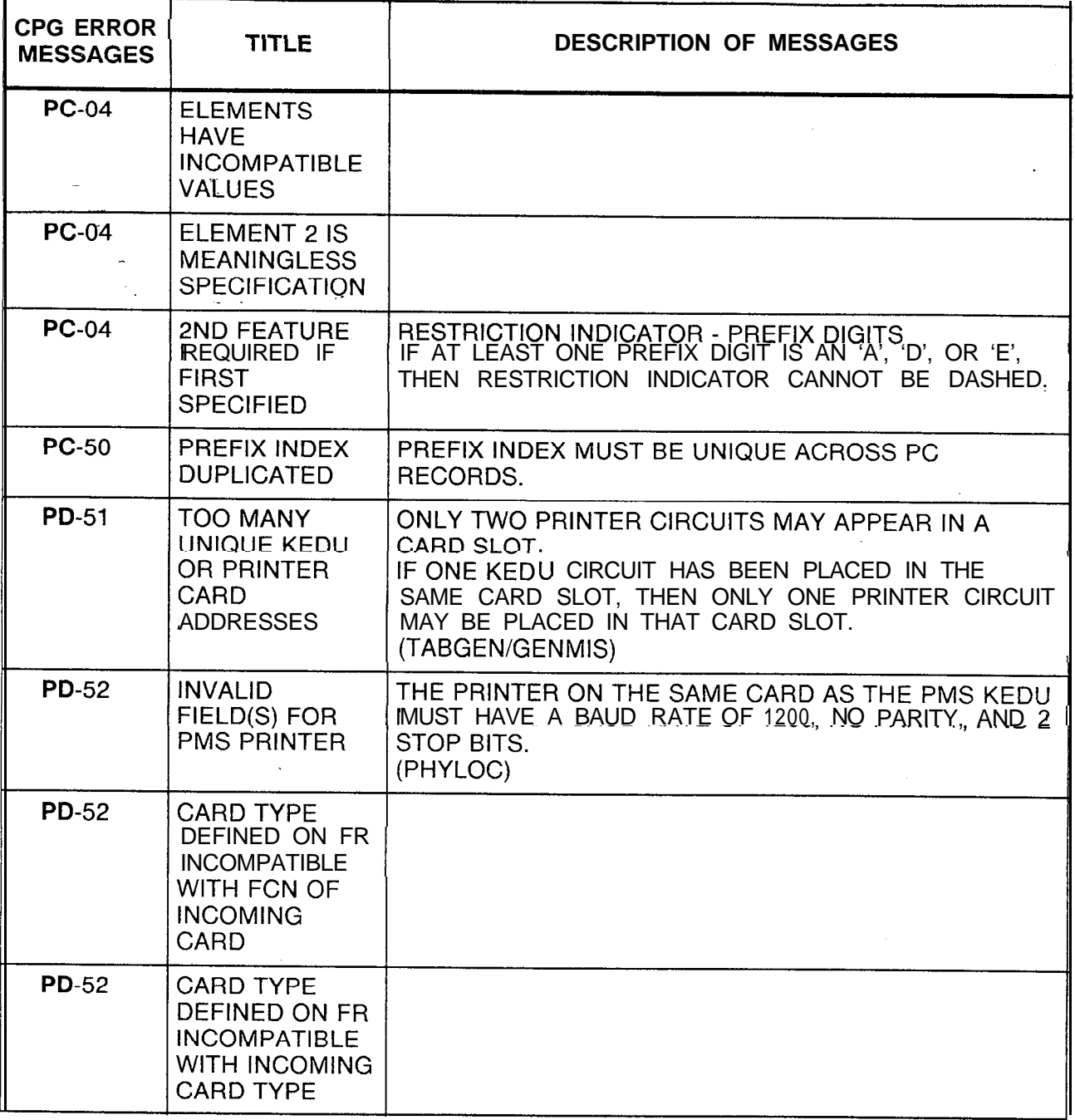

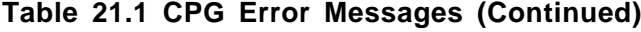

 $\mathbf{r}$ 

 $\mathcal{M}_{\rm 2D}^{(1)}$ 

 $\mathcal{L}$
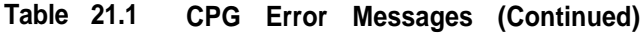

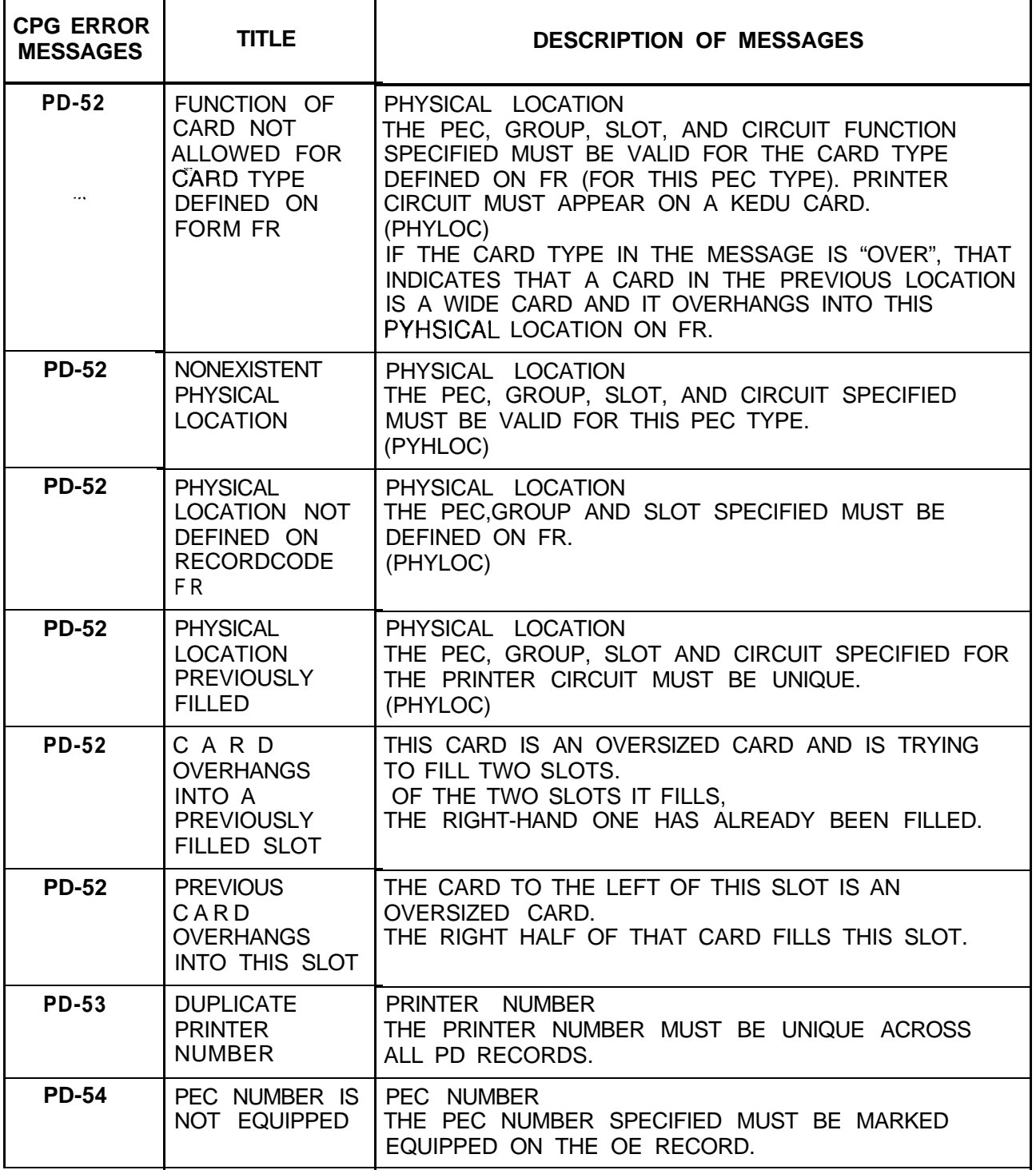

| <b>CPG ERROR</b><br><b>MESSAGES</b> | <b>TITLE</b>                                                                         | DESCRIPTION OF MESSAGES                                                                                                    |
|-------------------------------------|--------------------------------------------------------------------------------------|----------------------------------------------------------------------------------------------------|
| <b>PN-53</b><br>$\sim 10^{-1}$      | PNA PILOT<br>NUMBER NOT<br><b>PREVIOUSLY</b><br><b>ENTERED</b>                       | THE PNA PILOT NUMBER MUST BE DEFINED AS ONE<br>OF THE FOLLOWING:<br>1. A VALID LINE (ROOM) NUMBER ON AN LD RECORD.<br>2. A VALID REMOTE ACCESS DIRECTORY NUMBER ON<br>AN OD OR OF RECORD.<br>3. A VALID RLT DIRECTORY NUMBER ON AN RC<br>RECORD.<br>4. A VALID PILOT NUMBER ON AN HG RECORD.<br>5. A VALID MESSAGE DESK UNATTENDED DIRECTORY<br>NUMBER ON AN OD RECORD.<br>(ENDCHK) |
| <b>PN-54</b>                        | DUPLICATE PNA<br><b>DESTINATION</b><br><b>NUMBER</b>                                 | THE PNA DESTINATION NUMBER MUST BE UNIQUE<br>ACROSS ALL PN RECORDS.                                                                                                    |
| <b>PN-55</b>                        | AN MDU DIR.<br>NO. ON OD<br>MUST APPEAR<br>ON RECORD<br>CODE PN                      | PILOT NUMBER<br>THE MDU DIRECTORY NUMBER ON AN OD RECORD IS<br>A SPECIAL APPLICATION OF A PREDETERMINED<br>NIGHT ANSWER PILOT NUMBER AND THEREFORE<br>MUST BE DEFINED ON A PN RECORD.<br>(ENDCHK)                                                                                                    |
| PZ-52                               | <b>FIELD</b><br><b>CONFLICTS</b><br>'WITH LISTED<br>FIELD                            | IF THE ATTENDANT PAGING AREA FIELDS ARE NOT<br>DASHED, THEN ATTENDANT PAGING FIELD ON THE<br>CA RECORD MUST BE 'Y'.                                                                                                    |
| $PI-51$                             | IF ADMP PORT<br>TIMEOUT IS<br>SPECIFIED, AN<br>ADMP PORT<br>MUST BE<br>DEFINED ON CP | USER INTERFACE PACKAGE TIMEOUT IS SPECIFIED<br>ON P1, AN ADMP PORT MUST BE DEFINED ON CP.<br>(ENDCHK)                                                                                                    |
| P <sub>2</sub> -51                  | <b>DUPLICATE</b><br>ADMP DUMP<br><b>TYPE</b>                                         | ADMP DUMP TYPE<br>THE ADMP DUMP TYPE MUST BE UNIQUE ACROSS<br>ALL P2 RECORDS.                                                                                                    |
| <b>RA-01</b>                        | <b>ELEMENTS</b><br><b>HAVE</b><br><b>INCOMPATIBLE</b><br><b>VALUES</b>               |                                                                                                    |
| <b>RA-01</b>                        | ELEMENT 2 IS<br><b>MEANINGLESS</b><br><b>SPECIFICATION</b>                           |                                                                                                    |

**Table 21.1 CPG Error Messages (Continued)**

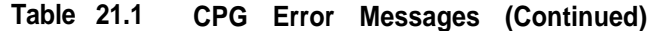

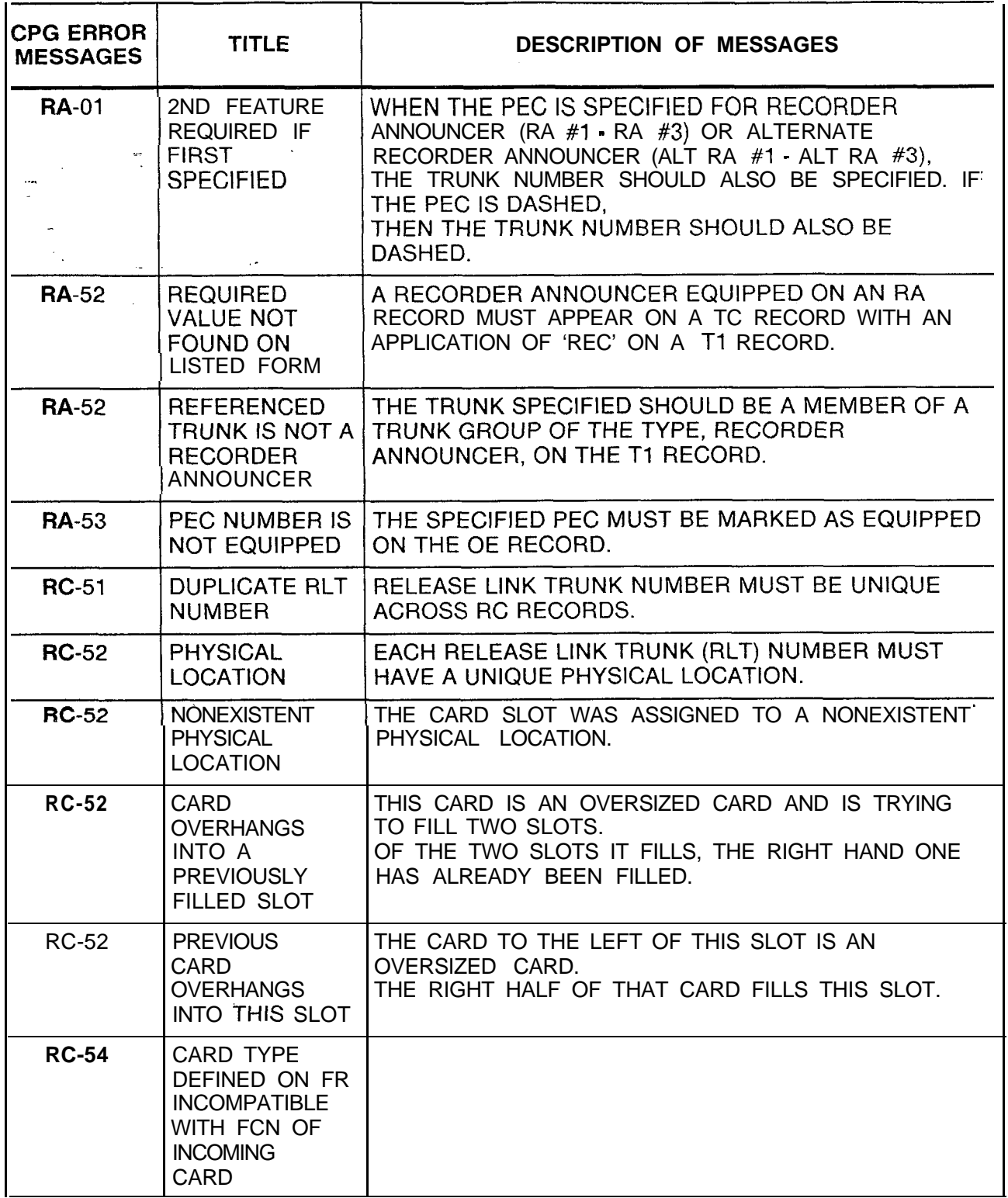

 $\mathcal{P}'$  .  $\zeta_{\rm{max}}$ 

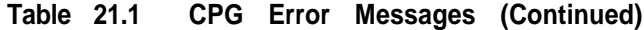

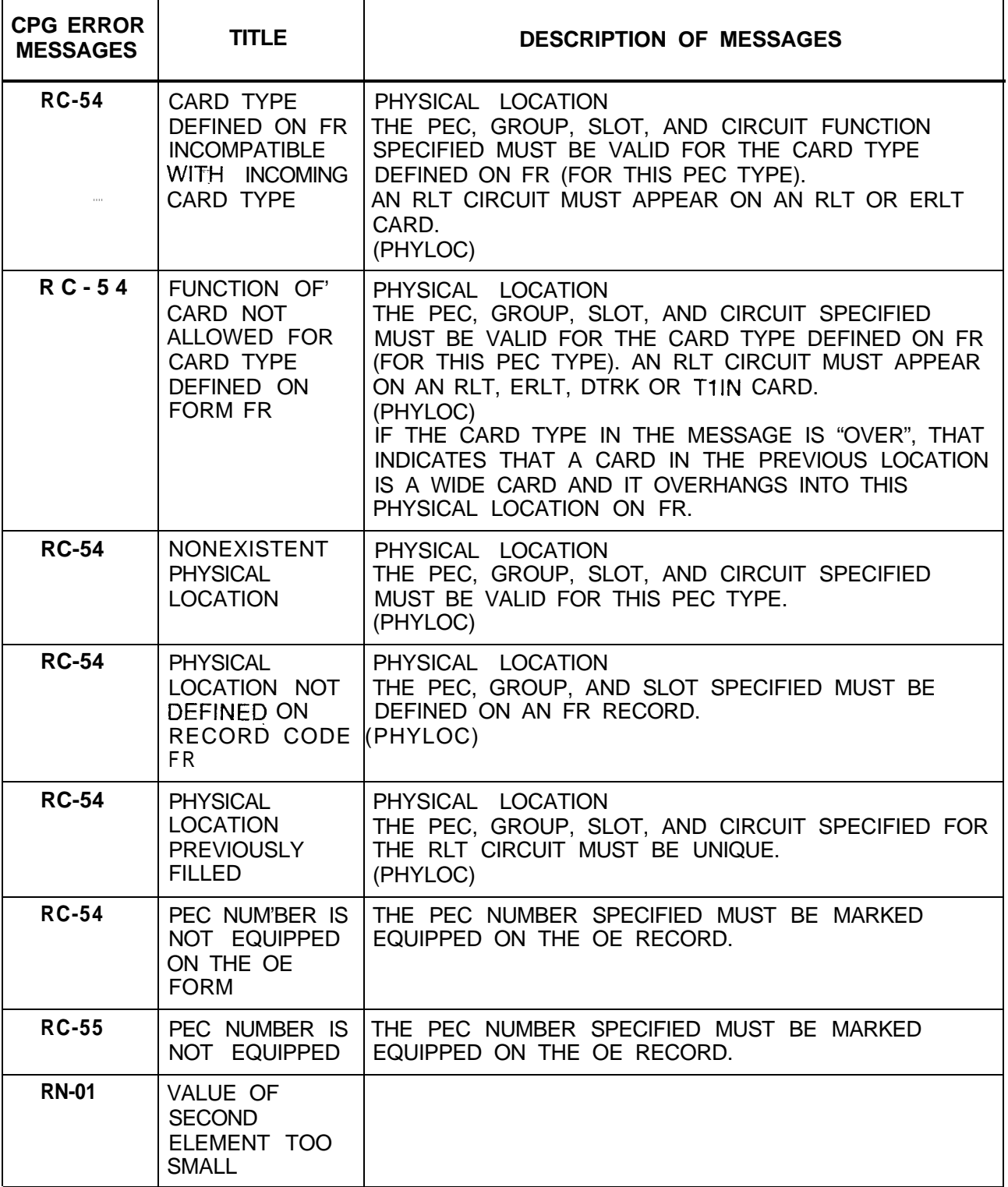

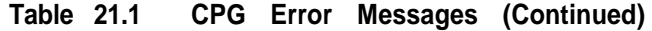

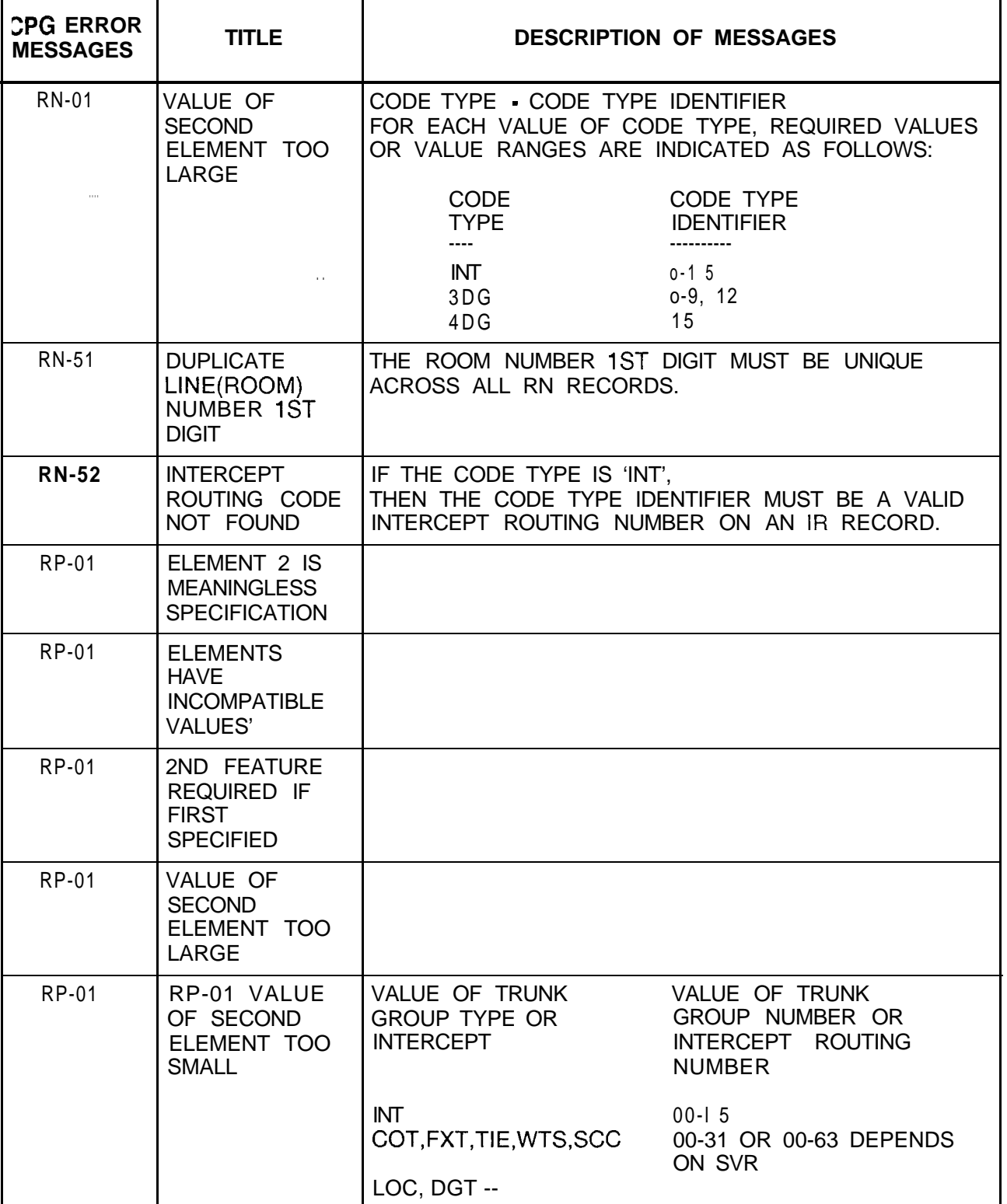

 $\pmb{\prime}$ 

| <b>CPG ERROR</b><br><b>MESSAGES</b> | <b>TITLE</b>                                                                | <b>DESCRIPTION OF MESSAGES</b>                                                                                                    |
|-------------------------------------|-----------------------------------------------------------------------------|----------------------------------------------------------------------------------------------------|
| <b>RP-03</b>                        | ELEMENT 2 IS<br><b>MEANINGLESS</b><br><b>SPECIFICATION</b>                  |                                                                                                    |
| <b>RP-03</b>                        | <b>ELEMENTS</b><br><b>HAVE</b><br><b>INCOMPATIBLE</b><br><b>VALUES</b>      | <b>DESTINATION TYPE - MERS SCC ID</b><br>IF THE DESTINATION TYPE IS 'SCC', THEN THE MERS<br>SCC ID FIELD CANNOT BE DASHED.<br>SIMILARILY, IF THE DESTINATION TYPE IS NOT 'SCC',<br>THEN THE MERS SCC ID FIELD MUST BE DASHED.                                                                                |
| RP-51                               | ROUTING LIST<br>NOT USED                                                    | ROUTING LIST NUMBER<br>THE ROUTING LIST NUMBER DEFINED ON AN RP<br>RECORD SHOULD BE REFERENCED ON AN NR, NT, ST<br>OR TR RECORD.<br>(ENDCHK)                                                                                                    |
| RP-52                               | <b>DUPLICATE</b><br><b>ROUTING</b><br>LIST/SELECT<br><b>ORDER</b>           | ROUTING LIST - SELECT ORDER<br>THE ROUTING LIST/SELECT ORDER COMBINATION<br>MUST BE UNIQUE ACROSS ALL RP RECORDS.                                                                                                    |
| <b>RP-53</b>                        | <b>INTERCEPT</b><br>ROUTING CODE<br>NOT FOUND                               |                                                                                                    |
| RP-53                               | TRUNK GROUP<br>NOT FOUND                                                    | DESTINATION IDENTIFIER<br>ALL TRUNK GROUP NUMBERS MUST APPEAR ON A T1<br>RECORD. ALL INTERCEPT ROUTING NUMBERS MUST<br>APPEAR ON AN IR RECORD.                                                                                                    |
| <b>RP-55</b>                        |                                                                             | <b>SELECT ORDER</b><br>SELECT ORDERS MUST BE CONTINUOUS WITH NO<br>GAPS FOR EACH ROUTING LIST.<br>(ENDCHK)                                                                                                    |
| RP-60                               | <b>SCC NUMBER</b><br>MUST BE<br><b>ENGINEERED</b><br>ON MS RECORD           | MERS SCC ID NUMBER<br>THE MERS SCC ID NUMBER MUST BE DEFINED ON AN<br>MS RECORD.                                                                                                    |
| RP-61                               | FOR GIVEN<br>DEST. TYPE.<br><b>MERS FIELDS</b><br>ON T2 CANNOT<br>BE DASHED | DESTINATION TYPE - DESTINATION IDENTIFIER<br>FOR DESTINATION TYPES 'COT', 'FXT', 'TIE', 'WTS',<br>AND 'SCC', THE FOLLOWING MERS FIELDS ON A T2<br>RECORDCANNOTBEDASHED:<br>1. MERS PAUSE VALUE - ESCAPE<br>2. MERS PAUSE VALUE - TOLL BARRIER CODE<br>3. MERS PAUSE VALUE - SEIZURE<br>4. MERS QUEUE ALLOWED |

**Table 21.1 CPG Error Messages (Continued)**

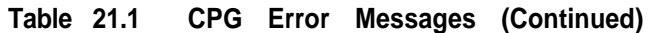

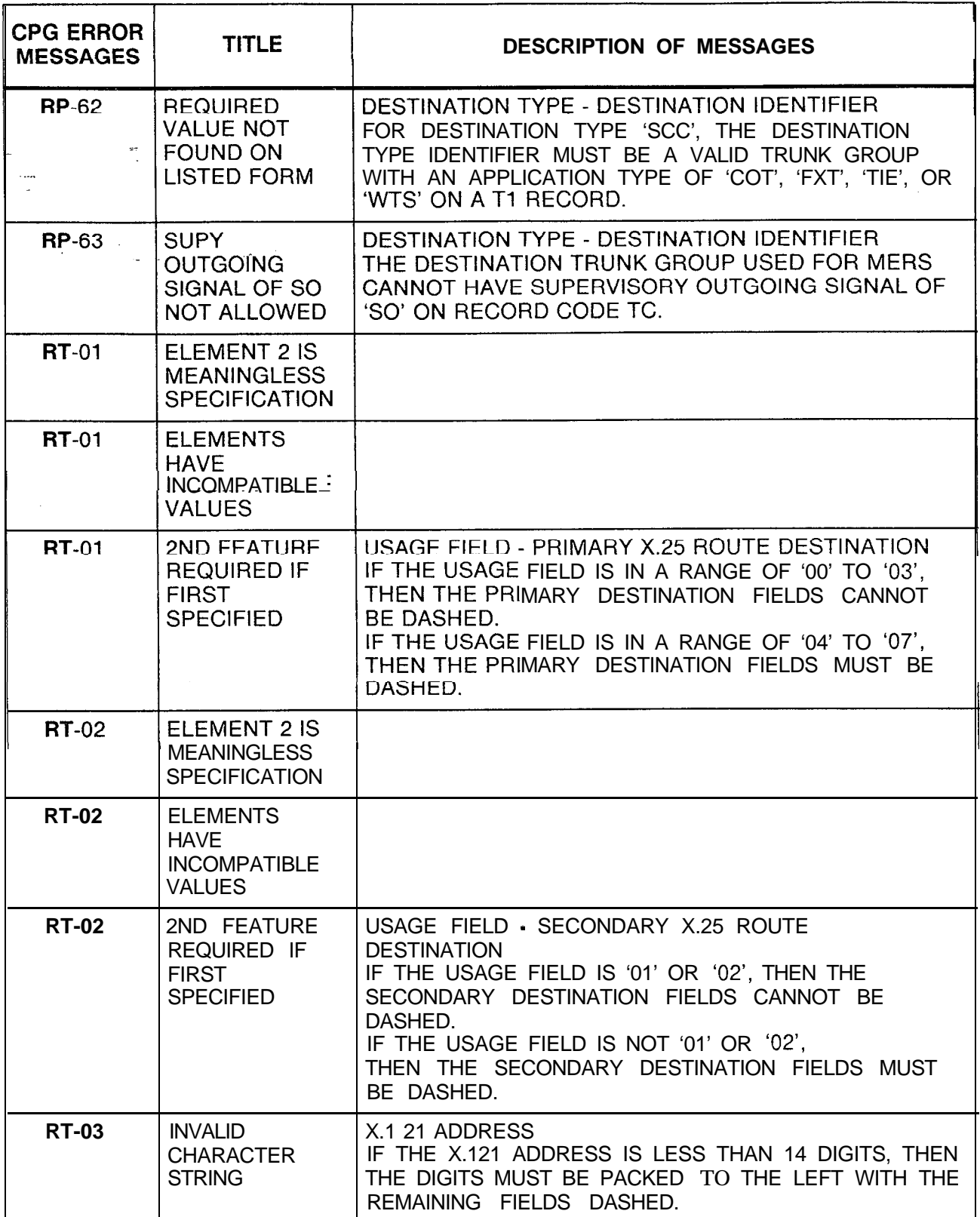

 $\mathcal{A}^{\mathcal{A}}$ 

| <b>CPG ERROR</b><br><b>MESSAGES</b> | <b>TITLE</b>                                                                                                    | <b>DESCRIPTIONOFMESSAGES</b>                                                                                                    |
|-------------------------------------|----------------------------------------------------------------------------------------------------|----------------------------------------------------------------------------------------------------|
| <b>RT-04</b>                        | <b>DASHES MUST</b><br><b>BE USED</b><br><b>CONSISTENTLY</b><br><b>INTFIELD</b>                                  |                                                                                                    |
| <b>RT-04</b>                        | <b>INVALID</b><br><b>CHARACTER</b><br>PATTERN IN<br>2ND FIELD                                                   | PRIMARY X.25 ROUTE DESTINATION<br>SECONDARY X.25 ROUTE DESTINATION<br>DASHES MUST BE USED CONSISTENTLY ACROSS<br>THE ENTIRE PHYSICAL LOCATION<br>(PEC, GROUP, CARD SLOT, AND CIRCUIT).<br>IF ANY OF THE FIELDS ARE DASHED,<br>THEN ALL MUST BE DASHED.<br>IF ONE OF THE FIELDS IS NON-DASHED,<br>THEN ALL MUST BE NON-DASHED.                                                                                                    |
| <b>RT-51</b>                        | <b>CARD TYPE</b><br>DEFINED ON FR<br><b>INCOMPATIBLE</b><br>WITH FCN OF<br><b>INCOMING</b><br><b>CARD</b>       |                                                                                                    |
| <b>RT-51</b>                        | <b>CARD TYPE</b><br>DEFINED ON FR<br><b>INCOMPATIBLE</b><br>WITH INCOMING<br><b>CARD TYPE</b>                   |                                                                                                    |
| <b>RT-51</b>                        | <b>FUNCTION OF</b><br><b>CARD NOT</b><br><b>ALLOWED FOR</b><br><b>CARD TYPE</b><br>DEFINED ON<br><b>FORM FR</b> | PRIMARY/SECONDARY X.25 ROUTE DESTINATIONS<br>THE PEC, GROUP, SLOT AND CIRCUIT FUNCTION<br>SPECIFIED MUS T BE VALID FOR THE CARD TYPE<br>DEFINED ON FR<br>(FOR THIS PEC TYPE).<br>FOR USAGE 00 AND 01,<br>THE PRIMARY X.25 ROUTE DESTINATION MUST<br>APPEAR ON A VPLO, VPL1, VP20 (VOICE AND DATA OR<br>DATA), VP21 OR NIC CARD.<br>FOR USAGE 02,<br>THE PRIMARY AND SECONDARY X.25 ROUTE<br>DESTINATION MUST APPEAR ON A VPLO, VPL1, VP20<br>(VOICE AND DATA OR DATA), VP21 OR NIC CARD.<br>FOR USAGE 03,<br>THE PRIMARY X.25 ROUTE DESTINATION MUST<br>APPEAR ON AN ADMP CARD.<br>(PHYLOC)<br>IF THE CARD TYPE IN THE MESSAGE IS "OVER"<br>THAT INDICATES THAT A CARD IN THE PREVIOUS<br><b>ILOCATION IS A WIDE CARD AND IT OVERHANGS INTO</b><br>THIS PHYSICAL LOCATON ON FR. |

**Table 21.1 CPG Error Messages (Continued)**

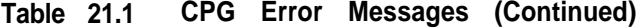

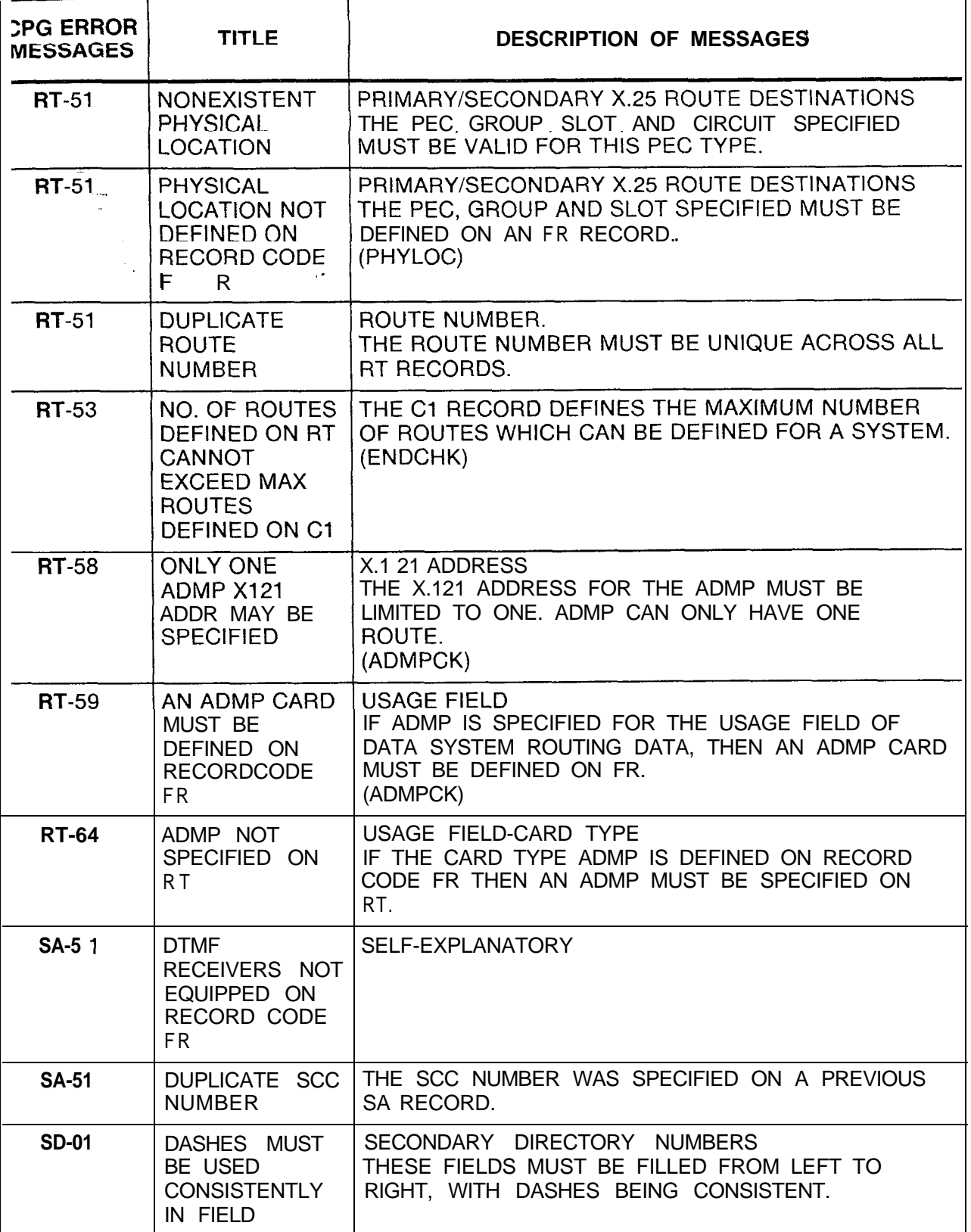

 $\hat{\vec{r}}$ ki ji

A.

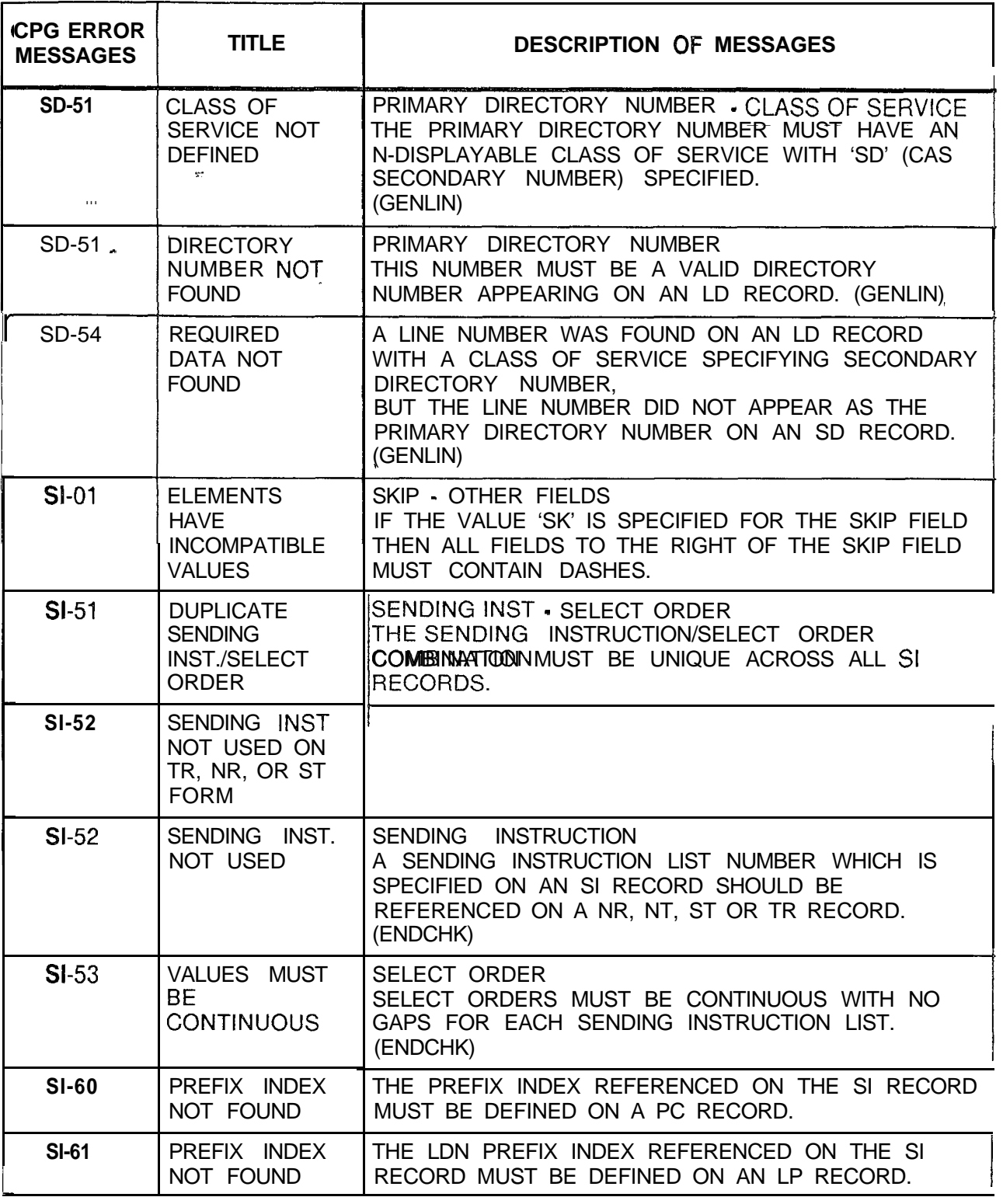

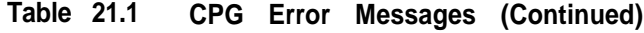

**.**

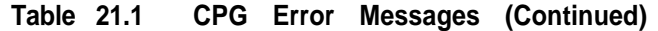

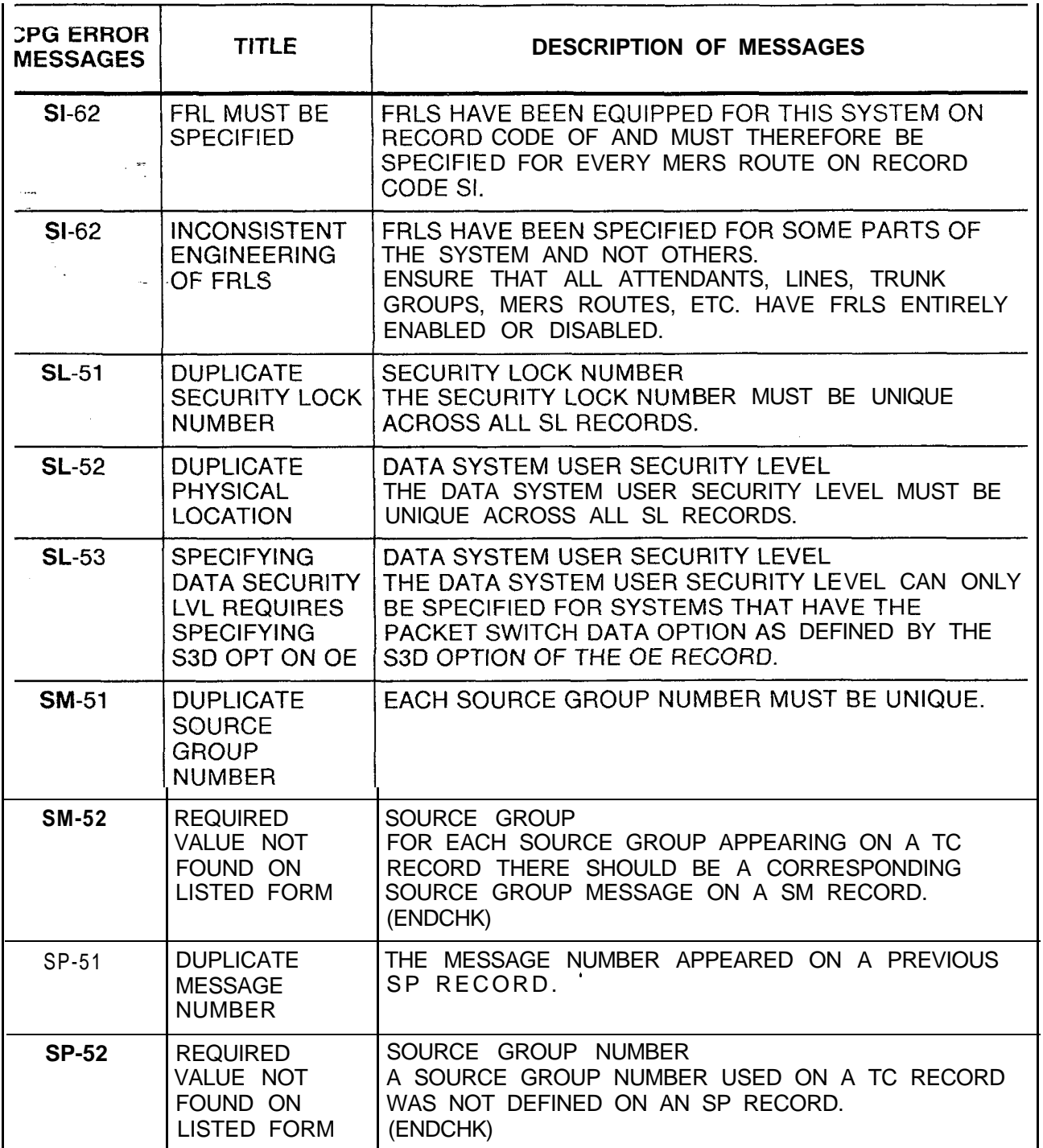

| <b>CPG ERROR</b><br><b>MESSAGES</b> | <b>TITLE</b>                                                              | <b>DESCRIPTION OF MESSAGES</b>                                                                                                    |
|-------------------------------------|---------------------------------------------------------------------------|----------------------------------------------------------------------------------------------------|
| SR-01<br>$\sim$ 10 $\pm$            | <b>INVALID</b><br><b>CHARACTER</b><br><b>STRING</b><br>57.                | SYMBOLIC REPLACEMENT WORD STRING<br><b>CHARACTERS</b><br>THE SYMBOLIC REPLACEMENT WORD/STRING<br>CHARACTER FIELDS ARE COMPOSED OF SYMBOLIC<br>REPLACEMENT WORD PLUS THE SYMBOLIC<br>REPLACEMENT STRING.<br>THE FIRST 'N' ASCII CHARACTERS BEFORE THE FIRST<br>BLANK CHARACTER WILL BE THE SR WORD. THE<br>NEXT 'M' ASCII CHARACTERS FOLLOWING THE FIRST<br>BLANK CHARACTER WILL BE THE SR STRING. 'N' +<br>'M' HAVE TO BE LESS THAN OR EQUAL TO THE TOTAL<br>OF 63 SYMBOLIC REPLACEMENT<br>WORD/STRINGCHARACTERS. |
| <b>SR-51</b>                        | <b>DUPLICATE</b><br><b>SYMBOLIC</b><br><b>REPLACEMENT</b><br>ENTRY NUMBER | SYMBOLIC REPLACEMENT ENTRY NUMBER<br>THE SYMBOLIC REPLACEMENT ENTRY NUMBER<br>MUST BE UNIQUE ACROSS ALL SR RECORDS.                                                                                                    |
| ST-01                               | <b>ELEMENTS</b><br><b>HAVE</b><br><b>INCOMPATIBLE</b><br><b>VALUES</b>    |                                                                                                    |
| ST-01                               | ELEMENT 2 IS<br><b>MEANINGLESS</b><br><b>SPECIFICATION</b>                |                                                                                                    |
| ST-01                               | 2ND FEATURE<br><b>REQUIRED IF</b><br><b>FIRST</b><br><b>SPECIFIED</b>     |                                                                                                    |
| ST-01                               | VALUE OF<br><b>SECOND</b><br>ELEMENT TOO<br><b>SMALL</b>                  |                                                                                                    |
| ST-01                               | VALUE OF<br><b>SECOND</b><br>ELEMENT TOO<br>LARGE                         |                                                                                                    |
| ST-01                               | <b>INVALID</b><br><b>SYNTAX</b>                                           | <b>INVALID SERVICE CODE</b><br>THE SERVICE CODE MUST BE OF THE FORM '11N',<br>'N11', '555', '00-' OR 'OOO', WHERE 'N' IS A NUMBER<br>BETWEEN 2 AND 9.                                                                                                    |

**Table 21.1 CPG Error Messages (Continued)**

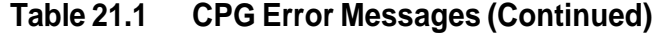

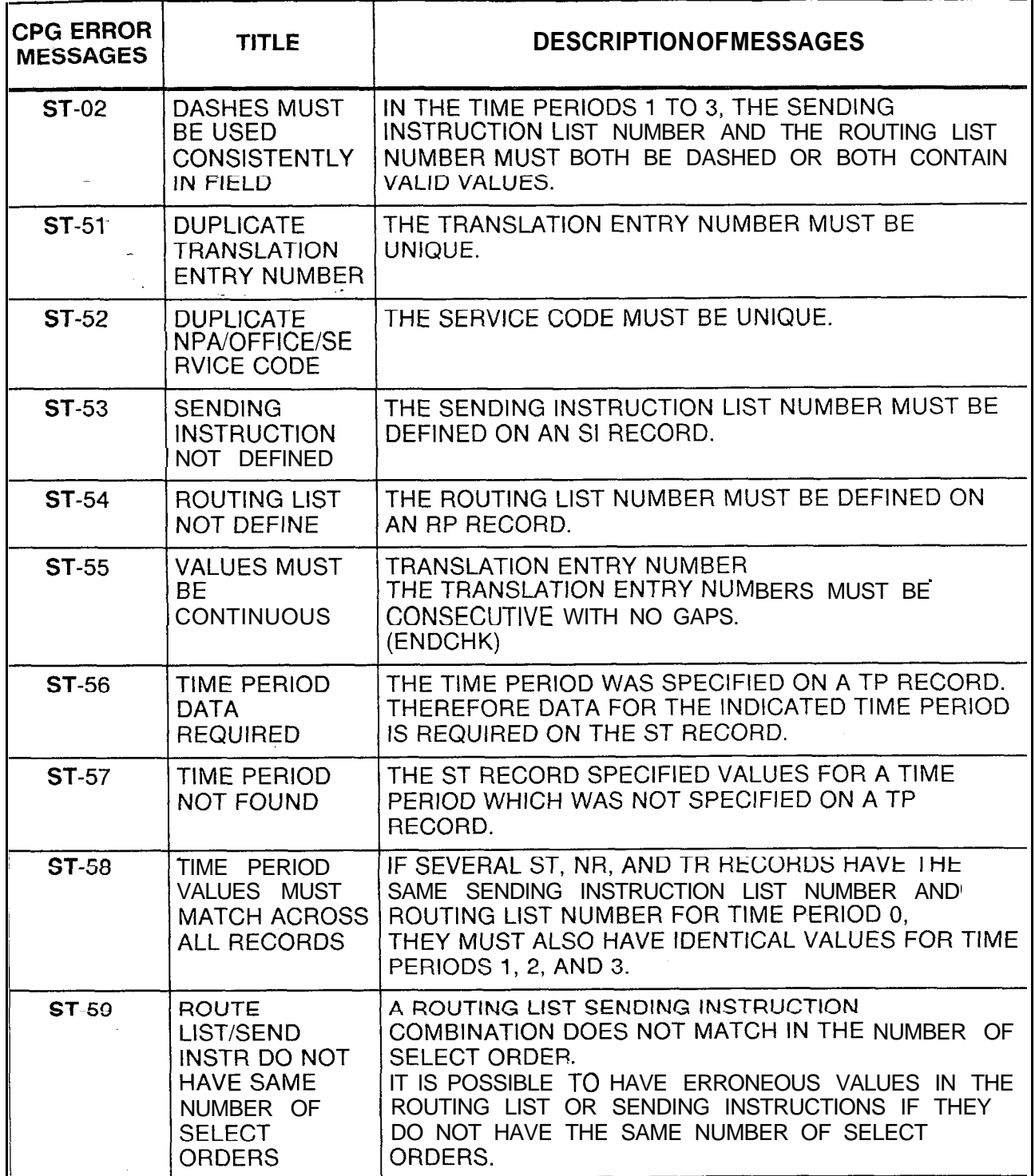

| <b>CPG ERROR</b><br><b>MESSAGES</b> | <b>TITLE</b>                                                                      | <b>DESCRIPTION OF MESSAGES</b>                                                                                                    |
|-------------------------------------|-----------------------------------------------------------------------------------|----------------------------------------------------------------------------------------------------|
| <b>ST-60</b><br>$\sim$              | #OR * BEING<br>OUTPULSED ON<br>NON-DTMF<br>TRUNK GROUP                            | A ROUTING LIST SENDING INSTRUCTION<br>COMBINATION ASSOCIATES A TRUNK GROUP<br>(RECORD CODES RP AND TI) WITH AN OUTGOING<br>SIGNALING MODE OF 'DP' OR '--' WITH A PREFIX<br>INDEX (RECORD CODES SI, LP AND/ OR PC) THAT<br>SPECIFIES THE OUTPULSING OF DIGITS '# ' AND/OR<br>$\left( \begin{array}{c} \star \end{array} \right)$ |
| <b>SY-01</b>                        | BLANKS ON .<br>INPUT RECORD                                                       | BLANKS WERE FOUND IN SOME FIELD (OTHER THAN<br>THE COMMENTS FIELD) ON THE INPUT RECORD.                                                                                                    |
| SY-02                               | <b>INVALID</b><br><b>CHARACTER</b><br><b>STRING</b>                               | THE FIELD BEGINNING IN THE LISTED COLUMN<br>CONTAINS AN INVALID STRING.                                                                                                    |
| SY-03                               | NUMERIC FIELD<br><b>CONTAINS</b><br>NON-NUMERIC<br><b>DATA</b>                    | THE FIELD BEGINNING IN THE LISTED COLUMN IS TO<br>CONTAIN NUMERIC DATA (DIGITS O-9) ONLY.<br>NON-NUMERIC DATA WAS FOUND.                                                                                                    |
| <b>SY-04</b>                        |                                                                                   | A NUMERIC FIELD CONTAINS A VALUE THAT IS NOT IN<br>THE ALLOWABLE RANGE OF VALUES FOR THAT<br>FIELD.                                                                                                    |
| SY-05                               | <b>INVALID</b><br><b>CHARACTER</b><br>STRING OR<br><b>NUMERIC</b><br><b>VALUE</b> | THE FIELD BEGINNING IN THE LISTED COLUMN<br>CONTAINS AN INVALID VALUE. THE FIELD CAN<br>CONTAIN EITHER A NUMERIC VALUE OR SOME<br>CHARACTER STRING (USUALLY ' - ').                                                                                                    |
| SY-06                               | <b>INVALID</b><br><b>CHARACTER</b>                                                | THE COLUMN LISTED IS TO CONTAIN A CHARACTER<br>(A-Z), A DIGIT (0-9), OR A DASH. AN INVALID<br>CHARACTER WAS FOUND IN THE COLUMN.                                                                                                    |
| $S1-51$                             | <b>DUPLICATE</b><br><b>SCREENING</b><br><b>TABLES</b>                             | SCREENING TABLE - MDR WORK GROUP NUMBER<br>THE COMBINATION OF SCREENING TABLE AND MDR<br>WORK GROUP NUMBER MUST BE UNIQUE ACROSS<br>ALL S1 RECORDS.                                                                                                    |
| $SI-52$                             | MDR WORK<br><b>GROUP</b><br>NUMBER NOT<br>FOUND ON LD<br><b>FORM</b>              | THE MDR WORK GROUP NUMBER MUST BE<br>SPECIFIED ON AT LEAST ONE LD RECORD.                                                                                                    |
| $SI-53$                             | MDR DEVICE<br>NOT ON MD<br><b>FORM</b>                                            | THE MDR DEVICE SPECIFIED ON AN \$1 RECORD<br>MUST BE A DEVICE ENGINEERED ON AN MD RECORD.                                                                                                    |

**Table 21.1 CPG Error Messages (Continued)**

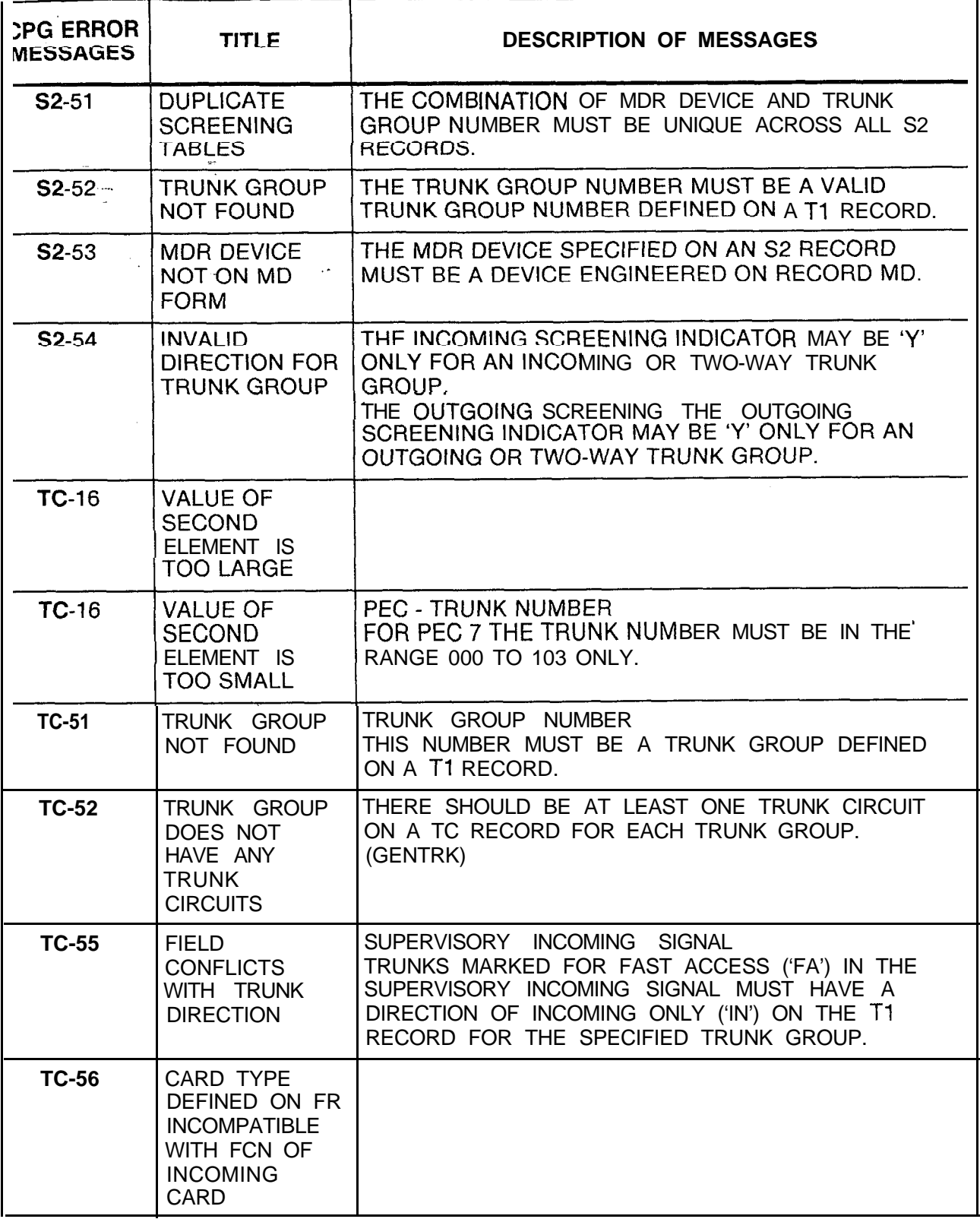

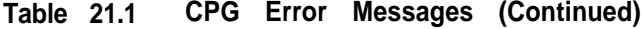

SVR 5210 **8187** D-523

Ý.

 $\mathsf{I}$ 

| <b>CPG ERROR</b><br><b>MESSAGES</b> | <b>TITLE</b>                                                                                             | <b>DESCRIPTION OF MESSAGES</b>                                                                                                    |
|-------------------------------------|----------------------------------------------------------------------------------------------------|----------------------------------------------------------------------------------------------------|
| <b>TC-56</b>                        | <b>CARD TYPE</b><br>DEFINED ON FR<br><b>INCOMPATIBLE</b><br><b>WHH INCOMING</b><br><b>CARD TYPE</b>      |                                                                                                    |
| <b>TC-56</b>                        | <b>FUNCTION OF</b><br><b>CARD NOT</b><br><b>ALLOWED FOR</b><br><b>CARD TYPE</b><br>DEFINED ON<br>FORM FR | PHYSICAL LOCATION<br>THE PEC, GROUP, SLOT, AND CIRCUIT FUNCTION<br>SPECIFIED MUST BE VALID FOR THE CARD TYPE<br>DEFINED ON FR (FOR THIS PEC TYPE).<br>PHYSICAL TRUNK TYPE OF 'EM' MUST APPEAR ON AN<br>'EMT OR 'EMT4 TRUNK CARD.<br>PHYSICAL TRUNK TYPE OF 'GS', 'LP', AND 'LD'<br>(OUTGOING) MUST APPEAR ON A COT TRUNK CARD.<br>PHYSICAL TRUNK TYPE OF 'LD' (INCOMING) MUST<br>APPEAR ON AN ILT TRUNK CARD.<br>PAGING/DICTATION CIRCUITS (TRUNK APPLICATION<br>'DIC' OR 'PAG' MUST APPEAR ON A PDIC CARD.<br>TRUNKS WITH TRUNK APPLICATION 'NIC' MUST<br>APPEAR ON A NIC CARD.<br>(PHYLOC)<br>IF THE CARD TYPE IN THE MESSAGE IS "OVER",<br>THAT INDICATES THAT A CARD IN THE PREVIOUS<br>LOCATION IS A WIDE CARD AND IT OVERHANGS INTO<br>THIS PHYSICAL LOCATION ON FR. |
| TC-56                               | NONEXISTENT<br><b>PHYSICAL</b><br><b>LOCATION</b>                                                        | PHYSICAL LOCATION<br>THE PEC, GROUP, SLOT, AND CIRCUIT SPECIFIED<br>MUST BE VALID FOR THIS PEC TYPE.<br>(PHYLOC)                                                                                                    |
| <b>TC-56</b>                        | <b>PHYSICAL</b><br>LOCATION NOT<br>DEFINED ON<br><b>RECORDCODE</b><br>FR.                                | PHYSICAL LOCATION<br>THE PEC, GROUP, AND SLOT SPECIFIED MUST BE<br>DEFINED ON AN FR RECORD.                                                                                                    |
| <b>TC-56</b>                        | <b>PHYSICAL</b><br><b>LOCATION</b><br><b>PREVIOUSLY</b><br><b>FILLED</b>                                 | PHYSICAL LOCATION<br>THE PEC, GROUP, SLOT, AND CIRCUIT SPECIFIED FOR<br>THE TRUNK CIRCUIT MUST BE UNIQUE.<br>(PHYLOC)                                                                                                    |
| <b>TC-56</b>                        | <b>CARD</b><br><b>OVERHANGS</b><br><b>INTO A</b><br><b>PREVIOUSLY</b><br>FILLED SLOT                     | THIS CARD IS AN OVERSIZED CARD AND IS TRYING<br>TO FILL TWO SLOTS.<br>OF THE TWO SLOTS IT FILLS, THE RIGHT HAND ONE<br>HAS ALREADY BEEN FILLED.                                                                                                    |

**Table 21.1 CPG Error Messages (Continued)**

 $\mathbb{Z}^{\mathbb{Z}}$ 

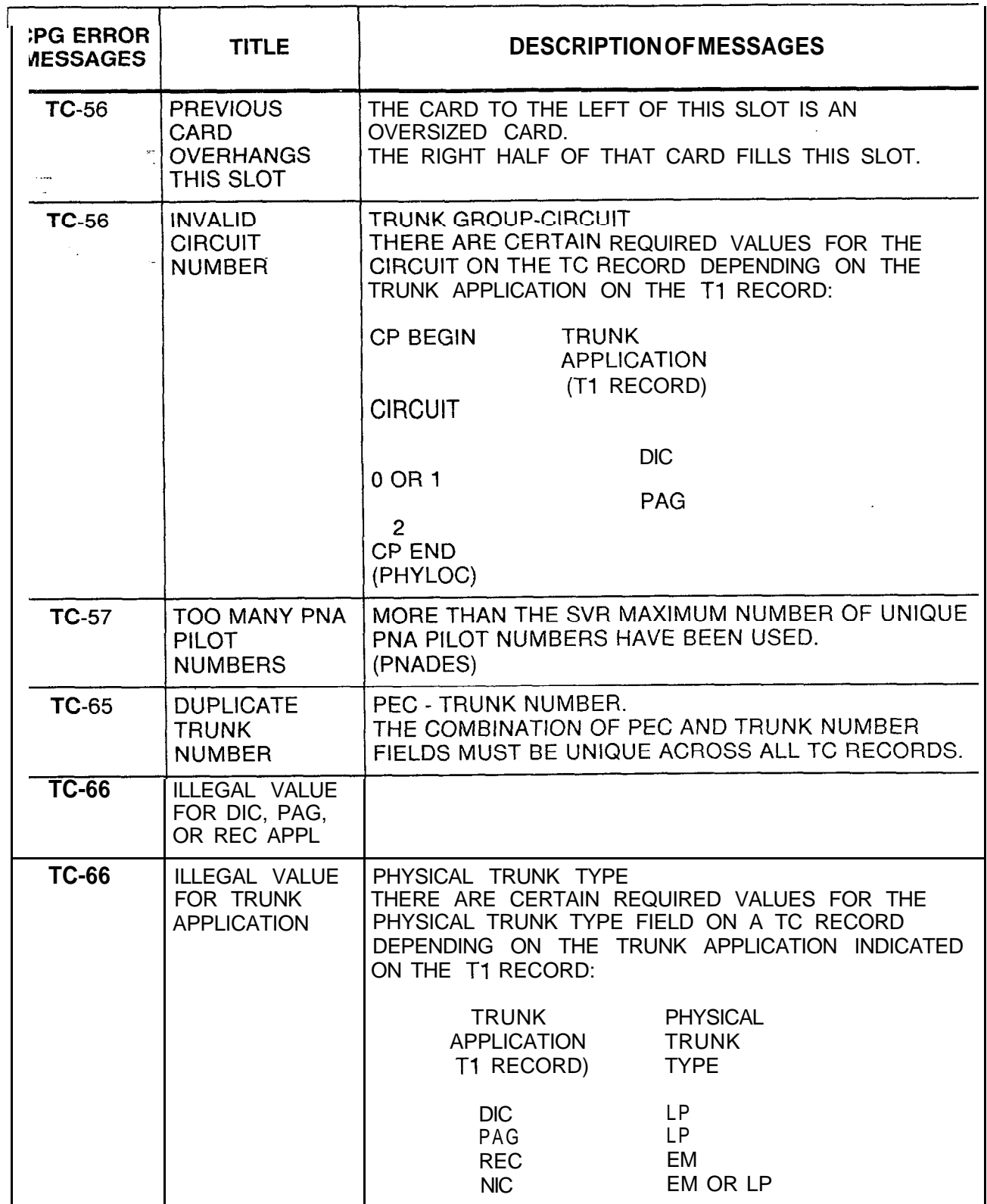

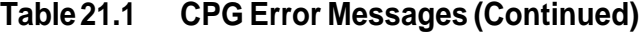

| <b>CPG ERROR</b><br><b>MESSAGES</b> | <b>TITLE</b>                                            | <b>DESCRIPTION OF MESSAGES</b>                                                                                                    |
|-------------------------------------|---------------------------------------------------------|----------------------------------------------------------------------------------------------------|
| <b>TC-67</b>                        | <b>ILLEGAL VALUE</b><br>FOR DIC, PAG<br>OR REC APPL     |                                                                                                    |
| TC-67                               | <b>ILLEGAL VALUE</b><br>FOR TRUNK<br><b>APPLICATION</b> | SUPERVISORY INCOMING SIGNAL - SUPERVISORY<br>OUTGOING SIGNAL<br>THERE ARE CERTAIN REQUIRED VALUES FOR THE<br>SUPERVISORY INCOMING SIGNAL AND THE<br>SUPERVISORY OUTGOING SIGNAL DEPENDING ON<br>THE TRUNK APPLICATION INDICATED ON THE T1<br>RECORD (DEPENDING ON SVR). |
|                                     |                                                         | TRUNK SUPERVISORY SUPERVISORY<br>APPLICATION INCOMING OUTGOING<br>(T1 RECORD) SIGNAL<br><b>SIGNAL</b>                                                                                                    |
|                                     |                                                         | DIC <sub>2</sub><br>ID OR --<br><b>PAG</b><br>ID OR --<br>REC<br>ID OR --<br>ID OR --<br>NIC -                                                                                                    |
| <b>TC-68</b>                        | ILLEGAL VALUE<br>FOR DIC, PAG<br>OR REC APPL            | TRUNK CARRIER<br>THERE ARE CERTAIN REQUIRED VALUES FOR THE<br>TRUNK CARRIER ON A TC RECORD DEPENDING ON<br>THE TRUNK APPLICATION INDICATED ON THE T1<br>RECORD (DEPENDING ON SVR):                                                                                      |
|                                     |                                                         | <b>TRUNK</b><br><b>APPLICATION</b><br><b>TRUNK</b><br><b>CARRIER</b><br>(T1 RECORD)                                                                                                    |
|                                     |                                                         | <b>DIC</b><br>AT OR --<br>AT OR --<br>PAG<br>AT OR --<br><b>REC</b>                                                                                                    |
| TC-69                               | ILLEGAL VALUE<br>FOR DIC, PAG<br>OR REC APP             |                                                                                                    |
| <b>TC-69</b>                        | ILLEGAL VALUE<br>FOR TRUNK<br><b>APPLICATION</b>        | CO TRUNK NUMBER<br>IF THE TRUNK APPLICATION ON A T1 RECORD IS<br>'DIC', 'PAG', 'REC' OR 'NIC'<br>THEN THE CO TRUNK NUMBER MUST BE DASHED.                                                                                                    |
| <b>TC-71</b>                        | <b>ILLEGAL VALUE</b><br>FOR DIC, PAG<br>OR REC APPL     |                                                                                                    |

**Table 21.1 CPG Error Messages (Continued)**

in and<br>Maria

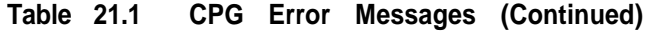

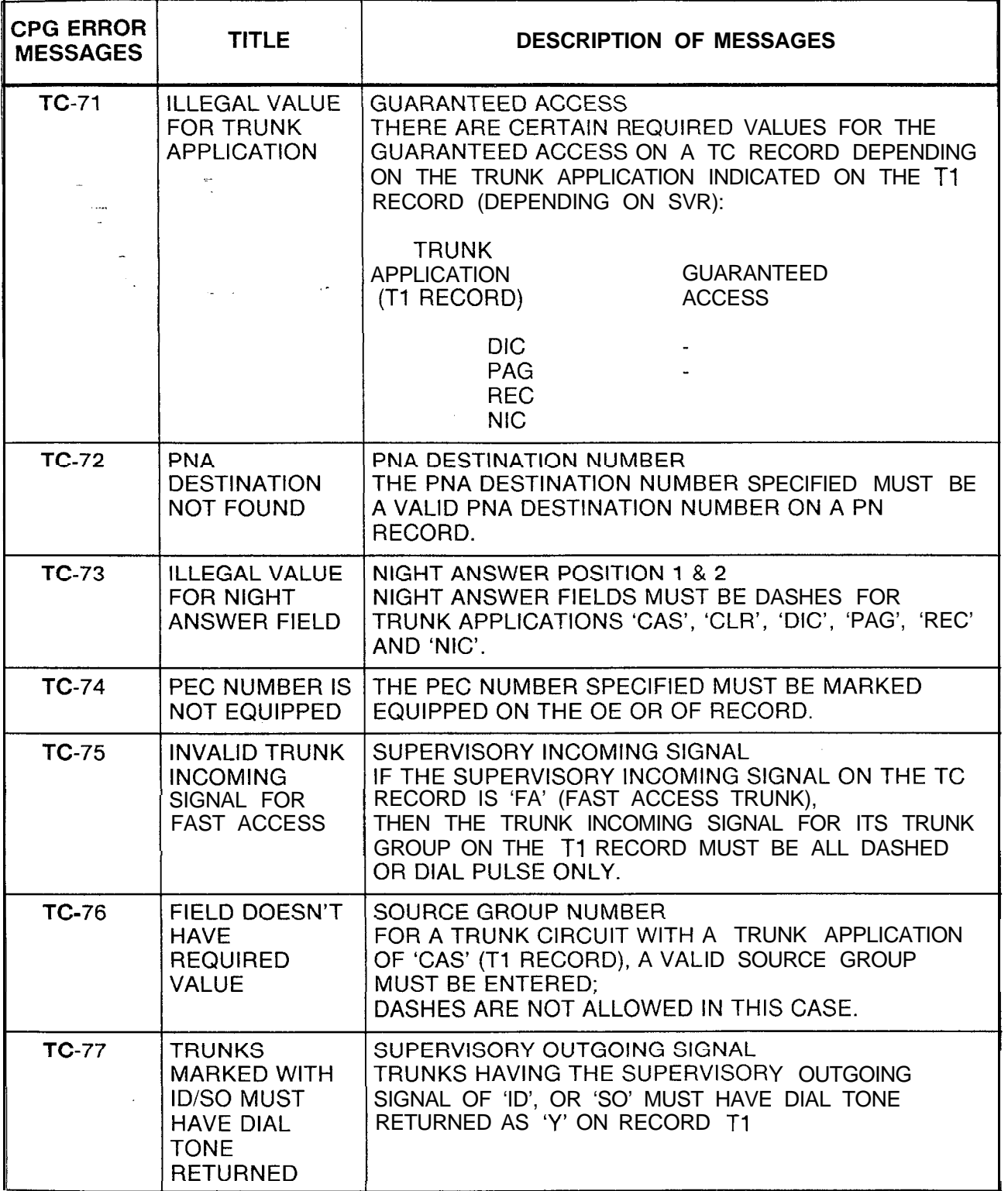

| <b>CPG ERROR</b><br><b>MESSAGES</b> | <b>TITLE</b>                                                                       | <b>DESCRIPTION OF MESSAGES</b>                                                                                                    |
|-------------------------------------|------------------------------------------------------------------------------------|----------------------------------------------------------------------------------------------------|
| <b>TC-78</b>                        | <b>NOT A CO LINE</b>                                                               | THE LINE DIRECTORY NUMBER SPECIFIED AS A CO.<br>LINE WAS NOT ENGINEERED AS A CO LINE ON AN LD<br>RECORD.<br>(TABGEN)                                                                                               |
| TC-70                               | <b>TRUNK GROUP</b><br><b>HAS INVALID</b><br><b>CLASS OF</b><br><b>SERVICE MARK</b> | <b>CLASS OF SERVICE</b><br>A TRUNK MARKED FOR PNA MUST HAVE A CLASS OF<br>SERVICE THAT SPECIFIES STATION ACCESS ON<br>RECORD T1 FOR THE TRUNK GROUP                                                                |
| <b>TC-80</b>                        | <b>REQUIRED</b><br>DATA NOT<br><b>FOUND</b>                                        | THE TRUNK REFERENCED ON RECORD LD FOR A CO.<br>LINE DOES NOT MATCH THE TRUNK REFERENCED ON<br>RECORD TC FOR THE SAME LINE DIRECTORY<br>NUMBER.<br>(TABGEN)                                                         |
| <b>TC-81</b>                        | <b>REQUIRED</b><br>DATA NOT<br><b>FOUND</b>                                        | CO LINE DIRECTORY NUMBER<br>A LINE DIRECTORY NUMBER SPECIFIED ON RECORD<br>LD HAVING A DISPLAYABLE CLASS OF SERVICE WITH<br>'CL' (CO LINE) SHOULD BE SPECIFIED ON TC AS A CO<br>LINE DIRECTORY NUMBER.<br>(TABGEN) |
| <b>TC-82</b>                        | <b>FIELD</b><br><b>CONFLICTS</b><br><b>WITH TRUNK</b><br><b>APPLY</b>              | CO LINE DIRECTORY NUMBER<br>A CO LINE DIVERTS TO A TRUNK, BUT THE TRUNK<br>GROUP APPLICATION ON RECORD T1 WAS NOT 'COT'<br>(DIVERT).                                                                               |
| <b>TC-86</b>                        | <b>VALUES MUST</b><br>BE CONTINOUS                                                 | THE MEMBER NUMBERS FOR EACH TRUNK GROUP<br>MUST BE NUMBERED IN SEQUENTIAL ORDER<br>BEGINNING WITH MEMBER ZERO WITH NO GAPS OR<br>DUPLICATES ALLOWED.                                                               |
| <b>TC-87</b>                        | SUPY<br><b>OUTGOING</b><br>SIGNAL SO<br>THEN ALL TRKS<br>IN GRP MUST               | IF ONE TRK HAS SUPERVISORY OUTGOING SIGNAL 'SO' MUST BE<br>USED FOR ALL MEMBERS OF A TRUNK GROUP IF<br>REQUIRED FOR ONE MEMBER.                                                                                    |
| <b>TC-99</b>                        | SITE HAS<br><b>INCONSISTENT</b><br>DATA BASE                                       | <b>THECPGREVERSEPROCESSHASDETECTEDA</b><br>PROBLEM IN THE CUSTOMER'S DATA BASE IN THE<br>TABLE INDICATED IN THE ERROR MESSAGE.<br>(TGLINK)                                                                         |
| $TD-01$                             | ELEMENT 2 IS<br><b>MEANINGLESS</b><br><b>SPECIFICATION</b>                         |                                                                                                    |

**Table 21.1 CPG Error Messages (Continued)**

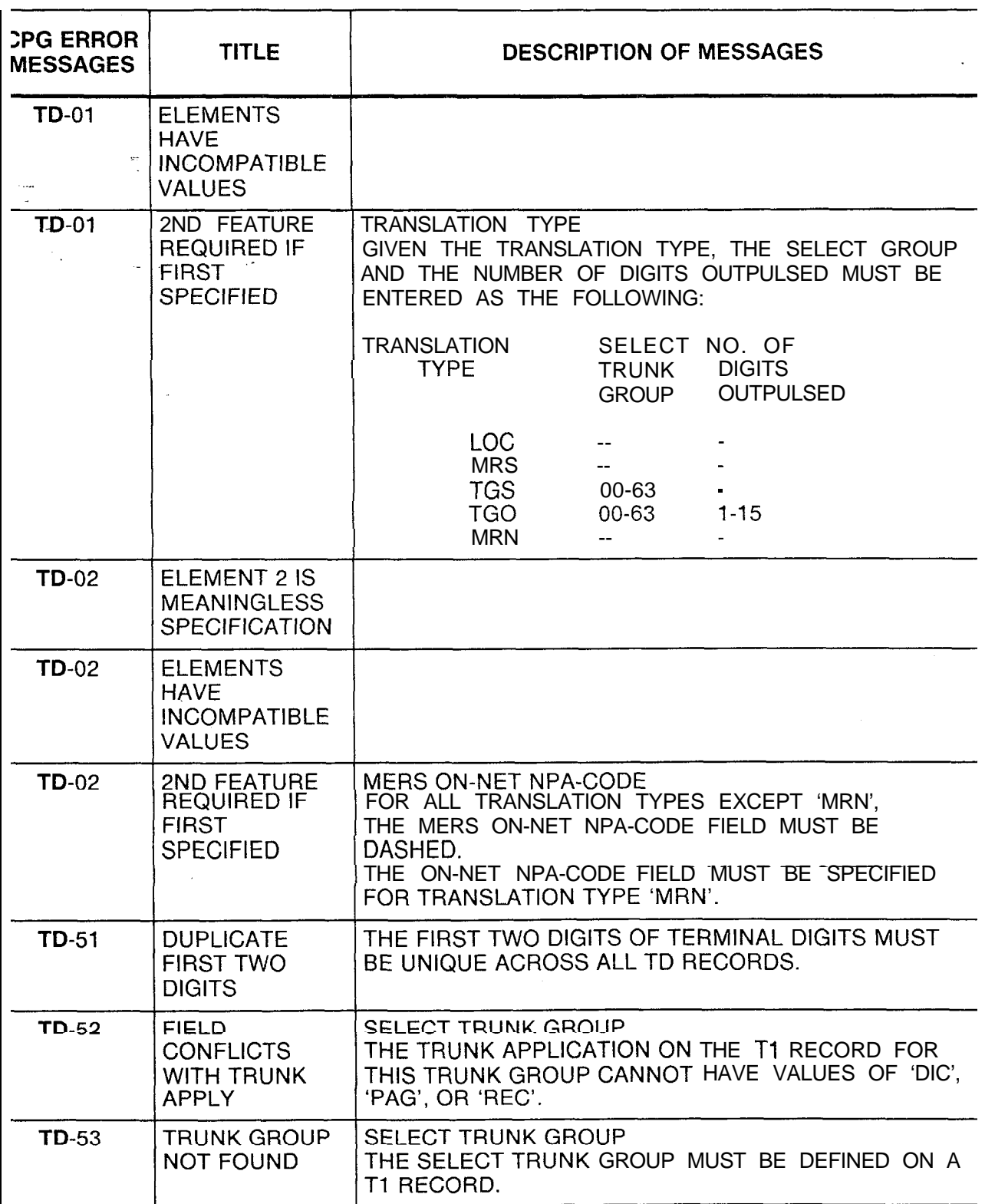

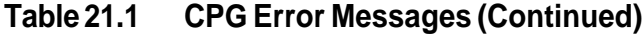

| <b>CPG ERROR</b><br><b>MESSAGES</b> | <b>TITLE</b>                                                           | <b>DESCRIPTION OF MESSAGES</b>                                                                                                    |
|-------------------------------------|------------------------------------------------------------------------|----------------------------------------------------------------------------------------------------|
| <b>TD-56</b><br>$\sim$              | <b>HUNDREDS</b><br><b>GROUP</b><br><b>CONFLICT</b>                     | IF THE FIRST TWO DIGITS HAVE THE FORM 'OX', THEN<br><b>BOTH</b><br>'OX' AND 'X' HUNDREDS GROUPS MUST NOT BE<br>SPECIFIED ON HD RECORDS. IF PRESENT,<br>THE SYSTEM WILL PROCESS BOTH HUNDREDS<br>GROUPS WITH FIRST TWO DIGITS OF 'OX' FOR THIS<br>APPLICATION.               |
| $TD - 57$                           | HUNDREDS.<br><b>GROUP NOT</b><br><b>FOUND</b>                          | FIRST TWO DIGITS OF TERMINAL DIGITS<br>THE FIRST TWO DIGITS MUST CORRESPOND TO A<br>HUNDREDS GROUP ENGINEERED ON AN HD RECORD.                                                                                                    |
| <b>TD-60</b>                        | <b>POSSIBLE</b><br>CONFLICT WITH<br>MERS 3-DIGIT<br><b>TRANSLATION</b> | CONFLICT WITH 3-DIGIT TRANSLATED NPA'S<br>WARNING MESSAGE.<br>PRIVATE NETWORK DIGIT ANALYSIS WAS COMBINED<br>WITH 3-DIGIT<br>TRANSLATION (RECORD CODE NR) IN THE SAME<br>DATA BASE TABLE. POSSIBLE PROBLEM IF PRIVATE<br>NETWORK DIGITS CONTAIN CONFLICT CODES.<br>(GENDIG) |
| TD-61                               | ONLY 4 UNIQUE<br>NPAS ALLOWED                                          | ONLY FOUR UNIQUE NPAS ARE ALLOWED BETWEEN<br>MR, NT, AND TD RECORDS.<br>(GENDIG)                                                                                                    |
| $TF-01$                             | DASHES MUST<br>BE USED<br><b>CONSISTENTLY</b><br>IN FIELD              | DATA DUMP HEADER SITE ID<br>IF ONE CHARACTER IS DASHED IN THE DATA DUMP<br>HEADER SITE ID,<br>THEN ALL CHARACTERS MUST BE DASHED                                                                                                    |
| $TL-01$                             | <b>ELEMENTS</b><br><b>HAVE</b><br><b>INCOMPATIBLE</b><br><b>VALUES</b> |                                                                                                    |
| $TL-01$                             | ELEMENT 2 IS<br><b>MEANINGLESS</b><br><b>SPECIFICATION</b>             |                                                                                                    |
| $TL-01$                             | 2ND FEATURE<br>REQUIRED IF<br><b>FIRST</b><br><b>SPECIFIED</b>         | PRINT STATUS - PRINTER ID<br>THE PRINTER STATUS AND PRINTER NUMBER FIELDS<br>MUST BOTH BE DASHED OR NONDASHED.                                                                                                    |

**Table 21 .l CPG Error Messages (Continued)**

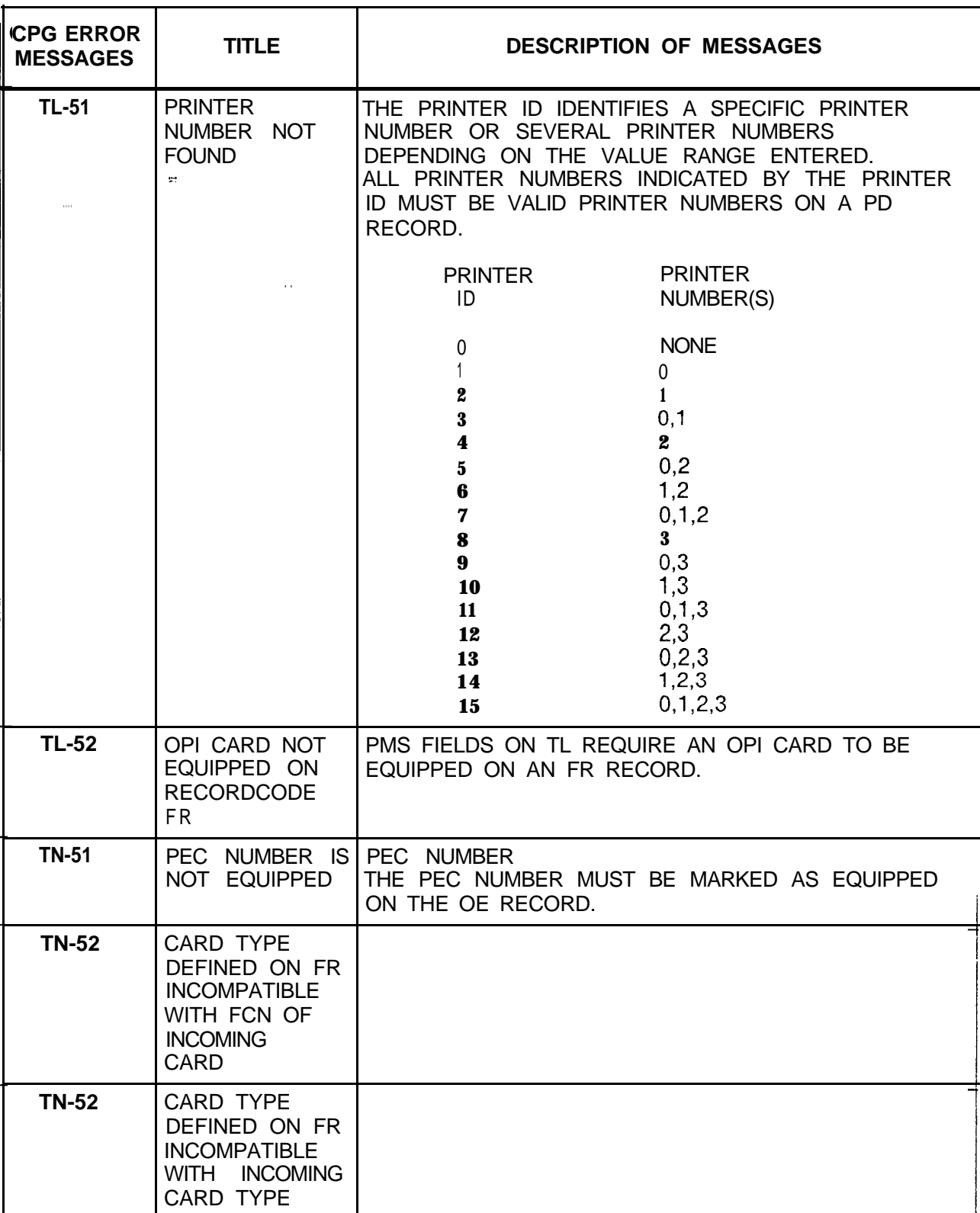

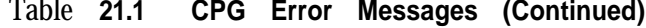

l,

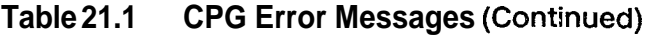

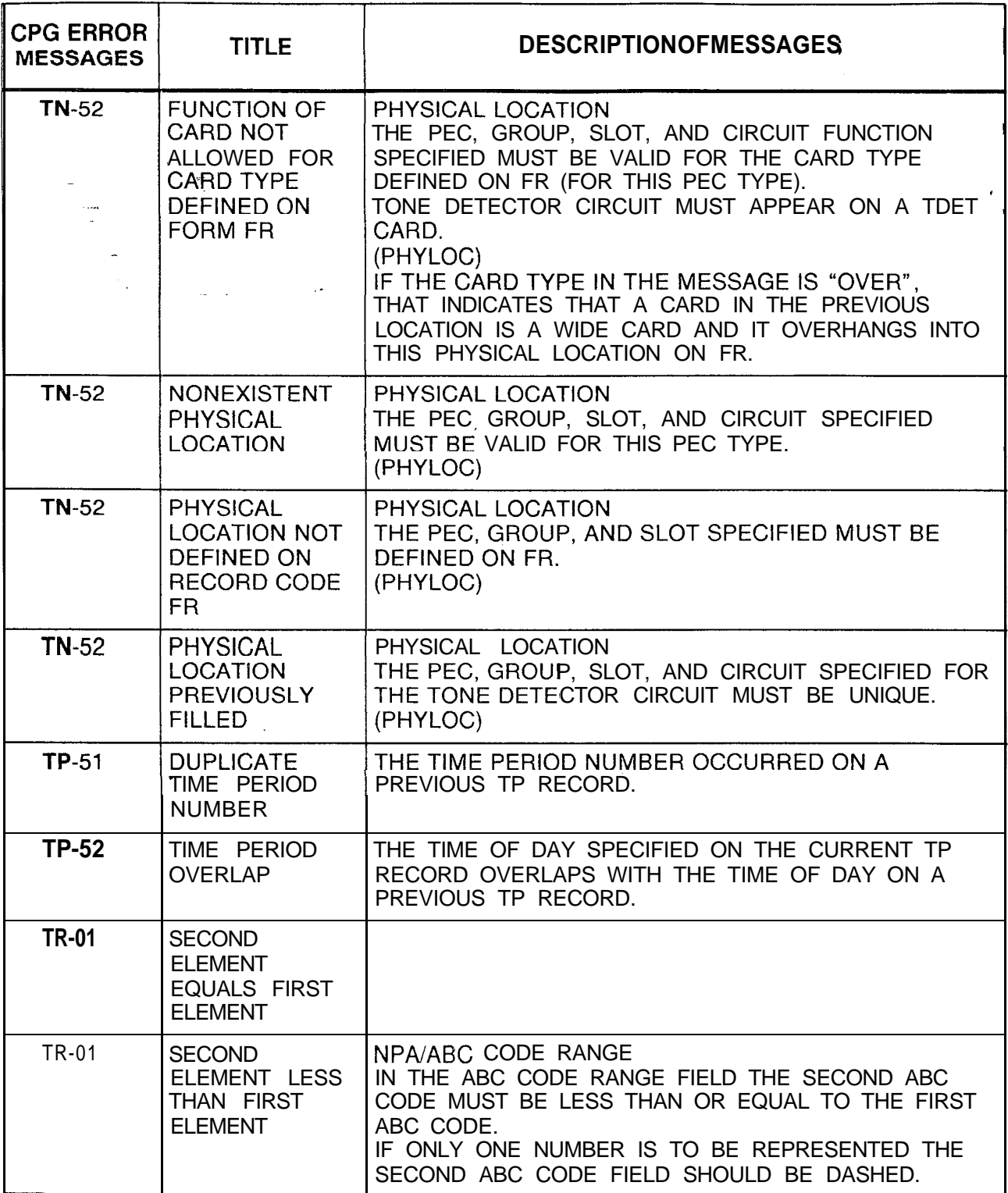

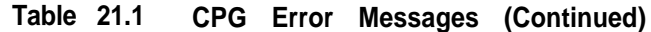

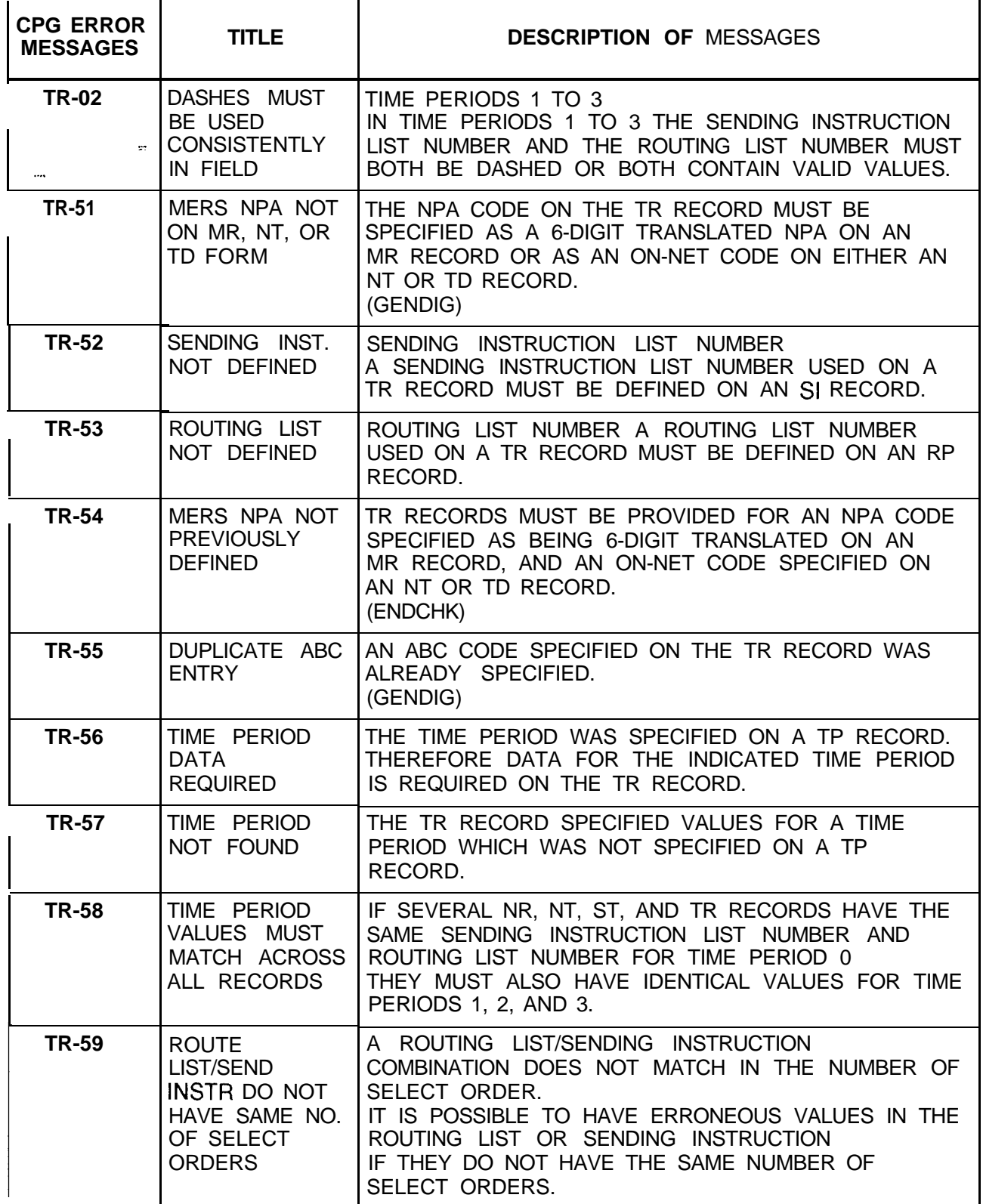

 $\chi^2$ 

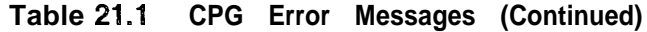

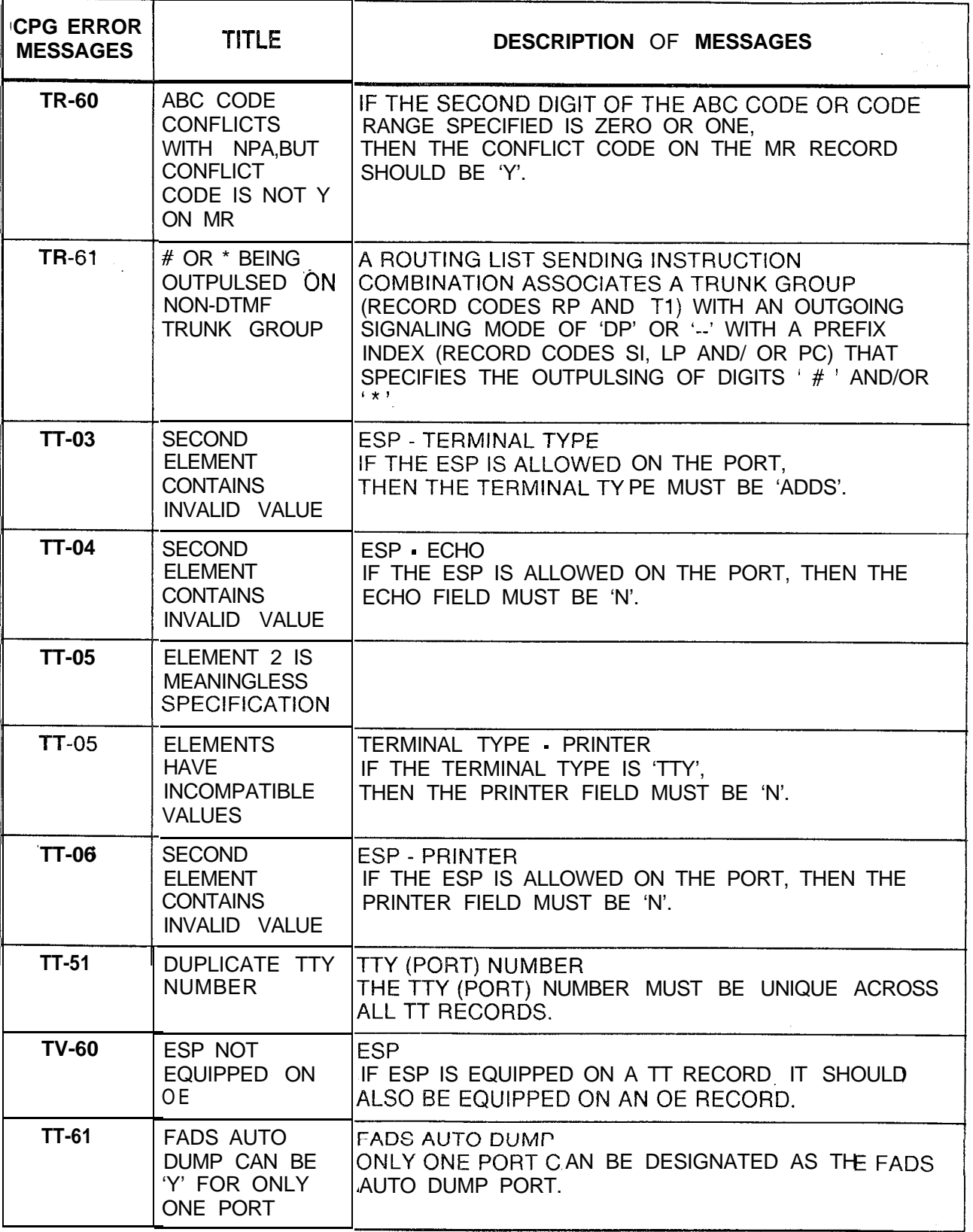

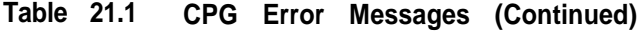

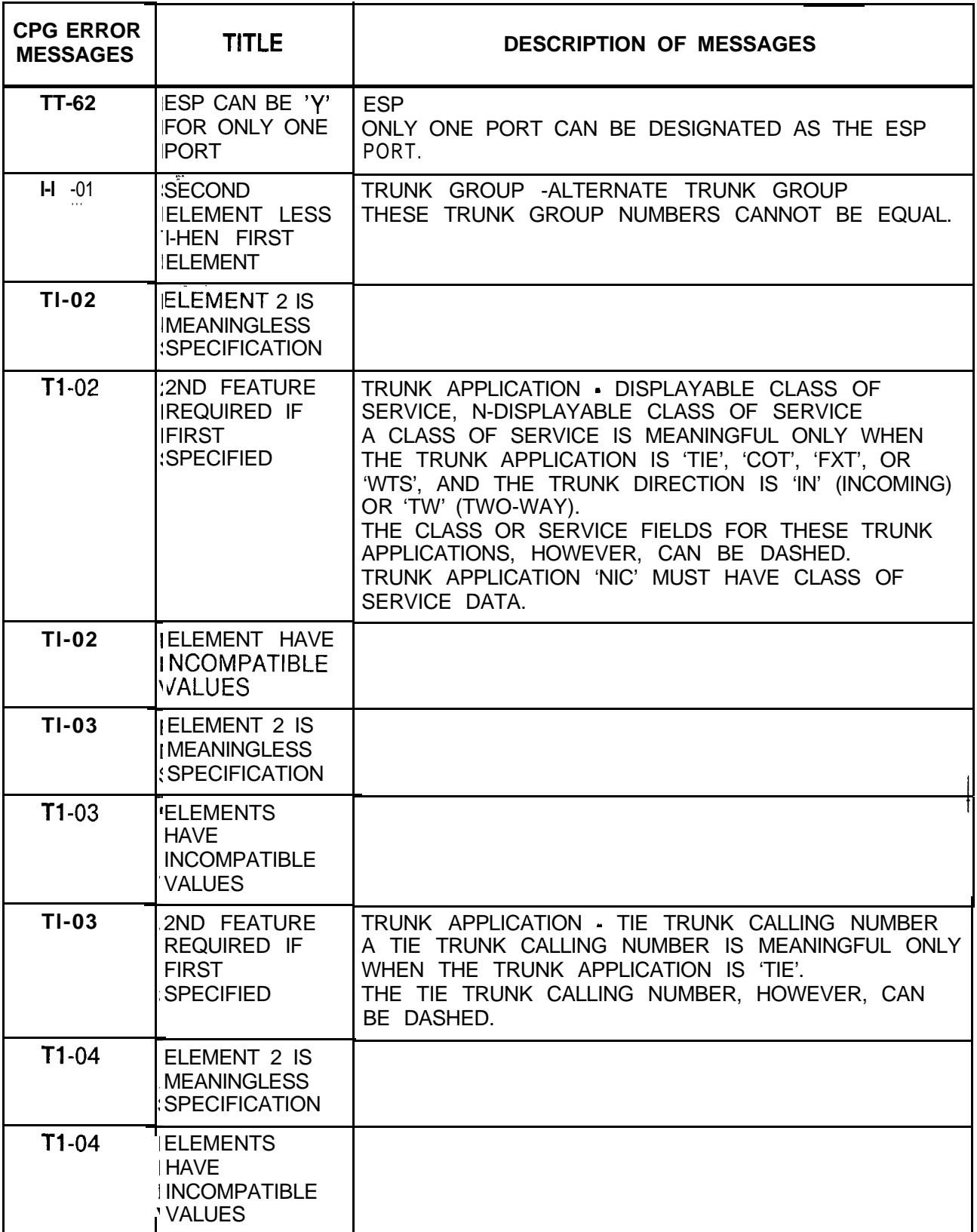

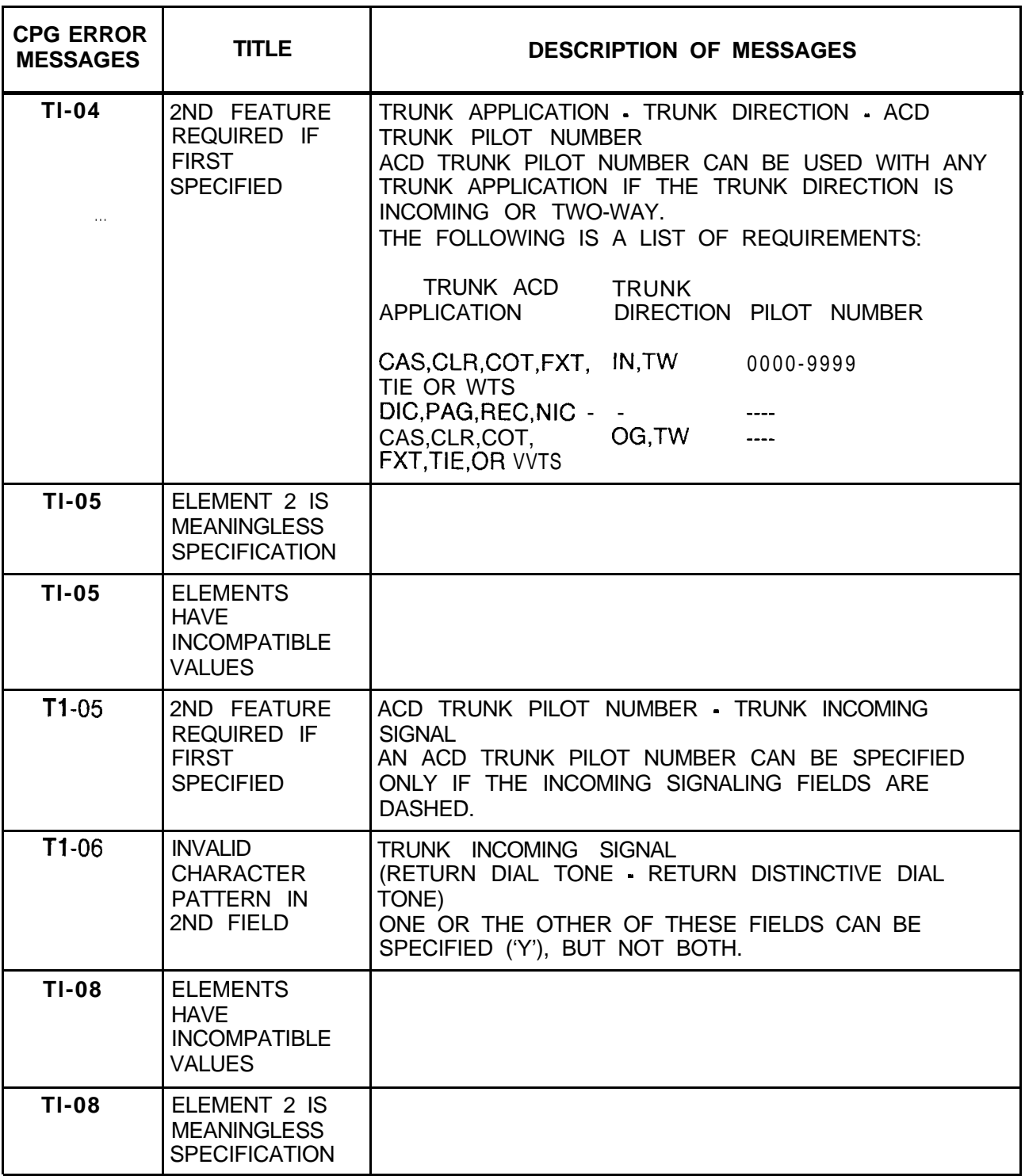

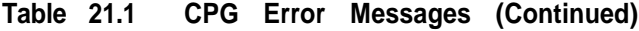

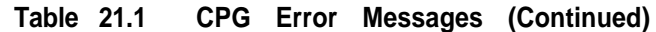

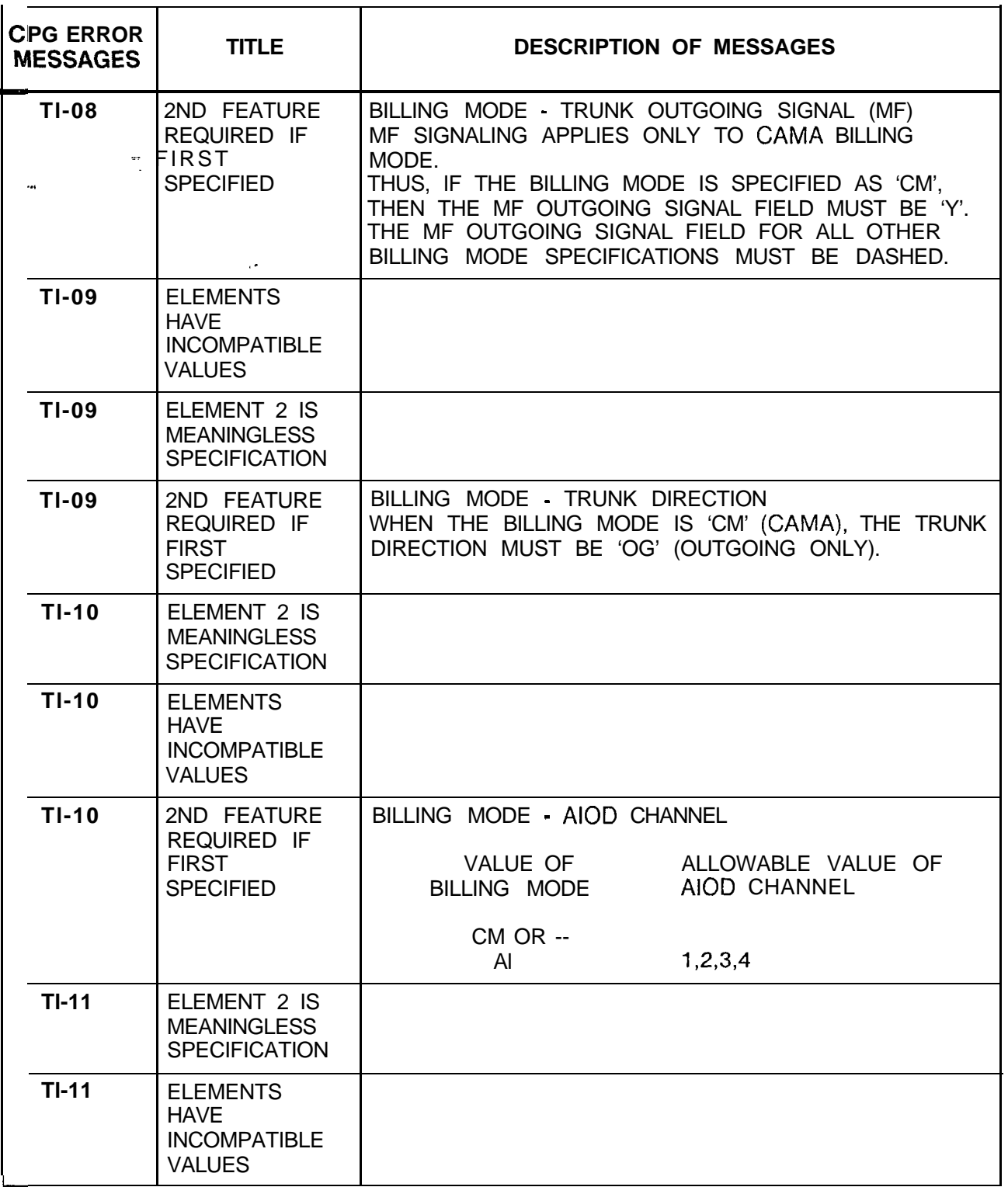

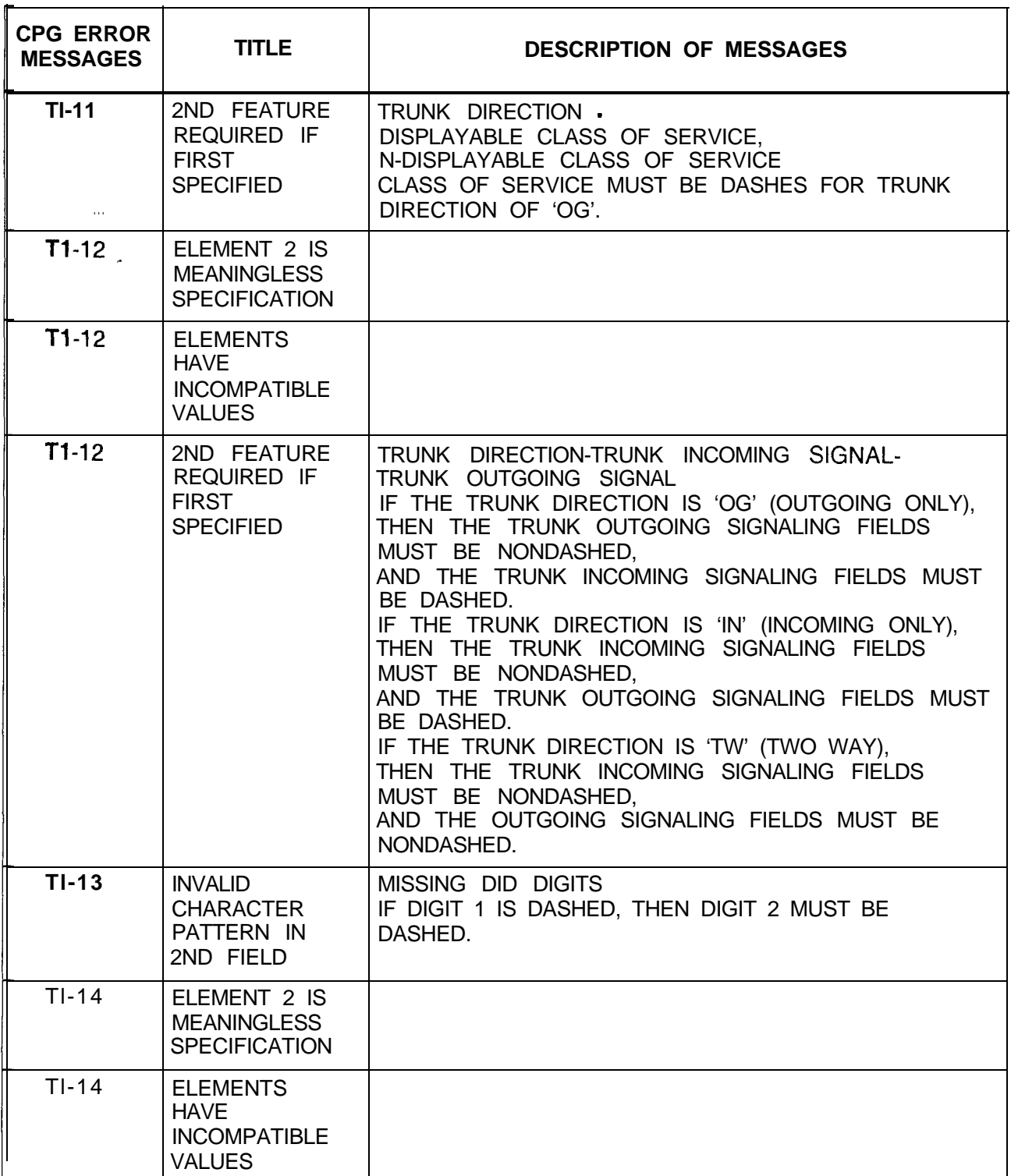

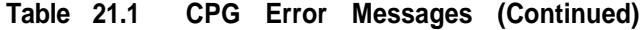

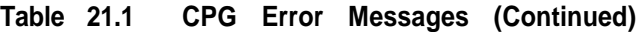

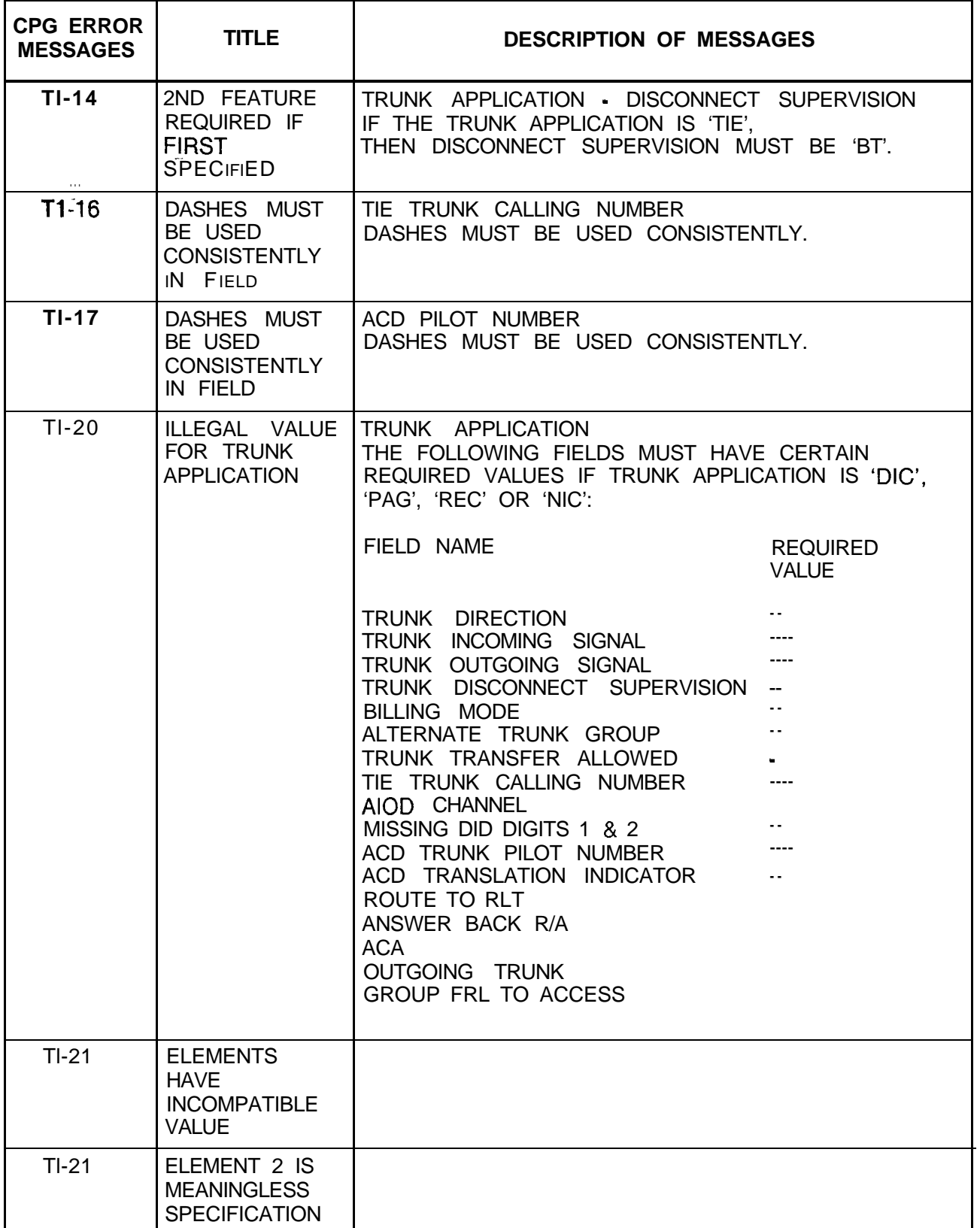

| <b>CPG ERROR</b><br><b>MESSAGES</b> | <b>TITLE</b>                                                                                  | <b>DESCRIPTION OF MESSAGES</b>                                                                                                    |
|-------------------------------------|-----------------------------------------------------------------------------------------------|----------------------------------------------------------------------------------------------------|
| $T1-21$                             | 2ND FEATURE<br><b>REQUIRED IF</b><br><b>FIRST</b><br><b>SPECIFIED</b>                         |                                                                                                    |
| $TI-21$                             | <b>RECORDER</b><br><b>ANNOUNCER</b><br>NOT ALLOWED<br>FOR TRUNK<br><b>APPLICATION</b>         | TRUNK APPLICATION - R/A RETURN ANSWER BACK<br>THE R/A RETURN ANSWER BACK FIELD CAN BE<br>SPECIFIED ('Y') ONLY IF THE TRUNK APPLICATION IS<br>'REC'.                           |
| $T1-22$                             | MF CAMA ONLY<br>IS NOT<br>ALLOWED FOR<br>TRK APPL CAS                                         | CAS TRUNK APPLICATION - TRUNK OUTGOING<br><b>SIGNAL</b><br>FOR TRUNK APPLICATION, 'CAS', OUTGOING SIGNAL<br>MF (CAMA ONLY) IS NOT ALLOWED.                                    |
| $TI-23$                             | AGENT GROUP<br># MUST BE<br>SPECIFIED FOR<br><b>TRUNK</b><br><b>APPLICATION</b><br><b>CAS</b> | TRUNK APPLICATION · AGENT GROUP NUMBER<br>FOR TRUNK APPLICATION, 'CAS', AN AGENT GROUP<br>NUMBER MUST BE SPECIFIED.                                                           |
| $TI-24$                             | <b>SECOND</b><br><b>ELEMENT</b><br><b>CONTAINS</b><br>INVALID VALUE                           | TRUNK DIRECTION . TRUNK HOMING SELECTION<br>IF TRUNK HOMING SELECTION IS SPECIFIED,<br>THE TRUNK DIRECTION MUST BE 'OG' OR 'TW'.                                              |
| $TI-25$                             | <b>ELEMENTS</b><br><b>HAVE</b><br><b>INCOMPATIBLE</b><br><b>VALUES</b>                        |                                                                                                    |
| $TI-25$                             | ELEMENT 2 IS<br><b>MEANINGLESS</b><br><b>SPECIFICATION</b>                                    | ACA ACA TOLERANCES<br>IF THE ACA FIELD IS 'Y', THEN THE ACA TOLERANCE<br>FIELDS (ACA SHORT CALL THRESHOLD, INTERVAL,<br>AND THE LONG CALL INTERVAL) MUST BE NOT BE<br>DASHED. |
| $TI-26$                             | <b>ELEMENTS</b><br><b>HAVE</b><br><b>INCOMPATIBLE</b><br><b>VALUES</b>                        |                                                                                                    |
| $TI-26$                             | ELEMENT 2 IS<br><b>MEANINGLESS</b><br><b>SPECIFICATION</b>                                    | OUTGOING TRUNK GROUP FRL OUTPULSED - TRUNK<br><b>DIRECTION</b><br>IF THE OUTGOING TRUNK GROUP FRL OUTPULSED IS<br>'Y', THEN THE TRUNK DIRECTION MUST BE 'OG' OR<br>'TW'.      |

**Table 21.1 CPG Error Messages (Continued)**

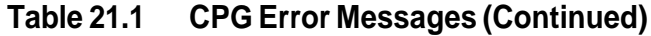

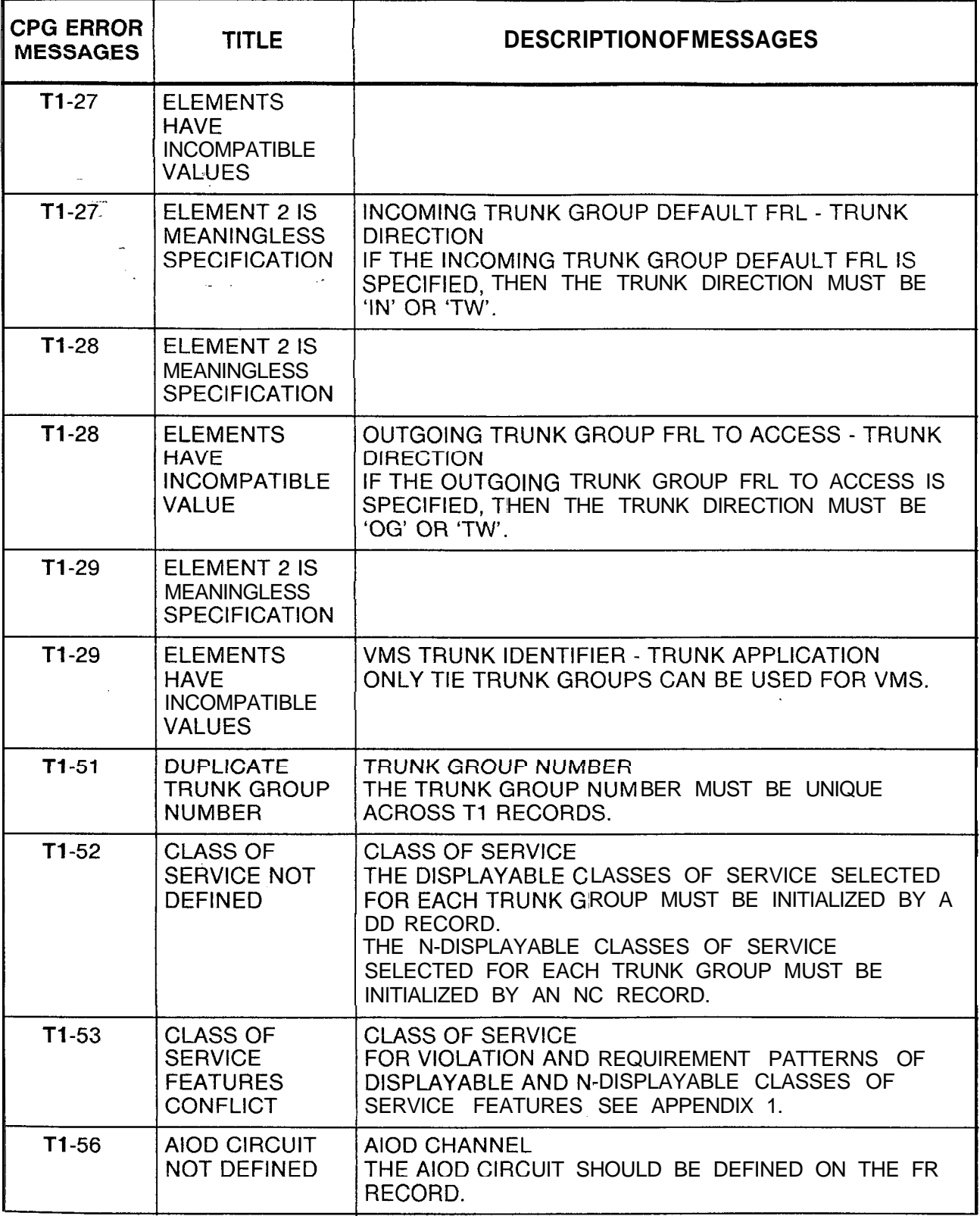

 $\mathcal{A}$ 

| <b>CPG ERROR</b><br><b>MESSAGES</b> | <b>TITLE</b>                                                    | <b>DESCRIPTION OF MESSAGES</b>                                                                                                    |
|-------------------------------------|-----------------------------------------------------------------|----------------------------------------------------------------------------------------------------|
| $TI-57$                             | <b>INVALID</b><br><b>ALTERNATE</b><br>TRUNK GROUP               | ALTERNATE TRUNK GROUP<br>THE ALTERNATE TRUNK GROUP MUST BE DEFINED<br>AS A TRUNK GROUP ON A T1 AND T2 RECORD.<br>(ENDCHK)                                                                                                    |
| $T1-59$                             | PILOT NO.<br><b>BELONGS TO</b><br><b>TERMINAL</b><br>HUNT GRP * | IN ORDER FOR THE ACD FEATURE TO WORK<br>PROPERLY, IT IS MORE DESIRABLE TO USE A PILOT<br>NUMBER FROM A CIRCULAR HUNT GROUP.<br>(GENTRK)                                                                                                    |
| $TI-60$                             | INVALID PILOT<br><b>NUMBER</b>                                  | THE ACD PILOT NUMBER SHOULD BE A VALID PILOT<br>NUMBER ON AN HG RECORD, AN ATTENDANT<br>CALLING NUMBER ON AN AT OR CN RECORD, OR A<br>STATION NUMBER ON AN LD RECORD.<br>(GENTRK)                                                                                                    |
| $T1-61$                             | TRUNK GROUP<br>ACCESS ERROR                                     | TRUNK GROUP NUMBER<br>EACH TRUNK GROUP SHOULD BE MARKED FOR<br>TRUNK GROUP ACCESS ON A DC RECORD IF THE<br>TRUNK GROUP DIRECTION IS OUTGOING OR TWO-<br>WAY.<br>(ENDCHK)                                                                                                    |
| $T1-62$                             | CLASS OF<br>SERVICE NOT<br><b>ALLOWED</b>                       | TRUNK GROUP - DISPLAYABLE CLASS OF SERVICE<br><b>CONFLICTS</b><br>AN INCOMING TRUNK GROUP IS RESTRICTED FROM<br>HAVING CERTAIN FEATURES. THE FOLLOWING ARE<br>THE ONLY FEATURES ALLOWED FOR TRUNK GROUPS<br>WITH AN APPLICATION TYPE OF 'COT', 'FXT', OR<br>'WTS':<br>1. TRUNK GROUP ACCESS<br>2. DICTATION EQUIPMENT ACCESS ('DA')<br>3. STATION ACCESS ('SA')<br>4. RLT ACCESS ('RL')<br>THE FOLLOWING ARE THE ONLY FEATURES<br>RESTRICTED FROM 'TIE' TRUNK APPLICATION TRUNK<br><b>GROUPS:</b><br>1. SWITCHED DIRECT LINE ('SL')<br>2. PROGRESSIVE CONFERENCE ('PC') |

**Table 21.1 CPG Error Messages (Continued)**

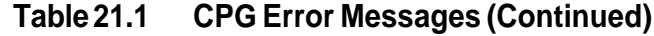

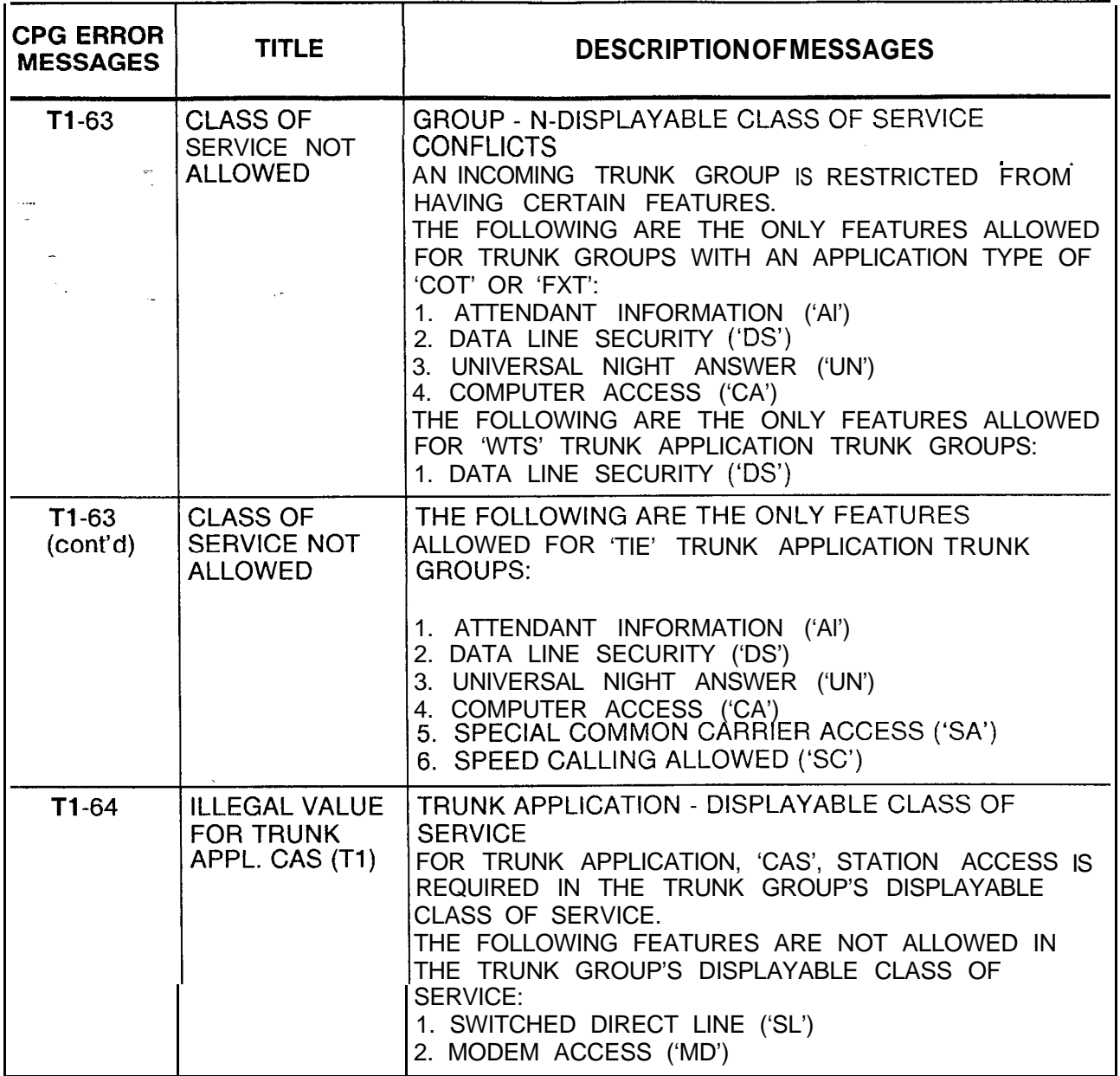

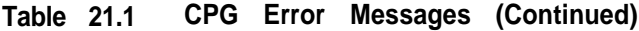

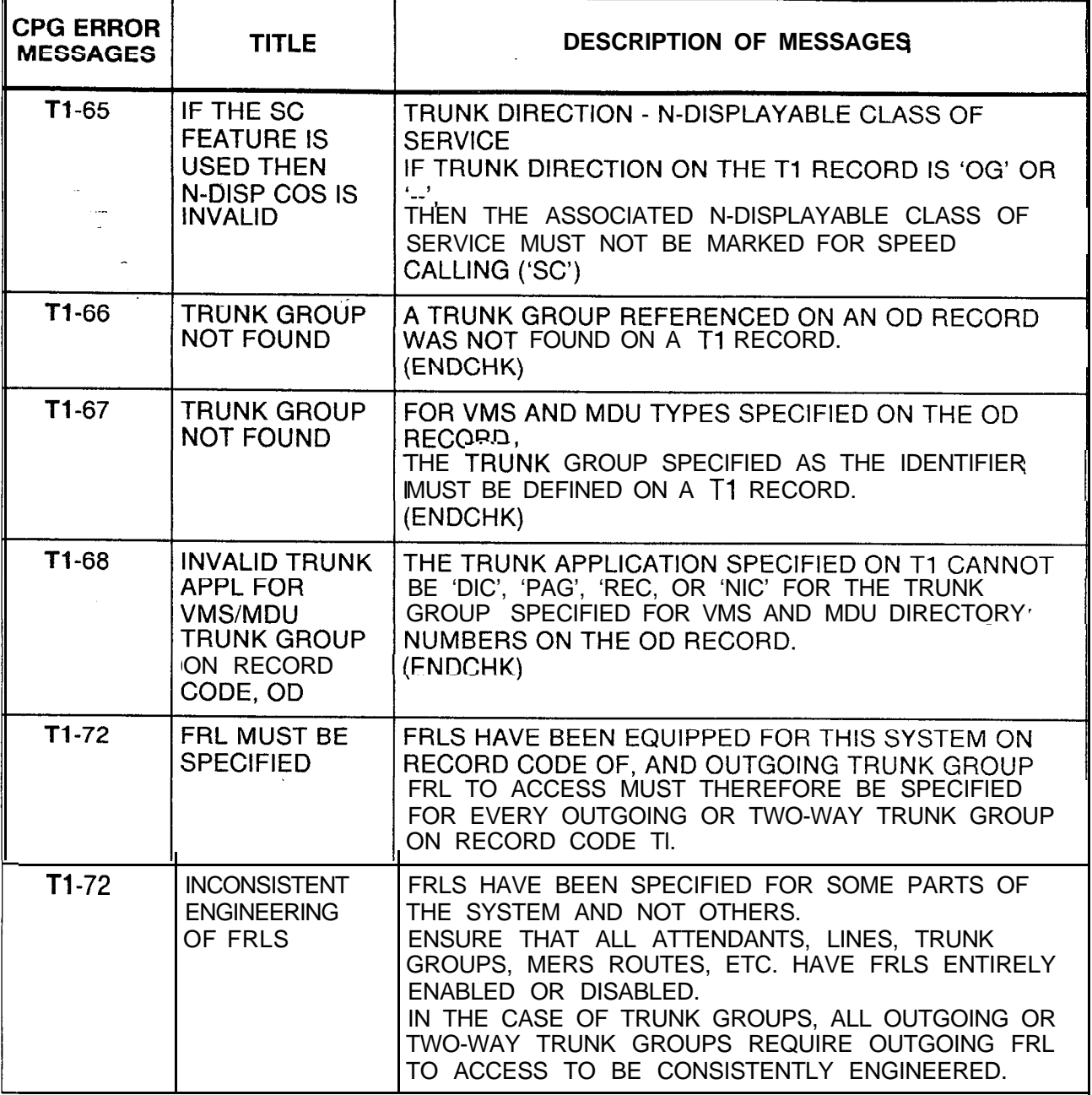
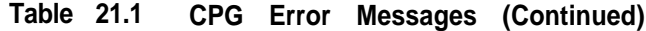

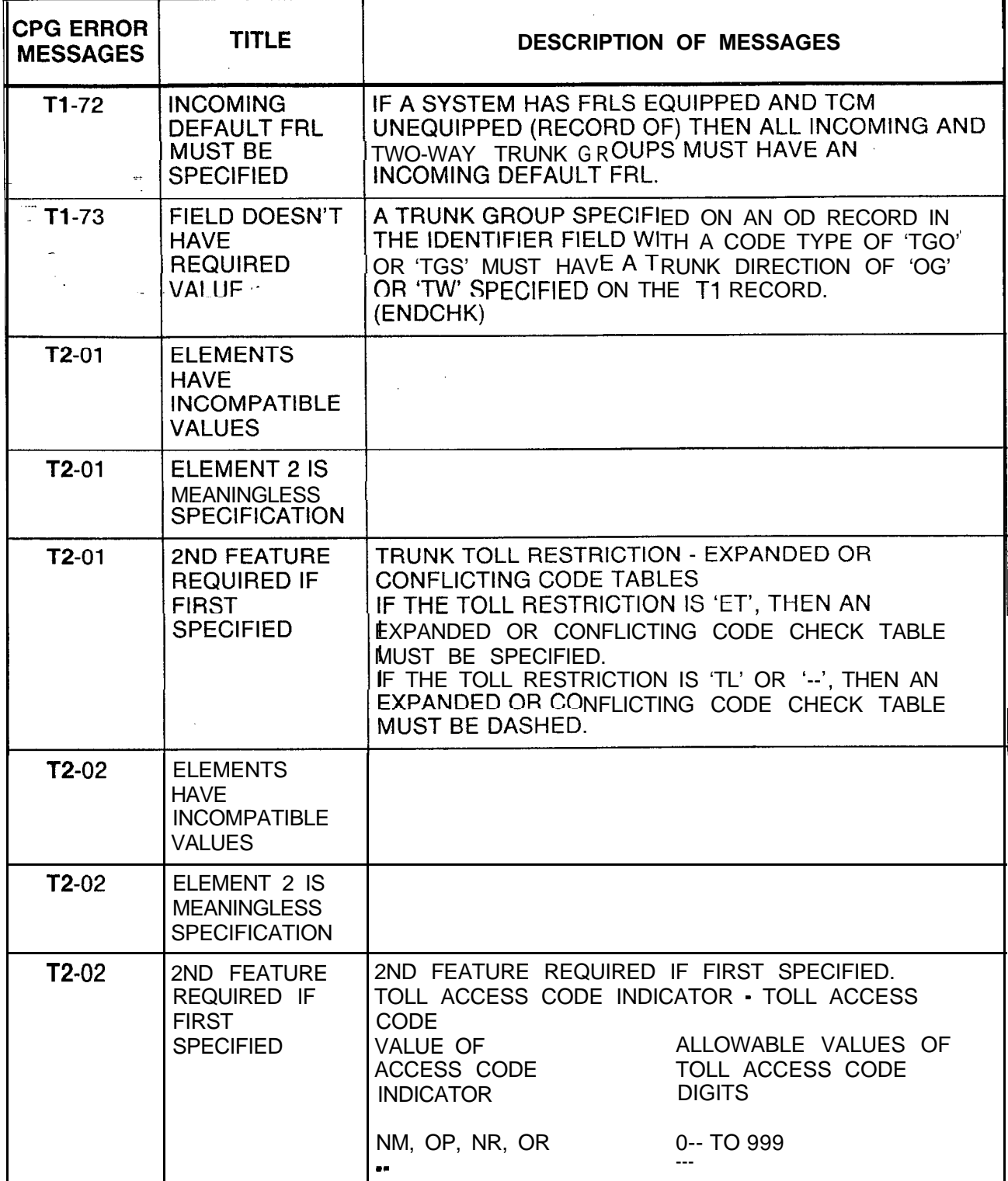

| <b>CPG ERROR</b><br><b>MESSAGES</b> | <b>TITLE</b>                                                             | <b>DESCRIPTION OF MESSAGES</b>                                                                                                    |
|-------------------------------------|--------------------------------------------------------------------------|----------------------------------------------------------------------------------------------------|
| $T2-04$<br>$\sim$                   | VALUES TO BE<br>FILLED LEFT TO<br><b>RIGHT</b><br>$27^{\circ}$           | TOLL ACCESS CODE - SECOND TOLL ACCESS CODE<br>IF DIGIT 1 IS DASHED,<br>THEN DIGITS 2 AND 3 MUST BE DASHED.<br>IF DIGIT 2 IS DASHED,<br>THEN DIGIT 3 MUST BE DASHED.                                                                                                    |
| $T2-05$ .                           | <b>SECOND</b><br><b>ELEMENT</b><br><b>EQUALS FIRST</b><br><b>ELEMENT</b> | TOLL ACCESS CODE - SECOND TOLL ACCESS CODE<br>THESE FIELDS CANNOT BE THE SAME.                                                                                                    |
| $T2-51$                             | <b>DUPLICATE</b><br>TRUNK GROUP<br><b>NUMBER</b>                         |                                                                                                    |
| $T2-51$                             | TRUNK GROUP<br>NOT FOUND                                                 | TRUNK GROUP NUMBER<br>A. TRUNK GROUP NUMBER MUST BE UNIQUE ACROSS<br>T2 RECORDS.<br>B. EACH TRUNK GROUP NUMBER APPEARING ON A T2<br>RECORD MUST ALSO APPEAR ON A T1 RECORD<br>C. EACH TRUNK GROUP NUMBER APPEARING ON A<br>T1 RECORD MUST APPEAR ON A T2 RECORD.<br>(ENDCHK) |
| $T2-52$                             | CODE CHECK<br>TABLE NOT<br><b>FOUND</b>                                  | EXPANDED OR CONFLICTING CODE TABLE<br>THE EXPANDED OR CONFLICTING TABLE SELECTED<br>MUST HAVE A CORRESPONDING EC RECORD TO<br>INITIALIZE THE TABLE.                                                                                                    |
| $T2-53$                             | <b>CODE</b><br><b>RESTRICTION</b><br>TABLE NOT<br><b>FOUND</b>           | CODE RESTRICTION TABLE - 1 + RESTRICTION<br>TABLE NOT FOUND<br>RESTRICTION TABLE NUMBERS MUST APPEAR ON A<br>CR RECORD.                                                                                                    |
| $T2-54$                             | <b>ILLEGAL VALUE</b><br>FOR DIC, PAG<br>OR REC APPL                      |                                                                                                    |

**Table 21.1 CPG Error Messages (Continued)**

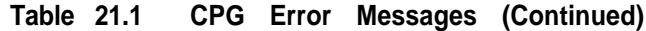

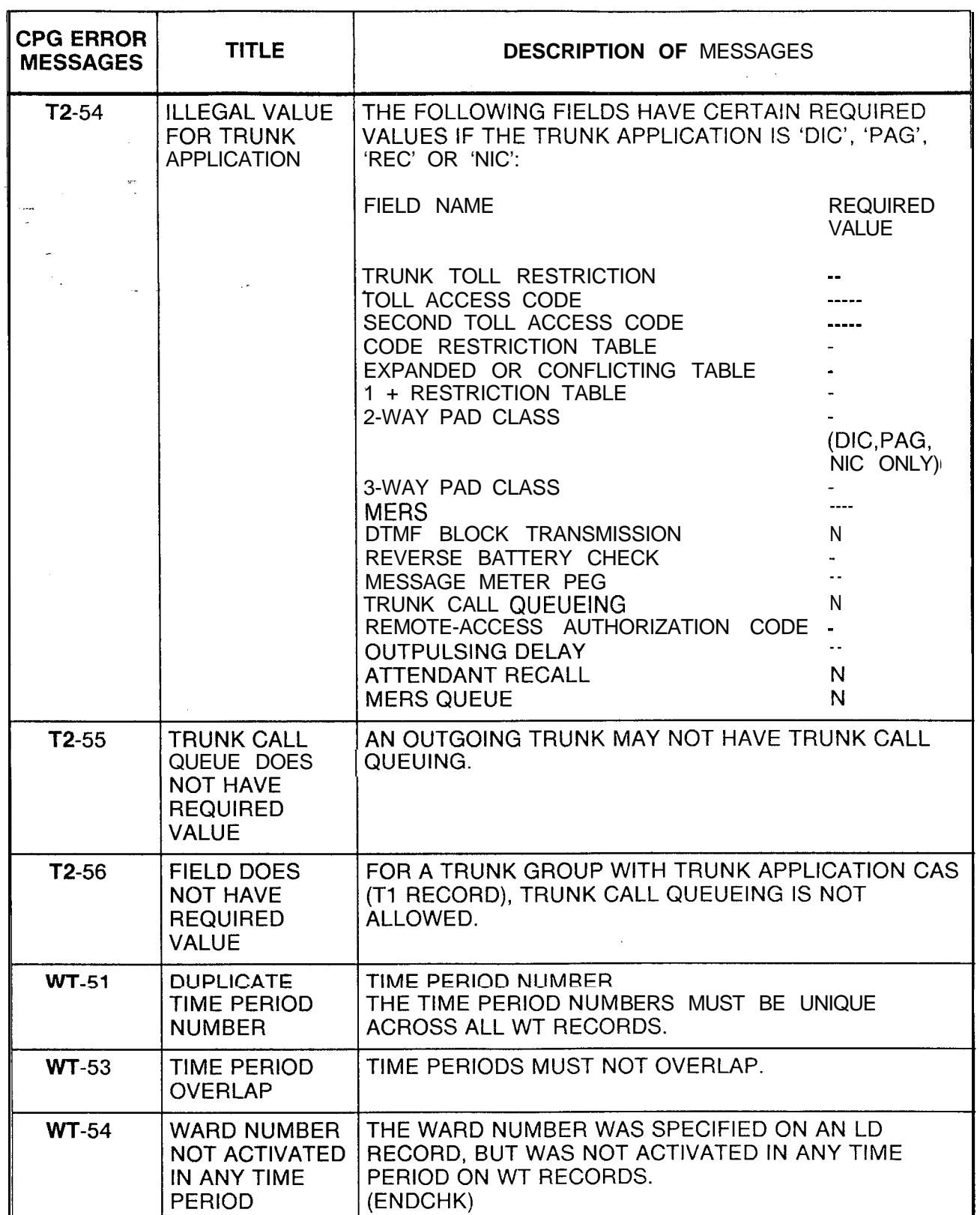

 $\bar{z}$ 

√.

 $\tilde{\mathcal{H}}_{\text{eff}}$  is

| <b>CPG ERROR</b><br><b>MESSAGES</b> | <b>TITLE</b>                                                                                       | <b>DESCRIPTION OF MESSAGES</b>                                                                                                    |
|-------------------------------------|----------------------------------------------------------------------------------------------------|----------------------------------------------------------------------------------------------------|
| $XP-01$                             | VALUE OF<br><b>SECOND</b><br>ELEMENT TOO<br>LARGE                                                  |                                                                                                    |
| $XP-0-1$                            | VALUE OF<br><b>SECOND</b><br>ELEMENT TOO<br><b>SMALL</b>                                           | EXTENDED ADDRESSING - FRAME WINDOW SIZE<br>IF THE FRAME LEVEL SUPPORTS EXTENDED<br>ADDRESSING FIELD IS 'N',<br>THEN THE FRAME WINDOW SIZE FIELD MUST BE IN<br>THE RANGE 1 TO 7.                                                                                 |
| $XP-02$                             | <b>SECOND</b><br><b>ELEMENT</b><br>EQUALS FIRST<br><b>ELEMENT</b>                                  | X.25 DEVICE DIRECTLY CONNECTED - EXTERNAL.<br><b>CLOCKING</b><br>THE FIELD, IS X.25 DEVICE DIRECTLY CONNECTED.<br>CANNOT CONTAIN THE SAME VALUE AS THE<br>EXTERNAL CLOCKING FIELD.<br>ONE OR THE OTHER OF THESE FIELDS CAN BE<br>SPECIFIED ('Y'), BUT NOT BOTH. |
| $XP-03$                             | <b>INVALID</b><br><b>CHARACTER</b><br><b>STRING</b>                                                | LOGICAL CHANNEL NUMBER ASSIGNMENTS (LCNS)<br>ALL SIX LCN ASSIGNMENT FIELDS MUST NOT<br>CONTAIN ZEROS.                                                                                                    |
| $XP-03$                             | <b>SECOND</b><br><b>ELEMENT</b><br><b>CONTAINS</b><br>INVALID VALUE.                               | LOW LCN - HIGH LCN<br>IF ANY OF THE LOW LCN STARTS WITH 'OOOO',<br>THEN THE MATCHING SET HIGN LCN SHOULD BE<br>'0000'.                                                                                                    |
| $XP-04$                             | VALUE OF<br><b>SECOND</b><br>ELEMENT TOO<br><b>SMALL</b>                                           | HIGH LOGICAL CHANNEL ASSIGNMENT FIELDS<br>THE HIGH LCN MUST BE GREATER THAN OR EQUAL<br>THE LOW LOCN ON INCOMING,<br>BI-DIRECTIONAL AND OUTGOING CHANNELS.                                                                                                    |
| $XP-05$                             | VALUE OF<br><b>SECOND</b><br>ELEMENT TOO<br><b>SMALL</b>                                           | LOGICAL CHANNEL NUMBER ASSIGNMENTS<br>THE BI-DIRECTIONAL FIELDS' VALUES MUST<br>CONTAIN LARGER NUMBER VALUES THAN THE<br>INCOMING FIELDS'.<br>THE OUTGOING FIELDS' VALUES MUST CONTAIN<br>LARGER NUMBER VALUES<br>THAN THE BI-DIRECTIONAL FIELDS' VALUES.       |
| $XP-52$                             | CARD TYPE<br>DEFINED ON FR<br><b>INCOMPATIBLE</b><br>WITH FCN OF<br><b>INCOMING</b><br><b>CARD</b> |                                                                                                    |

**Table 21.1 CPG Error Messages (Continued)**

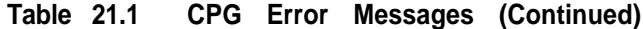

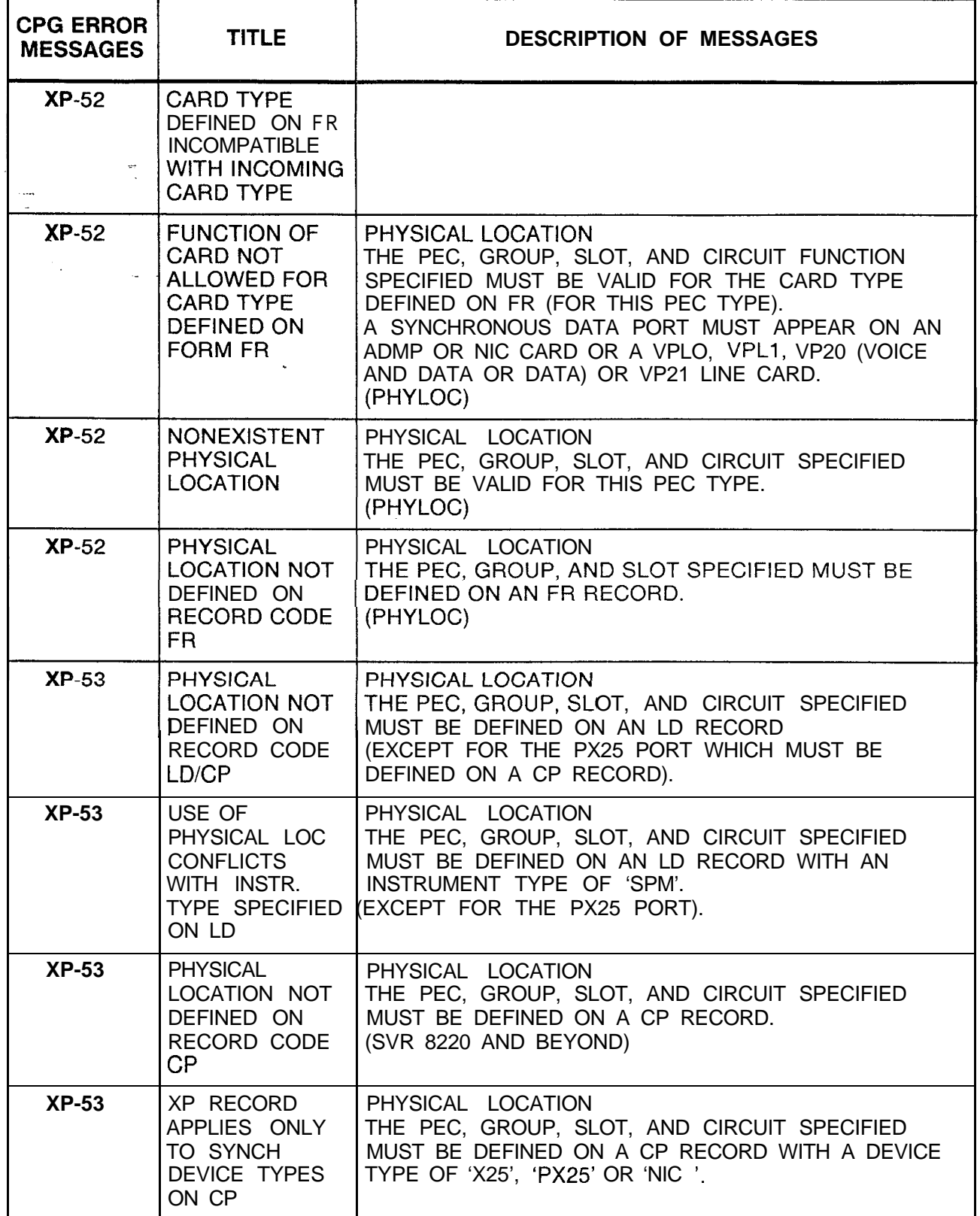

Ñ.

 $\bar{z}$ 

 $\ddot{\phantom{a}}$ 

| <b>CPG ERROR</b><br><b>MESSAGES</b> | <b>TITLE</b>                                                                                                   | <b>DESCRIPTIONOFMESSAGES</b>                                                                                                    |
|-------------------------------------|----------------------------------------------------------------------------------------------------|----------------------------------------------------------------------------------------------------|
| $XP-54$                             | <b>DUPLICATE</b><br><b>PHYSICAL</b><br><b>LOCATION</b>                                                         | PHYSICAL LOCATION<br>THE PEC, GROUP, SLOT, AND CIRCUIT SPECIFIED<br>MUST BE UNIQUE ACROSS ALL XP RECORDS.                                                                                                    |
| $XP=55$                             | <b>NONEXISTENT</b><br><b>PHYSICAL</b><br><b>LOCATION</b>                                                       | PHYSICAL LOCATION<br>THE PEC, GROUP, AND SLOT SPECIFIED MUST BE<br>VALID FOR THE PEC TYPE SPECIFIED ON THE OE<br>RECORD.                                                                                      |
| <b>XP-55</b>                        | AN SPM ON A<br><b>VPLO CARD</b><br>MUST HAVE A<br><b>BAUD RATE OF</b><br>9600 OR LESS                          | PHYSICAL LOCATION - BAUD RATE<br>A SYNCHRONOUS DATA PORT MUST SPECIFY A BAUD<br>RATE OF 9600 OR LESS IF IT CONNECTS TO A VPLO<br>LINE CARD.                                                                   |
| $XP-55$                             | <b>SPM/CARD</b><br><b>TYPE</b><br><b>COMBINATION</b><br><b>REQUIRES</b><br><b>BAUD RATE OF</b><br>9600 OR LESS | PHYSICAL LOCATION - BAUD RATE<br>A SYNCHRONOUS DATA PORT MUST SPECIFY A BAUD<br>RATE OF 9600 OR LESS IF IT CONNECTS TO A VPLO<br>OR VP20 LINE CARD.                                                           |
| <b>XP-56</b>                        | <b>DEVICE</b><br><b>I YPE/CLOCK/DI</b><br><b>RECT CONNECT</b><br><b>CONFLICT</b>                               | <b>CLOCK/DIRECT CONNECT</b><br>THE ABOVE FIELDS MUST BE 'Y' FOR DEVICE TYPE<br>'NIC' ON RECORD CODE CP.<br>FOR ALL OTHER DEVICE TYPES, ONE OF THE FIELDS<br>MUST BE 'Y'.                                      |
| $XP-57$                             | <b>DEVICE TYPE</b><br>NIC REQUIRES<br>FIELD TO BE N                                                            | FRAME LEVEL BISYNCH/HDLC<br>THE ABOVE FIELDS MUST BE 'N' FOR DEVICE TYPE<br>'NIC' ON RECORD CODE CP.                                                                                                    |
| $XP-58$                             | DEVICE TYPE<br>NIC REQUIRES<br>X.25 SPEED TO<br><b>BE 5 TO 8</b>                                               | X.25 SPEED SELF-EXPLANATORY                                                                                                    |
| $XP-82$                             | <b>PHYSICAL</b><br>LOCATION IS<br>MISSING ON<br><b>NAMED</b><br>RECORD CODE                                    | PHYSICAL LOCATION<br>EVERY SYNCHRONOUS DATA PORT APPEARING ON<br>AN LD AND CP RECORD MUST APPEAR ON AN XP<br>RECORD.<br>EVERY NIC APPEARING ON A TC AND CP RECORD<br>MUST APPEAR ON AN XP RECORD.<br>(ENDCHK) |

**Table 21.1 CPG Error Messages (Continued)**

 $\sim$ 

TL-I 30400-l 001

#### **ALPHABETICAL INDEX OF RECORD CODES**

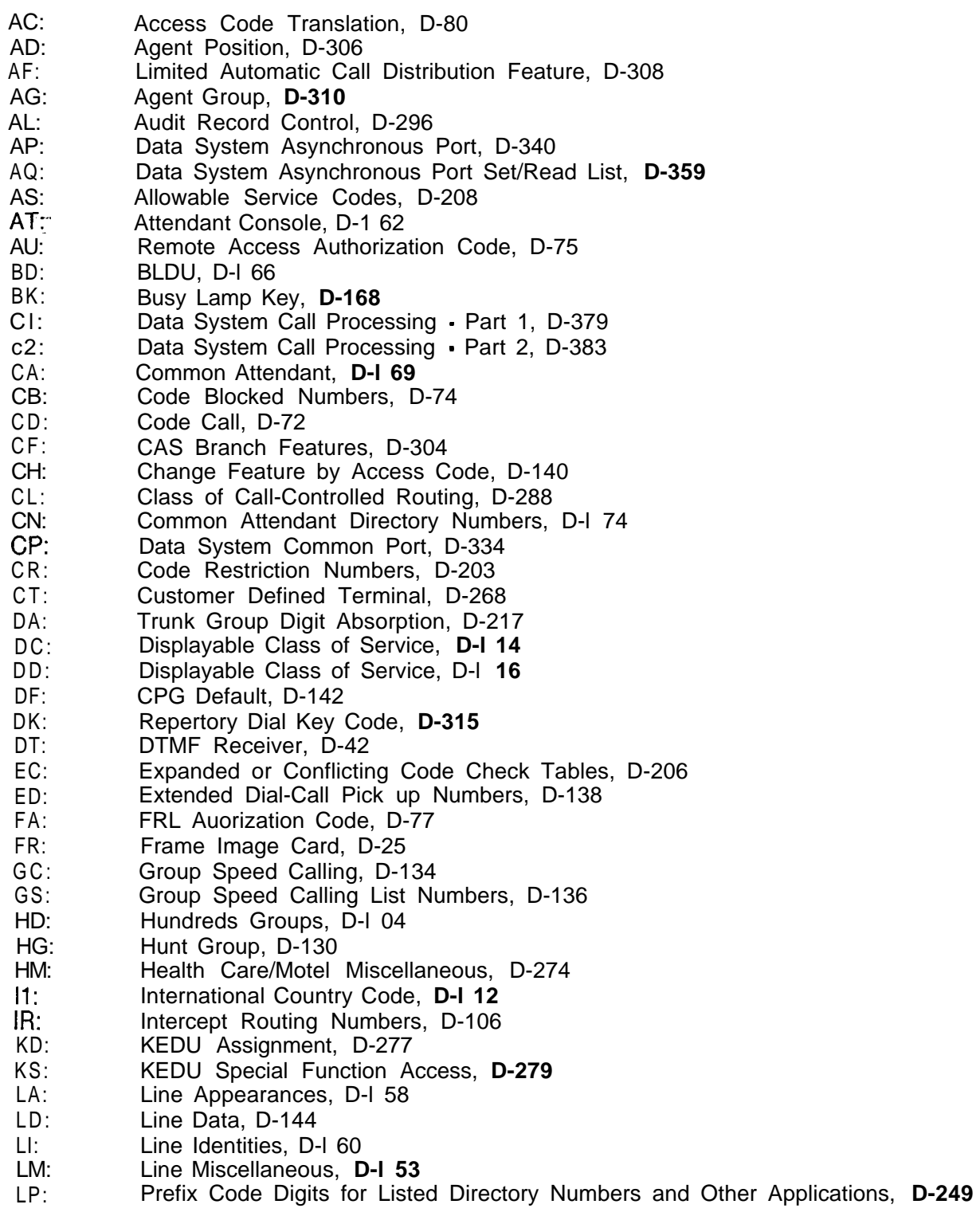

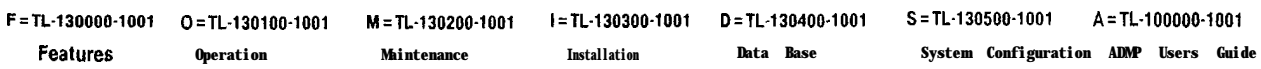

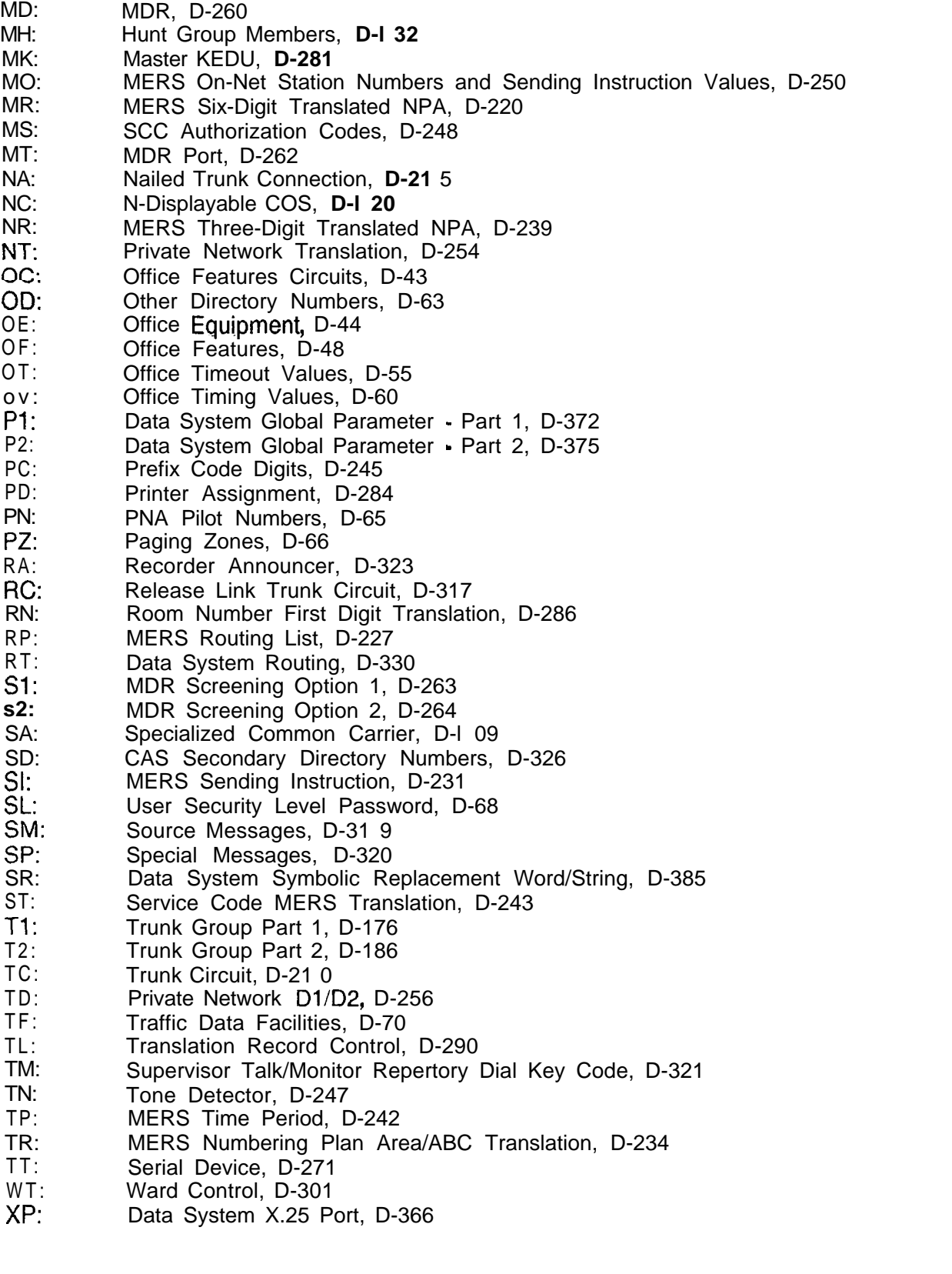

ingeri

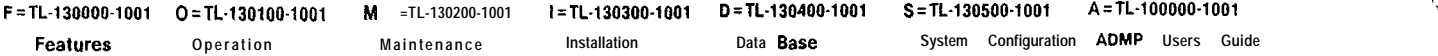

## **INDEX**

#### **A**

ABC Code Range, D-236 Access Code Digits I-3, D-81 Agent Call Hoid Timeout, D-62 Agent Call Park Timeout, D-62 Agent Group, D-302 \_ Agent Group Number (Record Code AG), D-311 Agent Group Number (Record Code T1), D-183 Agent Hands-Free Operation, D-314 Agent Position Number, D-302 Agent Transfer, D-31 4 AIOD Channel, D-181 Alert Tone, D-314 Allow Agent to Originate Calls on Line 1, D-307 Allowable Three-Digit Numbering Plan Area/ABC Code Numbers, D-205 Alternate Divert Destination, D-31 2 Alternate Divert Destination Identifier, D-31 2 Alternate Divert Destination Timing, D-31 2 Alternate Recorder Announcer #1, D-324 Alternate Recorder Announcer #2, D-324 Alternate Trunk Group, D-181 Answer Back Recorder Announcer, D-183 Appearance Type, D-l 59 Attendant Assignment for Room-to-Room Blocking Function, D-l 71 Attendant Break-In, D-171 Attendant Call Waiting Lamp Light and Flash, D-170 Attendant Call Waiting Queue, D-57 Attendant Camp-on, D-171 Attendant Console Number, D-l 74 Attendant Directory Number, D-l 74 Attendant Do Not Disturb Key, D-173

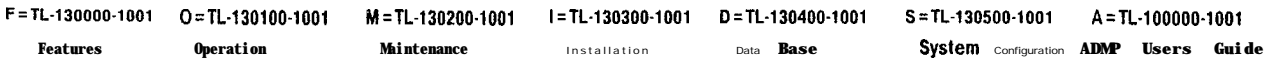

Attendant Message Waiting Key, D-173 Attendant No Answer Time, D-58 Attendant Paging, D-171 Attendant Paging Areas, D-67 Attendant-Paging Queue, D-l 71 Attendant-Recall After No Answer Timeout, D-l 93 Attendant Room Blocking Key, D-173 Attendant Three-Way Split/Three-Way Connection, D-172 Authorization Code Digits, D-78 Authorization Code Digits 1-4, D-76 Authorization Code Number, D-76 Authorization Number, D-l 10 Authorization Prefix Digits, D-52 Automatic Call Distribution Pilot Numbers 1-4, D-309 Automatic Call Distribution/Direct In Line (ACD/DIL) Trunk Pilot Number, D-183 Automatic Circuit Assurance, D-184 Automatic Output Indicator, D-71 Automatic Recall on Hold, D-171

#### B

Baud Rate, D-285 Begin Time (Record Code TP), D-242 Begin Time (Record Code WT), D-302 Billing Mode, D-181 Billing Number, D-165 Block Transmission, D-l 92 BLDU Data Link Llnes, D-167 BLDU Key Identities, D-168 Busy Lamp Display Unit Number, D-164 Busy Lamp Display Units, D-172 Bypass Toll Restriction Checks on Final Directory Number, D-111

**F =TL-130000-1001 O=TL-130100-1001 M=TL-130200-1001 I =TL-130300-1001 D=TL-130400-1001 S=TL-130500-1001 A=TL-100000-1001 Features Operation Maintenance Installation Data Base System Configuration ADMP Users Guide**

## **INDEX**

## **C**

Call Answer Time (Seconds), D-260 Call Diverts, D-155 Call Hold, D-57 Call Park, D-57 Calf Waiting Level #1, D-31 3 Call Waiting Level #2, D-313 Call Waiting Level #3, D-313 Call Waiting Queue Timeout Control, D-171 Call Waiting Tone Duration (Camp-on), D-59 Calling Number Display, D-295 Calls Waiting 120-IPM Flash Rate, D-309 Calls Waiting 30-IPM Flash Rate, D-309 Camp-on Call Waiting Tone-l, D-50 Camp-on Recorder Announcer, D-305 Camp-on Still Busy, D-56 Camp-on Tone Type, D-50 Card FB-Number, D-28 Card Location and Circuit (Record Code LD), D-I 46 Card Location and Circuit (Record Code TC), D-211 Card Slot, D-27 Card Slot Position, D-278 Card Type, D-27 CAS Local Flash, D-314 CAS Secondary Directory Numbers, D-327 Circuit, D-278 Class of Service (Record Code AT), D-163 Class of Service (Record Code LD), D-148 Class of Service (Record Code T1), D-178 Code Blocked Number Digits 1 to 10, D-75 Code Call Access, D-l 18 Code Call Tone, D-73

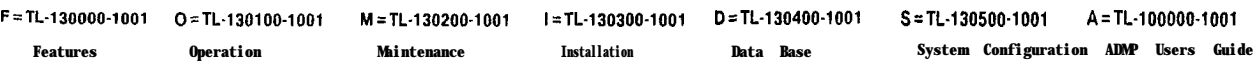

Code Range, D-254 Code Restriction Table, D-205 Code Restriction Table Number, D-190 Code Type, D-287 Code Type Identifier-(Record Code OD), D-64 Code Type Identifier (Record Code RN), D-287 Code Type identifier Number, D-81 Code Type Number, D-81 Coding Conventions, D-21 Combined Line and Recording Trunk Hookswitch Flash Timing, D-275 Conflict Code, D-221 Console Auxiliary Key Application, D-l 73 Controlling Data Control Processor Software, D-l 52 Controlling Integrated Featurephone, D-l 55 CO Line, D-l 19 CO Trunk Group and Member Number, D-213 Customer-Defined Terminal Name, D-270 Customer-Defined Terminal Type Number, D-269 Custom Engineered Data Base, D-19

#### D

Data Dump Header Site Identification Characters 1-4, D-71 Data Link Card Location and Circuit (Record Code AT), D-163 Data Link Card Location and Circuit (Record Code LM), D-154 Data Sheet Design, D-21 Data Sheet Preparation, D-21 Data System Security Level, D-69 DDD Burst Tone, D-46 Default Facility Restriction Level on MERS Queue Timeout, D-49 Delay Between Incoming Seizure and Divert to Recorder Announcer, D-309 Delete, D-233 Delete DID Digits, D-183

Delete/Number of Digits to Delete, D-251 Destination Identifier (Record Code CL), **D-289** Destination Identifier (Record Code RP), **D-229** Destination Type (Record Code CL), **D-289** Destination Type (Record Code IR), D-107 . . . Destination Type (Record Code RP), D-229 -Device Types, D-260 Dial Call Pickup, D-149 Dial Key Code, D-316 Dictation Access, **D-l 18** Directory Number (Record Code AT), **D-163** Directory Number (Record Code LM), D-154 Directory Number (Record Code OD), D-64 Directory Number Restriction Bypass Indicator, **D-l 10** Disable Facility Restriction Level Authorization Code Report, D-54 Displayable Class of Service (Record Code AU), D-76 Displayable Class of Service (Record Code DC), **D-l 15** Displayable Class of Service (Record Code DD), **D-117** Divert Destination Identifier, D-150 Divert No Answer Time, D-56 Divert to Same Attendant, **D-172** Do Not Disturb (Record Code AL), **D-298** Do Not Disturb (Record Code TL), D-293 Double Marking Switch, D-217 Do Not Disturb Remove, D-275 DTMF Receiver Number, D-42

#### E

Early Unstaff, D-314 Echo, D-272 Electronic Services Processor, D-46 End Time (Record Code TP), D-242

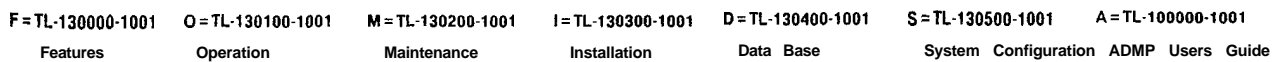

End Time (Record Code WT), D-302 Enhanced Console, D-l 73 Enhanced Services Processor, D-272 Equipped Status (Record Code DT), D-42 Equipped Status (Record Code MT), D-262 Equipped -Status (Record Code RC), D-31 8 Equipped Sfatus (Record Code TN), D-247 Equipped Status for Common equipment Complex, D-46 Equipped Status for Message Detail Recorder, D-46 Equipped Status for Peripheral Equipment Complex, D-46 Expanded or Conflicting Code Numbers, D-207 Expanded or Conflicting Table Number, D-190 Expensive Route, D-230 Extended Dial Call Pickup Table Numbers, D-139

#### F

Facility Restriction Level (Record Code AT), D-164 Facility Restriction Level (Record Code FA), D-78 Facility Restriction Level (Record Code LD), D-149 Facility Restriction Level (Record Code SI), D-233 Facility Restriction Level Authorization Code Number of Digits, D-53 Facility Restriction Level Authorization Code Request When Traveling Class Mark Has Been Received, D-l 94 Facility Restriction Level Equipped, D-54 FeatureComm III/IV Key Plan, D-390 Features Available, D-l 21 First Digit Time, D-56 First Digit Actions Digit Value: 1-0, D-21 8 First Two Digits of Room or Line Directory Number, D-289 First Two Digits of Terminal Digits, D-257 Five-Digit Network Dialing Plan, D-53 Force Administration Data System Auto Dump Port, D-272

**F=TL-130000-1001 O=TL-130100-1001 M=TL-130200-1001 I=TL-130300-1001 D=TL-130400-1001 S=TL-130500-1001 A=TL-100000-1001 Features** ODeration Maintenance Installation Data **Base System Contiguration ADMPUsers Guide**

## **INDEX**

Force Administration Data System Call Delay Time, D-314 From PEC, D-218 Function (CAS/ACD), D-31 1 Function Access Digits Allowed, D-280 Function Code (Record Code CT), D-269 . . . Function Code (Record Code KS), D-279 Functions Allowed (Record Code KD), D-278 Functions Allowed (Record Code MK), D-282

#### G

Gateway Number/Access Code, D-l 10 Gateway Number/Directory Number, D-l 10 General, D-l 9 Group (Record Code FR), D-25 Group (Record Code KD), D-278 Group Number, D-135 Group Speed Calling Entry Number, D-137 Group Speed Calling List Entries, D-135 Group Speed Calling Number (Digits), D-137 Guaranteed Access (Record Code RC), D-318 Guaranteed Access (Record Code TC), D-214

## H

Hexadecimal Equivalent of the Bit Strings for the Function (Bytes 1-8), D-269 Hundreds Group, D-105 Hunt Group Camp-on Rescan Rate, D-57 Hunt Group Pilot Number (Record Code HG), D-131 Hunt Group Pilot Number (Record Code MH), D-133 Hunt Group Type, D-131 Hunt Sequence Number, D-133

**F=TL-130000-1001 O=TL-130100-1001 M=TL-130200-1001 I=TL-130300-1001 D=TL-130400-1001 S=TL-130500-1001 A=TL-100000-1001 Features Operation Maintenance Installation Data Base System Configuration ADMP Users Guide**

Ignore Reverse Battery Check, D-192 Incoming Signal, D-212 Incoming Trunk Group Default Facility Restriction Level, D-185  $\mathbb{Z}^r$ Incoming Trunk Group Screening Indicator, D-265 . . Index, D-250 Index (Attendant Console Number), D-l 63 Index/Tone Detector Number, D-247 Information Tone Delay, D-58 Input Timeout (Record Code MT), D-262 Input Timeout (Record Code TT), D-272 Instructions (FeatureComm, Key Plan), D-389 Instructions (Multi-Line FeatureComm Feature Button Assignments), D-392 Instructions (Single Line FeatureComm Feature Button Assignments), D-396 Instrument/Line Type, D-l 45 Integrated Featurephone Usage Forms, D-389 Integrating Voice Messaging System Waiting Tone Duration, D-62 Integrating Voice Messaging System Trunk Identifier, **D-185** Intercept Destination, D-197 Intercept Routing Number, D-107 intercom Group, D-l 48 Interdigital Time, D-56 International Direct Distant Dialing Access, D-l 19

## K

KEDU Number (Record Code AL), D-297 KEDU Number (Record Code KD), D-278 KEDU Number (Record Code KS), D-279

## **INDEX**

### **L**

Length of Study Interval, D-71 Like Numbering Plan Area Code, D-62 Limited ACD Recorder-Announcer Playback Timing Value, D-62 Line Card Location and Circuit, D-145 Line Directory Number, D-145 Line Divert Condition, D-l 42 Line Number, D-306 Line Number of Appearance, D-159 Line Number of Integrated Featurephone, D-159 Line Status, D-146 Line Type, D-147 Link Card Location, D-306 Listed Directory Number Prefix Index, D-233 Long Call Interval, D-185

#### M

Maid Status, D-294 Maintenance Access, D-l 18 Master KEDU Number, D-282 Master KEDU Security Codes Clear Memory, D-282 Maximum Camp-on Call Waiting, D-50 Maximum Hookswitch Flash, D-59 Meet-Me Conference, D-l 18 Member Directory Number, D-l 33 Member Number, D-21 1 MERS 0 + or - Toll Restriction, D-19 MERS Executive Bypass, D-l 19 MERS List Queue Off-Hook Timeout, D-61 MERS List Queue On-Hook Timeout, D-61 MERS Off Network, D-l 18 MERS On Network, D-l 19

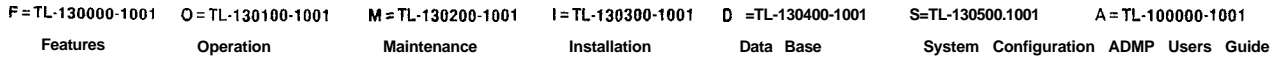

MERS Queue Allow, **D-194** MERS Routing List Number, D-228 MERS Second Dial Tone, D-53 MERS Specialized Common Carrier Identification Number, D-248 Message., (Record Code SM), D-31 9 Message (Record Code SP), D-320 Message Detail Recorder Device (Record Code Sl), D-263 Message Detail Recorder Device (Record Code S2), D-265 Message Detail Recorder Work Group (Record Code MS), D-248 Message Detail Recorder Work Group Numbers (Record Code LD), D-151 Message Detail Recorder Work Group Number (Record Code Sl), D-263 Message Meter (Record Code AL), **D-297** Message Meter (Record Code TL), **D-292** Message Meter Peg Timing Interval, D-275 Message Meter Pegs Indicator, **D-192** Message Meter Pegs on Answer, **D-193** Message Meter Unit, **D-295** Message Number, D-320 Message Waiting (Record Code AL), **D-299** Message Waiting (Record Code TL), **D-293** Minimum Call Duration, D-261 Minimum Hookswitch Flash, D-59 Missing DID Digits, **D-182** Monitor Warning Tone, **D-311** Most Economical Route Selection (MERS), **D-191** Most Economical Route Selection 1 <sup>+</sup> Dialing, D-50 Most Economical Route Selection Numbering Plan Area Number, **D-221** Most Economical Route Selection Specialized Common Carrier Identification Number, D-230 Most Economical Route Selection Time Change, **D-164** Multi-Line FeatureComm III/IV Feature Button Assignments, **D-394** Music or Tone, D-31 1

## **INDEX**

Music-on-Hold Circuit, D-43 Mutual Hold Enable, D-54

## N

Nailed Connection Identification Number, D-21 6 Network Control Center Output Scan Time Interval, D-62 Network Control Center Port Usage, D-47 New Code Type; D-289 . New Code Type Identifier, D-289 New Station Number, D-289 Night Answer 1 (Record Code CA), D-170 Night Answer 1 (Record Code TC), D-214 Night Answer 2 (Record Code CA), D-170 Night Answer 2 (Record Code TC), D-214 Night Answer Control, D-170 Night Divert Destination Identifier, D-31 1 Night Divert Destination Type, D-311 Night/Day Mode, D-31 1 No Dial Alarm, D-276 Number of Active Attendant Loops, D-52 Number of Code Call Digits, D-73 Number of Digits Outpulsed (Record Code NT), D-255 Number of Digits Outpulsed (Record Code TD), D-257 Number of Directory Numbers per Hundreds Group, D-105 Number of Message Pegs on Trunk Answer, D-276 Number Plan Area Code Range, D-240 Numbering Plan Area, D-221 N-Displayable Class of Service, D-121

#### 0

Office Code Number, D-45 Office Identification Digits, D-261

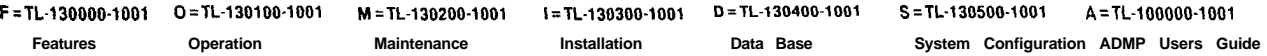

Office Type Digits, D-261 Old Access Code, D-141 Old Station Number, D-141 On-NeffNPA Code (Record Code TD), D-258 On-Net/NPA Code (Record Code TR), D-236 Outgoing Signal, D-21 3 Outgoing Trunk Group Facility Restriction Level Outpulsed, D-185 Outgoing Trunk Group Facility Restriction Level to Access, D-185 Outgoing Trunk Group Screening Indicator, D-265 Outpulse Interdigital Time Factor, D-57 Outpulsing Delay, D-l 93 Output Format, D-261 Output the Second Line of the Call Record to MDR Port 0, D-261 Overflow to Universal Night Answer, D-171

#### **P**

PAD Class, D-190 Paging Access, D-l 18 Paper Form, D-285 Parity, D-285 Parity Inhibit, D-285 Pause (Record Code MO), D-250 Pause (Record Code SI), D-232 Pickup Group Numbers, D-139 Pilot Number of Agent Group, D-313 Play Recorder Announcer #1 Before Routing to Agent Group, D-312 Polling Command Site Identification, D-71 Port Number, D-262 Prefix (Record Code MO), D-251 Prefix (Record Code SI), D-232 Prefix Digits (D1 -D10), D-249 Prefix Digits (D1 -D30), D-246

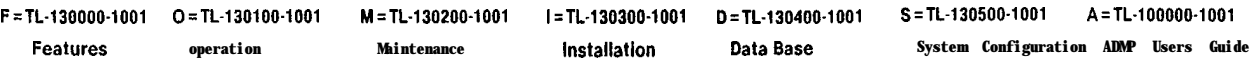

Prefix Index (Record Code LP), D-249 Prefix Index (Record Code MO), D-251 Prefix Index (Record Code PC), D-246 Prefix Index (Record Code SI), D-233 Pre-Engineered Data Base, D-20 Primary Directory Numbers, D-327 Primary Identifier, D-27 Print on Do Not-Disturb, 'D-275 Print on Wake Up, D-275 Print on Ward Control by Attendant of DND, D-275 Print on Ward Control by System on DND, D-276 Printer, D-272 Printer Numbers, D-285 Private Network/N PA Code, D-255 Progressive Conferences, D-l 18 Property Management System, D-278

## R

Recall on Hold, D-57 Receive Property Management System Messages, D-l 64 Recent Change Save Data Base Security Level, D-53 Record Code AC: Access Code Translation, D-80 Record Code AD: Agent Position, D-306 Record Code AF: Limited Automatic Call Distribution Feature, D-308 Record Code AG: Agent Group, D-310 Record Code AL: Audit Record Control, D-296 Record Code AP: Data System Asynchronous Port, D-340 Record Code AQ: Data System Asynchronous Port Set/Read List, D-359 Record Code AS: Allowable Service Codes, D-208 Record Code AT: Attendant Console, D-162 Record Code AU: Remote Access Authorization Code, D-75 Record Code BD: Busy Lamp Display Unit, D-166

**F=TL-130000-1001 O=TL-130100-1001 M=TL-130200-1001 I=TL-130300-1001 D=TL-130400-1001 S=TL-130500-1001 A=TL-100000-1001 FeatIlK Operation Maintenance Installation Data Base Systetn Configuration ADMP Users Guide**

Record Code BK: Busy Lamp Key, D-168 Record Code Cl : Data System Call Processing - Part 1, D-379 Record Code C2: Data System Call Processing - Part 2, D-383 Record Code CA: Common Attendant, D-169 Record Code CB: Code Blocked Numbers, D-74 Record Code CD: Code Call, D-72 Record Code CF: CAS Branch Features, D-304 Record Code CH: Change Feature by Access Code, D-140 Record Code CL: Class of Call-Controlled Routing, D-288 Record Code CN: Common Attendant Directory Numbers, D-174 Record Code CP: Data System Common Port, D-334 Record Code CR: Code Restriction Numbers, D-203 Record Code CT: Customer-Defined Terminal, D-268 Record Code DA: Trunk Group Digit Absorption, D-217 Record Code DC: Displayable Class of Service, D-l 14 Record Code DD: Displayable Class of Service, D-l 16 Record Code DF: CPG Default, D-142 Record Code DK: Repertory Dial Key Code, D-315 Record Code DT: DTMF Receiver, D-42 Record Code EC: Expanded or Conflicting Code Check Tables, D-206 Record Code ED: Extended Dial Call Pickup Numbers, D-138 Record Code FA: Facility Restriction Level Authorization Code, D-77 Record Code FR: Frame Image Card, D-25 Record Code GC: Group Speed Calling, D-134 Record Code GS: Group Speed Calling List Numbers, D-136 Record Code HD: Hundreds Groups, D-104 Record Code HG: Hunt Group, D-130 Record Code HM: Health Care/Motel Miscellaneous, D-274 Record Code I1 : International Country Code, D-l 12 Record Code IR: Intercept Routing Numbers, D-106 Record Code KD: Key Entry Display Unit Assignment, D-277 Record Code KS: Key Entry Display Unit Special Function Access, D-279

**F=TL-1300001001 O=TL-130100-1001 M=TL-130200-1001 I=TL-130300-1001 D=TL-130400-1001 S-TL-130500-1001 A-TL-100000-1001 FeatWeS Operation Maintenance lnstallatlon Data Base System Configuration ADMP UsersGuide**

Record Code LA: Line Appearances, D-158 Record Code LD: Line Data, D-144 Record Code LI: Line Identities, D-160 Record Code LM: Line Miscelianeous, D-153 Record Code.LP: Prefix Code Digits for Listed Directory Numbers and Other Applications, D-250 Record Code MD: Message Detail Recorder, D-260 Record Code MH: Hunt.Group Members, D-132 Record Code MK: Master Key Entry Display Unit, D-281 Record Code MO: MERS On-Net Station Numbers and Sending Instruction Values, D-250 Record Code MR: Most Economical Route Selection Six-Digit Translated NPA and On-Net Code, D-220 Record Code MS: Specialized Common Carrier Authorization Codes, D-248 Record Code MT: Message Detail Recorder Port, D-266 Record Code NA: Nailed Trunk Connection, **D-215** Record Code NC: N-Displayable Class of Service, D-120 Record Code NR: Most Economical Route Selection Three-Digit Translated NPA, D-240 Record Code NT: Private Network Translation, D-254 Record Code OC: Office Features Circuits, D-43 Record Code OD: Other Directory Numbers, D-63 Record Code OE: Office Equipment, D-44 Record Code OF: Office Features, D-48 Record Code OT: Office Timeout Values, D-55 Record Code OV: Office Timing Values, D-60 Record Code Pl: Data System Global Parameter - Part 1, D-372 Record Code P2: Data System Global Parameter - Part 2, D-375 Record Code PC: Prefix Code Digits, D-245 Record Code PD: Printer Assignment, D-284 Record Code PN: Predetermined Night Answer Pilot Numbers, D-65 Record Code PZ: Paging Zones, D-66 Record Code RA: Recorder Announcer, D-323 Record Code RC: Release Link Trunk Circuit, D-317

Record Code RN: Room Number First Digit Translation, D-286 Record Code RP: Most Economical Route Selection Routing List, D-227 Record Code RT: Data System Routing, D-330 Record Code Sl: Message Detail Recorder Screening Option 1, D-263 Record-Code S2: Message Detail Recorder Screening Option 2, D-264 Record Code SA: Specialized Common Carrier, **D-109** Record Code SD: CAS Secondary Directory Numbers, D-326 Record Code SI: Most Economical Route Selection Sending Instruction, D-231 Record Code SL: User Security Level Password (ASCII), D-68 Record Code SM: Source Messages, **D-319** Record Code SP: Special Messages, D-320 Record Code SR: Data System Symbolic Replacement Word/String, D-385 Record Code ST: Service Code MERS Translation , D-243 Record Code T1: Trunk Group Part 1, D-176 Record Code T2: Trunk Group Part 2, D-187 Record Code TC: Trunk Circuit, D-210 Record Code TD: Private Network D1/D2, D-256 Record Code TF: Traffic Data Facilities, D-70 Record Code TL: Transaction Record Control, **D-290** Record Code TM: Supervisor Talk/Monitor Repertory Dial Key Code, **D-321** Record Code TN: Tone Detector, D-247 Record Code TP: Most Economical Route Selection Time Period, D-242 Record Code TR: Most Economical Route Selection Numbering Plan Area/ABC Translation, D-235 Record Code TT: Serial Device, **D-271** Record Code WT: Ward Control, D-301 Record Code XP: Data System X.25 Port, D-366 Recorded Announcement, D-56 Recorder Announcer #l (Record Code AG), **D-312** Recorder Announcer #1 (Record Code RA), D-324 Recorder Announcer #2 (Record Code AG), D-313 Recorder Announcer #2 (Record Code RA), D-324

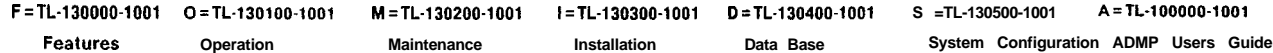

- Recorder Announcer #3 (Record Code AG), D-313
- Recorder Announcer #3 (Record Code RA), D-325
- Recorder Announcer Return Answer Back, D-183
- References, D-401
- Release Link-Trunk Automatic Night Answer, D-172
- Release Link Trunk Busy Guard, D-58
- Release Link Trunk Directory Test Number, D-318
- Release Link Trunk Displayable Class of Service, D-305
- Release Link Trunk Number, D-318
- Release Link Trunk N-Displayable Class of Service, D-305
- Release Link Trunk Recall Camp-on, D-58
- Release Link Trunk Recall on No Answer, D-58
- Release Link Trunk Recall Silent Hold, D-58
- Release Link Trunk Type, D-31 8
- Release Link Trunks Access, D-l 19
- Release Link Trunks Busy, Divert to Recorder Announcer, D-305
- Remote Access and Authorization Code (Record Code LD), D-151
- Remote Access and Authorization Code (Record Code T2), D-193
- Remote Access Directory Number Class-of-Service Authorization Code, D-51
- Remove Home Numbering Plan Area From Ten-Digit Call Within Home Numbering
- Plan Area, D-53
- Repeat Code Call, D-73
- Repeat Dial Set Number, D-316
- Repeat Recorder Announcer #2, D-313
- Repertory Dial Pause Time, D-313
- Repertory Dial Set, D-313
- Reserved (Record Code LM), D-157
- Reserved (Record Code MD), D-261
- Reserved (Record Code OF), D-52
- Reserved (Record Code T1), D-186
- Restriction and Bypass Indicator Checks, D-137
- Restriction Indicator, D-246

Return Answer on Alternate Recorder Announcer #1 , D-325 Return Answer on Alternate Recorder Announcer #2, D-325 Return Answer on Recorder Announcer #1, D-325 Return Answer on Recorder Announcer #2, D-325 Return Answer on Recorder Announcer #3, D-325 Ringing Rate, D-45 Room Number First Digit, D-287 Room Restriction (Record Code AL), D-299 Room Restriction (Record Code TL), D-293 Room Restriction on Occupancy Status Change, D-276 Room Status (Record Code AL), D-298 Room Status (Record Code TL), D-292 Route to Release Link Trunk, D-183 Routing List Number (Record Code NT), D-255 Routing List Number (Record Code ST), D-244

## S

S3D Option, D-46 SCC Number, D-l 10 Screening Indicator, D-263 Second Chime, **D-173** Second Plus Digits Actions Digit Value: l-0, D-218 Second Toll Access, **D-189** Secondary Identifier, D-27 Security Lock/Security Lock Timeout (Record Code MT), D-262 Security Lock Timeout (Record Code TT), D-272 Select Order (Record Code RP), D-228 Select Order (Record Code SI), D-232 Select Trunk Group (Record Code NT), D-255 Select Trunk Group (Record Code TD), D-257 Selected Audit Condition, **D-l 05** Sender Timeout Value, D-62

Sending instruction List Number (Record Code NT), D-255 Sending Instruction List Number (Record Code SI), D-232 Sending Instruction List Number (Record Code ST), D-244 Sending Instruction Usage, D-251 Serial Device, D-277 . . . Service Code, D-244 Service Code Prefixing, D-209 Set Number, D-316 Seven- and Ten-Digit Check for Code Blocking, D-54 Short Cable, D-46 Short Call Interval, **D-184** Short Call Reset Interval, D-184 Short Call Threshold, D-l 84 Signal Mode, **D-154** Single Line FeatureComm III/IV Feature Button Assignments, D-298 Single Marking Switch, D-218 Skip/Route Usage Allowed, D-232 Source Group, D-214 Source Group Number, D-319 Specialized Common Carrier Authorization Code, D-248 Special Message Number to Display on Agent Position L1 Display When PABX Line Accesses the Agent Group, D-52 Speed Call Outpulsing Delay, D-61 Speed Calling, D-149 Speed Calling Delay Long, D-61 Speed Calling Delay Short, D-61 Station Access, **D-l 18** Station Code, D-250 Status (Record Code AT), D-163 Status (Record Code FR), D-29 Stop Bits, D-285 Suggested Preparation Order, D-23

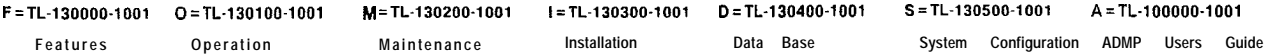

Supervisor Number, D-307 Supervisor Silent Monitor, D-307 Supervisor's Dial Key Code, D-322 Supervisor's Silent Monitor Dial Key Code, D-322 Supervisory Position, D-306 Switch Dire& Line, D-117 System Configuration, D-45 System's System Version Release, D-47 System Time Change, D-164

## **T**

Table Number, D-207 Terminal Mode, D-272 Terminal Type, D-272 Terminate to Agent, D-314 Tertiary Identifier, D-27 Three-Way Conference or One-Way Consultation, D-45 Tick Tone Provided, D-45 Tie Trunk Calling Number, D-182 Time Between Access and Authorization Number, D-l 10 Time Between Authorization Number and Digits, D-l 11 Time Between Cycles, D-73 Time Between Digits, D-73 Time Between Recorder Announcer #l and Recorder Announcer #2, D-313 Time Between Repeats of Recorder Announcer #2, D-313 Time Between Tones, D-73 Time Between Usage Scans, D-71 Time Display, D-52 Time in Work State, D-314 Time on Tone. D-73

**F=TL-130000-1001 O=TL-130100-1001 h4=TL-130200-1001 I-TL-130300-1001 D=TL-130400-1001 S=TL-130500-1001 A=TL-100000-1001 FeatlltIX Operation Maintenance Installation Data Base System Configuration ADMP Users Guide**

Time Period 0 (Record Code NR), D-240 Time Period 0 (Record Code TR), D-237 Time Period 1 (Record Code NR), D-240 Time Period 1 (Record Code TR), D-237 Time Period 2 (Record Code NR), D-241 Time Period 2 (Record Code TR), D-238 Time-Period 3 (Record Code NR), D-241 Time Period 3 (Record Code TR), D-238 Time Period Number (Record Code TP), D-242 Time Period Number (Record Code WT), D-302 Toll Access, D-l 17 Toll Access Code Digits, D-189 Tone Type After Recorder Announcer, D-309 Transfer Divert Back Method on Busy or No Answer, D-45 Translation Entry Number, D-244 Translation Type (Record Code NT), D-254 Translation Type (Record Code TD), D-257 Transmission Plan, D-45 Transmission Rate (Record Code MT), D-262 Transmission Rate (Record Code TT), D-272 Traveling Class Mark Provided, D-49 Trunk Application, D-l 76 Trunk Call Queuing (Record Code OF), D-51 Trunk Call Queuing (Record Code T2), D-193 Trunk Call Queuing Time Before Retry, D-59 Trunk Direction, D-179 Trunk Disconnect Supervision, D-l 81 Trunk Group, D-218 Trunk Group Access, D-l 15 Trunk Group Number (Record Code AS), D-209 Trunk Group Number (Record Code S2), D-265

## **INDEX**

Trunk Group Number (Record Code T1), D-177 Trunk Group Number (Record Code T2), **D-188** Trunk Group Number (Record Code TC), D-211 Trunk Homing Selection, **D-184** Trunk Incoming Signal, D-l 83 Trunk Momentarily Open Incoming, **D-l 93** Trunk Momentarily Open Outgoing, **D-193 . .** Trunk Number, **D-212** Trunk Outgoing Signal, D-180 Trunk State, D-212 Trunk Toll Restriction, D-188 Trunk Transfer Allowed, **D-l 81** Trunk Type, D-212 Type, D-64

## $\overline{U}$

User Security Password Characters: 1-4, D-69

## $\mathbf V$

Valid IDDD Country Code Digits 1-3, D-I 12 Valid Service Code Values of N Allowable, **D-209** Voice Security Level Number, D-69

## **W**

Wake Up (Record Code AL), D-300 Wake Up (Record Code TL), D-294 Wake-Up Interval, D-276 Ward Control, **D-164** Ward Number (Record Code LM), **D-157** Ward Number (Record Code WT), D-302 Ward Time Period Control, D-164 Word Length in Bits, D-285

**F=TL-130000-1001 O=TL-130100-1001 M=TL-130200-1001 I=TL-130300-1001 D=TL-130400-1001 S=TL-130500-1001 A=TL-100000-1001 FeattIreS Operation Maintenance Installation DataBase System Configuration ADMP Users Guide**

## **X**

X.1 21 Address(ing), D-332

## $\mathbf{Z}$

Zone 0 Paging Areas: 3-0, D-67 Zone 1, D-67 Zone 2, D-67 ... Zone 3, D-67 Zone 4, D-67 Zone 5, D-67 Zone 6, D-67 Zone 7, D-67 Zone 8, D-67 Zone 9, D-67 Zone Digit, D-67

**F=TL-130000-1001 O=TL-130100-1001 M =TL-130200-1001 I =TL-130300-1001 D=TL-130400-1001 S-TL-130500-1001 A=TL-100000-1001 Features operation Maintenance Installation Data Base System Configuration ADMP Users Guide**

 $\langle \cdot \rangle$  $\sim 3\%$ 

 $\mathcal{S}^{\text{max}}_{\text{max}}$ 

 $\label{eq:2} \begin{split} \mathcal{L}_{\mathcal{A}}(\mathcal{L}_{\mathcal{A}}) = \mathcal{L}_{\mathcal{A}}(\mathcal{L}_{\mathcal{A}}) \end{split}$ 

11,

## **TABLE OF CONTENTS**

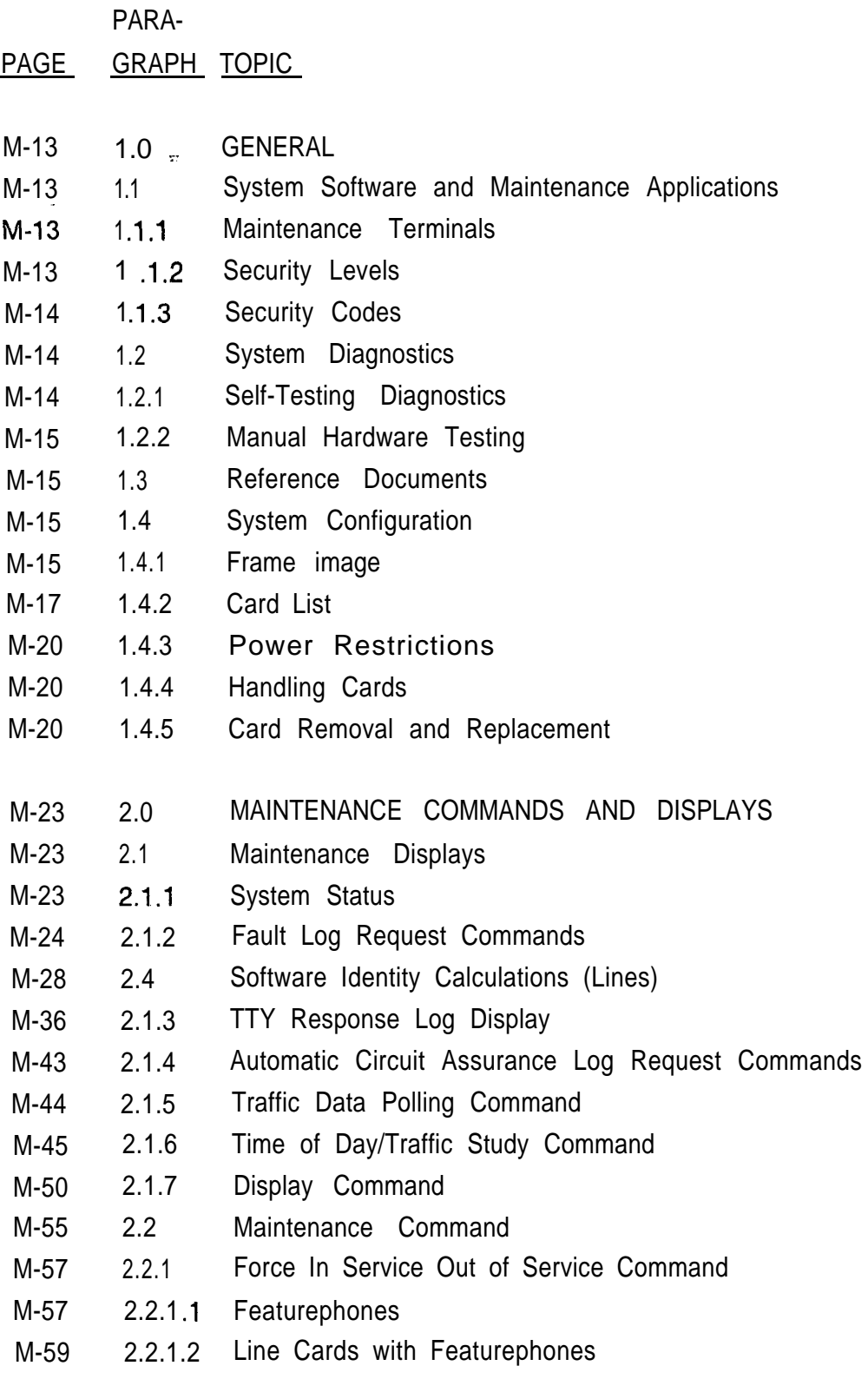

## **TABLE OF CONTENTS**

PARA-

PAGE GRAPH TOPIC

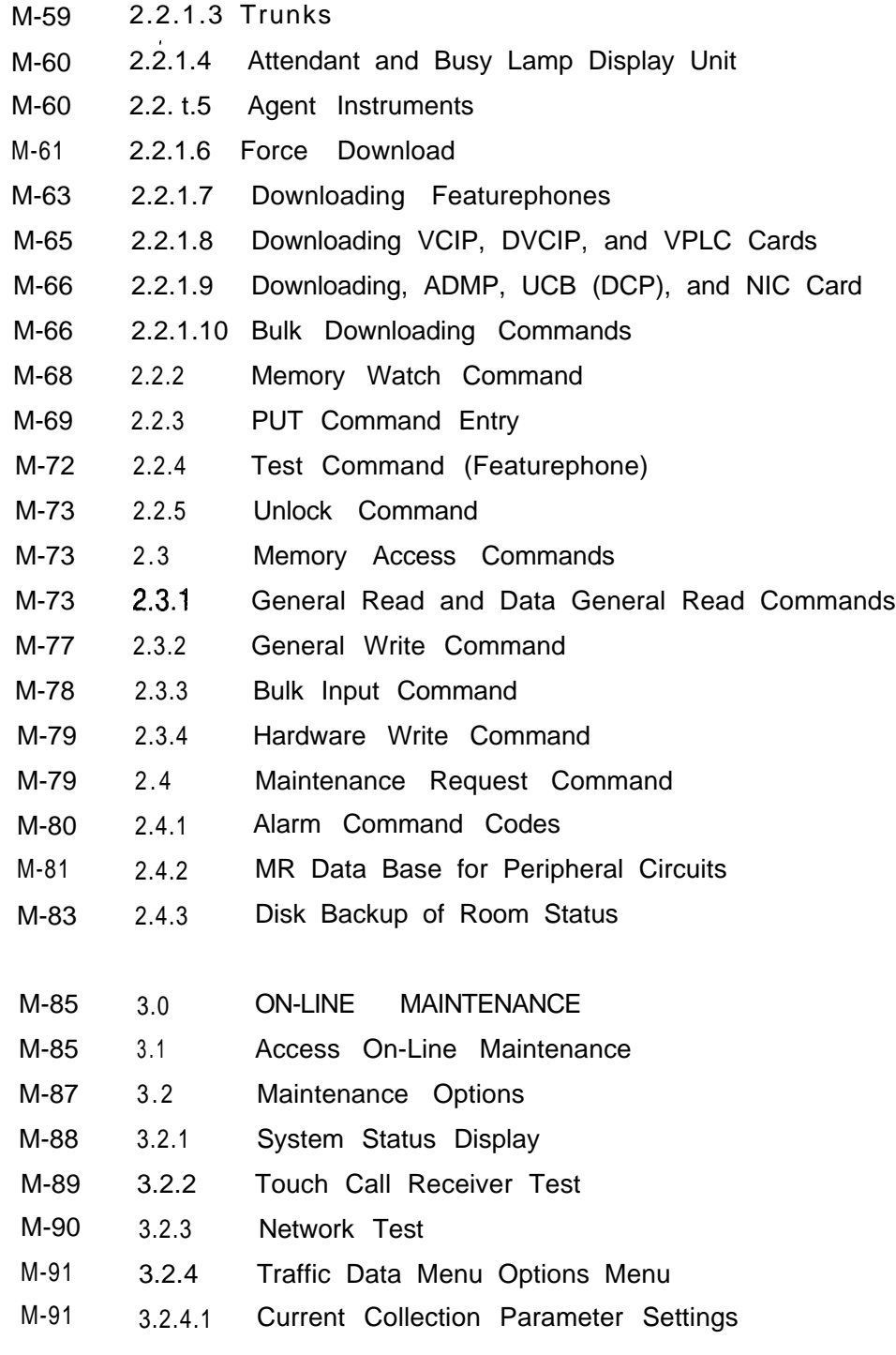

# **TABLE OF CONTENTS**

#### PARA-

PAGE GRAPH TOPIC

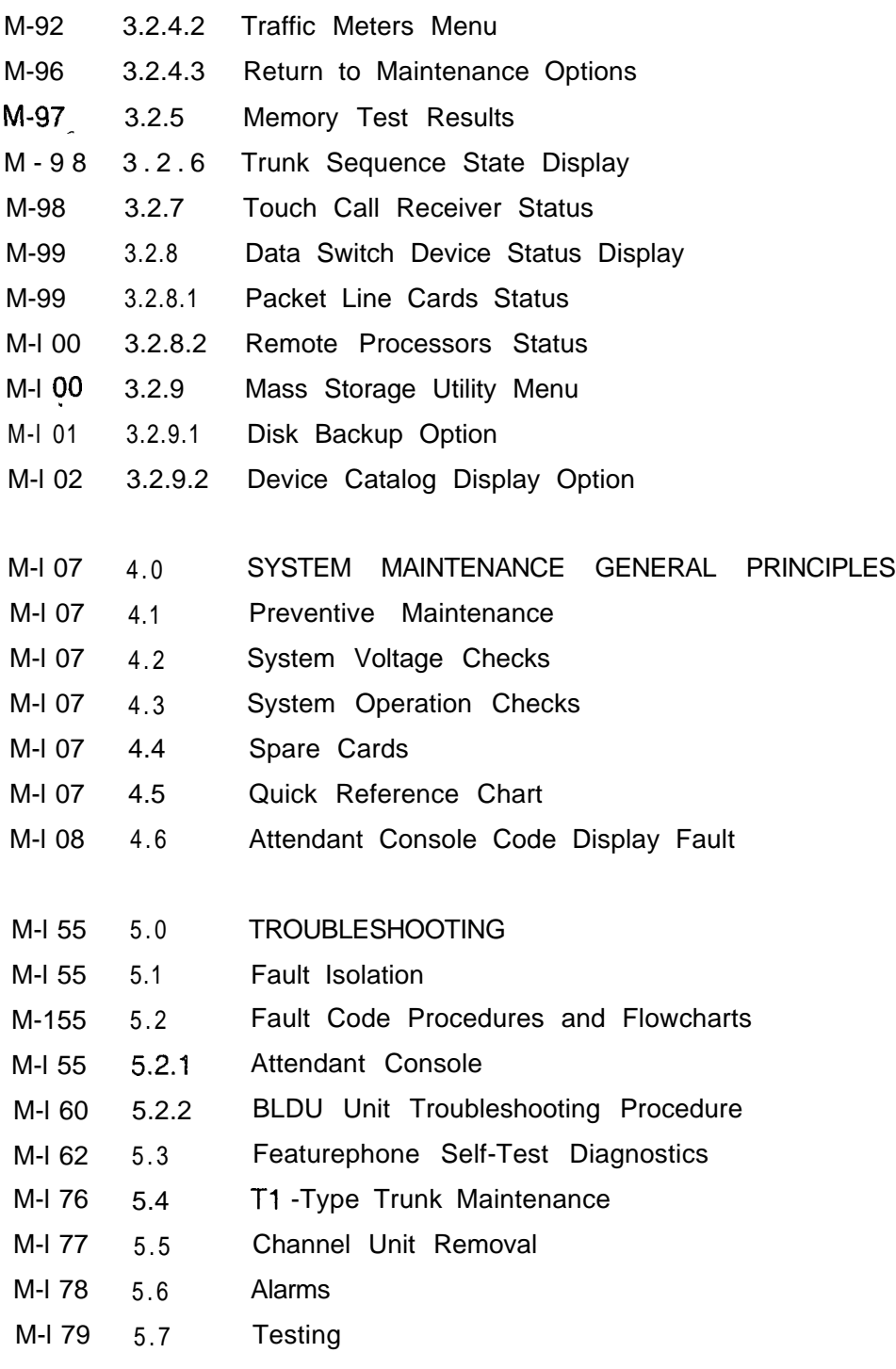

-.

## **TABLE OF CONTENTS**

71.Trunk Trouble

PARA-

PAGEO GRAPH I C

M-180 5.8

 $M-21$  1 6.0 M-216 6.1 M-216 6.2 M-217 6.3 M-21 7 6.3.1 M-21 7 6.3.2 M-21 8 6.3.3 M-21 8 6.3.4 M-21 9 6.3.5 M-230 6.4 M-236 6.5 M-247 7.0 M-248 7.1 M-248 7.2 M-249 7.3 M-249 7.4 M-250 7.5 M-253 7.6 M-254 7.7 M-255 7.8 M-255 7.8.1 M-256 7.8.2 M-256 7.8.3 M-258 7.9 M-261 7.9.1 M-263 7.10 M-263 7.10.1 CALL TRACING Memory Dumps Memory Dump Contents Call Tracing Examples Two-Party Connection Three-Party Connection Connection to a TCR Dedicated Time Slot Connection Between Files Digit Store Call Store PD-200 MAINTENANCE Data System Administrative and Maintenance Features Accounting Reports Event Reports Maintenance Commands and Displays Data System Troubleshooting PD-200 Data System Devices Display Software Version Command Force In Service/Out of Service Command Featurephones Line Cards with Featurephones **Trunks** Load Commands Load Command Responses PD-200 Maintenance Tools and Fault Isolation Maintenance Tools
PARA-

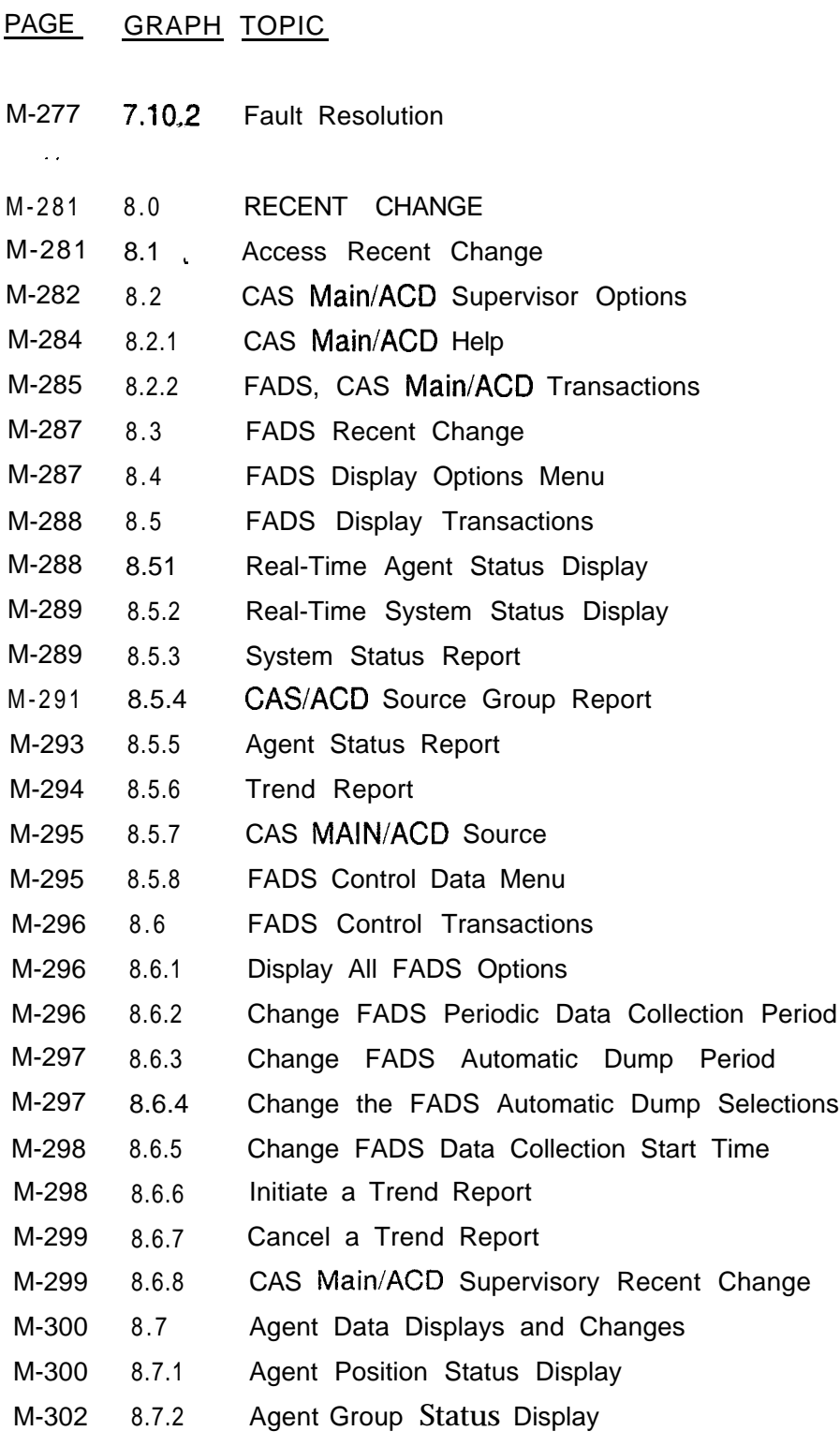

PARA-

PAGE GRAPH TOPIC

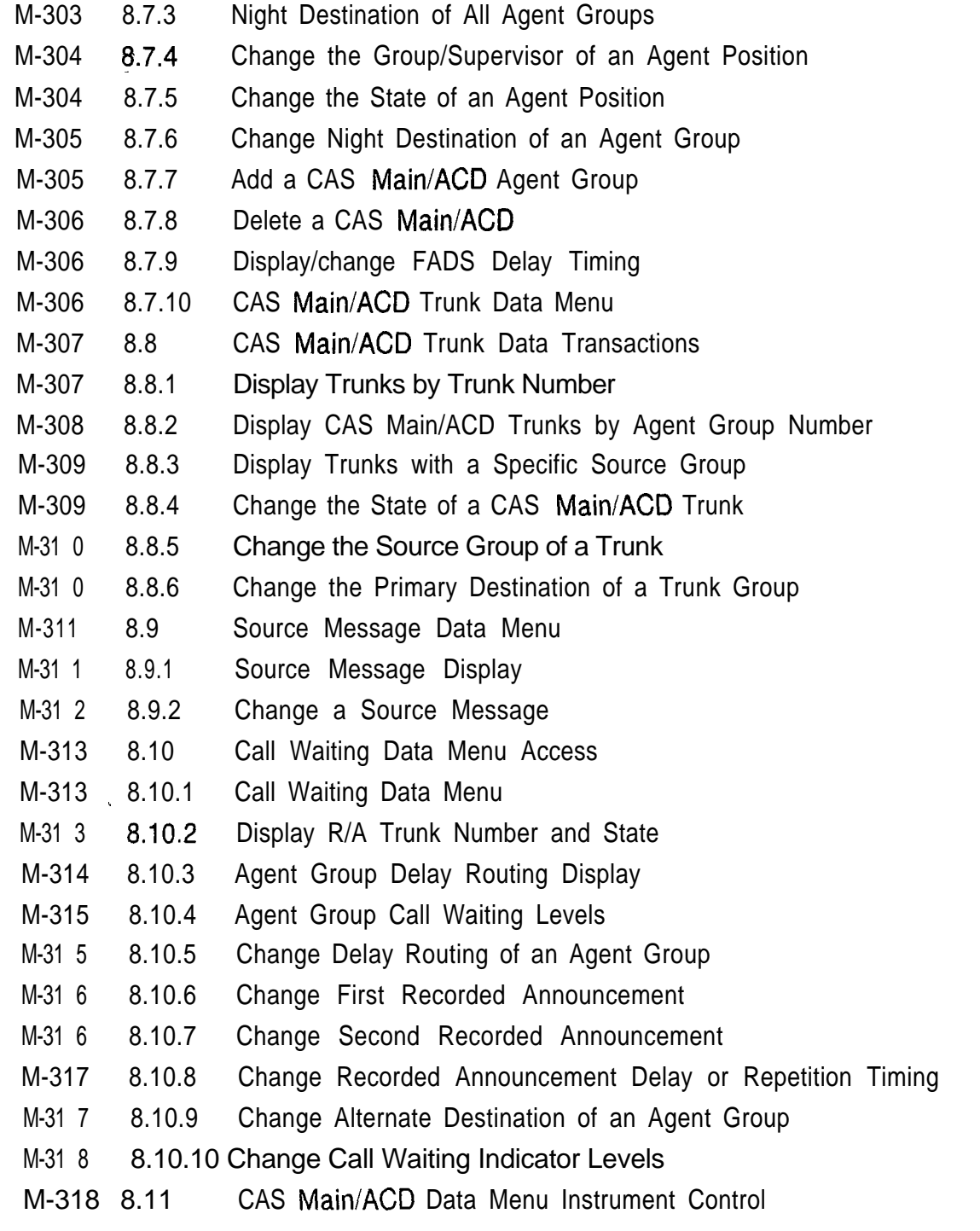

 $\vert \ \vert$ 

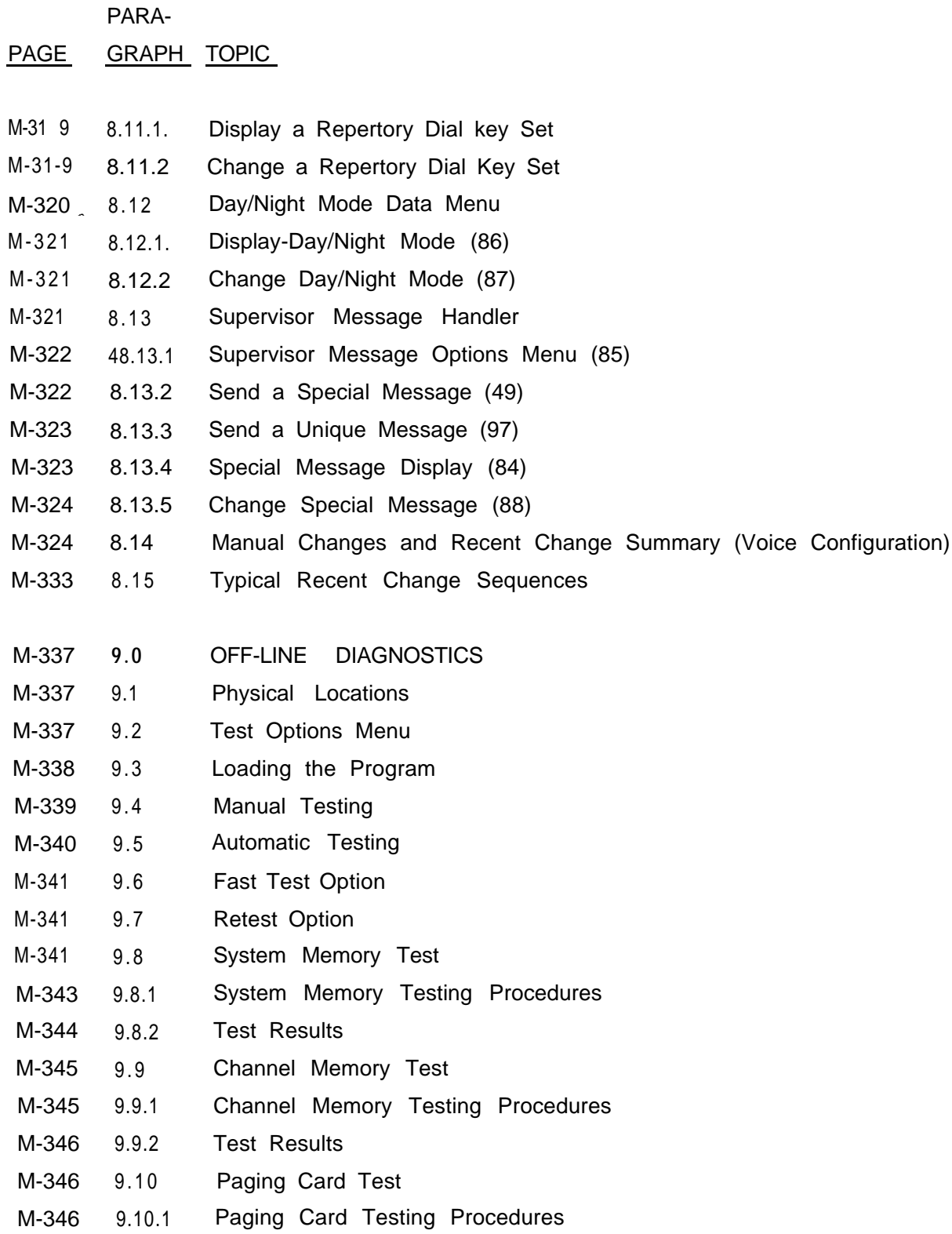

PARA-

PAGE GRAPH TOPIC

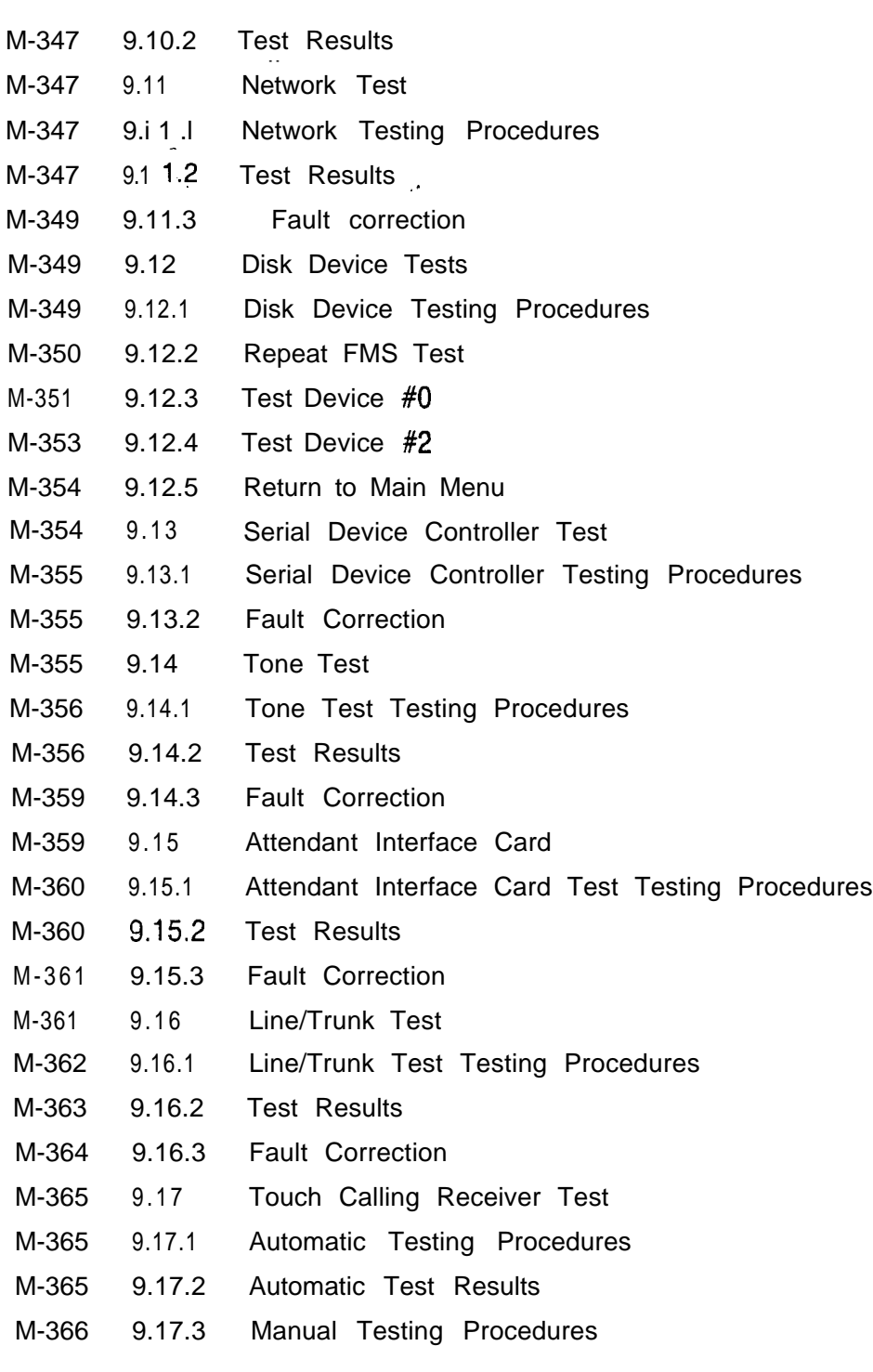

 $\mathbf{I}$ 

## **LIST OF FIGURES**

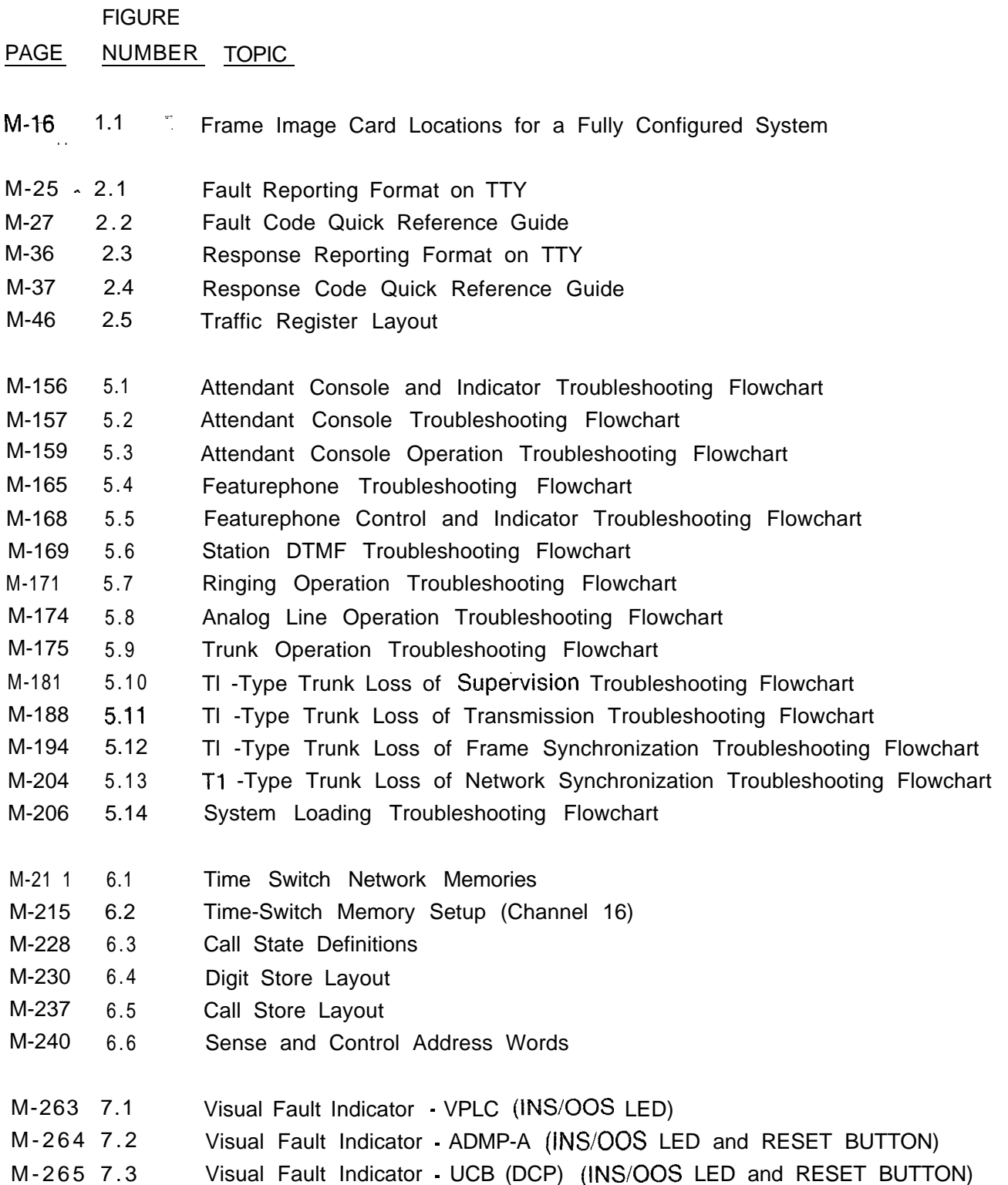

 $\bar{\gamma}$ 

#### **TL-130200-1001**

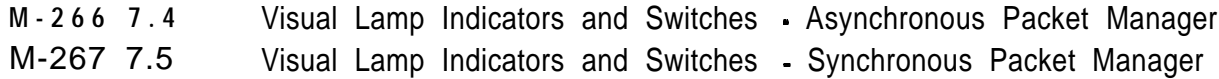

### **LIST OF TABLES**

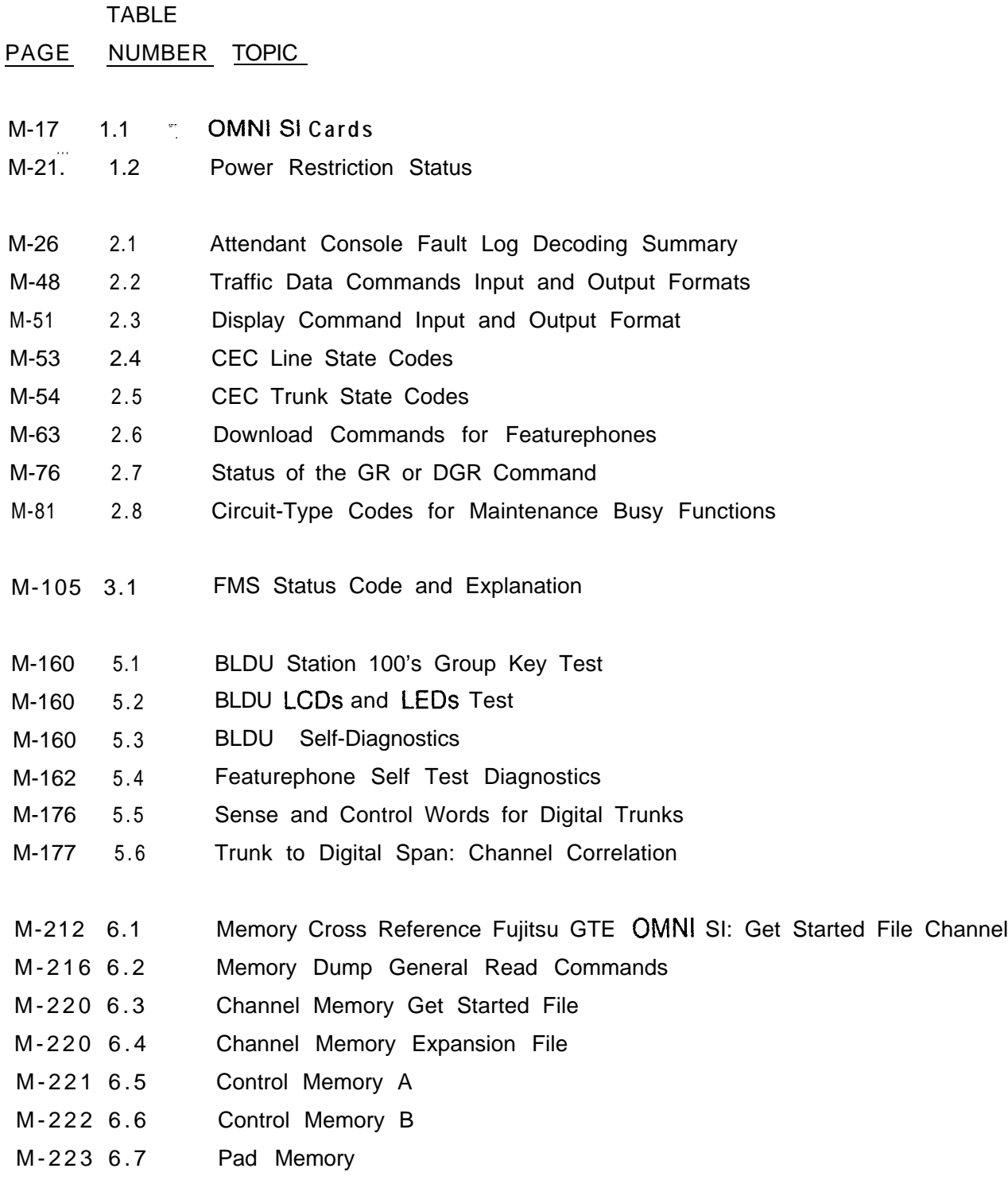

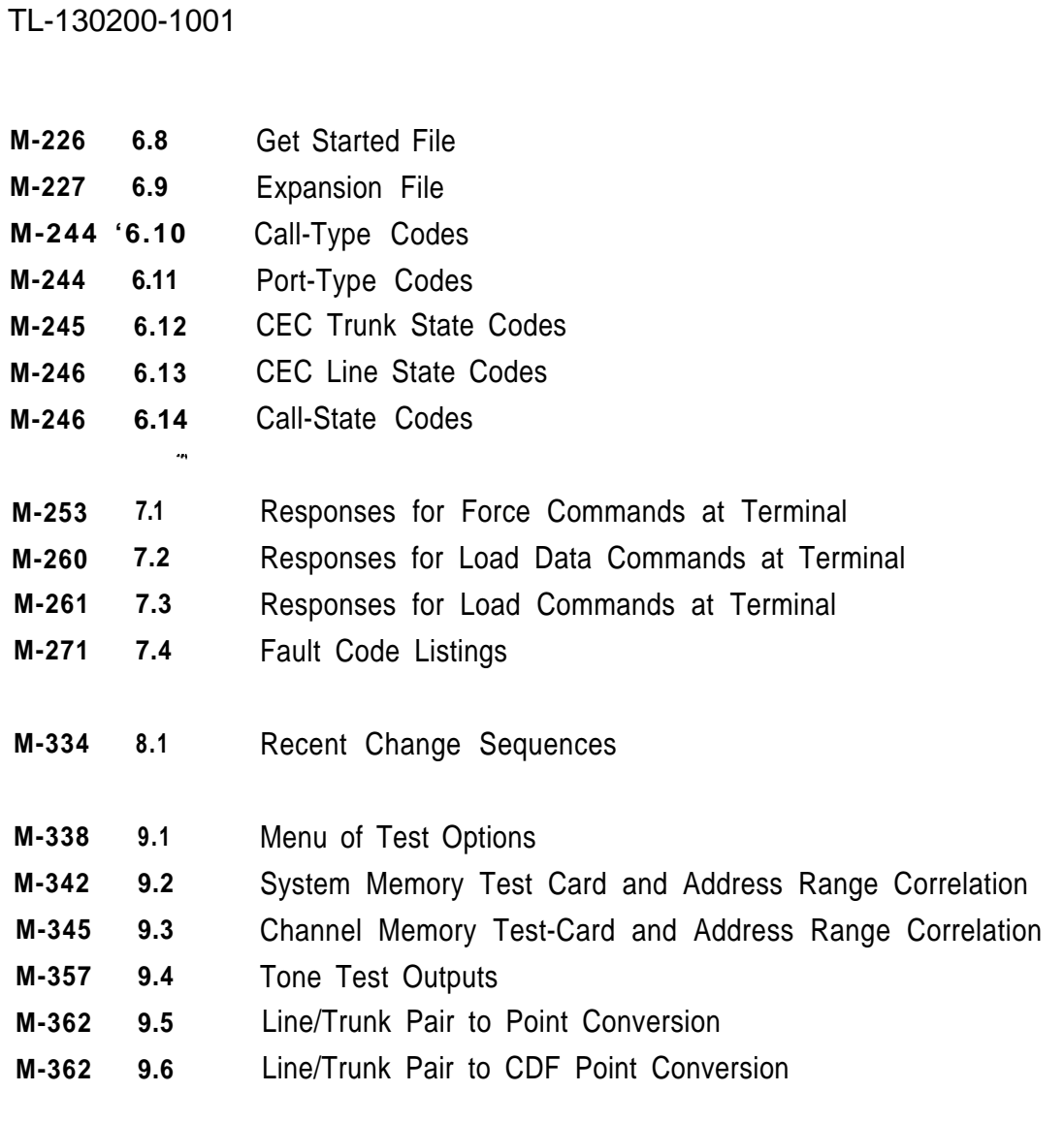

**GENERAL 1** .Q This technical practice document provides maintenance procedures for the Fujitsu GTE Business Systems' OMNI SI Digital PABX (Private Automatic Branch Exchange), System Version Release 52.1 .X. This document contains basic information and step by step procedures for:

- 0 Locating and correcting system failures caused by problems with system power, hardware, software, or peripheral equipment.
- Making modifications or changes to system hardware, software, and peripheral equipment.
- Monitoring the status of system hardware, software, and peripheral equipment by using self-testing diagnostics.

**Applications**

**System Software 1.1** The following system maintenance software features and **Maintenance and** their applications are covered: their applications are covered:

- Maintenance Commands
- On-Line maintenance
- System Maintenance General Principles
- **Troubleshooting**
- Call Tracing
- PD-200 Maintenance
- Recent Change
- Off-Line Diagnostics
- **Maintenance 1.1.1** A maintenance terminal interacts with system<br>**Terminals** maintenance features. As the system responds to **Terminals** maintenance features. As the system responds to user keyboard commands to provide information or perform certain functions, information is printed on the terminal display screen. The system will support a printer connected to a maintenance terminal. The printer provides a permanent record of maintenance operations.
- **Security Levels 1.1.2** The use of system maintenance software requires the technician to directly access the system data base. The level of data base access is determined by the maintenance feature used and the task. The following security levels apply:
	- **6** Security Level 0: lock not open
	- **8** Security Level 1: display capability traffic studies and system status

 $\mathbf{r}$ 

- Security Level 2: line changes and other rearrangements of existing facilities
- Security Level 3: feature changes not requiring hardware changes
- 0 Security Level 4: complete Recent Change capabilities
- **•** Security Level 5:  $\hat{a}$  Data Base changes and Maintenance Requests.
- **•** security Level 6: generic changes
- **•** Security Level 7: spare
- . Security Level 8: spare

**Security Codes 1.1.3** Security codes prevent unauthorized access to the data base. Security codes are four-character passwords made up of letters, numbers, or a combination of both. They are used to unlock the data base security lock. The security code which opens the lock at one security level will allow access at that level or to those below it.

> The use of an incorrect security code, or the incorrect level of security code, will result in the following on-screen message:

INVALID SECURITY ACCESS

If this prompt appears, check the security code as well as the nature of the task being done. This prompt will also appear if an attempt is made to work at a Security Level higher than the one authorized.

The following procedure unlocks the security lock:

1. Type SL OL

The system responds: SECURITY CODE >

2. Type four-character security code

The System responds: OPEN AT LEVEL X

where X is the security level open

**System Diagnostics 1.2** Self-testing diagnostics and manual hardware testing determine system fault conditions.

**Self-Testing 1.2.1** As part of normal operations, the system automatically **Diagnostics** conducts diagnostic self-tests on a periodic basis. Failures detected by the system are recorded as Fault Codes listed in the Fault Log. The Fault Log is accessed using the maintenance terminal as part of the routine troubleshooting process (see Section 5.0 Troubleshooting).

The Smart Loader program occurs at the beginning of the generic diskette. After loading this program the system conducts memory tests and self-testing diagnostics for about 20 seconds.

Diagnostic self-tests are performed on Attendant Consoles, agent instruments, and Featurephones. These self-tests are conducted at each instrument in order to check equipment performance without affecting system operations.

**Manual Hardware .=\_ Testing 1.22** Maintenance commands place system hardware in an out-of-service condition for maintenance purposes. The "maintenance busy" status tells system software that this particular piece of hardware is not available for service (see Section 2 0 Maintenance Commands).

> The system conducts tests while the hardware is in the out-ofservice condition. Response Codes show whether or not the equipment passed system tests and was allowed to be placed in service, or failed system tests and was not placed in service (see Section 5.0 Troubleshooting).

#### **Reference Documents** 1.3 Maintenance personnel should become familiar with OMNI SI information contained in the following Technical Practices before performing maintenance tasks:

- TL-130000-1001 System Description/Features
- o TL-130100-1001 Operation
- o TL-130300-1001 Installation- Appendix 1 Printed Circuit Board Strapping Options
- o TL-130400-1001 Data Base Programming
- o PD-200 Packet Data System 278-922-180 Appendix 1 PD-200 Packet Data System, Administration and Maintenance
- **System Configuration** 1.4 The following paragraphs contain the frame image listing, the power restriction categories for removal and replacement of cards, and the procedure for handling the cards.

**Frame Image** 1.4.1 The frame image card locations for a fully configured OMNI SI system appear in Figure 1 .1. The frame image includes the Expansion File, the Get Started File, and the Power File. The location of Groups A, 8, C and D are shown as well as the location of Tl-Span cards.

#### TL-130200-1001

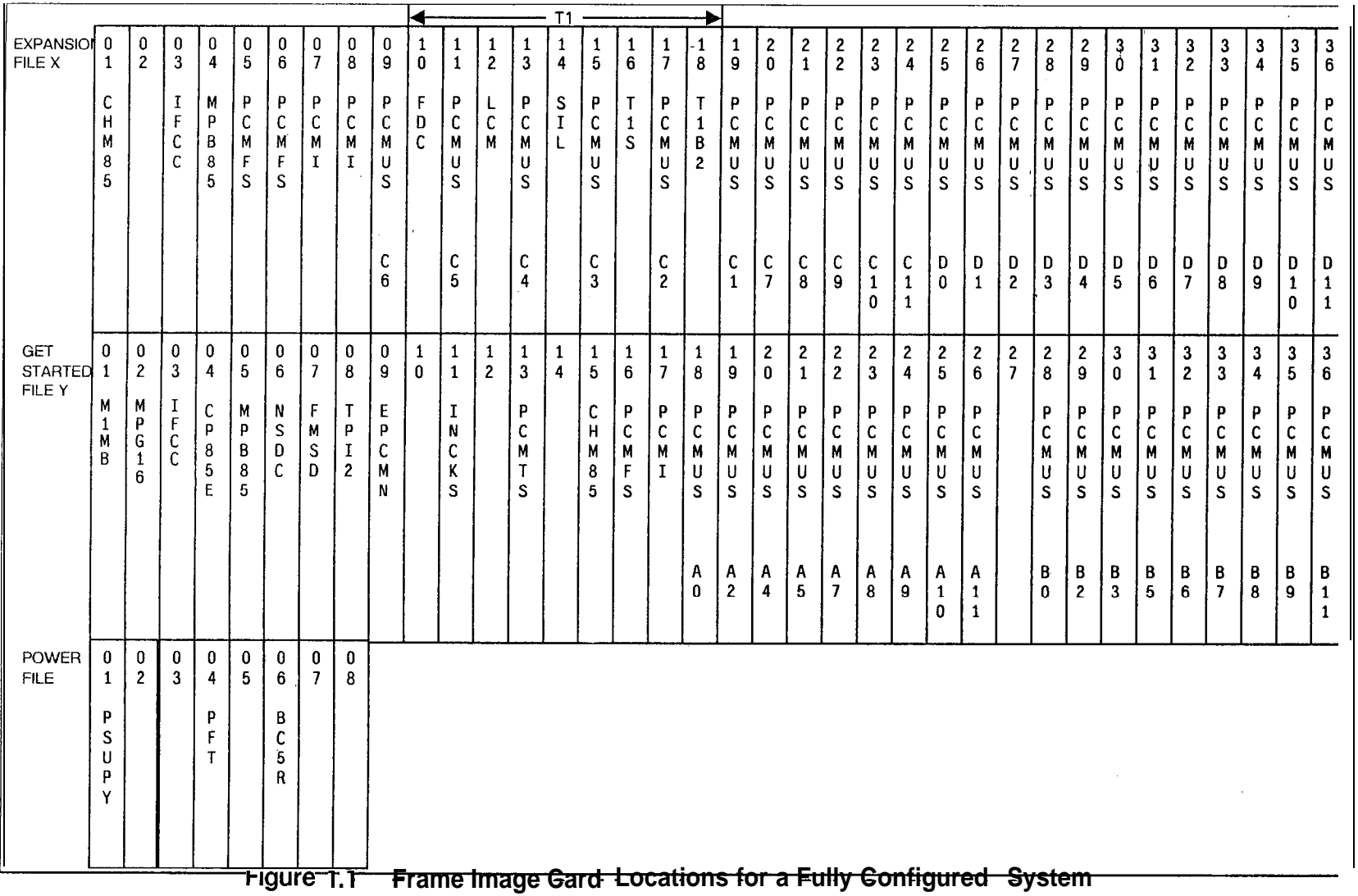

 $\theta$ 

h

**Card List 1.4.2** A complete list of OMNI SI cards according to card number appears in Table 1 .1. Cards used for the PD-200 Option are also included in the list. Information about removal and replacement is noted with the card and explained at the end of the table.

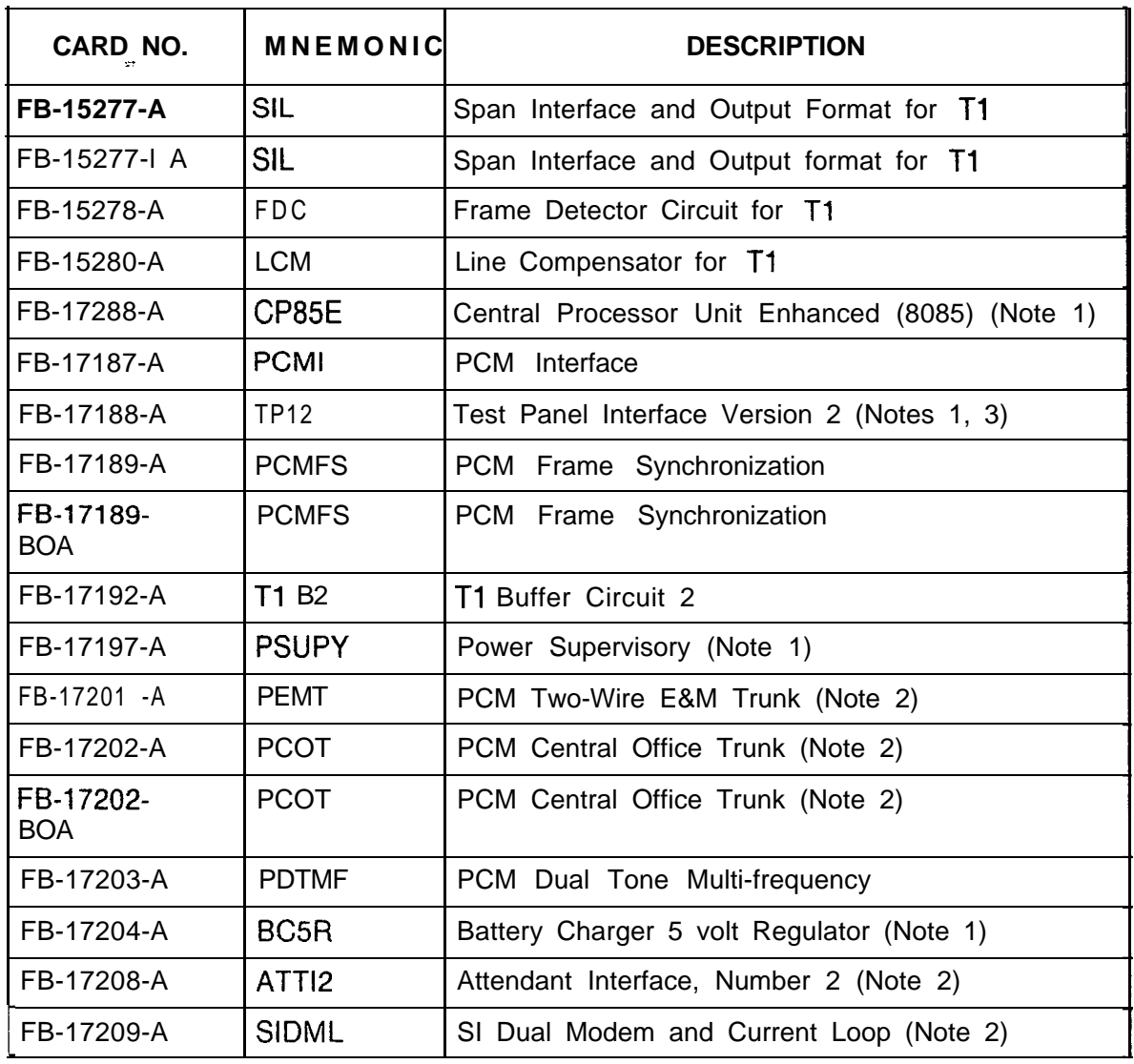

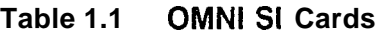

 $\mathsf{r}$ 

 $\top$ 

| NO.<br><b>CARD</b> | <b>MNEMONIC</b>   | <b>DESCRIPTION</b>                                 |
|--------------------|-------------------|----------------------------------------------------|
| FB-1721 O-A        | <b>PADIC</b>      | Public Address and Dictation                       |
| FB-17213-BOA       | MPG16             | Memory Paging 16 Page (Note 1)                     |
| FB-17215-A         | MPB85             | Multiprocessor Buffer 8085 (Notes 1, 3)            |
| FBI.721 7-A        | <b>EPCMN</b>      | Expandable PCM Network (Notes 1, 3)                |
| FB-17218-A         | CHM85             | Channel Memory 8085 (Notes 1, 3)                   |
| FB-17220-BOA       | <b>FMSD</b>       | File Management System Card (Notes 1, 2, 3)        |
| FB-17224-A         | <b>IFCC</b>       | Inter-file Connector Card                          |
| FB-17225-A         | <b>CIP</b>        | Control Interface to Periphery (Note 2)            |
| FB-17226-A         | <b>VPLC</b>       | Voice Packet Line Card (Type VPLO and VPL1)        |
| FB-17226-I A       | <b>VPLCD</b>      | Voice Packet Line Card Derived                     |
| FB-17227-A         | PBE/T             | Packet Bus Extender/Terminator (Note 3)            |
| FB-17228-BOA       | <b>PRE</b>        | Packet Router Extender (Note 3)                    |
| FB-17229-A         | ADM P-A           | Administrative Maintenance Processor A (Note 3)    |
| FB-17230-BOA       | ADMP-C            | Administrative Maintenance Processor C (Note 3     |
| FB-17231 -A        | <b>UCB</b>        | Universal Controller Board                         |
| FB-17235-A         | <b>VCIP</b>       | Voice Control Interface Processor                  |
| FB-17236-A         | <b>DVCIP</b>      | Data Voice Control Interface Process. (Notes 1, 2) |
| FB-17242-A         | <b>NIC</b>        | Network Interface Card                             |
| FB-17246-A         | VPLC <sub>2</sub> | Voice Packet Line Card 2 (Type VP20 and VP21)      |
| FB-17250-A         | <b>POPS</b>       | PCM Off-Premises Station Line Card (Note 2)        |
| FB-17251 - A       | <b>PRLT</b>       | PCM Release Link Trunk (Note 2)                    |
| FB-17254-A         | <b>PLCC</b>       | PCM Line Circuit Card (Note 2)                     |
| FB-17254-1A        | <b>PLCC</b>       | PCM Line Circuit Card (Note 2)                     |
| FB-17265-A         | <b>OCA</b>        | Outrigger Cable Adapter                            |
| FB-17276-A         | <b>OAIOD</b>      | OMNI Automatic Identification of Outward Dialing   |
| FB-17280-A         | <b>PPTR</b>       | PCM Progress Tone Repeater                         |

**Table 1.1 OMNI Sl Cards (Continued)**

|    | CARD NO.                | <b>MNEMONIC</b>  | <b>DESCRIPTION</b>                                  |  |  |  |  |
|----|-------------------------|------------------|-----------------------------------------------------|--|--|--|--|
|    | FB-17312-A              | <b>RPTR</b>      | Repeater Card (Note 3)                              |  |  |  |  |
|    | FB-17314-1A             | M1MB             | Memory 1 Megabyte (Note 1)                          |  |  |  |  |
|    | FB-20718-1A             | T <sub>1</sub> S | Supervisory Alarm Circuit for T1                    |  |  |  |  |
| ò. | FB-20771-LA             | <b>INCK</b>      | Intermediate Network Clock (Note 1)                 |  |  |  |  |
|    | FB-20922-A              | <b>INCKS</b>     | Synchronized Intermediate Network Clock (Note<br>1) |  |  |  |  |
|    | FB-20974-A              | <b>PCMTS</b>     | PCM Tone Source Card (Note 1)                       |  |  |  |  |
|    | FB-20992-A              | <b>NSDC</b>      | Narrow Serial Device Controller (Notes 1, 3)        |  |  |  |  |
|    | FB-20996-A              | <b>RABR</b>      | Recorder Announcer Buildout Resistor                |  |  |  |  |
|    | FB-51051 - A            | <b>PFT</b>       | Power Fail Transfer                                 |  |  |  |  |
|    | FB-51267-A              | <b>PFWTA</b>     | PCM Four-Wire E&M Trunk (Note 2)                    |  |  |  |  |
|    | FB-51279-A              | <b>PCONF</b>     | PCM Conference Card                                 |  |  |  |  |
|    | FB-51280-A              | PILT             | PCM Incoming Loop Trunk DID (Note 2)                |  |  |  |  |
|    | FB-51280-<br><b>BOA</b> | <b>PILT</b>      | PCM Incoming Loop Trunk DID (Note 2)                |  |  |  |  |
|    | FB-100119-I             | <b>PMI</b>       | Property Management System Interface (Note 1)       |  |  |  |  |

**Table 1.1 OMNI Sl Cards (Continued)**

#### **NOTES:**

- 1. Power to cabinet must be turned OFF before card can be removed or replaced
- 2. Card position must be placed in MAINTENANCE BUSY state before card can be removed
- 3. Cables must be disconnected from the front of the card before removing from the cabinet.

#### TL-130200-1001

- **Power Restrictions** 1.4.3 There are three power restriction categories for the removal and replacement of OMNI SI printed circuit boards. PABX service may be affected as follows:
	- AC power ON No interruption to PABX service
	- AC power OFF Warm start required (about a 15 second system outage)
	- AC power off and battery pack fuse removed Cold start required (about a ten minute system outage)

Cards with peripheral service circuits (lines and trunks) may be removed and replaced while the PABX is operating. The removal and replacement of common control cards may require AC power down or AC power down with the battery pack fuse removed. Table 1.2 provides a reference between cards and the power restrictions for removal and replacement.

- **Handling Cards** 1.4.4 (PCBs) Printed circuit boards require special handling during removal and storage because of their sensitivity to static electrical charges. A static discharge as low as 40 volts can damage the PCB metal-oxide semiconductor integrated and hybrid circuitry. The following procedures are used when handling a PCB:
	- 1. A wrist strap must be worn, and it must be connected to a bare metal or plated part of the frame (screw, card guide support, etc.) when performing the following procedures:
		- Removing the static-sensitive PCB from the SI frame and placing it in an anti-static plastic bag.
		- Removing a static sensitive PCB from an anti-static plastic bag and inserting it into the frame.
		- Repairing static sensitive cards or handling static sensitive components. Because the human body can hold static electricity, cards should never come in contact with skin or clothing.
	- 2. Remove static sensitive cards from anti-static packaging immediately before placing into the OMNI SI frame.
	- 3. Static sensitive cards are stored in anti-static packaging.

#### **Card Removal and** 1.4.5 OMNI SI PCBs fall into the three power restrictions **Replacement** shown in paragraph 1.9. When removal or replacement are required, refer to Table 1.2.

| Card No.     | <b>Mnemonic</b>   | AC ON                    |                          | Remove<br><b>Battery Fuse</b> |  |
|--------------|-------------------|--------------------------|--------------------------|-------------------------------|--|
| FB-15277-I A | <b>SIL</b>        | X                        |                          |                               |  |
| FB-15278-A   | <b>FDC</b>        | $\mathsf{X}$             |                          |                               |  |
| FB-15280-A   | <b>LCM</b>        | X                        |                          |                               |  |
| FB-17187-A   | <b>PCMI</b>       | $\mathsf{X}$             |                          |                               |  |
| FB-17188-A   | TPI <sub>2</sub>  |                          | X                        |                               |  |
| FB-17189-A   | <b>PCMFS</b>      | $\mathsf{X}$             |                          | $\blacksquare$                |  |
| FB-17192-A   | <b>T1B2</b>       | $\mathsf{X}$             |                          |                               |  |
| FB-17197-A   | <b>PSUPY</b>      | $\blacksquare$           | X                        |                               |  |
| FB-17201-A   | <b>PEMT</b>       | $\mathsf{X}$             | $\ddot{\phantom{1}}$     |                               |  |
| FB-17202-A   | <b>PCOT</b>       | X                        | $\blacksquare$           | $\blacksquare$                |  |
| FB-17203-A   | <b>PDTMF</b>      | $\mathsf{X}$             | $\blacksquare$           | $\blacksquare$                |  |
| FB-17204-A   | BC <sub>5</sub> R | $\overline{\phantom{a}}$ | X                        | X                             |  |
| FB-17208-A   | ATTI2             | $\mathsf{X}$             | $\overline{\phantom{a}}$ |                               |  |
| FB-17209-A   | <b>SIDML</b>      | X                        |                          |                               |  |
| FB-17210-A   | <b>PADIC</b>      | $\mathsf{X}$             | $\overline{\phantom{0}}$ |                               |  |
| FB-17213-BOA | MPG16             | $\overline{\phantom{a}}$ | X                        | X                             |  |
| FB-17215-A   | MPB85             | $\tilde{\phantom{a}}$    | X                        | $\blacksquare$                |  |
| FB-17217-A   | <b>EPCMN</b>      | $\overline{\phantom{a}}$ | X                        |                               |  |
| FB-17218-A   | CHM85             | $\blacksquare$           | X                        | $\blacksquare$                |  |
| FB-17220-BOA | <b>FMSD</b>       |                          | X                        |                               |  |
| FB-17224-A   | <b>IFCC</b>       |                          | X                        |                               |  |
| FB-17225-A   | <b>CIP</b>        | X                        |                          |                               |  |

**Table 1.2 Power Restriction Status**

**. .**

| Card No.     | <b>Mnemonic</b>   | AC ON          | AC OFF         | Remove<br><b>Battery Fuse</b> |
|--------------|-------------------|----------------|----------------|-------------------------------|
| FB-17226-A   | <b>VPLC</b>       | X              |                |                               |
| FB-17227-A   | PBE/T             | X              |                |                               |
| FB-17228-BOA | <b>PRE</b>        |                | X              |                               |
| FB-17229-A   | ADMP-A            |                | X              |                               |
| FB-17230-BOA | ADMP-C            | $\blacksquare$ | X              |                               |
| FB-17231 -A  | <b>UCB</b>        |                | X              |                               |
| FB-17235-A   | <b>VCIP</b>       | X              |                |                               |
| FB-17236-A   | <b>DVCIP</b>      | X              |                |                               |
| FB-17242-A   | <b>NIC</b>        | X              | $\blacksquare$ |                               |
| FB-17246-A   | VPLC <sub>2</sub> | X              |                |                               |
| FB-17250-A   | <b>POPS</b>       | X              |                |                               |
| FB-17251 -A  | <b>PRLT</b>       | X              |                |                               |
| FB-17254-A   | <b>PLCC</b>       | X              |                |                               |
| FB-17265-A   | <b>OCA</b>        | X              |                |                               |
| FB-17276-A   | <b>OAIOD</b>      | X              |                |                               |
| FB-17288-A   | CP85E             |                | X              |                               |
| FB-17314-I A | M <sub>1</sub> MB |                | X              | X                             |
| FB-20718-I A | T <sub>1</sub> S  | X              |                |                               |
| FB-20771-1 A | <b>INCK</b>       |                | X              |                               |
| FB-20922-A   | <b>INCKS</b>      |                | X              |                               |
| FB-20974-A   | <b>PCMTS</b>      |                | X              |                               |
| FB-20992-A   | <b>NSDC</b>       |                | X              |                               |
| FB-51051 -A  | PFT               | X              |                |                               |
| FB-51267-A   | <b>PFWTA</b>      | X              |                |                               |
| FB-51279-A   | <b>PCONF</b>      | X              |                |                               |
| FB-51280-A   | <b>PILT</b>       | X              |                |                               |

**Table 1.2 Power Restriction Status (Continued)**

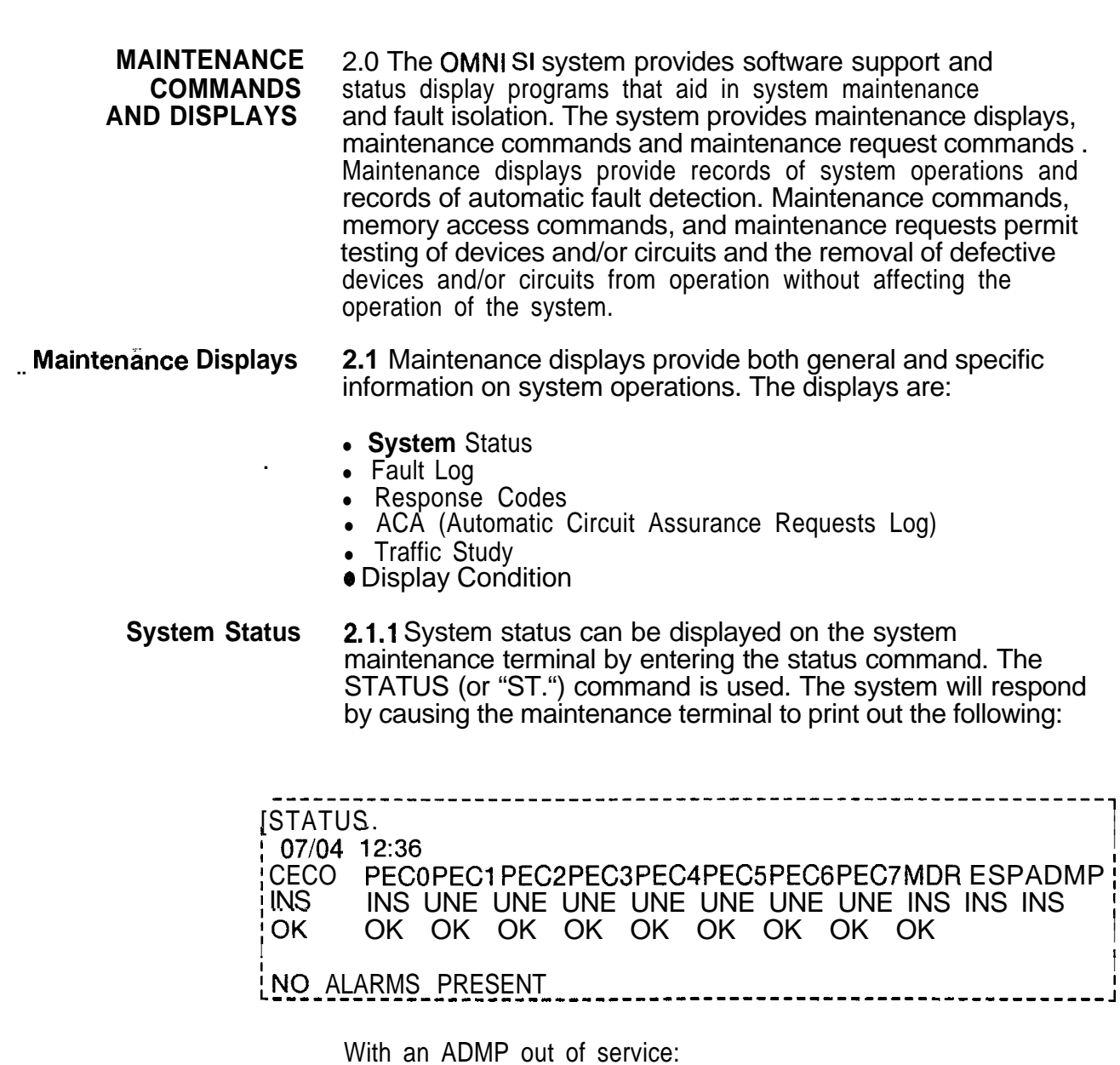

STATUS.  $09/19$  16:18 CECO PECOPEC1PEC2PEC3PEC4PEC5PEC6PEC7MDR ESPADMP INS UNE UNE UNE UNE UNE UNE UNE INS UNE OOS<br>OK OK OK OK OK OK OK OK OK OK INS OK ALARMS PRESENT

-----------

<u>24 deemaa 24</u>22

**Fault Log 2.1.2** The status printout wilt show NO ALARMS PRESENT when **Request Commands** there are no faults in the system. If the printout shows that there are no faults in the system. If the printout shows that alarms are present, a printout of the fault log should be requested by executing the appropriate fault log command. The fault log is a record of the last 32 faults that were detected by the CEC. A printout of these faults is arranged in the same order that the faults occurred (earliest is first entry on the list; most recent is the last entry on the list). The commands for executing a fault log report are as follows:

(a) To dump a fault log, enter the following:

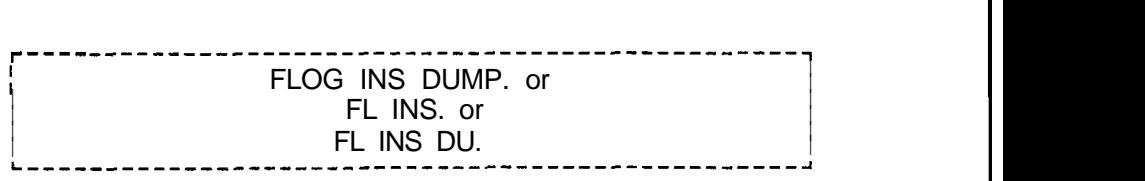

(b) To clear a fault log, enter the following:

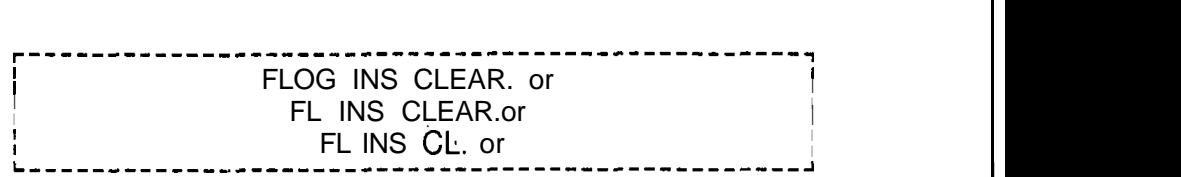

(c) To dump and clear **a** fault log, enter the following:

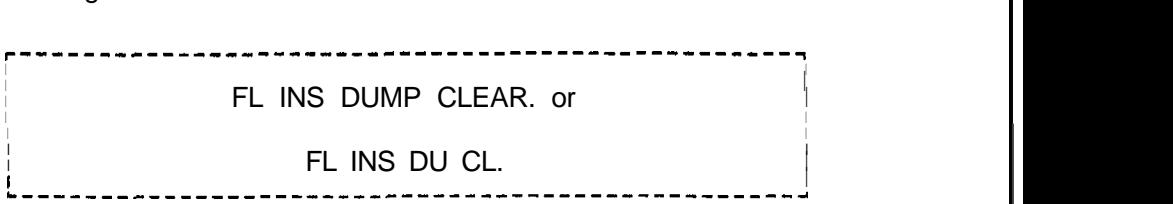

**Fault Log Display** When a system fault occurs, a message is printed on the maintenance terminal connected to the CEC. The fault is also logged in memory so that maintenance personnel can later retrieve a recent, operational history of the system. This fault log may be displayed and/or cleared at any time via maintenance commands.

> The format of a fault message as printed on the terminal is shown in Figure 2.1. A key item in the fault message is the twodigit fault code. Table 2.1 lists the fault codes and their functions.

Fault codes and their associated fault message printouts form the basis for system troubleshooting as described in section 5.0 of this practice. A fault code quick reference chart is given in Figure 2.3. For each code, the fault title and the meaning of data stored in the CEC CPU registers are given.

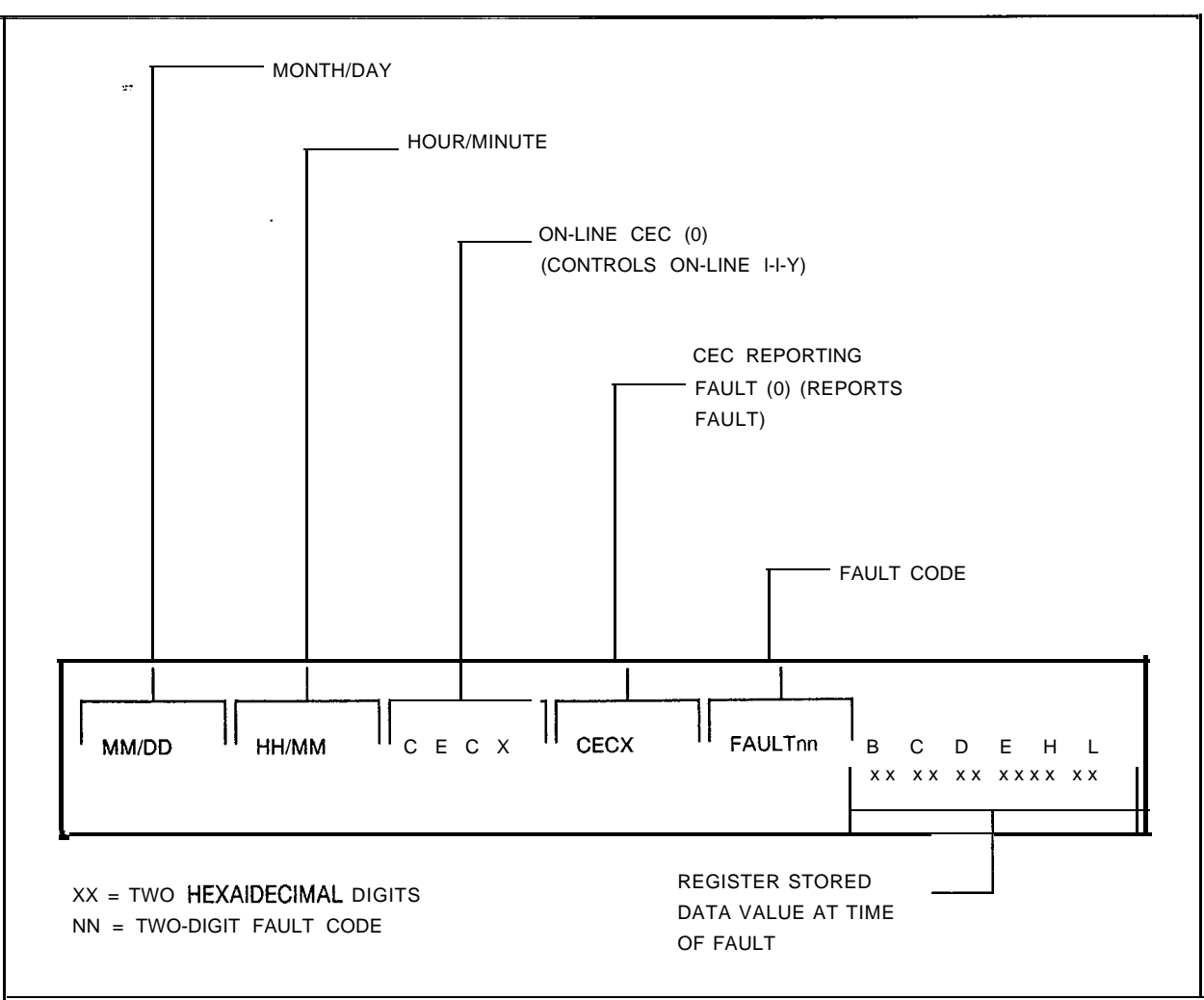

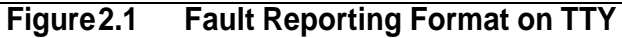

| <b>CODE</b>    |    | <b>FUNCTION</b>                                      |
|----------------|----|------------------------------------------------------|
| 00             |    | BLOCK PARITY FAILURE                                 |
| 0 <sub>1</sub> |    | DYNAMIC RAM MEMORY FAILURE                           |
| 02             |    | CONTROL MEMORY READ-AFTER-WRITE FAILURE              |
| 06             | ÷. | SYSTEM NETWORK TEST FAILURE                          |
| ٠<br>08        |    | NETWORK TEST MALFUNCTION                             |
| 09             |    | DIRECTIVE TEST MALFUNCTION                           |
| $\mathbf{1}$   | 0  | DIRECTIVE HOPPER FULL MALFUNCTION                    |
| 11             |    | ILLEGAL EVENT ERROR MALFUNCTION                      |
| 12             |    | READ-AFTER-WRITE FAILURE IN CHANNEL MEMORY           |
| 15             |    | <b>T1 ALARM</b>                                      |
| 16             |    | <b>10 MS STOPPED</b>                                 |
| 17             |    | ALARM FAULT                                          |
| 19             |    | PRE-LOADING MEMORY TEST FAILURE                      |
| 20             |    | EVENTHOPPERERROR                                     |
| 21             |    | DIRECTIVE HOPPER ERROR                               |
| 22             |    | MDR SDC FAULT                                        |
| 25             |    | REAL TIME CLOCK FAILURE                              |
| 27             |    | HOTEL /HEALTH CARE DISK BACKUP FAILURE               |
| 28             |    | CAS MAIN/ACD AGENT DATA LINK ERROR                   |
| 29             |    | CAS MAIN/ACD MESSAGE QUEUE ERROR                     |
| 30             |    | ATTENDANT CONSOLE DATA CHECK ERROR                   |
| 32             |    | CIP/VCIP/DVCIP CARD FAILURE                          |
| 33             |    | CIP/VCIP/DVCIP PORT FAILURE                          |
| 36             |    | CHANGE MDR SYSTEM CLOCK FAILURE                      |
| 37             |    | SYSTEM WARM START                                    |
| 39             |    | ADMP INITIALIZATION AND ASSOCIATED ERRORS            |
| 40             |    | DISK FILES GV TX009/GVTX010 (TCM/FRL) AND I/0 ERRORS |
| 41             |    | FMS DISK ERROR                                       |
| 42             |    | TIME SLOT LOCKUP                                     |

Table 2.1 Fault Codes and Functions

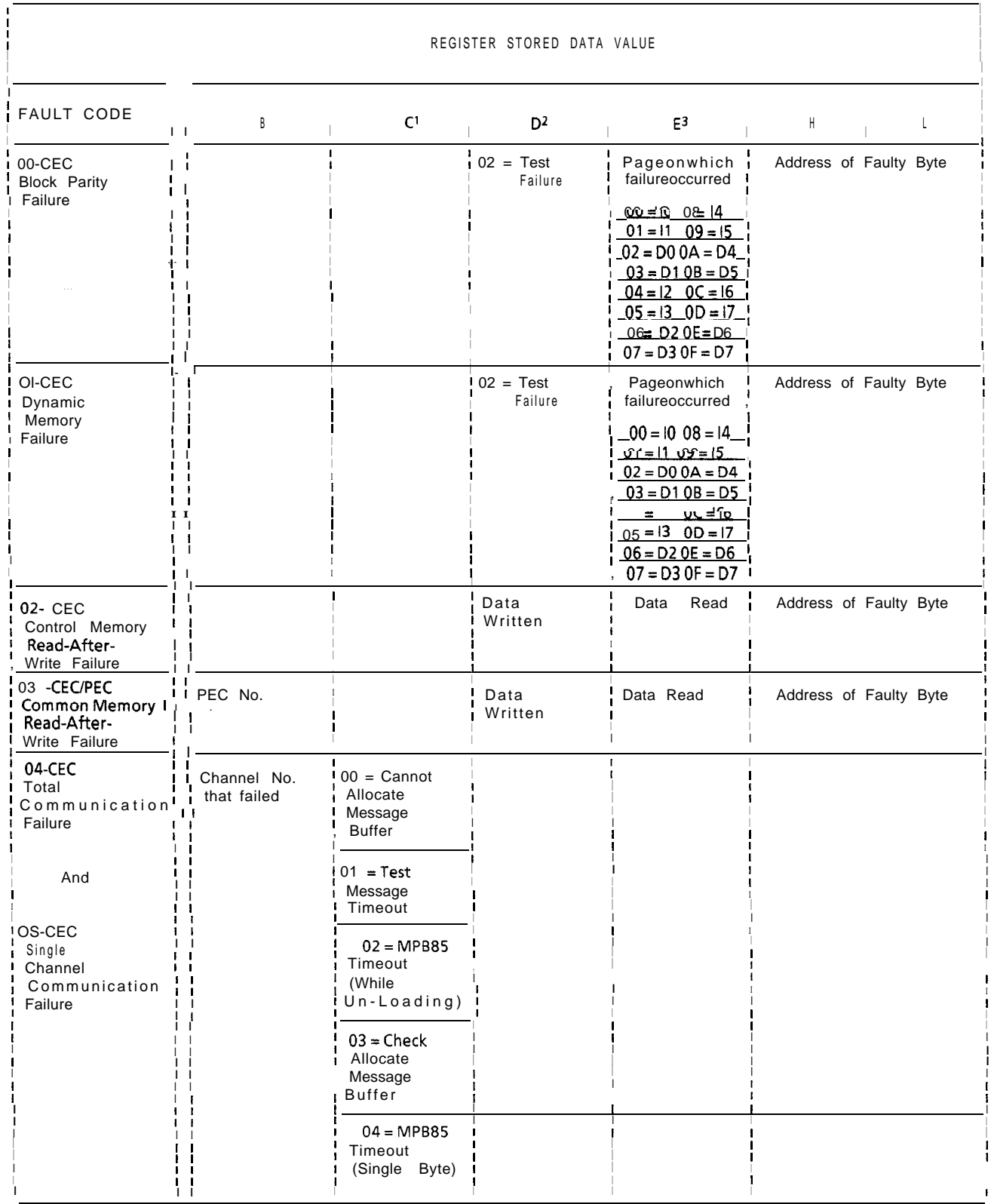

### Figure 2.2 Fault Code Quick Reference Guide

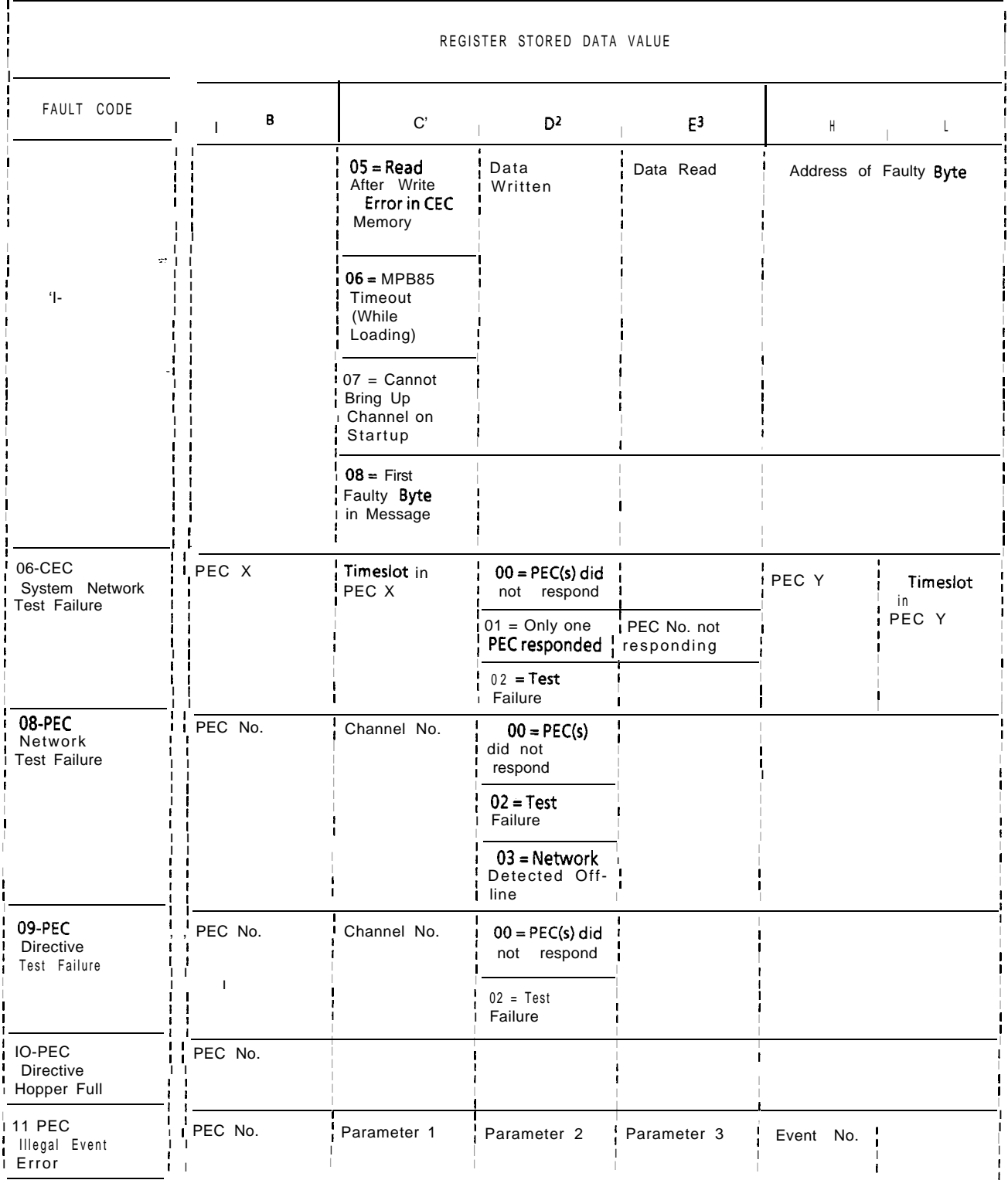

### Figure 2.2 Fault Code Quick Reference Guide (Continued)

#### TL-130200-I uu I

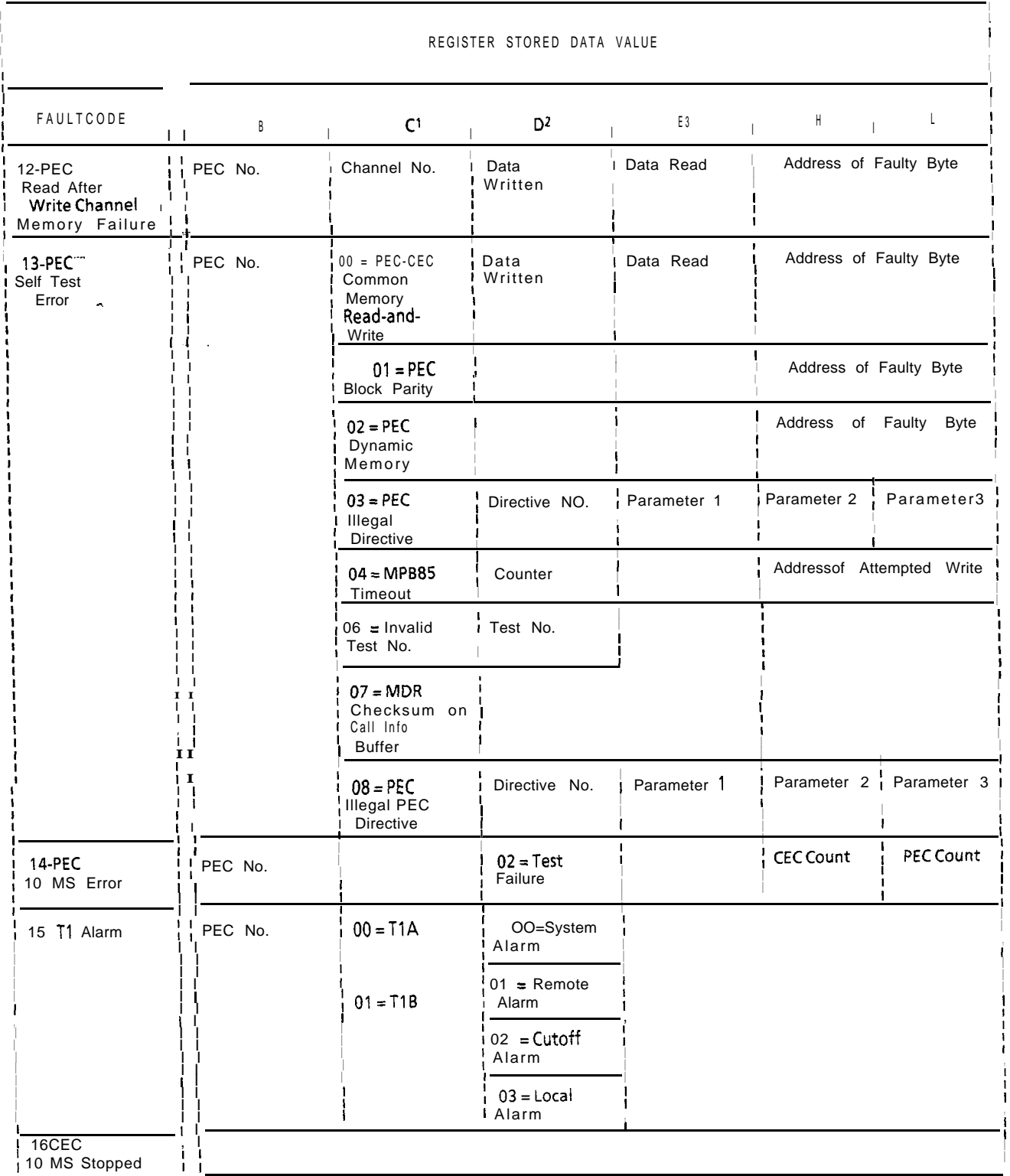

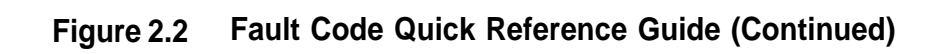

| REGISTER STORED DATA VALUE                |               |                                                                                          |                                                                             |                |                      |  |                                 |  |
|-------------------------------------------|---------------|------------------------------------------------------------------------------------------|-----------------------------------------------------------------------------|----------------|----------------------|--|---------------------------------|--|
| FAULT CODE                                | $\perp$       | В                                                                                        | C <sup>1</sup>                                                              | D <sup>2</sup> | E 3                  |  | H                               |  |
| 17-CEC<br>Alarm Fault                     | $\mathbf{I}$  | Attendant<br>Console No.                                                                 | $00 = Art Card$<br>Alarm<br>$01 - 10 = 11$ Line                             |                |                      |  |                                 |  |
|                                           | $\frac{1}{2}$ |                                                                                          | Numberl-16<br>$11-18 =$ Attend-<br>ant<br>$00-07 =$ Trans-<br>mission Fault |                |                      |  |                                 |  |
| 18-Common<br>Memory Block<br>Parity Error |               | PEC No. .                                                                                |                                                                             |                | End Address of Block |  | Address of Block That<br>Failed |  |
| 19-CEC<br>Preloading<br>Memory Test       |               | $00 =$ Instruction<br>Page0<br>$=$ Instruction $\frac{1}{2}$<br>0 <sub>1</sub><br>Page 1 |                                                                             |                |                      |  | Address of Block That<br>Failed |  |
|                                           |               | $02 = Data$<br>Page 0<br>$03 = Data$<br>Page 1                                           |                                                                             |                |                      |  |                                 |  |

Figure 2.2 Fault Code Quick Reference Guide .(Continued)

# **FUJITSU GTE<br>BUSINESS SYSTEMS, INC.**

# **FUJITSU GTE SECTION TL-130200-1001 ISSUE <sup>1</sup>**

 $\mathbb{R}^2$ 

 $\sigma_{\rm eff} = \frac{1}{2} \sigma_{\rm e}$ 

 $\sim 10^{-1}$ 

**TECHNICAL PRACTICES 5.2.1.0**

**MAINTENANCE**

OMNI SI<sup>®</sup>

**Purpose** This Technical Practice has been prepared for FGBS Employees who operate and maintain the equipment manufactured and sold by Fujitsu GTE Business Systems, Inc. The information in this practice is subject to change and may not be suitable in all situations. Fujitsu GTE Business Systems, Inc. acknowledges that a customer's special requirements or practices may take precedence over those supplied in this practice if a conflict develops during installation or ongoing operation. Fujitsu GTE Business Systems, Inc. hereby disclaims any responsibility or .-liability for any consequential or inconsequential damages that may result from the use of this practice.

> This document is provided with the understanding that it shall not be copied or reproduced in whole or in part or disclosed to -others with-out the prior written permission of Fujitsu GTE Business Systems, Inc.

Copyright ©1987 by FGBS, Inc.

OMNI SI@ is a trademark of Fujitsu GTE Business Systems, Inc.

Comm I'" is a trademark of Fujitsu GTE Business Systems, Inc.

FlashComm Plus'" is a trademark of Fujitsu GTE Business Systems, Inc.

FeatureComm I'" is a trademark of Fujitsu GTE Business Systems, Inc.

FeatureComm II'" is a trademark of Fujitsu GTE Business Systems, Inc.

FeatureComm Ill'" is a trademark of Fujitsu GTE Business Systems, Inc.

FeatureComm IV'" is a trademark of Fujitsu GTE Business Systems, Inc.

FeatureComm V'" is a trademark of Fujitsu GTE Business Systems, Inc.

FeatureComm VI'" is a trademark of Fujitsu GTE Business Systems, Inc.

AnswerComm  $\mathbb{I}^{\infty}$  is a trademark of Fujitsu GTE Business Systems, Inc.

AnswerComm II'" is a trademark of Fujitsu GTE Business Systems, Inc.

OMNI IVMS'" is a trademark of Fujitsu GTE Business Systems, Inc.

#### 

JI

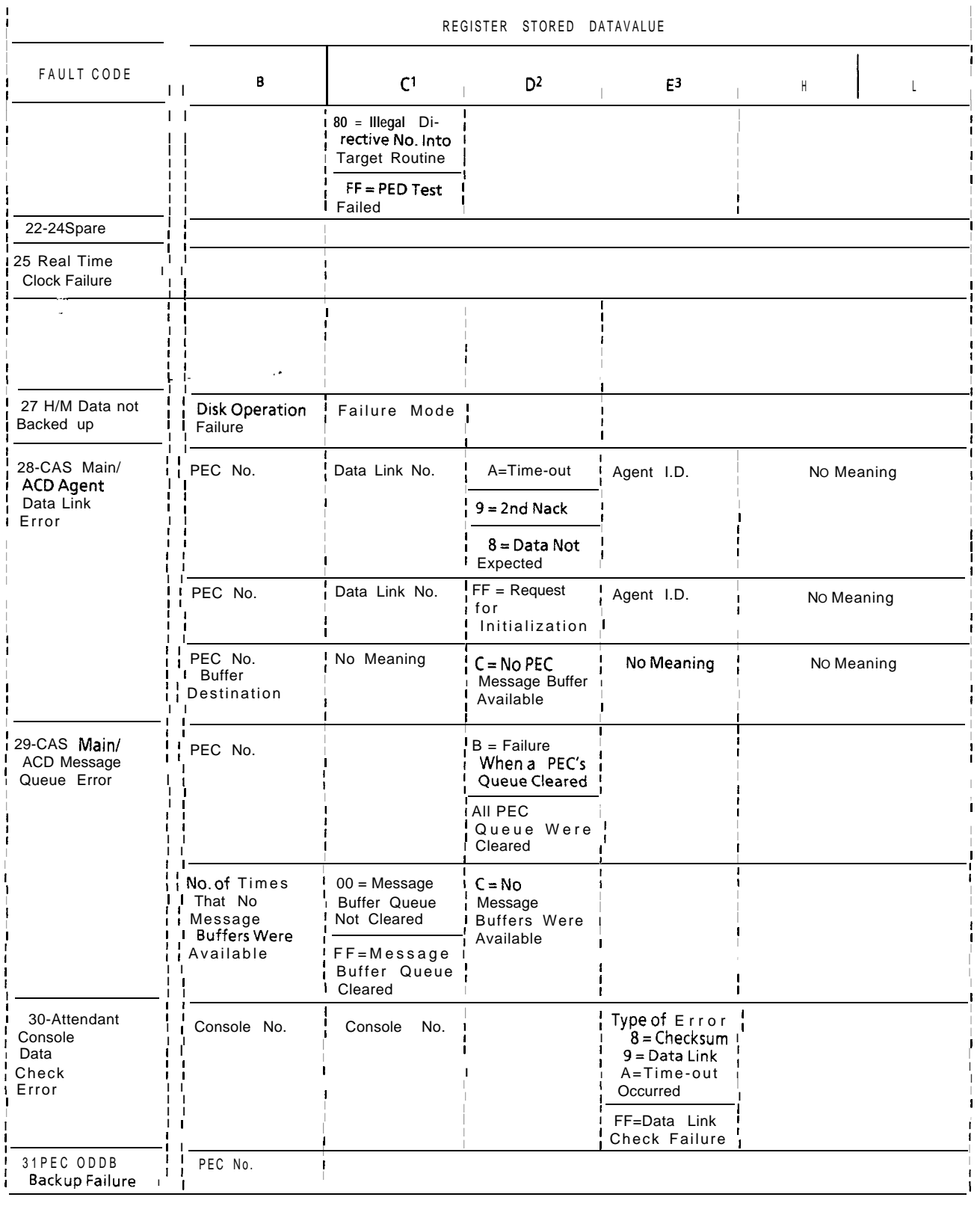

### Figure 2.2 Fault Code Quick Reference Guide (Continued)

|                                          | REGISTER STORED DATAVALUE                                                                               |                                              |                                         |                            |                         |   |  |
|------------------------------------------|----------------------------------------------------------------------------------------------------|----------------------------------------------|-----------------------------------------|----------------------------|-------------------------|---|--|
| FAULT CODE                               | B<br>$\perp$                                                                                            | C <sup>1</sup>                               | D <sup>2</sup>                          | E <sup>3</sup>             | Η                       | L |  |
| 32- CIP Card<br>Failure                  | PEC No.<br>$\mathbf{I}$                                                                                 | $00 = CLP$ Card<br><b>Test Failure</b>       | Card No.                                |                            |                         |   |  |
|                                          |                                                                                                    | $01 = CIP Card$<br><b>XMIT Error</b>         |                                         |                            |                         |   |  |
| 27                                       |                                                                                                    | 02 = CIL Card<br>Watchdog<br>Timer Error     |                                         |                            |                         |   |  |
|                                          |                                                                                                    | $03 = CIP$ Card<br>Hardware Error            |                                         |                            |                         |   |  |
|                                          |                                                                                                    | 04 = CIP Card<br>Initialization<br>Error     |                                         |                            |                         |   |  |
| 33-CIP Port<br>Failure                   | PEC No.                                                                                                 | $00 = Data Link$<br><b>Test Failure</b>      | Port No.                                |                            |                         |   |  |
|                                          |                                                                                                    | $01 =$ Port LBP<br>Protocol Error            |                                         |                            |                         |   |  |
|                                          |                                                                                                    | $02 = CIP$ Port<br>Sync Error                |                                         | Total #of Sync<br>Change   |                         |   |  |
|                                          |                                                                                                    | $03 =$ Port Initial-<br>ization Error        |                                         |                            |                         |   |  |
|                                          |                                                                                                    | $04 = Test Com-$<br>mand Failure             |                                         |                            |                         |   |  |
|                                          |                                                                                                    | $05 = PCRT Soft$<br>Protocol                 |                                         | Total #of Soft<br>Protocol |                         |   |  |
|                                          |                                                                                                    | $06 = Down$<br>Load Failure                  | SID                                     | Block Number               | $DN = Directory Number$ |   |  |
| 34-Remote<br><b>FADS</b><br>Transmission | $80 = MDR-ESP$<br>Communications,<br>Status Change                                                      | Number of<br>Communications<br>Status Change | Current Status<br>01 = OK<br>$OO = BAD$ | *See<br><b>Below</b>       |                         |   |  |
| Error                                    | $01 = \text{MDR}$ Mem-<br>ory Allocation<br>Failure                                                     | Number of<br>Figures                         | $\bullet$                               |                            | No Meaning              |   |  |
|                                          | $02$ = Remote<br>т.<br>FADS must be<br>started (FADS<br>periodicdata<br>collection in-<br>terval error) | Previous ESP<br>State                        | New ESP State                           |                            | No Meaning              |   |  |
| 35-Remote FADS<br>Reporting Error        | $01 = Real-Time$<br>Packet Lost Sync                                                                    | Real-Time<br>Packet Count                    | Real-Time<br>Data Timer                 |                            | No Meaning              |   |  |

Figure 2.2 Fault Code Quick Reference Guide (Continued)

a de la constitución de la constitución de la constitución de la constitución de la constitución de la constit<br>Constitución de la constitución de la constitución de la constitución de la constitución de la constitución de

ÿ.  $\hat{\vec{x}}$ 

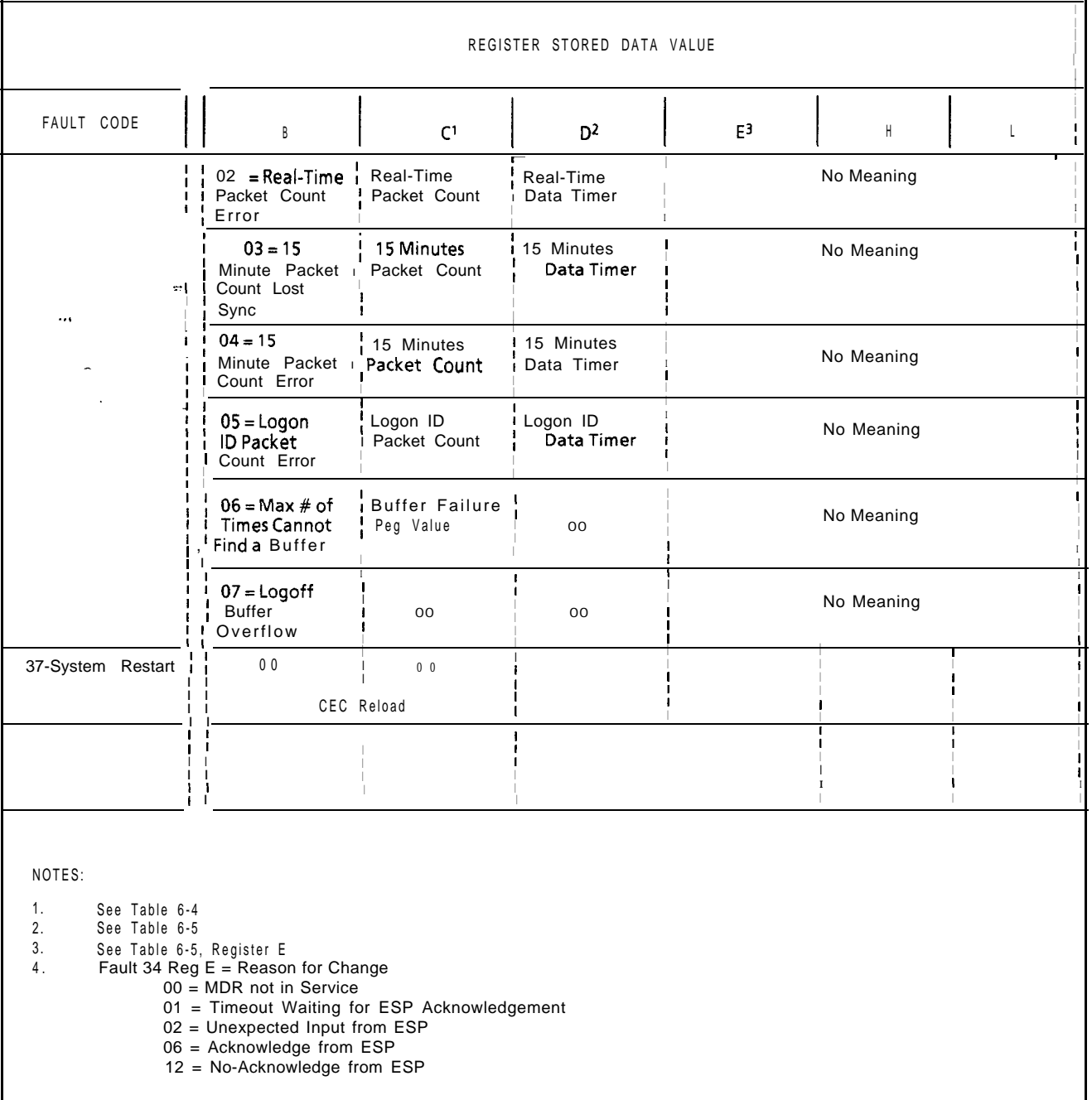

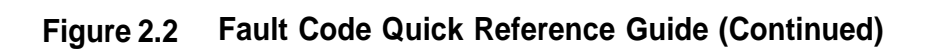

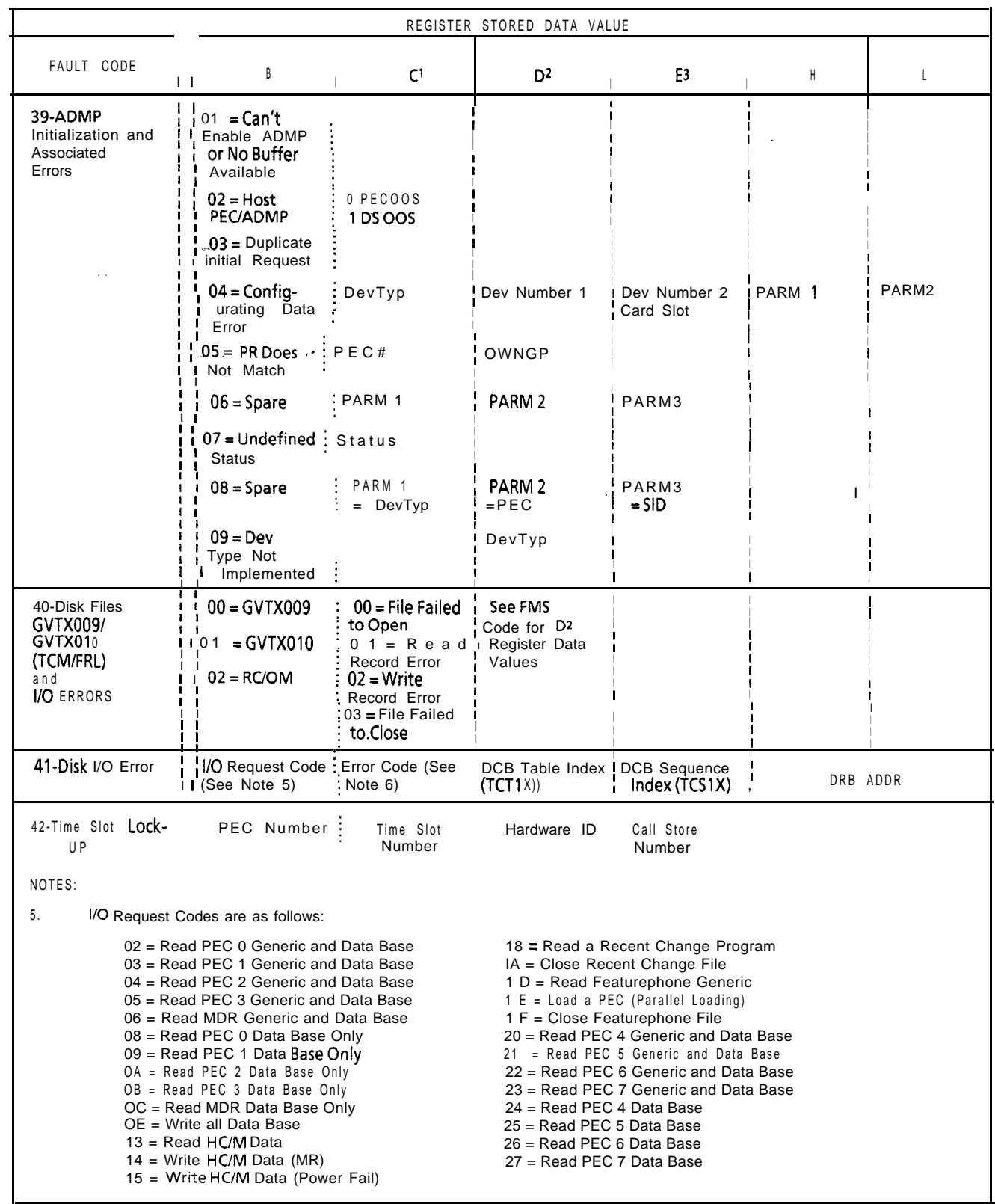

 $\overline{\phantom{a}}$ 

 $\beta$  and  $\beta$  and  $\beta$ 

NOTES:

- 6. Error Codes are as follows:
	- 81 = Disk Directory Full
	- 82 = Not Enough Spare to Define File
	- 83 = File Size Is Larger then Disk
	- 84 = Filename in Use
	- 85 = Record Size too Large
	- $86$  = Device's not  $\epsilon$ **qual**
	- 87 = Device Invalid
	- 88 = Filename Is Invalid
	- 89 = Security Violation
	- 8A = File Does not Exist
	- 88 = Not Allowed on FMS System File
	- 8C = File Is Already Open
	- 8D = Mode Is Invalid
	- 8E = FID(s) not Available
	- $-8F = FID$  is invalid
		- 90 = FID Is not an Active File
		- 91 = FID Specified Is Already in Use  $92$  = FID in Use by Other Processor
		-
- 93 = Read Past Logical EOF Attempted
- 94 = File Is not Open for Input
- 95 = File Is not Open for Output
- 96 = Write Past Physical EOF Attempted
- 97 = Seek Past EOF Attempted 98 = Record Sizes not Equal
- 99 = Files Open on Device
- 9A = FID not Sized
- $9B$  = Access Is Invalid
- $9E$  = Device not Ready
- 9F = Device I/O Error
- A0 = Device Write Protected
- Al = Device not Mounted
- A2 = Request not Allowed on Mounted Disk
- A3 = No Device Attached
- A4 = Device Is Private
- A8 = Invalid Command Number
- $FF = Timeout$

**TTY Response Log Display 2.1.3** A response log is provided within the system memory to record the responses to tests performed. The system performs these tests when certain tasks attempted will alter the system configuration. For example, the system conducts a series of tests when the PEC is to be placed in service or out of service. A response message is associated with each task attempted. If an operating system maintenance terminal is connected to the in-service CEC, the response messages are printed as they occur.

> $\Box$  For most tasks, the response messages appear only if the task is successfully completed. This is true even though some failures occur. Each response message includes information about those failures. The format for the response messages is shown in Figure 2.3. As a quick reference guide for the response codes, refer to Figure 2.4.

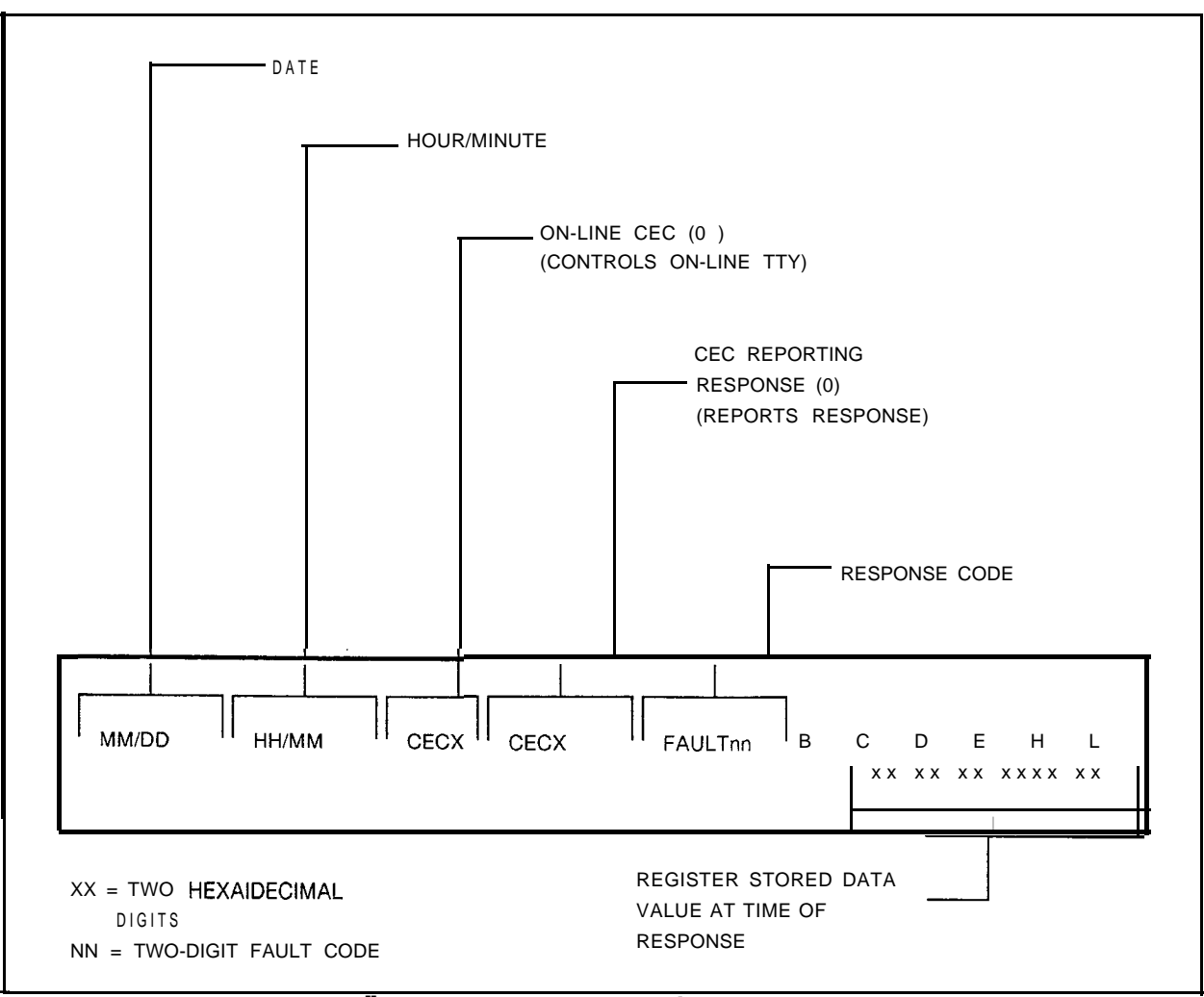

Figure 2.3 - **Hgure** 2.3 **Response Reporting Format on TTY**

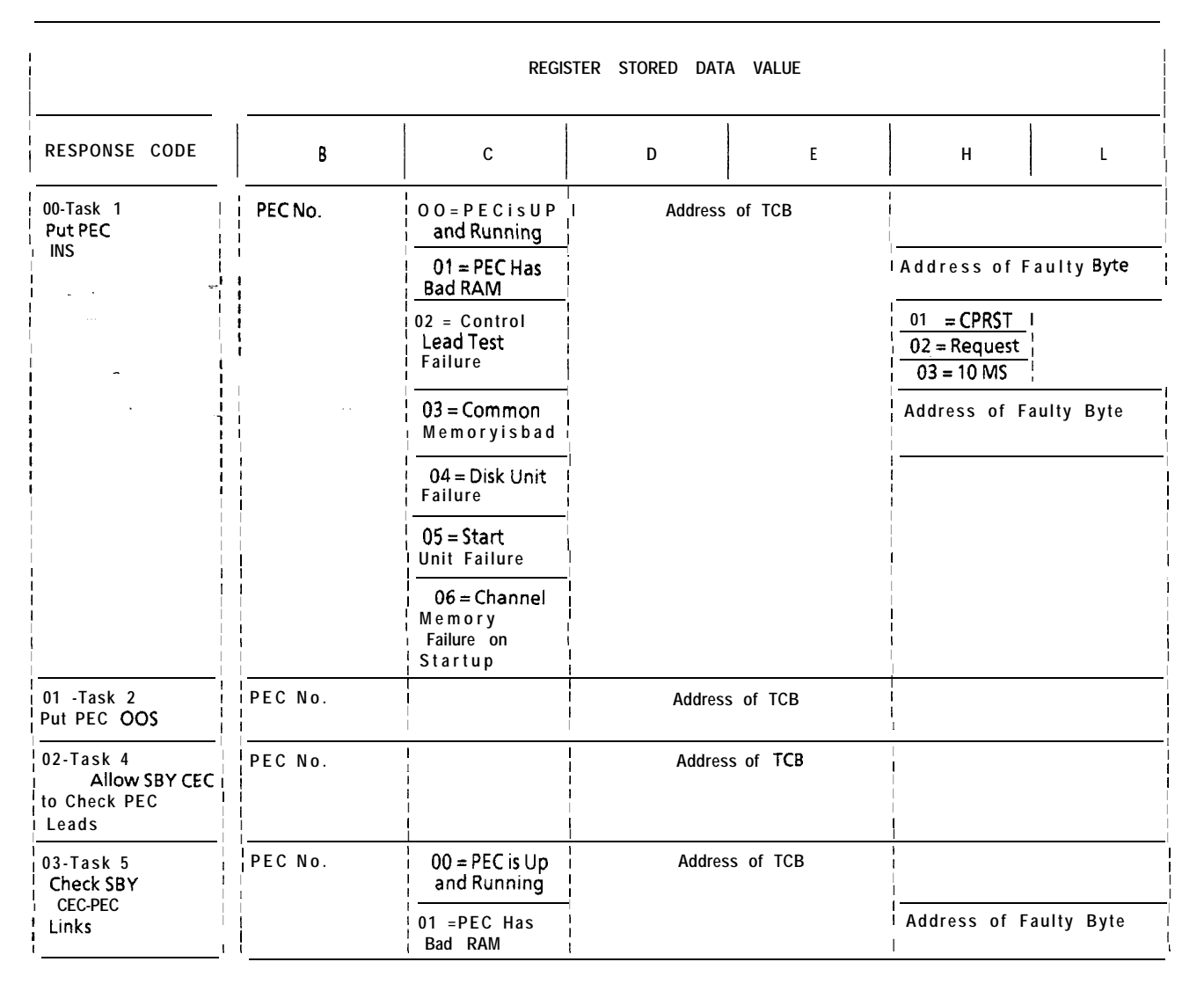

Figure 2.4 Response Code/Quick Reference Guide

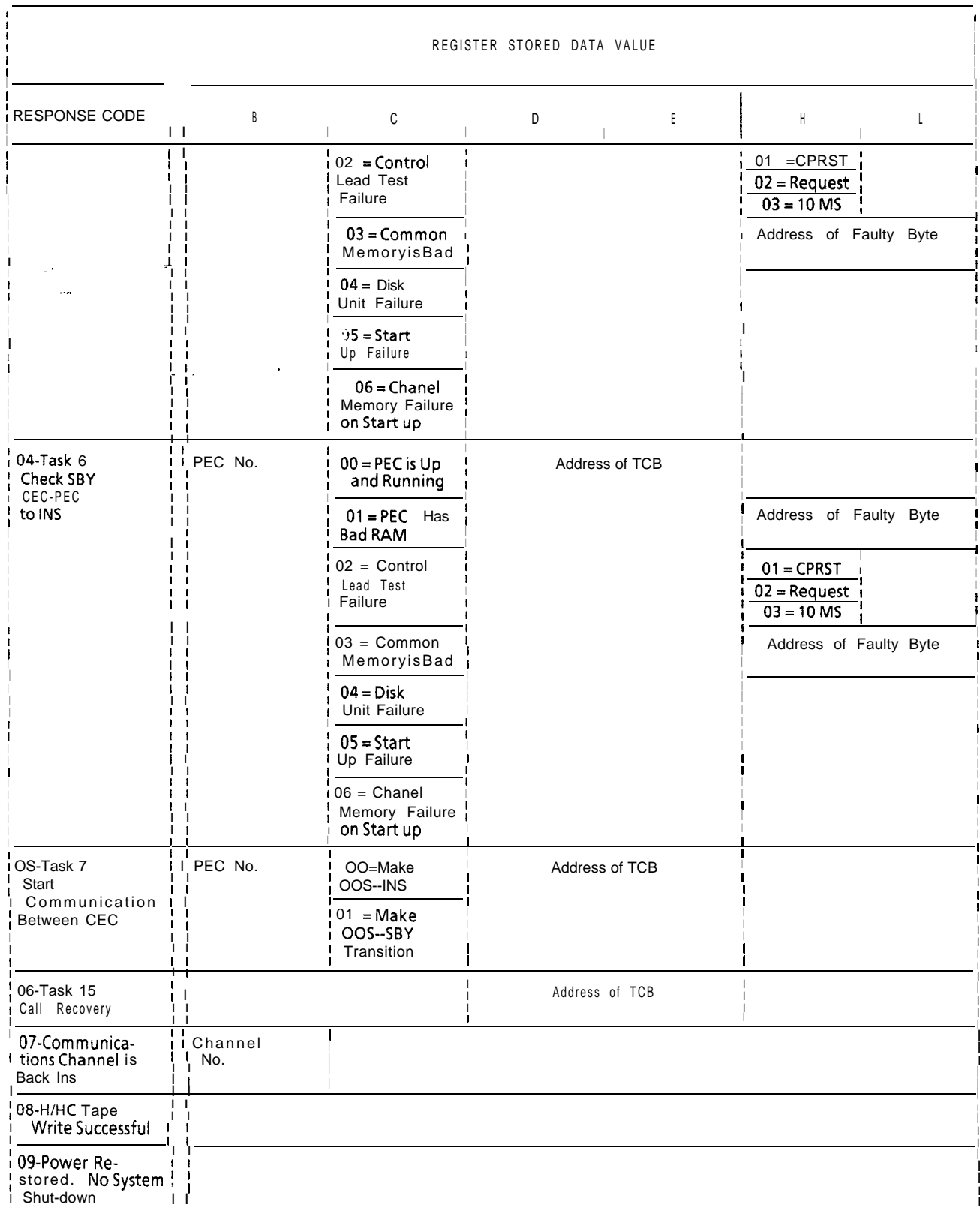

Figure 2.4 Response Code/Quick Reference Guide (Continued)

 $\epsilon = -\epsilon + \epsilon + \epsilon$ 

 $\sim$   $\sim$
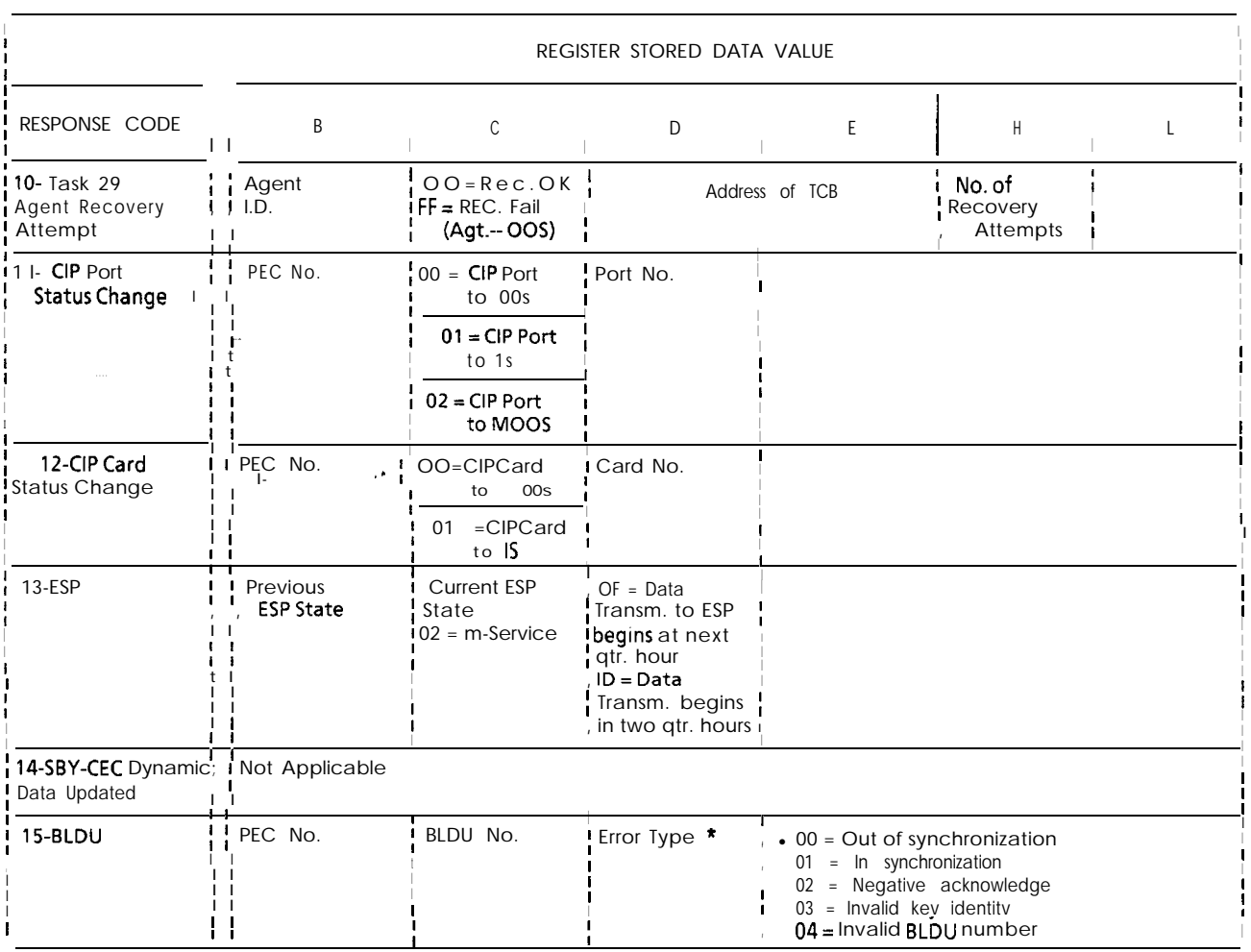

### Figure 2.4 **Response Code/Quick Reference Guide (Continued)**

**Response Code.** Following are the response code descriptions listed in **Descriptions** numerical order:

Response Code 00

This message is printed in response to an attempt to put the PEC in service. Before loading or putting a PEC in service, perform the following tests:

- (1) Test all of the random access memory of the PEC.
- (2) Test the control lead by clearing the response word in common memory and sending a Central Processor Reset signal (CPRST). Clear the CPRST signal. Check the response word in common memory to verify that the reset has occurred.
- (3) Test the request lead by using the same procedure as above.
- (4) Test the 10 ms interrupt line by using the same procedure as above.
- (5) Test the CEC-PEC common memory.

Register Stored Value

- Register B has the PEC number.
	- Register C has a value of 00 through 06 (see Register C value summary following Response Code 13). Value 00 indicates that the PEC has been successfully placed in service and no further action is necessary.

NOTE: Other possible values for register C are explained where applicable in the following response code?.

Response Code 06

Responds to a call recovery attempt and indicates that it was completed.

RESPONSE CODE 08

Responds to the successful completion of the station status disk write operation. It indicates that the station status dynamic data was backed up on the disk in its entirety; This response is posted after automatic write-on power failure or on maintenance request operations. To write station status data on disk, refer to maintenance request code 2E, Response 08 does not use the registers to convey information.

Response Code 09

Responds to the restored power after fault code 26 power failure has occurred and indicates that there is no system outage before power is restored. The station status memory may or may not be backed up, depending on the power failure status. If the station status write operation is in progress at the time of power restoration, the operation will continue until completed. However, if the operation has not begun, station status write operation will not occur. Response registers are not used to convey information.

可以

Response Code 10

Responds to an Agent Instrument recovery task. See fault code 28 description in the fault tables for conditions under which recovery will be attempted. If register C indicates that the recovery has failed, the Agent Instrument will be put out of service. If the recovery action is successful, the Agent Instrument will remain in its current state.

Response Code 11

Responds to placing an Integrated Featurephone CIP port in or out of service, or in a (MOOS) Maintenance Out-Of-Service busy state. When the port has failed for any reason, Fault Code 33 will be printed and the system will attempt a recovery (put back in service). See Fault Code 33 description for the conditions under which recovery will be attempted. If the recovery attempt fails, the port (Integrated Featurephone) will be put out of service. If the recovery attempt is successful, the port will remain in its current state. The port is placed in MOOS state when the Integrated Featurephone is in the process of downloading.

Response Code 12

Responds to placing an Integrated Featurephone CIP card in or out of service. See Fault Code 32 description for the conditions under which the CIP card will change its state.

Response Code 13

This message indicates that the ESP state has been changed to in service. This implies that MDR-ESP communications has been established and that remote FADS data is transmitted to the ESP as soon as the initial data collection period has ended. Register B indicates the previous ESP state. Register C contains the value 02 indication that the current ESP state is in service.

Register D indicates when remote FADS data collected for 15 minute periodic intervals begins to be transmitted to the ESP. The value OF in register D indicates that data transmission begins at the next quarter hour following the output of response 13. If D = **10,** data transmission begins on the following quarter hour. For example, response code 13 is received at  $9:05$ ; if D = OF, the data transmission begins at  $9:15$ ; if D = 10, data transmission will begin at 9:30.

## Response Code 14

This message indicates that the standby CEC's dynamic data has been updated by the in-service CEC. This task is performed whenever a CEC goes from out of service to standby and response 14 indicates completion of this task. To ensure dynamic data integrity between CECs, recent change and CEC generic writes should not be performed until a response code 14 has been printed after a CEC goes standby.

Response Code 15

This message indicates that the BLDU status has been changed from out of service to in service or from in service to out of service. Register B has the PEC number, register C has the BLDU number, and register D has the error types.

**Automatic Circuit 2.1.4** The Automatic Circuit Assurance (ACA) log can be **Assurance Log** displayed on the system TTY or CRT terminal by entering the Request Commands ACA log commands. The ACA log is a record of the last 32 ACA log commands. The ACA log is a record of the last 32 reports that were generated. A printout of these reports is arranged in the same order that they occurred (earliest, first, most recent, last). The commands for executing an ACA log report are as follows:

This command prints ACA reports stored in the ACA log.

r-------------------------------------------------~ I I I GALL AND ACA INS. or ACA INS DUMP I I L-----------------------------\_----------~

This command clears all reports in the ACA log.

r-------------------------------------------------~ **I I** I ACA INS CLEAR I I <sup>I</sup> <sup>I</sup> L-------------------------------------------------~

This command prints all ACA reports and then clears the log.

ACA INS DUMP CLEAR 

**ACA Log Display** The ACA report is printed on the maintenance terminal in the following format:

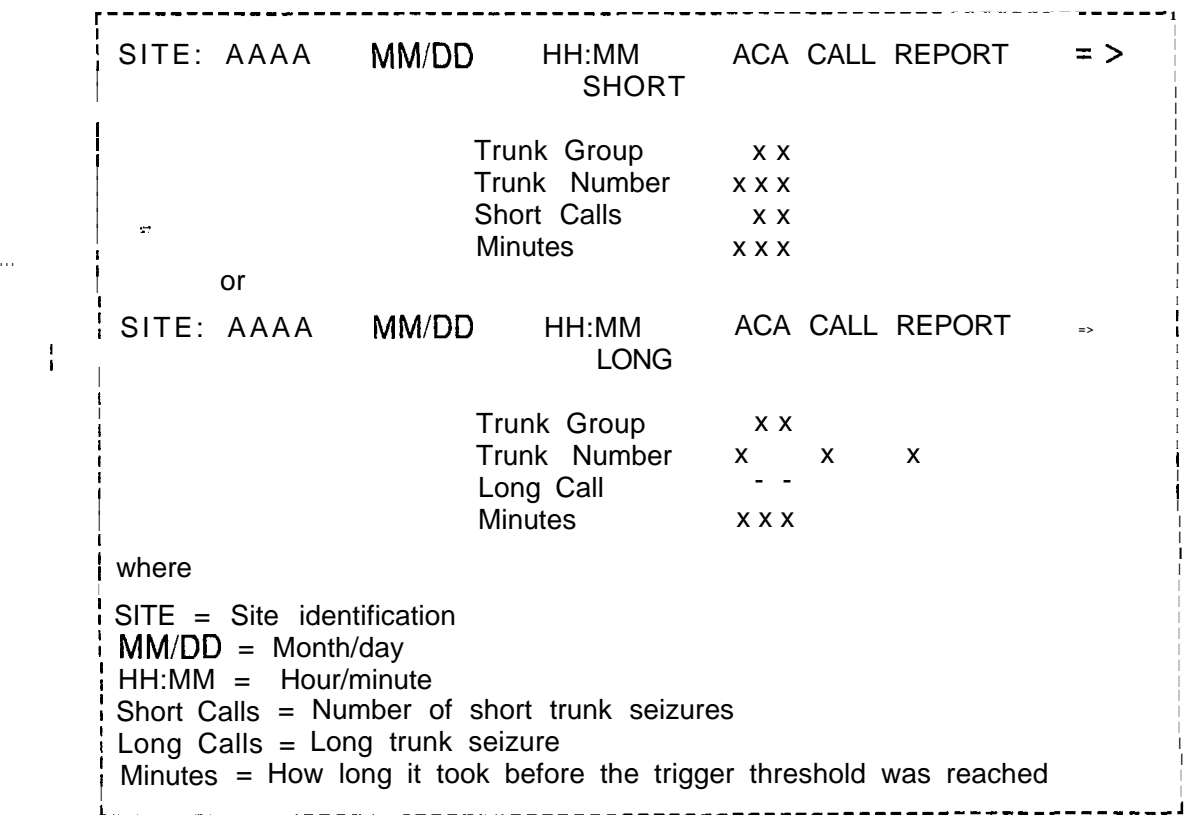

**Traffic Data 21.5** The traffic data polling commands are used to request an **Polling Command** immediate dump of the traffic data registers. Either the active or immediate dump of the traffic data registers. Either the active or passive registers can be polled. The active registers are the registers used to store the results of the current traffic study period and the passive registers store the data of the previous traffic study period. Input format for the traffic polling commands is shown below. The traffic data will be transferred without header.

To poll the active registers, enter:

r-------------------------------------------------~ <sup>I</sup> I [CNTL] As # [CNTL] B. <sup>I</sup> L-------------------------------------------------~ I

"s" is defined as the ASCII representation of the hexadecimal site identity (site ID) defined in the data base (Table T6041).

To poll the passive registers, enter:

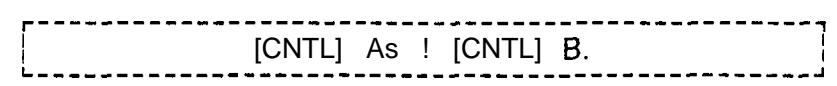

**NOTE:** Depress and hold the CNTL control key while entering A and B in the traffic data polling command. Do not depress the CNTL key when entering  $\overline{s}$ ,  $\overline{\#}$ , or !.

**Time of Day/Traffic 2.16** The Traffic Data (TD) commands provide a means of **Study Command** displaying and setting the time-of-day clock in the system. displaying and setting the time-of-day clock in the system, and beginning and ending automatic traffic studies. The traffic data scan rate, the format of and timing between traffic data reports, and the site identification printed with each traffic data report are all controlled by the data base. The format of a traffic data report is shown in Figure 2.5.

> The data base determines how frequently the system will collect traffic information, and how often a traffic report will be printed out (refer to data base software Table T6041). Note that the automatic output indicator (Table T6041) must be set for the reports to be generated continuously. The reports will continue until terminated by the appropriate command. The traffic data command input and output formats are shown in Table 2.2.

**NOTE:** The status command is used to display the current reading of the time-of-day clock.

| REG                                           | LINE#         |                                       | CONTENTS (10 COUNTERS PER LINE) |                    |                            |                      |                     |                       |                      |                    |                  |
|-----------------------------------------------|---------------|---------------------------------------|---------------------------------|--------------------|----------------------------|----------------------|---------------------|-----------------------|----------------------|--------------------|------------------|
| INTCPT :<br>CALLS                             | 000           | $---$                                 | TOLL<br><b>RESTR</b>            | FEAT.<br>NO.       | VAC.<br>NO.                | <b>INVAL</b><br>NO.  | DID<br><b>RESTR</b> | CONF.<br><b>RESTR</b> | ACOF<br><b>RESTR</b> | DIGIT<br>T/OUT     |                  |
|                                               | 001           | ACD<br>RA                             | CHGN<br>STA#                    | INV<br>A N#        | PREE<br>DNI                | NΟ<br>ANS            |                     | ----                  | ----                 |                    |                  |
| TIME<br>OUTS<br>ATTENDT<br><b>CONSOLE</b>     | 002<br>003    | STILL<br><b>BUSY</b><br>CALLS<br>Q'ED | FIRST<br>DIGIT                  | ----               | NO.<br>ANS.                | <b>RECAL</b><br>HOLD | CALL<br><b>PARK</b> | CALL<br>HOLD          | SIL<br>HOLD          | NO<br>ANS          | C.O.<br>S.B.     |
|                                               |               |                                       | LEVEL<br>1 WTG                  | LEVEL<br>2 WTG     | TIME<br>OUT                |                      |                     |                       |                      | ----               | ----             |
| LOOP<br>ATTEMPT                               | 004           | CONSL-<br>#1                          | CONSL<br>#2                     | ----               |                            |                      |                     |                       | ----                 | ----               | ----             |
| LOOP<br>USAGE                                 | 005           | CONSL<br>#1                           | CONSL<br>#2                     | $\cdots$           | $\sim$ $\sim$              | .                    | $\cdots$            |                       |                      |                    |                  |
| $M \underline{I} \underline{S} C$<br>ATTEMPTS | 006 LINE      | то<br><b>LINE</b><br>$\bullet$        | DTMF                            | CONF CALL          | <b>STORE</b>               | TONE<br>DETEC        |                     | ----                  | $---$                | DIGIT<br>STORE     |                  |
| MISC.<br>USAGE                                | 007           | $---$                                 | DTMF                            | CONF CALL          | <b>STORE</b>               | TONE<br>DETEC        |                     |                       |                      | DIGIT<br>STORE     |                  |
| <b>MISC</b><br>OVF.                           | 800           | $- - - -$                             | DTMF                            | CONF CALL          | <b>STORE</b>               | TONE<br>DETEC        | ----                |                       | $- - - -$            | DIGIT<br>STORE     |                  |
| RING<br>ATTEMPTS                              | 009           | PECO                                  | ---                             |                    | ----                       | $- - - -$            |                     |                       |                      |                    |                  |
| <b>RING</b><br><b>USAGE</b>                   | 010           | <b>PECO</b>                           |                                 |                    |                            | .                    |                     |                       |                      |                    | ----             |
| <b>RING</b><br>OVERFLOW                       | 011           | <b>PECO</b>                           | ----                            |                    |                            |                      |                     | ----                  |                      |                    |                  |
| <b>STAR</b><br>(LAB<br>USE<br>ONLY)           | 012           | CSAT<br><b>FULL</b>                   | <b>NCS</b><br><b>CSAT</b>       | CSN<br>OOR         | ACSN<br>PCSN               | ΝO<br><b>PCSN</b>    | CS<br>QUED          | <b>TK/CS</b><br>BSD   | <b>INV</b><br>STATE  | <b>NOT</b><br>QUED | INV<br>ΤS        |
| (LAB<br>USE<br>ONLY)                          | 013 INV       | PORT                                  | ALR<br>QUED                     | <b>INV</b><br>NETW | <b>INV</b><br><b>STATE</b> | INV<br>PORT          | BAD<br>LINK         | INV<br>Al-l-          | INV<br><b>OFST</b>   | ΤS<br><b>LOCK</b>  | ----             |
| (LAB<br>USE<br>ONLY)                          | 014           | $---$                                 | .<br>                           |                    |                            |                      |                     | u.                    | $---$                |                    |                  |
| <b>MISC</b>                                   | 0 1 5         | AIOD<br><b>BLOCKED</b>                | НG<br>BUSY                      | D M<br>HGC         | DM<br><b>HGNW</b>          | CL<br>INT<br>LEVEL 3 |                     |                       | ----                 |                    | ----             |
| <b>INC TRK</b><br>CALLS                       |               | 016 TGOO                              | TG01                            | T G 0 2            | T G 0 3                    | T G 0 4              | T G 0 5             | T G 0 6               | T G 0 7              | TG08               | TG09             |
|                                               | TG10<br>0 1 7 |                                       | TG11                            | TG12               | T G 1 3                    | T G 14               | T G 15              | TG 16                 | T G 1 7              | TG18               | TG19             |
|                                               | 0 1 8         | <b>TG20</b>                           | TG21                            | TG 22              | TG 23                      | T G 2 4              | T G 2 5             | TG 26                 | TG27                 | TG 26              | TG 29            |
|                                               |               | 0 1 9 TG30                            | TG31                            | T G 3 2            | T G 3 3                    | T G 3 4              | T G 3 5             | TG36                  | TG37                 | TG36               | T G 3 9          |
|                                               |               | 0 2 0 TG40                            | TG41                            | T G 4 2            | T G 4 3                    | T G 4 4              | T G 4 5             | TG46                  | T G 47               | T G 48             | TG49             |
|                                               |               | 0 2 1 TG50                            | TG51                            | T G 5 2            | T G 5 3                    | T G 54               | <b>TG55</b>         | T G 5 6               | T G 5 7              | TG58               | TG59             |
|                                               |               | 022 TG60                              | <b>TG61</b>                     | T G 6 2            | TG63                       | $\cdots$             | $\sim$              | $\cdots$              |                      |                    | nave.            |
| <b>INC TRK</b><br><b>USAGE</b>                |               | 023 TGOO                              | <b>TG01</b>                     | T G 0 2            | T G 0 3                    | T G 0 4              | T G 0 5             | T G 0 6               | T G 0 7              | TG08               | TG <sub>09</sub> |
|                                               |               | 0 2 4 TG10                            | TG11                            | T G 1 2            | TG13                       | T G 14               | T G 1 5             | T G 1 6               | T G 17               | <b>TG18</b>        | <b>TG19</b>      |
|                                               |               | 0 2 5 TG20                            | <b>TG21</b>                     | T G 2 2            | T G 2 3                    | T G 2 4              | T G 2 5             | T G 2 6               | T G 2 7              | T G 2 8            | T G 2 9          |
|                                               |               | 026 TG30                              | TG31                            | T G 3 2            | T G 3 3                    | T G 3 4              | T G 3 5             | TG36                  | T G 3 7              | TG38               | TG39             |
|                                               |               | 027 TG40                              | TG41                            | T G 4 2            | T G 4 3                    | T G 4 4              | T G 4 5             | T G 4 6               | T G 4 7              | <b>TG48</b>        | T G 4 9          |
|                                               |               | 028 TG50                              | TG51                            | T G 5 2            | T G 5 3                    | T G 54               | T G 5 5             | TG56                  | T G 5 7              | <b>TG58</b>        | T G 5 9          |
|                                               |               | 029 TG60                              | <b>TG61</b>                     | T G 6 2            | TG63                       |                      |                     | ----                  | ----                 | ----               | ----             |

Figure 2.5 Traffic Register Layout

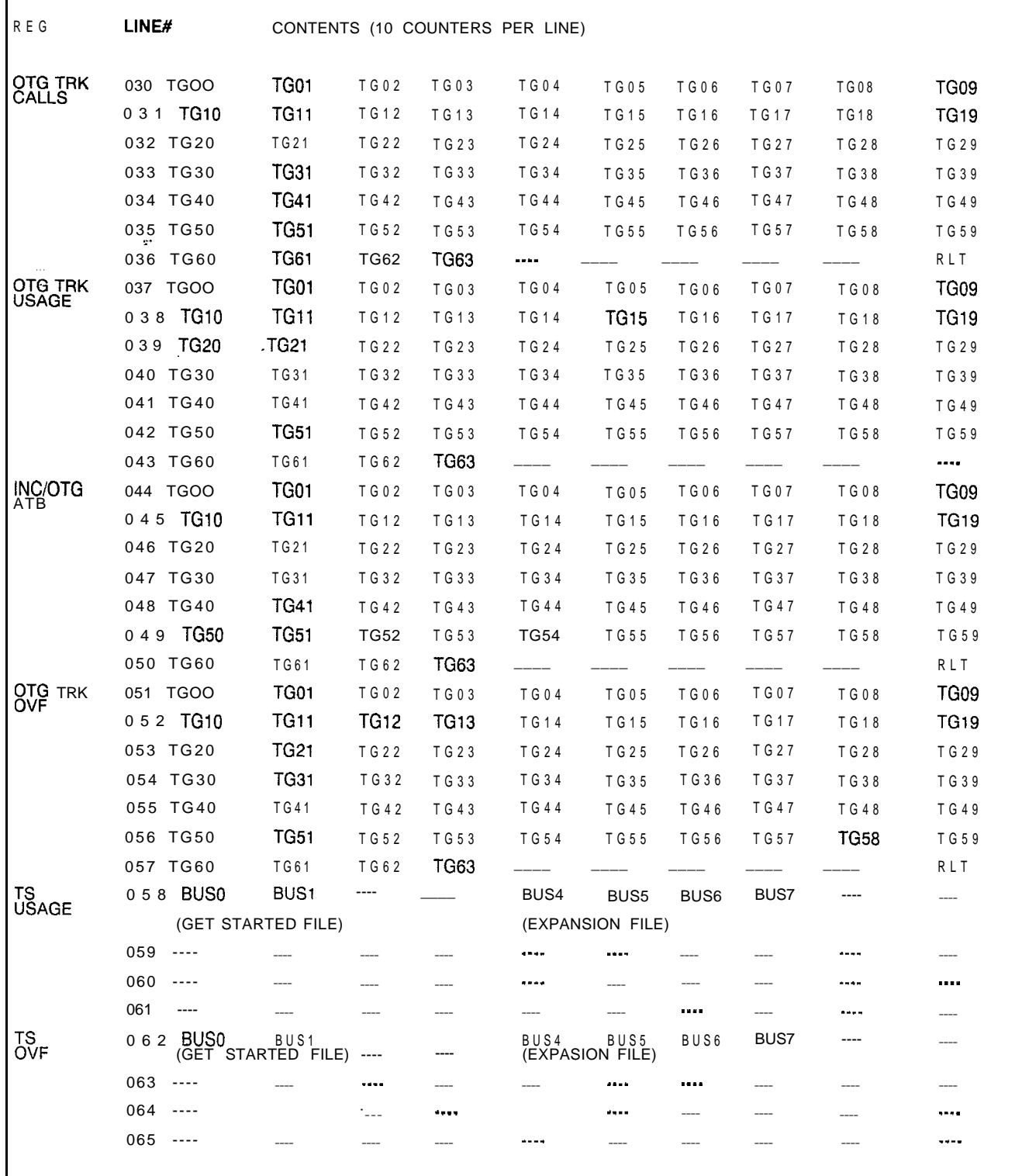

**Figure 2.5 Traffic Register Layout (Continued)**

| <b>INPUTFORMAT</b>                                                                                                    | <b>OUTPUTFORMAT</b>                                                                                                    |
|----------------------------------------------------------------------------------------------------|----------------------------------------------------------------------------------------------------|
| TD DT.- to display the date and time of<br>day                                                                                                    | $xx/yy/zz$ nn : nn                                                                                                    |
| TD DT $xx/yy/zz$ nn:nn $\cdot$ to change the<br>time-of-day clock.                                                                                               | DT xx/yy/zz nn : nn ? EXECUTED                                                                                                    |
| TD BS. to-begin a traffic study                                                                                                    | BS site xx/yy/zz nn/nn aa bbb<br>ccccdddd/eeee/: Y. EXECUTED                                                                                                    |
| TD ES.- to end a traffic study                                                                                                    | ES site xx/yy/zz nn:nn aa bbb cccc<br>dddd/eeee/:? Y.EXECUTED                                                                                                    |
| where                                                                                                    | where                                                                                                    |
| $xx =$ the month<br>$YY =$ the day of the month<br>$zz =$ the last two digits of the year<br>$nn:nn = the time of day in hours and$<br>minutes in 24-hour format | $site = the data-base controlled ID$<br>$x \times y \times z =$ the month, day, and<br>year request is made<br>$aa =$ the number of minutes be-<br>tween automatic traffic data<br>dumps<br>$bbb = the number of seconds$<br>between each traffic scan<br>$cccc$ = the number of scans<br>between traffic data dumps<br>$ddd/eeee =$ the first and last<br>addresses of the traffic registers<br>Y. is entered by the user. |

**Table 2.2 Traffic Data Commands Input and Output Formats**

 $\mathbf{r} = \mathbf{r} + \mathbf{r} + \mathbf{r} + \mathbf{r} + \mathbf{r}$  .

**FTM 0184** The following information is being supplied to clarify the operation of the traffic data facilities on the OMNI SI in areas of:

- All trunks busy
- Overflow
- $\bullet$  Usage

ATB (lines 41-47 in traffic layout) - Pegging occurs each time the last available trunk (defined as the last trunk in the idle trunk state) is changed from idle to any other trunk state. It is valid to have ATB pegged for an incoming only trunk group, an outgoing only trunk group,. or for a 2-way trunk group.

OVF (lines 48-54 in traffic layout) - Pegging occurs when the system tries to use a trunk group which has all trunks busy. It is valid for a 2-way trunk group or an outgoing only trunk group to peg this count. It is invalid to have an incoming only trunk group peg this counter. It is pegged when the system tries to use a trunk in the trunk group which has all trunks busy.

Usage will be shown if:

- 1. The call was properly pegged for the number of calls, but this was during a previous scan period, and the call stayed up throughout successive scans. This would give usage with no calls to the trunk group.
- 2. The trunk is implemented in data base and exists physically, but is not connected to a CO trunk. This is primarily a problem with Ground Start trunks going to the "incoming preseized" trunk state. The usage scan sees the trunk as not idle, or maintenance busy.
- 3. Trunks are in the "system out of service" state (trunk state 13). This will show up as usage with no calls to that trunk group. This applies to the following cases:
	- a. The trunk and trunk group exists in data base, but the trunk(s) are marked as unequipped in T5551 when the system comes up.
	- b. Whenever the PEC goes out of service, all the trunks in it will will placed in a system out-of-service state.
	- c. If a  $\top$ 1 alarm occurs, all trunks in that  $\top$ 1 span will be placed in a system out-of-service state.

### NOTES:

- 1. Maintenance busy trunks are not counted in the usage counts.
- 2. If the data base is set up correctly, it is possible to have usage counters pegged up even though no calls have been made.

 $\frac{1}{2}$ 

**Display Command 2.1.7** The display command (Line, Trunk, Call State) is used to list the addresses and data of the tables listed below:

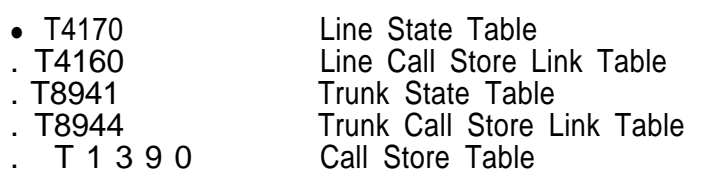

This information is used in call tracing and is shown in section **6.0.**

The formats of the display commands are shown in Table 2.3.

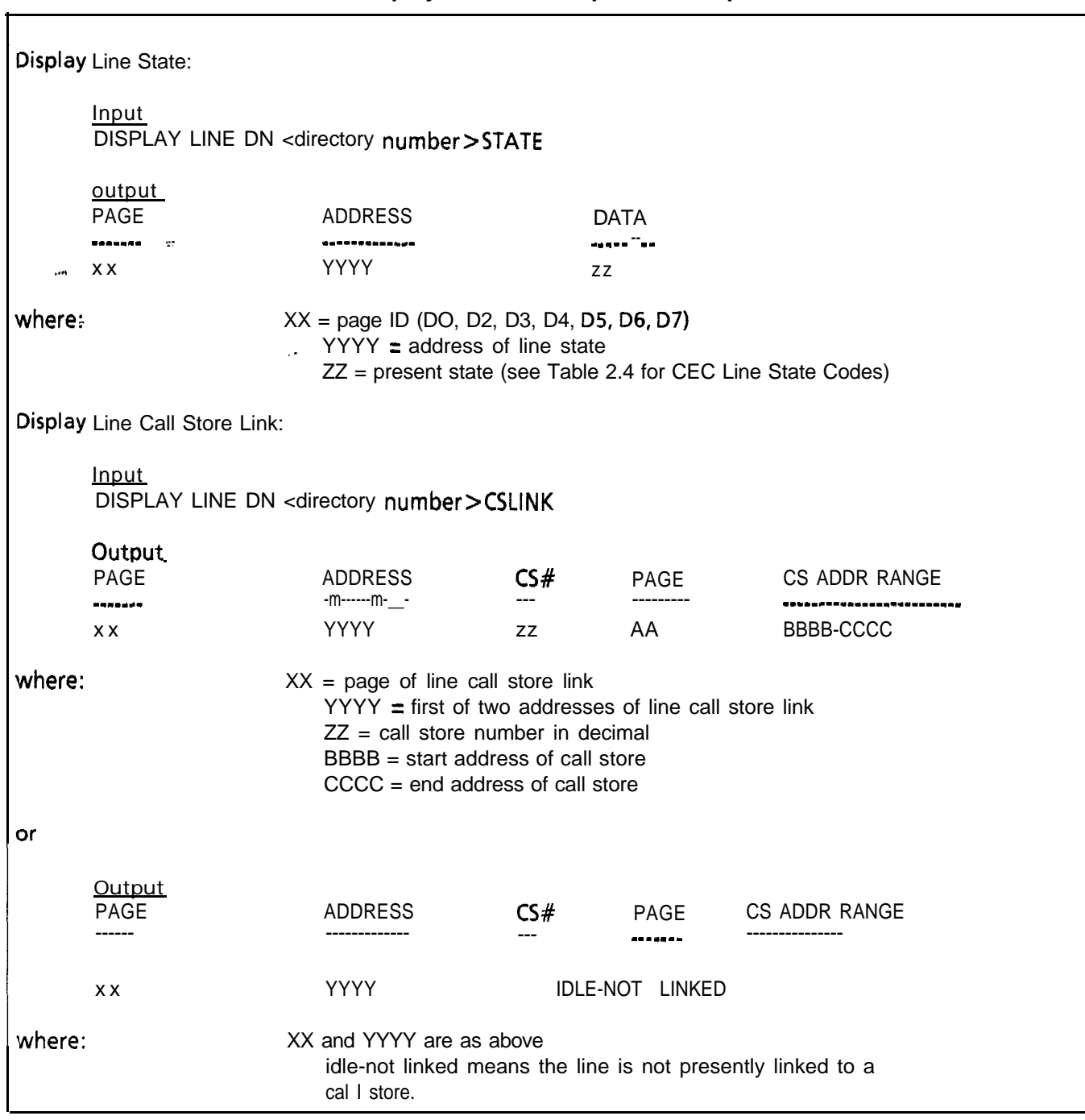

# **Table 2.3 Display Command Input and Output Formats**

 $-$  . . . . . . . . . . .

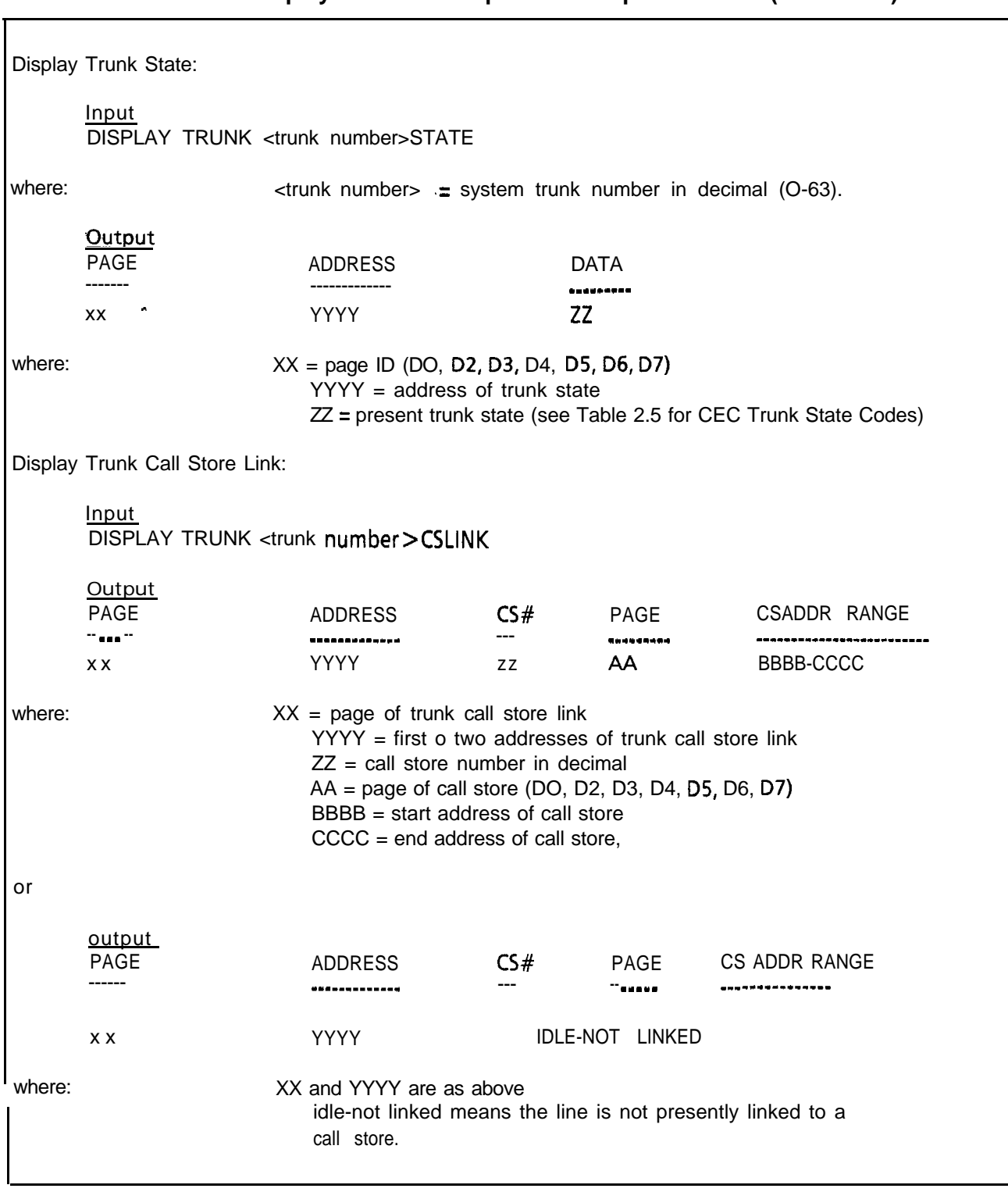

## **Table 2.3 Display Command Input and Output Formats (Continued)**

inga.<br>Piliping

٦

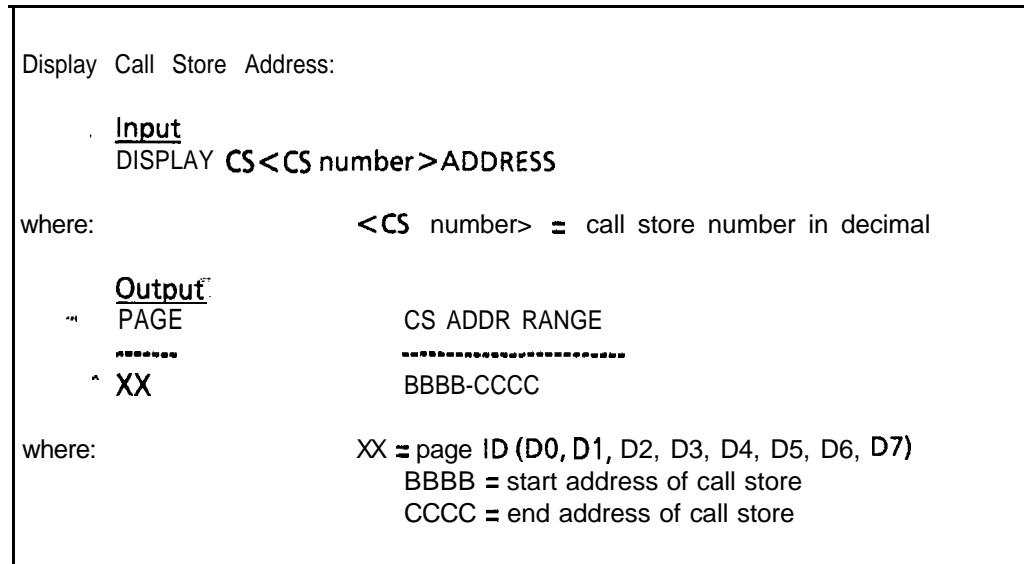

## **Table 2.3 Display Format (Continued)**

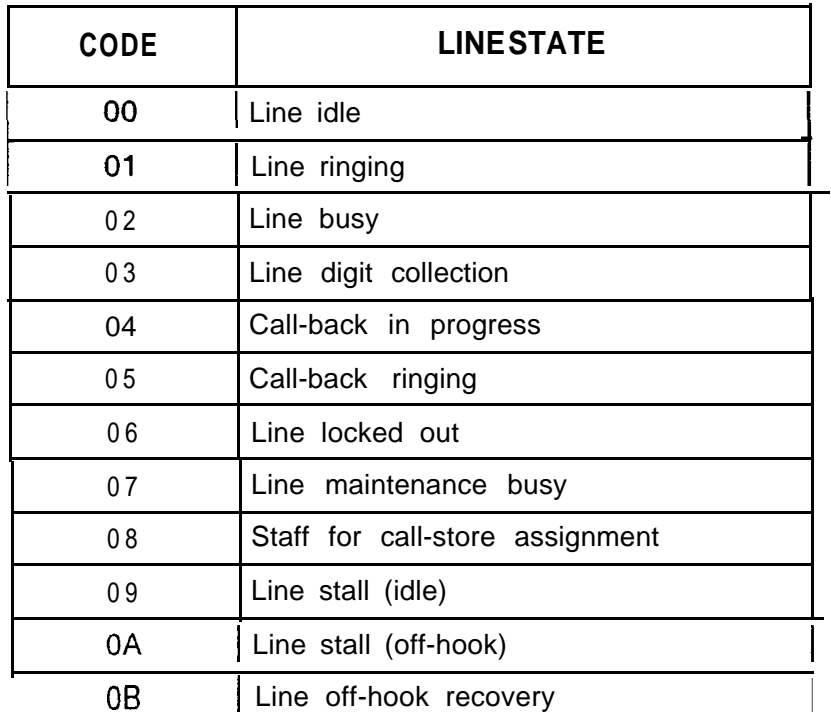

## **Table 2.4 CEC Line State Codes**

:

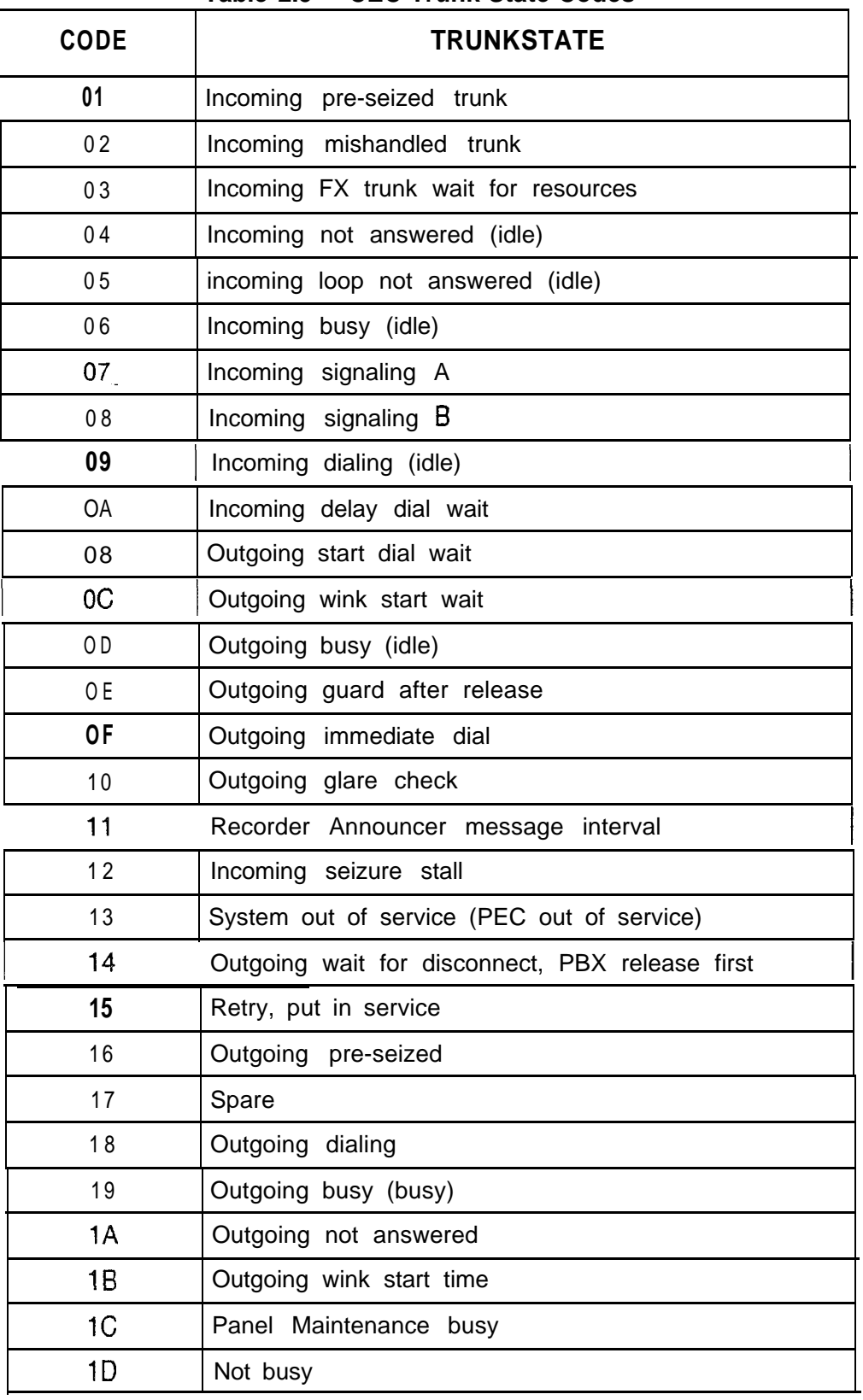

## **Table 2.5 CEC Trunk State Codes**

 $\bar{1}$  ,  $\bar{1}$  ,  $\bar{1}$  ,  $\bar{1}$ 

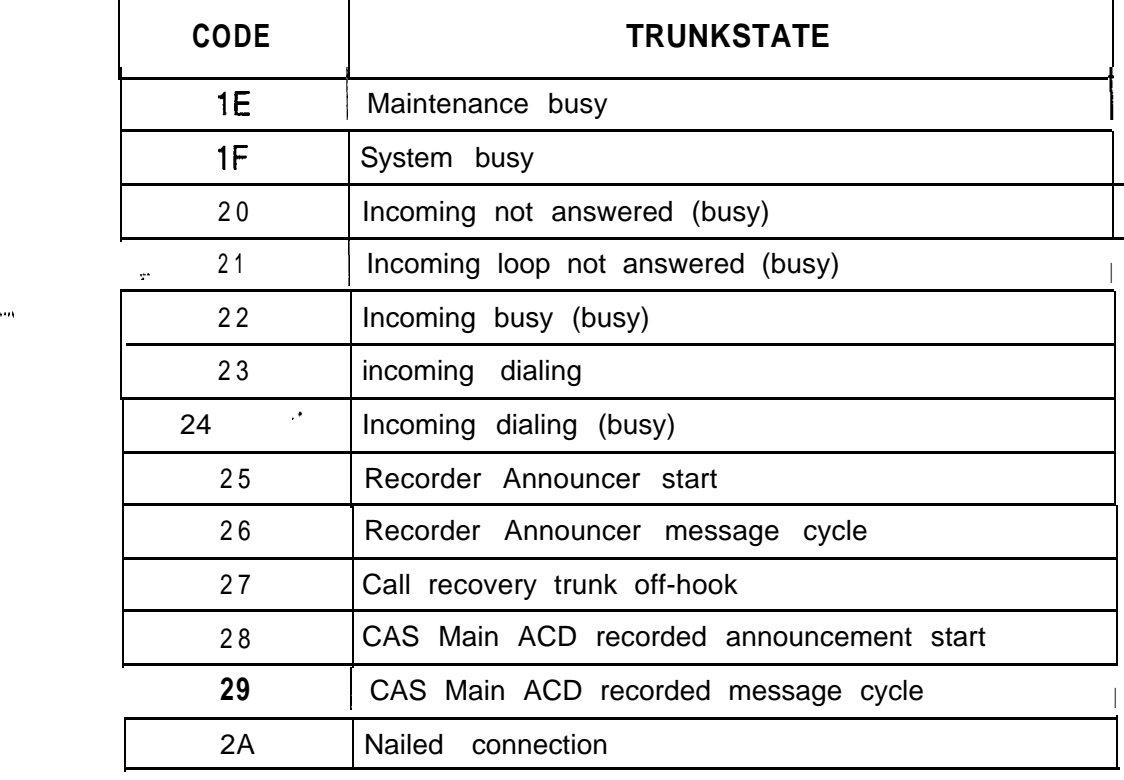

### **Table 2.5 CEC Trunk State Codes (Continued)**

**Maintenance Commands** 2.2 Maintenance commands are used to take suspected defective lines, trunks, stations, or cards out of service. An individual defective line, trunk, etc. can be taken out of service without affecting the operation of the system. The defective unit can be placed back in service after maintenance. The following are the maintenance commands available in the system:

- Force commands
- Memory watch command
- Put commands
- Test commands
- **Trace commands**
- **Unlock commands**

### **Software Identity** The Software Identity (SID) for a line or trunk must be determined<br>**Method** before using the PUT or FORCE SID method of maintenance before using the PUT or FORCE SID method of maintenance command entry; however some commands such as FORCE DN...OS. or FORCE TR CI...OS. do not require SID.

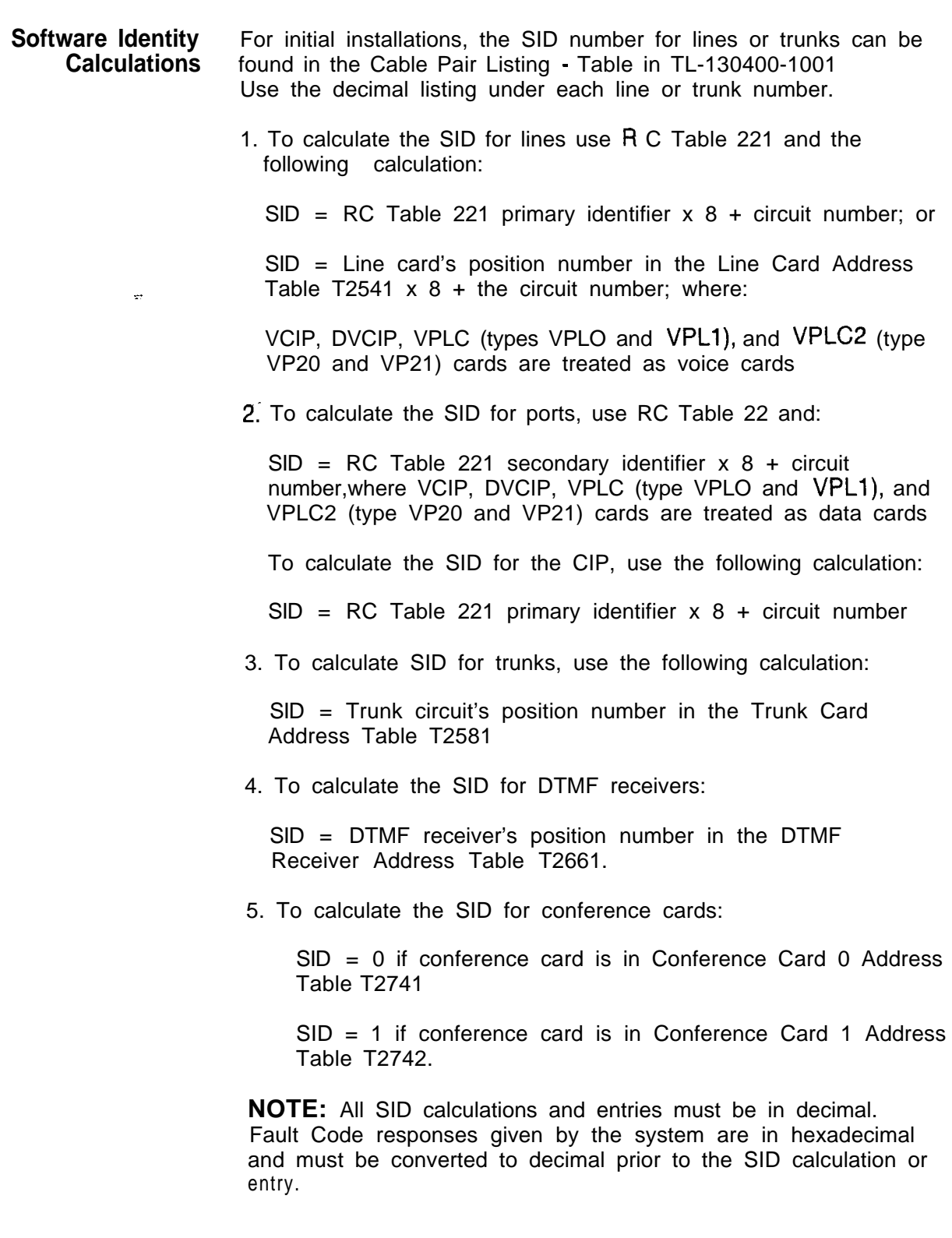

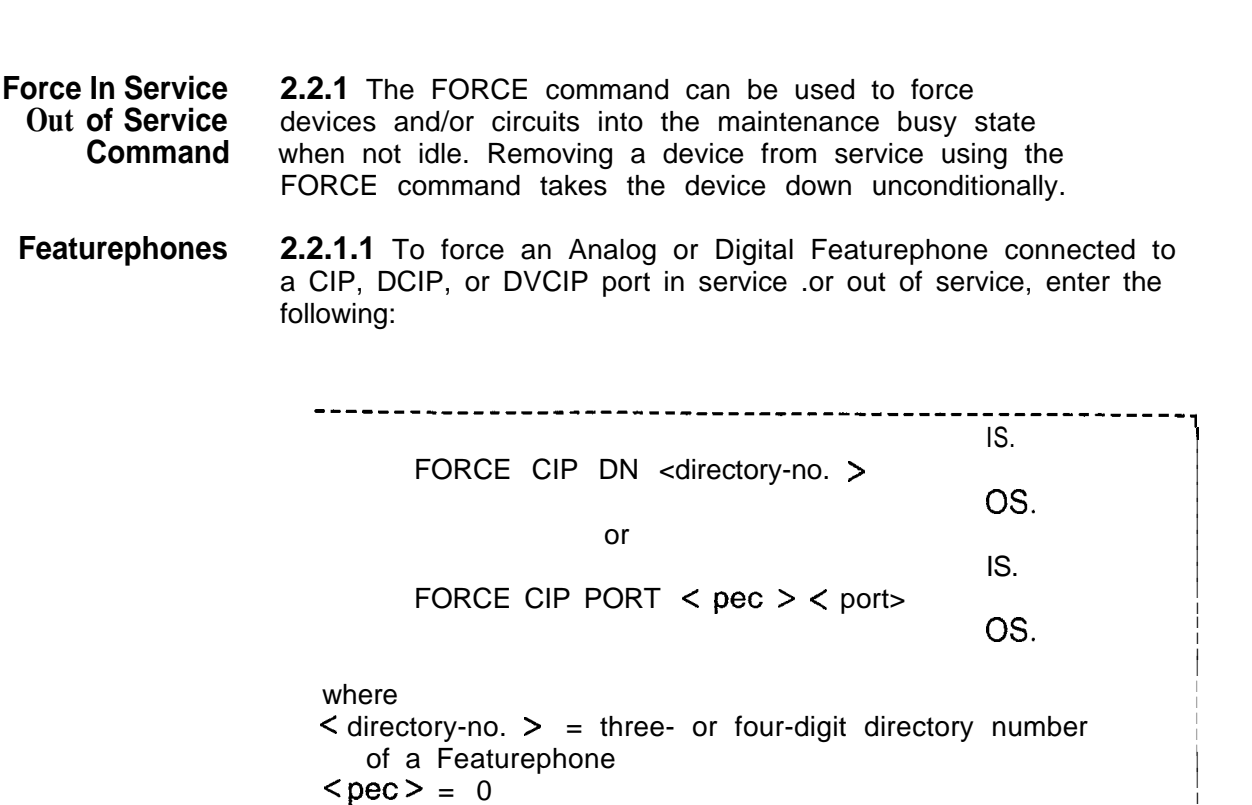

I <port> = oto127 <sup>I</sup> <sup>I</sup> t------\_-\_----------------------------------------------,

### **NOTES:**

- 1 Port number is derived by relative CIP card number x 8 + circuit number on card. The relative CIP card number is determined by the card's position in the Featurephone Data Link Information Table T7053-0.
- 2. For the DVCIP card, circuit numbers are defined:

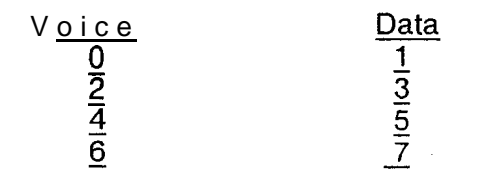

- .----- .--.

To force a Digital Featurephone, with voice application only, connected to a VPLC2 (type VP20) port out of service, enter the command given below:

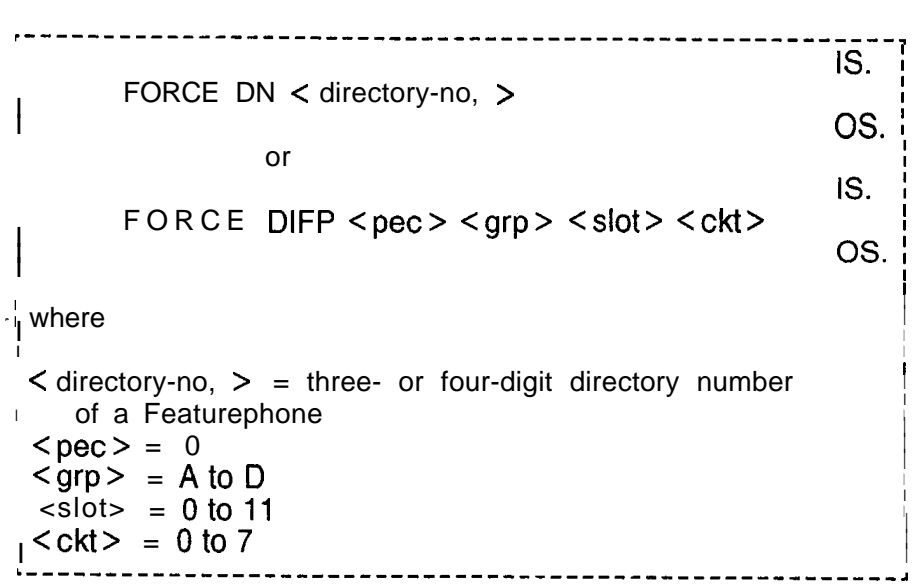

To force a Digital Featurephone with the data option connected to a VPLC2 (type VP20) voice and data combination port out of service, enter the command given below:

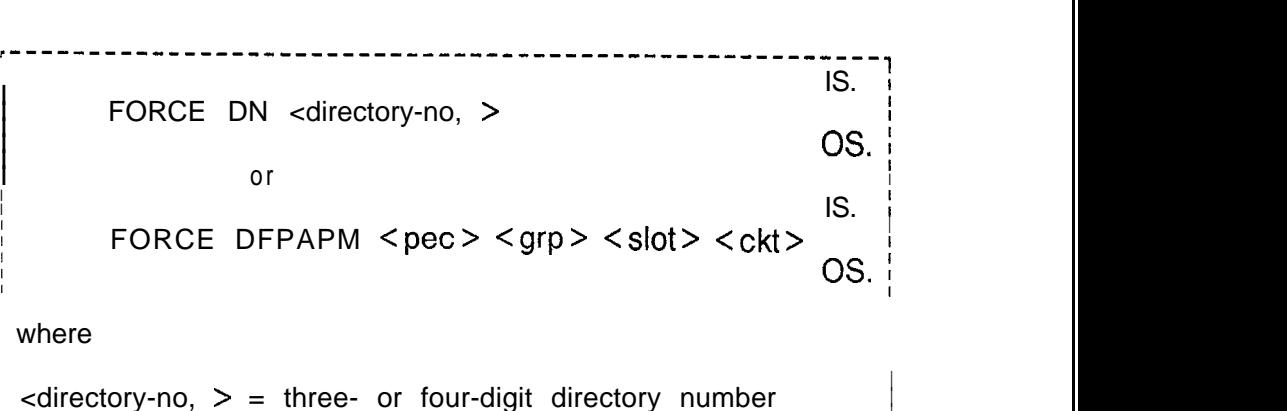

of a Featurephone  $\langle$  pec > = 0  $\langle$ grp > = A to D  $\text{<}$  slot $\text{>}$  = 0 to 11  $\langle ckt \rangle = 0$  to 7 <sup>I</sup> L------\_----------\_-------------------------------------~

.- .\_\_--- .--

I

I I

I

I

I

**Line Cards with** 2.2.1.2 To force a CIP, VCIP, or DVCIP interface card in Featurephones service, enter the following:

----------------------------IS. FORCE CIP CARD  $\lt$  pec  $\gt$  <card-no.  $\gt$ OS. : where  $\vert$  <pec> = 0  $\frac{1}{2}$  <card-no.> = 0 to 15 . \_ \_ \_ \_ \_ \_ \_ \_ \_ \_ \_ --------------To force the VPLC2 (type VP20 or VP21) card out of service, enter the command given below. This command causes all ports on the card to be placed out of service regardless of port type (voice, data, or voice and data). for VPLC2 cards with data ports, a maintenance request is sent to the ADMP. The command input is as follows: -----------------------------------IS. FORCE VPLC  $\langle$  pec  $\rangle$   $\langle$  grp  $\rangle$   $\langle$  slot  $\rangle$ OS. where  $\text{Spec}$  = 0  $\vert$  < grp > = A to D  $\text{} = 0 \text{ to } 11$ Trunks **2.2.1.3** To force a trunk circuit from active to maintenance busy using the physical location, enter the following:

\_\_\_\_\_\_\_\_\_**\_\_\_\_\_\_\_\_\_\_\_\_**\_\_\_ FORCE TRUNK CIRCUIT < pec > < grp > <slot > <circuit > OS.

where  $\text{Spec}$  = 0  $<$ grp > = A to D  $\frac{1}{1}$  < slot > = 0 to 11  $\frac{1}{1}$  < circuit > -= 0 to 3 ------------------------------- To force a trunk circuit from active to maintenance busy suing the SID, enter the following:

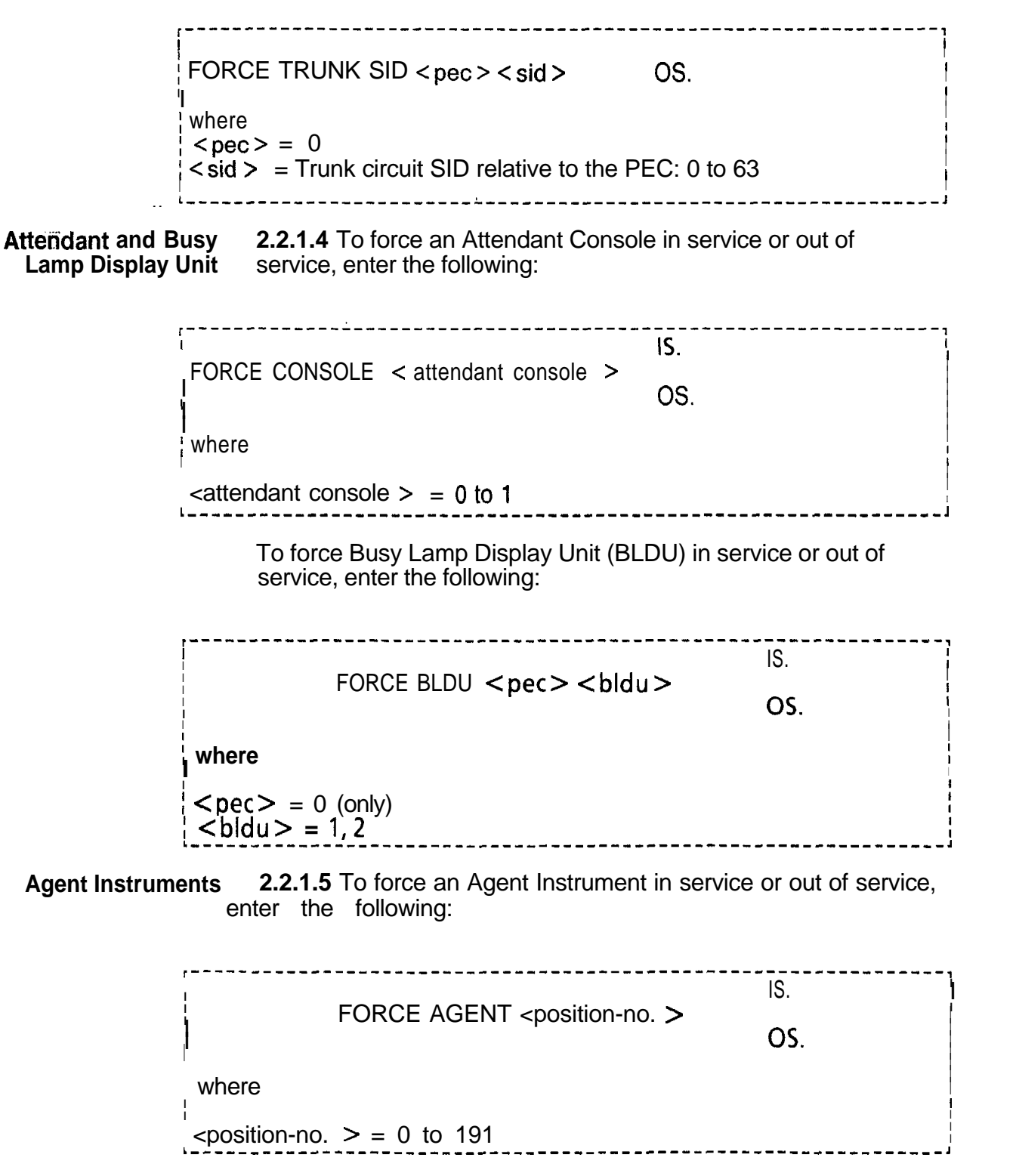

**Force Download and 2.2.1.6** Certain devices in the system require downloading Load Commands software from the disk into remote processors. These devices are:

- 1. Digital Integrated Featurephone (DIFP)
- 2. Digital Integrated Featurephone with Data Option (DFPAPM)
- 3. VCIP and DVCIP cards
- 4. Asynchronous Packet Manager (APM)
- 5. Synchronous Packet Manager (SPM)
- 6. VPLC2 card (type VP20 or VP21)
- 7. Universal Controller Board (UCB) DCP and NIC cards
- 8. ADMP card

The force download command is used to load Featurephone control software into 2 and 3 above. The load command is used to load Featurephone control software into 1 and 6. It can also be used to load data call control software into 2, 4, 5, and 7, and administrative software into 8.

Download to any of the card types involves a complete reload of the device. Download to a Digital Featurephone involves sending only data unique to the featurephone (i.e., directory number, etc.). The format of the force download command is as follows:

```
FORCE DOWNLOAD \le pec > \le sid >.
FORCE DOWNLOAD DN < directory-number >
where
\text{Spec} > = 0
\leq sid > = Software ID (SID) of a featurephone to
      download (0 \text{ to } 225).
\le directory-number \ge = three-or four-digit directory
      number of the featurephon to be downloaded.
                       or
FORCE DOWNLOAD <pec> <sid> INTERFACE
where
\text{Spec} > = 0
\leq sid \geq = Software ID of a Digital Featurephone
      plugged into the card (o to 225).
```
The format of the load command is as follows:

```
----------------------------
 LOAD <device> < pec > <grp> <slot> OP.
where
    \le device > = ADMP, DCP, VPLC, NIC
                         or
 \text{LOAD} < device > < pec > < grp > < slot > < ckt > OP.
where
    <device> = SPM, APM, DIFP, DFPAPM
\mathbf{I}LOAD DN <directory number >
    where
    <directory number > = three- or four digit directory
       number of a Digital Featurephone connected to a
       VPLC2 circuit.
    \text{Spec} = = 0
    <grp > = A to D
    \text{<slot>} = 0 \text{ to } 11\langle ckt \rangle = 0 to 7
                           ----------------
```
 $8/87$ 

### **NOTES:**

- 1. When a download to a card is completed, each of the individual Digital Featurephones plugged into the card is downloaded with data unique to the Digital Featurephone.
- 2. Download to a VCIP or DVCIP card puts all ports **on** the card out of service until the download is complete.
- 3. For LOAD DIFP ALL command, the PEC number is appended to the response message.

The following paragraphs provide guidelines and sample sue of these commands.

.=\_

. . .

**Downloading 2.2.1.7** Several versions of the force download and load **Featurephones** commands have been provided for downloading Featurephones, depending on type and application. Usage guidlines are contained in Table 2.6.

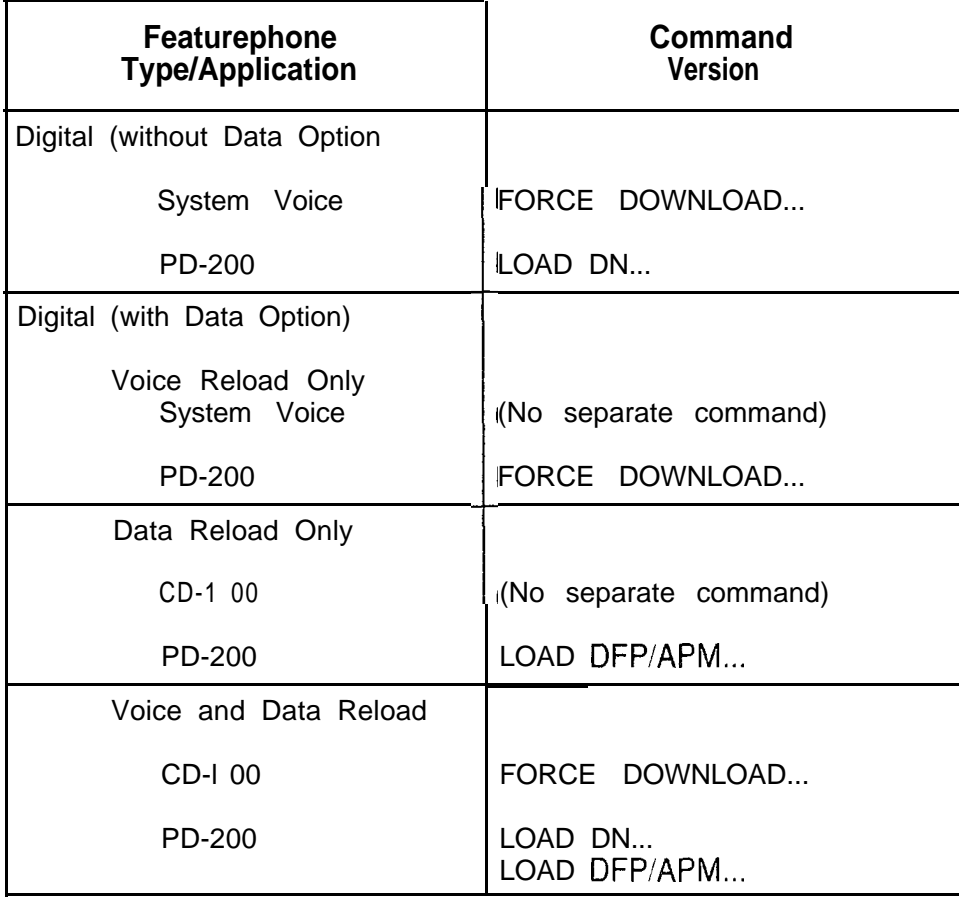

### **Table 2.6 Download Con** nn **nands for Featurephones**

**NOTE;** LOAD DN works with VPLC2 connected phones only

 $\frac{1}{2}$  $- - - - -$ 

LOAD DN < directory number >

 $\begin{array}{cccccccccccccc} \mathbf{u} & \mathbf{v} & \mathbf{v} & \mathbf{w} & \mathbf{w} & \mathbf{v} & \mathbf{w} & \mathbf{v} & \mathbf{w} & \mathbf{v} & \mathbf{w} & \mathbf{v} & \mathbf{v} & \mathbf{v} & \mathbf{v} & \mathbf{v} & \mathbf{v} & \mathbf{v} & \mathbf{v} & \mathbf{v} & \mathbf{v} & \mathbf{v} & \mathbf{v} & \mathbf{v} & \mathbf{v} & \mathbf{v} & \mathbf{v} & \mathbf{v} & \mathbf{v} & \mathbf{v} &$ 

l,

Downloading VCIP, **DVCIP, and VPLC Cards**  **2.2.1.8** To download software into the VCIP, DVCIP, or VPLC card, use the following command:

```
FORCE DOWNLOAD \le pec > \le sid > INTERFACE
where
\text{Spec} > = 0
<sid> = Software ID of a Digital Featurephone plugged
 into the card (0 \text{ to } 225).
```
To download software into the VPLC2 (type VP20 or VP21) card, use the following command:

```
LOAD VPLC <pec > <grp> <slot> OP>
where
 \langle pec \rangle = 0
                  or1 <grp > = A to D
                        FORCE DOWNLOAD \lt pec > > sid > IN >1 <slot> = 0 to 11
```
### **NOTES:**

- 1. When a download to a card is completed, eaca of the individual Digital Featurephones plugged into the card is downloaded with data unique to the Digital Featurephone.
- 2. Download to a VCIP, DVCIP, or VPLC card puts all ports on the card out of service until the download is complete.
- 3. Load VPLC will be denied if there are no voice devices connected to the card.

**Downloading ADMP, 2.2.1.9** To download the ADMP, UCB.(DCP), and NIC card, use **UCB (DCP),and** the following command: **NIC Card** r-----------------------------------------------------

I I I I I LOAD <device> <pet > <grp> <slot> OP> <sup>I</sup> I <sup>I</sup> I am bhainn an t-ainm an t-ainm an t-ainm an t-ainm an t-ainm an t-ainm an t-ainm an t-ainm an t-ainm an t-ain I  $\blacksquare$  where  $\blacksquare$  $\mathbf{I}$  in  $\mathbf{I}$  is a set of  $\mathbf{I}$  is a set of  $\mathbf{I}$  is a set of  $\mathbf{I}$  is a set of  $\mathbf{I}$  is a set of  $\mathbf{I}$  is a set of  $\mathbf{I}$  is a set of  $\mathbf{I}$  is a set of  $\mathbf{I}$  is a set of  $\mathbf{I}$  is a set of I and the second contract of the second contract of the second contract of the second contract of the second c  $\langle$  device> = ADMP, DCP, NIC  $<$ pec $>$  = 0  $\langle$ grp $\rangle$  = A to D . . I <slot> = oto11 <sup>I</sup> -----\_--------------\_\_\_\_\_\_\_\_--------------------------------~

.- .----v.w...

. . .

**Bulk Downloading 2.2.1.10** Several bulk downloading commands have been **Commands** provided for situations in which all circuits and/or cards need to be downloaded.

> Force Download All. To force download all Integrated Featurephones, VCIP, DVCIP, and VPLC2 cards in one PEC, use the following command:

I <sup>I</sup>  $\vert$  FORCE DOWNLOAD < pec > ALL. I I <u>I</u> formulation of the contract of the contract of the contract of the contract of the contract of the contract of where  $\blacksquare$ I <del>and the second control of the second control of the second control of the second control of</del> I I  $$pec$  - 0$ L----\_\_--\_\_\_\_\_\_--\_\_\_\_---------------------------------~

After the last equipped and in-service port on the last equipped and in-service card receives the download command from the pec, a download complete message will appear on the maintenance TTY.

Example: 08.25 08: 35 DOWNLOAD COMPLETED BY PEC7

NOTE: Response 11's in-service and maintenance out-ofservice can appear on the terminal after the download complete message. This can happen if a phone received the download command, but an oup-of-sync or some other problem temporarily put the port out of service. Also, the message can be put on the printer queue before the last card's response 11 s.

I

I

I

I

Force Download Stop. To stop the force download all process, the following command is used:

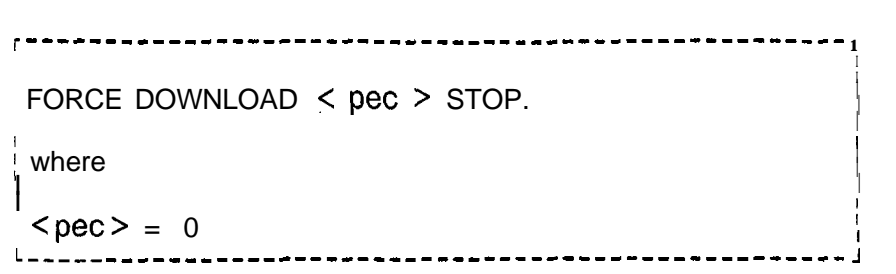

Load DIFP All. To perform a load DIFP for all applicable Featurephones in all PECs, the ALL form of the following command may be used:

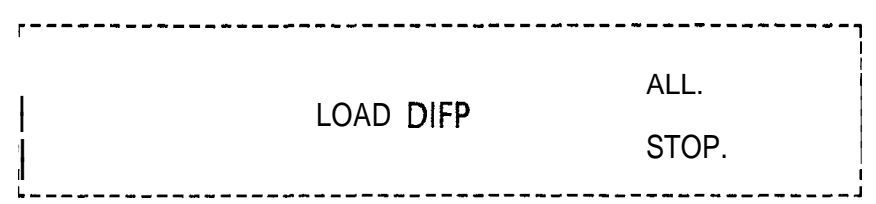

If LOAD DIFP ALL is typed, a request is sent to download all Featurephones in each PEC. No request is sent to the data switch. Messages are printed for each PEC download response, e.g., IN PROGRESS PO, PEC NOT EQUIPT P1, and IN PROGRESS P2. As each voice circuit is downloaded, a message, RESPONSE 11, is printed which indicates successful completion.

If LOAD DIFP STOP is typed, a request is sent to stop download of all Featurephones in each PEC. No request is sent to the data switch. Messages are printed for each PEC STOP response, e.g., IN PROGRESS PO, PEC NOT EQUIPT P1, and IN PROGRESS P2. Each PEC stops the downloading of Featurephones.

Other ALL Commands. Other load command versions may be used in bulk form in a similar manner to that of the LOAD DIFP ALL command.

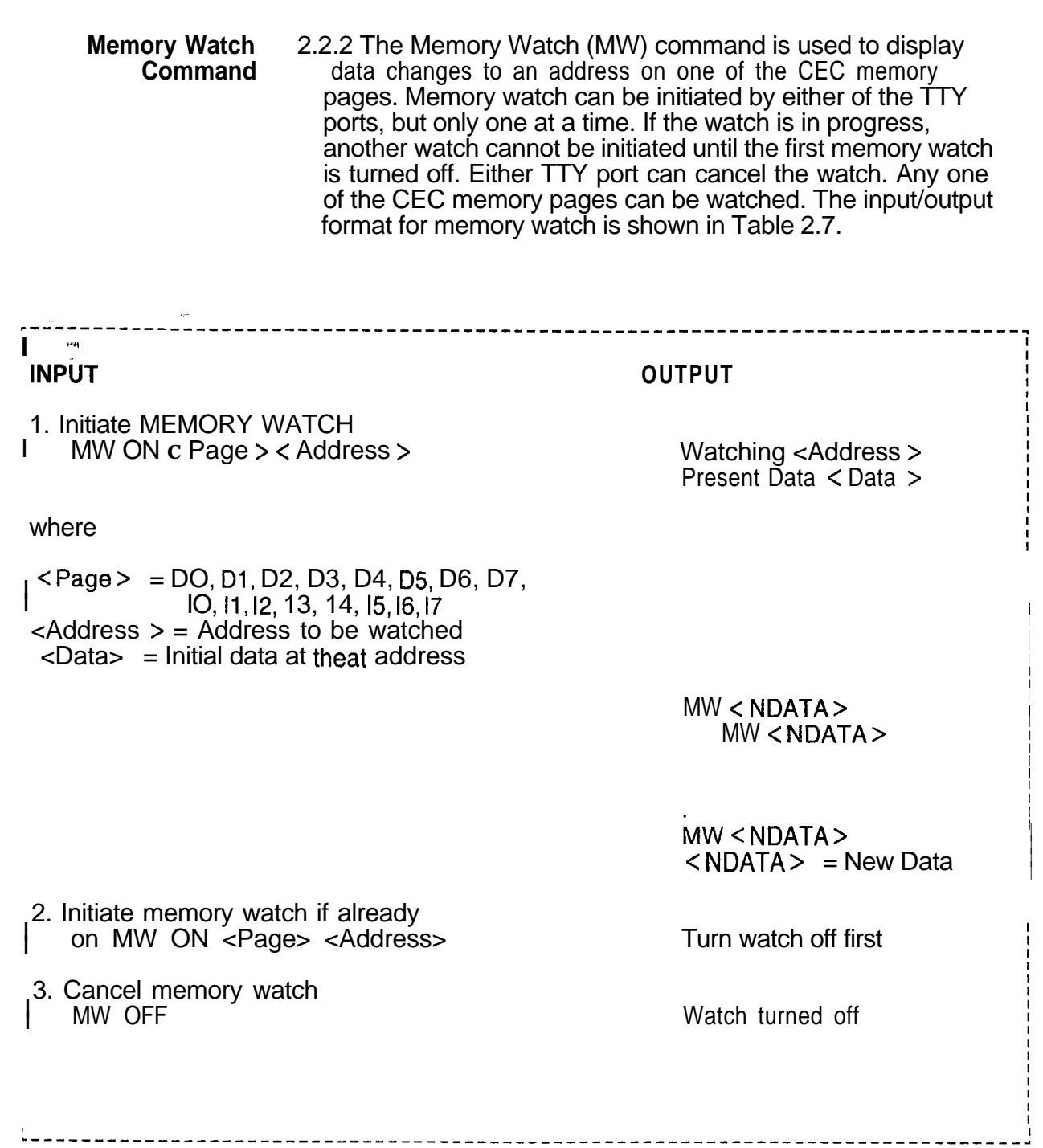

 $\mathbb{Z}^2$ 

 $\mathbf{r} = \mathbf{r} \circ \mathbf{r} = \mathbf{r} \circ \mathbf{r}$  . The set of  $\mathbf{r}$ 

Í

**PUT Command** 2.2.3 Four methods are used to enter maintenance<br>**Entry** commands into the system: commands into the system:

- Physical location
- Software identification
- Directory number
- Equipment number

The following are examples of each type of maintenance command entry method:

Physical Location Enter the following information into the system: **Method**

> **NOTE:** These forms of the PUT command cannot be used for Integrated Featurephone lines.

-------INE<br>I PIT TRUNK CARD (2000) (SCOUP) (clot) | PUT TRUNK CARD <pec> <group> <slot><br>DIME <sup>I</sup> DTMF OS. or LINE<br>PUT TRUI IS TRUNK CERCUIT <pec> <group> <slot> <circuit> DTMF OS. I where  $\text{Spec}$  = 0  $\langle$  slot $\rangle$  = 0 to 11  $<$ group> = A to  $D$  $\text{1}$  <circuit > = 0 to 7 for line circuits, 0 to 3 for trunk circuits, 0 to 3 for DTMF receivers. <sup>I</sup> receivers. L-----------------------------------------------------------------------~

For example:

r----------- --------------------------------, PUT LINE CIRCUIT 0 B 9 4 OS. I **or** I I <sup>I</sup> put tr ci 0 c 2 03ros. L---------------\_\_--------------------------,

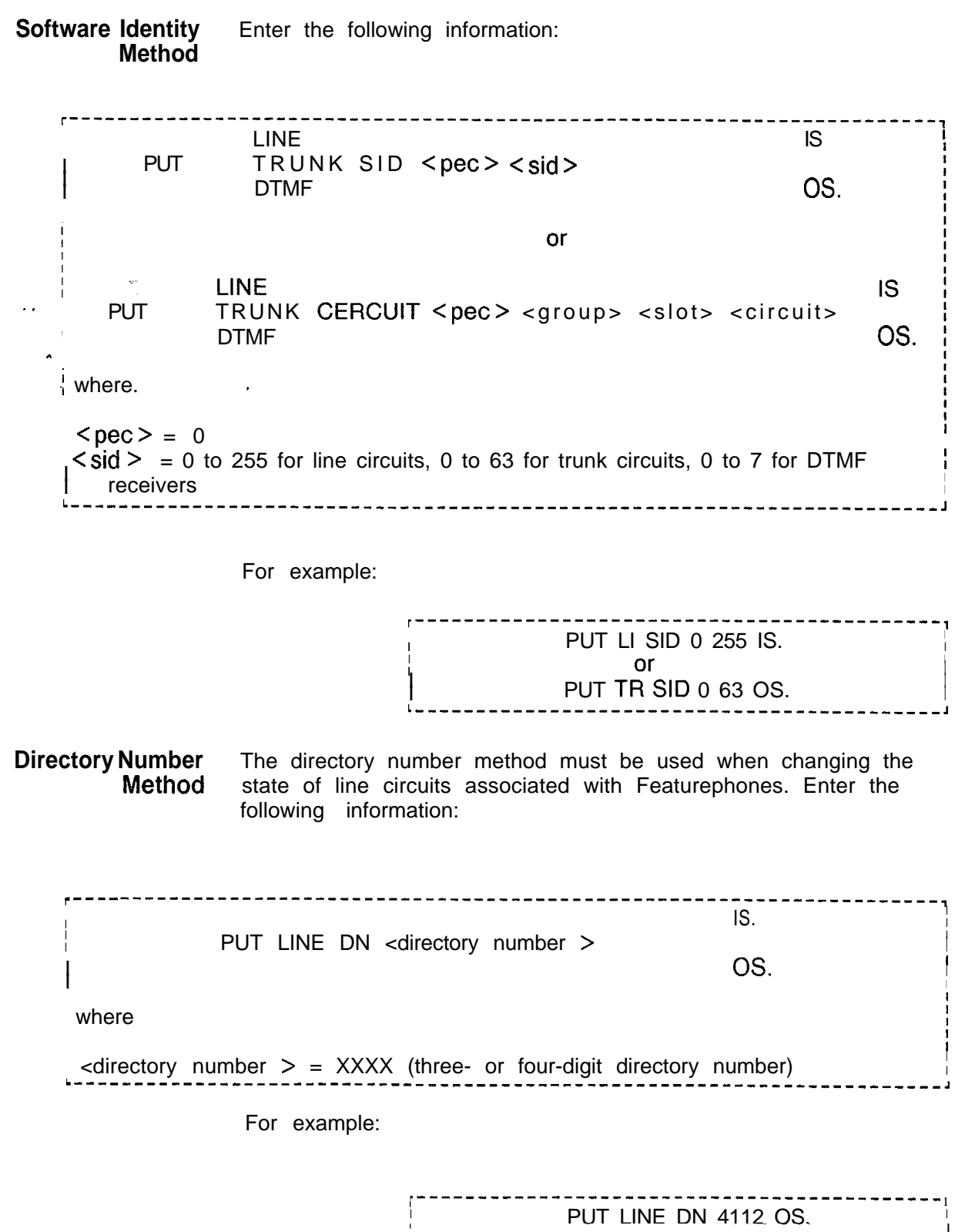

**I-----\_-------------------------------------~**

**Equipment Number** To change the status of a Release Link Trunk (RLT) using the **Method** equipment number, enter the following information: equipment number, enter the following information:

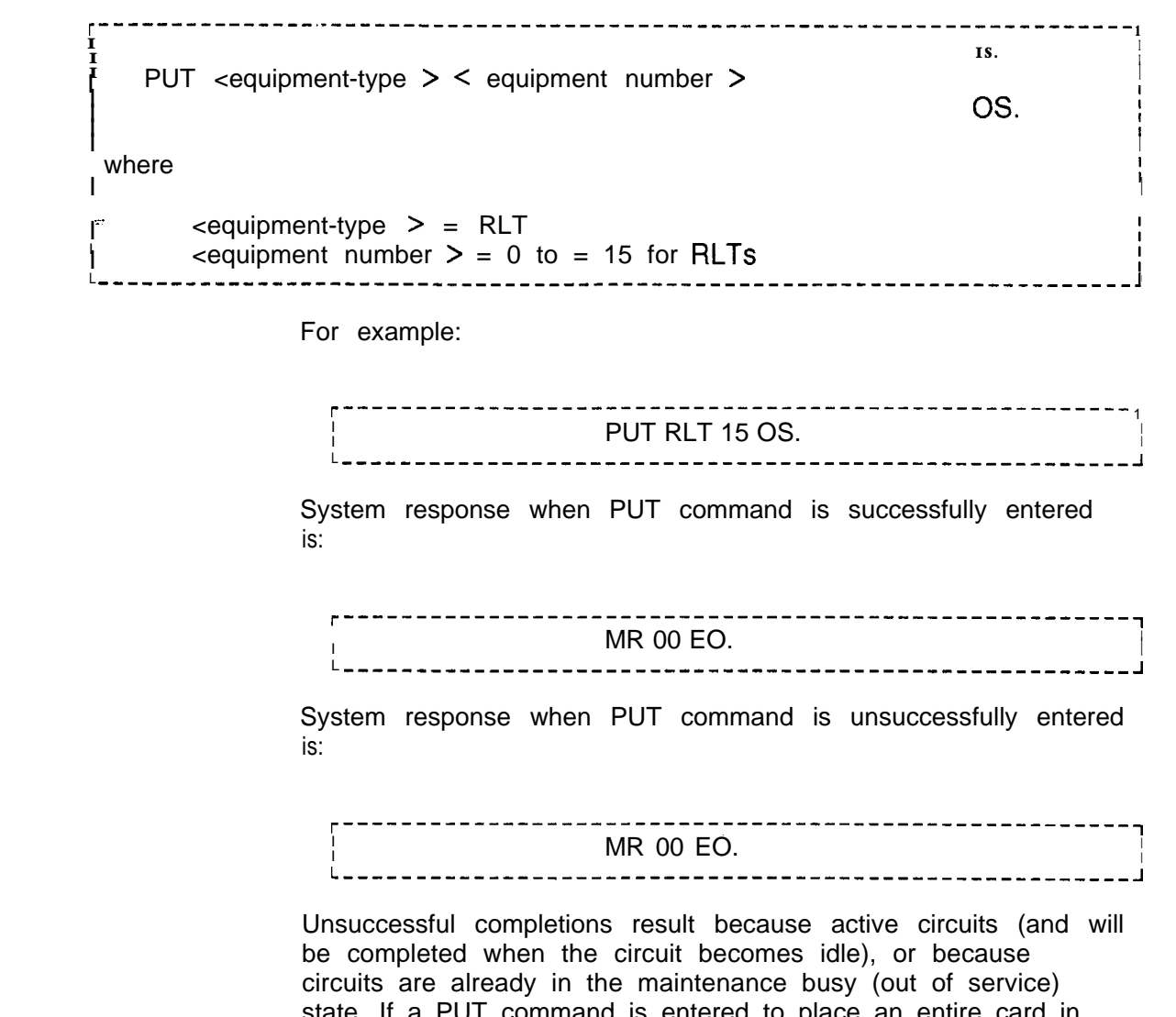

state. If a PUT command is entered to place an entire card in maintenance and one of the circuits on the card is active, the system will respond MR 00 EA., and only the idle circuits on the card will go to the maintenance busy state. When the active circuit becomes idle, it will change to the maintenance busy state and the system will respond with MR 00 EO.

. . .

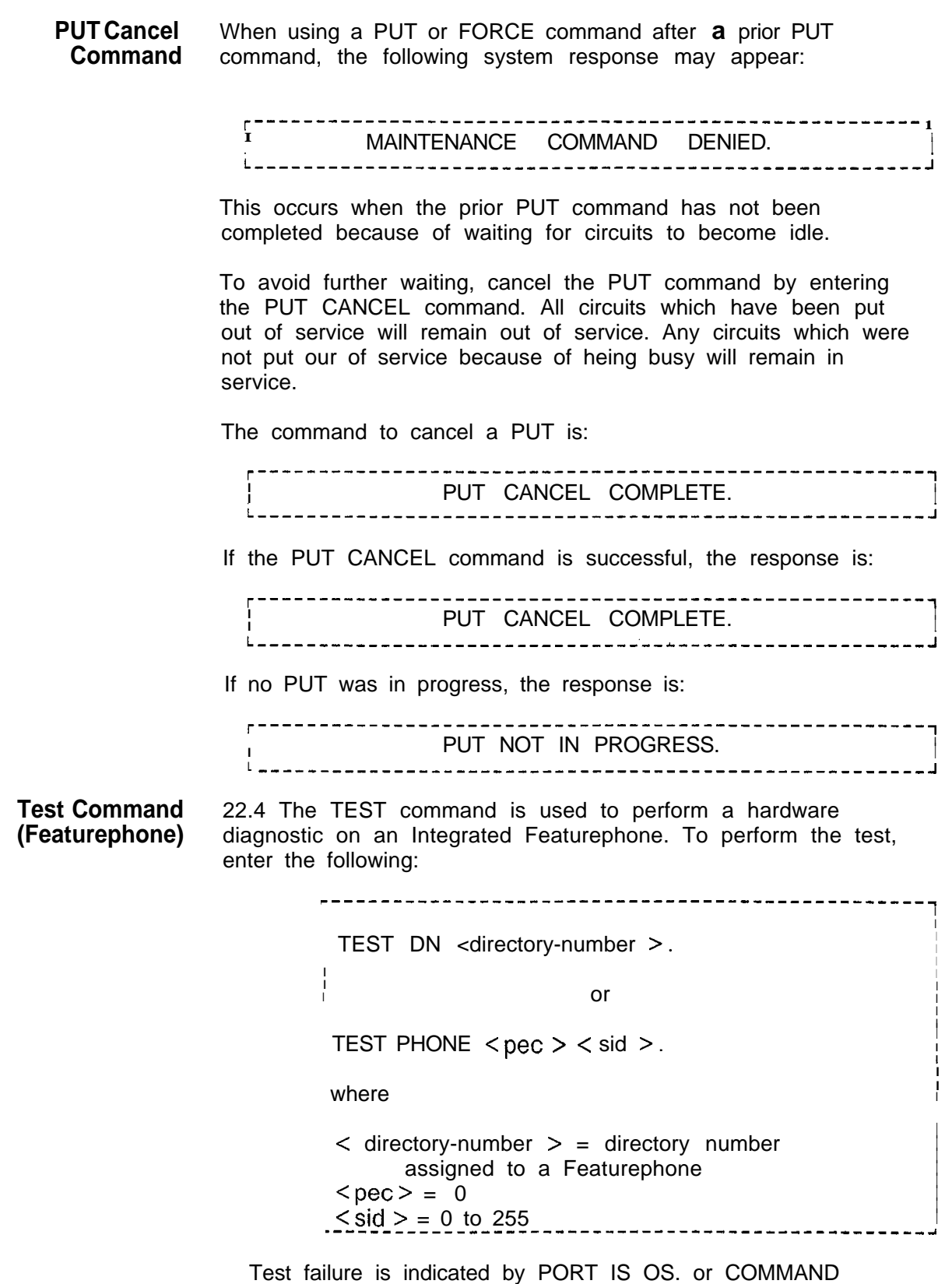

COMPLETED ON maintenance terminal.

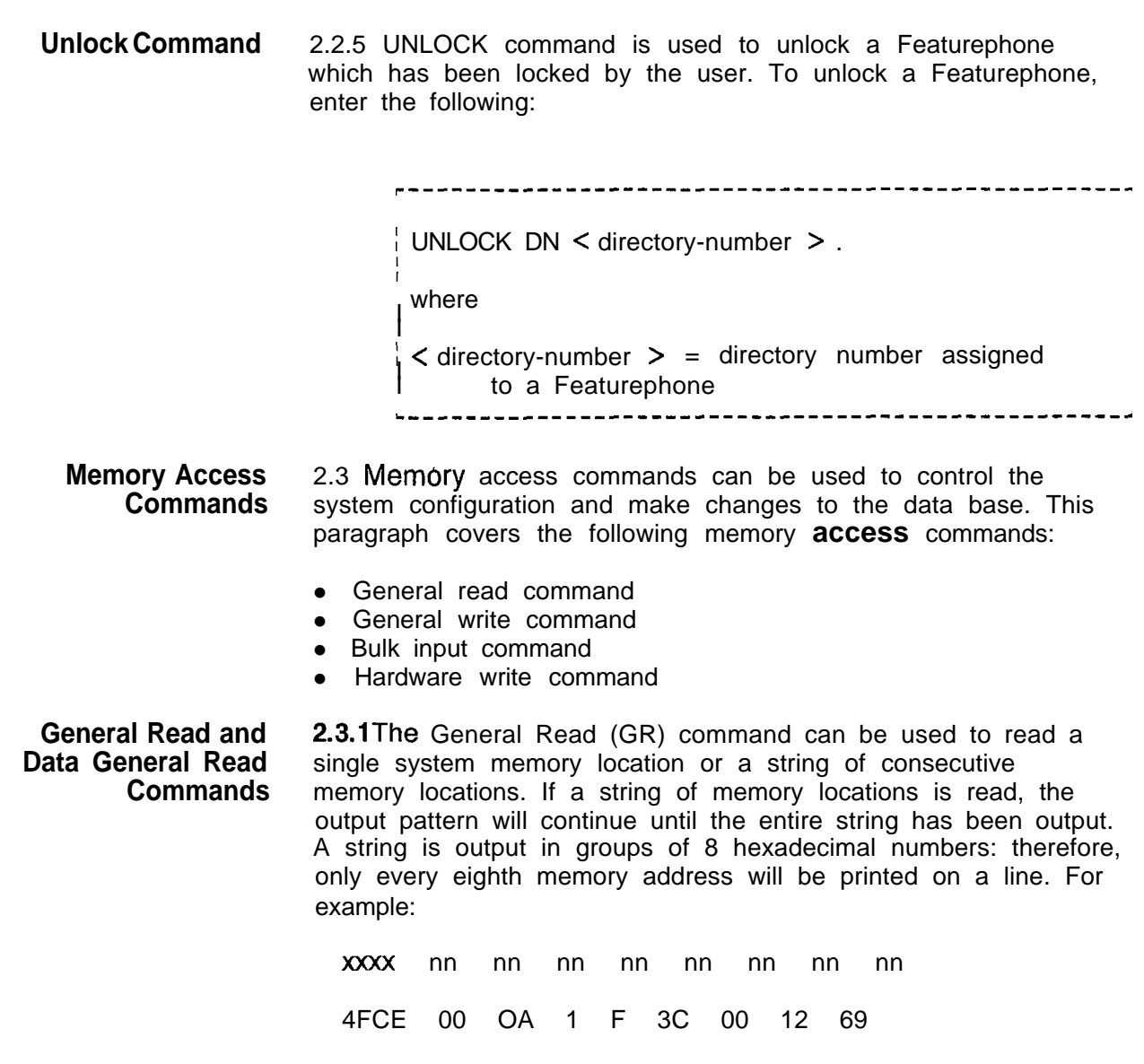

To stop the TTY output before completion of printing, momentarily depress the escape (ESC) key.

### The format for the GR command is shown as follows  $\overline{AB}$  GR < memory> <br/> <br/>begin > <end > . where  $<$  memory  $>$  = 10, 11, 12, 13, 14, 15, 16, 17, DO, D1, D2, D3, D4, D5, D6, D7 Address to be read, or the beginning address  $<$ begin $>$  = **SALE** of a string of memory locations to be read. Last address of a string of memory locations  $\epsilon$ end $>$  =. to be read (not needed if reading only one address).  $\sim 10^{-1}$ **KEY** CEC instruction memory pages<br>-----CEC data memory pages  $IO$  . ..17 =  $DO \dots D7 =$

NOTE: Data pages can be read when security level 2 is used. To read 10-17, security level 6 must be open.

The Data General Read (DGR) command allows the user to selectively dump the contents of memory for many of the PD-200 Data System processors. The maintenance terminal is made unavailable for other maintenance functions while the DGR command is executing. The system allows the user to discontinue a dump request by using the ESC key. To display the memory data for the hardware or device at the location defined, enter the following DGR command:
I  $\Gamma$ <sub>I</sub>  $A$  $\frac{1}{2}$ DGR <device> <pec> <grp> <slot> <ckt> <br/> <br/>edent> <end>. where B I I < device > = ADMP, DCP, SPM, APM, DFPAPM, or NIC I  $\overline{A/B}$  = refers to the A or B processor of the ADMP, DCP, and SPM<br>devices (For ADMP only A is supported) Omit for other devices I I devices. (For ADMP, only A is supported.) Omit for other devices.  $\epsilon$  = 0 to 7 I **7**  $<$ grp > = A to D  $5_{\text{slot}} > 0$  to 11 ı,  $\angle$  Ckt > = 0 to 7 (Omit for ADMPan DCP.) **I** I <begin > = starting memory address. Valid values: 000000-FFFFFF | cend> = ending memory address. Valid values: 000000-FFFFFF I I I I Address must contain all 6 digits including leading zeroes. I I I **I** If only one byte is to be read, the ending address can be omitted. **I** I (Address range may not exceed 100 hexadecimal locations.) I I I I Examples: I I I. I To dump 10 bytes of ADMP processor A: DGR ADMP A 0 D 02 0005CB. **I I I** I To dump 1 byte of APM processor: DGR APM C 3 2 00043D.

The system prints a message on the maintenance terminal to indicate the status of the GR or DGR commands as follows in Table 2.7:

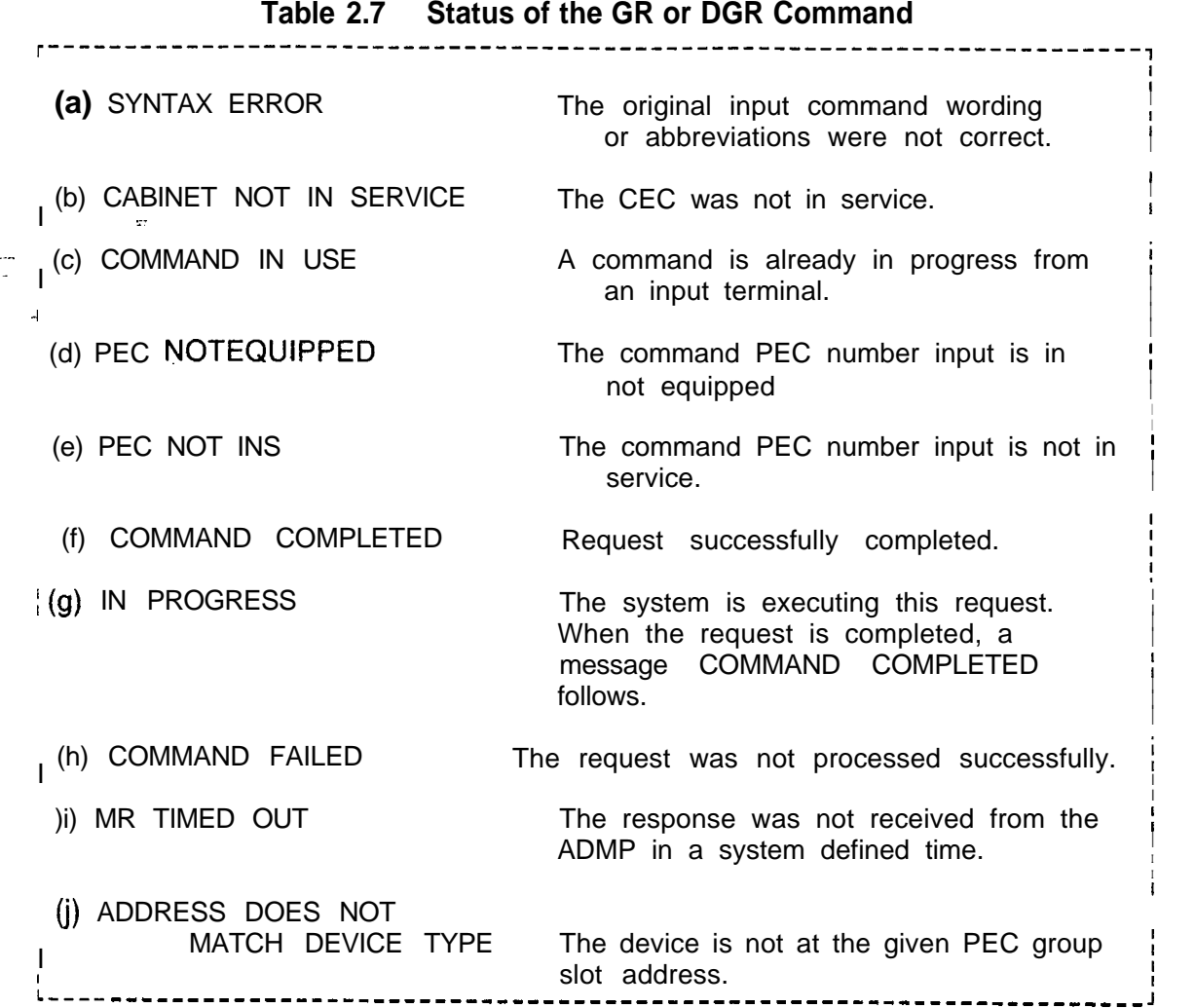

**General Write** 2.3.2 The General Write (GW) command is used to change the **Command** contents in memory at up to 16 consecutive memory locations with the last change **data** entry followed by a period. The TTY output will show the existing data in each memory location, the new data to be entered, and a prompt when all requested changes are displayed. If the changes are correct, the user must enter Y followed by a period. If the changes displayed are not correct, the user must enter N followed by a period to terminate the input, and reenter the general write request. Input/output formats for the GW command are as follows:

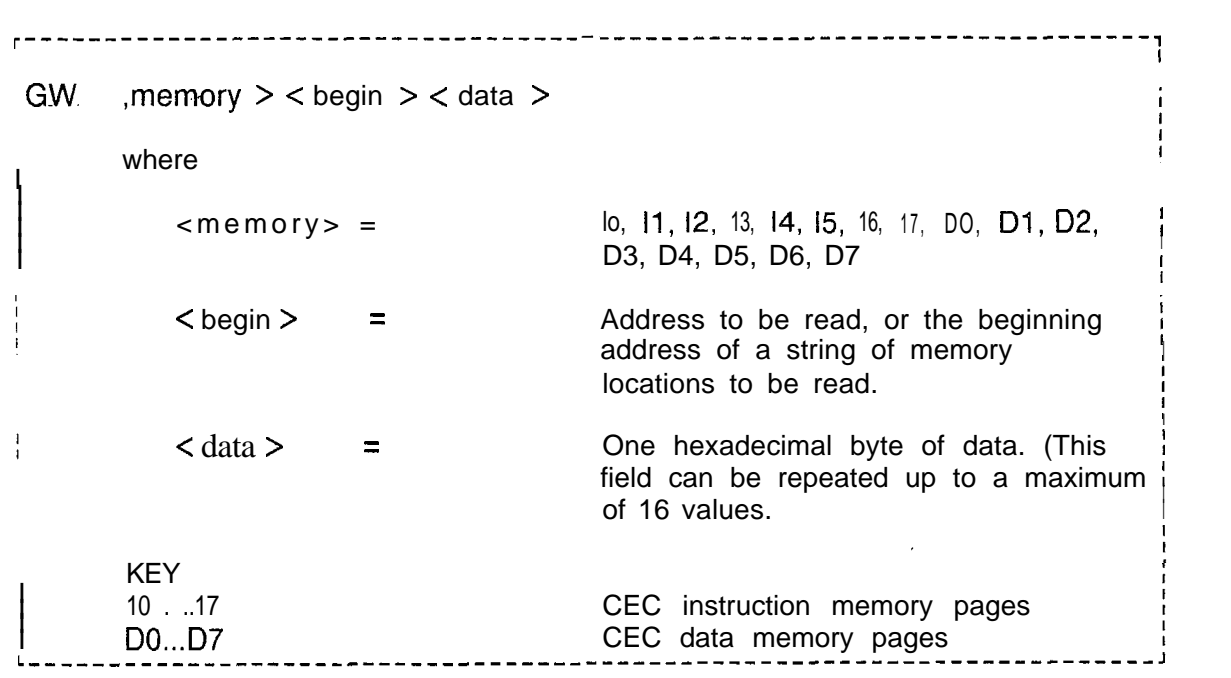

The prompts and output from the GW command are as follows:

If new data (nn) is correct, type Y. If not, type N.

 $xxxx = an$  address  $aa = the old data$  $nn = the new data$  $zz = page$  identity

### **NOTES:**

- 1. Up to 16 addresses can be entered.
- 2. Data base addresses on DO, D2, D3, D4, PO-P7 can be written when security level 2 is used. All other areas on DO, D<sub>1</sub>, D<sub>2</sub>, D<sub>3</sub>, D<sub>4</sub>, D<sub>5</sub>, D<sub>7</sub>, and all addresses on 10, 11, 12, 13, 14, 15, 16, and 17, can be written when security level 6 is open.

. . .

**Bulk Input** 2.3.3 The Bulk Input (BI) command is used to change the data Command base data memory at up to 8 memory locations which need not base data memory at up to 8 memory locations which need not be consecutive. End each address-entry (excerpt the last) with a BI GW < memory > . End the last address-data entry with a period. After the last address-data entry and period are entered, the TTY prints the existing data and the new data for each address specified, followed by a prompt. If correct, the user must enter Y followed by a period. If incorrect as shown, the user must enter N followed by a period to terminate the input, and must reenter the command with the correct data.

Format for the BI command is as follows:

```
r-----------------------------------------------------------------------~
in the contract of the contract of the contract of the contract of the contract of the contract of the contract of
\vertBI [GW] < memory > <ADDRESS > <data > . . . < address < data > .
                                                                    I
                                                                    I
I in the second contract of the second contract of the second contract of the second contract of the second co
\mathbf{I} [HW]
\mathbf{I} [HW]
\mathbf{I} IHW]
\frac{1}{2}↑<br>■  where If the Internal where If the Internal where If the Internal where If the Internal where If the Internal w
I
\frac{1}{1} which c
\mathbf{I}I
I
I
      \leq memory \geq = Valid memory pages for the respective
commands (i.e., GW or HW)
I I
                                                                    i
I
I I
I \leq <ADDRESS> = Address to be written to
I
I in the contract of the contract of the contract of the contract of the contract of the contract of the contract of the contract of the contract of the contract of the contract of the contract of the contract of the contr
I \leq data > = \leq 0ne hexadecimal byte of data
I is a set of the contract of the contract of the contract of the contract of the contract of the contract of the contract of the contract of the contract of the contract of the contract of the contract of the contract of
```
**Hardware Write** 2.3.4 The Hardware Write (HW) command is used to write Command hardware addresses into the PEC > The list of changes can hardware addresses into the PEC > The list of changes can include from 1 to 16 data entries. The last data entry must be followed by a period. The HW command format is as follows:

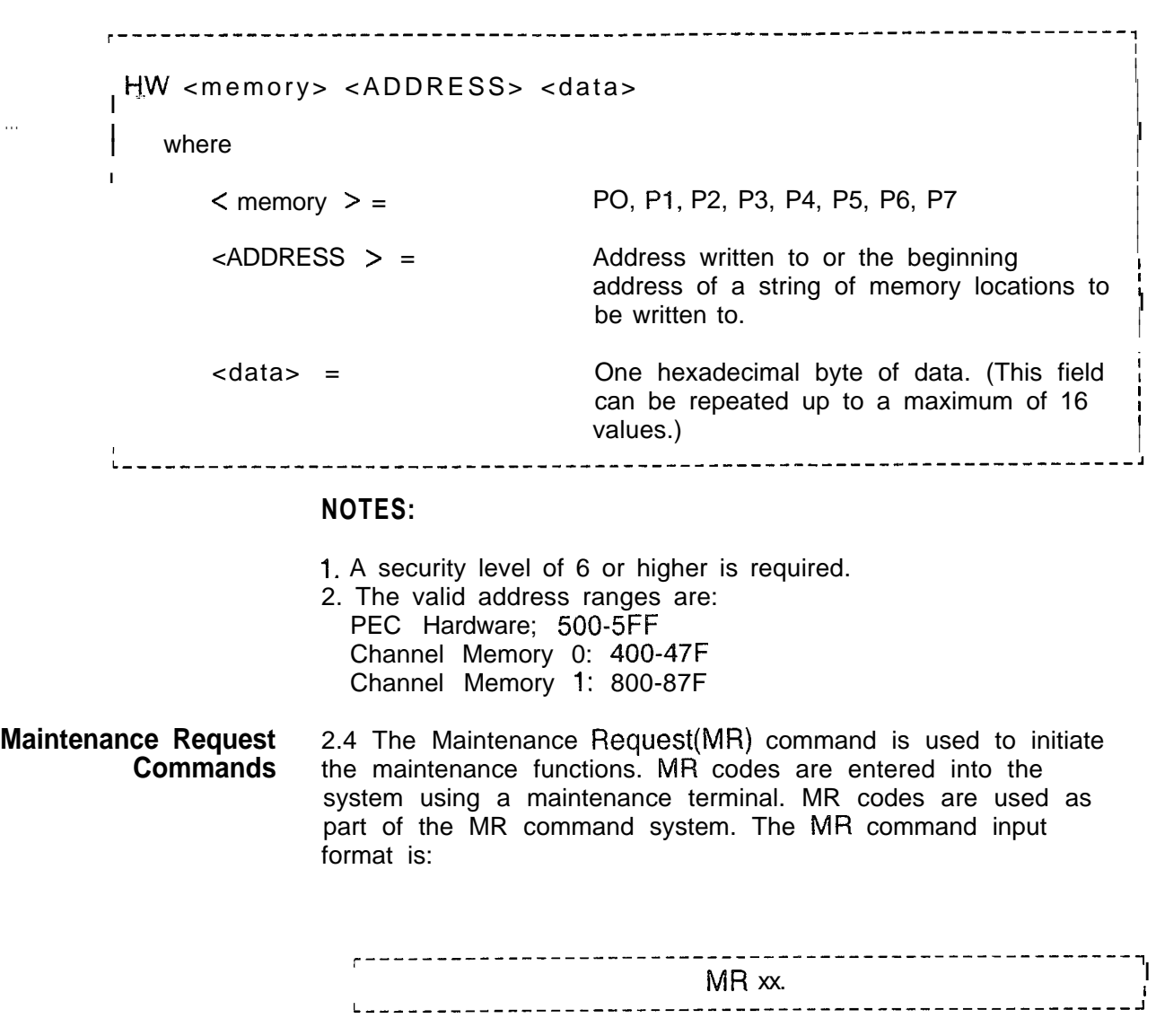

The output format (prompt) to a maintenance request code (xx, above) asks the user for verification that he desires to execute the command requested.

. . .

. . .

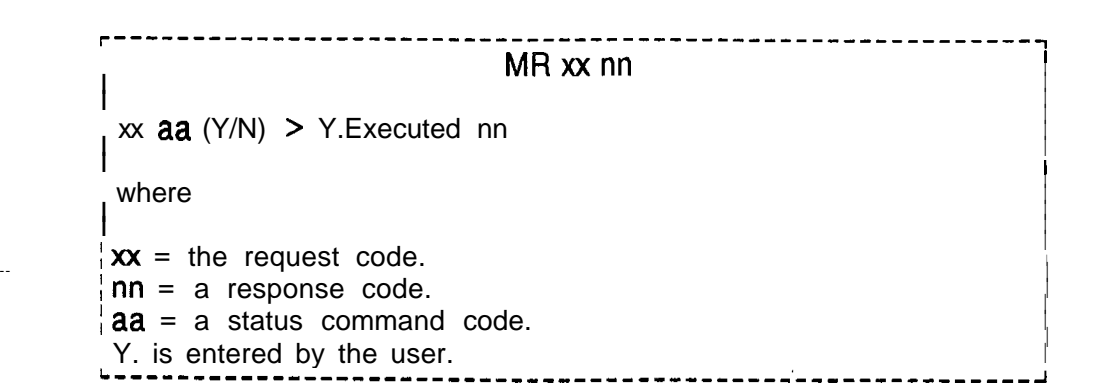

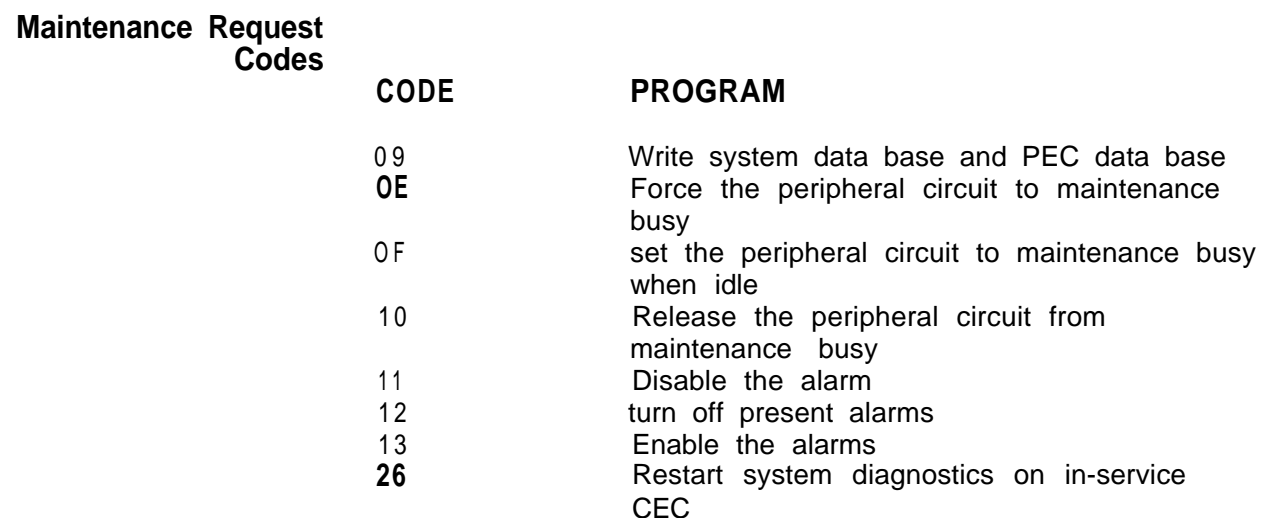

**Alarm Command Codes** 2.4.1 The alarm codes and their functions are as follows:

- Code 11 disables the alarm reporting circuits for alarms indicated by steady lighting of the ALARM LED on the Attendant Console. and any audible indication from devices connected to relay 5 of the Attendant Interface (ATT12) card in the PEG. Alarm reporting by the system remains disabled until enabled by entering the proper code. Alarms will still be recorded even while the alarm circuits are disabled. The fault reporting system is not affected by the alarm codes. The ALARM LED on the ESSD card will flash when a fault occurs.
- Code 12 turns off any existing alarm indications (indicated by steady lighting of the ALARM LED) and any device connected to relay 5 of the ATT12 card). However, if the cause of the alarm has not been corrected before executing this code, the alarm indications will be repeated immediately afterwards.
- Code 13 resets the alarm reporting system and enables the reporting of any recent or future alarms. This code is used to enable the alarm reporting circuit after it has been disabled (inhibited) by a Code 11.

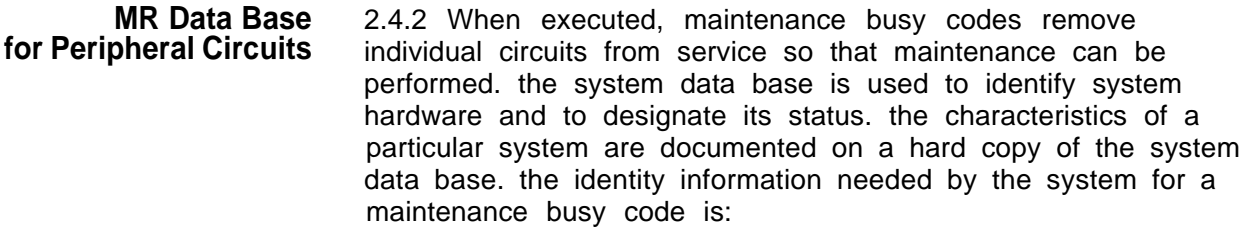

- @ PEC number (always 0)
- 0 Circuit type (Table 2.9)
- **Software Code ID Number per circuit**

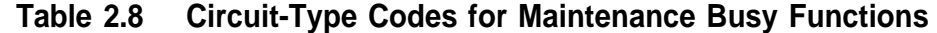

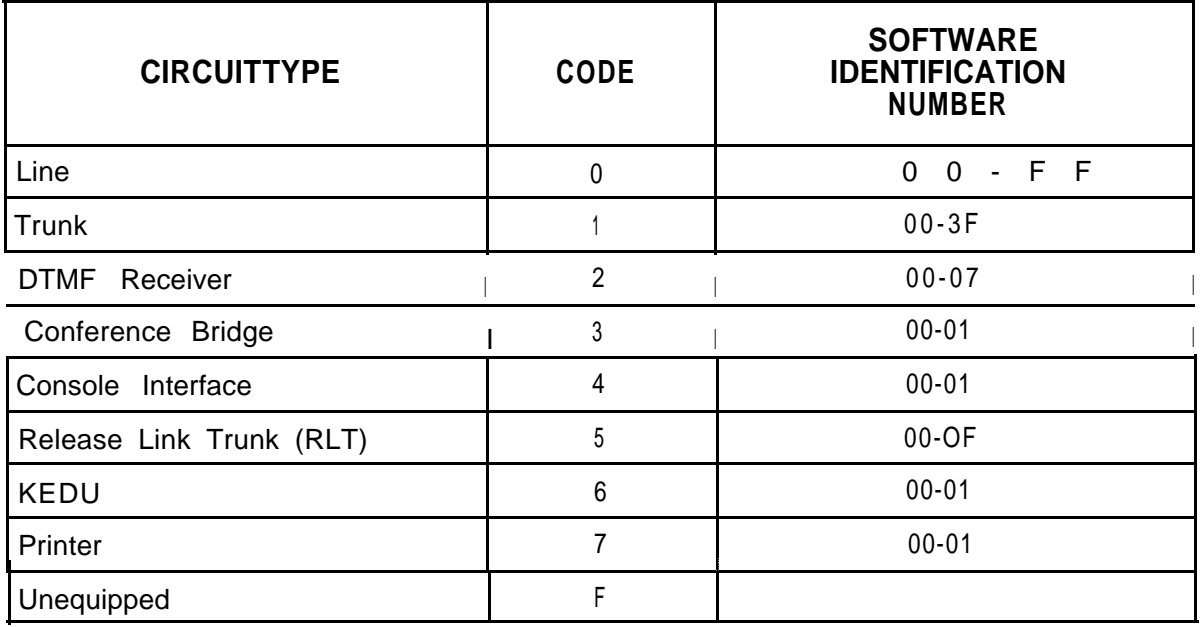

Software codes (circuit ID numbers) are stored in CEC memory on data page 0, designated as Table T2241 (Table 2.10).

Circuit identity information is written into specific memory locations via the CPG program prior to system installation, or via general writes or Recent Change afterwards. When a maintenance busy code is executed, the system automatically accesses the addresses listed in T2241 (Table 2.10). Therefore, the circuit information must be entered into Table T2241 before MR code is executed. Two bytes of data must be entered for each circuit (1 through 8, Table 2.10). The first half of the first byte identifies the PEC number and the second half identifies the type of circuit. The second byte must have the software identification number, which is a piece of software information which represents a specific, individual circuit. (Refer to the hard copy of the local data base.)

. .

,

ç.

Table 2241 )Table 2.10) has been filled in; the appropriate maintenance busy code can be executed. the maintenance busy codes and their functions are as follows:

- Code E Forces a peripheral circuit to maintenance busy. If a call using the specified circuit is in progress at the time the maintenance request is made, the call is dropped.
- Code F Sets a peripheral circuit to maintenance busy as soon as any calls using the circuit are completed.
- Code 10 Sets a circuit which is maintenance busy to the in-service status.

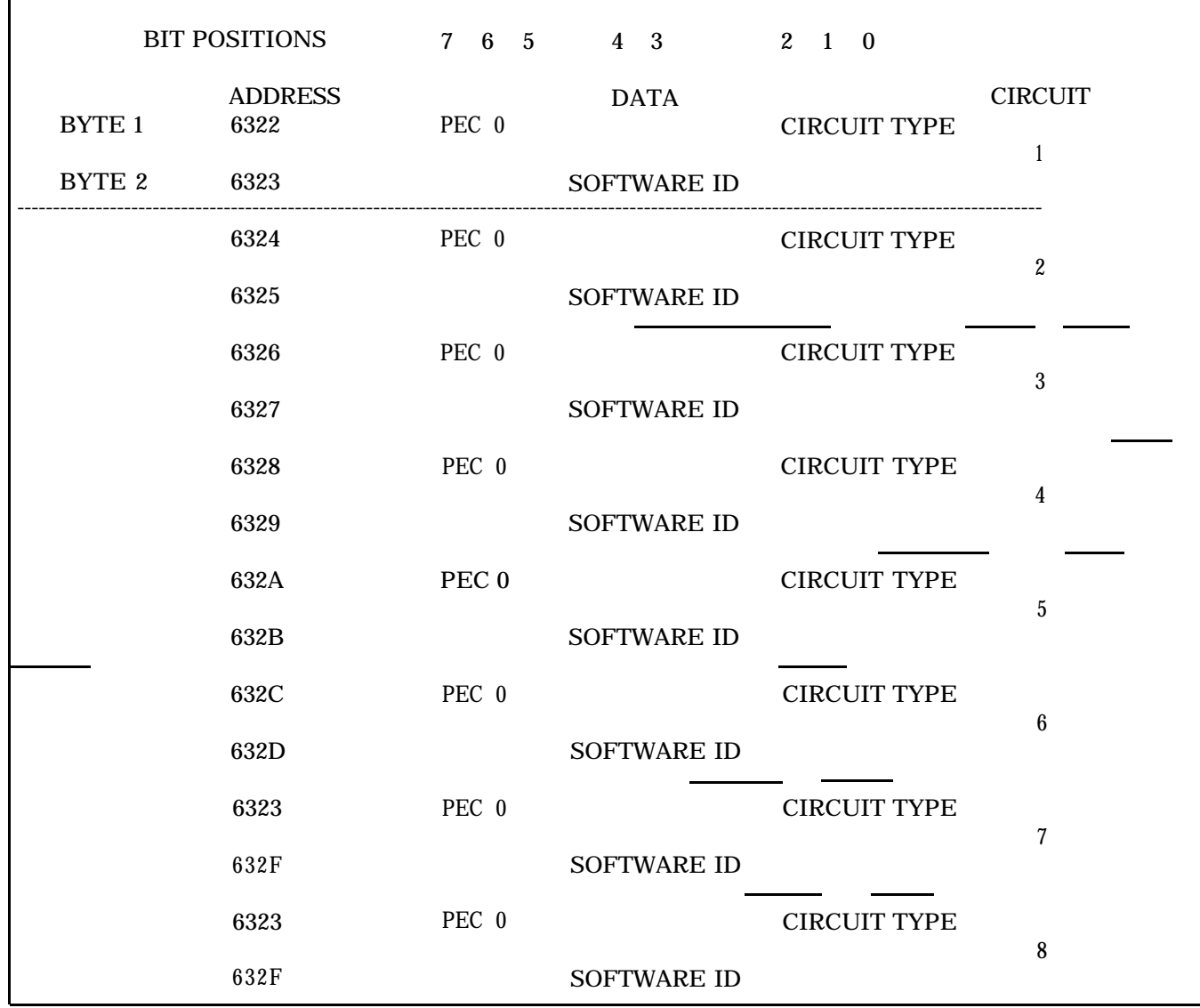

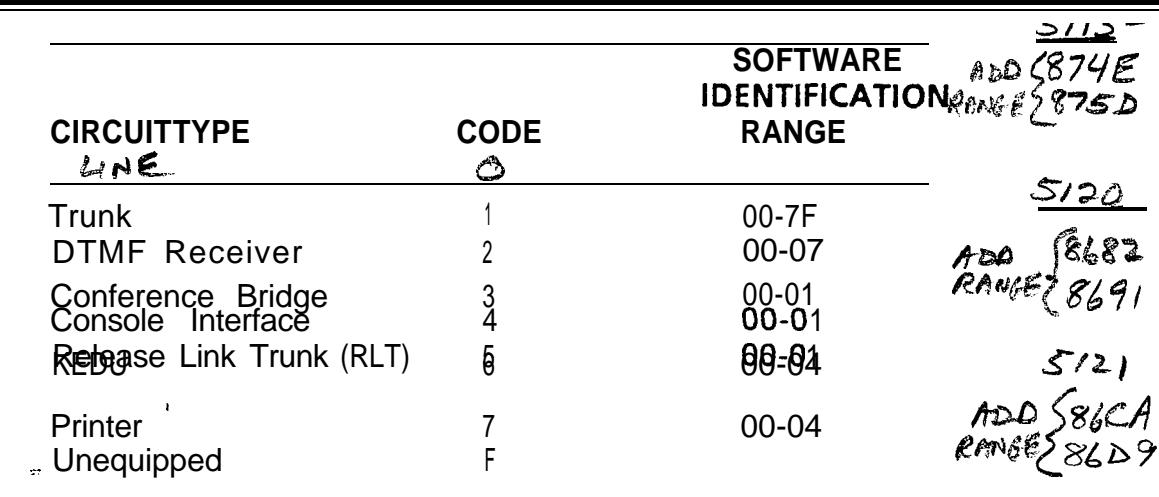

# *Table 3-3. Layout of Table T2241, Data Page 0.*

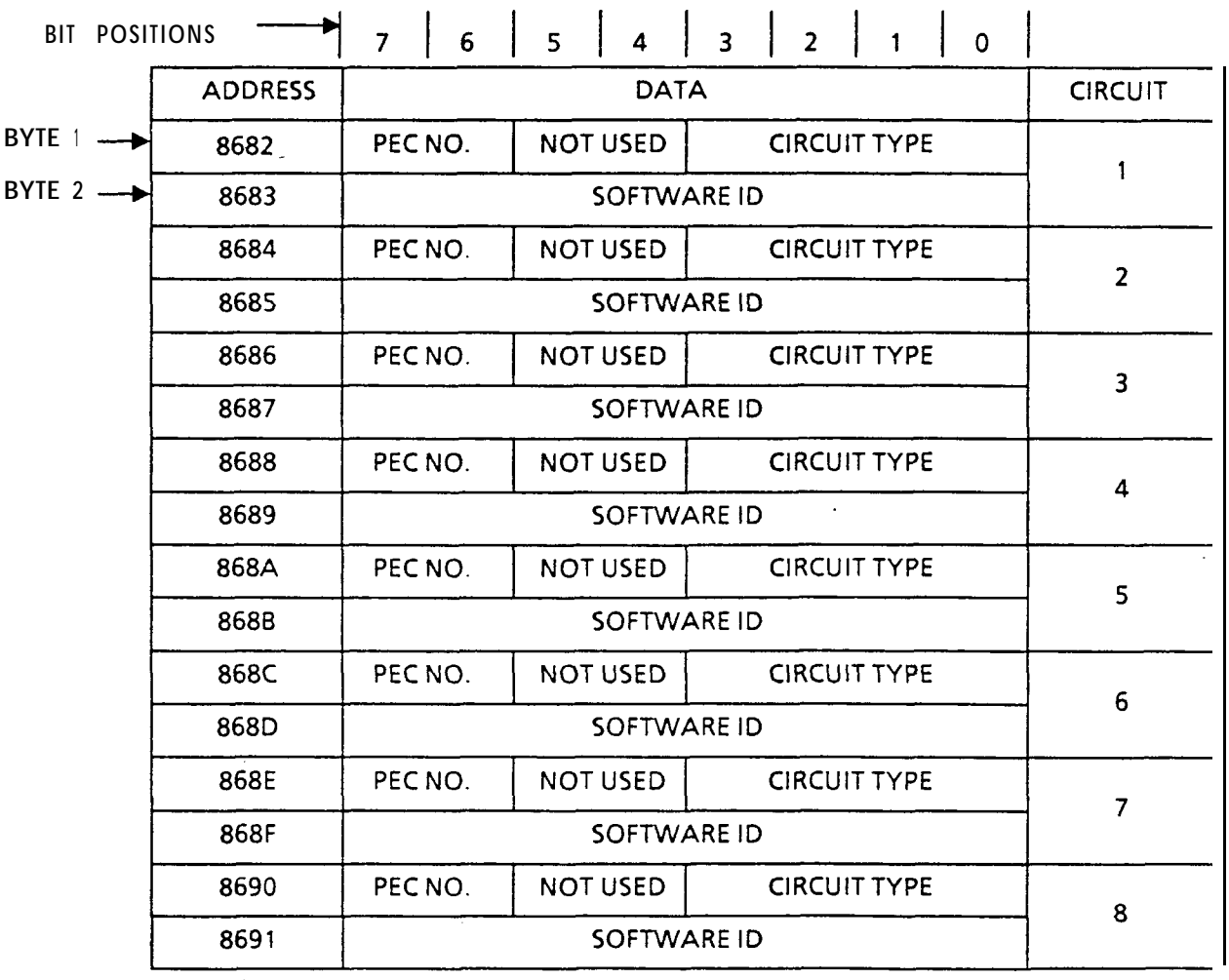

 $\frac{1}{51.5120}$ 

 $L = 1.1$ 

 $\bigcup$ 

 $\overline{a}$ 

 $\overline{\phantom{a}}$ 

L

**11**

Successfully entered combined commands such as

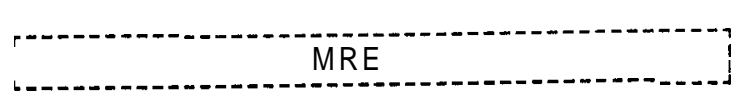

will receive response output such as

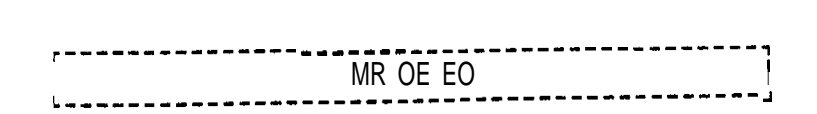

In summary:

**MR =** Maintenance Request Command OE = "FORCE" the Peripheral Circuit to Maintenance Busy EO = successful Completion

**Disk Backup of** 2.4.3 The following room status dynamic data is backed onto<br>**Room Status** disk when the command disk when the command

### **MR 2E**

- is entered from the system maintenance terminal:
- Message Waiting
- Do Not Disturb
- Room-to-Room Blocking
- "wake-Up Calls
- Room Restrictions

The Room Status data is saved in disk file XVHCM.

After a system cold start, the following are loaded from disk:

Generic Software Data Base Saved Room Status

 $\frac{1}{\sqrt{2}}$ 

**THIS PAGE IS INTENTIONALLY LEFT BLANK.**

. .

**ON-LINEMAINTENANCE** 3.0 The on-line Maintenance software is a part of the primary system software. It consists of menu-driven programs which provide maintenance capabilities while the system is on-line and handling phone calls. When a particular transaction is selected and executed, those parts of the system handling calls are bypassed so that service is not interrupted. All test results are given in plain language rather than codes.

> Some of the transactions simply call for displays of system activities at that particular time. These displays provide information which aids in maintenance and trouble shooting decisions. Comparing several displays of a single transaction can assist in isolating intermittent failures

 $\rightarrow$ 

**Accessing On-Line . 3.1** In order to access the On-Line Maintenance feature, the **Maintenance** user must first access the System Options Menu. This procedure is described in the following steps:

1. Type SL OL. (period)

The system responds: SECURITY CODE >

2. Type four-character security code XXXX. (period)

**NOTE:** A security level of five or higher must be entered to work with on-line maintenance.

The system responds: OPEN AT LEVEL 5

**3.** Type RC . Recent Change (period)

The system responds:

r-------------------------------------------------, I  $\begin{bmatrix} 1 & 0 & 0 \end{bmatrix}$ SYSTEM OPTIONS MENU I I a constant and the constant of the constant of the constant of the constant of the constant of the constant o I I I 1) SYSTEM RECENT CHANGE PRIMARY MENU ; 28) MAINTENANCE  $\parallel$  83) CAS MAIN/ACD SUPERVISOR OPTIONS  $\parallel$ I 89) SAVE DATA BASE I  $\begin{array}{ccc} \mid & x \end{array}$  END RECENT CHANGE I I I <sup>I</sup> ) ENTER TRANSACTION NUMBER -- >28. <sup>I</sup> L-------------------------------------------------~ I

4. Type 28. (period) to select the Maintenance Options Menu.

The system responds:

. .

 $\overline{\mathcal{M}}$ 

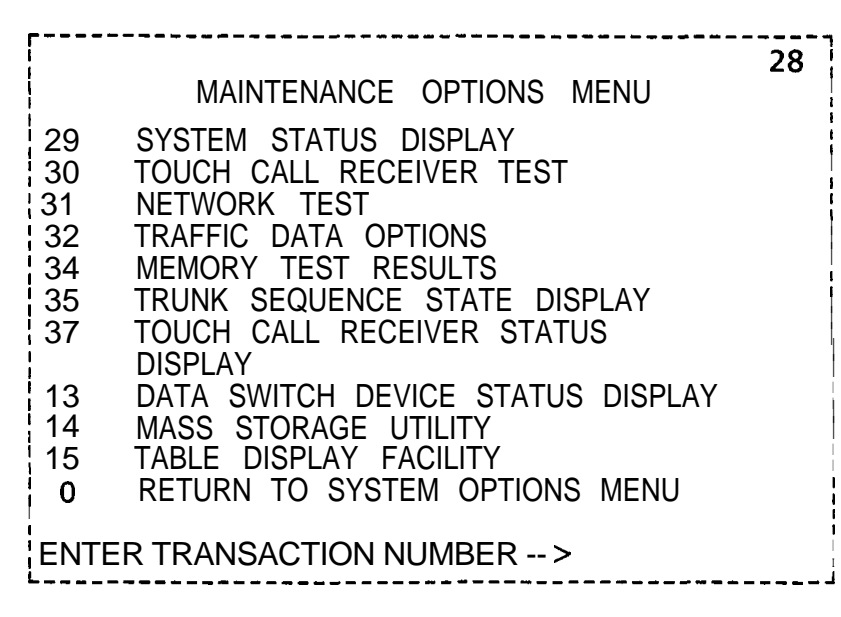

I

I

I

I

**I**

5. When an item is selected from the Maintenance Options Menu(a primary menu), the transaction is loaded into system memory and executed. After that particular test or display is completed, the system responds:

ENTER END (E), REPEAT (R) OR TRANSACTION NUMBER (0 - 224)

With this prompt the user can end the exercise (type E period), repeat the same transaction (type R period), or proceed to another transaction (type another transaction number from zero to 224 period).

If the user enters E, the Recent Change Options Menu appears:

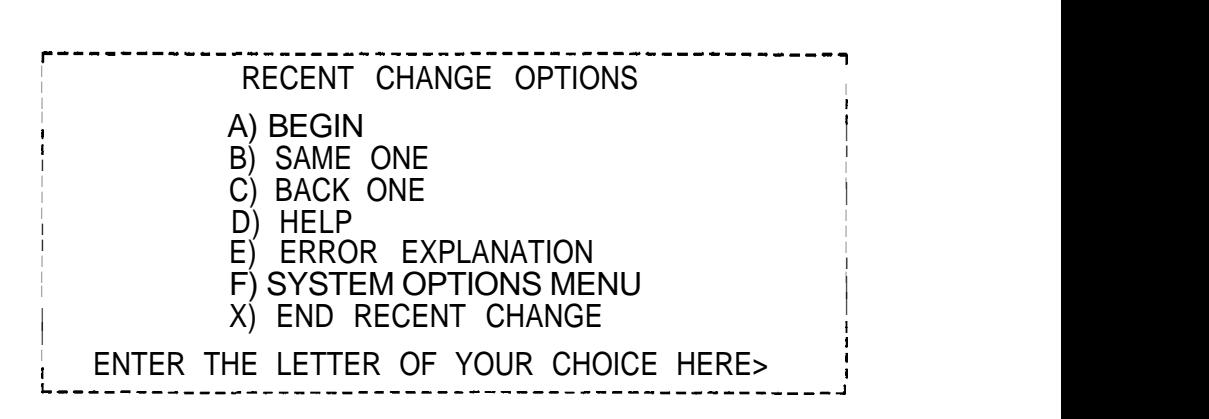

 $\sigma$  , we are seen to see that the second contract  $\sigma$ 

The following explanations apply to the Recent Change Options menu which is displayed after every On-Line Maintenance Option transaction. This menu allows the user to select the next transaction to enter.

A) BEGIN - Show the Recent Change System Options Menu B) SAME ONE - Show the same menu just displayed C) BACK ONE - Show the menu before the one just displayed D) HELP - Show the Help Menu E) ERROR EXPLANATION - Show the Error Explanation Menu F) SYSTEM OPTIONS MENU - Show the Systems Option Menu X) END RECENT CHANGE - End On-Line Maintenance

HELP (Option D) and ERROR EXPLANATION (Option E) are used to assist the user in selecting additional transactions. The HELP option cannot be used for certain applications, and a NOT AVAILABLE prompt will appear.

An experienced user can omit the step of selecting transactions from a menu by simply entering the correct transaction number. Both the System Options Menu and the Maintenance Options Menu offer a prompt which allows the user to input transaction numbers. In this case, the user will see the following prompt:

ENTER TRANSACTION NUMBER -- >

**Maintenance Options** 3.2 The following paragraphs provide descriptions of Maintenance Options Menu transactions:

**System Status Display 3.2.1** System Status Display (transaction 29) shows the number of currently allocated system resources. For example, if the Narrow Serial Device Controller (NSDC) port is marked as a TTY in the data base, The presentation is a snapshot display. To update this display, the program would have to be repeated. If the NSDC port is marked as a CRT, the presentation is constantly being updated until, an EXIT TRANSACTION function (CONTROL-C) is entered. A sample Real-Time System Status Display follows:

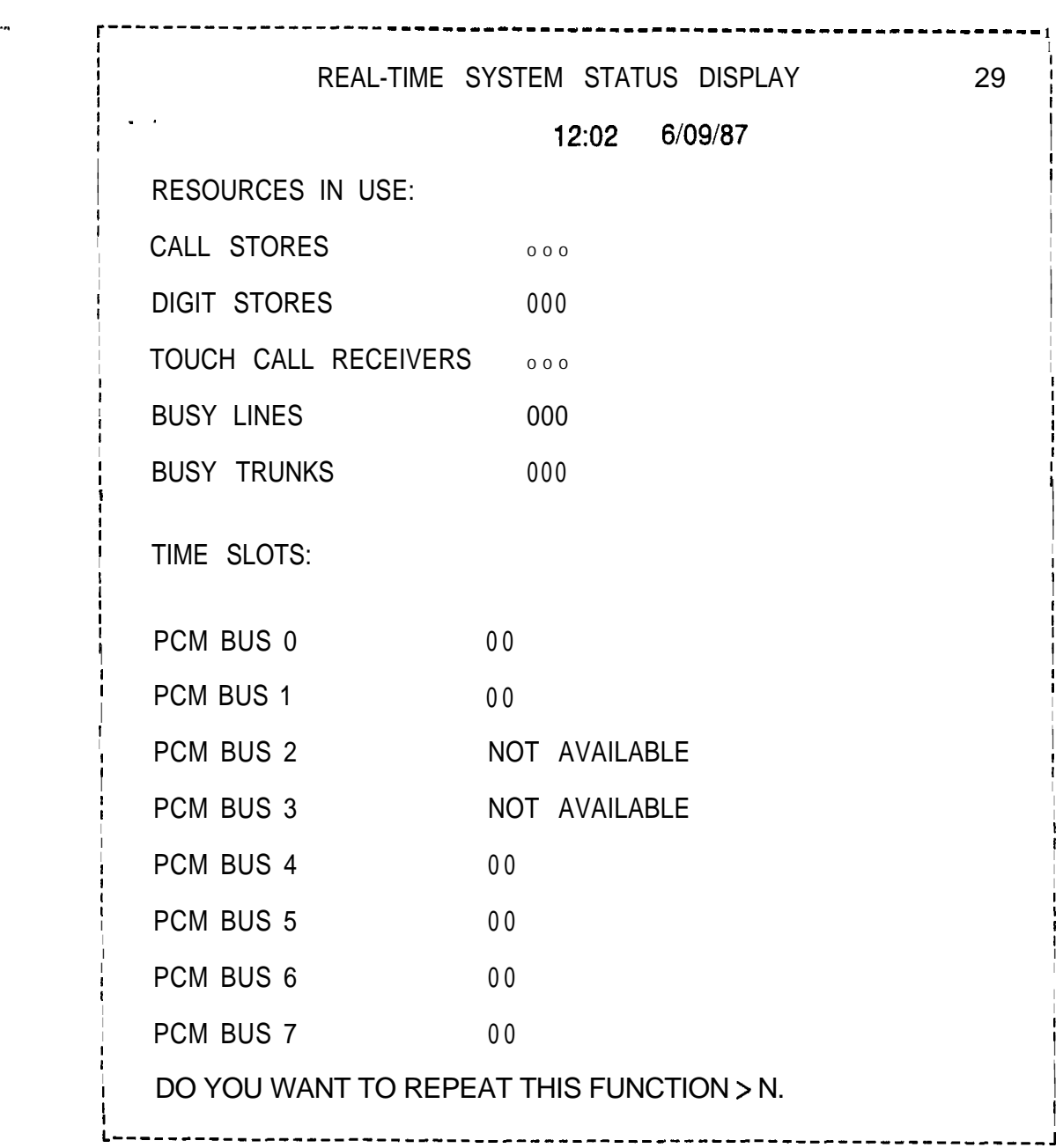

**Touch Call** 3.2.2 The Touch Call Receiver Test (transaction 30) is used to **Receiver Test** test Touch Call Receivers (TCRs) in a system. The test runs on one or all TCRs by passing DTMF tones through a network connection and then verifying digit decoding. If a failure occurs, the physical location is given in the test results. A sample Touch Call Receiver Test Display appears below:

I

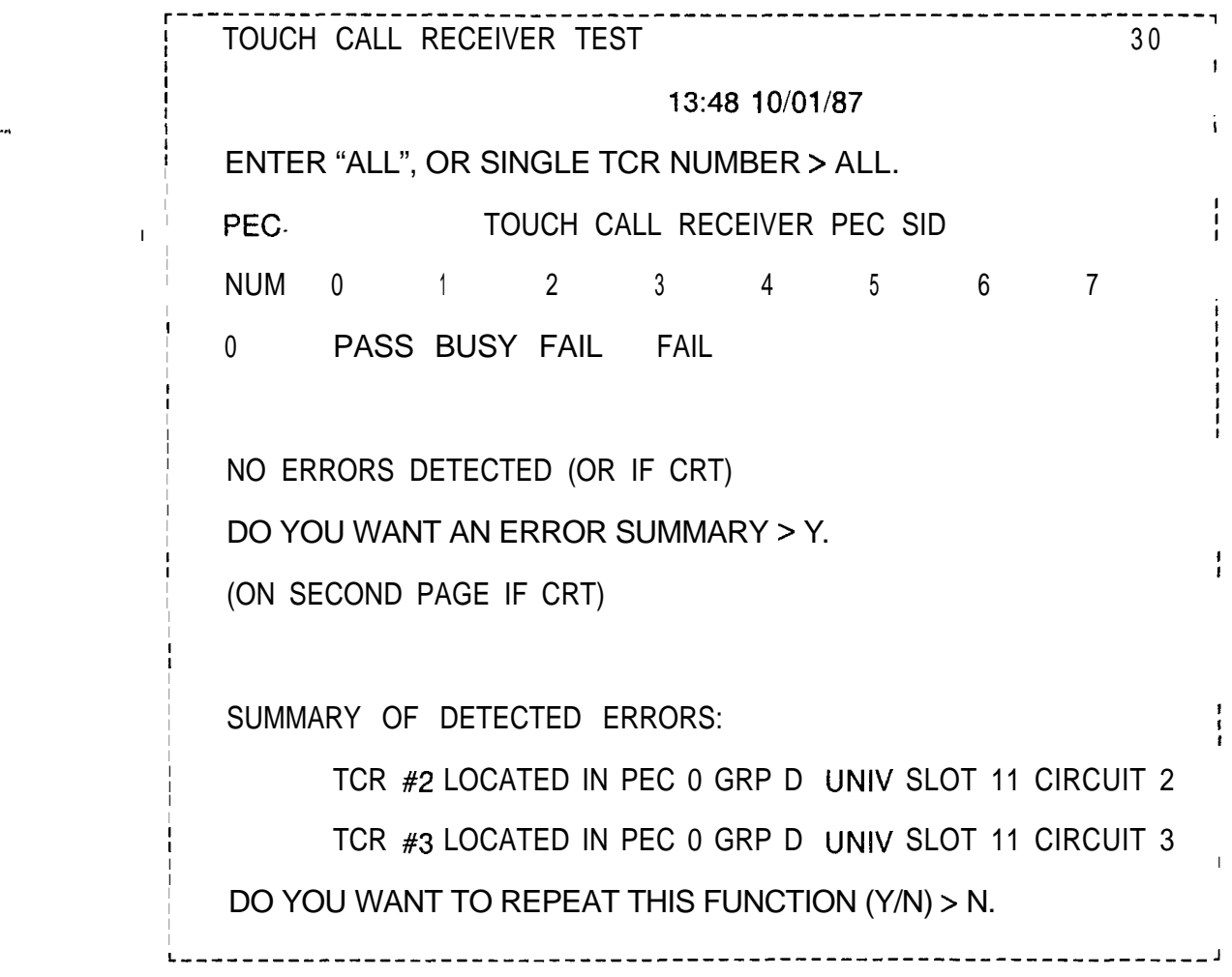

**Network Test** 3.2.3 The Network Test (transaction 31) checks the network used to carry DTMF tones to TCRs. The entire network or part of the network can be tested. A TCR is required in each file for testing with network connections made through each of the file's 24 channels  $(0 \cdot 23)$  to verify passing of DTMF tones Following is a sample Network Test Display:

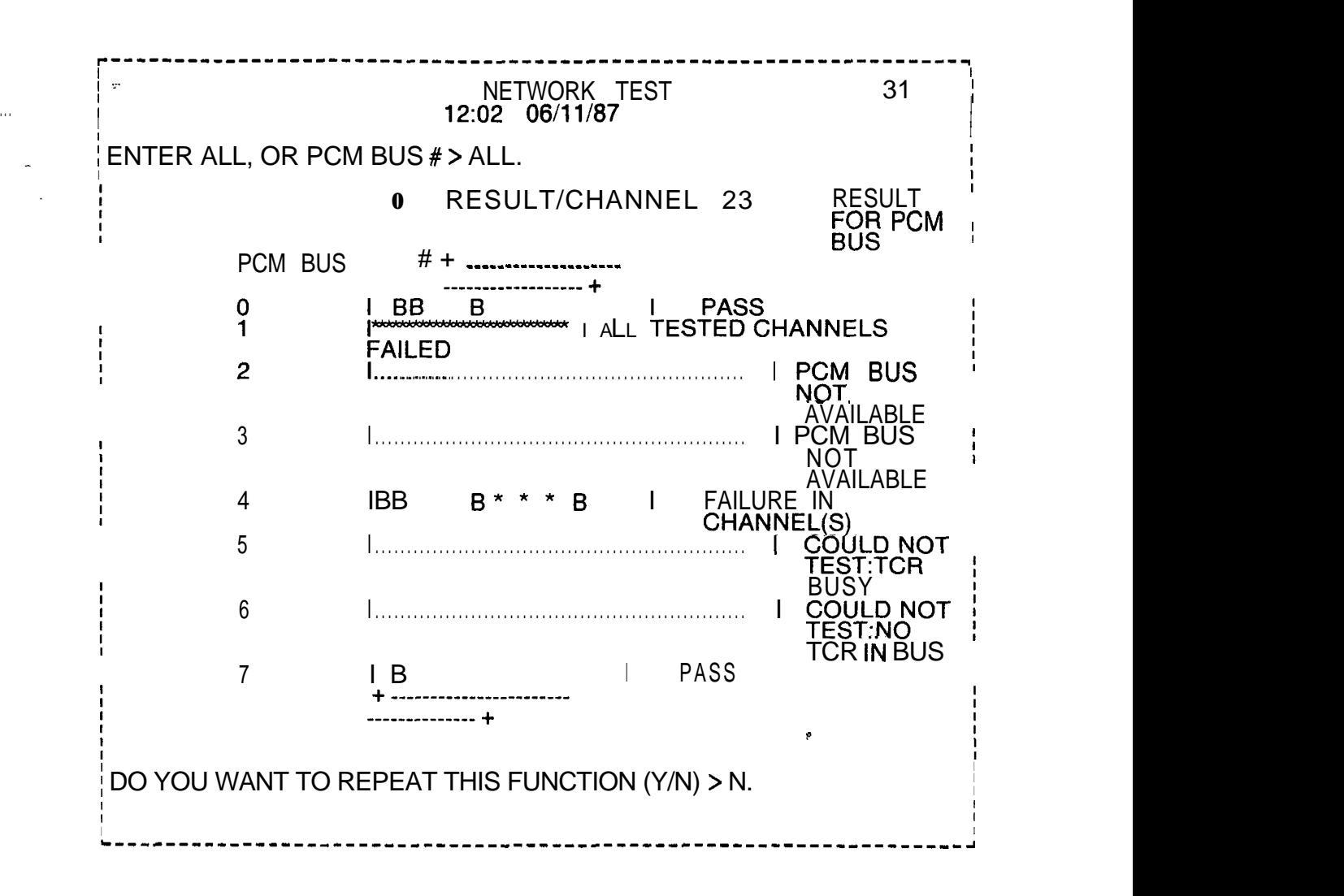

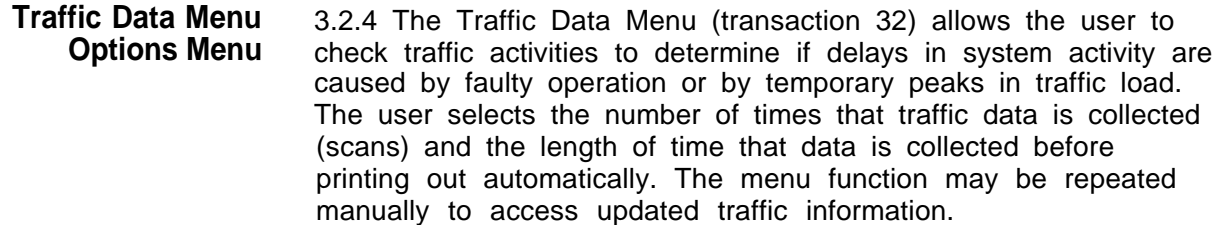

The Traffic Data Menu provides the user with the following options:

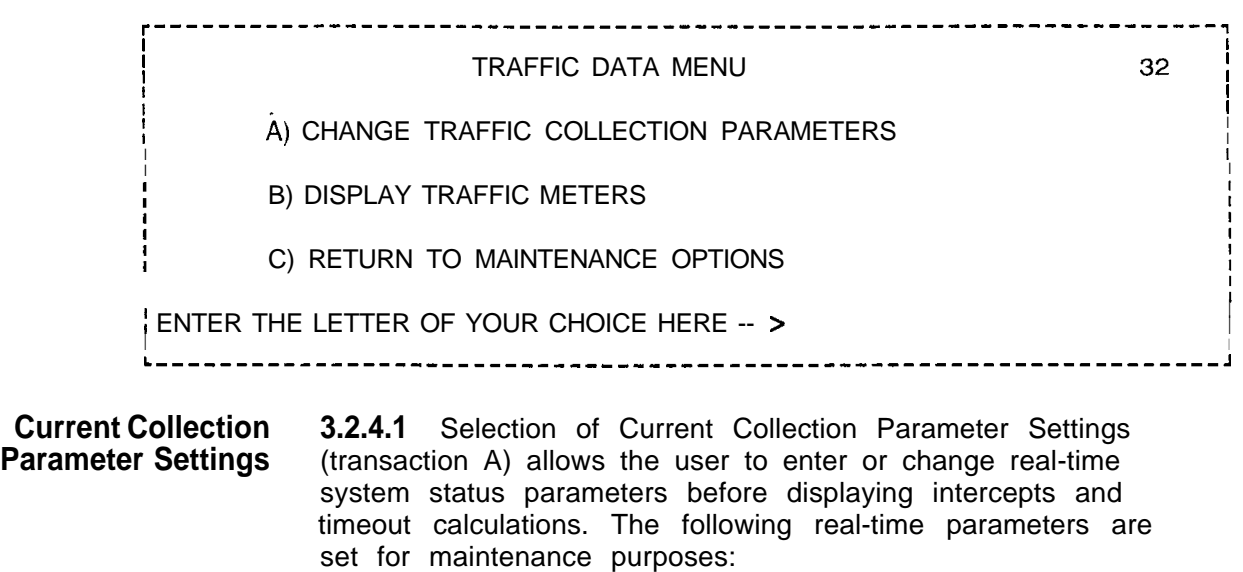

r-------------------------------------------------------------------, CURRENT COLLECTION PARAMETER SETTINGS 36  $12:0510/04/84$ I I I I ; AUTOMATIC DUMP: ON <sup>I</sup> I COLLECTION INTERVAL: 60 MINUTES **I** INTERVAL BETWEEN USAGE SCANS: 100 SECONDS I I i ENTER NEW SETTINGS (PERIOD TO SKIP) I I I I I <sup>I</sup> I AUTOMATIC DUMP (ON-OFF) > ON. I COLLECTION INTERVAL  $(15-30-60) > 60$ . I INTERVAL BETWEEN USAGE SCANS (Io-100 SECONDS) > 100 SECONDS. **I I I <sup>I</sup>** I ; DO YOU WANT TO EXECUTE THIS CHANGE (YIN) > I I I I <sup>I</sup> I i-------------------------------------------------------------------,

> **NOTE:** During maintenance, allow 10 seconds between scans before continuing a function.

-..

 $\overline{\phantom{a}}$ 

**Traffic Meters** 3.2.4.2 Selection of Traffic Meters Menu (transaction B) allows **Menu** the user to display the following specific traffic registers:

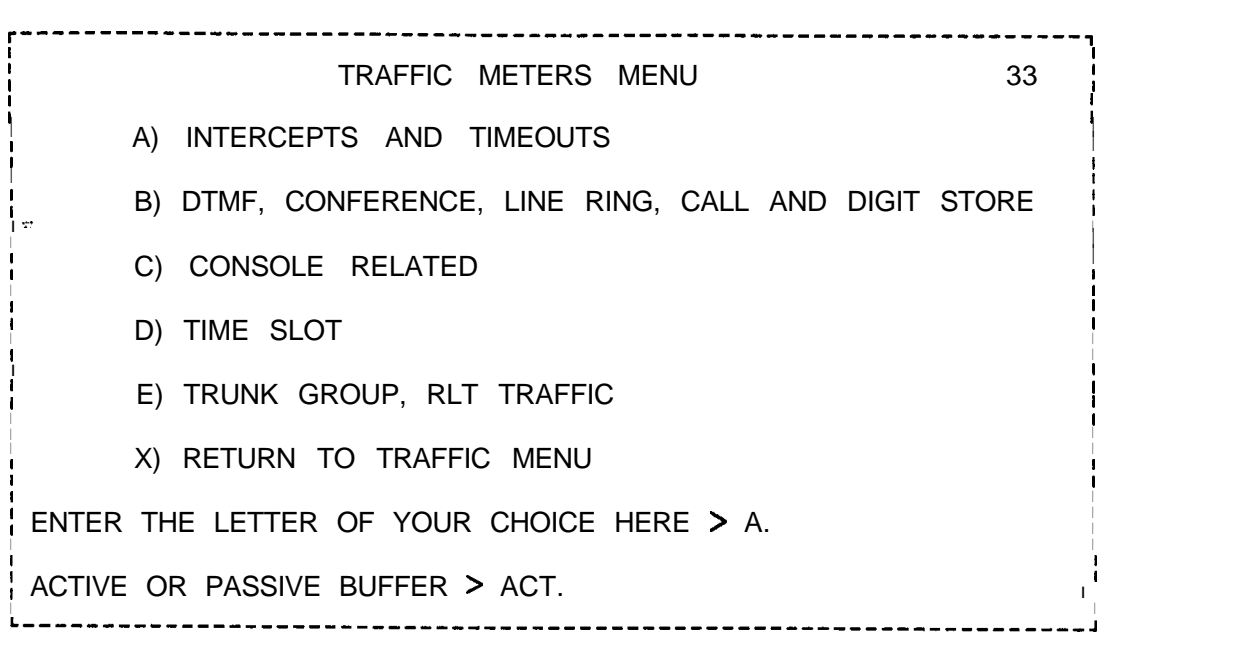

**M-92** <sup>8187</sup> **5210**

 $\alpha$  is a second contract of

The following are the contents of displays found in the Traffic Meters Menu:

• INTERCEPTS AND TIMEOUTS (Transaction A)

 $\sim$ 

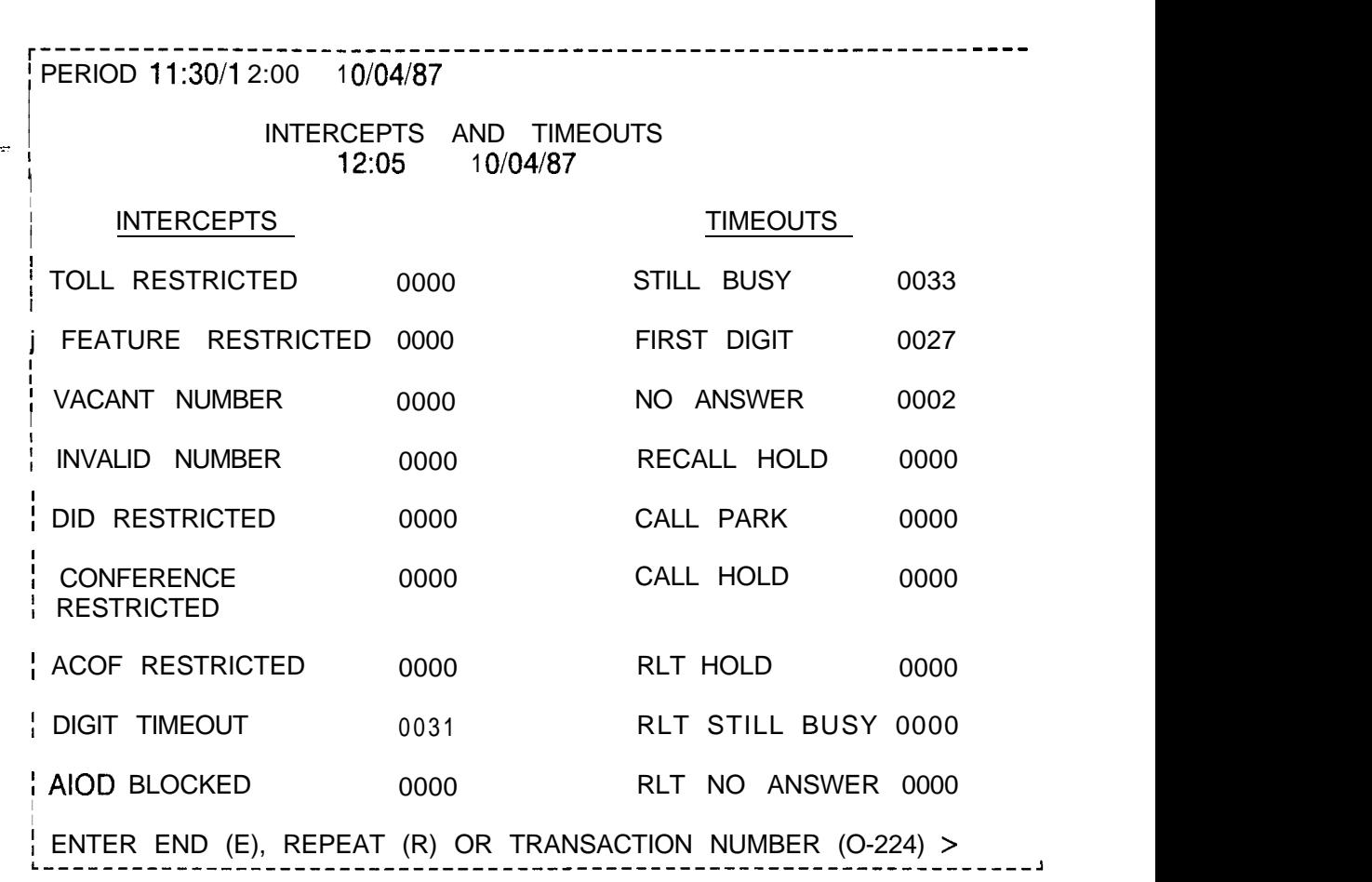

 $\hat{z}$  , we can also consider a second

 $\Delta_{\rm 20}$  and limit and  $^2$ 

 $\overline{\phantom{a}}$ 

. .

. DTMF, CONFERENCE LINE RING, CALL AND DIGIT STORE (Transaction B)

 $\equiv$ 

.<br>A magic concern contract the model of the contract of the contract of the model model of company and contract

 $\sigma$  , we can be considered as a simple mass of the simple of  $\mathcal{N}_{\rm eff}$  , and

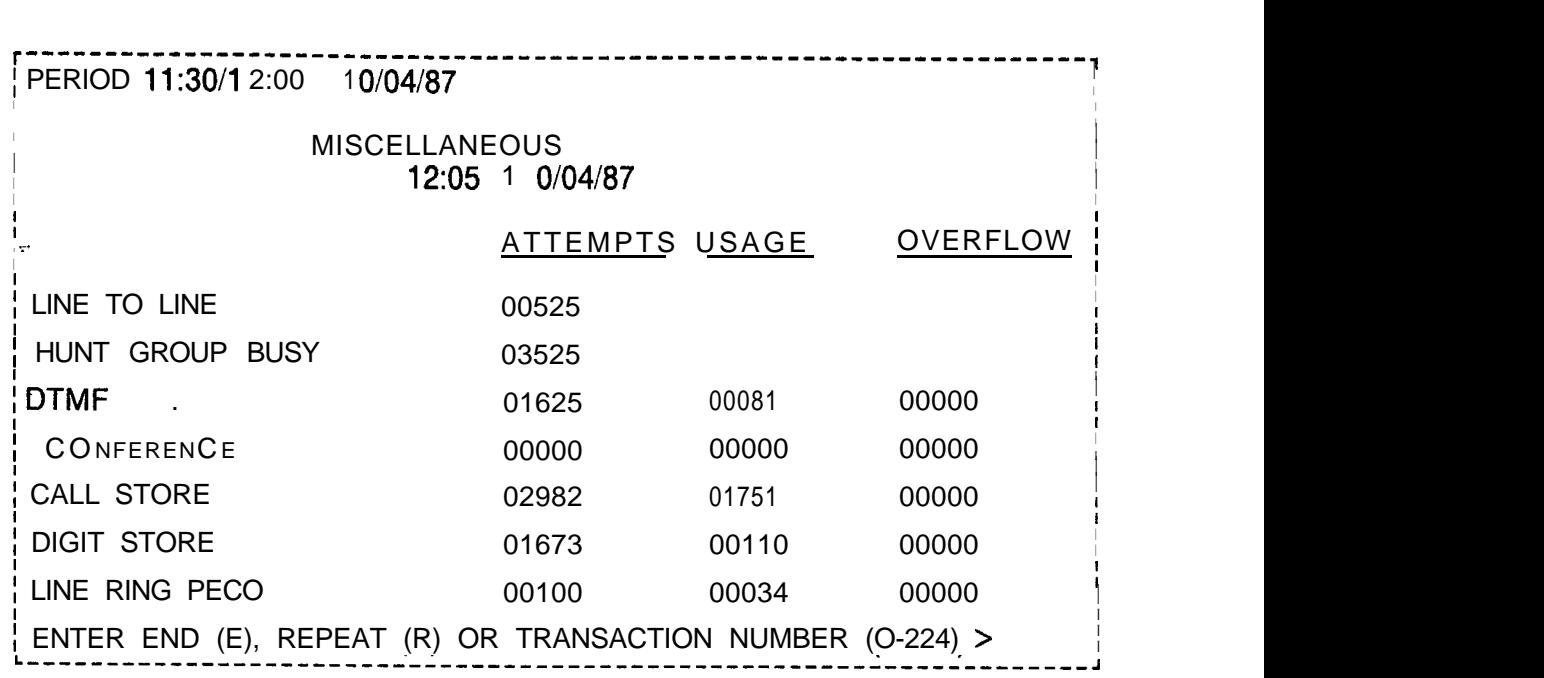

o CONSOLE RELATED METERS (Transaction C)

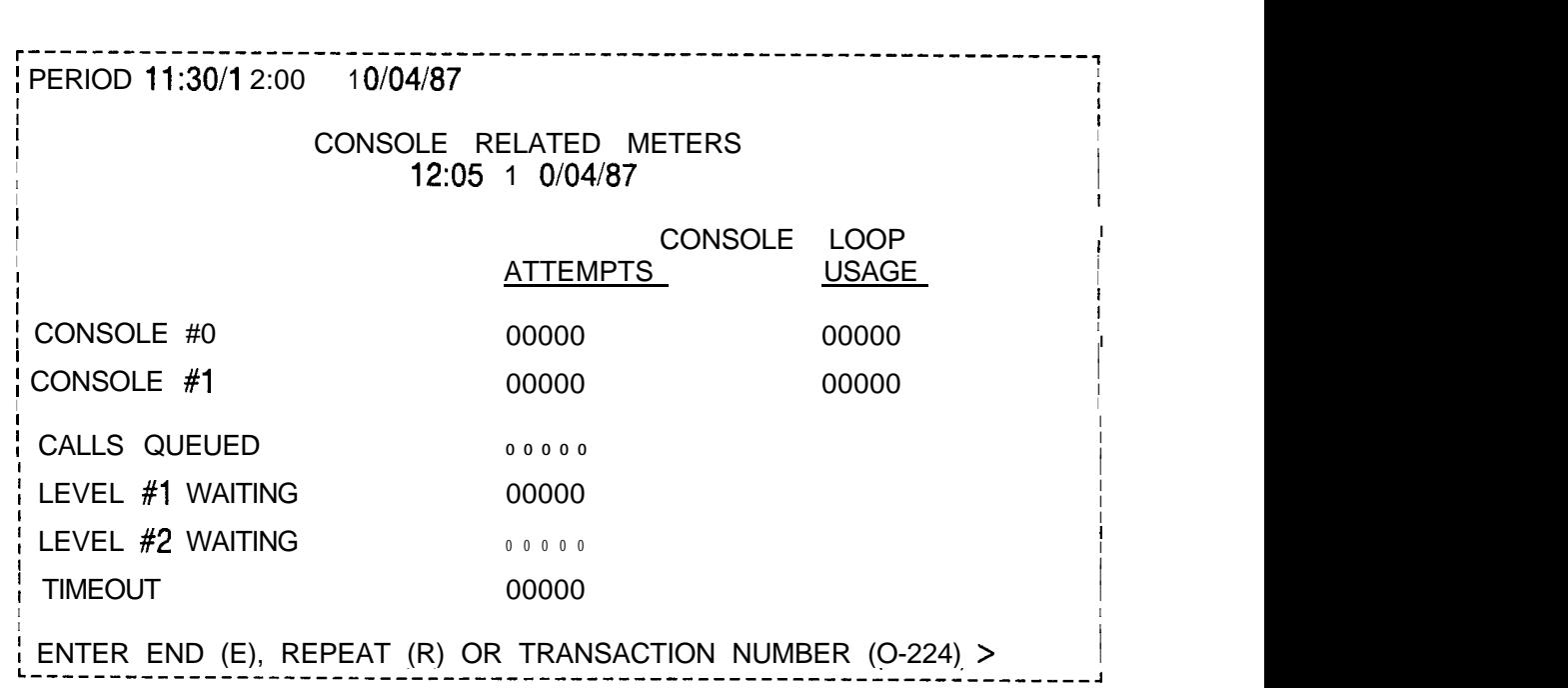

M-94 8187 5210

• TIME SLOT TRAFFIC (Transaction D)

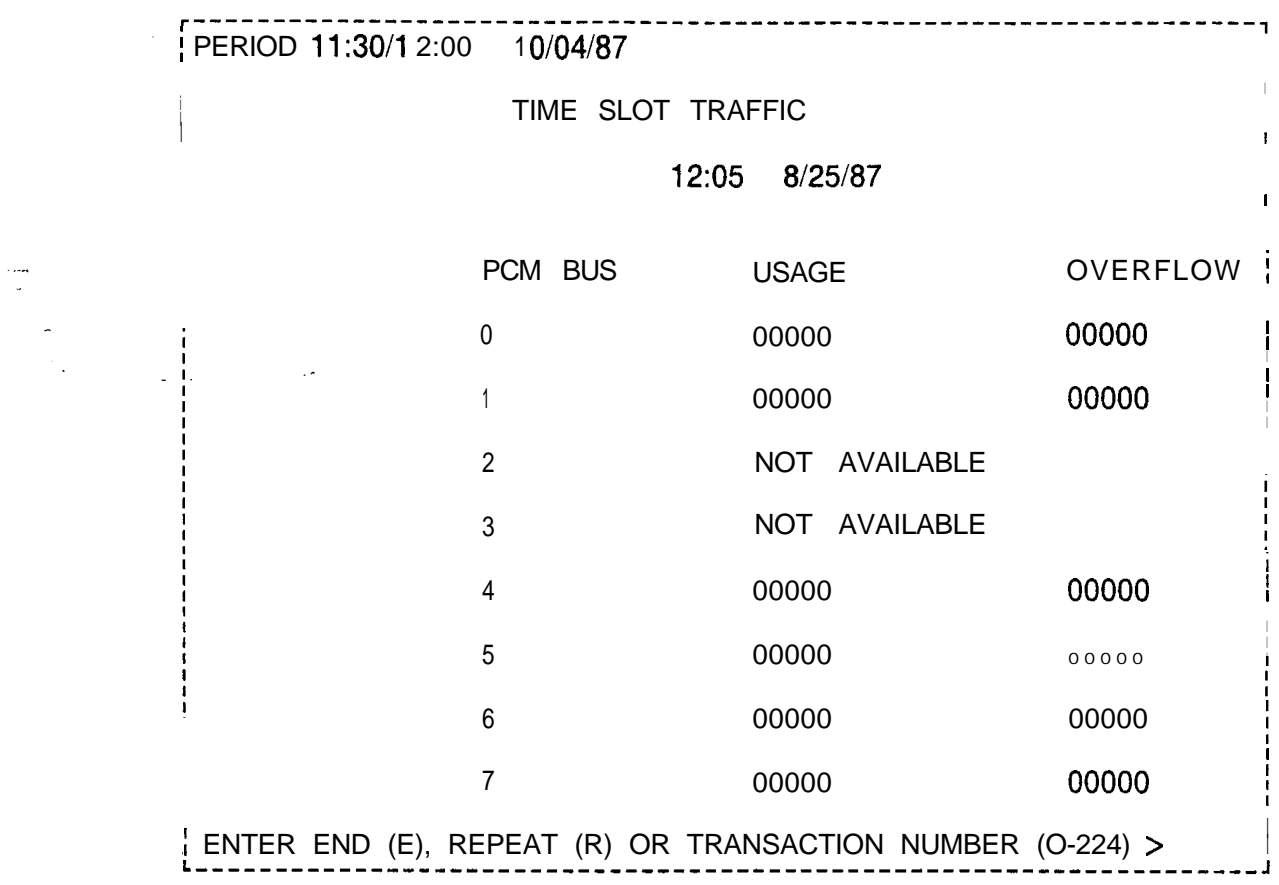

• TRUNK GROUP, RLT TRAFFIC (Transaction E)

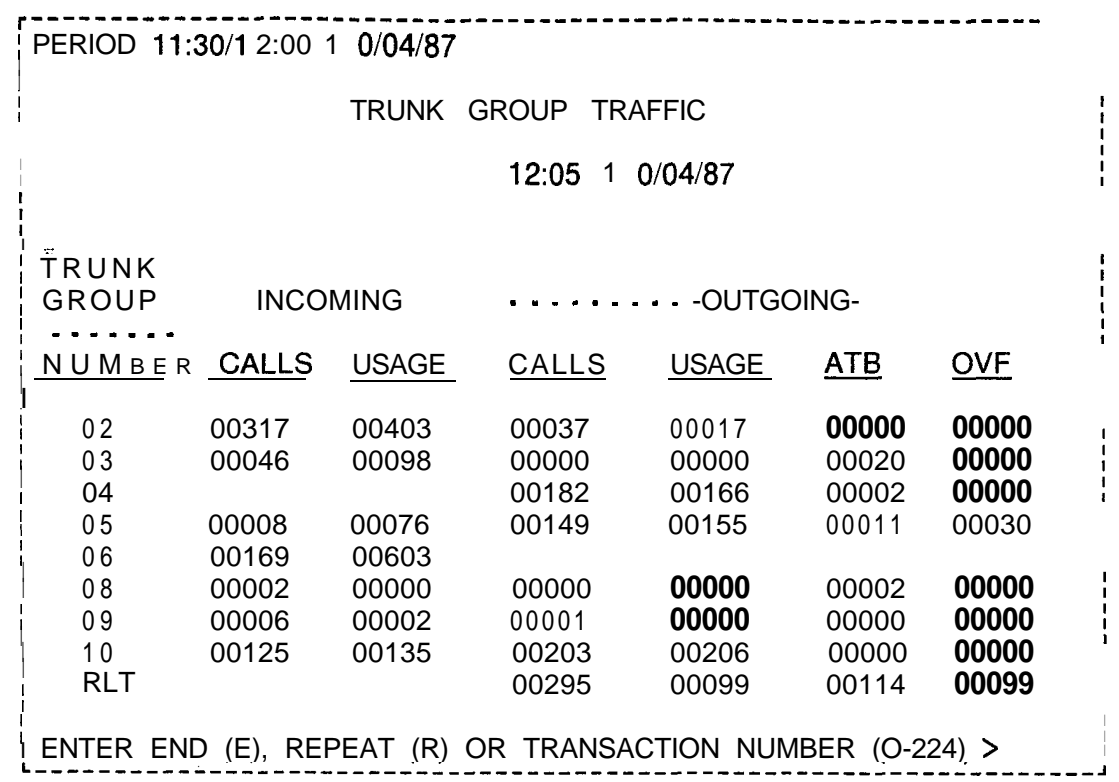

RETURN TO TRAFFIC MENU (Transaction X) Returns user to Traffic Data Menu

Return **to** 3.2.4.3 Selection of Return to Maintenance Options (Traffic Data **Maintenance Options** Menu transaction C) returns the user to the Maintenance Options Menu.

Memory Test 3.2.5 Memory Test Results (transaction 34) provides the user Results with a status display of system memory tests. When a memory failure is detected, the physical location of the faulty card appears in the error message.

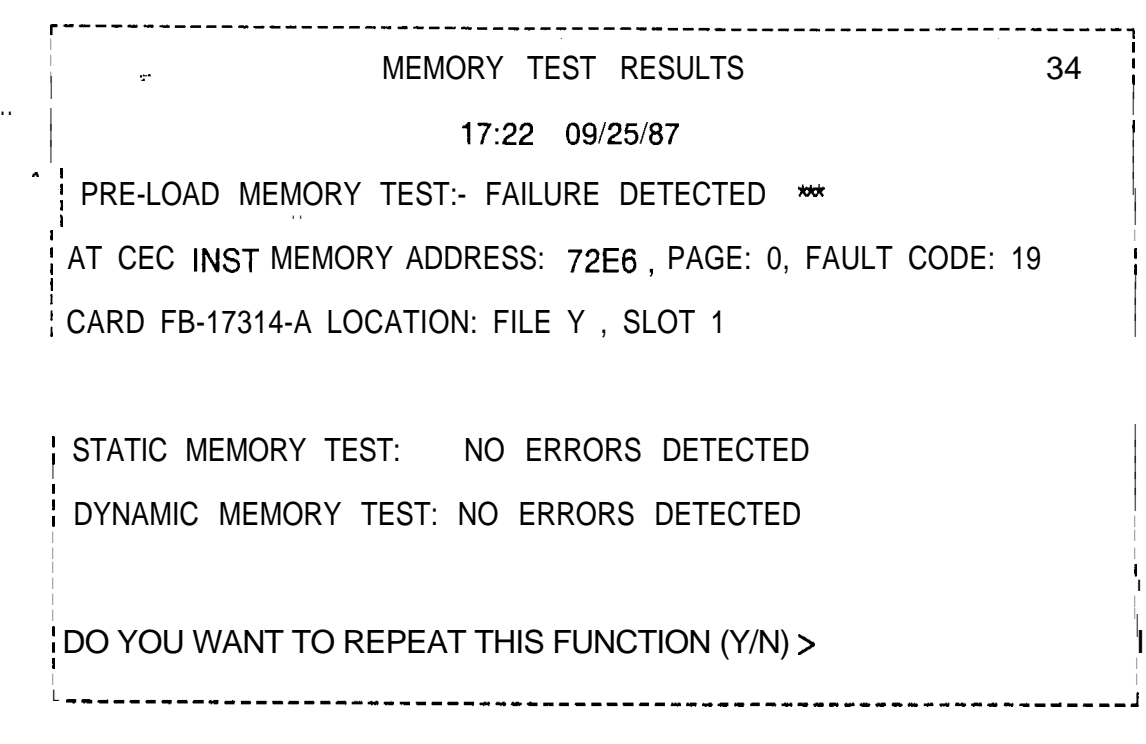

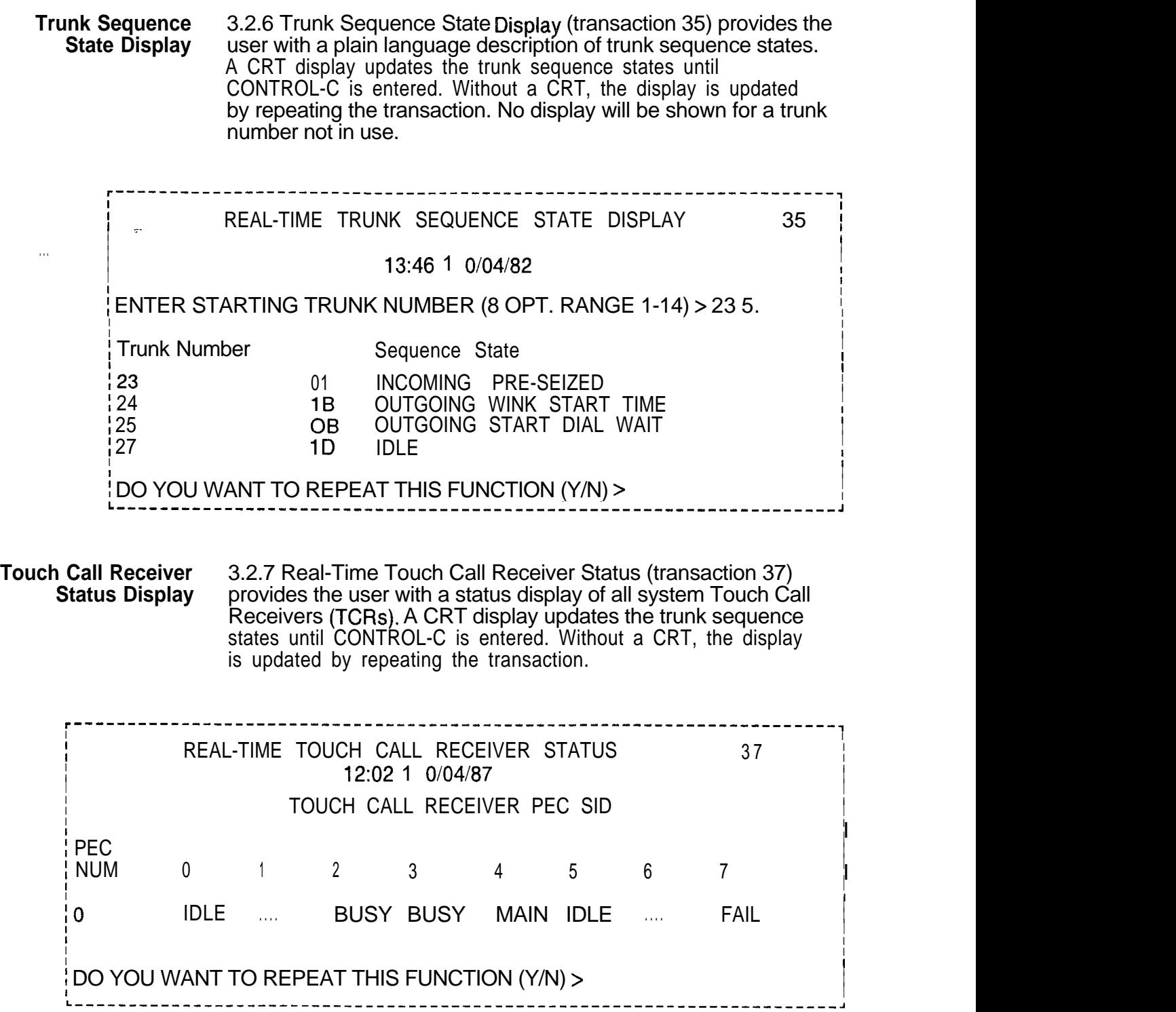

 $\left\langle \hat{a} \hat{b} \right\rangle$  and  $\left\langle \hat{a} \right\rangle$ 

**Data Switch Device** 3.2.8 The Data Switch Device Status Display (transaction 13)<br>**Status Display** provides the user with in-service/ out-of-service information provides the user with in-service/ out-of-service information for OMNI SI PD-200 Packet Line Cards and Remote Processors. The user selects transaction A to check the status of Packet Line Cards, transaction B to check the status of Remote Processors. or transaction C to exit the menu.

Data Switch Device Status Display

. . .

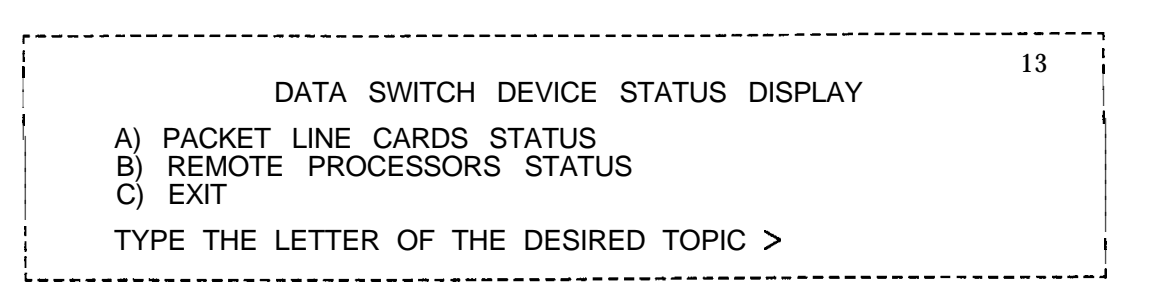

**Packet Line 3.2.8.1** Selection of Packet Line Cards Status (transaction A) **Cards Status** allows the user to monitor the in-service/ out-of-service status **Cards Status** allows the user to monitor the in-service/ out-of-service status of listed PD-200 Packet Line cards.

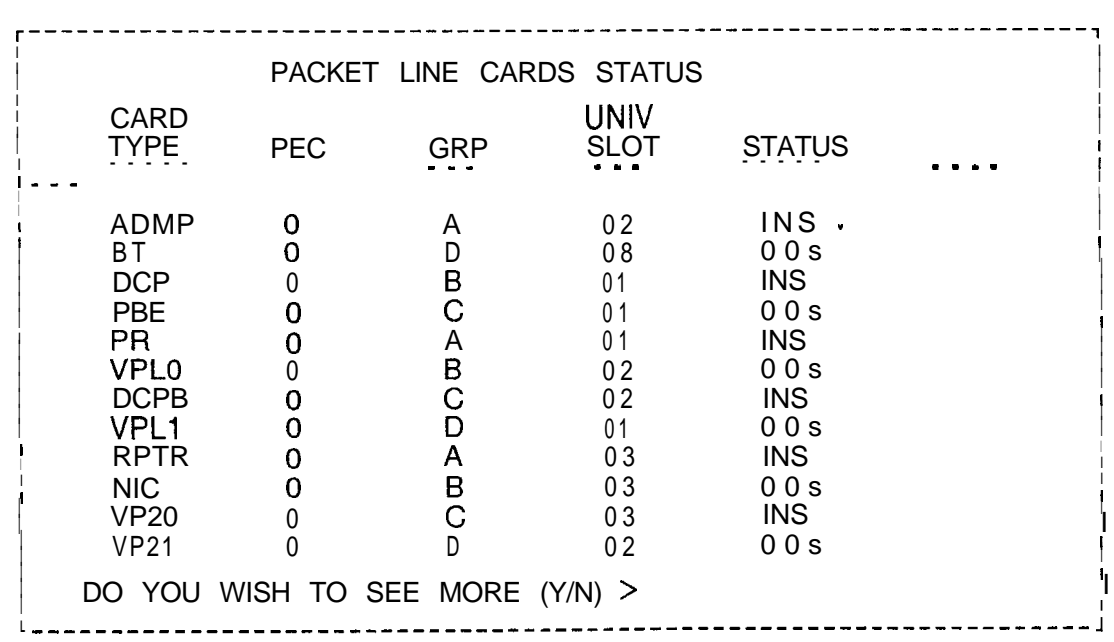

-.. **<sup>I</sup>**

**Remote Processors** 3.2.8.2 Selection of Remote Processors Status (transaction B) **Status** allows the user to monitor the in-service/out-of-service status of listed PD-200 Remote Processor cards.

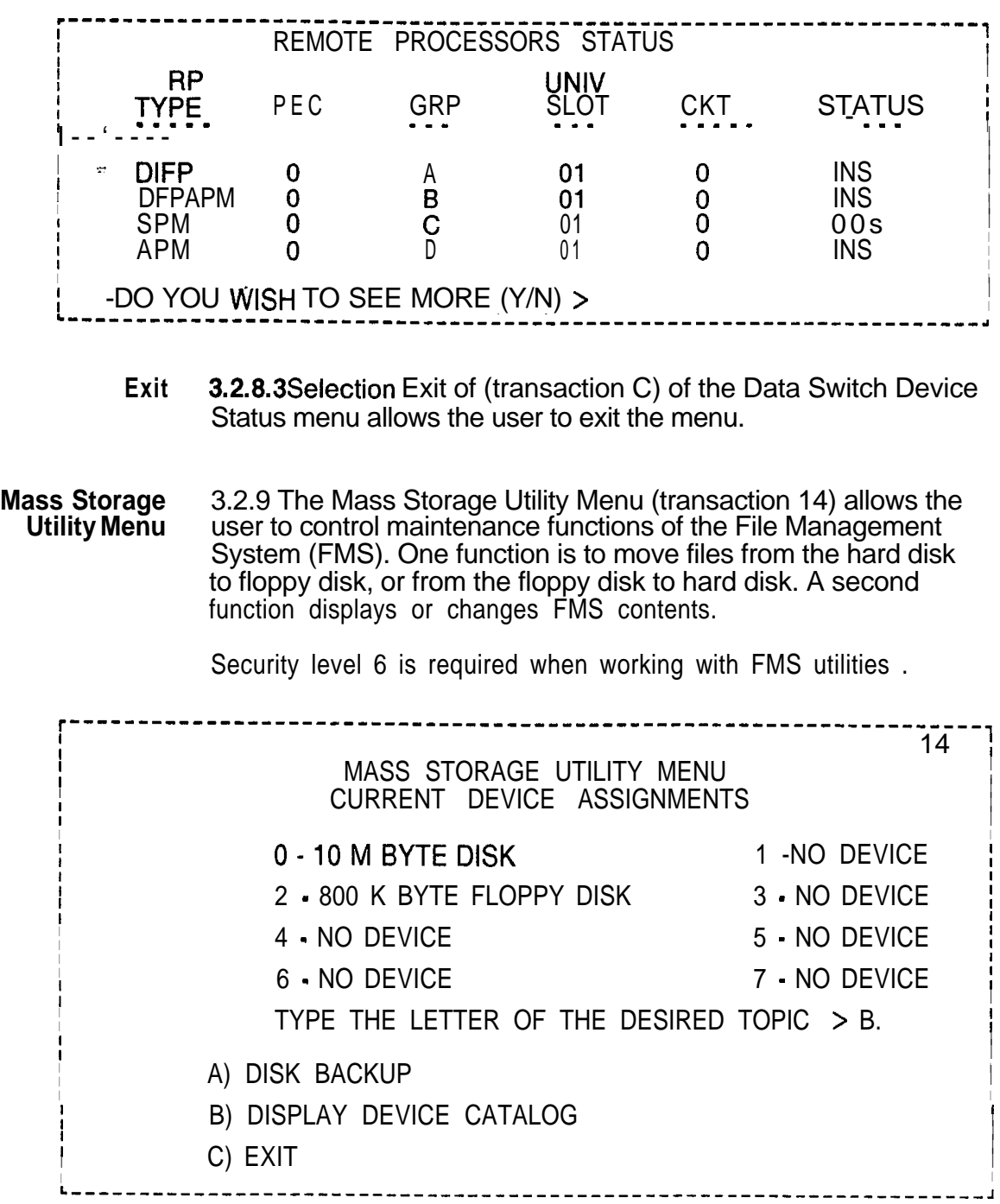

### **Disk Backup 3.2.9.1** Selection of the Disk Backup Option (transaction 14)<br>**Option allows** the user to transfer files from the hard disk to the fi **allows** the user to transfer files from the hard disk to the floppy disk, or from the floppy disk to the hard disk. The system responds with the following menu:

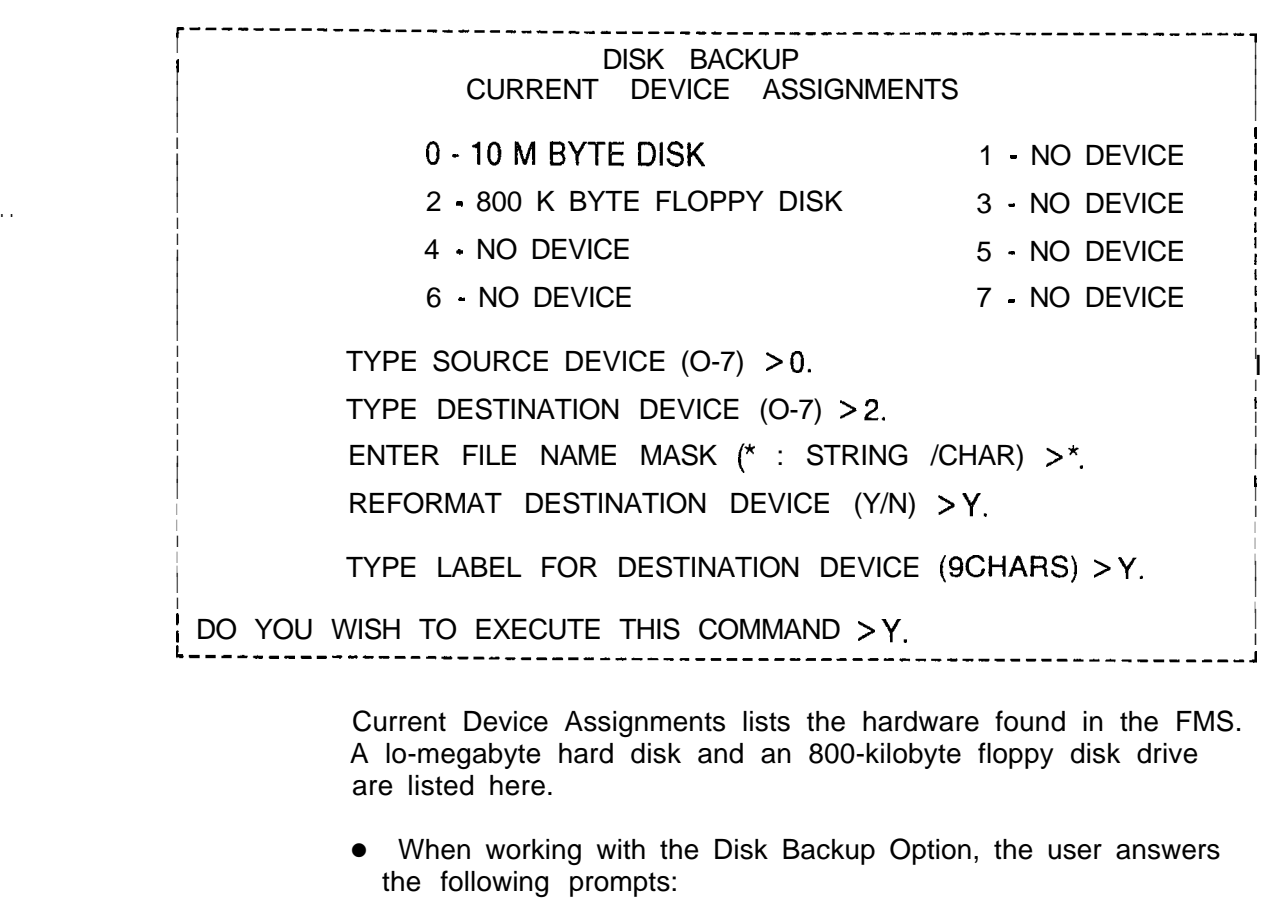

- 1. SOURCE DEVICE hard disk, enter 0; floppy disk enter 2
- 2. DESTINATION DEVICE hard disk, enter 0; floppy disk enter 2
- 3. FILE NAME MASK single or multiple files to be transferred
	- the (\*) wild card matches any string
	- $\cdot$  the  $\frac{8}{2}$  wild card matches any character

Example:

- $*$  = All files  $*$ sv $999 =$  All files ending with sv $999$  $C\%$  % % = All files four characters long and start with letter C  $G^*$  = All files starting with letter G (all data base files)
- 4. REFORMAT DESTINATION DEVICE Yes or No
	- Yes reply destroys all data on destination device
	- If reformatting, prompt for LABEL FOR DESTINATION DEVICE will appear. This prompt will not appear if reformatting is not entered.
- -- Label is used to identify disk if more than one copy exists
- -- Label limited to nine characters
- If a backup floppy disk is wanted **type "Y**", if not type "N ". A new disk should be formatted and used for each backup floppy disk. Use of old disks can affect usable space, and cause security problems.
	- If space runs out on a backup floppy disk, the following prompt will appear:

FMS ERROR: NOT ENOUGH SPACE ON DISK

- To override this prompt, type a period. The system will respond:

MOUNT A FLOPPY - HIT. (PERIOD) WHEN READY

- System will display prompt for reformatting. Follow instructions , and disk backup will continue. The system will respond:

BACKUP COMPLETED, if the backup was successful, or BACKUP FAILED, if backup was unsuccessful.

**Device Catalog** 3.2.9.2 The Device Catalog Display Option (transaction 16) **Display Option** allows the user to display selected directory or file contents of FMS hardware devices. The system responds with the following menu:

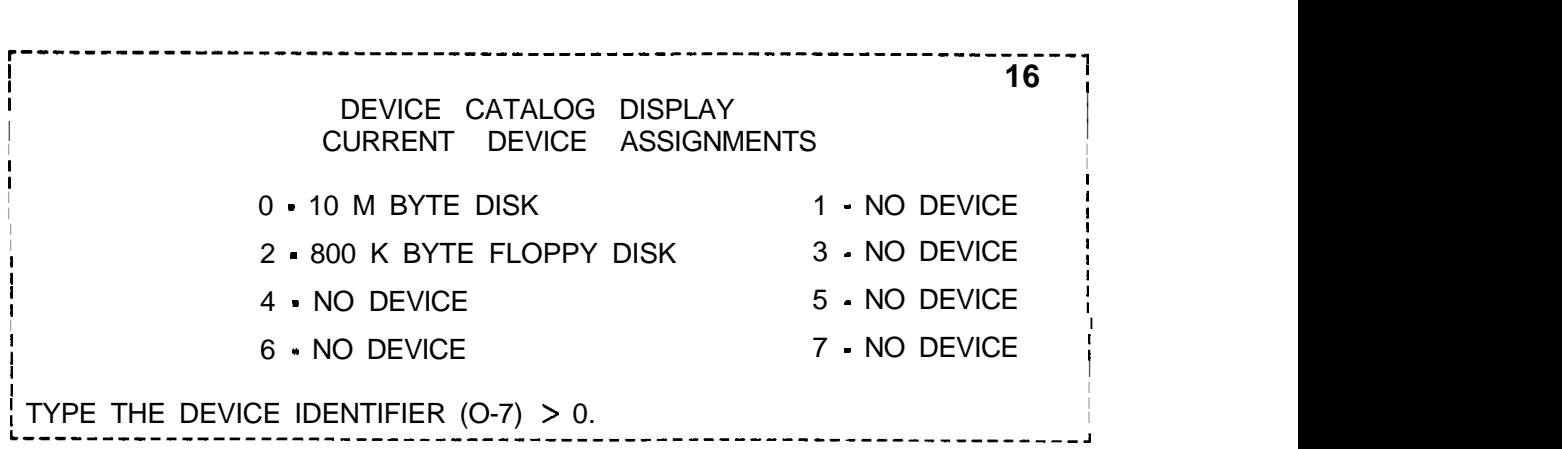

- Current Device Assignments lists the hardware found in the FMS. A 10 megabyte hard disk, and an 800 kilobyte floppy disk drive is listed here.
- When working with the Device Catalog Display Option, the user answers the following prompt:

### TYPE THE DEVICE IDENTIFIER  $(0 \cdot 7)$  >

- DEVICE IDENTIFIER - hard disk, enter 0; floppy disk, enter 2. The system responds with the following directory:

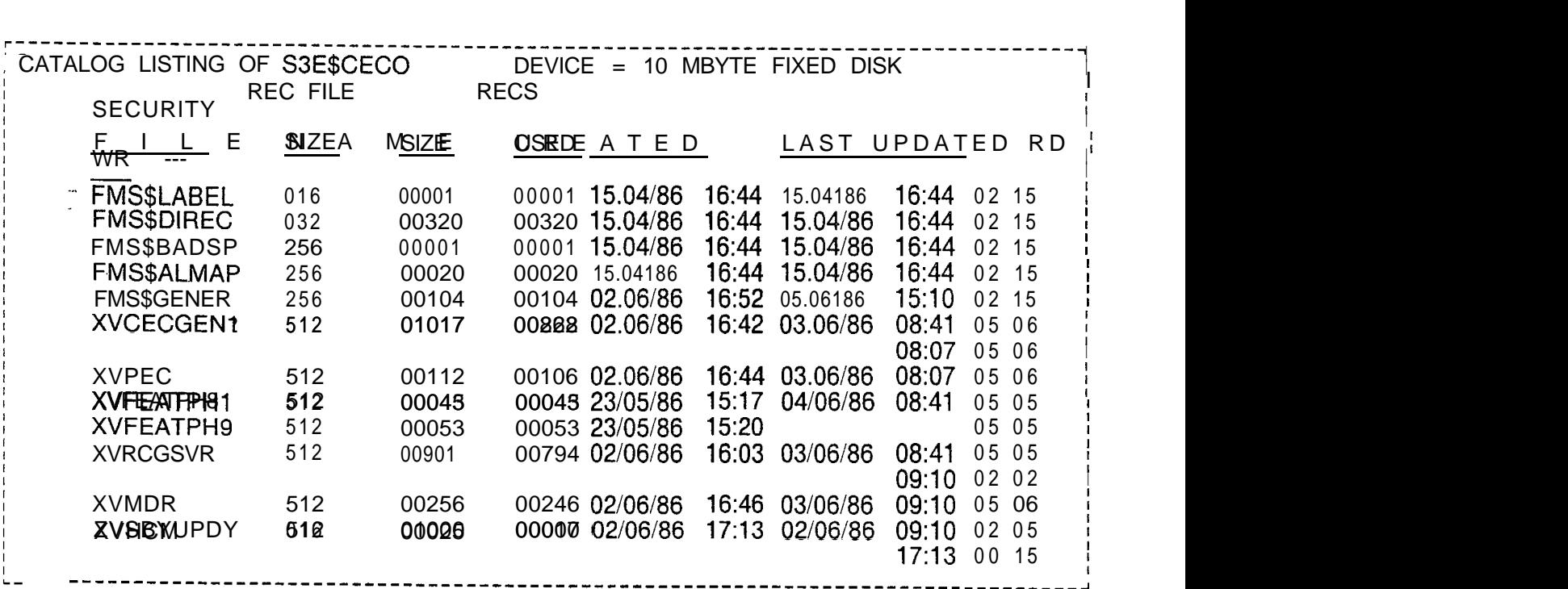

 $\bullet$  After writing the device directory, the system will provide the following prompt:

ENTER COMMAND >

- The user responds to this prompt by entering the following two-letter, UP, or END instructions:

(CO) - COPY <device> <name>. <device> <name> = Make a copy of file.

- (DE) DELETE <name> = Delete a file from this device
- (DO)  $\cdot$  DOWN  $\leq$  nnnnnn  $\geq$  = Display the next set of files

 $(RE)$  - RENAME <name > <new name > = Rename a file on this device

 $(SE)$  - SELECT <name > = Select a file to display from this device

 $UP$  < nnnnnn > = Display the previous set of files

 $END = End$  this program

. . . .

,

For example, if the response SE is selected, the following file dump occurs:

**FILE: XVCECGENI ON 53EBCECO DEVICE = 10 MBYTE FIXED DISK**

**RECORD SIZE = 512 FILESIZE = 01017 RECORD USED = 00828 RECO RD #OOOO 0000 40 7A 01 F4 30 00 02 00 00 00 00 00 83 02 D9 B6@ 0 0010 914C 4A 29 91 SF 00 00 03 02 00 00 F2 OC 00 00 LJ) <sup>0020</sup> 00 00 00 00 00 <sup>00</sup> <sup>00</sup> 00 00 00 SE 06 82 20 00 00 - <sup>A</sup> 0030 00 00 07 3185 05 06 86 05 06 86 00 00 00 00 00 1 004000000000000000000003 1086lF2035 3E 5> 00502A-2B21 01 3D lD22232425262728293031\*+! = "#\$%a'()01 0060 11 32 33 34 36 37 38 39 3A 3B 2E 2D 1 F B8 13 EO 23456789: ; - 0070964895989AAO9AA89A2889608A6899 10 H ( 'h**

**ENTER COMMAND >**

-.-

 $\bullet$  After writing the file contents, the system provides the following prompt:

ENTER COMMAND >

- The user responds to this prompt by entering the following two-letter, UP, or END instructions:

(CH) - CHECKSUM = Calculate and update data switch record checksum

(DO) - DOWN  $\leq$  number  $\geq$  = Display the next record, or current record plus number

 $(RD)$  - RDOFFSET < offset  $\geq$  = Display this record starting at offset

(WR) • WROFFSET <offset  $>$  <data  $>$  = Change data stored in the record

 $UP$  <number > = Display the previous record or current record-number  $END = End$  this program

UP and (DO) DOWN scroll records within a file.

**File Management** When loading the FMS files into the system, certain errors may **System (FMS) Errors** be received. For example, "FMS error 14" is received. This means that FILE D is not available for creation, for opening, or for seizure. Refer to Table 3.1 for status code and explanation.

| <b>FMS STATUS</b><br>CODE | <b>EXPLANATION</b>              |
|---------------------------|---------------------------------|
| 00                        | no errors detected              |
| 01                        | disk directory full             |
| 02                        | not enough space to define file |
| 03                        | file size is larger than disk   |
| 04                        | file name is in use             |
| 05                        | record size is too large        |
| 06                        | devices are not equal           |
| 07                        | device is invalid               |
| 08                        | file name is invalid            |
| 09                        | security violation              |
| 10                        | file does not exist             |
| 11                        | not allowed on FMS file         |
| 12                        | file is already open            |
| 13                        | mode is invalid                 |
| 14                        | FIDs) not available             |
| 15                        | FID is invalid                  |
| 16                        | FID not an active file          |
| 17                        | FID spedified is already in use |
| 18                        | FID in use by other processor   |
| 19                        | read past logical EOF attempted |
| 20                        | file is not open for imput      |
| 21                        | file is not open for output     |

**Table 3.1 FMS StatusCode and Explanation**

| <b>FMSSTATUS</b><br><b>CODE</b> | <b>EXPLANATION</b>                |
|---------------------------------|-----------------------------------|
| 22                              | write past physical EOF attempted |
| 23                              | seek past physical EOF attempted  |
| 24                              | record sizes not equal            |
| 25                              | files open on device              |
| 26                              | FID not seized                    |
| 27                              | access is invalid                 |
| 30                              | device not ready                  |
| 31                              | device I/O error                  |
| 32                              | device write protected            |
| 34                              | not allowed on mounted disk       |
| 35                              | no device attached                |
| 36                              | device is private                 |
| 40                              | invalid commander number          |
| 126                             | command awaiting execution        |
| 127                             | command executing                 |

**Table 3.1 FMS StatusCode and Explanation (Continued**

### **SYSTEM MAINTENANCE GENERAL PRINCIPLES** 4.0 Maintenance commands are input via the maintenance terminal to designate particular parts of the system hardware as "maintenance busy" so that system software will not try to use that hardware during system operation. Hardware is out of service when designated as maintenance busy. That piece of hardware becomes available for maintenance purposes and can be physically removed from the system and replaced with a spare card. This will not cause interruption of service.

..

The maintenance terminal is also used to place parts of the system back into service. However, the part is tested by the system before it is placed back into use. When testing is completed, the system outputs response codes to any attempts to place equipment into service. A response code is outputted if the attempt is successful, or if the equipment fails system testing and is not placed into service. The responses are an aid to maintenance and troubleshooting.

- **Preventive Maintenance** 4.1 The system does not require regularly scheduled preventive maintenance. Cabinet cooling is based on natural convection with no fans or air filters to clean or replace.
- **System Voltage Checks** 4.2 Voltage checks are performed as part of troubleshooting and are discussed in the TL-130300-1001. Voltage adjustments are set at the factory and should not be altered as a part of field maintenance. Battery packs are checked during installation and are charged by the system.
	- **System Operation Checks** 4.3 System operation checks simply use the standard functions of the system to ensure proper operation. Checks are usually performed when installation is completed and, selectively, at the conclusion of a corrective maintenance action. Refer to TL-130100-l 001 for detailed operating procedures when attempting to make particular types of calls and execute particular system features.
		- **Spare Cards** 4.4 Spare cards should be tested for correct operation after the system is completely tested and operational. To test the spare cards, replace a working card with an identical spare and test the feature or function associated with it. Once the function of the spare has been confirmed, remove it and replace the original.
	- **Quick Reference Chart** 4.5 Table 2.1 is a listing of the fault codes and functions associated with the system.

**Attendant Console** 4.6 The memory of each CEC provides an area called the fault **Code Display Fault** log which records system faults. It records the last 32 faults detected. When a fault is detected, the ALARM LED on each Attendant Console flashes, indicating that a fault has occurred. Each console displays all faults reported in the fault log independently of the other consoles in the system. All of the faults listed on the fault log are displayed by repeated depressions of the ALARM pushbutton. If all faults have been displayed at an Attendant Console, an additional depression of the ALARM pushbutton causes the station number display to go off and the ALARM LED to stop flashing, unless a MAJOR alarm exists which will cause the ALARM LED to light steady. A steady ALARM LED should cause the Attendant to call for maintenance assistance.

> Depressing the ALARM pushbutton associated with the flashing LED displays a three- or four-digit number in the station number display on the Attendant Console. This display is interpreted as follows:

- The first two digits indicate the fault type. Refer to Table 4.1
- The third digit indicates in which equipment complex the fault occurred. Refer to Table 4.1.
- If provided, the fourth digit gives additional information. Refer to Table 4.1.
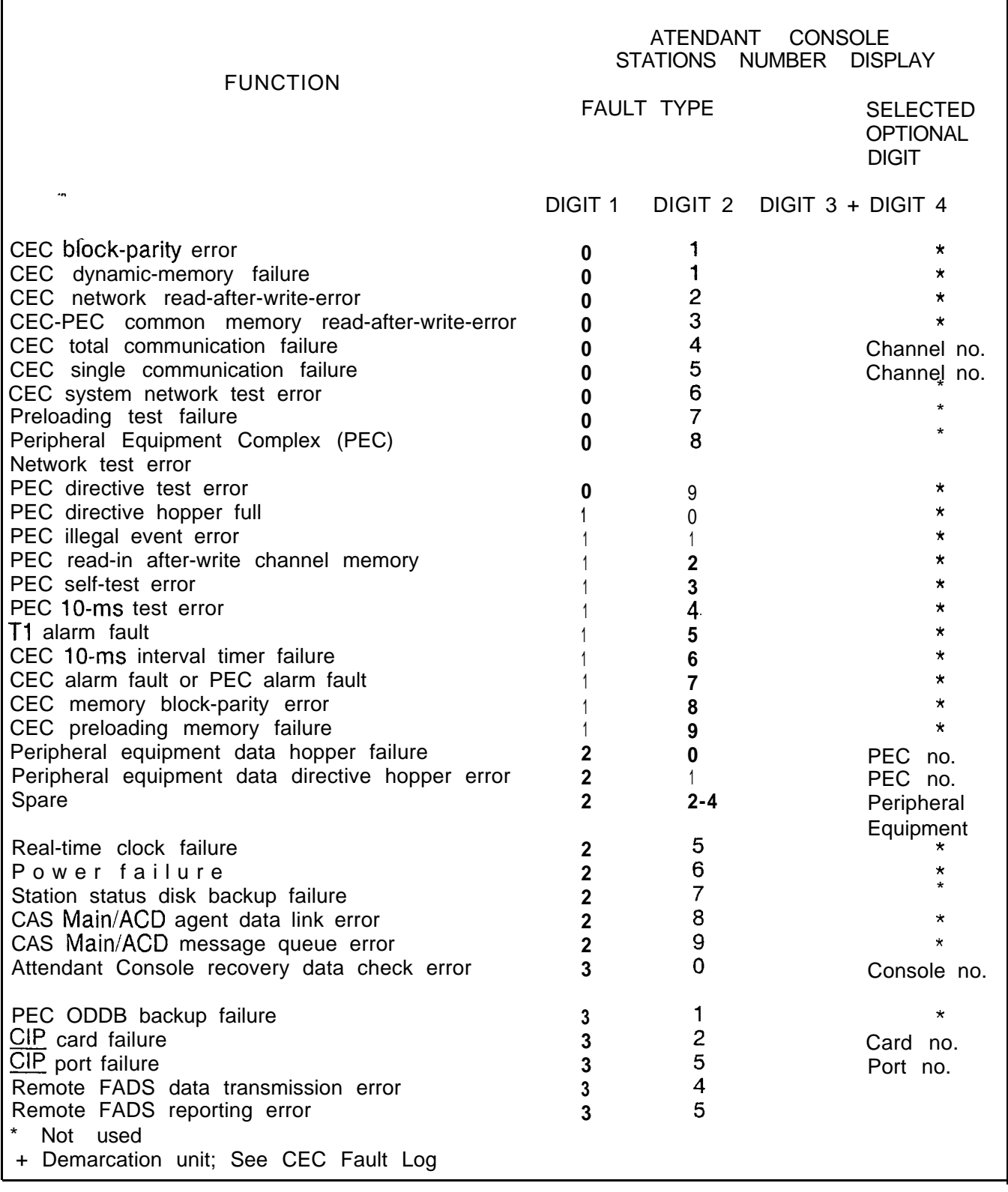

### **Table 4.1 Attendant Console Fault Log Decoding Summary**

. .

## **Fault Code 00** Description:<br>**Block Parity Failure** When a prog

When a program is loaded into the system, the CPU85 will generate block parity for each 256 bytes of instruction data and static data. This is done by an exclusive OR of the data table. Periodically, the CPU85 will recalculate the block parity and compare it with the value calculated earlier (detect memory failures and data mutilation).

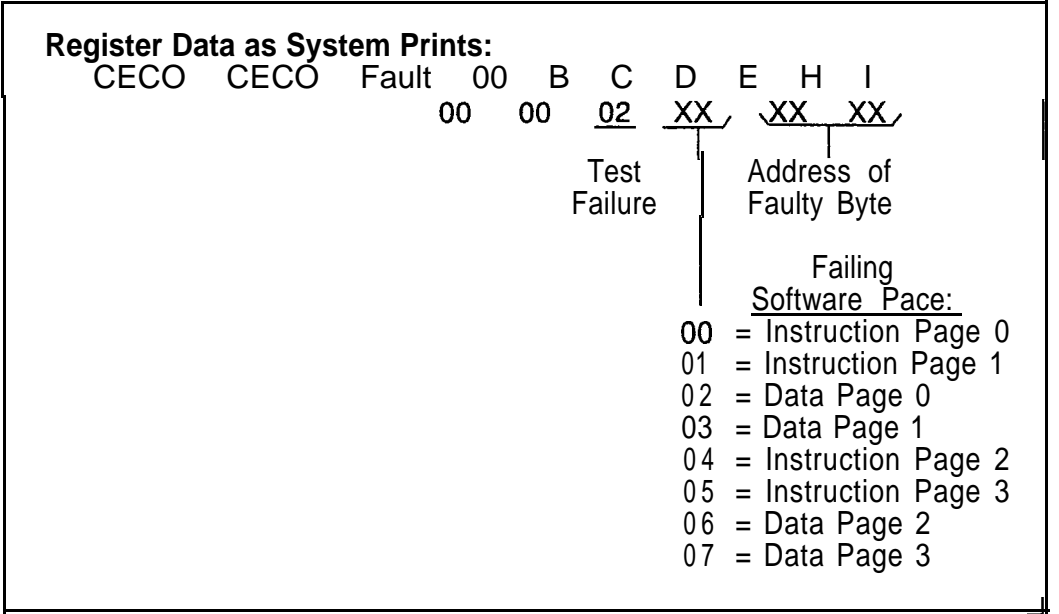

- 1. Remove fuse on battery pack.<br>2. Power down turn off main cir
- Power down turn off main circuit breaker at rear of OMNI SI cabinet.
- 3. Remove and replace Ml MB in Y/01, FB-17314-1A (check strapping).
- 4. Power up and reload system depress reset on PSUPY card.
- 5. Monitor PSUPY in P/O1 for ASW LED to light.
- 6. If fault occurs, power down and reinstall original M1MB card, and replace the MPG16 card.
- 7. If fault is still present, read the data for the pre-loading, memory test (see disk handling and and Fault Code 19) and replace the Ml MB card.
- 8. Power up and reload syste.
- 9. Monitor PSUPY in P/01 for ASW LED to light.
- 10. Replace fuse in battery pack.

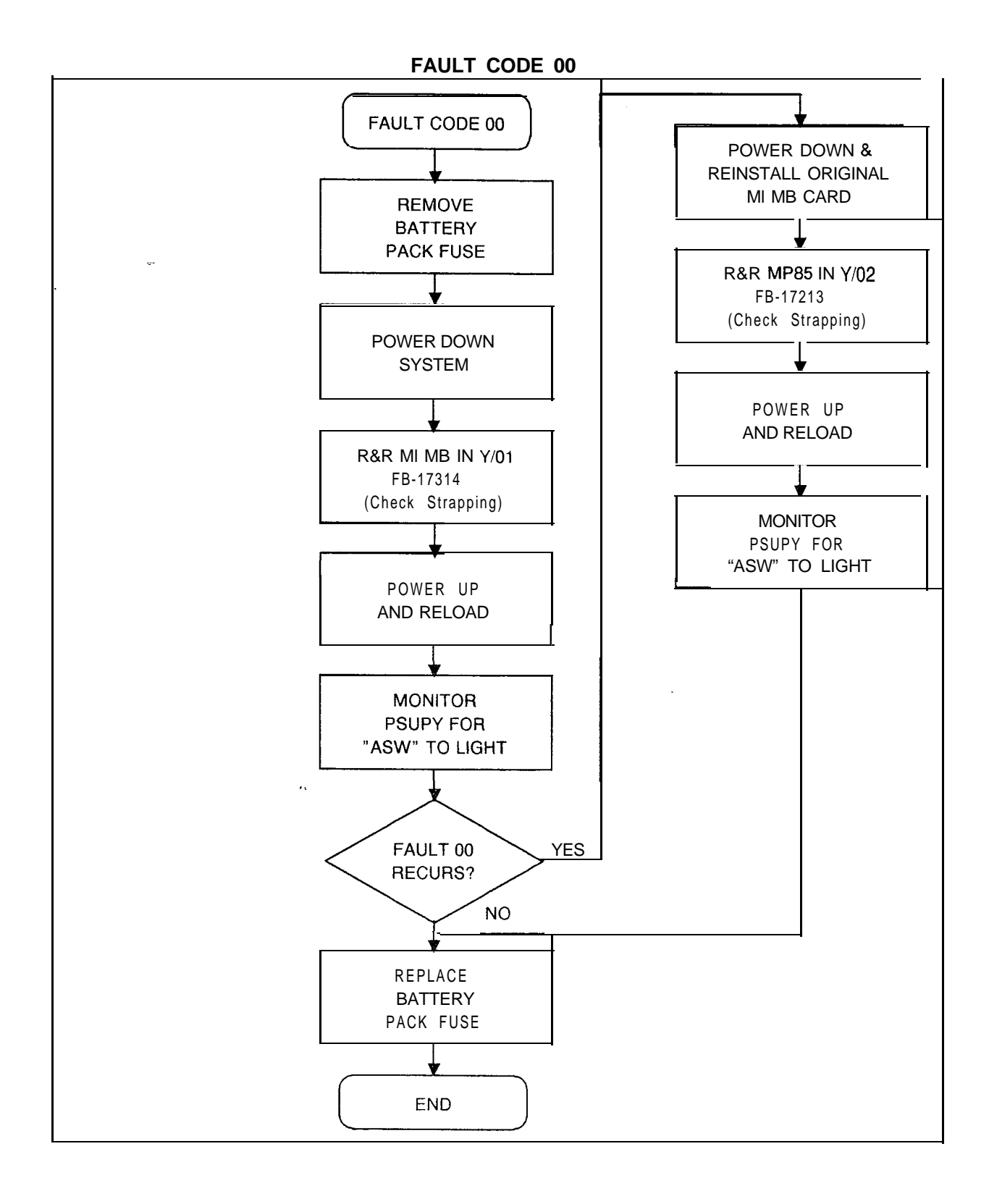

. .

## **Fault Code 01** Description:<br>Dynamic RAM Memory The system

The system tests dynamic memory. A block of five bytes is put into a temporary storage area. A series of test patterns is read into the area of memory being tested and then verified. The data is returned to its original location and the test advances to the next five bytes of dynamic memory (interrupts are disabled during this test).

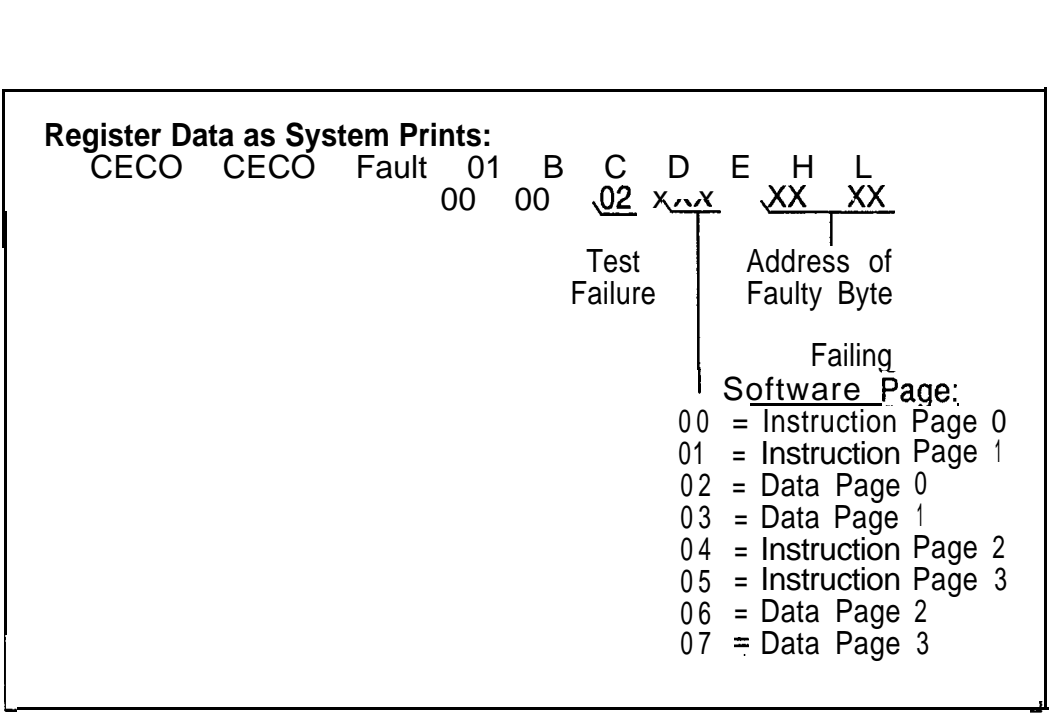

- 1. Remove fuse on battery pack.
- 2. Power down - turn off main circuit breaker at rear of OMNI SI cabinet.
- 3. Remove and replace Ml MB in Y/01, FB-17314-A (check strapping).
- 4. Power up and reload system - depress "reset" on PSUPY card.
- **5.** Monitor PSUPY in P/O1 for ASW LED to light.
- 6. If fault recurs, power down and reinstall original Ml MB card and replace the MPG16 card.
- 7. Remove and replace MP85 in Y/02, FB-17213-A (check strapping).
- **8.** Power up and reload system.
- **9.** Monitor PSUPY in P/O1 for ASW LED to light.
- 10. Replace fuse in battery pack.

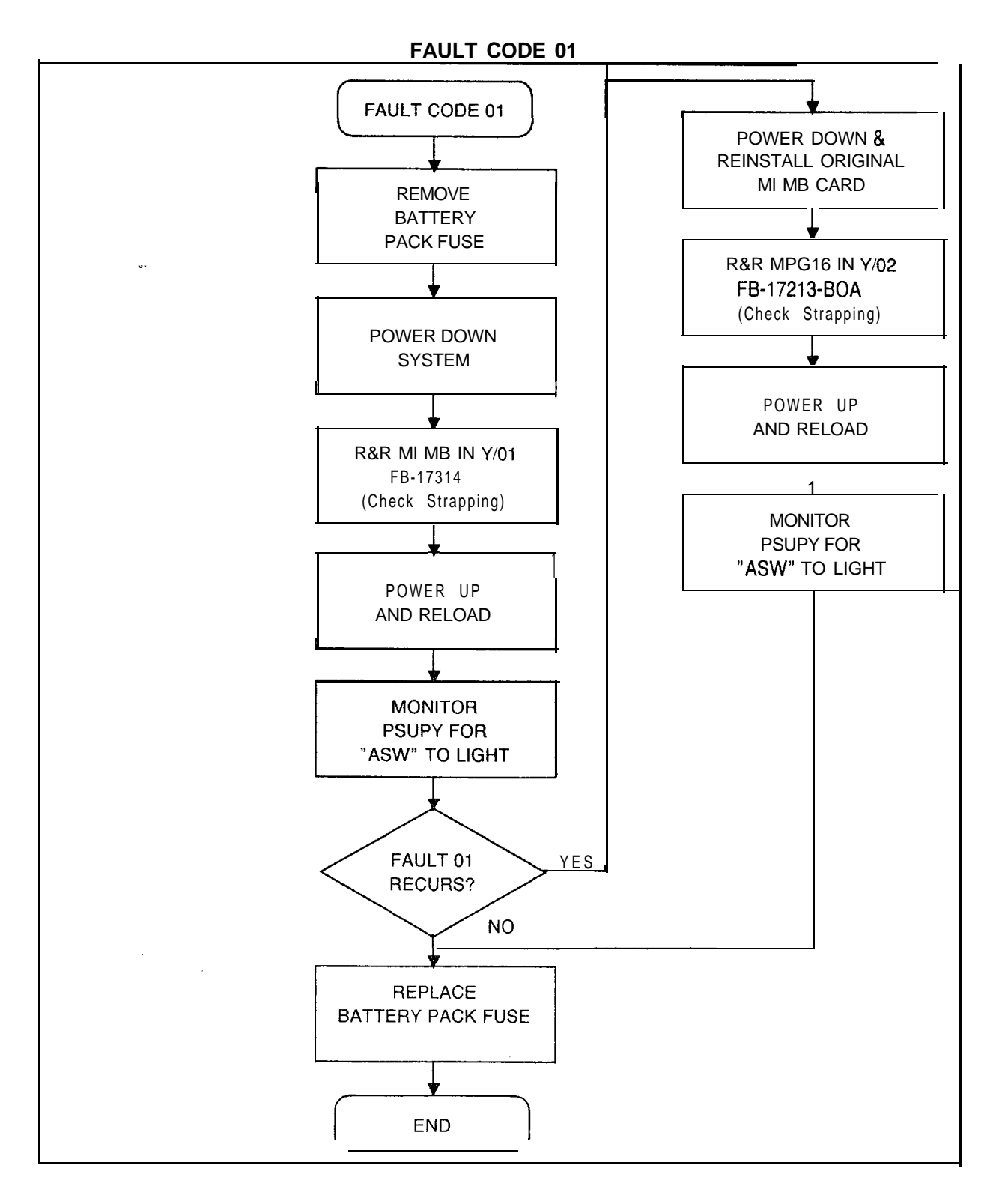

 $\mathcal{L}$ 

. . .

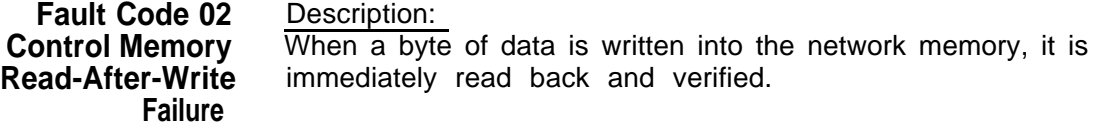

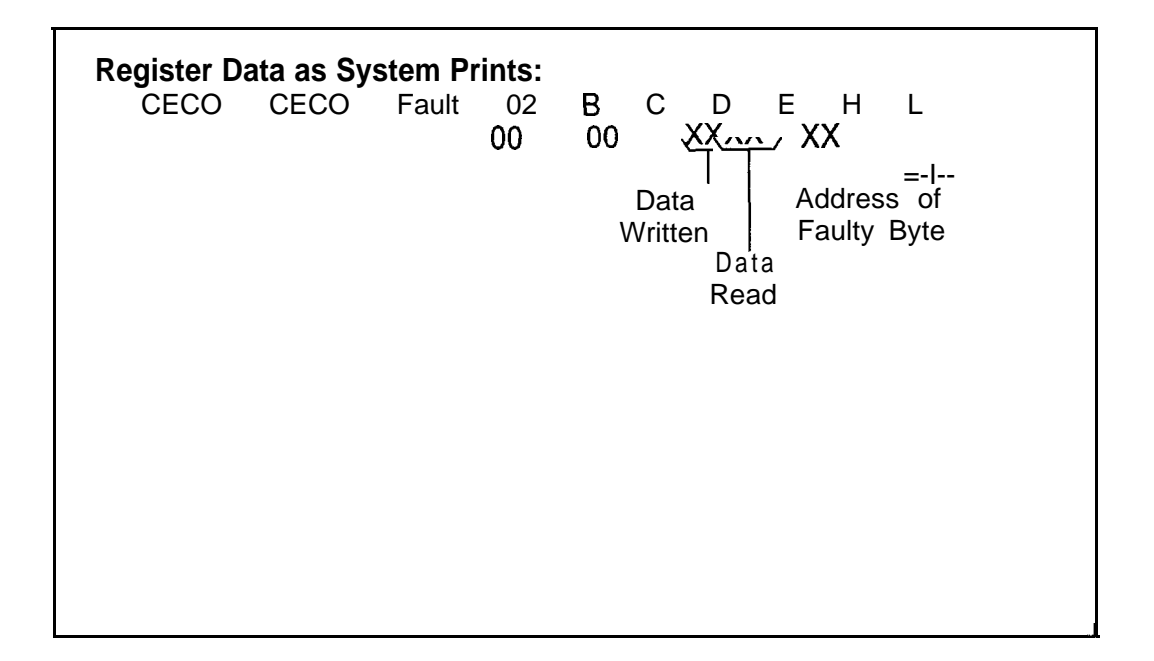

- 1. Power down turn off main circuit breaker at rear of OMNI SI cabinet-
- 2. Remove and replace EPCMN in Y/09, FB-17217-A (check strapping).
- 3. Power up system.
- 4. Monitor PSUPY in P/01 for ASW LED to light approximately 15 seconds to warm site.
- 5 . If fault recurs, power down and reinstall original EPCMN card.
- 6. Remove and replace INCKS in Y/l 1 (check strapping).
- 7. Power up system.
- 8. Monitor PSUPY in P/01 for ASW LED to light.
- 9 . If fault recurs, power down and reinstall original INCKS card.
- 10. Remove battery pack fuse.
- 11. Remove and replace MPG1 6 in Y/02, FB-17213-BOA (check strapping).
- 12. Power up and reload system depress reset on PSUPY card.
- 13. Monitor PSUPY in P/O1 for ASW LED to light.
- 14. Replace battery pack fuse.

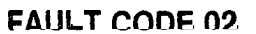

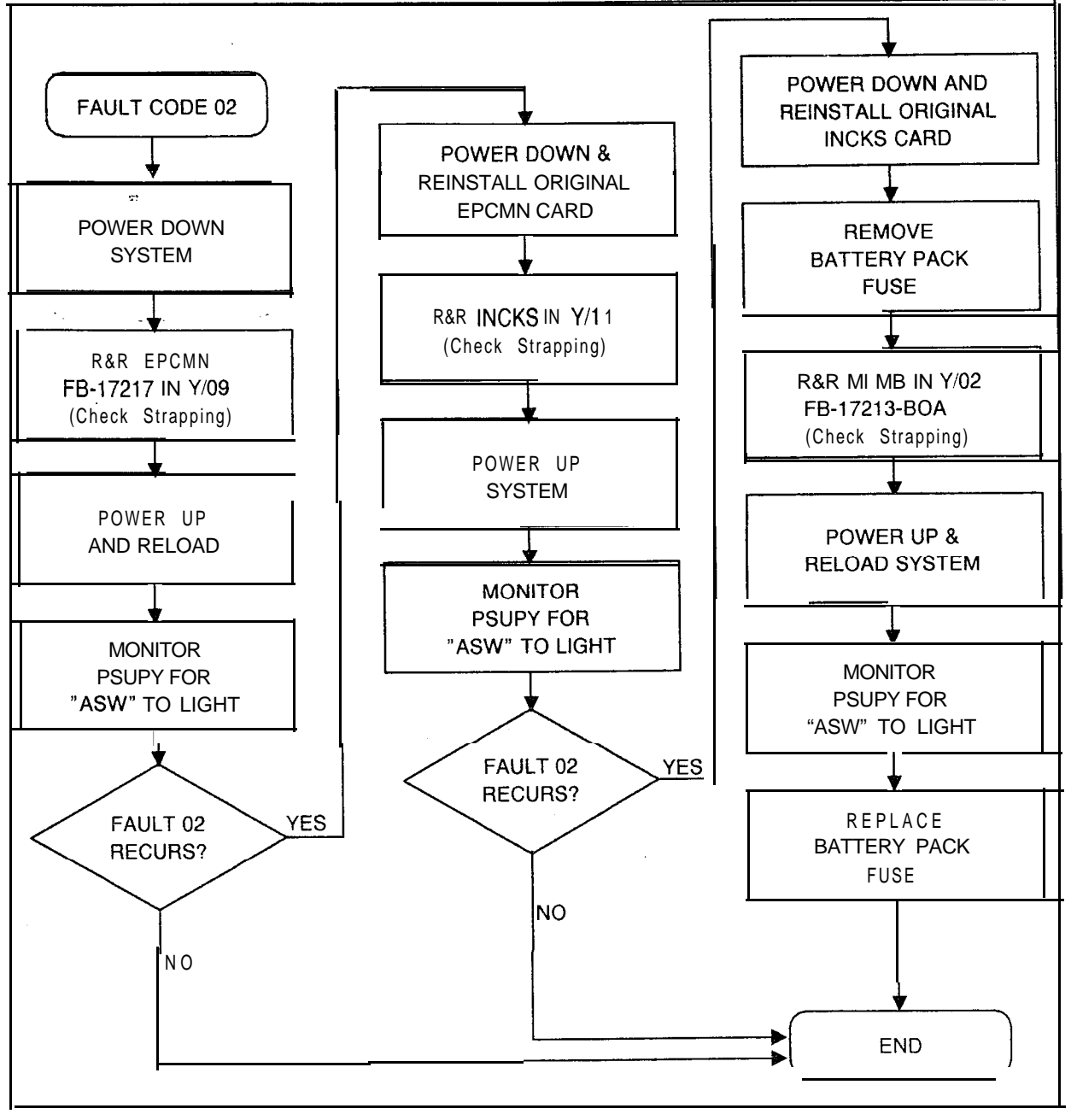

**Fault Code 07** Description:<br>Disk Frror Before loadi

**Before loading the system memory from the disk, the system** tests its memory (except common memory). The number of CRC errors is checked before loading.

### **Register Data as System Prints:** CECO CECO Fault 07 B C D E H L 00 xxx, 00 00 00 00 7 B<br>V<sup>XX</sup><br>Number of CRC errors

- 1. Determine number of CRC errors identified in C register (if less than 12 errors, disregard fault 07; if more, continue).
- $2<sub>1</sub>$ Reload system -depress reset on PSUPY in P/01.
- $3.$ Monitor PSUPY in P/O1 for ASW LED to light.
- 4 . If fault recurs, power down system turn off switch at rear of OMNI SI cabinet.
- 5. Remove and replace FMS in Y/07, FB-17220-BOA (check strapping).
- 6. Power up and reload system.
- 7. Monitor PSUPY in P/01 for ASW LED to light.
- 8. If fault recurs, power down and reinstall original FMS card.
- 9. Remove and replace floppy disk drive.
- 10. Power up and reload system.
- 11. Monitor PSUPY in P/O1 for ASW LED to light.

**FAULT CODE 07**

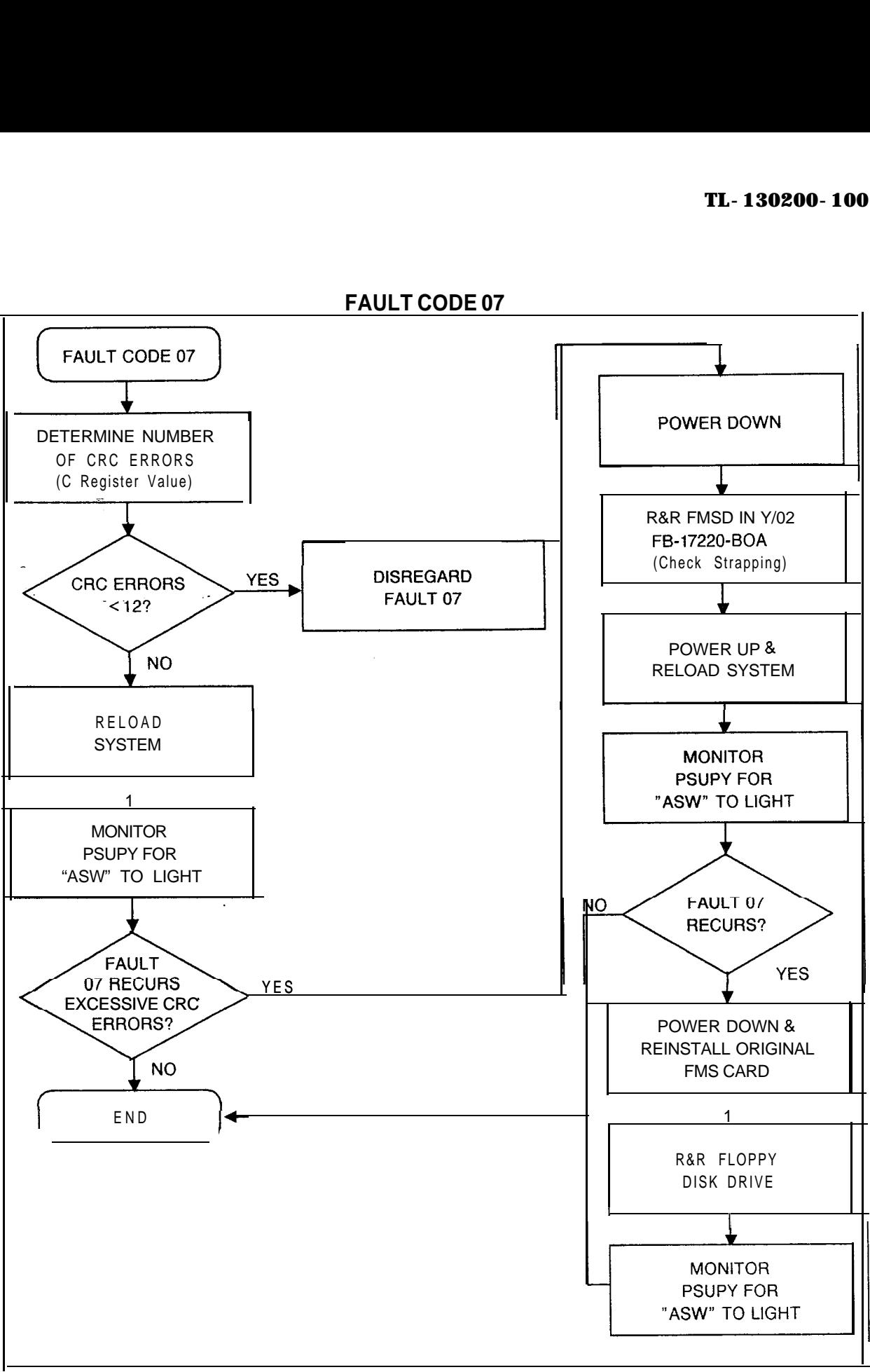

 $\mathbf{S}^{(1)}$  and  $\mathbf{S}^{(2)}$  and  $\mathbf{S}^{(3)}$  and  $\mathbf{S}^{(3)}$ 

**Fault Code 08** Description:<br>**Network Test Failure** The system

The system tests the PCM network connecting a time slot to itself; it then sends a test pattern through the network. This fault code indicates that a failure has occurred in the PCM network.

 $\mathbb{E}_{\mathcal{L}_{\text{max}}^{\text{max}}(\mathcal{L}_{\text{max}}^{\text{max}}(\mathbf{r}, \mathbf{r}))}$  , and  $\mathcal{L}_{\text{max}}^{\text{max}}(\mathcal{L}_{\text{max}}^{\text{max}}(\mathbf{r}))$ 

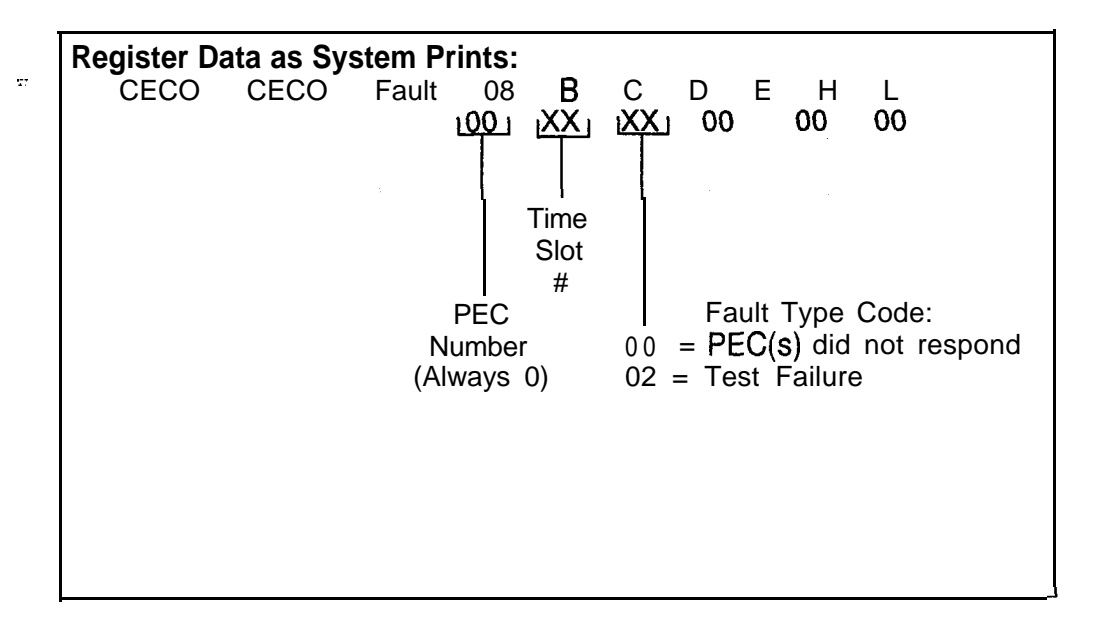

- 1. Power down turn off main circuit breaker at rear of OMNI SI cabinet.
- 2. Remove and replace CHM85, FB-17218-A, in X/01 and /or  $Y/15$ :
	- (check strapping)
	- $\cdot$  R + R X/01 if time slot # is odd
	- $\blacksquare$  R = R Y/l 5 if time slot # is even
- 3. Power up system.
- 4. Monitor PSUPY in P/01 for ASW LED to light -approximately 15 seconds to warm start.
- 5 . If fault recurs, power down and reinstall original CHM85 card.
- 6. Remove and replace, FB-17217-A in Y/09 (check strapping).
- 7. Power up system.
- 8. Monitor PSUPY in P/01 for ASW LED to light.
- 9. If fault recurs, power down and reinstall original EPCMN card.
- 10. Remove and replace INCKS in Y/l 1 (check strapping).
- 11. Power up system.
- 12. Monitor PSUPY in P/01 for ASW LED to light.
- 13. If fault recurs, remove and replace cables between EPCMN and target CHM85 cards.

**FAULT CODE 08**

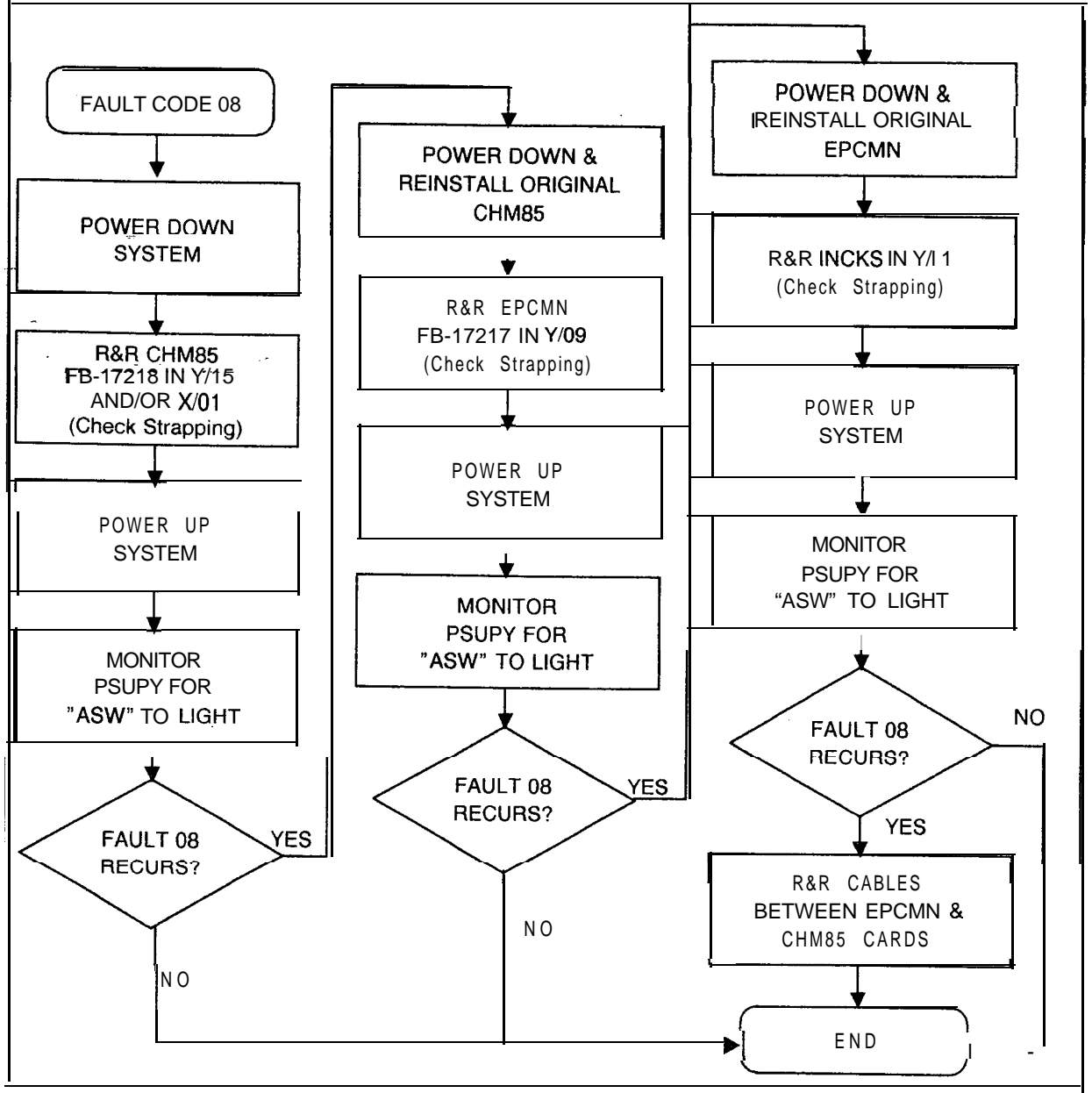

### **Fault Code 09** Description:<br>**Directive Test** A simulated

**ective Test** A simulated directive is sent to test the hopper loaders and **Malfunction** unloaders. This fault indicates that the system did not respe unloaders. This fault indicates that the system did not respond with the correct event.

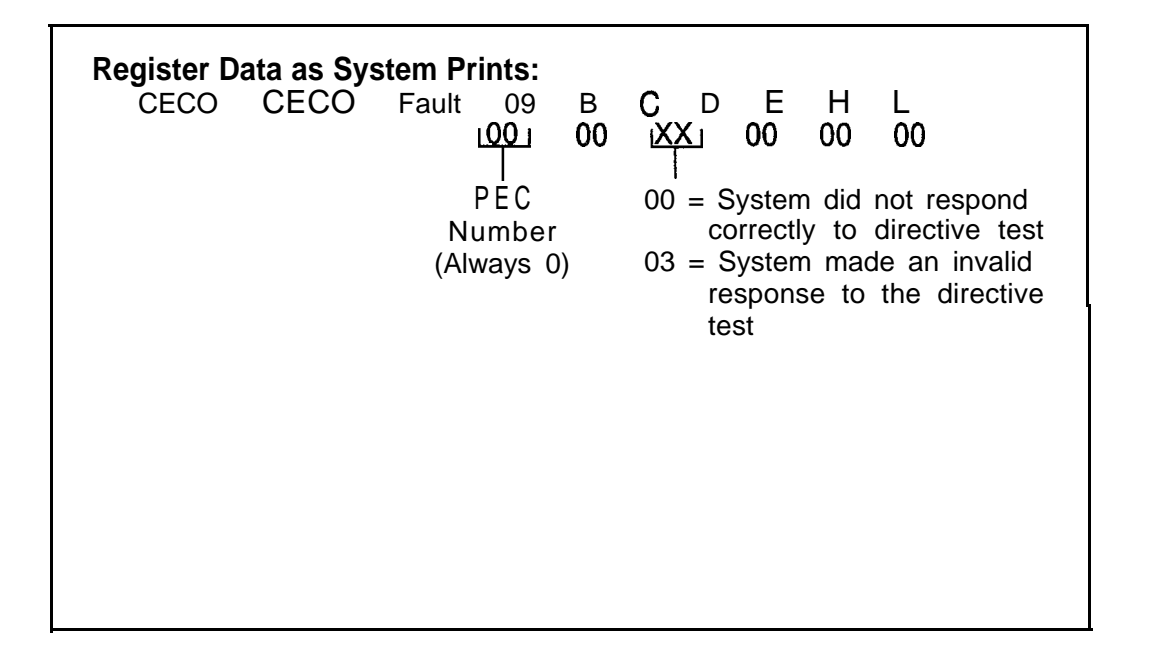

- 1. Remove battery pack fuse.
- 2 . Power down - turn off main circuit breaker at rear of OMNI SI cabinet.
- $3<sub>1</sub>$ Remove and replace Ml MB, FB-17314-1A in Y/O1 (check strapping).
- $4.$ Power up and reload system - depress reset on PSUPY card
- 5 . Monitor PSUPY in P/O1 for ASW LED to light.
- $6.$ If fault recurs, power down and reinstall original M1MB card.
- 7 . Remove and replace CPU85, FB-17288-A in Y/04 (check strapping).
- a. Power up and reload system.
- 9 . Monitor PSUPY in P/O1 for ASW LED to light.
- 10. If fault recurs, replace battery pack fuse, power down and reinstall original CPU85E card.
- 11. Remove and replace MPB85, FB-17215-A in Y/O5 and X/O4 (check strapping).
- 12. Monitor PSUPY card in P/O1 for ASW LED to light.

FAULT CODE 09

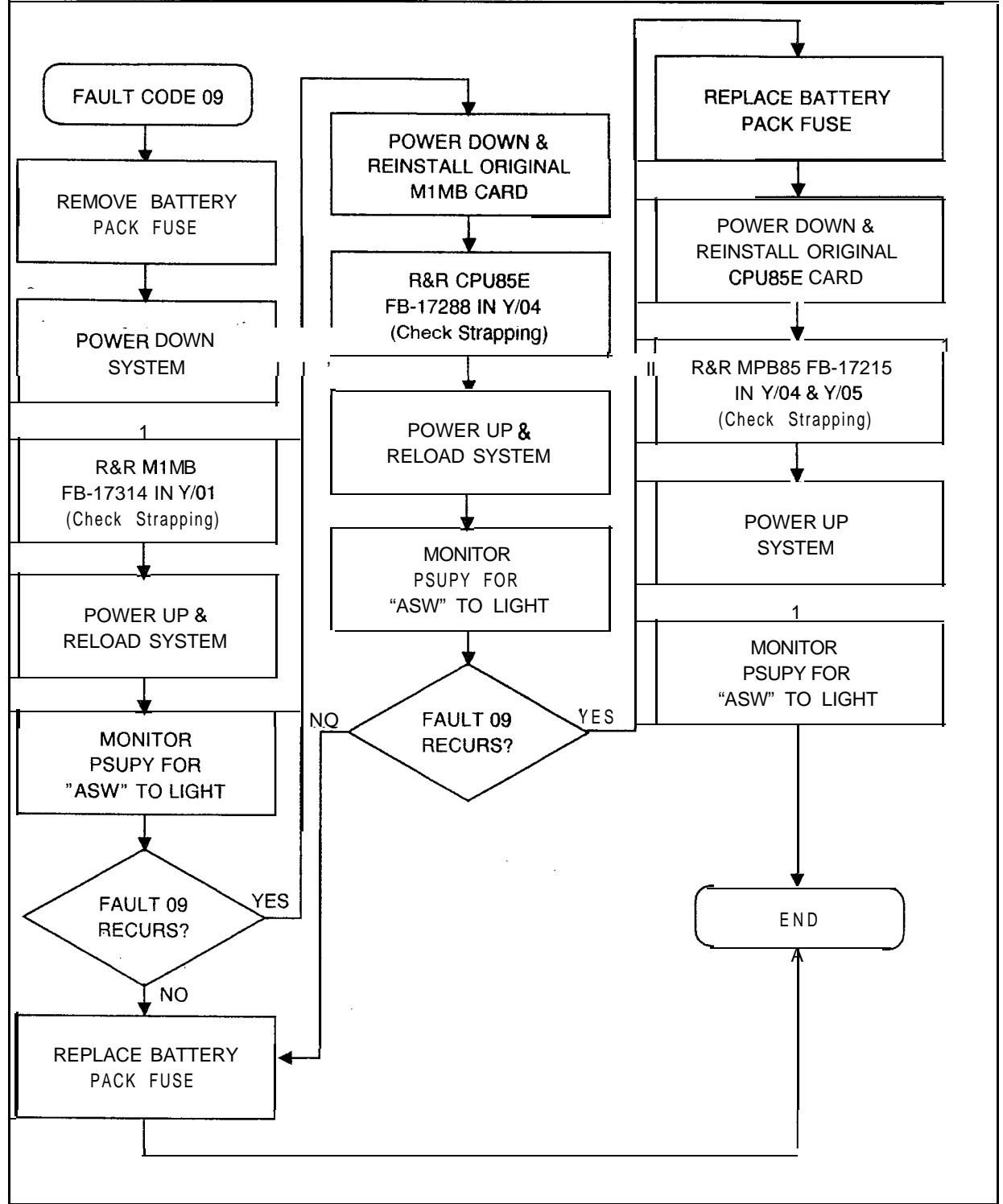

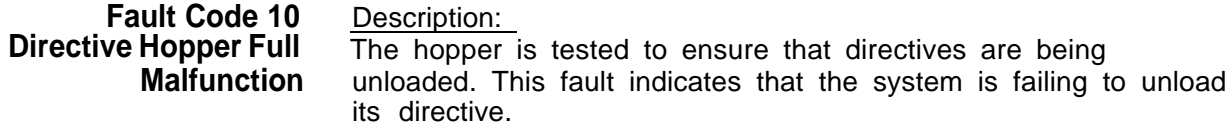

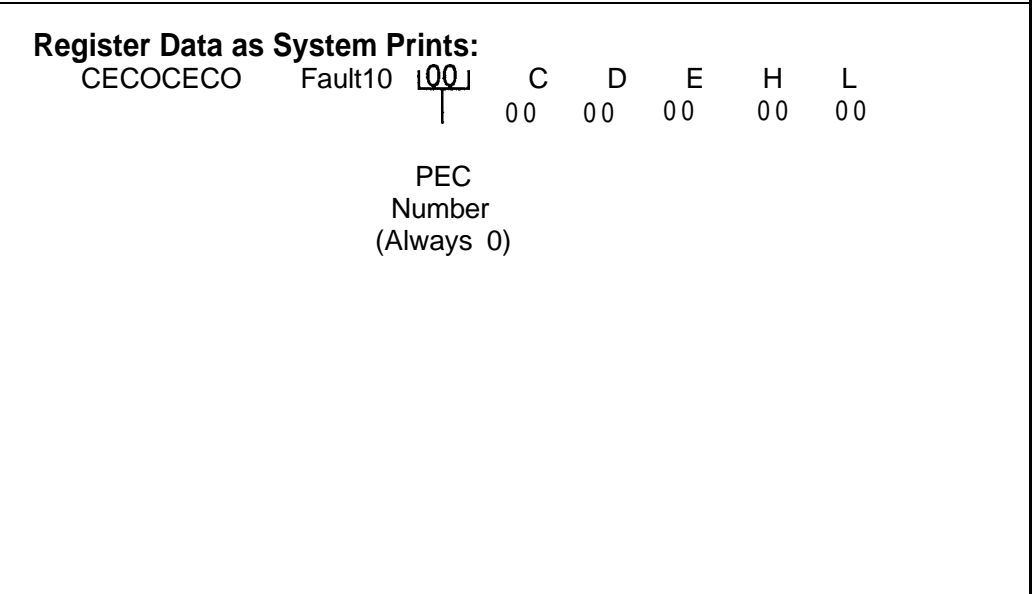

- 1. Remove battery pack fuse.
- $2.$ Power down - turn off main circuit breaker at rear of OMNI SI cabinet.
- 3 . Remove and replace M1MB, FB-17314-1A, in Y/01 (check strapping).
- 4. Power up and reload system - depress reset on PSUPY card.
- 5 . Monitor PSUPY in P/O1 for "ASW" LED to light.
- 6. If fault recurs, power down and reinstall original Ml MB card.
- 7 . Remove and replace CPU85 FB-17288-A in Y/O4 (check strapping).
- a . Power up and reload system.
- 9 . Monitor PSUPY in P/O1 for ASW LED to light.
- 10. If fault recurs, replace battery pack fuse, power down and reinstall original CPU85E card.
- 11. Remove and replace MPB85, FB-17215-A, in Y/O5 and X/O4 (check strapping).
- 12. Power up system.
- 13. Monitor PSUPY card in P/O1 for ASW LED to light.

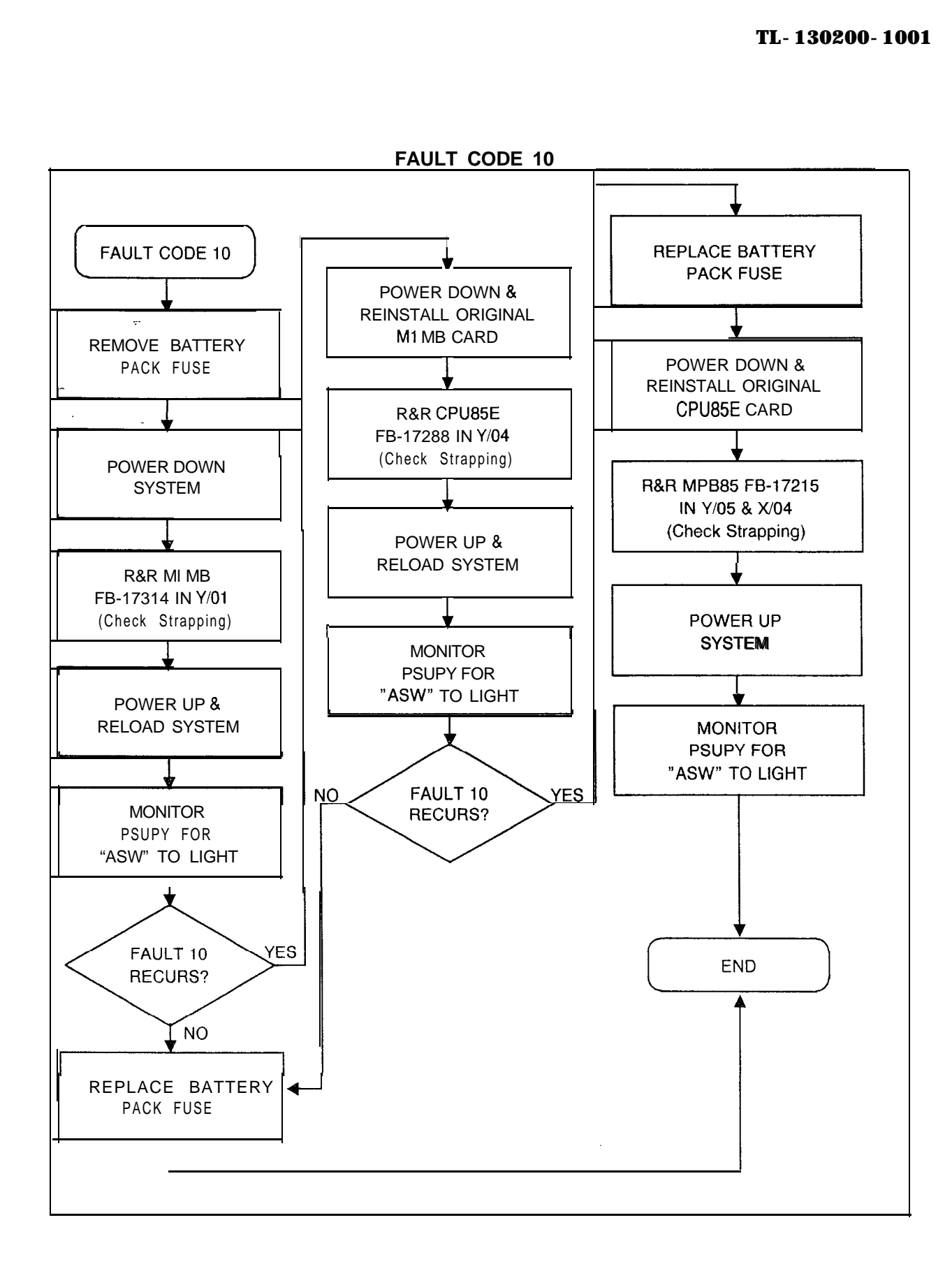

**Fault Code 11** Description:<br>**illegal Event Error** This fault is

This fault is reported when the system receives an illegal value. **Malfunction** This fault indicates that the system has failed to respond correctly to a directive.

**Register Data as System Prints:** CECO CECO Fault 11 B C D E H L  $1001$ ιΧΧι ıXX⊩ 00 ıXXı PEC Event Event Event Event Number ParameterParameterParameter Number (Always 0) 1 <sup>2</sup> <sup>3</sup>

- $1.$ Remove battery pack fuse.
- 2 . Power down - turn off main circuit breaker at rear of OMNI SI cabinet.
- $3<sub>1</sub>$ Remove and replace Ml MB, FB-17314-IA, in Y/O1 (check strapping).
- $4.$ Power up and reload system - depress reset on PSUPY card.
- 5 . Monitor PSUPY in P/O1 for ASW LED to light.
- 6. If fault recurs, power down and reinstall original M1MB card.
- 7 . Remove and replace CPU85, FB-17288-A in Y/O4 (check strapping).
- 8. Power up and reload system.
- 9 . Monitor PSUPY in P/O1 for ASW LED to light.
- 10. If fault recurs, replace battery pack fuse, power down, and reinstall original CPU85E card.
- 11. Remove and replace MPB85, FB-17215-A, in Y/O5 and X/O4 (check strapping).
- 12. Power up system.
- 13. Monitor PSUPY card in P/O1 for ASW LED to light.

**FAULT CODE 11**

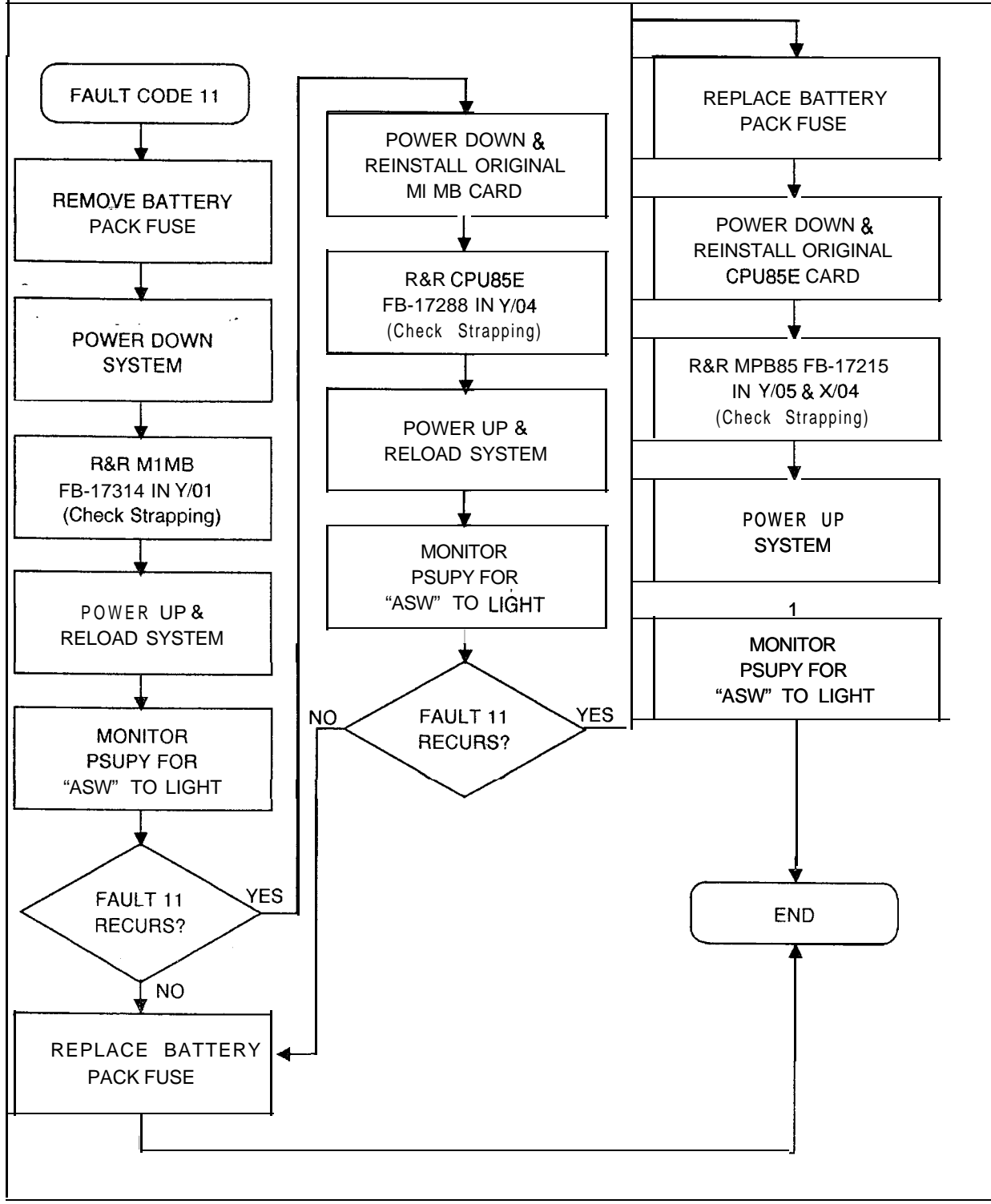

**Fault Code 12** Description: **Read -After-Write Failure in** When data is written into channel memory, it is immediately read back and verified. This fault indicates that a failure has occurred **Channel Memory** in channel memory.

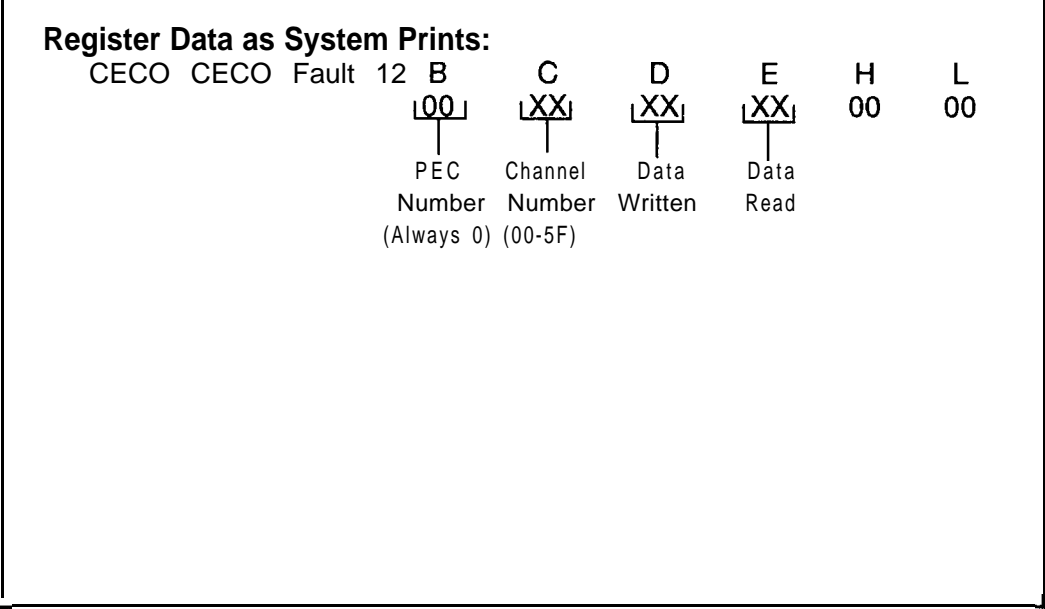

- 1. Power down turn off main circuit breaker at rear of OMNI St cabinet.
- 2. Remove and replace CHM85, FB-17218-A, in X/01 and Y/l 5 (check strapping).
- 3 . Power up system.
- 4 . Monitor PSUPY in P/O1 for ASW LED to light approximately 15 seconds to warm start.
- 5 . If fault recurs, power down and reinstall original CHM85 cards.
- 6. Remove fuse from battery pack.
- 7 . Remove and replace Ml MB, FB-17213-BOA, in Y/O2 (check strapping).
- 8 . Power up and reload system depress reset on PSUPY card.
- 9. Monitor PSUPY in P/01 for ASW LED to light.
- 10. Replace fuse in battery pack.

### **TL-130200-1001**

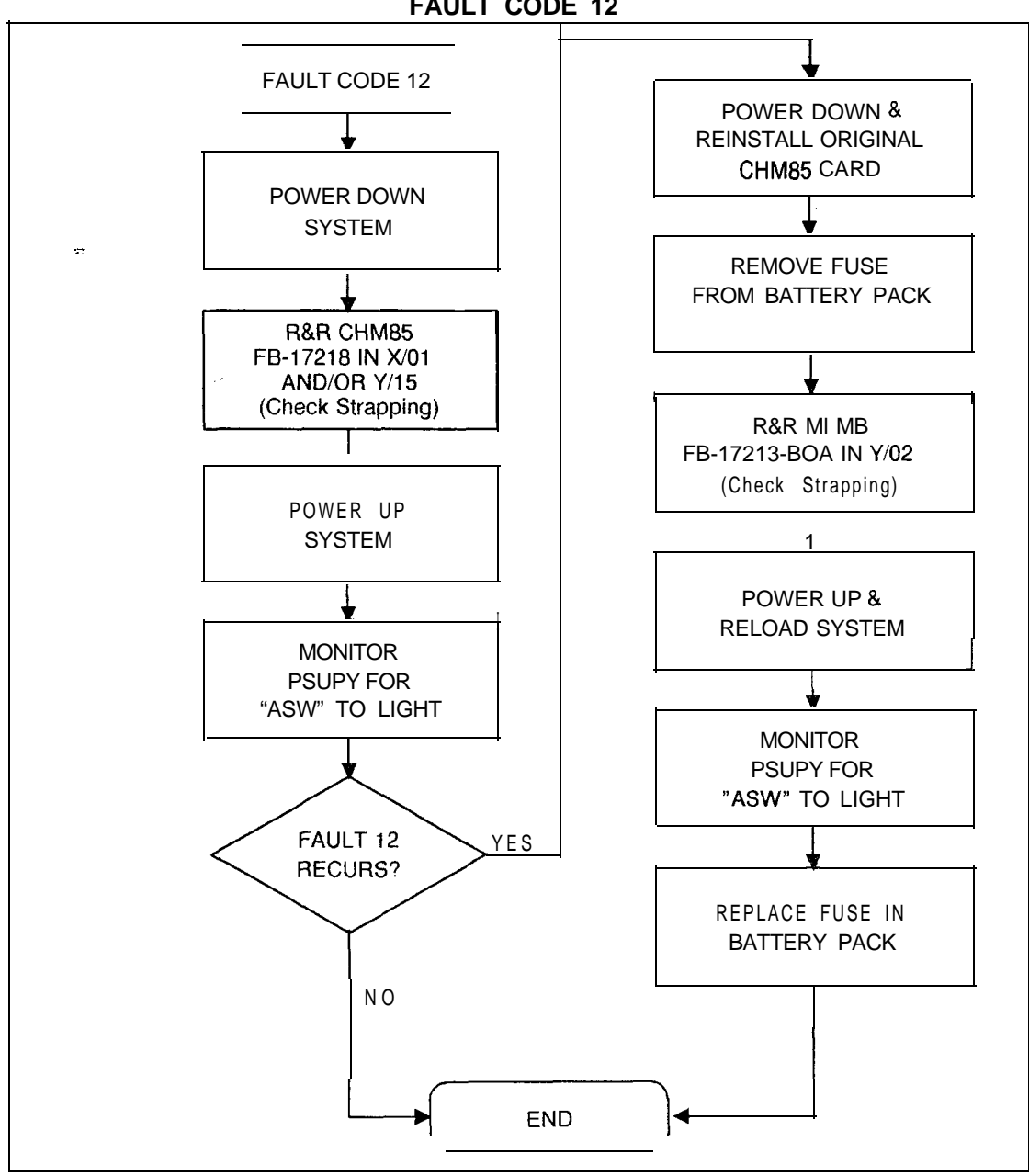

**FAULT CODE 12**

### **Fault Code 15** Description:

**T1 Alarm** The system monitors the T1S (T1 Supervision Circuit Card) for hardware alarms. This fault indicates that the data framing of a span has failed for 36 ms, the power has failed in the local office terminating equipment, or synchronization has been lost at the distant office for 1.2 seconds.

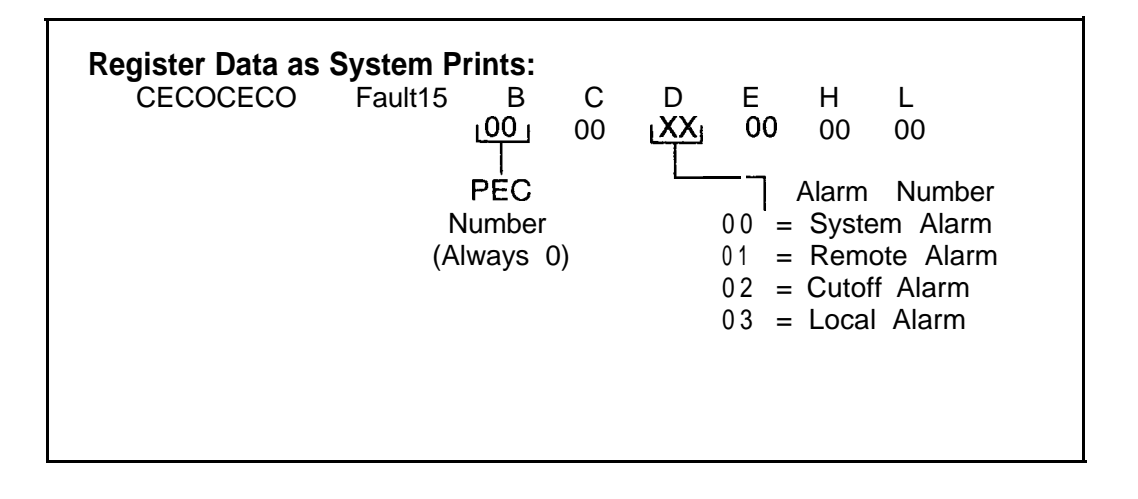

- 1. Observe Tl -Type Supervisory Card, FB-20718-1, in X/16.
- 2. SYS lamp lit indicates any alarm condition exists.
- 3 . LOC lamp lit indicates framing synchronization is lost (fault code D, register value is 03). Complete the following steps:
	- Remove and replace FDC, FB-15278-A, in X/l 0 (check strapping).
	- If LOC lamp remains lit, repeat preceding procedure by replacing sequentially all  $\overline{T1}$  cards until the fault is cleared (check strapping):

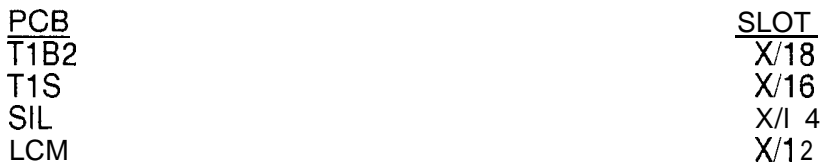

- 4 . REM lamp lit indicates problem exists at remote location (fault code D, register value is 01). Report condition to remote end personnel.
- 5 . RPF lamp lit indicates power has failed at remote location (fault code D, register value is 01). Report condition to remote end personnel.
- 6. Check with remote end personnel to ensure that T1 alarm is not a temporary trunk failure condition.

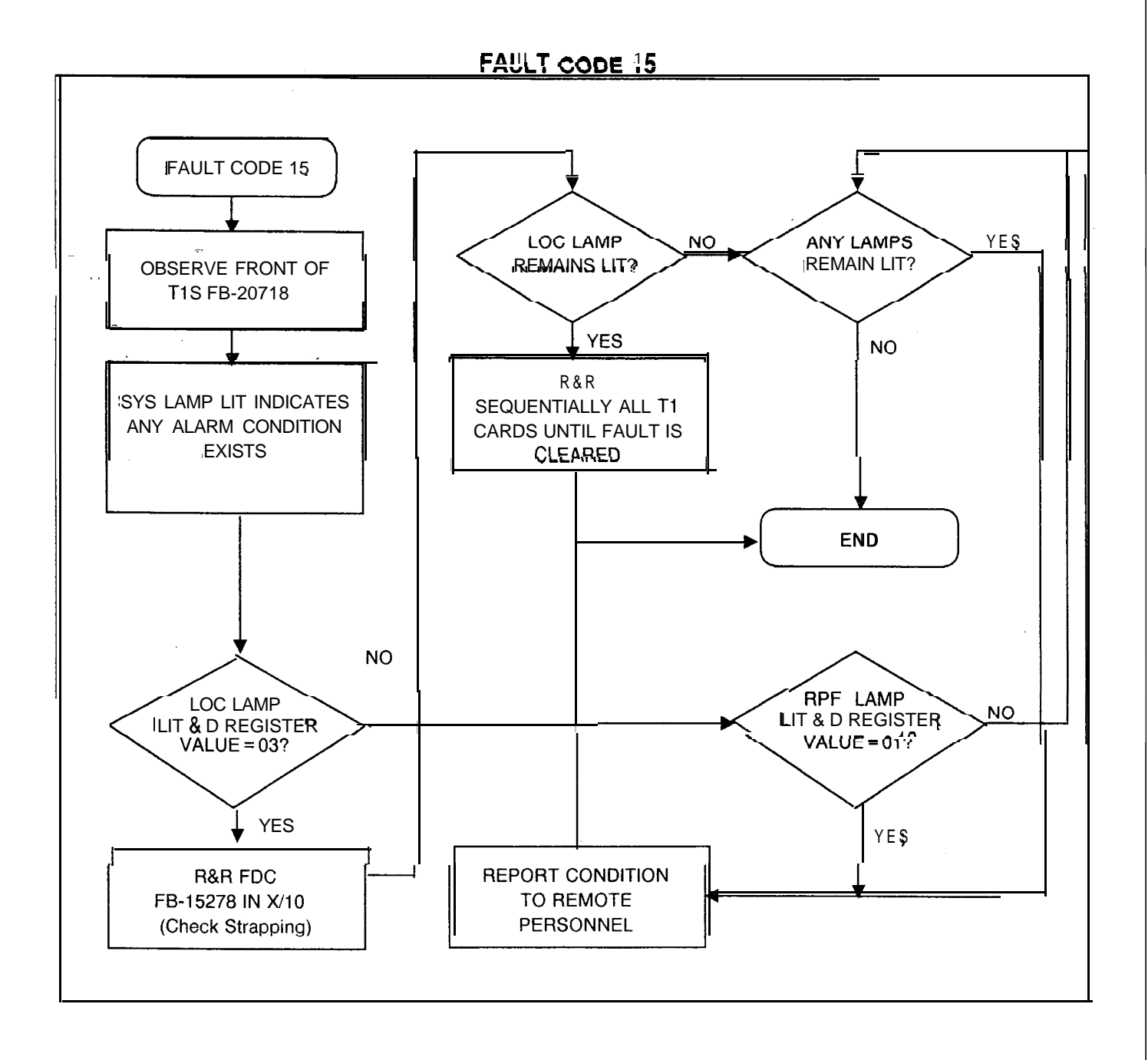

Fault Code 16 Description:<br>**10 ms Stopped Failure** The system

i

The system performs checks to ensure that the 10 ms interrupt is operating. A time check is performed to see if the background scheduler has been interrupted to perform foreground scheduler tasks. If the average time is too short, it is assumed that the interrupt is not operating.

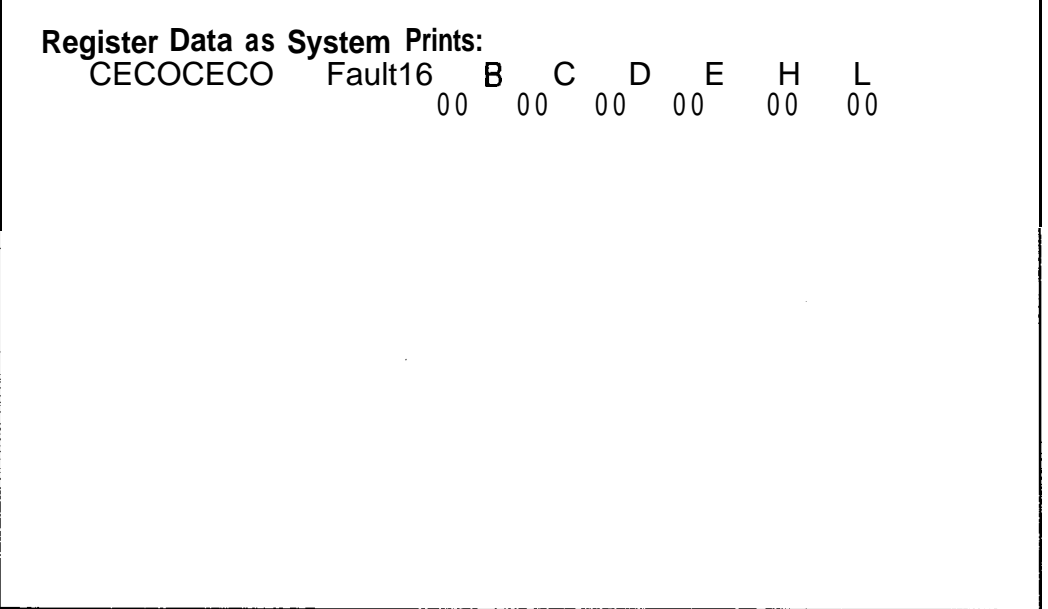

- 1. Power down turn off main circuit breaker at rear of OMNI SI cabinet.
- 2. Remove and replace CPU85E, FB-17288-A, in Y/O4 (check strapping).
- 3. Power up system.
- 4. Monitor PSUPY card in P/O1 for ASW LED to light.

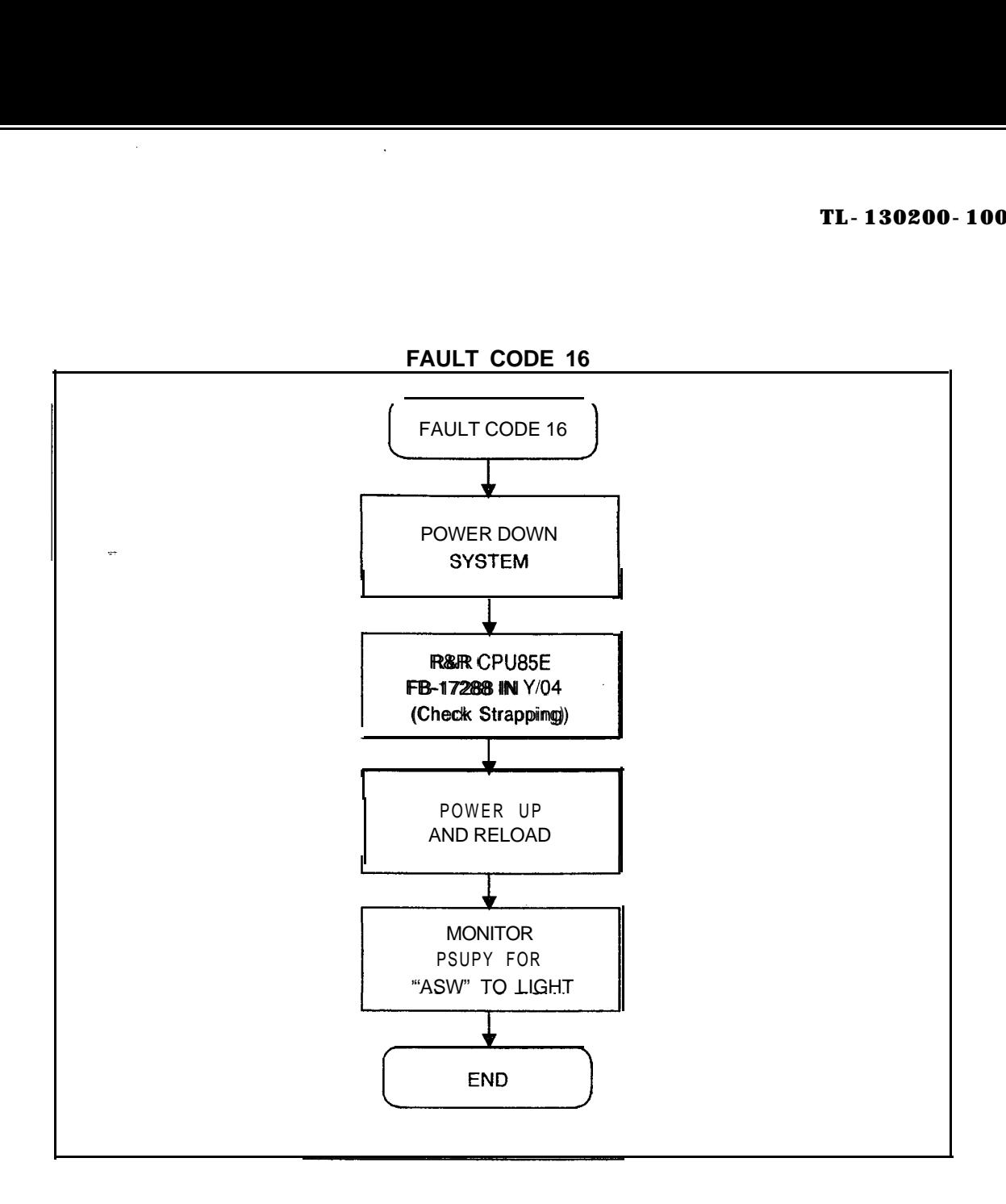

 $\hat{\vec{r}}$  $\hat{\lambda}$ 

 $\hat{\epsilon}$ 

 $\bar{\beta}$ 

**Fault Code 17** Description:

**Alarm Fault** This fault indicates that a fault has been detected in a T1 span or the alarm relays have been pulled on the ATT12 card.

**Register Data as System Prints:** CECO CECO Fault17 B C D E H L<br>XXi XXi 00 00 00 00  $XX<sub>j</sub>$  00 00 00 00  $\overline{ }$   $\overline{ }$   $\overline{ }$ Attendant 00 = ATT12 card has failed Console  $01$  = Fault on T1 span Oor  $1$  09 = Attendant 0 transmission fault  $OA = Attendant 1$  transmission fault

- **1 .** If C register value is 00, 09, or OA, complete the following steps:
	- Identify which ATTI2 card has failed (B register value indicates Attendant Console number). Examine T2621 in the system data base to isolate PCMUS.
	- Force Attendant Console 00s FORCE CONSOLE X OS.
	- Remove and replace ATTl2, FB-17208-A, in identified PCMUS slot (check strapping).
	- Force Attendant Console in service -FORCE CONSOLE x IS.
	- If fault recurs, replace Attendant Console.
- 2. If C register value is 01, go to fault code 15 to begin trouble- shooting.

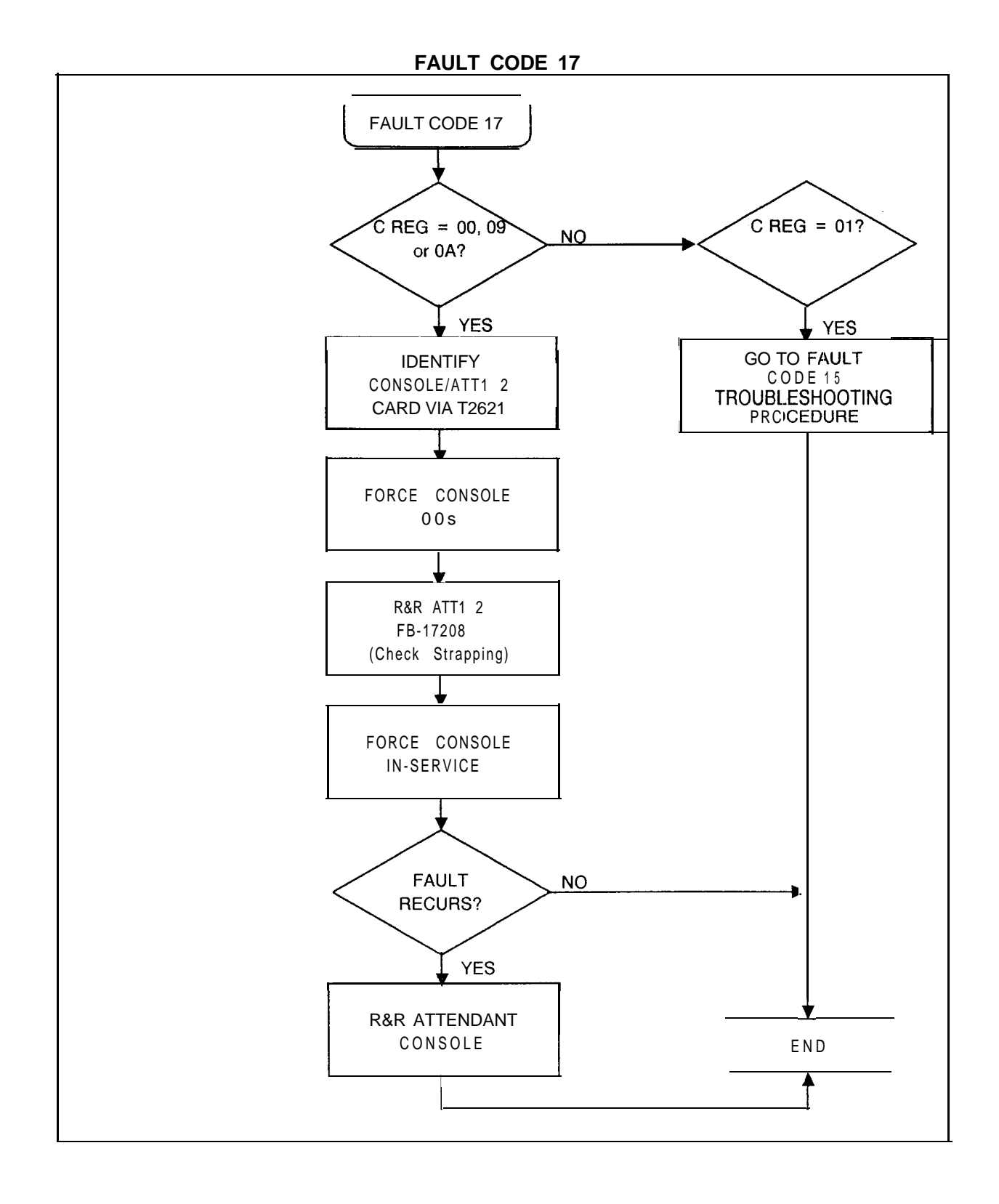

# **Fault Code 19** Description:

**Pre-Loading Memory** Before the contents of the disk are loaded into the system **Failure Test** memory, **all** eight pages of the RAM are tested and any error is detected. This fault indicates that there is a failure in the RAM memory card.

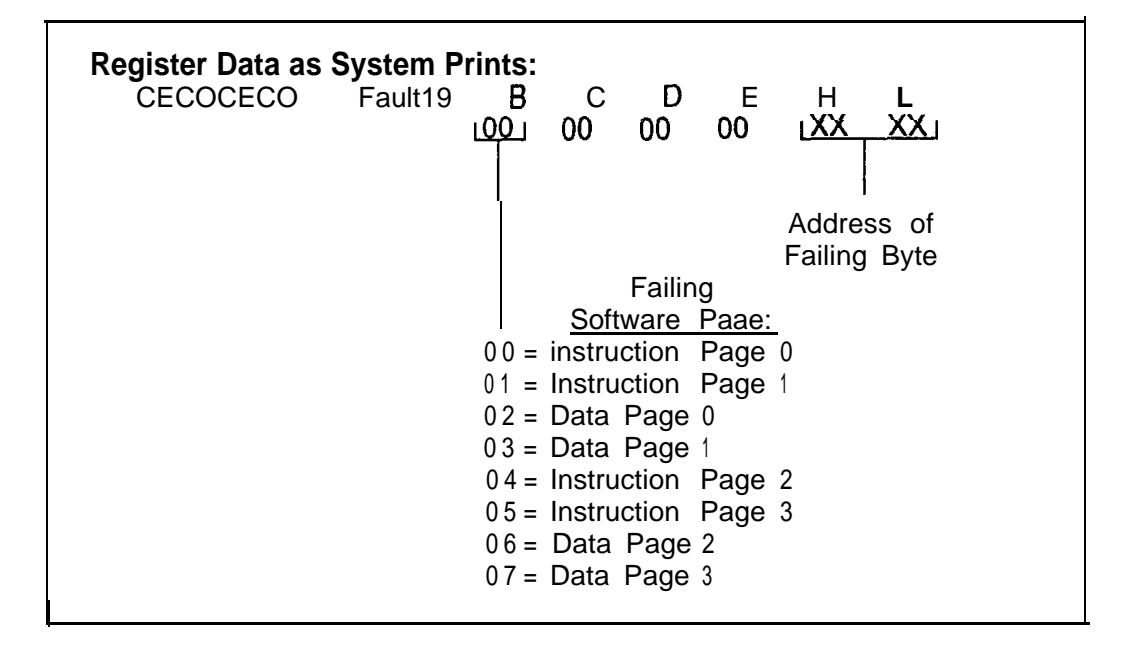

- **1.** Remove fuse from battery pack.
- $2<sup>2</sup>$ Power down - turn off main circuit breaker at rear of OMNI SI cabinet.
- $3<sub>1</sub>$ Remove and replace M1MB, FB-17314-1A, in Y/01 (check strapping).
- $4.$ Power up and reload system - depress reset on PSUPY card.
- 5 . Monitor PSUPY in P/O1 for ASW LED to light.
- 6. If fault recurs, power down system and reinstall original M<sub>1</sub>MB card.
- 7. Remove and replace MPG16, FB-17213-BOA in Y/02 (check strapping).
- 8. Power up and reload.
- 9. Monitor PSUPY card in P/01 for ASW LED to light.
- 10. Replace fuse in battery pack.

#### **TL-130200-1001**

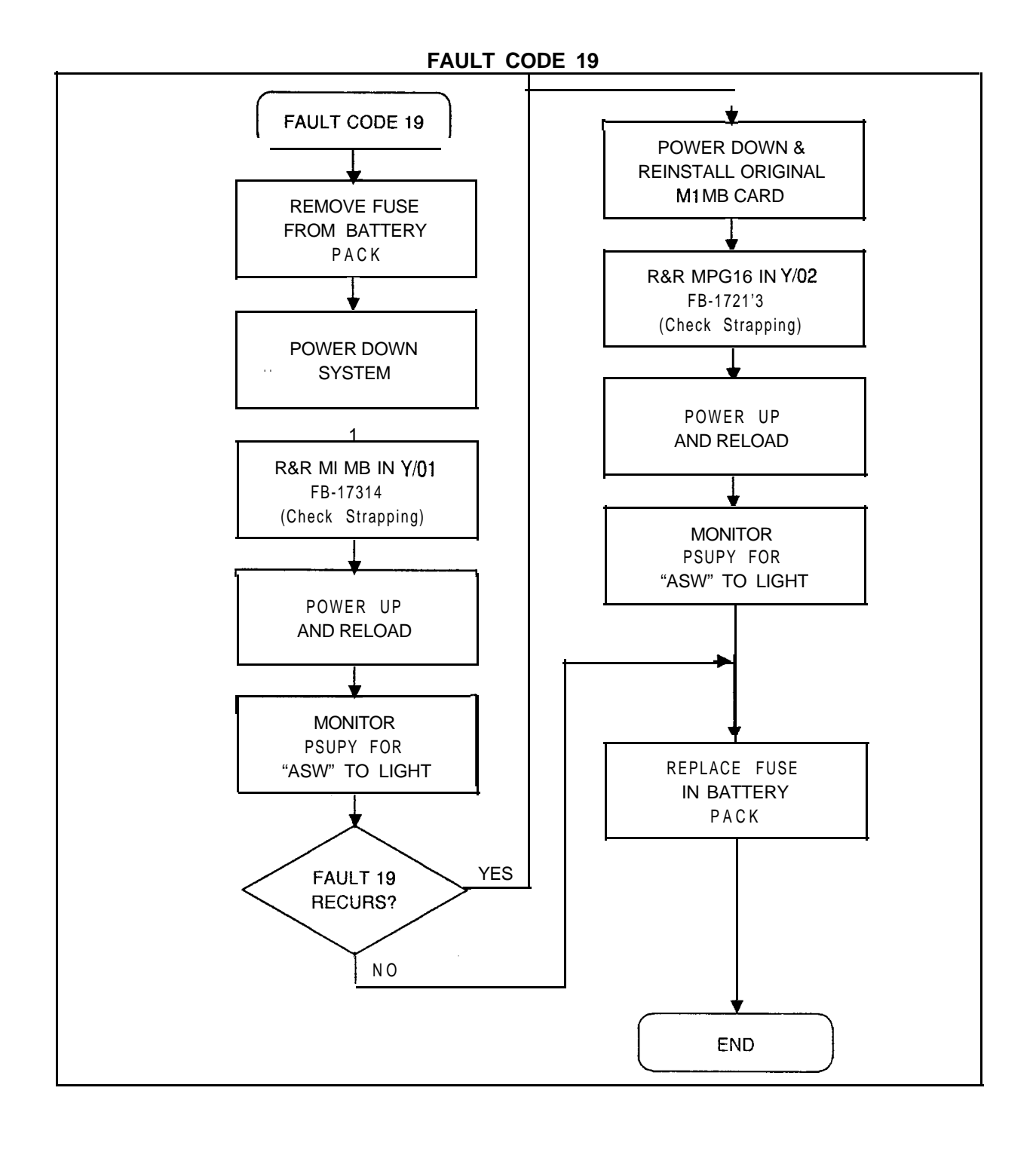

Fault Code 22 Description: **MDR SDC Fault** An ambiguous MDR port assignment exists.

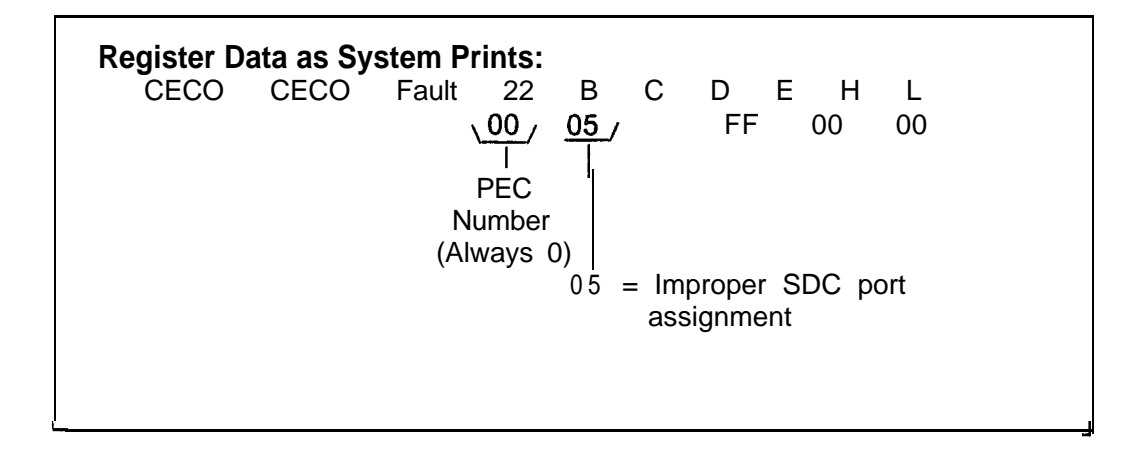

Fault Resolution Steps:

- 1. Reload system depress reset on PSUPY card.
- 2. If terminal records output on port 0, mark MDR port 0 in service in Table T4551; port 1 must be marked out of service; back up the data base.
- 3 . If terminal records output on port 1, mark MDR port 1 in service in Table T4551; port 0 must be marked out of service; back up the data base.
- 4 . Connect the output device to the MDR SDC output port (the port which is not marked as maintenance).
- 5 . Warm start the system cycle main circuit breaker at rear of OMNI SI cabinet.
- 6. Place a trunk call which should be recorded by MDR.
- 7. If no MDR output, ask for assistance.

**NOTE:** MDR SDC port transmission data is derived from Table T6051.

**FAULT CODE - 22**

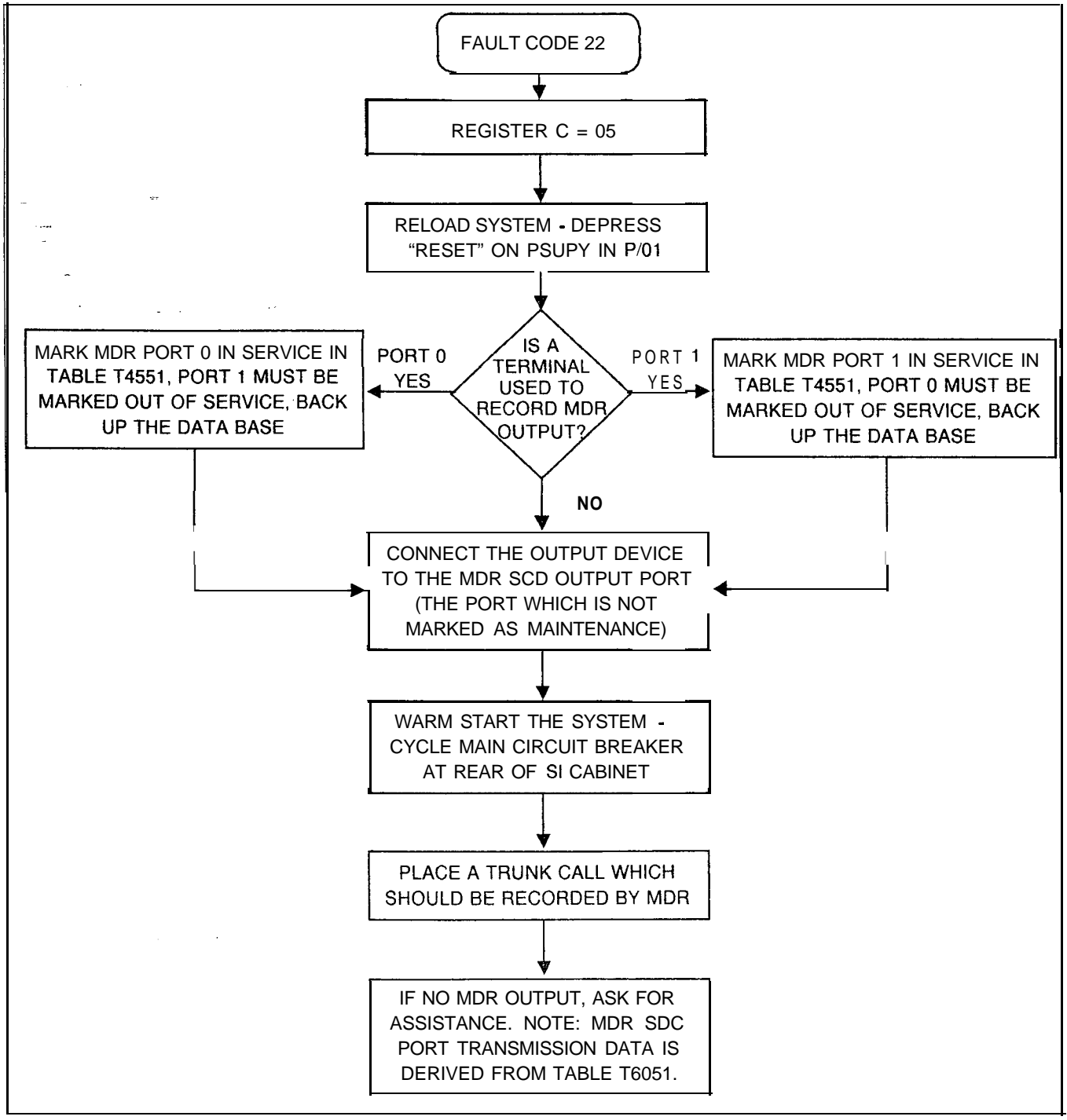

.

```
Fault Code 25 Description:<br>Real-Time Clock Failure This fault in
                     This fault indicates a problem with the Real-Time Clock which is
                     part of the CPU85 card.
```
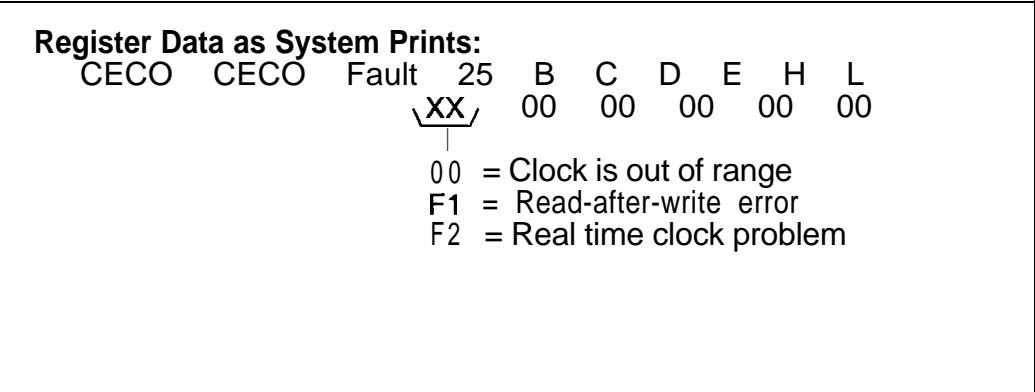

- 1. Power down turn off main circuit breaker at rear of OMNI SI cabinet.
- 2. Remove and replace CPU85E, FB-17288-A' in Y/O4 (check strapping).
- 3. Power up system.
- 4. Monitor PSUPY card in P/O1 for ASW LED to light approximately 15 seconds to warm start.

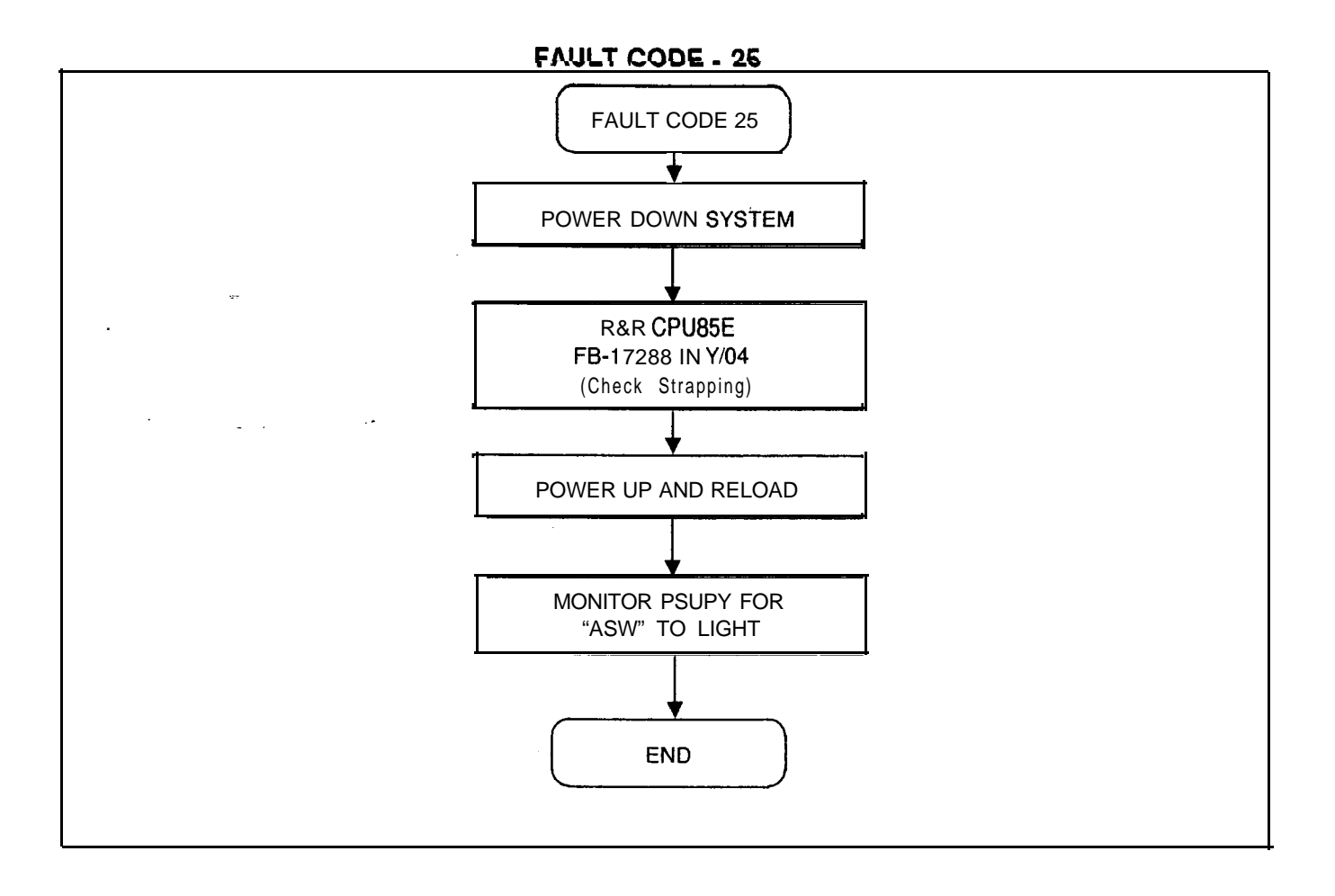

**Fault Code 27** Description:<br>Disk Backup Failure When a pov When a power failure occurs, dynamic memory (containing wake-up, message, etc.) is automatically written to disk to preserve data. This fault indicates that the Hotel/Health Care

dynamic data was not backed up onto the disk.

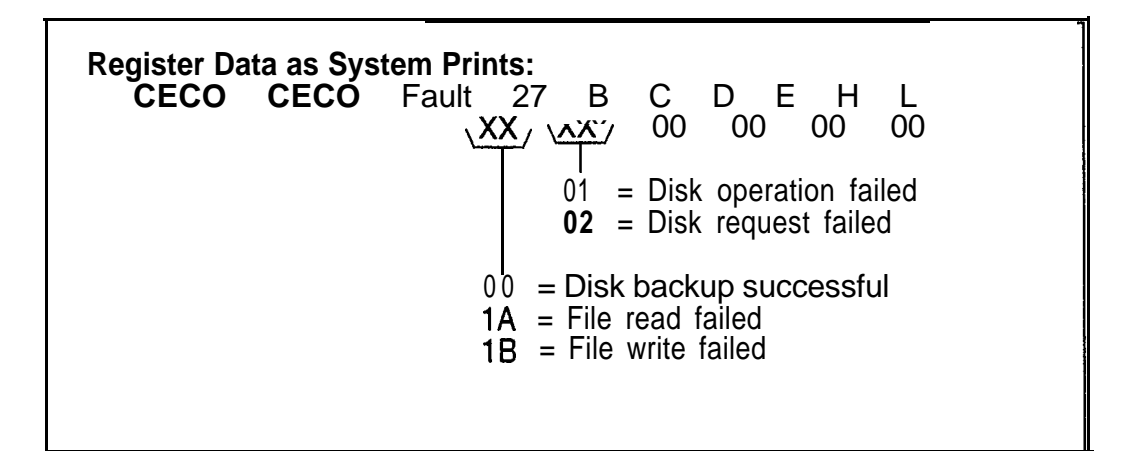

- 1. Inform customer that the data has been lost and must be reentered.
- **2.** If the problem is hardware related, perform the following procedures:
	- Power down system turn off main circuit breaker at rear of OMNI SI cabinet.
	- Remove and replace FMSD in Y/07, FB-17220-BOA, (check strapping).
	- Monitor PSUPY for ASW LED to light.

#### **TL-130200-1001**

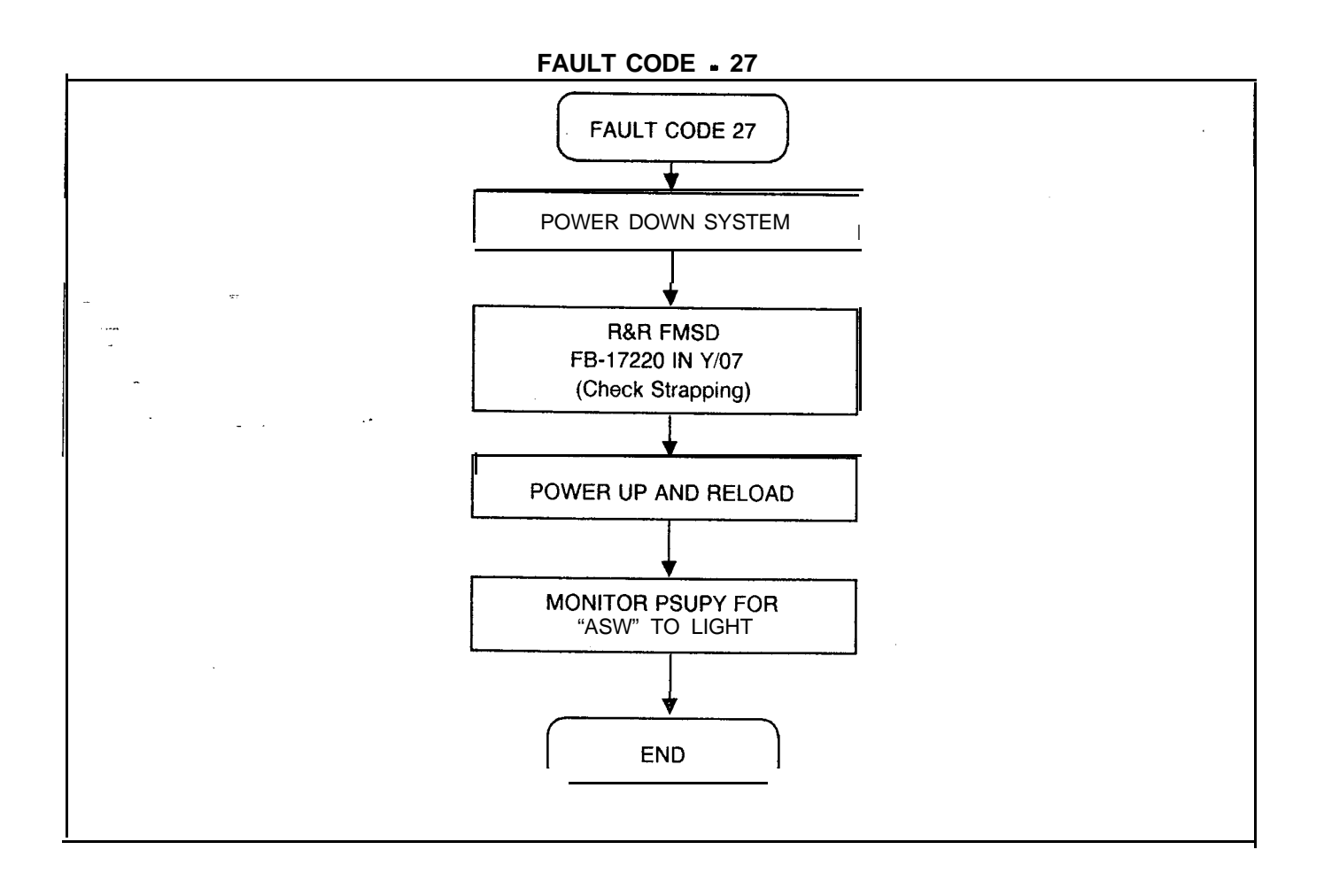

Fault Code 30<br>Attendant Console **Description:**<br>Common transmission to an Attendant Console has failed. **Recovery Data Check Error**

| Register Data as System Prints:                          |                       |
|----------------------------------------------------------|-----------------------|
| CECO CECO Fault 30 B C D E H L                           |                       |
| $\overline{XX} / \overline{XX}$ 00 $\overline{XX}$ 00 00 |                       |
| Console                                                  | 08 = Check sum 0 or 1 |
| 09 = Data link OA = Timeout occurred                     |                       |

#### **TL-130200-1001**

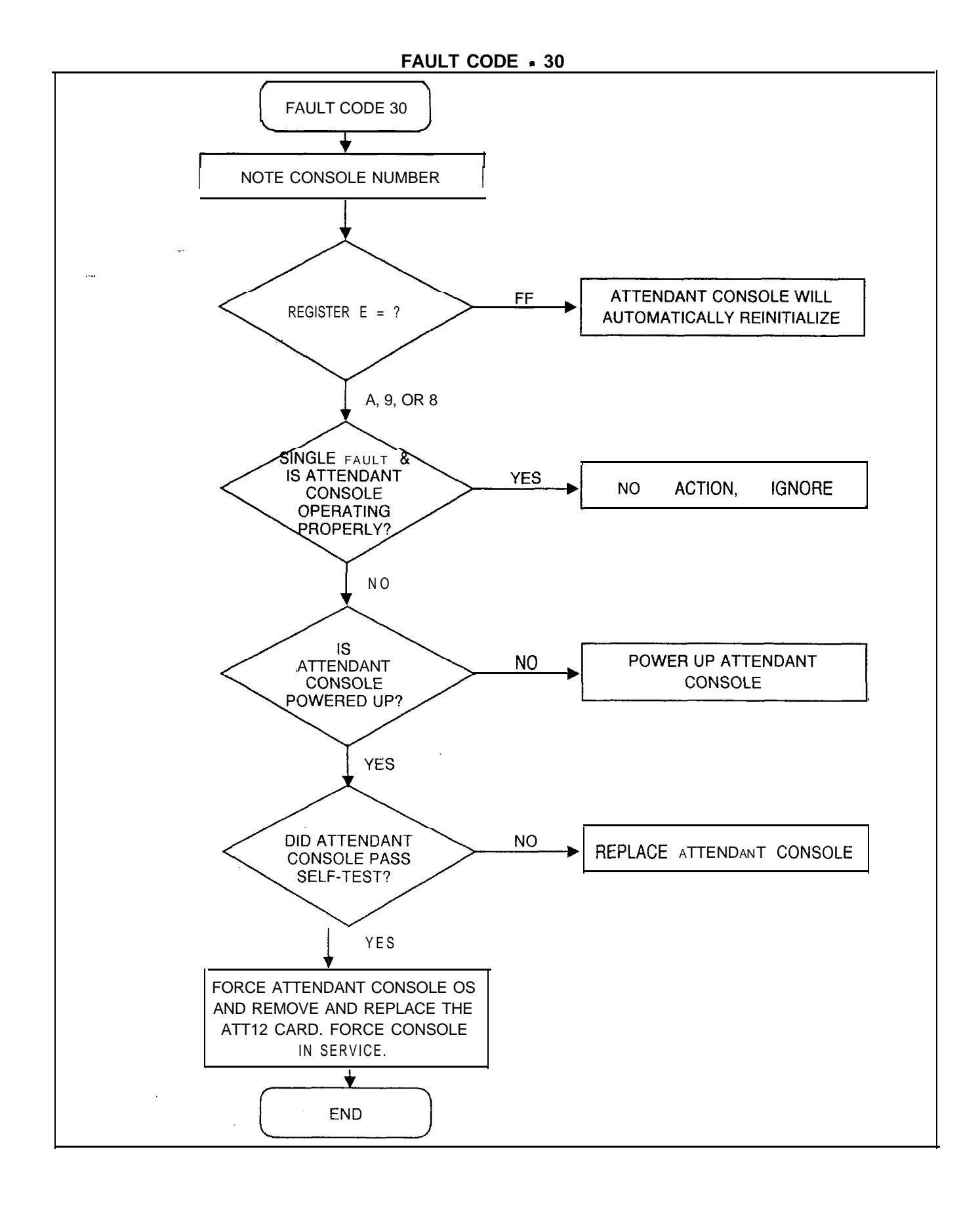

**Fault Code 32** Description:<br>**CIPNCIPIDVCIP Card** This fault in This fault indicates a failure in the CIPNCIPIDVCIP or VP20 card. **Failure**

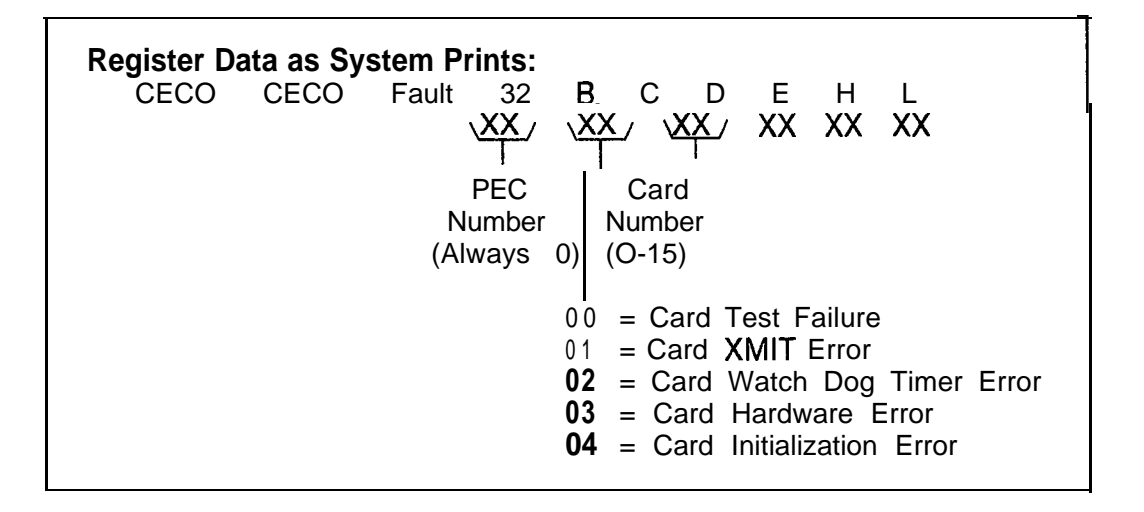

Fault Resolution Steps:

1. Identify CIP/VCIP/DVCIP or VP20 relative card number location by performing a general read of T7053-0, address OB2F thru OB3E (GR D2 OB2F OB3E).

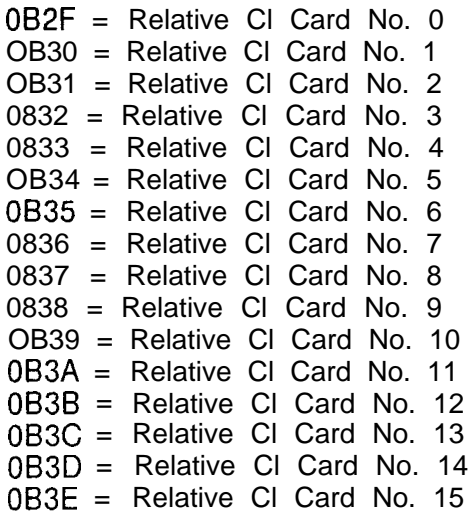

2. Interpret contents to indicate physical location of card.
- 2 . If C register is 00, 02, 03, 05, 06, or 07, complete the following steps:
	- Force CIPNCIPIDVCIP OOS FORCE CIP CA X YY OS.  $x = PEC$  #3, Always 0 or FORCE VPLC (PEC GRP SLOT)  $YY = CARD 30 -15$
	- Remove and replace CIPNCIPIDVCIP, FB -17235 A/17236-A in identified slot (check strapping).
	- Force CIP/VCIP/DVCIP/VP20 INS FORCE CIP CA X YY IS.  $x = PEC#$ , Always 0 or FORCE VPLC (PEC GRP SLOT)  $YY = CARD #0 -15$
- 3 . If PCB replaced is a VCIP/DVCIP, FB-17235-A/17236-A, force download the PCB as follows:
	- Identify data links associated with relative card number of the VCIP/DVCIP (i.e., VCIP  $#0$ /DVCIP  $#0 =$  Data Links O-7, VCIP  $\#DVCIP \#1 = Data Links 8-15, etc.)$
	- Identify any SID associated with any previously defined data link by reading Table T7054-0.
	- Force download of this VCIP/DVCIP using the previously defined SiD: Force download X YYY IN.  $x = PEC#$ , Always 0  $YYY =$  SID #0-255
- 4. If fault recurs, reinstall original CIP/VCIP/DVCIP/VP20 card and download.
- 5. Identify MPB85, FB-17215-A associated with identified CIPNCIPIDVCIP card:

MPB85 PCMUS GROUP Y/O5 Groups A & B X/o4 Groups C & D

- 6 . Power down system turnoff main circuit breaker at rear of OMNI SI cabinet.
- 7. Remove and replace MPB85, FB-17215-A previously identified.
- 8. Power up system.
- 9. Monitor PSUPY card in P/01 for ASW LED to light.
- 10. If C register value is 04, complete the following steps:
	- $\blacksquare$  If a CIP/VCIP/DVCIP/VP20 card is supposed to be in an unequipped slot, install a CIPNCIPIDVCIP card.
	- -. If a CIP/VCIP/DVCIP card is correctly installed in the PCMUS, follow procedures for C register value 00 listed above.

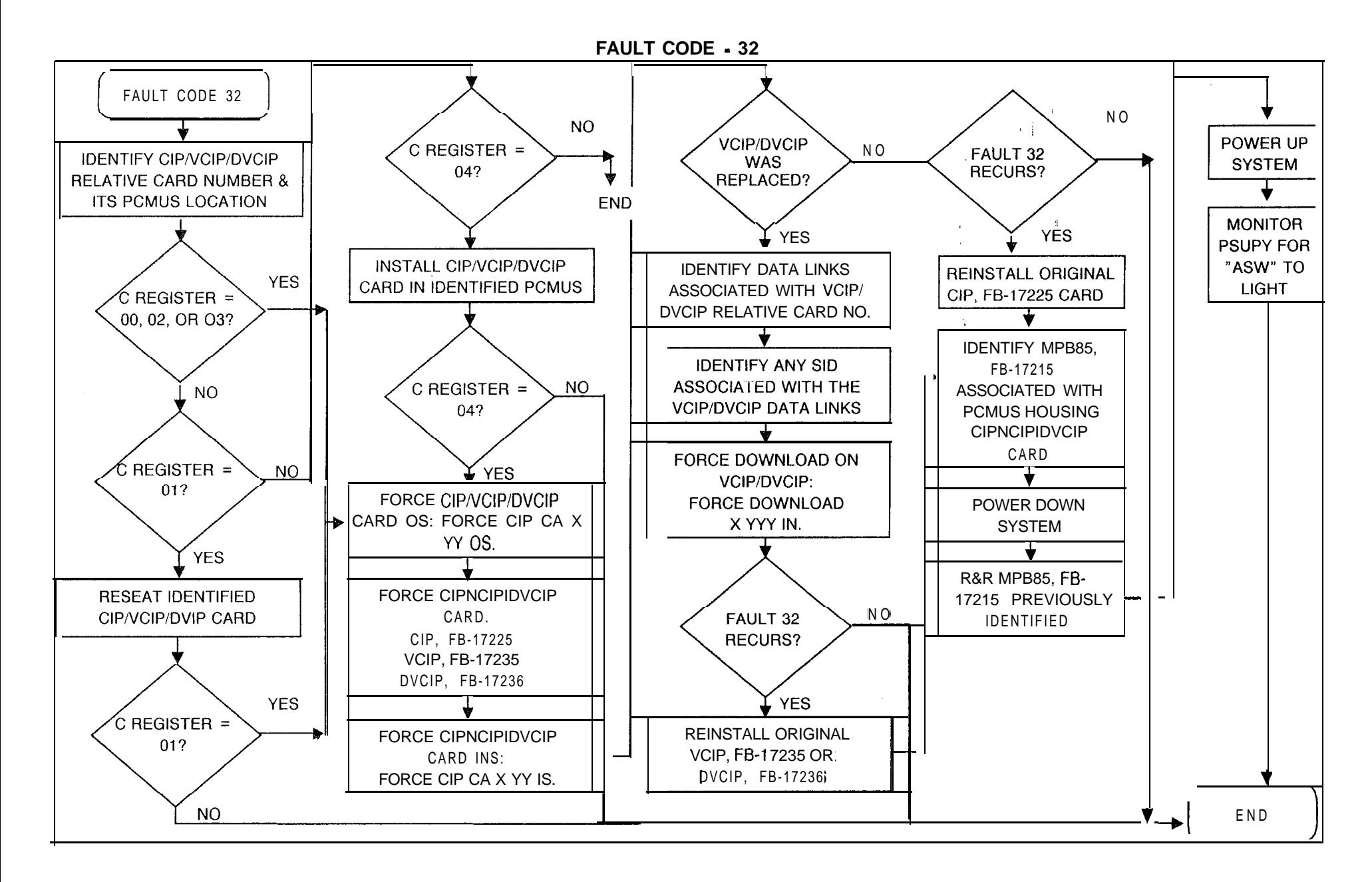

# **Fault Code 33** Description:<br>**CIPNCIPIDVCIP** This fault in

 $\mathbb{Q}$ 

**CIPIDVCIP** This fault indicates a failure in the Integrated/Digital<br>**Port Failure** Featurephone cabling or CIPNCIPIDVCIP card Featurephone cabling or CIPNCIPIDVCIP card.

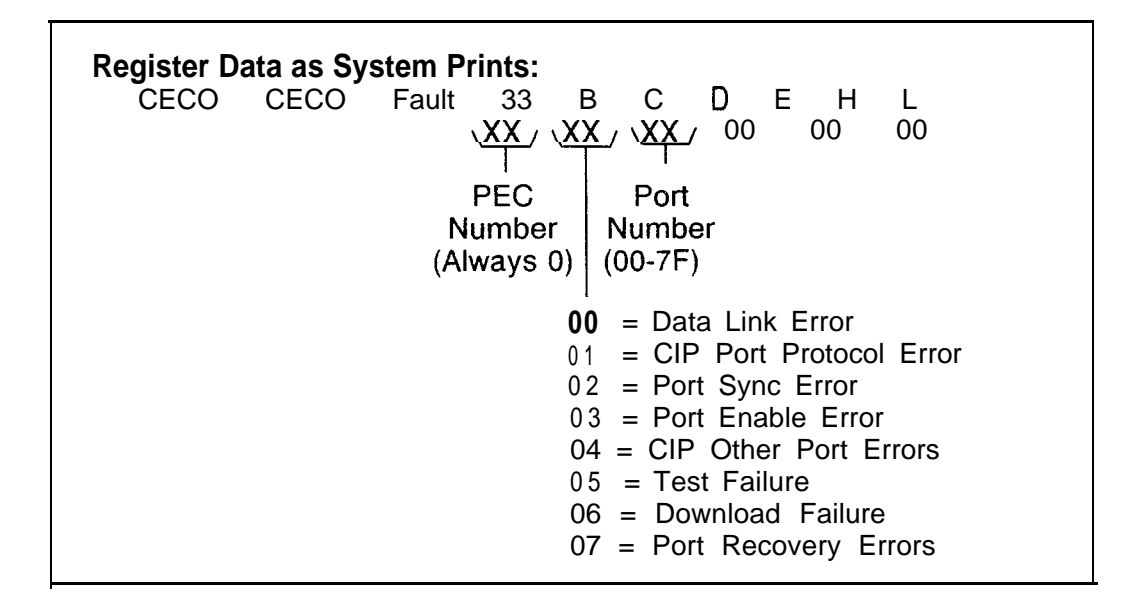

Fault Resolution Steps:

- 1. Identify and locate Featurephone associated with fault report (customer complaint) or determine DN by deciphering port number
- 2 . Ensure that Featurephone is powered up.
- 3 . Run self-test TEST PHONE DN XXXX or TEST DN
	- XXXX. If test fails, remove and replace Featurephone.
- 4 . If Featurephone passes self-test, complete the following steps:
	- At system maintenance terminal call up Recent Change menu 117 to show the PCMUS associated with the CIP/VCIP/DVCIP. When PCMUS is defined, identify CIPNCIPIDVCIP relative card number location by performing a general read of 17053-O address (B2F through OB3E) as shown below:

GR D2 OB2F OB3E.

OB2F = Relative Cl Card No. 0 OB30 = Relative Cl Card No. 1 OB31 = Relative Cl Card No. 2 OB32 = Relative Cl Card No. 3 OB33 = Relative Cl Card No. 4 OB34 = Relative Cl Card No. 5 0835 = Relative Cl Card No. 6 OB36 = Relative Cl Card No. 7

 $M-148$  5210

0637 = Relative Cl Card No. 8 OB38 = Relative Cl Card No. 9 0839 = Relative Cl Card No. 10 063A = Relative Cl Card No. 11 OB3B = Relative Cl Card No. 12 OB3C = Relative Cl Card No. 13 OB3D = Relative Cl Card No. 14 OB3E = Relative Cl Card No. 15 - Using the relative Cl card number, force the CIP/VCIP/DVCIP 00s. Force CIP/VCIP/DVCIP OOS - FORCE CIP CA X YY OS.  $x = PEC#$ , Always 0  $YY = CARD \#O-I 5$ - Remove and replace CIPNCIPIDVCIP, FB-17235 A/l 7236-A in identified slot (check strapping). Force CIPNCIPIDVCIP INS - FORCE CIP CA X YY IS.  $x = PEC#$ , Always 0  $YY = CARD \#O-I 5$ - If PCB replaced was a VCIP/DVCIP, F&17235-A/17236-A, force download PCB as follows: - Identify data links associated with relative card number of the VCIP/DVCIP (i.e., VCIP/DVCIP  $#0 =$  Data Links O-7, VCIP/DVCIP  $#1 =$  Data Links 8-15, etc.). - Identify any SID associated with any previously defined data link by reading Table T-7054. - Force download of this VCIP/DVCIP using the previously defined SID: Force download X YYY IN.  $X = PEC#,$  Always 0  $YYY =$  SID #0-255 - If fault recurs, reinstall original CIP/VCIP/DVCIP card. - Identify MPB85, FB-17215-A, associated with PCM group housing identified CIP/VCIP/DVCIP card. MPB85 PCMUS GROUP  $Y/05$  Group A & B x/o4 Group C & <sup>D</sup> 5 . Power down system - turn off main circuit breaker at rear of OMNI Sl cabinet. 6. Remove and replace MPE385, FB-17215-A, previously identified. 7. Power up system.

8. Monitor PSUPY in P/01 for ASW LED to light.

TL-130200-1001

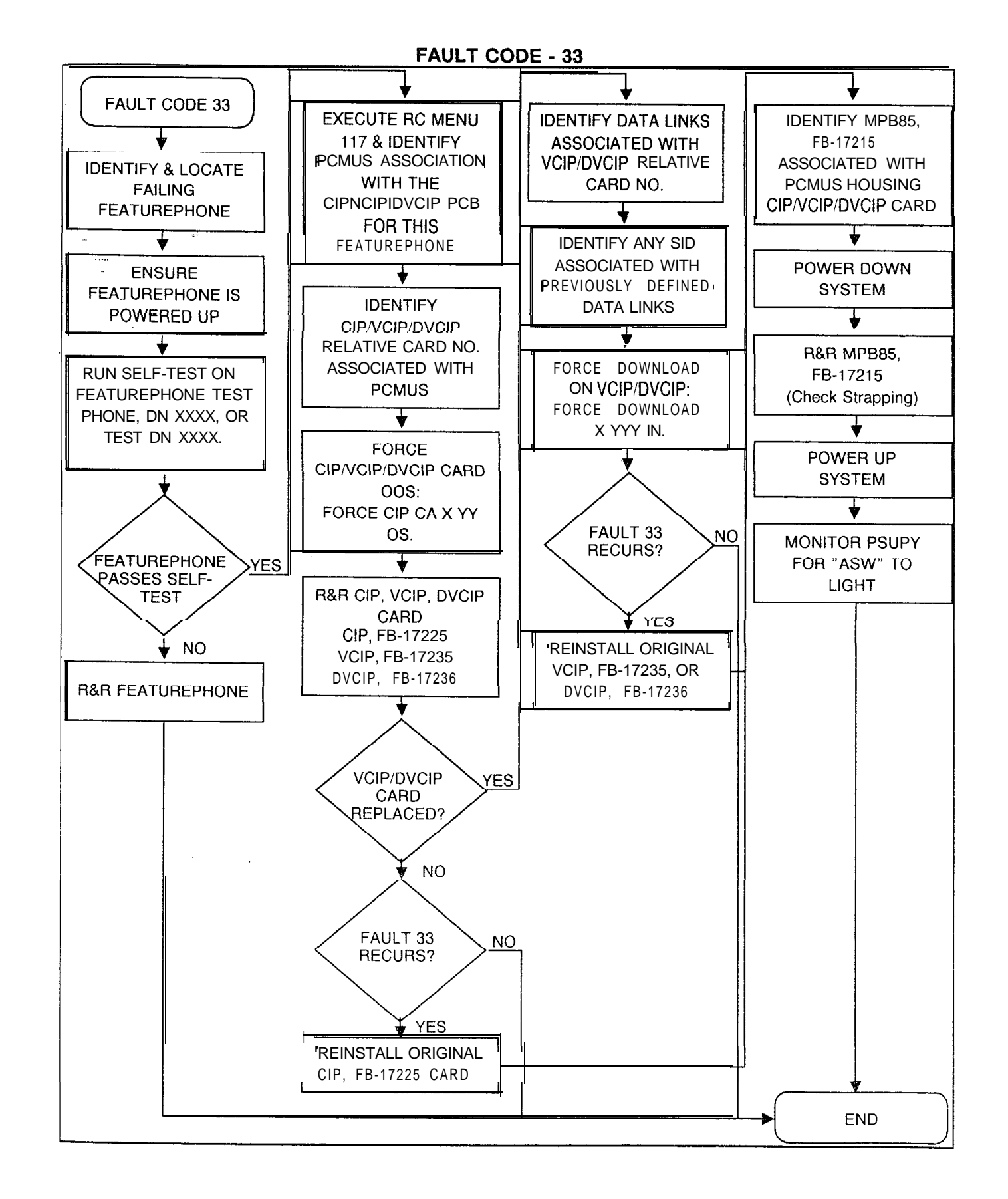

 $\tilde{\lambda}_1$ 

**Fault Code 36** Description:

**Change MDR System** This fault indicates that receiving a CRIB (Call Record Clock Failure Information Buffer) from the idle crib list failed The ind Information Buffer) from the idle crib list failed The indication is that MDR failed to change its system clock after a request from a user. If this happens, there were too many calls in progress to handle the request.

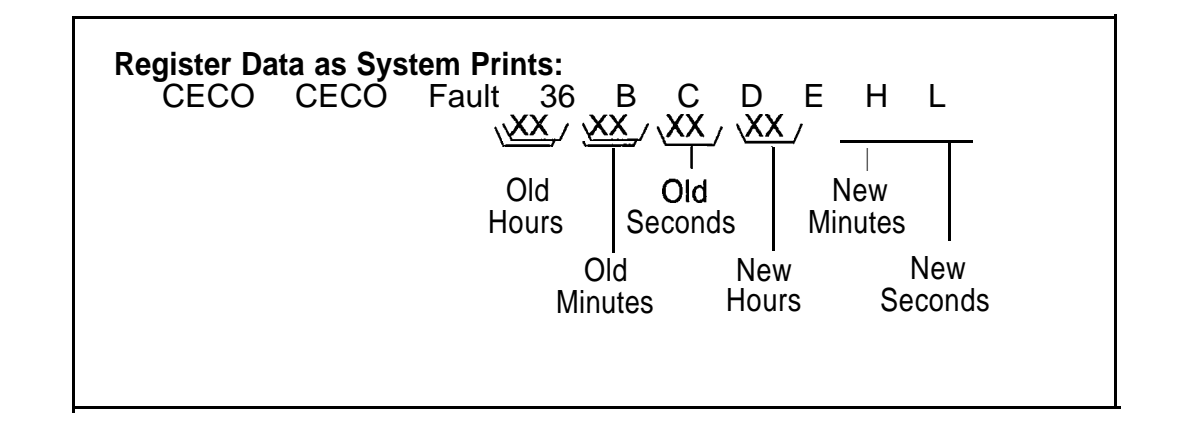

Fault Resolution Step:

Repeat the request to change the system clock. If the fault is reported again, repeat the request when traffic over the switch is lighter.

### **Fault Code 37** Description:<br>System Warm Start Fault Code

Fault Code 37 is generated every time a warm or cold start occurs in the system. Register B in Fault Code 37 contains the total count of warm starts which have occurred since the last cold start. If Register  $B = 0$ , then a cold start has occurred. Register C contains the threshold count for this fault. If register C contains any value other than 0, the system has attempted a warm start in 4 minutes or less since the last warm start. If register C is 5, the system will attempt a cold start.

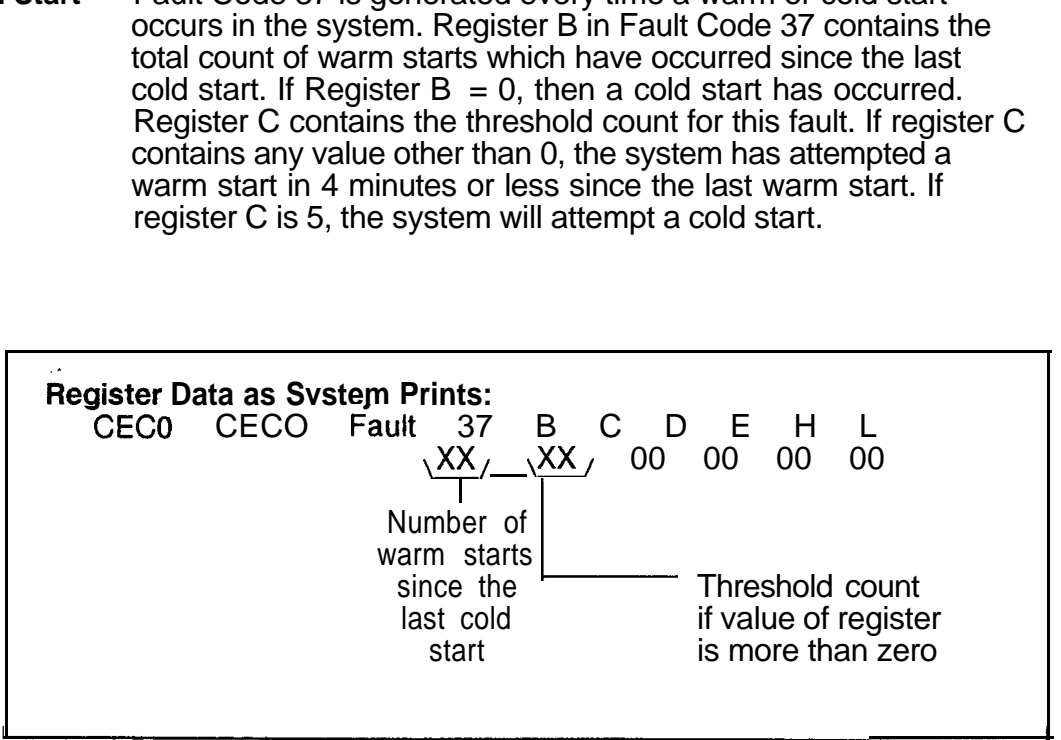

**Fault Code 41** Description: **FMS Disk Error** This fault indicates genera .I disk I/O errors.

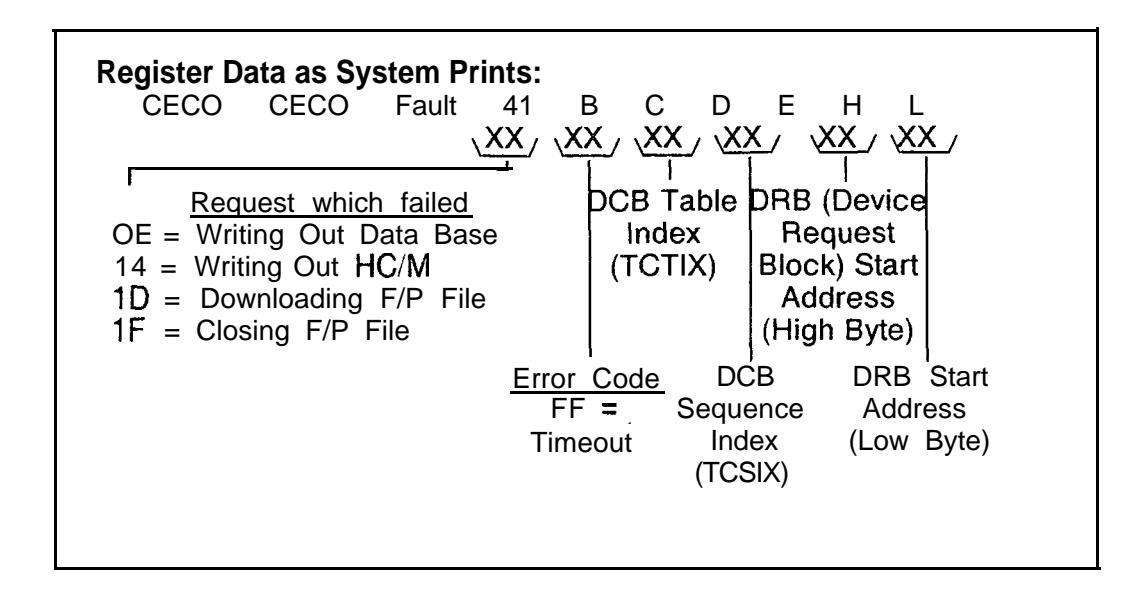

Fault Resolution Steps:

- 1. Repeat the task that was being performed when fault occurred. If fault recurs, continue.
- 2. If the C register value is FF, this might indicate a hardware problem. Complete the following steps:
	- Power down turn off main circuit breaker at rear of OMNI SI cabinet.
	- Remove and replace FMSD, FB-17220-BOA, in Y/07 (check strapping).
	- Power up system.
	- Monitor PSUPY card in P/O1 for ASW LED to light.
	- If fault recurs, remove and replace the floppy disk drive.
	- If fault still recurs after performing above procedures, this indicates an internal data base or software problem and the technician should call for assistance.

والصهرين والمناور والصماط ويار

FAIU T. CODE - 41 **FAULT CODE 41** REPEATTASK JUST PERFORMED + . FAULT 41 N O RECURS? \* YESC=FF POWER DOWN **SYSTEM** ₩ R&R FMSD, FB-17220 IN Y/O7 (Check Strapping)  $\overline{\blacktriangledown}$ POWER UP **SYSTEM**  $\overline{\blacktriangledown}$ **MONITOR** PSUPY FOR<br>"ASW" TO LIGHT" FAULT 41<br>RECURS? N O \* YES R&R FLOPPY END DISK DRIVE

 $\sim$   $\sim$ 

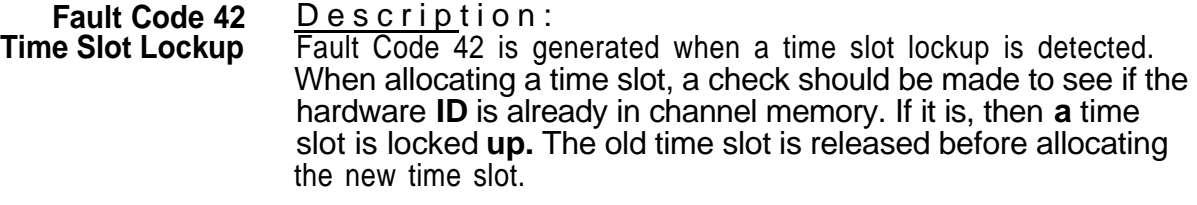

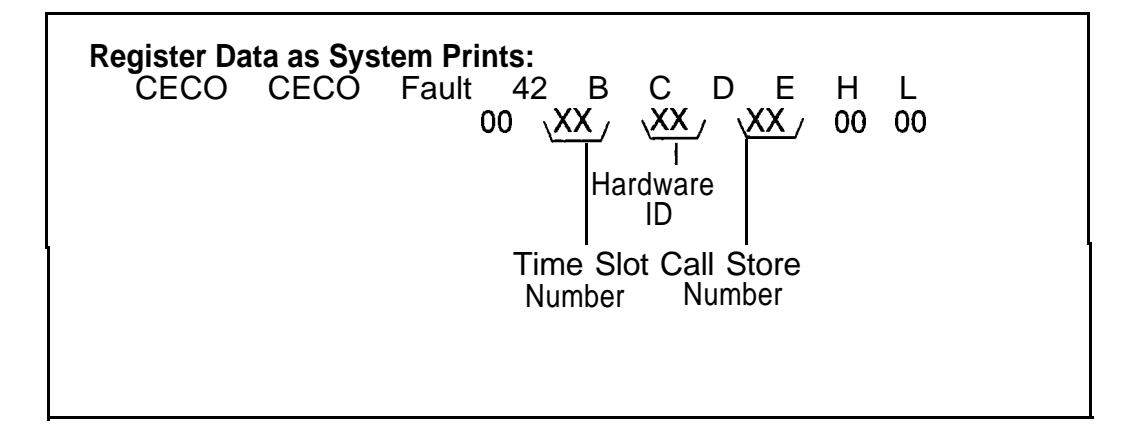

**TROUBLESHOOTING** 5.0 Maintenance personnel can determine the source of most system failures based on built-in software fault reporting. Fault messages on the system terminal are used with standard troubleshooting procedures to isolate problems with specific components. Replacement or repairs can then **be made.** Many times this will only involve card replacement.

- -

**Fault isolation 5.1** A comprehensive set of troubleshooting procedures indexed by fault codes follows. The technician should first examine all faults reported on terminal printouts and/or the fault log.

**Fault Code Procedures and Flowcharts** 5.2 The procedures and flowcharts which follow list specifications and steps which should be taken for each of the system's fault codes.

**Attendant Console** 5.2.1 Always check the Attendant Console power source for proper voltages before replacement if a failure occurs. System -related console troubleshooting is contained in TL-1301 OO-1001.

**Attendant Console Fault Isolation** Description: The attendant is unable to complete calls or the system does not respond to specific, keyed digits; console pushbuttons or displays do not function properly, or the console is completely dark, and the system will not respond to any input from the console.

make on unused and are unpregred

**. .**

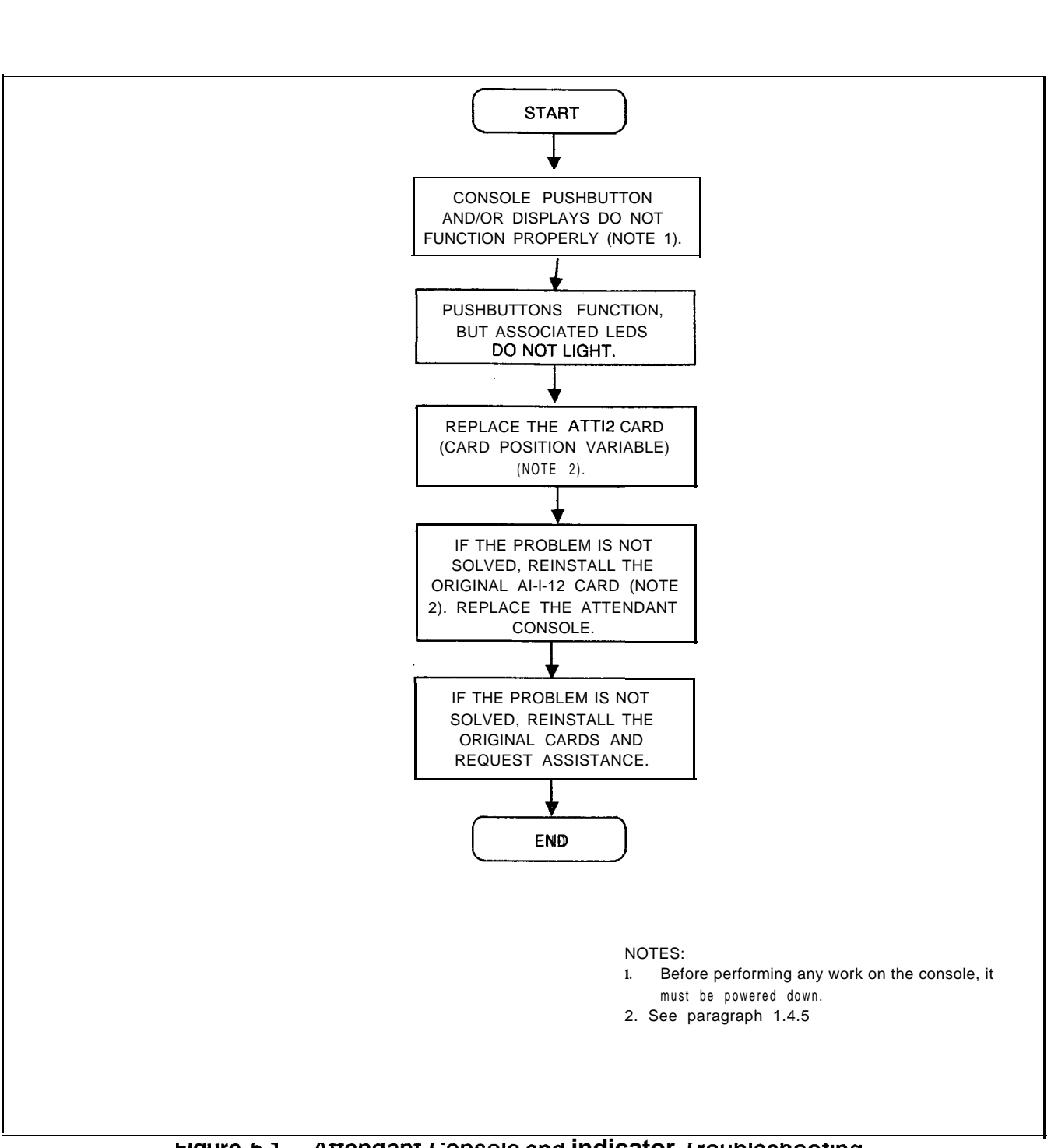

**Figure 5.1 menaanf Gonsole ana indicator Troublesnootmg Flowchart**

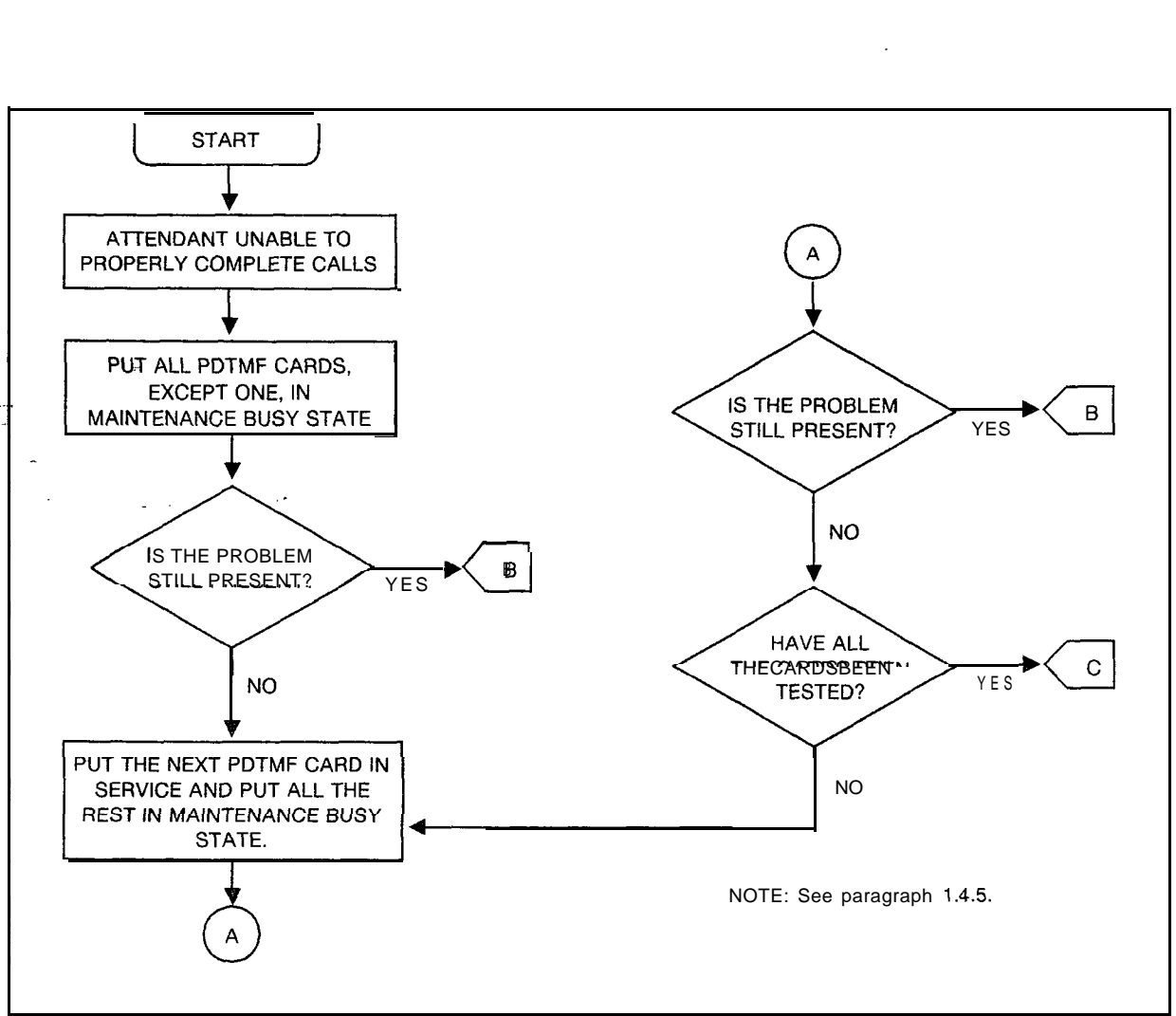

وكوسو فراعكم والرباعي والروابع المرابي أوالم فالمتحالة والاستوارات الروادي والواقوع والموارد والمساعد فحروا

 $\omega\ll\omega$ 

**Figure 5.2 Attendant Console Troubleshooting Flowchart (Sheet 1 of 2)**

 $\tilde{\mathcal{L}}$  $\lambda_{\perp}$   $\hat{L}_\text{c}$  and  $\hat{L}_\text{c}$  are the second contract of the second contract of  $\hat{L}_\text{c}$ 

f.

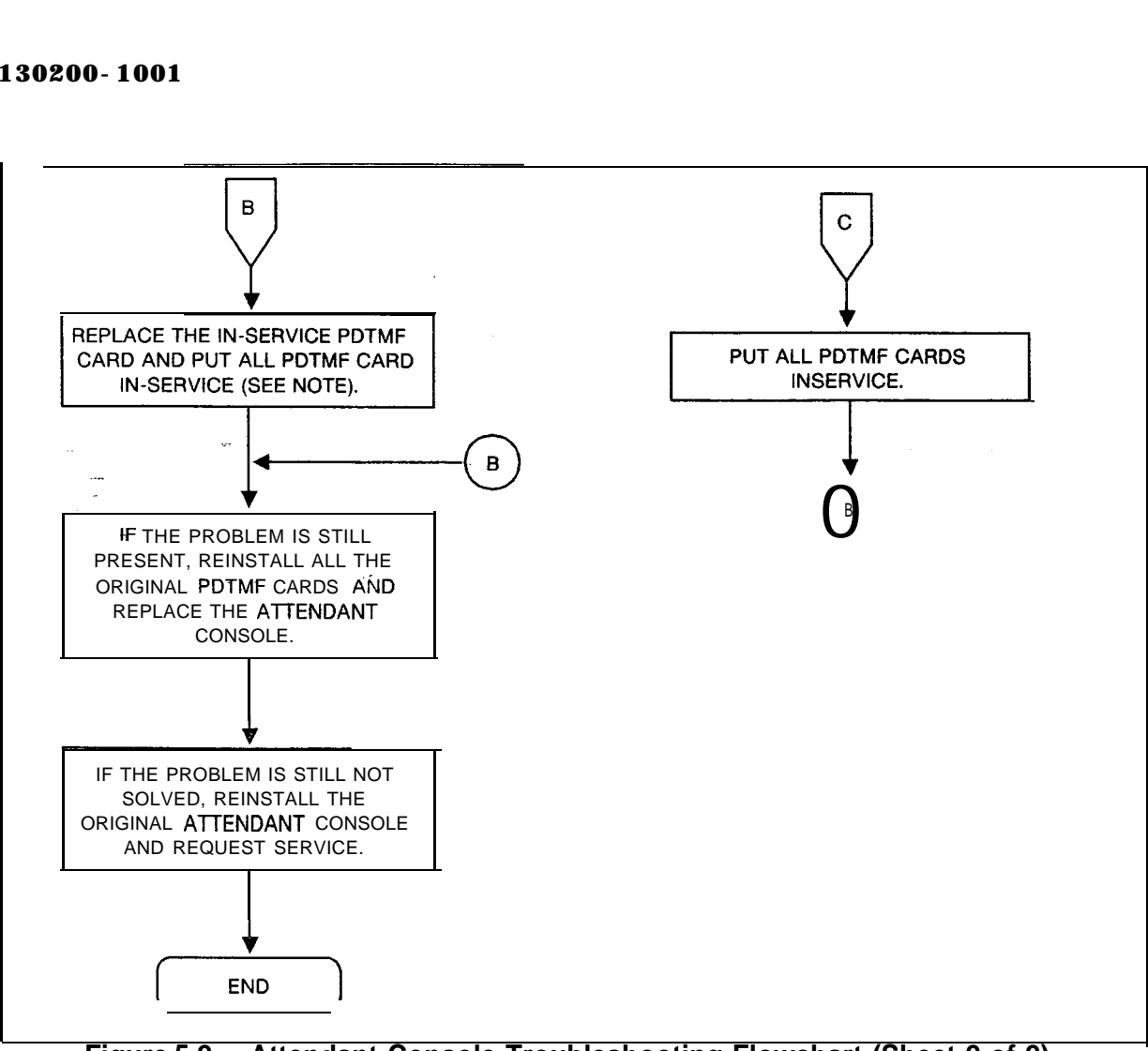

**Figure 5.2 Attendant Console Troubleshooting Flowchart (Sheet 2 of 2)**

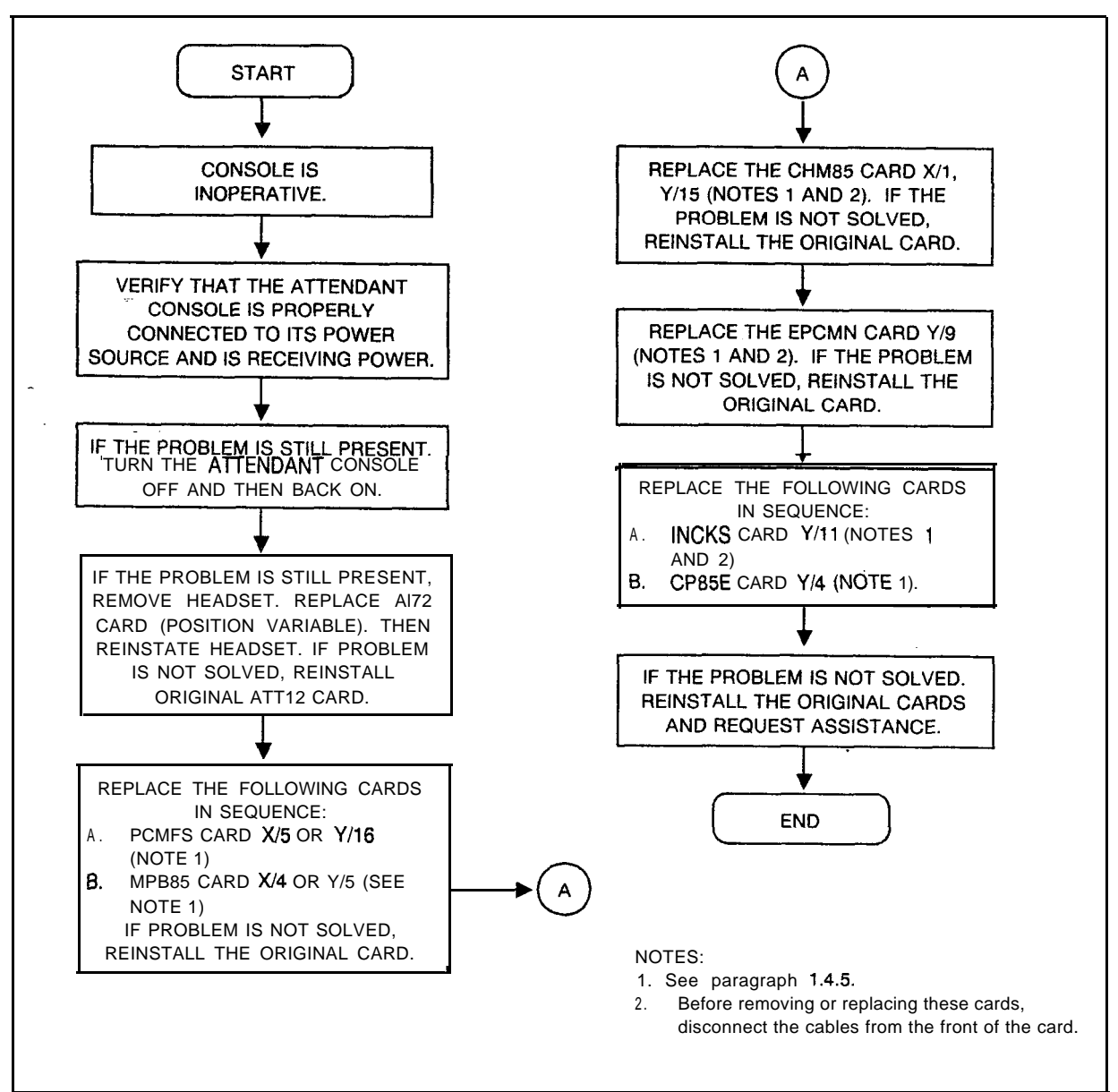

**Figure 5.3 Attendant Console Operation Troubleshooting Flowchart**

 $\mathcal{L}^{\mathcal{A}}$  and  $\mathcal{L}^{\mathcal{A}}$  . We consider the set of the constant  $\mathcal{L}^{\mathcal{A}}$ 

 $\varphi$  is a signal with an expansion

#### **BLDU Unit** 5.2.2 Operational tests for the BLDU are contained in **Troubleshooting** TL-130100-1001. Refer to Tables 5.1 through 5.3 for BLDU **Procedures** tests diagnostics.

المدامين والمستناد والمناطق والمناطق المتناطق والتناديب

 $\sigma$  , and  $\sigma$  , and  $\sigma$  , and  $\sigma$  , and  $\sigma$ 

 $\hat{\mathbf{x}}$  and  $\hat{\mathbf{y}}$  . Then  $\hat{\mathbf{x}}$ 

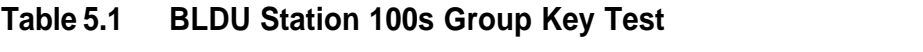

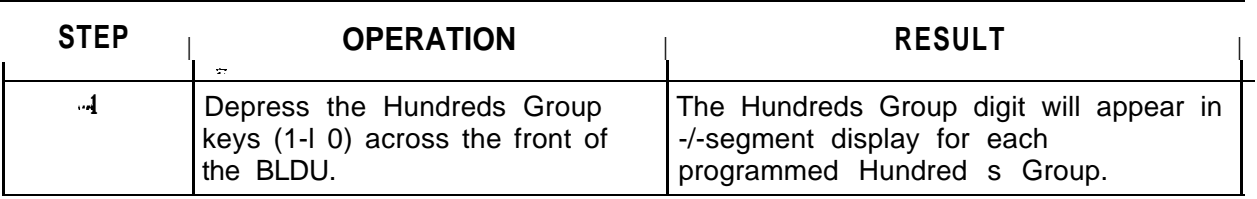

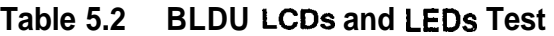

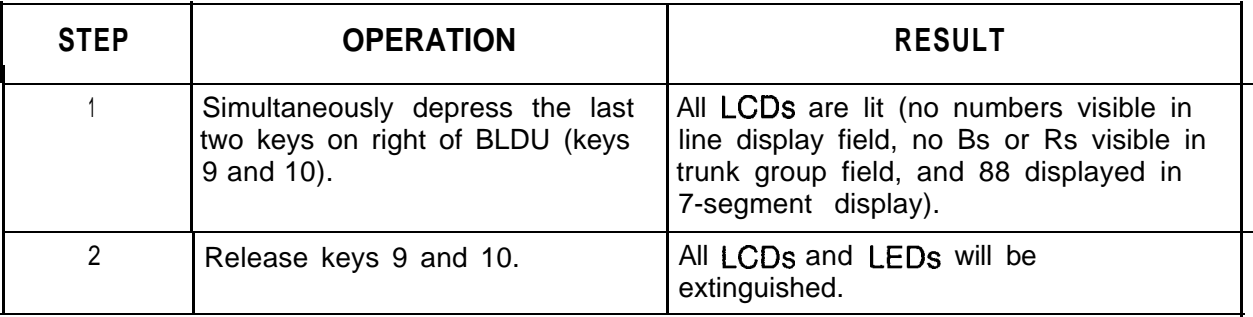

#### **Table 5.3 BLDU Self-Diagnostics**

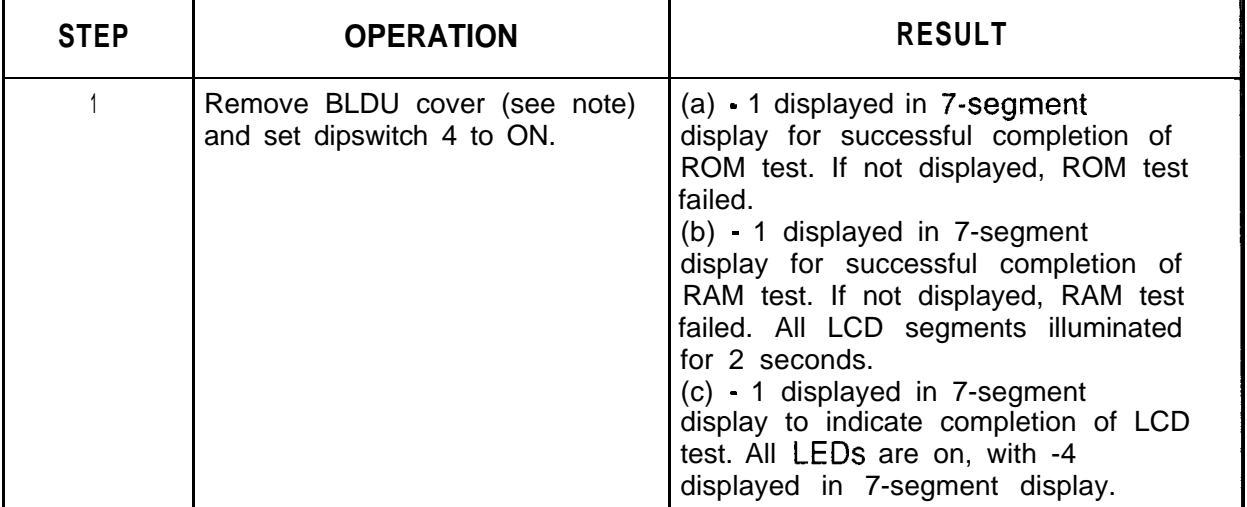

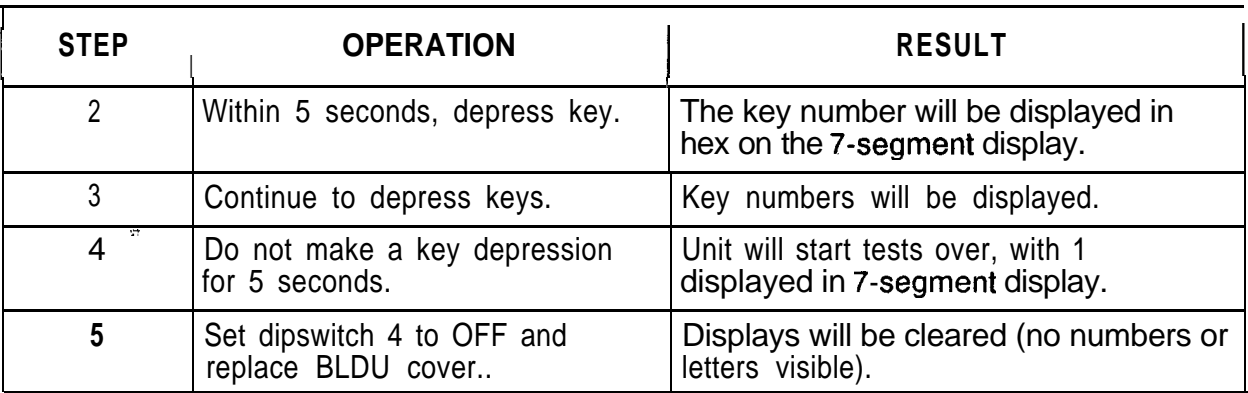

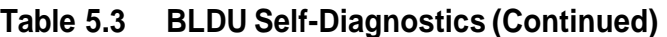

**NOTE:** To remove the BLDU cover, remove the two screws at the top back side of unit, slide the cover to the front (forward) of the BLDU approximately 1/2 inch, lift the cover upward until the tip stops (approximately 1 inch), slide the cover toward the rear of the unit (approximately 3/4 inch), then lift the cover up and out. To attach the cover, reverse the procedure.

 $\overline{\mathcal{E}}$ 

 $\sim$ 

 $\varphi_{\rm{max}}$  , and  $\varphi_{\rm{max}}$  ,

 $\bar{\mathcal{A}}$ 

**Featurephone 5.3** Perform the **procedures** listed in Table 5.4 for Featurephone Self **-Test** self-test diagnostics. **Featurephone**<br>Self-Test<br>Diagnostics

and the cardinal

 $\alpha$  ,  $\alpha$  ,  $\beta$  ,  $\alpha$  ,  $\alpha$  ,  $\alpha$  ,  $\alpha$  ,  $\alpha$  ,  $\alpha$  , and  $\alpha$  , and  $\alpha$ 

 $\mathcal{L}(\omega)$ 

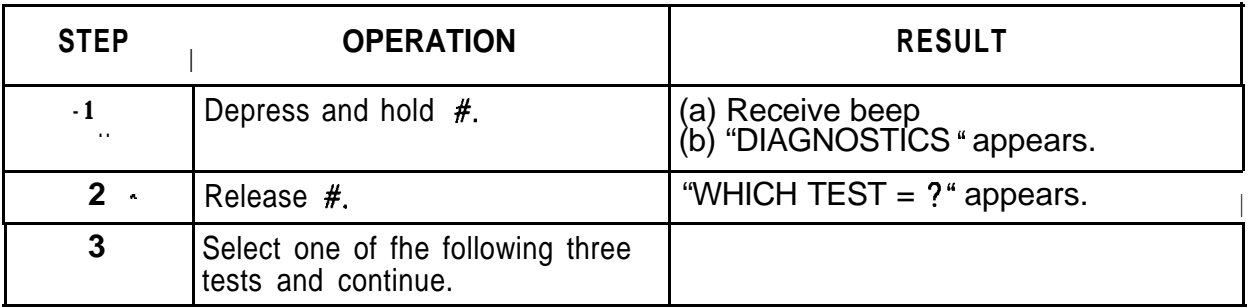

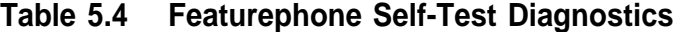

in a part as the

 $\sim$   $\sim$ 

#### **TEST 1 - Audible Signals**

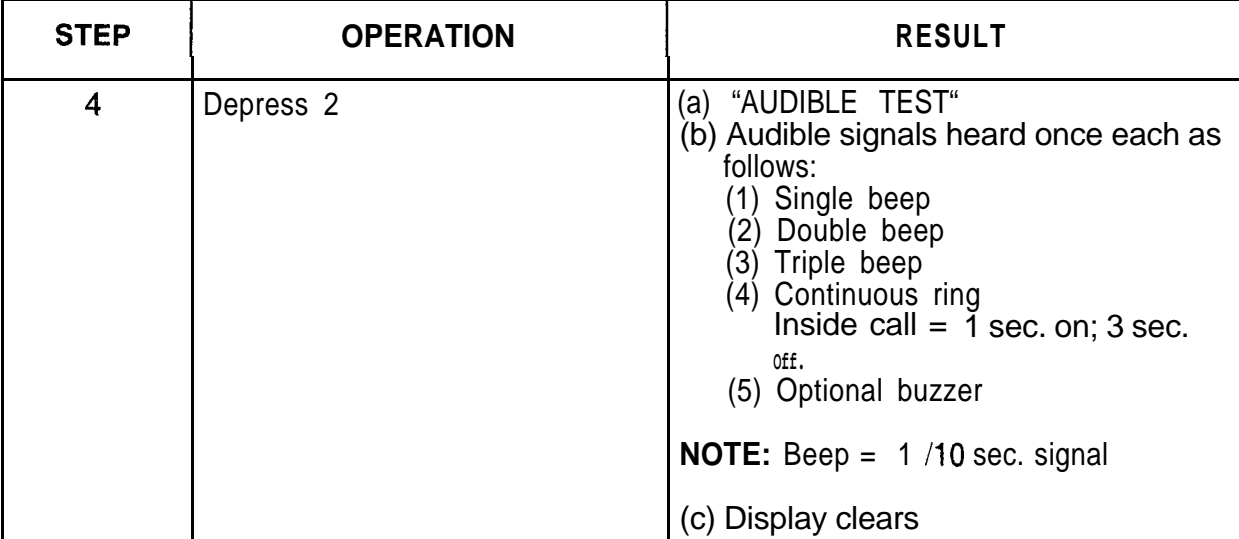

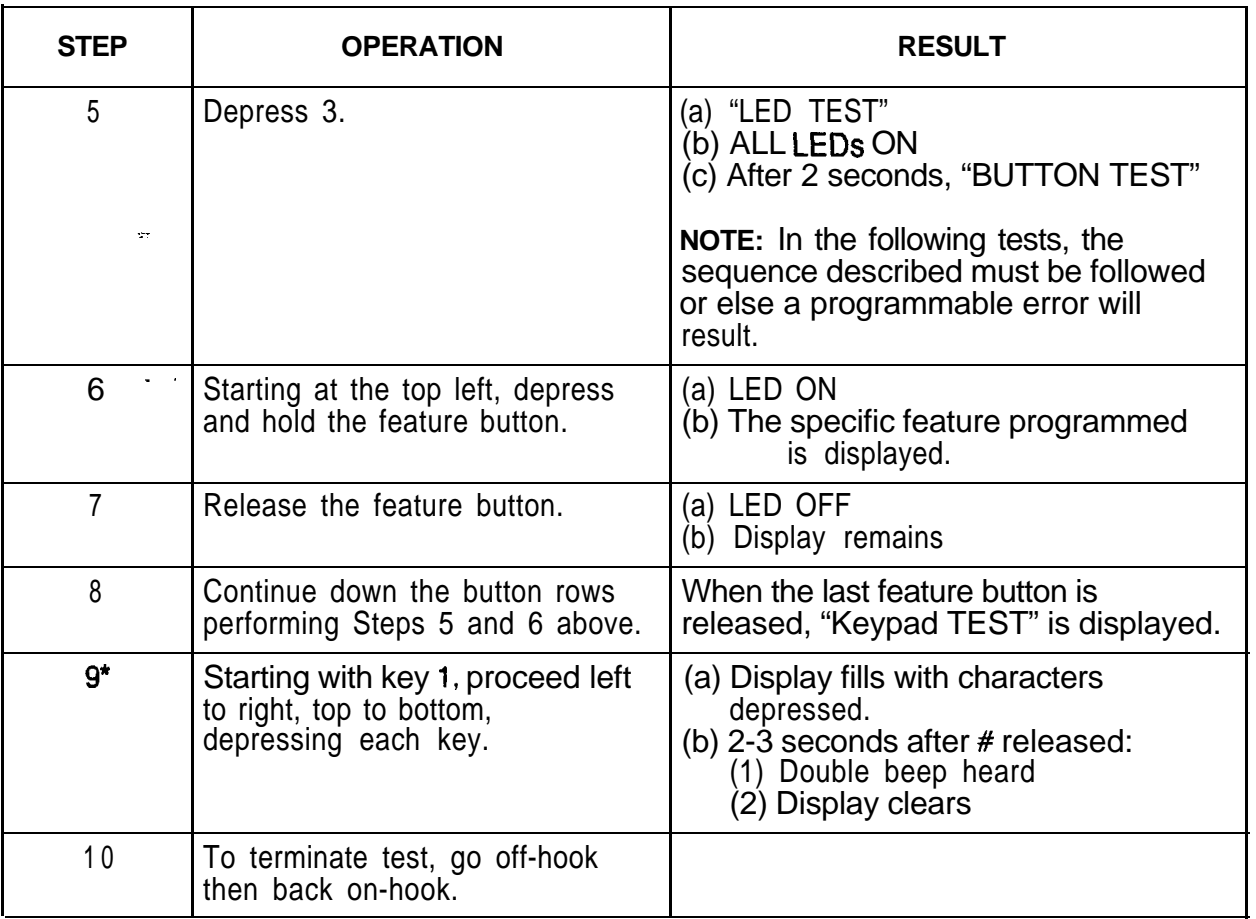

**TEST 2 - LEDS, Feature Buttons, Keypad**

- .\_

\* For the digital Featurephone, the keys need not be pressed in order.

| <b>STEP</b>  | <b>OPERATION</b> | <b>RESULT</b>                                                                                                    |
|--------------|------------------|----------------------------------------------------------------------------------------------------|
| 11<br>$\sim$ | Depress 4.<br>77 | (a) The following each appear for 2-3<br>seconds in sequence:<br>"DISPLAY TEST"<br>(2) ALL LCDS active.<br>(3) Blank display<br>(4) ABCDEFGHIJKLM<br>NOPQRSTUVWXYZ<br>(5)<br>$(6)$ 1234567890<br>$(7)$ *# = /:?&. |
|              |                  | Display clears.                                                                                                    |

TEST 3 - Display

#### **Featurephone** Description: **Troubleshooting Charts**

الكالك للكافئ وواقع

The Featurephone does not operate. The Featurephone pushbuttons and displays do not function properly; the system does not respond to one or more of the Featurephone pushbuttons.

 $\pi$  k day if of  $\pi/2$  , the linear  $\pi/2$  .

 $\sim 100\, \rm{km}$ 

 $\sqrt{2} \epsilon_{\rm{max}}$ 

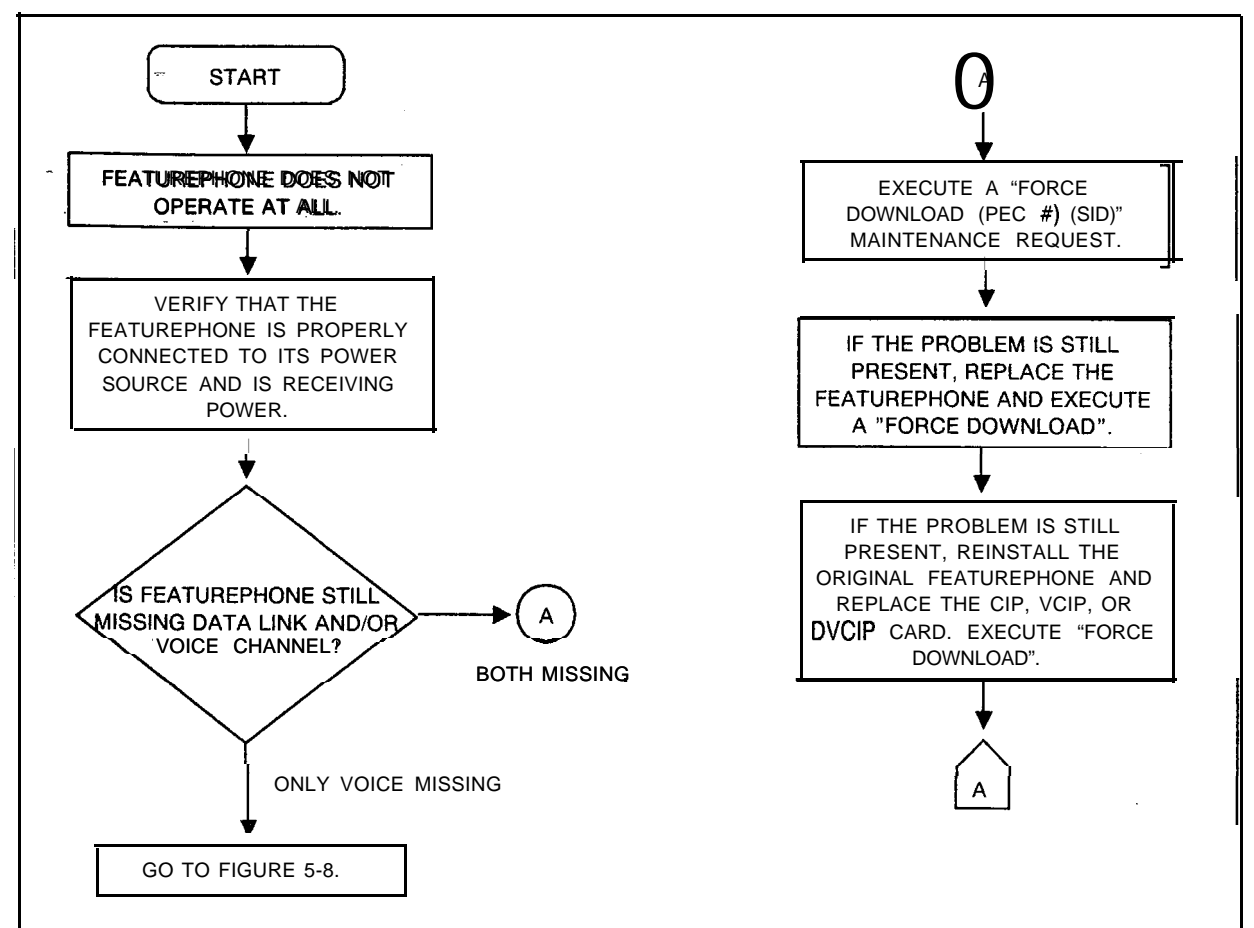

**Figure 5.4 Featurephone Troubleshooting Flowchart (Sheet 1 of 3)**

and the

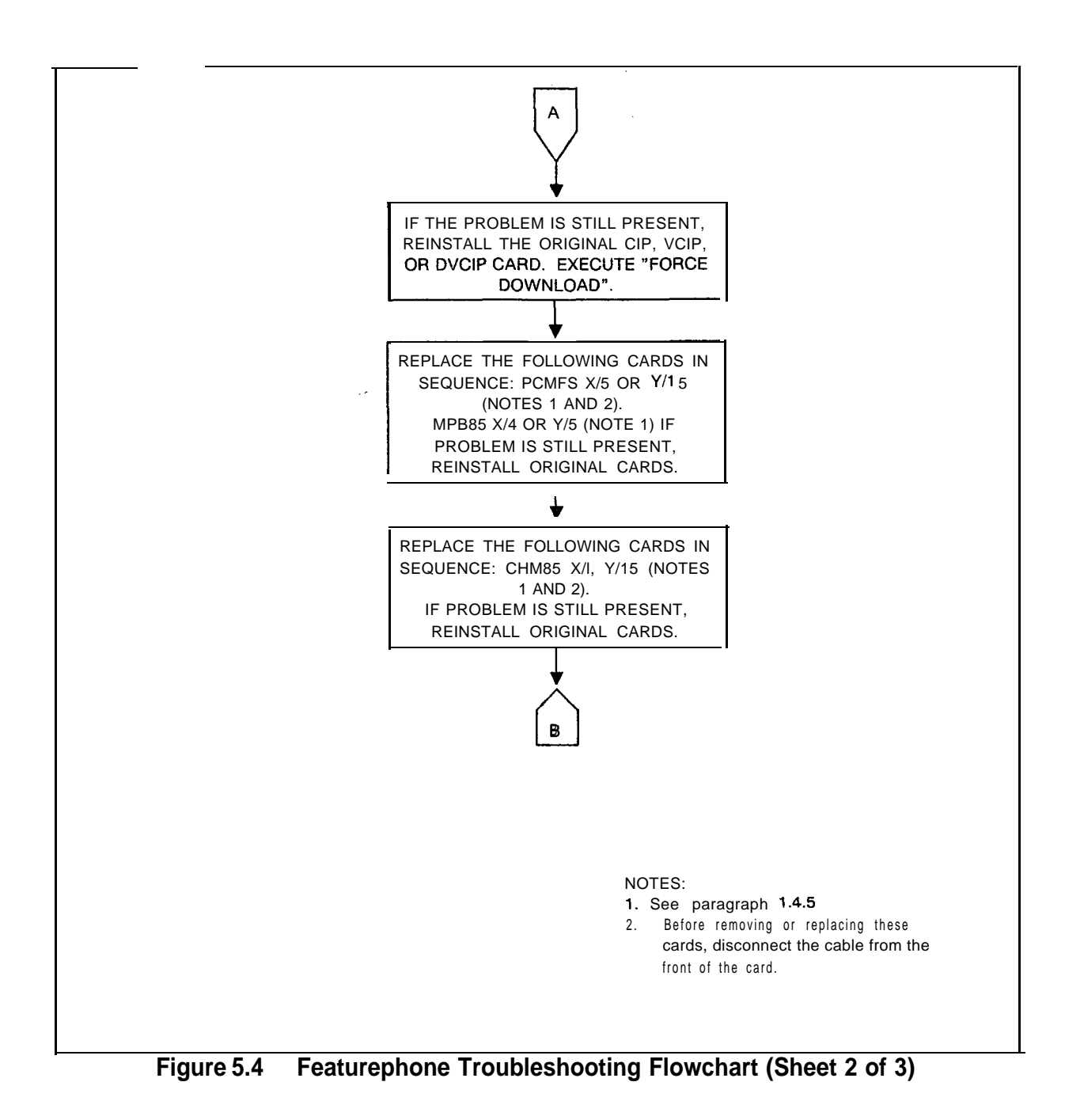

 $\mathbb{P}_{\mathcal{L}}$  , we can be added that the second contribution of the second  $\mathcal{L}$ 

والمكافئة فتعقد فتهربه والحاصلة والمتحال المتحال المستقيل المتارك الكماء

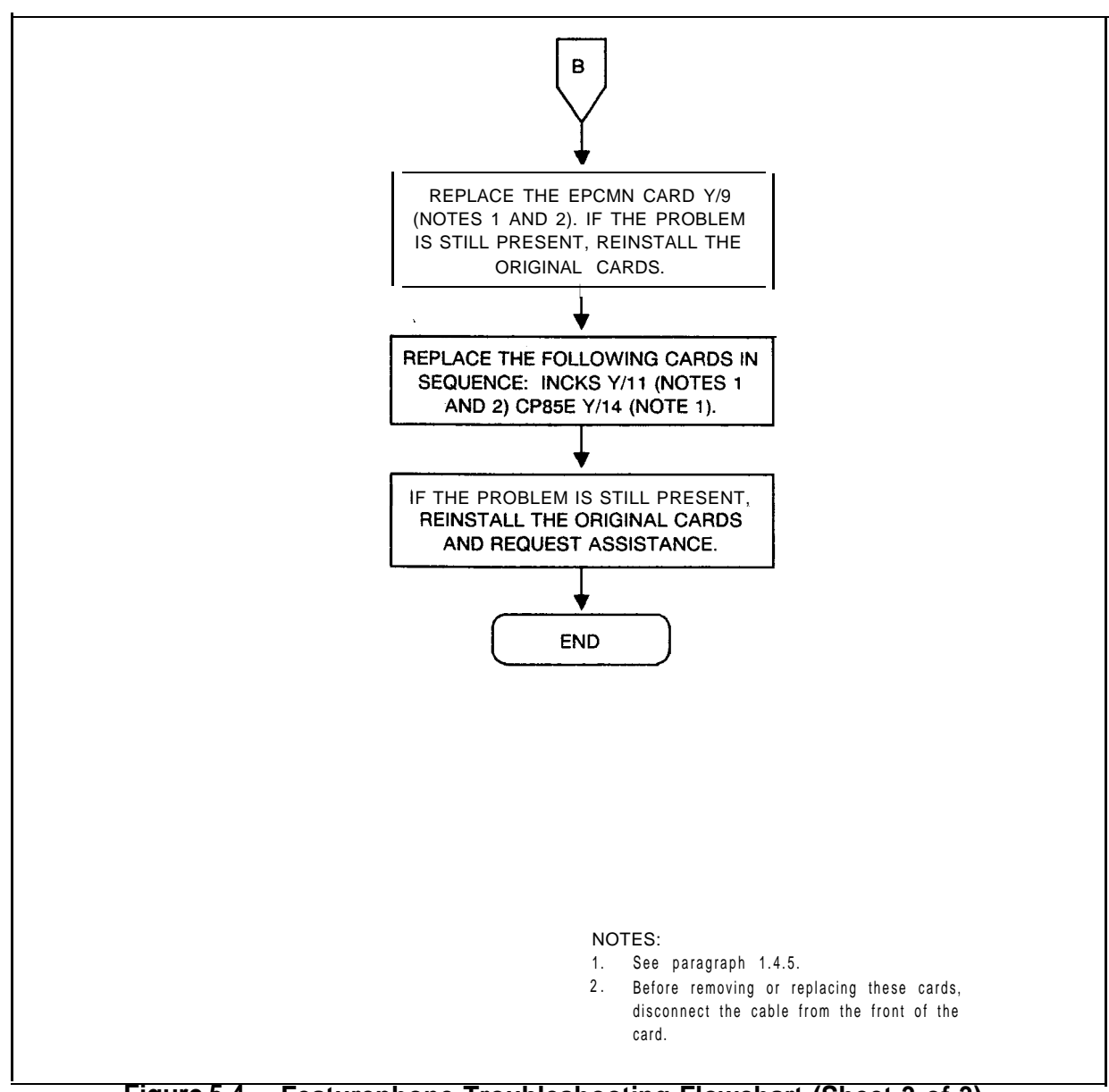

- \_ . .

**Figure 5.4 Featurephone Troubleshooting Flowchart (Sheet 3 of 3)**

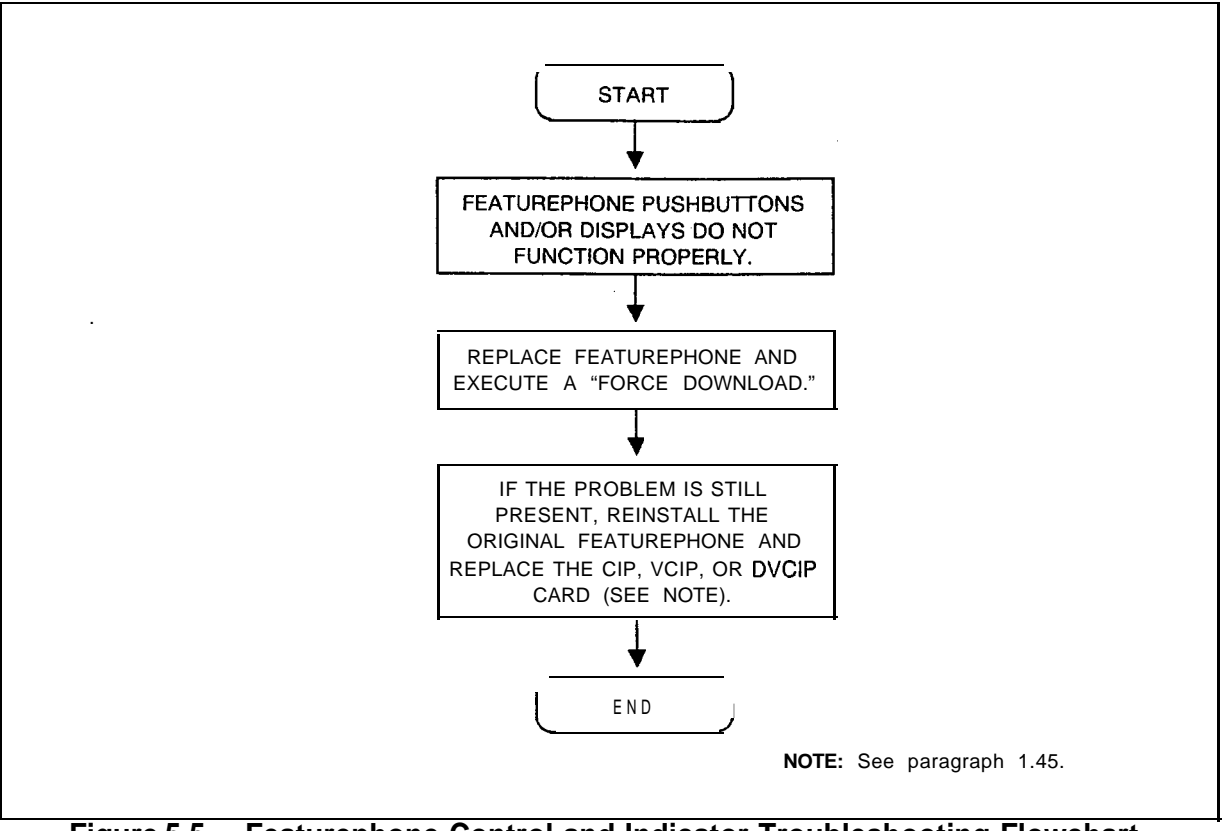

**Figure 5.5 Featurephone Control and Indicator Troubleshooting Flowchart**

## **Station/Line/Trunk** Description:<br>**Troubleshooting** Stations are

and and

 $\sim$ 

 $\sim$ 

**Trouble Stations are unable to complete DTMF calls properly. They are** having problems completing calls or are getting wrong terminators. Stations are having transmission problems such as no transmission, double connections, no tones, and the wrong tones. A station will not ring at all, or it rings without interruption. A line or trunk does not function properly.

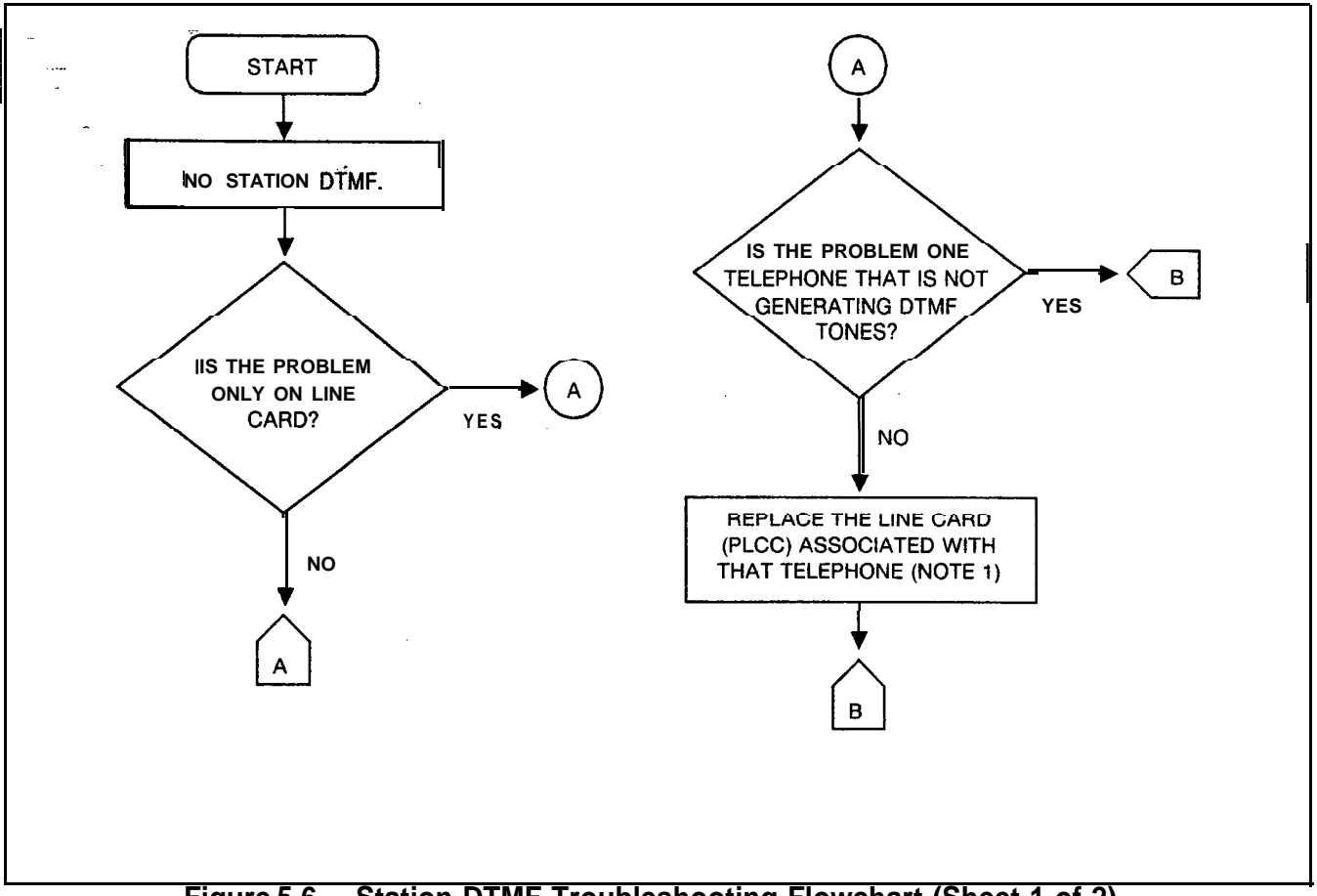

**Figure 5.6 Station DTMF Troubleshooting Flowchart (Sheet 1 of 2)**

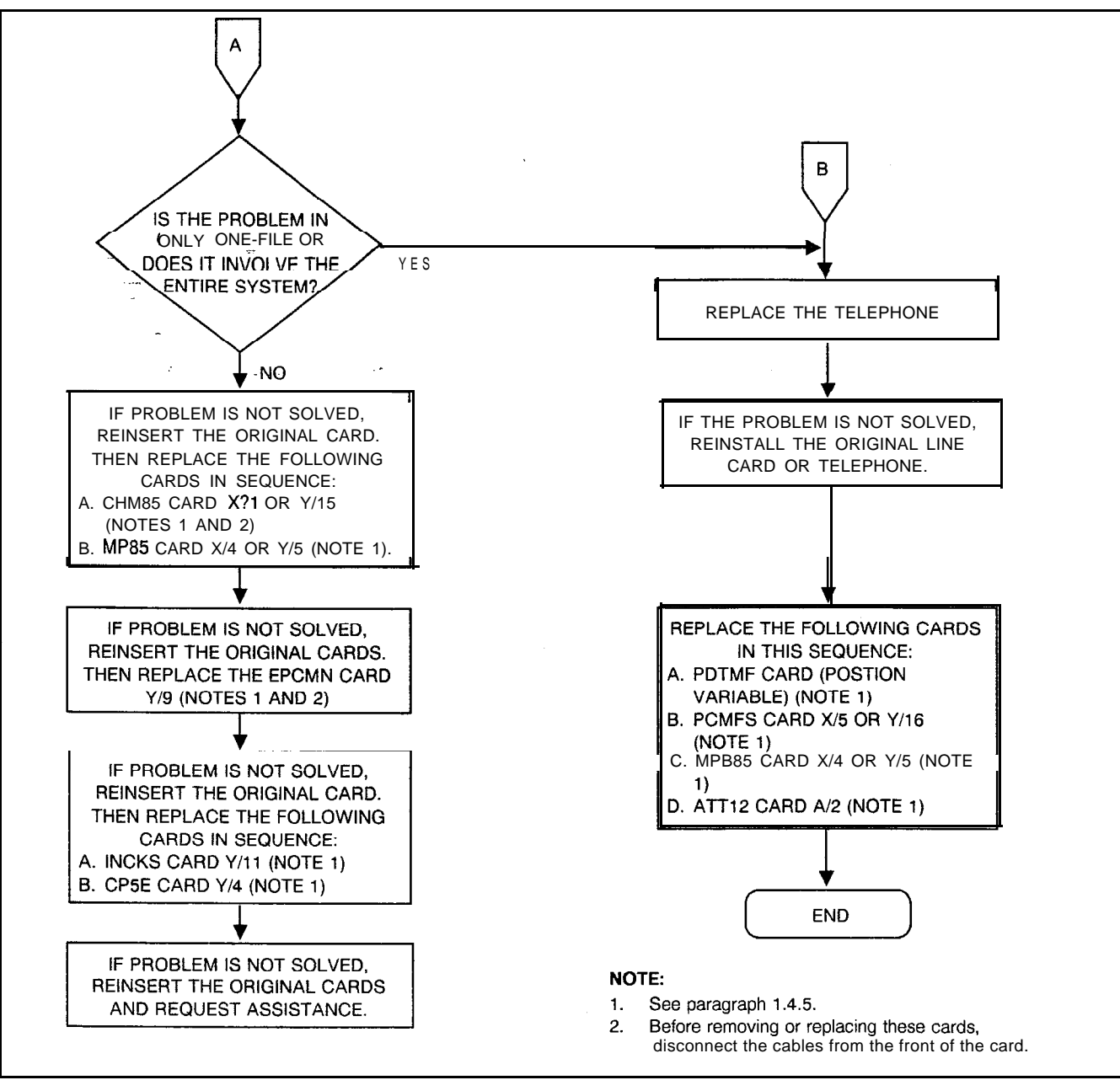

**Figure 5.6 Station DTMF Troubleshooting Flowchart (Sheet 2 of 2)**

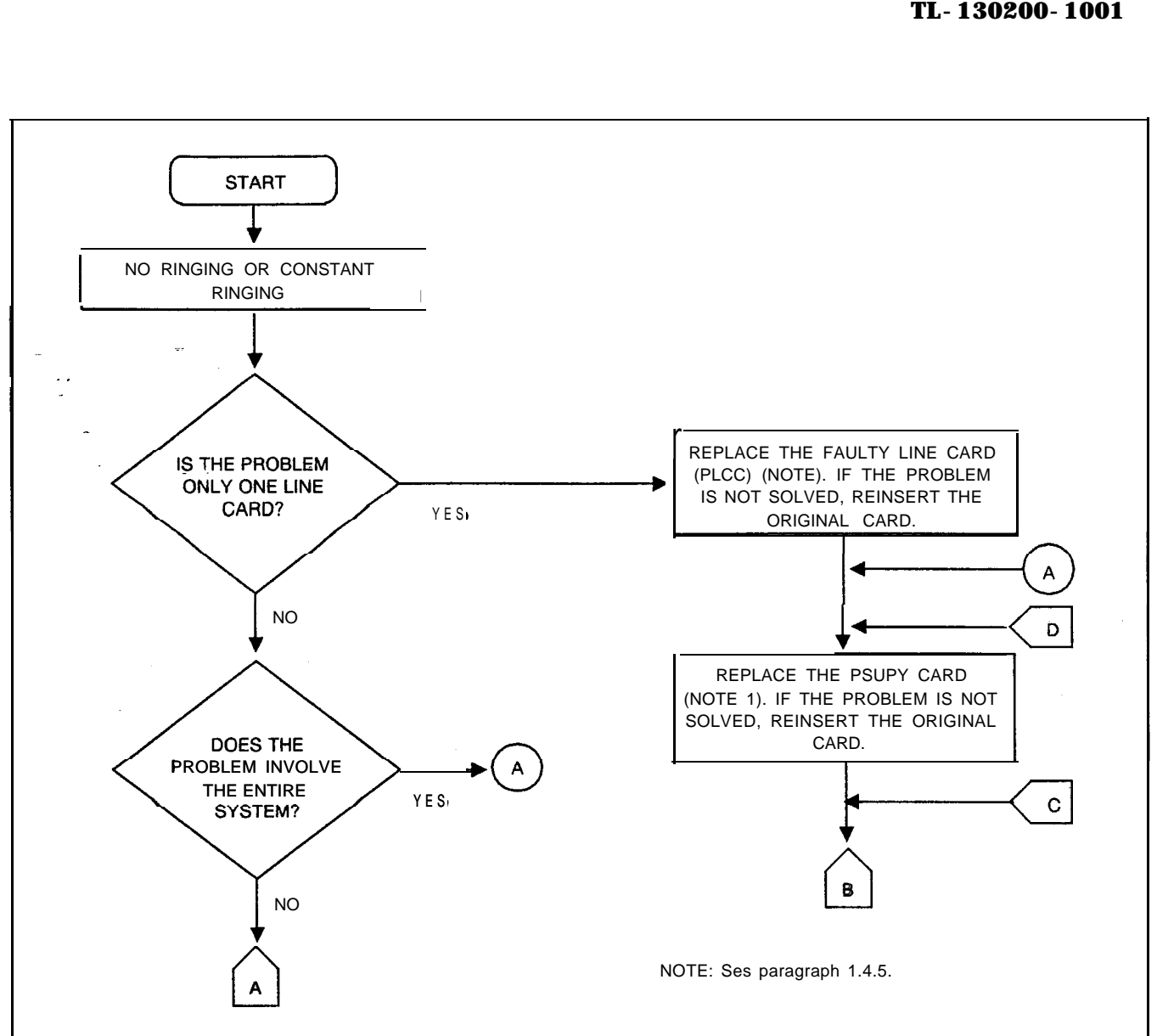

فبالمناصر والمستور والوالد والمنا

**Figure 5.7 Ringing Operation Troubleshooting Flowchart (Sheet 1 of 3)**

الشاكل الكراسة فللأفي فالتي والمساكرة المرادي المراجع الكرامية فالمراد فلافتراك الراحم المراجع المراجع المراجع لمراجع

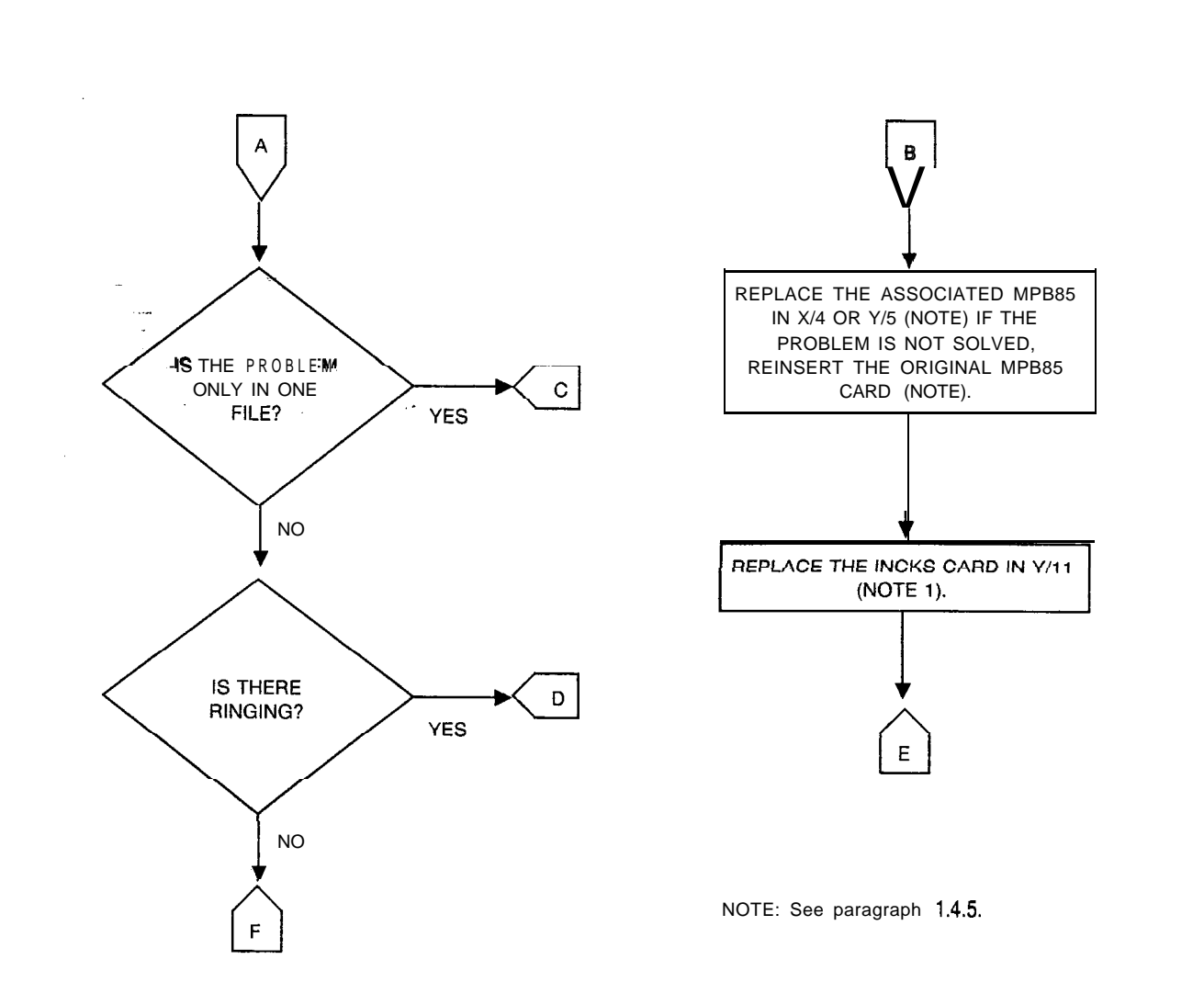

- -

.<br>Se provincia de la calendaria f

**Figure 5.7 Ringing Operation Troubleshooting Flowchart (Sheet 2 of 3)**

 $\alpha_{\rm{max}}$  , and the state of the state  $\alpha_{\rm{max}}$ 

 $\Delta\vec{r}$  ,  $\vec{r}$  ,  $\vec{r}$  ,  $\vec{r}$ 

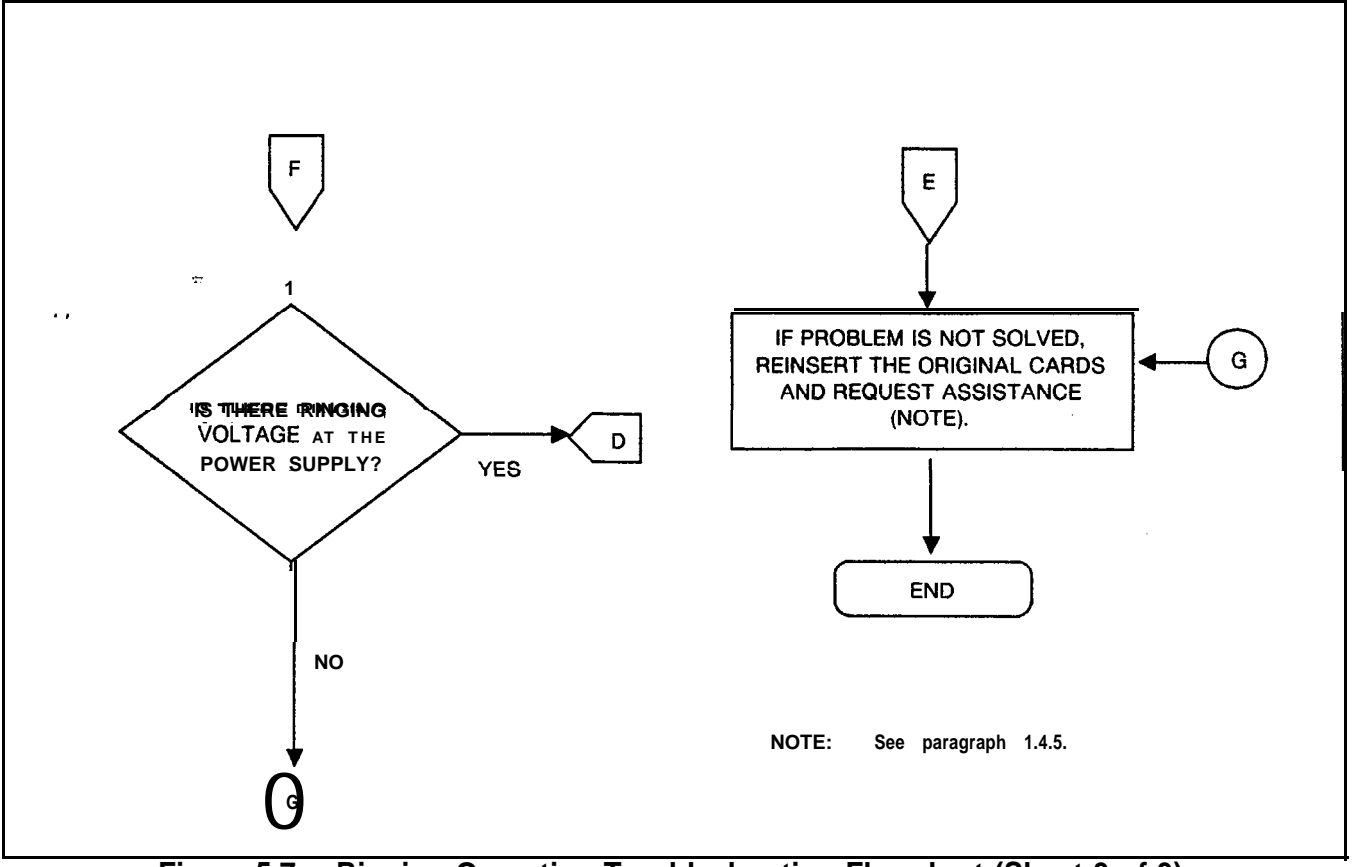

المستحدث سواحات

**Figure 5.7 Ringing Operation Troubleshooting Flowchart (Sheet 3 of 3)**

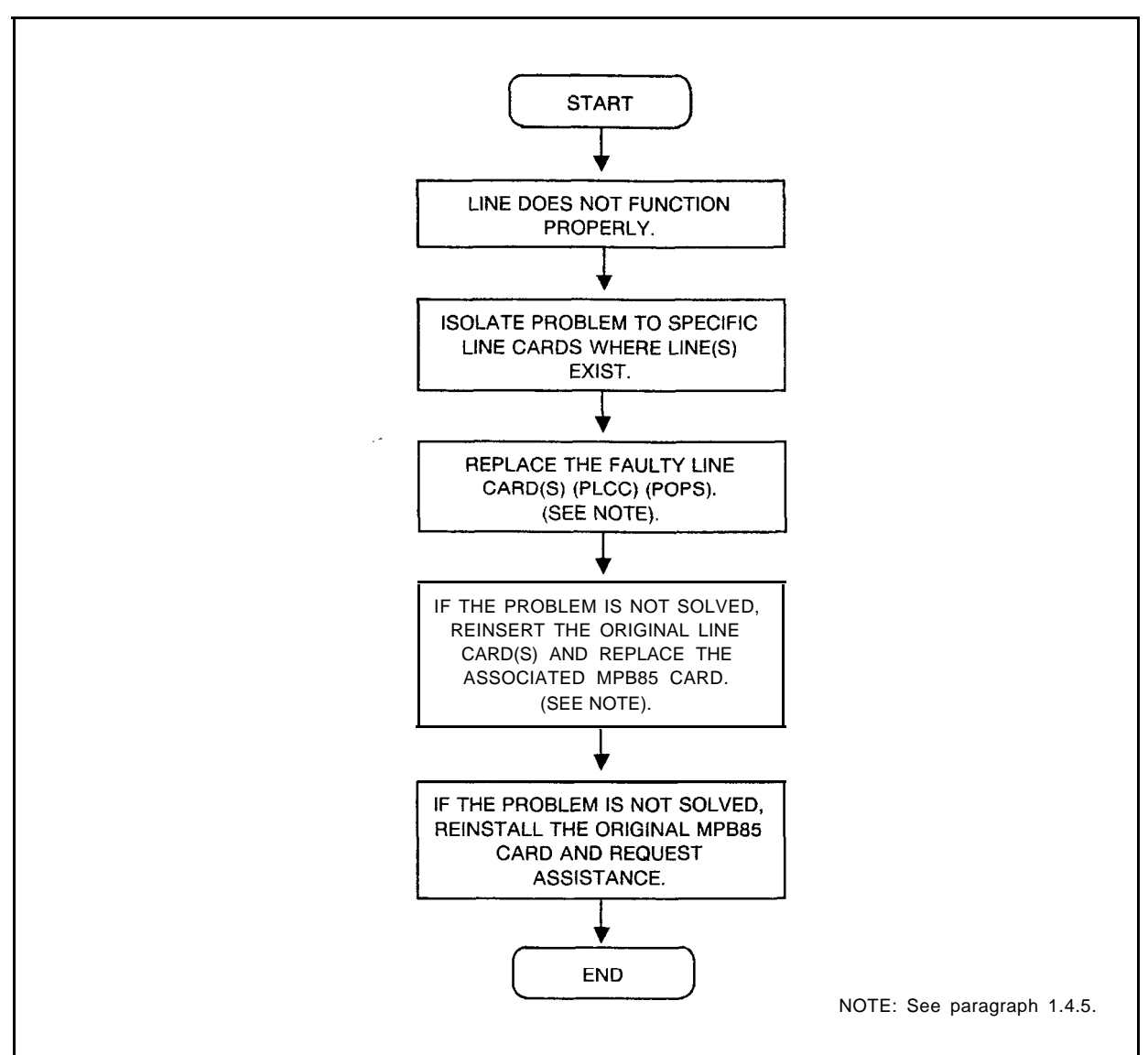

**Figure 5.8 Analog Line Operation Troubleshooting Flowchart**

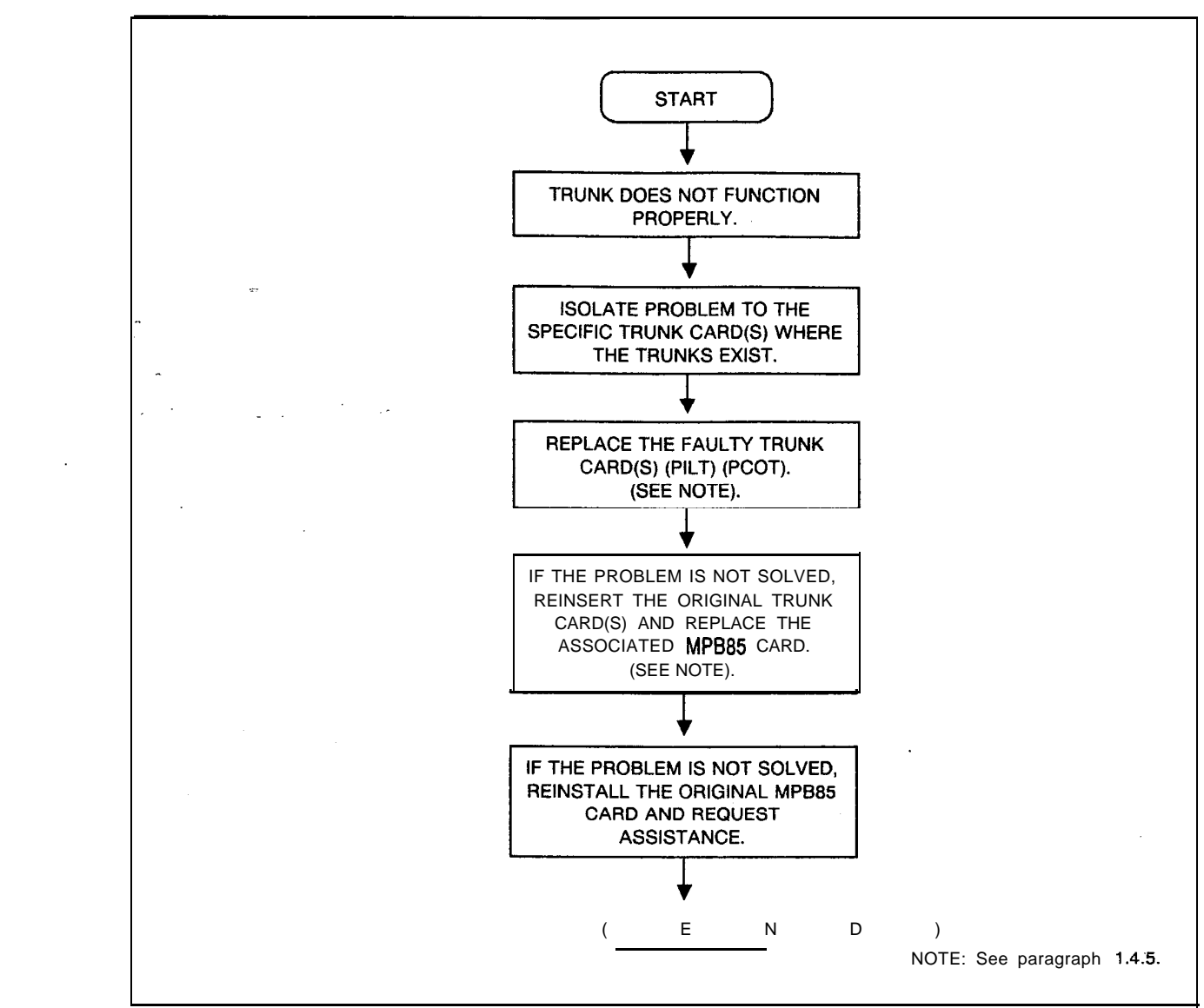

المتواصل والمتحام المتناور والمتناور السوادية فخاص ومتحار

 $\sim 100$ 

**Figure 5.9 Trunk Operation Troubleshooting Flowchart**

, is a  $\omega_{\rm{eff}}$ 

K.

 $\left(\begin{matrix} \mathbf{1} & \mathbf{1} \\ \mathbf{1} & \mathbf{1} \\ \mathbf{1} & \mathbf{1} \end{matrix}\right)$ 

 $\hat{\alpha}$  , and the space of section  $\hat{\alpha}$  , and

#### **T1-Type Trunk** 5.4 The TI-Type Supervisory and Alarm Cards<br>**Maintenance** (FB-20718-1A) have buffers which retain the stati **Maintenance** (FB-20718-1A) have buffers which retain the status of the sense and control points (see Table 5.5). With the maintenance TTY, maintenance personnel can read or write into the digital trunk address in the same manner as with the analog trunks. Refer to Table 5.6 for trunk addresses. Be advised that analog trunk card locations are preempted from use when T1 is implemented.

When referring to Table 5.5, note that the channel A and B signaling used with FX trunks does not provide for returning reverse battery from the CO. Therefore, the RB bit (bit 4 of the FX sense word) is an inactive bit and always appears as a 0 to the CPU.

Bit 5 of the FX trunk work, the CF (Current Flow) bit, is a logicgated sense point. The Tl-Type Supervisory Card gates the loop closure instruction forwarded to the far end with the detection of the IS (Incoming Seizure) sense bit to create the CF bit.

**Table 5.5 Sense and Control Words for Digital Trunks**

| BIT <sub>7</sub> | BIT <sub>6</sub> | BIT <sub>5</sub> | BIT <sub>4</sub> | BIT <sub>3</sub> | BIT <sub>2</sub> | BIT <sub>1</sub> | BIT <sub>0</sub> |                                                      |
|------------------|------------------|------------------|------------------|------------------|------------------|------------------|------------------|------------------------------------------------------|
| GD               | <b>IS</b>        | C F              | RB               |                  |                  |                  |                  | FX TRUNK<br><b>SENSE</b><br><b>WORD</b>              |
|                  | <b>IS</b>        |                  |                  |                  |                  |                  |                  | E&M<br><b>TRUNK</b><br><b>SENSE</b><br><b>WORD</b>   |
| GS               | LP               |                  |                  |                  |                  |                  |                  | FX TRUNK<br><b>CONTROL</b><br><b>WORD</b>            |
|                  | <b>LP</b>        |                  |                  |                  |                  |                  |                  | E&M<br><b>TRUNK</b><br><b>CONTROL</b><br><b>WORD</b> |

GD = Ground Detected GS = Ground Start IS = Incoming Sequence  $CF = Current Flow$ RB = Reverse Battery  $LP = Close Loop$ 

**Channel Unit Removal** 5.5 The T1-type interface cards do not detect removal of a loopstart channel unit at the CO and use should be avoided.

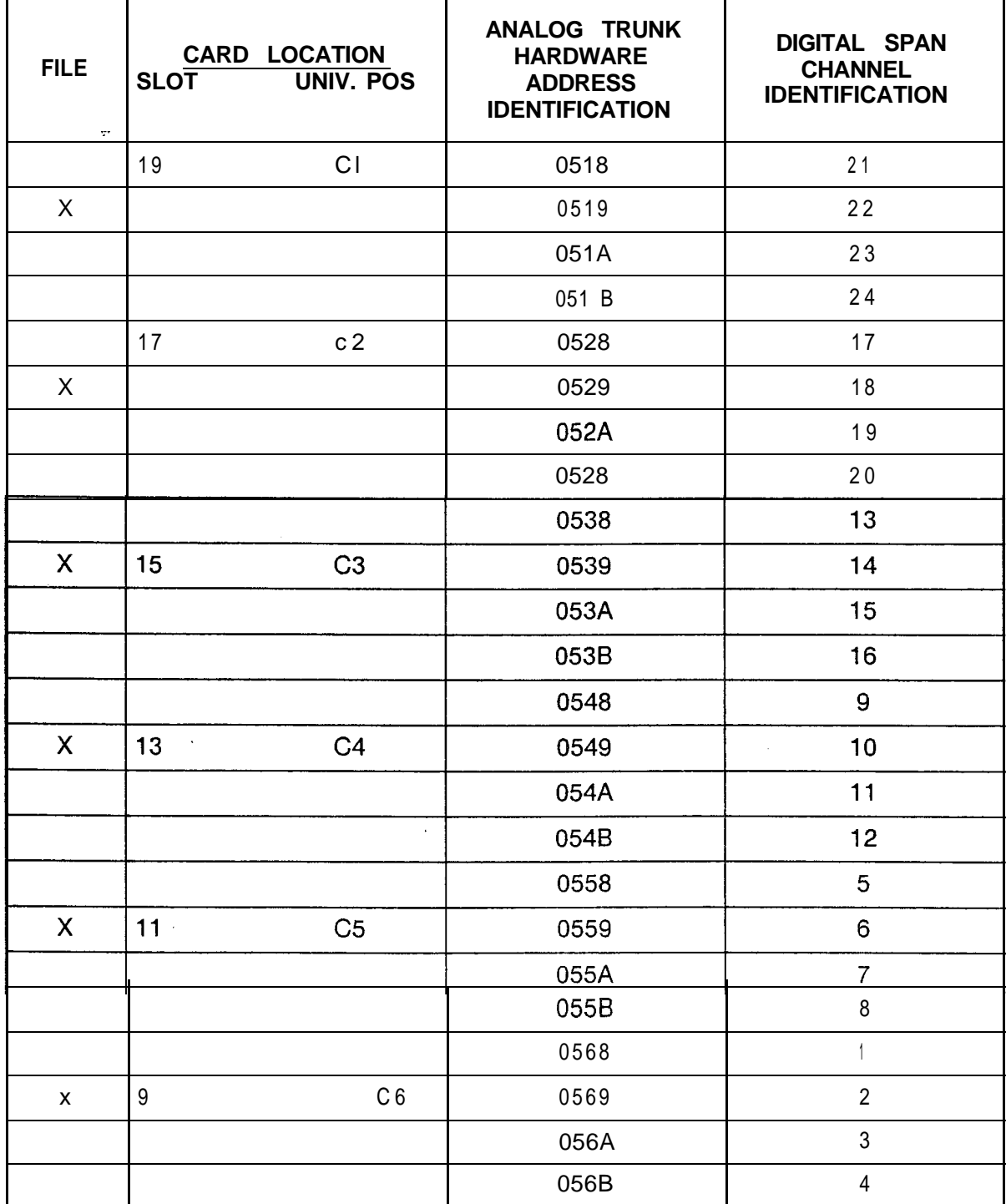

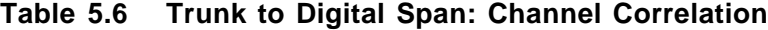

Removal of a ground-start channel unit at the CC causes the GD (Ground-Detected) sense point, bit 7, in the FX trunk sense word Table (5.5) to become true, making the associated trunk busy to the system.

--

Removal of an E & M or incoming loop dial channel unit at the far end causes an incoming seizure to the system. If the system data base is configured for the trunk circuit as a ringdown to the attendant, the removal of the far-end channel unit causes an incoming call to the attendant's loop.

If a channel unit at the CO channel bank is equipped with a busy key, operation of the busy key is equivalent to removing the channel unit from service.

NOTE:The FX channel unit, when configured as a loopstart channel unit, is not detected as removed from service when the busy key is operated.

Alarms 5.6 The SYS LED on the Tl-Type Supervisory card (FB-20718-1A) is activated when any one of the following occurs:

- 0 A local alarm
- A remote alarm
- 0 A RPR ( remote power failure alarm)
- e When the digital trunks are in a loop test mode
- When alarms above are off, but bit 2 (inhibit) is still being forwarded to the other end during the alarm restoral sequence.

An alarm signal to the Tl-type Supervisory Card will be forwarded when the Frame, Detector card (FB-15278-A) determines that the frame sequence from the CO has been lost

System alarms are associated with the system's status as a slave. If the FB-20922-A Network Clock card should lose frequency synchronization with the SINX input for more that 2 seconds, a fault code 15 will be generated. When the FB-20922-A Card regains frequency synchronization on the SINX input, a response code is generated.

When the RPF and SYS LEDs light (TI-Type Supervisory card), a power failure has occurred in the CO terminating equipment. A power failure occurs when a normally operated device, such as a relay, restores and closes a  $\overline{1}1$  PF T1 (Power Failure) circuit grounding input lead in the Tl-Type Supervisory Card. When the power failure is detected, the RFP LED lights. If the power failure exists for longer than the local alarm (strapping option) threshold on the Tl-Type Supervisory Card, the local alarm is activated. If a common power source feeds the office terminating repeaters, only two or more power sources are used, wire one  $\overline{1}$  PF and  $\overline{1}$  PFG pair per power source.

**Testing** 5.7 The loop test determines if the Tl-Type interface can achieve frame synchronization. Before any loop test is initiated, all trunks must be in the maintenance busy state to avoid disconnection a customer from an established connection.

> To perform the loop test, set the AC0 (Alarm Cutoff) switch on the Tl-Type Supervisory card to the UP position, then set the LPT (loop) switch to the UP position. During the loop test, the incoming bipolar stream is terminated into a 100-ohm resistor. An all one (1) logic value is transmitted to the distant end. The outgoing unipolar transmit signal is looped back to the receiver side. The framing synchronization during the loop test is such that the incoming bipolar stream is offset one channel from the outgoing unipolar stream.

If framing synchronization is achieved during the loop test, the SYS, ACO, and LOOP LEDS remain on. If framing synchronization is achieved in the system, but not with the far end, the span interface card may be defective. In most instances, if the loop test framing synchronization is achieved, it will also be achieved with the distant end barring any external wiring or repeater problems.

If an alarm condition exists before a loop test, or if an alarm condition appears after the system is placed in loop test, the alarm state will persist for approximately 13.5 seconds. If the alarm condition persists longer than  $13.5 + or \cdot 3$  seconds, a failure has occurred in one or more of the cards.

To test the network clock synchronization, ensure that the Tltype card group is frame-synchronized to the far end. Once this has been determined and the coaxial cables are properly connected between the Span Interface card and the Network Clock card, the SINX input can be cabled. If the SINX input cabled to a span interface card in an active Tl-type group cannot be selected, then that cable or span interface card is faulty. This testing can be done with the system off-line. The Tl-Type Supervisory Card must not be in the loop test mode. If more than one LED on the Network Clock card handle is on, the system is not frequency-synchronizing to a master clock.

--

**TI Trunk Trouble** 5.8 Verify the the failure is not system related before starting any troubleshooting procedure on the digital trunk interface cards. Check the system fault log for codes 15 and 17. Troubleshooting flowcharts for Tl are shown in Figures 6-25 through **6-28.**

> The following failures have been categorized in four different modes on the digital trunk interface:

- 1. Supervision failure is the full or partial loss of supervisory signaling capability between the system digital interface and the distant-end equipment when the span is synchronized.
- 2. Transmission failure is the full or partial loss of voice (analog) signals over the digital span while the system is synchronized.
- 3. Frame synchronization failure (misframing) occurs when the system cannot identify the start of a frame in the incoming span. Misframing results in loss of communication from the far end. In misframing errors, the clocks are assumed to be running synchronously, but the digital trunk interface cards cannot decode the incoming span data properly and locate the 245-channel frames.
- 4. A clock synchronization (frequency synchronization) problem, or loss-of-slaving condition, results when the system clock is running at a frequency other than that of the bit frequency on the incoming Tl-type span. The system can maintain frame synchronization, but because of differences in clock frequencies, it will occasionally skip over a frame and never decode that frame of information. The system is slipping frames.
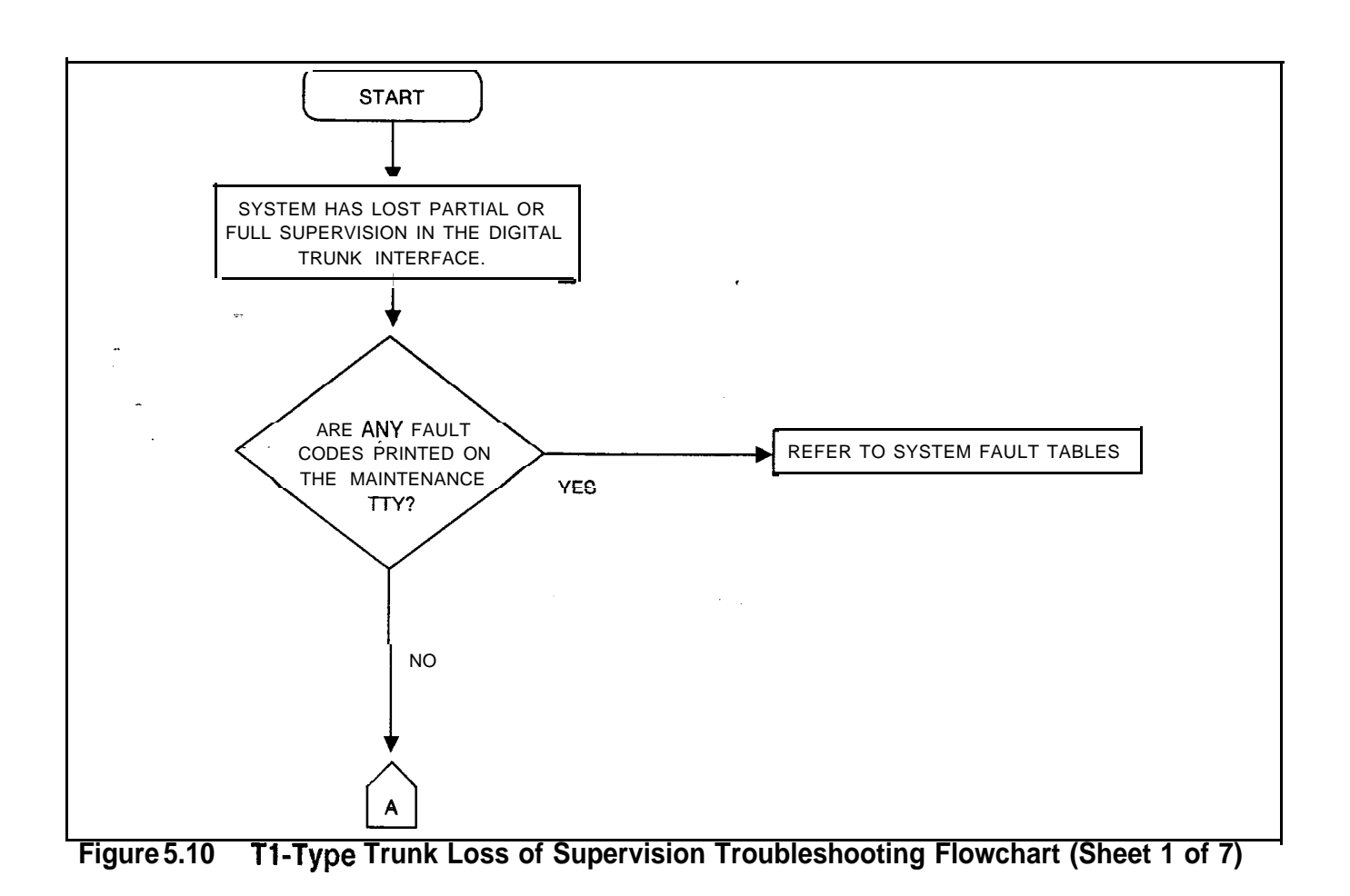

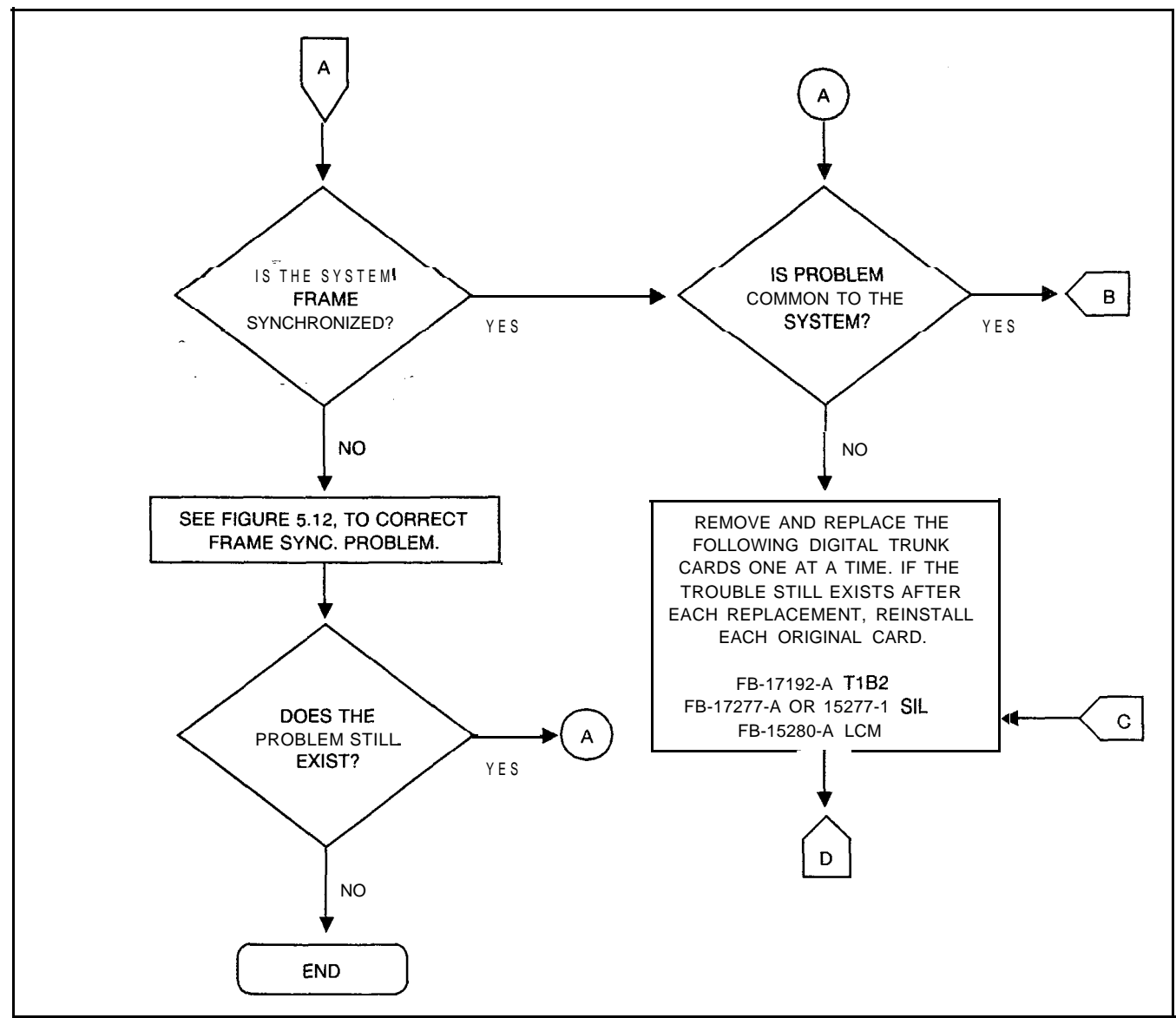

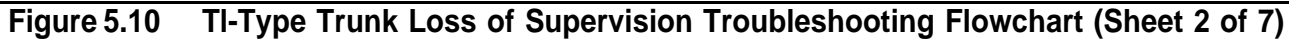

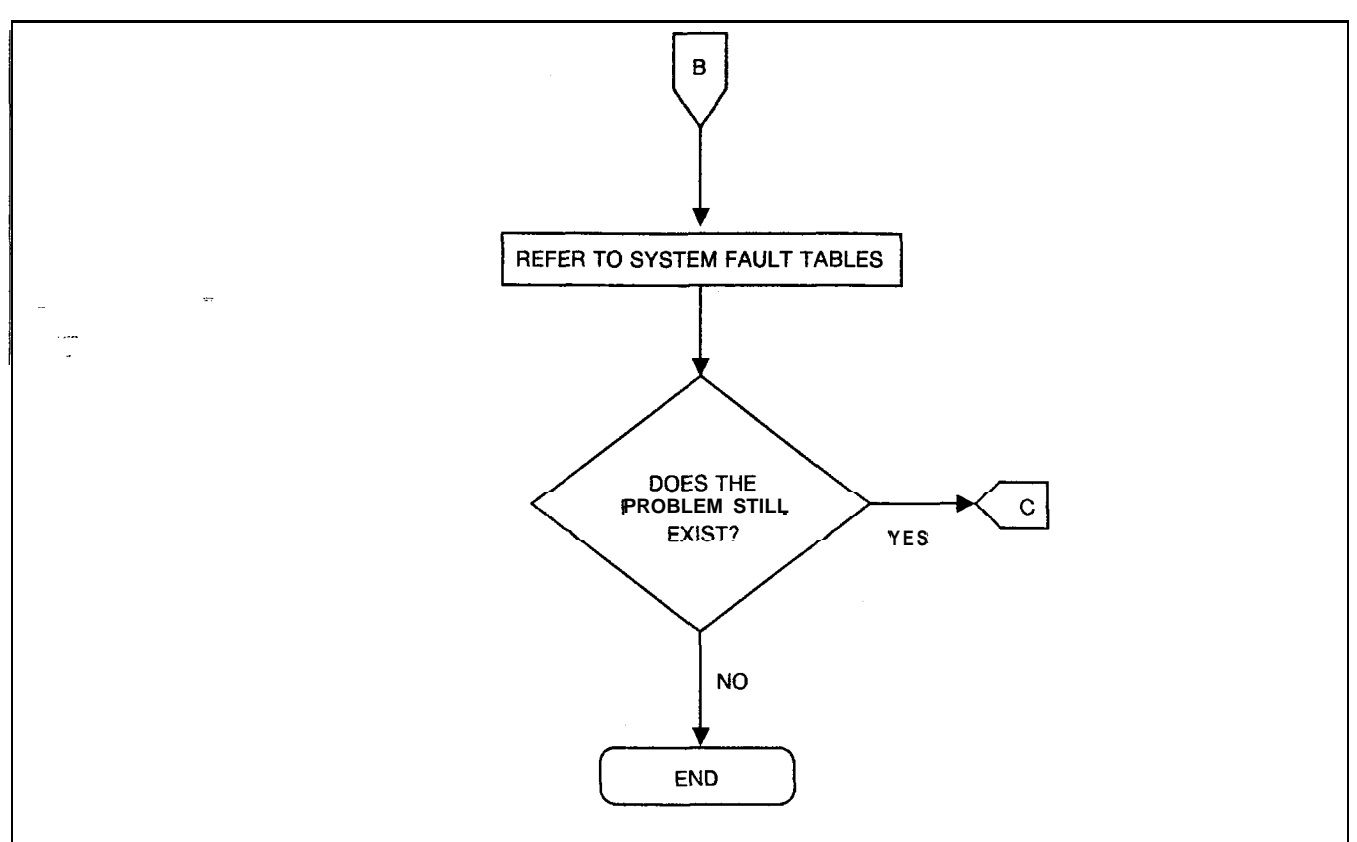

 $\bar{z}$ 

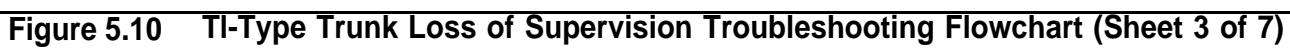

 $\beta\gg\alpha\gamma$  ,  $\omega\gamma$  ,  $\beta\rightarrow\infty$  ,  $\alpha\gamma^{-1}$ 

 $\frac{1}{3}$ 

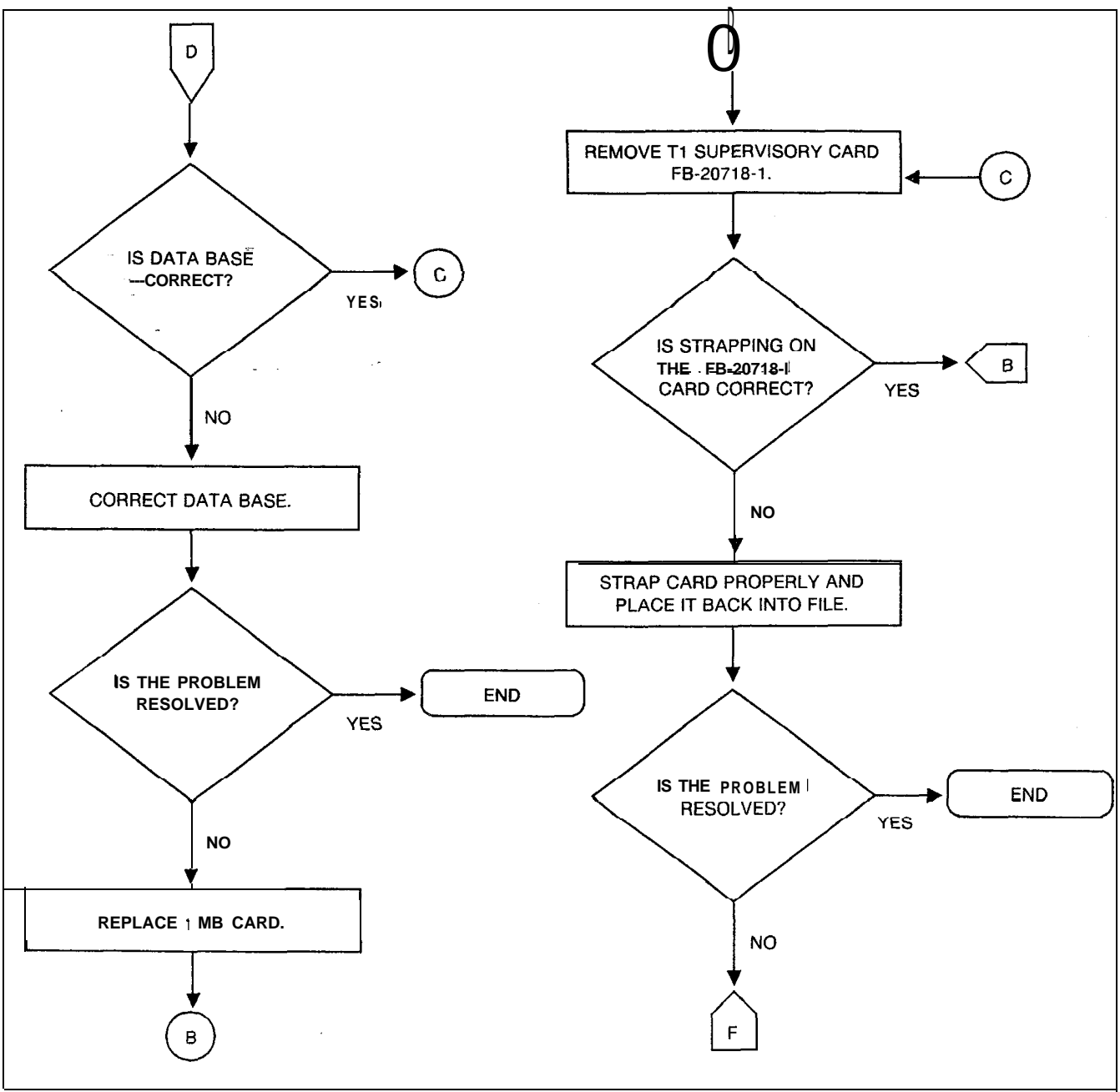

**Figure 5.10 Tl-Type Trunk Loss of Supervision Troubleshooting Flowchart (Sheet 4 of 7)**

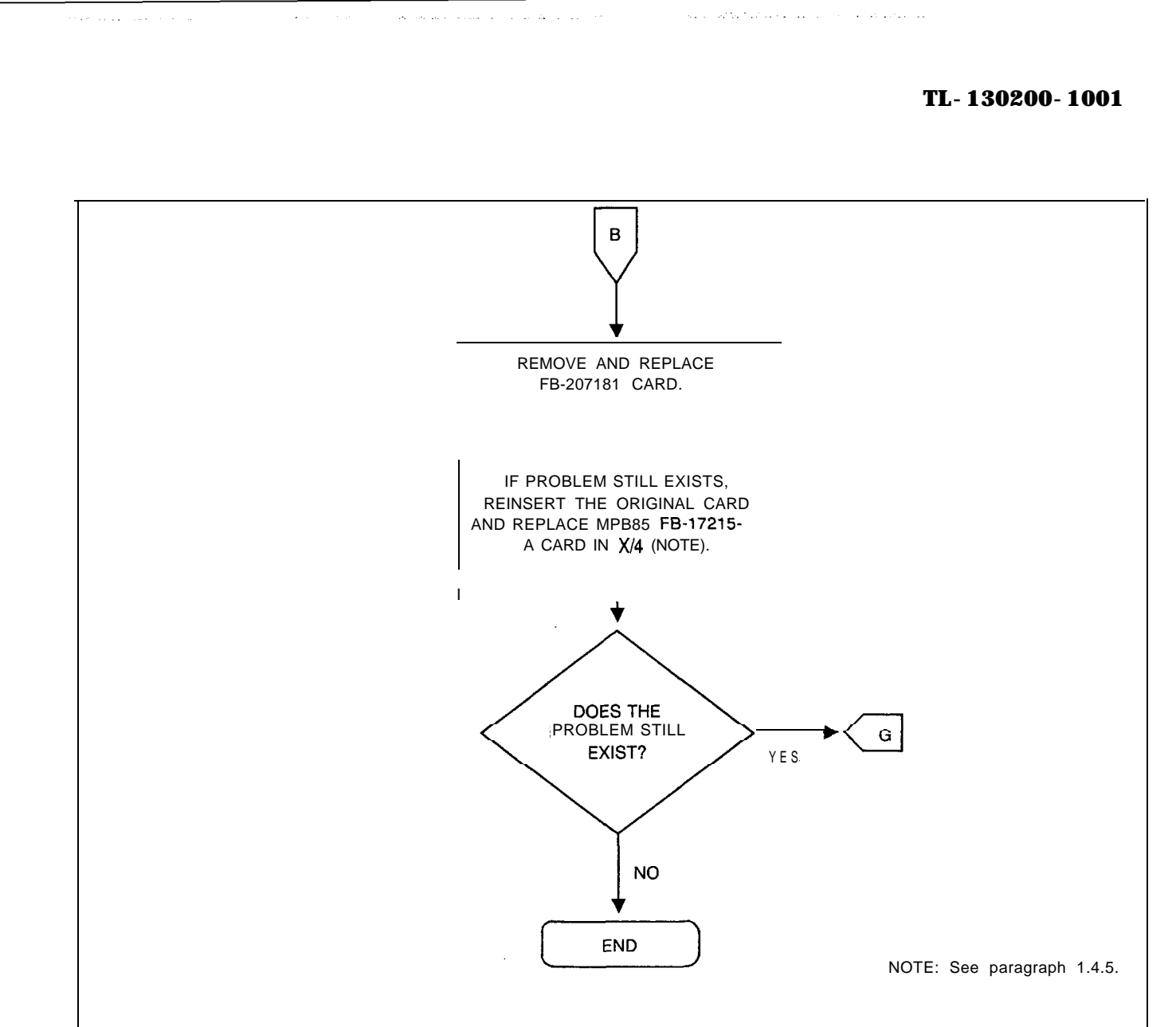

**Figure 5.10 Tl-Type Trunk Loss of Supervision Troubleshooting Flowchart (Sheet 5 of 7)**

 $\omega$  in  $\omega$  ,  $\omega$ 

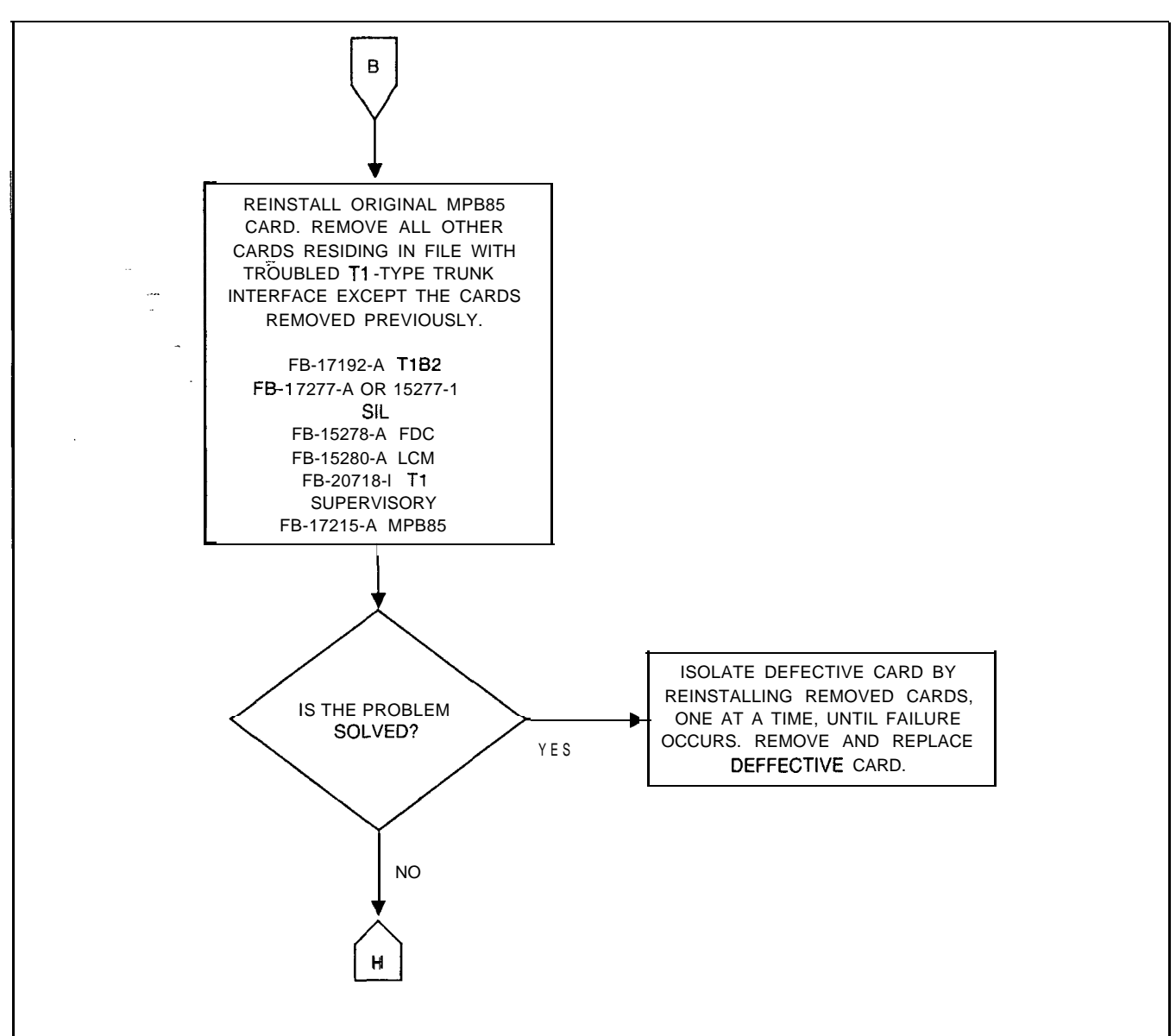

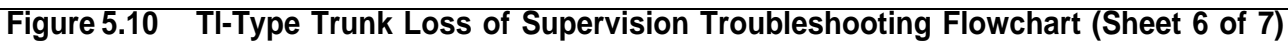

an series and an age

a construction of the construction of the construction of the

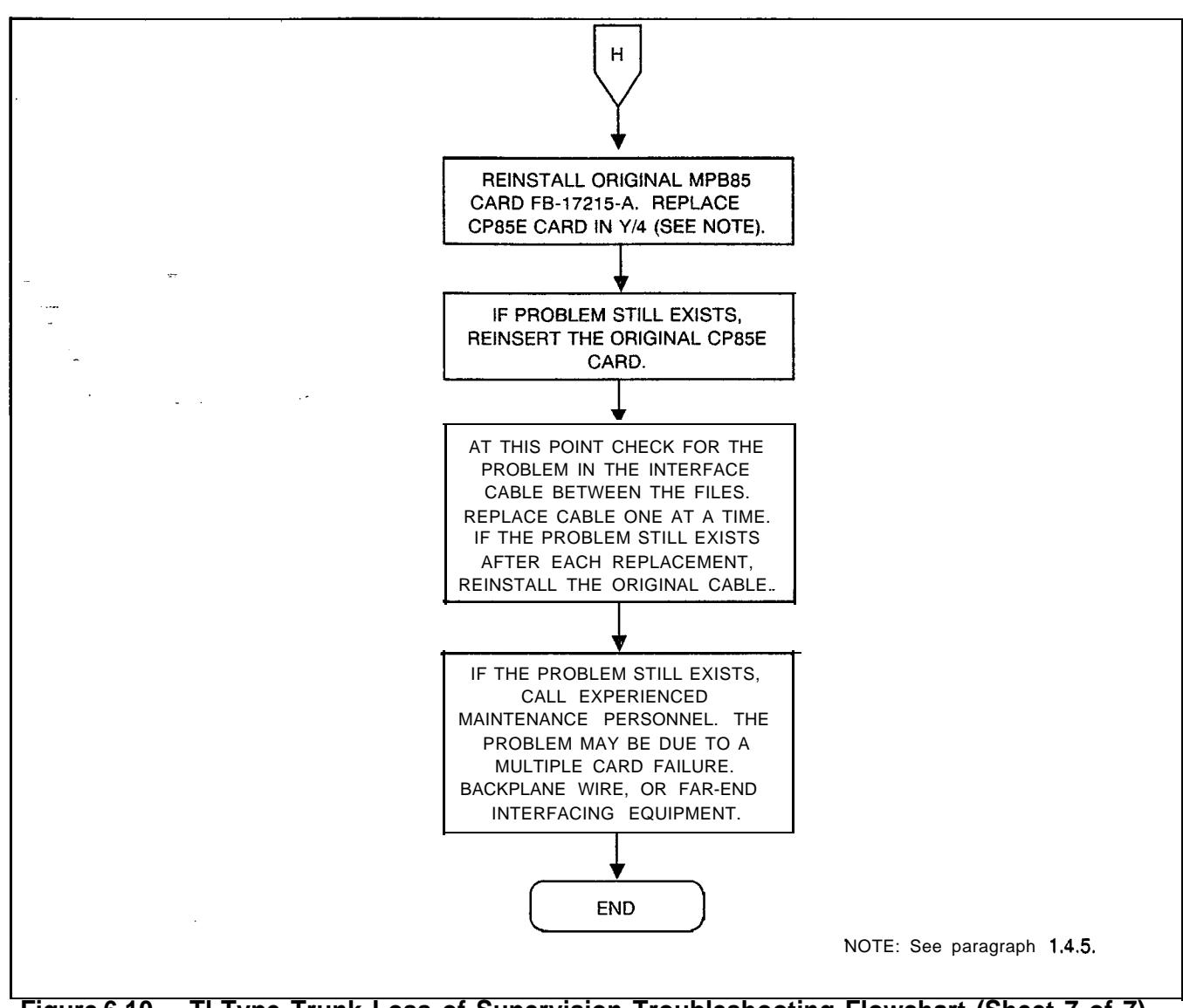

الفاصل ولالانتقاد والمحالة

الله عليها في الأمر الأمر الأمر الأمر الأمر الأمر الأمر الأمر الأمر الأمر الأمر الأمر الأمر الأمر ال

المتعادل ساعت المحاسري فيع

**Figure 6.10 Tl-Type Trunk Loss of Supervision Troubleshooting Flowchart (Sheet 7 of 7)**

 $\mathcal{H} = 1.14$   $\mu$  .

i.

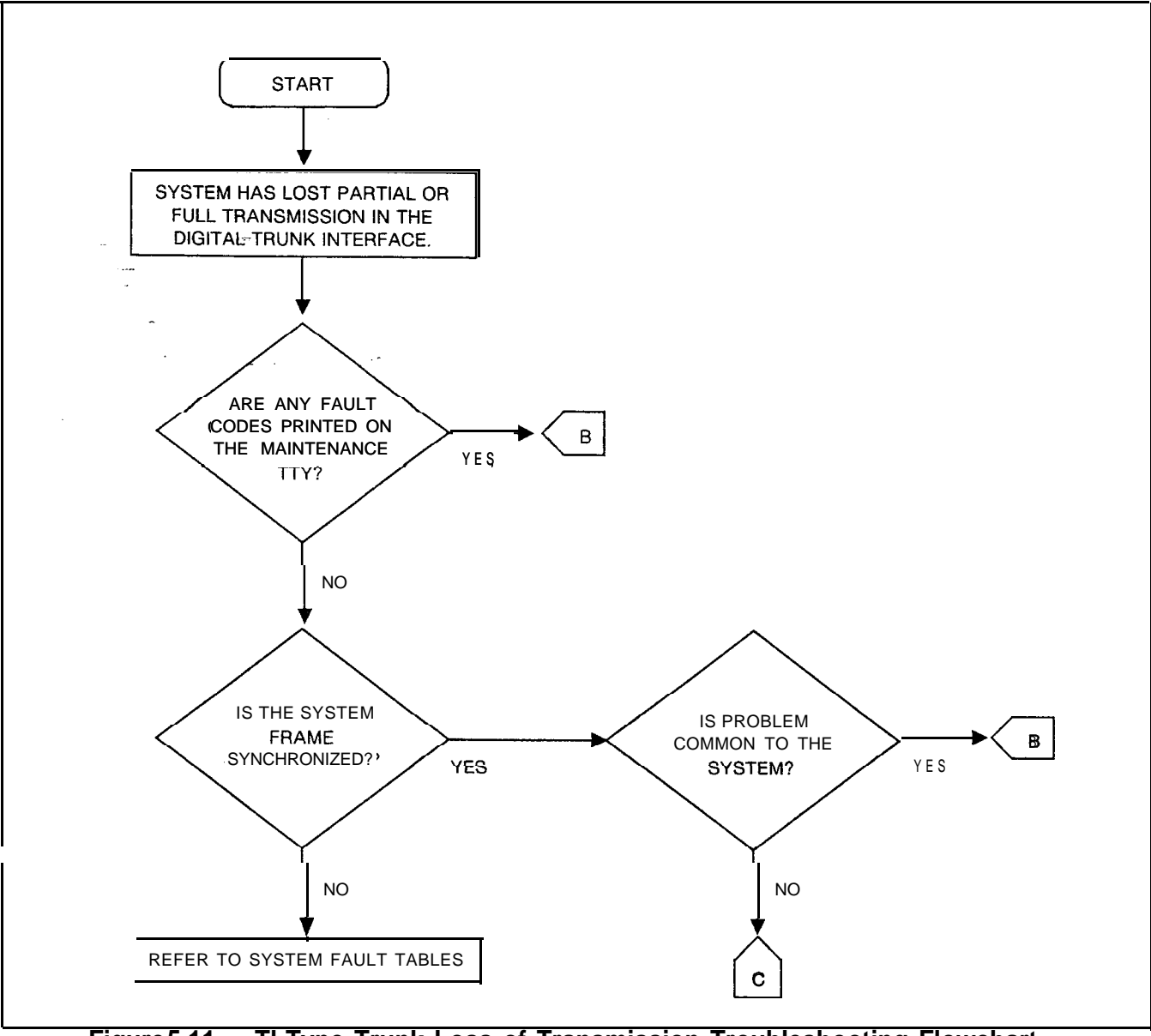

, where the<br>distribution and  $\lambda$  is a subgroup of  $\lambda$  <br>(  $\lambda$  ) and  $\lambda$ 

الماليات الماليكيت التنب

المتكملة الصفحات والسماح

**Figure 5.11 Tl-Type Trunk Loss of Transmission Troubleshooting Flowchart (Sheet 1 of 6)**

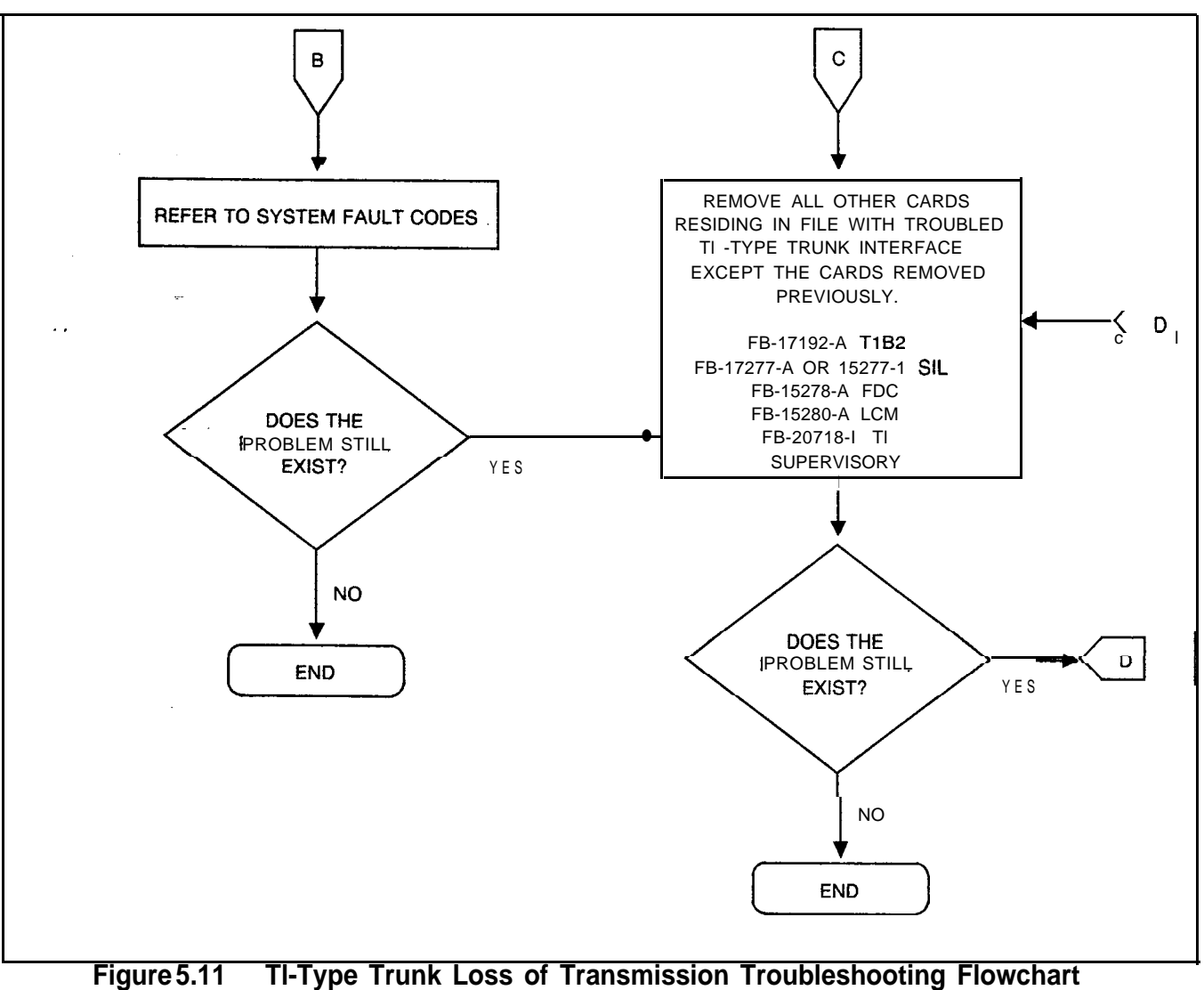

**(Sheet 2 of 6)**

is a second constant of  $\alpha$  , and a second constant  $\alpha$ 

 $\sim$   $\sim$ 

 $\mathcal{P}(\mathcal{L}^{\pm})$ 

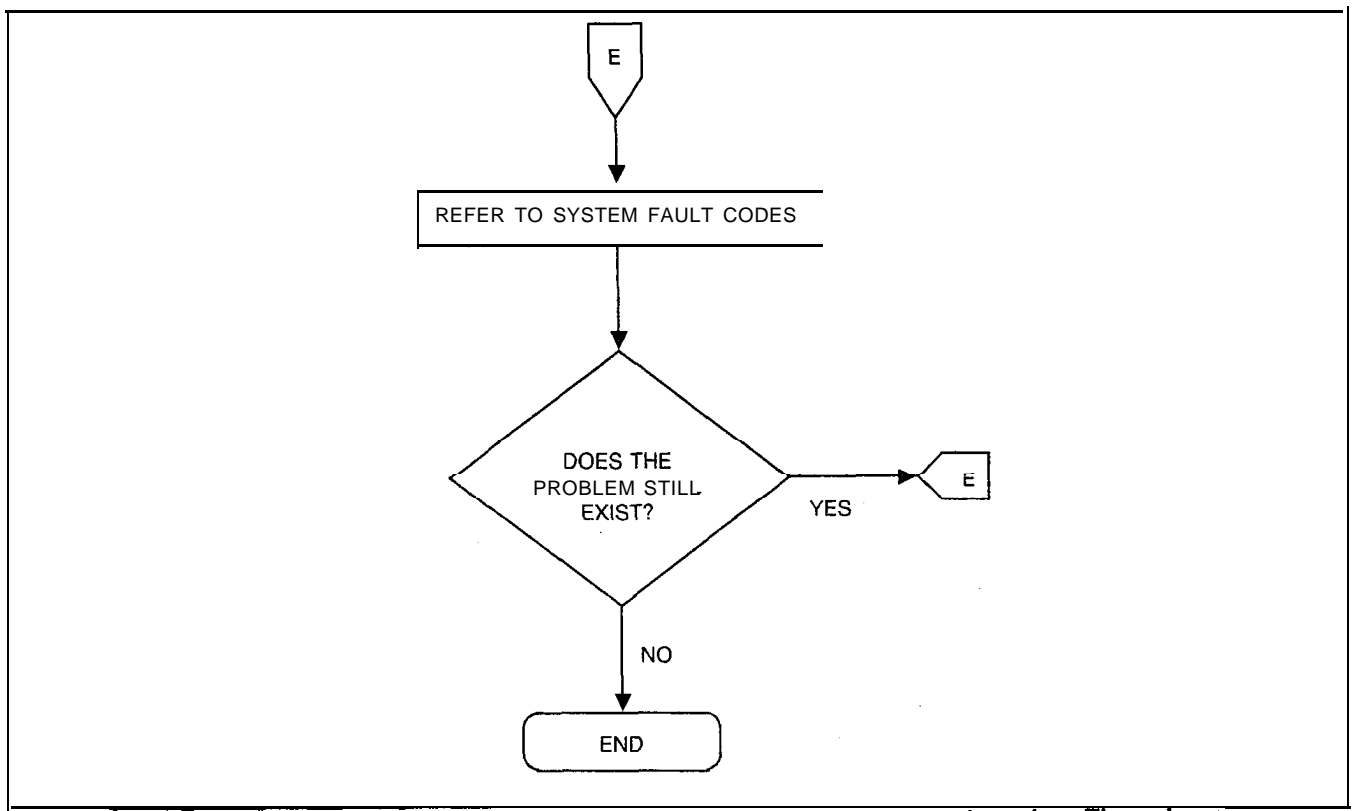

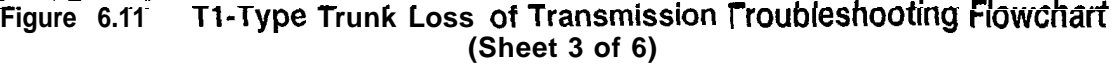

وكالحديث والمارا فكالمحادث والمحاديات

 $\mathcal{L}(\mathcal{L}^{\mathcal{L}})$  is a constant  $\mathcal{L}(\mathcal{L}^{\mathcal{L}})$ 

المواريد المحاربة

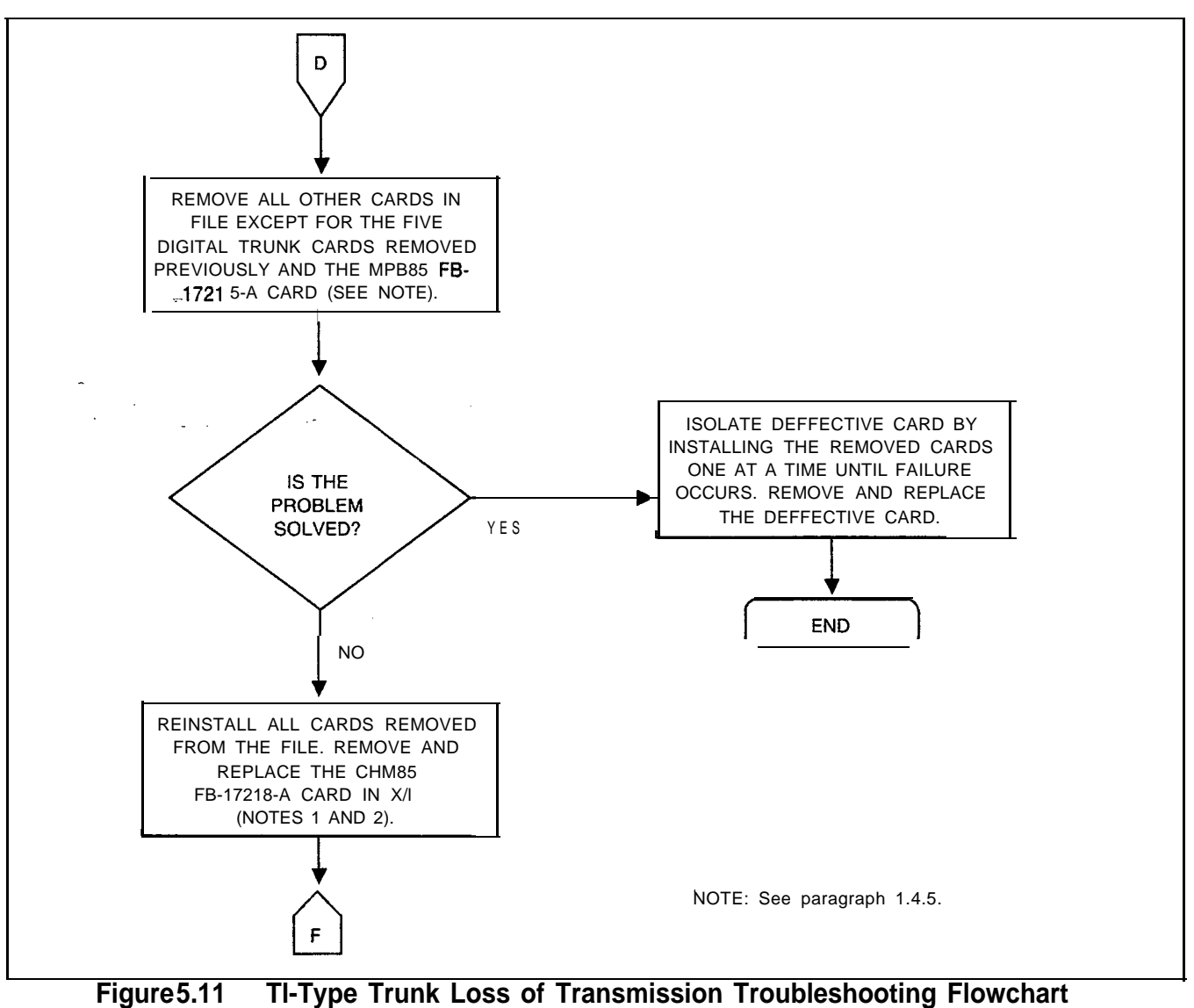

 $\mathcal{L}(\mathcal{L}(\mathcal{L},\mathcal{L},\mathcal{L}))$  and the components of the contribution of  $\mathcal{L}$ 

**(Sheet 4 of 6)**

والمتواصل ومستناءهم سترسد مداحات

 $\ddot{\phantom{a}}$ 

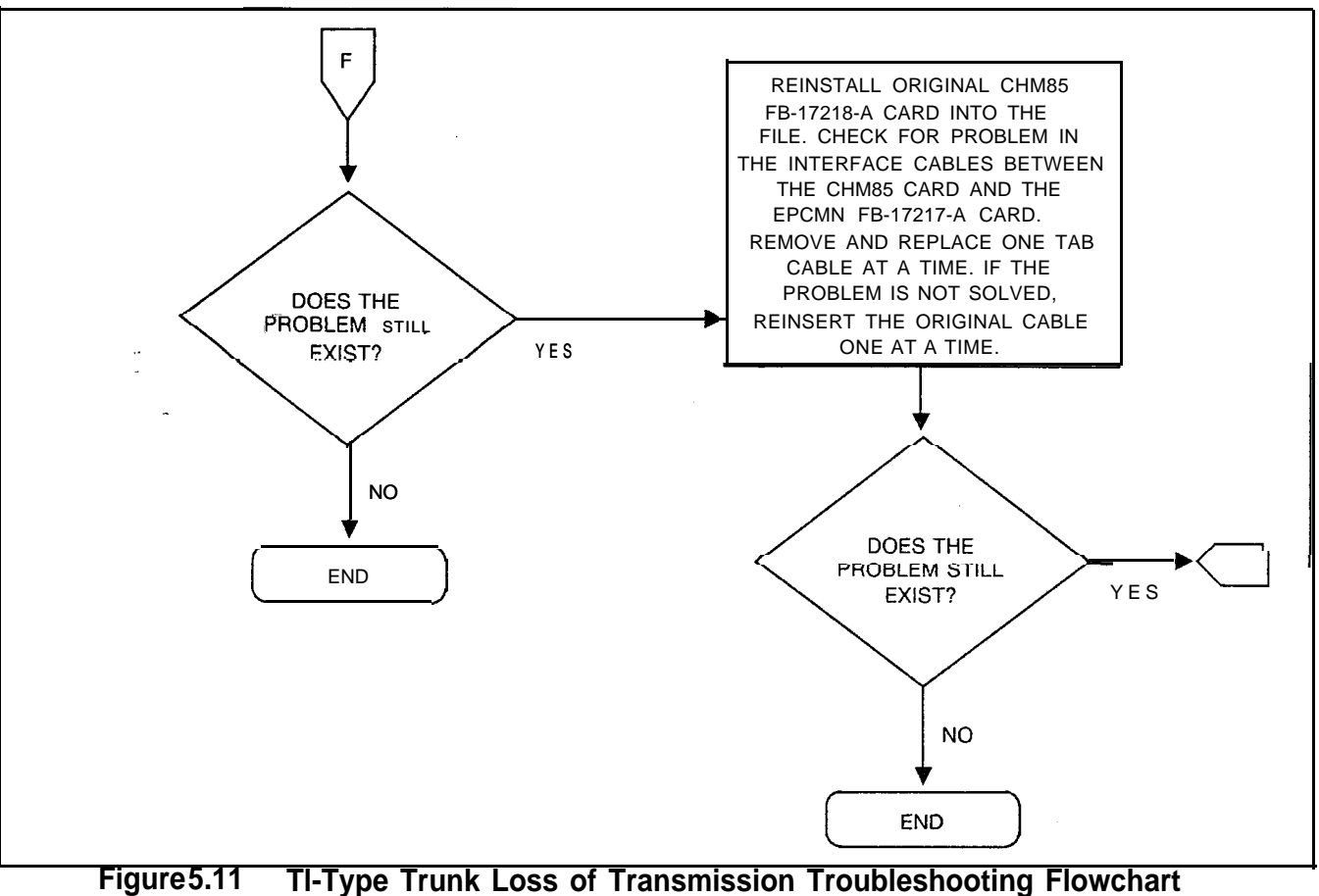

 $\sim$   $\sim$ 

 $\sim 10^{11}$ 

 $\sim$ 

 $-$ 

المعادل للمستحدث القفسطة المدعك

 $\sim 1$ 

 $\sim 10$ 

**(Sheet 5 of 6)**

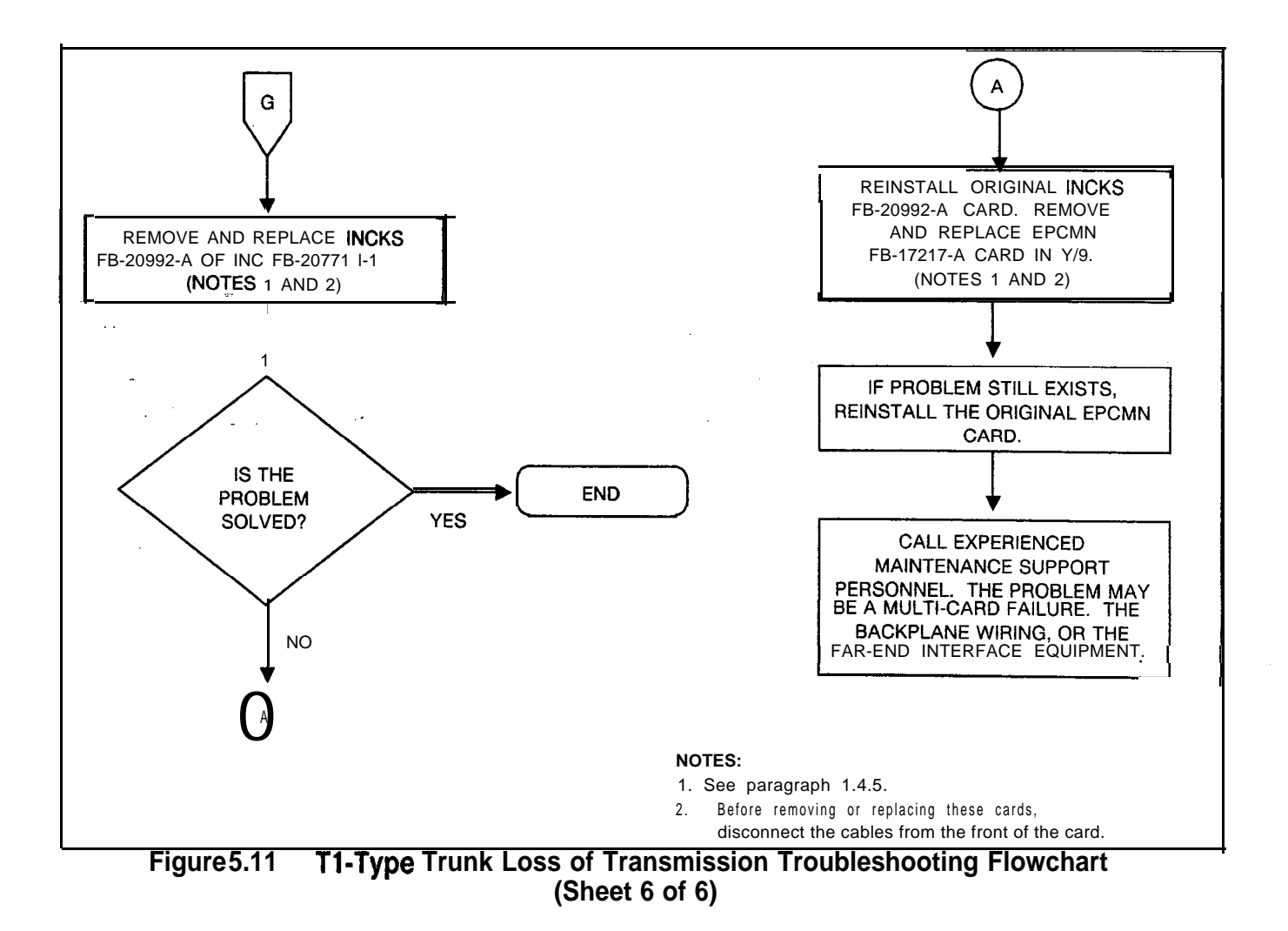

 $\sim$  10 km s and a second contract of

 $\omega$  (see

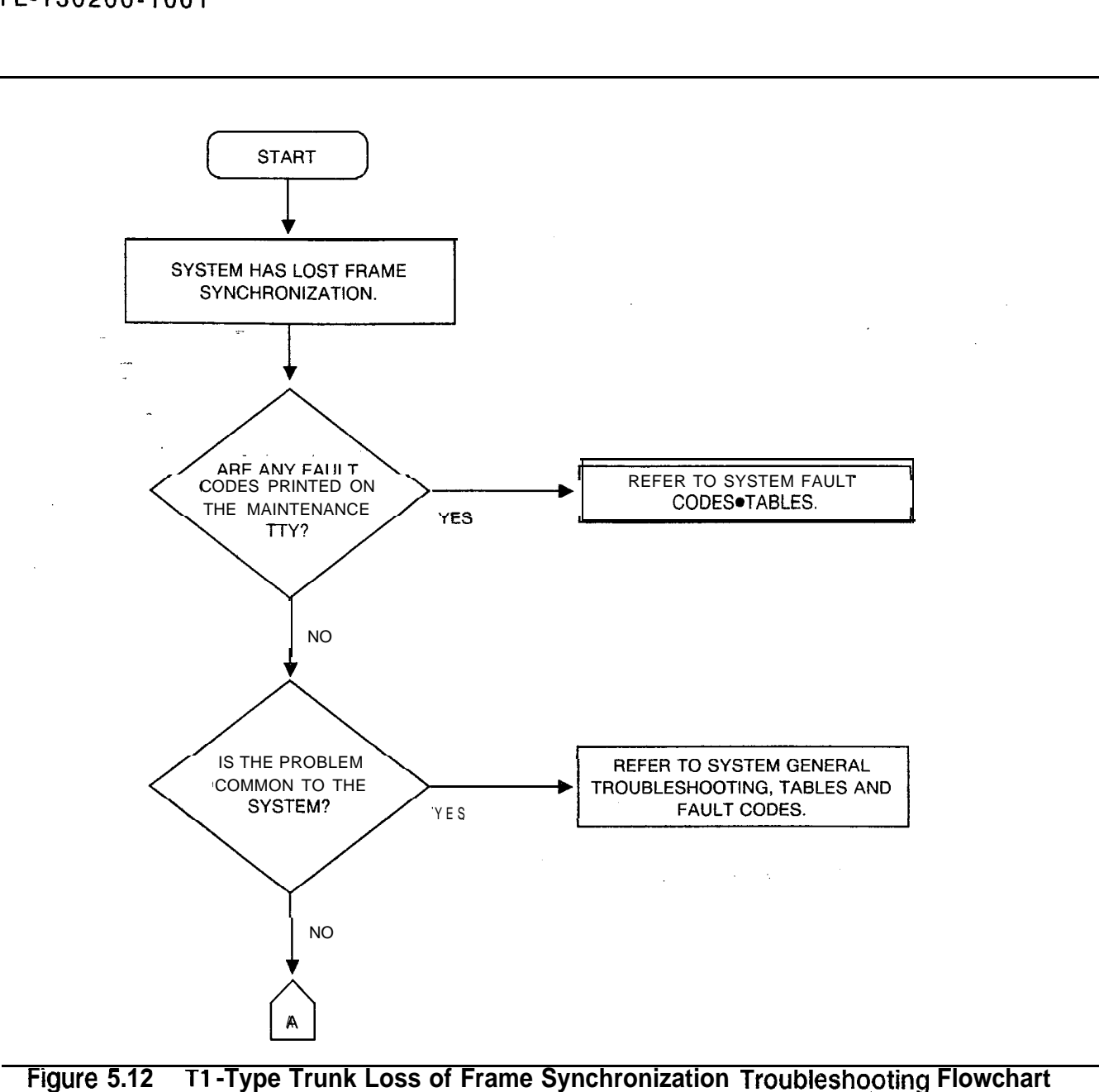

where  $\alpha$  is a set of the set of the matrix  $\alpha$  and  $\alpha$ 

**(Sheet 1 of 10)**

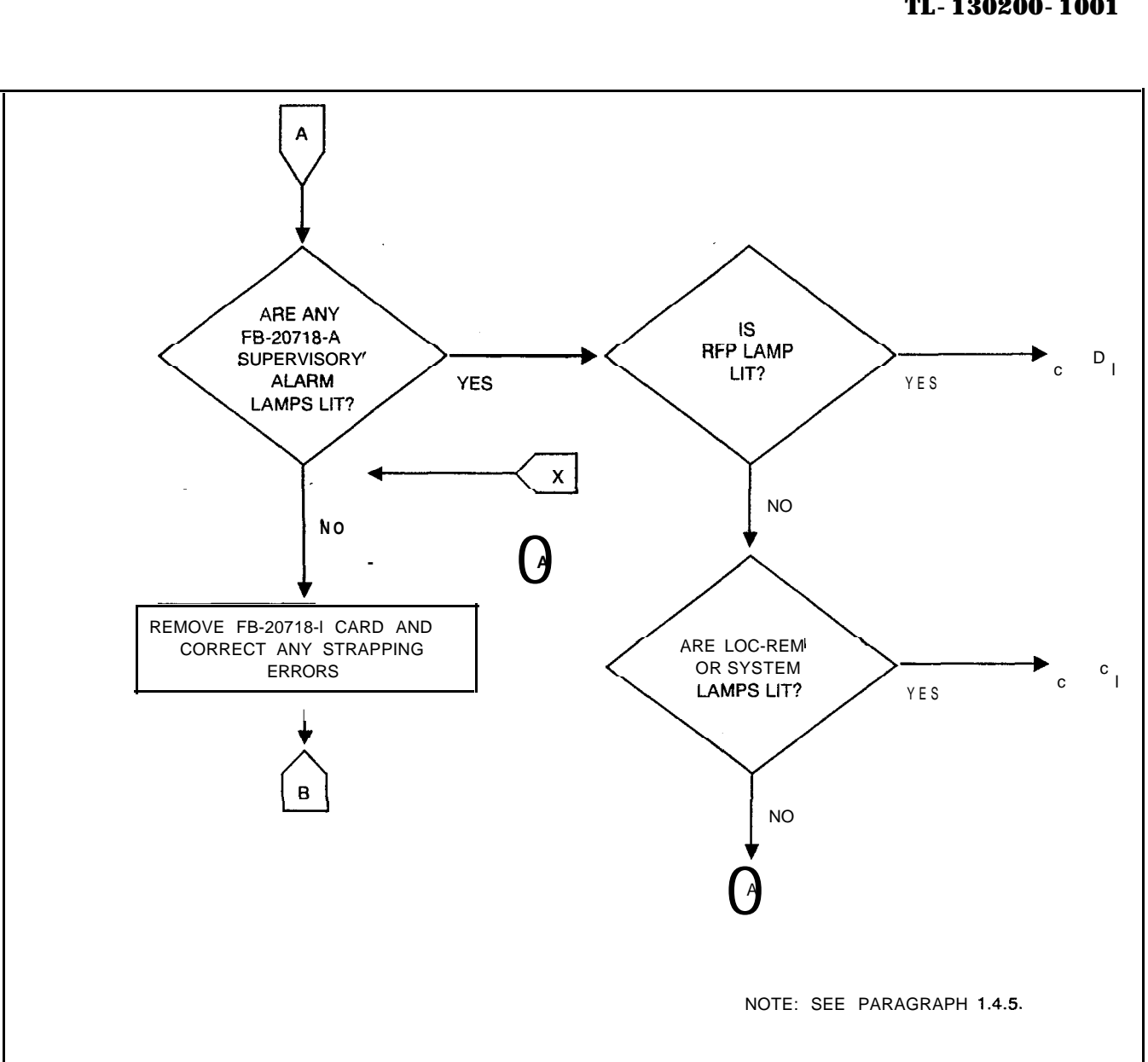

**Figure 5.12 Tl-Type Trunk Loss of Frame Synchronization Troubleshooting Flowchart (Sheet 2 of 10)**

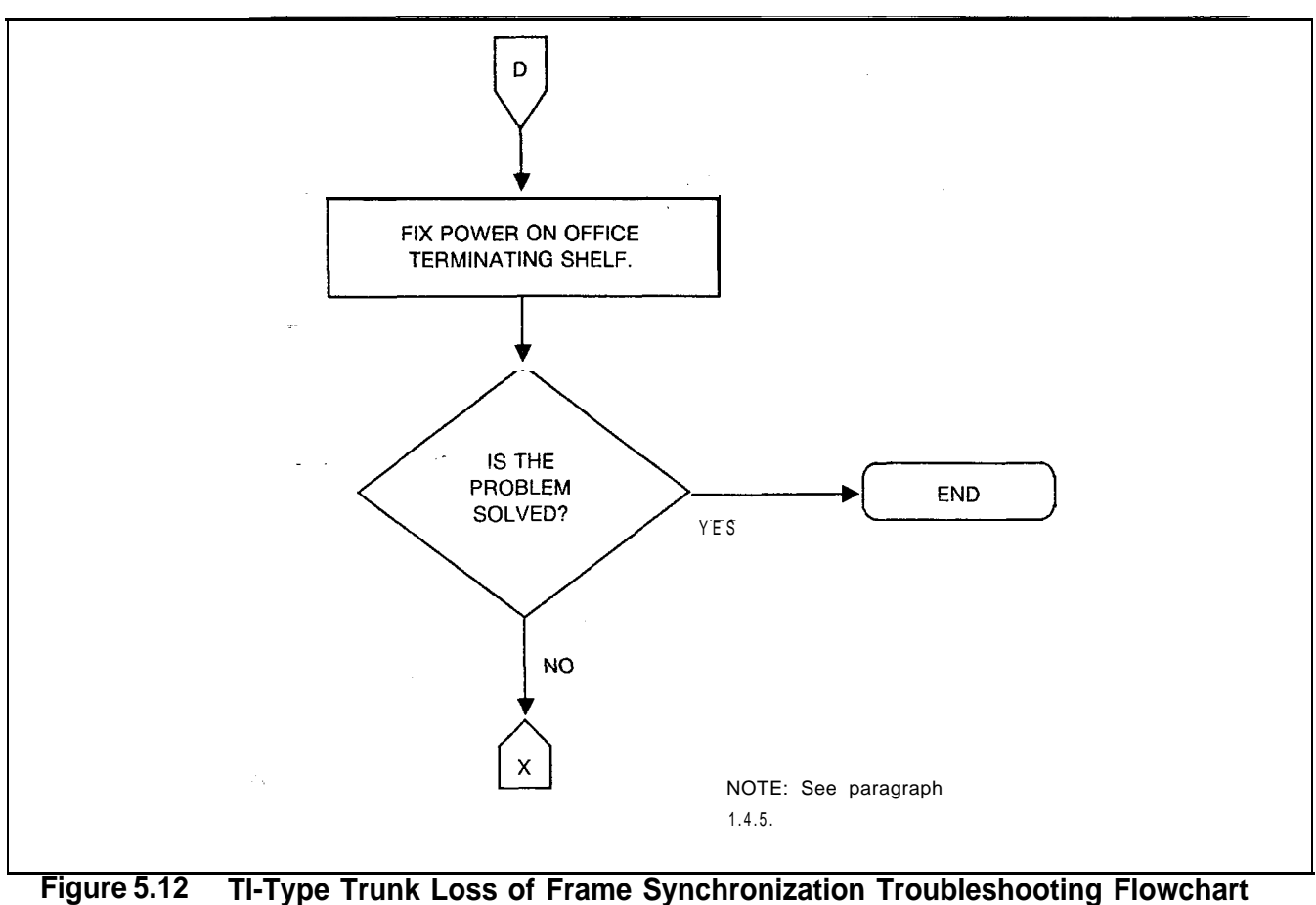

**(Sheet 3 of 10)**

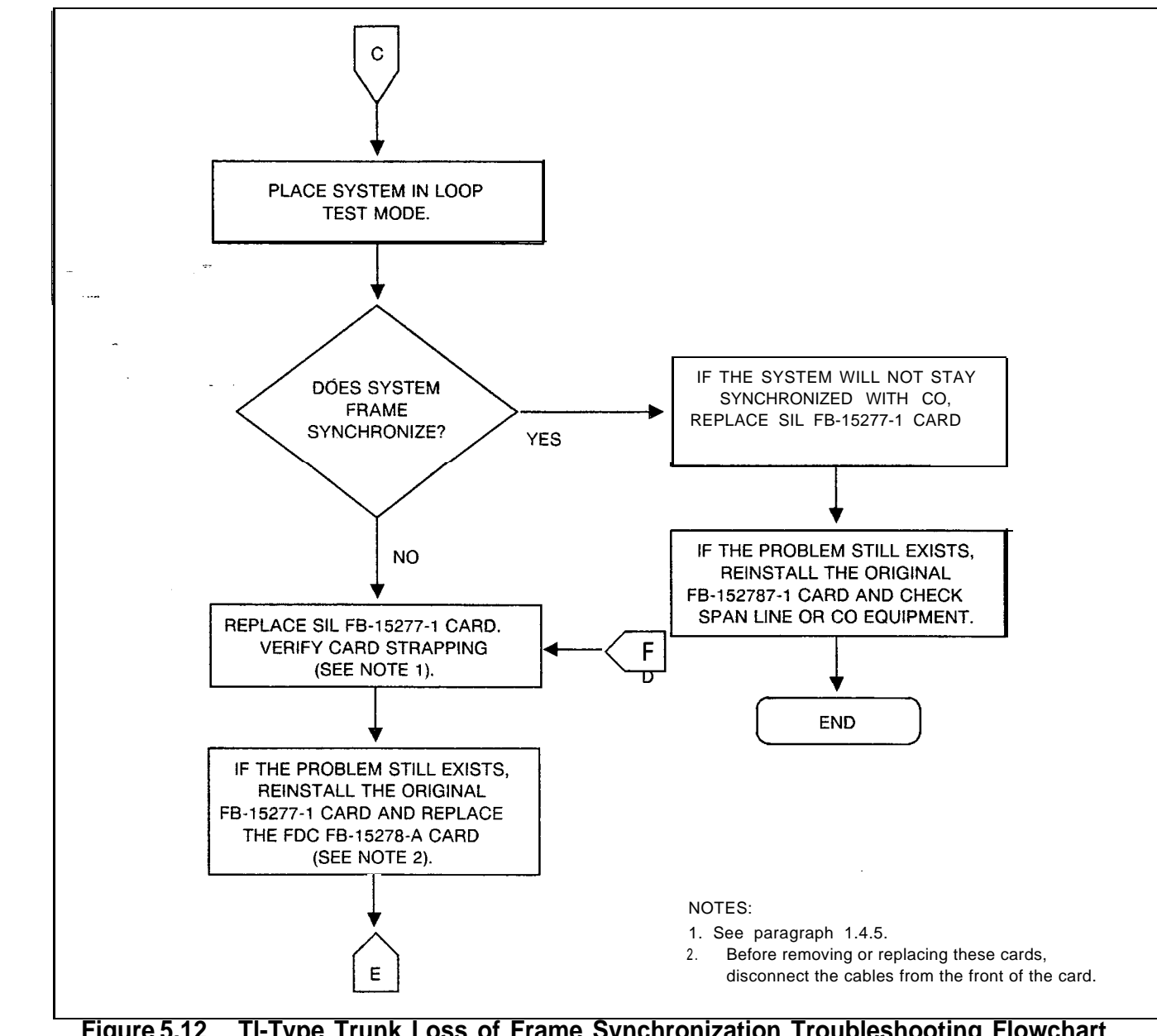

**Figure 5.12 Tl-Type Trunk Loss of Frame Synchronization Troubleshooting Flowchart (Sheet 4 of 10)**

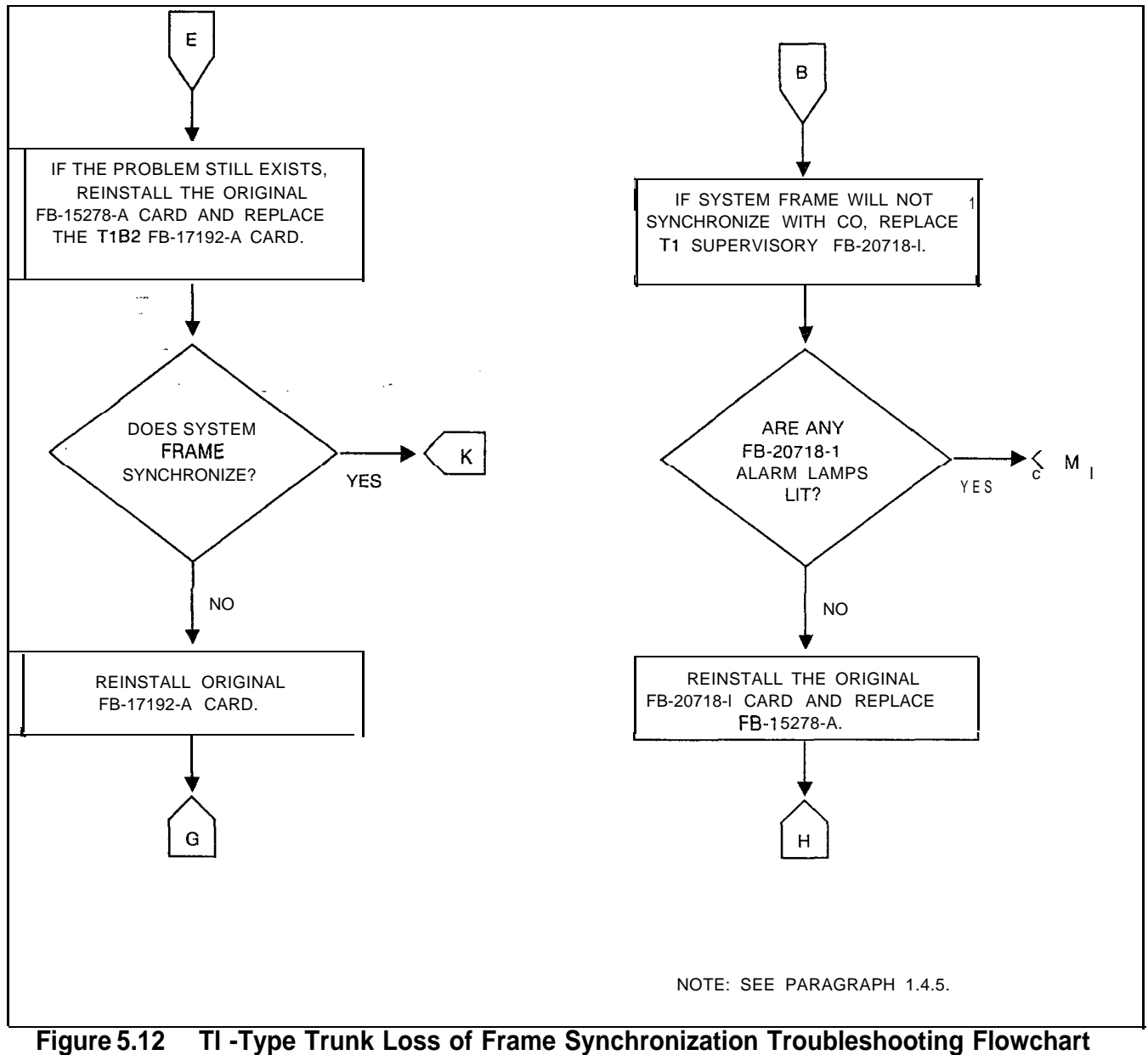

**(Sheet 5 of 10)**

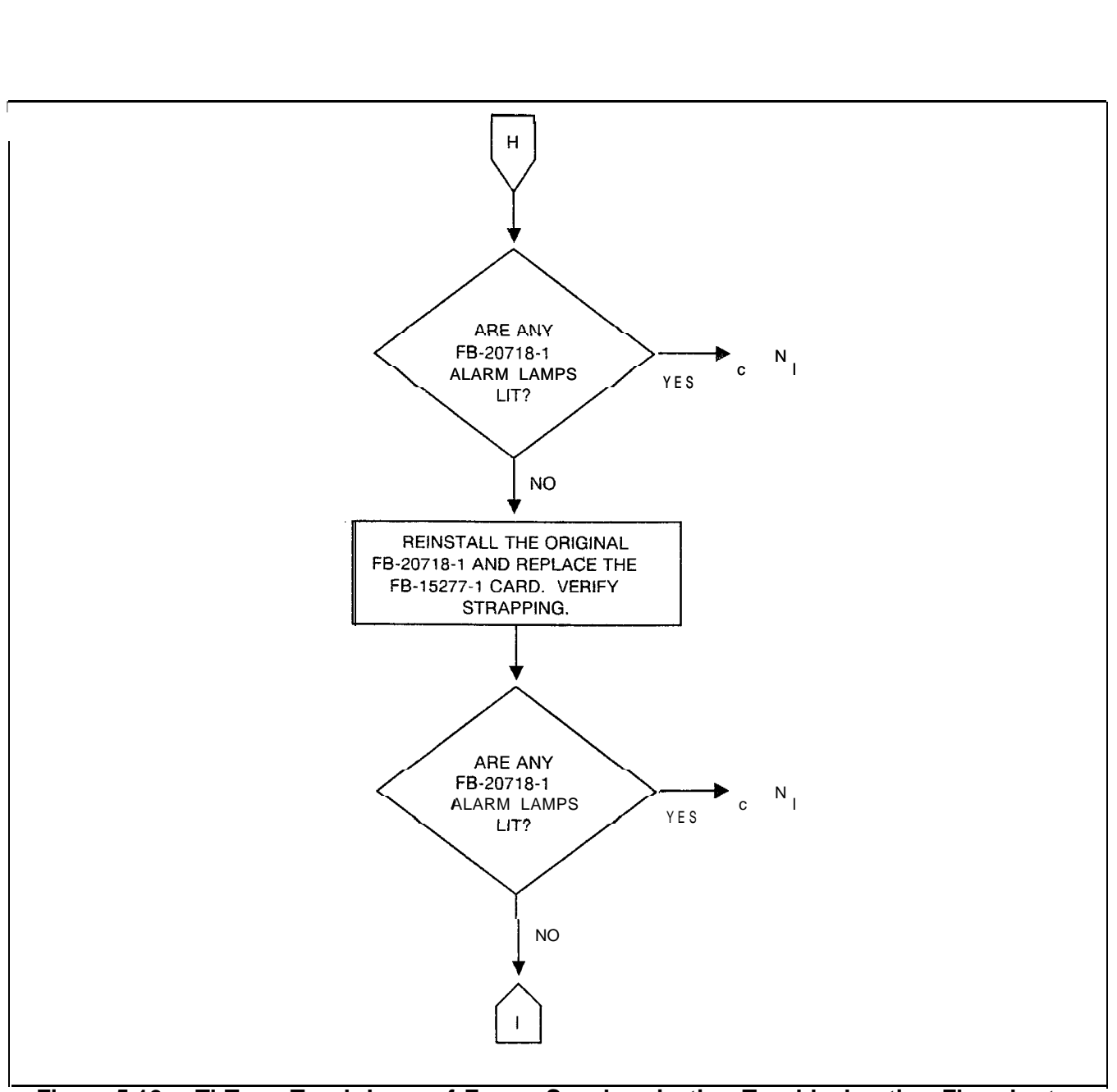

**Figure 5.12 Tl-Type Trunk Loss of Frame Synchronization Troubleshooting Flowchart (Sheet 6 of 10)**

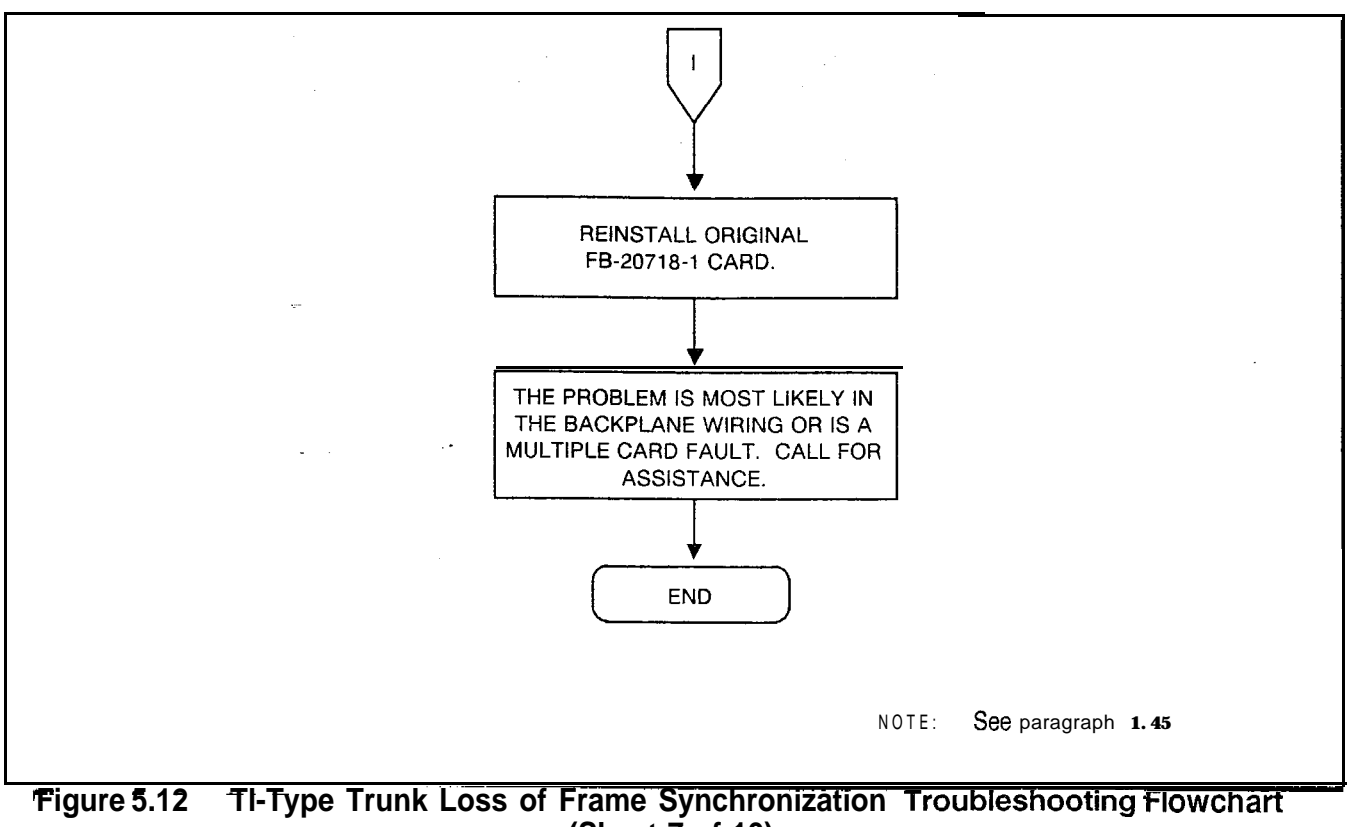

 $\sim$ 

. . . .

 $\varphi$  .

 $\sim$  and  $\sim$   $\sim$   $\sim$ 

 $\frac{1}{2}$  . The set of  $\frac{1}{2}$ 

**(Sheet 7 of 10)**

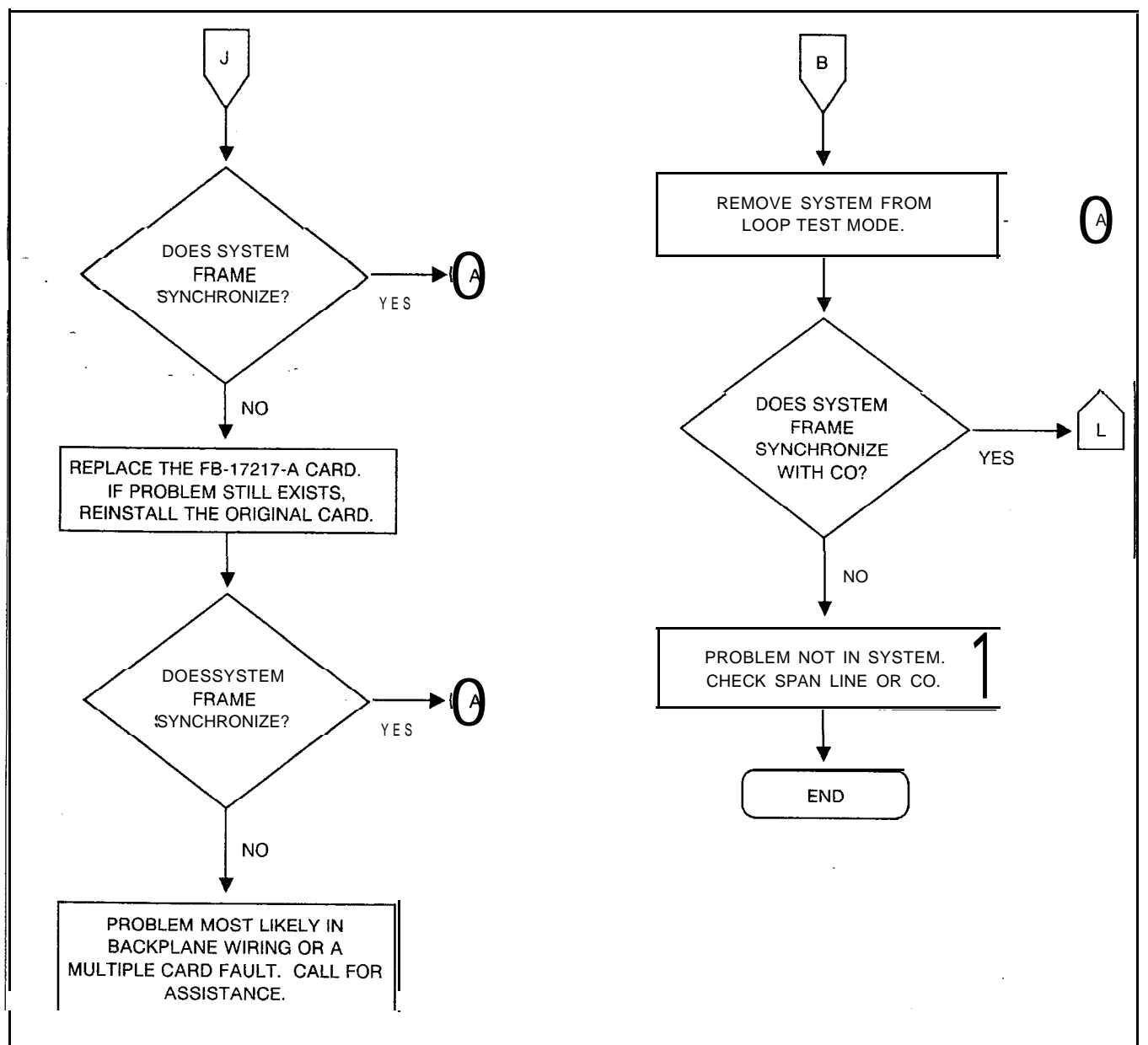

**Figure 5.12 Tl-Type Trunk Loss of Frame Synchronization Troubleshooting Flowchart (Sheet 8 of 10)**

 $\Lambda_1^{2\gamma-3}$ 

an a san ann

المتحاصر والمتمار

والمستعملات

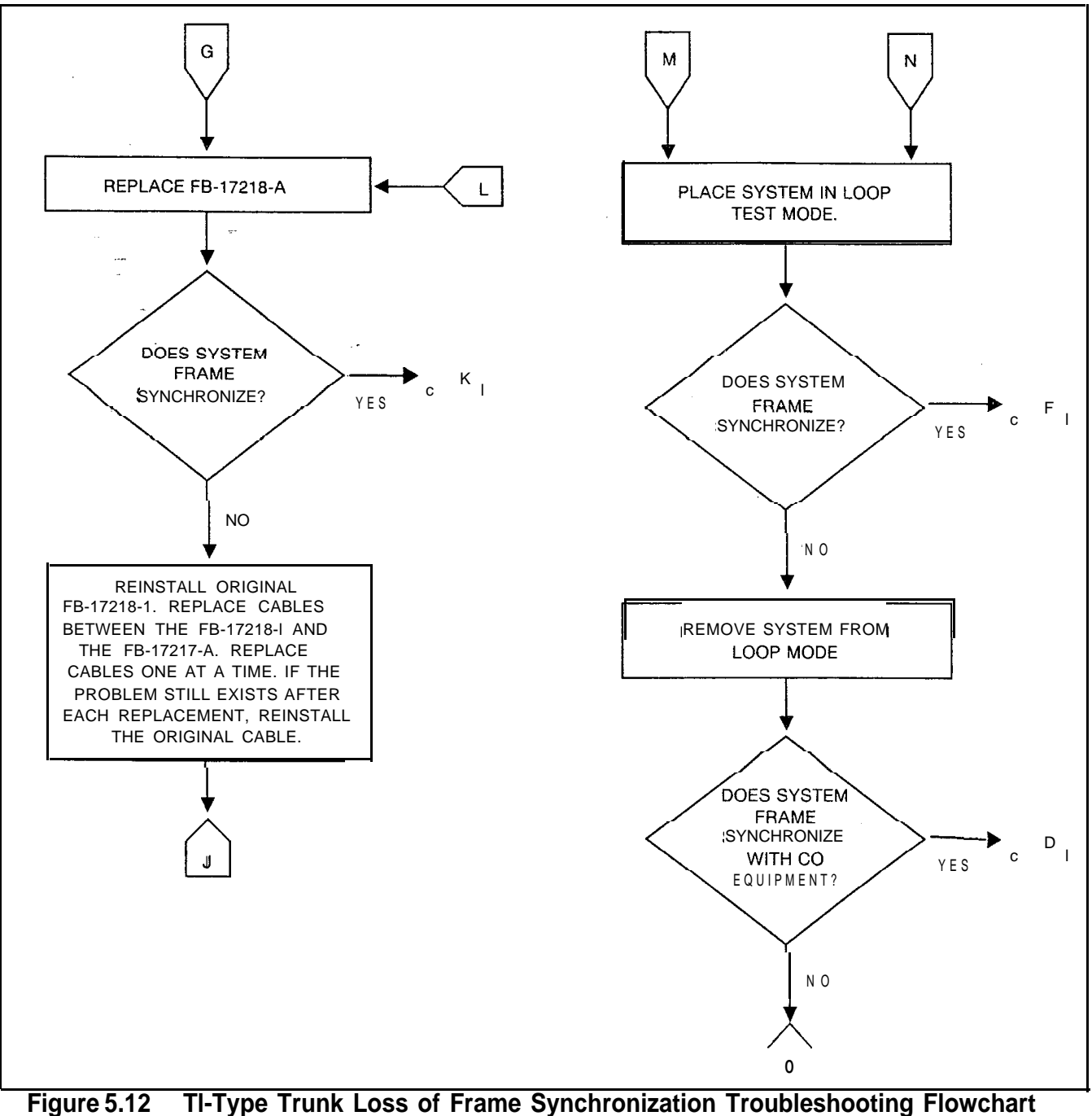

 $\mathbb{E}^{(k)}$  and  $\mathbb{E}^{(k)}$  are the set of the contract of the  $k$ 

**(Sheet 9 of 10)**

ولايون وتوافد والأراب والوالي والأرواد والرواحة الوارث وقوليو فالمراجلة أرادهما

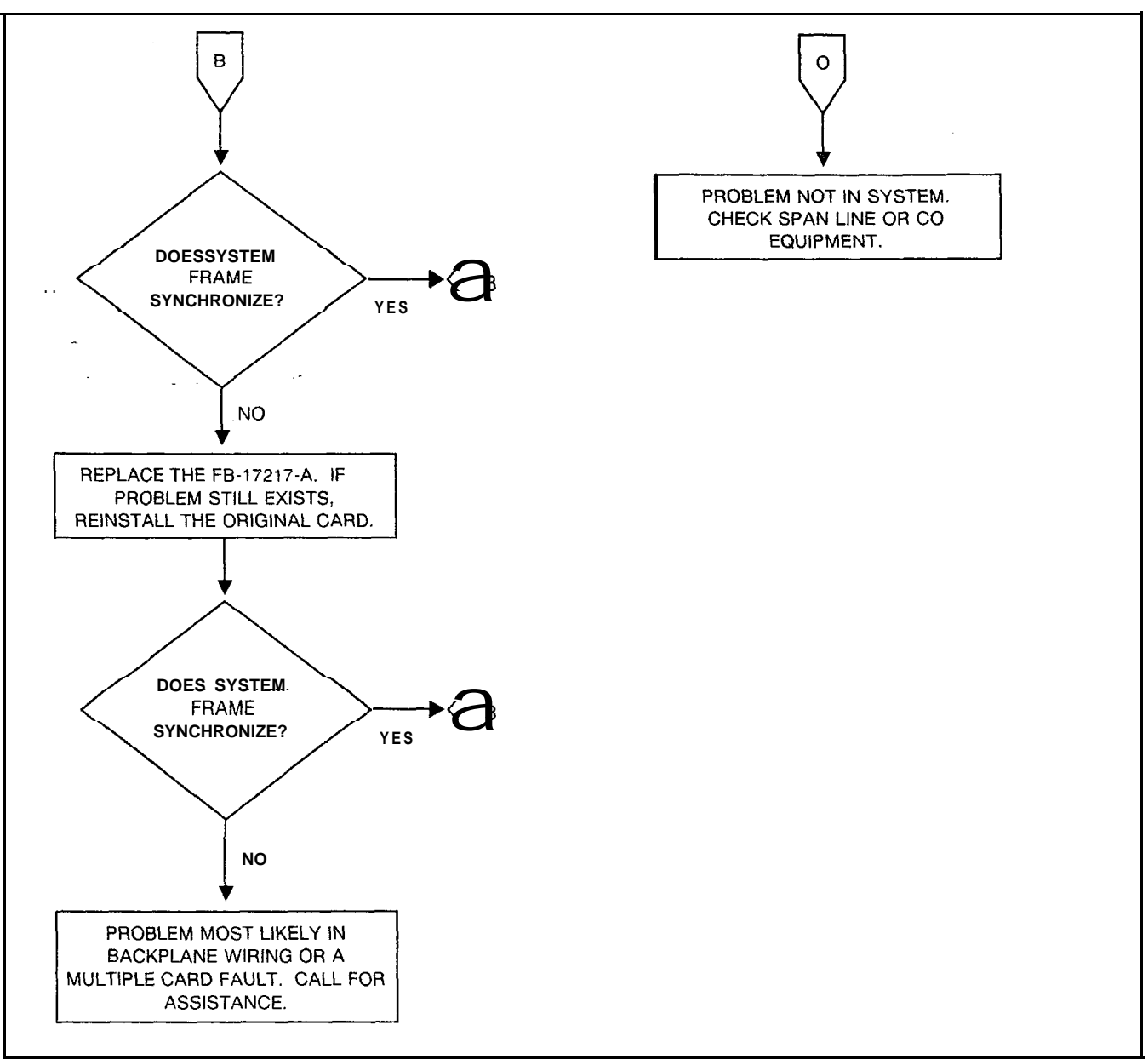

**Figure 5.12 TI-Type Trunk Loss of Frame Synchronization Troubleshooting Flowchart (Sheet 10 of 10)**

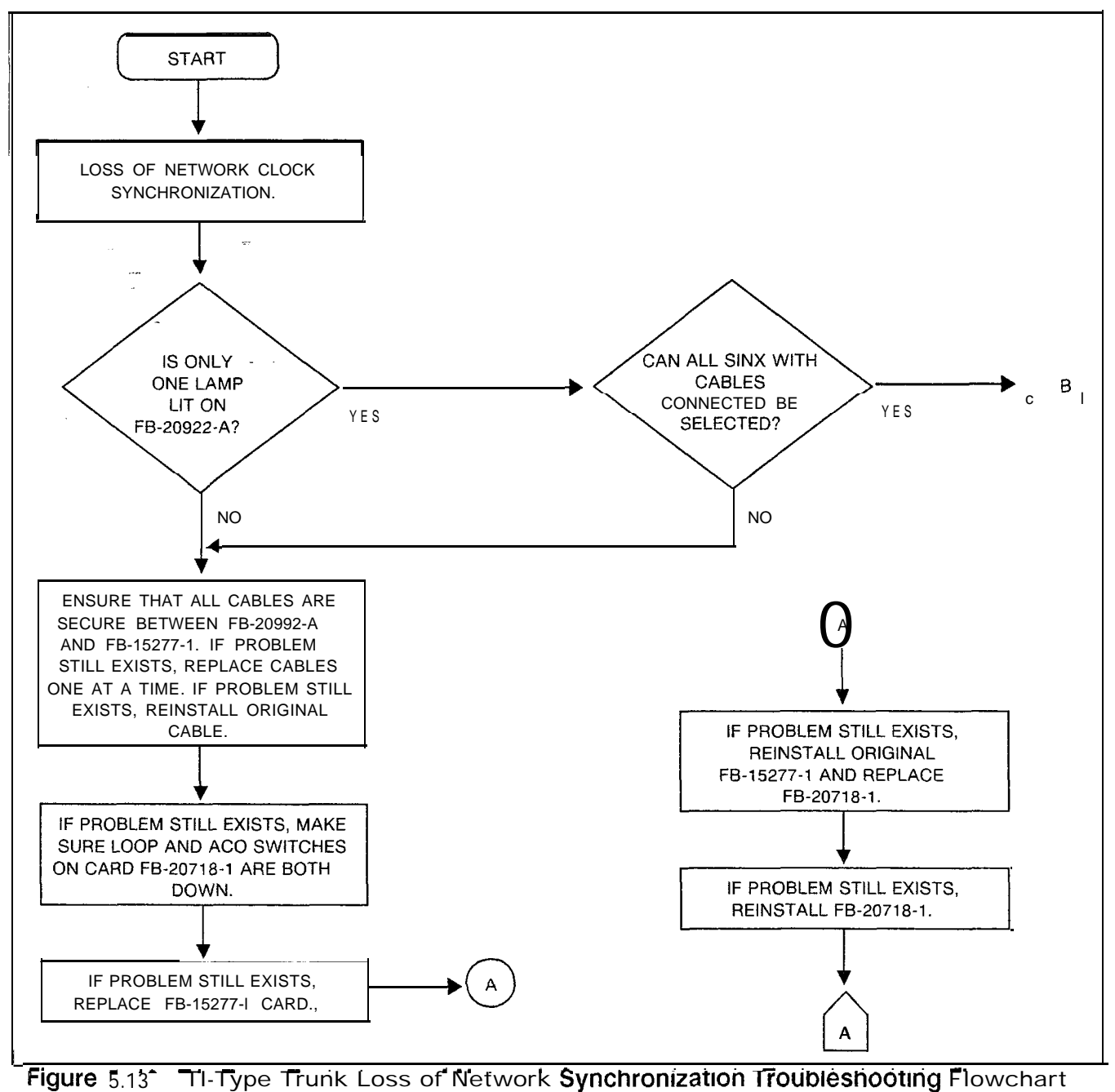

--

**(Sheet 1 of 2)**

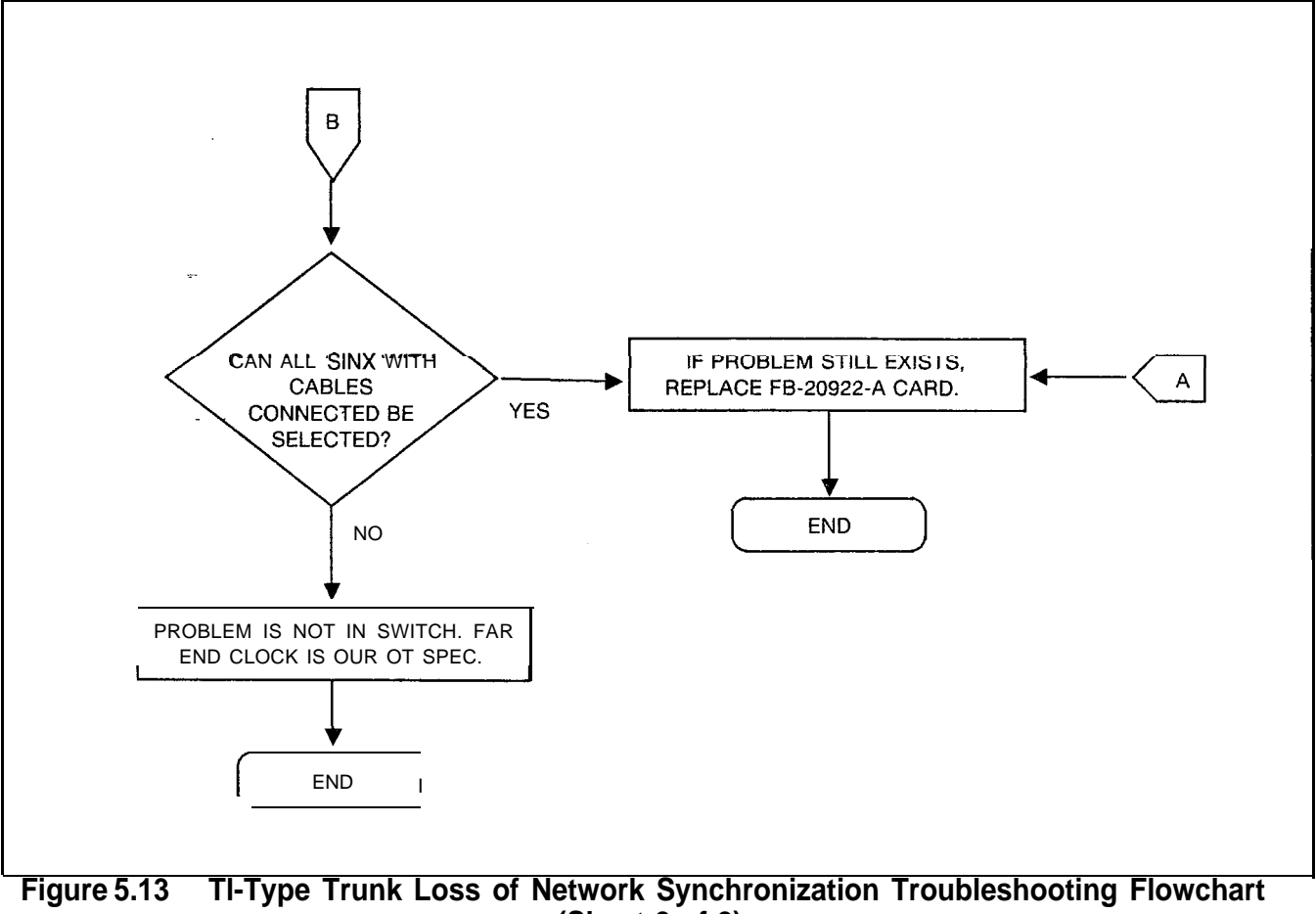

**(Sheet 2 of 2)**

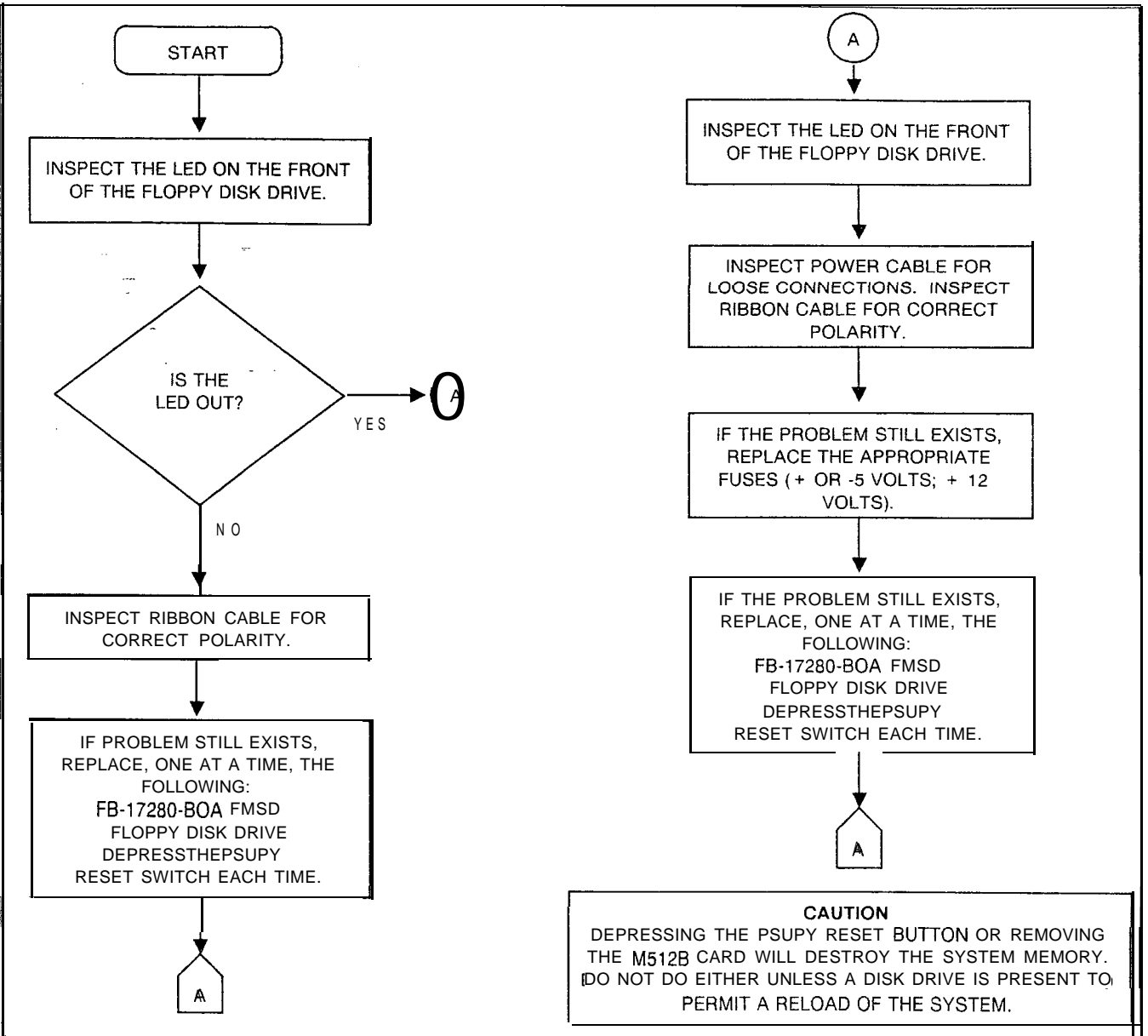

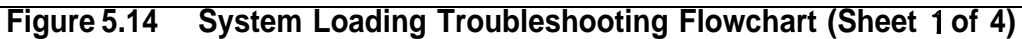

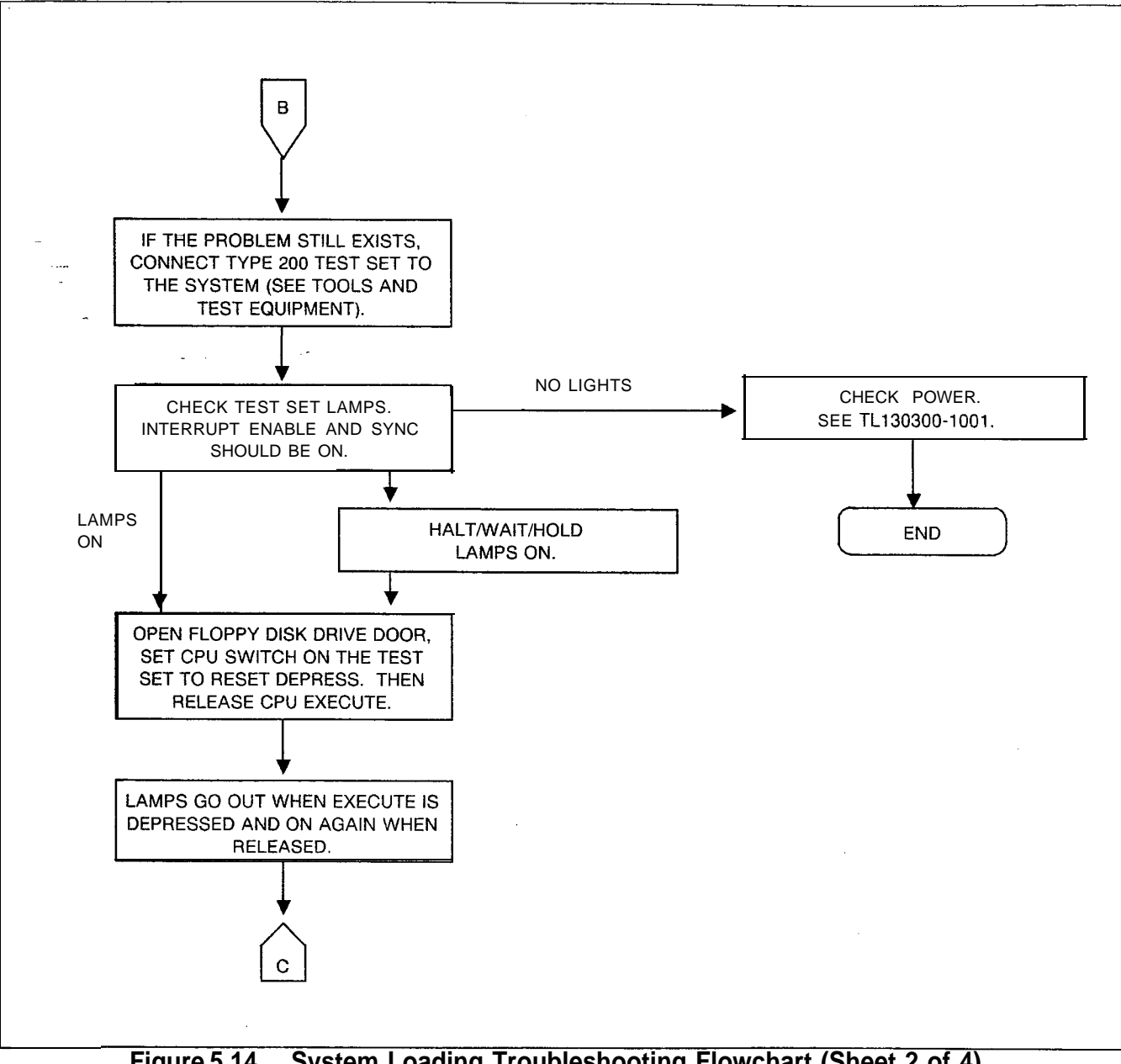

**Figure 5.14 System Loading Troubleshooting Flowchart (Sheet 2 of 4)**

we see a considerable between  $\mathcal{L}_{\mathcal{A}}$ 

 $\sim$  10  $\sim$  10  $\sim$  10  $\sim$  10  $\sim$  10  $\sim$ 

العجام ومادة ففقهه فالمحامد الجامعا

 $\omega \rightarrow$ 

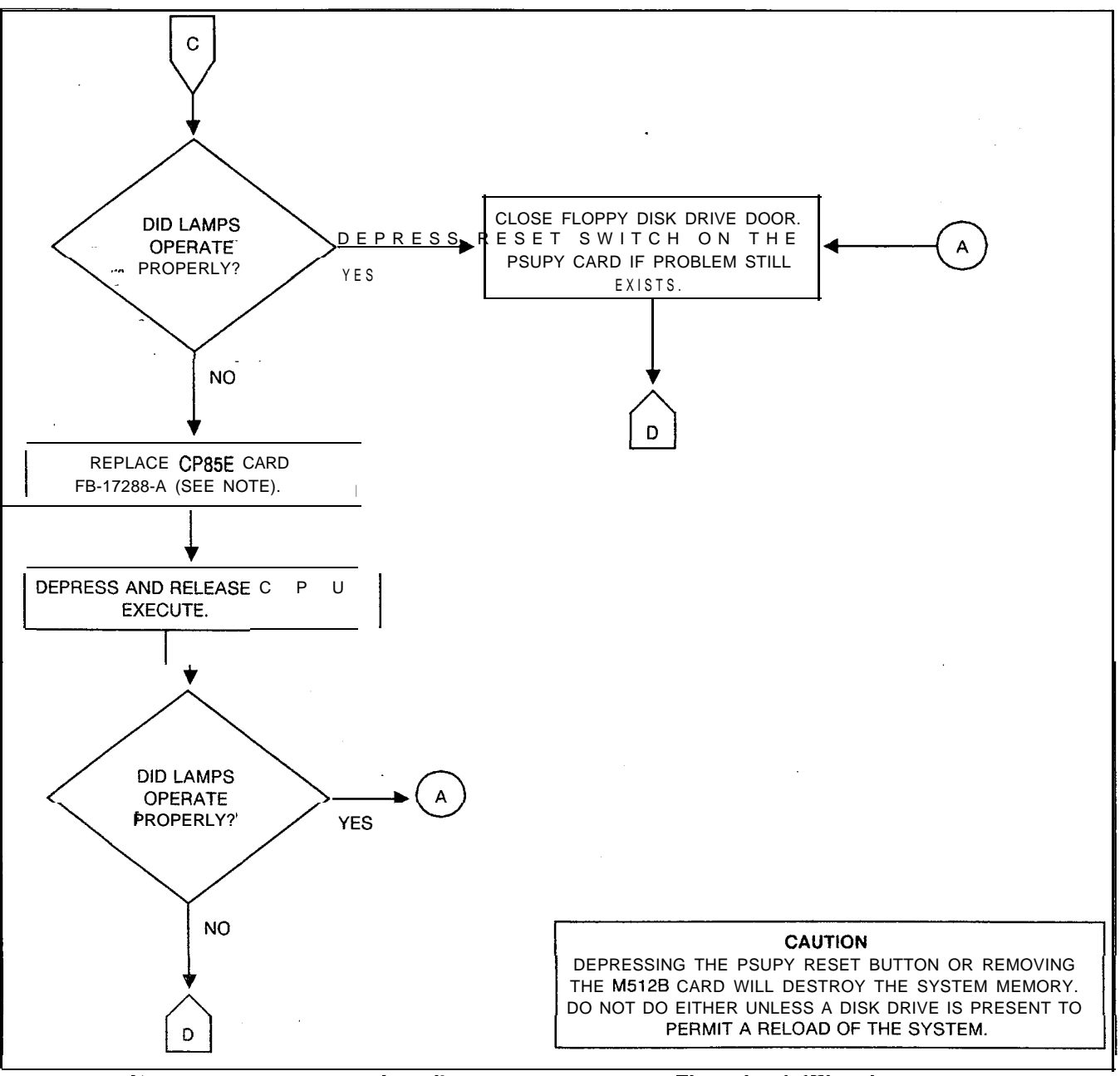

Figure 5.14 system Loading Troubleshooting Flowchart (Sheet 3 of 4)

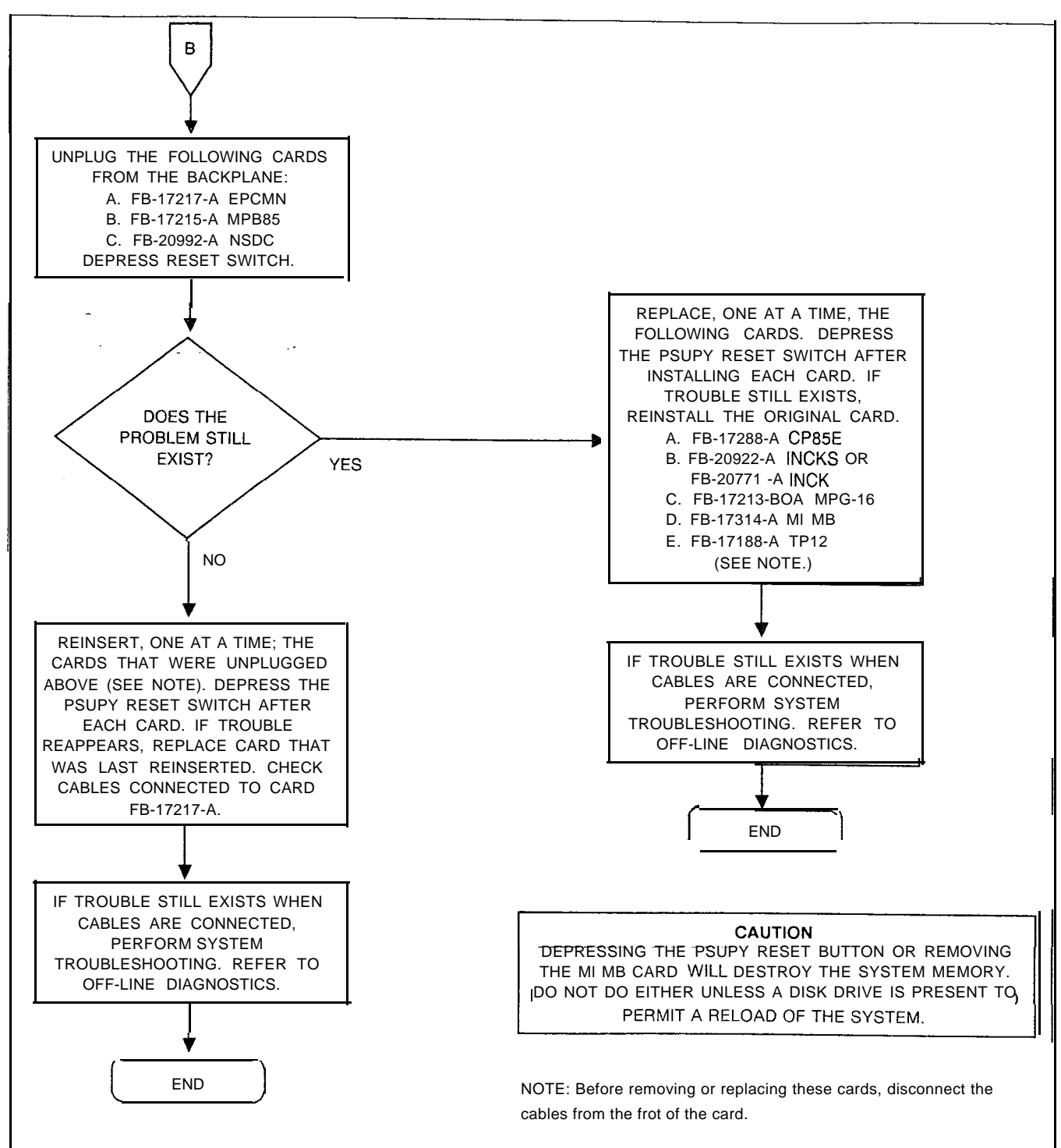

**Figure 5.14 System Loading Troubleshooting Flowchart (Sheet 4 of 4)**

 $\left\{ \begin{array}{c} 1/2 \\ 1/2 \end{array} \right.$ 

**THIS PAGE IS INTENTIONALLY LEFT BLANK.**

**CALL TRACING** 6.0 Call tracing provides troubleshooting information for experienced technical personnel trained in the operation and maintenance of the system.

--

Call tracing involves analyzing the address data contents of channel memory, control memories  $A$  and  $B$ , and pad memory as the system makes voice/data connections. Connections take place during a period of time, and employ certain parts of the system. The time interval is called a time slot, and the parts which come into play depends on the type of connection (see Figure 6.1). The channel memory and control memory A are used in two-party calls while channel memory and control memories A and B are used in three-party calls.

All of these memories are interrelated with a time slot/channel number. A complete memory cross-reference is shown in Table 6.1.

A brief description of how a call is processed will help the user understand call tracing.

- 1. A call has been established between Directory Number 2083 (physical location: group A, universal card slot 5, circuit 6) and directory number 2055 (physical location. group B, universal card slot 6, circuit 3) (see Figure 6.2).
- 2.The system stores the hardware ID of the off-hook directory number in a time slot (channel number) in channel memory. Here, 2083 (HID 56 hex) is assigned channel 18 (address 0449) in channel memory.

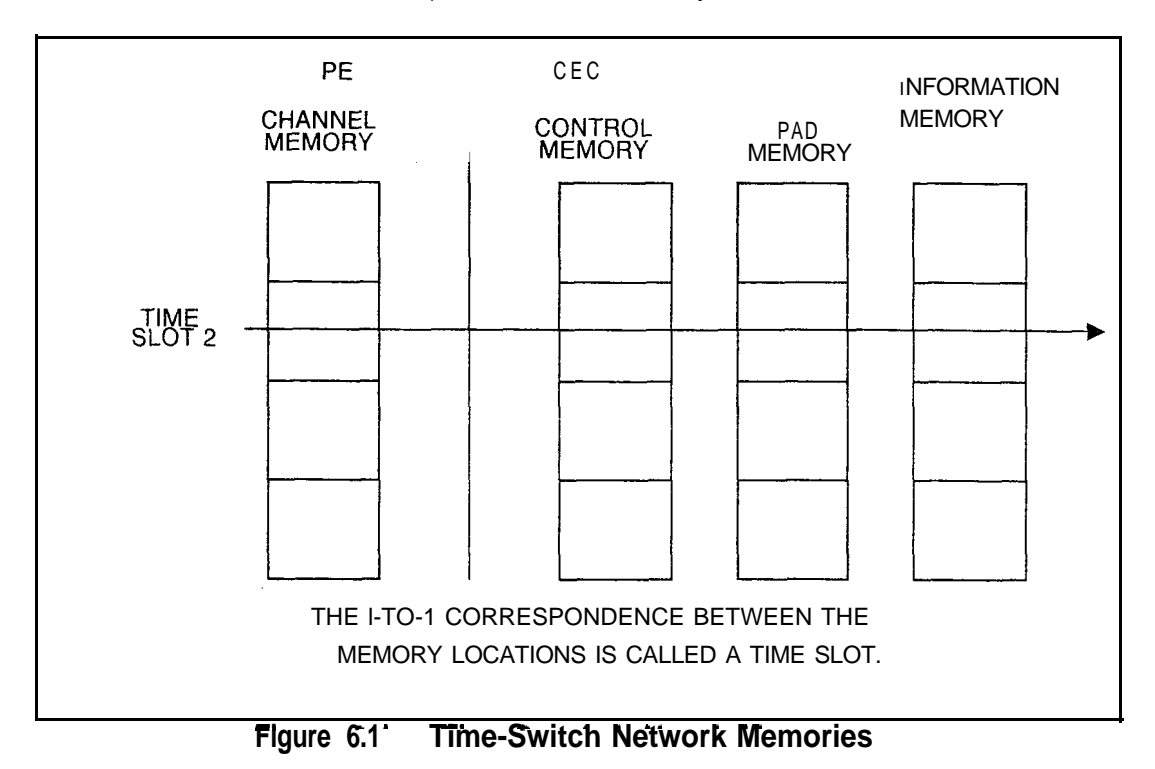

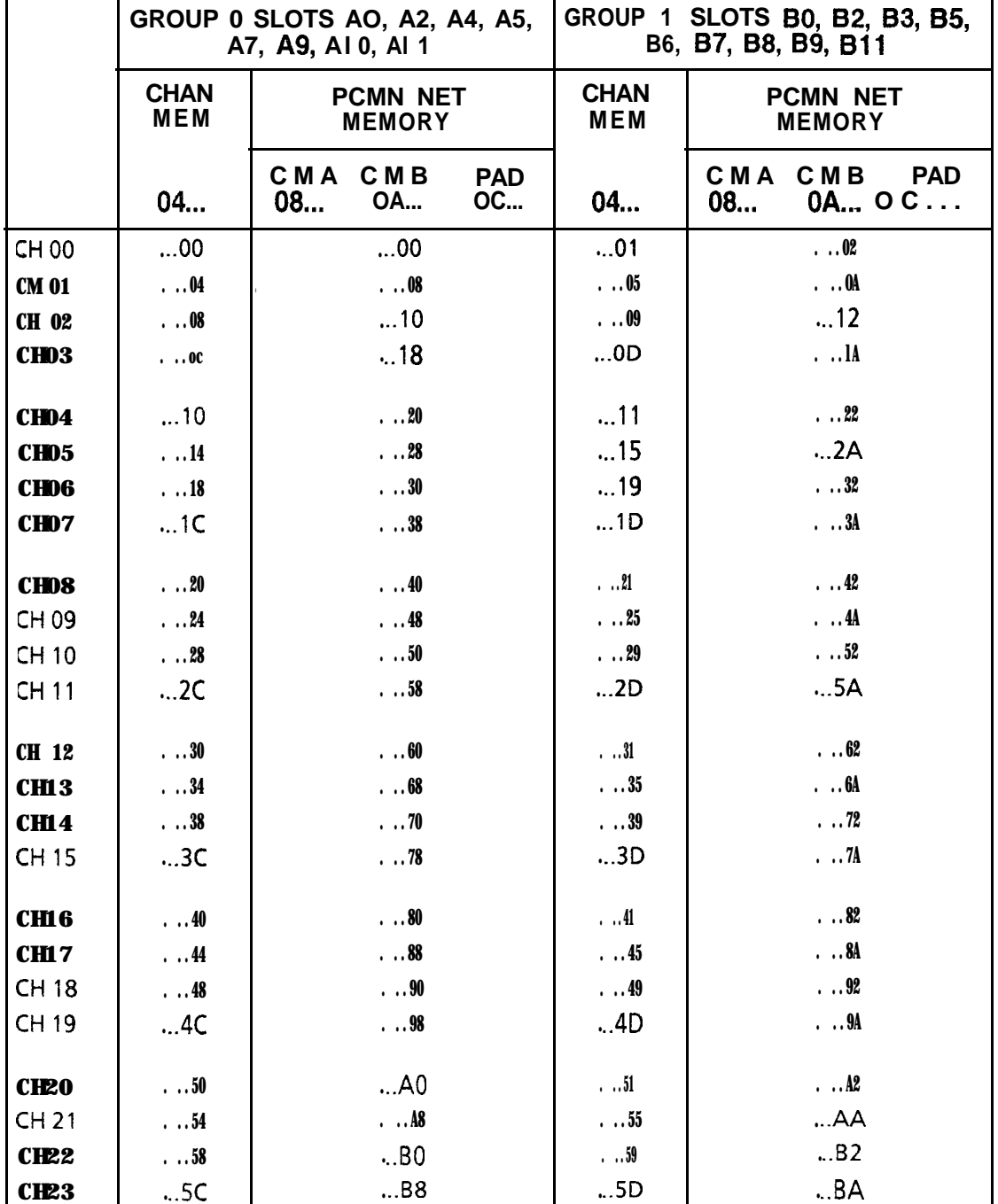

#### **Table 6.1 Memory Cross-Reference Fujitsu GTE OMNI SI: Get Started File Channel Memory to PCMN Network Memory Cross-Reference**

--

 $\langle \cdot, \cdot \rangle_{\mathcal{C}}$ 

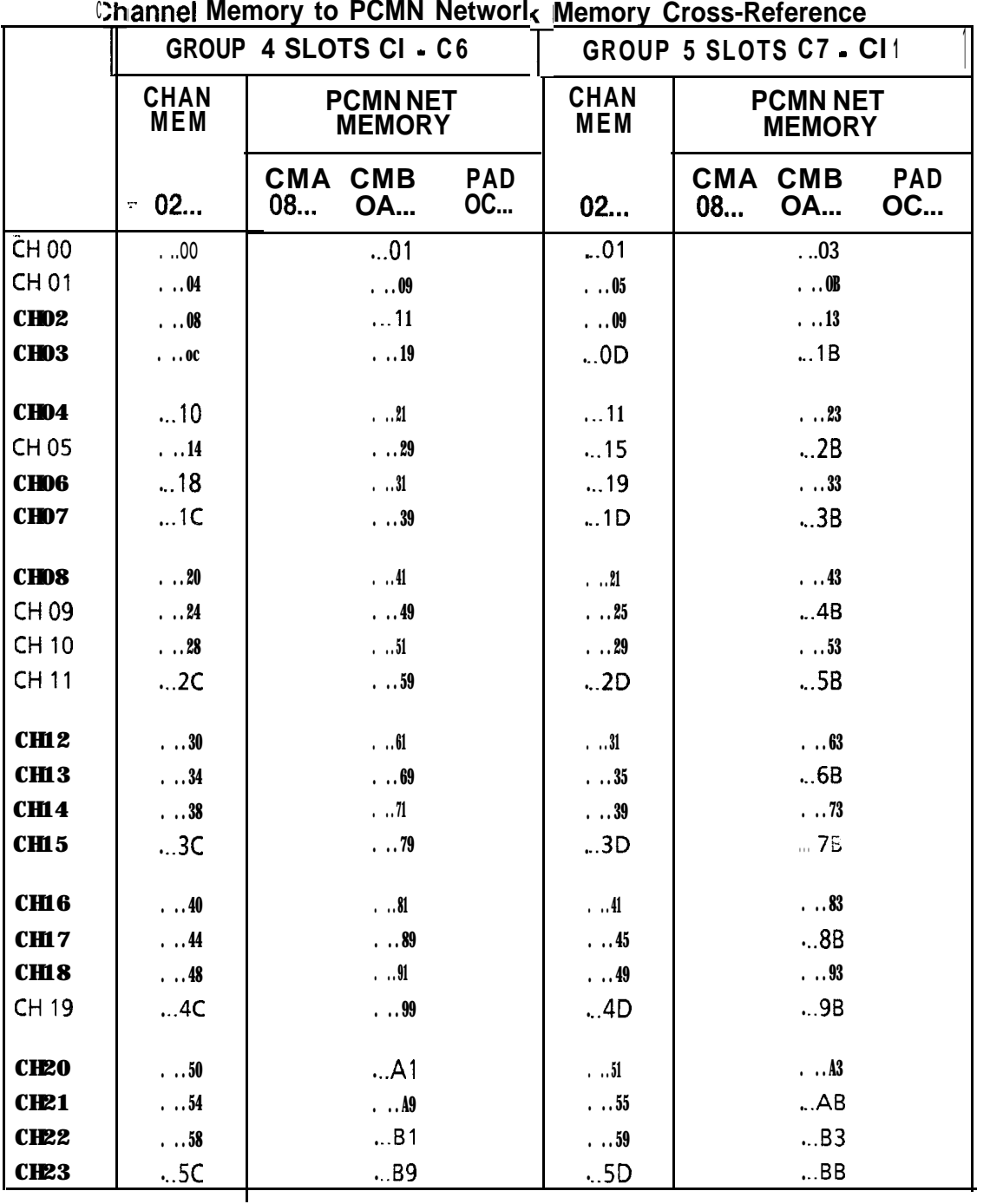

# **Table 6.1 Memory Cross-Reference (Continued) FUJITSU GTE OMNI SI: Expansion File**

 $\frac{1}{\sqrt{2}}\sum_{i=1}^N\sum_{i=1}^N\sum_{j=1}^N\sum_{j=1}^N\sum_{j=1}^N\sum_{j=1}^N\sum_{j=1}^N\sum_{j=1}^N\sum_{j=1}^N\sum_{j=1}^N\sum_{j=1}^N\sum_{j=1}^N\sum_{j=1}^N\sum_{j=1}^N\sum_{j=1}^N\sum_{j=1}^N\sum_{j=1}^N\sum_{j=1}^N\sum_{j=1}^N\sum_{j=1}^N\sum_{j=1}^N\sum_{j=1}^N\sum_{j=1}^N\sum_{$ 

r

أأبال أوليه فيتملك فللأناء المتابين المتأمل المتأمل

 $\mathcal{R}$  and a present magnetic  $\mathcal{R}^{(1)}$  .

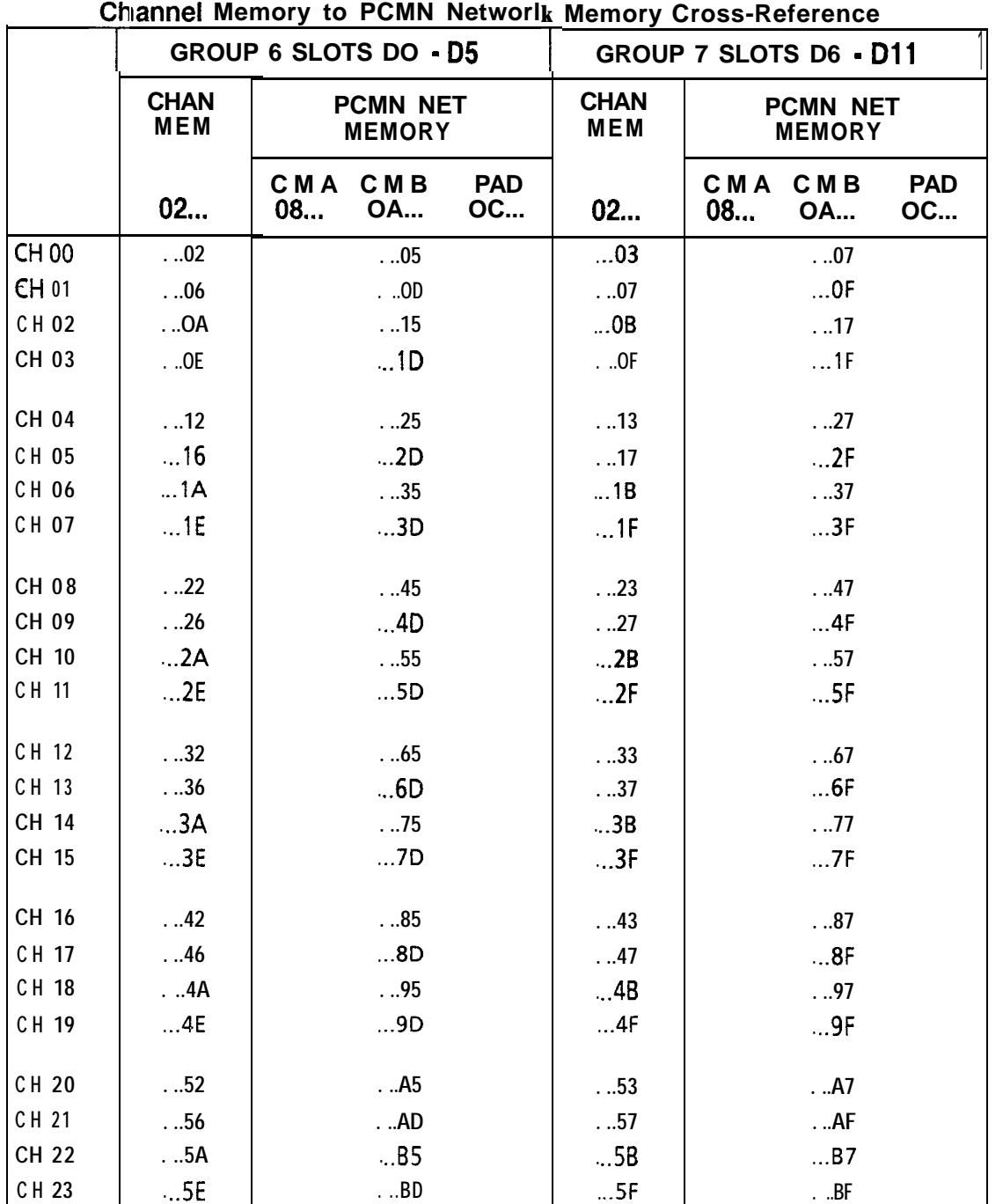

**Table 6.1 Memory Cross-Reference (Continued) FUJITSU GTE OMNl SI: Expansion File**

a a c

At the same time, the system assigns channel 18 in control memory A. channel memory and control memory A are connected by channel 18.

4. By looking at the Control Memory address of Channel 18 (address 0892), the system knows that Directory Number 2083 is calling directory number 2055. Control memory address 0892 (80 hex) is pointing to 0880 (92 hex). See Figure 6.2.

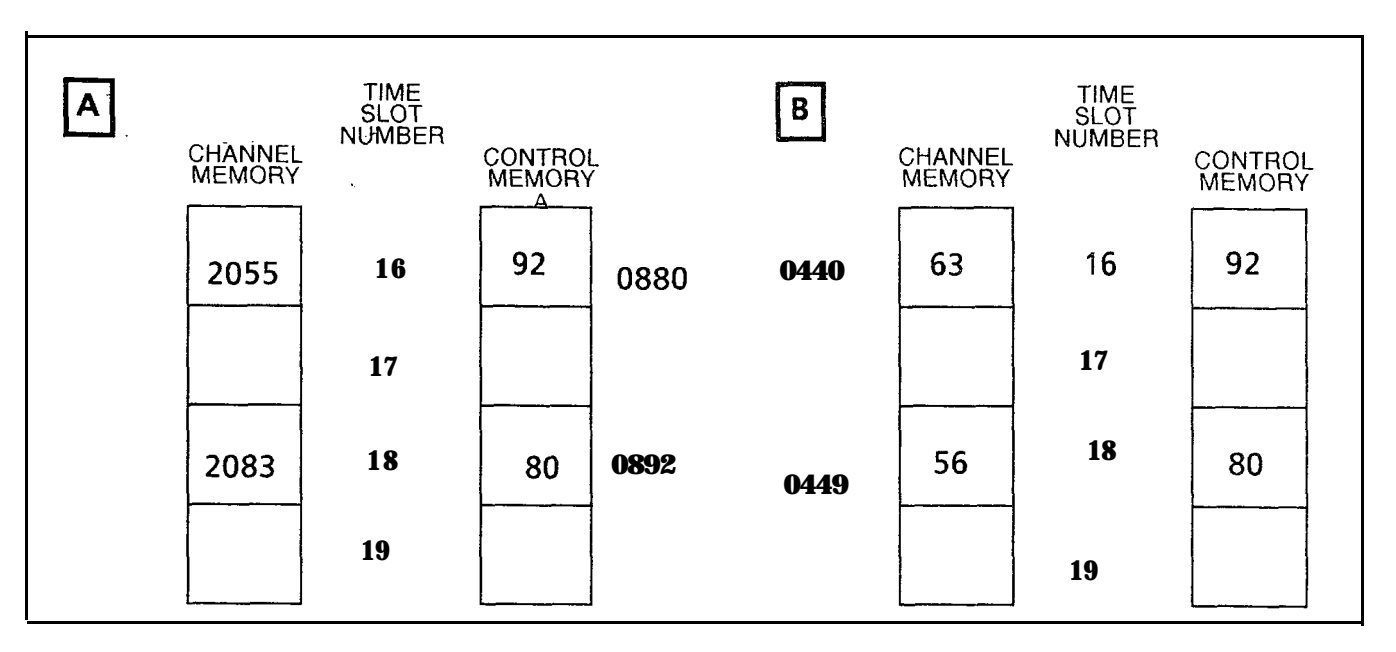

**Figure 6.2 Time-Switch Memory Setup** (Channel 16)

5. Once the connection is complete, the system scans each channel. For each channel in use, the system takes a data sample and writes that sample into the matching channel in the Information memory. After taking data samples from directory number 2083 (channel 18), the system goes to the directory number 2055 (channel 16) in control memory A. The system goes to channel 16 in the information memory to retrieve data which is sent to 2083.

Call tracing involves looking at the samples passing from one memory location to another and analyzing the samples for contents and/or errors.

, we write the second constraint in the maximum size  $\omega_{\rm{eff}}$ 

## **Memory Dumps 6.1** Call tracing involves analyzing the address contents of channel memory, control memories A and B, and pad memory. Memory dumps, or printouts of memory contents, are made by entering General Read (GR) commands at the terminal keyboard (see Section 2.0, Maintenance Commands).

والمتحدث المحافظ للكفر فالفرد فارتدا والمداورة

The GR commands for control memory A and B and pad memory dumps are listed in Table 6.2. Examples of Channel Memory dumps and a Pad Memory dump are also listed.

المواردة المراسيات

## **Table 6.2 Memory Dump General Read Commands**

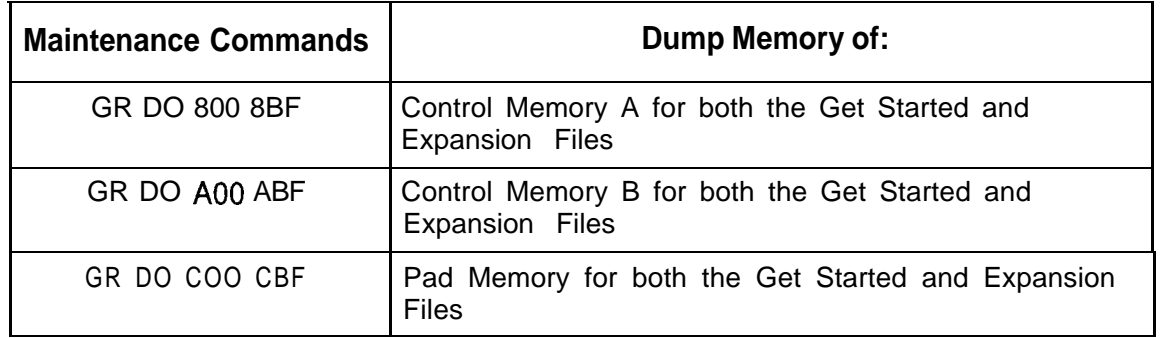

## **Memory Dump** 6.2 Memory dumps contain information about data contents and **Contents** traffic patterns. The following facts apply to information displayed in a memory dump:

- 1. Channel Memory:
- The dedicated time slot assigned to the DTMF receiver is AO. It appears in every channel memory dump.
- Channel assignments (time slots) appear with the highest number listed first.
- Memory address data includes the Hardware Identification Number (HID).
- 2. Control Memories:
- . When a memory dump occurs, random data appears at various addresses.
- Control memories A and B are used for three-way conversations. The address data in control memory A is the same as that in control memory B for two-party connections.
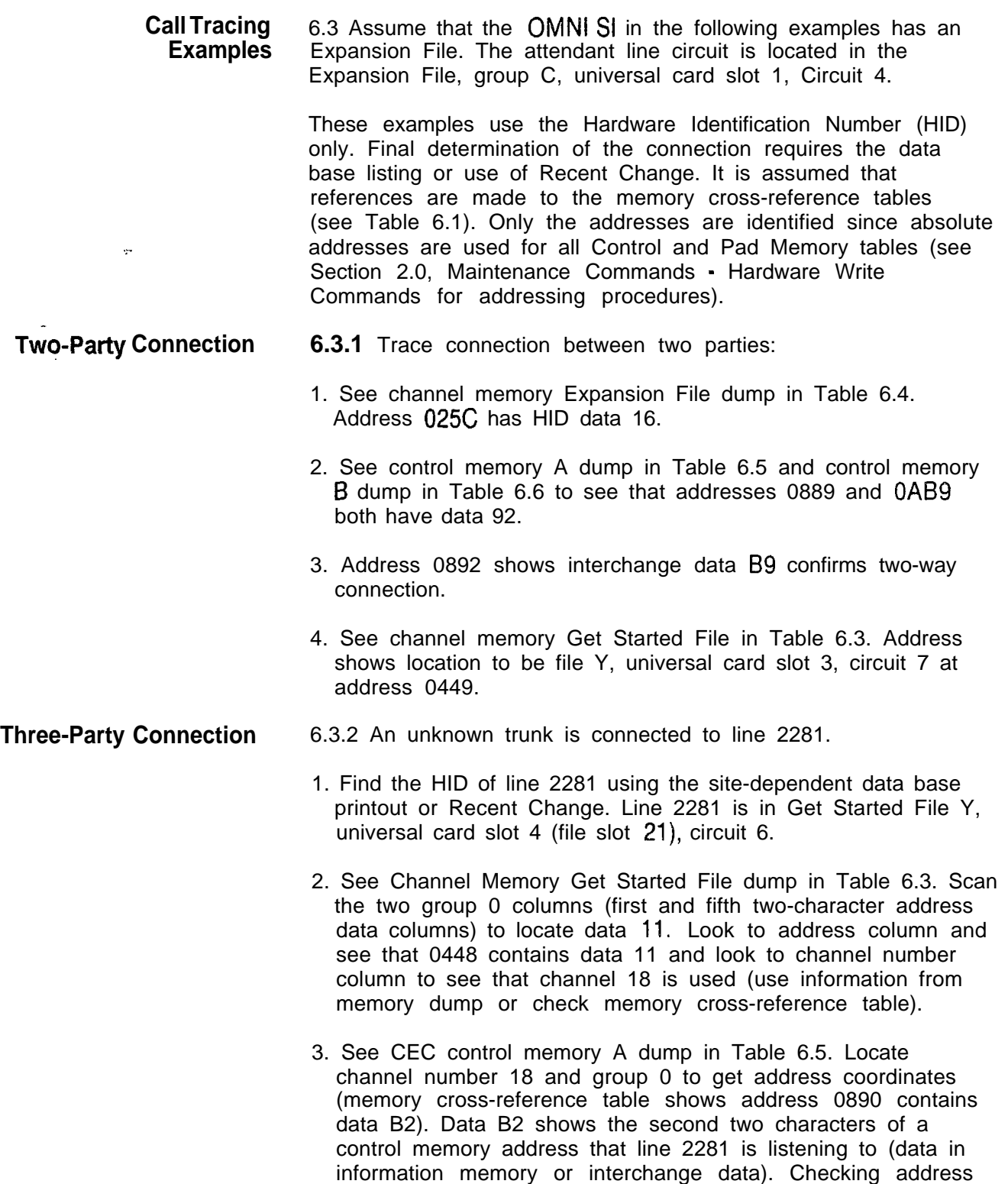

so this could be a three-way call.

08B2 fails to locate the corresponding interchange data (90)

that discuss retrievance of successive and affirm a company for

4. See CEC control memory B dump in Table 6.6. Locate address for channel number 18 and group 0. Data BA is different from that in control memory A (B2) which shows that this is a three party connection.

المتوارد والمستوعدة والمتلائم والمتواطن والمتعارف والمتواطن والمتواطن والمتواطن

- 5. See pad memory dump in Table 6.7. Locate address by channel number 18 and group 0 **(also** use memory crossreference table). Address 0C90 contains data 17 which means that Bit 7 (CMM A) of the pad memory control word is set to 1. This indicates that interconnect memory is in use. Refer to Pad Memory Word Layout.
- 6. PEC 0 Channel Memory addresses 0459 and 0450 are found using memory cross-reference. These two addresses show . the location is file B, HID - 91 and 24.
- **Connection to a TCR** 6.3.3 Trace connection to a TCR with dial tone present.
	- 1. See channel memory Expansion File dump in Table 6.4. Address 025F has HID data 14.
	- 2. See control memory A dump in Table 6.5. Address 08BF has data CO (dial tone)
	- 3. Identify locations of TCRs using data base information.
	- 4. TCR could be found in (a) the same file as HID receiving dial tone, (b) the same group combination, or (c) the interconnected group. In Table 6.5, group 6 column (08A5, AB, B4, and BD) shows interchange data BF in address 08BD relates to step 2 statement. Address OCBD shows that interconnect memory is not used.

#### **Dedicated Time Slot** 6.3.4 Trace dedicated time slot.

- 1. See channel memory Get Started File dump in Table 6.3. Address 044C has data 14 indicating file X, universal card slot 1, circuit 4 with time slot allocated.
- 2. See Control Memory A dump in Table 6.5 and control memory B dump in Table 6.6 to check that addresses 0898 and OA98 both have 08 (quiet code).
- 3. Inter-digit quiet could be taking place but interchange data (98) is not found with a TCR associated address. Data base shows this is the attendant's line circuit, a dedicated time slot, and that the attendant was idle at the time of the dump.

# **Files**

**Connection Between** 6.3.5 Trace connection between files.

 $\sim$   $\sim$ 

 $\alpha$  ,  $\alpha$  ,  $\alpha$  ,  $\beta$ 

- 1. See channel memory Expansion File dump in Table 6.4. Address 025C has HID data 16.
- 2. See control memory A dump in Table 6.5 and Control Memory **B** dump in Table 6.6 to see that addresses 0889 and 0AB9 both have data 92.

المصمان ومناهما وكالمتعاقب والممتح المتماز والمتحد المتعاون والمتاريخ والموارد والمناور

- 3. Address 0892 shows interchange data B9 confirms connection.
- 4. See channel memory Get Started File in Table 6.3. Address shows location to be file Y, universal card slot 3, circuit 7 (a line) at address 0449.

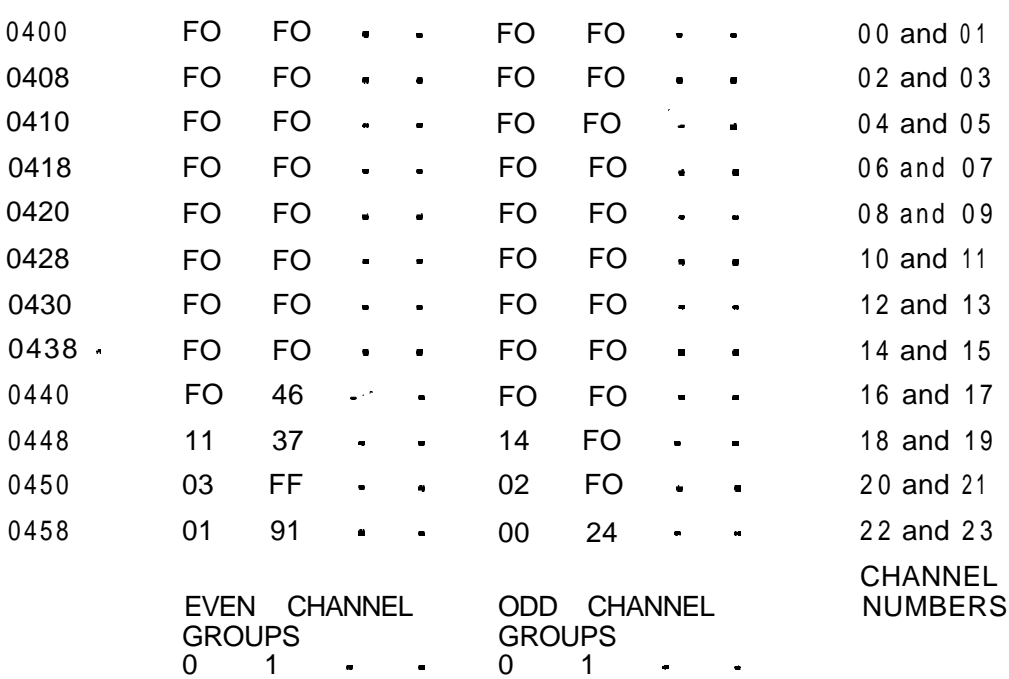

## **Table 6.3 Channel Memory Get Started File**

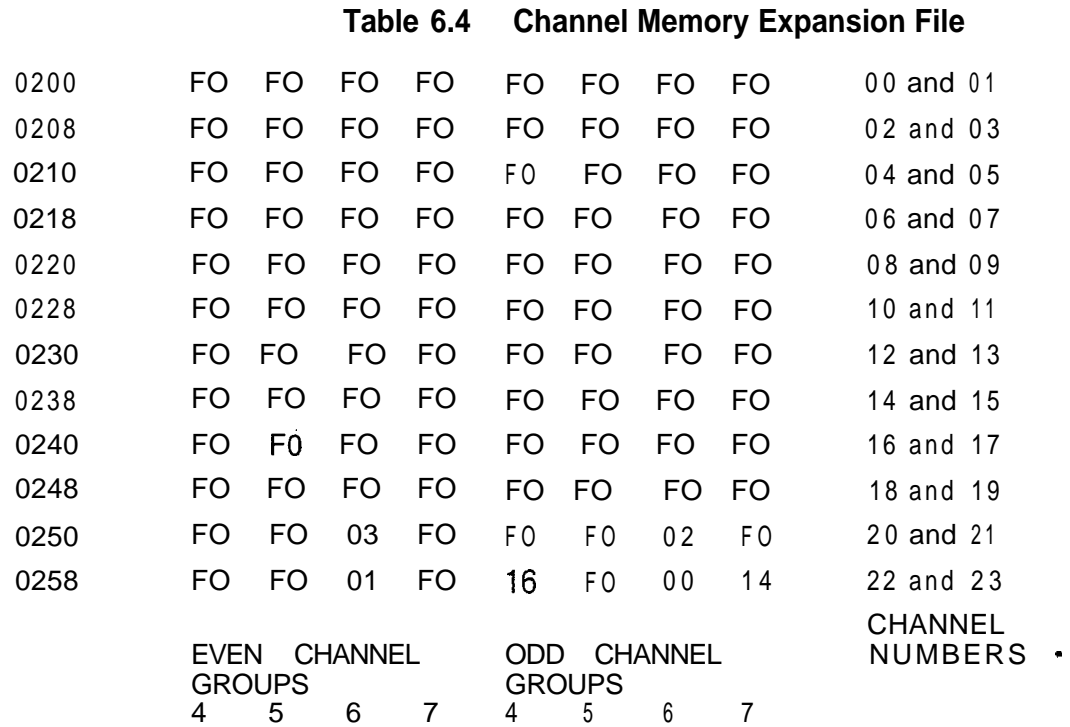

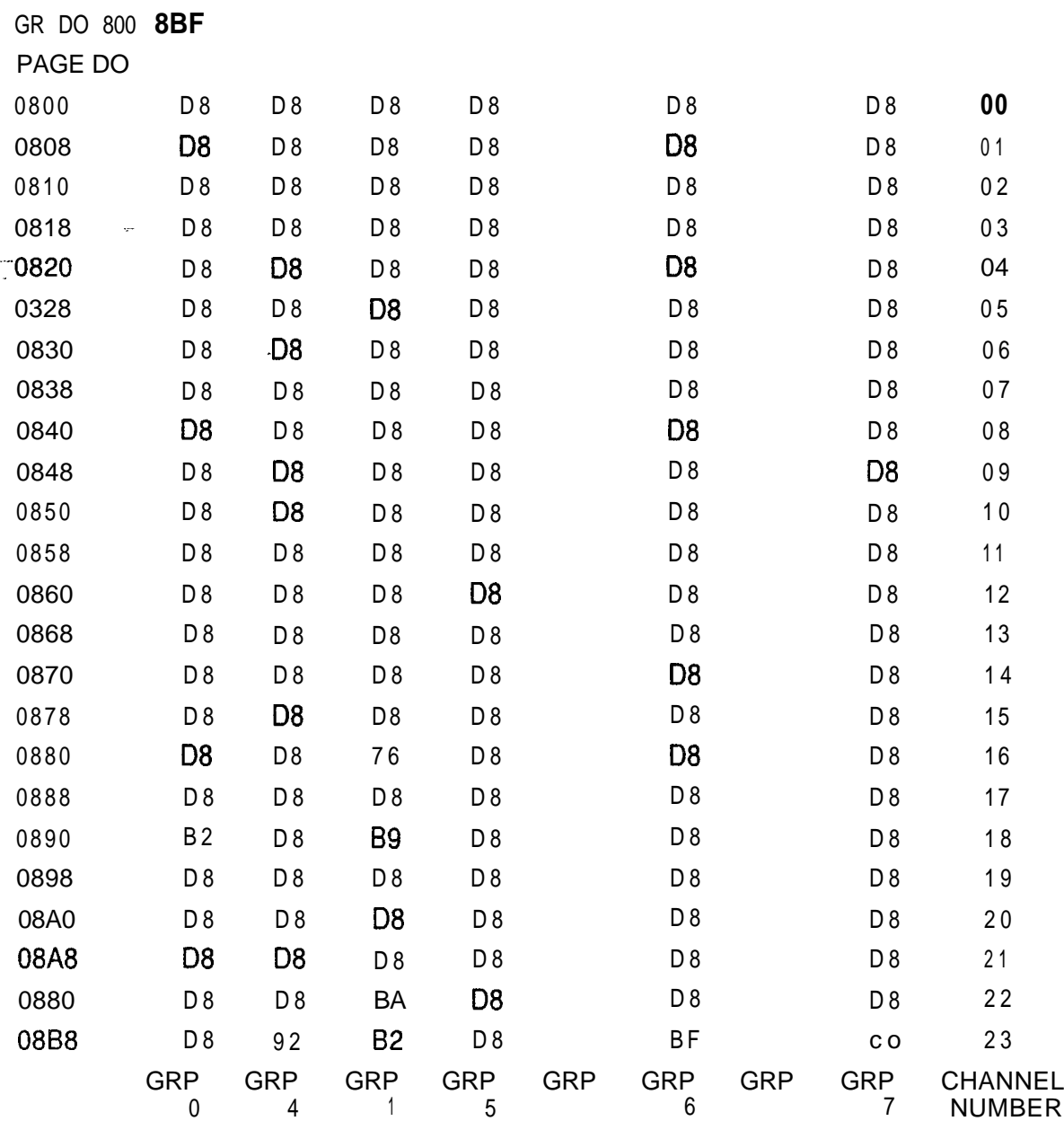

## **Table 5.5 Control Memory A**

 $\label{eq:4} \begin{split} \text{where} \quad \frac{1}{2} \sum_{i=1}^n \frac{1}{2} \sum_{i=1}^n \frac{1}{2} \sum_{i=1}^n \frac{1}{2} \sum_{i=1}^n \frac{1}{2} \sum_{i=1}^n \frac{1}{2} \sum_{i=1}^n \frac{1}{2} \sum_{i=1}^n \frac{1}{2} \sum_{i=1}^n \frac{1}{2} \sum_{i=1}^n \frac{1}{2} \sum_{i=1}^n \frac{1}{2} \sum_{i=1}^n \frac{1}{2} \sum_{i=1}^n \frac{1}{2} \sum$ 

المحامد والمستقلعة

## Table 6.6 Control Memory B

 $\frac{1}{\sqrt{2}}\frac{1}{\sqrt{2}}$ 

 $\hat{\phi}$  , as as an expression in the  $\hat{\phi}$ 

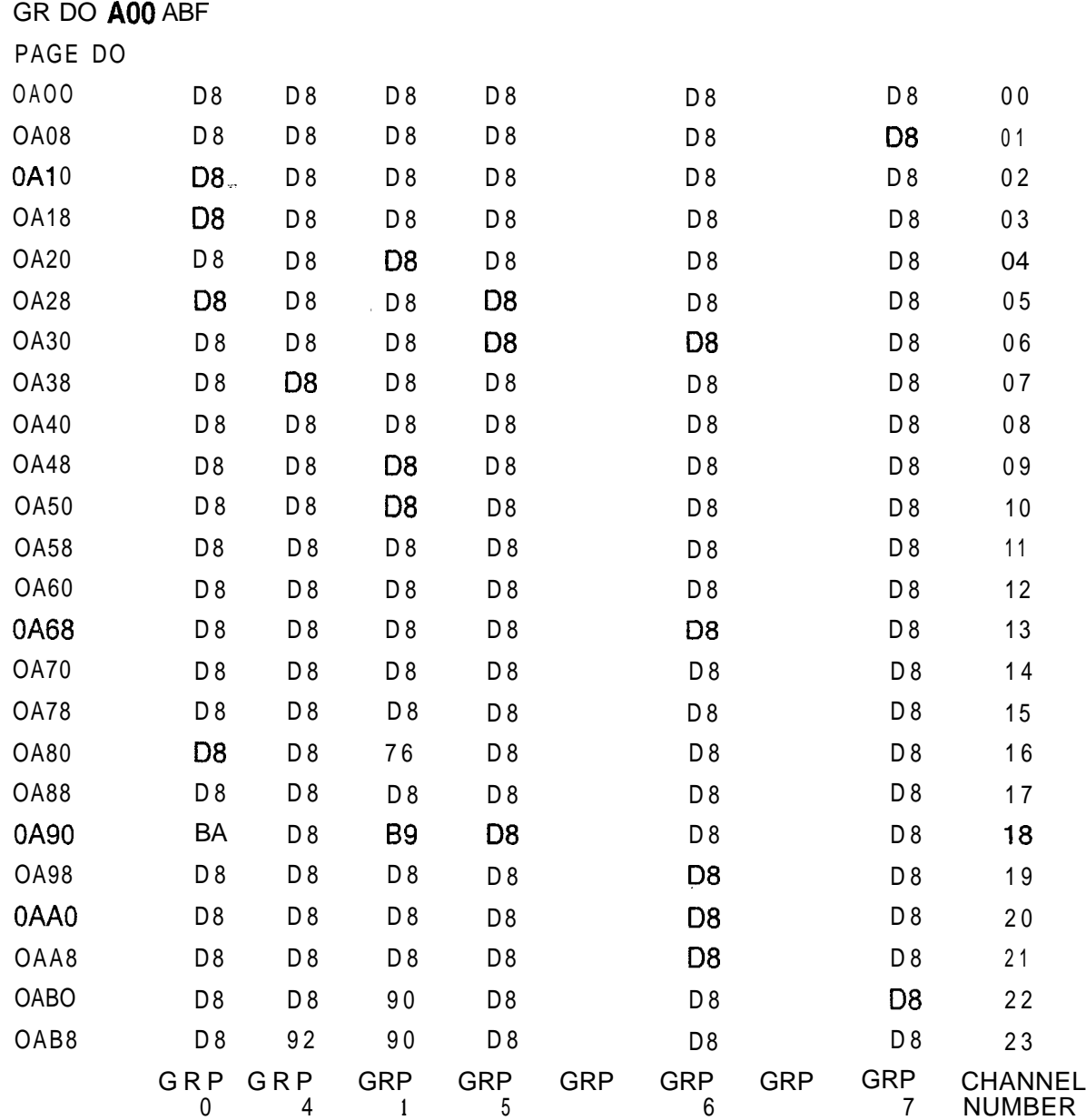

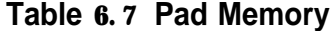

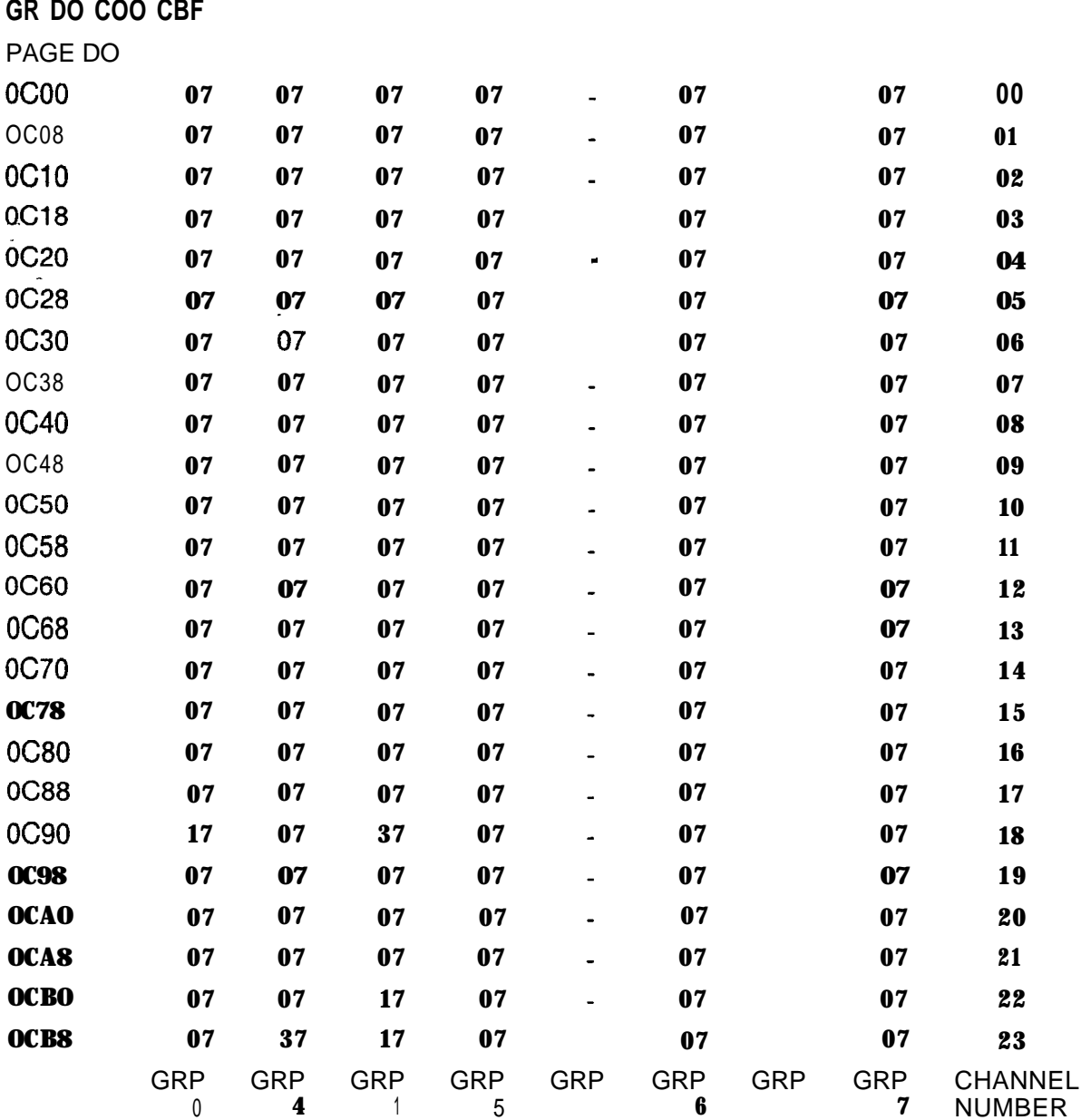

. .

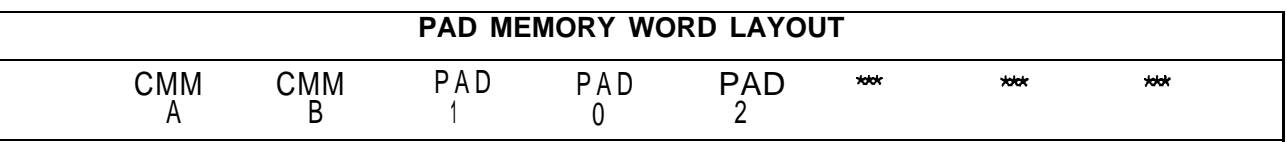

**BITS 7, 6: interconnect memory steering bits.** 

Bits 5, 4, 3: pad Information bits as follows:

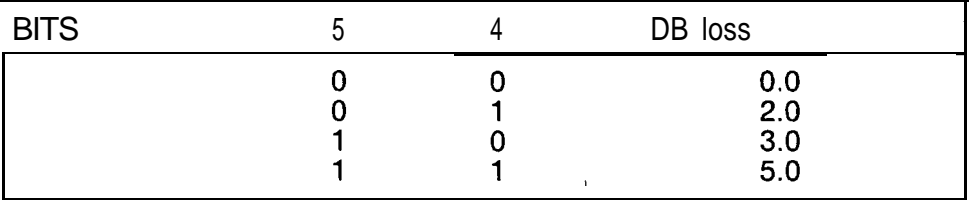

**NOTE:** CMMA and CMMB are the ninth bit for control memory A and control memory B, respectively. Either bit set to true (1) indicates that the sample will be taken from the Interconnect memory; a bit set to false (0) indicates that the sample will be taken from the network information memory.

a la p

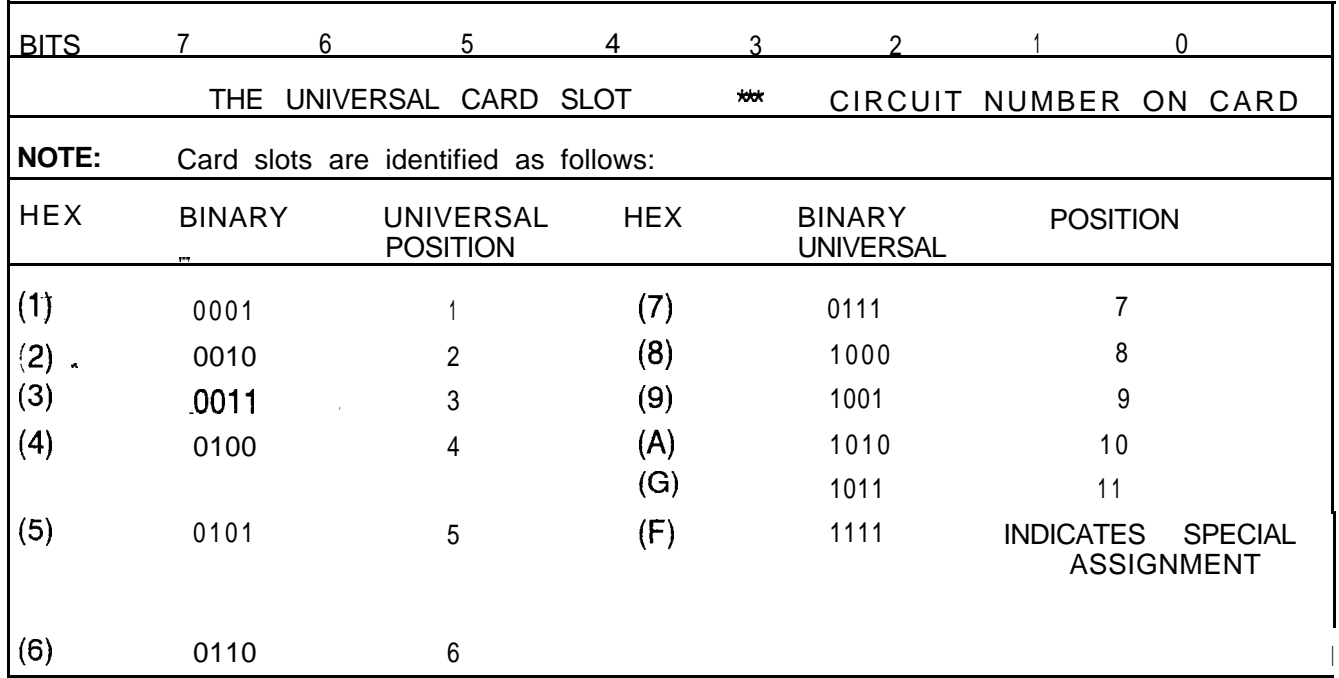

 $\hat{u}^{\dagger}(\hat{x},\hat{z})$ 

 $\rightarrow -$ 

 $\langle \cdot, \cdot \rangle$  . The second  $\langle \cdot \rangle$ 

Word content FO indicates an idle channel, and FF indicates a network test).

## **CONTROL MEMORY DATA DEFINITIONS**

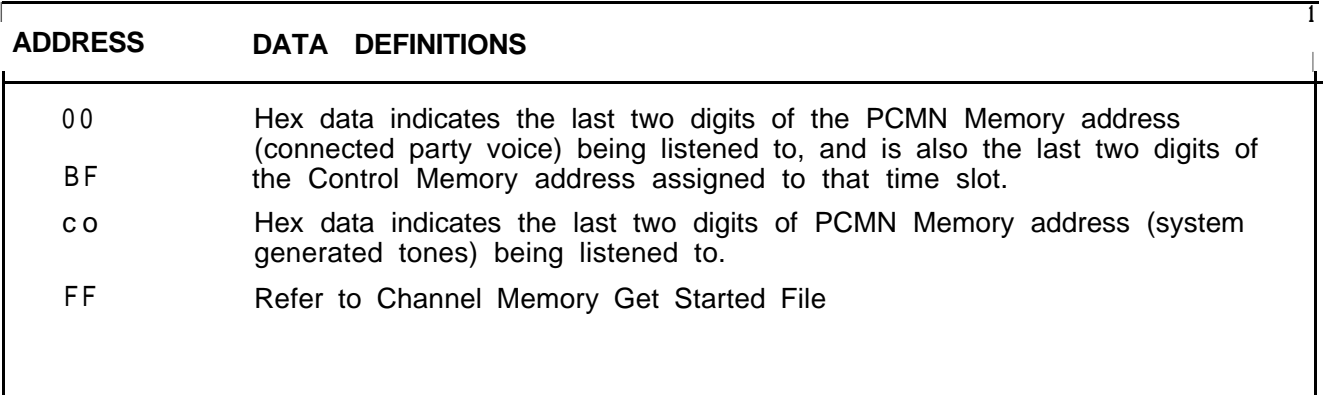

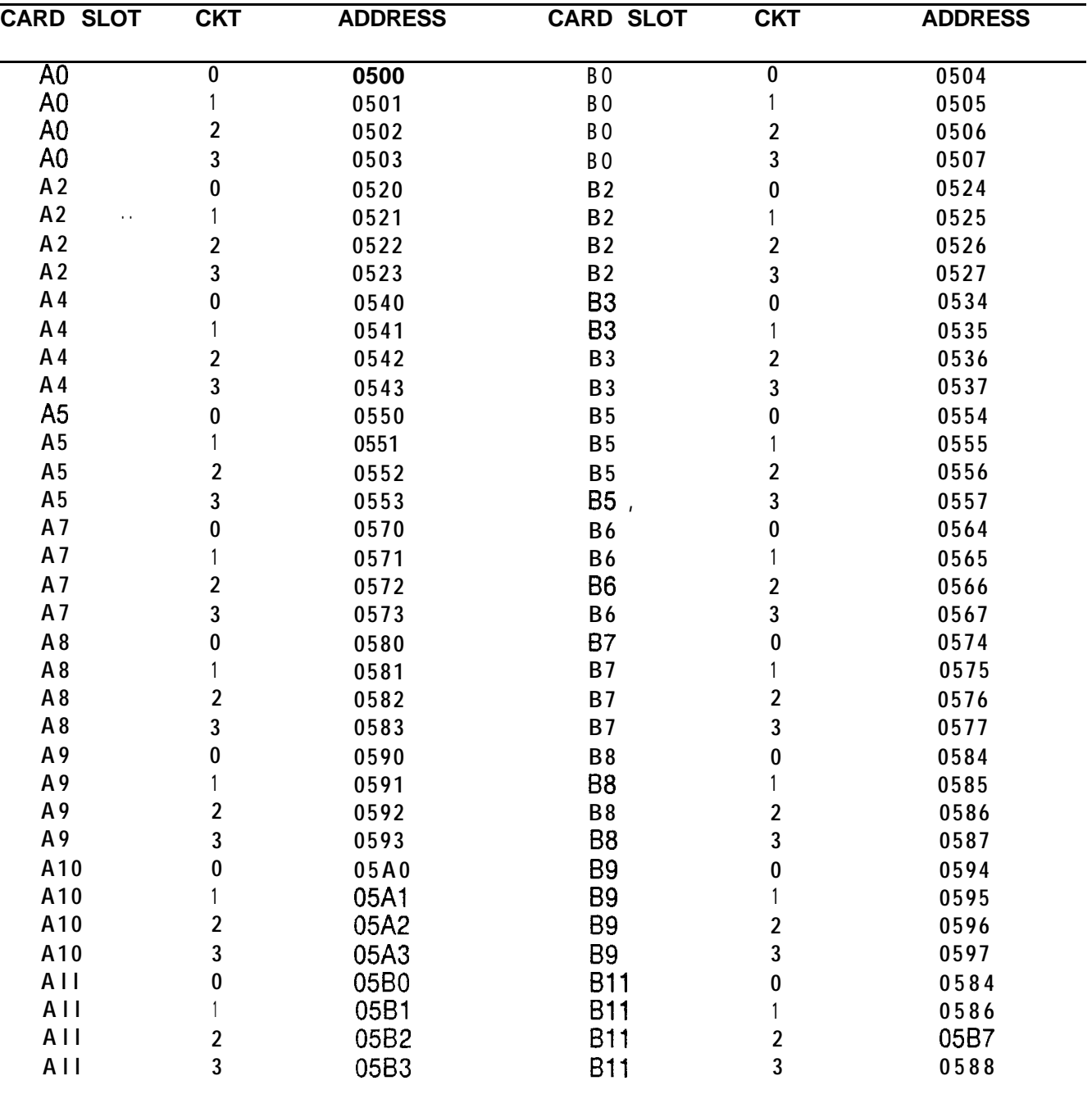

## **Table 6.8 Get Started File**

 $\frac{1}{\sqrt{2\pi}}\sum_{i=1}^n\frac{1}{\sqrt{2\pi}}\sum_{i=1}^n\frac{1}{\sqrt{2\pi}}\sum_{i=1}^n\frac{1}{\sqrt{2\pi}}\sum_{i=1}^n\frac{1}{\sqrt{2\pi}}\sum_{i=1}^n\frac{1}{\sqrt{2\pi}}\sum_{i=1}^n\frac{1}{\sqrt{2\pi}}\sum_{i=1}^n\frac{1}{\sqrt{2\pi}}\sum_{i=1}^n\frac{1}{\sqrt{2\pi}}\sum_{i=1}^n\frac{1}{\sqrt{2\pi}}\sum_{i=1}^n\frac{1}{\sqrt{2\$ 

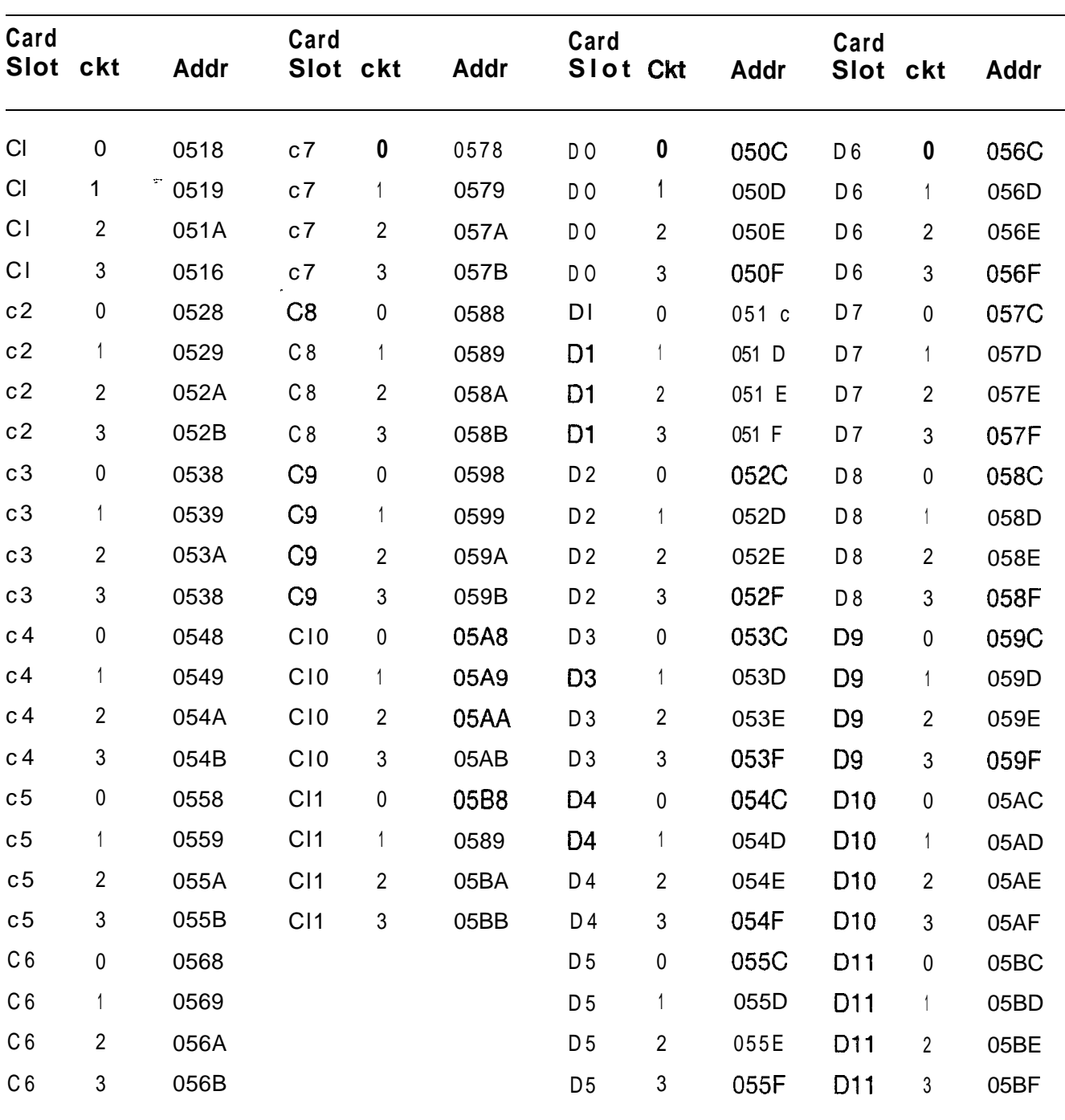

## **Table 6.9 Expansion File**

where  $\tau$  is a  $\tau$  -separation in a significant

 $\gamma_{\rm{max}} = 200$ 

 $\mathcal{A}=\{x_{i},x_{j}\}_{j=1}^{n}$  , and  $\mathcal{A}=\{x_{i},x_{j}\}_{j=1}^{n}$ 

The information in Figures 6.3 through 6.6 is provided for maintenance personnel thoroughly trained in system operation, and provides very specialized troubleshooting data.

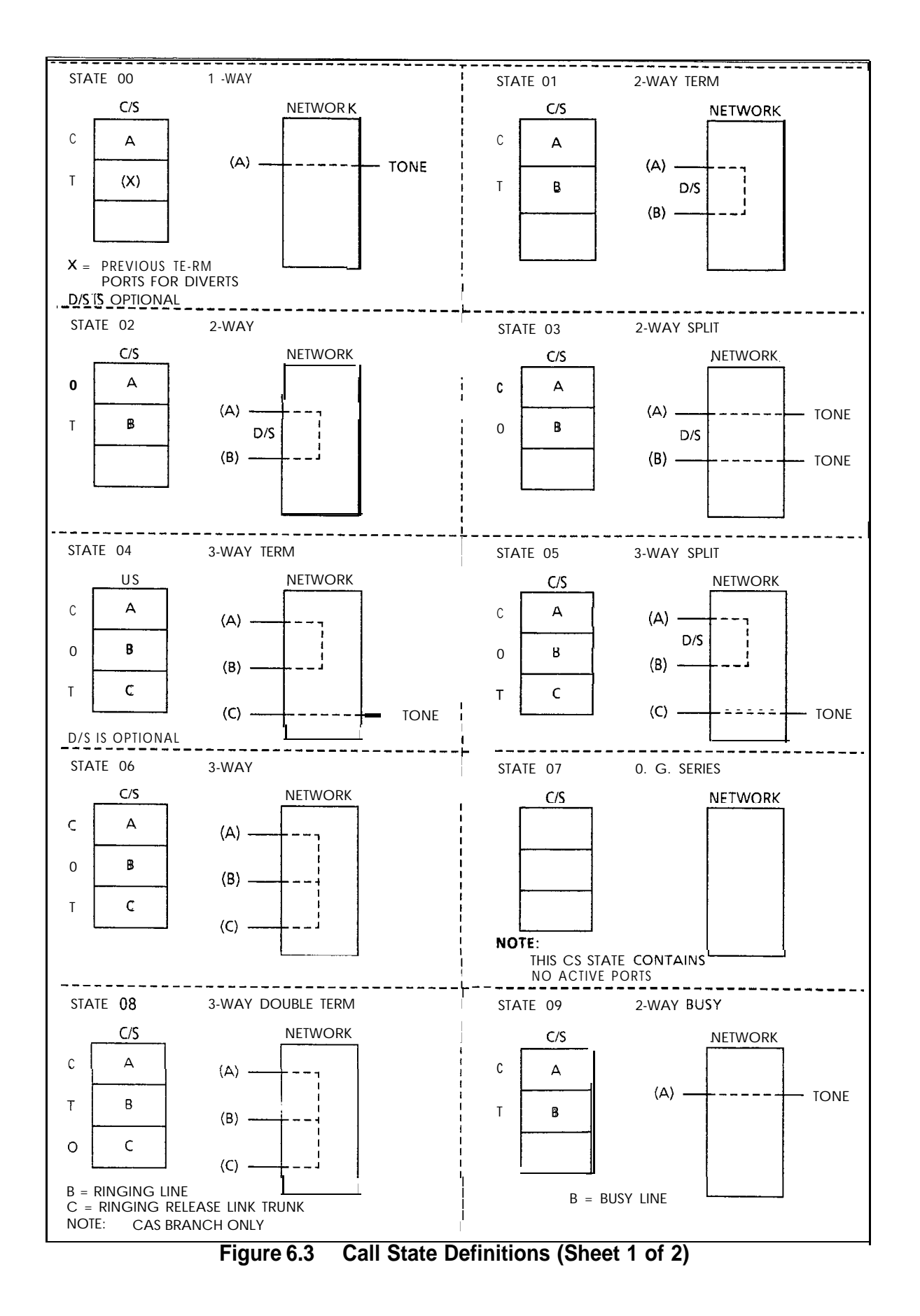

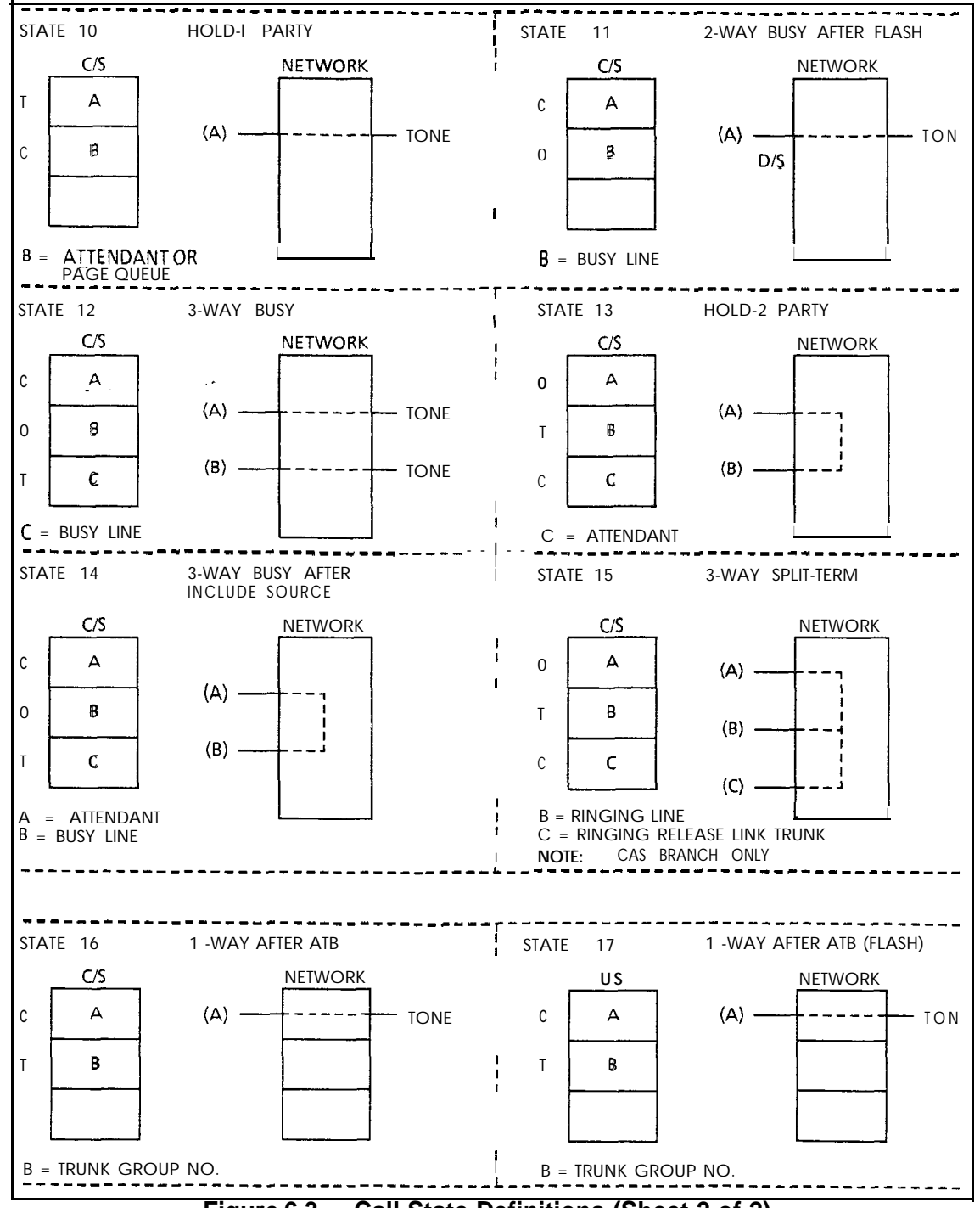

**Figure 6.3 Call State Definitions (Sheet 2 of 2)**

**Digit Store** 6.4 The Digit Store is used to store temporary call processing information. This type of data is used by the system to analyze dialed digits and initiate the proper telephone connection(s) as follows:

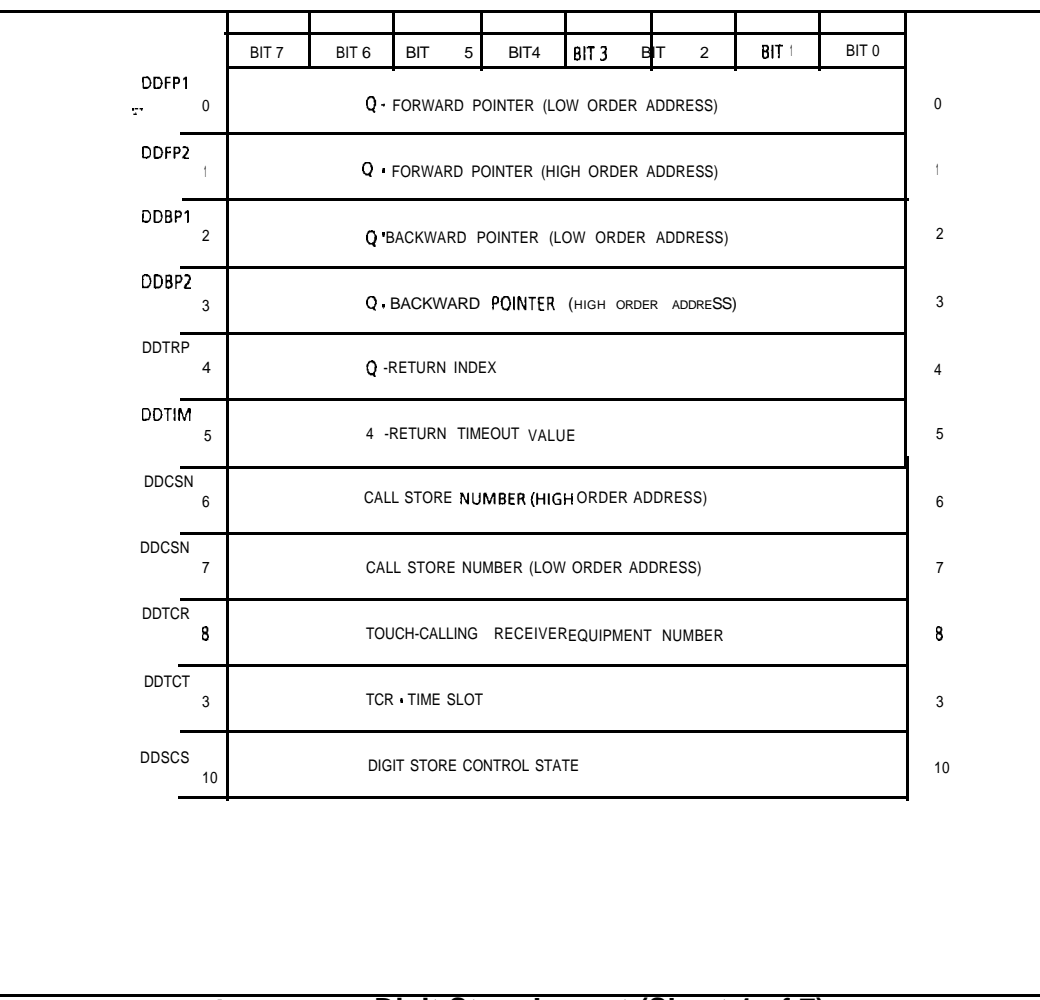

**Figure 6.4 Digit Store Layout (Sheet 1 of 7)**

I

| <b>DDDCX</b>      | 11                      | CONSOLE<br><b>HAND</b><br>OFF                                               | <b>TRUNK</b>                                                                                                 | SENDER<br>DEVICE STATE                          |                     |                                                    | TCR              | TGA<br>NO<br>CHECK | <b>IGNORE</b><br>RCV'D<br><b>DIGITS</b> | 11 |  |
|-------------------|-------------------------|-----------------------------------------------------------------------------|----------------------------------------------------------------------------------------------------|-------------------------------------------------|---------------------|----------------------------------------------------|------------------|--------------------|-----------------------------------------|----|--|
| DDRCM             | 12                      | CONSOLE<br>CONSOLE   TRUNK  <br>LINE<br>RELEASE<br><b>TYPE OF EQUIPMENT</b> |                                                                                                    |                                                 | DDT                 | RDT<br>DР<br><b>TCMF</b><br>DIAL TONE<br>RECEIVING |                  |                    | 12                                      |    |  |
| DDDG1             | 13 <sub>1</sub>         |                                                                             |                                                                                                    | ORIGINATED<br>NUMBER OF DIGIT ACCUMULATED COUNT |                     |                                                    | <b>INDICATOR</b> | MODE               |                                         | 13 |  |
| DDDG2             |                         |                                                                             |                                                                                                    | NUMBER OF DIGIT EXPECTED COUNT                  |                     |                                                    |                  |                    |                                         | 14 |  |
| <b>DDSNF</b>      | 14                      | SND                                                                         | <b>BDT</b>                                                                                                   | <b>AIODS</b>                                    | <b>SDC</b>          | ΜF                                                 | <b>RDT</b>       | DP                 | <b>TCMF</b>                             | 15 |  |
| <b>DDSNP</b>      | 15                      |                                                                             |                                                                                                    |                                                 | <b>SENDER FLAGS</b> |                                                    |                  |                    |                                         |    |  |
|                   | 16                      |                                                                             |                                                                                                    | SENDER SEND DIGIT CONTROL                       |                     |                                                    |                  |                    |                                         | 16 |  |
| DDSSS             | 17                      |                                                                             |                                                                                                    | SENDERSEND SEQUENCE STATE                       |                     |                                                    |                  |                    |                                         | 17 |  |
| DDSI1             | 18                      | <b>SKIP</b>                                                                 |                                                                                                    |                                                 | PREFIX INDEX        |                                                    |                  | PAUSE              |                                         | 10 |  |
| DDSI2             | 19                      |                                                                             | DELETE                                                                                                    |                                                 |                     |                                                    |                  | PREFIX             |                                         | 19 |  |
| DDS <sub>13</sub> | 20                      |                                                                             |                                                                                                    | SNI                                             |                     |                                                    | RPT              |                    |                                         |    |  |
| <b>DDPTG</b>      | 21                      | PAUSE<br><b>FLAG</b>                                                        |                                                                                                    | <b>DESTINATION TYPE</b>                         |                     | <b>DESTINATION</b><br>SELECTION COUNT              |                  |                    |                                         | 21 |  |
| DDTK1             | 22                      |                                                                             | PEC NUMBER OF TERMINATING SID                                                                                |                                                 |                     |                                                    |                  |                    | 22                                      |    |  |
| DDTRK             | 23                      |                                                                             |                                                                                                    | TERMINATING EQUIPMENT SID                       |                     |                                                    |                  |                    |                                         | 23 |  |
| <b>DDTOL</b>      | 24                      | DC                                                                          | <b>CUT IN</b><br>NO CHECK CAMA AIOD TOLL REST. EXPANDTOLL TOLL<br>OUT-GOING TRUNK TOLL<br><b>INFORMATION</b> |                                                 |                     |                                                    |                  |                    | 24                                      |    |  |
| DDTLA             | 25                      |                                                                             |                                                                                                    |                                                 |                     | CODE TYPE FROM TRANSLATION                         |                  |                    |                                         | 25 |  |
| <b>DDTLB</b>      | 26                      |                                                                             |                                                                                                    | CODE TYPE IDENTIFIER. FROM TRANSLATION          |                     |                                                    |                  |                    |                                         | 26 |  |
| <b>DDTKI</b>      | 27                      |                                                                             | INCOMING TRUNK GROUP NUMBER ORTG REST. INDEX                                                                 |                                                 |                     |                                                    |                  |                    | 27                                      |    |  |
| DDEQ1             | 28<br>$\mathbf{I}$      | PEC NUMBER OF ORIGINATING SID<br>$\mathbf{I}$                               |                                                                                                    |                                                 |                     |                                                    |                  | 20                 |                                         |    |  |
| DDEQN             | 29                      | ORIGINATING EQUIPENT SOFTWARE ID                                            |                                                                                                    |                                                 |                     |                                                    |                  | 29                 |                                         |    |  |
| <b>DDRCO</b>      | 0                       | DS INFORMATION TRANSFER BUFFER<br>Q-FORWARD POINTER (LOW ORDER ADDRESS)     |                                                                                                    |                                                 |                     |                                                    |                  | 30                 |                                         |    |  |
|                   | $\mathbf{1}^{-1}$       | O - FORWARD POINTER (HIGH ORDER ADDRESS)                                    |                                                                                                    |                                                 |                     |                                                    |                  | 31                 |                                         |    |  |
|                   | $\overline{\mathbf{c}}$ | Q - BACKWARD POINTER (LOW ORDER ADDRESS)                                    |                                                                                                    |                                                 |                     |                                                    |                  | 32                 |                                         |    |  |
|                   | 3                       | Q-BACKWARD POINTER (HIGH ORDER ADDRESS)                                     |                                                                                                    |                                                 |                     |                                                    |                  | 33                 |                                         |    |  |
|                   | 4                       |                                                                             |                                                                                                    |                                                 |                     |                                                    |                  |                    | 34                                      |    |  |
|                   |                         |                                                                             |                                                                                                    | Figure 6.4 Digit Store Lavout (Sheet 2 of 7)    |                     |                                                    |                  |                    |                                         |    |  |

**Figure 6.4 Digit Store Layout (Sheet 2 of 7)**

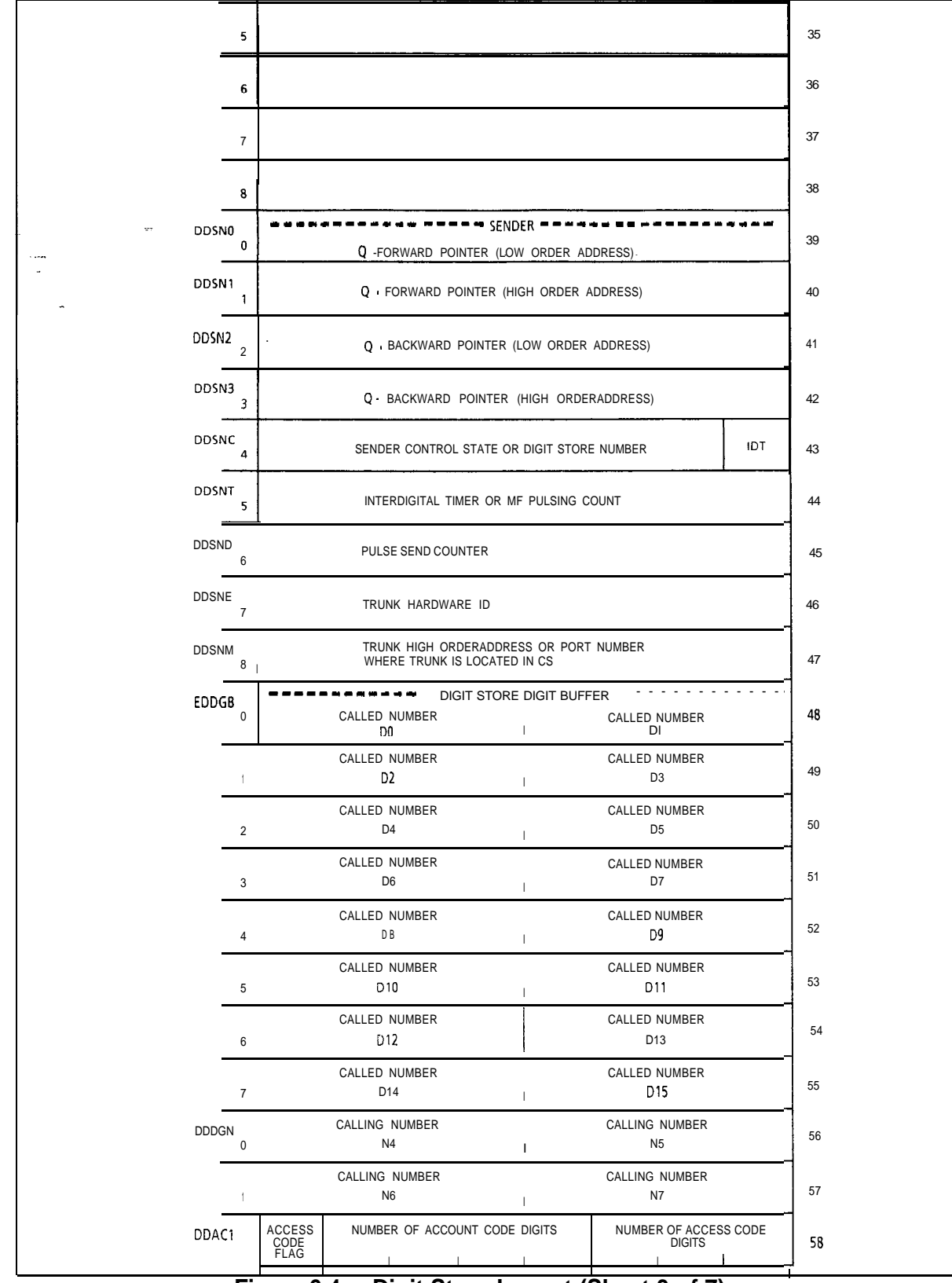

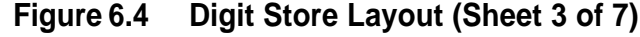

المكتب ولانتشاط المستور المداحيات فجراء ومراء والمرامين والمسارق والمرامين

| DDAC2                          | <b>ACCOUNT CODE</b><br>D0                                                                    | ACCOUNT CODE<br>D1                              |                                      |                                           |                                | 59                         |        |
|--------------------------------|----------------------------------------------------------------------------------------------|-------------------------------------------------|--------------------------------------|-------------------------------------------|--------------------------------|----------------------------|--------|
| DDAC3                          | <b>ACCOUNT CODE</b><br>D <sub>2</sub>                                                        | ACCOUNT CODE<br>D3                              |                                      |                                           |                                | 60                         |        |
| DDAC4                          | ACCOUNT CODE<br>D <sub>4</sub>                                                               |                                                 | ACCOUNT CODE<br>D <sub>5</sub>       |                                           |                                |                            | 61     |
| DDAC5                          | ACCOUNT CODE<br>D6                                                                           |                                                 |                                      | ACCOUNT CODE<br>D7                        |                                |                            | 62     |
| DDA51<br>$\mathcal{R}^{\star}$ | ACCESS CODE<br>D <sub>0</sub>                                                                |                                                 |                                      | <b>ACCESS CODE</b><br>D1                  |                                |                            | 63     |
| DDAS2                          | ACCESS CODE<br>D <sub>2</sub>                                                                |                                                 | MERS<br>0<br>DIAL                    | <b>MERS</b><br>EXP<br><b>ROUTE</b>        | ROOM<br><b>XLATING</b><br>FLAG | MERS<br>$1 +$<br>DIAL      | 64     |
| DDA53                          | SPECIAL FEATURE FLAGS<br><b>SPEED</b><br><b>MERS</b><br>TRK CL<br>CG<br>Q                    | <b>RA</b>                                       | <b>DS RLS</b>                        | TCQ INC TRUNK TYPE<br><b>RING</b><br>DOWN | TIE                            | DID                        | 65     |
| <b>DDSCA</b>                   | <b>SCC CALL STATE</b>                                                                        | <b>MERS</b><br>scc<br>CALL                      |                                      |                                           | <b>SCC IDENTITY</b>            |                            | 66     |
| DDAS5                          | FRL · FACILITY RESTRICTION LEVEL                                                             | NUMBER OF FRL AC DIGITS                         |                                      |                                           |                                | 67                         |        |
| DDAS6                          | FRL AUTHORIZATION<br><b>DO</b>                                                               |                                                 | CODE DIGITS<br>D1                    |                                           |                                |                            | 68     |
| DDAS7                          | D <sub>2</sub>                                                                               |                                                 | D3                                   |                                           |                                |                            | 69     |
| DDAS8                          | D4                                                                                           |                                                 | D5                                   |                                           |                                |                            | $70\,$ |
| <b>DDAS9</b>                   | D6                                                                                           |                                                 |                                      |                                           |                                |                            | 71     |
| DDA72                          |                                                                                              |                                                 | TCO BUFFER ADDR (LOW ORDER ADDRESS)  |                                           |                                |                            | 72     |
| DDA73                          |                                                                                              |                                                 | TCQ BUFFER ADDR (HIGH ORDER ADDRESS) |                                           |                                |                            | 73     |
| DDA74                          | TRK<br>CALL<br><b>CALL</b><br><b>FWD</b><br>FAIL<br><b>FWD</b><br>RETRY<br><b>VMX</b><br>EXT | <b>FRL</b><br><b>AUTH</b><br><b>RQUST</b>       | TCM<br>SENT<br>FLAG                  | 1/O<br>PROC<br>FLAG                       | TCM<br>RECV'D<br><b>FLAG</b>   | FRL<br><b>STOP</b><br>FLAG | 74     |
| <b>DDA75</b>                   | MERS SCC FLAG<br>TD.<br>ALLOC<br><b>TGA</b><br>TR                                            | TONE DETECTOR EQUIPMENT NUMBER<br>$0 - 31$      |                                      |                                           |                                | 75                         |        |
| <b>DDA76</b>                   |                                                                                              | <b>SVR 8211</b><br>SPEED CALL LIST $#$ LOW BYTE |                                      |                                           |                                | 76                         |        |
| DDA77                          |                                                                                              |                                                 |                                      |                                           |                                | 77                         |        |
|                                |                                                                                              |                                                 |                                      |                                           |                                |                            |        |

**Figure 6.4 Digit Store Layout (Sheet 4 of 7)**

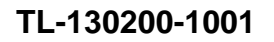

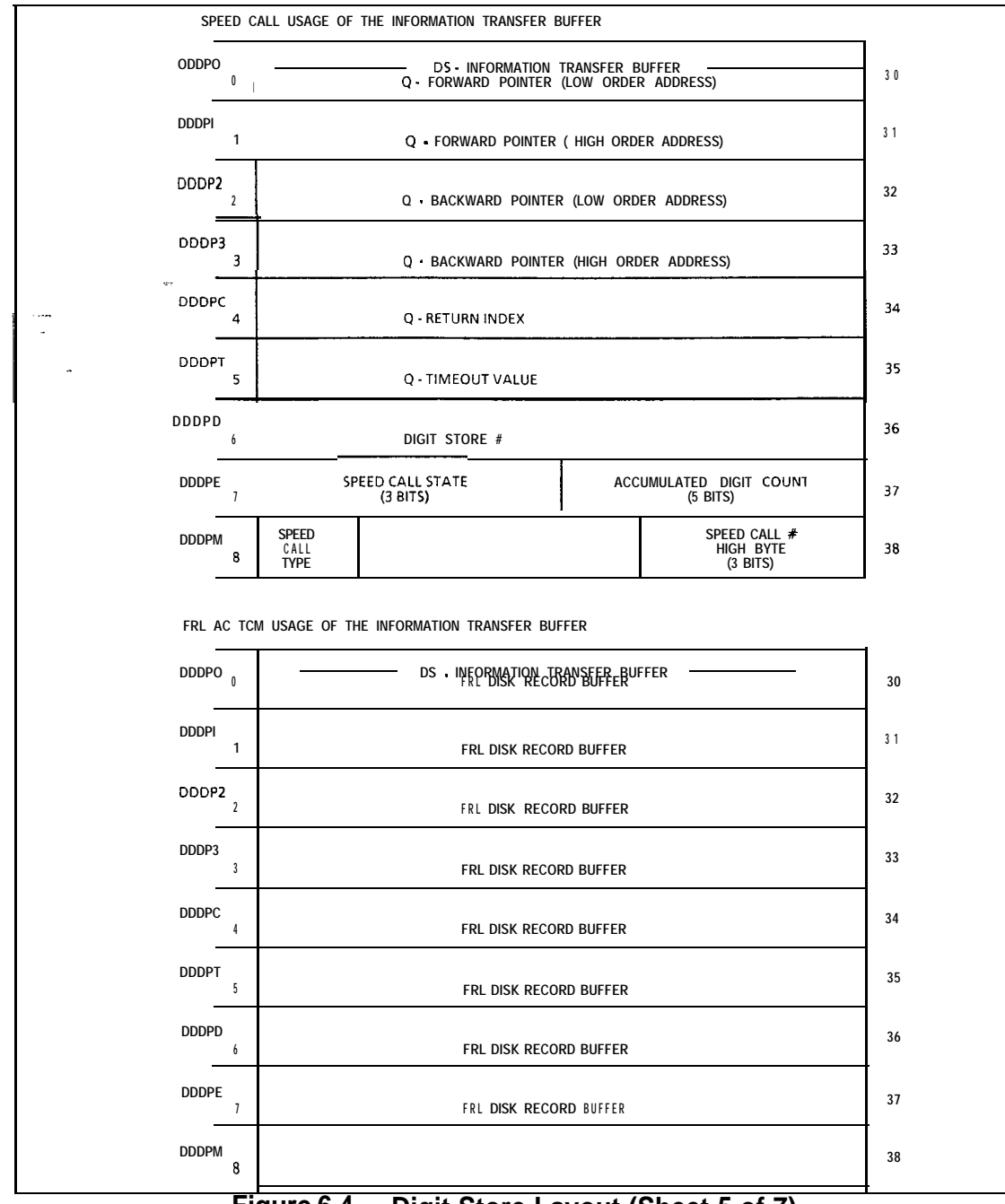

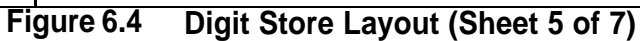

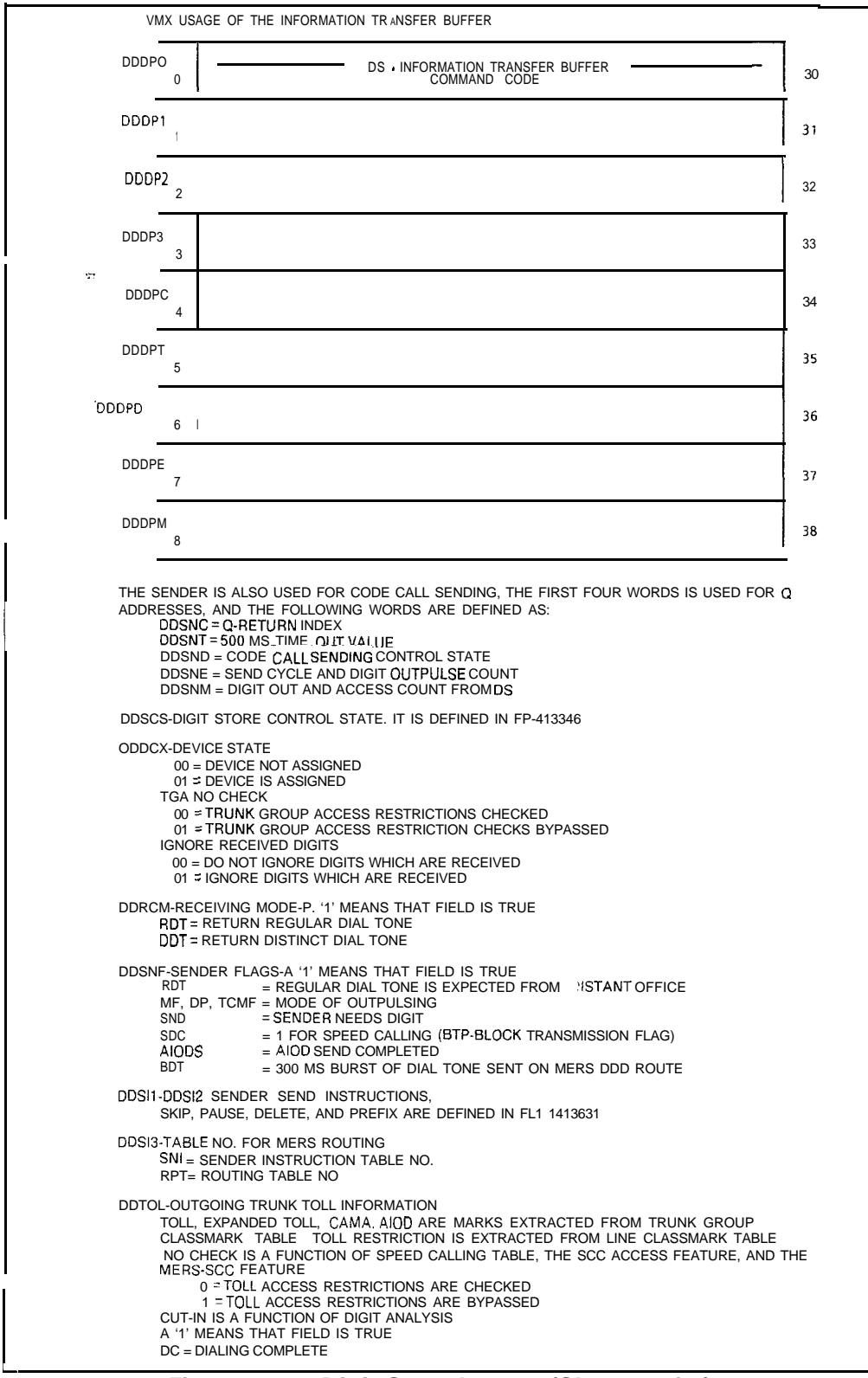

**Figure 6.4 Digit Store Layout (Sheet 6 of 7).**

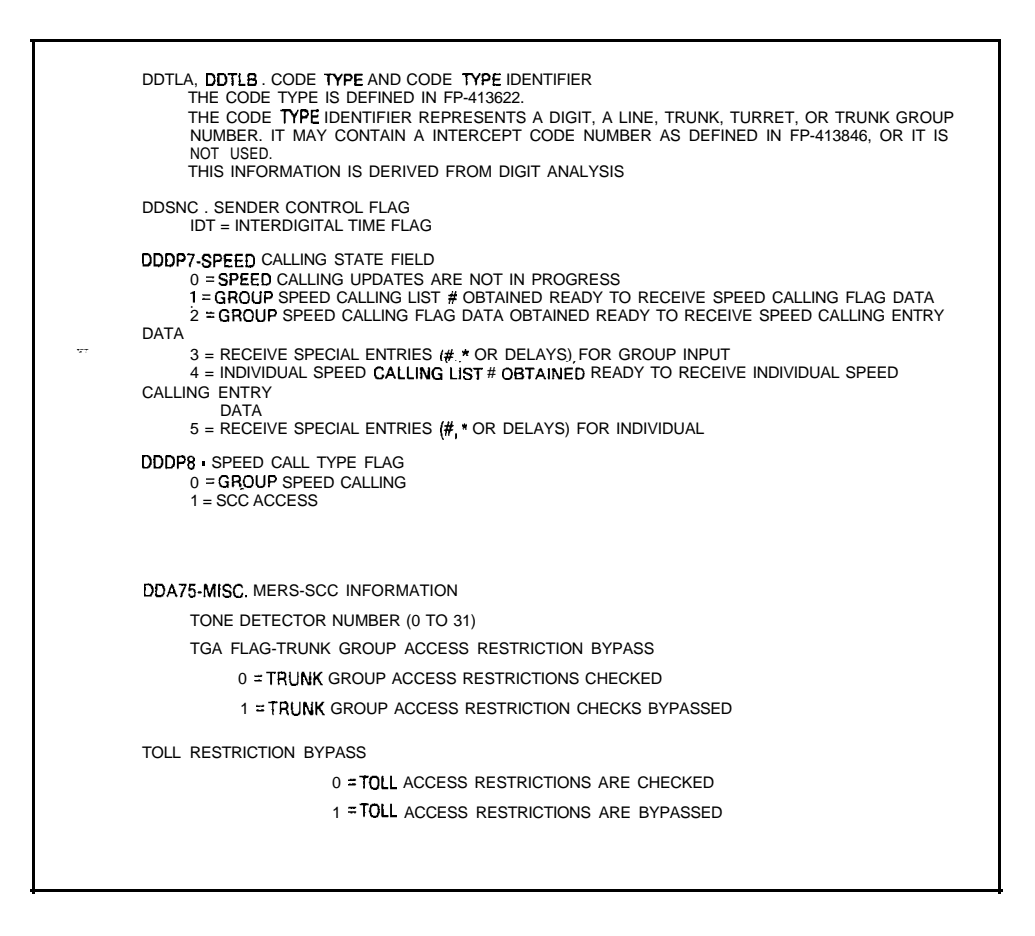

Call Store 6.5 The call store is used to temporarily store information used by call processing to establish and break telephone communications.

 $\hat{r}$  ,  $\hat{r}$  $\sim$  .  $\sim$  .  $\sim$ 

 $\mathbb{R}^{n \times n}$ 

 $\overline{\mathcal{O}}$  .  $\overline{\mathcal{O}}$ 

|         | BIT7                   | BIT <sub>6</sub>     | BIT <sub>5</sub>                   | BIT 4<br>COMMON AREA                                                                          | BIT <sub>3</sub> | BIT <sub>2</sub>            | BIT <sub>1</sub>     | BIT 0               |
|---------|------------------------|----------------------|------------------------------------|-----------------------------------------------------------------------------------------------|------------------|-----------------------------|----------------------|---------------------|
| WORD 00 | <b>FORWARD</b>         |                      | LINK                               |                                                                                               | LOW              | ORDER                       | <b>BYTE</b>          |                     |
| WORD 01 | <b>FORWARD</b>         |                      | LINK                               |                                                                                               | <b>HIGH</b>      | ORDER                       | <b>BYTE</b>          |                     |
| WORD 02 | <b>BACKWARD</b>        |                      | LINK                               |                                                                                               | LOW              | ORDER                       | <b>BYTE</b>          |                     |
| WORD 03 | <b>BACKWARD</b>        |                      | LINK                               |                                                                                               | <b>HIGH</b>      | ORDER                       | <b>BYTE</b>          |                     |
| WORD 04 |                        |                      |                                    | QUEUE RETURN POINTER                                                                          |                  |                             |                      |                     |
| WORD 05 |                        |                      |                                    | TIMER                                                                                         |                  |                             |                      |                     |
| WORD 06 |                        |                      |                                    | CALL STORE NUMBER LOW ORDER BITS                                                              |                  |                             |                      |                     |
| WORD 07 |                        |                      |                                    | CALL STORE NUMBER (HIGH ORDER BITS)<br>(CALL STORE NUMBER IS A 9 BIT NUMBER FOR 8110)         |                  |                             |                      |                     |
| WORD OB |                        |                      | <b>ATTEMPTS</b>                    |                                                                                               | PRTY<br>CALL     | CAS<br><b>MAIN</b><br>QUEUE | ACD<br>RECORD<br>ANN | ACD<br>PRESS<br>IND |
| WORD 09 | <b>TERM PORT</b>       |                      | DATA<br><b>PRCT</b>                |                                                                                               |                  | CALL TYPE                   |                      |                     |
| WORD 10 | CONT PORT              |                      | <b>CLRF</b>                        | <b>RTF</b>                                                                                    |                  |                             | DIGIT 4              |                     |
| WORD 11 | ORIG PORT              |                      |                                    | CALL<br>FORWARDING<br>LEVEL COUNT                                                             |                  |                             | DIGIT <sub>5</sub>   |                     |
| WORD 12 | QUEUE PORT             |                      | DID<br><b>TRUNK</b><br><b>FLAG</b> | DG                                                                                            |                  |                             | DIGIT <sub>6</sub>   |                     |
| WORD 13 | <b>BREAKIN</b><br>PORT |                      | DS<br>$(SEE\nNOTE 3)$              | ТC                                                                                            |                  |                             | DIGIT <sub>7</sub>   |                     |
| WORD 14 |                        |                      |                                    | DIGIT STORE LINK<br>(CALL STORE HAS BEEN REMOVED FROM THIS FIELD 8110)                        |                  |                             |                      |                     |
| WORD 15 |                        |                      |                                    | CALL STORE NUMBER LINK HIGH ORDER BITS<br>(CALL STORE NUMBER LINK HAS IT OWNS BYTES FOR 8110) |                  |                             |                      |                     |
| WORD 16 |                        |                      |                                    | CALL STORE NUMBER LINK LOW ORDER BITS                                                         |                  |                             |                      |                     |
| WORD 17 |                        | ATTENDANT CONSOLE    |                                    |                                                                                               |                  |                             |                      |                     |
| 'WORD18 |                        | CALL STATE           |                                    |                                                                                               |                  |                             |                      |                     |
|         |                        | PORT 1 AREA          |                                    |                                                                                               |                  |                             |                      |                     |
| WORD 19 |                        |                      | FLAGS (SEE NOTE 1)                 |                                                                                               |                  |                             | FORT TYPE            |                     |
| WORD 22 |                        | (PEC<br>SEE NOTE #2) |                                    |                                                                                               |                  |                             |                      |                     |
| WORD 25 |                        |                      |                                    | EQUIPMENT NUMBER                                                                              |                  |                             |                      |                     |
| WORD 28 |                        |                      |                                    | TIME SLOT                                                                                     |                  |                             |                      |                     |

**Figure 6.5 Call Store Layout**

 $\sim$   $\sim$ 

 $\frac{\dot{F}}{4}$ 

 $\ddot{\ddot{\phi}}$  $\frac{1}{3}$  $\frac{1}{2}$ 

ŧ.

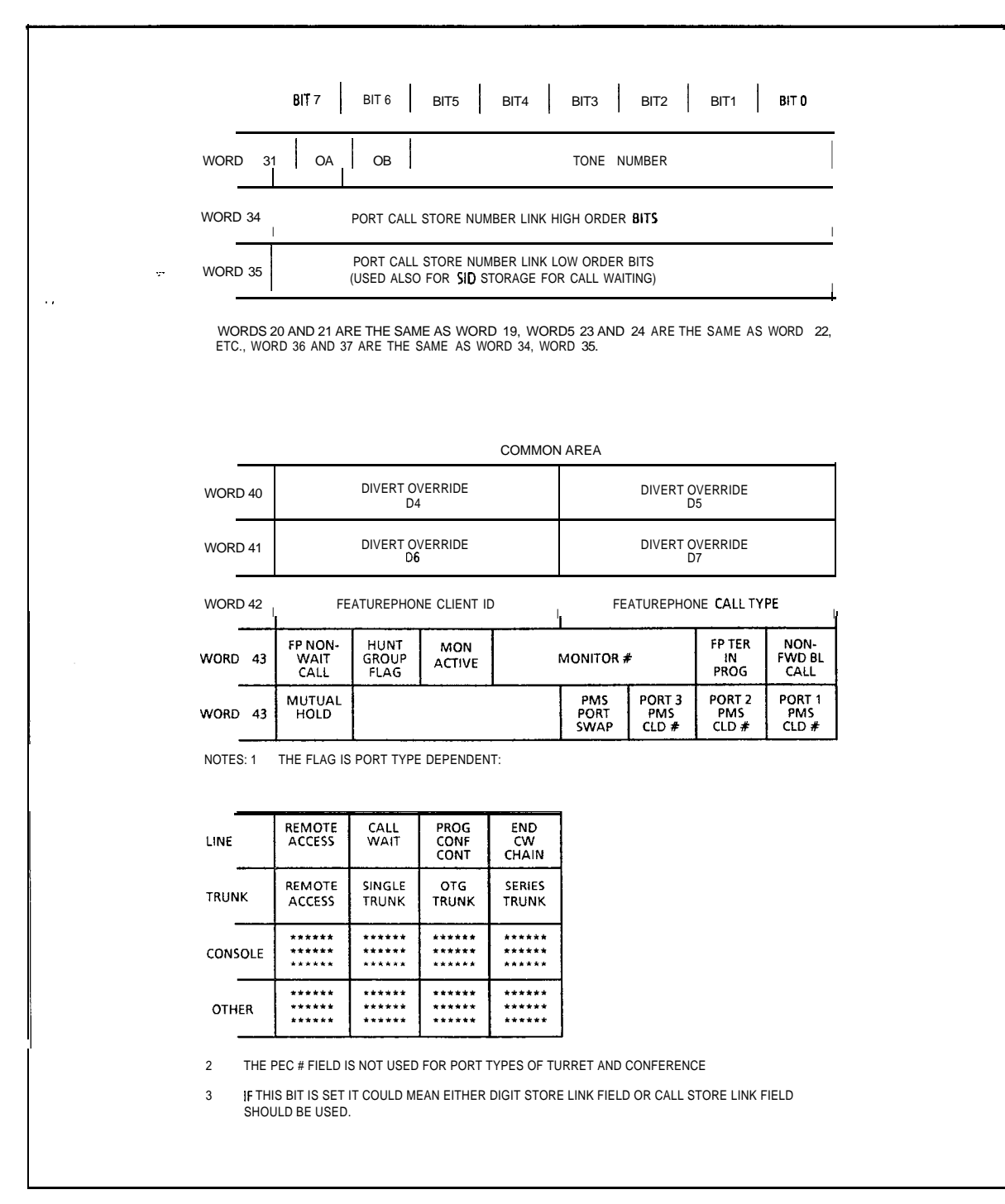

**Figure 6.5 Call Store Layout (Continued)**

To view the following information, enter the DISPLAY command on the system maintenance terminal. See paragraph 2.1.7 for the DISPLAY command format.

- \* Line Call Store Link Addresses (T4160) (data page 5)
- Trunk Call Store Addresses (T8944) With Hex Addresses (data page 2)
- CEC Trunk State Addresses (T8941) (data page 2)
- 0 CEC Line State Address (T4170) (data page 2)
- @ Call Store (T139) (data page 0)

 $\phi$ 

 $\bar{\mathcal{L}}$ 

 $\overline{\phantom{a}}$ 

| FB-17208<br>ATTI2 *<br>CIRCUIT 0 OR 2 |                                         |                                                            |                                            |                                   |                                       |                                          |                                                     |                                    |
|---------------------------------------|-----------------------------------------|------------------------------------------------------------|--------------------------------------------|-----------------------------------|---------------------------------------|------------------------------------------|-----------------------------------------------------|------------------------------------|
|                                       | MSB                                     |                                                            |                                            |                                   |                                       |                                          |                                                     | <b>LSB</b>                         |
|                                       | BIT7                                    | BIT <sub>6</sub>                                           | BIT 5                                      | BIT4<br>$\mathbf{I}$              | BIT <sub>3</sub><br>f.                | BIT <sub>2</sub>                         | BIT <sub>1</sub><br>$\mathbf{I}$                    | BIT 0                              |
| SENSE/READ I                          | DATA                                    | <b>DATA</b>                                                | <b>DATA</b>                                | <b>DATA</b>                       | <b>DATA</b><br>J.                     | <b>DATA</b>                              | <b>DATA</b><br>1                                    | <b>DATA</b>                        |
| CONTROU<br><b>WRITE</b>               | DATA<br>$\blacksquare$                  | DATA                                                       | DATA                                       | <b>DATA</b>                       | DATA                                  | ł<br><b>DATA</b>                         | ŧ<br><b>DATA</b><br>$\mathbf{I}$                    | DATA                               |
| CIRCUITS 1 AND 3                      | ψŗ<br>MSB                               |                                                            |                                            |                                   |                                       |                                          |                                                     | <b>LSB</b>                         |
|                                       | BIT7                                    | BIT 6                                                      | BIT <sub>5</sub>                           | BIT4                              | BIT <sub>3</sub>                      | BIT <sub>2</sub>                         | BIT1                                                | віт о                              |
| SENSE/READ                            | ALARM1                                  | ALARM2<br>٠<br>$\mathbf{I}$                                | <b>REGISTER</b><br><b>EMPTY</b>            | XMITTED REMAINING<br><b>ERROR</b> | OVERFLOW:<br><b>ERROR</b>             | <b>PARITY</b><br><b>ERROR</b><br>п       | <b>TXBUFFER</b><br>REGISTER:<br><b>EMPTY</b>        | <b>DATA</b><br><b>READY</b>        |
| CONTROLI<br><b>WRITE</b>              | RELAY <sub>5</sub><br>(CIRCUIT<br>ONLY) | ı<br>1<br>RELAY4<br>ı<br>(CIRCUIT<br>ONLY)                 | RELAY3<br>(CIRCUIT<br>ONLY)                | RELAY2<br>(CIRCUIT<br>ONLY)       | П<br>RELAY1<br>П<br>(CIRCUIT<br>ONLY) | ı<br>ı                                   | H<br><b>RESET</b><br>J                              | <b>LOAD</b>                        |
| FB-17209<br>SIDML<br>CIRCUIT 0 OR 2   |                                         |                                                            |                                            |                                   |                                       |                                          |                                                     |                                    |
|                                       | MSB                                     |                                                            |                                            |                                   |                                       |                                          |                                                     | <b>LSB</b>                         |
|                                       | BIT7                                    | BIT <sub>6</sub>                                           | BIT <sub>5</sub><br>$\mathbf{I}$           | BIT4<br>л                         | BIT 3<br>$\blacksquare$               | BIT <sub>2</sub><br>$\mathbf{1}$         | BIT1<br>п                                           | BIT 0                              |
| SENSE/READ                            | DATA                                    | DATA<br>ı                                                  | <b>DATA</b>                                | DATA                              | DATA<br>ı                             | <b>DATA</b><br>ł                         | DATA                                                | DATA                               |
| <b>CONTROL/</b><br>WRITE              | DATA                                    | ı<br>DATA                                                  | <b>DATA</b>                                | <b>DATA</b>                       | DATA<br>ı                             | $\mathbf{I}$<br><b>DATA</b><br>ı         | <b>DATA</b>                                         | DATA                               |
| CIRCUITS 1 AND 3                      |                                         |                                                            |                                            |                                   |                                       |                                          |                                                     |                                    |
|                                       | MSB                                     |                                                            |                                            |                                   |                                       |                                          |                                                     | <b>LSB</b>                         |
|                                       | BIT 7                                   | BIT <sub>6</sub>                                           | BIT <sub>5</sub>                           | BIT 4                             | BIT <sub>3</sub>                      | BIT <sub>2</sub>                         | BIT<br>1                                            | BIT 0                              |
| SENSE/READ                            | ALARM<br>$\mathbf{1}$                   | ALARM2                                                     | XMITTED<br><b>REGISTER</b><br><b>EMPTY</b> | <b>REMAINING</b><br><b>ERROR</b>  | <b>OVERFLOW</b><br><b>ERROR</b>       | <b>PARITY</b><br><b>ERROR</b>            | <b>TX BUFFER</b><br><b>REGISTER</b><br><b>EMPTY</b> | <b>DATA</b><br><b>READY</b>        |
| CONTROU<br>WRITE                      | NUMBER<br>OR STOP<br><b>BITS</b>        | <b>WORD</b><br>SIXE<br>$(7 \t{OR} 8)$                      | <b>LOOP</b><br>OR<br><b>RISK</b>           | 1200-HI<br>OR LOW<br>RATE         | ODD/EVEN<br><b>PARITY</b>             | <b>PARITY</b><br><b>INHIBIT</b>          | <b>MASTER</b><br>RESET                              | CONTROL<br><b>REGISTER</b><br>LOAD |
| FB-1 7203<br>ľDTMF                    |                                         |                                                            |                                            |                                   |                                       |                                          |                                                     |                                    |
|                                       | MSB                                     |                                                            |                                            |                                   |                                       |                                          |                                                     | <b>LSB</b>                         |
|                                       | BIT7                                    | ш<br>BIT6<br>$\mathbf{1}$                                  | BIT5<br>$\mathbf{I}$                       | BIT4                              | $\frac{1}{1}$<br>BIT3                 | $\frac{1}{1}$<br>BIT2                    | BIT1<br>$\blacksquare$<br>$\mathbf{r}$              | BIT <sub>0</sub><br>$\mathbf{I}$   |
| SENSE/READ I                          | CLOCKED&<br>LATCHED                     | HEX<br>(8)                                                 | HEX<br>(4)                                 | HEX<br>(2)                        | Ð<br>HEX<br>I.<br>(1)                 | <b>ALWAYS</b><br>$\mathbf{I}$<br>ł.<br>0 | ALWAYS;<br>0                                        | TPPF<br>LATCHED                    |
|                                       |                                         | NOTE: * = RESPONSE FROM SELECTED CIRCUIT (UP TO 4 MAXIMUM) |                                            |                                   |                                       |                                          |                                                     |                                    |

**Figure 6.6 Sense and Control Address Words (Sheet 1 of 4)**

| <b>DIGITAL (T1) TRUNK</b>                              |                                            |                                               |                                     |                             |                  |                               |                       |                  |
|--------------------------------------------------------|--------------------------------------------|-----------------------------------------------|-------------------------------------|-----------------------------|------------------|-------------------------------|-----------------------|------------------|
|                                                        | BIT7<br>$\mathbf{I}$                       | BIT <sub>6</sub><br>-1<br>$\mathbf I$         | BIT5                                | BIT4                        | BIT3             | BIT2                          | BIT1                  | BIT <sub>0</sub> |
| <b>SENSE</b><br><b>FX TRUNK</b>                        | IGROUND<br><b>DETECTED</b>                 | INCOMING <sup>1</sup><br><b>SEIZURE</b>       | CURRENT I<br>J,<br><b>FLOW</b>      | <b>REVERSE</b><br>BATTERY , |                  |                               |                       |                  |
| <b>SENSE</b><br><b>E&amp;M TRUNK</b>                   |                                            | ł<br><b>INCOMING</b><br><b>SEIZURE</b>        |                                     |                             |                  |                               |                       |                  |
| CONTROL<br><b>FX TRUNK</b>                             | GROUND<br>START                            | J<br>L<br>CLOSE<br>L<br>U<br>LOOP             |                                     |                             |                  |                               |                       |                  |
| <b>CONTROL</b><br><b>E&amp;M TRUNK</b>                 |                                            | CLOSE<br>LOOP                                 |                                     |                             |                  |                               |                       |                  |
| <b>1 WAY LOOP TRUNK.</b><br>I-B-I 7202 OR FB-17202-80  |                                            |                                               |                                     |                             |                  |                               |                       |                  |
|                                                        | BIT7                                       | BIT6                                          | BIT <sub>5</sub>                    | BIT4                        | BIT3             | BIT2                          | BIT1                  | BIT <sub>0</sub> |
| <b>SENSE</b>                                           | GROUND<br>DETECTED                         | INCOMING <sup>1</sup><br>Ţ.<br><b>SEIZURE</b> | CURRENT <sup>1</sup><br><b>FLOW</b> | <b>REVERSE</b><br>BATTERY   |                  |                               |                       |                  |
| CONTROL                                                | OUTGOING<br><b>SEIZURE</b><br>$\mathbf{I}$ | CLOSE<br>LOOP                                 |                                     |                             |                  |                               |                       |                  |
| <b>1-WIRE E&amp;M TRUNK</b><br>FB-1 7201               |                                            |                                               |                                     |                             |                  |                               |                       |                  |
|                                                        | BIT7<br>$\mathbf{I}$                       | BIT6                                          | BIT <sub>5</sub>                    | BIT4                        | BIT3             | BIT <sub>2</sub>              | BIT<br>$\overline{1}$ | BIT <sub>0</sub> |
| <b>SENSE</b>                                           |                                            | E-LEAD<br>INCOMING  <br><b>SEIZURE</b><br>ı   |                                     |                             |                  |                               |                       |                  |
| CONTROL                                                |                                            | M-LEAD<br>OFF-HOOK<br>CONTROL                 |                                     | <b>SML</b>                  |                  |                               |                       |                  |
| 4-WIRE E&M TRUNK<br>FB-51 267                          |                                            |                                               |                                     |                             |                  |                               |                       |                  |
|                                                        | BIT7<br>$\mathbf{I}$                       | BIT6                                          | BIT5                                | BIT4                        | BIT3             | BIT <sub>2</sub>              | BIT1                  | BIT <sub>0</sub> |
| <b>SENSE</b>                                           |                                            | E-LEAD<br><b>INCOMING</b><br><b>SEIZURE</b>   |                                     |                             |                  |                               |                       |                  |
| CONTROL                                                |                                            | M-LEAD<br>OFF-HOOK<br>CONTROL                 |                                     |                             |                  |                               |                       |                  |
| <b>I-WAY INCOMING TRUNK</b><br>FB-51280 OR FB-51280-80 |                                            |                                               |                                     |                             |                  |                               |                       |                  |
|                                                        | BIT7<br>$\mathbf{I}$                       | BIT <sub>6</sub>                              | BIT <sub>5</sub>                    | BIT <sub>4</sub>            | BIT <sub>3</sub> | BIT2                          | BIT<br>$\mathbf{1}$   | BIT 0            |
| <b>SENSE</b>                                           |                                            | <b>INCOMING</b><br><b>SEIZURE</b><br>ŧ        |                                     |                             |                  |                               |                       |                  |
| CONTROL                                                | REVEERSE<br><b>BATTERY I</b><br>SUPVRY.    |                                               |                                     |                             |                  | 3-WIRE<br>"C' LEAD<br>CONTROL |                       |                  |

**Figure 6.6 Sense and Control Address Words (Sheet 2 of 4)**

## **TL-130**

المواصل يستقط سائنهم فيقولهما مائمته كالممالح والمتمازي المماري والمتماسين المتثلثين المتحدث والمماري

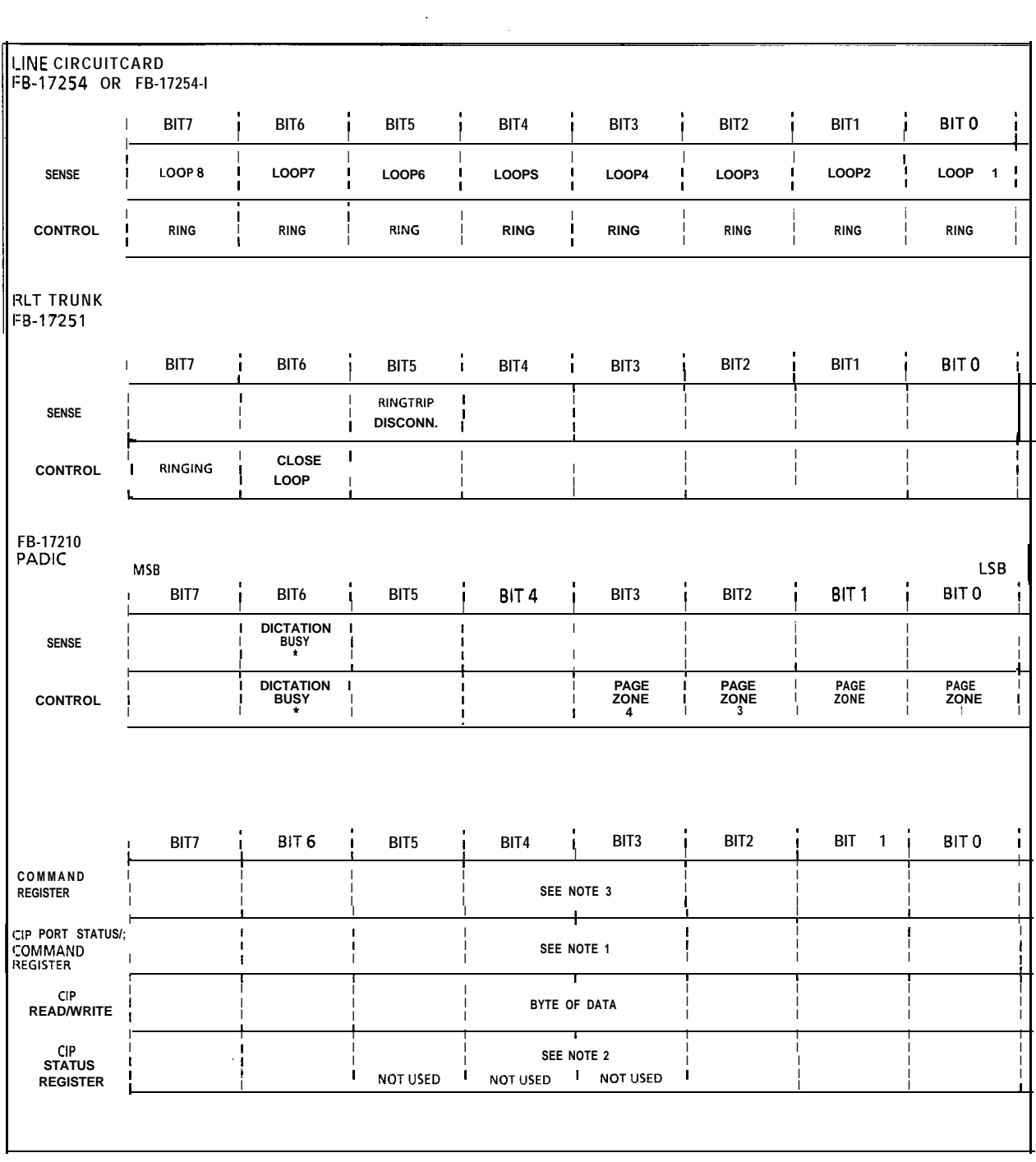

المدافعة والقناد فيتلحل

 $\alpha$  , where  $\alpha$  is a second constant

**Figure 6.6 Sense and Control Address Words (Sheet 3 of 4)**

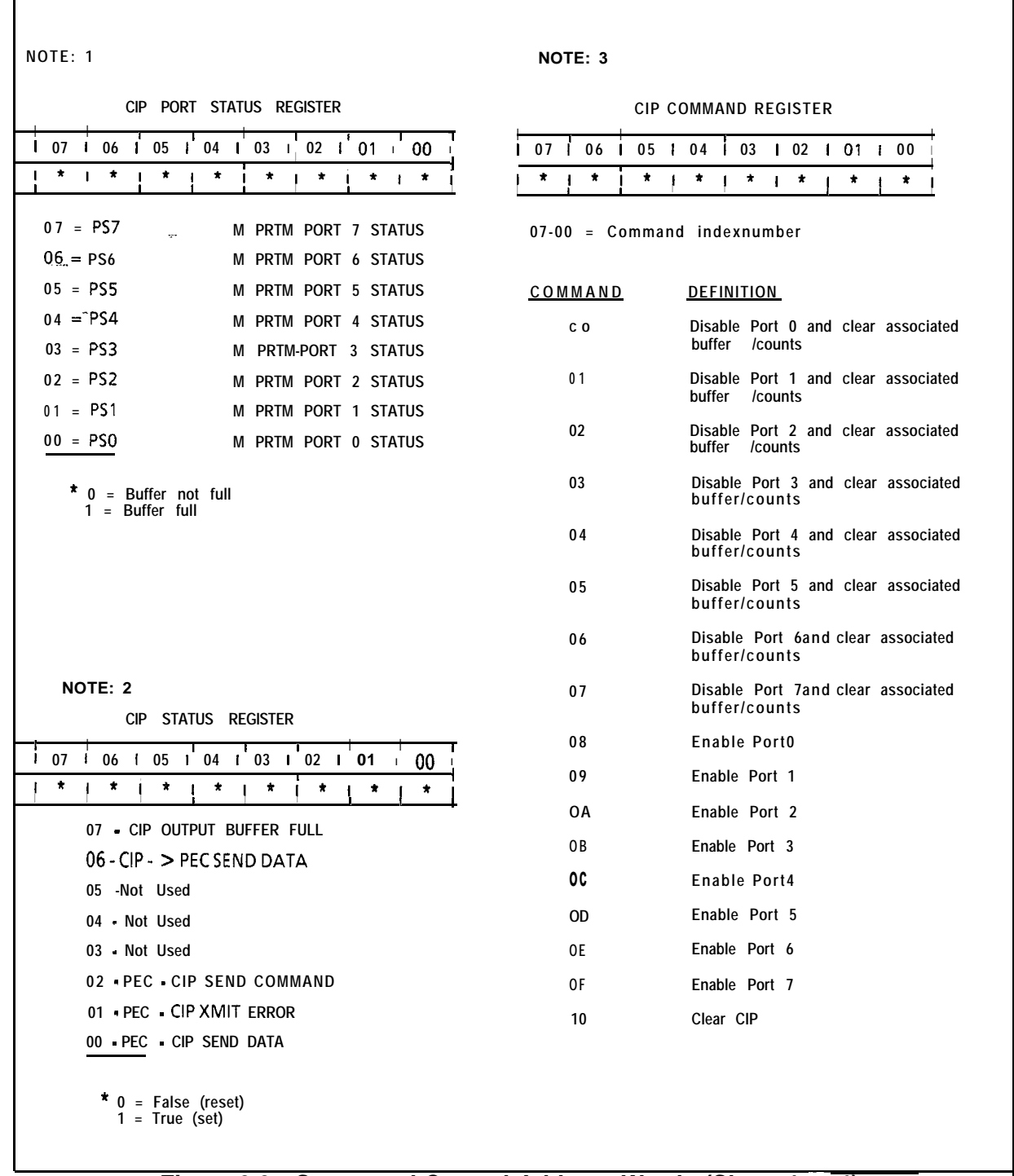

والوائق كسيسقيطهما

 $\mathcal{L}_{\text{max}}$ 

 $\mathcal{L}_{\text{max}}$ 

ú.

ľ

## **Figure 6.6 Sense and Control Address Words (Sheet 4 of 4)**

Tables 6.10 through 6.14 are provided for maintenance personnel thoroughly trained in system operation, and provides very specialized troubleshooting data.

 $\mathcal{L}^{\mathcal{L}}_{\mathbf{r}}$  .

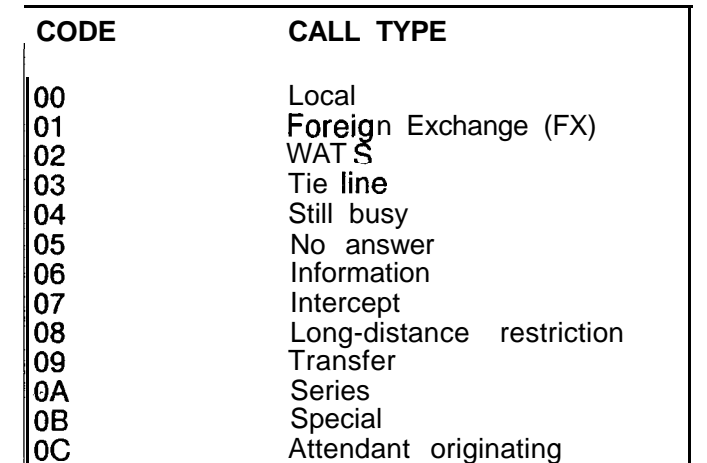

## **Table 6.10 Call-Type Codes**

.<br>เจ้ามาจันเน่น เผ่นเจ้าเสนในหนักแผ่นเวลา (หลักที่ 43) สำหรับที่ที่ทำให้หาที่ 11 หลังลาย ความรัก (แมวไปเรียก จาก 11 การ

**Table 6.11 Pot-t-Type Codes**

| <b>CODE</b>                                                                | <b>CALL TYPE</b>                                                                                                    |
|----------------------------------------------------------------------------|----------------------------------------------------------------------------------------------------|
| 00<br>01<br>02<br>03<br>04<br>05<br>06<br>07<br>08<br>09<br>0A<br>0B<br>0C | Idle<br>Line<br>Trunk (CO)<br>Trunk (Tie)<br>Console<br>Conference<br>Paging<br>Page queue<br>Code call<br>Recorded announcement<br>Dictation trunk<br>Hold queue<br>RLT |

**Table 6.12 CEC Trunk State Codes.**

وكالفراد والأرادية والمتحدث ومعاقبه المتحدث والمتحدث والمتحدث والمستقط وللركبان والمستحدث والمتحدث

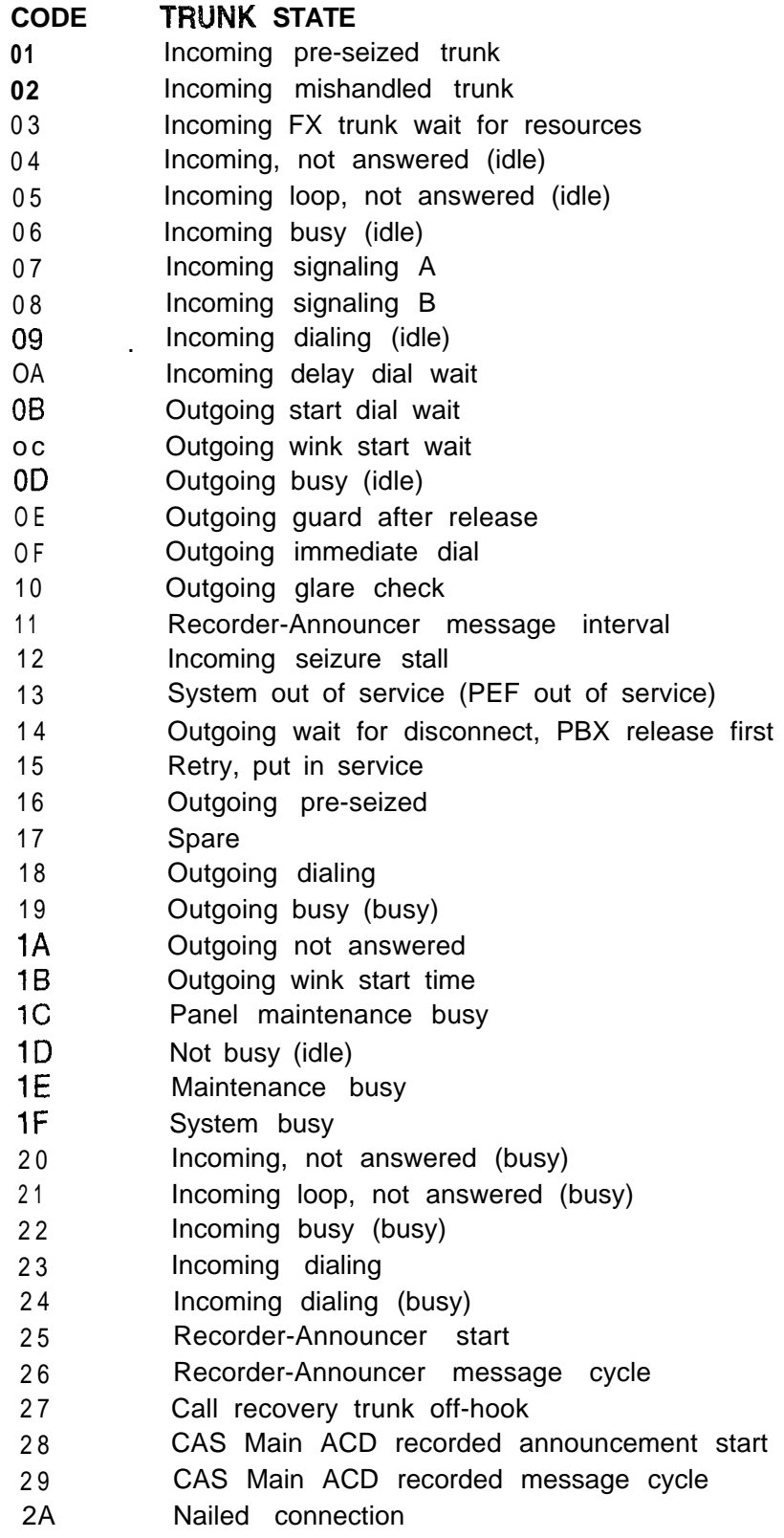

. .

 $\alpha$  , and the second contract of the second particle is a second contract of the  $\alpha$ 

 $\mathcal{L}$ 

 $\hat{\rho}$  , and  $\hat{\rho}$ 

 $\sim$   $\sim$ 

. The contract of the compact contract of the contract contract of the contract of  $\mathcal{O}(\mathcal{E})$ 

| <b>CODE</b> | LINE STATE                      |  |  |  |
|-------------|---------------------------------|--|--|--|
| 00          | Line idle                       |  |  |  |
| 01          | Line ringing                    |  |  |  |
| 02          | Line busy                       |  |  |  |
| ÷.<br>03    | Line digit collection           |  |  |  |
| 04          | Call-back in progress           |  |  |  |
| 05          | Call-back ringing               |  |  |  |
| 06          | Line locked out                 |  |  |  |
| 07          | Line maintenance busy           |  |  |  |
| 08          | Staff for call-store assignment |  |  |  |
| 09          | Line stall (idle)               |  |  |  |
| ОA          | Line stall (off-hook)           |  |  |  |
| OВ          | Line off-hook recovery          |  |  |  |

**Table 6.13 CEC Line State Codes**

**Table 6.14 Call State Codes**

| <b>CODE</b>     | <b>CALL STATE</b>        | <b>CODE</b>    | <b>CALL STATE</b>                   |
|-----------------|--------------------------|----------------|-------------------------------------|
| 00              | One-way                  | 09             | Two-way busy                        |
| 01              | terminating<br>Two-way   | 0A             | Hold one party                      |
| 02 <sub>2</sub> | Two-way                  | 0B             | Two-way busy after flash            |
| 03              | Two-way split            | 0C             | Three-way busy                      |
| 04              | terminating<br>Three-way | 0 <sub>D</sub> | Hold two party                      |
| 0 <sub>5</sub>  | Three-way split          | 0 E            | Three-way busy after include source |
| 06              | Three-way                | 0F             | Three-way split term                |
| 07              | Idle                     | $ 0\rangle$    | One-way after ATB                   |
| 08              | Three-way double team    | 11             | One-way after ATB (Flash)           |

 $\label{eq:2} \mathcal{V}_{\mathbf{a}} = \mathcal{V}_{\mathbf{a},\mathbf{a}}^{\mathbf{a}} \mathcal{V}_{\mathbf{a},\mathbf{a}}^{\mathbf{a}} \mathcal{V}_{\mathbf{a},\mathbf{a}}^{\mathbf{a}} \mathcal{V}_{\mathbf{a},\mathbf{a}}^{\mathbf{a}} \mathcal{V}_{\mathbf{a},\mathbf{a}}^{\mathbf{a}}$ 

**PD-200** 7.0 This section describes the maintenance and administration **Maintenance** facilities which are available within the OMNI SI PABX for the facilities which are available within the OMNI SI PABX for the PD-200 Data System. Maintenance personnel normally communicate with the OMNI SI via the system maintenance terminal. The terminal connects to the CEC card 'and is used for entering system commands or receiving system-related reports. The terminal is the source of input/output interfaces with the PABX for maintenance and diagnostic initialization. Commands are entered on the terminal and are analyzed by the CEC to determine syntax correctness. Syntactically correct messages are sent directly to the ADMP for processing. They are then analyzed by the ADMP to determine which function is being requested. That specific function is executed and the results are reported back to the the maintenance terminal.

> The maintenance terminal provides access to the following system functions:

- Maintenance commands and displays
- 0 On-line maintenance program
- Recent Change program

Before accessing system maintenance, the security lock must be opened by using the security lock command (SL) and a password. Once a valid password is entered, the system responds with the message OPEN AT X, where X is the security level.

Unauthorized access to the OMNI SI software will result in the following prompt:

## "INVALID SECURITY ACCESS"

These programs are operational only when an OMNI system is operating on system software. To diagnose an off-line system, independent of system software, an off-line maintenance program is provided. This program is available on floppy disk.

In a typical, integrated voice/data OMNI SI system, two terminals are installed for maintenance and administrative functions. They are:

- An input/output maintenance terminal (normally used for the voice only part of the OMNI switch).
- $\bullet$  An input/output maintenance terminal for the PD-200 Data System.

The data-only maintenance terminal is required for the integrated voice/data system. The option "s" of connecting a data-only terminal to the RS-232C port of the ADMP is available. This enables the user to do administrative functions for the data switch even if the voice switch becomes disabled.

When the PD-200 Data System is administered from the dataonly maintenance terminal, this terminal is referred to as the ADMP console. Since the ADMP console software provides full screen editing capabilities, it is required to be a VT-101 console or its equivalent-type video terminal.

**NOTE:** A separate data console is recommended.

**Maintenance Features** switch.

- -

**Data System** 7.1 Assuming that the proper password is entered, the user may **Administrative and** access one of the following functions which pertain to the data

- Table Editor (TED). The data system relies on disk and memory-resident data tables to perform its functions. The table-editing (Recent Change) function of the ADMP allows users to interactively view and alter the tables. All table accesses are provided by the ADMP table editor. Detailed TED command information is provided in Section 278-921- 180, Appendix 1.
- 0 Maintenance and Interactive Diagnostics (MAID). The ADMP maintenance functions provide a limited set of maintenance diagnostic commands via the MAID program menus. The user interactively monitors and/or changes the status of the entire data system (while on-line). The MAID allows the user to:
	- Place X.25 calls
	- Read device data signals
	- Set device data signals
	- Check communication between ADMP and device
	- Restart device
	- Display device status
	- Display network status
- @ ADMP File Utility (FUTIL). The ADMP disk file maintenance capability allows the user to create, delete, copy, dump, or rename files.
- **Accounting Reports** 7.2 Data and voice call-processing accounting is stored and forwarded by the ADMP. The ADMP can be configured to report accounting records to any data device in either ASCII or binary form. The ADMP either makes a data call to the device or accepts an incoming data call. A printer, host, or other terminal can be the recipient of these accounting records.

**Event Reports** 7.3 An event is an occurrence in the data system which is of some significance. It is usually a report about an error or malfunction. Events are stored and forwarded by the ADMP in much the same manner as accounting records, and they can be reported to any device by either incoming or outgoing data calls. Event reports can also be sent to the CEC and/or combined with accounting reports to the same end-point. This is done by configuring the ADMP tables (using TED). Thus, a single device can be the recipient of account reports, event reports, or both.

### **Maintenance Commands . and Displays**

7.4 Maintenance support is similar to Recent-Change support in that any maintenance function resulting in a change to the data system is reported by the CEC to the ADMP. Commands such as putting a data device out of service, reloading a device, or forcing a device in service or out of service are performed via the maintenance terminal. The CEC request to the ADMP is acknowledged or rejected, and the results are sent to the CEC. The following data-related maintenance functions are performed via the maintenance terminal:

- Put a data device out of service
- $\bullet$  Force a data device out of service
- $\bullet$  Reload a data device
- $\bullet$  Put a data device in service
- $\bullet$  Force a data device in service
- $\bullet$  Display the software version of a device
- $\bullet$  Read the memory of a device

The system allows loading of specific data components while the system is operational. The purpose is to permit reloading of devices which may be malfunctioning but are still in service. A device must be in service in order to load it with operational code.

Devices in the data system which are ROM or hardware based, can only be FORCED out of service. However, loadable devices can be PUT or FORCED out of service. The DFP/APM is treated as two devices having the same physical location whether in service or out of service.

Forcing a device out of service accomplishes taking the device down unconditionally. Putting the device out of service causes the system to wait until the device is not active before it is taken down

Forcing **a** device in service causes the device to come up. When this happens, it is loaded, if loadable, or restarted if it is a ROM-based device.

Backing up and reformatting system disks is accomplished via the system on-line maintenance facilities. These facilities are described in TL-130300-1001. Access to on-line maintenance is via the maintenance terminal.

Data **System** 7.5 The operational status of the data sub-system can be<br>**Troubleshooting** determined by looking at the Expanded System Status Dis determined by looking at the Expanded System Status Display (ESSD) card indicator lamps in the CEC. The ESSD card provides a DTC lamp which represents the data option of the OMNI SI system. This lamp indicates whether the ADMP is communicating with the voice switch (light is on) or not communicating with the voice switch (light is off). This lamp is controlled by the CEC.

> The status of the lamp is received from event messages generated by the data switch. Each minute an assurance request message is sent by the ADMP to the PEC, and the PEC responds with an assurance response message. If the PEC does not respond to the ADMP's message, the data switch knows that a problem exists with the voice switch. Every 5 minutes, the PEC checks that at least one assurance message has been received since the last check. If the PEC does not receive the ADMP message, the PEC sends an event message to the CEC that is interpreted as a request to set the ADMP out of service. The data switch may still be working even though the voice switch and the ADMP are not communicating.

k

Additionally, the PEC periodically reads register 3 of all resident PRs and tests for a non-zero condition which is an error condition. Should the error be detected, the PEC generates a PR event message for the ADMP. If the CEC, PEC, and/or disk has switched over, it will send a switch-over message to- the ADMP.

The status of all line cards in the integrated switch can be displayed via the on-line Maintenance Option Menu, Program 28. The Recent-Change data link displays will indicate the inservice/out-of-service status of equipped data cards and remote processors.

The displays will appear in the following formats:

### DATA SWITCH DEVICE STATUS DISPLAY

A) PACKET LINE CARDS STATUS B) REMOTE PROCESSORS STATUS C) EXIT

TYPE THE LETTER OF THE DESIRED TOPIC>

(followed by)

- -

TYPE "S" FOR SYSTEM DISPLAY OR 0 TO 7 FOR PEC # >

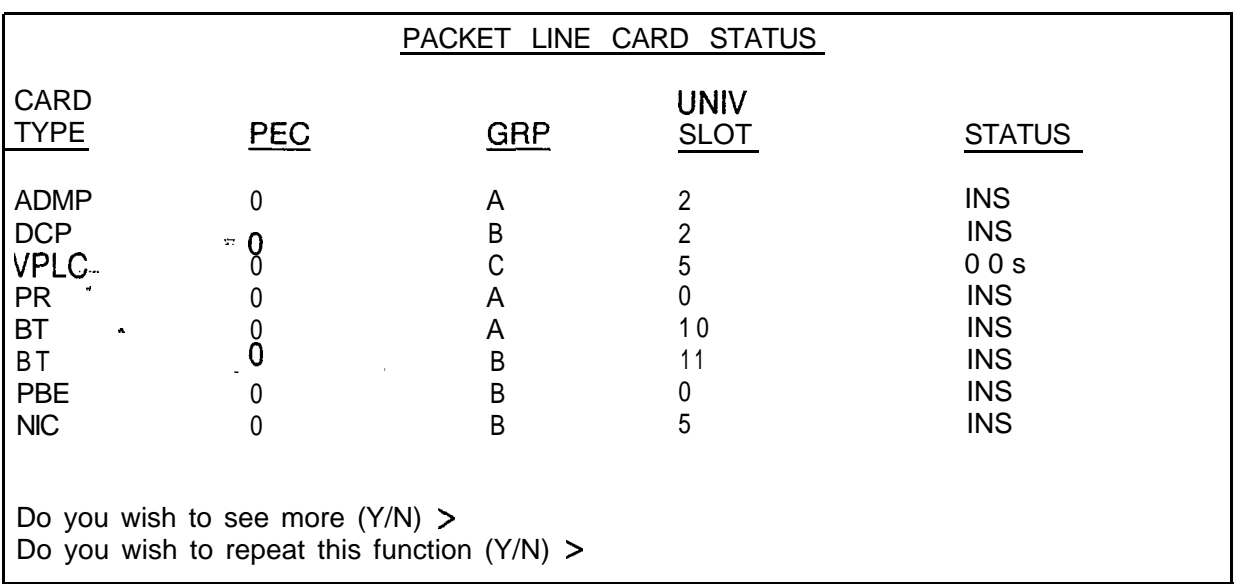

- -

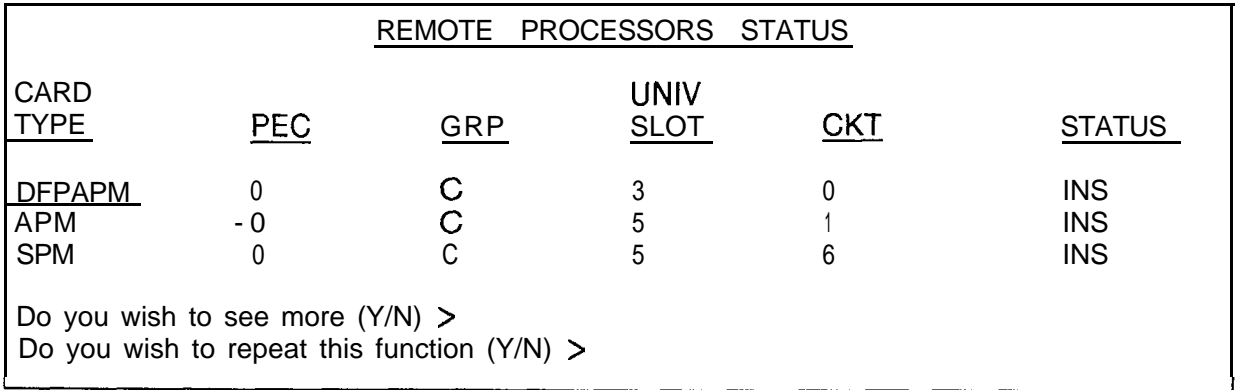

 $\hat{\mathbf{v}}$
PD-200 Data 7.6 To force PD-200 Data System devices in service or out of **System Devices** service, use the following command:

```
r' _.-.-.-.-.-.-.-.-.-.-.-.-.-.-.-.-.-.-.-.-.-.-.-.-.-.-.-.-.-.-.-.-.-.-.-.-.-.-.-.-.-.-.
1
         I FORCE device <pec> <grp> <slot> <ckt > IS.
         I OS.
          where
                                                                                                                    I
                                                                                                                    I
         device = DCP, PR, VPLC, NIC, SPN, APM, , DFPAPM \parallel.~.
                                                                                                                    I
         I and the contract of the contract of the contract of the contract of the contract of the contract of the contract of the contract of the contract of the contract of the contract of the contract of the contract of the con
          I and I contribute the contribution of the contribution of \alpha\mathbf{I} I is a set of the set of the set of the set of the set of the set of the set of the set of the set of the set of the set of the set of the set of the set of the set of the set of the set of the set of the set of 
          I
                    FORCE device \langle spec \rangle \langle grp \rangle \langle slot \rangle \langle ckt \rangle IS.
                                                                                                                    I
          i . I
     where \blacksquarei device = ADPM I
-.-.-.-.-.-.-.-._._.-.-.-.-.-.-.-.-.-.-.-.-.-.-.-.-.-.-.-.-.-.-.-.-.-.-.-.-.-.-.-,-. i
                                                 OS.<br>
NIC, SPN, APM, , DFPAPM<br>
or<br>
ec> <grp> <slot> <slot> <ckt> lS.<br>
since the various source<br>
maintenance terminal.<br>
Force Commands at Terminal<br>
RESPONSE<br>
First response is for the voice<br>
card/dirouit. The second response
```
Table 7.1 below shows the responses for the various source commands at the maintenance terminal.

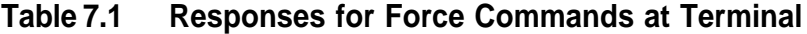

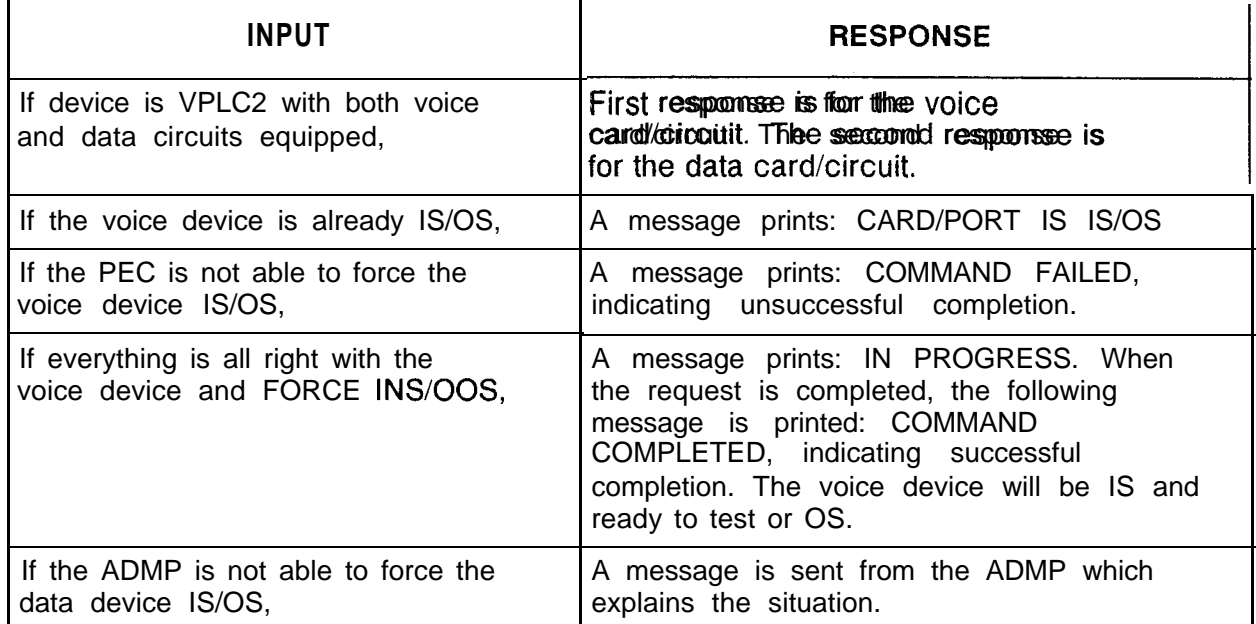

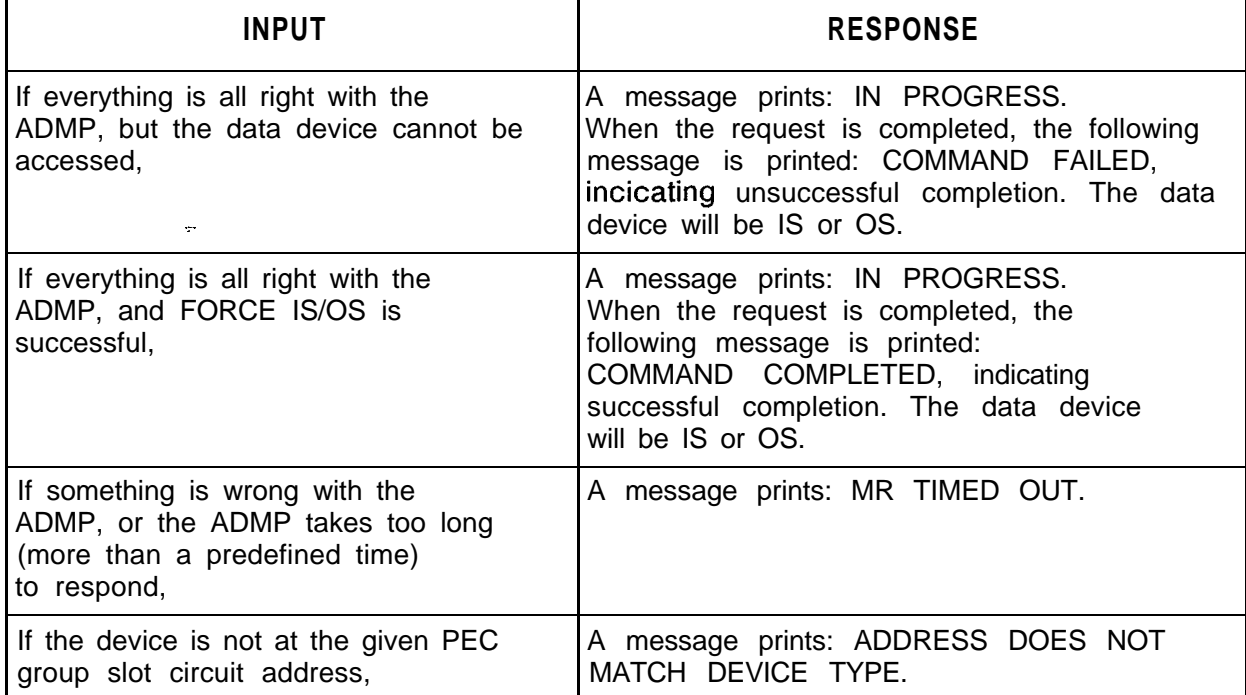

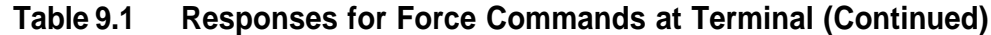

**Display Software** 7.7 The Display Software Version (DSPSV) command displays **Version Command** the software version for the data hardware or data device at the the software version for the data hardware or data device at the location defined. The command is as follows:

```
r-------------------------------------------------------~
,<br>I DSPSW <device> <pec> < grp> <slot> <ckt>. I _________________________________
                                                                      I
I am bhainn an t-ainm an t-ainm an t-ainm an t-ainm an t-ainm an t-ainm an t-ainm an t-ainm an t-ainm an t-ain
where \blacksquareI
I I
 \langle <device> = ADMP, DCP, VPLC, SPM, APM, DFPAPM, or
NIC I \frac{1}{2} I \frac{1}{2} I \frac{1}{2} I \frac{1}{2} I \frac{1}{2} I \frac{1}{2} I \frac{1}{2} I \frac{1}{2} I \frac{1}{2} I \frac{1}{2} I \frac{1}{2} I \frac{1}{2} I \frac{1}{2} I \frac{1}{2} I \frac{1}{2} I \I
 \text{Spec} = 0
                                                                      I
I < grp = A to D
                                                                      I
1 <slot> = oto11 I
                                                                      I
\langle \text{ckt} \rangle = 0 \text{ to } 7L----------__-------------------------------------------~
```
TL-130200-1001

The system prints the following on the maintenance terminal:

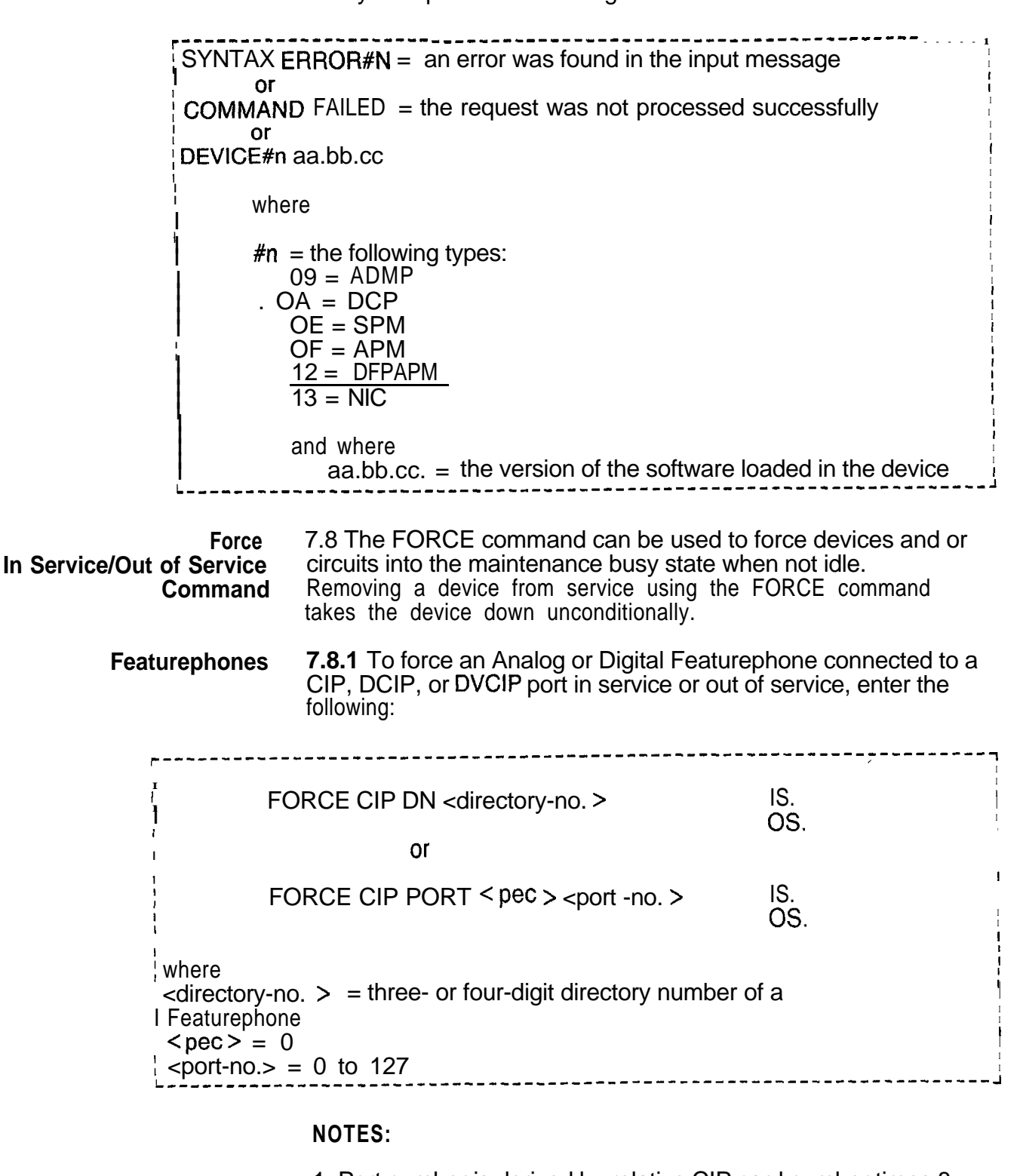

1. Port number is derived by relative CIP card number times 8 plus circuit number on the card. The relative CIP card number is determined by the card's position on the Featurephone Data Link Information Table T7053-0.

- .-

### **TL-1~30200-1001**

. .

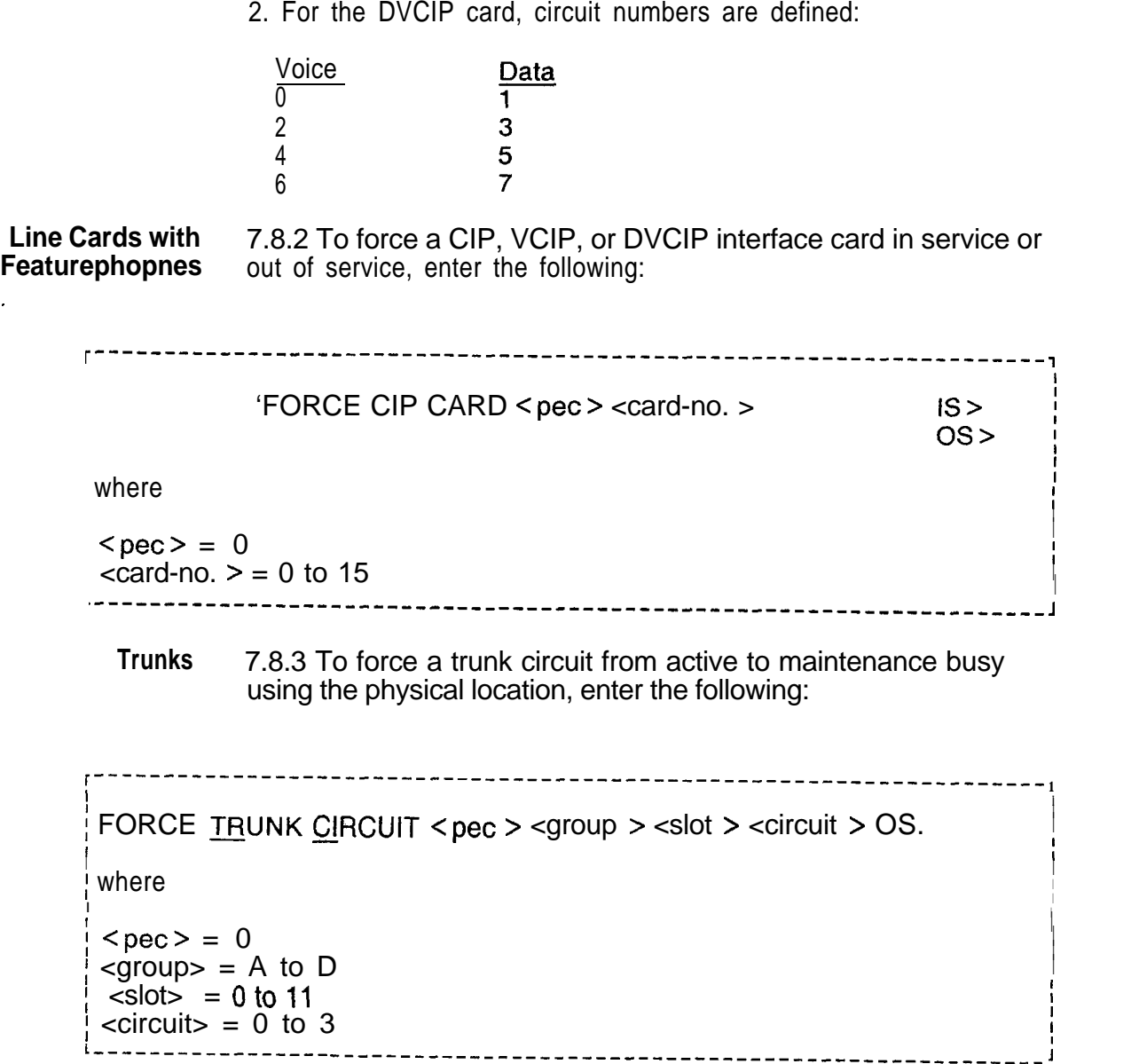

-

To force a Digital Featurephone connected to VPLC2 (type VP20) voice port out of service, enter the command given below

```
r------------------------------------------------------------------~
 FORCE DN < directory-no. >
                                                        \mathsf{IS.} IS.
I
                                                                                         I
                                                           OS.
I
                                                                                         I,
I
I
                                                                                         I
                                                                                         I
I I
\overline{\phantom{a}} or \overline{\phantom{a}} or \overline{\phantom{a}}\mathbf{I}In the contract of the contract of the contract of the contract of the contract of \mathcal{V}\left\{ \text{FORCE~DIFF} < \text{pec} > < \text{grp} > < \text{slot} > < \text{ckt} > \text{I.S.} \right\}I
\overline{a} OS. The contract of \overline{a} OS. The contract of \overline{a}i di secolo di secolo di secolo di secolo di secolo di secolo di secolo di secolo di secolo di secolo di secol<br>Il secolo di secolo di secolo di secolo di secolo di secolo di secolo di secolo di secolo di secolo di secolo 
in the contract of the contract of the contract of the contract of the contract of the contract of the contract
I<sup>where</sup>.
                                                                                         I
\mathbf{I} in the set of \mathbf{I} is the set of \mathbf{I} is the set of \mathbf{I} is the set of \mathbf{I} is the set of \mathbf{I} is the set of \mathbf{I} is the set of \mathbf{I} is the set of \mathbf{I} is the set of \mathbf{I} is th
I I
 \langle directory-no. \rangle = three- or four-digit directory number of a
                                                                                         I
 Featurephone
1 <pec > = 0
                                                                                         I
\frac{1}{1} < grp > = A to D
                                                                                         I
  \text{<} slot\text{>} = 0 to 11
                                                                                         I
i <ckt> = oto7 I
I L------------------------------------------------------------------~
             To force a Digital Featurephone with the data option connected to
             a VPLC2 (type VP20) voice and data combination port out of
             service, enter the command given below:
                                                                        ------------7
           r----------------------------------------------------.
                                                                                         I
                                                                                         I
 FORCE DN <directory-no. >
                                                        IS.
                                                            OS.
I
                            o r
 FORCE DFPAPM <pec> <grp> <slot> <ckt>
                                                                           IS.
 I OS.
 where
  \langle -directory-no. \rangle = three- or four-digit directory number of a
  Featurephone
1 <pec > = 0
 <grp> = A to D
  \text{2} <slot> = 0 to 11
\text{Cekt} > 0 \text{ to } 7-------------------------------------
```
 $f_{\rm c}$  . . . .

#### **TL-130200-1001**

To force a trunk circuit from active to maintenance busy using the SID, enter the following:

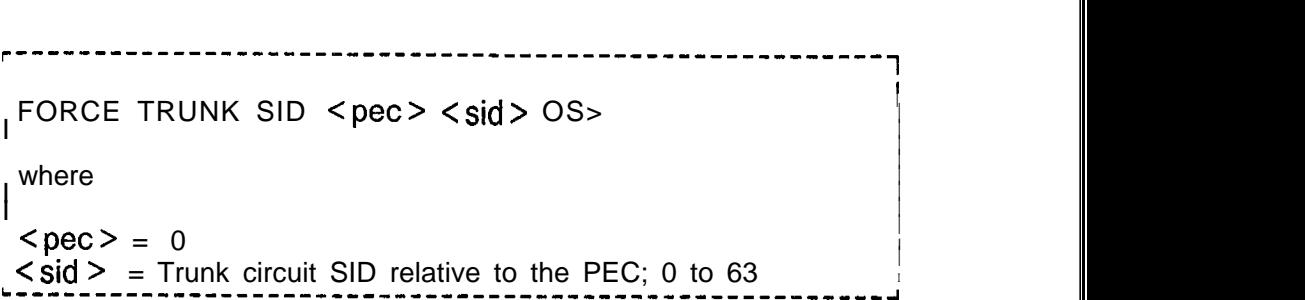

**Load Commands** 7.9 LOAD commands are used only in data applications The purpose of the load commands are to permit reloading of devices which may be malfunctioning but are still in service. A device must be in service to load it with operational code.

> Load DIFP All. To perform a load DIFP for all applicable Featurephones in PEC 0, use the ALL form of the following command:

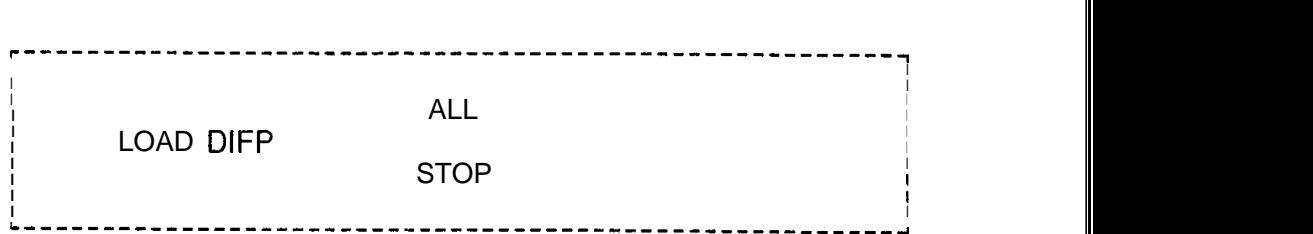

If LOAD DIFP ALL is typed, a request is sent to download all Featurephones in the PEC. No request is sent to the data switch. Messages are printed for the PEC download response, e.g., IN PROGRESS PO> As each voice circuit is downloaded, a message, RESPONSE 11, which indicates successful completion, is printed.

If LOAD DIFP STOP is typed, a request is sent to stop download of all Featurephones in the PEC. No request is sent to the data switch. Messages are printed for each PEC STOP response, e.g., IN PROGRESS PO. The PEC stops the downloading Featurephones.

If LOAD DEVICE SPECIFIC is typed, the device indicated is reset and reloaded. Any call up on the device is lost.

r-------------------'------------------------------------------------~ LOAD DEVICE- TYPE PEC GROUP SLOT CIRCUIT OP i.  $\alpha$  or  $\alpha$  is a set of  $\alpha$  is a set of  $\alpha$  is a set of  $\alpha$  is a set of  $\alpha$  is a set of  $\alpha$  is a set of  $\alpha$  is a set of  $\alpha$  is a set of  $\alpha$  is a set of  $\alpha$  is a set of  $\alpha$  is a set of  $\alpha$  is a set of  $\alpha$  is a i. LOAD DEVICE- TYPE ALL i. or in the contract of the contract of the contract of the contract of the contract of the contract of the contract of the contract of the contract of the contract of the contract of the contract of the contract of the cont i. LOAD DATA I  $\mathbf{I}$  is the state of  $\mathbf{I}$  in the state of  $\mathbf{I}$  is the state of  $\mathbf{I}$  is the state of  $\mathbf{I}$  $\blacksquare$  $\blacksquare$  where  $\blacksquare$  $\blacksquare$  $/$ DEVICE TYPE = ADMP, DCP, SPM, APM, OR DATA (Option ADMP) I I clouds ADMP only. Option Data reinitializes the entire network.)  $\frac{1}{1}$  $PEC = PEC$ number GROUP = file group SLOT = physical slot within a group  $CIRCUIT = circuit on a given card$  $OP =$  load operational load  $DATA =$  reload the data switch ALL = load all specified device types with operational load I I I I I I I I, I I I I <sup>I</sup> i--------,---------\_\_----\_-----,-----------------------------------------~ Other ALL commands. Other load command versions may be used in bulk form in a similar manner to that of the LOAD DIFP ALL command. The general form of this command is as follows: r-------- \_----\_-----------------------------------------~ <sup>I</sup> I I I  $LOAD$  <device > ALL. I I is a set of the set of the set of the set of the set of the set of the set of the set of the set of the set I is a set of the contract of the contract of the contract of the contract of the contract of the contract of the contract of the contract of the contract of the contract of the contract of the contract of the contract of <sup>1</sup> where I  $\mathbf{I}$  where  $\mathbf{I}$ , <device> = NIC, DCP, SPM, APM, DIFP, DFPAPM Load Data. The following is a bulk load command which can be used to download all PD-200 cards and devices: r---~~\_--\_~---\_~\_~--~~~~~~ ---------------\_--------------~ I I i i se na matematika na matematika na matematika na matematika na matematika na matematika na matematika na ma I LOAD DATA. I **<sup>I</sup> I <sup>I</sup> i\_\_\_L\_\_\_\_\_\_\_\_\_\_\_\_\_\_\_-------------------------------------**

Table 7.2 shows the responses for the various **load** data commands seen at the maintenance terminal.

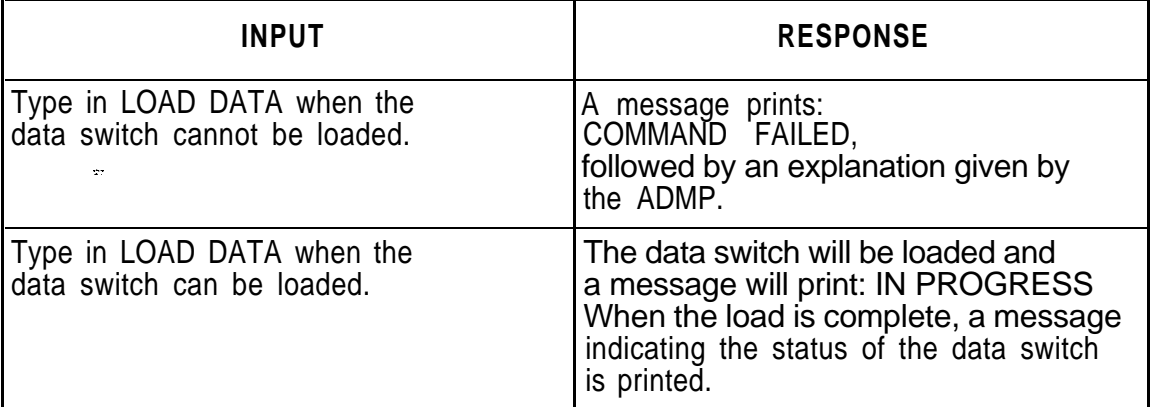

### **Table 7.2 Responses for Load Data Commands at Terminal**

 $\overline{\mathbf{r}}$ 

### Load Command 7.9.1 Table 7.3 shows the responses for the various load Responses commands at the maintenance terminal.

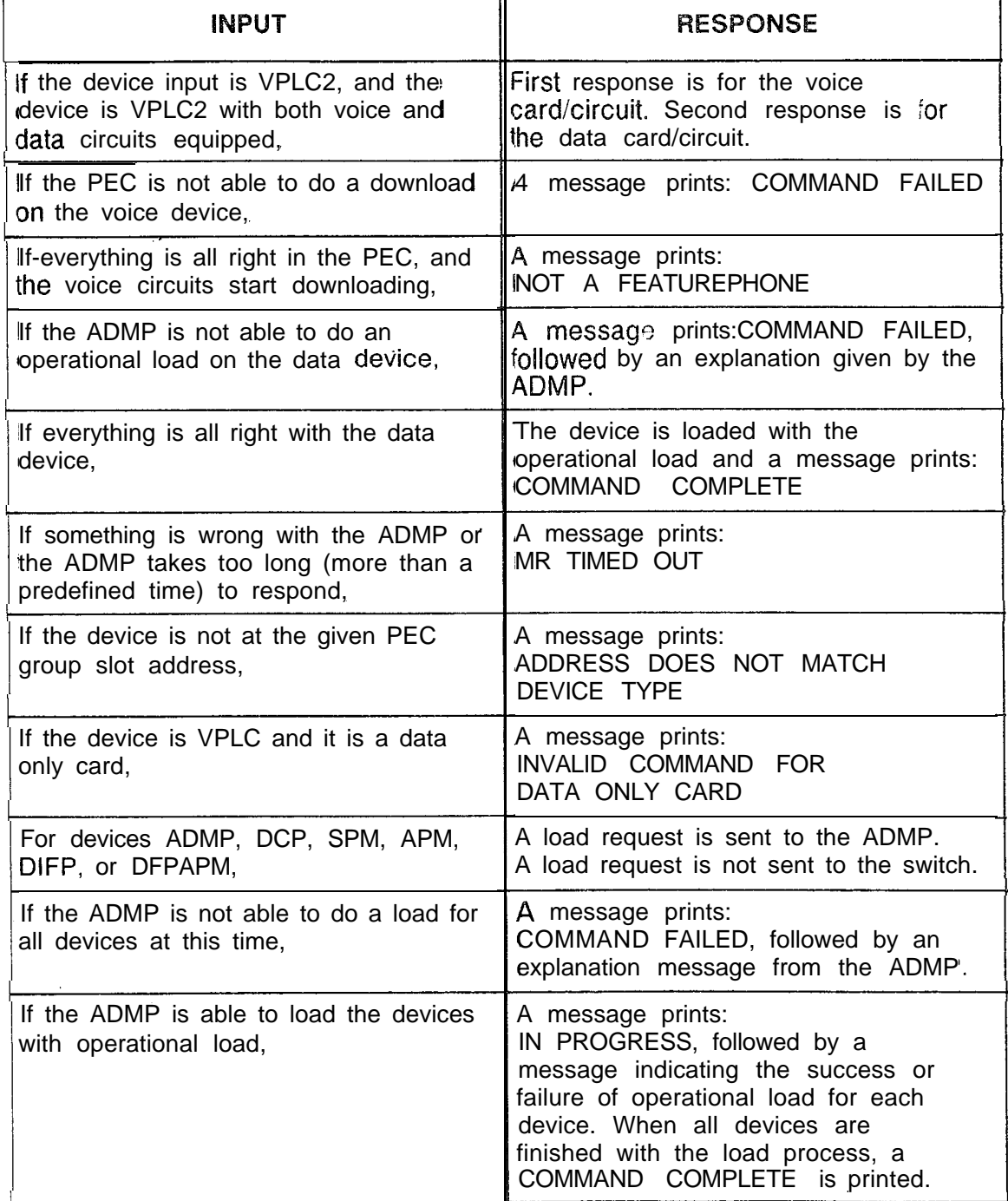

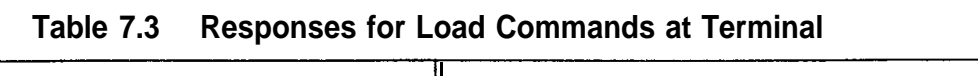

 $\frac{1}{2}$ 

 $\mathbb{R}^2$ 

**THIS PAGE IS INTENTIONALLY LEFT BLANK.**

**Tools and Fault Isolation** 

. .

**PD-200 Maintenance 7.10** This section contains information related to maintenance

**Maintenance Tools** 7.10.1 This paragraph covers information on visual fault/lamp indicators and peripheral devices, maintenance commands, and on-line diagnostics. Maintenance personnel will be able to do the following:

- Identify and interpret data terminal tests and parameters
- Identify and interpret ADMP terminal commands and menus
- Classify fault code responses into functional categories of maintenance

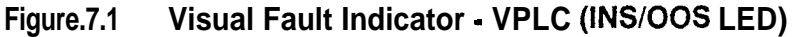

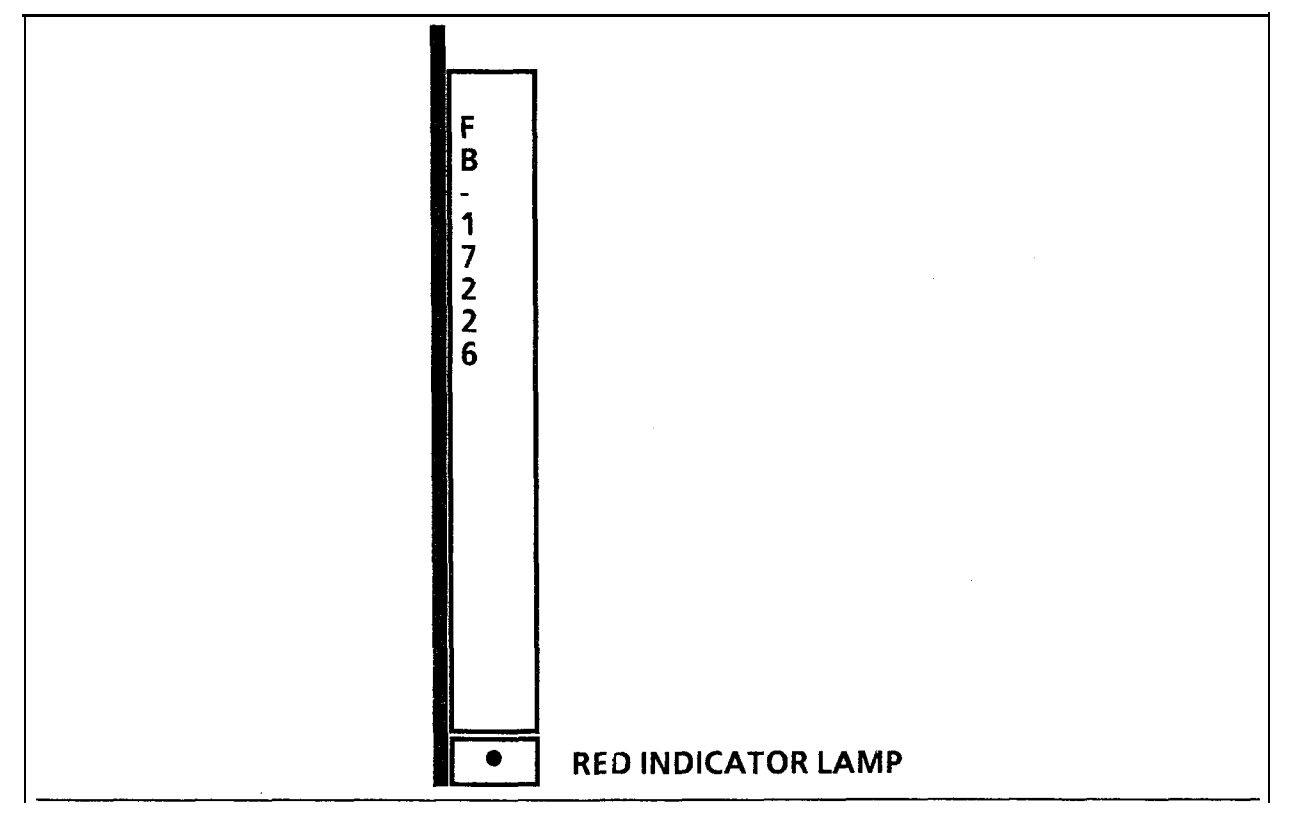

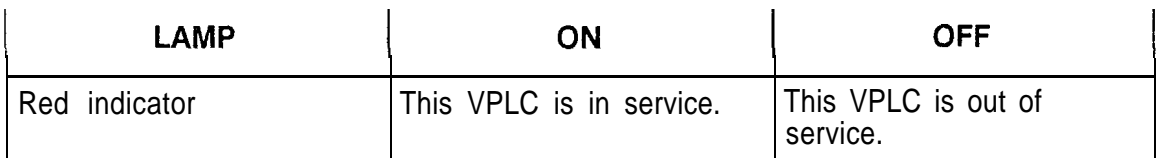

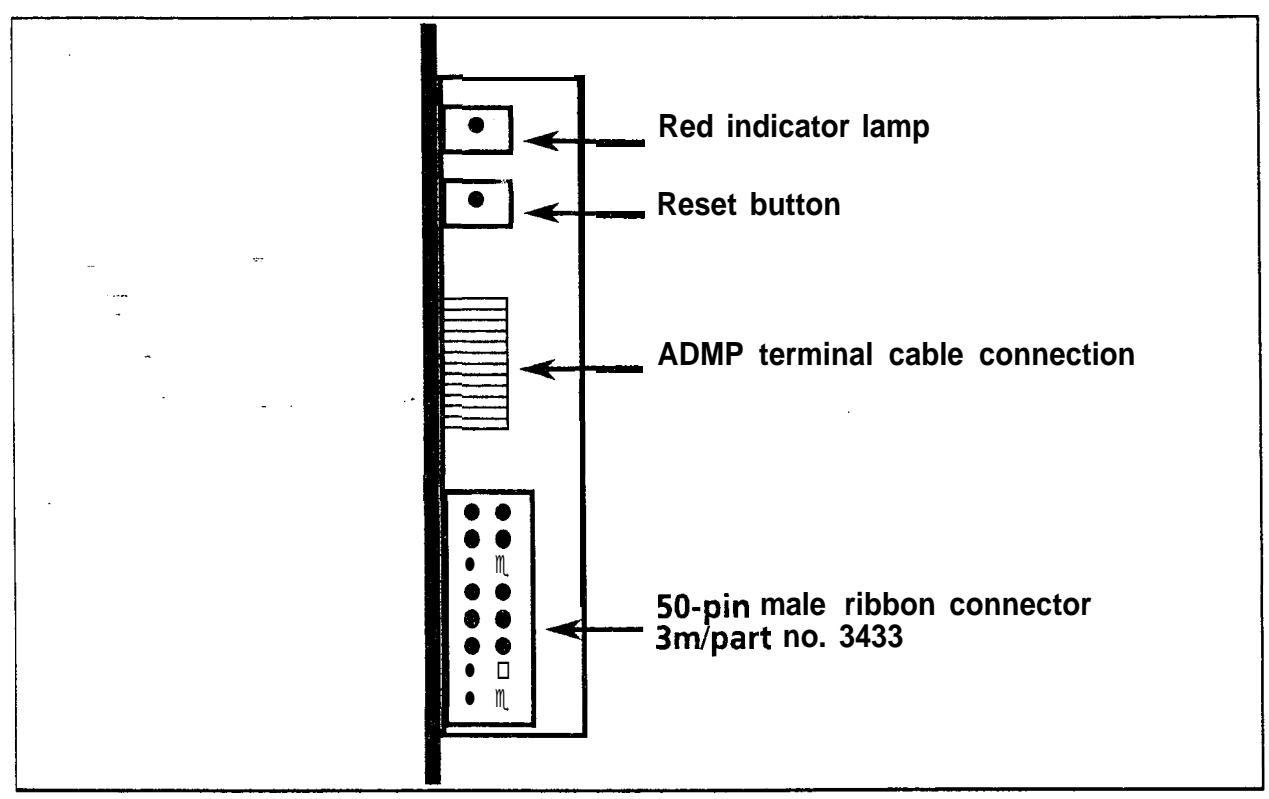

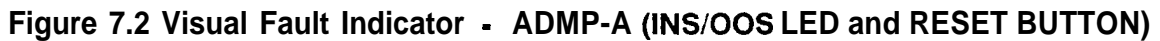

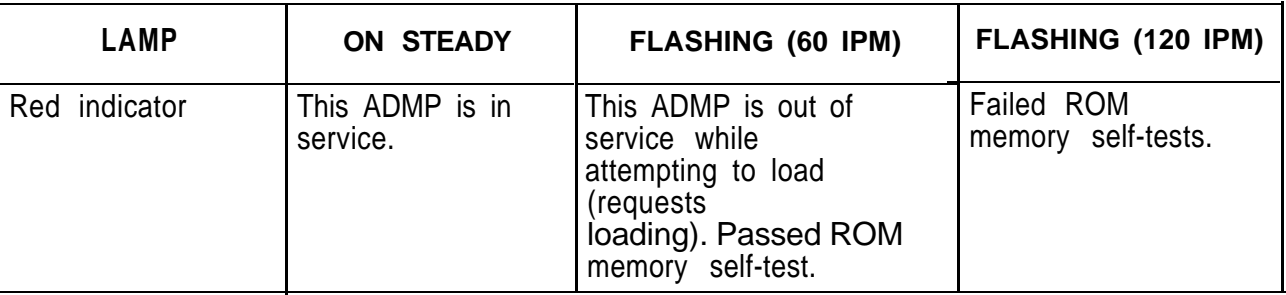

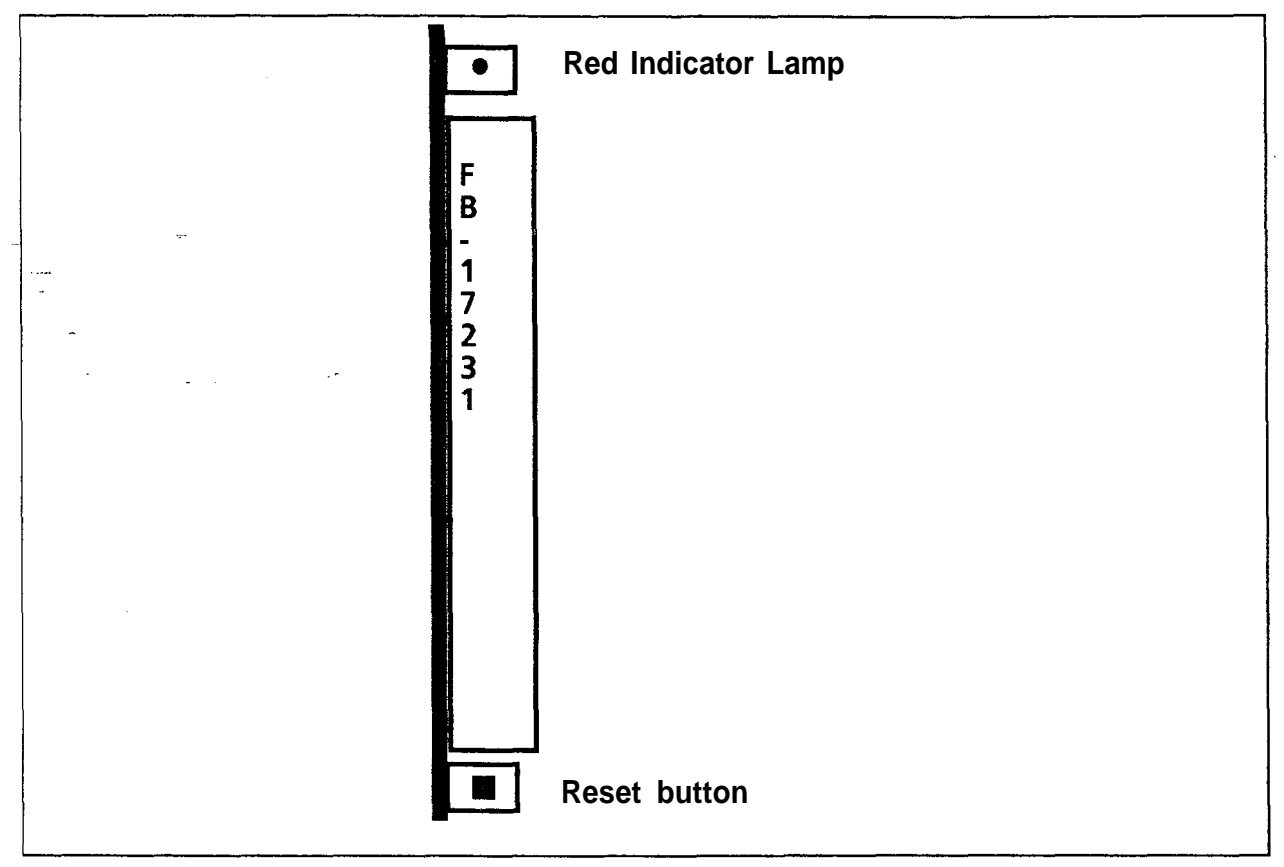

**Figure 7.3 Visual Fault Indicator - UCB (DCP) (INSIOOS LED and RESET BUTTON)**

**Reset Button: Initializes DCP by accessing hard disk files via ADPM for loading DCP memory**

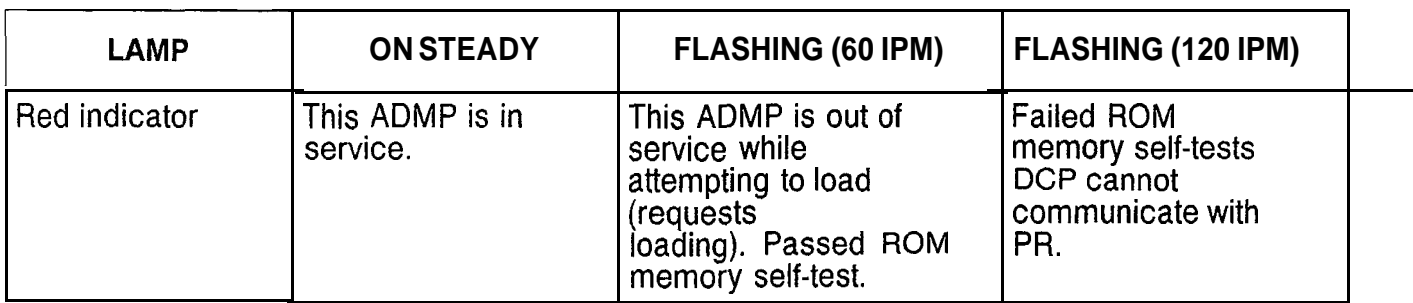

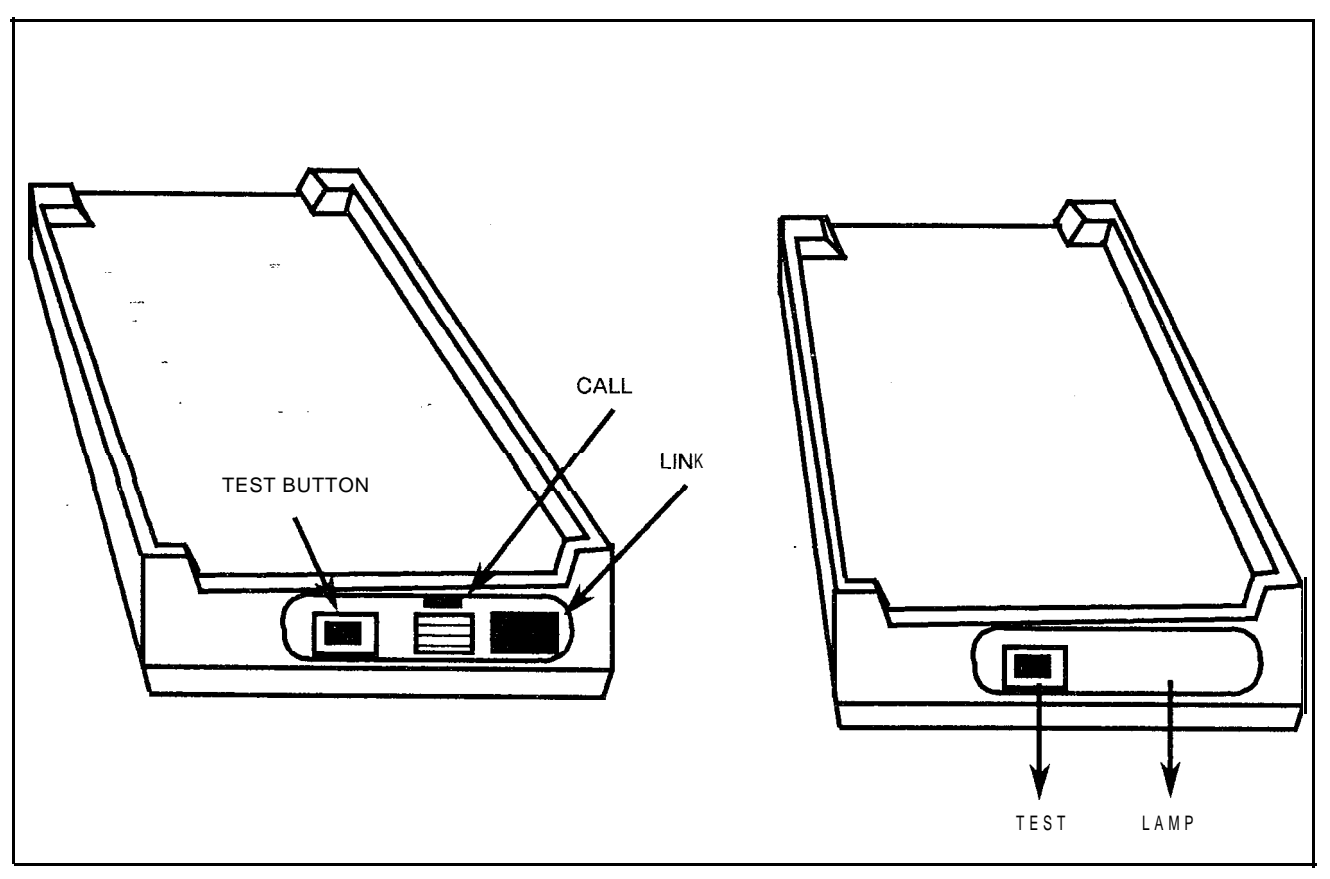

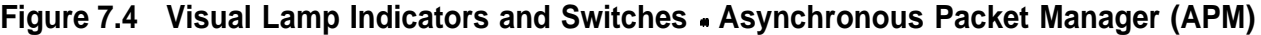

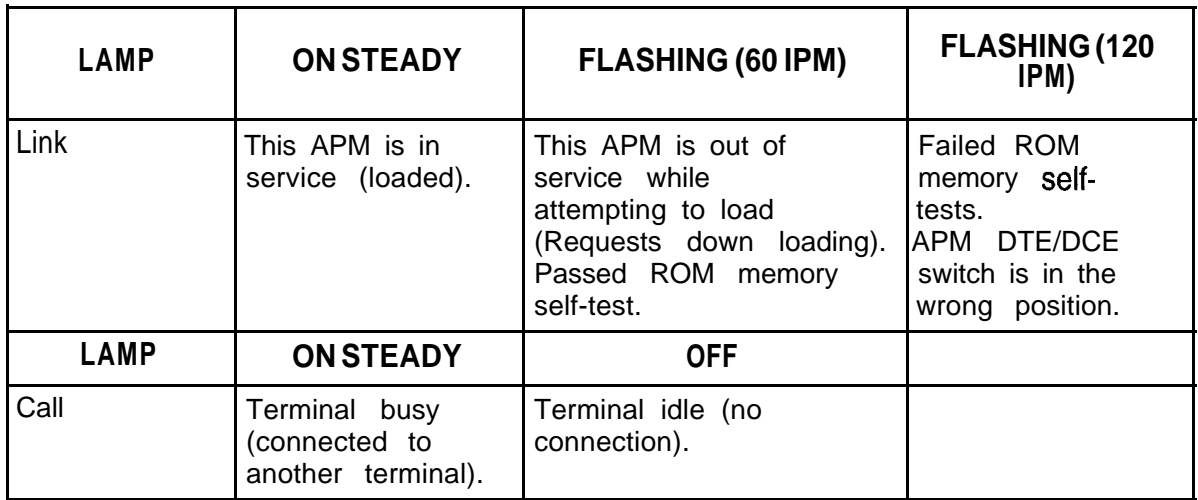

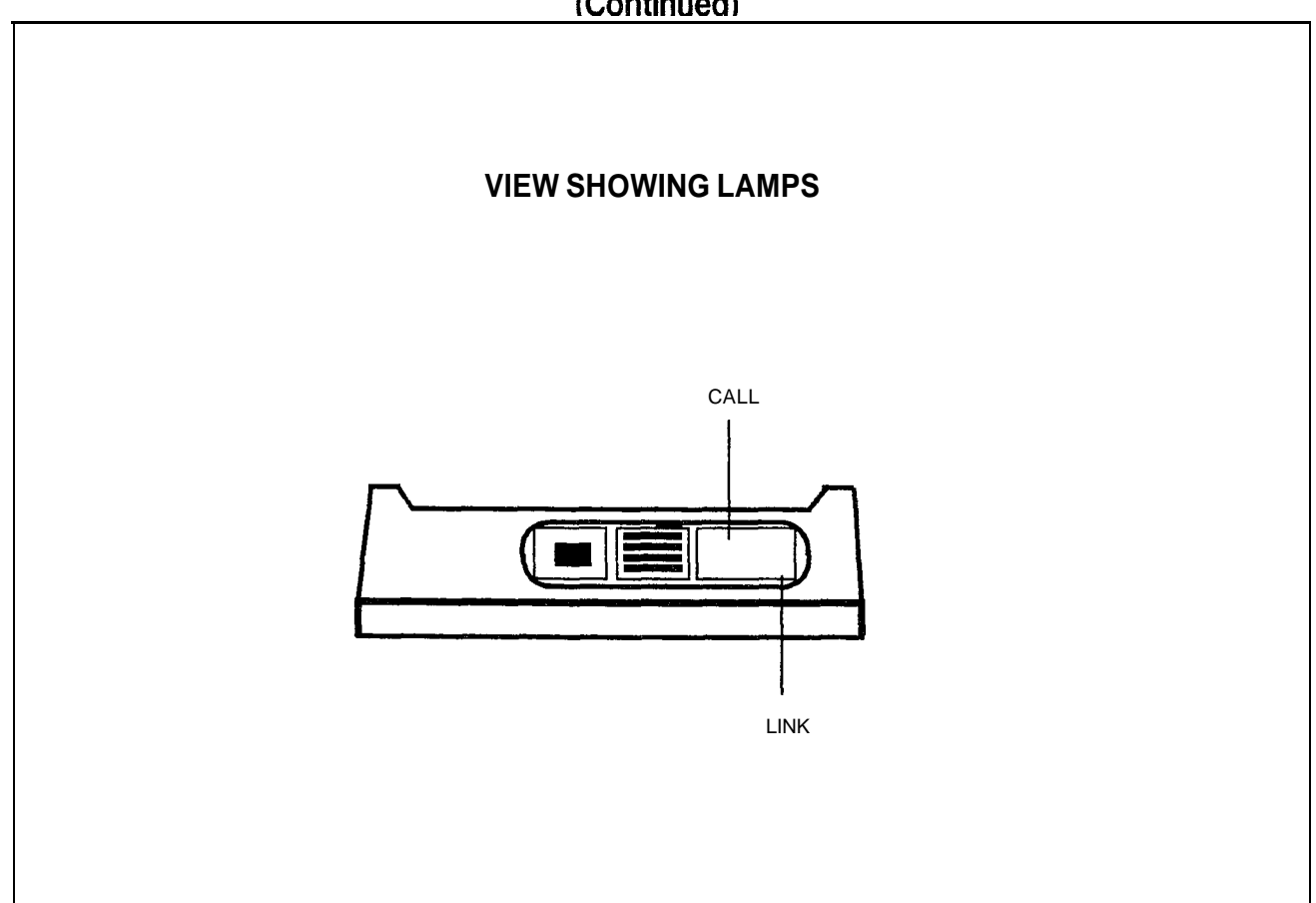

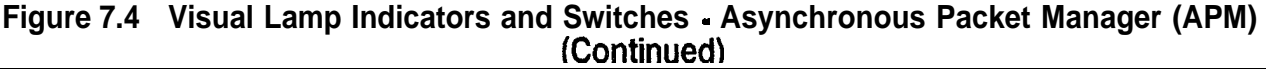

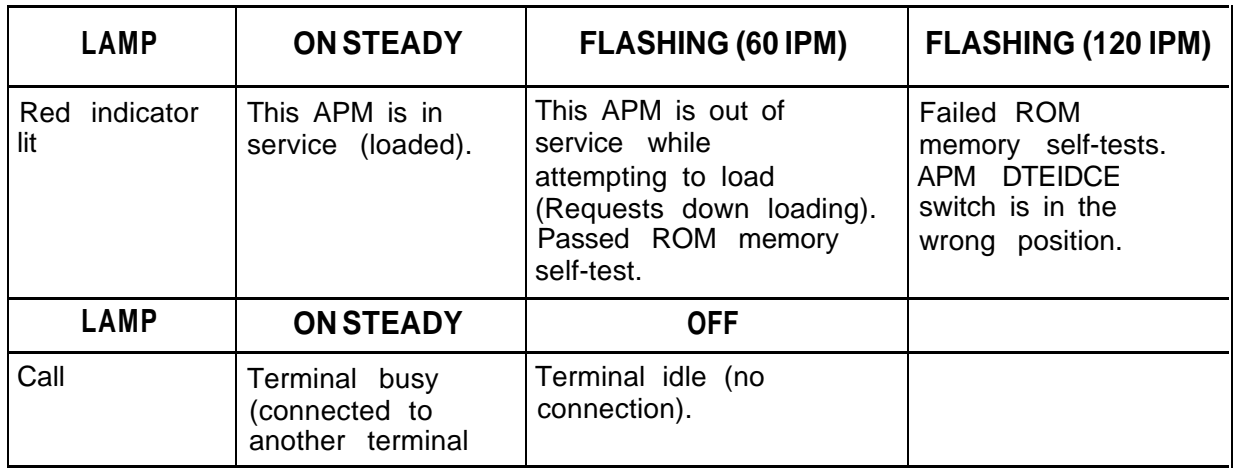

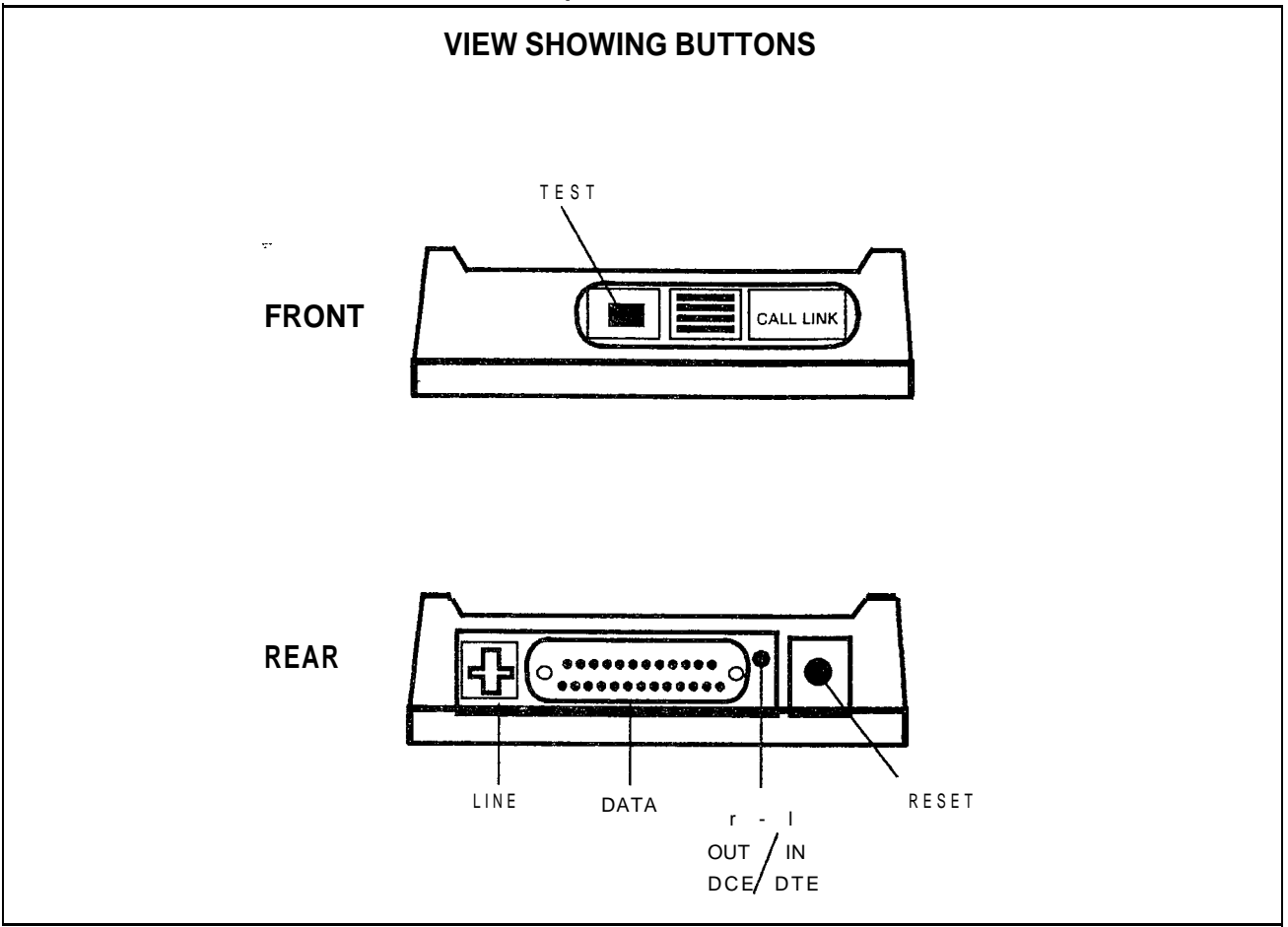

**Figure 7.4 Visual Lamp Indicators and Switches - Asynchronous Packet Manaaer (APMI** Switches - Asynchronous Packet Manaaer(<br>(Continued

### **BUTTON FUNCTIONS**

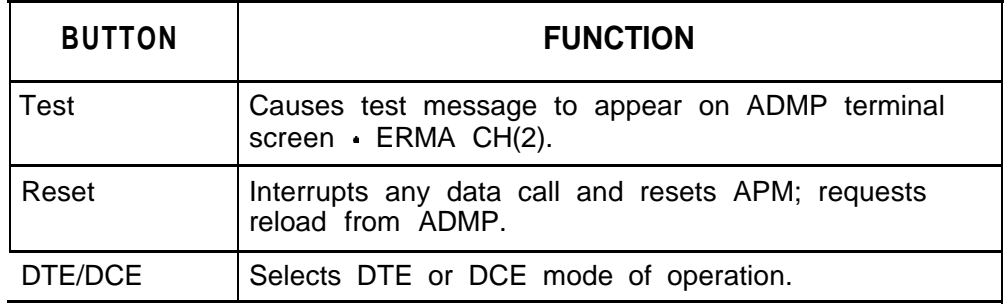

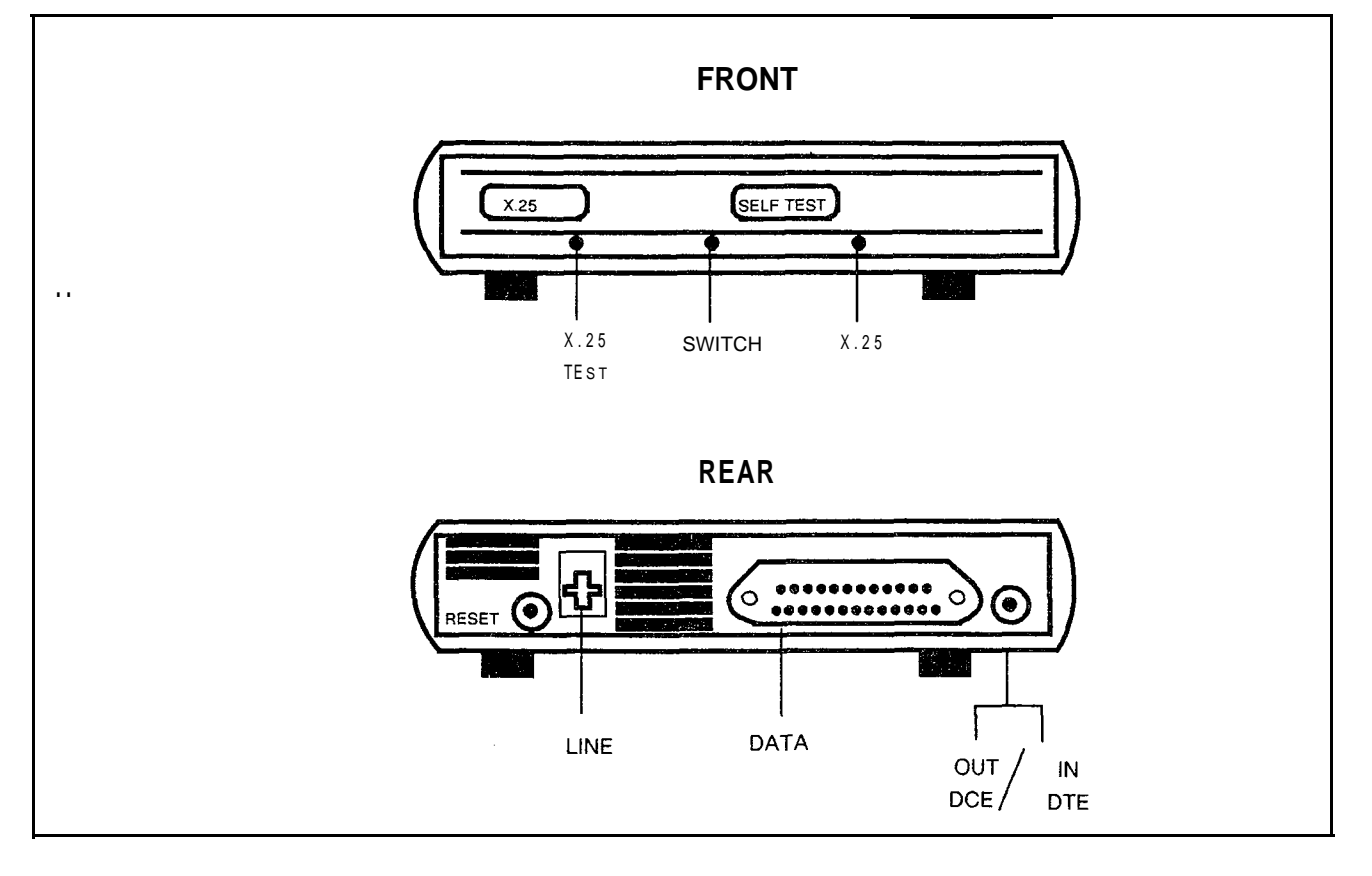

**Figure 7.5 Visual Lamp indicators and Switches - Synchronous Packet Manager (SPM)**

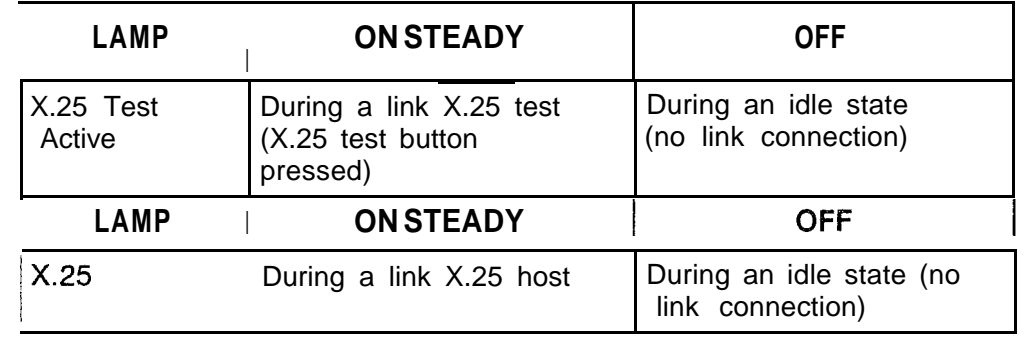

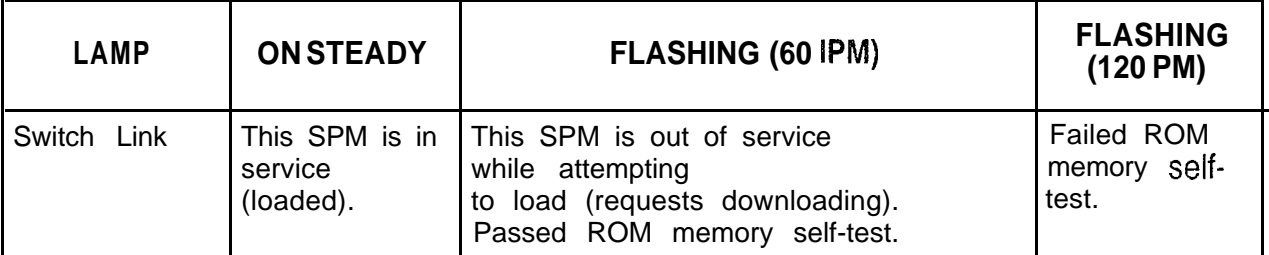

**278-922-300**

### **THIS PAGE IS INTENTIONALLY LEFT BLANK.**

## **Fault Code Listings.**

,...

**Maintenance Terminal** Table 7.4 is a listing of the maintenance terminal fault codes and **Fault Code Listings** their functions.

| rable 7.4 Fault Code Listings |                                                                                                    |                                                                |  |  |  |
|-------------------------------|----------------------------------------------------------------------------------------------------|----------------------------------------------------------------|--|--|--|
|                               | <b>CODE</b>                                                                                         | <b>FUNCTIONS</b>                                               |  |  |  |
|                               | 00                                                                                                  | CEC BLOCK PARITY                                               |  |  |  |
|                               | $= 01$                                                                                              | CEC DYNAMIC RAM MEMORY FAILURE                                 |  |  |  |
|                               | 02                                                                                                  | CEC-PEC CONTROL MEMORY READ-AFTER-WRITE<br><b>FAILURE</b>      |  |  |  |
|                               | 0 <sub>3</sub>                                                                                      | CEC-PEC COMMON MEMORY READ-AFTER-WRITE<br><b>FAILURE</b>       |  |  |  |
|                               | 04                                                                                                  | CEC-TO-CEC TOTAL COMMUNICATION LINK FAILURE                    |  |  |  |
|                               | 05                                                                                                  | CEC-CEC SINGLE COMMUNICATION LINK FAILURE                      |  |  |  |
|                               | 06                                                                                                  | CEC SYSTEM NETWORK TEST FAILURE                                |  |  |  |
|                               | 07                                                                                                  | CEC LOADING MALFUNCTION                                        |  |  |  |
|                               | 08                                                                                                  | PEC NETWORK TEST MALFUNCTION                                   |  |  |  |
|                               | 09                                                                                                  | PEC DIRECTIVE TEST MALFUNCTION                                 |  |  |  |
|                               | 10                                                                                                  | PEC DIRECTIVE HOPPER FULL MALFUNCTION                          |  |  |  |
|                               | 11                                                                                                  | PEC ILLEGAL EVENT ERROR MALFUNCTION                            |  |  |  |
|                               | 12                                                                                                  | PEC READ-AFTER-WRITE FAILURE IN CHANNEL<br><b>MEMORY</b>       |  |  |  |
|                               | 13                                                                                                  | PEC SELF-TEST ERRORS MALFUNCTION                               |  |  |  |
|                               | 14                                                                                                  | PEC 10 MS MALFUNCTION                                          |  |  |  |
| 15                            |                                                                                                    | T1 SUPERVISOR GENERAL ALARM                                    |  |  |  |
|                               | 16<br>CEC 1 MS STOPPED-FAILURE<br>CEC ALARM<br>17<br>18<br>COMMON MEMORY BLOCK PARITY ERROR FAILURE |                                                                |  |  |  |
|                               |                                                                                                    |                                                                |  |  |  |
|                               |                                                                                                    |                                                                |  |  |  |
|                               | 19                                                                                                  | PRE-LOADING MEMORY TEST FAILURE                                |  |  |  |
|                               | 20                                                                                                  | PERIPHERAL EQUIPMENT DATA (PED) EVENT HOPPER<br><b>FAILURE</b> |  |  |  |
|                               | 21                                                                                                  | PERIPHERAL EQUIPMENT DATA (PED) DIRECTIVE<br>HOPPER FAILURE    |  |  |  |

**Table a.4 Fault Code Listings**

| <b>CODE</b> | <b>FUNCTIONS</b>                                               |  |  |
|-------------|----------------------------------------------------------------|--|--|
| 22          | MDR OUTPUT CONTROL FAULT                                       |  |  |
| 23          | <b>FUTURE</b>                                                  |  |  |
| 24          | <b>FUTURE</b>                                                  |  |  |
| 25          | REAL- TIME CLOCK FAILURE                                       |  |  |
| 26          | POWER FAILURE                                                  |  |  |
| 27          | HOTEUHEALTH CARE DISK BACK-UP FAILURE                          |  |  |
| 28          | CAS MAIN/ACD AGENT INSTRUMENT DATA LINK ERROR                  |  |  |
| 29          | CAS MAIN/ACD MESSAGE QUEUE ERROR                               |  |  |
| 30          | ATTENDANT CONSOLE DATA CHECK ERROR                             |  |  |
| 31          | PEC ODDB BACK-UP FAILURE                                       |  |  |
| 32          | <b>CIP/VCIP CARD FAILURE</b>                                   |  |  |
| 33          | CIPNCIP PORT FAILURE                                           |  |  |
| 34          | REMOTE FADS REPORTING ERROR                                    |  |  |
| 35          | REMOTE FADS REPORTING ERROR                                    |  |  |
| 36          | <b>SYSTEM RESET</b>                                            |  |  |
| 37          | <b>FUTURE</b>                                                  |  |  |
| 38          | CEC-PEC COMMON MEMORY READ ERROR                               |  |  |
| 39          | ADMP INITIALIZATION RELATED ERRORS                             |  |  |
| 40          | DISK FILES GVTX009 AND' GVTX010 (TCM/FRL) I/O<br><b>ERRORS</b> |  |  |
| 41          | <b>DISK I/O ERRORS</b>                                         |  |  |

**Table 7.4 Fault Code Listings (Continued)**

# **User Prerequisites**

- **ADMP Terminal and •** Terminal Prerequisites
	- Must be a DEC VT-l 00, VT-l 01, or equivalent type video terminal
	- Baud rate set to 1200
	- Secondary keypad requires key function overlay as shown in VT-l 01 Secondary Keypad Overlay

**NOTE:** Must have full cursor flow control.

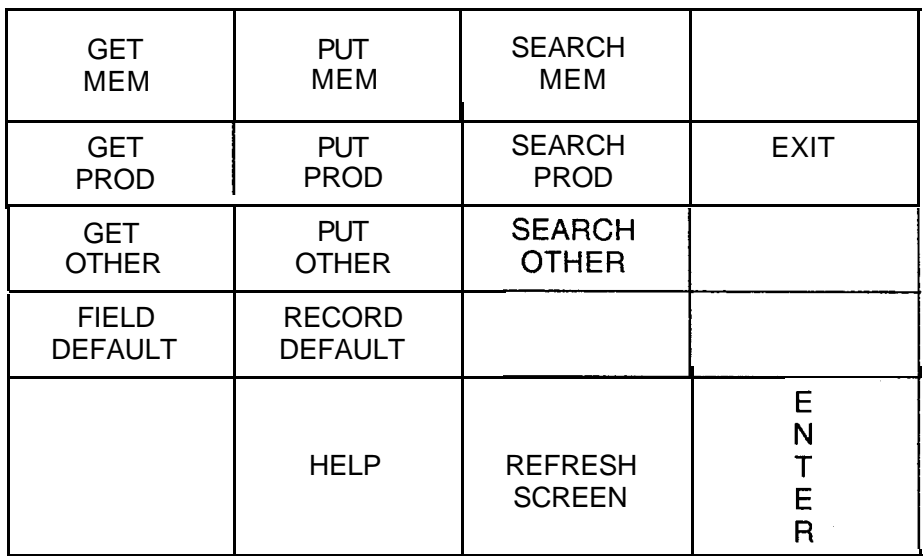

#### **VT-1 01 Secondary Keypad Overlay**

0 User Prerequisites

I

- Level 0 password required to view most menus
- Level 5 password required to perform all procedures in ADMP User's Guide

#### **ADM**: **Terminal**  $\bullet$  Exit Key: The Exit (EXIT) key on the VT-101 is the dash (-) **Special Keys** key on the numerical keypad. Use this key to exit a menu or screen. Continue to depress the (EXIT) key until the desired screen is reached.

- Numerical Keypad: The numerical keypad on the right side of the VT-101 keyboard has special functions as defined in the Data Table Options section. All numbers must be typed using the keys across the top of the keyboard.
- Caps Lock Key: The UIPKG does not differentiate between upper- and lower-case letters. Therefore, the (CAPS LOCK) should generally be left in the up position to facilitate use of the number keys.

● Enter Key: The (ENTER) key is the large key at the bottom right corner of the numerical keypad to the right of the keyboard.

- **ADMP Terminal Cursor**  $\bullet$  During the first screen display, the cursor is positioned at the **Positioning** first changeable field.
	- o To move forward to the next field, depress (tab), (return), or (right arrow) keys.
	- To move backward to the previous field, depress (left arrow) key

#### **NOTES:**

- 1. Forward means a field to the right or below the current cursor position.
- 2. Backward means a field to the left or above the current cursor position.
- $\bullet$  If the cursor is positioned at the first field and the (left) arrow is depressed, the cursor will wrap around to the last field of the screen.
- $\bullet$  If the cursor is positioned at the last field and the (right) arrow, (tab), or (return) key is depressed, the cursor will wrap around the first field on the screen.
- e The (up) and (down) arrows can be used to position to the first or last input field (respectively) currently on the screen.

For the function keys on the ADMP terminal:

- 8 MEM refers to the live memory of the system.
- 8 PROD refers to actual files on hard disk.
- OTHER is not operational at this time.

#### **Function Keys**  $\bullet$  GET command  $\bullet$  to produce a record from a MEM or PROD.

- 8 PUT command to write/modify a record from MEM or PROD.
- SEARCH command to locate an unknown record by entering the content of a particular field within that record.
- o FIELD DEFAULT changes the values of a particular field to the program default values of that field.
- **O** RECORD DEFAULT changes the values of a complete record to the program default values of that record.
- e REFRESH key On occasion, because of network or line problems, a garbled character may appear on the user's screen. The (REFRESH) command may be used to clear and

**Active DCPs 0600 1 l/21/86 13:32:34 (Uptime 1 21:01:14)**

### 2. ENTER PASSWORD

#### SYSTEM LEVEL: @

### ADMIN OPTIONS

Select the ADMIN option you choose to work with

- 1. Data Base Editor
- 2. Maintenance and Administration
- 3. Run ADMP A-side test code
- 4. Reload the ADMP

ENTER the number of your choice: 1

Press RETURN

Enter 1 to 5

NOTES:

- 1. The system will allow three chances for correct password and then return to NETPKG.
- 2. User Guide is written for level 5 passwords.

#### **Fault Resolution** 7.10.2 This paragraph focuses on the use of maintenance tools to resolve faults, and, in addition, on the interpretation and application of feedback from the ADPM maintenance terminal .

**PCB** Removal **NOTE:** The following cards cannot be removed and replaced and Replacement without placing them OOS. without placing them OOS.

| <b>MNEMONIC</b> | <b>FBNUMBER</b> | <b>DESCRIPTION</b>                                    |
|-----------------|-----------------|-------------------------------------------------------|
| <b>VPLC</b>     | FB-17226-A      | Voice Packet Line Card (8 circuits)                   |
| PBE/T           | FB-17227-A      | Packet Bus Extender/Terminator Card (See<br>Note)     |
| <b>PR</b>       | FB-17228-A      | Packet Router (See Note)                              |
| ADMP-A          | FB-17229-A      | Administrative Maintenance Processor<br>(See<br>Note) |
| ADMP-B          | FB-17230-A      | Administrative Maintenance Processor                  |
| $CB (DCB = P)$  | FB-17231 - A    | Universal Control Board (Data Control<br>Processor)   |

**NOTE:** Disconnect the cables from the front of these cards before removing or replacing them.

TL-I 30200-l 001

# **Fault Code 39** Description:<br>**ADMPInitialization** This fault in

This fault indicates errors in the ADMP-PEC interface. The **Related Errors** PEC, which has the ADMP in it, has some problems (e. g., PEC OOS, PEC has lost communication with the ADMP). This fault may also indicate inconsistency in data switch related data base.

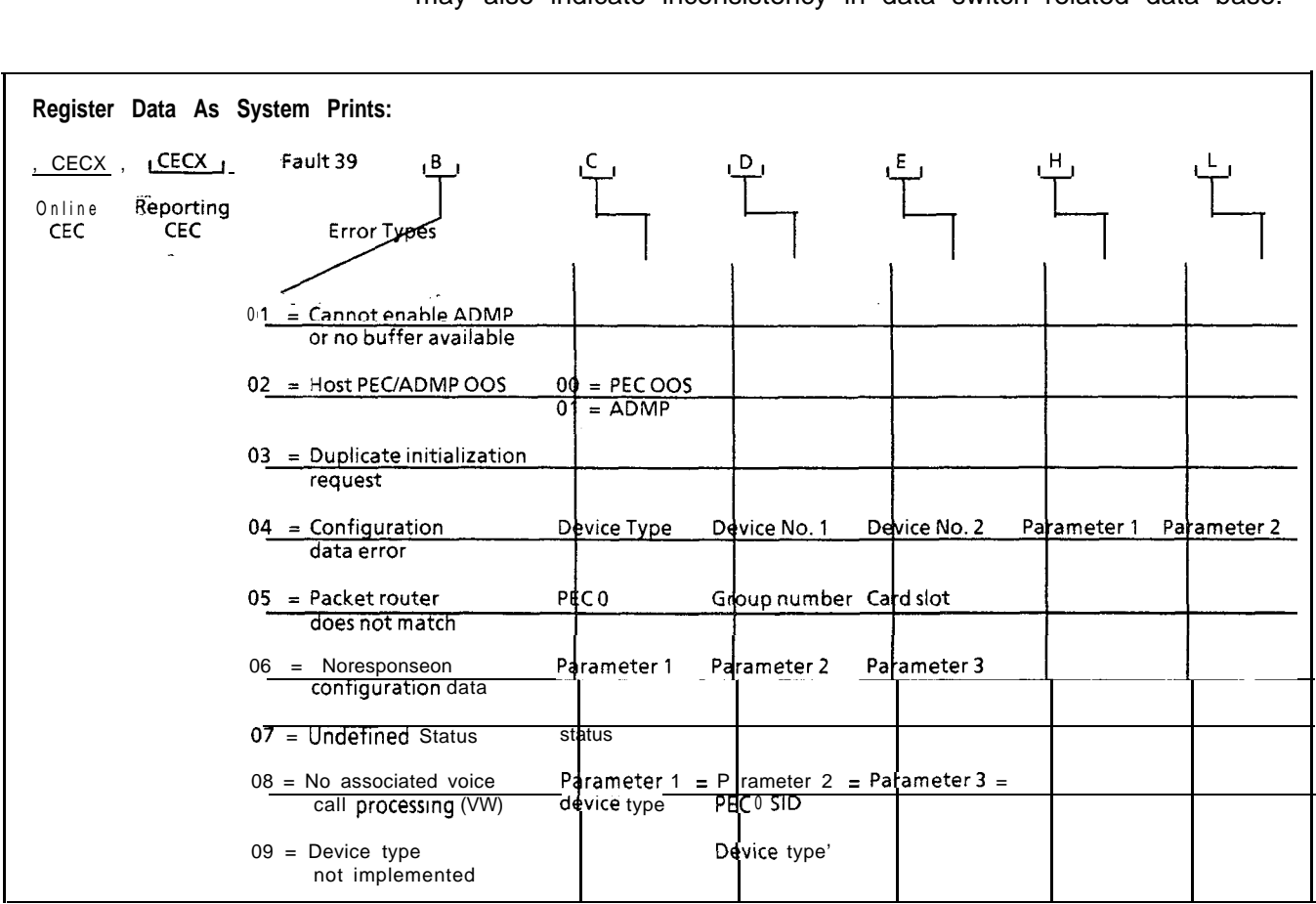

**NOTE;** See Fault Log, Section 2.0.

Fault Resolution Steps:

- If B register value is 01 or 02, complete the following steps:
	- Ensure host PEC is in service.- MR 50 thru MR 57.
	- Ensure ADMP card is seated properly.
	- Ensure ADMP is loaded and in service.
- o If B register value is 03 thru 09, this indicates an internal data base problem and the technician should call for assistance.

#### **Fault Code 41 Disk I/O Errors**

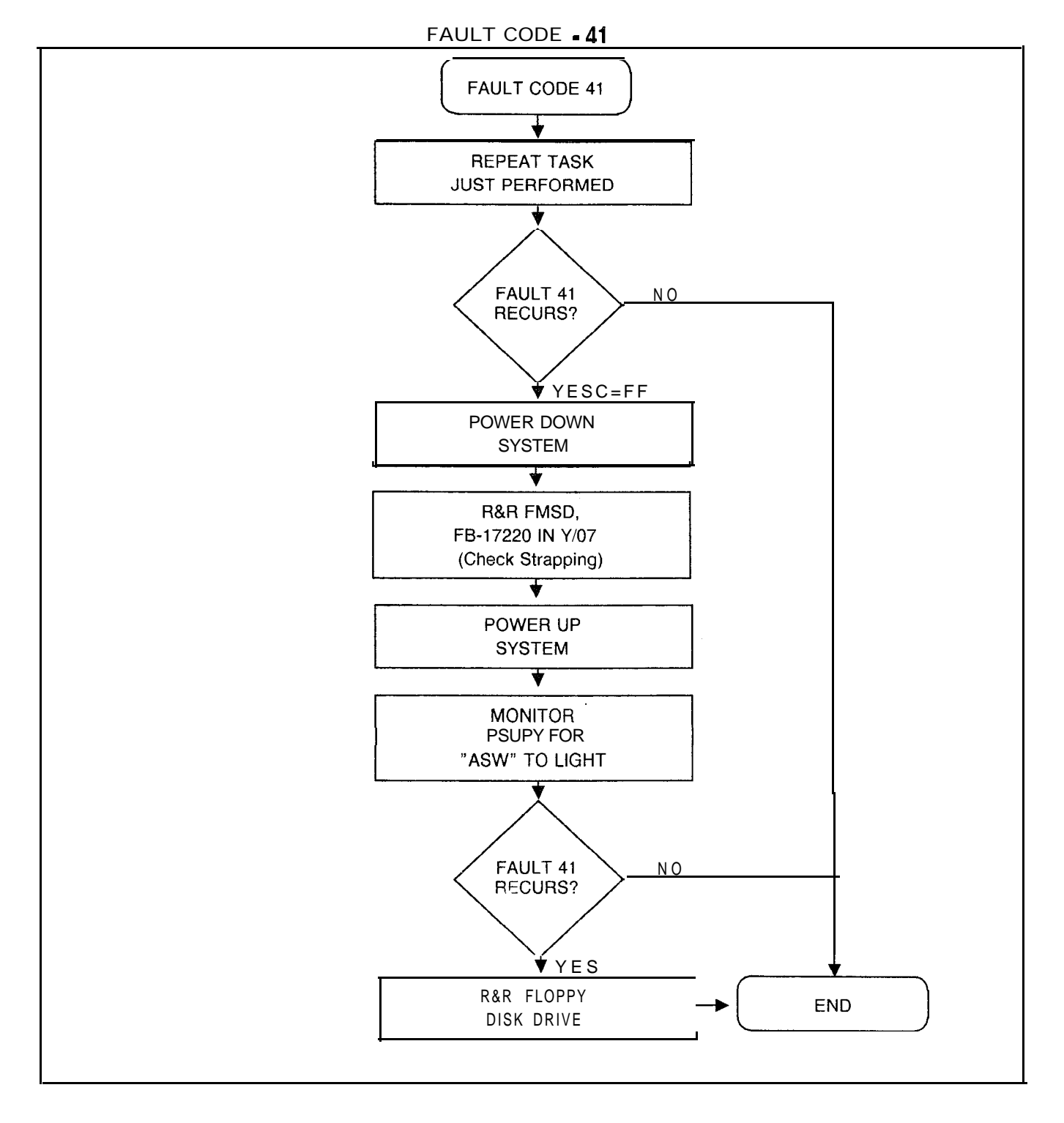

THIS PAGE IS INTENTIONALLY LEFT BLANK.

**RECENT CHANGE 8.0** The Recent Change feature is part of the primary system software. Plain language entries are used to display, or change data base information. The SHOW, LlST, or DISPLAY functions display data base information, while ADD, CHANGE, or DELETE functions are used to change data base information.

> Recent Change allows the user to modify the data base in order to satisfy voice communications and data processing requirements. Recent Change is also used to keep up with hardware changes in the system. As hardware is upgraded, Recent Change is used to make necessary changes in system software.

-..

**Access Recent Change** 8.1 The correct Security Code must be entered in order to access Recent Change (see paragraphs 1.2 and 1.3). A Security Level 4 is required to complete most Recent Change transactions.

> The System Recent Change Primary Options Menu, On-Line Maintenance, and the CAS Main/ACD Supervisor Options are found in the Systems Option Menu. Use the following steps to access the Systems Options Menu:

**NOTE:** All entries made in recent change transactions end with a period. Type the (.) Period.

1. Type SL OL. (period)

The system responds: SECURITY CODE >

2. Type four-character Security Code XXXX. (period)

**NOTE:** A Security Level of four or higher must be entered to work with Recent Change.

The system responds: OPEN AT LEVEL 4

3. TYPE RC. (Recent Change period)

The system responds:

r-------------------------------------------------~ I I and the contract of the contract of  $\mathbf{U}$  is a set of the contract of the contract of the contract of the contract of the contract of the contract of the contract of the contract of the contract of the contract of th I SYSTEM OPTIONS MENU  $\blacksquare$ I I 1) SYSTEM RECENT CHANGE PRIMARY MENU I 28) MAINTENANCE ISSUED AND THE SERVICE ISSUED AND THE SERVICE ISSUED ASSESSED. | 83) CAS MAIN/ACD SUPERVISOR OPTIONS | | I 89) SAVE DATA BASE I I X) END RECENT CHANGE i di sebagai kecamatan di sebagai kecamatan di sebagai kecamatan di sebagai kecamatan di sebagai kecamatan di <sup>I</sup> I <sup>I</sup> ENTER TRANSACTION iwm3m -- <sup>&</sup>gt; <sup>I</sup> L-----\_\_\_\_----------------------------------------~

I

TL-130200-1001

- Detailed descriptions and applications of System Recent Change transactions are covered in the OMNI SI Recent Change Manual S.V.R. 5.2.1.0. The Recent Change Manual includes the following information:
- List of Recent Change Transactions
- Recent Change Menu Options
- Manual Recent Change
- Recent Change Transaction Sequences
- On-Line Maintenance appears in part three of this section, while CAS Main/ACD Supervisor Options coverage follows here in paragraph 4.2
- The Recent Change transaction, Save Data Base transaction number 89, is accessed from the System Options Menu. The minimum security level required is data base programmable in data base table T6071, system feature table, byte 7, bits 5-7. This transaction writes the office dependent base from memory to the hard disk.

#### **CAS Main/ACD** 8.2 The CAS Main/ACD Supervisor Options allow the user to **Supervisor Options** display or change data base information for Centralized Attendant Service (CAS) Main, or Automatic Call Distribution (ACD) system operations. This option is accessed in the following manner:

1. From the Systems Options Menu select transaction 83.

The system responds:

<sup>I</sup> **83 ;**

I I

I I

<sup>I</sup> <sup>I</sup>

I I I **I**

r-------------------------------------------------------------------,

- CAS MAIN/ACD SUPERVISOR OPTIONS I I
	- 90) FADS DISPLAY

**I**

I

- **<sup>I</sup>** 38) CAS MAIN/ACD SUPERVISORY RECENT CHANGE MENU ;
- I I <sup>I</sup> 85) SUPERVISOR MESSAGE HANDLER <sup>I</sup>
- **<sup>I</sup> <sup>I</sup> <sup>I</sup>** 0) GO TO SYSTEM OPTIONS MENU <sup>I</sup>

; ENTER TRANSACTION NUMBER -- > <sup>I</sup> L-------------------\_\_-\_\_\_\_\_\_\_\_\_\_\_\_\_\_\_---------------------------------------------,

2. When an item is selected from the CAS Main/ACD Supervisor Menu (a primary menu), the transaction is loaded into system memory and executed. After that particular change or display transaction is completed, the system responds:

ENTER END (E), REPEAT (R) OR TRANSACTION NUMBER (0  $-224$ ) >

I I

I

With this prompt the user ends the exercise (type E period), repeats the same transaction (type R period), or proceeds to another transaction (type another transaction number from zero to 224 period).

If the user enters E, the Recent Change Options Menu appears:

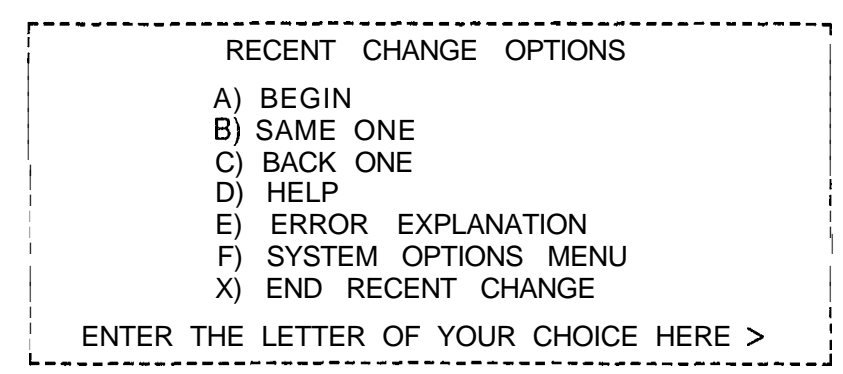

The following explanations apply to the Recent Change Options menu displayed after every CAS Main/ACD Supervisor Option transaction. This menu allows the user to select the next transaction.

A) BEGIN - Show the Recent Change System Options Menu

8) SAME ONE - Show the same menu just displayed

- C) BACK ONE Show the menu before the one just displayed D) HELP - Show the Help Menu
- E) ERROR EXPLANATION Show the Error Explanation Menu
- F) SYSTEM OPTIONS MENU Show the Systems Option Menu
- X) END RECENT CHANGE End CAS Main/ACD Supervisor **Option**

I

I

#### **CAS Main/ACD Help** 8.2.1 HELP (Option D) and ERROR EXPLANATION (Option E) assist the user in selecting additional transactions.

When working in CAS Main/ACD, or FADS, Help Menus for most transactions are accessed by entering CONTROL H (press the CNTRL and H keys at the same time). The System will respond :

#### r----------------------------------------------------------------------------------~ I I <sup>I</sup> HOW TO USE THE HELP MENUS I I .=. I

I I <sup>I</sup> ..\_ MOST OF THE SUPERVISORY RECENT CHANGE AND FAD DISPLAYS 1 HAVE A HELP MENU ASSOCIATED WITH THEM. EACH HELP MENU GIVES A DESCRIPTION, PURPOSE AND USE OF ITS ASSOCIATED RECENT CHANGE OR FAD DISPLAY.THE HELP MENUS CAN BE VIEWED BY ENTERING A CNTRL-H WHILE IN THE DISPLAY FOR WHICH THE USER WISHES TO SEE THE HELP ; MENU. ONCE THE USER HAS COMPLETED VIEWING THE HELP MENU, A RESPONSE OF : : N TO THE PROMPT AT THE BOTTOM WILL RETURN THE USER TO THE START OF THE : <sup>I</sup> DISPLAY **<sup>I</sup> I** I I

IN WHICH A CNTRL - H WAS ENTERED. <sup>I</sup> **I**

**I I I I** ENTER END (E), REPEAT (R) OR TRANSACTION NUMBER  $(0 \cdot 224)$  > I 1999 – Andrea State State State State State State State State State State State State State State State State I I

I I I I

> 1. If no help menu exists for that transaction, the system responds:

HELP NOT AVAILABLE > INVALID INPUT

- 2. Help is provided for a single transaction, or the help message will affect two or three related transactions.
- 3. Help consists of a description of the transaction, how the transaction impacts software, and how the information displayed is used in CAS Main/ACD, or FADS system operation.

An experienced user can omit the step of selecting transactions from a menu by simply typing the correct transaction number. Both the System Options Menu and the CAS Main/ACD Supervisor Options Menu offer a prompt which allows the user to directly input transaction numbers. In this case, the following prompt will appear:

ENTER TRANSACTION NUMBER -- >

L----------------------------------------------------------------------------------~

I I

I I I

FADS, CAS Main/ACD 8.2.2 Once the user accesses the CAS Main/ACD Supervisor **Transactions** Options Menu (transaction 83), additional menus and submenus are available by entering the correct transaction number. These transactions, along with required Security Level, are listed below.

#### **FADS, CAS Main/ACB Recent Change Transactions**

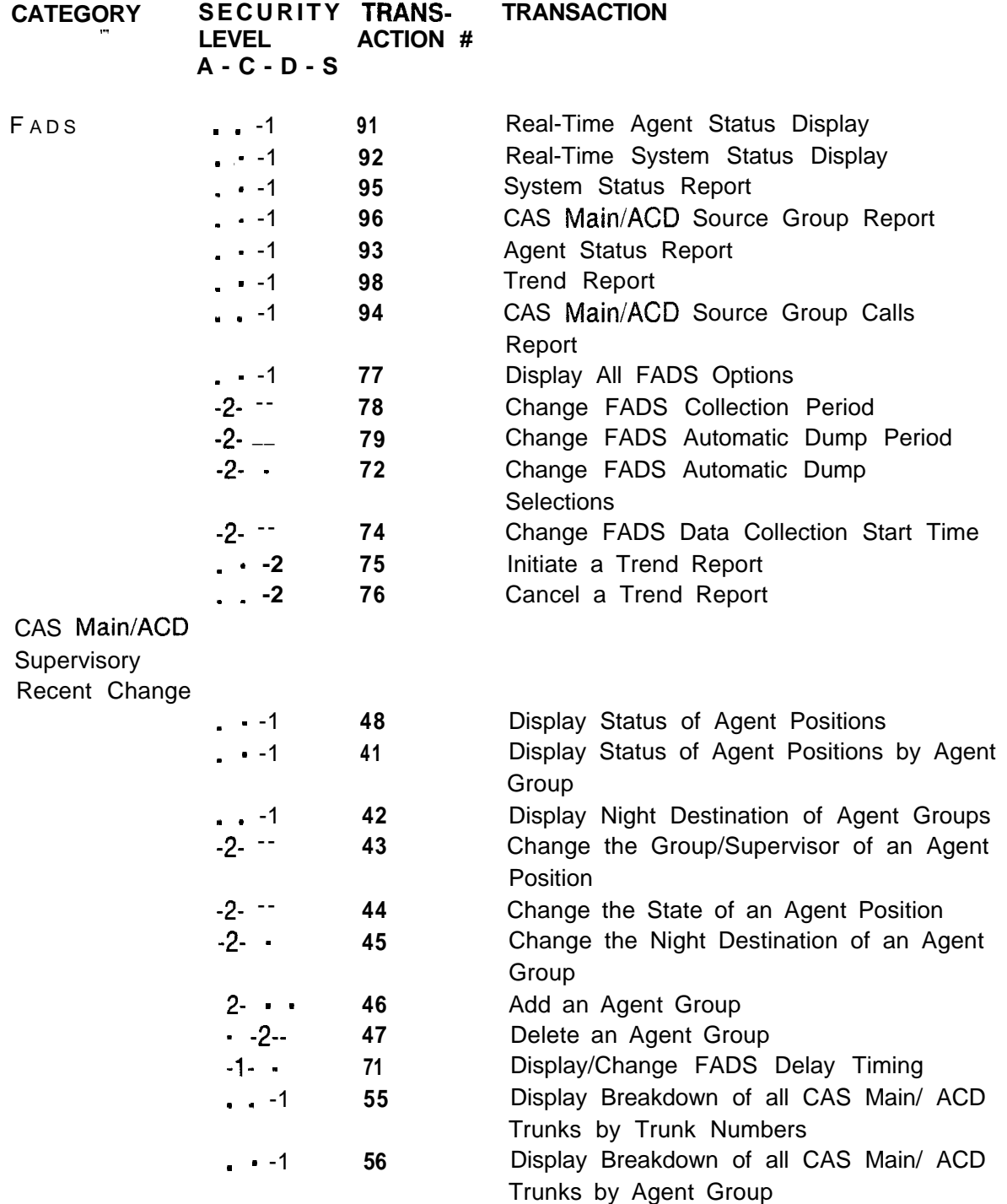

**TL-130200-1001**

-. . . \_:.\_

FADS, CAS Main/ACD Recent Change Transactions **(Continued)**

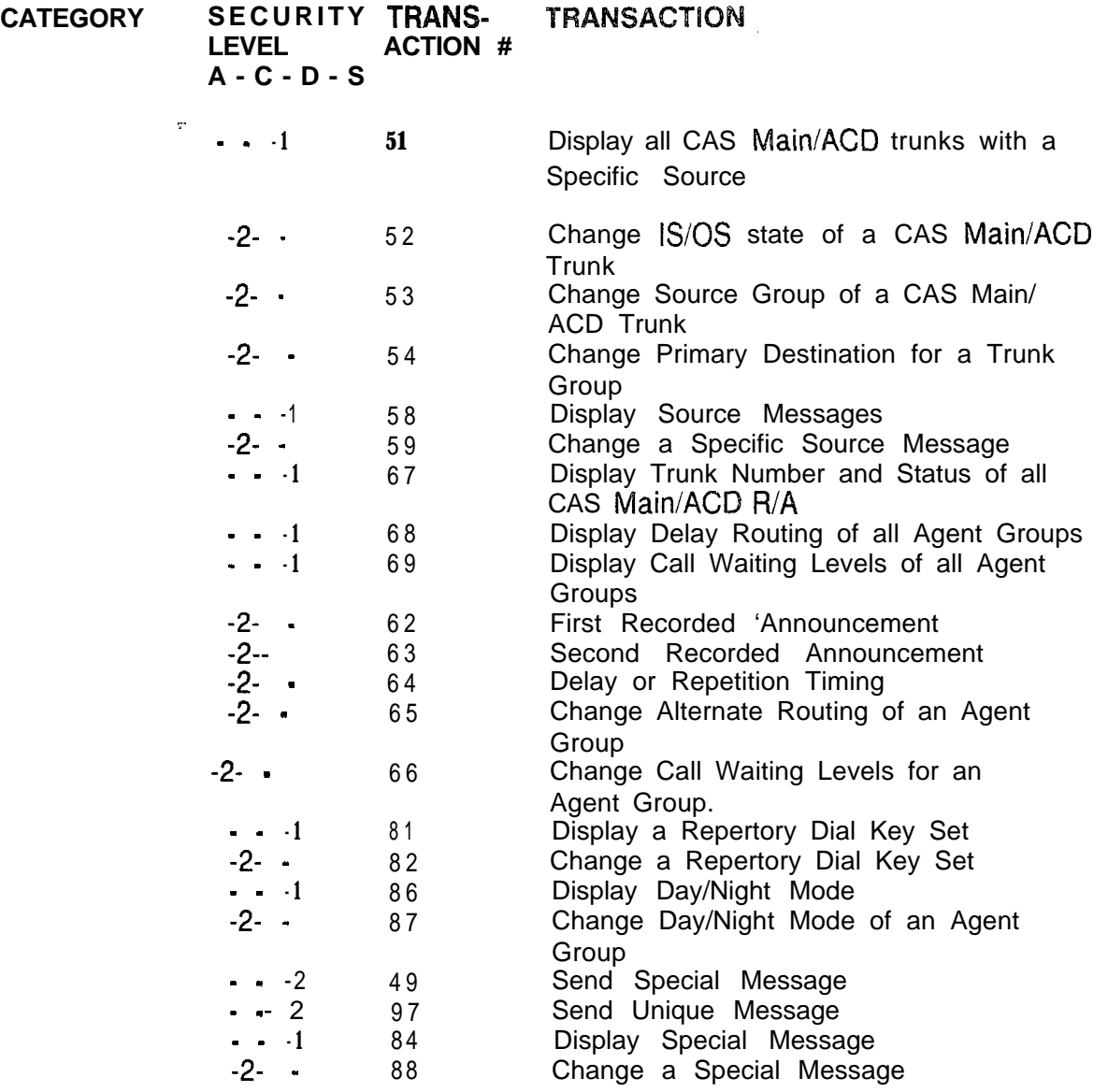

 $\sim$  -  $\sim$  -  $\sim$  -  $\sim$  -  $\sim$  -  $\sim$  -  $\sim$  -  $\sim$ 

**FADS Recent** Change 8.3 The Force Administration Data System (FADS) collects and stores information for CAS Main and ACD agents, agent groups or the overall CAS Main/ACD system. Information is stored in the form of reports which can be accessed through FADS Recent Change transactions

> The results of two of these reports - Real Time Agent Status Display (transaction 91) and Real Time System Status Display (transaction 92) - occur on a real-time basis. This means that information displayed exists at the present time and is continuously updated. Other reports contain information collected over a specified time period. Periodic intervals are selected by the user and range from 15, 30, 45, or 60 minutes. Daily intervals are also selected by the user and range from 1, 4, 8, 12, or, 24 hours. A periodic report and a daily report can run at the same time.

. .

 $\mathcal{S}^{\infty} \mathcal{Z}^{\infty}_{\mathcal{Z}}$ 

**FADS Display Options** 8.4 The FADS Display Options Menu is accessed through the Menu CAS Main/ACD Supervisor Options Menu. The following steps are used to access the menu:

> 1. Select transaction 90 from the CAS Main/ACD Supervisor Options Menu.

The system responds:

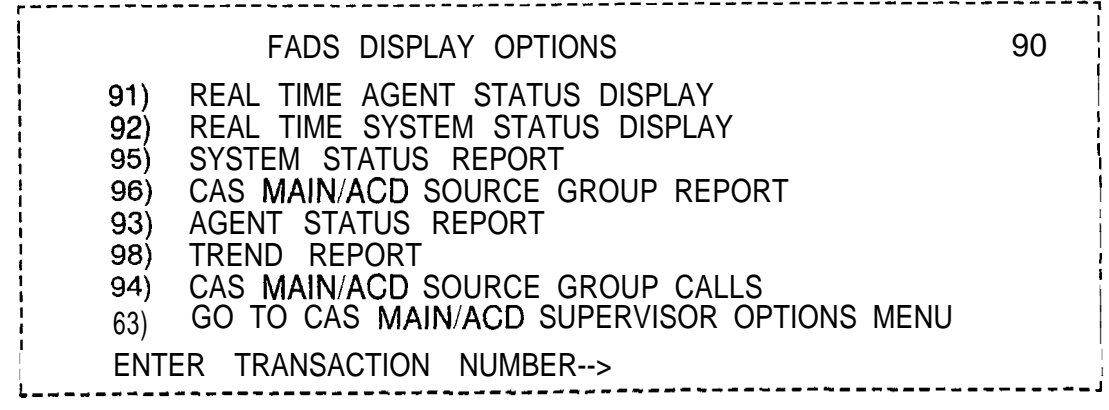

2. Select the correct transaction or sub-menu.

TL-130200-1001

**FADS Display** 8.5 The following paragraphs describe transactions listed in the **Transactions** FADS Display Options Menu. The transactions listed here are used to display FADS data for information purposes only. **Real-Time Agent Status Display 8.51** Real-Time Agent Status Display (transaction 91) lists call-handling information for agents in agent groups at the time of the display. Agents are identified by their agent position number. The header remains the same while contents is updated to show the status of each agent during normal

.~. operations. A CRT is required to display this transaction.

- -

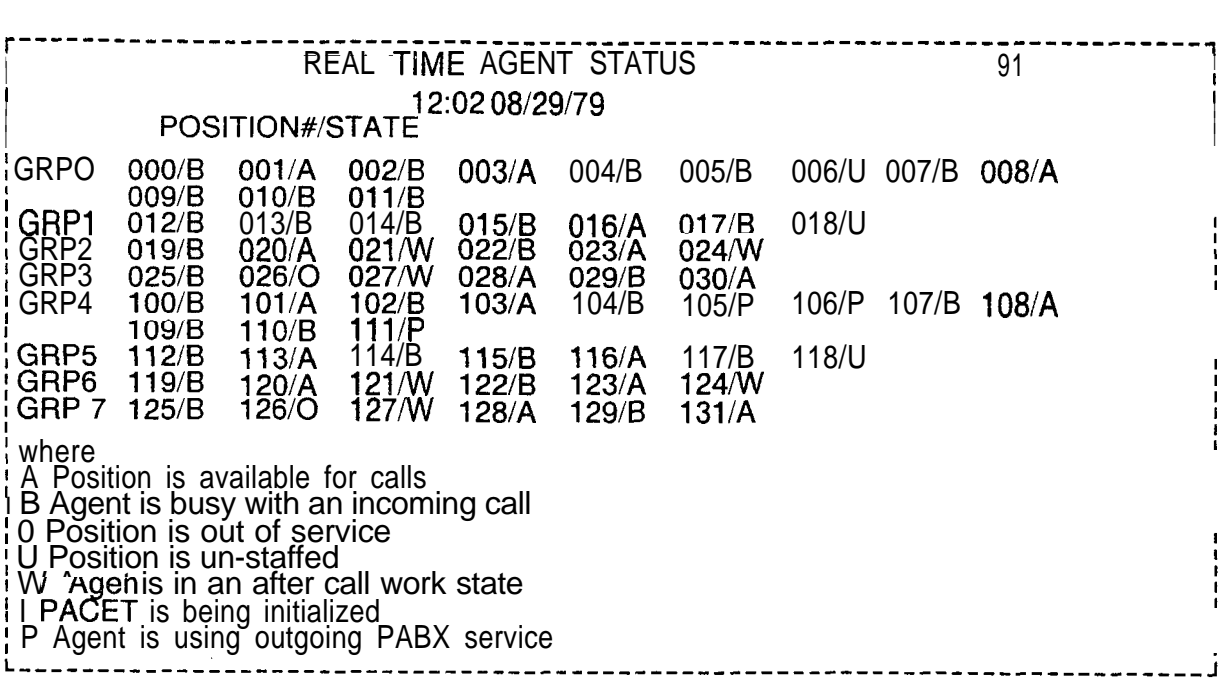
in<br>Sancon

i<br>Lista

ing making the later of structure is the second of the second and as a second consideration of a construction

**Real-Time System** 8.5.2 Real-Time System Status Display (transaction 92) lists the **Status Display** amount of activity in each agent group at the time of the display. The header remains the same while contents is updated to show system status during normal operations. A CRT is required to

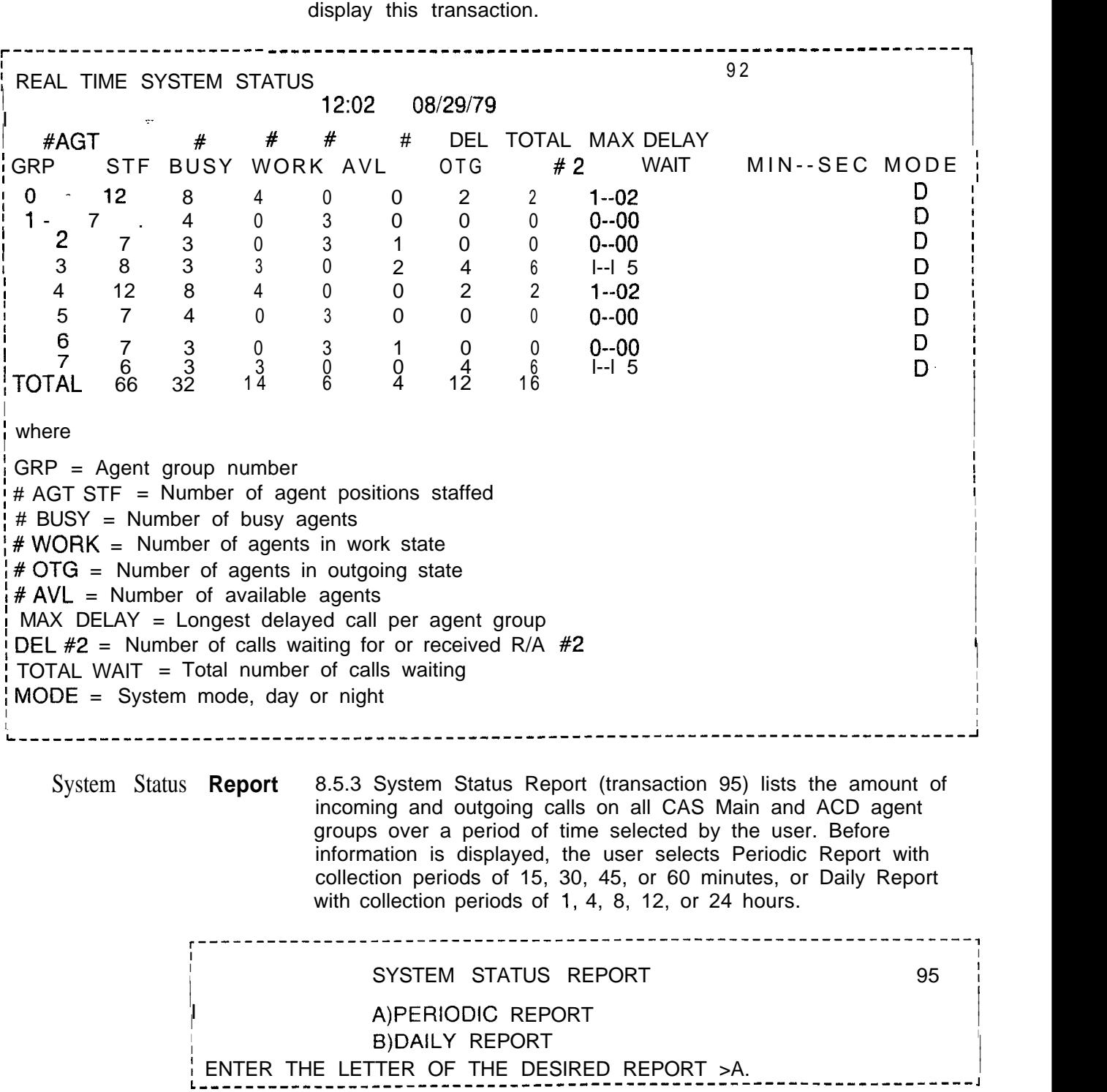

See Change FADS Periodic Data Report Collection Period (transaction 78) to change time of Periodic Report, and Change FADS Automatic Dump Period (transaction 79) to change time of Daily Report.

-- -

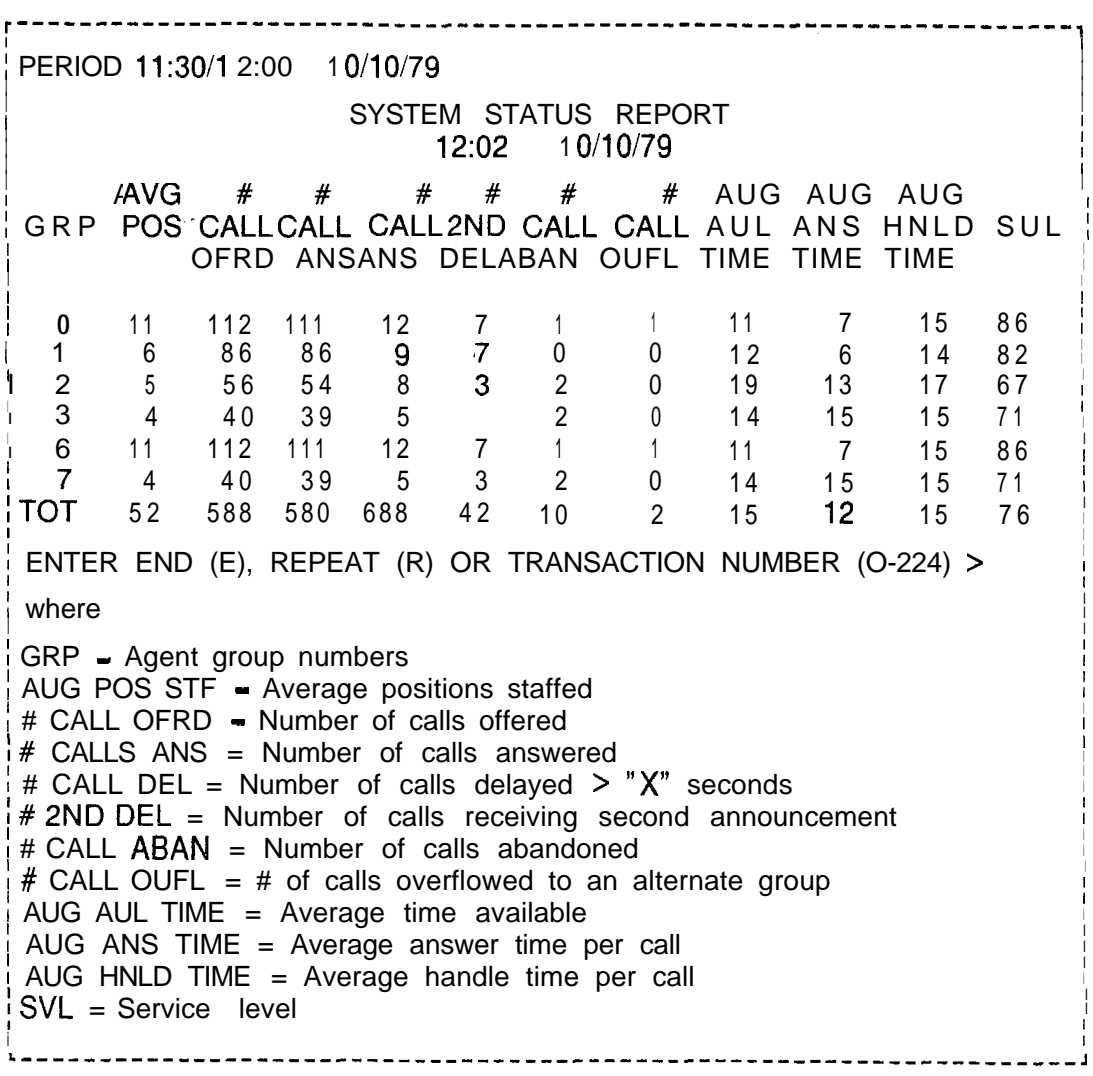

**CAS/ACD Source** 8.5.4 The CAS/ACD Source Group Report (transaction 96) lists **Group Report** the amount of incoming trunk traffic from each source group servicing agent groups over a period of time selected by the user. Before information is displayed, the user selects Periodic Reports with collection periods of 15, 30, 45, or 60 minutes, or Daily Report with collection periods of 1, 4, 8, 12, or 24 hours.

-- -

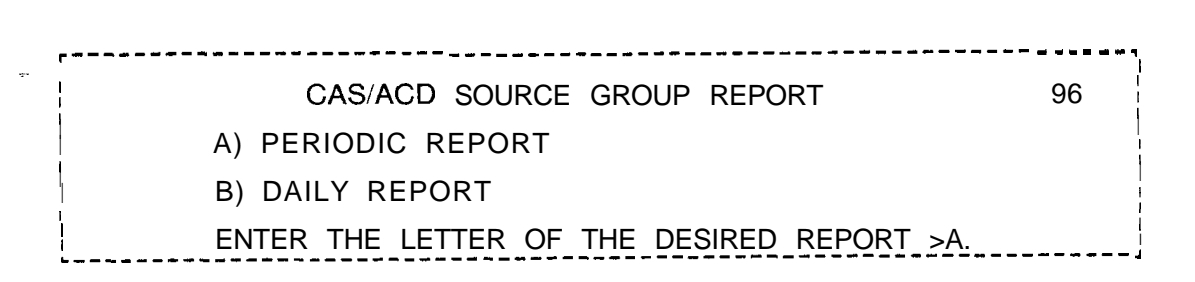

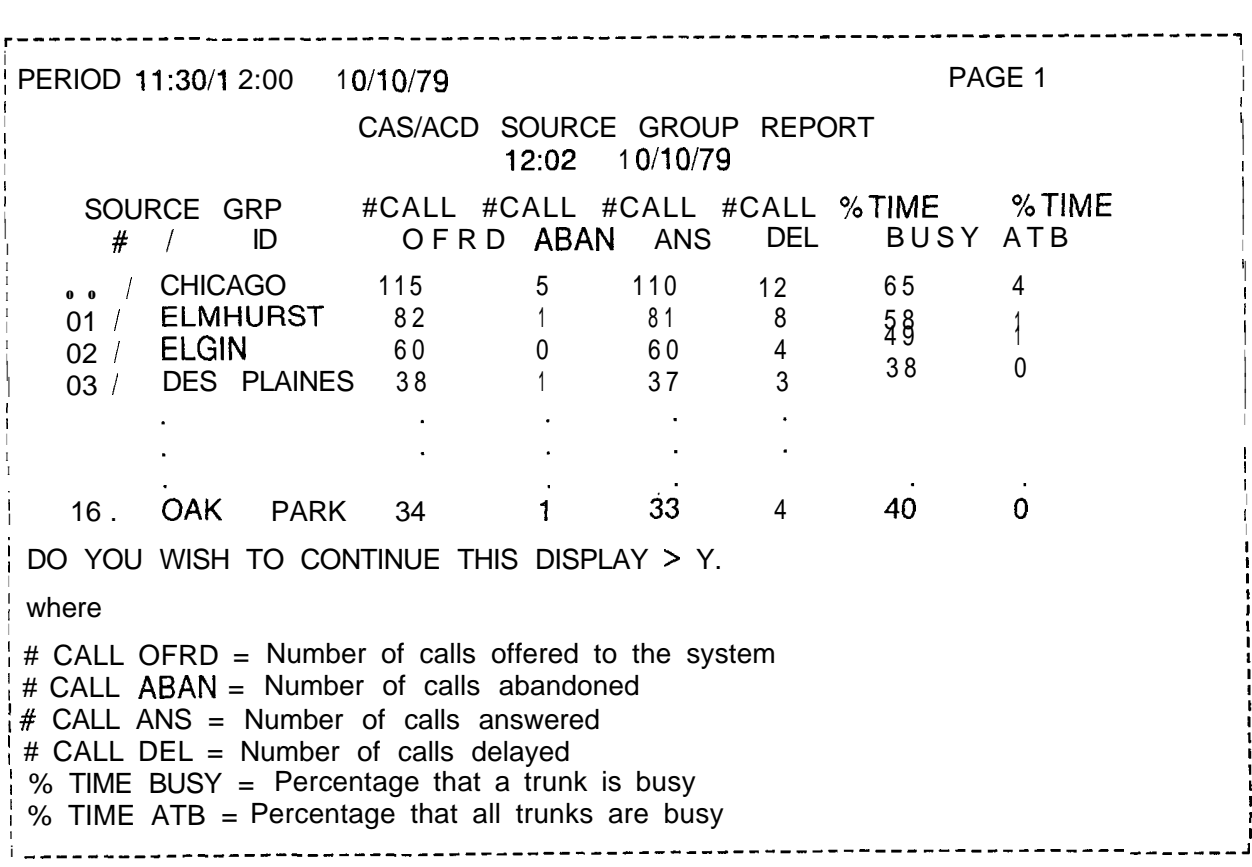

I

I

**I**

**I**

I

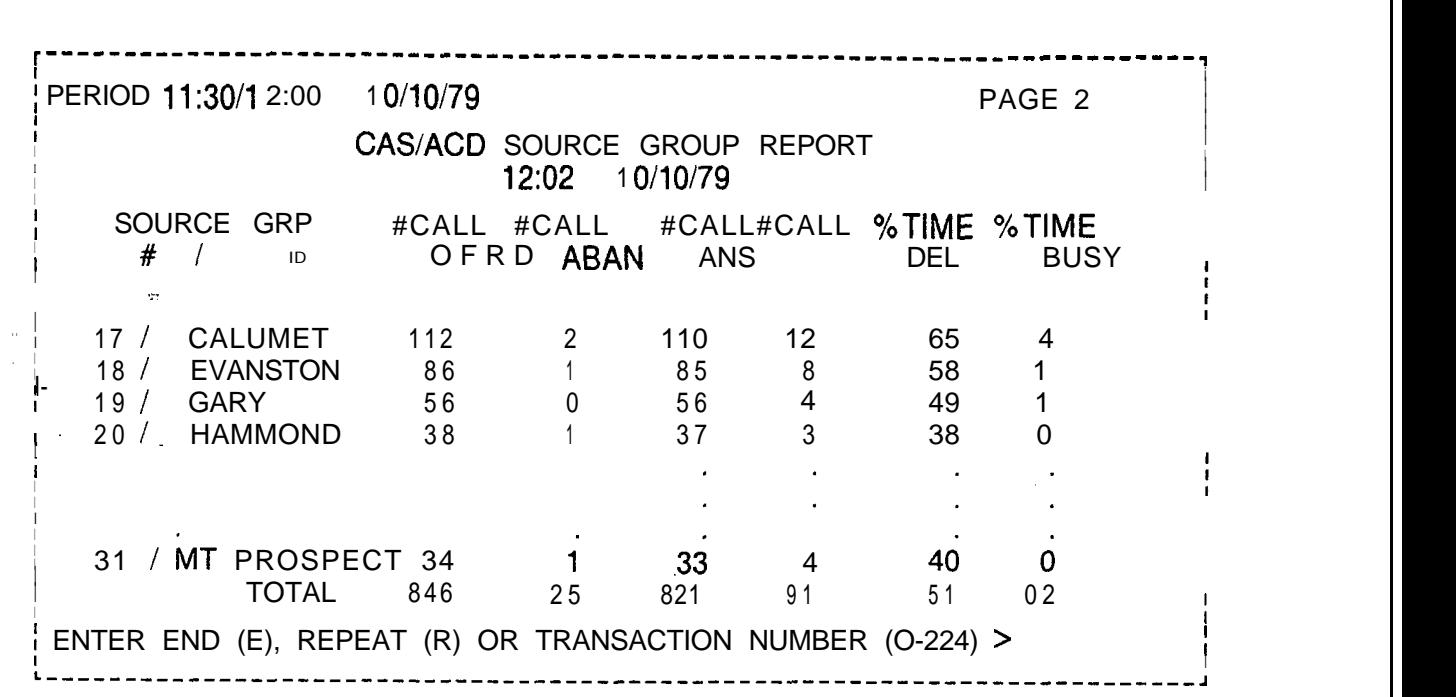

- -

**Agent Status Report** 8.5.5 The Agent Status **Report** (transaction 93). lists call handling information for individual agents in an agent group collected over a period of time selected by the user.

| <b>PERIOD</b><br>÷<br>AGENT AGT # CALL AVG HNLD<br><b>GROUP POS</b>                                                                                                    | %TIME                                                 | 11/30/12:00                                                                      | 10/10/79<br>AGENT<br>12:02                                                          | 1 O/l0/79<br><b>TIME</b>                                                                    | <b>STATUS REPORT</b><br>AVG BUSY AVG WORK AVG OTG         |                                 | 93                                                              |  |
|----------------------------------------------------------------------------------------------------|-------------------------------------------------------|----------------------------------------------------------------------------------|-------------------------------------------------------------------------------------|---------------------------------------------------------------------------------------------|-----------------------------------------------------------|---------------------------------|-----------------------------------------------------------------|--|
| <b>AVL</b>                                                                                                    |                                                       | <b>HNLD</b>                                                                      |                                                                                     |                                                                                             | <b>TIME</b>                                               | <b>TIME</b>                     | <b>TIME</b>                                                     |  |
| 0                                                                                                    | 234567<br>$\mathbf{8}_{9}^{\star}$<br>10              | 56<br>$\overline{34}$<br>$4\,5$<br>41<br>$\frac{45}{59}$<br>60<br>50<br>41<br>34 | 12<br>17<br>14<br>13<br>15<br>$\frac{11}{10}$<br>$\frac{12}{16}$<br>$\frac{16}{19}$ | 8<br>$\begin{array}{c}\n 12 \\ 8 \\ 9 \\ 10 \\ 6 \\ 7\n \end{array}$<br>$\bf 8$<br>10<br>11 | 4<br>$\frac{5}{6}$<br>4553468                             | 2<br>34303125                   | 65<br>45<br>56<br>50<br>48<br>64<br>$\frac{58}{47}$<br>46<br>35 |  |
|                                                                                                    | $\begin{array}{c} 12 \\ 13 \end{array}$<br>$14$<br>15 | 71<br>$\begin{array}{c} 6\,2 \\ 6\,3 \end{array}$<br>45                          | $\frac{9}{13}$<br>$\begin{array}{c} 12 \\ 15 \end{array}$                           | $\overline{7}$<br>8<br>$\boldsymbol{6}$<br>9                                                | $\begin{array}{c} 2 \\ 5 \\ 6 \end{array}$<br>6           | $\frac{2}{1}$<br>$\overline{3}$ | 47<br>43<br>45<br>56                                            |  |
| 6                                                                                                    | 117<br>118<br>119<br>120*                             | 23<br>$39$<br>61<br>45                                                           | 18<br>17<br>$\frac{12}{14}$                                                         | 12<br>13<br>$\begin{smallmatrix}8\9\end{smallmatrix}$                                       | 6<br>4<br>4<br>5                                          | 6<br>3<br>4                     | 78<br>56<br>60<br>54                                            |  |
| 7                                                                                                    | 121"<br>$122^{\star}$<br>$123^{\circ}$<br>124*        | 70<br>51<br>$62$<br>$46$                                                         | 10<br>14<br>12<br>16                                                                | $\frac{5}{8}$<br>$6\phantom{1}6$<br>11                                                      | $\begin{array}{c} 5 \\ 6 \end{array}$<br>6<br>5           | $\frac{2}{4}$<br>3              | 63<br>45<br>43<br>57                                            |  |
|                                                                                                    |                                                       |                                                                                  |                                                                                     |                                                                                             | *AGENT(S) NOT STAFFED FOR ENTIRE COLLECTION PERIOD        |                                 |                                                                 |  |
| where                                                                                                    |                                                       |                                                                                  |                                                                                     |                                                                                             | ENTER END (E), REPEAT (R) OR TRANSACTION NUMBER (O-224) > |                                 |                                                                 |  |
| AGT POS = Agent position                                                                                                    |                                                       |                                                                                  |                                                                                     |                                                                                             |                                                           |                                 |                                                                 |  |
| # CALL HNLD = Number of calls handled<br>AVG HNLD TIME $=$ Average handle time for position<br>AVG BUSY TIME = Average busy time for position<br>AVG WORK TIME = Average work time for position<br>AVG OTG TIME = Average outgoing time for position % TIME $AVL$ = Percentage of time position is available |                                                       |                                                                                  |                                                                                     |                                                                                             |                                                           |                                 |                                                                 |  |

-..

r - -

**Trend Report** 8.5.6 The Trend Report (transaction 98) lists incoming call information over a period of time by agent group to identify possible call-handling trends. Collection periods are limited to 24 hours each, but these may be collected for up to seven days.

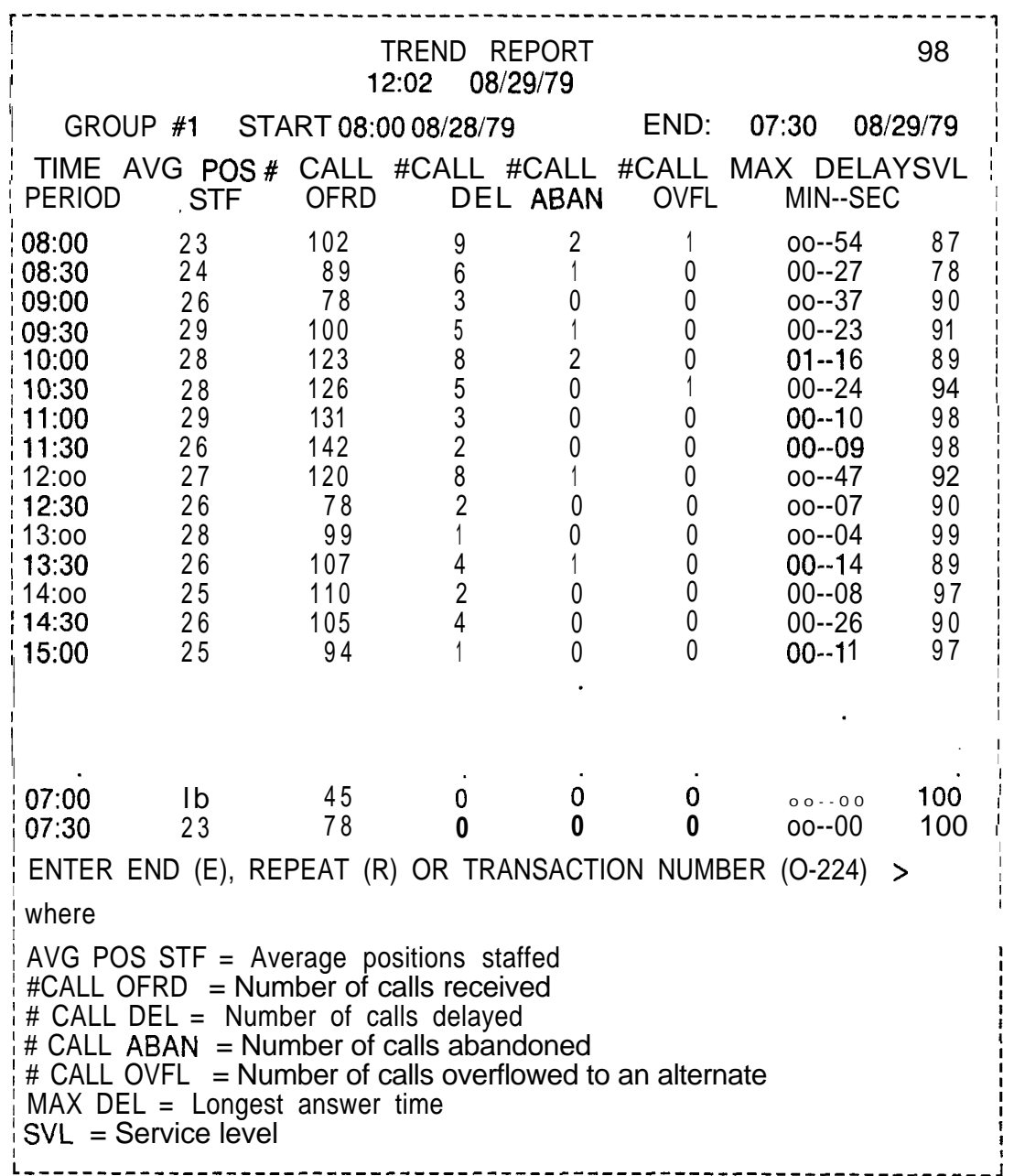

I

**I**

**CAS MAINIACD Source** 8.5.7 CAS Main/ACD Source Group **Calls** (transaction 94) lists the number of incoming calls per trunk in the source group.

Arabitan Military (Martin Military Party) and the Society Society of the Care of the PRD and the set

r-------------------------------------------------------------------, ENTER A SOURCE GROUP  $\# (0-->31)$   $>10$ . **<sup>I</sup>** L-------------------------------------------------------------------~

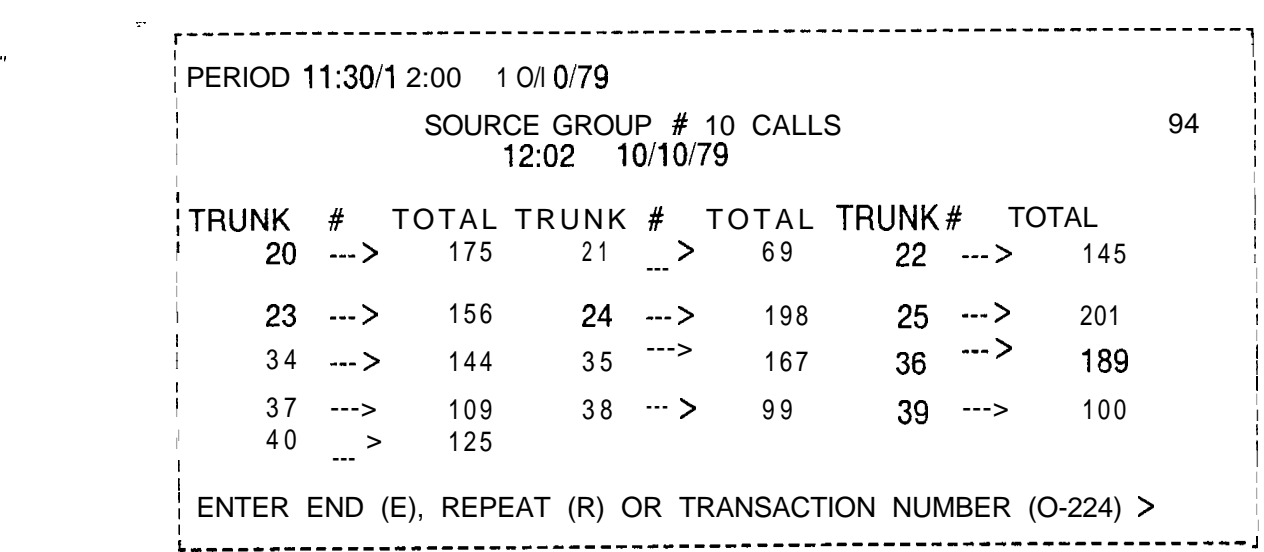

**FADS Control** 8.5.8 The FADS Control Data Menu is accessed through **Data Menu** CAS Main/ACD Supervisory Recent Change. The followir CAS Main/ACD Supervisory Recent Change. The following steps are used to access the menu:

> 1. Select transaction 70,from CAS Main/ACD Supervisory Recent Change .

The system responds:

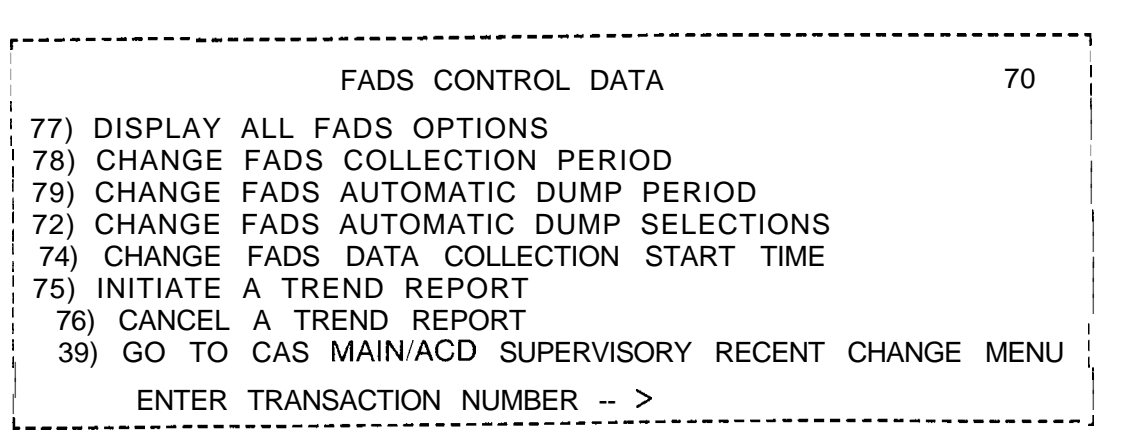

2.Select the correct transaction.

j. ξú

**FADSControl** 8.6 The following paragraphs describe transactions listed in the Transactions FADS Control Data Menu. The transactions listed here are used **Transactions** FADS Control Data Menu. The transactions listed here are used to change or initiate FADS Control Data information. **Display All FADS Options 8.6.1** Display All FADS Options (transaction 77) **allows** the user to see all FADS options currently in use. I----------------------------------------------------------------------, I I FADS OPTIONS DISPLAY 77 . . I I The PERIODIC DATA COLLECTION PERIOD: 15 MINUTES I | TRENT REPORT DATA COLLECTION PERIOD: 15 MINUTES | | I TRENT REPORT AGENT GROUP : 0 I I I I **I** AUTOMATIC DUMP PERIOD: 8 HOURS <sup>I</sup> I AUTOMATIC DUMPS IN EFFECT: In SYSTEM STATUS REPORT In the state of the state of  $\vert$ **I** SOURCE GROUP REPORT I I ENTER END (E), REPEAT (R) OR TRANSACTION NUMBER (O-224)  $>$ I **i** <sup>I</sup> <sup>I</sup> L------,---------------------------------------------------------------, **Change FADS Periodic** 8.6.2 Change FADS Periodic Data Collection Period (transaction Data Collection Period 78) allows the user to change the time period for FADS reports. 78) allows the user to change the time period for FADS reports. This time period can range from 15, 30, 45, or 60 minutes. r---------------------------------------------------------------------~ <sup>I</sup> I | CHANGE FADS PERIODIC DATA COLLECTION PERIOD 78 | CURRENT FADS COLLECTION PERIOD: 15 MINUTES I <sup>I</sup> I I NEW FADS COLLECTION PERIOD: i and **A)** DISABLE in the state of the state of the state of the state of the state of the state of the state of the state of the state of the state of the state of the state of the state of the state of the state of the s I  $\overline{B}$  15 MINUTES is a set of  $\overline{B}$  in the  $\overline{B}$ I C) 30 MINUTES I I D) 45 MINUTES I **I** E<sub>l</sub> 60 MINUTES **III** I I I <sup>I</sup> ENTER THE LETTER OF THE DESIRED PERIOD >C. **<sup>I</sup> I I I <sup>I</sup>** DO YOU WANT TO EXECUTE THIS CHANGE (Y/N) >Y. <sup>I</sup> I  $\mathbf{I}$  I is a set of the set of the set of the set of the set of the set of the set of the set of the set of the set of the set of the set of the set of the set of the set of the set of the set of the set of the set of I ENTER END (E), REPEAT (R) OR TRANSACTION NUMBER (O-224)  $>$ **I I I I**

- -

# **Change FADS Automatic Dump**

أفكرها فلأستحث والمتعارض والمستحدث والمستحدث

I

I

;

**I**

I

**I**

I

-..

8.6.3 Change FADS Automatic Dump Period (transaction 79) **allows** the user to change the timing of automatic dumps. Dump periods can range from one-half hour, one hour, four hours, eight hours, twelve hours, or twenty-four hours.

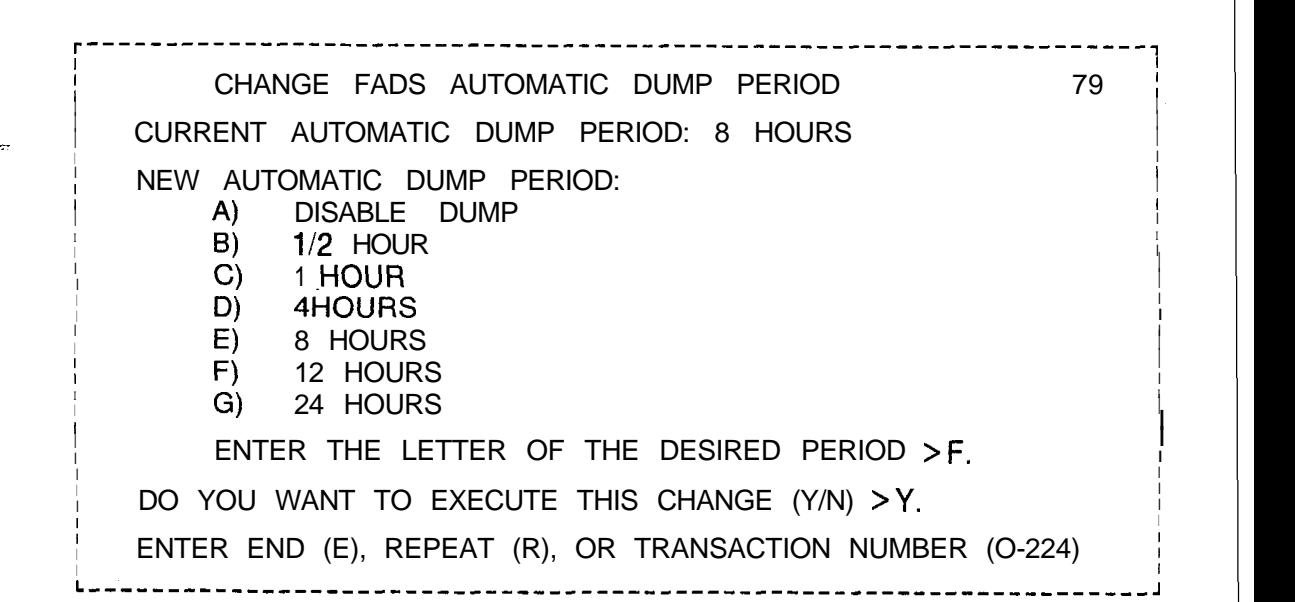

**I**

I **I**

**I**

**Change the FADS** 8.6.4 Change the FADS Automatic Dump Selections (transaction **Automatic Dump** 72) allows the user to select which reports are dumped **Selections** automatically by FADS. The System Status Report and the Source Group Report are affected by this transaction.

l---------------------------------------------------------------------, CHANGE THE FADS AUTOMATIC DUMP SELECTIONS 72 CURRENT FADS REPORTS AUTOMATICALLY DUMPED: SYSTEM STATUS REPORT SOURCE GROUP REPORT I I I DUMP THE SYSTEM STATUS REPORT AUTOMATICALLY? N. I I | DUMP THE SOURCE GROUP REPORT AUTOMATICALLY? Y. | | DO YOU WISH THE REPORT TO BE DUMPED TO THIS TERMINAL? Y. I DO YOU WANT TO EXECUTE THIS CHANGE (Y/N) >Y. I a constant and the constant of the constant of the constant of the constant of the constant of the constant o ENTER END (E), REPEAT (R), OR TRANSACTION NUMBER (O-224) **L-----------\_\_\_\_\_\_--\_--\_\_\_\_\_\_\_\_\_\_\_\_\_\_\_\_------------------------------,**

I

I

I **I**

> **I I**

I

I

I

I

l.

**Change FADS Data** 8.6.5 Change FADS Data Collection Start Time (transaction 74)<br>**Collection Start Time** allows the user to change the start time and start date for FADS allows the user to change the start time and start date for FADS data collection. The time and date entered shows when data will be collected for daily FADS reports. r-------------------------------------------------------------------, I I I CHANGE FADS DATA COLLECTION START TIME 74 I I | CURRENT FADS DATA COLLECTION START TIME : 12:00 | | <sup>I</sup> I I ~- ENTER A NEW FADS DATA COLLECTION START TIME - $\left| \begin{array}{ccc} \text{HOURS (00 --} & \text{ > 23)} & \text{ > 8} \end{array} \right|$ I I <sup>I</sup> MINUTES (OO--- >59) >o. <sup>I</sup> I

 $\parallel$  START ON CURRENT DATE  $(Y/N) > N$ .

' -ENTER STARTING DATE - MONTH ~ <sup>I</sup> (1-12) >l. <sup>I</sup>  $DAY$  (1-31)  $>18$ .  $YEAR$  (00-99) > 84. I I DO YOU WANT TO EXECUTE THIS CHANGE  $(Y/N) > Y$ . If the contract of the contract of the contract of the contract of the contract of the contract of the contract of the contract of the contract of the contract of the contract of the contract of the contract of the contra ENTER END (E), REPEAT (R), OR TRANSACTION NUMBER  $(0-224)$ 

<u>a sa sababaran sa sa sa sa sa sa sababado na mga sababado na mga sanado na mga sanado na mga sanado na mga sanado na mga sanado na mga sanado na mga sanado na mga sanado na mga sanado na mga sanado na mga sanado na mga sa</u>

**Initiate a Trend** 8.6.6 Initiate a Trend Report (transaction 75) allows the user Report to initiate a trend report starting at a time and date, and lasting for a specified period of time.

## --------------------INITIATE A TREND REPORT 75

I I

I

I

.

ENTER AN AGENT GROUP  $# (0 -- > 7) > 1.$ ENTER A STARTING HOUR  $(00 \rightarrow 23) > 8$ . MINUTES  $(00 \rightarrow 59) > 0$ .

START ON CURRENT DATE? (Y/N) > N. ENTER STARTING DATE - MONTH  $(1-12)$  > 7. DAY  $(1-31) > 18$ .  $YEAR$  (00-99) > 82.

COLLECTION PERIOD:

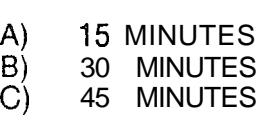

D) 60 MINUTES

ENTER LETTER OF COLLECTION PERIOD >A.

ENTER THE NUMBER OF PERIODS  $(1-48) > 48$ A TREND REPORT FOR GROUP # 1 WILL START AT 08:OO on 7/18/82.

IT WILL BE COLLECTED EVERY 15 MINUTES FOR 48 PERIODS.

DO YOU WANT TO EXECUTE THIS CHANGE (Y/N) >Y.

ENTER END (E), REPEAT (R), OR TRANSACTION NUMBER (O-224)>

**Cancel a Trend Report** 8.6.7 Cancel a Trend Report (transaction 76) allows the user to cancel a trend report,

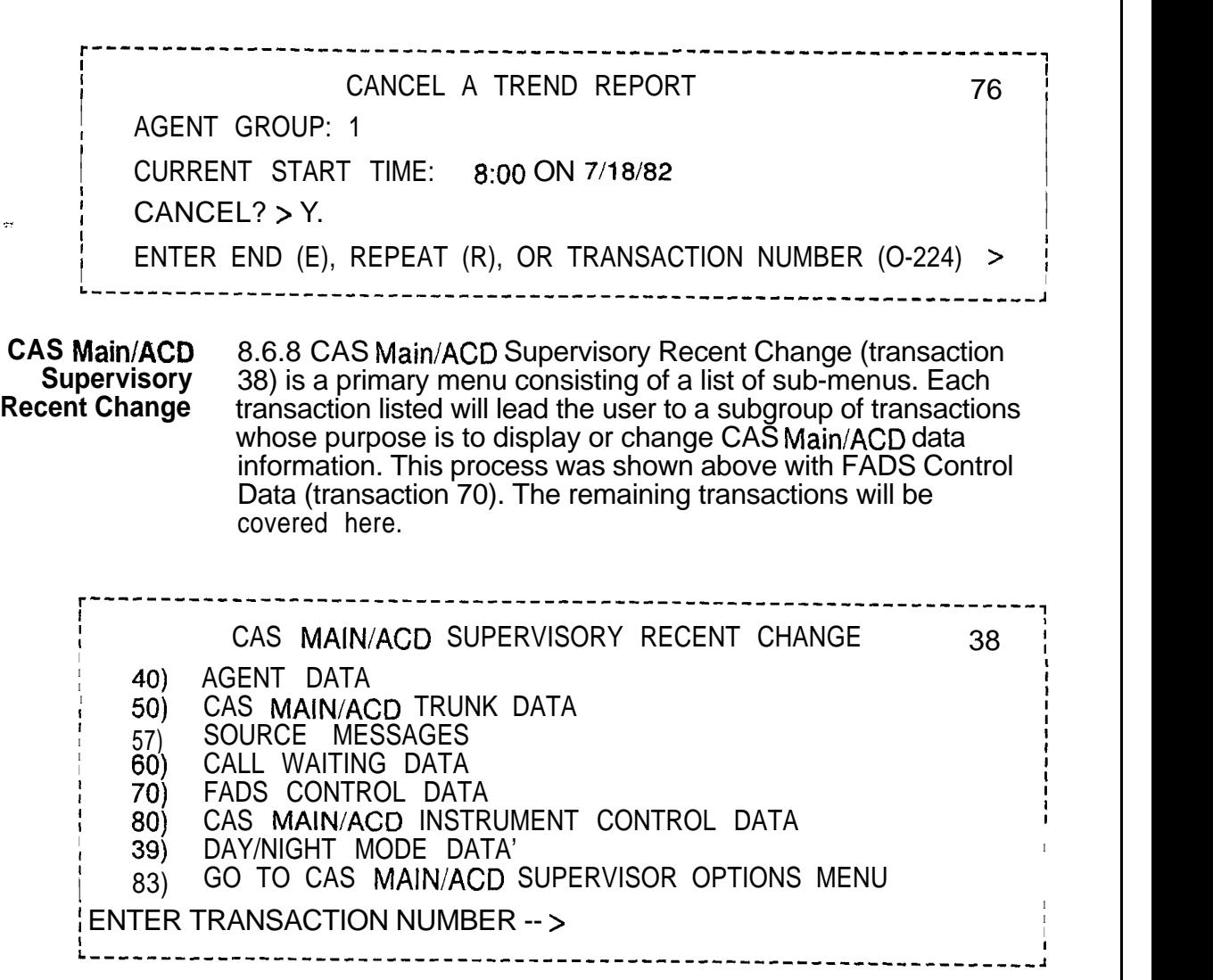

.-..

**Agent Data Displays** 8.7 The Agent Data Menu (transaction 40) allows the user to and Changes display or change information related to agents or agent groups.

> **r-------------------------------------------------------------------, I I I <sup>I</sup>** AGENT DATA 40 I I I 48) DISPLAY STATUS OF AGENT POSITIONS I 41) DISPLAY STATUS OF AGENT POSITIONS BY AGENT GROUP | 42) DISPLAY NIGHT DESTINATION OF AGENT GROUPS | | 43) CHANGE THE GROUP/SUPERVISOR OF AN AGENT POSITION I THE SINCE OF AN AGENT POSITION **I** 45) CHANGE THE NIGHT DESTINATION OF AN AGENT GROUP 46) ADD AN AGENT GROUP **I I I <sup>I</sup>** 47) DELETE AN AGENT GROUP **<sup>I</sup> I I <sup>I</sup>** 71) DISPLAY/CHANGE FADS DELAY TIMING <sup>I</sup> u. 38) GO TO CAS MAIN/ACD SUPERVISORY RECENT CHANGE MENU **<sup>I</sup>** I ENTER TRANSA CTION NUMBER -- > I **I I I L-------------------------------------------------------------------~**

**Agent Position 8.7.1** Agent Position Status Display (transaction 48) shows all **Status Display** agents in the system, supervisor, agent group, and in-service agents in the system, supervisor, agent group, and in-service or out-of-service state.

NOTE: Only equipped agent groups are displayed.

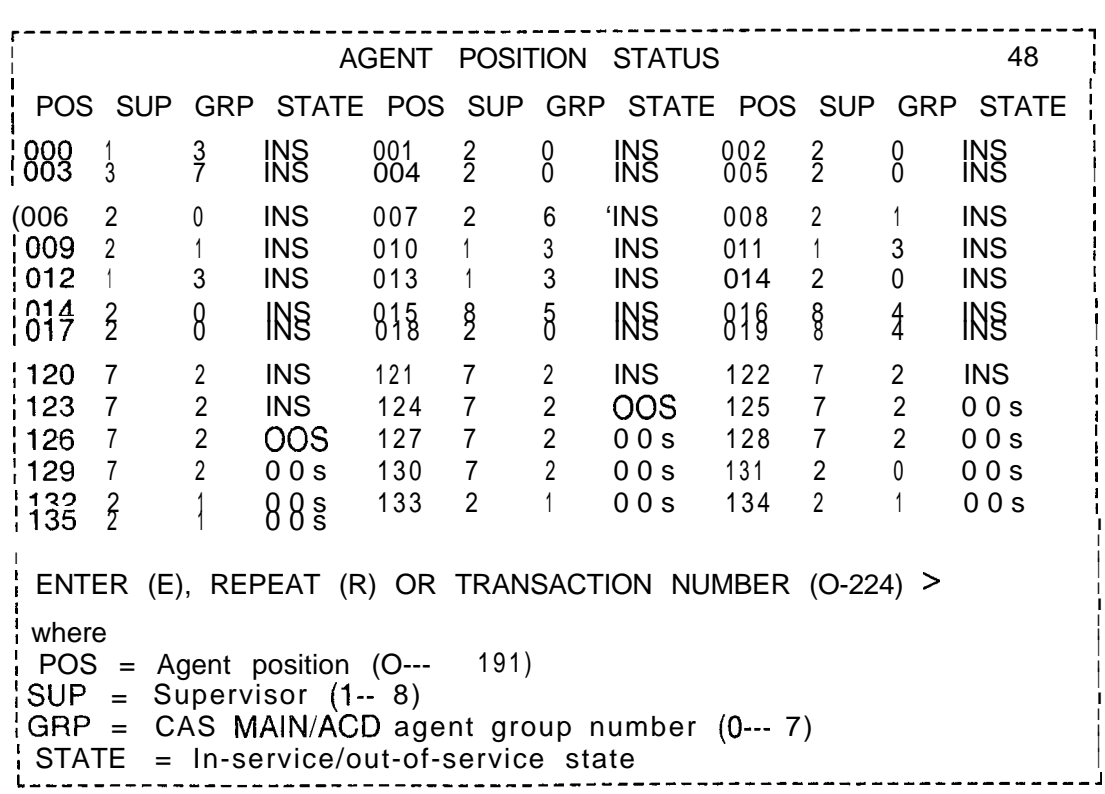

voq

**Agent Status** The state of an agent position is described as follows:

 $\mathbb{R}^{\mathbb{Z}^{\times \mathbb{Z}^{\times \mathbb{Z}$ 

- INS (In Service). Agent has control of the instrument. The agent can LOG ON or LOG OFF, and accept or extend CAS Main/ACD calls.
- @ 00s (Out-Of-Service). Agent has no control over the instrument. Initially, instrument was fully loaded and identified, but in this state system will not direct calls to the instrument, or recognize any command from it. This status is similar to a Maintenance Busy State.

**Note:** The system data base will consider this line to be in service, but the agent can be initialized to an Out-Of-Service state by making bit 5, byte zero of the Agent Data Base table equal to zero.

• UNE (Unequipped) Agent has no control over the instrument. The instrument was never loaded since the data base makes no provisions as to where the position's line 1 circuit or the data link circuit are located.

In order to place an unequipped position into service, the technician must supply (using Recent Change) all data concerning the physical location of the position's line 1 circuit and, if a PACET, the position's data link circuit. Once the system has received and verified this information, the instrument is loaded. When completed successfully, the instrument is placed into service with control given to the agent.

.\_..

**Agent Group Status Display** 8.7.2 Agent Group Status Display (transaction 41) **allows the** user to display an organizational summary of each agent group. This summary includes agent position, and in-service or outof-service state of each position.

**NOTE:** Only equipped agent groups are displayed.

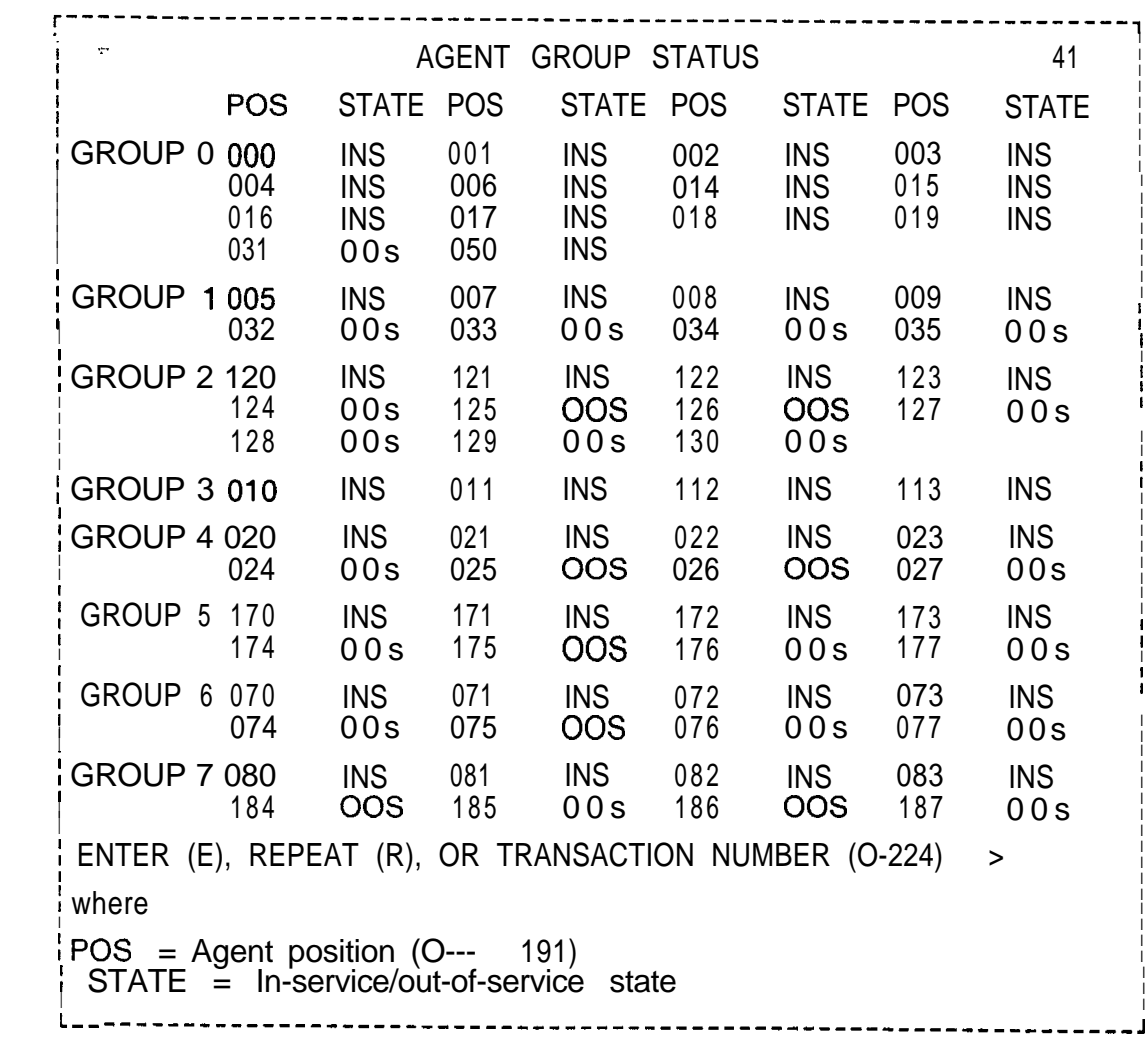

**Night Destination of** 8.7.3 'Night Destination of All Agent Groups (transaction 42) **All Agent Groups allows** the user to see night destinations for all agent groups. Night destinations include the following:

- Another agent group
- $\bullet$  A directory number
- @ An attendant

- -

- $\bullet$  A trunk group
- Third recorded announcement
- $\bullet$  No destination

. .

**Night Destination** The night destination of an agent group can be changed to a trunk group if the following conditions are met:

- 1. All CAS trunk groups assigned to the agent group whose night destination is being changed must have disconnect supervisor in either an incoming or two-way state
- 2. The trunk group used for the new night destination must have its trunk direction in either an outgoing or two-way state.
- 3. The destination trunk group must be one of the following:
	- Central Office (CO)
	- Foreign Exchange (FX)
	- TIE
	- WATS
- 4. If CAS trunk groups assigned to the agent group whose night destination is being changed does not have disconnect supervisor in either an incoming or two-way state, this agent's group night destination cannot be changed to a trunk group.
- 5. If the trunk group used for the new night destination does not have its trunk direction in either an outgoing or two-way state, or if the destination trunk group is not one of those four listed above, the trunk group that was to be used for the agent group's night destination cannot be used.

**Change the** 8.7.4 Change the Group/Supervisor of an Agent Position **Group/Supervisor** (transaction 43) allows the user to change the agent group and/or of an Agent Position supervisor of a specified agent position. supervisor of a specified agent position.

I

I

I

**I**

I

I

I I

**Change the State** 8.7.5 Change the State of an Agent Position (transaction 44) **of an Agent Position** allows the user to place an agent position in-service, or take a position out of service. Validity checks only the position number. If the supervisor attempts to place an in-service position into an out-of-service state while it is handling a call, the following events will occur:

1.. The position is removed from the active agent group.

2. The supervisor receives a delayed message when the position is actually placed out-of-service.

These events cause a warning message if the last in-service position in an agent group is placed out-of-service, or if the new state is the same as the existing state. If the new state is the same as the existing state, the change is not processed. If a position is placed out-of-service while an agent is still logged on, a log off function is performed by the agent.

.

I I

CHANGE THE GROUP/SUPERVISOR OF AN AGENT POSITION 43 I <sup>I</sup> <sup>I</sup> AGENT POSITION (0--- > 191) > 20. <sup>I</sup> CURRENT AGENT GROUP IS 5, CURRENT SUPERVISOR IS 3 I a constant and the constant of the constant of the constant of the constant of the constant of the constant o NEW AGENT GROUP  $(0-->7)$  > 4. I i se obrazo de la construcción de la construcción de la construcción de la construcción de la construcción de SUPERVISOR  $(1-- > 8) > 8$ . **<sup>I</sup>** DO YOU WANT TO EXECUTE THIS CHANGE (Y/N) >Y. <sup>I</sup> ENTER END (E), REPEAT (R), OR TRANSACTION NUMBER (O-224)  $>$ <sup>I</sup> <sup>I</sup> | CHANGE THE STATE OF AN AGENT POSITION 44 | I I  $\blacksquare$  AGENT POSITION  $(0-- > 191) > 11$ . I a constant and the constant of the constant of the constant of the constant of the constant of the constant o

AGENT POSITION 01 1 HAS A CURRENT STATUS OF: INS **<sup>I</sup>** I I<sub>I</sub> NEW POSITION STATUS (INS/OOS) >OOS.

 $\blacksquare$ DO YOU WANT TO EXECUTE THIS CHANGE  $(Y/N) > Y$ .

<sup>I</sup> ENTER END (E), REPEAT (R), OR TRANSACTION NUMBER (O-224) > L-----------\_\_-\_\_\_--\_----\_\_\_-\_\_\_\_\_\_\_\_\_\_\_------------------------------

**Change Night Destination of an** 8.7.6 Change Night Destination of an Agent Group (transaction **Agent Group** group. I---------- -----------------------------------------------------------, 45) allows the user to change the night destination of any agent I I I CHANGE NIGHT DESTINATION OF AN AGENT GROUP 45 I I | AGENT GROUP NUMBER (0--->7) >0. In the second second second second second second second second second second second second second second second second second second second second second second second second second second I I CURRENT NIGHT DESTINATION: DIRECTORY NUMBER 5678 I IN NEW DESTINATION TYPE: International system of the state of the state of the state of the state of the state of the state of the state of the state of the state of the state of the state of the state of the state of th A) DIRECTORY NUMBER<br>B) ATTENDANT(S) I  $\overrightarrow{D}$   $\overrightarrow{ATT}$  I DANT(C) I B) ATTENDANT(S)<br>C) AGENT GROUI **C)** AGENT GROUP<br>D) TRUNK GROUP I I **I**  $\begin{bmatrix} 1 & 0 & 0 \\ 0 & 1 & 0 \\ 0 & 0 & 0 \end{bmatrix}$  **I** TRUNK GROUP I GREAT HE IS THIRD RECORDED ANNOUNCEMENT f  $\begin{bmatrix} E \\ F \end{bmatrix}$ F) NONE  $\blacksquare$ <sup>I</sup> I I ENTER LETTER OF NEW DESTINATION TYPE >A. I I I DIRECTORY NUMBER > 1234. I f I DO YOU WANT TO EXECUTE THIS CHANGE (Y/N) > Y. I I <sup>I</sup> ENTER END (E), REPEAT (R) OR TRANSACTION NUMBER (O-224) > ! .---------------------------------------------------------------, A. DIRECTORY NUMBER Prompt entries include the following: B.ATTENDANT - NONE C.AGENT GROUP - ENTER AGENT GROUP (0-- > 7) > D.TRUNK GROUP - ENTER TRUNK GROUP (0-->63) > E.THIRD RECORDED ANNOUNCEMENT - NONE F. NONE - NONE Add a CAS Main/ACD 8.7.7 Add A CAS Main/ACD Agent Group (transaction 46) allows **Agent Group** the user to add a CAS Main/ACD agent group. r---------------------------------------------------------------------~ i i se na matematičnom kontrolom i postavanje u objavljanje u objavljanje u objavljanje u objavljanje u objavl I I <sup>I</sup> ADD A CAS MAIN/ACD AGENT GROUP 4 6 <sup>I</sup> I I **I** I AGENT GROUP NUMBER  $(0-->7)$  > 0. I AGENT GROUP FUNCTION (CAS/ACD) >ACD. ı. I I **I INUSIC TO BE PLAYED WHILE ON HOLD (Y/N) >Y.** |<br>| REPERTORY DIAL KEY SET (0--->3) >3. **I** MONITOR WARNING TONE (Y/N) >Y. FADS CALL DELAY TIME  $(0-- > 255)$  SEC  $> 120$ . I HANDS-FREE OPERATION (Y/N) > Y. I I TIME IN WORK STATE (0--- > 254,i) SEC > 60. **<sup>I</sup>** I **I** I I ATTENDANT/LINE TO AGENT TRANSFER ALLOWED (Y/N) > Y. ı. I **I** DO YOU WANT TO EXECUTE THIS CHANGE (Y/N) >Y. I ENTER END  $(E)$ , REPEAT  $(R)$  OR TRANSACTION NUMBER p-224)  $>$  ...

**Delete a CAS Main/ACD** 8.7.8 Delete a CAS Main/ACD Agent Group (transaction 47) allows the user to delete an agent group having no agents.

- -

r--------------------------------------------------------------------~ I I DELETE A CAS MAIN/ACD AGENT GROUP 47 I I I AGENT GROUP TO BE DELETED  $(0 \rightarrow ?7) > 0$ . I I DO YOU WANT TO EXECUTE THIS CHANGE  $(Y/N) > Y$ . .~. . ..\_ I I ENTER END (E), REPEAT (R), OR TRANSACTION NUMBER (O-224)  $>$ <sup>I</sup> I I <sup>I</sup> - L-----~~~~~~~~~~~~~~~~~~~~------~~~-~-~~~~~~~~~~-~~~~~~~~~~~~~~~~~~-~~ **Display/Change FADS** 8.7.9 Display/Change FADS Delay Timing (transaction 71) allows **Delay Timing** the user to display or change FADS delay timing. The delay timing value defines the point at which an incoming CAS Main/ACD call is considered as delayed. The delay timing value is applied only if there is no agent available when a call enters the system. r---------------------------------------------------------------------, I I I DISPLAY/CHANGE FADS DELAY TIMING 71 1 <sup>I</sup> <sup>I</sup> <sup>I</sup> <sup>I</sup> <sup>I</sup> AGENTGROUP 0 1 2 3 4 5 6 7 <sup>I</sup> DELAY TIME 120 030 060 045 090 150 240 180 I AGENT GROUP TO CHANGE  $(0)$ --- > 7) OR E TO EXIT > 7. FADS DELAY TIME  $(0^{...}>255)$  SECONDS  $>120$ . I <sup>I</sup> DO YOU WANT TO EXECUTE THIS CHANGE (Y/N) >Y. I I **I I** ENTER END (E), REPEAT (R), OR TRANSACTION NUMBER (O-224) > <sup>I</sup> <sup>I</sup> i L-----\_---------------------------------------------------------------, **CAS Main/ACD Trunk** 8.7.10 The CAS Main/ACD Trunk Data Menu is accessed through CAS Main/ACD Supervisory Recent Change. The 1. Select transaction 50 from CAS Main/ACD Supervisory Recent Change.

The system responds:

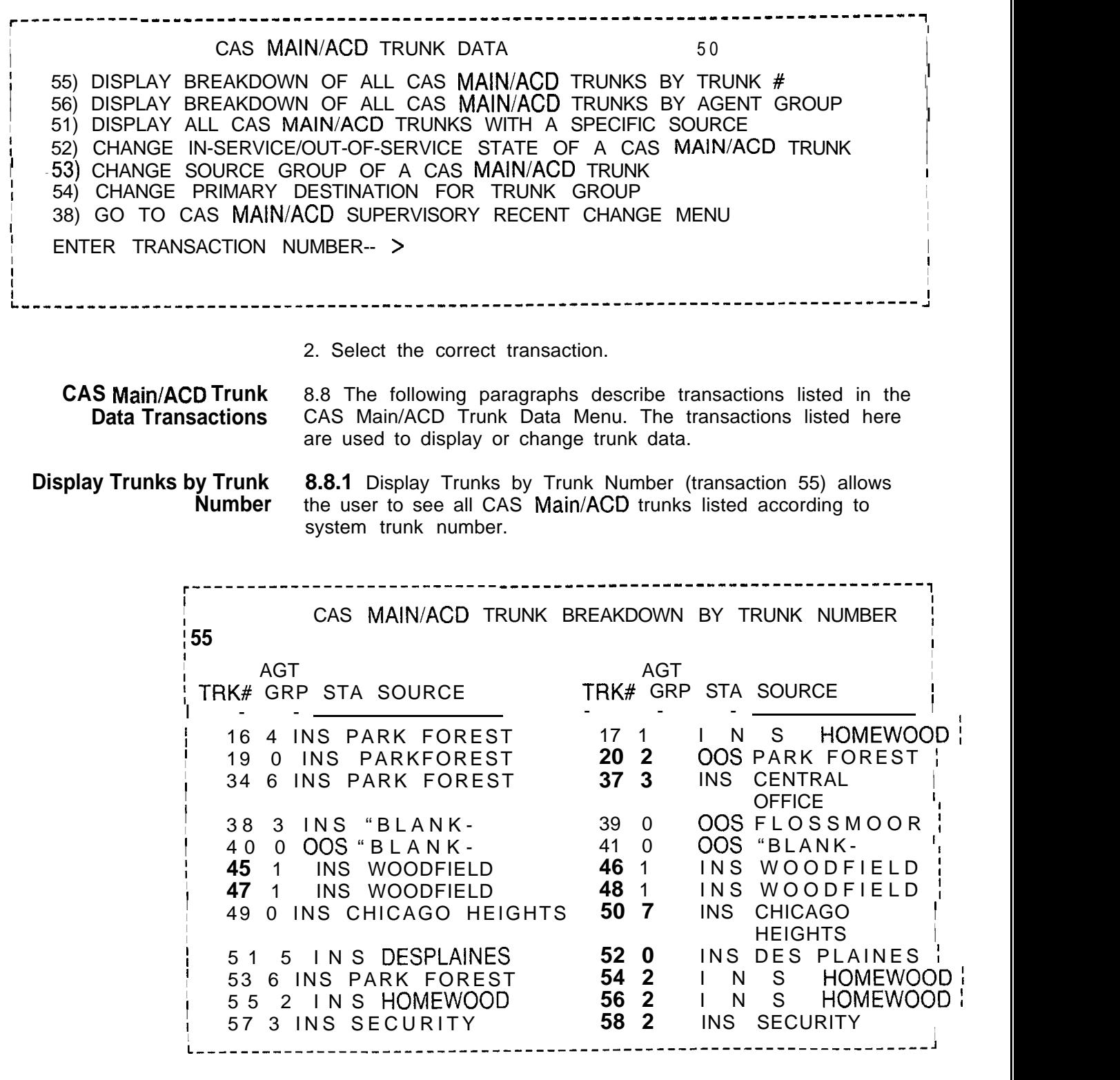

 $\overline{a}$ 

 $\sim$  $\lesssim \lesssim$  r

### **Display CAS Main/ACD Trunks by Agent** 8.8.2 Display CAS Main/ACD Trunks by Agent Group Number (transaction 56) allows the user to see all CAS Main/ACD trunks listed by trunk number, in addition to the service state and source message.

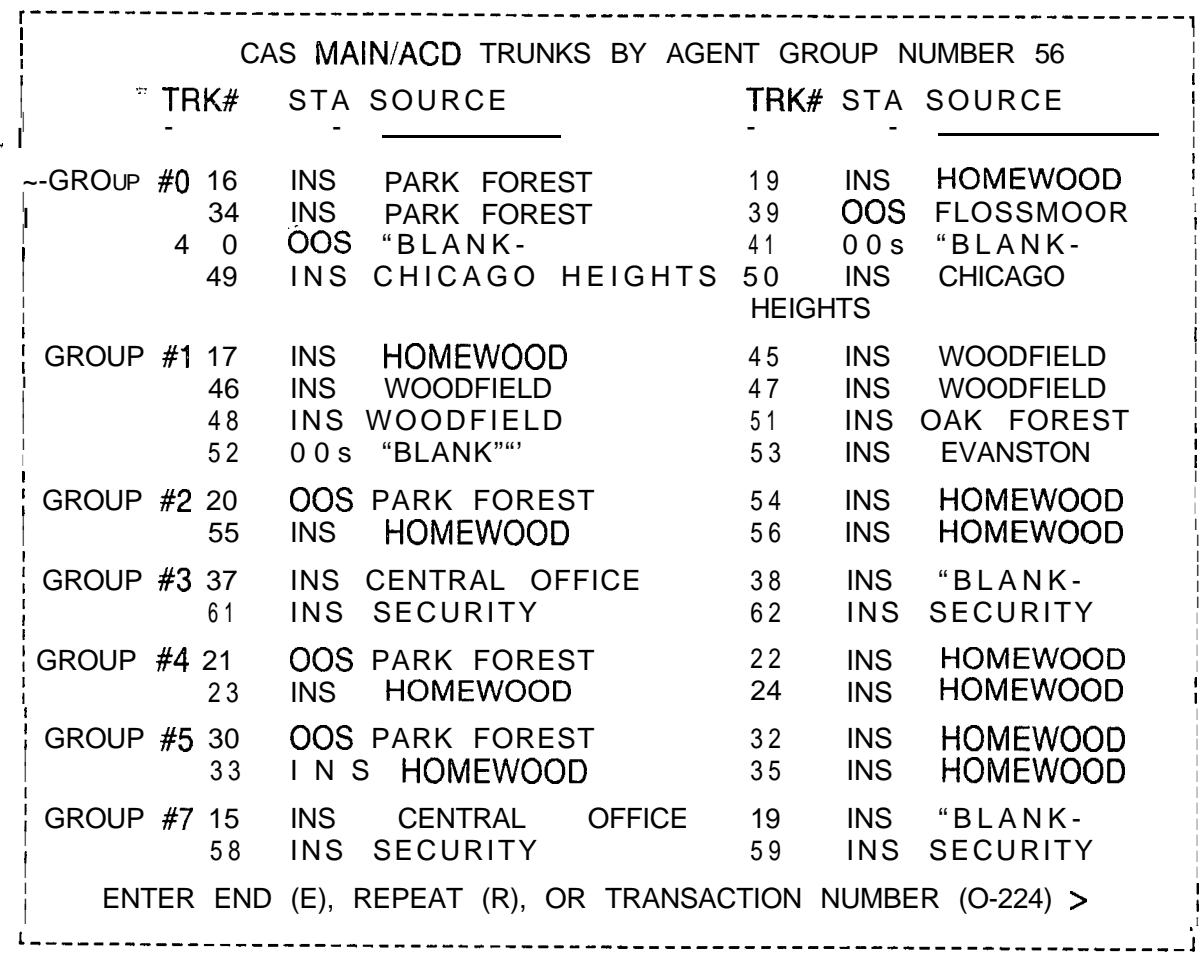

where

TRK# = System trunk number STA = In-service/out-of-service state SOURCE = Source message

. .

**Display Trunks with a** 8.8.3 Display Trunks With a Specific Source Group (transaction **Specific Source Group** 51) allows the user to see trunks in specific source group. **Specific Source Group** 51) allows the user to see trunks in specific source group. Trunks are displayed by trunk number, service state, trunk group, and agent group.

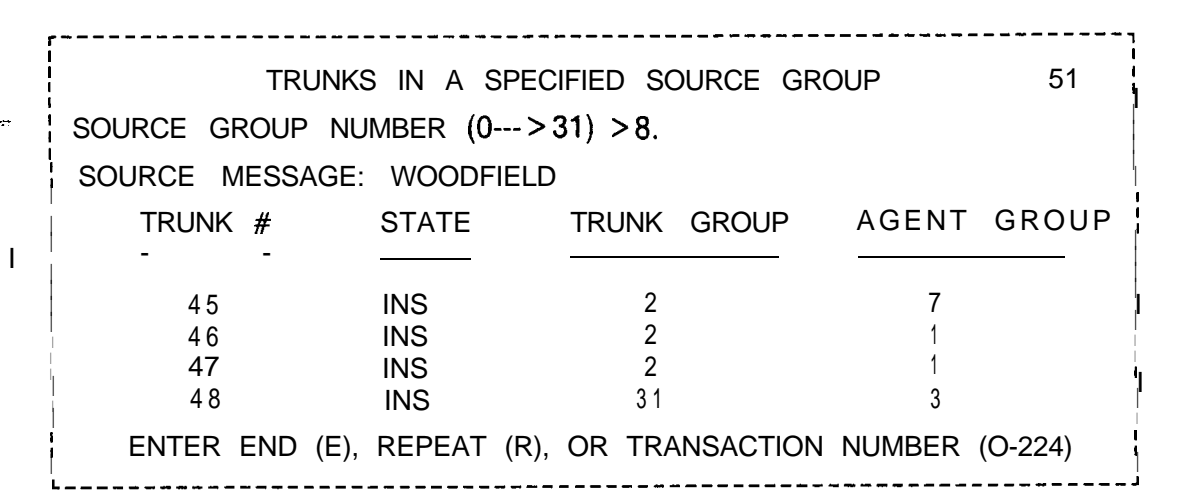

I I

I

**Change the State of a** 8.8.4 Change the State of a CAS Main/ACD Trunk (transaction CAS Main/ACD Trunk 52) allows the user to change the service state of CAS Main/AC 52) allows the user to change the service state of CAS Main/ACD trunks.

> r------------------------------ -------------------^-----------------~ CHANGE THE STATE OF A CAS MAIN/ACD TRUNK 52 I <sup>I</sup> <sup>I</sup> <sup>I</sup> TRUNK NUMBER (0--- > 63) > 20. <sup>I</sup>  $\mathbf{I}$  is a set of  $\mathbf{I}$  is a set of  $\mathbf{I}$  is a set of  $\mathbf{I}$  is a set of  $\mathbf{I}$  is a set of  $\mathbf{I}$ CURRENT STATE: OOS I NEW STATE (INS/OOS) > INS. I I DO YOU WANT TO EXECUTE THIS CHANGE (Y/N) > Y. I I ENTER END (E), REPEAT (R), OR TRANSACTION NUMBER (O-224) **I** . **L-------------------------------------------------------------------,**

**Change the Source Group of a Trunk** 8.8.5 Change the Source Group of a Trunk (transaction 53) allows the user to change the source group associated with a system trunk.

r-------------------------------------------------------------------, I I **<sup>I</sup>** CHANGE SOURCE GROUP OF A TRUNK **53 :** I **I** i. **IRUNK NUMBER**  $(0-->63)$  **> 38. I** . The contract of the contract of the contract of the contract of the contract of the contract of the contract of the contract of the contract of the contract of the contract of the contract of the contract of the contrac CURRENT SOURCE GROUP NUMBER: 3 I I CURRENT SOURCE MESSAGE: \*\* BLANK \*\* I I I I I NEW SOURCE GROUP NUMBER (00--->31) >13. I I : NEW SOURCE MESSAGE > MELROSE PARK. I I  $\parallel$  DO YOU WANT TO EXECUTE THIS CHANGE  $(Y/N) > Y$ . I <sup>I</sup> I ENTER END (E), REPEAT (R), OR TRANSACTION NUMBER (O-224) I **Change the Primary** 8.8.6 Change the Primary Destination of a Trunk Group **Destination of a** (transaction 54) allows the user to change the primary destination of a trunk group. This transaction checks the trunk group application to ensure that only CAS Main/ACD trunk groups are changed. CHANGE PRIMARY DESTINATION FOR A TRUNK GROUP 54 I I I I I I <sup>I</sup> TRUNK GROUP NUMBER (0--->63) >lO. <sup>I</sup> I I I PRIMARY DESTINATION AGENT GROUP 3 I and the contract of the contract of the contract of the contract of the contract of the contract of the contract of the contract of the contract of the contract of the contract of the contract of the contract of the cont I ENTER NEW DESTINATION AGENT GROUP  $(0-->7)$  > 0. I DO YOU WANT TO EXECUTE THIS CHANGE (Y/N) >Y. I I I ENTER END (E), REPEAT (R), OR TRANSACTION NUMBER (O-224) I I 

**Source Message Data** Menu 8.9 Source Message Data Menu (transaction 57) is a submenu of CAS Main/ACD Supervisory Recent Change. Transactions in this sub-menu allow the user to select source message information to be displayed or changed.

Agencies <u>C</u>ollecto and Estimation

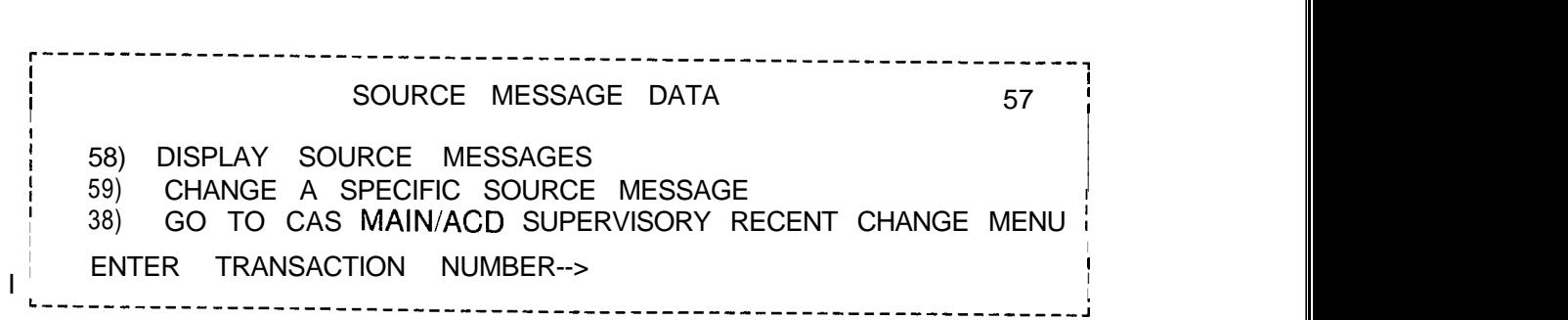

the companion of the second

 $\mathcal{L}^{\mathcal{I}}$ 

**r**

**Source Message Display 8.9.1** Source Message Display (transaction 58) allows the user to examine source message displays.

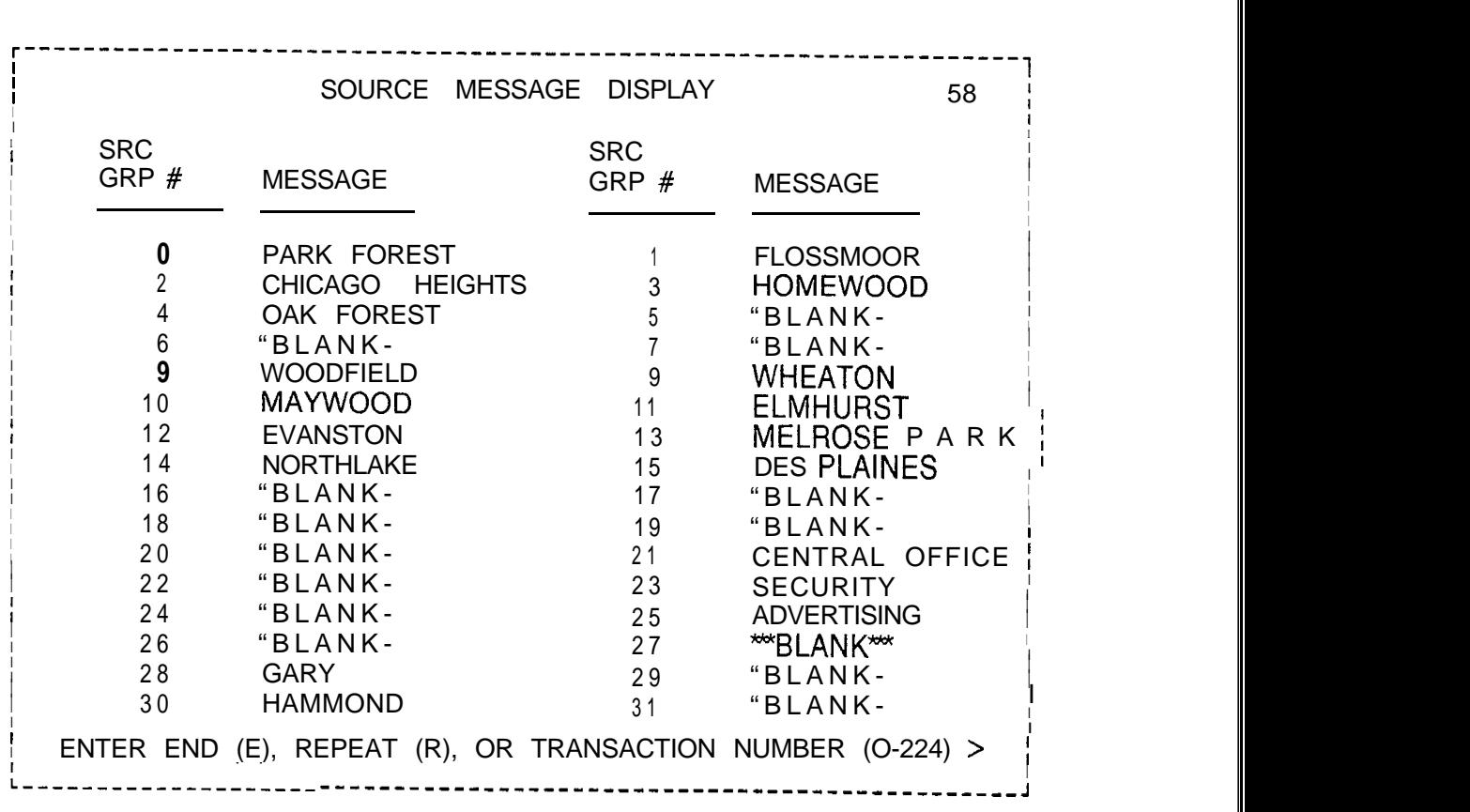

where

SRC  $GRP# =$  Source group number

**Change a Source Message** 8.9.2 Change A Source Message (transaction 59) allows the user to change a specific source' message. Every agent instrument is updated when the change is executed. The new source message is always justified left. No periods may be entered since the system sees them as "END OF INPUT."

. The contract of the contract of the contract of the contract of the contract of the contract of the contract of the contract of the contract of the contract of the contract of the contract of the contract of the contrac

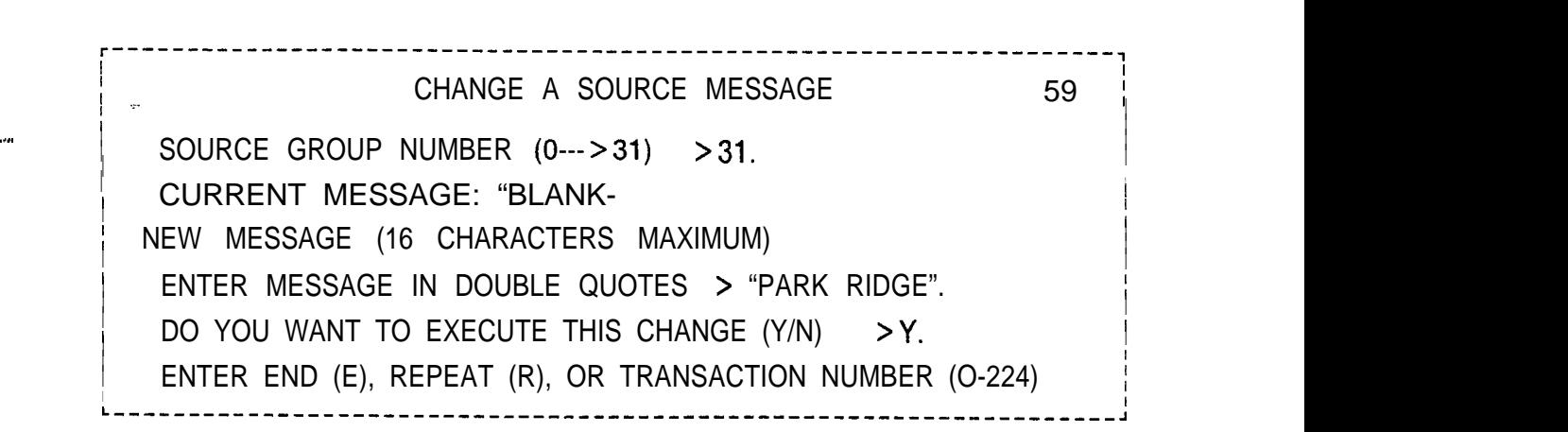

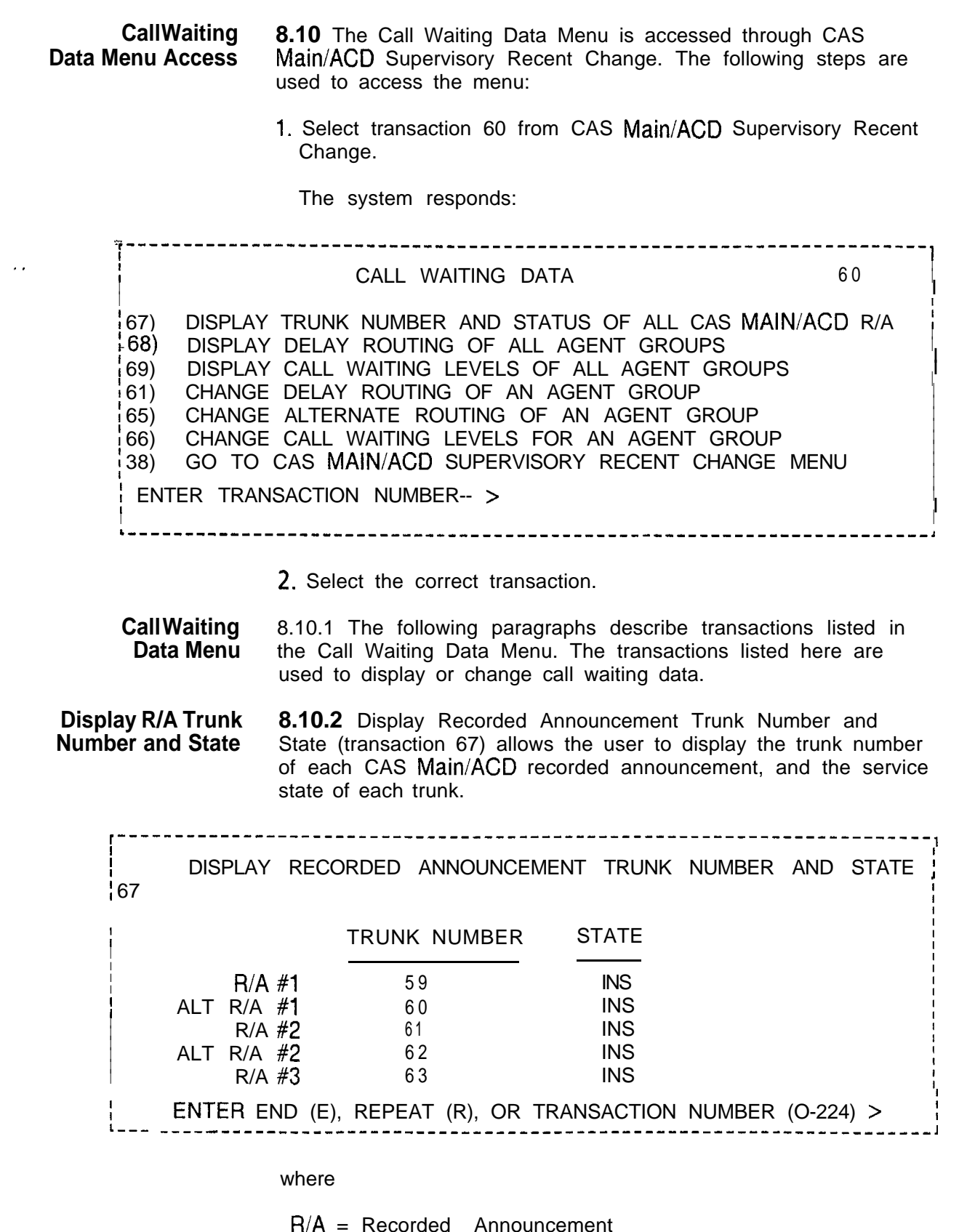

 $AI T = Alternate$ 

**Agent Group Delay 8.10.3** Agent Group Delay Routing Display (transaction 68)aliows **Routing Display** the user to examine the routing of agent groups. Routing information includes R/A display options, delay repetition timing, alternate destinations, and alternate route timing. Delay time is the time span between the first announcement and the second announcement. Repetition time is the time span between repeats of the second announcement.

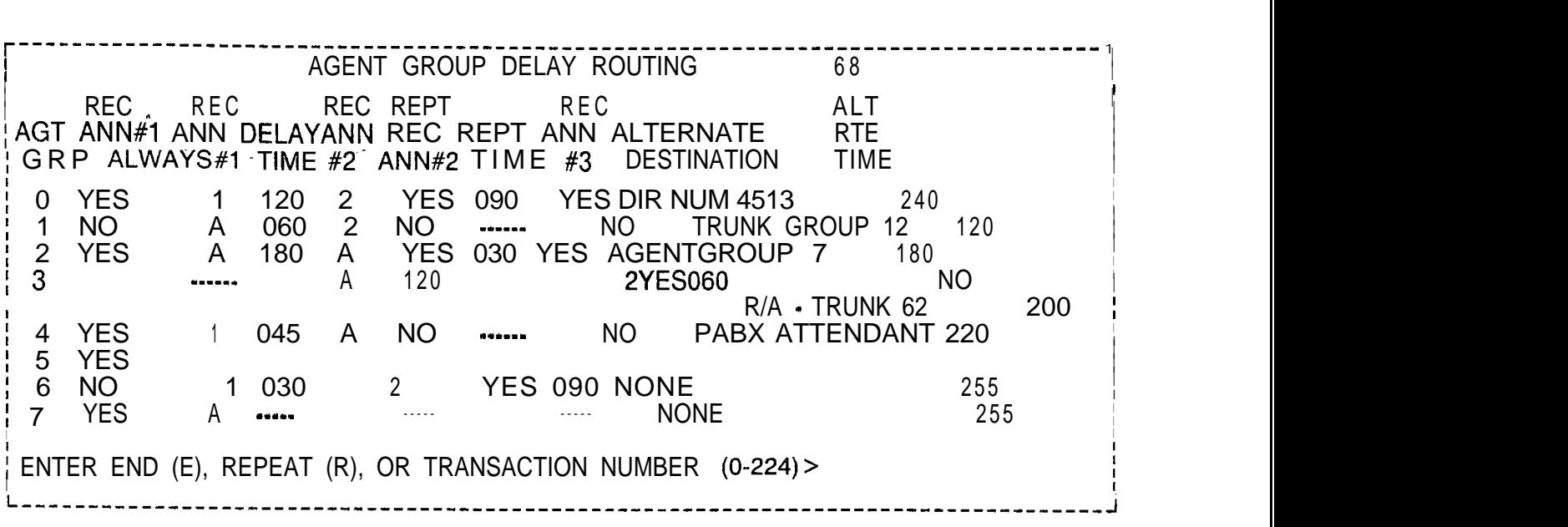

where

REC ANN = Recorded announcement ALT = Alternate 1st = First recorded announcement 2nd = Second recorded announcement AGT GRP = Agent group REPT Time = Reporting time ALT RTE TIME = Alternate route timing value **Agent Group Call** 8.10.4 **Waiting Levels** Agent Group Call Waiting Levels (transaction 69) allows the user to examine call waiting levels for every agent group.

- -

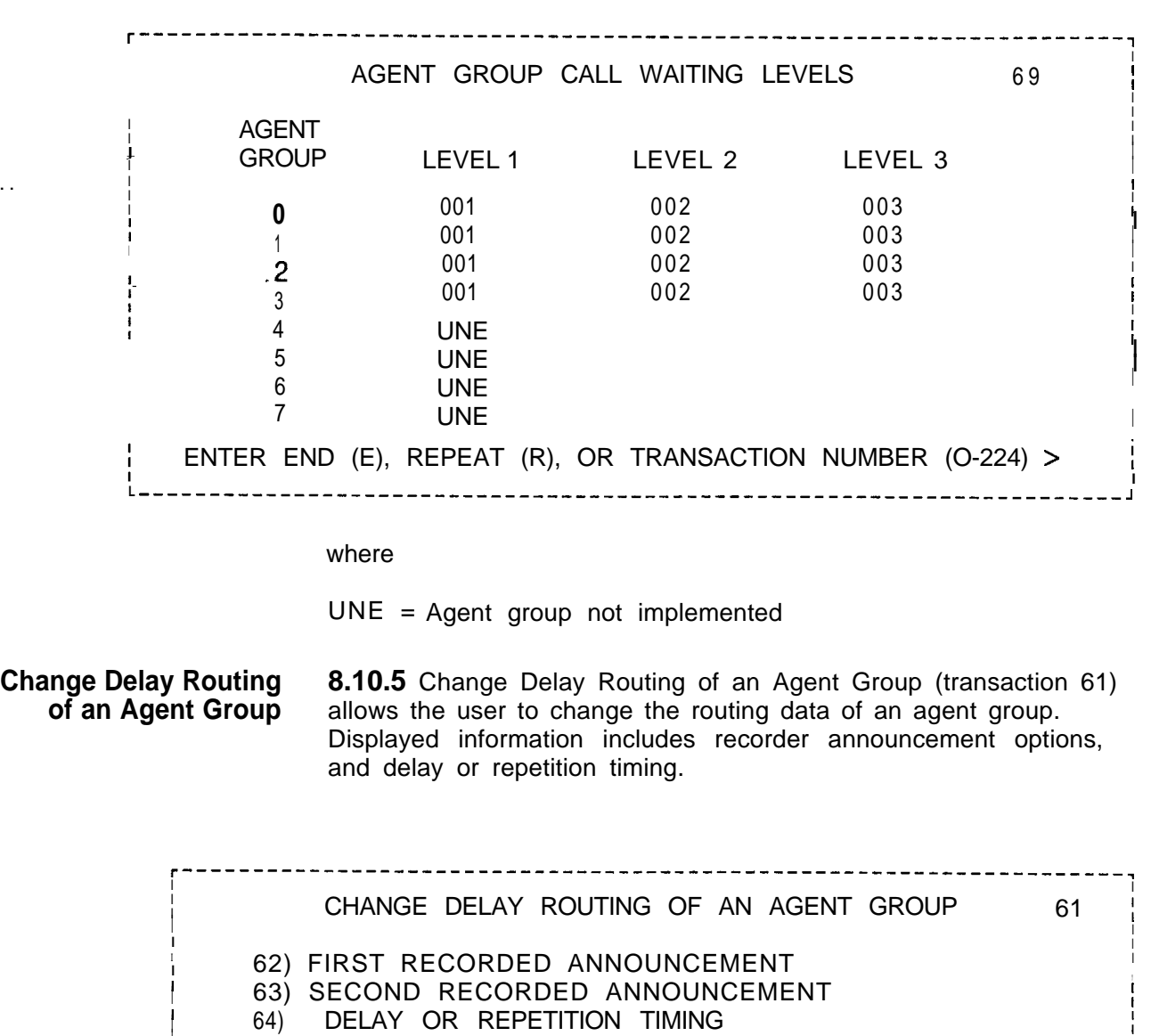

**I** 60) GO TO CALL WAITING DATA MENU

ENTER TRANSACTION NUMBER --> 62. **L--------\_-----\_----------------------------------------------------,**

**. .**

**I**

**I I I**

Ν,

ý.

2010/01/20

ENERGIA LATING

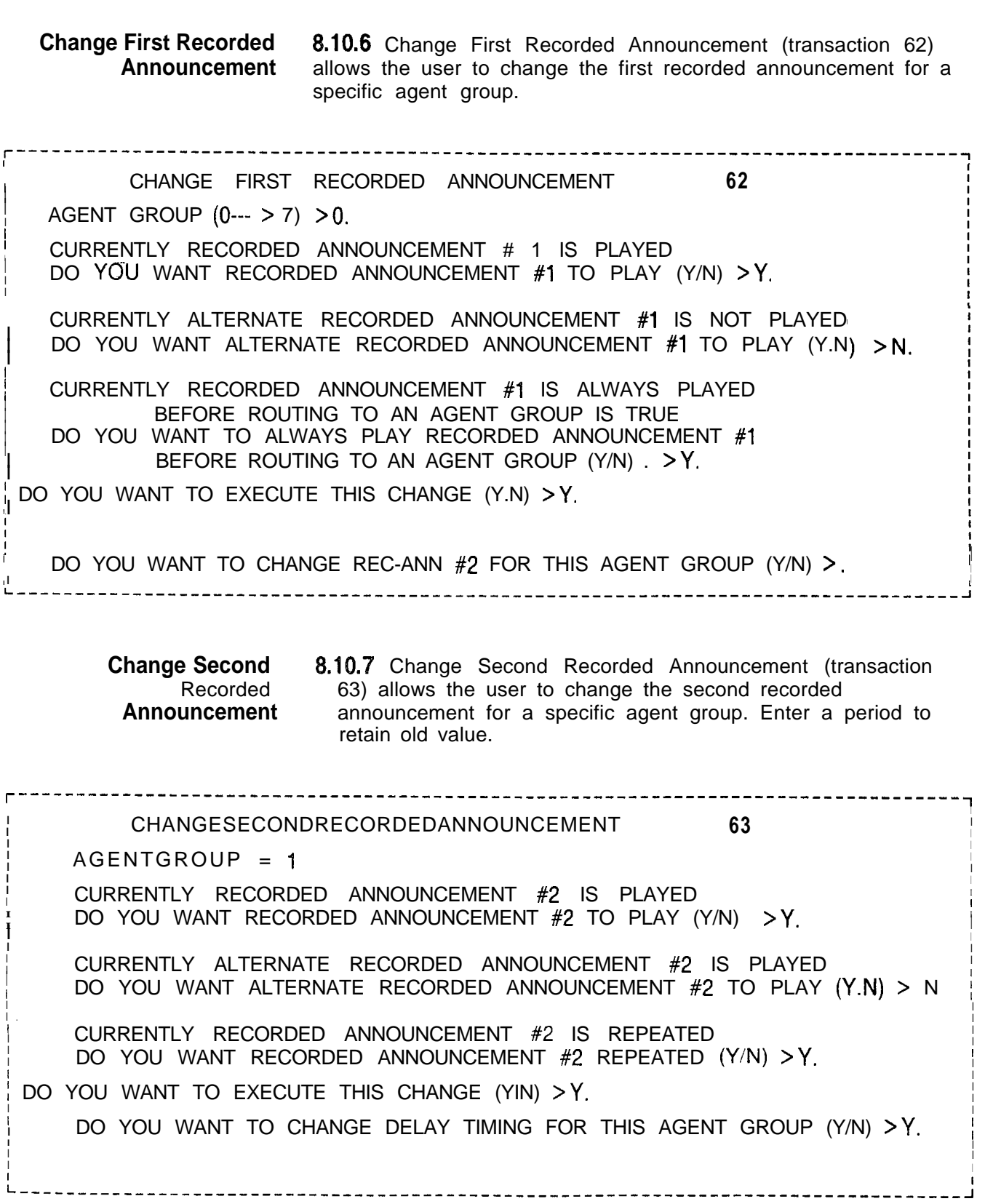

: **Change Recorded Announcement Delay or Repetition Timing** **8.10.8** Change Recorded Announcement Delay or Repetition Timing (transaction 64) allows the user to change the recorded announcement delay, or repetition timing for a specific agent group.

r-------------------------------------------------------------------------------~ CHANGE RECORDED ANNOUNCEMENT DELAY OR REPETITION TIMING  $64$ I I I I I I I I  $\overline{A} = A G E N T G R O U P = 1$ ,  $\sum_{i=1}^{n}$  is the contract of  $\mathbf{C}$  in  $\mathbf{C}$  is the contract of  $\mathbf{C}$  is the contract of  $\mathbf{C}$  is the contract of  $\mathbf{C}$  is the contract of  $\mathbf{C}$  is the contract of  $\mathbf{C}$  is the contract of  $\mathbf{C}$ DELAY TIMING I I I I \_ OLD VALUE: 030 NEW VALUE (l--->255) >15. <sup>I</sup> I I I REPETI-TION TIMING THE RESERVE OF THE REPORT OF THE REPORT OF THE REPORT OF THE REPORT OF THE REPORT OF THE REPORT OF THE REPORT OF THE REPORT OF THE REPORT OF THE REPORT OF THE REPORT OF THE REPORT OF THE REPORT OF THE I OLD VALUE: 045 NEW VALUE (1--- > 255) > 30. I I I I I DO YOU WANT TO EXECUTE THIS CHANGE (Y.N) >Y. I I ENTER END (E), REPEAT (R) OR TRANSACTION NUMBER (O-224) I I I-----\_-----\_\_------\_\_\_\_\_\_\_\_\_\_\_\_\_\_\_\_\_\_\_\_----------------------------------------~

**Change Alternate 8.10.9** Change Alternate Destination of an Agent Group **Destination of an** (transaction 65) allows the user to change the alternate (transaction 65) allows the user to change the alternate routing **Agent Group** destination for a specific agent group.

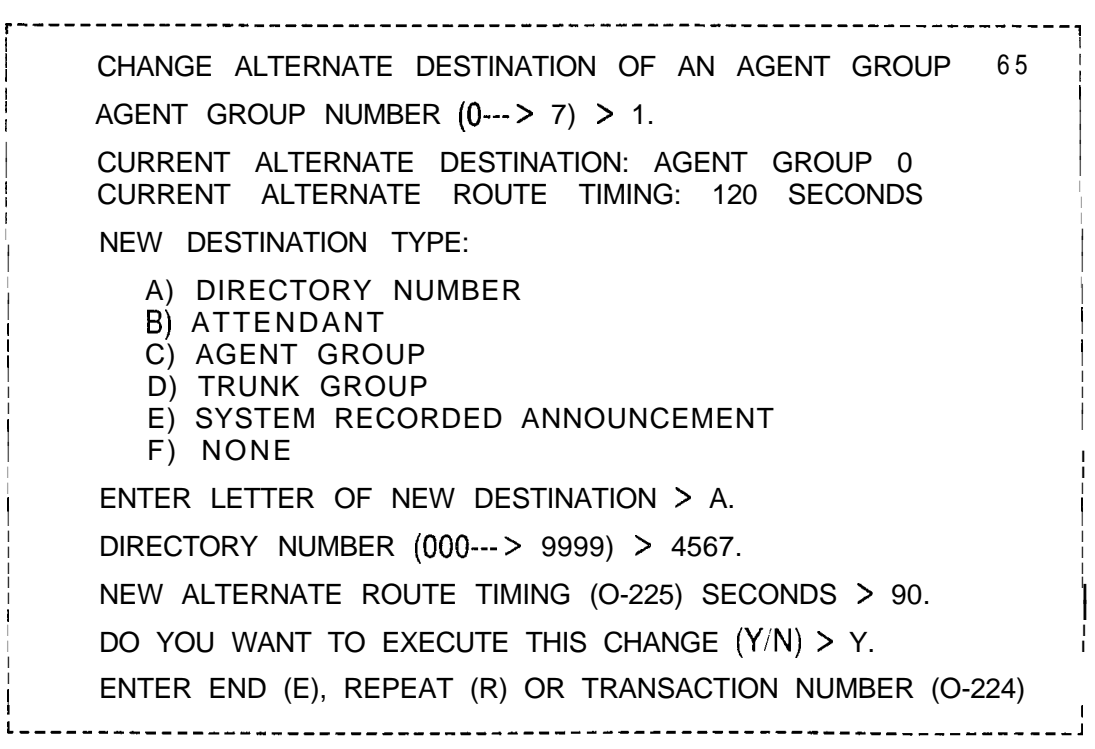

I

I

**Change Call Waiting 8.10.10** Change Call Waiting indicator Levels (transaction 66) indicator Levels allows the user to change the calf waiting indicator level for a **allows** the user to change the calf waiting indicator level for a specific agent group. r-------------------------------------------------------------------, I CHANGE CALL WAITING INDICATOR LEVELS 64 AGENT GROUP (0--- > 7) > 2. I I I I FIRST CALL WAITING LEVEL I OLD VALUE: 001 NEW VALUE  $(0-- > 255) > 5$ . i I SECOND CALL WAITING LEVEL I <sup>I</sup> OLD VALUE: 002 NEW VALUE (0---> 255) > 8. <sup>I</sup> I <sup>I</sup> I In the contract of the contract of the contract of the contract of the contract of the contract of the contract of the contract of the contract of the contract of the contract of the contract of the contract of the contra I THIRD CALL WAITING LEVEL **In the set of the set of the set of the set of the set of the set of the set of th**  $\begin{bmatrix} 1 & 1 & 1 & 1 \\ 0 & 0 & 1 & 1 \\ 0 & 0 & 0 & 1 \end{bmatrix}$   $\begin{bmatrix} 1 & 1 & 1 \\ 1 & 1 & 1 \\ 1 & 1 & 1 \end{bmatrix}$   $\begin{bmatrix} 1 & 1 & 1 \\ 1 & 1 & 1 \\ 1 & 1 & 1 \end{bmatrix}$ I I | DO YOU WANT TO EXECUTE THIS CHANGE (Y.N) >Y. I i i se svoji se objavlja i se svoji se objavlja i se svoji se objavlja i se svoji se objavlja i se svoji se sv I I ENTER END (E), REPEAT (R), OR TRANSACTION NUMBER (O-224) L-------------------------------------------------------------------, **CAS Main/ACD 8.11** The CAS Main/ACD Instrument Control Data Menu is Data **Menu Instrument Control accessed** through CAS Main/ACD Supervisory Recent Change. The following steps are used to access the menu: 1. Select transaction 80 from CAS Main/ACD Supervisory Recent Change. The system responds: r--------------------------------------------------------~----------, CAS MAIN/ACD INSTRUMENT CONTROL DATA 60 I I I I <sup>I</sup> 81) DISPLAY A REPERTORY DIAL KEY SET <sup>I</sup> I I <sup>I</sup> 82) CHANGE A REPERTORY DIAL KEY SET I 38) GO TO CAS MAIN/ACD SUPERVISORY RECENT CHANGE MENU i i se osnovnom kontrologija i se osnovnom kontrologija i se osnovnom kontrologija i se osnovnom kontrologija<br>U istorija i se osnovnom kontrologija i se osnovnom kontrologija i se osnovnom kontrologija i se osnovnom kont I ENTER TRANSACTION NUMBER ---- > I <sup>I</sup> <sup>I</sup> L-------------------------------------------------------------------~

an da ankarka da dalam ke da dan kumu da ke ke sala da da da da da da da da da ka san ke ke ke ke ke ke da da

2. Select the correct transaction.

. .

**Display a Repertory 8.11.1** Display a Repertory Dial Key Set (transaction 81) allows<br>**Dial Key Set** the user to examine the repertory dial numbers in a specific key the user to examine the repertory dial numbers in a specific key set along with agent groups using the key set. A CAS group has seventeen repertory dial keys (0 --- > 16). An ACD group has sixteen repertory dial keys  $(0 -3 + 15)$ . Each repertory dial number may have a maximum of 16 characters.

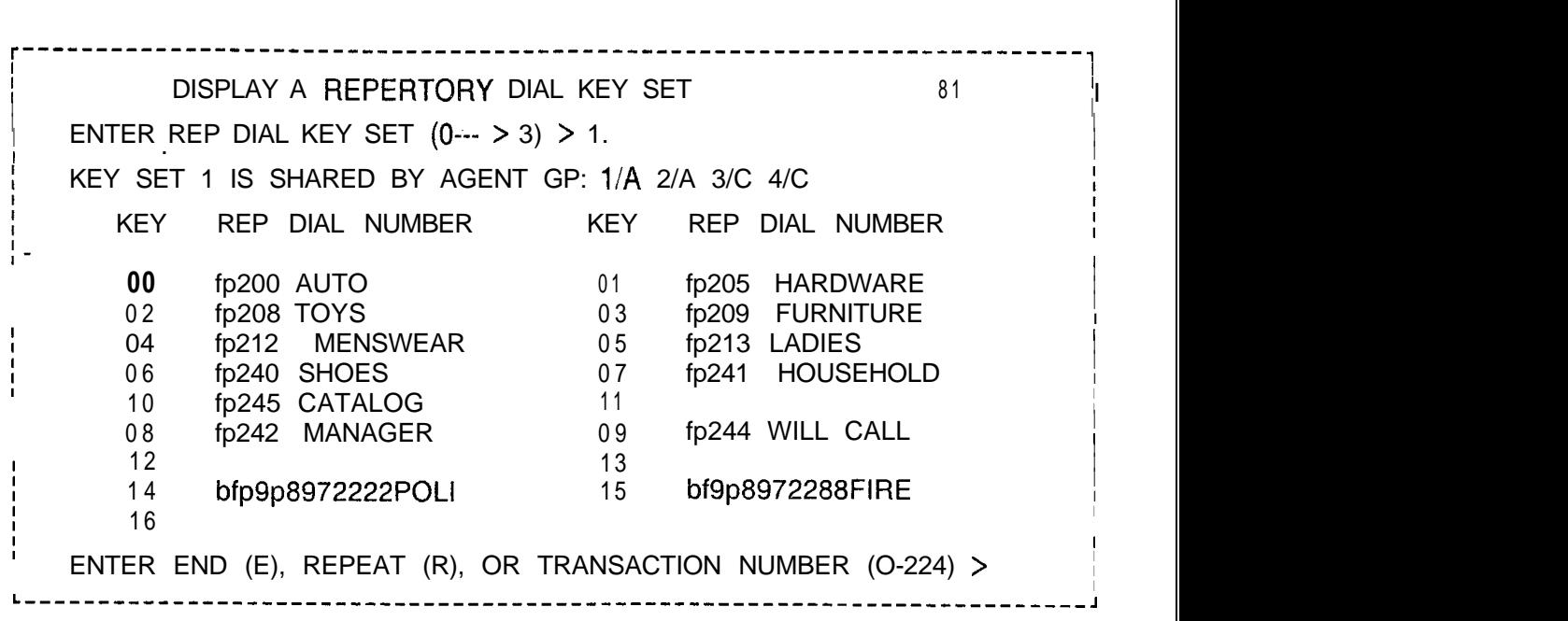

### where

 $A = ACD$  group  $B = CAS$  group  $f =$ Flash  $p =$  Pause for dial tone a = Key will auto-correct on line 1  $b = Key$  will auto-correct on line 2  $r =$  Release  $c = Key$  will function on line 1 only  $d = Key$  will function on line 2 only Change a Repertory 8.11.2 Change Repertory Dial Key Set (transaction 82) allows the **Dial** Key Set user to change a repertory dial number in a specific key set. Changes are applied to all instruments and agent groups using that key set. In the display, enter new repertory dial numbers between double quotation marks (" ").

I

r----------------------I--------------------------------------------------~ CHANGE A REPERTORY DIAL KEY SET 82 ENTER REP  $DIAL$  KEY SET  $(0-->3) > 1$ . .I i. I I KEY SET 1 IS SHARED BY AGENT GP: I/A 2/A 3/C 4/C I  $\blacksquare$  ENTER REP DIAL KEY #  $(0-->46) > 5$ . I CURRENT REP DIAL NUMBER: XXXXXXXXXX. I NEW REP DIAL NUMBER(16 CHARACTERS MAX) IN DOUBLE QUOTES I <sup>I</sup> **"95551212".** <sup>I</sup> <sup>I</sup> I DO YOU WANT TO EXECUTE THIS CHANGE (Y/N)  $>$  Y. **<sup>I</sup> <sup>I</sup> .I**<sup>I</sup> \_ ENTER END-(E), REPEAT (R), OR TRANSACTlON NUMBER (O-224) > - - \_\_--\_\_\_-\_\_\_\_\_----\_\_\_-----------------------------------------------l I I where  $A = ACD$  group  $B = CAS$  group  $f =$ Flash  $p =$  Pause for dial tone  $a = Key$  will auto-correct on line 1  $b = Key$  will auto-correct on line 2  $r =$  Release  $c. = Key$  will function on line 1 only  $d = Key$  will function on line 2 only 2. Select the correct transaction, **NOTE:** a, b, c, and d are mutually exclusive, and, if used, must appear in the first position: VALID A 4566 INVALID **4566** or 4567 **Day/Night Mode** 8.12 Day/Night Mode Data Menu is accessed through CAS **Data Menu** Main/ACD Supervisory Recent Change. The following steps are used to access the menu: 1 .Select transaction 39 from CAS Main/ACD Supervisory Recent Change. The system responds: r-------------------------------------------------------------------, I I DAY/NIGHT MODE DATA 39 I I | 86) DISPLAY DAY/NIGHT MODE I I I 87) CHANGE DAY/NIGHT MODE OF AGENT GROUP I 38) GO TO CAS MAIN/ACD SUPERVISORY RECENT CHANGE MENU

<sup>I</sup> **I** ENTER TRANSACTION NUMBER--> - - - - - - - - -

**Display Day/Night Mode (86)**

**r** - -

. .

812.1 This display allows the supervisor to see all agent groups' day/night mode. An example of this display is as follows:

r---------- ---------------'-----------------------------------------, I I DISPLAY DAY/NIGHT MODE 36 I I I AGENT GROUP # DAY/NIGHT MODE  $\overline{a}$  I  $\overline{a}$   $\overline{a}$   $\over$  $\begin{array}{ccc} & 0 & \text{DAY} \end{array}$  $\begin{array}{ccc} \text{I} & \text{NIGHT} \\ \text{NIGHT} & \text{I} \end{array}$ I 2 NIGHT I 2 NIGHT I I  $\begin{array}{ccc} \downarrow & \downarrow & \downarrow \end{array}$  3 DAY  $\begin{array}{ccc} \downarrow & \downarrow & \downarrow \end{array}$  $\frac{1}{4}$   $\frac{1}{10}$   $\frac{1}{10}$   $\$  $\begin{array}{ccc} 1 & 1 & 1 \end{array}$  $\begin{array}{ccc} 5 & \text{DAY} \end{array}$ i I . . I  $\begin{bmatrix} 6 & 6 \end{bmatrix}$  NIGHT  $\begin{bmatrix} 1 & 0 \end{bmatrix}$ I  $\begin{array}{ccc} & 7 & \text{DAY} \end{array}$ I I ENTER END (E), REPEAT (R), OR TRANSACTION NUMBER (O-224)  $>$ 

**Change Day/Night 8.12.2** This display allows the supervisor to change the agent **Mode** (87) groups' day/night mode. groups' day/night mode.

> r-------------------------------------------------------------------, CHANGE DAY/NIGHT MODE 87 I <sup>I</sup> AGENT GROUP # (0---> 7) > 0. <sup>I</sup> I I CURRENT MODE: DAY I I NEW MODE (DAY/NIGHT) > NIGHT. I DO YOU WANT TO EXECUTE THIS CHANGE  $(Y/N) > Y$ .  ${^+E}$ NTER END (E), REP EAT (R), OR. TRANSACTION NUMBER (0-224)  $>$

**Supervisor Message Handler**

**8.13** This display allows the supervisor to see all agent groups. The Supervisor Message Handler allows the supervisor to send three different types of communication-directed messages to the agents' instruments:

- \* Broadcast Message. A broadcast message is sent to all equipped agent positions.
- e Agent Group Message. This message is sent to all equipped agent positions in the agent group(s).
- Agent Message. This message is sent to the agent position(s) specified.

The supervisor may store messages that are frequently sent in the SPECIAL MESSAGE TABLE. A total of eight stored messages is allowed. Additional Unique messages are sent by choosing the appropriate menu.

I I I

..^

**Supervisor Message 8.13.1** This menu lists the types of message options the **Options Menu (85)** supervisor can send or update.

I SUPERVISOR MESSAGE OPTIONS 85 all the set of the set of the set of the set of the set of the set of the set of the set of the set of the set o 97) SEND UNIQUE MESSAGE <sup>I</sup> 84) DISPLAY SPECIAL MESSAGES <sup>I</sup> I and the set of the SPECIAL MESSAGE in the set of the set of the set of the set of the set of the set of the set of the set of the set of the set of the set of the set of the set of the set of the set of the set of the set 83) GO TO CAS MAIN/ACD SUPERVISOR OPTIONS MENU I  $\blacksquare$ f ENTER TRANSACTION NUMBER--> International statements of the International International International International International International International International International International International Intern I

**Send a Special 8.13.2** This menu describes the actions required to send a Message (49) special message.

I I SEND SPECIAL MESSAGE 49 I <sup>I</sup> I SPECIAL MESSAGE NUMBER  $(0-->7) > 2$ . I **INESSAGE: CHANGE GROUP IN THE INVESSAGE:**  $\blacksquare$ I I I TYPE OF MESSAGE **Interval** A) BROADCAST I **I** B) AGENT GROUP(S) I C) AGENT POSITION(S) I I  $\begin{bmatrix} 0 & 0 \\ 0 & 0 \end{bmatrix}$  NONE I I **I** ENTER THE LETTER OF THE DESIRED MESSAGE TYPE  $>$  B. ı, I **ENTER AGENT GROUP NUMBER(S)**  $(0-->7) > 0 6 7$ **. I** I ENTER END (E), REPEAT (R), OR TRANSACTION NUMBER (O-224) > <sup>I</sup> **I <sup>I</sup> I L----------\_--------\_\_\_\_\_\_\_\_\_\_\_\_\_\_\_\_\_\_\_\_-------------------------------,**

Another possible prompt is as follows:

C) AGENT POSITION(S) - ENTER AGENT POSITIONS (up to 16)  $(0-->63)$  >

**Send a Unique** 8.13.3 This menu describes the actions required to send a **Message (97)** unique message.

r-------------------------------------------------------------------------------~ <sup>I</sup> SEND UNIQUE MESSAGE <sup>I</sup> 9 7 <sup>I</sup> I i. I I I ENTER MESSAGE (UP TO 16 CHARACTERS) IN DOUBLE QUOTES > "message". I i. TYPES OF MESSAGE A) BROADCAST I ; I . I - B) AGENT GROUP(S) i<br>I <sup>I</sup> - C) AGENT POSITION(S) I I I D) NONE I I ENTER THE LETTER OF THE DESIRED MESSAGE TYPE > C. i I ENTER AGENT POSITIONS (UP TO 16)  $(0-- >63) > 5$  7 20 63. I I I I ENTER END (E), REPEAT (R), OR TRANSACTION NUMBER (O-224)  $>$ I I I L---^\_\_\_-\_---\_---\_--\_\_\_\_\_\_\_\_\_\_\_\_\_\_\_\_\_\_\_\_----------------------------------------~

**Special Message Display (84)** messages stored in the agent instruments. **8.13.4** The display allows the supervisor to display all special

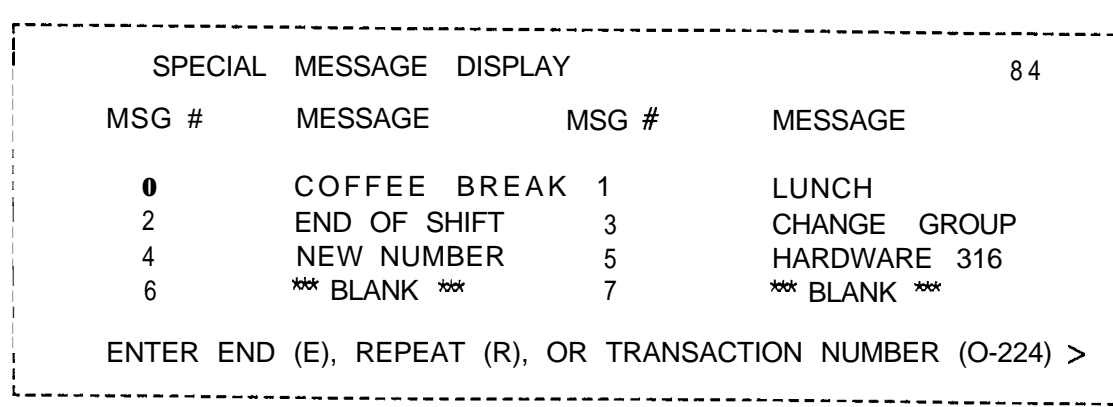

-.: \_... .\_

**Change Special 8.13.5** This transaction allows the supervisor to change the **Message (88)** special message of a specific agent group. special message of a specific agent group.

r----------------------------------------------------------------------~ I I I I CHANGE A SPECIAL MESSAGE 88 8 8 | I I I SPECIAL MESSAGE NUMBER  $(0-->7) > 6$ . I I In the contract of the contract of  $\mathcal{N}$  is the contract of the contract of the contract of the contract of **I CURRENT MESSAGE: COFFEE BREAK** I ..\_ <sup>I</sup> I <sup>I</sup> I <sup>I</sup> <sup>I</sup> NEW MESSAGE (16 CHARACTERS MAXIMUM) <sup>I</sup> ENTER MESSAGE IN DOUBLE QUOTES > "LUNCH BREAK" I I I I IS THIS THE SPECIAL MESSAGE FOR LINE TO AGENT GROUP CALLS  $>$   $_Y$ . I I DO YOU WANT TO EXECUTE THIS CHANGE (Y/N) > Y. I I I CHG SETTING AGT GRP LINE TO SPECIAL MSG NOW I I I I I DO YOU WANT TO EXECUTE THIS CHANGE  $(Y/N) > Y$ . I I I ENTER END (E), REPEAT (R), OR TRANSACTION NUMBER (O-224)  $>$ <sup>I</sup> I <sup>I</sup> <sup>I</sup> <sup>I</sup> <sup>I</sup> L---\_------\_\_\_\_\_\_\_\_----------------------------------------------------~

**Manual Changes and 8.14** All data base changes should be made using the TTY and **Recent Change** the English language recent change feature. Only if the recent **Summary** change feature is not available should manual data base **(Voice Configuration)** changes be performed. Following are a list of functions and the Recent Change transactions required for each function. For cases where Recent Change cannot provide the entire function, data base tables which must be manually updated and a brief description of their contents are listed. If a feature or service is to be added, changed, or deleted, each associated function must be reviewed for updating requirements. The data base table layout and list of possible entries are given in the header of each table in the hard copy printout of the office-dependent data base. The manual data base changes are made by using the General Write (GW) or Bulk Input (BI) commands.
## **Manual Recent Change (Sheet 1 of 9)**

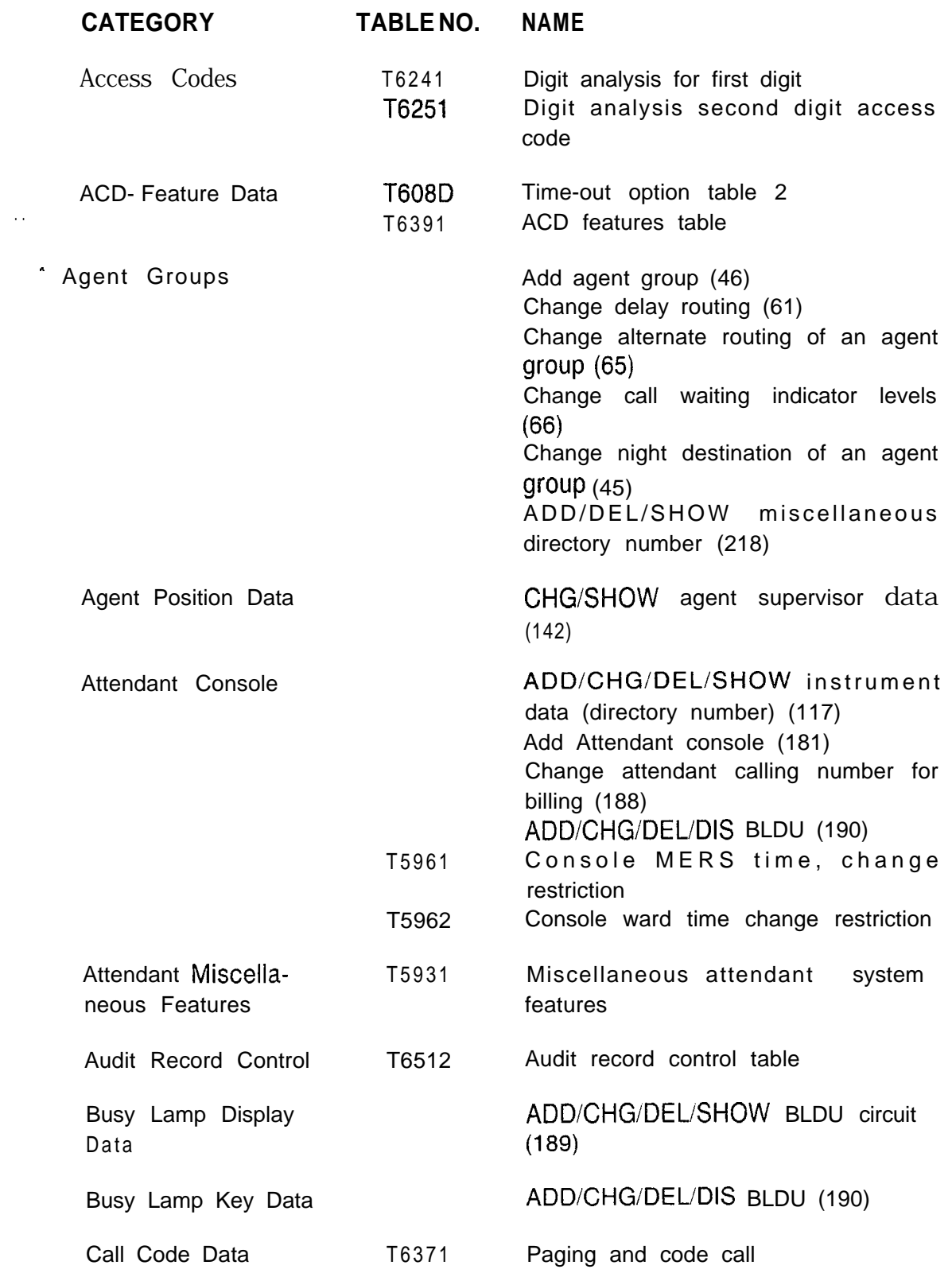

 $\hat{\beta}_k$ 

## **Manual Recent Change (Sheet 2 of 9)**

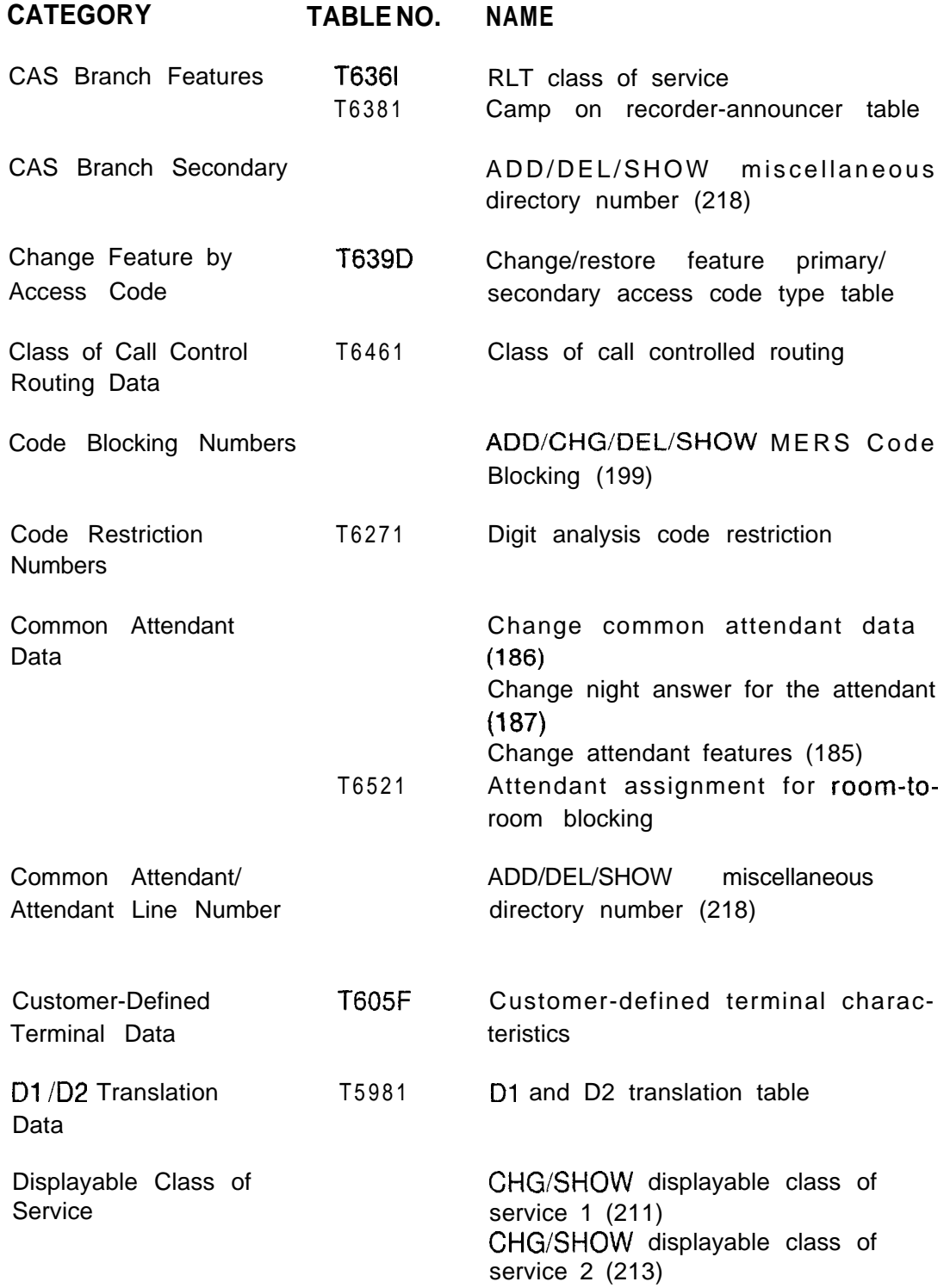

**I**

 $\sim$  and  $\sim$  . Finance in the spin significance is a linear start strip strip in the strip strip  $\varphi$ 

## **Manual Recent Change (Sheet 3 of 9)**

تائیں سے اس س

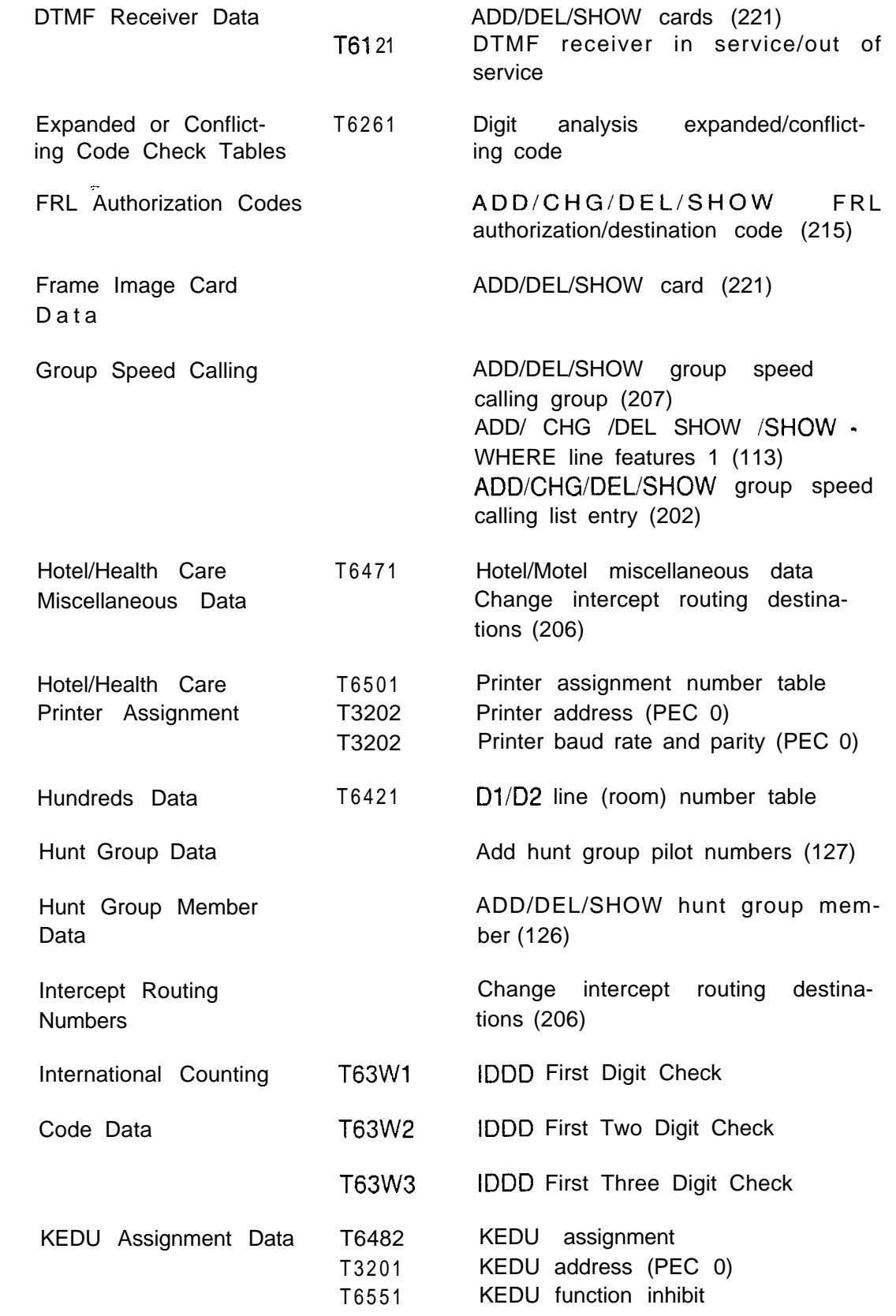

. .

المحاول والمحاركة والأخراء والمتقال للمتعاط للمتعاقب للمحتفظ المتعبدة فالمحاملة والمحا

Sunda bar

## **Manual Recent Change (Sheet 4 of 9)**

a.<br>Salah  $\sim$ i. a komunisti kongresu suka p

 $\mathcal{H}_{\rm{L}}$  ,  $\mathcal{H}_{\rm{R}}$ 

 $\sim$   $\sim$ 

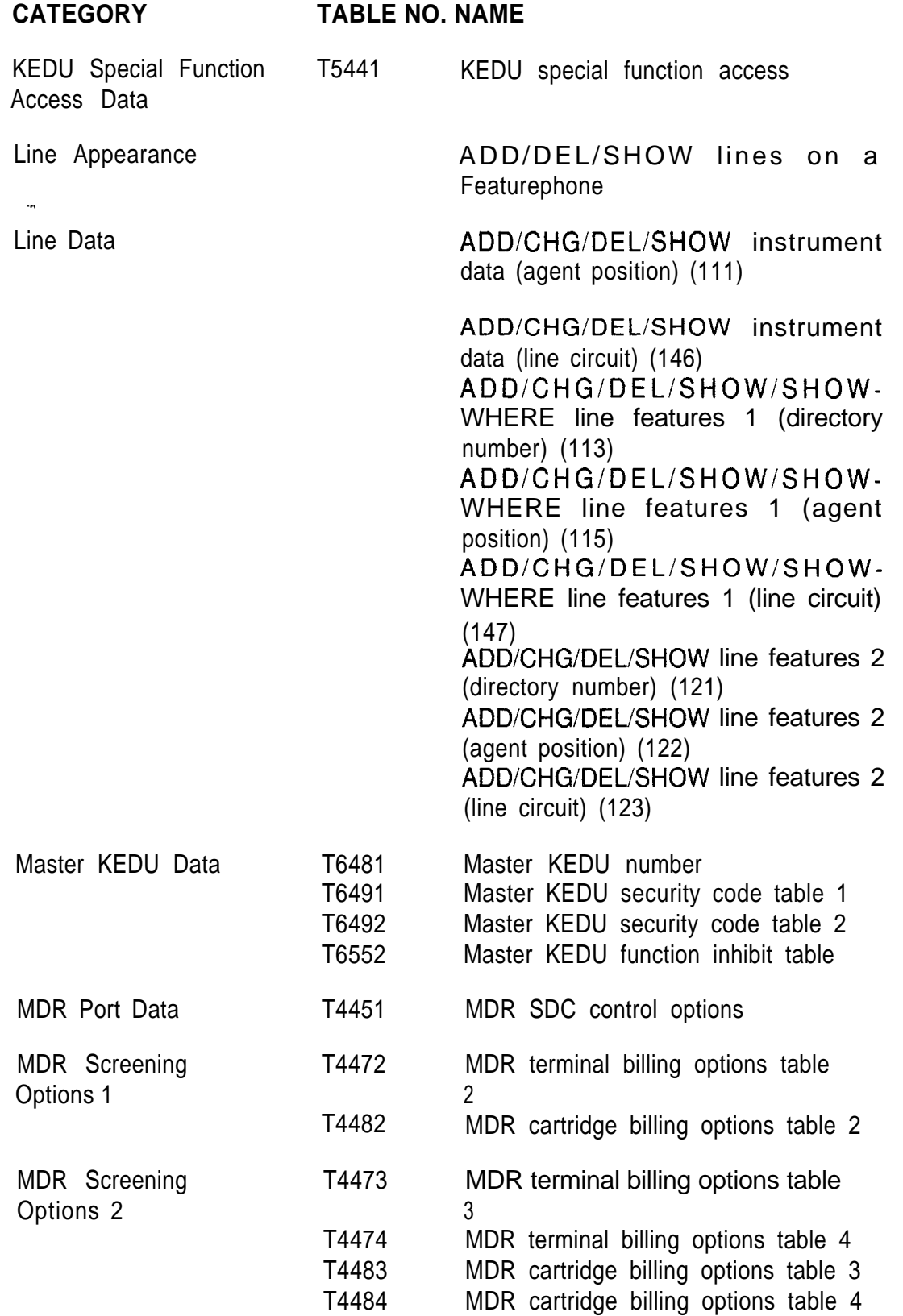

## **Manual Recent Change (Sheet 5 of 9)**

 $\mathcal{Z}_\text{c}$  ,  $\mathcal{Z}_\text{c}$ 

.<br>The communication of the contract of the film of the contract

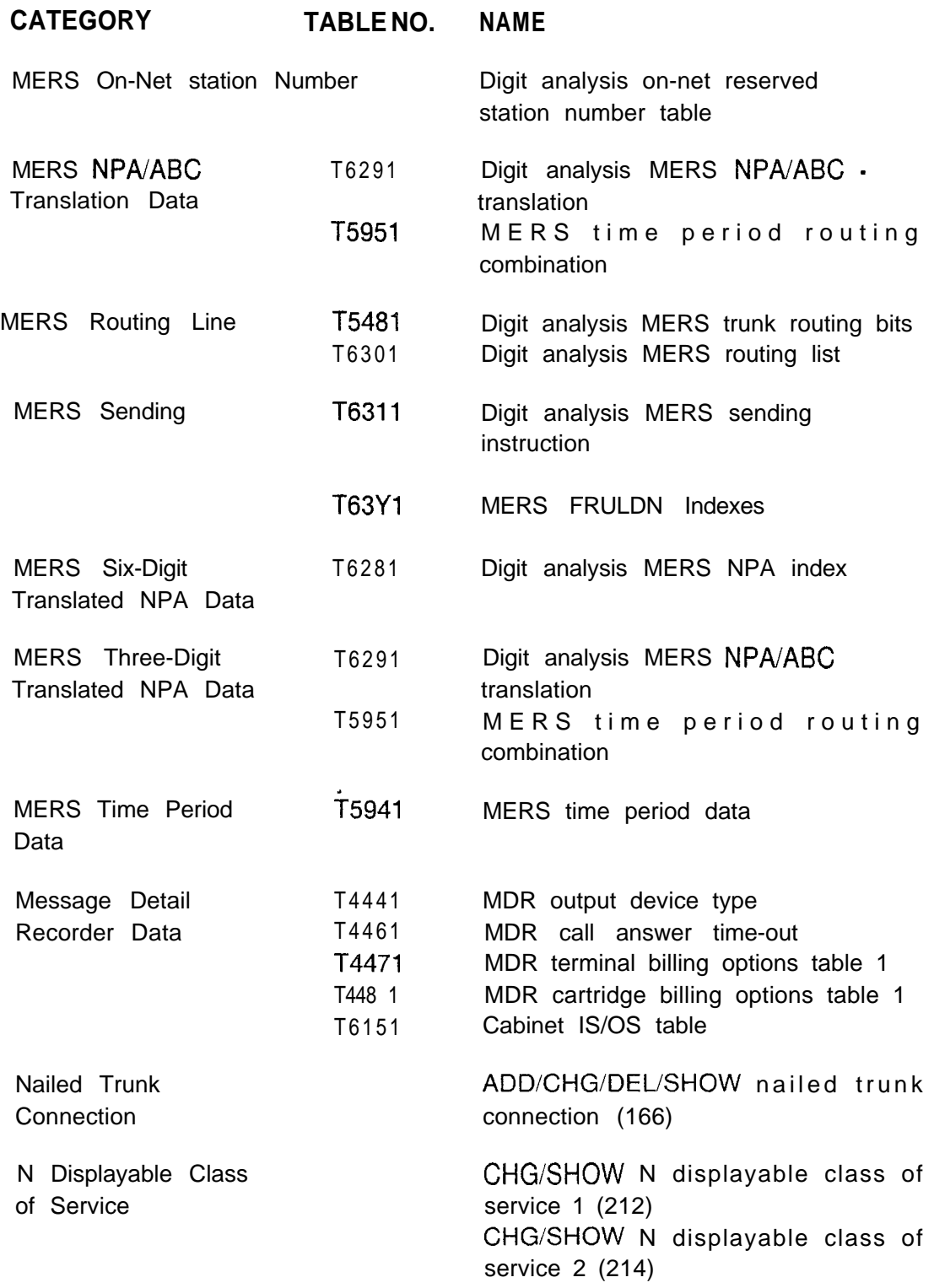

 $\alpha$  , and  $\alpha$  is  $\beta$  , then the  $\alpha$  -space

## **Manual Recent Change (Sheet 6 of 9)**

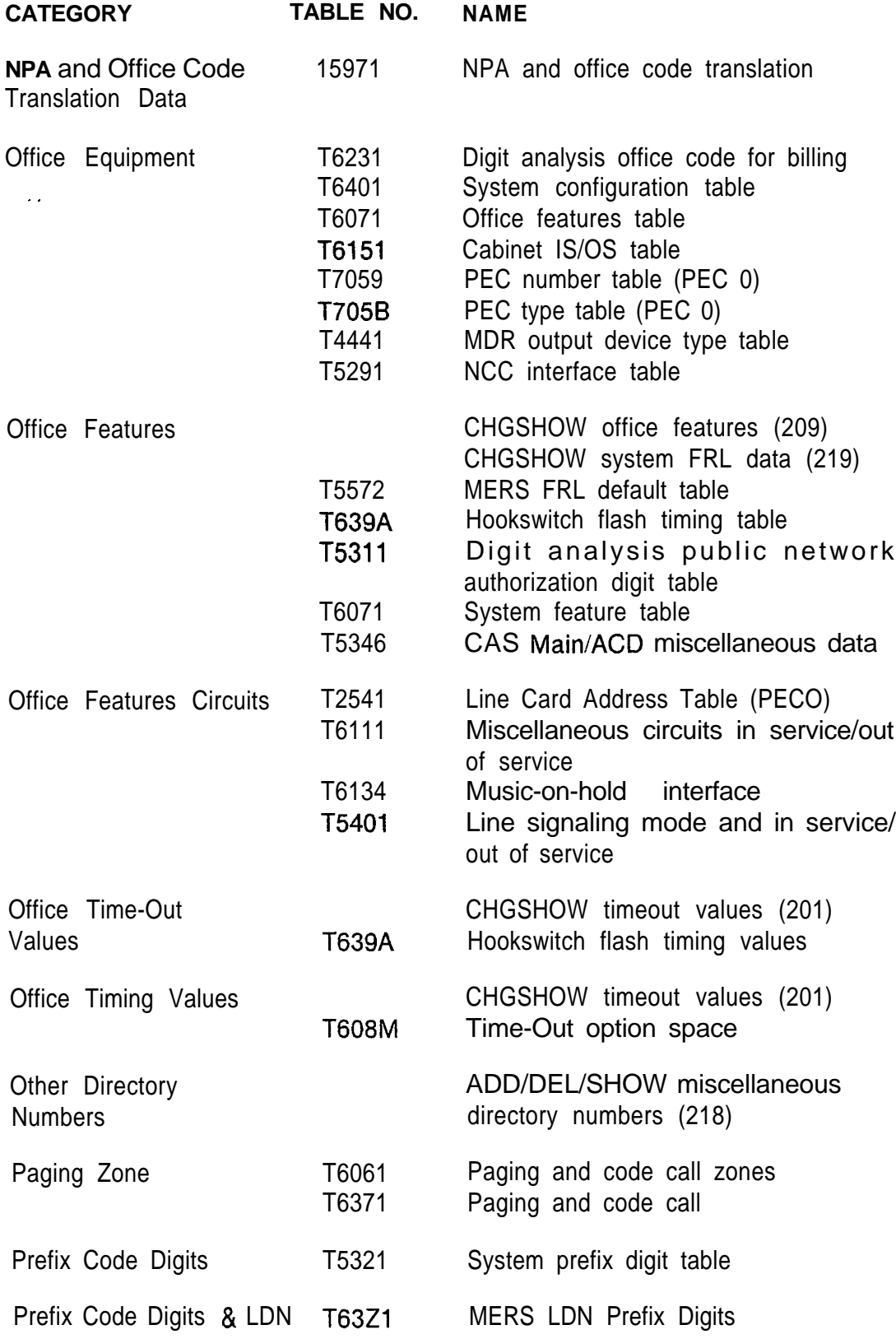

## **Manual Recent Change (Sheet 7 of 9)**

-

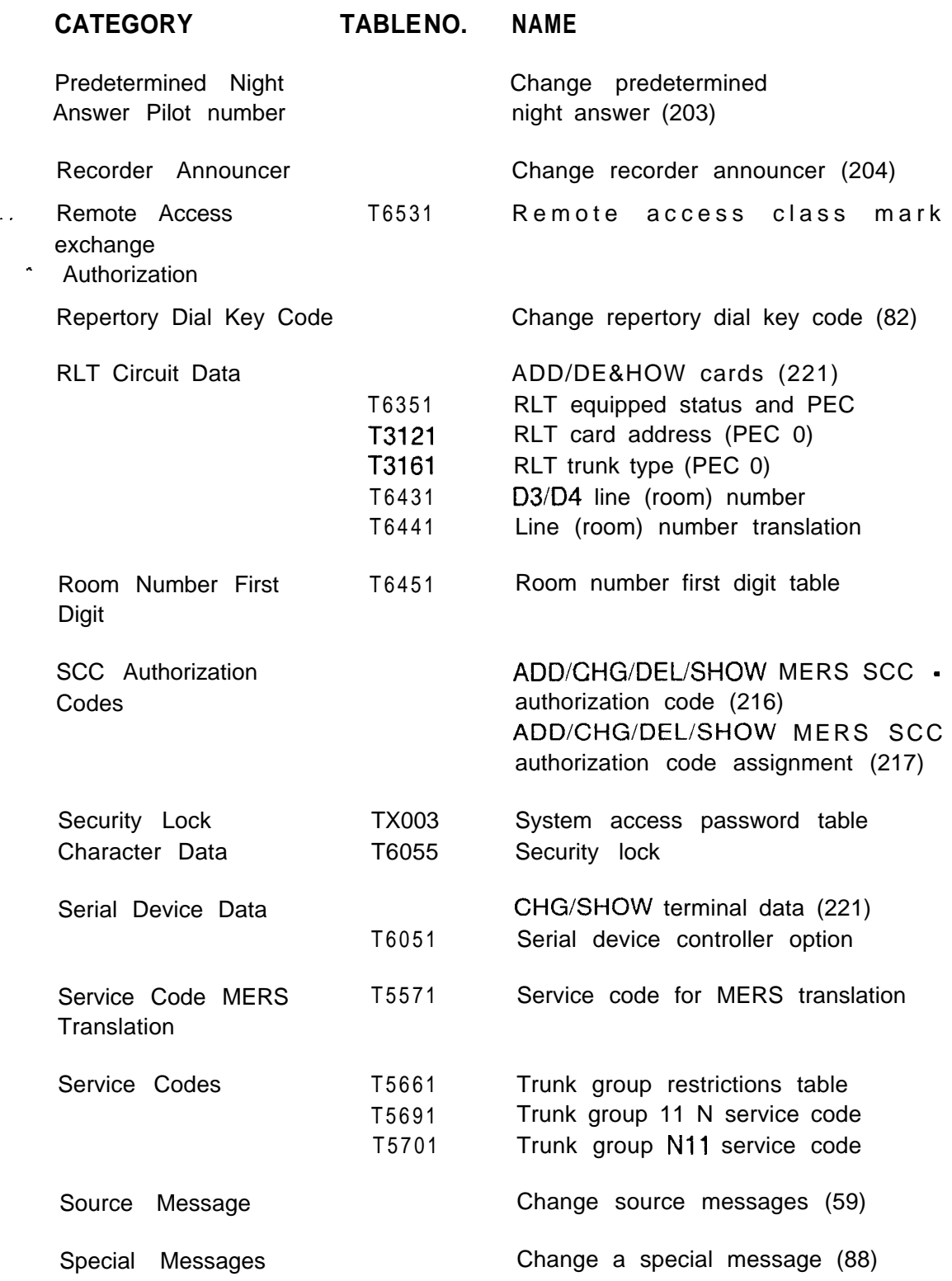

 $\frac{Z}{N}$ 

## **Manual Recent Change (Sheet 8 of 9)**

 $\rightarrow$ 

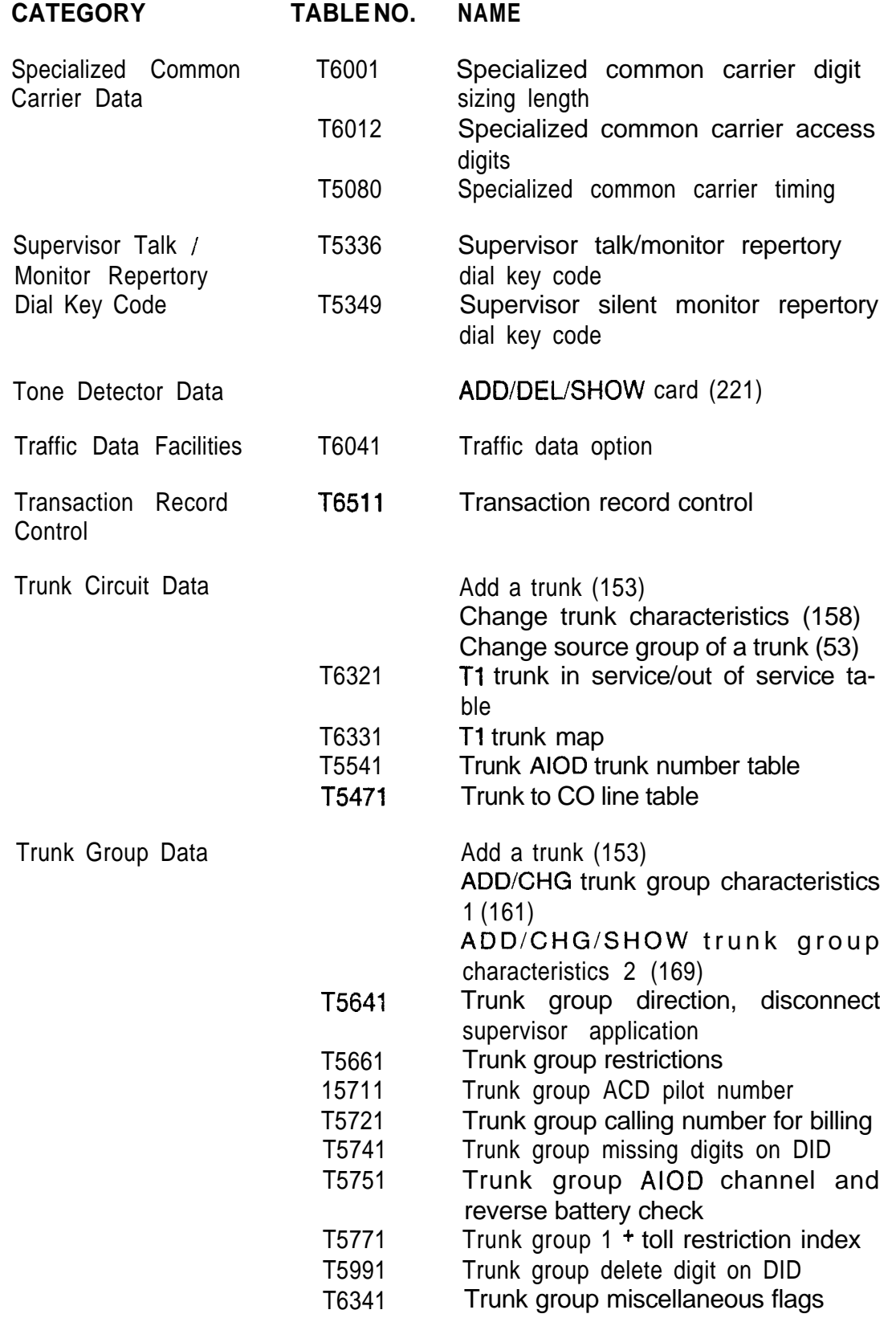

### **Manual Recent Change (Sheet 9 of 9)**

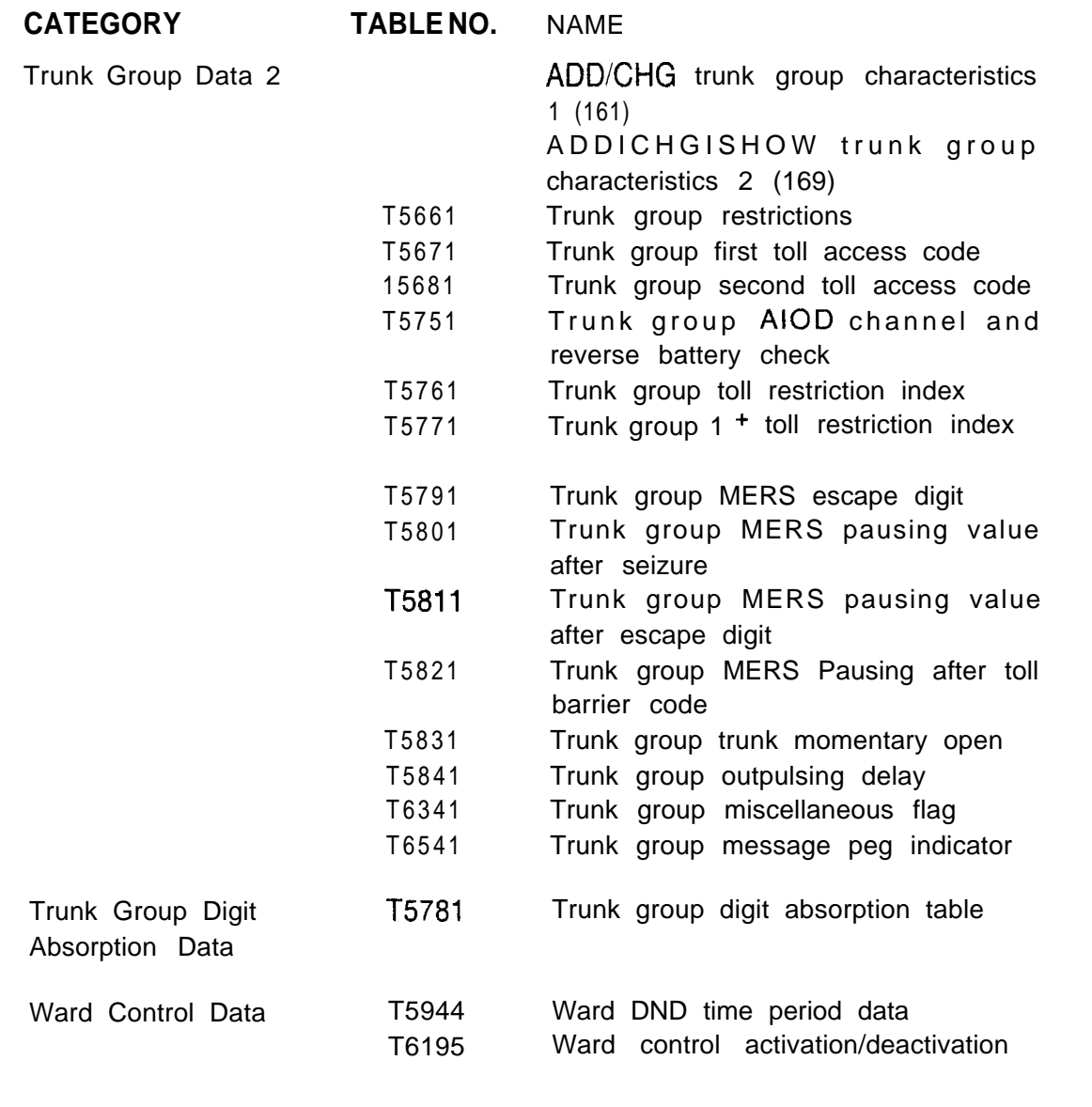

**Typical Recent Change 8.15** Typical recent change functions are listed below along **Sequences** with a sequence of transactions needed to complete the function.

| <b>FUNCTION</b>                                           | <b>TRANSACTION</b><br><b>NUMBER</b><br>$\mathbf{h}$              | <b>COMMENTS</b>                                                                                                    |  |
|-----------------------------------------------------------|------------------------------------------------------------------|----------------------------------------------------------------------------------------------------|--|
| Display several lines<br>(or all agents).<br>$\mathbf{r}$ | 117 (or 111,146)<br>113 (or $115, 147$ )<br>and 121 (or 122,123) | Three transactions are<br>needed to display all data<br>items for a line or sequence<br>of lines.                      |  |
| Add a POTS phone with<br>default value.                   | 117                                                              | Add instrument data                                                                                                    |  |
| Add Digital Integrated<br>Featurephone (DIFP).            | 117, 113. 118                                                    | Same transactions as<br>for POTS phones. Add<br>more line appearances if<br>necessary                                  |  |
| Add another line<br>appearance to an<br>existing DIFP.    | 118                                                              | The line must already have<br>been defined CPG or 113.                                                                 |  |
| Add a non-primary<br>control line.                        | 113                                                              | Add line data.                                                                                                    |  |
| Delete a POTS phone.                                      | 113, 117, (or 121)                                               | Delete all data associated<br>with the line by line circuit.                                                           |  |
| Delete a DIFP.                                            | (a) 118, 113, 117 or<br>(b) 118, 146, 147 or 123                 | Delete all data associated<br>with the line. First, delete all<br>line appearances. Then,<br>delete phone as for POTS. |  |
| Delete a non-primary<br>control line.                     | 113 or 121                                                       |                                                                                                    |  |
| Delete a line<br>appearance.                              | 118                                                              | Remove the appearance.                                                                                                 |  |
| Add a switch direct line<br>(hot line).                   | 117 (or 146)<br>113 (or 147), 211                                | Add a line which is set to<br>always divert to another<br>station. Class of service<br>must be properly set.           |  |
| Delete a switch direct<br>line (hot line).                | (a) 113, 117, or 121<br>(b) 146, 147, or 123                     | Delete all line data by<br>directory number.<br>Delete all line data by<br>line circuit.                               |  |

**Table 8.1 Recent Change Sequences**

 $\mathbb{Z}$  and  $\mathbb{Z}^n\widehat{\mathbb{Z}}$  .

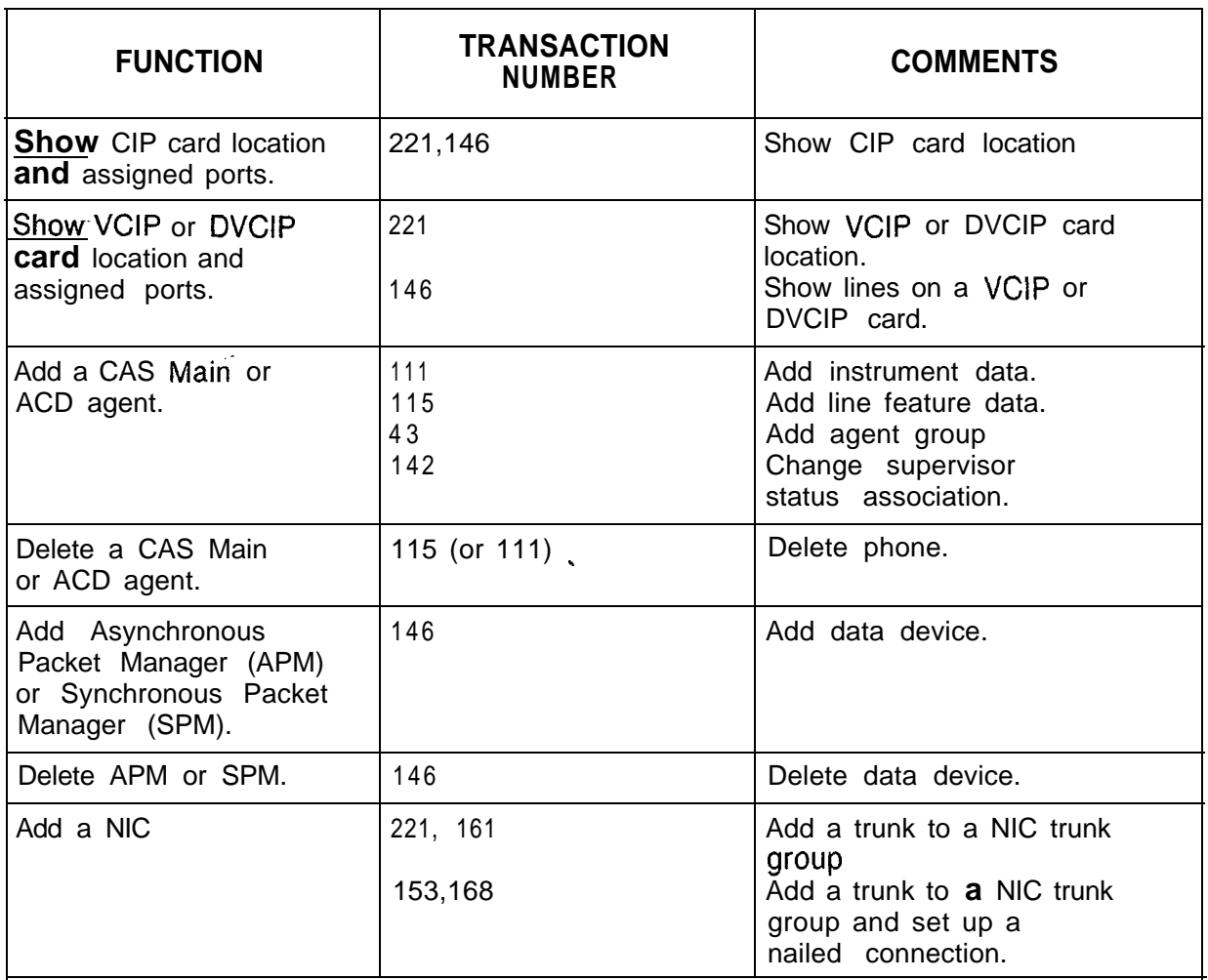

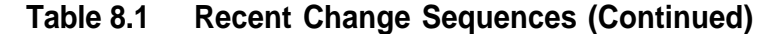

**r**

 $\mathcal{L}$  ,  $\mathcal{L}$ 

 $\left\langle \left( \begin{array}{cc} 1 & 0 \\ 0 & 1 \end{array} \right) \right\rangle_{\mathcal{F}} \left\langle \left( \begin{array}{cc} 0 & 0 \\ 0 & 1 \end{array} \right) \right\rangle_{\mathcal{F}} \left\langle \left( \begin{array}{cc} 0 & 0 \\ 0 & 1 \end{array} \right) \right\rangle_{\mathcal{F}}$ 

سيمات

45

**THIS PAGE IS INTENTIONALLY LEFT BLANK.**

s phinking abishe and all laters in the consider main to be a completed to the second and the space of the second of the

al<br>Notae

أسبابا

**OFF-LINE** 9.0 The off-line maintenance disk contains the software for<br>**DIAGNOSTICS** conducting off-line diagnostic testing. Diagnostic tests are conducting off-line diagnostic testing. Diagnostic tests are only performed on off-line equipment because the generic and data base software are voided when the maintenance disk is is loaded into the system.

> The following tests are conducted using the Off-Line Diagnostics Testing Program:

- Line Cards and Direct-Inward-Dialing (DID) Trunk Cards
- System Memory
- o Channel Memory
- **•** Network

-

- o Disk Drive
- Page, Tone, and ATTI2 Cards
- Touch-Calling Receivers

**Physical Locations** 9.1 During off-line diagnostic testing, the technician must, at times, enter physical locations according to file, group and card slot number. The OMNI SI universal card slots are organized according to PCMUS Group (letters A, B, C and D) and card slot number (numbers 0 thru 11). The universal line/trunk slots are labeled as follows:

C6 C5 C4 C3 C2 Cl C7 C8 C9 Cl0 C11 DOD1 D2 D3 D4 D5 D6 D7 D8 D9 D10 D11

EXPANSION FILE

A0 A2 A4 A7 A8 A9 A10 All BO 82 B3 B5 B7 88 B9 Bll

### GET STARTED FILE

**Test Options Menu** 9.2 Menu numbers are assigned to each test option. In order to run a certain test, the technician types in the menu number on the maintenance terminal and follows the program prompts. The menu of test options for off-line diagnostic testing appears in Table 9.1.

| Menu No. | <b>Test Option</b>            |
|----------|-------------------------------|
| 0        | SYSTEM MEMORY TEST            |
|          | CHANNEL MEMORY TEST           |
| 2        | PAGING CARD TEST              |
| 3        | NETWORK TEST                  |
| 4        | <b>DISK DEVICE TEST</b>       |
| 5        | SERIAL DEVICE CONTROLLER TEST |
| 6        | TONE CARD TEST                |
| 7        | ATT12 CARD TEST               |
| 8        | LINES/TRUNKS TEST             |
|          | TOUCH CALLING RECEIVER TEST   |

**Table 9.1 Menu of Test Options**

73

-

**Loading the Program** 9.3 The following steps load the Off-Line Maintenance Program:

- 1. Place the program disk into the disk drive.
- 2. Connect the maintenance terminal to the NSDC card (FB-20992-A), port 0.
- 3. Press the reset button on the PSUPY card (FB-17197-A) located in slot P1 of the cabinet power file.
	- Flashing red LED on the disk drive indicates the program is loading into the system.
- 4. Program loads into system memory on instruction page 1.
- 5. When the program has been loaded, set the baud rate at 300, or 1200. Press the return key to lock in the baud rate.
- 6. The terminal display appears:

THE GTE OMNI SI DIAGNOSTIC DISK DOES THIS SYSTEM HAVE AN EXPANSION FILE? IF YES, TYPE "Y", IF NOT TYPE "N".

- 7. Answer the prompt by typing "Y." or "N. " The Menu of Test Options appears on the terminal display screen. Choose the test and type the menu number.
- 8. The test selected runs with the results shown on the terminal screen

### **NOTES:**

 $t = -1$ 

- 1. Type "CONTROL-C " to abort a test. The Menu of Test Options appears on the terminal screen.
- 2. Type "CONTROL-X" to restart a System Memory or Channel Memory test. This entry also aborts other diagnostic tests.
- 3. Except for the System Memory test, any test can be immediately repeated. After completing one test, the user can select another from the menu list when it appears on the screen.

**Manual Testing** 9.4 Memory tests identify failures in cards. The programs work by writing various test patterns into memory and reading them back after a default or user-specified delay. Memory testing is entirely automatic or partially manual/partially automatic. If entirely automatic, defaulted or modified time delays are used.

> Manual testing detects soft memory faults in which CPU operation is interrupted for a time period set by the user. Manual testing consists of the first two of a set of four tests used in memory testing. The first two tests write data patterns "00" and "FF" throughout the entire memory range with a user specified delay between the write and read. Manual testing runs with all pages or just one page, and with all ranges or just one range.

### **Testing Procedures** The following events occur as part of manual testing:

- 1. Type in first test pattern "00"
- 2. Terminal indicates that CPU is in waiting state.
- 3. Wait for desired amount of time delay between write and read functions. Type "\$" to begin read-back portion of test.
- Card is tested for memory storage ability. Test results are displayed on the terminal screen.
- 4. WAIT message reappears on terminal screen. Repeat process by typing in second test pattern "FF. "
- 5. Wait for desired amount of time delay between read and write functions. Type "\$" to begin read-back portion of the test. Results are displayed on the terminal screen.

### **Automatic Testing** 9.5 After all manual tests are completed, the program changes over to automatic testing with test results displayed as before.

y ghairt cho cho na Aleland its is iareasaí si ite air seo bhaile gha ar bhfocal ann an cheann a cho seo chaoi

Automatic testing repeats tests one and two under CPU control with a one-second delay between write and read. Test three writes all possible data patterns into each address location with data in the adjacent address location incremented by one.

Example:

If address A000 contained a data pattern of "01", successive address locations in test three appear as follows:

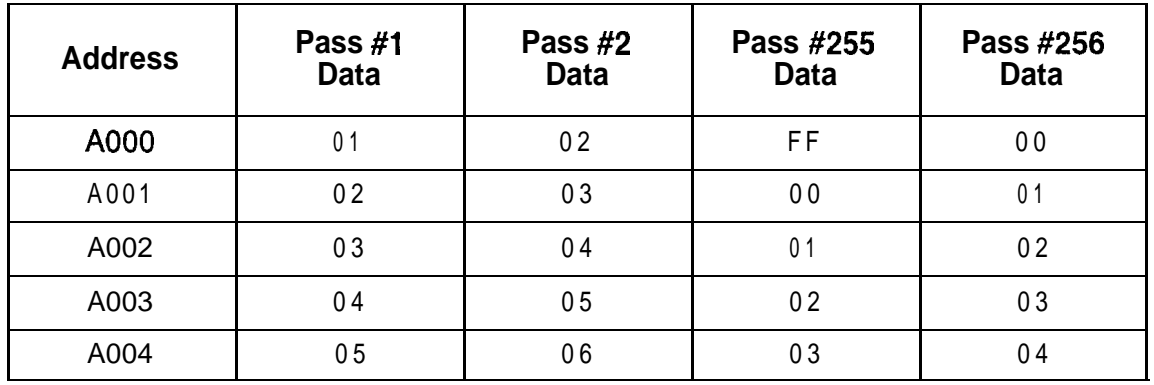

Every address location is tested with every data pattern. Tests are also conducted for internal memory chip errors such as multiple address activation, adjacent memory cell interaction, and data bridging. All 256 individual write/read trials are performed in test three with the data base pattern "01" through "00" displayed during each testing sequence.

Test four increments the data written into each block of one hundred hexadecimal addresses. Checks are made for address decoding errors, multiple memory chip activations, and memory location with all possible data pattern combinations. As with test three, 256 individual trials are performed with the data base pattern displayed during each sequence. Test results are displayed at the end of the trial sequence following test three and test four.

The delays for all tests can change to meet certain conditions. Tests one and two default to one second between write and read. Tests three and four are set not to delay because of the time involved in writing all possible combinations in all memory locations. If the delays are changed in tests three and four, the time it would take to run these tests could be extremely long.

- **Fast Test Option** 9.6 Fast test option reduces the amount of time spent running memory tests. This is done by using a shorter data pattern which reduces the number of patterns written to memory in tests three and four.
	- **Retest Option** 9.7 Automatic testing restarts the retest option if no failures have occurred. If a failure does occur, testing stops and the results of all ranges are displayed in circular order.

**System Memory Test** 9.8 This test checks the ability of system memory to store information on the One Megabyte Memory card (FB-17314-A -lA) and the Multiprocessor Buffer 8085 card (FB-17215-A). One memory page, or part of a memory page, can be selected for testing. The "all or one page" option selects the number of pages. The "page set" option selects the exact page.

> The amount of memory tested is defined by range numbers. System memory is divided into blocks of memory addresses called ranges with each assigned a number used for memory testing purposes only. The blocks of memory addresses and range number assignments appear in Table 9.2.

There is a relationship between range numbers and their physical location on a circuit card. Excluding part of the memory from testing limits the amount of information about the card. Full memory tests should be run in order to obtain as much information about the card as possible.

The System Memory Test cannot be repeated without loading the maintenance disk into memory. The memory content is the last test pattern used in the actual test when the System Memory Test is completed.

<u>alantin ya sheke wa Marajini na</u>

and little of the Common market a whole spheres that contain the consideration

| <b>Address</b><br>Range | $IO-17$<br>$DI-D7$<br>Range No. | D0(2,3)<br>Range No. | <b>Card Slot</b> | <b>Function</b>                             |
|-------------------------|---------------------------------|----------------------|------------------|---------------------------------------------|
| 0200 to IFFF            | 1(1)                            |                      | Y <sub>1</sub>   |                                             |
| 0800 to 08BF            |                                 | A                    | Y9               | Control Memory A<br>(both files)            |
| OAOO to OABF            |                                 | B                    | Y9               | <b>Control Memory B</b><br>both files       |
| 0C00 to 0CBF            |                                 | P                    | Y9               | Pad Memory<br>(both files)                  |
| 1000 to 13FF            |                                 | CO                   | Y <sub>5</sub>   | Memory<br>Common<br><b>Get Started File</b> |
| 1400 to 17FF            |                                 | CI                   | Y <sub>4</sub>   | Common<br>Memory<br>Expansion Fife          |
| 2050 to 3FFF            |                                 | $\overline{2}$       | Y <sub>1</sub>   |                                             |
| 2000 to 3FFF            | $\overline{2}$                  |                      | <b>Y1</b>        |                                             |
| 4000 to 5FFF            | 3                               |                      | <b>Y1</b>        |                                             |
| 6000 to 7FFF            | 4                               |                      | Y <sub>1</sub>   |                                             |
| 8000 to 9FFF            | 5                               |                      | Y <sub>1</sub>   |                                             |
| A000 to BFFF            | 6                               |                      | Y <sub>1</sub>   |                                             |
| C000 to DFFF            | $\overline{7}$                  |                      | Y <sub>1</sub>   |                                             |
| EOOO to FFFF            | 8                               |                      | Y1               |                                             |

**Table 9.2 S 'stem Mema r Test Card and Address Range Correlation**

u produktori

### **NOTES:**

- 1. Range 1 does not exist for Il. I1 contains the Off-Line Diagnostic Program at range 1 during the test.
- 2. Ranges A, B, and P will always be tested.
- 3. Ranges CO and Cl are tested only if data page 0 is tested. Range 0 is tested if common memory tests were specified. Range Cl is tested if both common memory tests were specified and the Expansion File was specified in the system's configuration when testing was started.

### \_' **System Memory 9.8.1 Testing Procedures**

:<br>:

Use the following steps to conduct the System Memory Test:

1. Select option "0" from the Menu of Test Options. The system responds:

Fujitsu GTE OMNI SI SYSTEM MEMORY TEST TO DEFAULT ALL VALUES TYPE 0 OTHERWISE TYPE 1

2. If all values are to stay at their default values type "0" If not, **type** "1." If **a** "0" value was typed, the test begins. If a "1" was typed, the system responds:

ALL PAGES TYPE 0; OTHERWISE TYPE <sup>4</sup>

3. If all data and instruction pages are tested, type a "0"; otherwise, type "1" If "0" was typed, go to step 5; otherwise, the system responds:

r----------------------------------------------------~ TO TEST A SINGEL PAGE, TYPE PAGE # I, (0-INST 0/1-INST 1/2-DATA 0/3-DATA 1) I ;(4-INST2/5-INST3/6-QATA 2/7-DATA 3) <sup>I</sup> I ; (8-INST 4/9 INST 5/l 0 DATA 4/l 4 -DATA 5) <sup>I</sup> I ;(12-INST-6/13-INST 7/14-DATA 6115~DATA 7) <sup>I</sup> <sup>I</sup> <sup>I</sup> L,---------------------------------------------------~

4. Type the number that matches the page tested. The system responds:

FOR COMMON MEMORY TEST TYPE 0 /NO TEST TYPE 1

5. If common memory is tested, type "0"; otherwise, type "1" The system responds:

FOR RETEST TYPE O/ SINGLE TYPE 1

6. If testing is to continue after a complete pass on all pages and ranges selected, type "0." If only one pass is desired, type "1". The system responds:

TO RUN FAST TEST TYPE 0 LONG TEST TYPE 1

7. If the short memory test is used, type "0." The short test does not do any of the extensive address checking, nor does it have a delay between the write and read of a memory location. The short memory test detects all hard errors and some soft errors. If the normal test is desired, type "1". The system responds;

AUTO TEST TYPE 0/ MANUAL TYPE 1

8. If automatic delay (under system control) is used, type "0". For manual time delay, type "1 ". The system will respond:

TO DEFAULT INTER TEST TIME DELAY TYPE 0, OTHERWISE TYPE 1

9. If default values are used, type "0" and tests begin. If other time values are used, type " 1." The system responds:

FOR EACH TEST'S DELAY TIME, TYPE TWO DIGITS: XX - FOR # OF SECONDS DELAY IN TEST 1 & 2

10. Enter values from "00" to "FF" for the time delay on tests 1 and 2 ("00" means no time delay,  $"FF"$  means 255 seconds). The system responds:

XX - FOR # OF SECONDS DELAY IN TEST 3

11. Enter values from "00" to "FF" for the time delay on test 3. The system responds:

XX - FOR # OF SECONDS DELAY IN TEST 4

- 12. Enter values from "00 " to "FF " for the time delay on test 4.
- **Test Results** 9.8.2 All of the test results described may not appear since they depend on how the System Memory Test was set up. A response should appear for each range tested.
	- 1. Page location and range number are printed as each range passes test 1, 2, 3, and 4. The pages appear as follows:
		- For Instruction Page 0, a "CO" precedes the range #
		- For Instruction Page 1, a "Cl " precedes the range #
		- For Instruction Page 2, a "C2" precedes the range #
		- For Instruction Page 3, a "C3" precedes the range #
		- For Instruction Page 4, a "C4" precedes the range #
		- For Instruction Page 5, a "C5" precedes the range #
		- For Instruction Page 6, a "C6" precedes the range #
		- For Instruction Page 7, a " $C7$ " precedes the range  $#$
		- For Data Page 0, a "DO" precedes the range #
		- $\bullet$  For Data Page 1, a "D1 " precedes the range #
		- For Data Page 2, a "D2" precedes the range #
		- For Data Page 3, a "D3" precedes the range #
		- For Data Page 4, a "D4" precedes the range #
		- For Data Page 5, a " $D5$ " precedes the range  $#$
		- For Data Page 6, a " D6" precedes the range # - For Data Page 7, a  $"$  D7" precedes the range  $#$
	- 2. If a failure does occur, the following sample message appears on the terminal screen:

l-L-1 30200-l 001

### INST PAGE 0 RANGE 01 TEST #3 MEMORY FAILURE LOCATION IS: 5FE0 DATA: WRITTEN FO READ F1

- 3. A pass count occurs after all ranges selected for testing are completed and a retest requested. The count appears in decimal, runs from "00" to "99", and repeats beginning at " 00."
- 4. Testing stops on the range for that pass only when a failure occurs. At the start of each pass, all ranges selected for testing are retested if the retest option was selected.
- 5. If a failure occurs on ranges CO and Cl, replace the MPB85 card (FB-17215-A) and cable in the OMNI SI Get Started File and then the Expansion File. Reinstall the original card if the replacement does not fix the problem.

### **Channel Memory Test** 9.9 This test checks the ability of the channel memory to store information on the Channel Memory 8085 card (FB-17218-A). None, one, or both channel memories can be tested. In order to test both channels memories, an Expansion File is needed.

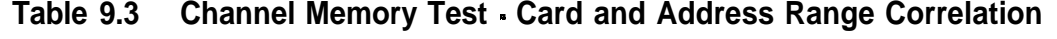

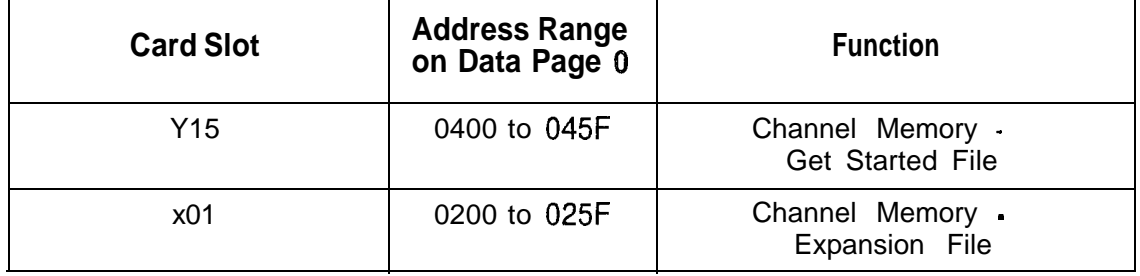

**Testing Procedures** Test:

**Channel Memory 9.9.1** Use the following steps to conduct the Channel Memory

1. Select option " 1" from the Menu of Test Options. The system responds:

CHANNEL MEMORY TEST ENTER EACH FILE (0 - GET STARTED / 1 - EXPANSION) THAT IS TO BE TESTED, THEN A (CR)

2. Enter a "0" if the Get Started File is tested and/or a "1" if the Expansion File is tested, followed by a (CR). If both files' channel memories are tested, type "01". If all files are selected, then a (CR) is not needed. The system responds:

<u> 대한 대학</u>

FOR RETEST TYPE 0; OTHERWISE TYPE 1

- 3. Now refer to step five of the System Memory Test procedures and continue (paragraph 96.1).
- **.: Test Results** 9.9.2 All of the test results described may not appear since they depend on how the Channel Memory Test was set up.

in the second product of the second theory is the second to the second the second term of the second term of t<br>The second term of the second term is the second term of the second term is the second term of the second term

1. As each file is finished with a pass, the message "PASS" along with the pass number is displayed under each file's header. The pass number is incremented by one with each pass. The count is reset to 00 after reaching 99 if multiple tests are requested.

EXAMPLE: A successful single test for both files causes the following message to be displayed:

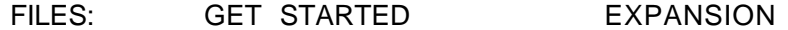

PASS 00 PASS 00

2. An error message giving the file and test which failed, the locations where the failure was detected, and the data written versus the data read is displayed on finding a failure. The error message appears as follows:

GET STARTED FILE TEST #l MEMORY FAILURE LOCATION: 0400 DATA: WRITTEN AA READ FF

3. The entire range(s) are tested.

**Paging Card Test 9.10** This test checks the Memory Paging 16 Page card (FB-17213-BOA) for wrong settings or multiple writes. One memory location for each range on a page is checked. Memory addresses are initialized to "FF" and then the page number of that particular page is written. The memory is checked for proper numbering and cross-checked for duplicate writes. All memory pages are thus checked for no writes or duplicate writes.

**Paging Card 8.10.1** The following action begins the Paging Card Test: **Testing Procedures**

Select option "2" from the Menu of Test Options and follow the procedures.

- **Test Results** 9.10.2 After completion of the Paging Card Test, the system responds with the following :
	- 1. With successful completion of the test the system responds:

PAGING CARD PASSES TEST

2. Memory read-after-write error on instruction page 0, memory address 1100. The system responds:

MEMORY WRITE FAILURE ON PAGING TEST PAGE 00 MEMORY FAILURE LOCATION IS: 1100

3. Paging failure in which page write went to Instruction Page 1 instead of instruction page 0 writing to range #1. The system responds:

PAGING CARD FAILURE CORRECT PAGE # 00 INCORRECT PAGE # 01 RANGE #1 MEMORY FAILURE LOCATION IS: 1100

- **Network Test 9.11** This test checks the networking capability of the Channel Memory 8085 card (FB-17218-A). The card test follows:
	- 1. Control memories for a time slot are written to return a PCM sample.
	- 2. "FF" is written into channel memory for that time slot. When it recognizes the "FF", the card sends the test "10101010" ,or its inverse to the network and expects the same thing back during the time slot. The pattern is inverted for the next frame. A failure latch is set if the test pattern is not returned correctly.

### **Network Testing 9.11.1** Use the following steps to conduct the Network Test: **Procedures**

1. Select Option " 3" from the Menu of Test Options. The system responds:

NETWORK TEST

- 2. The system runs the Network Test.
- **Test Results** 9.11.2 Depending on the results, the system responds in the following manner:
	- 1. If the network test was successful, the system responds:

NETWORK PASSES TEST

 $\omega$  in a left cost of<br>solver a size  $\lambda$  -field  $\Omega$  . The<br>top case of the second  $\lambda$ 

2. If the channel memory was not initialized, the system responds:

 $\tau$  is a strain.

NETWORK FAILURE: CAN'T WRITE TO CHANNEL MEMORY TESTING STOPPED DUE TO THE ABOVE ERRORS

i domesi 20 ser

3. If control memories A or B were not initialized, the system responds:

NETWORK FAILURE: CAN'T WRITE TO CONTROL <A OR  $B >$ TESTING STOPPED DUE TO THE ABOVE ERRORS

4.. If pad memory was not initialized, the system responds:

NETWORK FAILURE: CAN'T WRITE TO PAD MEMORY TESTING STOPPED DUE TO ABOVE ERRORS

5. If channel, control, or pad memory was not read, testing ends and the system responds:

READ AFTER WRITE FAILURE MEMORY FAILURE LOCATION IS: XXXX

6. If network failure occurs three times, the system responds:

NETWORK FAILURE: ADDRESS = XXXX

XXXX is the memory address at which the fault is located. Use the following table to determine which card caused the failure:

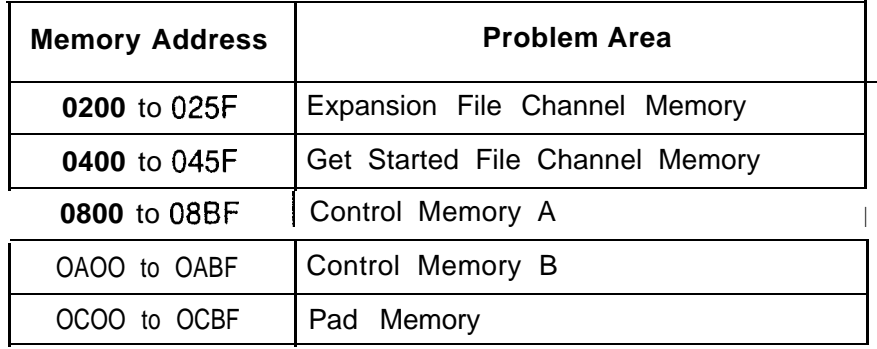

NOTE: A network failure occurs if there is a problem writing to channel, control, or pad memory, or if the latch bit returned during the test indicates failure.

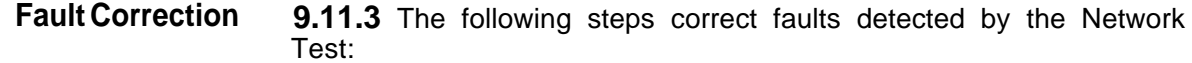

- 1. If the problem was found to be initializing or writing to channel, control, or pad memory, replace the Channel Memory 8085 card (FB-17218-A). Reinstall the original card if the problem continues after replacement.
- 2. Repeat the Network Test.
- 3. If the failure continues, check all cabinet cables for short circuits. If an open is found, replace the faulty cable and rerun the Network Test.

**NOTE:** Steps 4, 5, and 6 are used if there was no initialization or write check error.

- 4. Replace the Expandable Pulse Code Modulation Network card (FB-17217-A) and repeat the Network Test. Reinstall the original card if the problem continues after replacement,
- 5 Replace the Intermediate Network Clock card (FB-20771- 1A) or Synchronized Intermediate Network Clock card (FB-20922-A) and repeat the Network Test. Reinstall the original card(s) if the problem continues after replacement.
- 6. Perform the System Memory Test.
- **Disk Device Tests 9.12** These tests check the operation of the disk subsystem including the File Management System Data card (FB-17229- BOA), the disk drive, and the Administrative Maintenance Processor A (FB-17229-A) and B (FB-17230-BOA) cards.

Diagnostic tests of the disk subsystem sends sequences of command messages to the FMSD card. Status messages and other outputs returned by the File Management System measure the successful execution of each command. Because of the nature of these tests, successful completion means that the tested devices are fully operational.

- Disk Device Testing **9.12.1** Use the following steps to conduct Disk Device Tests : **Procedures** 
	- 1. Select option "4" from the Menu of Test Options. The system responds:

### DISK DEVICE TESTS

2. The system conducts a test of the File Management System (FMS) to CEC communications link. This enables further non-destructive testing. The system also conducts a check of the on-board FMS RAM, and an equipment status check for site configuration.

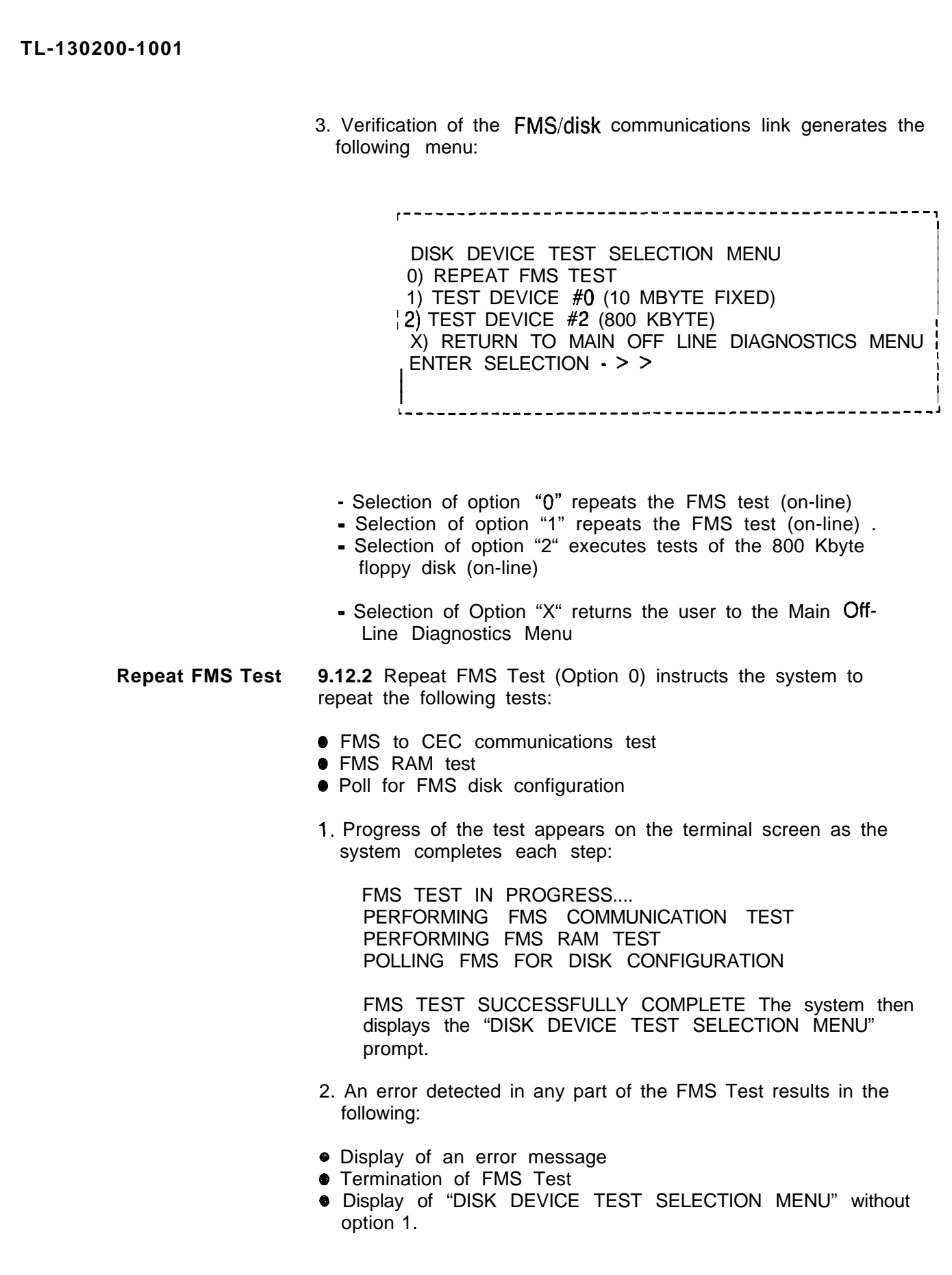

 $\hat{\alpha}$ 

 $\tau$  ,  $\tau_{\rm obs}$  or BOS RBE E-Mac factor  $\tau_{\rm obs} < 1$ 

 $\label{eq:2.1} \frac{1}{\sqrt{2}}\left(\frac{1}{\sqrt{2}}\right)^{2} \left(\frac{1}{\sqrt{2}}\right)^{2} \left(\frac{1}{\sqrt{2}}\right)^{2} \left(\frac{1}{\sqrt{2}}\right)^{2} \left(\frac{1}{\sqrt{2}}\right)^{2} \left(\frac{1}{\sqrt{2}}\right)^{2} \left(\frac{1}{\sqrt{2}}\right)^{2} \left(\frac{1}{\sqrt{2}}\right)^{2} \left(\frac{1}{\sqrt{2}}\right)^{2} \left(\frac{1}{\sqrt{2}}\right)^{2} \left(\frac{1}{\sqrt{2}}\right)^{2} \left(\$ 

Ļ

postale.

a kacamatan ing Kabupatèn Kabupatèn Ing Kabupatèn Ing Kabupatèn Kabupatèn Ing Kabupatèn Ing Kabupatèn Kabupatèn

3. Examples of FMS Test error messages include:

ini ya Kasu

. FMS COMMUNICATIONS ERROR

PERFORMING FMS COMMUNICATION TEST ERROR DETECTED WHILE PERFORMING FMS COMMUNICATION TEST FMS TEST ENDED

FMS RAM ERROR

PERFORMING FMS RAM TEST ERROR DETECTED WHILE PERFORMING FMS RAM TEST FMS TEST ENDED

**• FMS CONFIGURATION ERROR** 

POLLING FMS FOR DISK CONFIGURATION ERROR DETECTED WHILE POLLING FMS FOR DISK **CONFIGURATION** FMS TEST ENDED

DISK TEST MENU WHEN FMS TEST FAILS

DISK DEVICE TEST SELECTION MENU 0) REPEAT FMS TEST X) RETURN TO MAIN OFF-LINE DIAGNOSTIC MENU ENTER SELECTION > >

**Test Device #O 9.12.3** Test device #O (option 1) instructs the system to perform a read/write verification for the FMS and the hard disk (10MBYTE Fixed Disk). The hard disk must be verified prior to starting the test. If the test is performed on a drive which is not formatted, the test will fail.

> Testing fixed disk devices begins with a request to the controller board to execute its on-board diagnostic programs. These programs test the disk drive controller, its on-board RAM memory, and the disk drive. Successful completion of these tests ensures that the controller is communicating with File Management Systems (FMS) and that the disk is properly formatted.

> Following the successful completion of the controller's on-board diagnostic programs, a test file containing up to 2,500 records is created. Data is written to the disk and then read back to prove the disk's rear and write capabilities. After reading all records from disk, the  $3st$  file is deleted and the fixed disk test terminated.

The above steps generate the following messages as the system completes each operation:

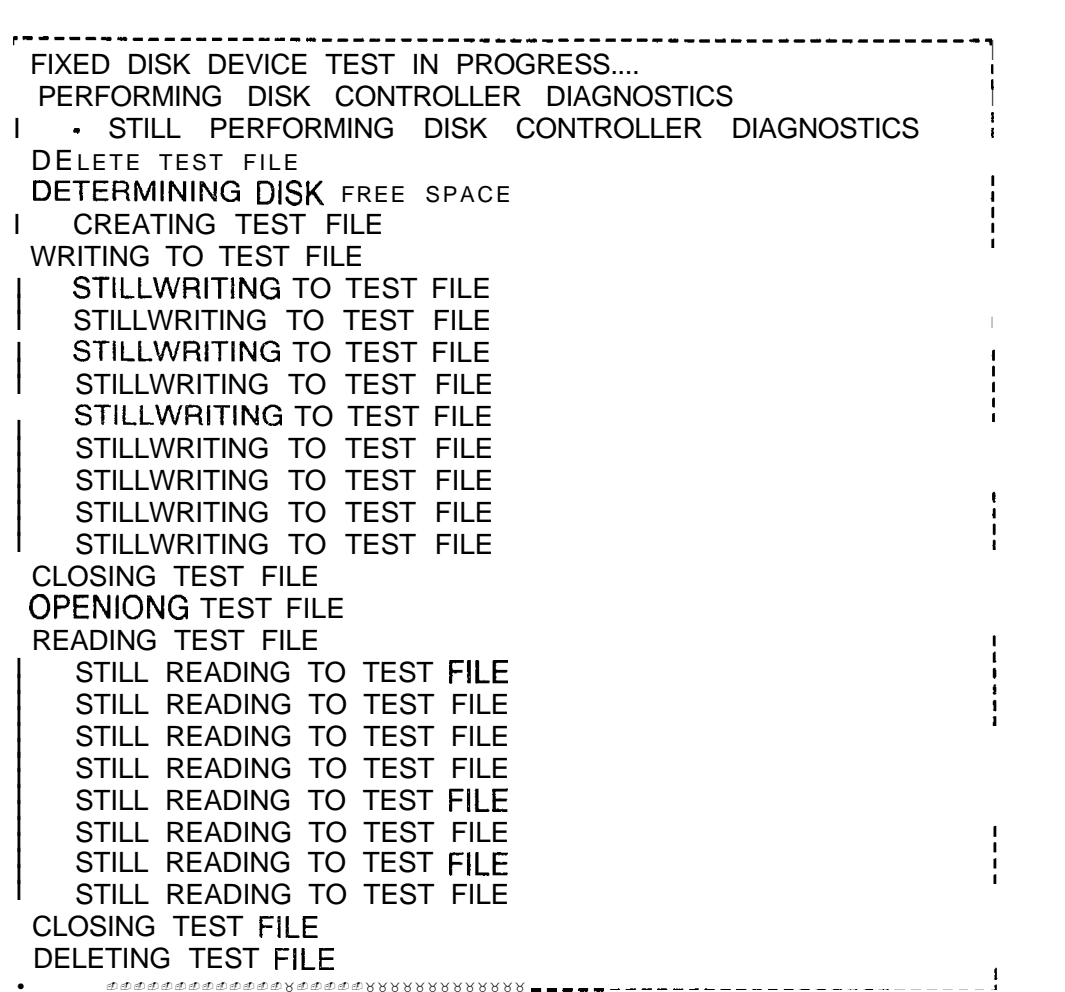

in addition, three diagnostic tests performed by the disk drive controller are executed before creating the test file. These diagnostic programs test the disk drive controller, the disk drive controller buffer RAM, and the disk drive itself. Successful completion of these tests ensures communication between the controller and host, verifies that the disk has been formatted, and guarantees that the first field ID of each track is good. if any errors are found, ail, except three, will be reported to the user and will result in termination of the test. if the diagnostics are successful, a test file will be created and a read/write identical to that performed for the floppy disk will be executed. Successful completion of the Fixed Device Test is shown in the prompt below.

 $\mathcal{N}_{\mathcal{N}}$  and

r--------------------- ----------------------------~ FIXED DEVICE TEST SUCCESSFULLY COMPLETED <sup>I</sup> <sup>I</sup> L-------------------------------------------------~

The system displays the "DISK DEVICE TEST SELECTION MENU" on completion of this test.

**Test Device #2 9.12.4** Test Device #1 (option 2) instructs the system to perform a read/write verification for the FMS and a floppy disk in the disk drive. The following prompts appear:

> INSERT A SPARE FLOPPY DISK IN DISK DRIVE NOTE: ANY DATA ON DISK WILL BE OVERWRITTEN BY THIS TEST PRESSANYCHARACTERTOSTARTTEST >>

The following caution appears on the terminal screen:

**CAUTION** ANY DATA ON THE FLOPPY DISK WILL BE DESTROYED BY THIS TEST. DO NOT USE CURRENT GENERIC, DATA BASE, OR OFF-LINE DIAGNOSTIC <del>DIS-</del>

- 1. When the user inserts a floppy disk into the disk drive and types any character, the test tells the system to do the following:
	- a. Format the floppy disk.
	- b. Determine the number of records available on the floppy disk (675 maximum).
	- c. Create a file with maximum number of records.
	- d. Write all records of the file.
	- e. Read and verify all records of the file.
	- f. Delete the file.
- 2. The steps listed above generate the following messages as the system completes each operation:

FLOPPY DISK DEVICE TEST IN PROGRESS DISMOUNTING FLOPPY DISK FORMATTING FLOPPY DISK STILL FORMATTING FLOPPY DISK

STILL FORMATTING FLOPPY DISK MOUNTING FLOPPY DISK DETERMINING DISK FREE SPACE CREATING TEST FILE WRITING TO TEST FILE STILL WRITING TO TEST FILE

. .

STILL WRITING TO TEST FILE CLOSING TEST FILE OPENING TEST FILE READING TEST FILE STILL READING TEST FILE

STILL READING TEST FILE CLOSING TEST FILE DELETING TEST FILE

FLOPPY DISK DEVICE TEST SUCCESSFULLY COMPLETED

The system displays the "DISK DEVICE TEST SELECTION MENU" on completion of this test.

**Return to Main Menu 9.12.5** Return to Main Menu (Option X) instructions the system to display the Off-Line Diagnostic Menu. The following prompt appears:

DISK DEVICE TESTS ENDED

The system then displays the Menu of Test Options.

**Serial Device 9.13 This test checks the terminal and Narrow Serial Controller Test Device Controller card (FB-20992-A) for correct key** Device Controller card (FB-20992-A) for correct key recognition.

### **Serial Device Controller Testing Procedures**

\_ .

**9.13.1** Use the following steps to conduct the Serial Device Controller Test:

1. Select Option "5" from the Menu of Test Options. The system responds:

TYPE THE SDC PORT  $#$  YOU WISH TO TEST (0 OR 1)  $>>$ 

2. If Off-Line Diagnostics is not running on this port go to step 4. Otherwise, the system responds:

TYPE ANY CHARACTER AND IT WILL BE ECHOED ON THE TERMINAL.

TYPE CONTROL-K TO EXIT FROM THIS TEST

- 3. Any character key typed on the terminal keyboard will be echoed at the terminal.
- 4. If the user selects "O", the system responds:

THE BAUD RATE IS REQUIRED FOR PORT 1 TYPE THE LETTER OF THE APPROPRIATE BAUD RATE:

- A. 110 BAUD
- B. 150 BAUD
- C. 300 BAUD
- D. 600 BAUD
- E. 1200 BAUD
- F. 2400 BAUD
- G. 4800 BAUD
- H. 9600 BAUD
- 5. Enter the correct letter and the system responds:

ATTENTION SHOULD NOW BE DIRECTED TO THE PORT 1 DEVICE

6. To end the test, type CONTROL-K on the tested terminal. The system responds:

SERIAL DEVICE CONTROLLER TEST OVER

- **Fault Correction** 9.13.2 Replace the NSDC card (FB-20992-A). If the wrong character echoes on the terminal, reload the system and repeat the test.
	- **Tone Test 9.14** This test checks the tone output of the System Pulse Code Modulation card (FB-20974-A). The test begins with a tone time slot number written into the control memory of the network. The user audibly and visually verifies each tone by listening and following the terminal display.

# **Testing Procedures**

- **Tone Test 9.14.1** Use the following steps to conduct the Tone Test:
	- 1. Select option "6" from the Menu of Test Options. The system responds:

TONE CARD TEST PICK A CONVENIENT PHONE WITH WHICH TO LISTEN TO THE TONES. ENTER THE PHYSICAL LOCATION OF THIS PHONE. FILE NUMBER  $(A - D) > 0$ .

2. Type the correct file letter. The system responds:

SLOT NUMBER  $(0 - > 11) > 2$ .

3. Type the correct universal card slot number. The system responds:

CIRCUIT NUMBER  $(0 - 57) > 1$ .

- 4. Type the correct circuit number.
- **Test Results 9.14.2** The following Tone Test results may appear:
	- 1. When the Tone Test is successfully completed, the system immediately connects the phone to the first system tone and prints the tone description. Tone Test outputs appear in Table 9.4.

Type "G" to listen to the next tone. With the connection of the last tone, the system responds:

END OF TONE TEST

2. If channel memory does not initialize, the system responds:

NETWORK FAILURE: CAN'T WRITE TO CHANNEL MEMORY TESTING ENDED DUE TO ABOVE ERRORS

3. If control memory A or B is not initialized, the system responds:

NETWORK FAILURE: CAN'T WRITE TO CONTROL MEMORY < A OR B > TESTING ENDED DUE TO ABOVE ERRORS

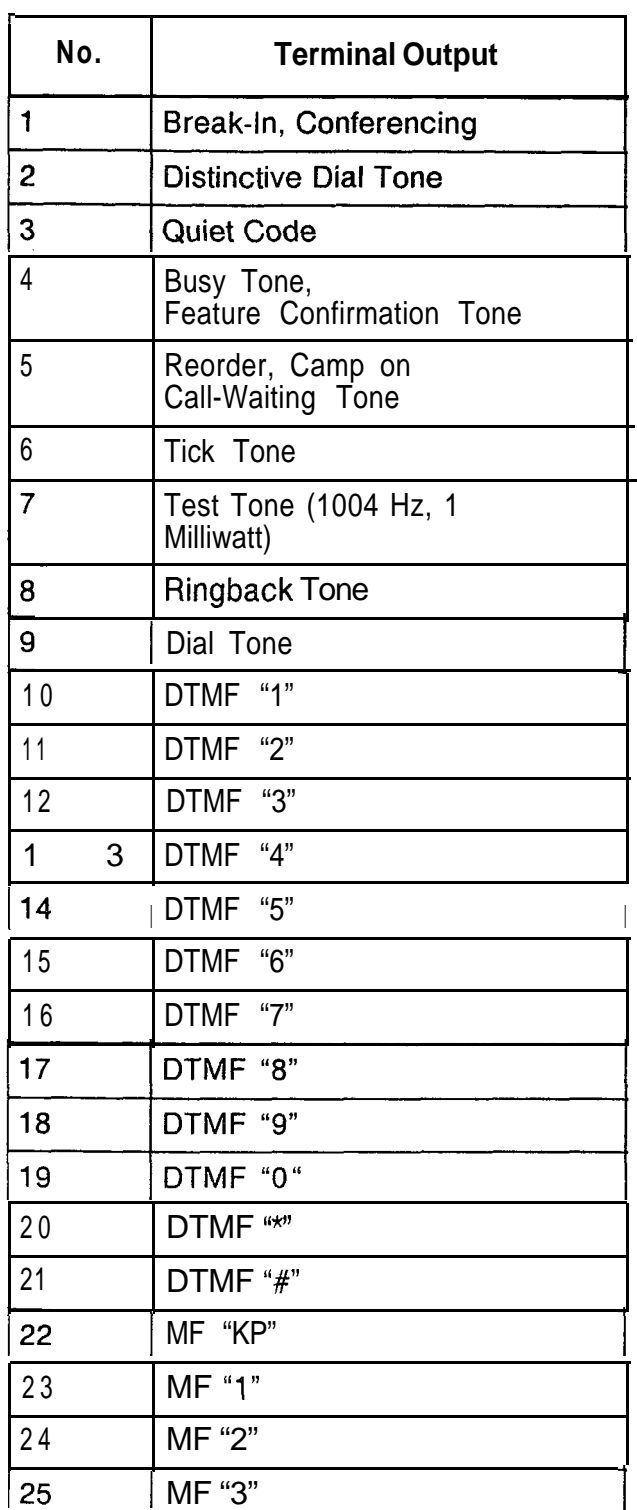

## **Table 9.4 Tone Test Outputs**

 $\sum_{i=1}^{n} \sum_{j=1}^{n} \alpha_{ij}^{(i)} \hat{a}_{ij}^{(i)}$ 

5210 <sup>8187</sup> M-357

 $\frac{1}{\sqrt{2}}$ 

| No.                 | <b>Terminal Output</b> |  |
|---------------------|------------------------|--|
| $\overline{2}$<br>6 | MF "4"                 |  |
| 27                  | MF "5"                 |  |
| 28                  | MF "6"                 |  |
| 29                  | MF "7"                 |  |
| 30                  | MF "8"                 |  |
| 3<br>1              | MF "9"                 |  |
| 32                  | MF "0"                 |  |
| 33                  | MF "ST"                |  |
| 34                  | MF "STP"               |  |
| 35                  | MF "ST2P"              |  |
| 36                  | MF "ST3P"              |  |
| 37                  | CAS Tone (440 Hz)      |  |
| 38                  | CAS Tone (480 Hz)      |  |
| 39                  | Confirmation Tone      |  |
| 40                  | Interrupted Dial Tone  |  |
| 41                  | CAS Tone (620 Hz)      |  |
| 42                  | Dial Tone at - 19 DBM  |  |

**Table 9.4 Tone Test Outputs (Continued)**

- 4. If Pad memory not initialized, the system responds: NETWORK FAILURE: CAN'T WRITE TO PAD MEMORY TESTING ENDED DUE TO ABOVE ERRORS
- 5. If, during test, channel, control, or pad memory cannot be read, the system responds:

READ AFTER WRITE FAILURE MEMORY FAILURE LOCATION IS: XXXX TESTING ENDED DUE TO ABOVE ERRORS

**NOTE:** See Network Test Results (Paragraph 8.11) to memory address of the card causing the problem.

- 6. The system will continue sending the same tone if a "G" is not entered to send the next tone.
- 7. If the phone tested in steps 1 through 4 does not actually exist, the system responds:

PHONE HARDWARE NOT AVAILABLE

### **Fault Correction 9.14.3** The following steps correct faults detected by the Tone Test:

- 1. If the problem is found to be initializing or writing to channel, control, or pad memory, replace the Channel Memory 8085 card (FB-17218-A). Reinstall the original card if the problem continues after replacement.
- 2. Replace the System Pulse Code Modulation card (FB-20974-BOA) if tones do not work. Initialize the new card by writing "FF" into address 08FF on memory page DO.
- 3. Repeat the Tone Test.

- 4. Reinstall and initiate the original card. Conduct the Network Test and/or the Line/Trunk Test on the circuit if the tones still do not work.
- 5. Check the data base for a different phone and repeat the Tone Test, if the original phone hardware was not available.

**Attendant Interface Card** 9.15 This test checks for transmission errors on the Attendant Interface Number 2 (ATT12) card (FB-17208-A). The test consists of sending a data pattern out of the card and looping it back to the input. The two data patterns are compared to see if the data pattern received is exactly the same as the data pattern sent. The test flags an error if the two data patterns somehow are different.

> Temporary wiring changes are required to conduct this test. Exercise extreme care when making these wiring changes.

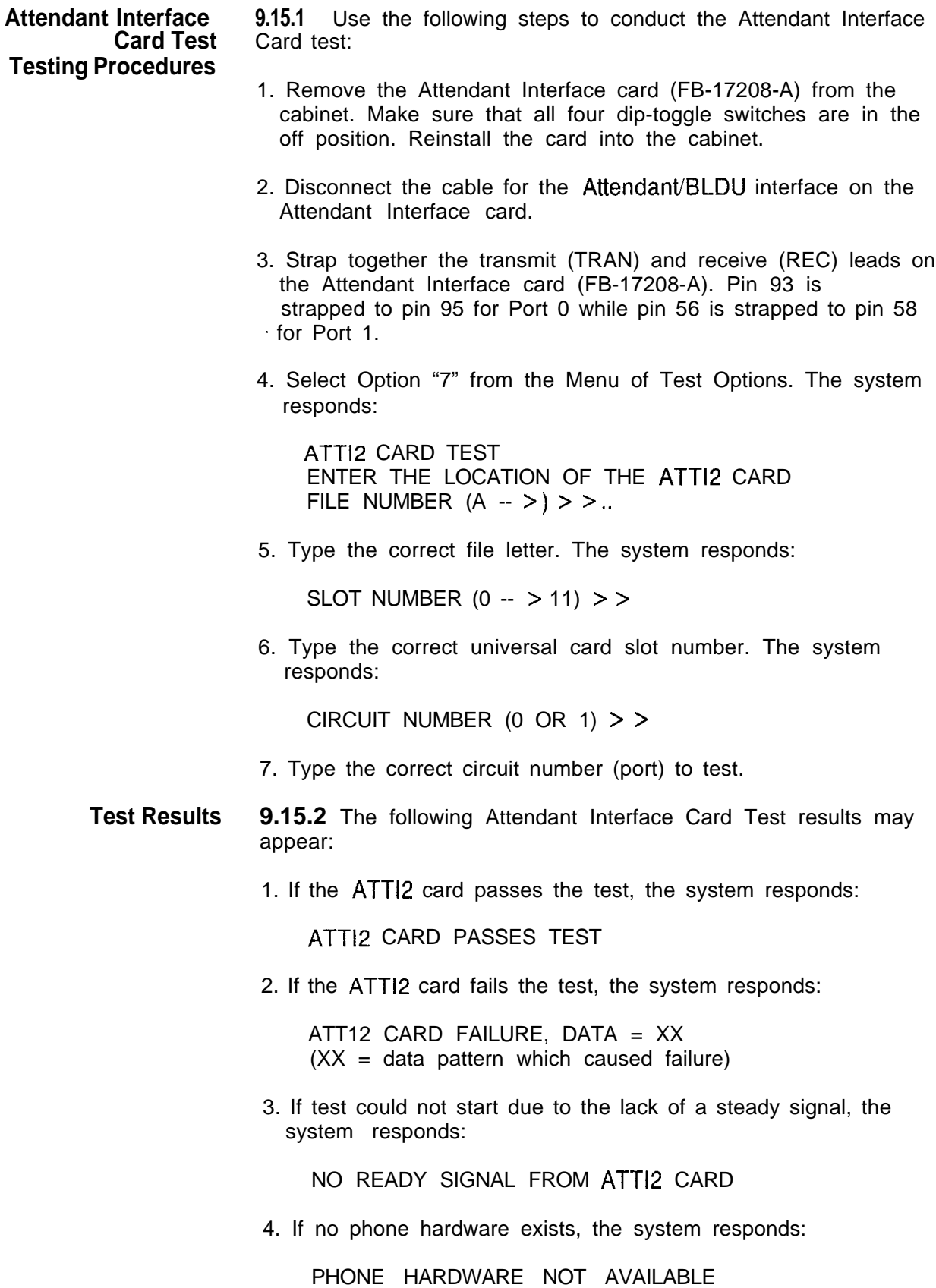
#### **Fault Correction 9.15.3** The following steps correct faults detected by the Attendant Interface Card Test:

- 1. Check the transmit and receive strapping if a "NO READY " signal error occurs. Also, remove the AMP connector from the ATT12 card slot and repeat the test. Replace the ATT12 card if the "NO READY" signal error appears again and repeat the test.
- 2. If the ATT12 card itself failed the test, replace the card, and repeat the test.
- 3. If the actual phone hardware was not available, check for a different instrument, and repeat the test.
- Line/Trunk Test 9.16 This test checks the two-way connection between a specified phone and a test phone. Due to the lack of a central office response, only those trunk circuits found on the Direct-Inward-Dialing (DID) Trunk card (PILT, FB-51280-A) are tested. Line circuits found on PCM Off-Premises Station Line cards (POPS, FB-17250-A) and PCM Line Circuit cards (PLCC, FB-17254-1A) are also tested. Attach phones to the circuits at the CDF by referring to Table 9.5.an 9.6.

| Circuit No.    | <b>CDF Points</b>  |
|----------------|--------------------|
| Line Circuit 0 | Tip 1, Ring 1      |
| Line Circuit 1 | Tip 2, Ring 2      |
| Line Circuit 2 | Tip 3, Ring 3      |
| Line Circuit 3 | Tip 4, Ring 4      |
| Line Circuit 4 | Tip 5, Ring 5      |
| Line Circuit 5 | Tip 6, Ring 6      |
| Line Circuit 6 | $_1$ Tip 7, Ring 7 |
| Line Circuit 7 | Tip 8, Ring 8      |

**Table 9.5 Line/Trunk Pair to Point Conversion**

#### **Table 9.6 Line/Trunk Pair to CDF Roint Conversion**

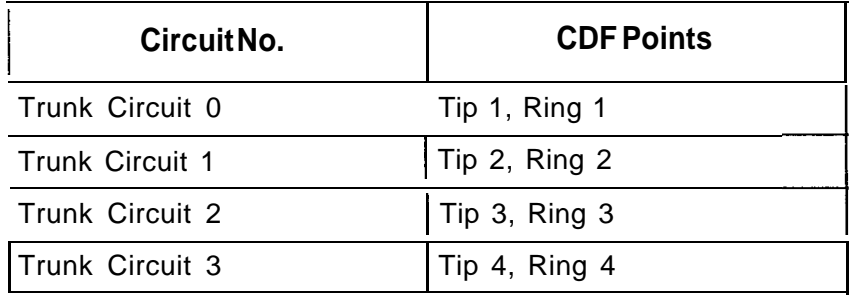

**Testing Procedures**

- **Line/Trunk Test 9.16.1** Use the following steps to conduct the Line/Trunk Test:
	- 1. Select Option "8" from the Menu of Test Options. The system responds:

LINE AND TRUNK TEST IS THE FIRST CIRCUIT ON A LINE CARD OR TRUNK CARD? TYPE "L" FOR LINES, TYPE "T" FOR TRUNKS  $>$  >...

2. Type the correct response for the line or trunk circuit. The system responds:

ENTER THE PHYSICAL LOCATION OF THIS PHONE FILE NUMBER  $(A -> D)$  > > ...

3. Type the correct file letter for the circuit. The system responds:

SLOT NUMBER  $(0 - > 11)$  > > ...

4. Type the correct universal card slot number for the circuit. The system responds:

CIRCUIT NUMBER  $(0 - > X) > > .$  . where  $X = 3$  for a trunk card and  $X = 7$  for a line card

5. Type the correct circuit number for the line or trunk circuit. The system responds:

IS SECOND CIRCUIT ON A LINE CARD OR ON A TRUNK CARD? TYPE "L" FOR LINES, TYPE "T" FOR TRUNKS  $>>$ ...

6. Type the correct response for the second line or trunk circuit. Repeat steps two through five for this circuit.

**Test Results 9.16.2** The following Line/Trunk Test results may appear:

1. With successful test completion the system responds:

THE TWO SELECTED CIRCUITS NOW HAVE A TRANSMISSION PATH. WHEN YOU WISH TO EXIT FROM THIS TEST AND CLEAR THE NETWORK DEPRESS ANY  $CHARACTER$  > > ...

I.

To end the test and break the transmission path, type any character.

2. If channel memory does not initialize, the system responds:

NETWORK FAILURE: CAN'T WRITE TO CHANNEL MEMORY TESTING ENDED DUE TO ABOVE ERRORS

3. If control memory A or B is not initialized, the system responds:

NETWORK FAILURE: CAN'T WRITE TO CONTROL MEMORY  $<$  A OR B  $>$ TESTING ENDED DUE TO ABOVE ERRORS

4. If pad memory is not initialized, the system responds:

NETWORK FAILURE: CAN'T WRITE TO PAD MEMORY TESTING ENDED DUE TO ABOVE ERRORS

5. During test if it cannot read channel, control, or pad memory, the system responds:

READ AFTER WRITE FAILURE MEMORY LOCATION IS: XXXX TESTING ENDED DUE TO ABOVE ERRORS

**NOTE:** See Network Test Results (Paragraph 9.11) to find memory address of the card causing the problem.

6. If the phones tested in steps one through five do not actually exist, the system responds:

PHONE HARDWARE NOT AVAILABLE

- **Fault Correction 9.16.3** The following steps correct faults detected by the Line/ Trunk Test:
	- 1. If the transmission path is distorted, replace the tested PILT card, POPS card, or PLCC card, and repeat the test.
	- 2. If no transmission path was established, replace the tested PILT card, POPS card, or PLCC card, and repeat the test.
	- 3. If replacement of the PILT, POPS, or PLCC card does not solve the problem, perform the Network Test (see paragraph 8.11).
	- 4. If the Network Test passes, reinstall the original card and repeat the Network Test.

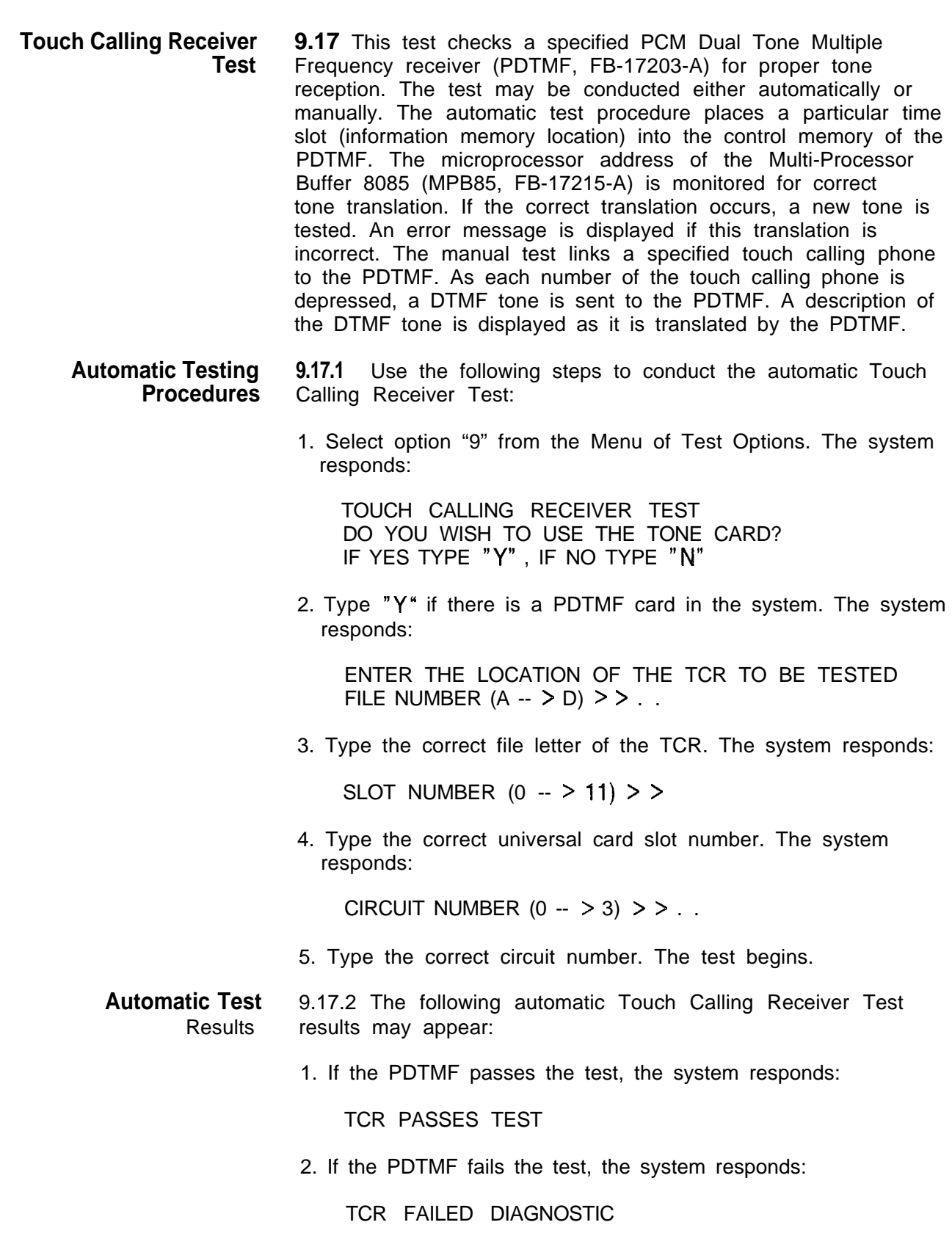

De Article de la Caracteria de Callera de La Callera de Caractería (1993). Este de la Calva de Calva de Calva de

 $\hat{\mathcal{N}}$ 

 $\begin{bmatrix} \frac{1}{2} & \frac{1}{2} \\ \frac{1}{2} & \frac{1}{2} \end{bmatrix}$ 

TL-130200-1001

in.<br>Nati

Ā.

in a shi

kalimin katika katena

r

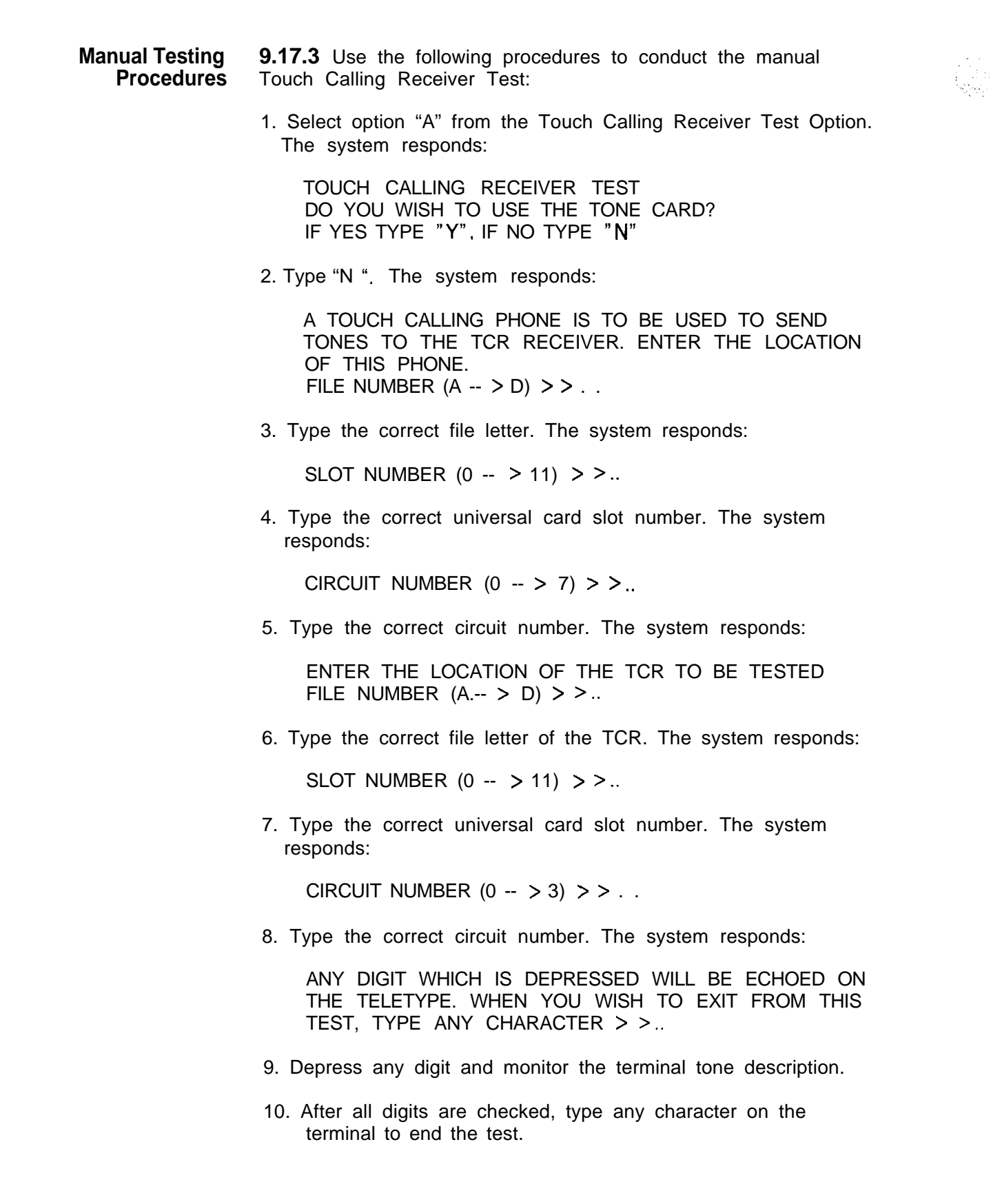

أوبيها

A PARTIN TARKAN KANSA KAPANGAN MARA ATA

# **INDEX**

### A

Access Recent Change, M-281 Access On-Line Maintenance, M-85 Accounting Reports, M-248 Add a CAS Main/ACD Agent Group, M-305 Agent Data Displays and Changes, M-300 Agent Group Call Waiting Levels, M-315 Agent Group Delay Routing Display, M-314 Agent Instruments, M-60 Agent Position Status Display, M-300, M-302 Agent Status Report, M-293 Alarms, M-l 78 Alarm Command Codes, M-80 Attendant and Busy Lamp Display Unit, M-60 Attendant Console Code Display Fault, M-108 Attendant Interface Card, M-359 Attendant Interface Card Test Testing Procedures, M-360 Automatic Circuit Assurance Log Request Commands, M-43 Automatic Testing, M-340 Automatic Testing Procedures, M-365 Automatic Test Results, M-365

### B

BLDU Unit Troubleshooting Procedure, M-160 Bulk Downloading Commands, M-66B Bulk Input Command, M-788

### C.

Call Store, M-236 Call Waiting Data Menu, M-313 Call Waiting Data Menu Access, M-313 Card List, **M-17** CALL TRACING, M-21 1 Call Tracing Examples, M-217 Cancel a Trend Report, M-299 CASACD Source Group Report, **M-291** CAS Main/ACD Data Menu Instrument, M-31 8 CAS Main/ACD Help, M-284 CAS MAlNiACD Source, M-295 CAS Main/ACD Supervisor Options, M-282 CAS Main/ACD Supervisory Recent Change, **M-299** CAS Main/ACD Trunk Data Menu, M-306 CAS Main/ACD Trunk Data Transactions, M-307 Change a Repertory Dial Key Set, M-319 Change a Source Message, **M-312** Change Alternate Destination of an Agent Group, **M-317** Change Call Waiting Indicator Levels, M-318 Control Card Removal and Replacement, M-20 Change Day/Night Mode **(87), M-321** Change Delay Routing of an Agent Group, M-315 Change FADS Automatic Dump Period, M-297 Change the FADS Automatic Dump Selections, **M-297** Change FADS Data Collection Start Time, M-298 Change FADS Periodic Data Collection Period, M-296 Change First Recorded Announcement, M-31 6 Change Night Destination of an Agent Group, M-305 Change Recorded Announcement Delay or Repetition Timing, **M-317** Change Second Recorded Announcement, M-31 6 Change Special Message (88), M-324 Change the Group/Supervisor of an Agent Position, M-304 Change the Source Group of a Trunk, M-31 Change the State of an Agent Position, M-304 Change the State of a CAS Main/ACD Trunk, **M-309** Channel Memory Test, M-345 Channel Memory Testing Procedures, M-345

#### TL-130200-1001

Channel Unit Removal, M-177 Connection Between Files, M-21 9 Connection to a TCR, M-218 Current Collection Parameter Settings, M-91

### **D**

**r**

Display Command, M-50 Downloading Featurephones, M-63 Downloading VCIP, DVCIP., and VPLC Cards, M-65 Downloading, ADMP, UCB (DCP), and NIC Card, M-66 Disk Backup of Room Status, M-83 Data Switch Device Status Display, M-99 Disk Backup Option, M-101 Device Catalog Display Option, M-102 Dedicated Time Slot, M-218 Digit Store, M-230 Data System Administrative and Maintenance Features, M-248 Data System Troubleshooting, M-250 Display Software Version Command, M-254 Display All FADS Options, M-296 Delete a CAS Main/ACD, M-306 Display/change FADS Delay Timing, M-306 Display Trunks by Trunk Number, M-307 Display CAS Main/ACD Trunks by Agent Group Number, M-308 Display R/A Trunk Number and State, M-313 Display a Repertory Dial key Set, M-319 Day/Night Mode Data Menu, M-320 Display Day/Night Mode (86), M-321 Disk Device Tests, M-349 Disk Device Testing Procedures, M-349 Display Trunks with a Specific Source Group, M-309

#### **E**

Event Reports, M-249

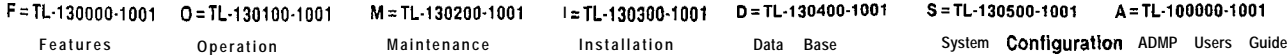

TL-130200-1001

الدافق

 $\mathcal{D}_{\mathcal{A}}^{\text{cyl}}(\mathcal{A}_{\mathcal{A}}^{\text{cyl}}(\mathcal{A}_{\mathcal{A}}^{\text{cyl}}(\mathcal{A}_{\mathcal{A}}^{\text{cyl}}(\mathcal{A}_{\mathcal{A}}^{\text{cyl}}(\mathcal{A}_{\mathcal{A}}^{\text{cyl}}(\mathcal{A}_{\mathcal{A}}^{\text{cyl}})))$ 

### F

W.

FADS, CAS Main/ACD Transactions, **M-285F** FADS Control Transactions, **M-296** FADS Control Data Menu, **M-295** FADS Display Options Menu, M-287 FADS Display Transactions, M-288 FADS Recent Chang, M-287 Fast Test Option, **M-341** Fault Code Procedures and F!owcharts, **M-155** Fault Correction, M -349, M-355, M-361, M-364 Fault Isolation, M-l 55 Fault Log Request Commands, M-24 Fault Resolution, M-277 Featurephones, M-57 Featurephones (PD-200), M-255 Featurephone Self-Test Diagnostics, **M-l 62** Force Download, M-61 Force In Service Out of Service Command, M-57, M-255 Frame Image, M-15

### G

3GENERAL, M-l General Read and Data General Read Commands, M-73 General Write Command, M-77

### H

Handling Cards, M-20 Hardware Write Command, M-79

### i<br>Biblio

nitiate a Trend Report, M-298 ł.

Line Cards with Featurephones, M-59

TL-130400-1001

Line/Trunk Test, M-361 Line/Trunk Test Testing Procedures, M-362 Load Commands, M-258 Load Command Responses, M-261 Loading the Program, M-338

### M

Maintenance Command,M -55 MAINTENANCE COMMANDS AND DISPLAYS, M-23, M-249 Manual Changes and Recent Change Summary (Voice Configuration), M-324 Maintenance Displays, M-23 Maintenance Options, M-67 Maintenance Request Command, M-79 Maintenance Terminals, M-l 3 Maintenance Tools, M-263 Manual Hardware Testing, M-l 5 Manual Testing, M-339 Manual Testing Procedures, M-366 Mass Storage Utility Menu, M-100 Memory Access Commands, M-73 Memory Dumps, M-216 Memory Dump Contents, M-216 Memory Test Results, M-97 Memory Watch Command, M-68

### N

Network Test, M-90 Network Test, M-347 Network Testing Procedures, M-347N Night Destination of All Agent Groups, M-303 TL-I 30400-l 001

# $\mathbf O$

OFF-LINE DIAGNOSTICS, M-337 ON-LINE MAINTENANCE. M-85

### P

Packet Line Cards Status, M-99 Paging Card Test, M-346 Paging Card Testing Procedures, M-346 PD-200 Data-System Devices, M-253 PD-200 MAINTENANCE, M-247 PD-200 Maintenance Tools and Fault Isolation, M-263 Physical Locations, M-337 Power Restrictions, M-20 Preventive Maintenance, **M-l 07** PUT Command Entry, M-69

# $\bf{Q}$

Quick Reference Chart, **M-107**

### R

Reference Documents, **M-l 5** Return to Maintenance Options, M-96 Remote Processors Status, M-l 00 1 RECENT CHANGE, M-28 Real-Time Agent Status Display, M-288 Real-Time System Status Display, **M-289** Retest Option, M-341 Repeat FMS Test, M-350 Return to Main Menu, M-354

# **s**

Security Codes, M-14 Security Levels, M-l 3 Self-Testing Diagnostics, M-l 4

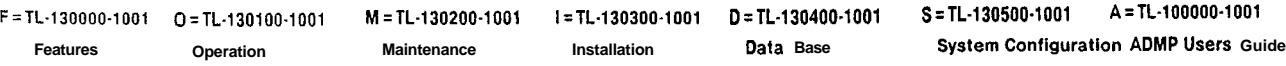

TL-130400-1001

**Features Operation Maintenance Installation Data saw.2 System Configuration ADMP Users Guide**

Send a Special Message (49), M-322 Send a Unique Message (97), M-323 Serial Device Controller Test, M-354 Serial Device Controller Testing Procedures, M-355 Software Identity Calculations (Lines), M-28 Source Message Display, M-31 1 Special Message Display (84), M-323 Spare Cards, M-107 Super&or Message Handler, M-321 Supervisor Message Options Menu (85), M-322 System Configuration, M-l 5 System Diagnostics, M-1 4 SYSTEM MAINTENANCE GENERAL PRINCIPLES, M-107 System Memory Test, M-341 System Memory Testing Procedures, M-343 System Operation Checks, M-107 System Software and Maintenance Applications, M-l 3 System Status, M-23 System Status Display, M-88 System Status Report, M-289 System Voltage Checks, M-107

# Τ

i'

Test Command (Featurephone), M-72 Test Device #0, M-351 Test Device #2, M-353 Testing, M-l 79 Test Options Menu, M-337 Test Results, M-344, M-346, M-347, M-356,M -360, M-363 Three-Party Connection, M-21 7 Tone Test, M-355 Tone Test Testing Procedures, M-356 Touch Call Receiver Status, M-96 Touch Call Receiver Test, M-89

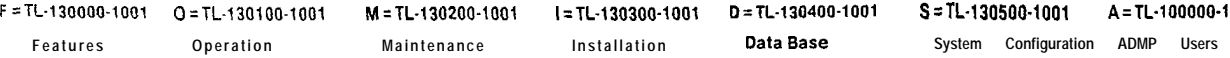

#### TL-130400-1001

 $\hat{\mathcal{C}}$ 

Touch Calling Receiver Test, M-365 Traffic Data Menu Options Menu, M-91 Traffic Meters Menu, M-92 TROUBLESHOOTING, **M-155** Trunks, M-59, M-256 Trunk Sequence State Display, M-98 Tl -Type Trunk Maintenance, M-l 76 Tl Trunk Trouble, M-180 TTY Response Log Display, M-36 Two-Party Connection, M-21 7 Typical Recent Change Sequences, M-333

### $\overline{U}$

Unlock Command, M-73

**F=TL-130000-1001 O=TL-130100-1001 M =TL-130200-1001 I =TL-130300-1001 D=TL-130400-1001 S=TL-130500-1001 A=TL-100000-1001 Fe.dWS Operation Maintenance Installation Data Base System Configuration ADMP Users Guide**